Reference Guide

• Automation

• Automation

• ObjectComponents Classes • Linking and Embedding

· ObjectComponents Classes

# **Bor** ObjectWindows

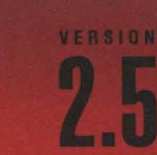

# **Reference Guide**

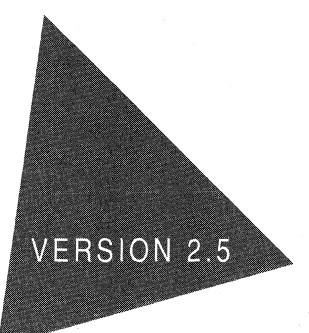

# **Borland® ObjectWindows®**

Borland International, Inc., 100 Borland Way P.O. Box 660001, Scotts Valley, CA 95067-0001

Borland may have patents and/or pending patent applications covering subject matter in this document. The furnishing of this document does not give you any license to these patents.

COPYRIGHT© 1991, 1994 Borland International. All rights reserved. All Borland products are trademarks or registered trademarks of Borland International, Inc. Other brand and product names are trademarks or registered trademarks of their respective holders.

Printed in the U.S.A.

1EOR1094 9495969798-9 8 7 6 5 4 3 2 Hl

# **Contents**

**1** 

**5** 

**7** 

# **Introduction**

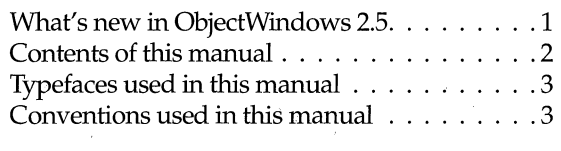

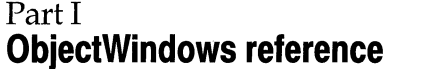

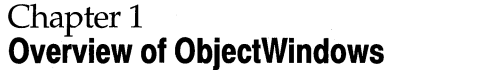

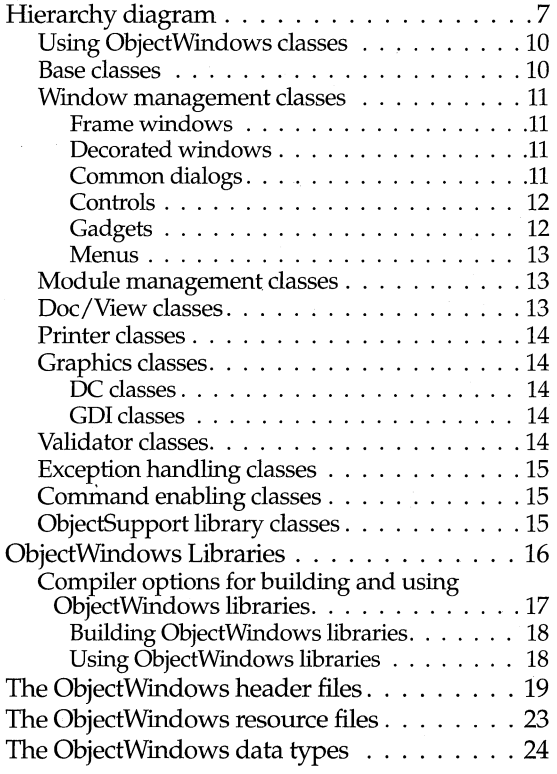

# **Chapter2**

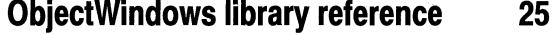

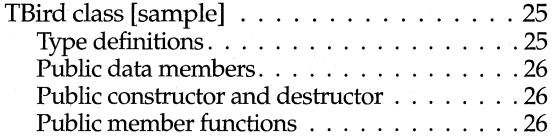

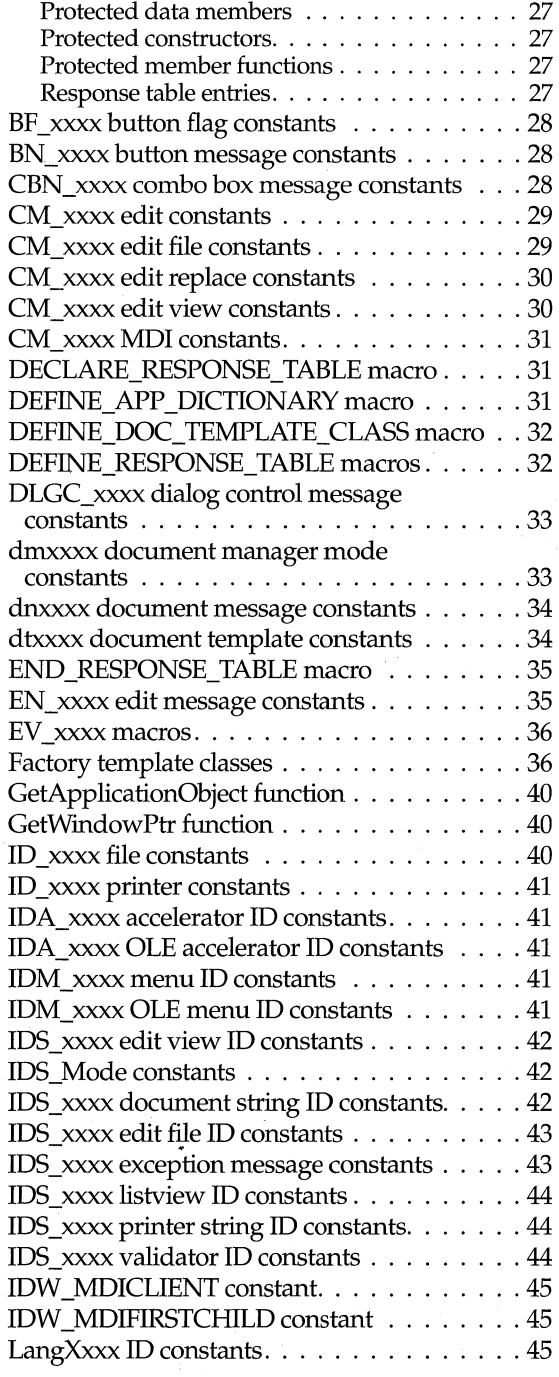

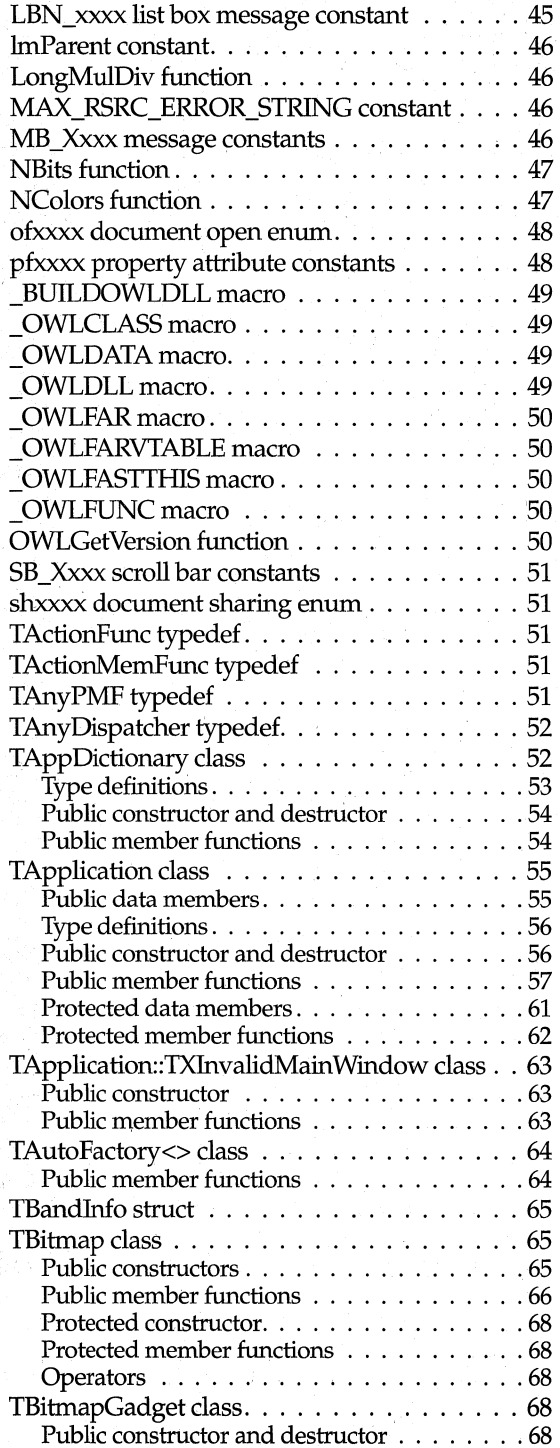

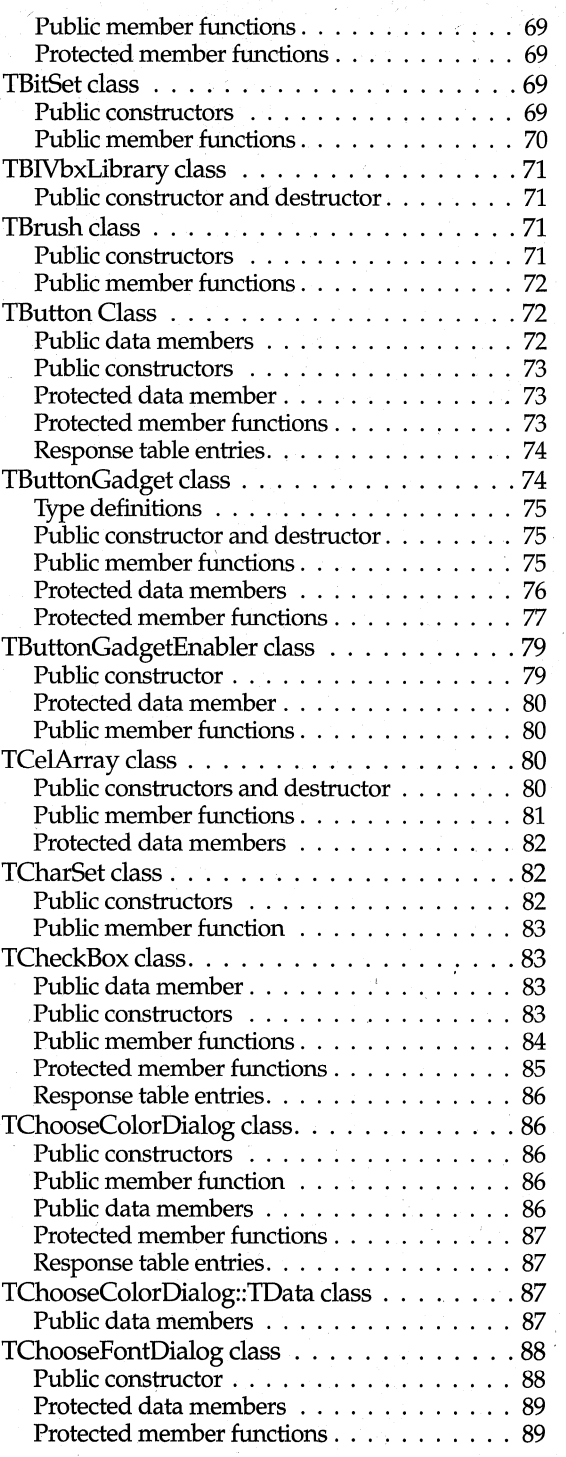

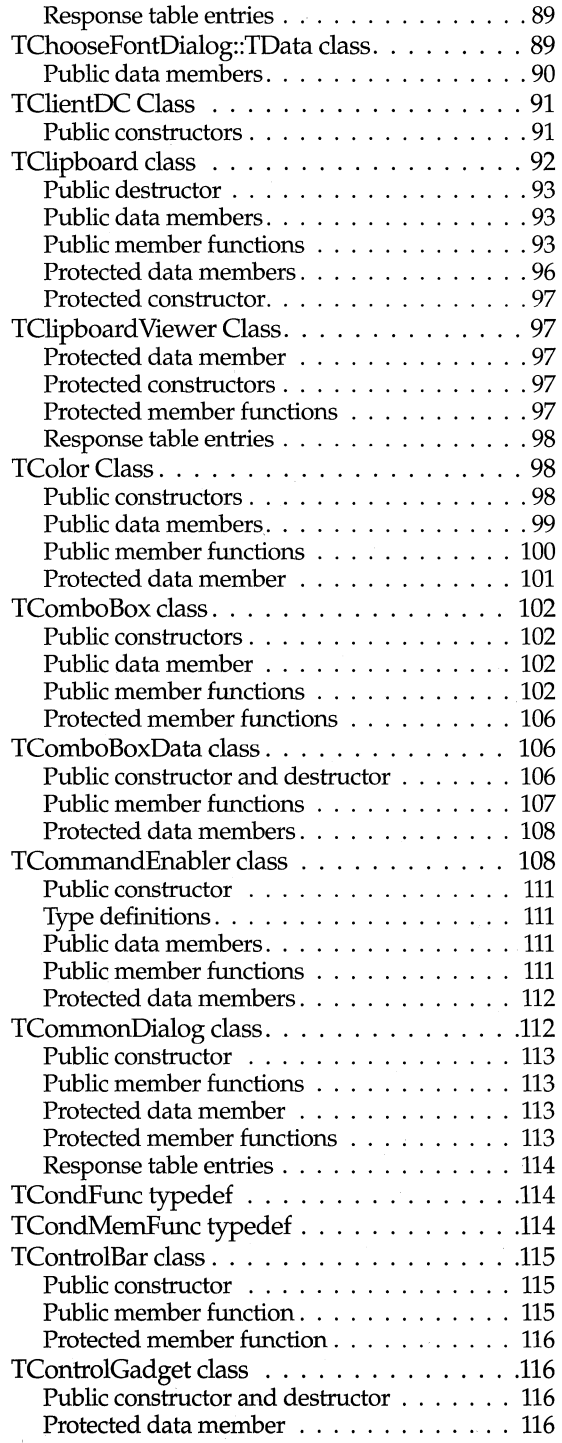

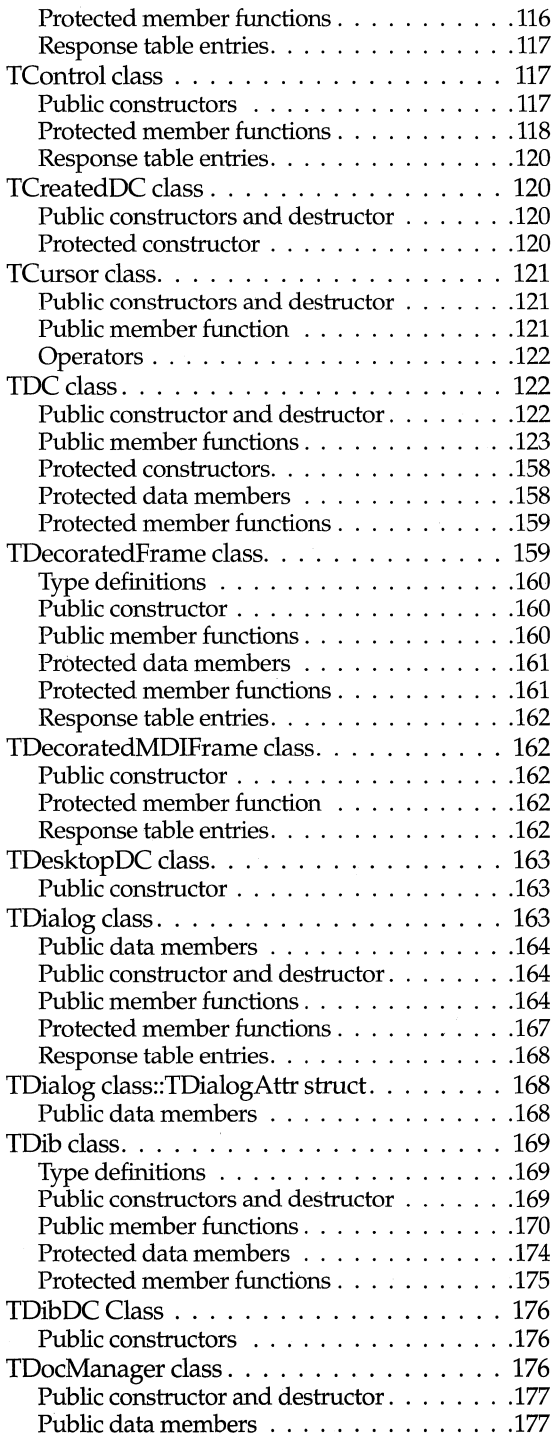

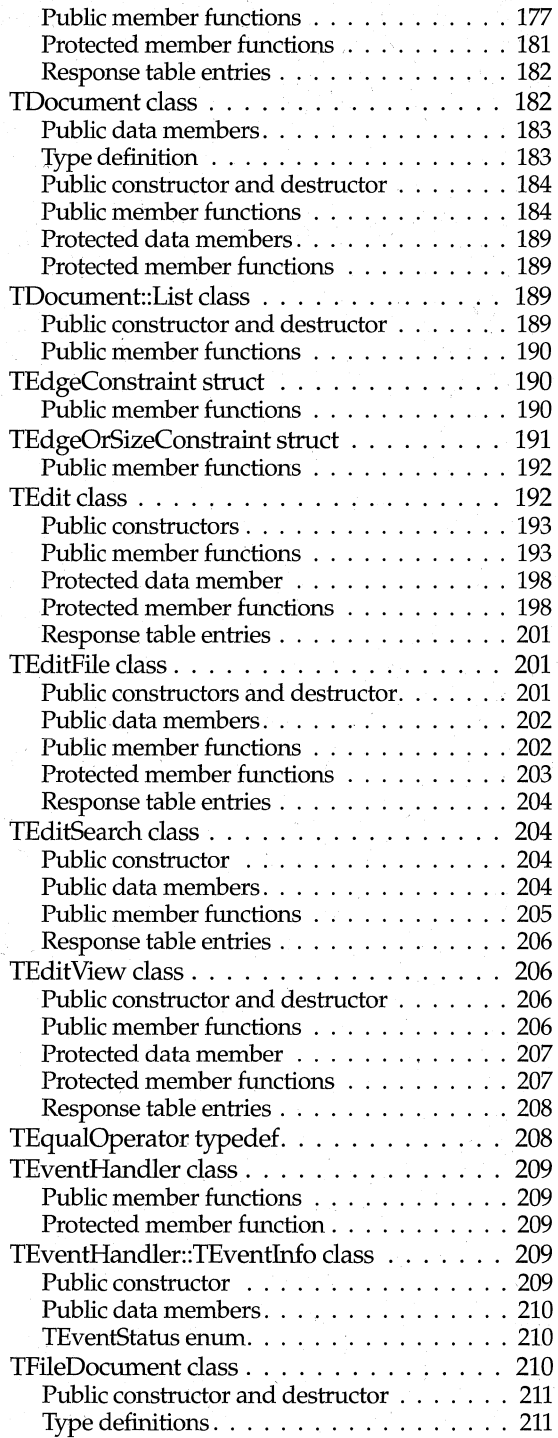

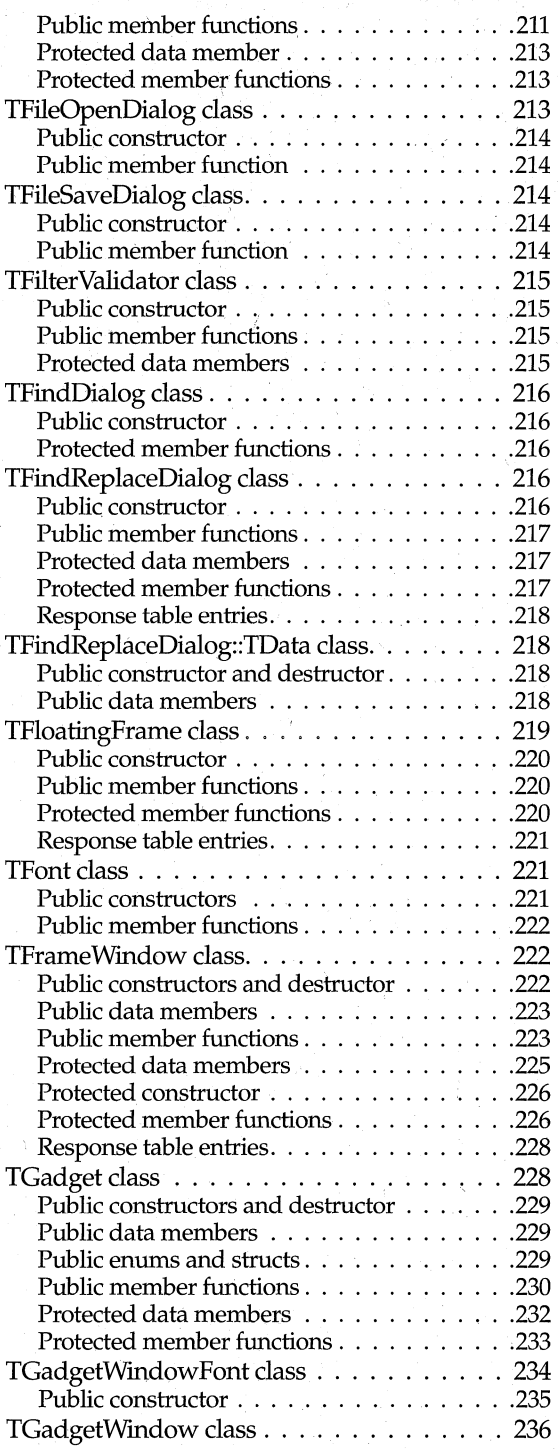

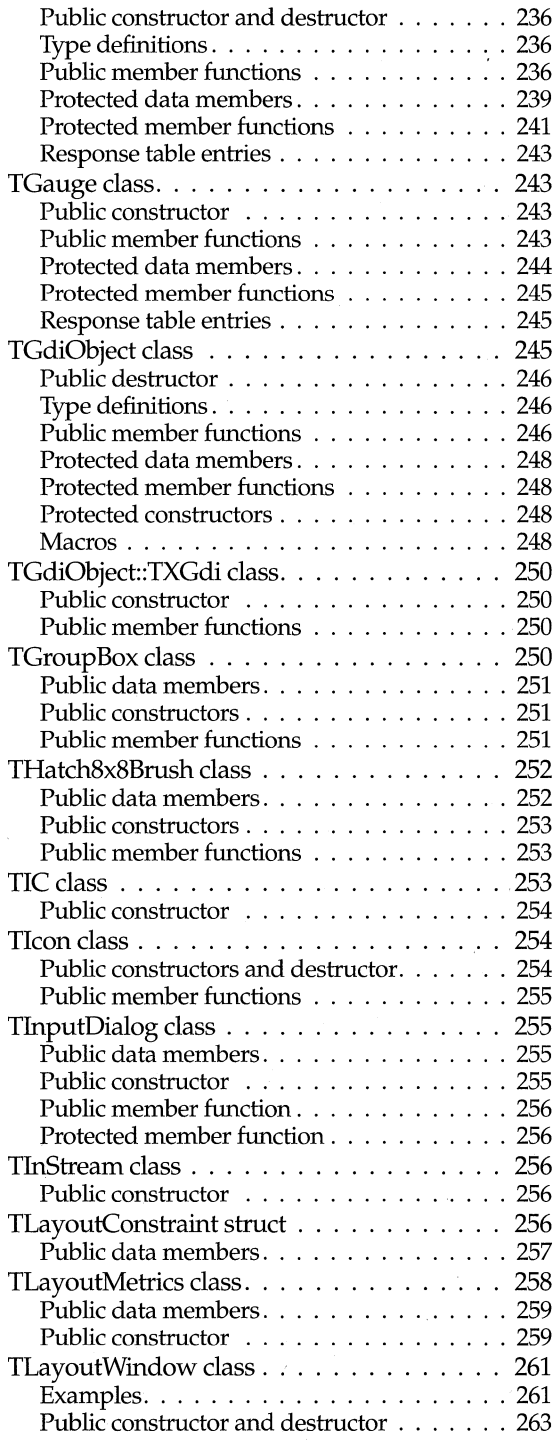

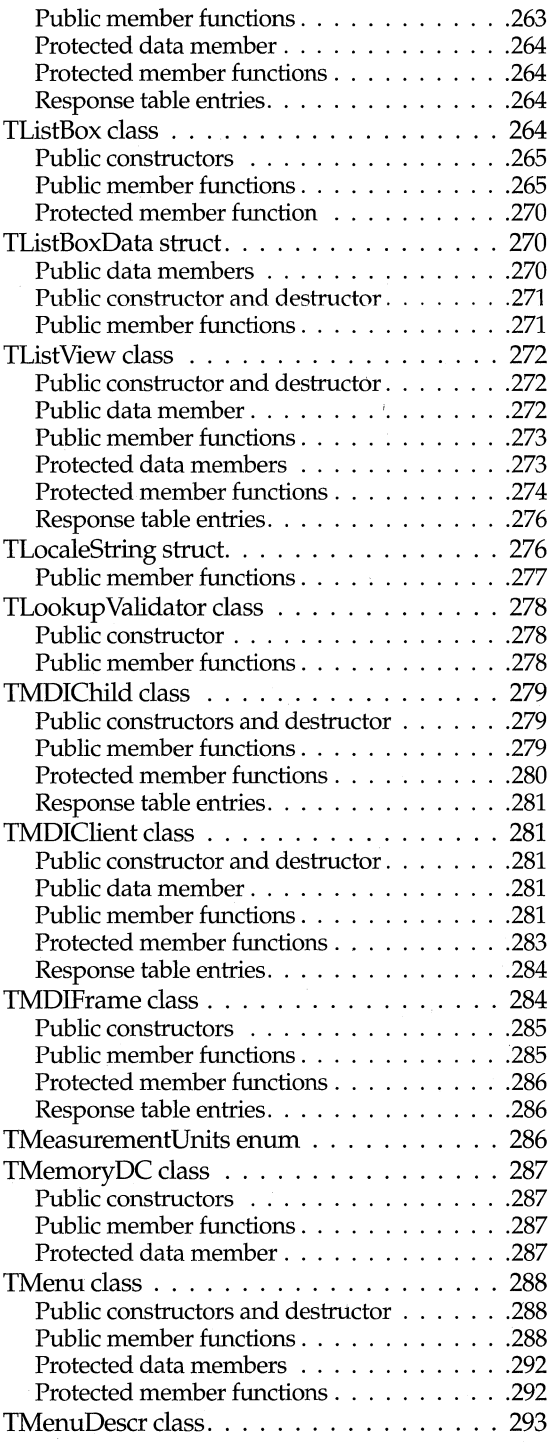

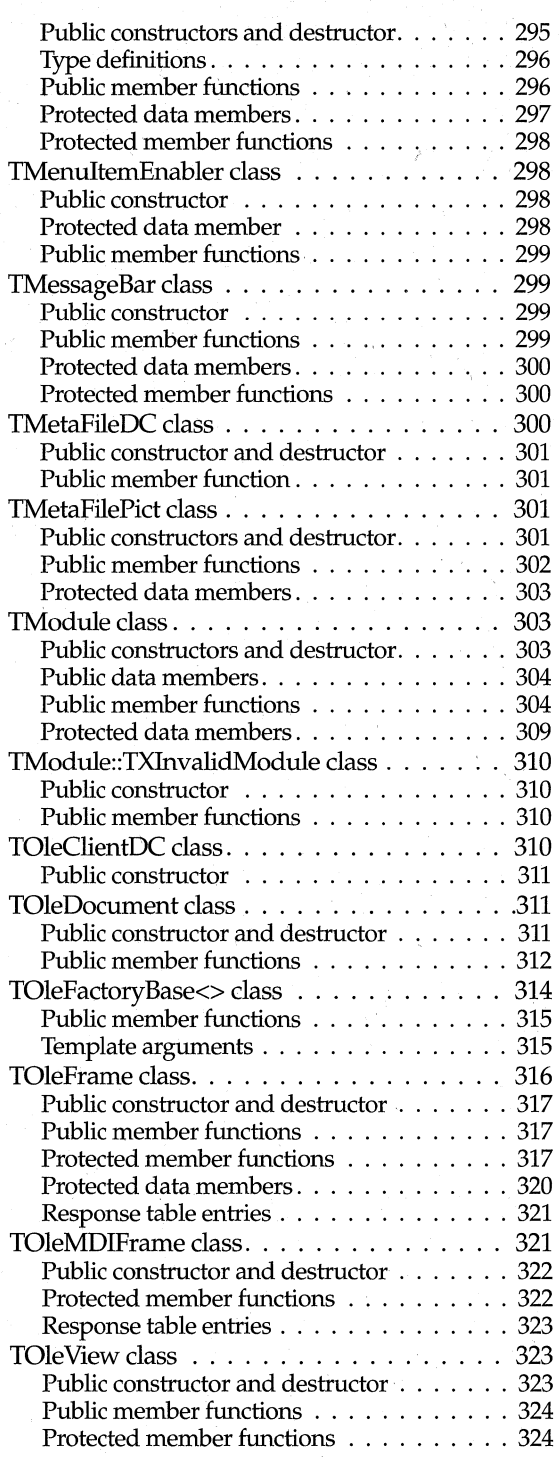

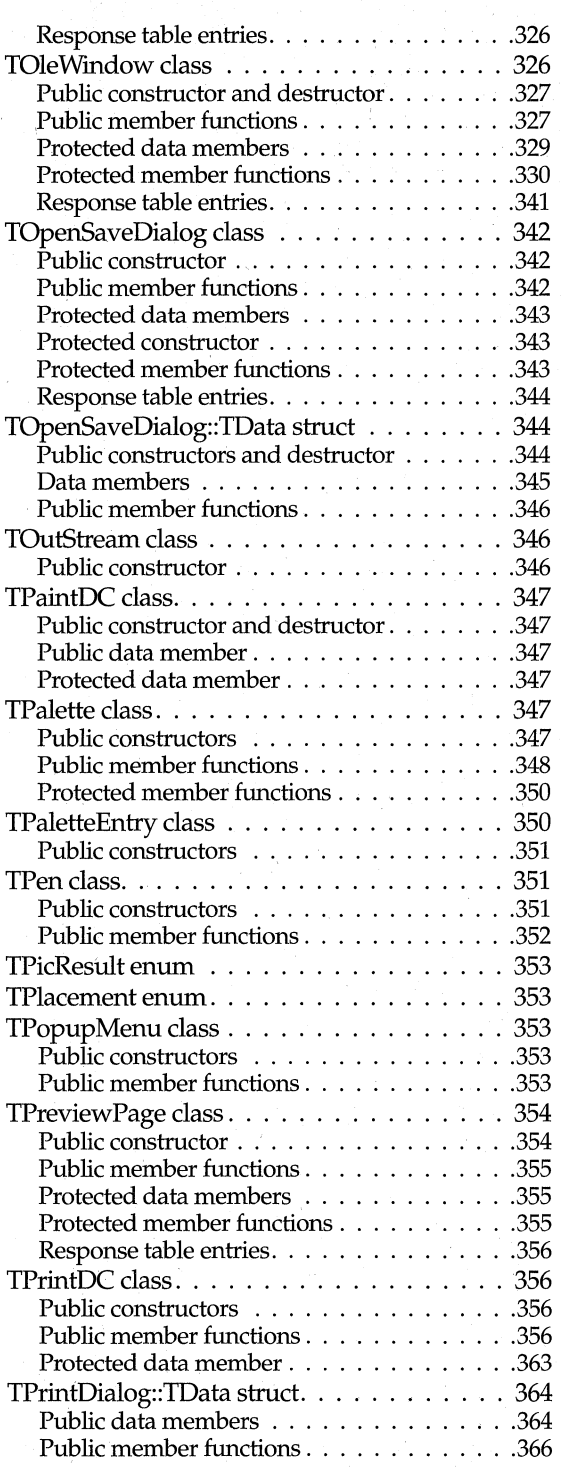

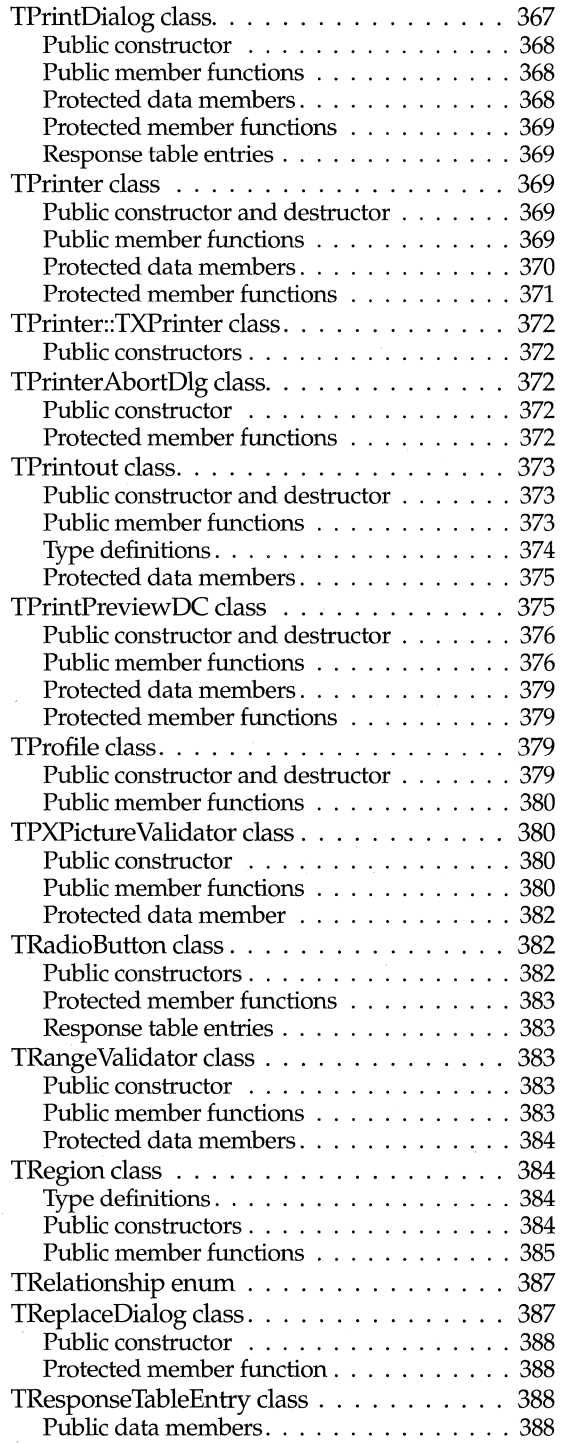

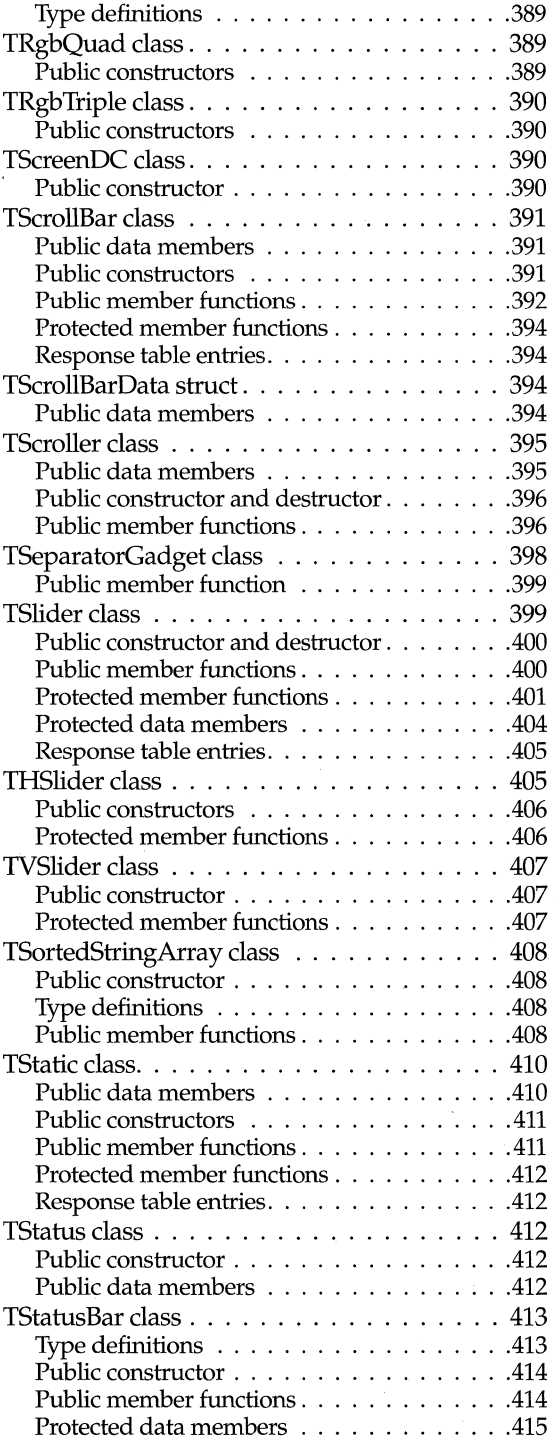

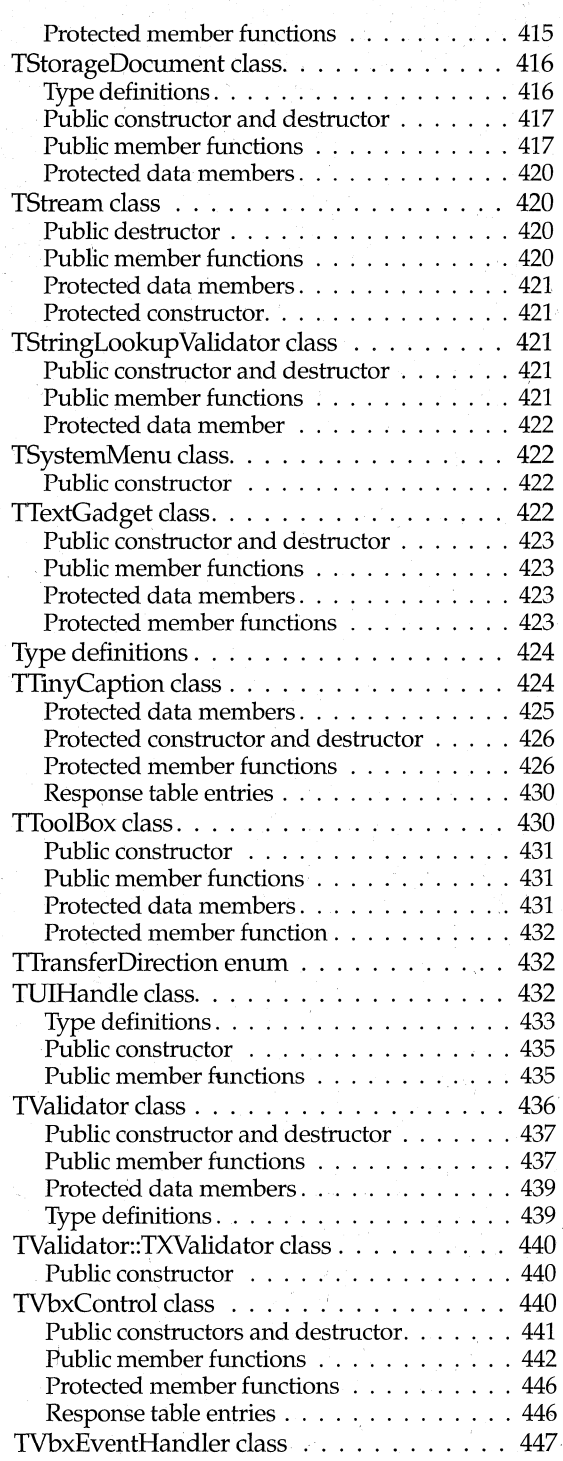

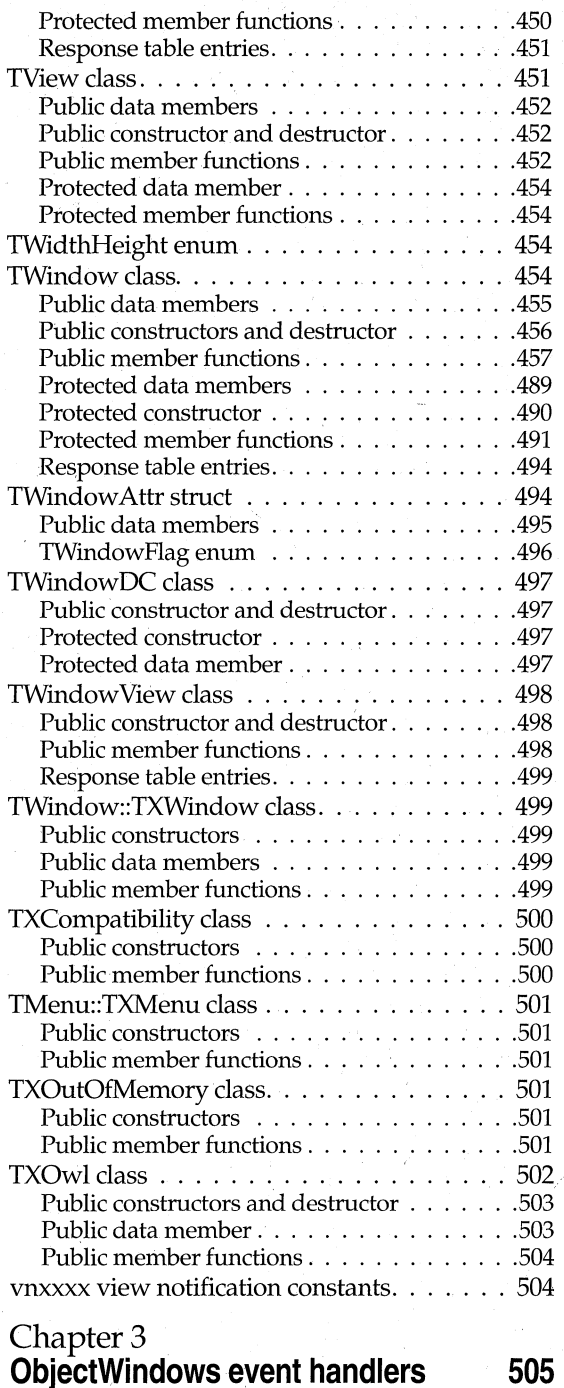

#### viii

#### **Chapter4 ObjectWindows dispatch functions 513**  List of ObjectWmdows dispatch functions . . 514  $i$  LPARAM Dispatch  $\ldots$ ........... 514 i U W U Dispatch . . . . . . . . . . . . . . 514  $i$  WPARAM  $\tilde{D}$ ispatch  $\dots$ .................... 515 132\_Dispatch. . . . . . . . . . . . . . . . . . . . 515 132\_LPARAM\_Dispatch . . . . . . . . . . . . . 515 132 WPARAM LPARAM Dispatch...... 515 132 MenuChar Dispatch . . . . . . . . . . . . 515 132\_U\_Dispatch .................. 515 U Dispatch ....................... 515 U LPARAM Dispatch..............516 U\_POINT\_Dispatch . . . . . . . . . . . . . . . 516 U\_POINTER\_Dispatch ............... 516 U\_U\_Dispatch ................... 516 U U U U Dispatch . . . . . . . . . . . . . . 516 U\_WPARAM\_LPARAM\_Dispatch ...... 516 v Activate Dispatch.  $\overline{\ldots}$  . . . . . . . . . . . 516 v \_Dispatch ..................... 516 v LPARAM Dispatch . . . . . . . . . . . . . . 517 v MdiActivate Dispatch . . . . . . . . . . . . 517 v \_ParentNotify \_Dispatch . . . . . . . . . . . . 517 v \_POINT\_Dispatch. , .............. 517 v POINTER Dispatch. . . . . . . . . . . . . . 517 v U Dispatch . . . . . . . . . . . . . . . . . . 517 v U POINT Dispatch ............... 518 v U U Dispatch . . . . . . . . . . . . . . . . 518 v U U U Dispatch ................. 518 v U U W Dispatch . . . . . . . . . . . . . . 518 v\_WPARAM\_Dispatch ............. 518 v WPARAM LPARAM Dispatch....... 518

#### **Part II ObjectComponents reference 519**

#### **Chapter 5**

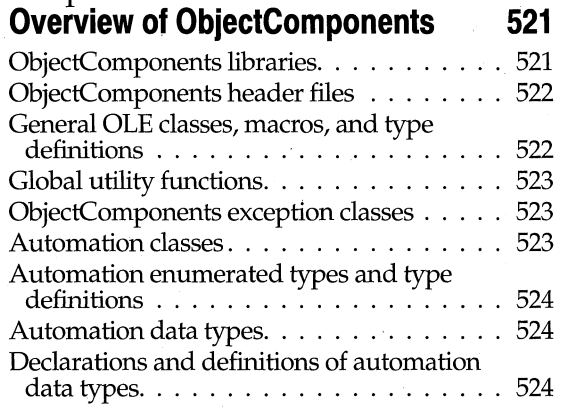

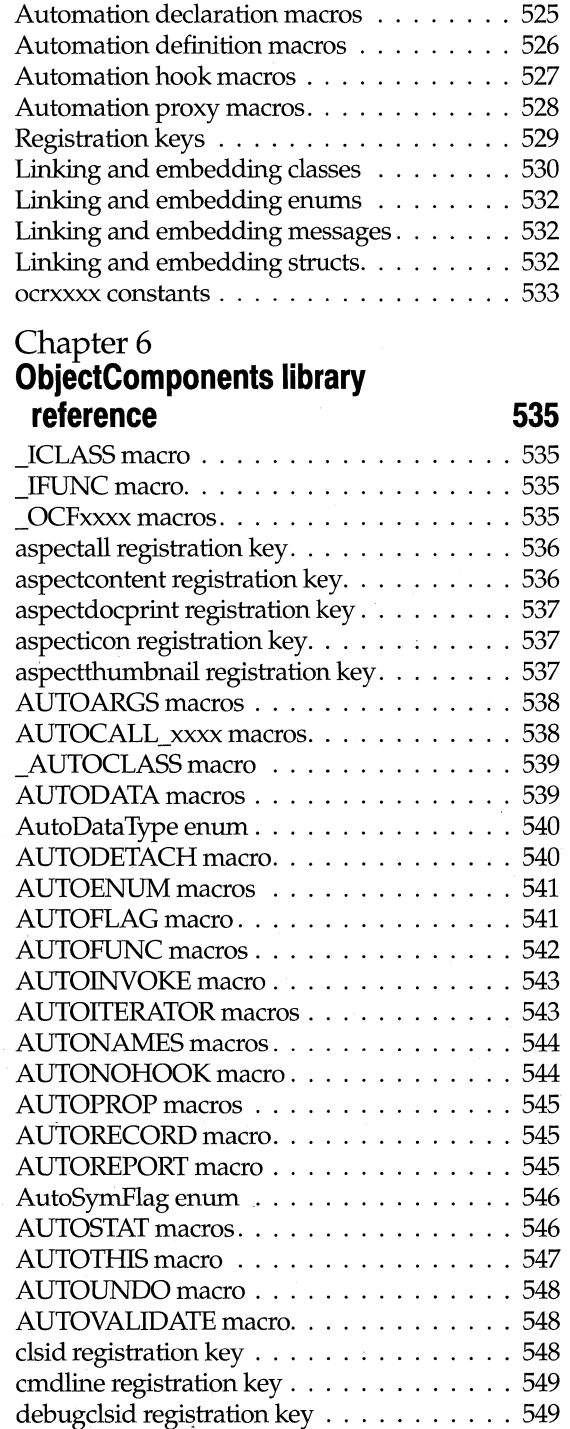

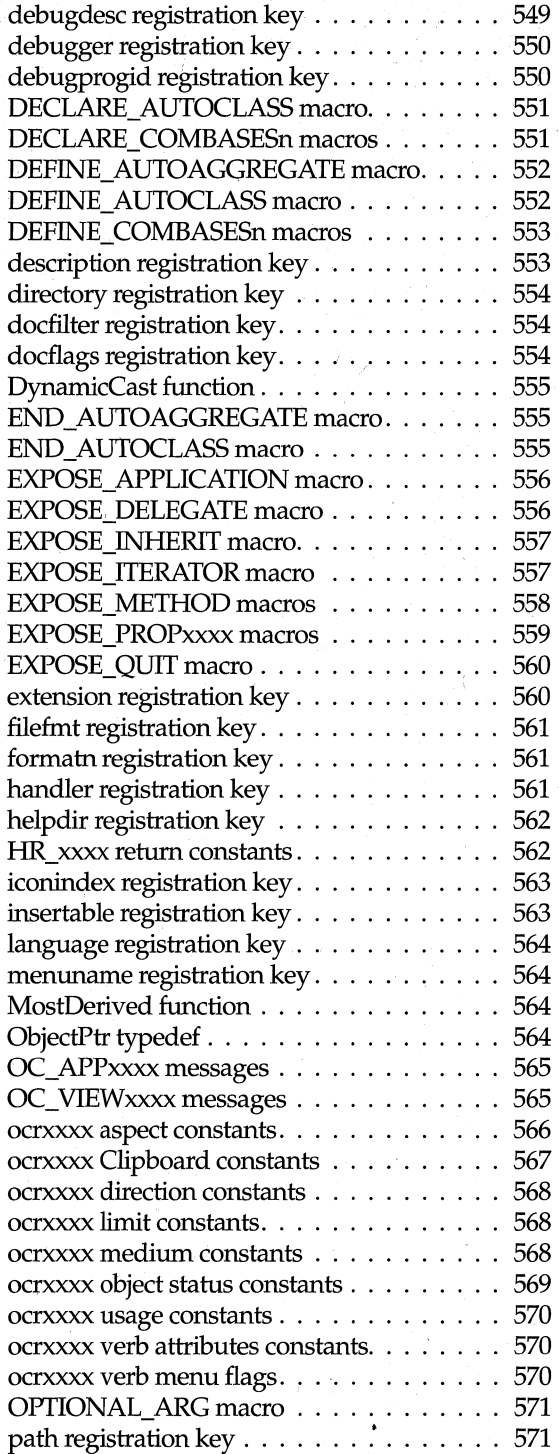

 $\overline{I}$ 

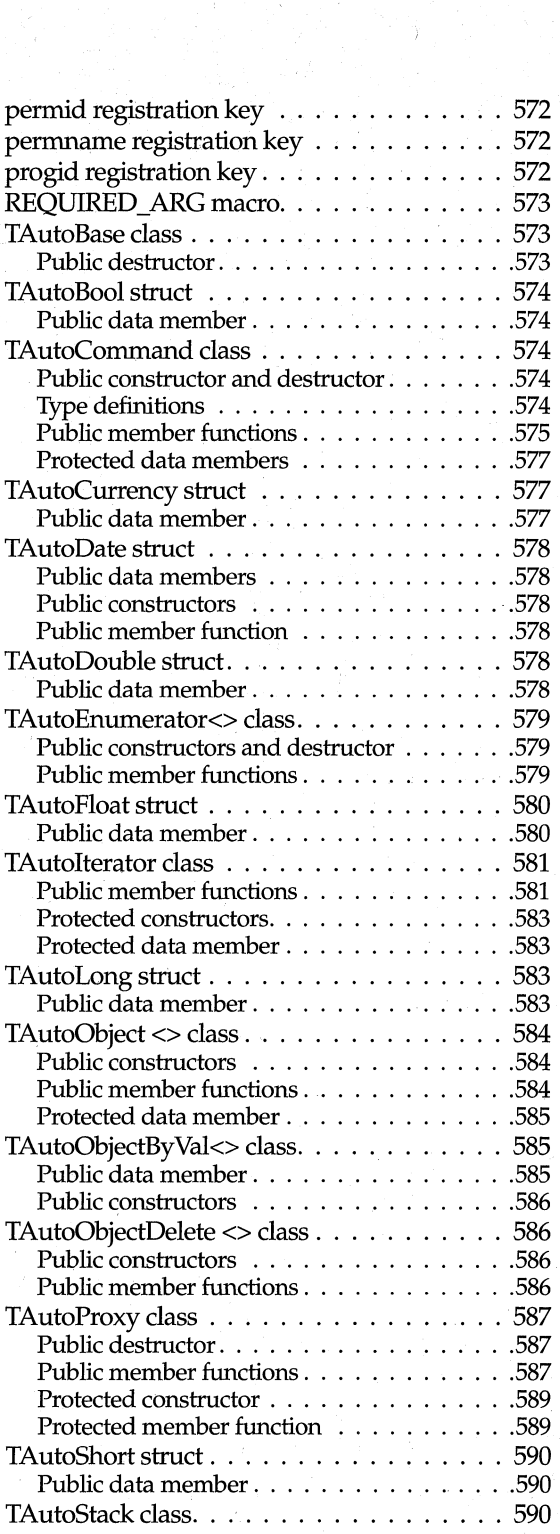

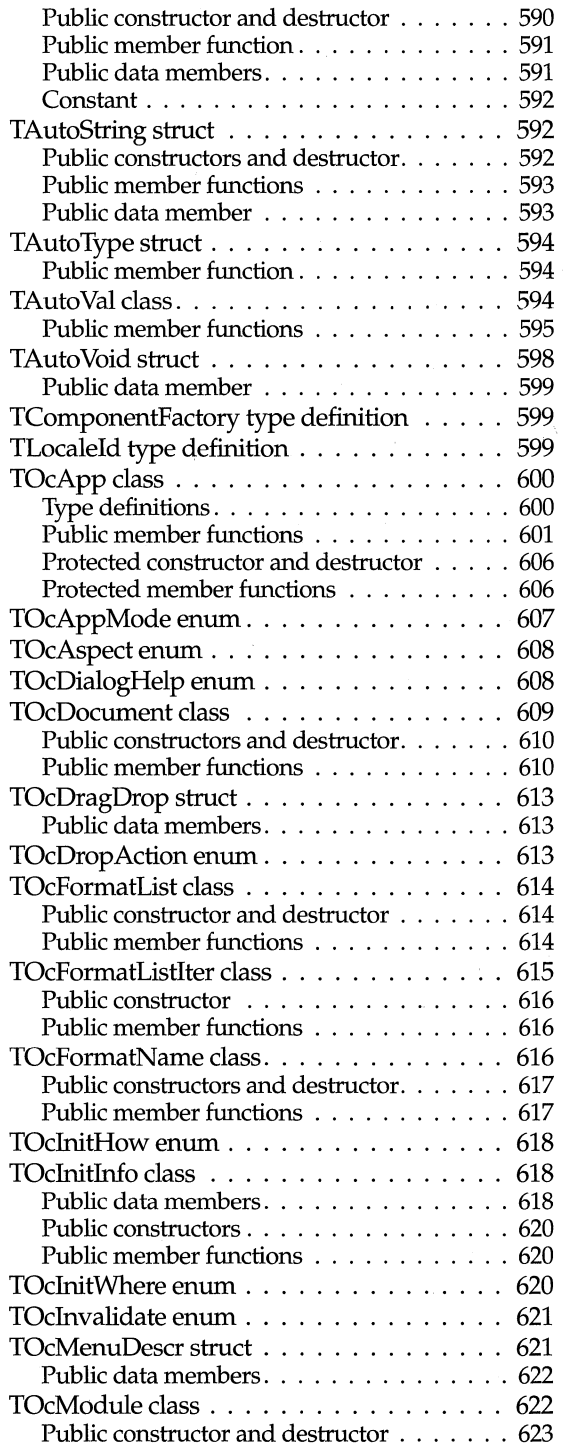

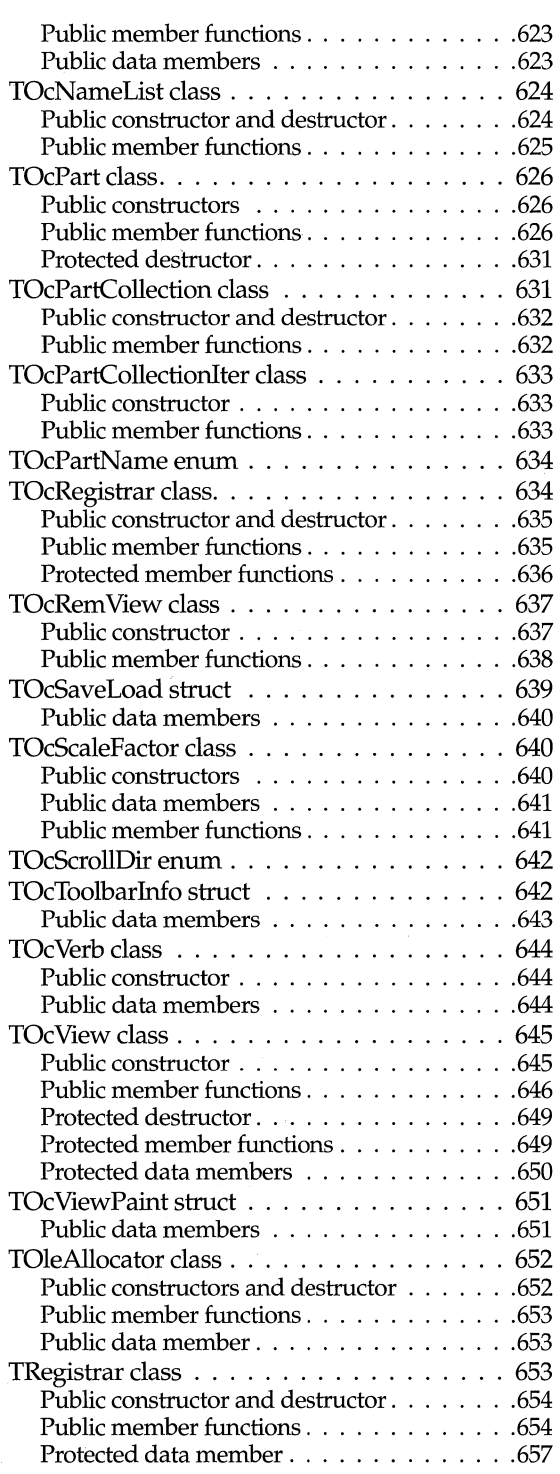

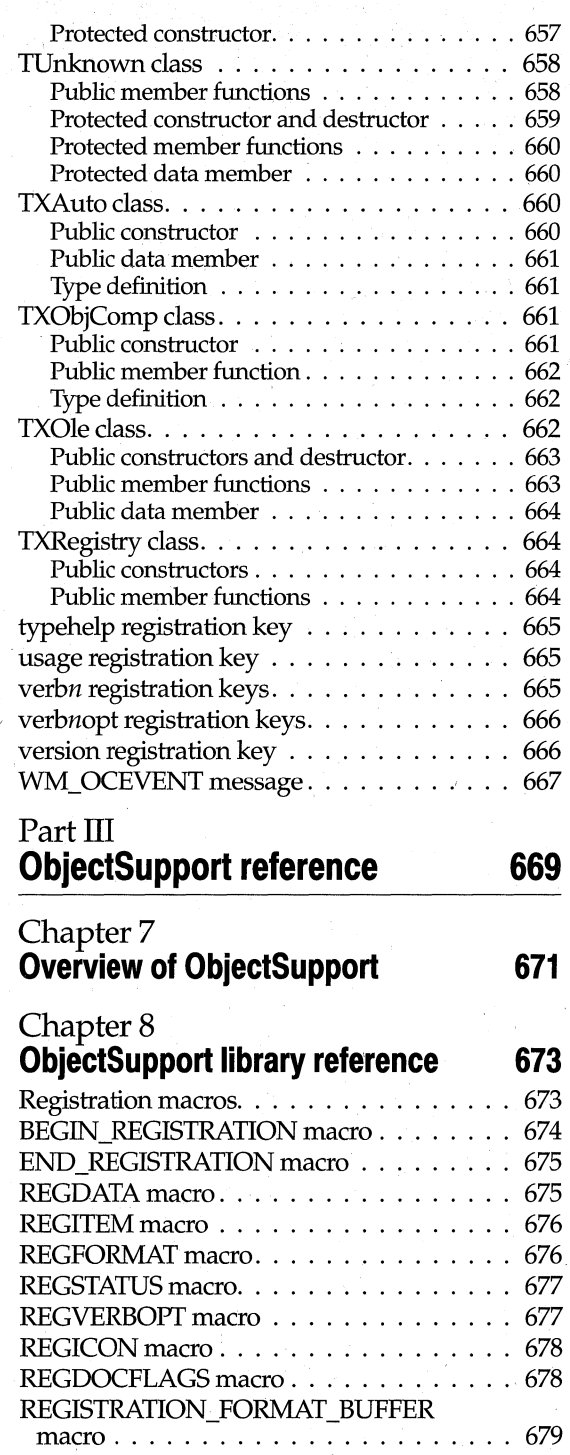

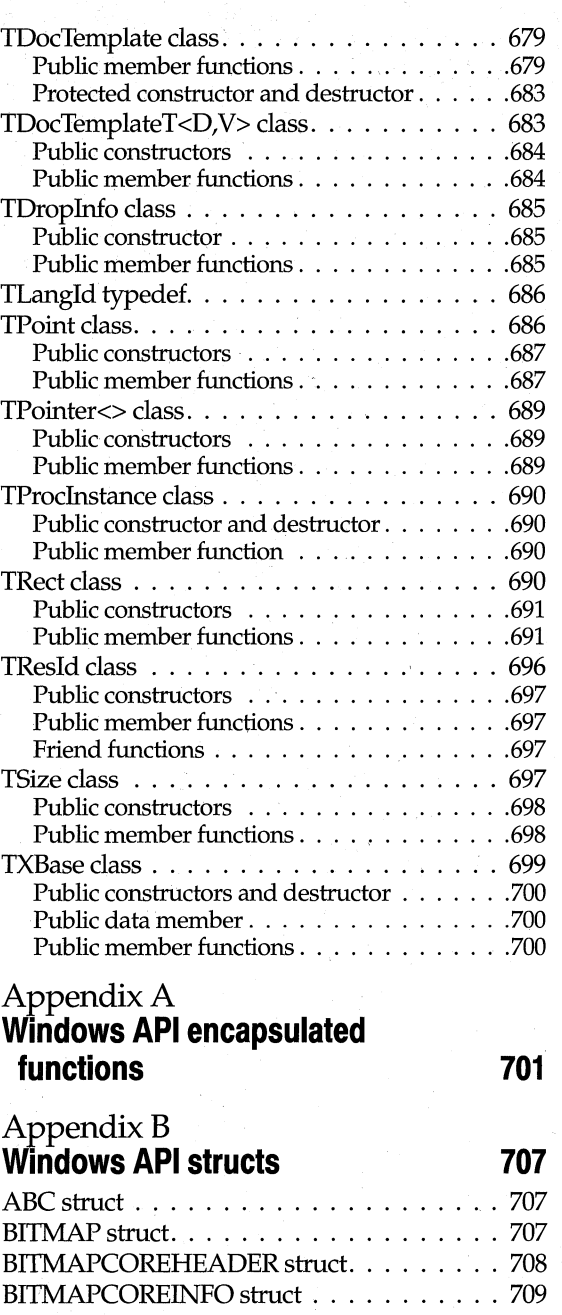

BITMAPINFO struct . . . . . . . . . . . . . . . 710 BITMAPINFOHEADER struct . . . . . . . . . 711 COLORREF typedef . . . . . . . . . . . . . . . 713 COMPAREITEMSTRUCT struct ........ 713 DELETEITEMSTRUCT struct........... 714

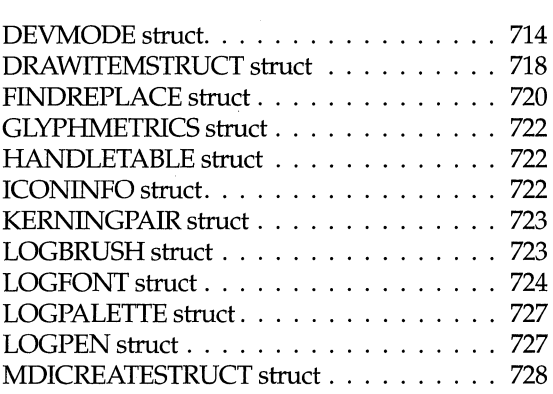

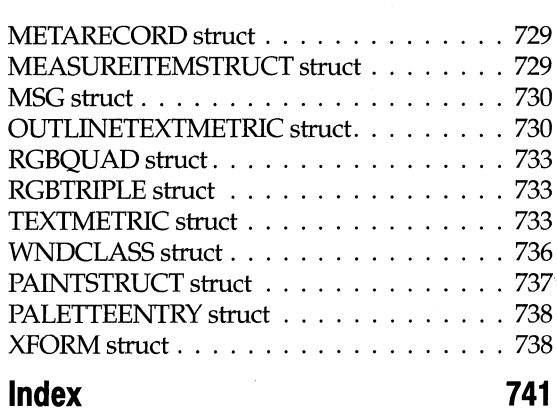

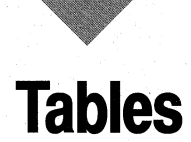

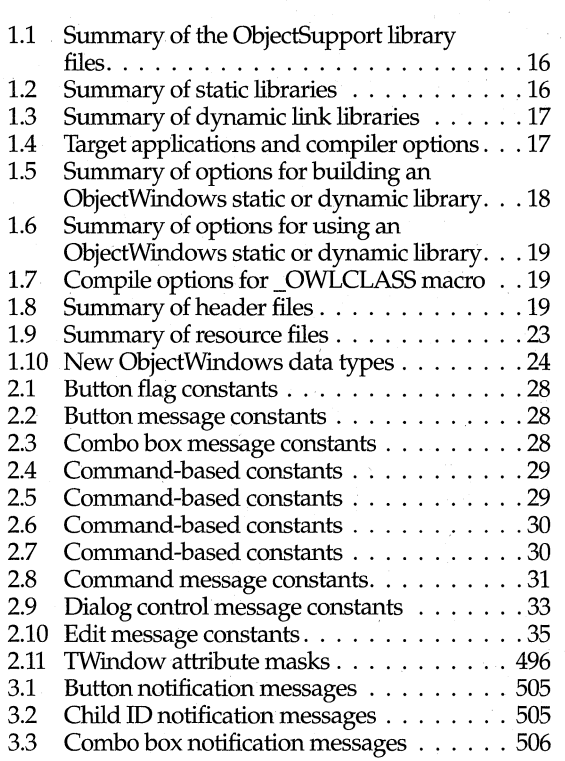

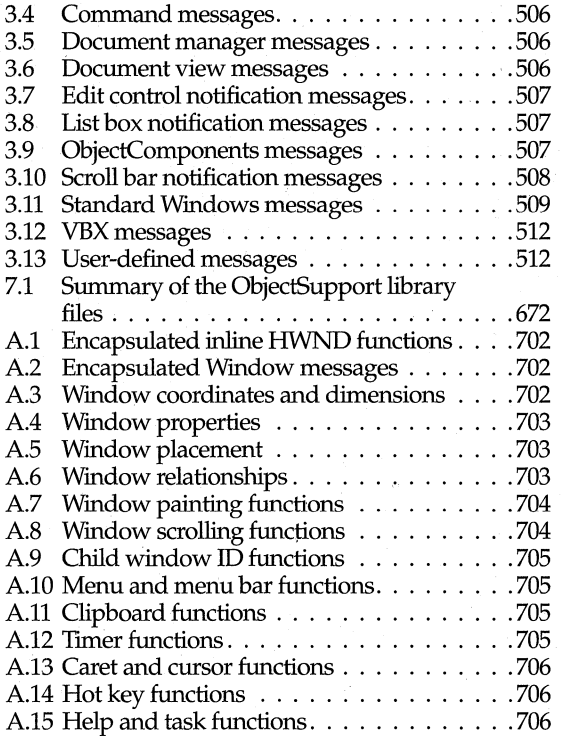

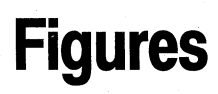

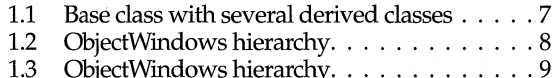

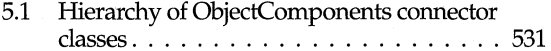

# **Introduction**

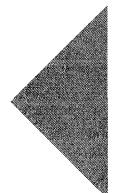

This *Reference Guide* can be used to help you perform the following tasks in Object Windows:

- Look up the overall purpose for each class.
- Learn the details about how to use a particular ObjectWindows class and its members and functions.
- View the virtual and nonvirtual multiple inheritance relationships among ObjectWindows classes.
- Learn which classes introduce or redefine functions.
- Determine which ancestor of a class introduced a data member or member function.
- Learn how data members and member functions are declared.
- Create OLE2 applications easily by using ObjectComponents classes.
- Use the ObjectSupport Library (OSL) to support mathematical and file operations.
- Use event-handling functions to respond to messages.
- Use dispatch functions to crack Windows messages.

# **What's new in ObjectWindows** 2.5

ObjectWindows 2.5 provides several new features that make it easier for you to design applications that run faster, write code that's easier to debug, and create programs that implement linking and embedding technology. ObjectWindows 2.5 provides the following enhancements over version 2.0:

- Complete encapsulation of OLE2 using ObjectComponents including
	- Linking and embedding containers
	- Linking and embedding servers
	- Automation servers
	- Automation controllers
	- OLE clipboard operations
- OLE drag and drop operations
- In-place editing
- OLE user interface, including menu merging, pop-up menus for activated object verbs on the container's Edit menu
- Compound file storage
- Registration
- Localized strings for international support
- Type libraries
- New data type definitions. See Chapter 1 of this manual for a list of the new data type definitions.
- Internal diagnostic classes for increased debugging capabilities
- ObjectSupport classes that include new classes as well as utility classes previously included in the ObjectWindows library. See Chapter 1 of this manual for a description of the new support classes.

# **Contents of this manual**

This manual is divided into three parts and includes two appendixes.

**Part I, "ObjectWindows reference,"** includes the following four reference chapters:

**Chapter 1, "Overview of ObjectWindows,"** provides an overview of the ObjectWindows classes, libraries, and header files. It organizes the classes according to functional groups and explains the purpose of each class within that group.

**Chapter 2, "ObjectWindows library reference,"** is an alphabetical listing of all the standard ObjectWindows classes, including explanations of their purpose, usage, and members. It also describes the nonobject elements such as structures, constants, variables, and macros that classes use.

**Chapter 3, "ObjectWindows event handlers,"** lists the ObjectWindows functions and notification codes that crack Windows messages.

**Chapter 4, "ObjectWindows dispatch functions,"** lists all of the ObjectWindows functions that dispatch Windows messages.

**Part II, "ObjectComponents reference."** The second second part of this manual describes all of the ObjectComponents classes, structures, constants, types, and macros. It includes the following chapters:

**Chapter 5, "Overview of ObjectComponents,"** provides an overview of the ObjectComponents classes, libraries, and header files. It describes the classes according to their functional groups and explains their purpose within that group.

**Chapter 6, "ObjectComponents library reference,"** is an alphabetical listing of all the standard ObjectComponents classes, including explanations of their purpose, usage, and members. It also describes the nonobject elements such as structures, constants, variables, and macros that classes use.

Part III, "ObjectSupport reference." The third part of this manual describes all of the ObjectSupport classes, structures, constants, types, and macros. It includes the following chapters:

Chapter 7, "Overview of ObjectSupport," provides an overview of the ObjectWindows classes, libraries, and header files. It organizes the classes into functional groups and explains the purpose of each class within that group.

Chapter 8, "ObjectSupport library reference," is an alphabetical listing of all the standard ObjectSupport classes, including explanations of their purpose, usage, and members. It also describes the nonobject elements such as structures, constants, variables, and macros that classes use.

Appendix A, "Windows API encapsulated functions," lists the ObjectWindows functions that encapsulate Windows API functions.

Appendix **B,** "Windows API structs," lists the Windows structures that ObjectWindows uses.

# **Typefaces used in this manual**

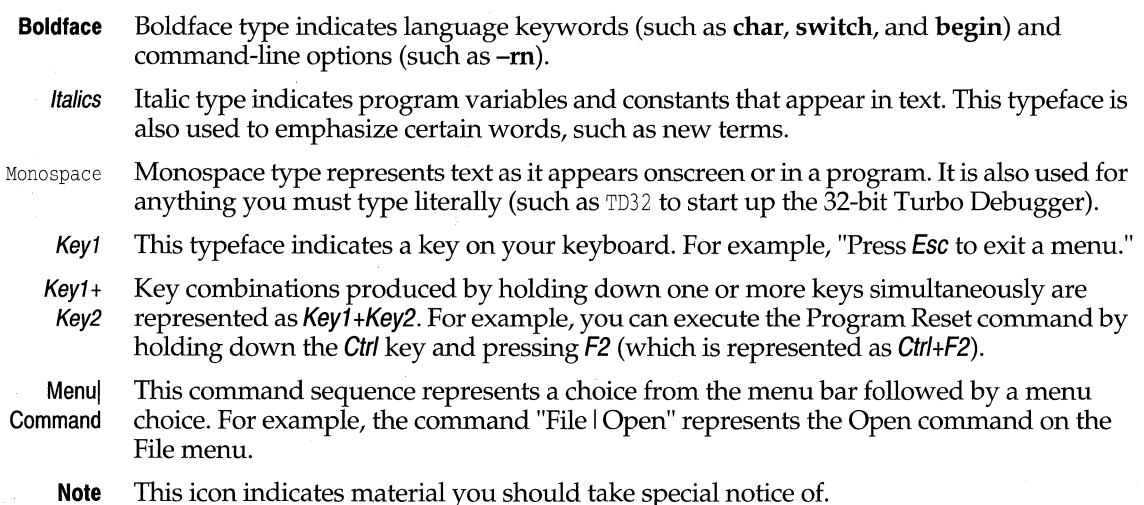

# **Conventions used in this manual**

Cross-referenced entries to ObjectWindows functions include the class name, the scope resolution operator, and the function name. For example,

See also: *T Application::Pump WaitingMessages* 

C++ data types that are keywords (such as **int** and long) are in lowercase bold. Predefined Windows types (such as HWND) are in capital letters; for example,

bool TrackPopupMenu(uint flags, int x, int y, int rsvd, HWND wnd, TRect\* rect=0);

4 ObjectWindows Reference Guide

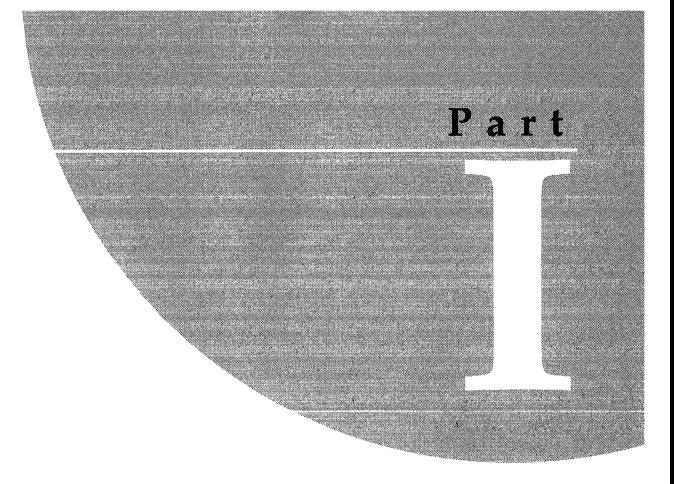

# **ObjectWindows reference**

#### Chapter

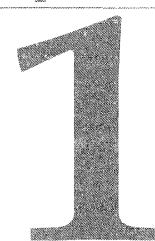

# **Overview of ObjectWindows**

This chapter provides an overview of the ObjectWindows classes, libraries, and header files. It describes the classes according to the functional groups represented on the ObjectWindows hierarchy diagram.

# **Hierarchy diagram**

The ObjectWindows hierarchy diagram shows the classes that are described in this manual. The classes are grouped according to functional categories, and all related classes are in one shaded unit. A rectangle surrounds the name of the class. A class is enclosed in dashed lines if it is a parent class for a multiply-inherited class. For example, *TListBox* is the parent class for *TList View,* which is derived from both *TView* and *TListBox.* Base classes are placed above inherited classes and are connected to inherited classes by straight lines. The triangle on the connecting lines indicates the type of inheritance association that exists between the classes. A filled-in triangle indicates virtual inheritance between the parent and its derived classes; an open triangle illustrates nonvirtual inheritance.

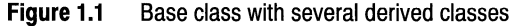

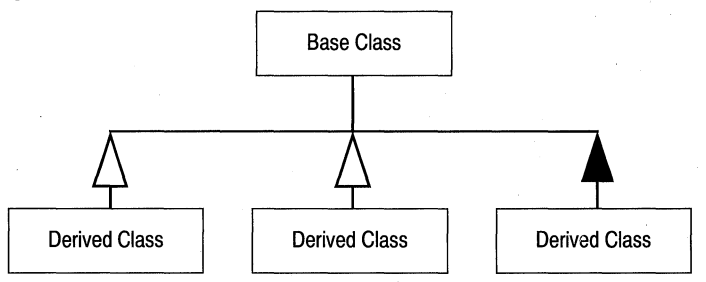

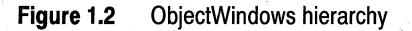

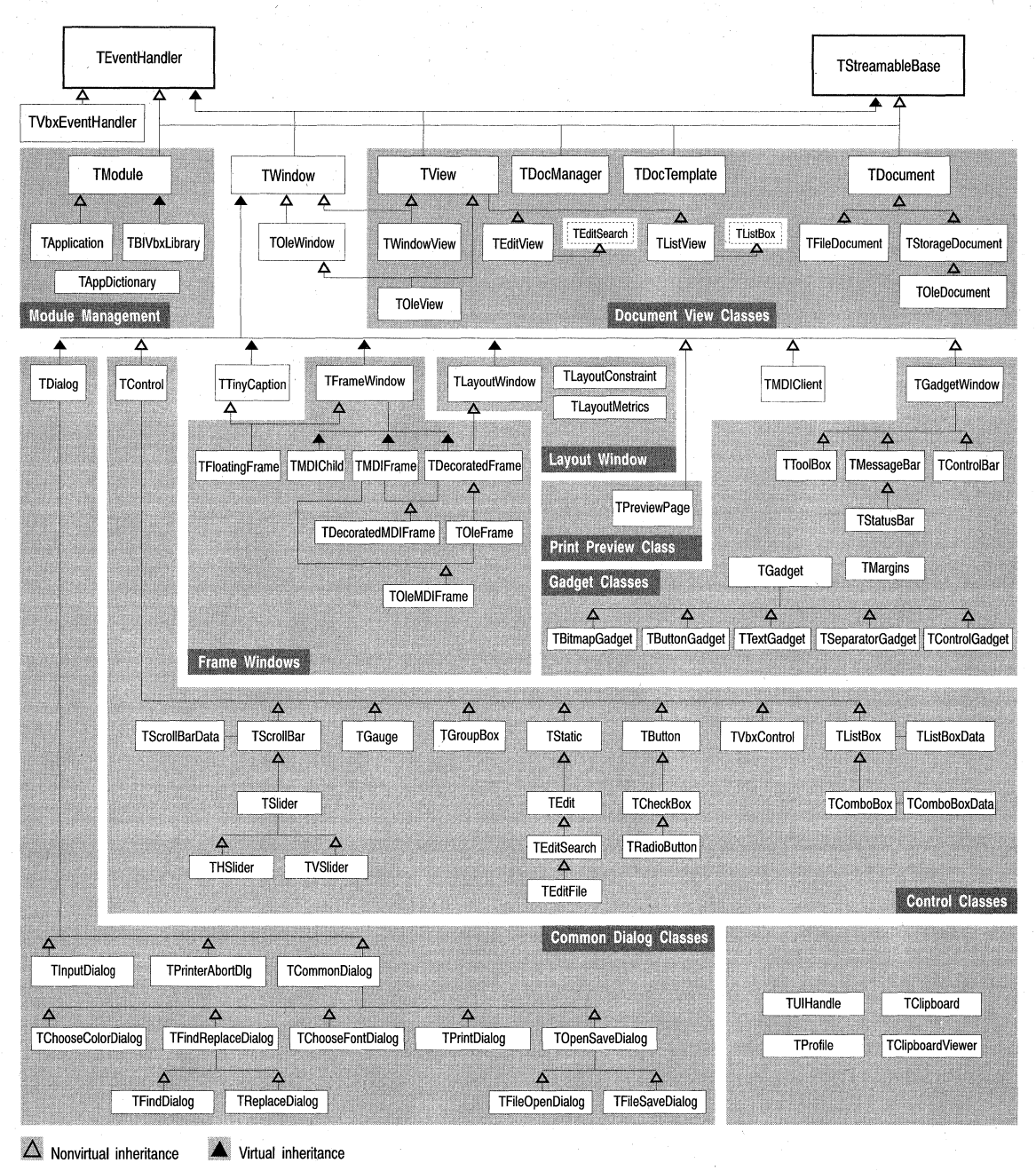

#### **Figure** 1.3 ObjectWindows hierarchy

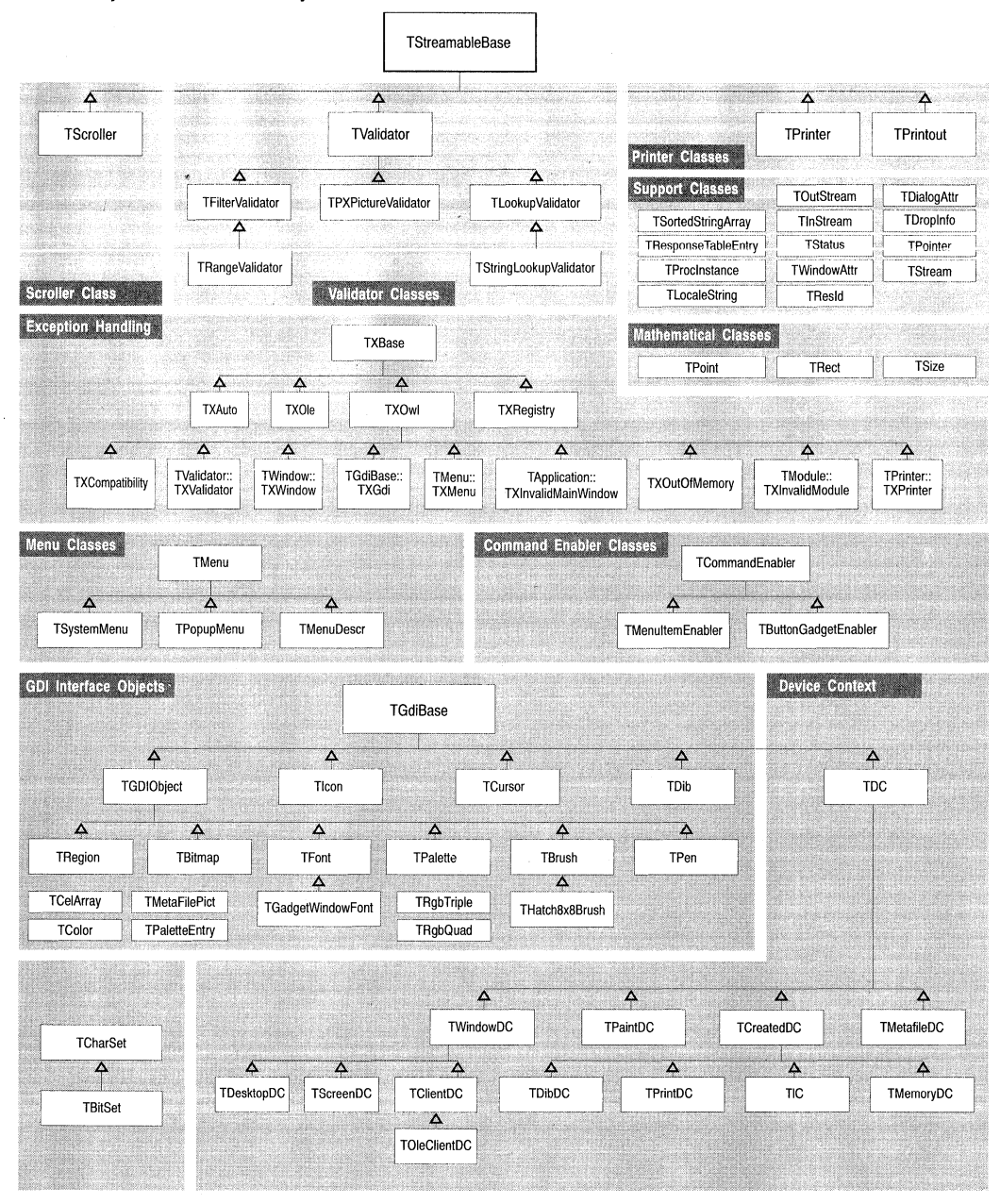

 $\Delta$  Nonvirtual inheritance

Virtual inheritance

# **Using ObjectWindows classes**

The ObjectWindows hierarchy includes a forest of classes that you can use, modify, or derive from in order to create your own application. This section describes these groups of classes and how you can use them to build your application. These classes, which are displayed on the ObjectWindows hierarchy chart, can be divided into the following groups.

- Base classes
- Window management classes
	- Frame windows
	- Decorated windows
	- Common dialogs
	- Controls
	- Gadgets
	- Menus
- Module and application management classes
	- Command enabling
	- Doc/view
	- Print and print/preview
- Graphics classes
	- GDI objects
	- Device contexts
- Validators
- Exception handling classes
- Support classes

#### **Base classes**

*TEventHandler, TStreamableBase,* and *TGdiBase* are important base classes. All ObjectWindows classes are derived from one or more of these classes. Classes that inherit from *TEventHandler* are able to respond to window messages. Classes that inherit from *TStreamableBase* support streaming, that is their objects can write to and read from streams. Almost all of the ObjectWindows classes are derived from *TStreamableBase.* You can use multiple inheritance to derive a class from both *TEventHandler* and *TStreamableBase.* Classes that inherit from *TGDIBase,* a private base class, support GDI drawing objects such as pens, brushes, fonts, and bitmaps.

- *TEventHandler* sends messages to the appropriate message handler.
- *TStreamableBase* provides support for C++ streaming and persistence.
- *TGdiBase* is the root class for all derived GDI classes that support Windows' GDI library.

## **Window management classes**

Derived from *TEventHandler and TStreamableBase, TWindow* is the parent class for all window classes. It represents the functionality common to all windows, whether they are dialog boxes, controls, multiple document interface (MDI) windows, or layout windows. One of the fundamental ObjectWindows classes that implements OLE functionality, *TOleWindow* provides support for embedding objects in a compound document application.

#### **Frame windows**

A frame window, which is actually an application's main window, has the ability to contain other client windows and also support UI elements such as menus and icons. Serving as main windows of MDI-compliant applications, MDI frame windows manage multiple documents or windows in a single document (SDI) application. ObjectWindows also provides OLE support for both SDI and MDI applications. A floating frame window provides the same functionality but lets you position the window anywhere within the parent window.

- *TFrameWindow* adds special functionality designed to simplify the managment of main windows.
- *TFloatingFrame,* derived from *TFloatingFrame* and *TTinyCaption,* provides the functionality of a frame window enhanced with a tiny caption bar.
- *TMDIChild* defines the behavior of MDI child windows.
- *TMDIFrame* provides support for frame windows designed to be used as MDI windows.
- *TOleFrame* provides OLE support for the main window of an SDI application.
- *TOleMDIFrame* provides OLE support for the main window of an MDI application.

Mix-in window classes such as *TLayoutWindow* and *TClipboardViewer* add the special functionality of layout capabilities and clipboards to the main window classes. Use *TLayoutWindow* to design the placement of a window on the screen and *TClipboardViewer* to view the data shared between applications.

#### **Decorated windows**

Multiply inherited from *TFramewindow* and *TLayoutWindow,* decorated window classes let you add decorated control bars, and status bars to the frame of a window and adjust the child window to accommodate the placement of these decorations.

- <sup>~</sup>*TDecoratedFrame* is basically a frame window with added decorations.
- *TDecoratedMDIFrame* is an MDI frame window that supports decorations.

#### **Common dialogs**

*TDialog* lets you create specialized windows referred to as dialog boxes. Dialog boxes typically ask users for information about fonts, colors, files, printing options, or searching and replacing text. Depending on their purpose, dialog boxes can be either

modal, those which prevent a user from selecting other windows, or modeless, those which permit a user to select other windows.

You can create your own customized dialog boxes or use one of the ObjectWindows classes that encapsulates Windows' common dialog boxes. The following common dialog classes are derived from *TCommonDialog* which is itself derived from *TDialog,* the base dialog box class.

- *TChooseFontDialog* objects represent modal dialog boxes allow font selection, style, point, size, and color.
- *TChooseColorDialog* objects represent modal dialog boxes that allow color selection and custom color adjustment.
- *TOpenSaveDialog* is the base class for modal dialog boxes that let you open and save a file under a specified name.
- *TPrintDialog* displays a modal print or a printer setup dialog box.
- *TFindReplaceDialog* is the base class for modeless dialog boxes that let you search for and replace text.

#### **Controls**

The control classes support standard Windows controls such as list boxes, combo boxes, group boxes, check boxes, scroll bars, buttons, radio buttons, edit controls, and static controls.

Although most windows come with scroll bars already installed, you can use *TScrollBar*  to create a standalone vertical or horizontal scroll bar, for example, as a dialog box control.

Unlike standard Windows controls, ObjectWindows supports widgets, specialized controls written entirely in C++. The widget classes ObjectWindows provides include support for sliders, controls that are used for providing nonscrolling position information, and gauges, controls that provide duration or analog information about a particular process.

- TSlider defines the basic behavior of sliders.
- *THSlider* implements horizontal sliders.
- *TVSlider* implements vertical sliders.
- *TGauge* defines the basic behavior of gauge controls.

#### **Gadgets**

*TGadget* is the base class for several derived classes that support gadget objects that belong to a gadget window, have borders and margins, and their own style attributes. Derived from *TWindow, TGadgetWindow* maintains a list of gadgets, controls the display of the gadgets, and sends the necessary messages to the gadgets.

Additional gadget classes derived from *TGadgetWindow* such as *TToolBox, TMessageBar, TStatusBar,* and *TControlBar* manipulate gadgets in different ways so that you can enhance a bar or tool box attached to a frame window.

• *TToolBox* lets you place a set of gadgets in a matrix of columns and rows.

- *TMessageBar* implements a message bar with one text gadget.
- *TStatusBar* lets you include multiple text gadgets and different border styles in a status bar.
- *TControlBar* implements a control bar that provides a set of buttons on a bar in a frame window.

#### **Menus**

*TMenu* and its derived classes let you construct, modify, and create menu objects. The classes derived from *TMenu* include

- *TPopupMenu* lets you add a popup menu to an existing window or popup menu.
- *TSystemMenu* creates a system menu object.

### **Module management classes**

Derived from *TModule, T Application* supplies functionality common to all Object Windows applications. Classes derived from *T Application* have the ability to create instances of a class, create main windows, and process messages. *TModule* defines behavior shared by both library (DLL) and application modules. Virtually derived from *TModule, TBiVbxLibrary* lets you add Visual Basic (VBX) controls to your application.

## **DocNiew classes**

Doc/View class support the Doc/View model, a system in which data is contained in and accessed through a document object, and displayed and manipulated through a view object. Any number of views can be associated with a particular document type. Various classes control the flow of information within this system. Several classes also provide support for OLE's compound document and compound file structure within the Doc/View model.

*TDocManager* is the base class designed to handle documents, templates, messages and soon.

- *TDocument* is an abstract base class that serves as an interface between the document, its views and its document manager.
- *TStorageDocument* supports OLE's compound file structure and lets you create compound documents with embedded objects.
- *TOleDocument* implements the document half of an OLE-enabled Doc/View application.
- *TView* is the base class that displays the document's data and gets user input.
- *TListView* supports views for list boxes.
- *TOleView* supports the view half of an OLE-enabled Doc/View application.

## **Printer classes**

*TPrinter, TPrintout,* and *TPreviewPage* provide various functions that make it easy for you to set up a printer dialog box, view a document in a print preview window, and print a document.

- *TPrinter* represents the physical printer device.
- *TPrintout* represents the physical printed document sent to the printer
- *TPreviewPage* displays a page of a document in a print preview window.

# **Graphics classes**

ObjectWindows GDI classes encapsulate Windows' Graphics Device Interface (GDI) to make it easier to use device context (DC) classes and GDI objects. The GDI library supports device independent drawing operations using DIBS (device independent bitmaps).

#### **DC classes**

Instead of drawing directly on a device (like the screen or a printer), you can use GDI classes to draw on a bitmap using a device context (DC). A *device context* is a structure that contains information about the drawing attributes (pens, brushes, text color, and so on) of a particular device. DC classes support a variety of device context operations.

- *TDC* is the root class for GDI DC wrapper classes.
- *TWindowDC* and its derived classes such as *TClientDC* and *TScreenDC* provide access to the area owned by a window.
- *TCreatedDC* and its derived classes provide access to various DCs that are created and deleted such as memory and print DCs.

#### **GDI classes**

ObjectWindows graphics library contains several classes that you can use to create DIBS, brushes, palettes, pens, and other drawing tools.

- *TGdiBase* is the private base class from which *TGDIObject, Ticon, TCursor,* and *TDib*  are derived.
- *TGDIObject* is a base class for several other GDI classes that support drawing tools.
- *TDib* encapsulates the creation of structures containing format and palette information.
- *TCursor* encapsulates GDI cursor objects.

# **Validator classes**

*TValidator* forms the base class for several ObjectWindows classes that encapsulate validation objects. The following derived classes make it easy for you to add data validation to your applications.

- *TFilterValidator* and its derived class, *TRangeValidator,* check an input field as the user types data into the field in order to determine the validity of the entered data.
- *TPXPictureValidator* compares user input with a picture of a data format.
- *TLookupValidator* compares a string typed by a user with a list of acceptable values.

# **Exception handling classes**

Exception handling classes provide various functions that help you write error-free ObjectWindows applications. *TXBase* is the base class for all ObjectWindows and ObjectComponents classes. Derived from the *TXBase* class, *TXOwl* is the base class for the following ObjectWindows exception classes:

- *TXCompatibility* is included for backward compatibility with ObjectWindows 1.0 code.
- *TXOutOfMemory* describes exceptions that arise from out of memory conditions.
- Nested exception classes such as *TXInvalidMain Window, TXInvalidModule, TXWindow, TXMenu, TXValidator, TXGdi,* and *TXPrinter* describe specific error conditions such as those that occur when a main window, a module, a menu object, a validator object, a GDI object, or a printer device context is invalid.

# **Command enabling classes**

Although several ObjectWindows classes process commands, there are three classes specifically devoted to enabling and disabling the commands available to an application.

- *TCommandEnabler* is the base class from which *TButtonGadgetEnabler* and *TMenuitemEnabler* are derived.
- *TButtonGadgetEnabler* enables and disables button gadgets.
- *TMenuitemEnabler* enables and disables menu options and places check marks by menu options.

# **ObjectSupport library classes**

ObjectSupport classes provide various services that help you design your ObjectWindows application. For example, the class *TLocaleString* localizes OLE registration information required for containers and servers. These classes include the following groups:

- Mathematical classes such as *TPoint, TSize,* and *TRect* that define screen coordinates and properties of rectangles.
- Registration and localization classes such as *TRegList* and *TLocaleString* simplify the process of registering OLE containers and servers.
- Document template classes that make it easier to design Doc/View applications.

The following table lists the files included in the Object Support Library (.. \OSL directory).

| File name  | <b>Class definition</b>   | Use                                                                                                 |  |
|------------|---------------------------|----------------------------------------------------------------------------------------------------|--|
| defs.h     |                           | Contains common definitions, including<br>windows.h definitions, and deals with BOOL data<br>types. |  |
| doctpl.h   | TDocTemplate              | Creates the Doc/View classes.                                                                       |  |
|            | TDocTemplateT <d,v></d,v> | Registers the associated document and view<br>classes.                                              |  |
| except.h   | TXBase                    | Base exception-handling class for ObjectWindows<br>and ObjectComponents classes.                    |  |
| geometry.h | TDropInfo                 | Supports file name drag and drop operations.                                                        |  |
|            | TPoint, TSize, TRect      | Mathematical classes.                                                                               |  |
|            | TPointer                  | Provides exception-safe pointer manipulation.                                                       |  |
|            | TProcInstance             | A Win16 support class.                                                                              |  |
|            | TResId                    | A resource ID.                                                                                      |  |
| locale.h   | TLocaleString             | Localizable substitute for char*.                                                                   |  |
|            | TRegItem                  | An item for the system registry.                                                                    |  |
|            | TRegList                  | List of registration items.                                                                         |  |

**Table 1.1** Summary of the ObjectSupport library files

# **ObjectWindows Libraries**

The following tables list the ObjectWindows static and dynamic libraries, their uses, and the operating system under which the library is available. These files are in your library directory.

The name of the OWLWx.LIB file varies, depending on several factors--whether you are building a small, medium, or large memory model application or a WIN16 or WIN32 application. For example, if the application is built for a 16-bit, small memory model, the name of the library file is OWLWS.LIB. If you're building a flat model WIN32 application, the name of the library file is OWL WP.LIB where "F'' indicates a flat model application. If runtime diagnostics are enabled, ObjectWindows adds "D" to the name of the libary.

Different versions of these files are included on your installation disk. If the diagnostic files are not shipped, you can build these files by adding the switch -'DDIAGS to the ObjectWindows makefile located in your .. \EXAMPLES subdirectory.

| File name         | <b>Application</b> | Use                                  |
|-------------------|--------------------|--------------------------------------|
| <b>OWLWS.LIB</b>  | Win16              | 16-bit small model                   |
| <b>OWLWM.LIB</b>  | Win16              | 16-bit medium model                  |
| <b>OWLWL.LIB</b>  | Win16              | 16-bit large model                   |
| <b>OWLWI.LIB</b>  | Win16              | 16-bit import library for OWL250.DLL |
| <b>OWLDWS.LIB</b> | Win16              | 16-bit diagnostic small model        |

**Table** 1.2 Summary of static libraries

| File name          | Application   | Use                                   |
|--------------------|---------------|---------------------------------------|
| <b>OWLDWM.LIB</b>  | Win16         | 16-bit diagnostic medium model        |
| <b>OWLDWL.LIB</b>  | Win16         | 16-bit diagnostic large model         |
| <b>OWLDWI.LIB</b>  | Win16         | 16-bit diagnostic import library      |
| <b>OWLWIU.LIB</b>  | Win16         | 16-bit large static for user .DLL     |
| <b>OWLWLU.LIB</b>  | Win16         | 16-bit import static for user .DLL    |
| <b>OWLWF.LIB</b>   | Win32, Win32s | 32-bit library                        |
| <b>OWLWFI.LIB</b>  | Win32, Win32s | 32-bit import library for OWL250F.DLL |
| <b>OWLDWF.LIB</b>  | Win32, Win32s | 32-bit diagnostic library             |
| <b>OWLDWFI.LIB</b> | Win32, Win32s | 32-bit diagnostic import library      |

**Table** 1.2 Summary of static libraries (continued)

The dynamic-link library (DLL) versions of ObjectWindows are contained in the \BIN subdirectory of the installation. The following table lists the DLL names and uses, and the operating system under which each library is available.

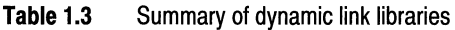

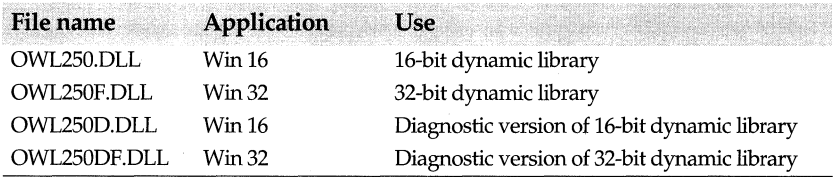

# **Compiler options for building and using ObjectWindows libraries**

You need to use different compiler options depending on whether you are building or using ObjectWindows DLLs or static libraries. Unless you specify otherwise, ObjectWindows makes several assumptions about the default values for system platforms and memory models. That is, ObjectWindows assumes that the platform is win16 unless MODEL is explicitly set to "f," in which case ObjectWindows assumes that the platform is Win32. The default MODEL setting is "d," where "d" indicates that you are building the DLL version of an library.

The following table lists the combinations of SYSTEM and MODEL settings you can use to build the specified target applications.

| For this target application:                | Use SYSTEM=  | Use $MODEL =$ |
|---------------------------------------------|--------------|---------------|
| 16-bit Windows small model static version   | WIN16        | s             |
| 16-bit Windows medium model static version  | <b>WIN16</b> | m             |
| 16-bit Windows compact model static version | <b>WIN16</b> | C             |
| 16-bit Windows large model static version   | <b>WIN16</b> |               |
| 16-bit Windows large model DLL              | <b>WIN16</b> |               |
| 32-bit Windows static version               | <b>WIN32</b> |               |
| 32-bit Windows DLL                          | <b>WIN32</b> |               |

**Table 1.4** Target applications and compiler options

#### **Building ObjectWindows libraries**

If you are building ObjectWindows DLLs and libraries, you need to use several predefined macros. For example, defining the make macro USERDLL builds ObjectWindows for use in a user DLL and adds the suffix, "U" to the name of the library. The preprocessor macro BUILDOWLDLL, which must be defined to build the ObjectWindows DLL, sets the values for the \_OWLCLASS, \_OWLDATA, \_OWLFUNC macros.

The following table lists the make options you need to use if you are building either 16 or 32-bit ObjectWindows. You can specify the system model as either s (small), m (medium), 1 (large), f (flat), or d (DLL). The make options you set are then responsible for generating the specified preprocessor macro, which, in tum, generates the indicated values for the \_OWLCLASS, \_OWLDATA, and \_OWLFUNC macros and builds the appropriate library. For an example of how these settings are used, see the makefile in the \SOURCE\ OWL directory or owldefs.h in the INCLUDE\ OWL directory.

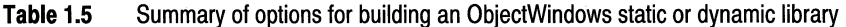

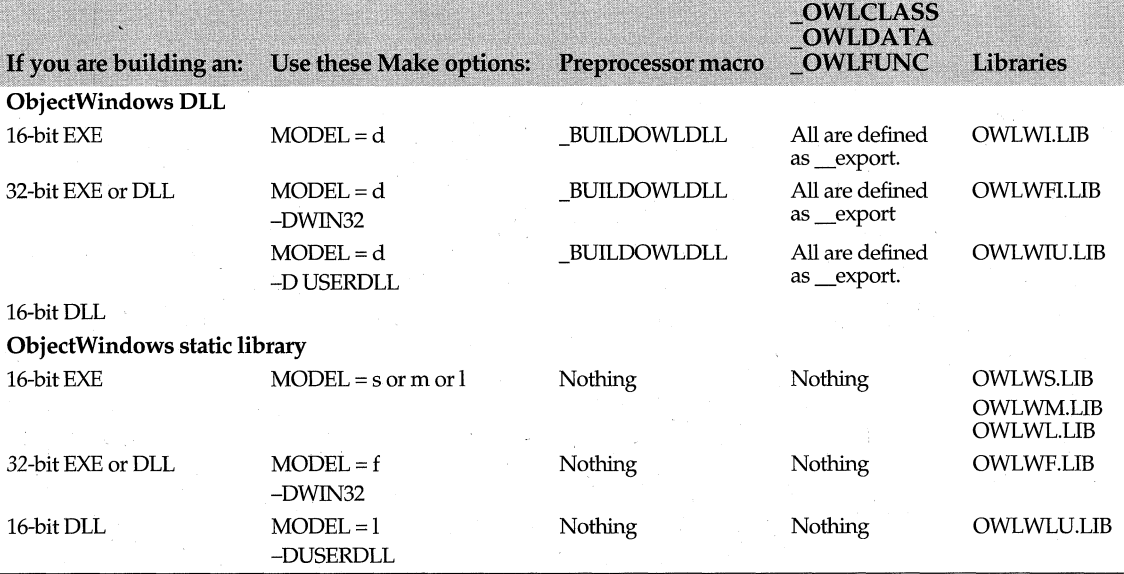

#### **Using ObjectWindows libraries**

This table lists the make options you need to specify if you are using either 16- or 32-bit ObjectWindows applications. You can specify the memory model as either s (small), m (medium), 1 (large), f (flat), or d(DLL). (Keep in mind that the make options SYSTEM=WIN32 and -DWIN32 are the same.) The make options you set are then responsible for generating the specified preprocessor macro, which, in tum, generates the indicated values for the \_OWLCLASS, \_OWLDATA, and \_OWLFUNC macros and builds the appropriate library. For an example of how these settings are used, see MAKEFILE.GEN in the \OWL \EXAMPLES directory.

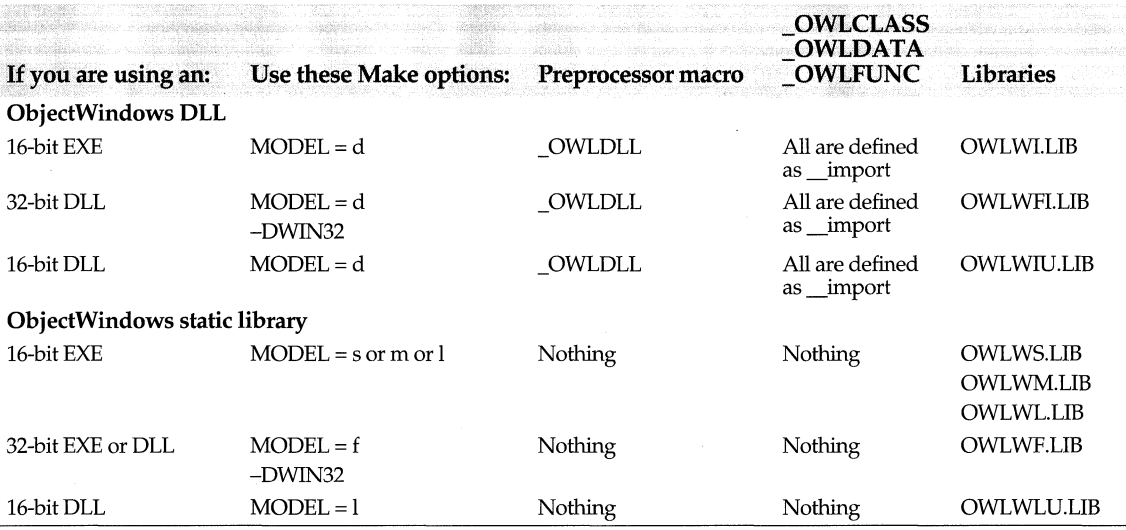

#### **Table 1.6** Summary of options for using an ObjectWindows static or dynamic library

The following table lists the makefile and compiler options for the \_OWLF ARVT ABLE macro, which moves ObjectWindows virtual function tables (vtables) out of the DGROUP of the data segment and stores them in the code segment.

#### **Table 1.7** Compile options for\_ OWLCLASS macro

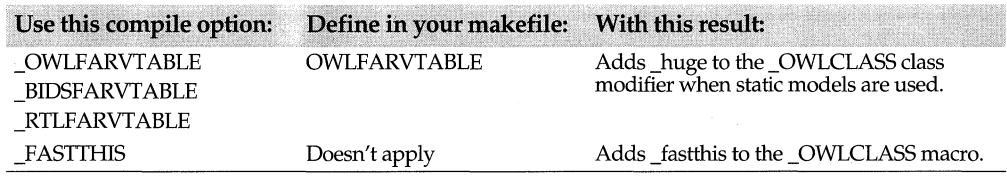

## **The ObjectWindows header files**

Header files contain prototype declarations for class functions, and definitions for data types and symbolic constants.

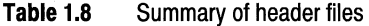

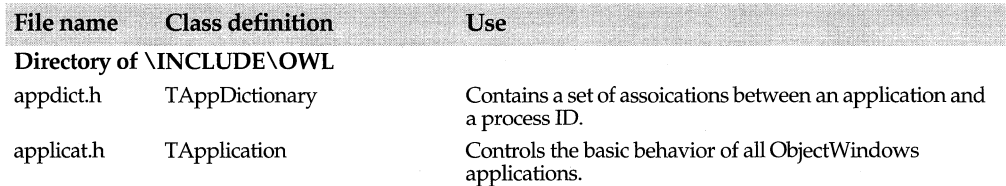
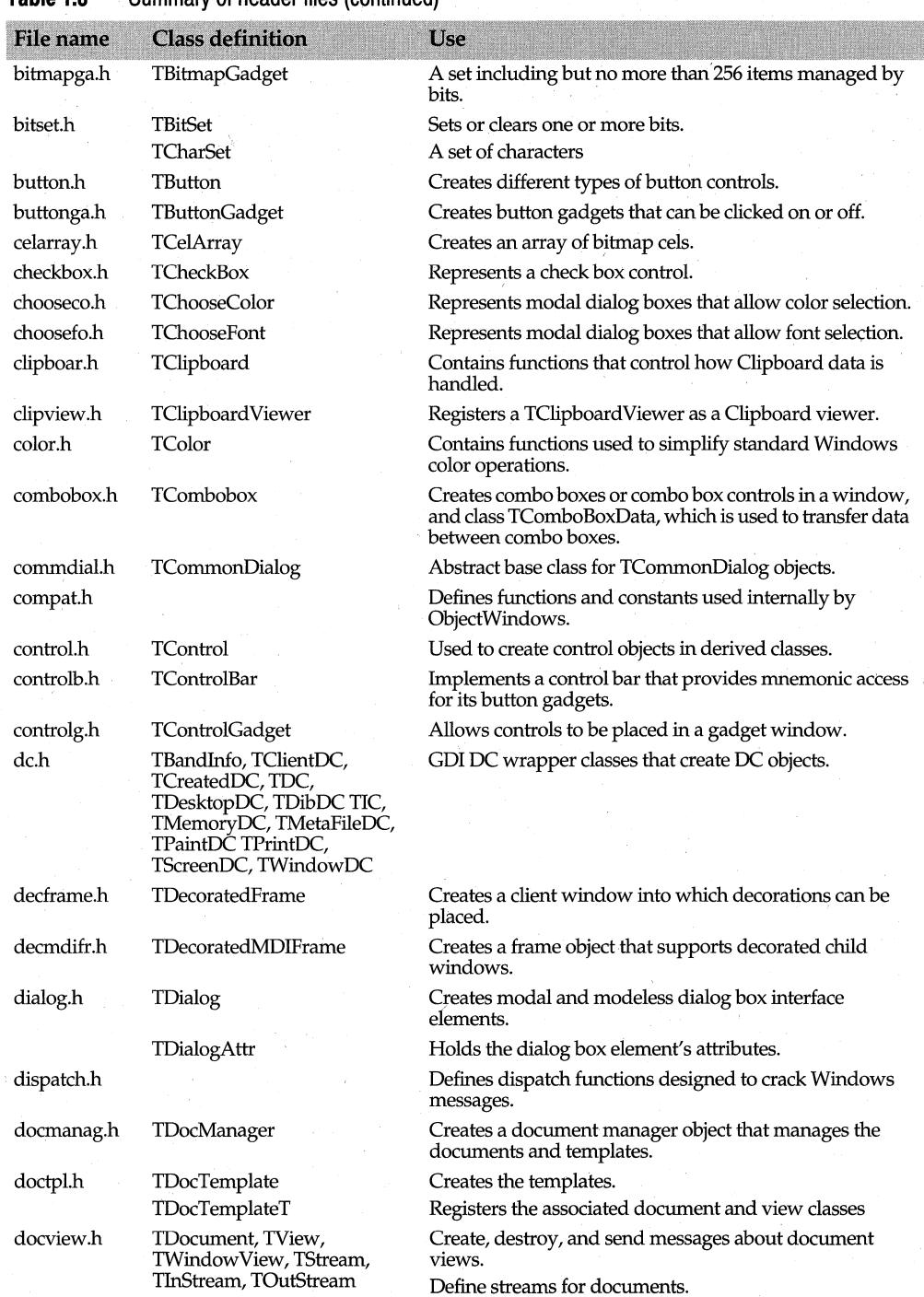

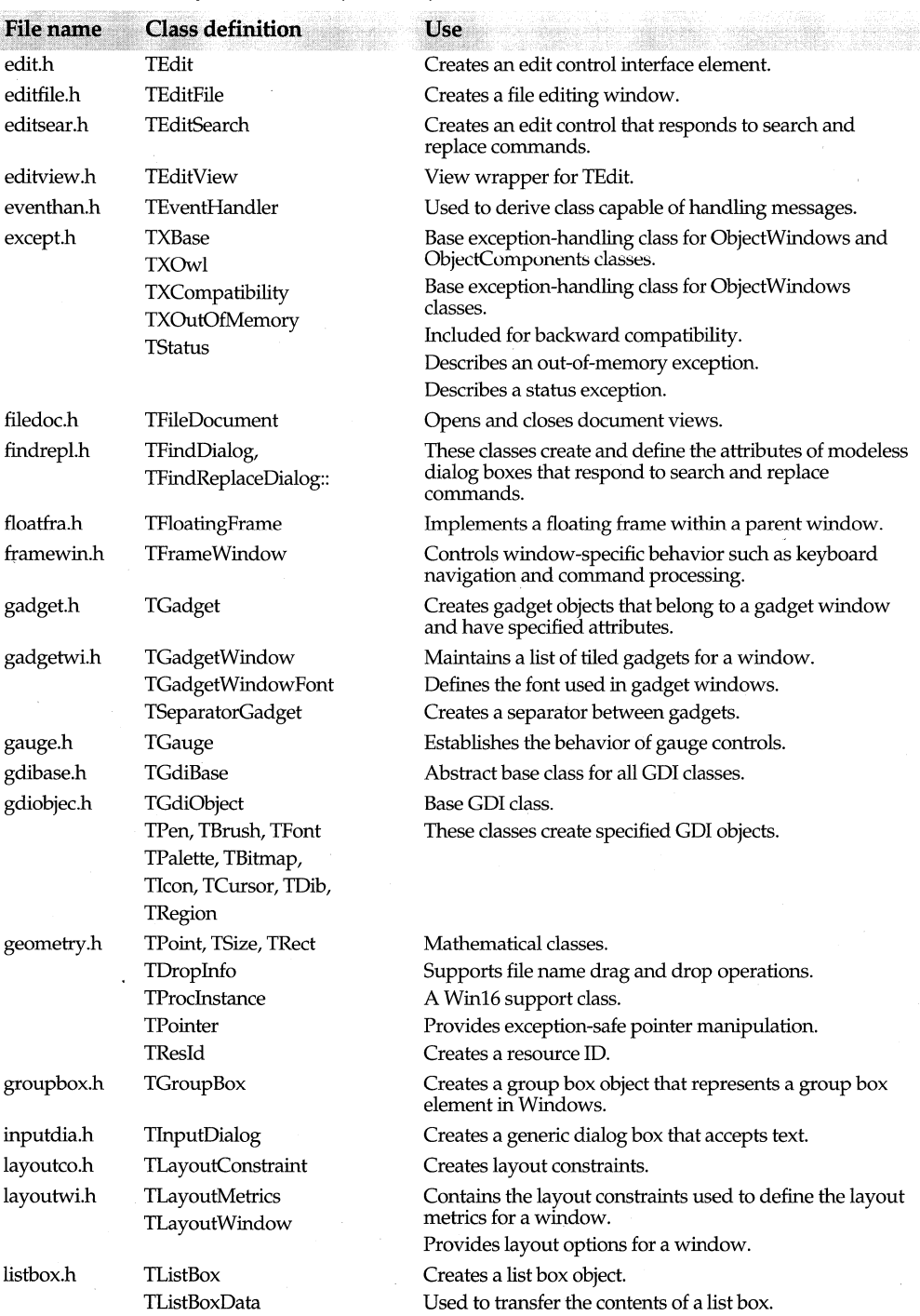

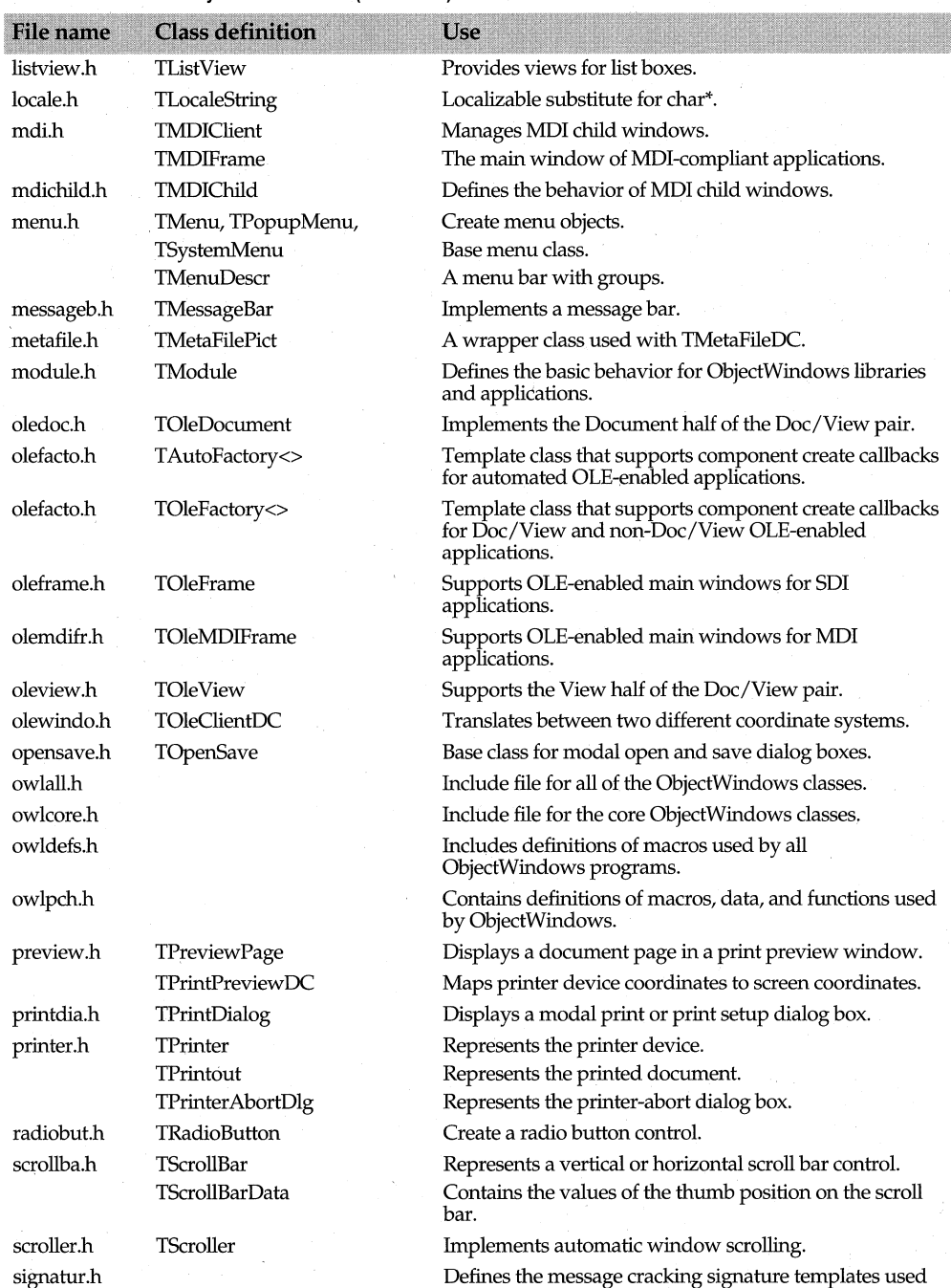

by ObjectWindows event-handling functions.

22 **ObjectWindows Reference Guide** 

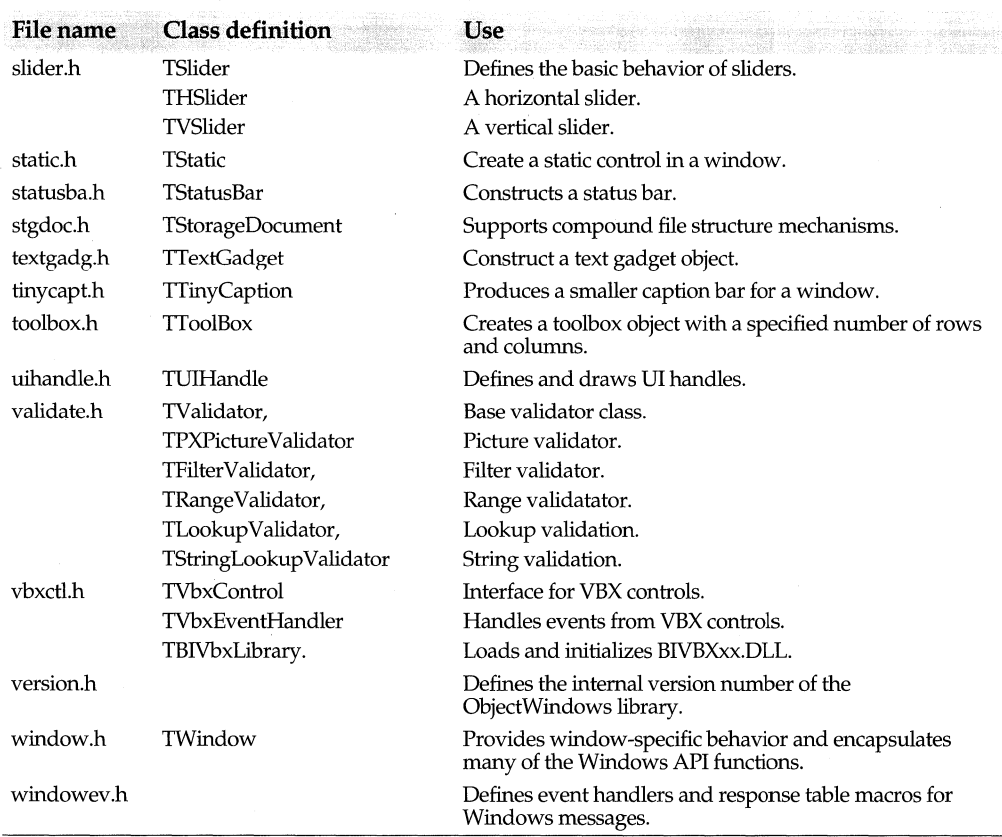

# **The ObjectWindows resource files**

The ObjectWindows resource files define resource and command IDs.

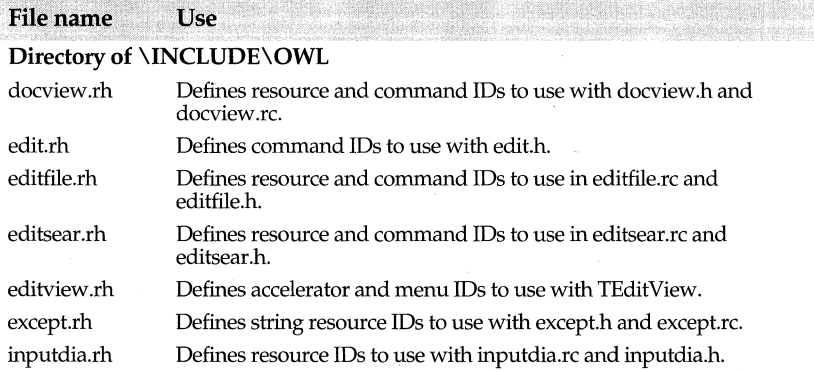

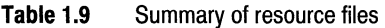

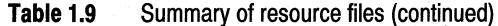

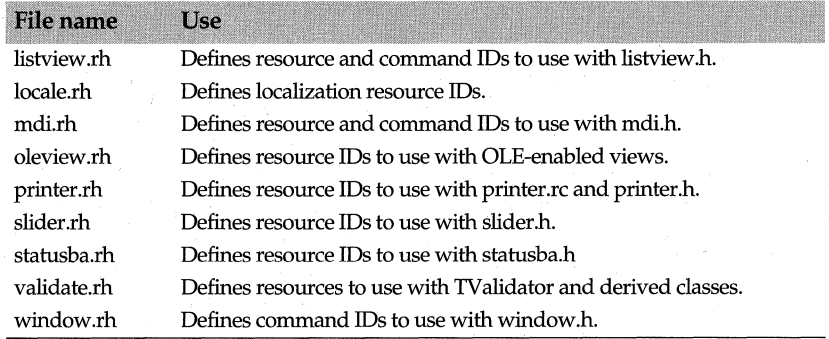

# **The ObjectWindows data types**

ObjectWindows data types have been updated to use more portable type names. The following table lists the Windows API type names, the underlying C type definitions, and the new ObjectWindows type names. To ensure that these new types are used correctly, be sure to include the ObjectWindows header files before any Windows files, such as windows.h, in your application files. The new C++ type, which maps a nonzero value to TRUE, lets you assign an integer to a **bool** type. You can then compare this Boolean value to TRUE .

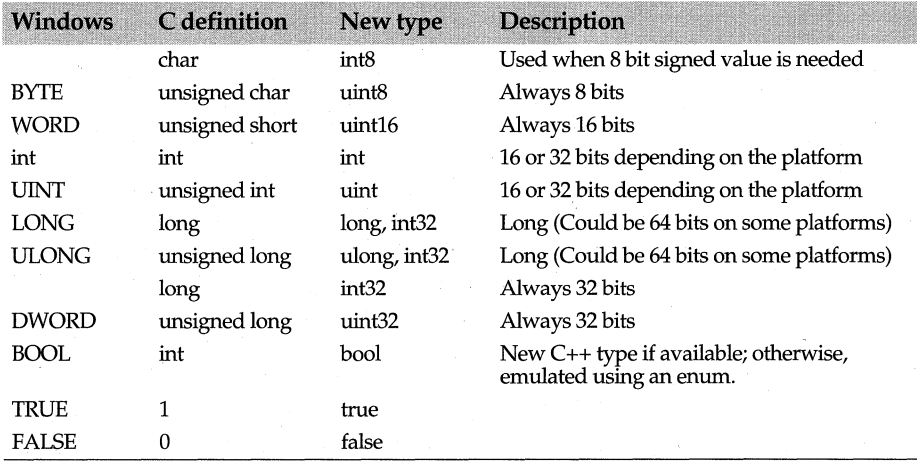

### **Table 1.10** New ObjectWindows data types

## Chapter

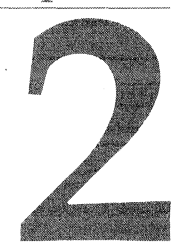

# **ObjectWindows library reference**

This chapter alphabetically lists the ObjectWindows classes, data members, member functions, macros, constants, and data types. The header file that defines each entry is listed opposite the entry name. Class members are grouped according to their access specifiers, either public or protected. Within these categories, data members, then constructors (and the destructor, if one exists), and member functions are listed alphabetically.

Because many of the properties of the classes in the hierarchy are inherited from base classes, only data members and member functions that are *new* or *redefined* for a particular class are listed. Private members are not listed. If any response table entries exist, they are also listed. The cross-referenced entries provide additional information about how to use the specified entry. The first sample entry illustrates this format.

To find information about a particular inherited member function, use the inheritance diagram included at the beginning of each class. The inheritance diagram shows the virtual overridden functions that form the interface of the class, excluding *TEventHandler* and *TStreamableBase,* from which all classes are inherited. For a list of all the inherited as well as overridden virtual functions, see the online Help.

# **TBird class [sample]**

**bird.h** 

## **Type definitions**

This section alphabetically lists all typedefs and enums defined within a class.

## **typedef unsigned short TOwlld**

typedef unsigned short TOwlld;

This text explains what this typdef contains, and how you use it.

**See also** Related data members, member functions, classes, constants, and types

## **Public data members**

This section alphabetically lists all public data members and their declarations, and explains how they are used.

## **anOwlBeak**

## anOwlType anOwlBeak;

*anOwlBeak* is a data member that holds information about this sample class. This text explains what *anOwlBeak* contains, and how you use it.

**See also** Related data members, member functions, classes, constants, and types

## **anOwlWing**

anOwlType anOwlWing; *anOwlWing* is another public data member.

## **Public constructor and destructor**

This section lists any public constructors and destructor for this class. Classes can have more than one constructor; they never have more than one destructor.

### **Constructor**

TBird(anOwlType aParameter);

Constructor for a new sample class; sets the *anOwlBeak* data member to *aParameter.* 

### **Destructor**

 $~\sim$ TBird:

Destructor for a new sample class; destroys the *TBird* object.

## **Public member functions**

This section alphabetically lists all public member functions that are either newly defined for this class or that are redefined inherited member functions. The description includes the purpose of each parameter and the return value of the function. If a function overrides a virtual base class function, the text specifies this:

The inline keyword isn't provided because it doesn't affect usage.

## **EvGetDlgCode**

UINT OwlHoot(); Responds to WM\_GETDLGCODE messages.

### **Owl Hoot**

### void OwlHoot();

The *OwlHoot* member function causes the sample class to perform some action. This function overrides the function *OwlHoot* in its base class, *TParent.* 

**See also** *TParent::OwlHoot* 

### **OwlSleep**

virtual int OwlSleep(int index);

The *OwlSleep* function performs another action and overrides the function *OwlSleep* in its base class, *TParent.* 

**See also** TParent::OwlSleep

## **Protected data members**

This section alphabetically lists all protected data members and their declarations, and explains how they are used.

## **anOwlFeather**

anOwlType anOwlFeather; *anOwlFeather* is a protected data member that holds information about this sample class.

**See also** Related data members, member functions, classes, constants, and types

## **Protected constructors**

## **Constructor**

TBird(anOwlType bParameter); If the class has a protected constructor, it is listed here.

## **Protected member functions**

This section lists all protected member functions.

## **Owl Cry**

BOOLEAN OwlCry; The *OwlCry* member function causes the sample class to perform some action.

**See also** TSomethingElse::OwlCry

## **Zatslt**

virtual int Zatslt(int index); The *Zatslt* function performs a particular function in class *TBird.* 

## **Response table entries**

The *TBird* response table contains this predefined macro for the EV \_xxxx messages and calls this member function:

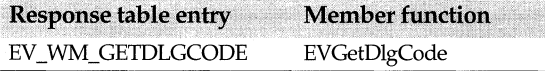

# **BF** xxxx button flag constants **button** flag constants checkbox.h

Check box and radio button objects use the button flag constants to indicate the state of a selection box.

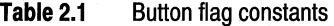

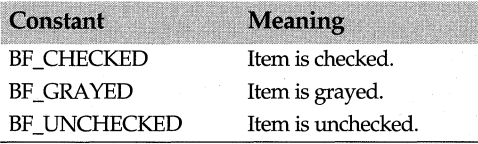

**See also** TCheckbox::GetCheck, TCheckbox::SetCheck

# **BN\_xxxx button message constants windows.h <br> windows.h**

Mouse and radio button objects use the button message constants to indicate the state of a button.

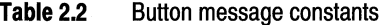

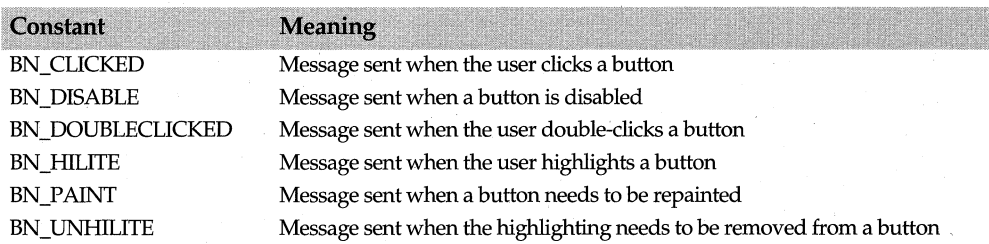

**See also** TRadioButton::BNClicked

# **CBN xxxx combo box message constants windows.h**  windows.h

Combo box objects use these message constants to indicate the state of the combo box.

| Constant              | <b>Meaning</b>                                                                        |
|-----------------------|---------------------------------------------------------------------------------------|
| <b>CBN_CLOSEUP</b>    | Message sent when the list box of a combo box has closed                              |
| <b>CBN DBLCLK</b>     | Message sent when the user double-clicks a text string in the combo box               |
| <b>CBN_DROPDOWN</b>   | Message sent when the list box of a combo box drops down                              |
| <b>CBN EDITCHANGE</b> | Message sent when the user changes text in the edit control portion of a<br>combo box |
| <b>CBN EDITUPDATE</b> | Message sent when edited text is going to be displayed                                |
| <b>CBN ERRSPACE</b>   | Message sent when the combo box is out of memory                                      |
| <b>CBN KILLFOCUS</b>  | Message sent when the combo box loses the input focus                                 |

**Table2.3** Combo box message constants

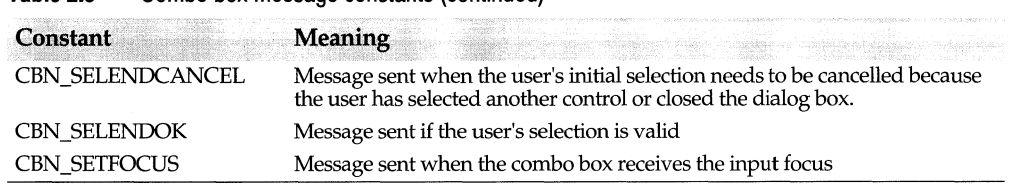

**Table 2.3** Combo box message constants (continued)

**See also** TComboBox

# **CM xxxx edit constants**

**window.rh** 

These command-based member functions are invoked in response to a particular edit menu selection or command.

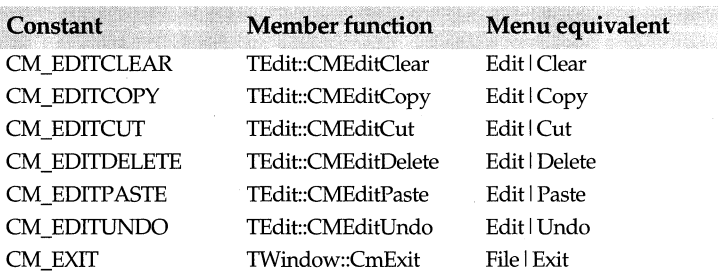

**Table 2.4** Command-based constants

**See also** TEdit::CMEditClear, TEdit::CMEditCopy, TEdit::CMEditCut, TEdit::CMEditDelete, TEdit::CMEditPaste, TEdit::CMEditUndo, TWindow::CmExit

# **CM xxxx edit file constants** docview.rh

These command-based member functions are invoked in response to open, close, print, and save commands.

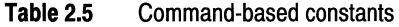

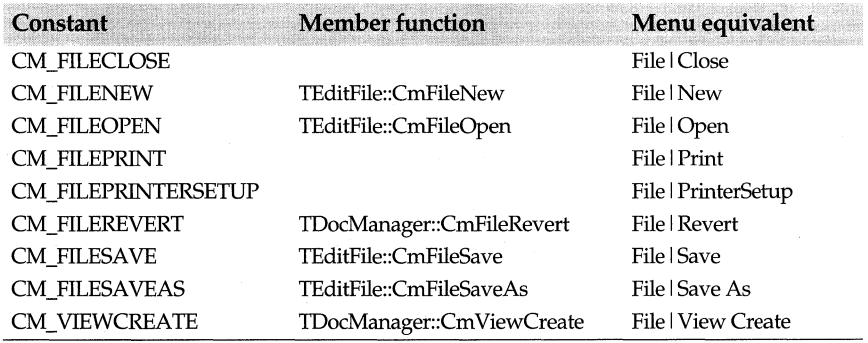

**See also** TEditFile::CmFileNew, TEditFile::CmFileOpen, TDocManager::CmFileRevert, TEditFile::CmFileSave, TEditFile::CmFileSaveAs

# **CM** xxxx edit replace constants **EXACLE** editsear.rh

These command-based member functions are invoked when the corresponding find and replace command is received.

## **Table 2.6** Command-based constants

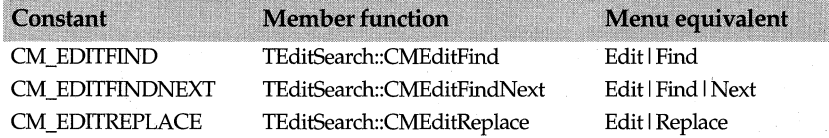

**See also** TEditSearch::CMEditFind, TEditSearch::CMEditFindNext, TEditSearch::CMEditReplace

# **CM** xxxx edit view constants **oleview.rh oleview.rh**

These command-based view functions are invoked in response to menu and accelerator key commands. The Edit I Verbs selection refers to one of the OLE-specific menu commands, such as Edit or Open.

### **Table 2.7** Command-based constants

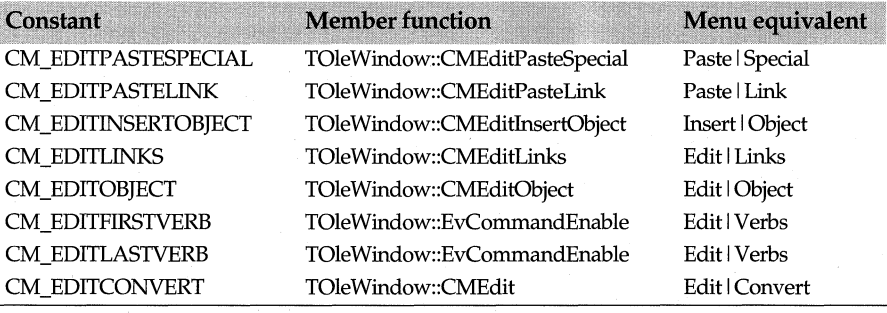

# **CM xxxx MDI constants and constants methods in the constant of the constant of the constant of the constant of the constant of the constant of the constant of the constant of the constant of the constant of the constant o**

These MDI functions are invoked when the corresponding MDI command message is received.

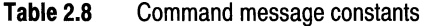

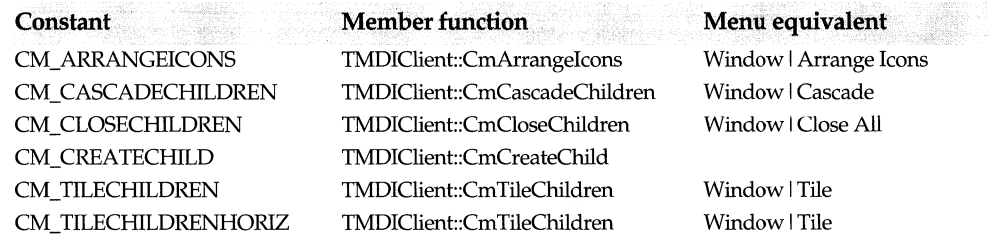

**See also** TMDIClient::CrnArrangeicons, TMDIClient::CmCascadeChildren, TMDIClient::CmCloseChildren, TMDIClient::CmCreateChild, TMDIClient::CmTileChildren

# **DECLARE RESPONSE TABLE macro** eventhan.h

Declares a response table in the class definition. To handle events for a class, you need to both declare a response table with this macro and define the response table using one of the DEFINE\_RESPONSE\_TABLE macros. For example, to declare a response table, use the following declaration, where the single parameter, *Class,* represents the name of the current class:

DECLARE\_RESPONSE\_TABLE(Class);

ObjectWindows' response tables define the relationship between a window message and a corresponding event-handling function. The description of *TEventHandler* has more information about how ObjectWindows associates a response table entry with the appropriate function.

**See also** DEFINE\_RESPONSE\_TABLE macros, END\_RESPONSE\_TABLE macro, TEventHandler class

# **DEFINE APP DICTIONARY macro** appdict.h

This macro defines an *App Dictionary* reference and object as needed for use in component DLLs and EXEs. Unless a user dictionary is specified, the macro defines the dictionary as *OwlAppDictionary,* which is a globally exported *TAppDictionary.* The macro is defined as follows:

# define DEFINE\_APP\_DICTIONARY(AppDictionary)

**See also** TAppDictionary

# **DEFINE DOC TEMPLATE CLASS macro** doctpl.h

Creates a document template. Takes three arguments: the name of the document class that holds the data, the name of the view class that displays the data, and the name of the template class, and then associates the document with one or more views. The following example illustrates how you can associate document and view classes with new template classes.

DEFINE DOC TEMPLATE CLASS(TFileDocument, TListView, ListTemplate); DEFINE DOC TEMPLATE CLASS(TFileDocument, TEditView, EditTemplate);

**See also** TDocTemplate

# **DEFINE RESPONSE TABLE macros** eventhan.h

Defines a response table. Takes one plus *x* number of arguments: one is the name of the class that is defining the response table, and  $x$  is the immediate base class as well as any virtual base classes. Use the END\_RESPONSE\_TABLE macro to end the definition for the response table. Between the DEFINE\_RESPONSE\_TABLE macro and the END\_RESPONSE\_TABLE macro, insert the message response entries for the messages you want the class to handle. For example,

DEFINE\_RESPONSE\_TABLEl(TMyClass, TWindow) EV\_WM\_PAINT, EV\_WM\_LBUTTONDOWN, END\_RESPONSE\_TABLE;

In this example, EV\_ WM\_PAINT and EV\_ WM\_LBUTTONDOWN illustrate the message response entries for the class *TMyClass* derived from *TWindow.* These macros call the corresponding event-handling functions, *EvPaint* and *EvLButtonDown,*  respectively. Note that response tables are sometimes defined, but have no entries. In such cases, the base class's response table entries are searched for the appropriate eventhandling function. You can also associate more than one message with an eventhandling function.

The following table shows the form the DEFINE\_RESPONSE\_TABLE macro takes depending on the number of base classes.

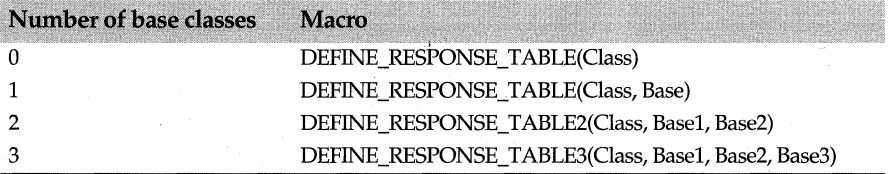

**See also** DECLARE\_RESPONSE\_TABLE macros, END\_RESPONSE\_TABLE macro, TEventHandler class

# **DLGC** xxxx dialog control message constants windows.h

Indicate the kind of input that the dialog manager needs to process. Returned by *EvGetDlgCode.* 

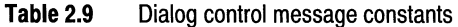

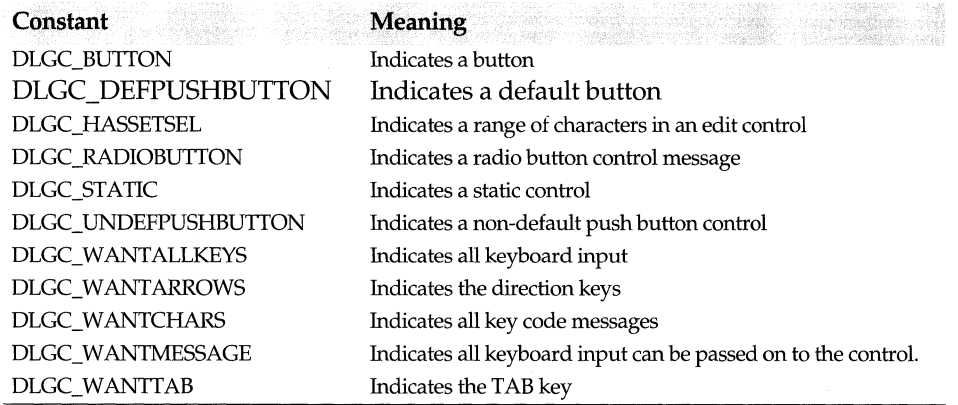

**See also** IButton::EvGetDlgCode, TCheckBox::EvGetDlgCode, TEdit::EvGetDlgCode, TListView::EvGetDlgCode, TSlider::EvGetDlgCode

# dmxxxx document manager mode constants **discussion and a comanag.h**

Used by TDocManager to indicate if a document supports single or multiple open documents, and to indicate if it has file menu IDs.

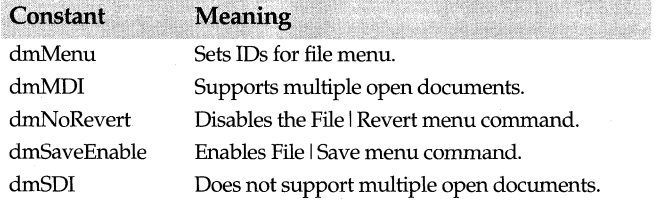

**See also** TDocManager::TDocManager

## **dnxxxx document message constants document message constants document documents**

Used by TDocManager to indicate that a document or view has been created or closed. You can set up response table entries for these messages using the EV\_ OWL VIEW or EV \_OWLOOCUMENT macros.

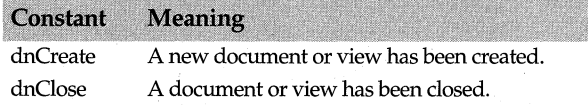

**See also** TDocManager::TDocManager

## **dtxxxx document template constants and all constants decays are all constants of the case.h**

Used *byTDocument* and *TDocTemplate* to create templates. Several constants are equivalent to the OFN\_xxxx constants defined by Windows in commdlg.h.

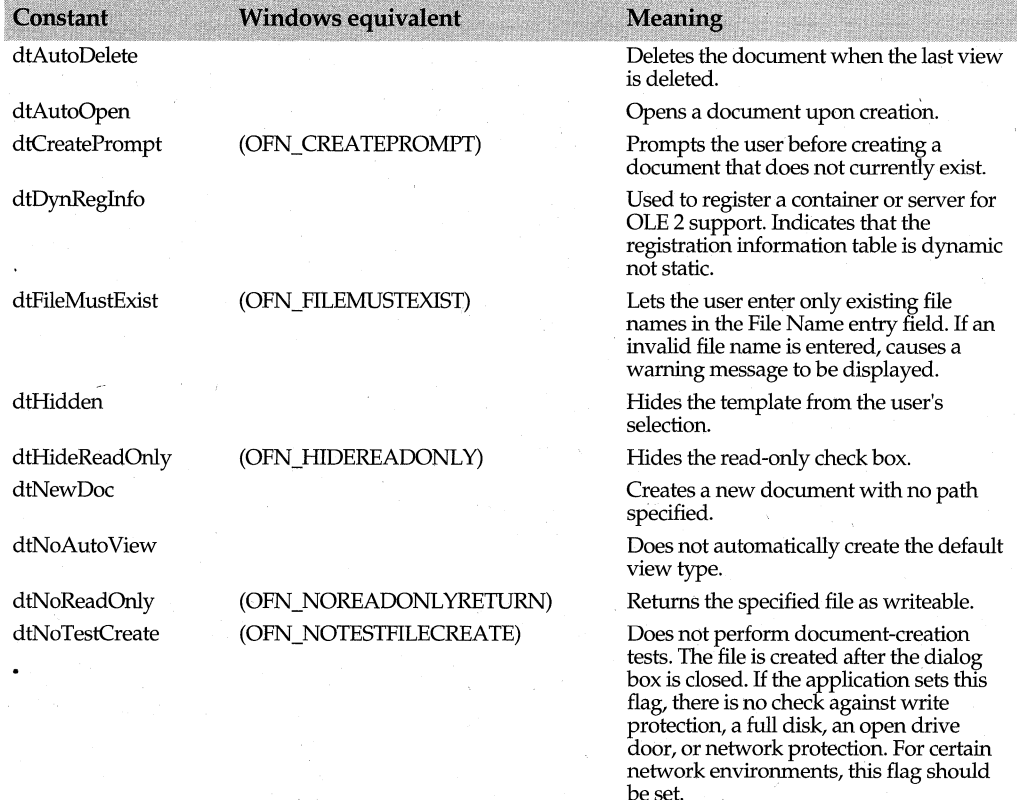

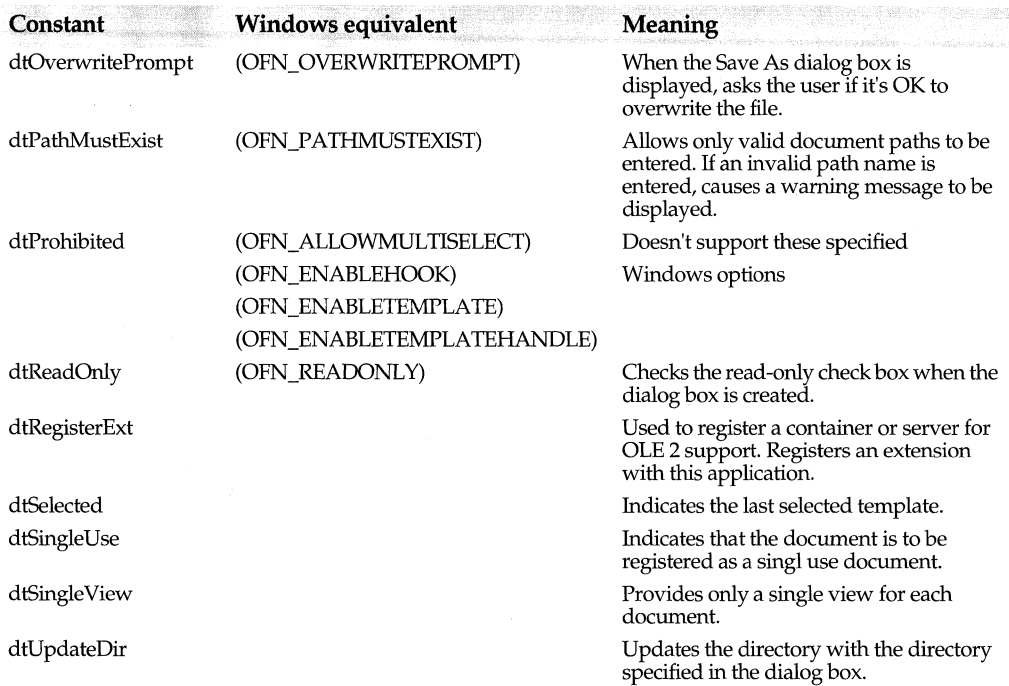

See also **IDocTemplate::GetFlags, TLocaleString, TDocument class** 

# **END RESPONSE TABLE macro eventhan.h**

## END\_RESPONSE\_TABLE;

Indicates the end of a response table. For each class that contains a response table, add this macro to the class definition.

See also DEFINE\_RESPONSE\_TABLE macro

## **EN\_XXXX edit message constants windows.h**  windows.h

Indicate the state of an edit control in various situations: after a user has changed text, when the edit control receives the input focus, and so on.

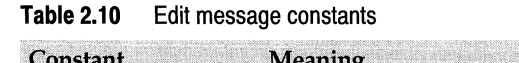

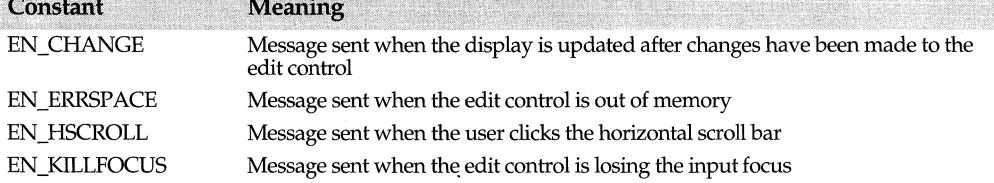

## Chapter 2, ObjectWindows library reference 35

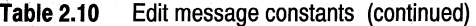

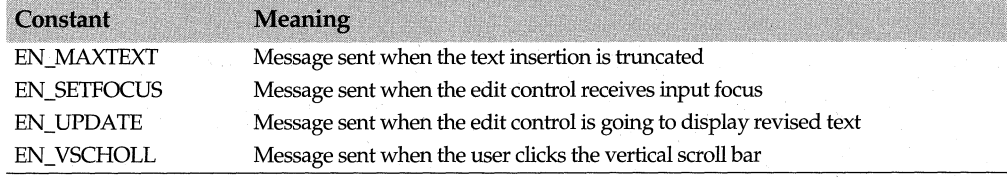

# **EV xxxx macros** windowev.h

Create response table entries that match events to member functions.

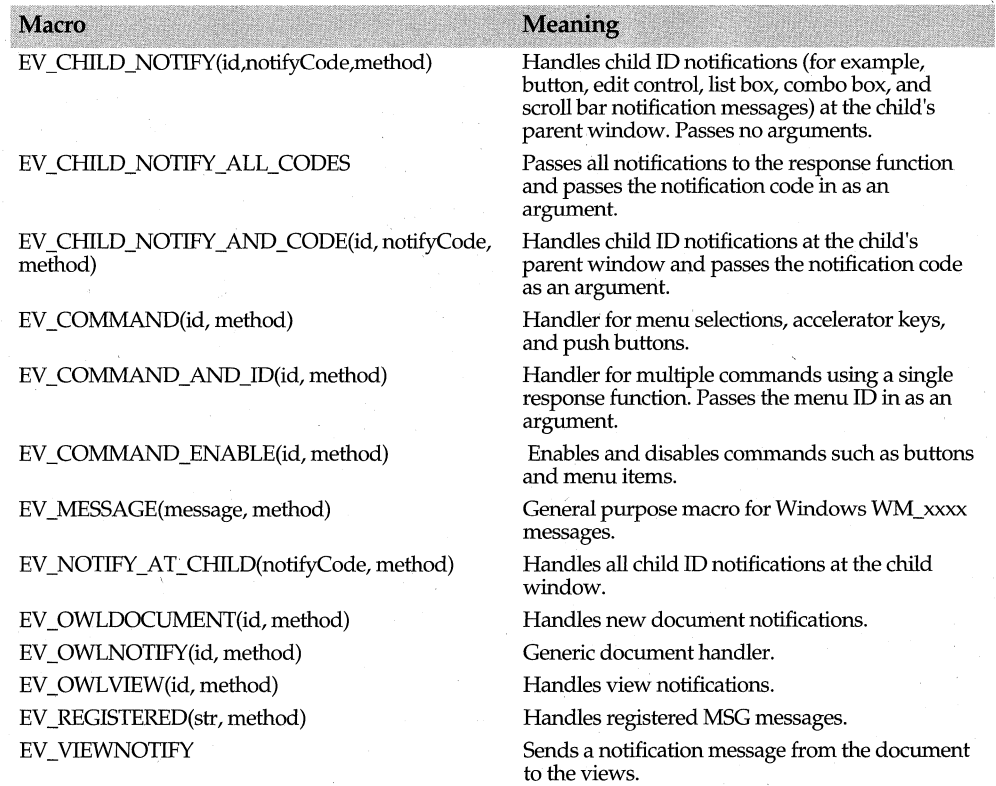

# **Factory template classes**

## **olefacto.h**

The factory template classes create callback code for both automated and non automated Doc/View and non-Doc/view ObjectWindows applications. Use these factory template classes to make objects for embedding and linking. (That is, when an application object needs to be embedded within another container, the callback function is responsible for creating the embedded object.) Depending on the template arguments passed to the factory class, you obtain different kinds of factories designed to create the object you need. All the templetized classes, however, assume that the application is using a global *App Dictionary* (the application's dictionary), and a global *Registrar* (the *TOcRegistrar* pointer that manages registering the application in the database).

ObjectWindows includes several factory template classes, divided into two main categories: those designed for Doc/View applications and those designed for non-Doc/ View applications. Although all these classes contain the same functions, they are designed to create different types of objects.

The hierarchy chart illustrates the inheritance relationship among these classes.

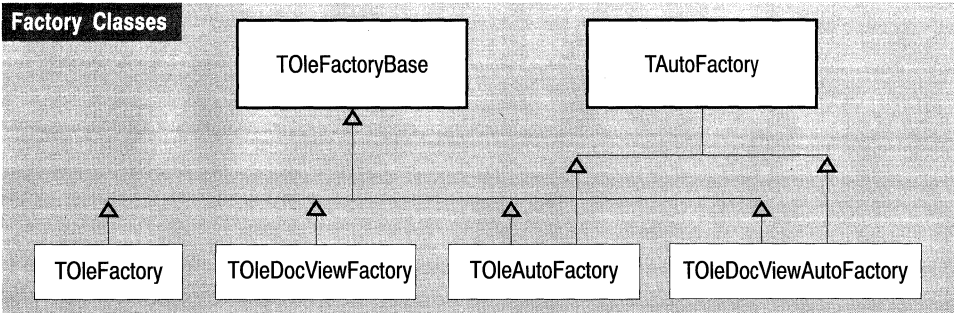

## $\Delta$  Nonvirtual inheritance

Each class takes three arguments: the application class, the automation class, and the Doc/View class. The arguments indicate whether or not the application is a Doc/View application and whether or not the application is automated. The factory classes and their definitions include the following four classes.

## **Factory class for Doc/View, non-automated, OLE components**

```
template <class T> class TOleDocViewFactory 
: public TOleFactoryBase<T, TOleFactoryDocView<T, 
 TOleFactoryNoAuto<T>>>{};
```
### Factory class for Doc/View, automated OLE components

template <class T> class TOleDocViewAutoFactory : public TOleFactoryBase<T, TOleFactoryDocView<T, TOleFactoryAuto<T>>>{};

### **Factory class for non-DocNiew, non-automated, OLE components**

```
template <class T> class TOleFactory 
public TOleFactoryBase<T, TOleFactoryNoDocView<T, 
 TOleFactoryNoAuto<T>>>{};
```
## Factory class for non-Doc/View, automated OLE components

```
template <class T> class TOleAutoFactory
```
: public TOleFactoryBase<T, TOleFactoryNoDocView<T, TOleFactoryAuto<T>>>{};

For either a Doc/View or a non-Doc/View application, you need to register your application in your *OwlMain* function. The argument to *TOcRegistrar* (in this case, *TOleFactory<TDrawApp>)* constructs an object and converts it to a *TComponentFactory*  type, using the operator *TComponentFactory* to create a function pointer. In reality, the object is never created because all the factory class's functions are static.

Pass your application object derived from *T Application* as the parameter to *TOleFactory,*  as the following code from STEP15.CPP illustrates:

```
int 
OwlMain(int /*argc*/, char* /*argv*/ []) 
{ 
  try { 
    Registrar = new TOcRegistrar(AppReg, TOleFactory<TDrawApp>(),
                                  TApplication::GetCmdLine()); 
    if (Registrar->IsOptionSet(TOcCmdLine::AnyRegOption)) 
      return O; 
//If this is a normal exe server, run the application now; otherwise, 
// wait until the factory is called.
    return Registrar->Run();
```
In general, these are the steps each factory class follows in the default callback code:

- 1 The factory gets the application. This is the application object derived from *TApplication.* For a DLL server, there can be several instances of the object. Using *T AppDictionary::GetApplication,* the factory verifies whether or not there is an entry in the application dictionary for an application object for the current process.
- 2 If the application does not exist, the factory creates the application object and tests to see if the application was created successfully before creating its corresponding *TOcApp* object. If the shutdown option flag is set, it then exits. (If the application has already been destroyed, the shutdown flag is set.)
- 3 If the factory is passed a shutdown option flag (one of the *TOcAppMode* enum values), it then shuts down the application and calls the factory's *DestroyApp* function to destroy the application.
- 4 If the application is automated, the factory creates a corresponding automation object.
- 5 · If the object ID is not zero, the factory creates the object and gets the OLE interface. Otherwise, it gets the application's OLE interface. At this point, the Doc/View and non-Doc/View processes differ because they need to create different types of objects. If the application is automated, the factory creates an automated helper object.
- 6 The factory checks to see if the option flag *amRun* (one of the *TOcAppMode* enum values) is set, and, if so, it runs the application. This occurs if the application either was built as an .EXE or is a DLL running as an .EXE. If the *amRun* flag is not set and the application is an in-proc DLL server and should not be running, the factory just starts the application.

7 The factory returns either the OLE interface for the object or 0 if no interface was requested or if an error occurred.

The following diagram illustrates this process.

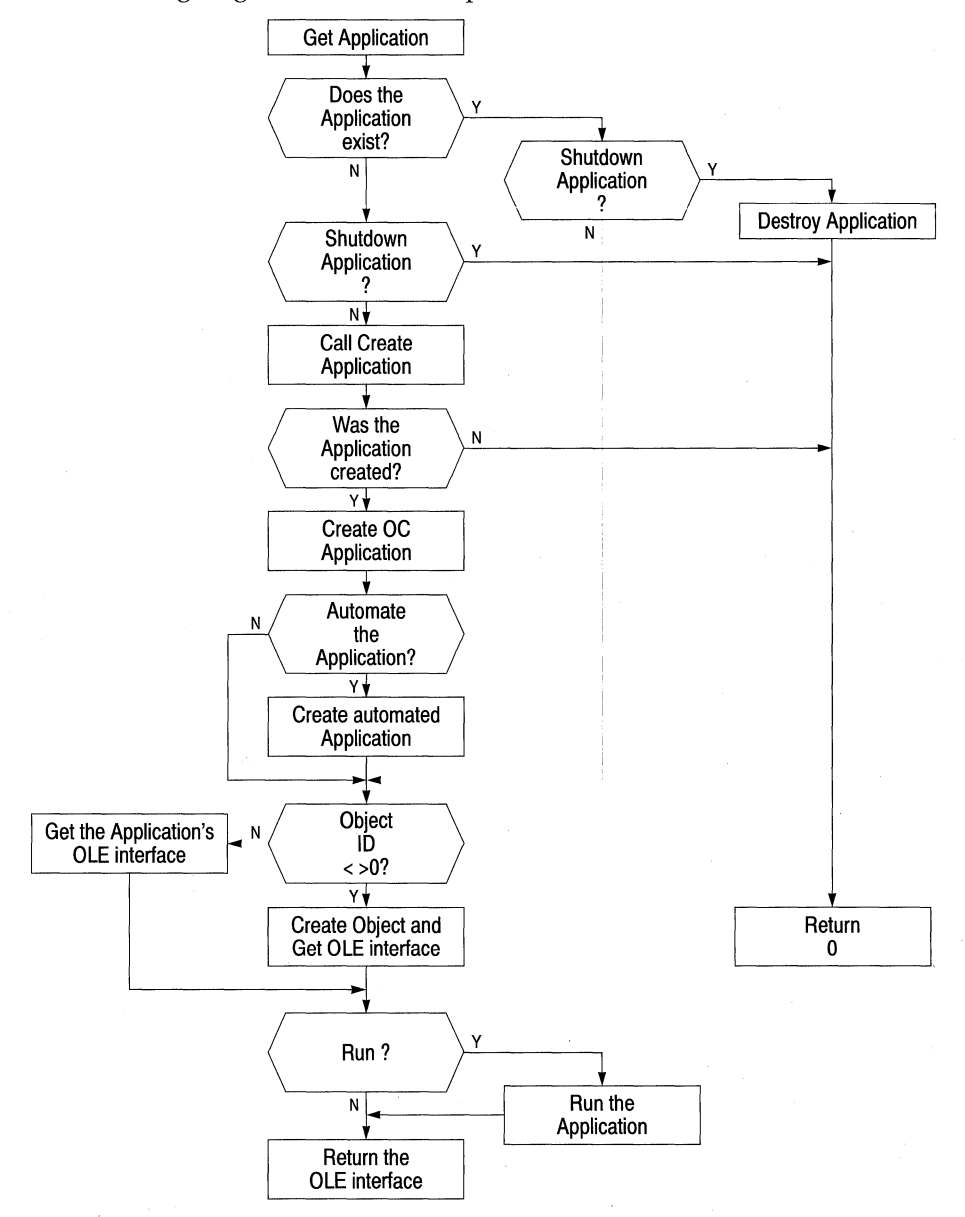

The factory can be called back to walk through this process several times:

1 On the first callback, the factory creates the application, and if the *amRun* flag is set, it enters a message loop.

## GetApplicationObject function

- **2** On the second callback, OLE calls the factory to automate or embed or link an object. In the case of an embedded and/ or linked object, this pass can occur one or more times. (In the case of an automation object, however, this second pass occurs only once because any subsequent requests pass through the automated application itself.)
- **3** On the final callback, the factory shuts down the application.

## **See also**

TAutoFactory class, TAutoFactoty::DestroyApp, TComponentFactory typedef, TOcAppMode enum, TOcRegistrar class, TOleFactoryBase class, TOleFactoryBase::DestroyApp, TOleFactoryBase::TComponentFactory

# **GetApplicationObject function approximately result of the contract of the contract of the contract of the contract of the contract of the contract of the contract of the contract of the contract of the contract of the con**

## TApplication\* GetApplicationObject(unsigned pid = O);

This global function is included mainly for backward compatibility with previous ObjectWindows applications. To find the application object associated with a process ID, *GetApplicationObject* calls *TAppDictionary::GetApplication* on an application dictionary. Used by EXEs or DLLs statically linking ObjectWindows, *GetApplicationObject* can return 0.

**See also** GetWindowPtr function, TAppDictionary::GetApplication

# **GetWindowPtr function window.h and the contract of the contract of the contract of the contract of the contract of the contract of the contract of the contract of the contract of the contract of the contract of the contra**

TWindow\* GetWindowPtr(HWND hWnd);

This global function is included mainly for backward compatibility with previous ObjectWindows applications. First, *GetWindowPtr* calls the global function *GetApplicationObject* to find the application. Then, calls *TApplication's GetWindowPtr* to get the *TWindow* pointer associated with the window.

**See also** GetApplicationObject function, TApplication::GetWindowPtr

# **ID xxxx file constants inputdia.rh inputdia.rh**

Resource and control IDs for the input dialog box.

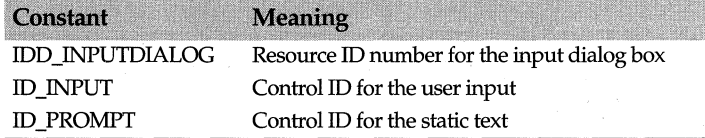

**See also** TinputDialog::SetUpWindow

# **ID\_ xxxx printer constants**

Resource and control IDs for the printer abort dialog box.

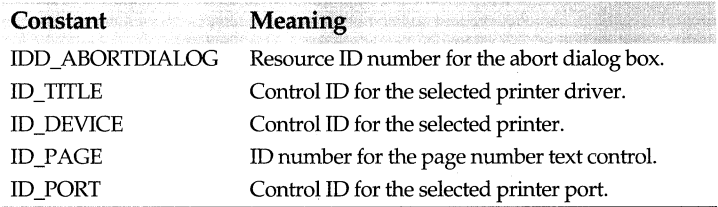

# **IDA xxxx accelerator ID constants**

Resource ID for accelerator keys.

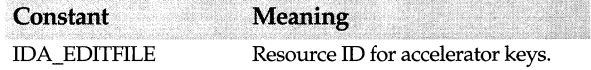

# **IDA xxxx OLE accelerator ID constants**

Resource ID for accelerator keys.

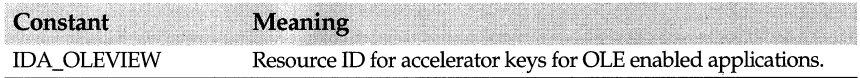

# **IDM xxxx menu ID constants**

Resource ID for menu selections.

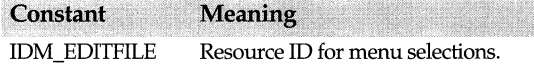

# **IDM xxxx OLE menu ID constants**

Menu IDs for OLE-enabled applications.

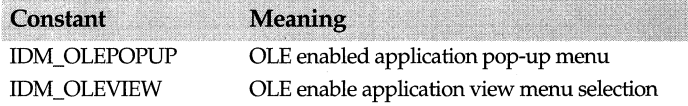

## **printer.rh**

**oleview.rh** 

## **ediHile.rh**

**oleview.rh** 

## **ediHile.rh**

# **IDS xxxx edit view ID constants oleview.rh**

String constants used to respond to edit view commands.

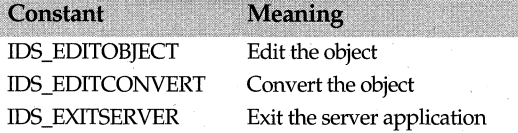

# **IDS** Mode constants **Statusba.rh IDS** Mode constants

Resource and command IDs to use with TStatusBar.

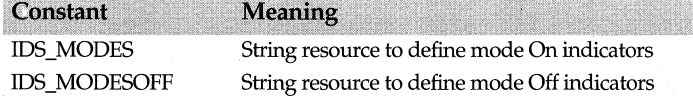

# **IDS\_xxxx document string ID constants** docview.rh

String IDs that define resource IDs used to determine the status of the document.

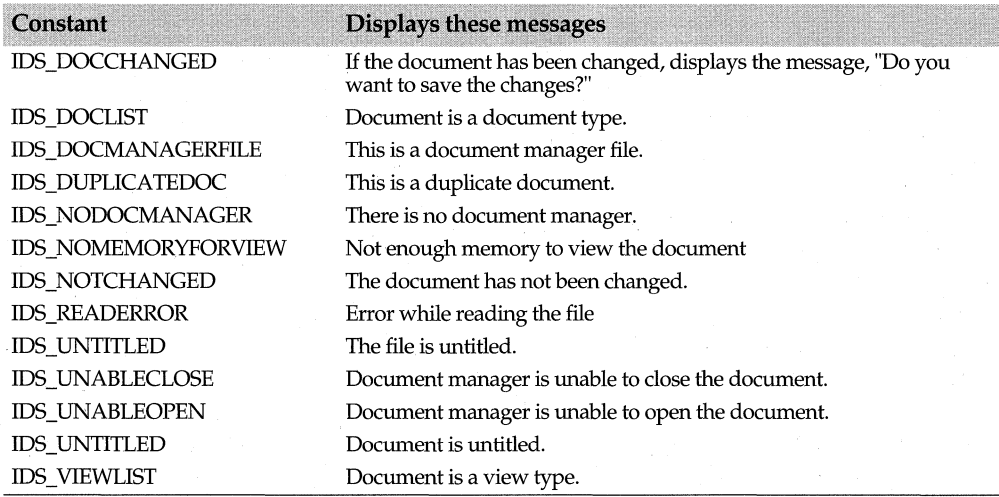

# **IDS\_xxxx edit file ID constants** and the constant of the editfile.rh  $\blacksquare$

String constants used by edit and file classes to display information about files.

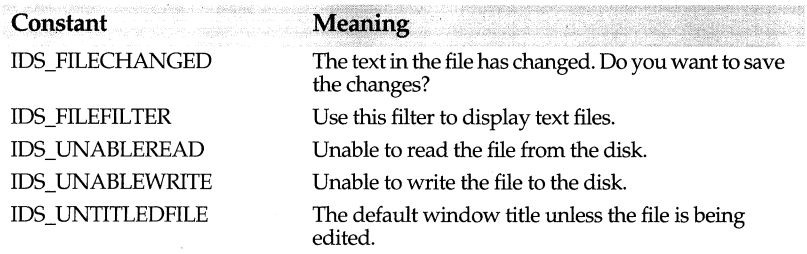

# **IDS\_ xxxx exception message constants except.rh**

General and application exception message constants. The following list groups the constants according to message type:

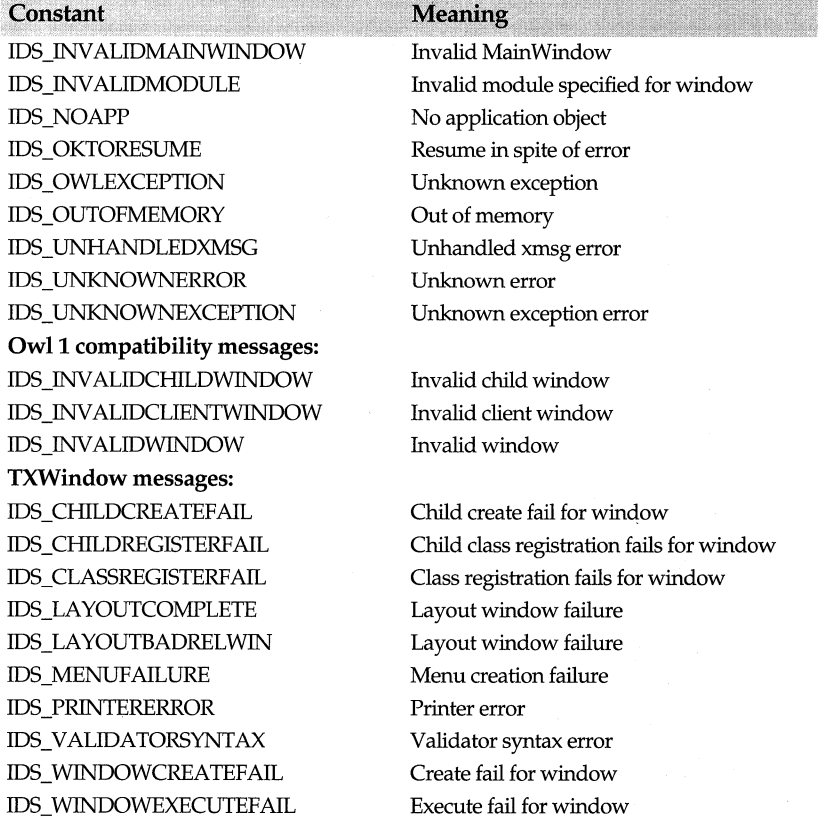

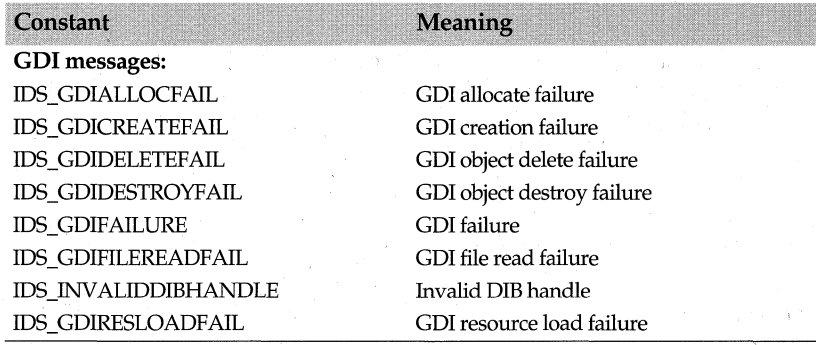

## **IDS xxxx listview ID constants**

## **listview.rh**

Define operations performed on views. These include clearing the document, inserting a new line, copying text to the Clipboard, and so on.

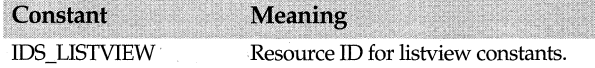

# **IDS\_ xxxx printer string ID constants**

## **printer.rh**

Constants used by printer classes to determine the printer status.

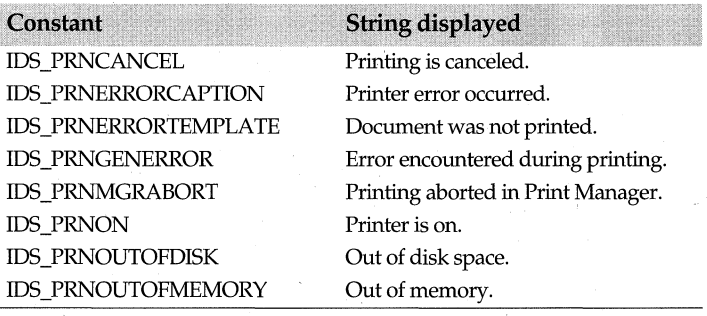

# **IDS xxxx validator ID constants**

## **validate.rh**

Defines several constants used by validator classes to determine the validator status.

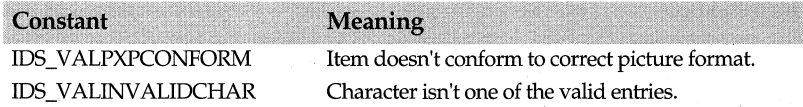

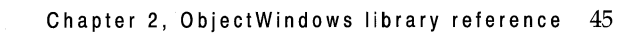

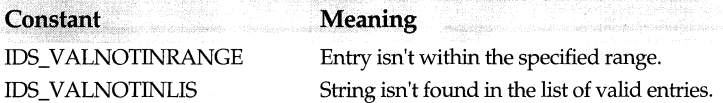

# **IDW MDICLIENT constant in the constant of the constant of the constant of the constant of the constant of the constant of the constant of the constant of the constant of the constant of the constant of the constant of the**

IDW MDICLIENT

Child ID constant used to identify MDI client windows.

# **IDW MDIFIRSTCHILD constant in the constant of the state of the framewin.h**

IDW \_FIRSTMDICHILD Child ID constant used to identify the first MDI client window.

# **LangXxxx ID constants locale.h locale.h**

A language ID is 16-bit number representing a language. In ObjectComponents, a language ID is a value of type TLangId.

A language ID is composed of two parts. The ten low-order bits identify a language and the six high-order bits identify a dialect or sub-language. For example, a language ID can specify simply French, or make use of the upper bits to designate Belgian French, Swiss French, or Canadian French.

ObjectComponents defines constants to represent three common IDs:

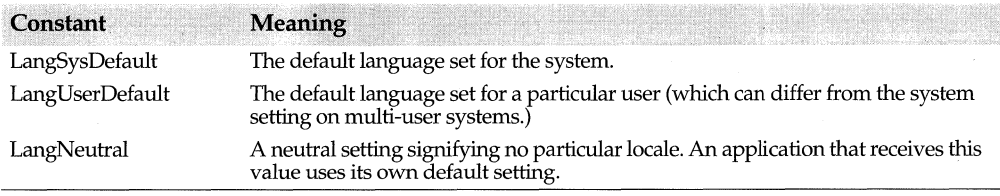

**See also** TLangid typedef, TLocaleString

# **LBN \_ xxxx list box message constant**

Indicate changes in the status of the list box.

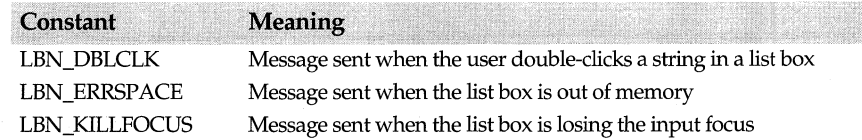

**windows.h** 

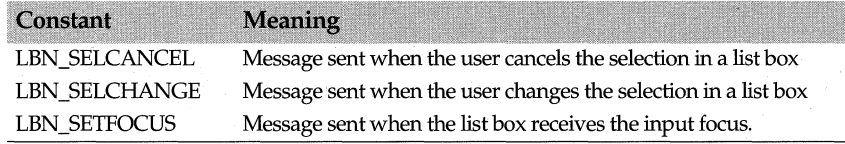

# **lmParent constant layoutco.h layoutco.h layoutco.h**

#define lmParent O

LmParent is used to construct layout metrics (for example, edge and size constraints).

**See also** TLayoutConstraint struct

# **LongMulDiv function** and service the service of service services and service services are serviced as  $\sim$

long LongMulDiv(long mul1, long mul2, long div1); *TScroller* uses this function to convert horizontal range values *(XRange)* from the scroll bar to horizontal scroll values *(XScrollValue)* and vice versa, or to convert vertical range values *(YRange)* from the scroll bar to vertical scroll values *(YScrollValue)* and vice versa.

**See also** TScroller

# **MAX RSRC ERROR STRING constant Except.h except.h**

const int MAX\_RSRC\_ERROR\_STRING =  $255$ ; Maximum number of characters possible for an error message.

# **MB** Xxxx message constants windows.h

Contain information about the style and behavior of a message dialog box. You can use these constants to determine the kinds of information displayed in a message dialog box.

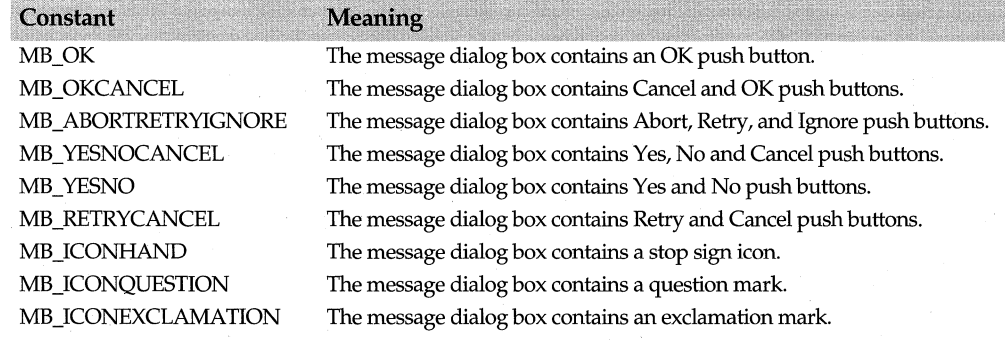

### NBits function

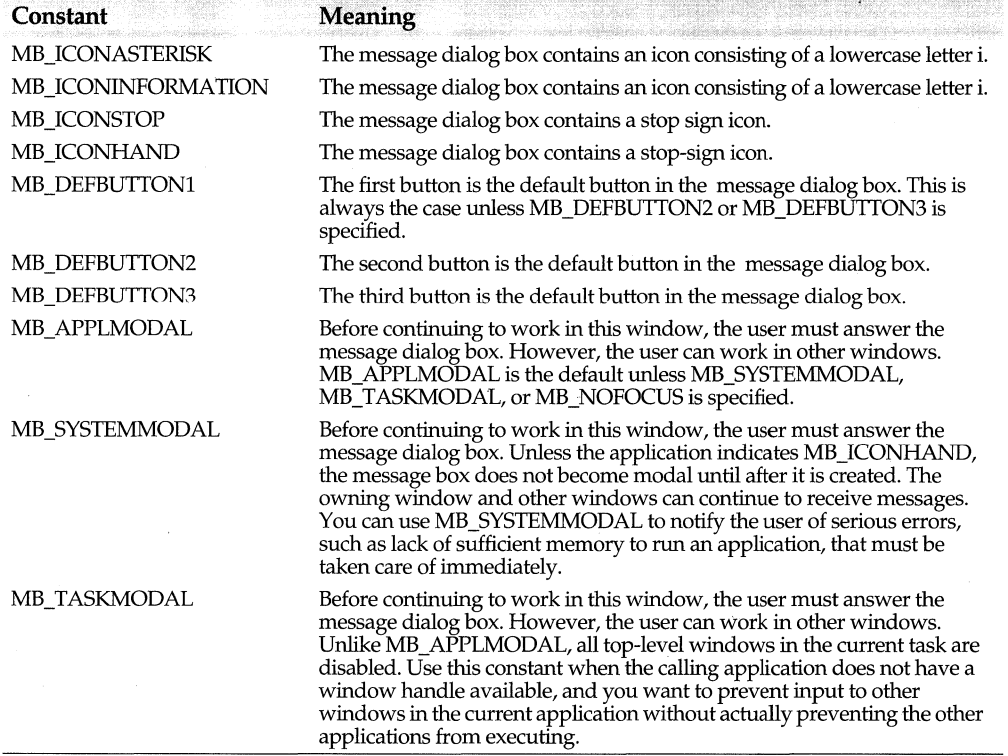

**See also** TDocument::PostError, TDocManager::PostDocError, TWindow::MessageBox

# **NBits function** color.h **NBits** function

uint16 NBits(long colors); Returns the bit count corresponding to the given color count.

**See also** NColors, TColor class

# **NColors function** color.h **COLORED COLORED COLORED COLORED COLORED COLORED COLORED COLORED COLORED COLORED COLORED COLORED COLORED COLORED COLORED COLORED COLORED COLORED COLORED COLORED COLORED COLORED COLORED COLORED CO**

int NColors(uint16 bitCount);

Returns the color count corresponding to the given bit count, or -1 if the bit count is not supported by Windows. Bit counts currently supported are 1, 4, 8, and 24.

**See also** NBits, TColor class

## **ofxxxx document open enum** docview.h **docview.h**

Defines the document and open sharing modes used for constructing streams and storing data. Any constants that have the same functionality as those used by OLE 2.0 docfiles are indicated in the following table; for example, STGM\_TRANSACTED, STGM\_CONVERT, STGM\_PRIORITY, and STGM\_DELETEONRELEASE.

Although files are typically used for data storage, databases or spreadsheets can also be used. 1/0 streams rather than DOS use these bit values. Documents open the object used for storage in one of the following modes:

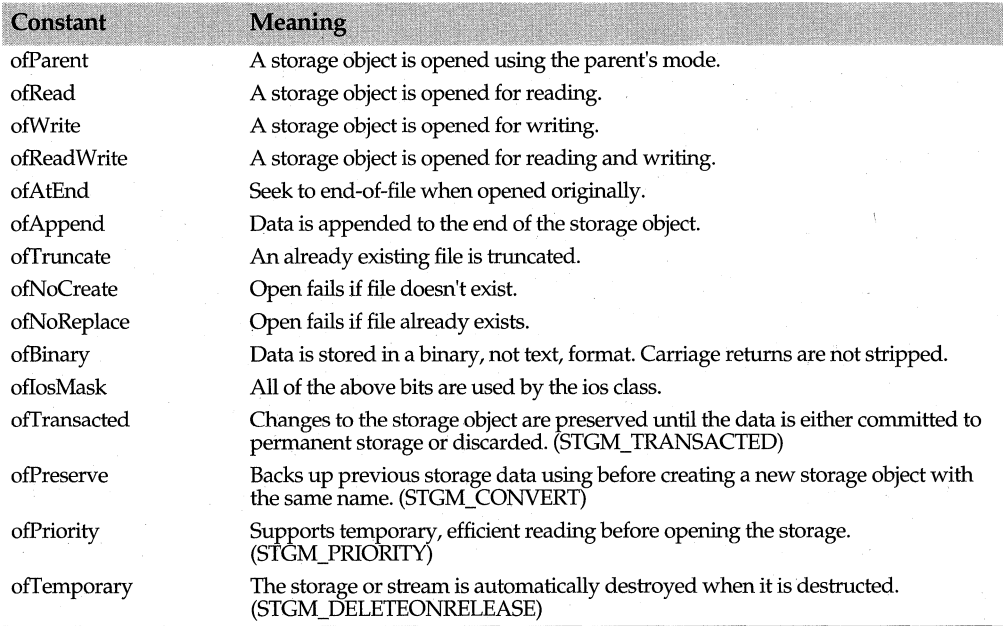

**See also** TStream, TlnStream, TOutStream

# **pfxxxx property attribute constants** docview.h  $\frac{1}{2}$  docview.h

Define document and view property attributes. Documents, views, and applications use these attributes *to* determine how to process a document or view.

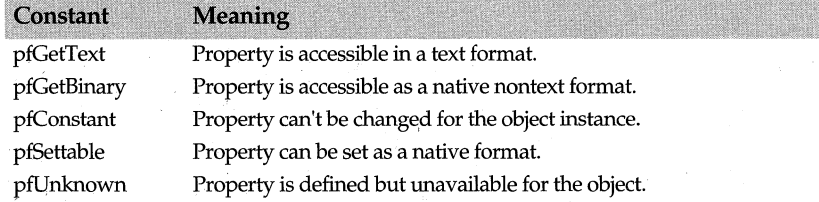

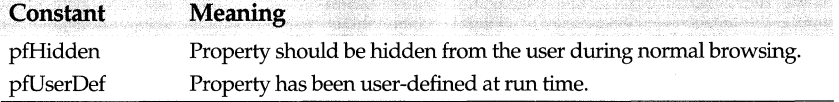

See also TDocument, TView

# **BUILDOWLDLL macro building the state of the state of the state of the state of the state of the state of the state of the state of the state of the state of the state of the state of the state of the state of the state**

## BUILDOWLDLL

Used internally to control values for the \_OWLCLASS, \_OWLDATA, and \_OWLFUNC macros. This macro is defined when the user's module is built as a DLL. It must be defined and included in ObjectWindows makefiles to build the ObjectWindows DLL.

See also \_\_ OWLDLL macro

# **OWLCLASS macro owldefs.h**

## **OWLCLASS**

Used internally by ObjectWindows to modify an entire class for use in a DLL. It is the ObjectWindows version of \_RTLCLASS adjusted to export and import WIN32 DLLs.

For static WIN16 and WIN32 , the default models are used. When ObjectWindows is being built, this macro evaluates to export for WIN16 and WIN32 DLLs. For WIN32 DLLs, this macro evaluates to **import** and performs necessary operations for WIN32 DLLs. For WIN16 DLL use, this macro evaluates to **import**, which is essentially the same as **huge**.

# **OWLDATA macro of the contract of the contract of the contract of the contract owldefs.h**

## OWLDATA

The ObjectWindows version of \_RTLDATA adjusted to export and import WIN32 DLLs for ObjectWindows. OWLDATA modifies a specific data declaration.

For static WIN16 and WIN32, the default models are used. When ObjectWindows is being built, this macro evaluates to export for WIN16 and WIN32 DLLs. For WIN32 DLLs, this macro evaluates to **import** and performs necessary operations for WIN32 DLLs. For WIN16 DLLs, this macro evaluates to nothing.

# **OWLDLL macro owldefs.h**

## OWLDLL

\_OWLDLL, which is automatically defined if \_RTLDLL is turned on, controls values for the OWLCLASS, OWLDATA, and OWLFUNC macros. It is also automatically defined if the user \_OWLDLL module is used as a DLL from another user module. It

must be defined if you are Writing ObjectWindows applications or DLLs that use DLLs. This macro can also be turned on by a makefile.

# **OWLFAR macro owldefs.h**

## \_OWLFAR

The macro \_OWLFAR is the ObjectWindows version of \_RTLFAR adapted to promote far data pointers in DLLs for ObjectWindows.

# **OWLFARVTABLE macro and the contract of the contract of the contract of the contract owldefs.h contract of the contract of the contract of the contract of the contract of the contract of the contract of the contract of t**

## \_OWLFARVTABLE

Moves the ObjectWindows virtual function tables (vtables) out of the DGROUP of the data segment and stores them in the code segment. Use this macro in conjunction with the \_OWLCLASS macro to add the \_huge option when static models are compiled.

# **OWLFASTTHIS macro and a contract of the contract of the contract of the contract of the contract of the contract of the contract of the contract of the contract of the contract of the contract of the contract of the con**

### **OWLFASTTHIS**

The macro \_OWLFASTTHIS causes \_fastthis to be added to the \_OWLCLASS macro so that all ObjectWindows classes use the fastthis calling convention for passing the this parameter in the registers. This macro, which has the same effect as using the  $-po$ compiler option, applies to 16-bit code only.

# **OWLFUNC macro owldefs.h**

### \_OWLFUNC

The ObjectWindows function version of \_RTLFUNC adapted to export and import functions for building WIN32 DLLs for ObjectWindows. \_OWLFUNC modifies a specific member or global function for use in a DLL.

For static WIN16 and WIN32 DLLs, the default models are used. When ObjectWindows is being built, this macro evaluates to \_export for WIN16 and WIN32 DLLs. For WIN32 DLLs, this macro evaluates to \_import and performs necessary operations for WIN32 DLLs. For WIN16 DLL use, this macro evaluates to nothing.

# **OWLGetVersion function and analytical contract of the contract owldefs.h**

unsigned short far OWLFUNC OWLGetVersion(); Returns the version number of the ObjectWindows library. The version number is represented as an unsigned short.

# **SB Xxxx scroll bar constants**

The following constants define scroll bar modes:

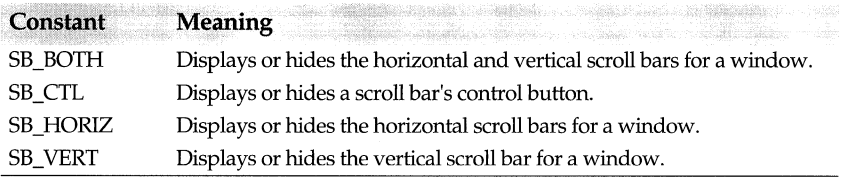

# **shxxxx document sharing enum**

The following file-sharing modes are available when opening document streams.

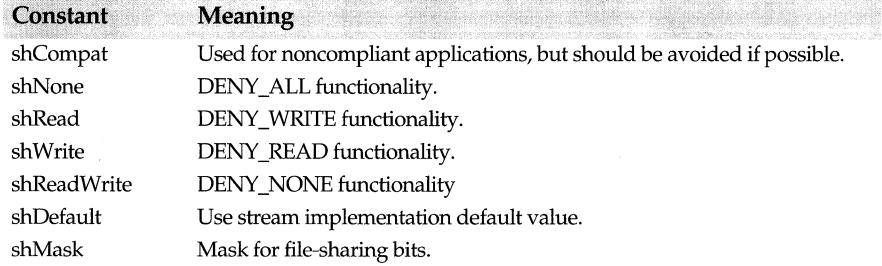

# **TActionFunc typedef**

typedef void(\*TActionFunc){TWindow\* win, void\* param); Passes a function pointer to *TWindow::ForEach.* 

**See also** TWindow::ForEach

# **TActionMemFunc typedef**

typedef void{TWindow::\*TActionMemFunc)(TWindow\* win, void\* param); Passes a member function pointer to *TWindow::ForEach.* 

**See also** TWindow::ForEach

# **TAnyPMF typedef**

typedef void(GENERIC::\*TAnyPMF)(); A generic pointer to a member function.

**window.h** 

**dispatch.h** 

**window.h** 

## **windows.h**

**docview.h** 

# **TAnyDispatcher typedef dispatch.h and the control of the dispatch.h**

typedef LRESULT(\*TAnyDispatcher)(GENERIC&, TAnyPMF, WPARAM, LPARAM); A message dispatcher type. All message dispatcher functions conform to this type and take four parameters:

- A reference to an object
- A pointer to the member function in which the signature varies according to the cracking that the function performs
- WPARAM
- LPARAM

# **TAppDictionary class** and **TAPPD** appdict.h

A *TAppDictionary* is a dictionary of associations between a process ID and an application. A process ID identifies a process, that is, a program (including all of its affiliated code, data, and system resources) that is loaded into memory and ready to execute. A *TAppDictionary* supports global application lookups using the global *GetApplicationObject* function or *T App Dictionary's GetApplication* function. If you do not define an application dictionary, ObjectWindows provides a default, global application dictionary that is exported. In fact, for EXEs, this global application dictionary is automatically used.

*T App Dictionary* includes a *TEntry* struct, which stores the process ID and the corresponding application associated with the ID. The public member functions add, find, and remove the entries in the appplication dictionary.

If you are statically linking ObjectWindows, you do not have to explicitly create an application dictionary because the default global Object Windows application dictionary is used. However, when writing a DLL component that is using ObjectWindows in a DLL, you do need to create your own dictionary. To make it easier to define an application dictionary, ObjectWindows includes a macro

DEFINE APP DICTIONARY, which automatically creates or references the correct dictionary for your application.

Although this class is transparent to most users building EXEs, component DLLs need to create an instance of a *T Application* class for each task that they service. This kind of application differs from an EXE application in that it never runs a message loop. (All the other application services are available, however.)

Although a component may consist of several DLLs, each with its own *TModule,* the component has only one *T Application* for each task. A *T App Dictionary,* which is used for all servers (including DLL servers) and components, lets users produce a complete, selfcontained application or component. By using a *TAppDictionary,* these components can share application objects.

When 16-bit ObjectWindows is statically linked with an EXE or under Win32, with perinstance data, the *T App Dictionary* class is implemented as a wrapper to a single

application pointer. In this case, there is only one *T Application* that the component ever sees.

To build a component DLL using the ObjectWindows DLL, a new *T App Dictionary* object must be constructed for that DLL. These are the steps an application must follow in order to associate the component DLL with the *T App Dictionary,* the application, and the window class hierarchy:

1 Use the DEFINE APP DICTIONARY macro to construct an instance of *T App Dictionary.* Typically, this will be a static global in one of the application's modules (referred to as "App Dictionary"). The DEFINE\_DICTIONARY macro allows the same code to be used for EXEs and DLLs.

```
TAppDictionary AppDictionary;
```
**2** Construct a generic *TModule* and assign it to the global *::Module.* This is the default provided in the ObjectWindows' *LibMain* function.

```
LibMain( ... I 
   :: Module = new TModule(0, hInstance);
```
**3** When each *T Application* instance is constructed, pass a pointer to the *T App Dictionary*  as the last argument. This ensures that the application will insert itself into this dictionary. In addition, for 16 bit DLLs, the *gModule* argument needs to be supplied with a placeholder value because the *Module* construction has already been completed at this point, as a result of the process performed in step 2.

TApplication\* app = new TMyApp(..., app, AppDictionary);

**4** If the Doc/View model is used, supply the application pointer when constructing the *TDocManager* object.

SetDocManager(new TDocManager(mode, this));

**5** When a non-parented window (for example, the main window) is being constructed, pass the application as the module.

SetMainWindow(new TFrameWindow(O, "", false, this));

### **See also**

T Application::GetWindowPtr, TWindow::GetWindowPtr, DEFINE\_APP \_DICTIONARY macro

## **Type definitions**

### **TEntry**

struct TEntry { unsigned Pid; TApplication\* App;

};

An application dictionary entry that associates a process ID *(Pid)* with an application *(App).* The dictionary is indexed by *(Pid)* and can have only 1 entry per process ID.

**See also** TAppDictionary::TEntry struct, TAppDictionary::Iterate

## **TEntrylterator**

typedef void (\*TEntrylterator) (TEntry&);

A dictionary iterator function pointer type that receives a reference to an entry. You can supply a function of this type to the *Iterate* function to iterate through the entries in the dictionary.

**See also** TAppDictionary::TEntryiterator typedef

## **Public constructor and destructor**

## **Constructor**

**T** AppDictionary(); Constructs a *T App Dictionary* object.

## **Destructor**

~TAppDictionary(); Destroys the *TAppDictionary* object and calls *DeleteCondemned* to clean up the condemned applications.

## **Public member functions**

## **Add**

void Add(TApplication\* app, unsigned pid =  $0$ ); Adds an application object *(app)* and corresponding process ID to this dictionary. The default ID is the current process's ID.

**See also** TAppDictionary::Remove

## **Condemn**

void Condemn(TApplication\* app);

Marks an application in this dictionary as condemned by zeroing its process ID so that the application can be deleted later when *DeleteCondemned* is called.

**See also** TAppDictionary::DeleteCondemned

## **DeleteCondemned**

bool DeleteCondemned();

Deletes all condemned applications and their associated process IDs from the dictionary. If no applications remain in the dictionary, *DeleteCondemned* returns **true.** 

**See also** TAppDictionary::Condemn

## **GetApplication**

 $T$ Application\* GetApplication(unsigned pid = 0);

Looks up and returns the application associated with a given process ID. The default ID is the ID of the current process. If no application is associated with the process ID, *GetApplication* returns 0.

## **Iterate**

void lterate(TEntrylterator iter);

Iterates through a list of entries in the application dictionary, calling the *iter* callback function for each entry.

**See also** TAppDictionary::TEntryiterator

## **Remove**

Form 1 void Remove(TApplication\* app);

Searches for the dictionary entry using the specified application *(app).* Then, removes a given application and process ID entry from this dictionary, but does not delete the application.

Form 2 void Remove (unsigned pid); Searches for the dictionary entry using the specified process ID *(pid).* Then, removes a given application and its associated process ID entry from this dictionary, but does not delete the application.

**See also** TAppDictionary::Add

# **TApplication class** application class application of the set of the set of the set of the set of the set of the set of the set of the set of the set of the set of the set of the set of the set of the set of the set of the

Derived from *TModule, T Application* acts as an object-oriented stand-in for an application module. *TApplication* and *TModule* supply the basic behavior required of an application. *TApplication* member functions create instances of a class, create main windows, and process messages.

## **Public data members**

## **HAccTable**

HACCEL HAccTable;

Included to provide backward compatibility, *HAccTable* holds a handle to the current accelerator table being used by the application. New applications should instead use the accelerator table handle *TWindowAttr::AccelTable* for each window object in the application.

**See also** TWindow::LoadAcceleratorTable, TWindowAttr struct

## **hPrevlnstance**

## HINSTANCE hPrevlnstance;

Contains the handle of the previously executing instance of the Windows application. If *hPrevinstance* is 0, there was no previously executing instance when this instance began execution. Under Win32, this value is always 0.

### **nCmdShow**

int nCmdShow;
Indicates how the main window is to be displayed (either maximized or as an icon). These correspond to the *WinMain* parameter *nCmdShow. nCmdShow* can contain one of the following constants:

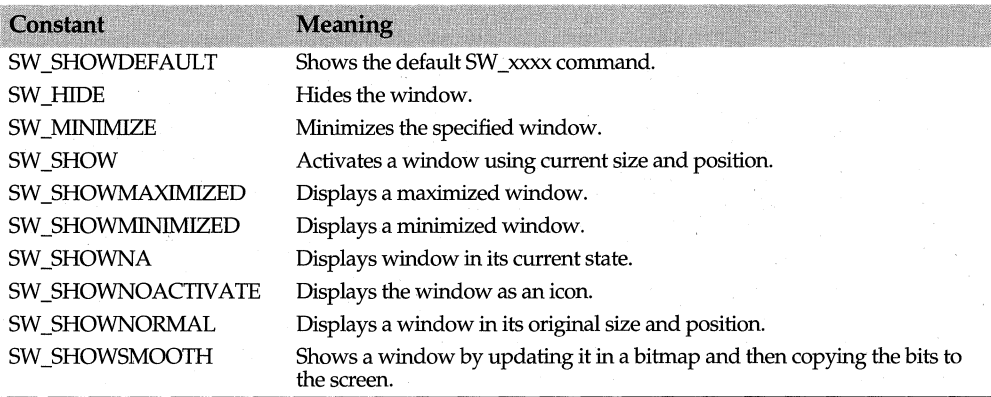

# **Type definitions**

#### **XS**

enum {xsUnknown, xsBadCast, xsBadTypeid, xsMsg, xsAlloc, xsOwl};

These bit flags define the types of exceptions that are caught and suspended. *T Application::SuspendThrow* and *T Application::QueryThrow* return the values of these bit flags.

The following table shows the xs exception enum constants:

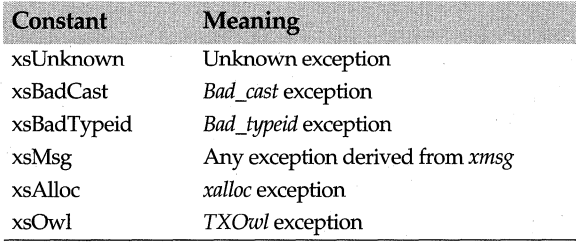

**See also** TXOwl, TApplication::QueryThrow, TApplication::SuspendThrow

# **Public constructor and destructor**

#### **Constructor**

Form 1 TApplication(const char far\* name = 0, TModule\*& gModule = ::Module, TAppDictionary\* appDict = 0); This *T Application* constructor creates a new *T Application* object named *name.* You can use *gModule* to specify the global module pointer that points to this application. The *appDict*  parameter specifies which dictionary this application will insert itself into. To override the default ObjectWindows *T App Dictionary* object, pass a pointer to a user-supplied *appDict* object.

Form 2 TApplication(const char far• name, HINSTANCE hlnstance, HINSTANCE hPrevlnstance,

const char far\* cmdLine, int cmdShow, TModule\*& gModule = ::Module, TAppDictionary\* appDict = 0); This *T Application* constructor creates a *T Application* object with the application name *(name),* the application instance handle *(instance),* the previous application instance handle *(previnstance),* the command line invoked *(cmdLine),* and the main window show flag *(cmdShow).* The *appDict* parameter specifies which dictionary this application will insert itself into. To override the default ObjectWindows *T App Dictionary* object, pass a pointer to a user-supplied *appDict* object.

If you want to create your own *WinMain,* use this constructor because it provides access to the various arguments provided by *WinMain.* You can use *gModule* to specify the global module pointer that points to this application.

#### **Destructor**

<sup>~</sup>TApplication(); <sup>~</sup>*T Application* destroys the *T Application* object.

**See also** TApplication::nCmdShow, TModule, TAppDictionary

# **Public member functions**

#### **Begin Modal**

int BeginModal(TWindow\* window, int flags = MB\_APPLMODAL);

*BeginModal* is called to begin a modal window's modal message loop. After determining which window to disable, saves the current status of the window, disables the window, calls *MessageLoop,* and then reenables the window when the message loop is finished. The flags determine how *BeginModal* treats the *window.flags* can be one of the following values:

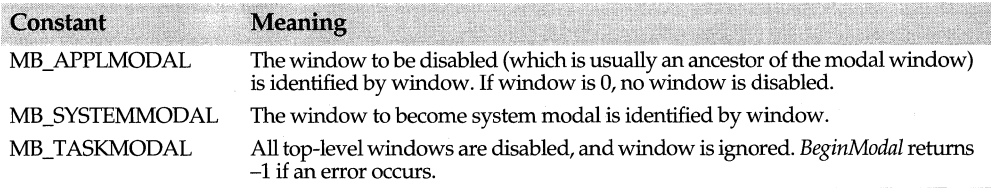

**See also** TWindow

#### **BWCCEnabled**

bool BWCCEnabled();

Indicates if the Borland Custom Controls library (BWCC) is enabled. Returns true if BWCC is enabled and false if BWCC is disabled.

#### **Can Close**

virtual bool CanClose();

Returns true if it's OK for the application to close. By default, *CanClose* calls the *CanClose*  member function of its main window and returns true if both the main window and the document manager *(TDocManager)* can be closed. If any of the *CanClose* functions return false, the application doesn't close.

This member function is seldom redefined; closing behavior is usually redefined in the main window's *CanClose* member function, if needed.

**See also** TWindow::CanClose, TDocManager

#### **Condemn**

void Condemn(TWindow\* win); Performs window cleanup.

#### **Ctl3dEnabled**

bool Ctl3dEnabled() const;

Returns true if the Microsoft 3-D Controls Library DLL is enabled. This DLL gives controls a three-dimensional look and feel.

**See also** TApplication::EnableCtl3d, TApplication::EnableCtl3dAutosubclass

#### **EnableBWCC**

void EnableBWCC(bool enable = true, uint Language =  $0$ );

Loads and registers BWCC.DLL if you are running 16-bit applications or BWCC32.DLL if you are running 32-bit applications. By default, BWCC is enabled. To disable BWCC, set *enable* to false.

**See also** TDialog

#### **EnableCtl3d**

void EnableCtl3d(bool enable = true);

Enables or disables the use of the CTL3D DLL. If *enable* is true, *EnableCtl3d* loads and registers the CTL3D.DLL if it's not already enabled.

**See also** TApplication::Ctl3dEnabled, TApplication::EnableCtl3dAutosubclass

#### **EnableCtl3dAutosubclass**

void EnableCtl3dAutosubclass(bool enable);

Enables or disables CTL3D's use of autosubclassing if CTL3D is already enabled using *Ctl3dEnabled.* If autosubclassing is enabled, any non-ObjectWindows dialog boxes have a 3-D effect. The common dialog classes and *TDocManager* use this function to turn on autosubclassjng before creating a non-ObjectWindows dialog box to make it threedimensional and to turn off autosubclassing immediately after the dialog box is destroyed.

**See also** TDialog::EvCtlColor, TApplication::EnableCtl3d, TApplication::Ctl3dEnabled

#### **End Modal**

void EndModal(int result);

*EndModal* is called to end a modal window's modal message loop. Sets *result* to -1 if an error occurs.

#### **Find**

bool Find(TEventinfo &, TEqualOperator = 0);

Because *T Application* has no event table itself, it defers event handling to the DocManager. If a DocManager has been installed, *Find* calls *TDocManager* to handle events.

**See also** TEventHandler::TEventlnfo

#### **GetBWCCModule**

TModule\* GetBWCCModule() const; Returns a pointer to the enabled BWCC module.

#### **GetCtl3dModule**

TModule\* GetCtl3dModule() const; Returns a pointer to the enabled Ctl3d module.

#### **GetDocManager**

TDocManager\* GetDocManager(); Returns a pointer to the document manager object that invoked the application.

**See also** TApplication::SetDocManager, TDocManager

#### **GetMainWindow**

TFrameWindow\* GetMainWindow(); Returns a pointer to the application's main window.

**See also** TApplication::SetMainWindow, TFrameWindow

#### **GetWindowPtr**

TWindow\* GetWindowPtr(HWND hWnd) const;

Retrieves a *TWindow* pointer associated with the handle to a window (hWnd). Allows more than one application to share the same HWND.

**See also** TWindow::GetWindowPtr

#### **GetWinMainParams**

void GetWinMainParams();

Initializes a static instance of an application. ObjectWindows *OwlMain* uses this function to support static application instances.

**See also** TApplication::SetWinMainParams

#### **Messageloop**

virtual int Messageloop();

Operates the application's message loop, which runs during the lifetime of the application. Queries for messages; if one is received, *MessageLoop* processes it by calling *ProcessAppMsg.* If the query returns without a message, *MessageLoop* calls *IdleAction* to perform some processing during the idle time. *MessageLoop* calls *PumpWaitingMessages*  to get and dispatch waiting messages. *MessageLoop* can be broken if *BreakMessageLoop* is set by *EndModal.* 

**See also** TApplication::BreakMessageLoop, TApplication::IdleAction, TApplication::ProcessAppMsg, TApplication::Pump WaitingMessages

#### **PostDispatchAction**

void PostDispatchAction();

If *T Application's* message loop is not used, this function should be called after each message is dispatched

#### **PreProcessMenu**

virtual void PreProcessMenu(HMENU hmenu);

Your application can call *PreProcessMenu* to process the main window's menu before it is displayed.

**See also** TDocmanager::EvPreProcessMenu, TMenu::TMenu

#### **ProcessAppMsg**

virtual bool ProcessAppMsg(MSG& msg);

Checks for any special processing that is required for modeless dialog box, accelerator, and MDI accelerator messages. Calls the virtmll *TWindow::PreProcessMsg* function of the window receiving the message. If your application does not create modeless dialog boxes, does not respond to accelerators, and is not an MDI application, you can improve performance by overriding this member function to return false.

**See also** TWindow::PreProcessMsg, MSG struct

#### **PumpWaitingMessages**

bool PumpWaitingMessages();

Called by *MessageLoop, PumpWaitingMessages* processes and dispatches all waiting messages until the queue is empty. It also sets *BreakMessageLoop* when a WM\_ QUIT message is received.

**See also** TApplication::MessageLoop, TApplication::BreakMessageLoop

#### **QueryThrow**

int Query Throw();

*QueryThrow* tests to see if an exception is suspended and returns one or more of the bit flags in the *xs exception status enum.* 

**See also** xs exception status enum

#### **Resume Throw**

void ResumeThrow();

*ResumeThrow* checks and rethrows suspended exceptions. Call this function any time you reenter Object Windows code from exception-unsafe code where an exception could have been thrown.

#### **Run**

virtual int Run();

Initializes the instance, calling *InitApplication* for the first executing instance and *Initlnstance* for all instances. If the initialization is successful, *Run* calls *MessageLoop* and runs the application. If exceptions are thrown outside the message loop, *Run* catches these exceptions.

If an error occurs in the creation of a window, *Run* throws a *TXWindow* exception. If *Status* is assigned a nonzero value (which ObjectWindows uses to identify an error), a *TXCompatibility* exception is thrown.

**See also** TApplication::InitApplication, TApplication::Initinstance, TApplication::MessageLoop, TXWindow, TXCompatibility

#### **SetWinMainParams**

static void SetWinMainParams(HINSTANCE hlnstance, HINSTANCE hPrevlnstance, canst char far\* cmdline, int cmdShow);

Object Windows default *WinMain* function calls *SetMain WinParams* so that *T Application*  can store the parameters for future use. To construct an application instance, *WinMain*  calls the *OwlMain* function that's in the user's code. As it's being constructed, the application instance can fill in the parameters using those set earlier by *SetMain WinParams.* 

#### **See also** TApplication::GetWinMainParams

#### **SuspendThrow**

- Form 1 void SuspendThrow(xalloc& x); This version of *SuspendThrow* saves xalloc exception information.
- Form 2 void SuspendThrow(xmsq& x); This version of *SuspendThrow* saves xmsg exception information.
- Form 3 void SuspendThrow(TXOwl& x); This version of *SuspendThrow* saves a copy of a *TXOwl* exception.
- Form 4 void SuspendThrow(int);

This version of *SuspendThrow* sets the *xs exception status* bit flags to the specified exception, for example *Bad\_cast* or *Bad\_typeid*.

**See also** xs exception status enum, TXOwl

#### **Un condemn**

void Uncondemn (TWindow\* win); Removes condemned children from the list of condemned windows.

**See also** TWindow

## **Protected data members**

#### **BreakMessageLoop**

bool BreakMessageloop;

Causes the current modal message loop to break and terminate. If the current modal message loop is the main application, and your program sets *BreakMessageLoop,* your main application terminates.

**See also** TApplication::EndModal, TApplication::MessageLoop, TApplication::Pump W aitingMessages

#### **MessageLoopResult**

int MessageloopResult;

*MessageLoopResult* is set by a call to *EndModal.* It contains the value that is returned by *MessageLoop* and *BeginModal.* 

**See also** TApplication::BeginModal, TApplication::EndModal, TApplication::MessageLoop

## **Protected member functions**

#### **ldleAction**

virtual bool ldleAction(long idleCount);

ObjectWindows calls *IdleAction* when no messages are waiting in the queue to be processed. You can override *IdleAction* to do background processing. However, the default action is to give the main window a chance to do idle processing as long as *IdleAction* returns true. *idleCount* specifies the number of times *IdleAction* has been called between messages.

**See also** TFrameWindow::IdleAction

#### **lnitApplication**

virtual void lnitApplication();

ObjectWindows calls *InitApplication* to initialize the first instance of the application. For subsequent instances, this member function is not called.

The following sample program calls *InitApplication* the first time an instance of the program begins.

```
class TTestApp : public TApplication { 
  public: 
}; 
     TTestApp () : TApplication ("Instance Tester") 
       {strcpy (WindowTitle, "Additional Instance"); l 
  protected: 
      char WindowTitle[20]; 
  void InitApplication() {strcpy(WindowTitle, "First Instance");} 
  void InitMainWindow() {MainWindow = new TFrameWindow(0, WindowTitle); }
static TTestApp App;
```
#### **lnitlnstance**

#### virtual void lnitlnstance();

Performs each instance initialization necessary for the application. Unlike *InitApplication,* which is called for the first instance of an application, *Initlnstance* is called whether or not there are other executing instances of the application. *Initlnstance*  calls *InitMain Window,* and then creates and shows the main window element by *TWindow::Create* and *TWindow::Show.* If the main window can't be created, a *TXInvalidMain Window* exception is thrown.

If you redefine this member function, be sure to explicitly call *T Application::Initlnstance.* 

**See also** TApplication::InitApplication, TApplication::InitMain Window, TApplication::Run, TModule::MakeWindow, TWindow::Show

#### **lnitMainWindow**

#### virtual void lnitMainWindow();

By default, *InitMain Window* constructs a generic *TFrameWindow* object with the name of the application as its caption. You can redefine *InitMain Window* to construct a useftil main window object of *TFrameWindow* (or a class derived from *TFrameWindow)* and store it in *Main Window.* The main window must be a top-level window; that is, it must be derived from *TFrameWindow.* A typical use is

```
virtual void TMyApp_InitMainWindow(){ 
  SetMainWindow(TMyWindow(NULL, Caption)); 
\mathcal{E}
```
*InitMainWindow* can be overridden to create your own custom window.

#### **SetDocManager**

TFrameWindow\* SetDocManager(TDocManager\* docManager}; Sets a pointer to the document manager object that invoked the application.

**See also** TApplication::GetDocManager, TDocManager, TFrameWindow

#### **SetMainWindow**

TFrameWindow\* SetMainWindow(TFrameWindow\* window}; Sets up a new main window and sets the window's WM\_MAINWINDOW flag.

**See also** TApplication::GetMainWindow, TFrameWindow

#### **Termlnstance**

virtual int Termlnstance(int status}; Handles the termination of each executing instance of an ObjectWindows application.

# **TApplication::TXInvalidMainWindow class example applicat.h**

A nested class, *TXInvalidMain Window* describes an exception that results from an invalid Window. This exception is thrown if there is not enough memory to create a window or a dialog object. *Initlnstance* throws this exception if it can't initialize an instance of an application object.

### **Public constructor**

#### **Constructor**

TXlnvalidMainWindow(}; Constructs a *TXInvalidMain Window* object with a default IDS\_INV ALIDMAINWINDOW message.

# **Public member functions**

#### **Clone**

virtual TXOwl\* Clone(}; Makes a copy of the exception object. *Clone* must be implemented in any class derived from *TXOwl.* 

#### **Throw**

virtual void Throw(};

Throws the exception object. *Throw* must be implemented in any class derived from *TX Owl.* 

# **TAQtoFactory<> class** . **olefacto.h**

A template class, *T Autofactory<>* .creates callback code for ObjectWindows classes. The application class is passed as the argument to the template. By itself, *TAutoFactory<>*  does not provide linking or embedding support for ObjectWindows automated applications.

Although *T Autofactory<>* simplifies the process of creating the callback function, you can write your own callback function or provide alternate implementation for any or all of *T Autofactory<>'s* functions.

#### **See also**

TComponentFactory typedef, TOcRegistrar class, TOleFactoryBase class

# **Public member functions**

#### **Create**

static IUnknown\* Create(IUnknown\* outer, uint32 options, uint32 id);

*Create* is a *TComponentFactory* callback function that creates or destroys the application or creates objects. If an application object does not already exist, *Create* creates a new one. The *outer* argument points to the OLE2 *!Unknown* interface with which this object aggregates itself. If outer is 0, the new object is not aggregated, or it will become the main object.

The *options* argument indicates the application's mode while it is running. The values for *options* are either set from the command line or set by ObjectComponents. They are passed in by the "Registrar" to this callback. The application looks at these flags to know how to operate, and the factory callback looks at them to know what to do. For example, a value of *amExeMode* indicates that the server is running as an .EXE either because it was built as an .EXE or because it is a .DLL that was launched by an .EXE stub and is now running as an executable program. See *TOcAppMode* enum for a description of the possible values for the *options* argument.

If the application already exists, *Create* returns the application's OLE interface and registers the options from *TOcAppMode* enum which contains OLE-related flags used in the application's command line. For example, the *amAutomation flag* tells the server to register itself as a single-user application. (In general, these flags tell the application whether it has been run as a server, whether it needs to register itself, and so on.)

The id argument, which is not used for *T Autofactory,* is always 0.

**See also** TAutoFactory::DestroyApp, TOcAppMode enum

#### **CreateApp**

static T\* CreateApp(uint32 options);

*CreateApp* creates a new automated application. By default, it creates a new application of template type *T* with no arguments. The *options* argument is one of the *TOcAppMode*  enum values, for example, *amRun, amAutomation,* and so on that indicate the application's mode when running.

**See also** TAutoFactory::DestroyApp, TOcAppMode enum

#### **Destroy App**

static void DestroyApp(T\* app): Destroys the previously created application referred to in *app.* 

#### **operator TComponentFactory**

operator TComponentFactory(); Converts the object into a pointer to the factory. ObjectComponents uses this pointer to create the automated object.

**See also** TAutoFactory::CreateApp

# **TBandInfo struct** dc.h **dc.h dc.h dc.h**

An ObjectWindows struct, *TBandlnfo* is used to pass information to a printer driver that supports banding. *TBandlnfo* is declared as follows:

```
struct TBandinfo { 
bool HasGraphics; 
bool HasText; 
TRect GraphicsRect; 
};
```
*HasGraphics* is **true** if graphics are (or are expected to be) on the page or in the band; otherwise, it is false.

*HasText* is true if text is (or is expected to be) on the page or in the band; otherwise, it is false.

*GraphicsRect* defines the bounding region for all graphics on the page.

**See also** TPrintDC::Bandlnfo, TPrintDC::NextBand

# **TBitmap class gdiobjec.h**

*TBitmap* is the GDI bitmap class derived from *TGdiObject. TBitMap* can construct a bitmap from many sources. *TBitmap* objects are DDBs (device-dependent bitmaps), which are different from the DIBs (device-independent bitmaps) represented by *TDib*  objects. *bijects* 

# **Public constructors**

#### **Constructors**

Form 1 TBitmap(HBITMAP handle, TAutoDelete autoDelete = NoAutoDelete); Creates a *TBitmap* object and sets the *Handle* data member to the given borrowed *handle.*  The *ShouldDelete* data member defaults to false, ensuring that the borrowed handle will not be deleted when the  $C_{++}$  object is destroyed.

Form 2 TBitmap(const TClipboard& clipboard); Creates a *TBitmap* object with values from the given Clipboard. TBitmap class

Form 3 TBitmap(const TBitmap& bitmap); Creates a copy of the given *bitmap* object.

- Form  $4$  TBitmap(int width, int height, uint8 planes=1, uint8 bitCount=1, void far\* bits=0); Creates a bitmap object from *bitCount* bits in the *bits* buffer with the given *width, height,*  and *planes* argument values.
- Form 5 TBitmap(const BITMAP far\* bitmap); Creates a bitmap object with the values found in the given *bitmap* structure.
- Form 6 TBitmap(const TDC& Dc, int width, int height, bool discardable = false); Creates a bitmap object for the given device context with the given argument values.
- Form 7 TBitmap(const TDC& De, const TDib& dib, uint32 usage=CBM\_INIT); Creates a bitmap object for the given device context with the given *dib* and *usage*  argument values.
- Form 8 TBitmap(const TMetaFilePict& metaFile, TPalette& palette, const TSize& size); Creates a bitmap object from the given *metaFile* using the given *palette* and *size*  arguments.

### Form 9 TBitmap(const TDib& dib, const TPalette\* palette =  $0$ ); Creates a bitmap object from the given *dib* and *palette* arguments. A working palette constructed from the DIB's color table is used if no palette is supplied. The default system palette can also be passed using *&TPalette::GetStock(TPalette::Default);*

Form 10 TBitmap(HINSTANCE instance, TResID resID); Creates a bitmap object for the given application instance from the given resource.

> **See also** TClipBoard::GetClipboardData, TDC, TDib, TGdiObject::Handle, TGdiObject::ShouldDelete, TPalette, BITMAP struct

# **Public member functions**

#### **Bits Pixel**

uintB BitsPixel() const; Returns the number of bits per pixel in this bitmap.

**See also** TBitmap::GetObject

### **GetBitmapBits**

uint32 GetBltmapBlts(uint32 count, void far\* bits) const; Copies up to *count* bits of this bitmap to the buffer *bits.* 

#### **GetBitmapDimension**

bool GetBitmapDimension(TSize& size) const;

Retrieves the size of this bitmap (width and height, measured in tenths of millimeters) and sets it in the *size* argument. Returns true if the call is successful; otherwise returns false.

**See also** TSize

#### **GetObject**

bool GetObject(BITMAP far& bitmap) const;

Retrieves data (width, height, and color format) for this bitmap and sets it in the given *BITMAP* structure. To retrieve the bit pattern, use *GetBitmapBits.* 

**See also** TBitMap::GetBitmapBits, BITMAP struct

#### **Height**

int Height{) const; Returns the height of this bitmap.

**See also** TBitmap::GetObject

#### operator <<

TClipboard& operator «(TClipboard& clipboard, TBitmap& bitmap);

Copies the given *bitmap* to the given *clipboard* argument. Returns a reference to the resulting Clipboard, which allows normal chaining of<<.

**See also** TClipboard

#### **operator HBITMAP{)**

operator HBITMAP() const;

Typecasting operator. Converts this bitmap's *Handle* to type *HBITMAP* (the data type representing the handle to a physical bitmap).

#### **Planes**

uintB Planes() const; Returns the number of planes in this bitmap.

**See also** TBitmap::GetObject

#### **SetBitmapBits**

uint32 SetBitmapBits(uint32 count, const void far\* bits); Copies up to *count* bits from the *bits* buffer to this bitmap.

#### **SetBitmapDimension**

bool SetBitmapDimension(const TSize& size, TSize far\* oldSize=O);

Sets the size of this bitmap from the given *size* argument (width and height, measured in tenths of millimeters). The previous size is set in the *oldSize* argument. Returns true if the call is successful; otherwise returns false.

**See also** TSize

#### **ToClipboard**

void ToClipboard(TClipboard& clipboard); Copies this bitmap to the given Clipboard.

**See also** TClipboard::SetClipboardData

#### **Width**

int Width{) const; Returns the width of this bitmap.

**See also** TBitmap::GetObject

# **Protected constructor**

#### **Constructor**

TBitMap(); Protected constructor for a *TBitmap* object.

# **Protected member functions**

#### **Create**

void Create(const TDib& dib, const TPalette &palette); void Create(const TBitmap &src); Creates a bitmap handle from the given argument objects.

**See also** TDib, TPalette

# **Operators**

#### operator <<

TClipboard& operator << (TClipboard& clipboard, TBitmap& bitmap); Copies the given *bitmap* to the given *clipboard* argument. Returns a reference to the resulting Clipboard, which allows normal chaining of <<.

**See also** TClipboard

#### **operator HBITMAP()**

operator HBITMAP() const;

Typecasting operator. Converts this bitmap's *Handle* to type *HBITMAP* (the data type representing the handle to a physical bitmap).

# **TBitmapGadget class** bitmapga.h

Derived from *TGadget, TBitmapGadget* is a simple gadget that can display an array of bitmap images one at a time.

### **Public constructor and destructor**

#### **Constructor**

TBitmapGadget(TResld bmpResld, int id, TBorderStyle borderStyle, TResld bitmapName, int numlmages, int startlmage);

Constructs a *TBitmapGadget* and sets the current image to the beginning image *(startlmage)* in the array of images. Then, sets the border style to the current *TGadget*  border style and *numlmages* to the number of images in the array.

### **Destructor**

 $~\sim$ TBitmapGadget(); Deletes the array of images.

# **Public member functions**

#### **Selectlmage**

int Selectlmage(int imageNum, bool immediate);

Determines the current image and repaints the client area if the image has changed. Updates the client area if the image has changed.

#### **SysColorChange**

void SysColorChange();

When the system colors have been changed, *SysColorChange* is called by the gadget window's *EvSysColorChange* so that bitmap gadgets can be rebuilt and repainted.

# **Protected member functions**

#### **GetDesiredSize**

#### void GetDesiredSize(TSize& size);

Calls *TGadget::GetDesiredSize,* which determines how big the bitmap gadget can be. The gadget window sends this message to query the gadget's size. If shrink-wrapping is requested, *GetDesiredSize* returns the size needed to accommodate the borders and margins. If shrink-wrapping is not requested, it returns the gadget's current width and height. *TGadgetWindow* needs this information to determine how big the gadget needs to be, but it can adjust these dimensions if necessary. If *WideAsPossible* is true, then the width parameter *(size.cx)* is ignored.

#### **Paint**

void Paint(TDC& de); Paints the gadget's border and the contents of the bitmap.

**See also** TGadget::Paint

#### **SetBounds**

#### void SetBounds(TRect& r);

Calls *TGadget::SetBounds* and passes the dimensions of the bitmap gadget. *SetBounds*  informs the control gadget of a change in its bounding rectangle.

**See also** TGadget::SetBounds

# **TBitSet class** bitset.h

*TBitSet* sets or clears a single bit or a group of bits. You can use this class to set and clear option flags and to retrieve information about a set of bits. The class *TCharSet* performs similar operations for a string of characters.

### **Public constructors**

#### **Constructors**

Form 1 TBitSet(); Constructs a *TBitSet* object.

#### TBitSet class

Form 2 TBitSet(const TBitSet& bs); Constructs a *TBitSet* object as a copy of another *TBitSet.* 

# **Public member functions**

#### **Disableltem**

Form 1 void DisableItem(int item); Clears a single bit at *item.* ,

Form 2 void DisableItem(const TBitSet& bs): Clears the set of bits enabled in *bs.* 

#### **Enableltem**

Form 1 void EnableItem(int item); Sets a single bit at *item.* 

Form 2 void Enableltem(const TBitSet& bs); Sets the set of bits enabled in *bs.* 

#### **Has**

int Has(int item); Is nonzero if *item* is in the set of bits.

#### **lsEmpty**

int TBitSet::lsEmpty(); Is nonzero if the set is empty; otherwise, is  $0$ .

#### **operator+=**

- Form 1 TBitSet& operator +=(int item); Calls *Enableltem* to set a bit in the copied set. Returns a reference to the copied *TBitSet*  object.
- Form 2 TBitSet& operator +=(const TBitSet& bs); Calls *Enableltem* to set the bits enabled in *bs.* Returns a reference to the copied *TBitSet*  object.

#### **operator-=**

Form 1 TBitSet& operator -=(int item); Calls *Disableltem* to clear a bit in the set. Returns a reference to the copied *TBitSet* object.

Form 2 TBitSet& operator -= (const TBitSet& bs); Calls *Disableltem* to clear the bits enabled in *bs.* Returns a reference to the copied *TBitSet*  object.

#### **operator&=**

TBitSet& operator &=(const TBitSet&);· ANDs all the bits in the copied set and returns a reference to the copied *TBitSet* object.

#### **operator** I=

TBitSet& operator l=(const TBitSet&); ORs all of the bits in the copied set and returns a reference to the copied *TBitSet* object.

#### operator  $\sim$

TBitSet operator ~(const TBitSet&);

Returns the set of bits that is the opposite of a specified set of bits. For example, if the set of bits is 01010101, the returned set is 10101010. Returns a reference to the copied *TB it Set*  object.

# **TBIVbxLibrary class** vxbctl.h

Defined in vbxctl.h and virtually derived from *TModule, TBIVbxLibrary* handles loading and initializing of BIVBXlO.DLL. If you want to use VBX controls, construct a *TBIVbxLibrary* object with the same scope as your application. For example,

```
int OWlMain(int, char**) 
{ 
  TBIVbxLibrary vbxLib; 
  return TTestApp() .Run(); 
\left\{ \right.
```
# **Public constructor and destructor**

**Constructor**  TBIVbxLibrary(); Constructs a *TBIVbxLibrary* object.

**Destructor**  <sup>~</sup>TBIVbxLibrary(); Destroys a *TBIVbxLibrary* object.

# **TBrush class** gdiobjec.h

The GDI Brush class is derived from *TGdiObject. TBrush* provides constructors for creating solid, styled, or patterned brushes from explicit information. It can also create a brush indirectly from a borrowed handle.

# **Public constructors**

#### **Constructors**

Form 1 TBrush(HBRUSH handle, TAutoDelete autoDelete = NoAutoDelete); Creates a *TBrush* object and sets the *Handle* data member to the given borrowed *handle.*  The *ShouldDelete* data member defaults to false, ensuring that the borrowed handle will not be deleted when the  $C_{++}$  object is destroyed.

#### Form 2 TBrush(TColor color);

Creates a solid *TBrush* object with the given color. To save a brush creation this constructor uses a cache that can detect any color that matches a stock color.

Form 3 TBrush(TColor color, int style);

Creates a hatched *TBrush* object with the given style and color.

- Form 4 TBrush(const TBitmap& pattern); Creates a patterned *TBrush* object with the given pattern.
- Form 5 TBrush(const TDib& pattern); Creates a patterned *TBrush* object with the given DIB pattern.
- Form 6 TBrush(const LOGBRUSH far\* logBrush); Creates a *TBrush* object with values from the given *logBrush.*

**See also** TBitmap, TColor, TDib, TGdiObject::Handle, TGdiObject::ShouldDelete, LOGBRUSH struct

# **Public member functions**

#### **GetObject**

bool GetObject(LOGBRUSH far& logBrush) const;

' Retrieves information about this brush object and places it in the given *LOGBRUSH*  structure. Returns true if the call is successful; otherwise returns false.

**See also** TGdiObject::GetObject, LOGBRUSH struct

#### **operator HBRUSH()**

operator HBRUSH() const;

Typecasting operator. Converts this brush's *Handle* to type HBRUSH (the data type representing the handle to a physical brush).

#### **UnrealizeObject**

bool UnrealizeObject();

Directs the GDI to reset the origin of this brush the next time it is selected. Returns true if call is successful; otherwise returns false.

# **TButton Class** button.h

*TButton* is an interface class that represents a pushbutton interface element. You must use a *TButton* to create a button control in a parent *TWindow.* You can also use a *TButton*  to facilitate communication between your application and the button controls of a *TDialog.* This class is streamable.

There are two types of pushbuttons: regular and default. Regular buttons have a thin .border. Default buttons (which represent the default action of the window) have a thick border.

# **Public data members**

**ls Def PB**  bool IsDefPB; Indicates whether the button is to be considered the default pushbutton. Used for owner-draw buttons, *IsDejPB* is set by a *TButton* constructor based on BS\_DEFPUSHBUTTON style setting.

# **Public constructors**

#### **Constructors**

Form 1 TButton(Window \*parent, int Id, const char far\* text, int X, int Y, int W, int H, bool isDefault = false, TModule\* module =  $0$ );

Constructs a button object with the supplied parent window *(parent),* control ID (Id), associated text *(text),* position (X, Y) relative to the origin of the parent window's client area, width (W), and height (H). If *IsDefault* is true, the constructor adds BS\_DEFPUSHBUTTON to the default styles set for the *TButton (inAttr.Style).*  Otherwise, it adds BS\_PUSHBUTTON.

#### Form 2 TButton(TWindow\* parent, int resourceID, TModule\* module = 0);

Constructs a *TButton* object to be associated with a button control of a *TDialog.* Calls *DisableTransfer* to exclude the button from the transfer mechanism because there is no data to be transferred.

The *resld* parameter must correspond to a button resource that you define.

See also TControl::TControl

## **Protected data member**

#### lsCurrentDef PB

bool lsCurrentDefPB; Indicates whether the current button is the default pushbutton.

# **Protected member functions**

#### **BMSetStyle**

LRESULT BMSetStyle(WPARAM, LPARAM);

Because a button can't have both owner-drawn and pushbutton styles, *BMSetStyle* keeps track of the style if the button is owner-drawn and the system tries to set the style to BS\_DEFPUSHBUTTON. *BMSetStyle* sets *IsCurrentDejPB* to true if the button style is BS DEFPUSHBUTTON.

#### EvGetDlgCode

uint EvGetDlgCode(MSG far\*);

Responds to WM\_GETDLGCODE messages that are sent to a dialog box associated with a control. *EvGetDlgCode* allows the dialog manager to intercept a message that would normally go to a control and then ask the control if it wants to process this message. If not, the dialog manager processes the message. The *msg* parameter indicates the kind of message, for example a control, command, or button message, sent to the dialog box manager.

*EvGetDlgCode* returns a code that indicates how the button is to be treated. If this is the currently used pushbutton, *EvGetDlgCode* returns either DLGC\_DEFPUSHBUTTON or DLGC\_UNDEFPUSHBUTTON.

**See also** DLGC\_xxxx dialog control message constants

#### **GetClassName**

char far\* GetClassName();

Overrides *TWindow's GetClassName* function. If BWCC is enabled, returns the name of *TButton's* registration class, "BUTTON\_ CLASS"; if BWCC isn't enabled, returns the name "BUTTON."

#### **Setup Window**

void SetupWindow();

Overrides *TWindow 's Setup Window* function. If the button is the default pushbutton and an owner-drawn button, *Setup Window* sends a DM\_SETDEFID message to the parent window.

## **Response table entries**

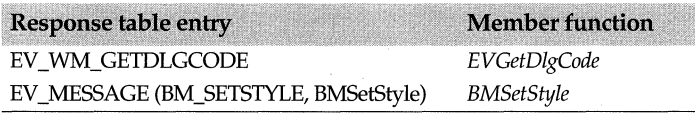

# **TButtonGadget class** and the control of the control of the control of the control of the control of the control of the control of the control of the control of the control of the control of the control of the control of t

Derived from *TGadget, TButtonGadgets* represent buttons that you can click on or off. You can also apply attributes such as color, style, and shape (notched or unnotched) to your button gadgets.

In general, button gadgets are classified as either command or attribute buttons. Attribute buttons include radio buttons (which are considered exclusive), or check boxes (which are nonexclusive). The public data member, *TType,* enumerates these button types.

*TButtonGadget* contains several functions that let you change the style of a button. Use *SetAntialiasEdges* to tum antialiasing on and off, *SetNotchCorners* to control comer notching, and *SetShadowStyle* to change the style of the button shadow.

*TButtonGadget* objects respond to mouse events in the following manner: when a mouse button is pressed, the button is pressed; when the mouse button is released, the button is released. Commands can be entered only when the mouse button is in the "up" state. When the mouse is pressed, *TButtonGadget* objects capture the mouse and reserve all mouse messages for the current window. When the mouse button is up, button gadgets release the capture for the current window. The public data member, *TState,* enumerates the three button states.

# **Type definitions**

### **TShadowStyle**

enum TShadowStyle;

Enumerates button shadow styles-either single (1) or double (2) shadow borders.

#### **TState**

enum TState;

*TState* enumerates the three button positions during which the button can be pressed: up (0), down (1), and an indeterminate state (2). A nonzero value indicates a highlighted button.

### **Tiype**

enum TType;

Enumerates the types of buttons: command, exclusive, or nonexclusive.

# **Public constructor and destructor**

#### **Constructor**

TButtonGadget(TResld bmpResld, int id, TType type= Command, bool enabled= false, TState state= Up, bool  $repeat = false$ );

Constructs a *TButtonGadget* object using the specified bitmap ID, button gadget ID, and type, with enabled set to **false** and in a button-up state. The button isn't enabled-its initial state before command enabling occurs.

#### **Destructor**

 $~\sim$ TButtonGadget(); Deconstructs a *TButtonGadget* object.

**See also** TButtonGadget::TState

# **Public member functions**

#### **CommandEnable**

void CommandEnable();

Enables the button gadget to capture messages. Calls *SendMessage* to send a WM\_ COMMAND \_ENABLE message to the gadget window's parent, passing a *TCommandEnable: EvCommandEnable* message for this button.

#### **GetButtonState**

TState GetButtonState();

Returns the state of the button. If 0, the button is up, if 1, the button is down, if 2, the state is indeterminate.

**See also** TButtonGadget::TState

#### **GetButtonType**

TType GetButtonType();

Returns the button type as 1 if the button is a command, 2 if exclusive, or 3 if nonexclusive.

#### **SetAntialiasEdges**

SetAntialiasEdges(bool anti = true);

Tums the antialiasing of the button bevels on or off. By default, antialiasing is on.

#### **SetButtonState**

void SetButtonState(TState);

Sets the state of the button. If the state has changed, the button is exclusive, and is in the down state, checks that the button is exclusive, sets *State,* and calls *Invalidate* to mark the changed area of the gadget for repainting.

**See also** TButtonGadget::TState

#### **SetNotchCorners**

void SetNotchCorners(bool NotchCorners = true);

By default, *SetNotchCorners* implements notched comers for buttons. To repaint the frame of the button if the window has already been created, call *InvalidateRect* with the *Bounds* rectangle.

**See also** TButtonGadget::Invalidate, TGadget::InvalidateRect, TGadget::Paint

#### **SetShadowStyle**

void SetShadowStyle(TShadowStyle);

Sets the button style to a shadow style which, by default, is DoubleShadow. Sets the left and top borders to 2 and the right and bottom borders to *ShadowStyle* + 1.

#### **SysColorChange**

void SysColorChange();

*SysColorChange* responds to an *EvSysColorChange* message forwarded by the owning *TGadgetWindow* by setting the dither brush to zero. If a user-interface bitmap exists, *SysColorchange* deletes and rebuilds it to get the new button colors.

### **Protected data members**

#### **AntialiasEdges**

bool AntialiasEdges; Is true if antialiasing is turned on.

#### **BitmapOrigin**

TPoint BitmapOrigin; Points to the x and y coordinates of the bitmap used for this button gadget.

#### **CelArray**

TCelArray\* CelArray; The array of eels used by this button gadget.

#### **NotchCorners**

#### bool NotchCorners;

Initialized to 1, *NotchCorners* is 1 if the button gadget has notched comers or 0 if it doesn't have notched comers.

#### **Pressed**

bool Pressed;

Initialized to 1, *Pressed* is 1 if the button is released or 0 if it isn't released.

**See also** TButtonGadget::Activate, TButtonGadget::BeginPressed, TButtonGadget::CancelPressed

#### **Repeat**

bool Repeat; Initialized to 1, *Repeat* stores the repeat count for keyboard events.

#### **Res Id**

TResld Resld; Holds the resource ID for this button gadget's bitmap.

#### **ShadowStyle**

TShadowStyle ShadowStyle; Holds the shadow style for the button—1 for single and 2 for double.

#### **State**

TState State; Holds the state of the button—either up, down, or indeterminate.

#### **Type**

Tiype Type;

Holds the type of the button--either command, exclusive, or nonexclusive.

# **Protected member functions**

#### **Activate**

virtual void Activate(TPoint& p);

Invoked when the mouse is in the "up" state, *Activate* sets *Pressed* to false, changes the state for attribute buttons, and paints the button in its current state. To do this, it calls *CancelPressed,* posts a WM\_ COMMAND message to the gadget window's parent, and sends menu messages to the gadget window's parent.

**See also** TButtonGadget::Pressed

#### **BeginPressed**

virtual void BeginPressed(TPoint& p);

When the mouse button is pressed, *Beginpressed* sets *Pressed* to true, paints the pressed button, and sends menu messages to the gadget window's parent.

**See also** TButtonGadget::Pressed

#### **BuildCelArray**

virtual void BuildCelArray();

Builds a eel array using the resource bitmap as the base glyph. Any existing eel array should be deleted if a replacement is built.

**See also** TCelArray

÷

#### **CancelPressed**

virtual void CancelPressed(TPoint& p);

When the mouse button is released, *CancelPressed* sets *Pressed* to false, paints the button, and sends menu messages to the gadget window's parent.

**See also** TButtonGadget::Pressed

#### **GetDesiredSize**

.void GetDesiredSize(TSize& size);

Stores the width and height (measured in pixels) of the button gadget in size. Calls *TGadget's GetDesiredSize* to calculate the relationship between one rectangle and another.

#### **GetGlyphDib**

virtual TDib\* GetGlyphDib();

Supplies the *glyphdib.* You can override this function to get a different *dib,* or to change the attributes of the *dib,* such as the colors, and so on.

#### **Invalidate**

void Invalidate();

If a button is pressed or the state of the button is changed, *Invalidate* invalidates (marks for repainting) the changed area of the gadget. *Invalidate* only invalidates the area that changes. To repaint the entire gadget, call *TGadget::InvalidateRect* and pass the rectangle's boundaries.

**See also** TButtonGadget::TState, TGadget::lnvalidateRect

#### **LButtonDown**

void LButtonDown(uint modKeys, TPoint& p);

Overrides *TGadget* member function and responds to a left mouse button click by calling *BeginPressed.* 

**See also** TButtonGadget::BeginPressed

#### **LButtonUp**

void LButtonUp(uint modKeys, TPoint& p);

Overrides *TGadget* member functions and responds to a release of the left mouse button by calling *Activate.* 

**See also** TButtonGadget::Activate

#### **Mouse Enter**

void MouseEnter(uint modKeys, TPoint& p);

Called when the mouse enters the boundary of the button gadget. *modKeys* indicates the virtual key information and can be any combination of the following values: MK\_ CONTROL, MK\_LBUTTON, MK\_MBUTTON, MK\_RBUTTON, or MK\_SHIFT.  $p$  indicates where the mouse entered the button gadget.

#### **Mouseleave**

void Mouseleave(uint modKeys, TPoint& p);

Called when the mouse leaves the boundary of the button gadget. *modKeys* indicates the virtual key information and can be any combination of the following values:

MK\_CONTROL, MK\_LBUTTON, MK\_MBUTTON, MK\_RBUTTON, or MK\_SHIFT.  $p$  indicates the place where the mouse left the button gadget.

#### **Mouse Move**

void MouseMove(uint modKeys, TPoint& p);

Calls *TGadget::MouseMove* in response to the mouse being dragged. If the mouse moves off the button, *MouseMove* calls *CancelPressed.* If the mouse moves back onto the button, *MouseMove* calls *BeginPressed.* 

**See also** TButtonGadget::BeginPressed, TButtonGadget::CancelPressed

#### **Paint**

void Paint(TDC& de);

Gets the width and height of the window frame (in pixels), calls *GetimageSize* to retrieve the size of the bitmap, and sets the inner rectangle to the specified dimensions. Calls *TGadget::PaintBorder* to perform the actual painting of the border of the control. Before painting the control, *Paint* determines whether the comers of the control are notched, and then calls *GetSysColor* to see if highlighting or shadow colors are used. Paint assumes the border style is plain. Then, *Paint* draws the top, left, right, and bottom of the control, adjusts the position of the bitmap, and finishes drawing the control using the specified embossing, fading, and dithering.

#### **ReleaseGlyphDib**

virtual void ReleaseGlyphDib(TDib\* glyph); Releases the *glyph dib* depending on how it was obtained by *GetGlyphDib.* 

#### **Set Bounds**

void SetBounds(TRect& r);

Gets the size of the bitmap, calls *TGadget::SetBounds* to set the boundary of the rectangle, and centers the bitmap within the button's rectangle.

**See also** TGadget::SetBounds

# **TButtonGadgetEnabler class** buttonga.cpp **buttonga.cpp**

Derived from *TCommandEnabler, TButtonGadgetEnabler* serves as a command enabler for button gadgets. The functions in this class modify the text, check state, and appearance of a button gadget.

## **Public constructor**

#### **Constructor**

TButtonGadgetEnabler(HWND hWndReceiver, TButtonGadget\* g)

Constructs a *TButtonGadgetEnabler* for the specified gadget. *h WndReceiver* is the window receiving the message.

#### TCelArray class

# **Protected data member**

#### **gadget**

TButtonGadget\* gadget: The button gadget being enabled or disabled.

# **Public member functions**

#### **Enable**

void Enable(bool enable);

Overrides *TCommandEnable::Enable.* Enables or disables the keyboard, mouse input and appearance of the corresponding button gadget.

#### **SetCheck**

void SetCheck(int state)

Overrides *TCommandEnable::SetCheck.* Changes the check state of the corresponding button gadget.

#### **SetText**

void SetText(const char far\*)

Overrides *TCommandEnable::SetText.* Changes the text of the corresponding button gadget.

# **TCelArray class** celarray.h

*TCelArray* is a horizontal array of eels (a unit of animation) created by slicing a portion of or an entire bitmap into evenly sized shapes. Gadgets such as buttons can use a *TCelArray* to save resource space. *TCelArray 's* functions let you control the dimensions of each eel and determine if the eel can delete the bitmap.

Offset from the top left corner of the bitmap

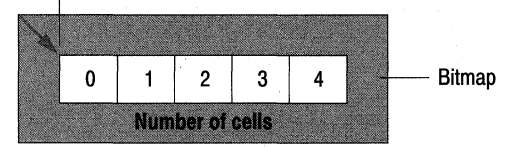

## **Public constructors and destructor**

#### **Constructors**

Form 1 TCelArray(TBitmap\* bmp, int numCels, TSize celSize = 0, TPoint Offset = 0, TAutoDelete = AutoDelete); Constructs a *TCelArray* from a bitmap by slicing the bitmap into a horizontal array of eels of a specified size. If *autoDelete* is true, *TCelArray* can automatically delete the bitmap. The *ShouldDelete* data member defaults to true, ensuring that the handle will be deleted when the bitmap is destroyed.

Form 2 TCelArray(TDib& dib, int numCels);

Constructs a *TCelArray* from a DIB (Device Independent Bitmap) by slicing the DIB into a horizontal array of evenly sized eels.

#### Form 3 TCelArray(eonst TCelArray& sre);

Constructs a *TCelArray* as a copy of an existing one. If the original *TCelArray* owned its bitmap, the constructor copies this bitmap; otherwise, it keeps a reference to the bitmap.

#### **Destructor**

virtual ~TCelArray();

If *ShouldDelete* is true (the default value), the bitmap is deleted. If *ShouldDelete* is false, no action is taken.

# **Public member functions**

#### **CelSize**

TSize CelSize() const; Returns the size in pixels of each cell.

#### **CelOffset**

TPoint CelOffset(int eels); Returns the position of the upper left comer of a given eel relative to the upper left comer of the bitmap.

#### **CelRect**

TRect CelRect(int eel) const; Returns the upper left and lower right comer of a given cell relative to the upper left comer of the bitmap.

#### **NumCels**

int NumCels() const; Returns the number of eels in the array.

#### **Offset**

TPoint Offset() eonst; Returns the offset of the entire *CelArray.* 

#### **operator II**

TRect operator  $\prod$ (int cel) const; Returns *CelRect.* 

#### **operator=**

TCelArray& operator =(const TCelArray&); Returns *TCelArray.* 

#### **operator TBitmap&O**

operator TBitmap&(); Returns a reference to the bitmap.

#### **SetCelSize**

void SetCelSize(TSize size); Sets the size of each eel in the array.

#### TCharSet class

#### **SetOffset**

void SetOffset(TPoint offs); Sets the offset for the eels in the array.

#### **SetNumCels**

void SetNumCels(int numCels); Sets the number of cels in the array.

# **Protected data members**

#### **Bitmap**

TBitmap\* Bitmap; Points to the bitmap.

#### **CSize**

TSize CSize; The size of a cell in the array.

### **Offs**

TPoint Offs; Holds the offset of the upper left comer of the eel array from the upper left comer of the bitmap.

### **NCels**

int NCels;

The number of cells in the eel array.

#### **Should Delete**

bool ShouldDelete;

Is true if the destructor needs to delete the bitmap associated with the eel array.

# **TCharSet class bitset.h CharSet class** bitset.h

Derived from *TBitSet, TCharSet* sets and clears bytes for a group of characters. You can use this class to set or clear bits in a group of characters, such as the capital letters from "A" through "Z" or the lowercase letters from "a" through "z." The class *TBitSet* performs similar operations for a group of bits.

# **Public constructors**

#### **Constructors**

- Form 1 TCharSet(); Constructs a *TCharSet* object.
- Form 2 TCharSet(const TCharSet&); Copy constructor for a *TCharSet* object.
- Form 3 TCharSet(const char far\* str);

Constructs a string of characters.

# **Public member function**

#### **operator!=**

int operator !=(const TBitSet& bs1, const TBitSet& bs2); ORs all of the bits in the copied string and returns a reference to the copied *TCharSet*  object.

# **TCheckBox class checkbox.h Checkbox.h checkbox.h**

*TCheckBox* is a streamable interface class that represents a check box control. Use *TCheckBox* to create a check box control in a parent window. You can also use *TCheckBox*  objects to more easily manipulate check boxes you created in a dialog box resource.

Two-state check boxes can be *checked* or *unchecked;* three-state check boxes have an additional *grayed* state. *TCheckBox* member functions let you easily control the check box's state. A check box can be in a group box (a *TGroupBox* object) that groups related controls.

# **Public data member**

#### **Group**

TGroupBox\* Group;

If the check box belongs to a group box (a *TGroupBox* object), *Group* points to that object. If the check box is not part of a group, *Group* is zero.

**See also** TGroupBox::TGroupBox

# **Public constructors**

#### **Constructors**

Form 1 TCheckBox(TWindow\* parent, int Id, const char far\* title, int x, int y, int w, int h, TGroupBox\* group = 0, TModule\* module =  $0$ );

Constructs a check box object with the specified parent window *(parent),* control ID (Id), associated text *(title),* position relative to the origin of the parent window's client area (x, y), width (w), height (h), associated group box *(group),* and owning module *(module).*  Invokes the *TButton* constructor with similar parameters. Sets the check box's style to WS\_CHILD I WS\_VISIBLE I WS\_TABSTOP I BS\_AUTOCHECKBOX.

Form 2  $T$ CheckBox(TWindow\* parent, int resourceld, TGroupBox\* group = 0, TModule\* module = 0); Constructs an associated *TCheckBox* object for the check box control with a resource ID of *resourceld* in the parent dialog boxSets *Group* to *group* then enables the data transfer mechanism by calling *EnableTransfer.* 

**See also** TButton::TButton, TWindow::EnableTransfer

# **Public member functions**

#### **Check**

void Check();

Forces the check box to be checked by calling *SetCheck* with the value of BF\_ CHECKED. Notifies the associated group box, if there is one, that the state was changed.

**See also** TCheckBox::GetCheckTCheckBox\_ GetCheck,

TCheckBox::ToggleTCheckBox\_Toggle, TCheckBox::UncheckTCheckBox\_ Uncheck, TGroupBox::SelectionChangedTGroupBox\_SelectionChanged

#### **GetCheck**

uint GetCheck() cons!; Returns the state of the check box.

### **TCheckBox check states**

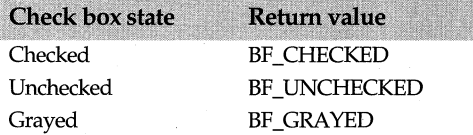

**See also** TCheckBox::SetCheck

#### **GetState**

uint GetState() cons!;

Returns the check, focus, and highlight state of the check box.

**See also** TCheckBox::SetState

### **SetCheck**

void SetCheck(uint check); Forces the check box into the state specified by *check.* See the table in *GetCheck* for possible values of *check.* 

**See also** TCheckBox::GetCheck

#### **SetState**

void SetState(uint state); Sets the check, focus, and highlight state of the check box.

**See also** TCheckBox::GetState

#### **SetStyle**

void SetStyle(uint style, bool redraw); Changes the style of the check box.

#### **Toggle**

void Toggle();

Toggles the check box between checked and unchecked if it is a two-state check box; toggles it between checked, unchecked, and gray if it is a three-state check box.

**See also** TCheckBox::SetCheck

#### **Transfer**

uint Transfer(void\* buffer, TTransferDirection direction);

Overrides *TWindow::Transfer.* Transfers the check state of the check box to or from *buffer,*  using the values specified in the table in *GetCheck.* If *direction* is *tdGetDate,* the check box state is transferred into the buffer. If *direction* is *tdSetData,* the check box state is changed to the settings in the transfer *buffer.* 

*Transfer* returns the size of the transfer data in bytes. To get the size without actually transferring the check box, use *tdSizeData* as the *direction* argument.

#### **Uncheck**

void Uncheck();

Forces the check box to be unchecked by calling *SetCheck* with a value of BF \_UNCHECKED. Notifies the associated group box, if there is one, that the state has changed.

**See also** TCheckBox::Check, TCheckBox::SetCheck, TCheckBox::Toggle

### **Protected member functions**

#### **BNClicked**

void BNClicked();

Responds to notification message BN\_CLICKED, indicating that the user clicked the check box. If *Group* isn't 0, *BNClicked* calls the group box's *SelectionChanged* member function to notify the group box that the state has changed.

**See also** TGroupBox::SelectionChanged

#### **EvGetDlgCode**

uint EvGetDlgCode(MSG far\* msg);

Overrides *TButton* 's response to the WM\_ GETDLGCODE message, an input procedure associated with a control that is not a check box, by calling *DejaultProcessing.* The *msg*  parameter indicates the kind of message, for example a control, command, or check box message, sent to the dialog box manager.

*EvGetDlgCode* returns a code that indicates how the check box is to be treated.

**See also** TButton::EvGetDlgCode, TWindow::DefaultProcessing, DLGC\_xxxx dialog control message constants

#### **GetClassName**

char far\* GetClassName(); If BWCC is enabled, *TCheckBox* returns CHECK\_ CLASS. If BWCC is not enabled, returns "BUTTON."

# **Response table entries**

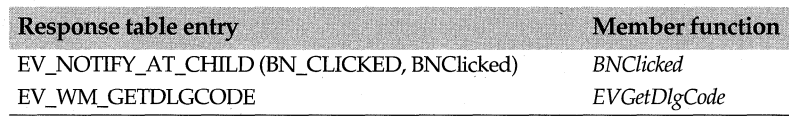

# **TChooseColorDialog class**

### **chooseco.h**

*TChooseColorDialog* objects represent modal dialog box interface elements that allow color selection and custom color adjustment. *TChooseColorDialog* can be made to appear modeless to the user by creating the dialog's parent as an invisible pop-up window and making the pop-up window a child of the main application window.

*TChooseColorDialog* uses the *TChooseColor::TData* struct to initialize the dialog box with the user's color selection.

# **Public constructors**

#### **Constructor**

TChooseColorDialog(TWindow\* parent, TData& data, TResId templateID = 0, const char far\* title = 0, TModule\* module =  $0$ ;

Constructs a dialog box with specified parent window, data, resource identifier, window caption, and module ID. Sets the attributes of the dialog box based on info in the *TChooseColor::TData* structure.

**See also** TChooseColorDialog::TData

# **Public member function**

### **SetRGBColor**

void SetRGBColor(TColor color);

Sets the current RGB color for the open dialog box by sending a *SetRGBMsgld.* You can use *SetRGBColor* to send a message to change the current color selection.

# **Public data members**

#### **cc**

#### CHOOSECOLOR cc;

Stores the length of the *TChooseColorDialog* structure, the window that owns the dialog box, and the data block that contains the dialog template. It also points to an array of 16 RGB values for the custom color boxes in the dialog box, and specifies the dialog-box initialization flags.

**See also** TChooseColorDialog::TData

**Data**  TData& Data; *Data* is a reference to the *TData* object passed in the constructor.

**See also** TChooseColorDialog::TData

#### **SetRGBMsgld**

static uint SetRGBMsgld; Contains the ID of the registered message sent by *SetRGBColor.* 

# **Protected member functions**

#### **Dialog Function**

bool DialogFunction(uint message, WPARAM, LPARAM); Returns true if a message is handled.

**See also** TDialog::DialogFunction

#### **Do Execute**

int DoExecute();

If no error occurs, *DoExecute* copies flags and colors into *Data* and returns zero. If an error occurs, *Do Execute* returns the IDCANCEL with *Data.Error* set to the value returned from *CommDlgExtendedError.* 

#### **EvSetRGBColor**

#### LPARAM EvSetRGBColor(WPARAM, LPARAM);

Responds to the message sent by *SetRGBColor* by forwarding the to the original class. This event handler is not in the response table.

### **Response table entries**

The *TChooseColorDialog* response table has no entries.

# **TChooseColorDialog::TData class ending chooseco.h chooseco.h**

Defines information necessary to initialize the dialog box with the user's color selection.

# **Public data members**

#### **Color**

TColor Color;

Specifies the color that is initially selected when the dialog box is created. Contains the user's color selection when the dialog box is closed.

### **CustColors**

TColor\* CustColors; Points to an array of 16 colors.

#### **Error**

uint32 Error;

If the dialog box is successfully executed, *Error* is 0. Otherwise, it contains one of the following codes:

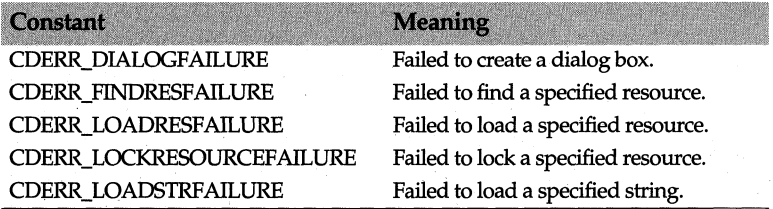

#### **Flags**

uint32 Flags;

*Flags* can be a combination of the following values that control the appearance and functionality of the dialog box:

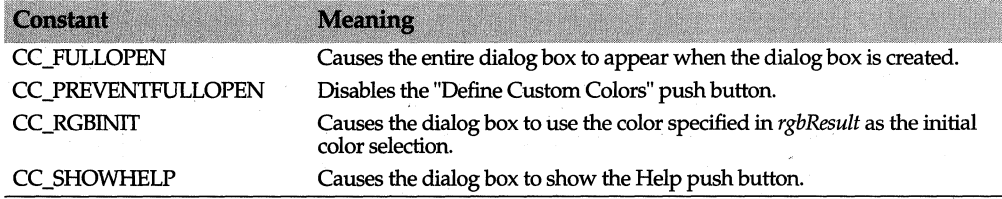

**See also** TChooseColorDialog::Data

# **TChooseFontDialog class** entertainment of the choosefo.h

A *TChooseFontDialog* represents modal dialog-box interface elements that create a system-defined dialog box from which the user can select a font, a font style (such as bold or italic), a point size, an effect (such as strikeout or underline), and a color. *TChooseFontDialog* can be made to appear modeless by creating the dialog's parent as an invisible pop-up window and making the pop-up window a child of the main application window. *TChooseFontDialog* uses the *TChooseFontDialog::TData* structure to initialize the dialog box with the user-selected font styles.

## **Public constructor**

#### **Constructor**

TChooseFontDialog(TWindow\* parent, TData& data, TResID templateID = 0, const char far\* title = 0, TModule\* module= O);

Constructs a dialog box with specified data, parent window, resource identifier, window caption, and module ID. Sets the attributes of the dialog box based on the font information in the *TChooseFontDialog::TData* structure.

**See also** TChooseFontDialog::TData

# **Protected data members**

#### cf

CHOOSEFONT cf;

Contains font attributes. *cf* is initialized using fields in the *TChooseFontDialog::TData*  structure. It stores the length of the structure, the window that owns the dialog box and the data block that contains the dialog template. It also specifies the dialog-box initialization flags.

See also TChooseFontDialog::TData

#### Data

TData& Data; *Data* is a reference to the *TData* object passed in the constructor.

See also TChooseFontDialog::TData

# **Protected member functions**

#### CmFontApply

void CmFontApply(); Default handler for the third pushbutton (the Apply button) in the dialog box.

#### **DialogFunction**

bool DialogFunction(uint message, WPARAM, LPARAM); Returns true if a dialog box message is handled.

See also TDialog::DialogFunction

#### **Do Execute**

int DoExecute(); *H* no error occurs, *DoExecute* copies the flag values and font information into *Ddata,* and returns IDOK or IOCANCEL. Han error occurs, *DoExecute* returns an error code from *TChooseFontDialog::TData* structure's *Error* data member .

See also TChooseFontDialog::TData

## **Response table entries**

The *TChooseFontDialog* response table contains no entries.

# **TChooseFontDialog::TData class choosefo.h choosefo.h choosefo.h**

Defines information necessary to initialize the dialog box with the user's font selection.

### **Public data members**

#### **Color**

TColor Color;

Indicates the font color that is initially selected when the dialog box is created; contains the user's font color selection when the dialog box is closed.

### **DC**

HDC DC;

Handle to the device context from which fonts are obtained.

#### **Error**

uint32 Error;

If the dialog box is successfully executed, *Error* returns 0. Otherwise, it contains one of the following codes:

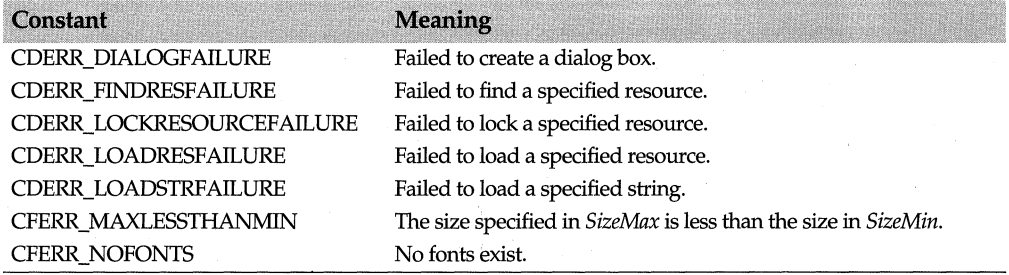

#### **Flags**

 $\overline{\mathbf{S}}$ 

uint32 Flags;

*Flags* can be a combination of the following constants that control the appearance and functionality of the dialog box:

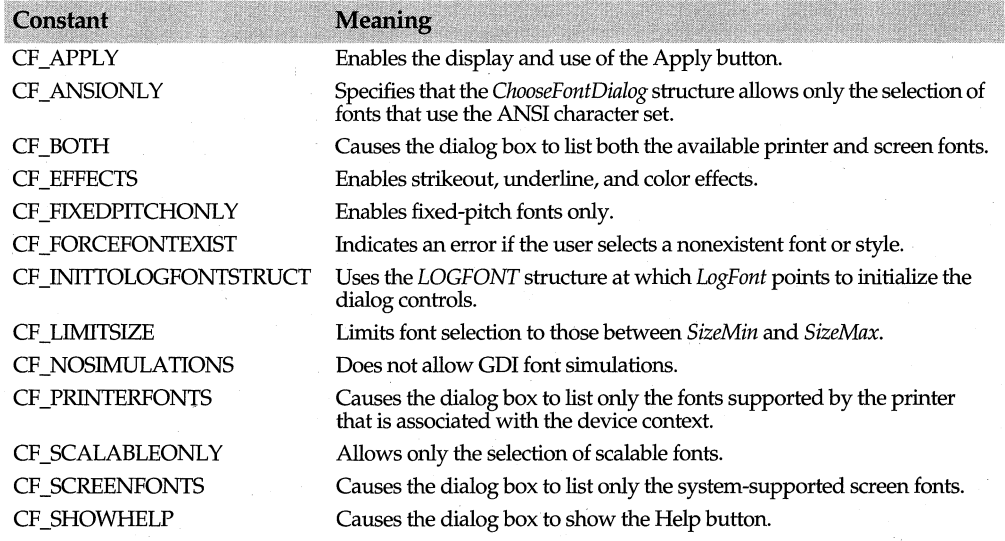

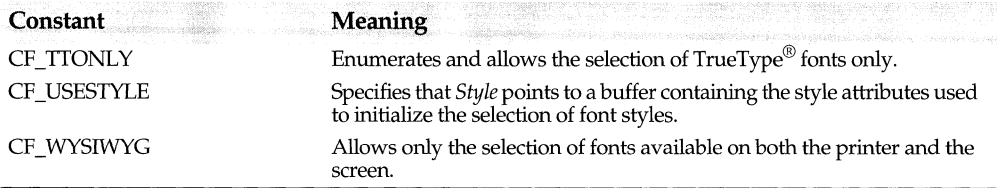

#### **FontType**

uint16 FontType; Font type or name.

#### **Log Font**

LOGFONT LogFont; Attributes of the font.

#### **PointSize**

int PointSize; Point size of the font.

### **Size Max**

int SizeMax; Maximum size of the font.

### **Size Min**

int SizeMin; Minimum size of the font.

**See also** TChooseFontDialog::Data

#### **Style**

char far\* Style;

Style of the font such as bold, italic, underline, or strikeout.

# **TClientDC Class**

A DC class derived from *TWindowDC, TClientDC* provides access to the client area owned by a window.

#### **See also**  TOleClientDC

# **Public constructors**

#### **Constructor**

TClientDC(HWND wnd);

Creates a *TClientDC* object with the given owned window. The data member *Wnd* is set to *wnd.* 

### **dc.h**
See also TWindowDC::Wnd, TDC::TDC

# TClipboard class clipboar.h

*TClipboard* encapsulates and manipulates clipboard data. You can open, close, empty, and paste data in a variety of data formats between the Clipboard and the open window. An object on the clipboard can exist in a variety of clipboard formats, which range from bitmaps to text.

Usually, the window is in charge of manipulating clipboard interactions between the window and the clipboard. It does this by responding to messages sent between the clipboard owner and the application. The following ObjectWindows event-handling functions encapsulate these clipboard messages:

*EvRenderFonnat-Responds* to a WM\_RENDERFORMAT message sent to the clipboard owner if a specific clipboard format that an application has requested hasn't been rendered. After the clipboard owner renders the data in the requested format, it calls *SetClipboardData* to place the data on the clipboard.

*EvRenderAllFormats*—Responds to a message sent to the clipboard owner if the clipboard owner has delayed rendering a clipboard format. After the clipboard owner renders data in all of possible formats, it calls *SetClipboardData.* 

The following example tests to see if there is a palette on the clipboard. If one exists, *TClipboard* retrieves the palette, realizes it, and then closes the clipboard.

```
if (clipboard.IsClipboardFormatAvailable(CF_PALETTE)) { 
   newPal =new TPalette(TPalette(clipboard)); II make a copy 
    UpdatePalette(true); 
  €
II TryDIB format first. 
  if (clipboard.IsClipboardFormatAvailable(CF_DIB)) 
    newDib = new TDib(TDib(clipboard)); // make a copy
    newBitmap = new TBitmap(*newDib, newPal); // newPal==0 is OK
  II try metafile 2nd 
  II 
  } else if (clipboard.IsClipboardFormatAvailable(CF_METAFILEPICT)) 
    if ( !newPal) 
      newPal = new TPalette((HPALETTE)GetStockObject(DEFAULT_PALETTE));
   newBitmap =new TBitmap(TMetaFilePict(clipboard), *newPal, 
                            GetClientRect() .Size()); 
II Gets a bitmap, keeps it, and sets up data on the clipboard. 
  II 
  delete Bitmap; 
  Bitmap = newBitmap; 
  if ( !newDib) 
   newDib = new TDib(*newBitmap, newPal);
#endif
```

```
delete Dib; 
Dih = newDih:delete Palette; 
Palette = newPal ? newPal : new TPalette(*newDib);
Palette->GetObject(Colors); 
PixelWidth = Dib->Width();
PixelHeight = Dib->Height(); 
AdjustScroller(); 
SetCaption(" (Clipboard)"); 
clipboard.CloseClipboard();
```
# **Public destructor**

#### **Destructor**

 $\sim$ TClipboard(); Destroys the *TClipboard* object.

### **Public data members**

#### **DefaultProtocol**

static const char\* DefaultProtocol;

Points to a string that specifies the name of the protocol the client needs. The default protocol is "StdFileEditing," which is the name of the object linking and embedding protocol.

**See also** TClipboard::QueryCreate

## **Public member functions**

#### **CloseClipboard**

void CloseClipboard()

If the Clipboard is closed (IsOpen is false), closes the Clipboard. Closing the Clipboard allows other applications to access the Clipboard.

**See also** TClipboard::OpenClipboard

#### **CountClipboardFormats**

int CountClipboardFormats() const; Returns a count of the number of types of data formats the Clipboard can use.

**See also** TClipboard::RegisterClipboardFormat

#### **EmptyClipboard**

bool EmptyClipboard();

Clears the Clipboard and frees any handles to the Clipboard's data. Returns true if the Clipboard is empty, or false if an error occurs.

#### **GetClipboard**

static TClipboard& GetClipboard() Returns a reference to the *TClipboard* object.

#### **GetClipboardData**

HANDLE GetClipboardData(uint format) cons!;

Retrieves data from the Clipboard in the format specified by *format.* The following formats are supported:

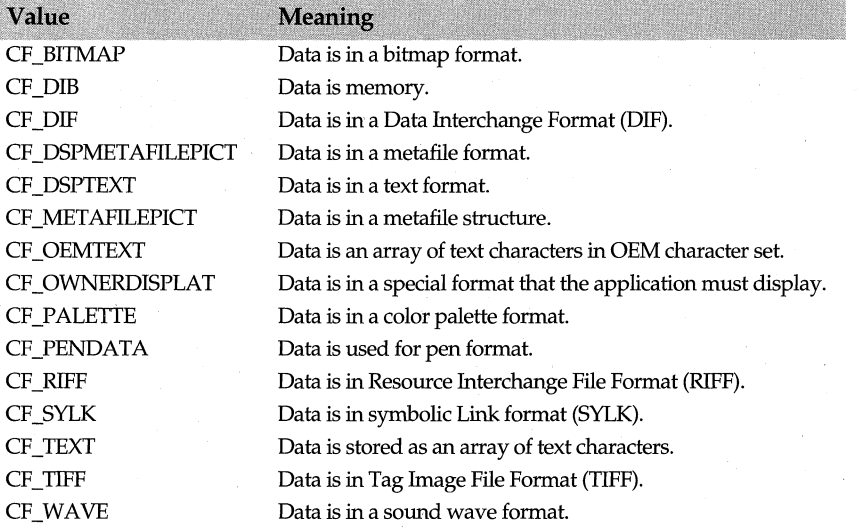

**See also** TClipboard::SetClipboardData

#### **GetClipboardFormatName**

int GetClipboardFormatName(uint format, char far\* formatName, int maxCount) const; Retrieves the name of the registered format specified by *format* and copies the format to the buffer pointed to by *formatName. maxCount* specifies the maximum length of the name of the format. If the name is longer than *maxCount,* it is truncated.

**See also** TClipboard::CountClipboardFormats

#### **GetClipboardOwner**

HWND GetClipboardOwner() const;

Retrieves the handle of the window that currently owns the Clipboard, otherwise returns NULL.

#### **GetClipboardViewer**

HWND GetClipboardViewer() const;

Retrieves the handle of the first window in the Clipboard-view chain. Returns NULL if there is no viewer.

**See also** TClipboard::SetClipboardViewer

#### **GetOpenClipboardWindow**

HWND GetOpenClipboardWindow() const;

Retrieves the handle of the window that currently has the Clipboard open. If the Clipboard is not open, the return value is false. Once the Clipboard is opened, applications cannot modify the data.

#### **GetPriorityClipboardFormat**

int GetPriorityClipboardFormat(uint FAR • prioritylist, int count) const;

Returns the first Clipboard format in a list. *priority List* points to an array that contains a list of the Clipboard formats arranged in order of priority. See *GetClipboardData* for the clipboard formats.

**See also** TClipboard::GetClipboardData

#### **lsClipboardFormatAvailable**

bool lsClipboardFormatAvailable(uint format) const; Indicates if the format specified in *format* exists for use in the Clipboard. See *GetClipBoardData* for a description of clipboard data formats.

The following code tests if the clipboard can support the specified formats:

```
void 
TBmpViewWindow::CePaste(TCommandEnabler& ce) 
{ 
 TClipboard& clipboard = OpenClipboard(); 
  ce.Enable( 
    clipboard && ( 
      clipboard.IsClipboardFormatAvailable(CF_METAFILEPICT) I I 
      clipboard.IsClipboardFormatAvailable(CF_DIB) I I 
      clipboard.IsClipboardFormatAvailable(CF_BITMAP) 
    \left( \right)) ; 
  clipboard.CloseClipboard( );
```
**See also** TClipboard::GetClipboardData

#### **Open Clipboard**

HWND GetOpenClipboardWindow() const;

Retrieves the handle of the window that currently has the Clipboard open. If the Clipboard is not open, the return value is false. Once the Clipboard is opened, applications cannot modify the data.

**See also** TClipboard::CloseClipboard

#### bool

operator bool() const; Checks handle. Should use *IsOk* instead.

#### **QueryCreate**

bool QueryCreate(const char far\* protocol = DefaultProtocol, OLEOPT\_RENDER renderopt = olerender\_draw, OLECLIPFORMAT format= O);

*QueryCreate* determines if the object on the Clipboard supports the specified protocol and rendering options. *DefaultProtocol* points to a string specifying the name of the

protocol the client application needs to use. *renderopt* specifies the client application's display and printing preference for the Clipboard object. *renderopt* is set to *olerender \_draw,* which tells the client library to obtain and manage the data presentation. *format* specifies the Clipboard format the client application requests. The macros \_OLE\_H or \_INC\_ OLE must be defined before this function can be used.

**See also** TClipboard::QueryLink

#### **QueryLink**

bool QueryLink(const char far\* protocol = DefaultProtocol, OLEOPT\_RENDER renderopt = olerender draw, OLECLIPFORMAT format= O);

*QueryLink* determines if a client application can use the Clipboard data to produce a linked object that uses the specified protocol and rendering options. See

*TClipboard::QueryCreate* for a description of the parameters. The macros \_OLE\_H or \_INC\_ OLE must be defined before this function can be used.

**See also** TClipboard::QueryCreate

#### **RegisterClipboardFormat**

uint RegisterClipboardFormat(const char far\* formatName) const;

Registers a new Clipboard format. *formatName* points to a character string that identifies the new format. If the format can be registered, the return value indicates the registered format. If the format can't be registered, the return value is 0. Once the format is registered, it can be used as a valid format in which to render the data.

**See also** TClipboard::CountClipboardFormats, TClipboard::GetClipboardFormatName

#### **SetClipboardData**

HANDLE SetClipboardData(uint format, HANDLE handle);

Sets a handle to the block of data at the location indicated by *handle. format* specifies the format of the data block. The clipboard must have been opened before the data handle is set. format can be any one of the valid clipboard formats (for example, CF \_BITMAP or CF \_DIB). See *GetClipboardData* for a list of these formats. handle is a handle to the memory location where the data data is stored. If successful, the return value is a handle to the data; if an error occurs, the return value is 0. Before the window is updated with the clipboard data, the clipboard must be closed.

**See also** TClipboard::GetClipboardData

#### **SetClipboardViewer**

HWND SetClipboardViewer(HWND Wnd) const;

Adds the window specified by *Wnd* to the chain of windows that WM\_DRA WCLIPBOARD notifies whenever the contents of the Clipboard change.

**See also** TClipboard::GetClipboardViewer

### **Protected data members**

#### **lsOpen**

bool lsOpen; Returns true if the Clipboard is open.

#### **TheClipboard**

static TClipboard TheClipboard; Holds the current clipboard.

### **Protected constructor**

#### **Protected constructor**

TClipboard(); Constructs a *TClipboard* object.

# **TClipboardViewer Class**

**clipview.h** 

*TClipboardViewer* is a mix-in class that registers a *TClipboardViewer* as a Clipboard viewer when the user interface element is created, and removes itself from the Clipboardviewer chain when it is destroyed.

# **Protected data member**

#### **HWndNext**

HWND HWndNext; Specifies the next window in the Clipboard-viewer chain.

### **Protected constructors**

#### **Constructors**

- Form 1 TClipboardViewer(); Constructs a *TClipboardViewer* object.
- Form 2 TClipboardViewer(HWND hWnd, TModule\* module = 0); Constructs a *TClipboardViewer* object with a handle *(h Wnd)* to the windows that will receive notification when the Clipboard's contents are changed.

# **Protected member functions**

#### **DoChangeCBChain**

TEventStatus DoChangeCBChain(HWND hWndRemoved, HWND hWndNext); Tests to see if the Clipboard has changed and, if so, *DoChangeCBChain* forwards this message.

#### **Do Destroy**

TEventStatus DoDestroy(); Removes the window from the Clipboard-viewer chain.

#### **DoDrawClipboard**

TEventStatus DoDrawClipboard(); Handles *EvDrawClipboard* messages.

#### **EvChangeCBChain**

void EvChangeCBChain(HWND hWndRemoved, HWND hWndNext); Responds to a WM\_ CHANGECBCHAIN message. *h WndRemoved* is a handle to the window that's being removed. *hWndNext* is the window following the removed window.

#### **Ev Destroy**

void EvDestroy(); Responds to a WM\_DESTROY message when a window is removed from the Clipboard-viewer chain.

#### **EvDrawClipboard**

void EvDrawClipboard();

Responds to a WM\_DRAWCLIPBOARD message sent to the window in the Clipboardviewer chain when the contents of the Clipboard change.

#### **Setup Window**

void SetupWindow(); Adds a window to the Clipboard-viewer chain.

**See also** TWindow::Setup Window

### **Response table entries**

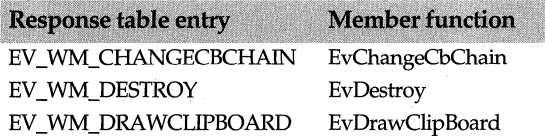

# **TColor Class**

### **color.h**

*TColor* is a support class used in conjunction with the classes *TPalette, TPaletteEntry, TRgbQuad,* and TRgbTriple to simplify all color operations. *TColor* has ten static data members representing the standard RGB COLORREF values, from *Black* to *White.*  Constructors are provided to create *TColor* objects from COLORREF and RGB values, palette indexes, palette entries, and RGBQUAD and RGBTRlPLE values.

See the entries for *NBits* and *NColors* for a description of *TColor-related* functions.

# **Public constructors**

#### **Constructors**

Form 1 TColor(); The default constructor sets *Value* to 0.

Form 2 TColor(COLORREF value); Creates a *TColor* object with *Value* set to the given value. Form 3 TColor(long value); Creates a *TColor* object with *Value* set to the value defined in COLORREF.

- Form 4 TColor(int r, int a, int b): Creates a *TColor* object with *Value* set to *RGB(r,g,b).*
- Form  $5$  TColor(int r, int a, int b, int f); Creates a *TColor* object with *Value* set to *RGB(r,g,b)* with the flag byte formed from f
- Form 6 TColor(int index): Creates a *TColor* object with *Value* set to *PALETTEINDEX(index).*
- Form 7 TColor(const PALETTEENTRY far& pe); Creates a *TColor* object with *Value* set to RGB(pe.peRed, pe.peGreen, pe.peBlue)
- Form 8 TColor(const RGBQUAD far& q); Creates a *TColor* object with *Value* set to RGB(q.rgbRed, q.rgbGreen, q.rgbBlue)
- Form 9 TColor(const RGBTRIPLE far& t): Creates a *TColor* object with *Value* set to RGB(t.rgbtRed, t.rgbtGreen, t.rgbtBlue)

**See also** COLORREF typedef, PALETIEENTRY struct, RGBQUAD struct, RGBTRlPLE struct, TColor::Value

# **Public data members**

#### **Black**

static const TColor Black; The static *TColor* object with fixed *Value* set by RGB(O, 0, 0).

#### **Gray**

static const TColor Gray; Contains the static *TColor* object with fixed *Value* set by RGB(128, 128, 128).

#### **LtBlue**

static const TColor LtBlue: Contains the static *TColor* object with the fixed *Value* set by RGB(O, 0, 255).

#### **LtCyan**

static const TColor LtCyan; Contains the static *TColor* object with the fixed *Value* set by RGB(O, 255, 255).

#### **LtGray**

static const TColor LtGray; Contains the static *TColor* object with the fixed *Value* set by RGB(192, 192, 192).

#### **LtGreen**

static const TColor LtGreen; Contains the static *TColor* object with the fixed *Value* set by RGB(O, 255, 0).

#### TColor Class

#### **LtMagenta**

static const TColor LtMagenta; Contains the static *TColorobject* with the fixed *Value* set by RGB(255, 0, 255).

#### **LtRed**

static const TColor LtRed; Contains the static *TColor* object with the fixed *Value* set by RGB(255, 0, 0).

#### **Lt Yellow**

static const TColor LtYellow; Contains the static *TColor* object with the fixed *Value* set by RGB(255, 255, 0) .

#### . **White**

static const TColor White;

Contains the static *TColor* object with the fixed *Value* set by RGB(255, 255, 255).

### **Public member functions**

#### **Blue**

uint8 Blue() const; Returns the blue component of this color's *Value.* 

**See also** TColor::Red, TColor::Green, COLORREF typedef

#### **Flags**

uintB Flags() const; Returns the *peFlags* value of this object's *Value.* 

**See also** TPaletteEntry

#### **GetSysColor**

static TColor GetSysColor(int uiElement); (Presentation Manager only) Returns the color of the given *uiElement.* 

#### **Green**

uintB Green() const; Returns the green component of this color's *Value.* 

**See also** TColor::Red, TColor::Blue, COLORREF typedef

#### **operator==**

bool operator ==(const TColor& clrVal); Returns true if this color's *Value* equals *clrValue;* otherwise returns false.

**See also** TColor::Value

#### **operator COLORREF()**

operator COLORREF() const; Type-conversion operator that returns *Value.* 

**See also** TColor::Value

#### **Index**

int Index() const;

Returns the index value corresponding to this color's *Value* by masking out the two upper bytes. Used when color is a palette index value.

**See also** TColor::Value, COLORREF typedef

#### **Pallndex**

TColor Pallndex() const;

Returns the palette index corresponding to this color's *Value.* The returned color has the high-order byte set to 1.

**See also** TColor::Value, TColor::Index, COLORREF typedef

#### **Pal Relative**

TColor PalRelative() const;

Returns the palette-relative RGB corresponding to this color's *Value.* The returned color has the high-order byte set to 2.

**See also** TColor::Value, TColor::Rgb, COLORREF typedef

#### **Red**

uint8 Red() const; Returns the red component of this color's *Value.* 

#### **See also**

TColor::Blue, TColor::Green

#### **Rgb**

TColor Rgb() canst;

Returns the explicit RGB color corresponding to this color's *Value* by masking out the high-order byte.

**See also** TColor::Value, COLORREF typedef

#### **SetSysColors**

static bool SetSysColors(unsigned nelems, const int uiElementIndices[], const TColor colors[]); (Presentation Manager only) Sets groups of UI element colors. *nelems* indicates the number of element colors to change (and the size of the array parameters, *uiElementindices* indicates which elements to change, and *colors* indicates what color to change the corresponding element to. Returns true if successful.

# **Protected data member**

#### **Value**

COLORREF Value;

The color value of this *TColor* object. *Value* can have three different forms, depending on the application:

- Explicit values for RGB (red, green, blue)
- An index into a logical color palette

• A palette-relative RGB value

**See also** COLORREF typedef

# **TComboBox class combobox.h TComboBox.h combobox.h**

You can use *TComboBox* to create a combo box or a combo box control in a parent *TWindow,* or to facilitate communication between your application and the combo box controls of *TDialog. TComboBox* objects inherit most of their behavior from *TListBox.* This class is streamable.

There are three types of combo boxes: simple, drop down, and drop down list. These types are governed by the style constants CBS\_SIMPLE, CBS\_DROPDOWN, and CBS\_DROPDOWNLIST. These constants, supplied to the constructor of a *TComboBox,*  indicate the type of combo box element to create.

### **Public constructors**

#### **Constructors**

Form 1 TComboBox(TWindow\* parent, int id, int x, int y, int w, int h, uint32 style, uint textLen, TModule\* module = 0); Constructs a combo box object with the specified parent window *(parent),* control ID  $(Id)$ , position  $(x, y)$  relative to the origin of the parent window's client area, width  $(w)$ , height *(h),* style *(style),* and text length *(textLen).* 

Invokes the *TListBox* constructor with similar parameters. Then sets *Attr.Style* as follows: and the contract of the contract of the contract of the contract of the contract of the contract of the contract of the contract of the contract of the contract of the contract of the contract of the contract of t

Attr.Style = WS\_CHILD | WS\_VISIBLE | WS\_GROUP | WS\_TABSTOP | CBS\_SORT | CBS\_AUTOHSCROLL | WS\_VSCROLL I style;

One of the following combo box style constants must be among the styles set in *style*: CBS\_SIMPLE, CBS\_DROPDOWN, CBS\_DROPDOWNLIST, CBS\_OWNERDRAWFIXED, or CBS\_OWNERDRAWV ARIABLE.

Form 2  $T$ ComboBox(TWindow\* parent, int Resourceld, uint textLen = 0, TModule\* module = 0); Constructs a default combo box with the given parent window control ID text length.

**See also** TComboBox::GetTextLen, TListBox::TListBox

### **Public data member**

#### **TextLen**

uint Textlen;

Contains the length of the text in the combo box's associated edit control.

## **Public member functions**

#### **Add String**

virtual int AddString(const char far\* string);

Adds a string to an associated list part of a combo box. Returns the index of the string in the list. The first entry is at index zero. Returns a negative value if an error occurs.

#### **Clear**

void Clear(); Clears the text of the associated edit control.

#### **Clearlist**

virtual void ClearList(); Clears out all associated entries in the associated list.

#### **DeleteString**

virtual int DeleteString(int index);

Deletes the string at the passed index in the associated list part of a combo box. Returns a count of the entries remaining in the list or a negative value if an error occurs.

#### **Directorylist**

virtual int Directorylist(uint attrs, const char far\* fileSpec); Fills the combo box with file names from a specified directory.

#### **FindString**

virtual int FindString(const char far\* find, int indexStart) const;

Searches for a match beginning at the passed Index. If a match is not found after the last string has been compared, the search continues from the beginning of the list until a match is found or until the list has been completely traversed. Returns the index of the first string in the associated list part of a combo box or a negative value if an error occurs.

#### **GetCount**

virtual int GetCount() const;

Returns the number of entries in the associated list part of the combo box or a negative value if an error occurs.

#### **GetDroppedControlRect**

void GetDroppedControlRect(TRect& Rect) const; For combo boxes, gets the screen coordinates of the dropped down list box.

#### **GetDroppedState**

bool GetDroppedState() const; For drop down combo boxes, determines if a list box is visible.

#### **GetEditSel**

int GetEditSel(int &startPos, int &endPos);

Returns the starting and ending positions of the text selected in the associated edit control. Returns CB\_ERR if the combo box has no edit control.

#### **GetExtendedUI**

bool GetExtendedUI() const;

Determines if the combo box has the extended user interface, which differs from the default user interface in the following ways:

• Displays the list box if the user clicks the static text field.

- Displays the list box if the user presses the *Down* key.
- Disables scrolling in the static text field if the item list is not visible.

Returns true if the combo box has the extended user interface; otherwise returns false.

**See also** TComboBox::SetExtendedUI

#### **GetltemData**

virtual uint32 GetltemData(int index) const; Returns the 32-bit value associated with the combo box's item.

**See also** TListBox::GetltemData

#### **GetltemHeight**

int GetItemHeight(int index) const;

Returns the height in pixels of the combo box's list items. If an error occurs, returns a negative value.

**See also** TComboBox::GetltemData, TListBox::GetltemData

#### **GetSellndex**

virtual int GetSellndex() const; Returns the index of the list selection or a negative value if none exists.

#### **GetString**

virtual int GetString(char far\* str, int index) const;

Retrieves the contents of the string at the position supplied in *index* and returns it in *string. GetString* returns the string length or a negative value if an error occurs. The buffer must be large enough for the string and the terminating zero.

**See also** TListBox::GetString

#### **GetStringLen**

virtual int GetStringlen(int index) const;

Returns the string length (excluding the terminating zero) of the item at the position index supplied in *index.* Returns a negative value if an error occurs.

**See also** TListBox::GetStringLen

#### **Get Text**

int GetText(char far\* str, int maxChars) const; Retrieves the number of characters in the edit or static portion of the combo box.

#### **GetTextLen**

int GetTextlen() const; Returns the text length (excluding the terminating zero) of the edit control or static portion of the combo box.

#### **Hidelist**

void HideList();

Hides the drop down list of a drop down or drop down list combo box.

#### **lnsertString**

virtual int lnsertString(const char far\* str, int index);

Inserts a string in the associated list part of a combo box at the position supplied in *Index*. Returns the index of the string in the list or a negative value if an error occurs.

**See also** TListBox::InsertString

#### **SetEditSel**

int SetEditSel(int startPos, int endPos);

Selects characters that are between *startPos* and *endPos* in the edit control of the combo box. Returns CB\_ERR if the combo box does not have an edit control.

#### **SetExtendedUI**

int SetExtendedUl(bool extended); If the combo box has the extended user interface, sets the extended user interface.

**See also** TComboBox::GetExtendedUI

#### **SetltemData**

virtual int SetltemData(int index, uint32 data);

Sets the 32-bit value associated with the *TComboBox's* item. If an error occurs, returns a negative value.

#### **SetltemHeight**

int SetltemHeight(int index, int height);

Sets the height of the list items or the edit control portion in a combo box. If the index or height is invalid, returns a negative value.

**See also** TComboBox::GetitemHeight

#### **SetSellndex**

virtual int SetSellndex(int index);

Selects a string of characters in a combo box. *index* specifies the index of the string of characters in the list box to select. If the index is 0, the first line in the list box is selected. If the index is -1, the current selection is removed. If an error occurs, a negative value is returned.

**See also** TComboBox::GetSelindex

#### **SetSelString**

virtual int SetSelString(const char far\* findStr, int indexStart);

Selects a string of characters in the associated list box and sets the contents of the associated edit control to the supplied string.

#### **Set Text**

void SetText(const char far\* string);

Selects the first string in the associated list box that begins with the supplied *string.* If there is no match, *SetText* sets the contents of the associated edit control to the supplied string and selects it.

#### **Showlist**

Form 1 void ShowList();

Shows the list of a drop down or drop down list combo box.

Form 2 void ShowList(bool show);

Shows or hides the drop down or drop down list combo box depending on the value of show. If show is true, shows the list; if show is false, hides the list.

**See also** TComboBox::HideList

#### **Transfer**

uint Transfer(void\* buffer, TTransferDirection direction);

Transfers the items and selection of the combo box to or from a transfer buffer if *tdSetData* or *tdGetData,* respectively, is passed as the *direction. buffer* is expected to point to a *TComboBoxData* structure. ·

*Transfer* returns the size of a pointer to a *TComboBoxData.* To retrieve the size without transferring data, your application must pass *tdSizeData* as the *direction.* 

You must use a pointer in your transfer buffer to these structures. You cannot embed copies of the structures in your transfer buffer, and you cannot use these structures as transfer buffers.

**See also** TComboBoxData, TWindow::Transfer, Window::SetupWindow

# **Protected member functions**

#### **GetClassName**

virtual char far\* GetClassName(); Returns the name of *TComboBox's* registration class, "ComboBox."

#### **Setup Window**

void SetupWindow();

Sets up the window and limits the amount of text the user can enter in the combo box's edit control to the value of *TextLen* minus 1.

# **TComboBoxData class**

### **combobox.h**

An interface object that represents a transfer buffer for a *TComboBox.* 

## **Public constructor and destructor**

### **Constructor**

TComboBoxData();

Constructs a *TComboBoxData* object, initializes *Strings* and *ItemDatas* to. empty arrays, and initializes *Selection* and *Sellndex* to 0.

#### **Destructor**

<sup>~</sup>TComboBoxData(); Deletes *Strings, ItemDatas,* and *Selection.* 

# **Public member functions**

#### **Add String**

void AddString(const char \*str, bool isSelected = false);

Adds the specified string to the array of Strings. If *IsSelected* is true, *AddString* deletes *Selection* and copies *string* into *Selection.* 

#### **AddStringltem**

void AddStringItem(const char\* str, uint32 itemData, bool isSelected = false);

Calls *AddltemData* to add the item data to the *ItemDatas* array, and calls *AddString* to add a string to the array of *Strings.* 

#### **Clear**

void Clear(); Flushes the *Strings* and *ItemDatas* members. Resets the index and selected string values.

#### **GelltemDatas**

TDwordArray& GetltemDatas(); Returns the array of DWORDs to transfer to or from a combo box's associated list box.

#### **GetSelCount**

int GetSelCount() cons!; Returns the number of items selected, either 0 or 1.

#### **GetSelection**

string& GetSelection();

Returns the currently selected string (the *Selection* data member) to transfer to or from a combo box.

#### **GetSellndex**

int GetSellndex(); Returns the index (the *Sellndex* data member) of the selected item in the strings array.

#### **GetSelString**

void GetSelString(char far\* buffer, int bufferSize) cons!; Copies the selected string into a buffer of the specified size. *bufferSize* includes the terminating 0.

#### **GetSelStringlength**

int GetSelStringLength() const; Returns length of the currently selected string excluding the terminating 0.

#### **GetStrings**

TStringArray& GetStrings();

Returns the array of strings (the *Strings* data member) to transfer to or from a combo box's associated list box.

#### **ResetSelections**

void ResetSelections(); Resets the index of the selected item and the currently selected string.

#### TCommandEnabler class

#### **Select**

void Select(int index); Selects the item at the given index.

#### **SelectString**

void SelectString(const char far\* str); Selects the selection string (str) andmakes the matching *String* entry (if one exists) as selected.

### **Protected data members**

#### **ltemDatas**

TDwordArray ltemDatas; Array of DWORDs to transfer to or from a combo box's associated list box.

#### **Selection**

string Selection; The currently selected string to transfer to or from a combo box.

#### **Sellndex**

int Sellndex; Index of the selected item in the strings array.

#### **Strings**

TStringArray Strings; Array of class string to transfer to or from a combo box's associated list box.

# **TCommandEnabler class window.h and the commandEnabler class**

An abstract base class used for automatic enabling and disabling of commands, *TCommandEnabler* is a class from which you can derive other classes, each one having its own command enabler. For example, *TButtonGadgetEnabler* is a derived class that's a command enabler for button gadgets, and *TMenultemEnabler* is a derived class that's a command enabler for menu items. Although your derived classes are likely to use only the functions *Enable, SetCheck,* a.nd *GetHandled,* all of *TCommandEnabler's* functions are described so that you can better understand how ObjectWindows uses command processing. The following paragraphs explain the dynamics of command processing.

#### **Handling command messages**

Commands are messages of the windows WM\_ COMMAND type that have associated command identifiers (for example, CM\_FILEMENU). When the user selects an item from a menu or a toolbar, when a control sends a notification message to its parent window, or when an accelerator keystroke is translated, a WM\_COMMAND message is sent to a window.

#### **Responding to command messages**

A command is handled differently depending on which type of command a window receives. Menu items and accelerator commands are handled by adding a command entry to a message response table using the EV\_ COMMAND macro. The entry requires two arguments:

- A command identifier (for example, CM\_LISTUNDO)
- A member function (for example, *CMEditUndo)*

Child ID notifications, messages that a child window sends to its parent window, are handling by using one of the notification macros defined in the header file windowev.h.

It is also possible to handle a child ID notification at the child window by adding an entry to the child's message response table using the EV NOTIFY AT CHILD macro. This entry requires the following arguments:

- A notification message (for example, LBN\_DBLCLK)
- A member function (for example, *CmEdititem)*

#### **TWindow command processing**

One of the classes designed to handle command processing, *TWindow* performs basic command processing according to these steps:

- 1 The member function *WindowProc* calls the virtual member function *EvCommand.*
- 2 *EvCommand* checks to see if the window has requested handling the command by looking up the command in the message response table.
- 3 If the window has requested handling the command identifier by using the EV\_ COMMAND macro, the command is dispatched.

*TWindow* also handles Child ID notifications at the child window level.

#### **TFrameWindow command processing**

*TFrameWindow* provides specialized command processing by overriding its member function *EvCommand* and sending the command down the command chain (that is, the chain of windows from the focus window back up to the frame itself, the original receiver of the command message).

If no window in the command chain handles the command, *TFrameWindow* delegates the command to the application object . Although this last step is theoretically performed by the frame window, it is actually done by *TWindow's* member function, *DefaultProcessing.* 

#### **Invoking EvCommand**

When *TFrameWindow* sends a command down the command chain, it doesn't directly dispatch the command; instead, it invokes the window's *EvCommand* member function.This procedure gives the windows in the command chain the flexibility to handle a command by overriding the member function *EvCommand* instead of being limited to handling only the commands requested by the EV\_ COMMAND macro.

#### **Handling command enable messages**

Most applications expend considerable energy updating menu items and tool bar buttons to provide the necessary feedback indicating that a command has been enabled. In order to simplify this procedure, ObjectWindows lets the event handler that's going to handle the command make the decision about whether or not.to enable or disable a command.

Although the WM\_COMMAND\_ENABLE message is sent down the same command chain as the WM\_ COMMAND event; exactly when the WM\_COMMAND\_ENABLE message is sent depends on the type of command enabling that needs to be processed.

#### **Command enabling for menu items**

*TFrameWindow* performs this type of command enabling when it receives a WM\_INITMENUPOPUP message. It sends this message before a menu list appears. ObjectWindows then identifies the menu commands using the command IDs and sends requests for the commands to be enabled.

Note that because Object Windows actively maintains toolbars and menu items, any changes made to the variables involved in the command enabling functions are implemented dynamically and not just when a window is activated.

#### **Command enabling for toolbar buttons**

The type of command enabling is performed during idle processing (in the *IdleAction*  function). See the diagram following the description of *TWindow::DefaultProcessing* for a graphical illustration of this process.

#### **Creating specialized command enablers**

Associated with the WM\_COMMAND\_ENABLE message is an object of the *TCommandEnabler* type. This family of command enablers includes specialized command enablers for menu items and toolbar buttons.

As you can see from *TCommandEnable'sclass* declaration, you can do considerably more than simply enable or disable a command using the command enabler. For example, you have the ability to change the text associated with the command as well as the state of the command.

#### **Using the EV\_COMMAND\_ENABLE macro**

You can use the EV \_COMMAND\_ENABLE macro to handle WM\_COMMAND\_ENABLE messages. Just as you do with the EV \_COMMAND macro, you specify the command identifier that you want to handle and the member function you want to invoke to handle the message.

#### **Automatically enabling and disabling commands**

ObjectWindows simplifies enabling and disabling of commands by automatically disabling commands for which there are no associated handlers. *TFrameWindow's*  member function *EvCommandEnable* performs this operation, which involves completing a two pass algorithm.

- **1** The first pass sends a WM\_COMMAND\_ENABLE message down the command chain giving each window an explicit opportunity to do the command enabling.
- 2 If no window handles the command enabling request, then ObjectWindows checks to see whether any windows in the command chain are going to handle the command through any associated EV \_COMMAND entries in their response tables. If there is a command handler in one of the response tables, then the command is enabled; otherwise it is disabled.

Because of this implicit command enabling or disabling, you do not need to (and · actually should not) do explicit command enabling unless you want to change the command text, change the command state, or conditionally enable or disable the command.

If you handle commands indirectly by overriding the member function  $EvCommand$ instead of using the EV COMMAND macro to add a response table entry, then ObjectWindows will not be aware that you are handling the command. Consequently, the command may be automatically disabled. Should this occur, the appropriate action to take is to also override the member function EvCommandEnable and explicitly enable the command.

# **Public constructor**

#### **Constructor**

TCommandEnabler(uint id, HWND hWndReceiver = O); Constructs the TCommandEnable object with the specified command ID. Sets the message responder (hWndReceiver) to zero.

# **Type definitions**

#### **CheckState**

enum CheckState{Unchecked, Checked, Indeterminate};

Enumerates the values for the check state of the command sender. This state applies to buttons, such as those used for tool bars or to control bar gadgets.

# **Public data members**

#### Id

const uint Id;

Command ID for the enabled command.

# **Public member functions**

#### **Enable**

virtual void Enable(bool enable= true); Enables or disables the command sender. When Enable is called, it sets the Handled flag.

#### **GetHandled**

bool GetHandled();

Returns *Handled,* a flag value that shows if this command enabler has been handled, in which case *Handled* is true.

#### **ls Receiver**

bool lsReceiver(HWND hReceiver);

Returns true if *receiver* is the same as the message responder originally set up in the constructor.

#### **SetCheck**

virtual void SetCheck(int check) =  $0$ ;

Changes the *check* state of the command sender to either unchecked, checked,. or indeterminate. This state applies to buttons, such as those used for toolbars or to control bar gadgets.

#### **SetText**

virtual void SetText(const char far\* text) = O;

Changes the text associated with a command sender. This applies, for example, to text associated with a menu item or text on a button.

# **Protected data members**

#### **Handled**

bool Handled; Is true if the command enabler has been handled.

#### **HWndReceiver**

const HWND HWndReceiver; The message responder (the window) that receives the command.

# **TCommonDialog class community community community of the community of the community community community of the community of the community of the community of the community of the community of the community of the communit**

Derived from *TDialog, TComnwnDialog* is the abstract base class for *TCommonDialog*  objects. It provides the basic functionality for creating dialog boxes using the common dialog DLL. The ObjectWindows classes that inherit this common dialog functionality include

*TChooseColorDialog-a* modal dialog box that lets a user select colors for an application

*TChooseFontDialog-a* modal dialog box that lets a user select fonts for an application

*TReplaceDialog-a* modeless dialog box that lets a user specify a text selection to replace

*TFindDialog-a* modeless dialog box that lets a user specify a text selection to find

*TFileOpenDialog-a* modal dialog box that lets a user specify a file to open

*TFileSaveDialog-a* modal dialog box that lets a user specify a file to save

*TPrintDialog-a* modal dialog box that lets a user specify printer options

Each common dialog class uses a nested class, *TData,* that stores the attributes and userspecified data. For example, the *TChooseColorDialog::TData* class stores the color attributes the user selects in response to a prompt in a common dialog box. In fact, to create a common dialog box, you construct a *TData* object first, then fill in the data members of the *TData* object before you even construct the common dialog box object. Finally, you either execute a modal dialog box or create a modeless dialog box.

# **Public constructor**

#### **Constructor**

TCommonDialog(TWindow\* parent, const char far\* title = 0, TModule\* module = 0); Invokes a *TWindow* constructor, passing the parent window *parent* and constructs a common dialog box which you can modify to suit your specifications. You can indicate the module ID *(title)* and window caption *(title),* which otherwise default to 0.

# **Public member functions**

#### **DoCreate**

HWND DoCreate(); Called by *Create, DoCreate* creates a modeless dialog box. It returns 0 if unsuccessful.

**See also** TDialog::Create

#### **Do Execute**

int DoExecute();

Called by *Execute, DoExecute* executes a modal dialog box. If the dialog box execution is canceled or unsuccessful, *DoExecute* returns IDCANCEL.

**See also** TDialog::Execute

### **Protected data member**

#### **CDTitle**

const char far\* CDTitle: *CDTitle* stores the optional caption displayed in the common dialog box.

**See also** TDialog::SetCaption

# **Protected member functions**

#### **Cm Help**

void CmHelp(); Default handler for the *pshHelp* push button (the Help button in the dialog box).

#### **CmOkCancel**

void CmOkCancel();

Responds to a click on the dialog box's OK or Cancel button by calling *DefaultProcessing*  to let the common dialog DLL process the command.

**See also** TDialog::CmCancel, TDialog::CmOk

#### **EvClose**

void EvClose();

Responds to a WM\_ CLOSE message by calling *DejaultProcessing* to let the common dialog DLL process the command.

**See also** TDialog::EvClose

#### **SetupWindow**

void SetupWindow();

Assigns the caption of the dialog box to *CDTitle* if *CDTitle* is nonzero.

**See also** TDialog::SetupWindow

### **Response table entries**

**Response table entry Member function** EV \_COMMAND(IOCANCEL, CmOkCancel) CmOkCancel EV \_COMMAND(IDOK, CmOkCancel) CmOkCancel EV\_WM\_CLOSE EvClose EV\_WM\_CTLCOLOR EvCtlColor

# **TCondFunc typedef window.h**  window.h

typedef bool (\*TCondFunc) {TWindow \*win, void \*param); Defines a member function type used by *TWindow's* function *FirstThat.* 

**See also** TWindow::FirstThat

# **TCondMemFunc typedef Window.h <br>
and TCONDINATE WINDOW WINDOW WINDOW WINDOW.h**

typedef bool (TWindow TCondMemFunc) (\*win, void \*param); Defines a member function type used by *TWindow's* function *FirstThat.* 

**See also** TWindow::FirstThat

# **TControlBar class** controlb.h

Derived from *TGadgetWindow, TControlBar* implements a control bar that provides mnemonic access for its button gadgets. The sample MDIFILE.CPP ObjectWindows program on your distribution disk displays the following example of a control bar.

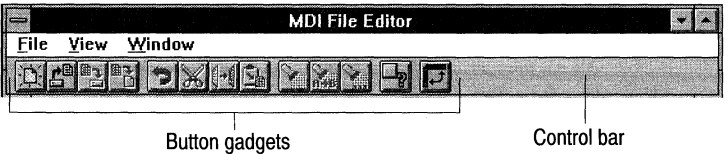

To construct, build, and insert a control bar into a frame window, you can first define the following response table:

```
DEFINE_RESPONSE_TABLEl(TMDIFileApp, TApplication 
   EV_COMMAND(CM_FILENEW, CmFileNew), 
   EV_COMMAND(CM_FILEOPEN, CmFileOpen), 
   EV_COMMAND(CM_SAVESTATE, CmSaveState), 
   EV_COMMAND(CM_RESTORESTATE, CmRestoreState), 
END_RESPONSE_TABLE;
```
Next, add statements that will construct a main window and load its menu, accelerator table, and icon. Then, to construct, build and insert a control bar into the frame window, insert these statements:

```
TControlBar* cb = new TControlBar(frame);
cb->Insert(*new TButtonGadget(CM_FILENEW, CM_FILENEW)); 
cb->Insert(*new TButtonGadget(CM_FILEOPEN, CM_FILEOPEN)); 
cb->Insert(*new TButtonGadget(CM_FILESAVE, CM_FILESAVE)); 
cb->Insert(*new TSeparatorGadget(6)); 
cb->Insert(*new TButtonGadget(CM_EDITCUT, CM_EDITCUT)); 
cb->Insert(*new TButtonGadget(CM_EDITCOPY, CM_EDITCOPY)); 
cb->Insert(*new TButtonGadget(CM_EDITPASTE, CM_EDITPASTE)); 
cb->Insert(*new TSeparatorGadget(6)); 
cb->Insert(*new TButtonGadget(CM_EDITUNDO, CM_EDITUNDO)); 
frame->Insert(*cb, TDecoratedFrame: :Top);
```
# **Public constructor**

### **Constructor**

TControlBar(TWindow\* parent = 0, TiileDirection direction = Horizontal, TFont\* font = new TGadgetWindowFont, TModule\* module =  $0$ );

Constructs a *TControlBar* interface object with the specified direction (either horizontal or vertical) and window font.

# **Public member function**

#### **PreProcessMsg**

bool PreProcessMsg(MSG& msg);

Preprocesses messages. Because *PreProcessMsg* does not translate any accelerator keys for *TControlBar,* it returns false.

# **Protected member function**

#### **PositionGadget**

void PositionGadget(TGadget\* previous, TGadget\* next, TPoint& p); Gets the border style, determines the direction of the gadget, and positions the button gadget on either a horizontal or vertical border if any overlapping is required.

# **TControlGadget class** controlg.h

*TControlGadget* serves as a surrogate for *TControl* so that you can place *TControl* objects such as edit controls, buttons, sliders, gauges, or third-party controls, into a gadget window. If necessary, *TControlGadget* sets a parent window and creates the control gadget. See *TGadget* for more information about gadget objects.

## **Public constructor and destructor**

#### **Constructor**

TControlGadget(TWindow& control, TBorderStyle = None); Creates a *TControlGadget* object associated with the specified *TControl* window.

#### **Destructor**

~TControlGadget(); Destroys a *TControlGadget* object and removes it from the associated window.

### **Protected data member**

#### **Control**

TWindow\* Control; Points to the control window that is managed by this *TControlGadget.* 

### **Protected member functions**

#### **GetDesiredSize**

void GetDesiredSize(TSize& size);

Calls *TGadget::GetDesiredSize* and passes the size of the control gadget. Use *GetDesiredSize* to find the size the control gadget needs to be in order to accommodate the borders and margins as well as the highest and widest control gadget.

**See also** TGadget::GetDesiredSize

#### **GetlnnerRect**

void GetlnnerRect(TRect&); Computes the area of the control gadget's rectangle excluding the borders and margins.

#### **Inserted**

void Inserted();

Called when the control gadget is inserted in the parent window. Displays the window in its current size and position.

#### **Invalidate**

void Invalidate(bool erase = true);

Used to invalidate the active (usually nonborder) portion of the control gadget, *Invalidate* calls *InvalidateRect* and passes the boundary width and height of the area to erase.

#### **lnvalidateRect**

void lnvalidateRect(const TRect&, bool erase= true); Invalidates the control gadget rectangle in the parent window.

#### **Removed**

void Removed(); Called when the control gadget is removed from the parent window.

#### **SetBounds**

void SetBounds(TRect& reel); Calls *TGadget::SetBounds* and passes the dimensions of the control gadget's rectangle. *SetBounds* informs the control gadget of a change in its bounding rectangle.

**See also** TGadget::SetBounds

#### **Update**

void Update();

Updates the client area of the specified window by immediately sending a WM\_P AINT message.

### **Response table entries**

The *TControlGadget* class has no response table entries.

# **TControl class** control.h

*TControl* unifies its derived control classes, such as *TScrollBar, TControlGadget,* and *TButton.* Control objects of derived classes are used to represent control interface elements. A control object must be used to create a control in a parent *TWindow* or a derived window. A control object can be used to facilitate communication between your application and the controls of a *TDialog. TControl* is a streamable class.

### **Public constructors**

#### **Constructors**

Form 1 TControl(TWindow\* parent, int id, const char far\* title, int x, int y, int w, int h, TModule\* module = 0);

Invokes *TWindow's* constructor, passing it parent (parent window), *title* (caption text), and *module.* Sets the control attributes using the supplied library ID *(Id),* position *(x,* y) relative to the origin of the parent window's client area, width  $(w)$ , and height  $(h)$ parameters. It sets the control style to WS\_CHILD I WS\_ VISIBLE I WS\_GROUP I WS\_TABSTOP.

Form 2  $TControl(TWindow* parent, int resolved. TModule* module = 0)$ ;

Constructs an object to be associated with an interface control of a *TDialog.* Invokes the *TWindow* constructor then enables the data transfer mechanism by calling *EnableTransfer.* 

The *resourceld* parameter must correspond to a control interface resource that you define.

**See also** TWindow::TWindow, TWindow::EnableTransfer

# **Protected member functions**

#### **Compareltem**

virtual int Compareltem (COMPAREITEMSTRUCT far& comparelnfo);

Also used with owner-draw buttons and list boxes, *Compareltem* compares two items. The derived class supplies the compare logic.

#### **See also**

COMPAREITEMSTRUCT struct

#### **Deleteltem**

virtual void Deleteltem (DELETEITEMSTRUCT far& deletelnfo);

*Deleteltem* is used with owner-draw buttons and list boxes. In such cases, the derived class supplies the delete logic.

**See also** DELETEITEMSTRUCT struct

#### **Drawltem**

virtual void Drawllem(DRAWITEMSTRUCT far& drawlnfo);

*Drawltem* responds to a message forwarded to a drawable control by *TWindow* when the control needs to be drawn. *TControl::Drawitem* calls *ODADrawEntire* if the entire control needs to be drawn, calls *ODASelect* if the selection state of the control has changed, or calls *ODAFocus* if the focus has been shifted to or from the control.

**See also** TControl::ODADrawEntire, TControl::ODASelect, TControl::ODAFocus, DRA WITEMSTRUCT struct

#### **EvCompareltem**

LRESULT EvComparellem(uint ctrlld, COMPAREITEMSTRUCT far& comp); Handles a WM\_COMPAREITEM message for owner-draw controls.

**See also** COMPAREITEMSTRUCT struct

#### **EvDeleteltem**

void EvDeleteltem(uint ctrlld, DELETEITEMSTRUCT far& del); Handles a WM\_DELETEITEM message for owner-draw controls. **See also** DELETEITEMSTRUCT struct

#### **EvDrawltem**

void EvDrawltem(uint ctrlld, DRAWITEMSTRUCT far& draw); Handles a WM\_DRAWITEM message.

**See also DRAWITEMSTRUCT** struct

#### **EvMeasu re Item·**

void EvMeasureltem(uint ctrlld, MEASUREITEMSTRUCT far& meas); Handles a WM\_MEASUREITEM message.

**See also** MEASUREITEMSTRUCT struct

#### **EvPaint**

void EvPaint();

If the control has a predefined class, *EvPaint* calls *TWindow::DefaultProcesing* for painting. Otherwise, it calls *TWindow::EvPaint.* 

**See also** TWindow::DefaultProcessing

#### **Measureltem**

virtual void Measureltem (MEASUREITEMSTRUCT far& measurelnfo);

Used by owner-drawn controls to set the dimensions of the specified item. For list boxes and control boxes, this function applies to specific items; for other owner-drawn controls, this function is used to set the total size of the control.

**See also** MEASUREITEMSTRUCT struct

#### **ODADrawEntire**

virtual void ODADrawEntire(DRAWITEMSTRUCT far& drawlnfo);

Responds to a notification message sent to a drawable control when the control needs to be drawn. *ODADrawEntire* can be redefined by a drawable control to specify the manner in which it is to be drawn.

**See also** TControl::DrawItem, DRAWITEMSTRUCT struct

#### **ODAFocus**

virtual void ODAFocus(DRAWITEMSTRUCT far& drawlnfo);

Responds to a notification sent to a drawable control when the focus has shifted to or from the control. *ODAFocus* can be redefined by a drawable control to specify the manner in which it is to be drawn when losing or gaining the focus.

**See also** TControl::Drawltem, DRA WITEMSTRUCT struct

#### **ODASelect**

virtual void ODASelect(DRAWITEMSTRUCT far& drawlnfo);

Responds to a notification sent to a drawable control when the selection state of the control changes. *ODASelect* can be redefined by a drawable control to specify the manner in which it is drawn when its selection state changes.

**See also** TControl::Drawltem, DRA WITEMSTRUCT struct

### **Response table entries**

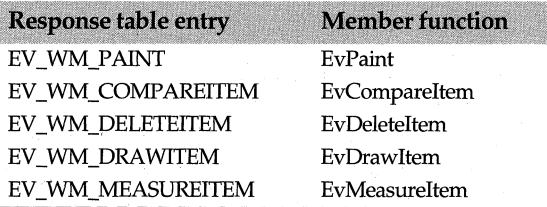

# **TCreatedDC class**

An abstract *TDC* class, *TCreatedDC* serves as the base for DCs that are created and deleted.

See TDC for more information about DC objects.

# **Public constructors and destructor**

#### **Constructors**

Form 1 TCreatedDC(const char far\* driver, const char far\* device, const char far\* output, const DEVMODE far\* initData=O);

> Creates a DC object for the device specified by *driver* (driver name), *device* (device name), and *output* (the name of the file or device [port] for the physical output medium). The optional *initData* argument provides a DEVMODE structure containing device-specific initialization data for this DC. *initData* must be 0 (the default) if the device is to use any default initializations specified by the user.

Form 2 TCreatedDC(HDC handle TAutoDelete autoDelete); Creates a DC object using an existing DC.

#### **Destructor**

-TCreatedDC();

Calls *RestoreObjects* clears any nonzero *OrgXXX* data members. If *ShouldDelete* is true the destructor deletes this DC.

**See also** enum TDC::TAutoDelete, TDC::RestoreObjects, TDC::ShouldDelete, DEVMODE struct

# **Protected constructor**

#### **Constructor**

TCreatedDC();

Creates a device context for the given device. DC objects can be constructed either by borrowing an existing HDC handle or by supplying device and driver information.

**dc.h** 

# **TCursor class** gdiobjec.h

*TCursor,* derived from *TGdiBase,* represents the GDI cursor object class. *TCursor*  constructors can create cursors from a resource or from explicit information. Because cursors are not real GDI objects, the *TCursor* destructor overrides the base destructor, ~TGdiBase.

# **Public constructors and destructor**

### **Constructors**

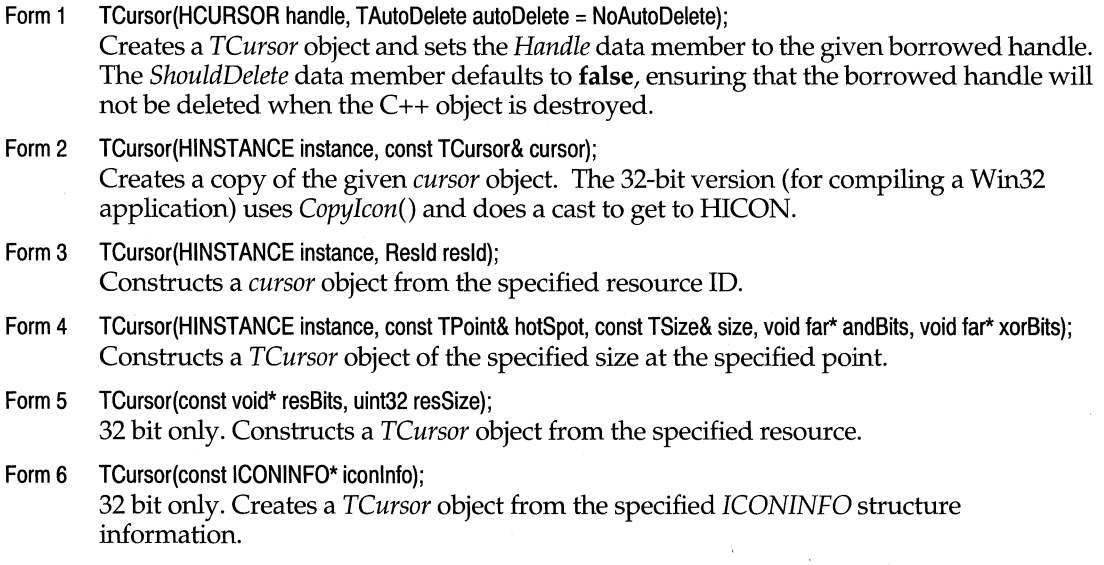

### **Destructor**

~TCursor(); Destroys a *TCursor* object.

**See also** ~ TGdiObject, TGdiObject::Handle, TGdiObject::ShouldDelete, TPoint, TSize, ICONINFO struct

# **Public member function**

### **Getlconlnfo**

bool Getlconlnfo(ICONINFO\* iconlnfo) const;

32-bit only. Retrieves information about this icon and copies it in the given *ICONINFO*  structure. Returns true if the call is successful; otherwise returns false.

**See also** ICONINFO struct

### **Operators**

#### **operator HCURSOR()**

operator HCURSOR() cons!;

An inline typecasting operator. Converts this cursor's *Handle* to type HCURSOR (the data type representing the handle to a cursor resource).

#### **operator==**

bool operator ==(const TCursor& other) const; Returns true if this cursor equals *other;* otherwise returns false.

# **TDC class dc.h TDC** class dc.h

*TDC* is the root class for GDI DC wrappers. Each *TDC* object inherits a *Handle* from *TGdiBase* and casts that handle to an HOC using the HOC operator. Win API functions that take an HOC argument can therefore be called by a corresponding *TDC* member function without this explicit handle argument.

DC objects can be created directly with *TDC* constructors, or via the constructors of specialized subclasses (such as *TWindowDC, TMemoryDC, TMetaFileDC, TDibDC,* and *TPrintDC)* to get specific behavior. DC objects can be constructed with an already existing and borrowed HOC handle or from scratch by supplying device driver information, as with *::CreateDC.* The class *TCreateDC* takes over much of the creation and deletion work from *TDC.* 

*TDC* has four handles as protected data members: *OrgBrush, OrgPen, OrgFont,* and *OrgPalette.* These handles keep track of the stock GDI objects selected into each DC. As new GDI objects are selected with *SelectObject* or *SelectPalette,* these data members store the previous objects. The latter can be restored individually with *RestoreBrush, RestorePen,* and so on, or they can all be restored with *RestoreObjects.* When a *TDC* object is destroyed (via *-TDC::TDC),* all the originally selected objects are restored. The data member *TDC::ShouldDelete* controls the deletion of the TDC object.

### **Public constructor and destructor**

#### **Constructor**

TDC(HDC handle);

Creates a DC object 'borrowing" the handle of an existing DC. The *Handle* data member is set to the given *handle* argument.

#### **Destructor**

virtual  $\sim$ TDC(); Calls *RestoreObjects.* 

**See also** TCreatedDC, TDC::RestoreObjects, TDC::ShouldDelete

# **Public member functions**

#### **AngleArc**

bool AngleArc(int x, int y, uint32 radius, float startAngle, float sweepAngle);

bool AngleArc(const TPoint& center, uint32 radius, float startAngle, float sweepAngle);

32-bit only. Draws a line segment and an arc on this DC using the currently selected pen object. The line is drawn from the current position to the beginning of the arc. The arc is that part of the circle (with the center at logical coordinates  $(x, y)$  and positive radius, *radius)* starting at *startAngle* and ending at *(startAngle* + *sweepAngle).* Both angles are measured in degrees, counterclockwise from the x-axis (the default arc direction). The arc might appear to be elliptical, depending on the current transformation and mapping mode. *AngleArc* returns true if the figure is drawn successfully; otherwise, it returns false. If successful, the current position is moved to the end point of the arc.

See also TDC::Arc, TPoint class

#### **Arc**

bool Arc(int x1, int y1, int x2, int y2, int x3, int y3, int x4, int y4);

bool Arc(const TRect& r, const TPoint& start, const TPoint& end);

Draws an elliptical arc on this DC using the currently selected pen object. The center of the arc is the center of the bounding rectangle, specified either by  $(x1, y1)/(x2, y2)$  or by the rectangle r. The starting/ending points of the arc are specified either by  $(x3, y3)/(x4,$ *y4)* or by the points *start* and *end.* All points are specified in logical coordinates. *Arc*  returns true if the arc is drawn successfully; otherwise, it returns false. The current position is neither used nor altered by this call. The drawing direction default is counterclockwise.

See also TDC::AngleArc, TPoint, TRect

#### **Begin Path**

bool BeginPath();

32-bit only. Opens a new path bracket for this DC and discards any previous paths from this DC. Once a path bracket is open, an application can start calling draw functions on this DC to define the points that lie within that path. The draw functions that define points in a path are the following *TDC* members: *AngleArc, Arc, Chord, CloseFigure, Ellipse, ExtTextOut, LineTo, MoveToEx, Pie, PolyBezier, PolyBezierTo, Poly Draw, Polygon, Polyline, PolylineTo, PolyPolygon, PolyPolyline, Rectangle, RoundRect,* and *TextOut.* 

A path bracket can be closed by calling *TDC::EndPath.* 

*BeginPath* returns true if the call is successful; otherwise, it returns false.

See also TDC::FillPath, TDC::EndPath, TDC::PathToRegion, TDC::StrokePath, TDC::StrokeandFillPath, TDC::WidenPath

#### **BitBlt**

bool BitBlt(int dstX, int dstY, int w, int h, const TDC& srcDC, int srcX, int srcY, uint32 rop=SRCCOPY); bool BitBlt(const TRect& dst, const TDC& srcDC, const TPoint& src, uint32 rop=SRCCOPY); Performs a bit-block transfer from *srcDc* (the given source DC) to this DC (the destination DC). Color bits are copied from a source rectangle to a destination rectangle. The location of the source rectangle is specified either by its upper left-comer logical coordinates *(srcX, srcY),* or by the *TPoint* object, *src.* The destination rectangle can be

specified either by its upper left-corner logical coordinates *(dstX, dstY),* width *w,* and height *h*, or by the *TRect* object, *dst*. The destination rectangle has the same width and height as the source. The *rop* argument specifies the raster operation used to combine the color data for each pixeL See *TDC::MaskBlt* for a detailed list *ofrop* codes.

When recording an enhanced metafile, an error occurs if the source DC identifies the enhanced metafile DC.

See also TPoint class, TRect class

#### Chord

bool Chord(int x1, int y1, int x2, int y2, int x3, int y3, int x4, int y4);

bool Chord(const TRect& r, const TPoint& start, const TPoint& end);

Draws and fills a chord (a region bounded by the intersection of an ellipse and a line segment) on this DC using the currently selected pen and brush objects. The ellipse is specified by a bounding rectangle given either by  $(x1, y1)/(x2, y2)$  or by the rectangle R. The starting/ending points of the chord are specified either by  $(x3, y3)/(x4, y4)$  or by the points *Start* and *End. Chord* returns true if the call is successful; otherwise, it returns false. The current position is neither used nor altered by this call.

See also TDC::Arc, TPoint class, TRect class

#### **CloseFigure**

bool CloseFigure();

32-bit only. Closes an open figure in this DC's open path bracket by drawing a line from the current position to the first point of the figure (usually the point specified by the most recent *TDC::MoveTo* call), and connecting the lines using the current join style for this DC. If you close a figure with *TDC::LineTo* instead of with *CloseFigure,* end caps (instead of a join) are used to create the corner. The call fails if there is no open path bracket on this DC. Any line or curve added to the path after a *CloseFigure* call starts a new figure. A figure in a path remains open until it is explicitly closed with *CloseFigure*  even if its current position and start point happen to coincide.

*CloseFigure* returns true if the call is successful; otherwise, it returns false.

See also TDC::BeginPath, TDC::EndPath

#### DPtoLP

bool DPtoLP(TPoint\* points, int count = 1) cons!;

Converts each of the *count* points in the *points* array from device points to logical points. The conversion depends on this DC's current mapping mode and the settings of its window and viewport origins and extents. *DPtoLP* returns true if the call is successful; otherwise, it returns false.

See also TDC::LPtoDP, TPoint class

#### **DrawFocusRect**

bool DrawFocusRect(int x1 , int x2, int y1 , int y2); bool DrawFocusRect(const TRect& reel);

Draws the given rectangle on this DC in the style used to indicate focus. Calling the function a second time with the same *rect* argument will remove the rectangle from the display. A rectangle drawn with *DrawFocusRect* cannot be scolled. *DrawFocusRect*  returns true if the call is successful; otherwise, it returns false.

#### **See also** TRect class

#### **Drawlcon**

bool Drawlcon(int x, int y, const Tlcon& icon); bool Drawlcon(const TPoint& point, const Tlcon& icon); Draws the given *icon* on this DC. The upper left comer of the drawn icon can be specified by x- and y-coordinates or by the *point* argument. *Drawlcon* returns true if the call is successful; otherwise, it returns false.

#### **See also** Tlcon class

#### **Draw Text**

virtual bool DrawText(const char far\* string, int count, const TRect& r, uint16 format = 0); Formats and draws in the given rectangle, *r,* up to *count* characters of the nullterminated *string* using the current font for this DC. If *count* is -1, the whole string is written. The rectangle must be specified in logical units. Formatting is controlled with the *format* argument, which can be various combinations of the following values:

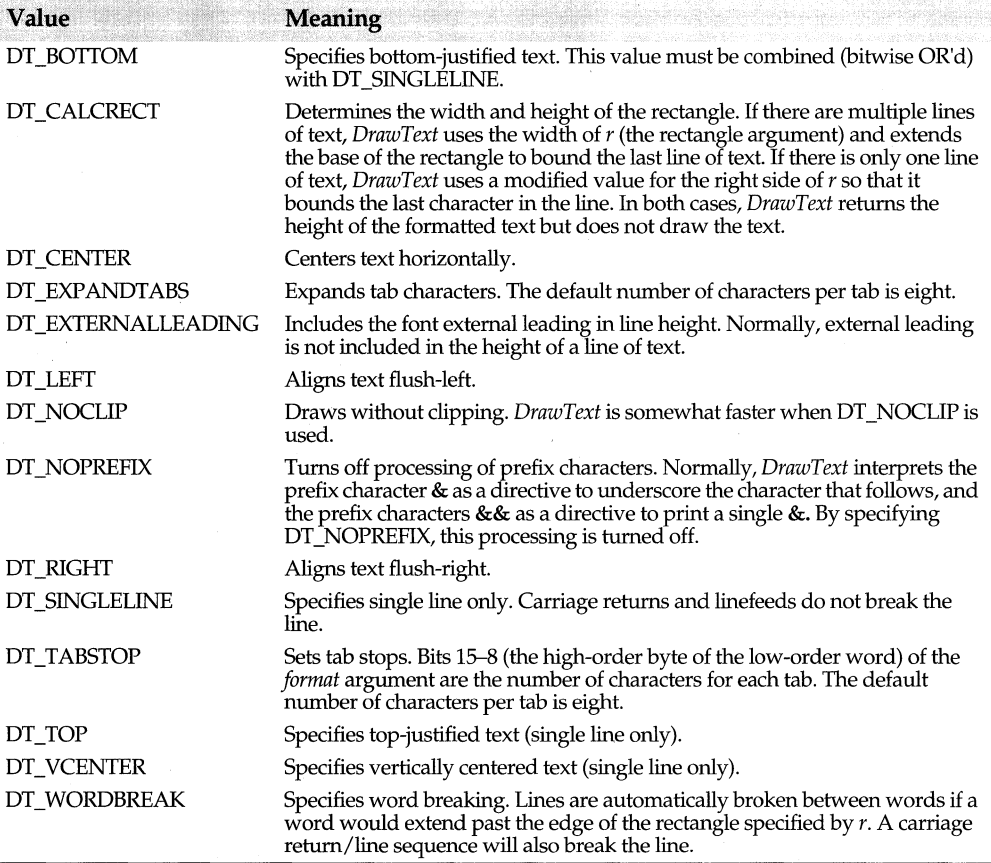

Note that the DT\_CALCRECT, DT\_EXTERNALLEADING, DT\_INTERNAL, DT\_NOCLIP, and DT\_NOPREFIX values cannot be used with the DT\_TABSTOP value.

#### TDC class

*DrawText* uses this DC's currently selected font, text color, and background color to draw the text. Unless the DT\_NOCLIP format is used, *DrawText* dips the text so that it does not appear outside the given rectangle. All formatting is assumed to have multiple lines unless the DT\_SINGLELINE format is given.

If the selected font is too large for the specified rectangle, *DrawText* does not attempt to substitute a smaller font.

If successful, *DrawText* returns true; otherwise, returns false.

See also TDC::GrayString, TDC::TabbedTextOut, TDC::TextOut, TRect class

#### Ellipse

bool Ellipse(int x1, int y1, int x2, int y2);

bool Ellipse(const TPoint& p1, const TPoint& p2);

bool Ellipse(const TPoint& point, const TSize& size);

bool Ellipse(const TRect& rect);

Draws and fills an ellipse on this DC using the currently selected pen and brush objects. The center of the ellipse is the center of the bounding rectangle specified either by *(xl,*   $y1)/(x2, y2)$  or by the *rect* argument. *Ellipse* returns true if the call is successful; otherwise, it returns false. The current position is neither used nor altered by this call.

See also TDC::Arc, TPoint class, TRect class, TSize class

#### **EndPath**

bool EndPath();

32-bit only. Closes the path bracket and selects the path it defines into this DC. Returns true if the call is successful; otherwise, returns false.

See also TDC::BeginPath, TDC::CloseFigure

#### EnumFontFamilies

int EnumFontFamilies(const char far\* family, FONTENUMPROC proc, void far\* data) const; Enumerates the fonts available to this DC in the font family specified by *family.* The given application-defined callback *proc* is called for each font in the family or until *proc*  returns 0, and is defined as

typedef int (CALLBACK\* FONTENUMPROC) (CONST LOGFONT \*, CONST TEXTMETRIC \*, DWORD, LPARAM);

*data* lets you pass both application-specific data and font data to *proc.* If successful, the call returns the last value returned by *proc.* 

See also TDC::EnumFonts, LOGFONT struct, TEXTMETRIC struct

#### EnumFonts

int EnumFonts(const char far\* faceName, OLDFONTENUMPROC callback, void far\* data) const; Enumerates the fonts available on this DC for the given *faceName.* The font type, LOGFONT, and TEXTMETRIC data retrieved for each available font is passed to the user-defined *callback* function together with any optional, user-supplied data placed in the *data* buffer. The *callback* function can process this data in any way desired. Enumeration continues until there are no more fonts or until the *callback* function returns 0. If *faceName* is 0, *Enumfonts* randomly selects and enumerates one font of each available typeface. *EnumFonts* returns the last value returned by the *callback* function. Note that OLDFONTENUMPROC is defined as FONTENUMPROC for Win32 only.

FONTENUMPROC is a pointer to a user-defined function and has the following prototype:

int CALLBACK EnumFontsProc(LOGFONT \*lplf, TEXTMETRIC \*lptm, uint32 dwType, LPARAM lpData);

where *dwType* specifies one of the following font types: DEVICE\_FONTTYPE, RASTER\_FONTTYPE, or TRUETYPE\_FONTTYPE.

**See also** TDC::EnumFontFamilies, LOGFONT struct, TEXTMETRlC struct

#### **EnumMetaFile**

int EnumMetaFile(const TMetaFilePict& metaFile, MFENUMPROC callback, void\* data) const; Enumerates the GDI calls within the given *metaFile.* Each such call is retrieved and passed to the given *callback* function, together with any client data from *data,* until all calls have been processed or a callback function returns 0. *MFENUMPROC* is defined as

typedef int (CALLBACK\* MFENUMPROC) (HDC, HANDLETABLE FAR\*, METARECORD FAR\*, int, LPARAM);

**See also** TDC::PlayMetaFile, MET ARECORD struct

#### **EnumObjects**

int EnumObjects(uint objectType, GOBJENUMPROC proc, void far\* data) const;

Enumerates the pen or brush objects available for this DC. The parameter *objectType* can be either OBJ\_ BRUSH or OBJ\_PEN. For each pen or brush found, *proc,* a user-defined *callback* function, is called until there are no more objects found or the callback function returns 0. *proc* is defined as

typedef int (CALLBACK\* GOBJENUMPROC) (LPVOID, LPARAM);

Parameter *data* specifies an application-defined value that is passed to *proc.* 

#### **ExcludeClipRect**

int ExcludeClipRect(const TRect& reel);

Creates a new clipping region for this DC. This new region consists of the current clipping region minus the given rectangle, *rect.* The return value indicates the new clipping region's type as follows:

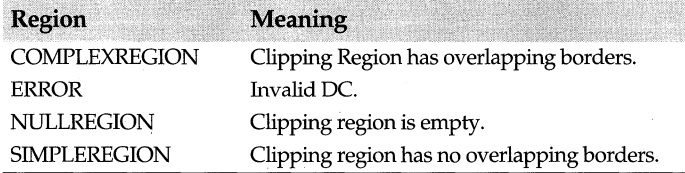

**See also** TDC::GetClipBox, TRect class

#### **ExcludeUpdateRgn**

int ExcludeUpdateRgn(HWND wnd);
Prevents drawing within invalid areas of a window by excluding an updated region of this DC's window from its clipping region. The return value indicates the resulting clipping region's type as follows:

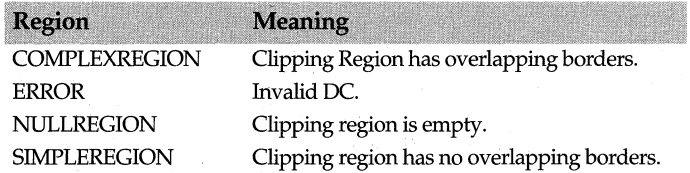

### **ExtFloodFill**

bool ExtFloodFill(const TPoint& point, TColor color, uint16 fillType);

Fills an area on this DC starting at *point* and using the currently selected brush object. The *color* argument specifies the color of the boundary or of the region to be filled. The *fillType* argument specifies the type of fill, as follows:

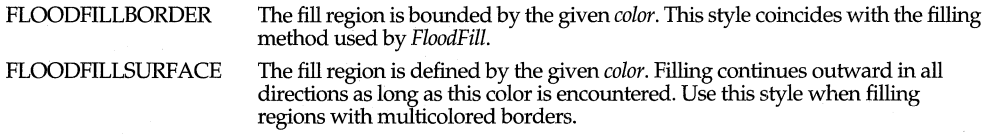

Not every device supports *ExtFloodFill,* so applications should test first with *TDC::GetDeviceCaps.* 

*ExtFloodFill* returns true if the call is successful; otherwise, it returns false.

**See also** TDC::FloodFill, TDC::GetDeviceCaps, TColor class, TPoint class

#### **ExtTextOut**

virtual bool ExtTextOut(int x, int y, uint16 options, const TRect\* r, const char far\* string, int count, const int far\*  $dx = 0$ );

bool ExtTextOut(const TPoint& p, uint16 options, const TRect\* r, const char far\* string, int count, const int far\*  $dx = 0$ ;

Draws up to *count* characters of the given null-terminated *string* in the current font on this DC. If *count* is -1, the whole string is written.

An optional rectangle  $r$  can be specified for clipping, opaquing, or both, as determined by the *options* value. If *options* is set toETO\_CLIPPED, the rectangle is used for clipping the drawn text. *Ifoptions* is set to ETO~OPAQUE, the current background color is used to fill the rectangle. Both options can be used if ETO\_CLIPPED is OR'd with ETO\_OPAQUE. .

The  $(x, y)$  o rp arguments specify the logical coordinates of the reference point that is used to align the first character. The current text-alignment mode can be inspected vrith *TDC::GetTextAlign* and changed vrith *TDC::SetTextAlign.* By default, the current position is neither used nor altered by *ExtTextOut.* However, if the align mode is set to TA\_UPDATECP, *ExtTextOut* ignores the reference point argument(s) and uses or updates the current position as the reference point.

The *dx* argument is an optional array of values used to set the distances between the origins (upper left comers) of adjacent character cells. For example, *dx[i]* represents the number of logical units separating the origins of character cells *i* and  $i+1$ . If  $dx$  is 0, *ExtTextOut* uses the default inter-character spacings.

*ExtTextOut* returns true if the call is successful; otherwise, it returns false.

See also TDC::TextOut, TDC::GetTextAlign, TDC::TabbedTextOut, TPoint, TRect

### **Fill Path**

bool FillPath();

32-bit only. Closes any open figures in the current  $p_{\alpha}$  of this DC and fills the path's interior using the current brush and polygon fill mode. After filling the interior, *FillPath*  discards the path from this DC.

*FillPath* returns true if the call is successful; otherwise, it returns false.

See also TDC::BeginPath, TDC::CloseFigure, TDC::StrokePath, TDC::StrokeAndFillPath, TDC::SetPolyFillMode

#### **FillRect**

bool FillRect(int x1, int y1, int x2, int y2, const TBrush& brush); bool FillRect(const TRect& rect, const TBrush& brush);

Fills the given rectangle on this DC using the specified brush. The fill covers the left and top borders but excludes the right and bottom borders. *FillRect* returns true if the call is successful; otherwise, it returns false.

See also TBrush, TRect

#### **FillRgn**

bool FillRgn(const TRegion& region, const TBrush& brush);

Fills the given *region* on this DC using the specified *brush. FillRgn* returns true if the call is successful; otherwise, it returns false.

See also TDC::InvertRgn, TDC::PaintRgn, TBrush class, TRegion class

#### **Flatten Path**

bool FlattenPath();

32-bit only. Transforms any curves in the currently selected path of this DC. All such curves are changed to sequences of linear segments. Returns true if the call is successful; otherwise, returns false.

See also TDC::WidenPath, TDC::BeginPath

#### **Flood Fill**

bool FloodFill(const TPoint& point, TColor color);

Fills an area on this DC starting at *point* and using the currently selected brush object. The *color* argument specifies the color of the boundary or of the area to be filled. Returns true if the call is successful; otherwise, returns false. *FloodFill* is maintained in the WIN32 API for compatibility with earlier APis. New WIN32 applications should use *TDC::ExtFloodFill.* ·

See also TDC::ExtFloodFill, TColor, TPoint

#### **FrameRect**

bool FrameRect(int x1, int x2, int y1, int y2, const TBrush& brush);

bool FrameRect(const TRect& rect, const TBrush& brush);

Draws a border on this DC around the given rectangle, *rect,* using the given brush, *brush.* The height and width of the border is one logical unit. Returns true if the call is successful; otherwise, it returns false.

See also TBrush class, TRect class

#### FrameRgn

bool FrameRgn(const TRegion& region, const TBrush& brush, const TPoint& p);

Draws a border on this DC around the given region, *region,* using the given brush, *brush.*  The width and height of the border is specified by the *p* argument. Returns true if the call is successful; otherwise, returns false.

See also TBrush class, TRegion class

#### GetAspectRatioFilter

bool GetAspectRatioFilter(TSize& size) const; Retrieves the setting of the current aspect-ratio filter for this DC.

See also TSize

# **GetBkColor**

TColor GetBkColor() const; Returns the current background color of this DC.

See also TDC::SetBkColor, TColor class

#### **GetBkMode**

int GeiBkMode() const; Returns the background mode of this DC, either OPAQUE or TRANSPARENT.

See also TDC::SetBkMode

# **GetBoundsRect**

bool GetBoundsRect(TRect& bounds, uint16 flags) cons!;

Reports in *bounds* the current accumulated bounding rectangle of this DC or of the Windows manager, depending on the value of *flags.* Returns true if the call is successful; otherwise, returns false.

The *flags* argument can be OCB\_RESET or DCB\_ WINDOWMGR or both. The *flags* value work as follows:

DCB\_RESET Forces the bounding rectangle to be cleared after being set in bounds. DCB\_WINDOWMGR Reports the Windows current bounding rectangle rather than that of this DC.

There are two bounding-rectangle accumulations, one for Windows and one for the application. *GetBoundsRect* returns screen coordinates for the Windows bounds, and logical units for the application bounds. The Windows accumulated bounds can be queried by an application but not altered. The application can both query and alter the DC's accumulated bounds.

See also TDC::SetBoundsRect, TRect class

# GetBrushOrg

bool GetBrushOrg(TPoint& point) const;

Places in *point* the current brush origin of this DC. Returns true if successful; otherwise, returns false.

See also TPoint class

# GetCharABCWidths

bool GetCharABCWidths(uint firstChar, uint lastChar, ABC\* abc);

Retrieves the widths of consecutive characters in the range *firstChar* to *lastChar* from the current TrueType font of this DC. The widths are reported in the array *abc* of *ABC*  structures. Returns true if the call is successful; otherwise, returns false.

See also TDC::GetCharWidth, ABC struct

# **GetCharWidth**

bool GetCharWidth(uint firstChar, uint lastChar, int\* buffer);

Retrieves the widths in logical units for a consecutive sequence of characters in the current font for this DC. The sequence is specified by the inclusive range, *firstChar* to *lastChar,* and the widths are copied to the given *buffer.* If a character in the range is not represented in the current font, the width of the default character is assigned. Returns true if the call is successful; otherwise, returns false.

See also TDC::GetCharABCWidths

# **GetClipBox**

int GetClipBox(TRect& rect) const;

TRect GetClipBox() const;

Places the current clip box size of this DC in *rect.* The clip box is defined as the smallest rectangle bounding the current clipping boundary. The return value indicates the clipping region's type as follows:

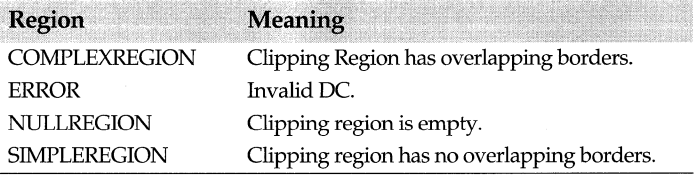

**See also** TDC::ExcludeClipRect, TRect class

# **GetClipRgn**

bool GetClipRgn(TRegion& region) const;

Retrieves this DC's current clip-region and, if successful, places a copy of it in the *region*  argument. You can alter this copy without affecting the current clip-region. Returns true if the call is successful; otherwise, returns false.

See also TRegion

# GetCurrentObject

HANDLE GetCurrentObject(uint objectType) const;

Returns a handle to the currently selected object of the given *objectType* associated with this DC. Returns 0 if the call fails. *objectType* can be OBJ\_ PEN, OBJ\_ BRUSH, OBJ\_P AL, OBJ\_FONT, or OBJ\_BITMAP.

# **GetCurrentPosition**

bool GetCurrentPosition(TPoint& point) const;

Reports in *point* the logical coordinates of this DC's current position. Returns true if the call is successful; otherwise, returns false.

See also TPoint class

### **GetDCOrg**

bool GetDCOrg(TPoint& point) const;

Obtains the final translation origin for this device context and places the value in *point.*  This value specifies the offset used to translate device coordinates to client coordinates for points in an application window. Returns true if the call is successful; otherwise, returns false.

See also TPoint class

# GetDeviceCaps

virtual int GetDeviceCaps{int index) const;

Used under WIN3.l or later, *GetDeviceCaps* returns capability information about this DC. The *index* argument specifies the type of information required.

### **GetDIBits**

bool GetDIBits{const TBitmap& bitmap, uint16 startScan, uint16 numScans, void HUGE\* bits,

const BITMAPINFO far& info, uint16 usage);

bool GetDIBits(const TBitmap& bitmap, TDib& dib);

The first version retrieves some or all of the bits from the given *bitmap* on this DC and copies them to the *bits* buffer using the DIB (device-independent bitmap) format specified by the BITMAPINFO argument, *info. numScan* scanlines of the bitmap are retrieved, starting at scan line *start Scan*. The *usage* argument determines the format of the *bmiColors* member of the BITMAPINFO structure, according to the following table:

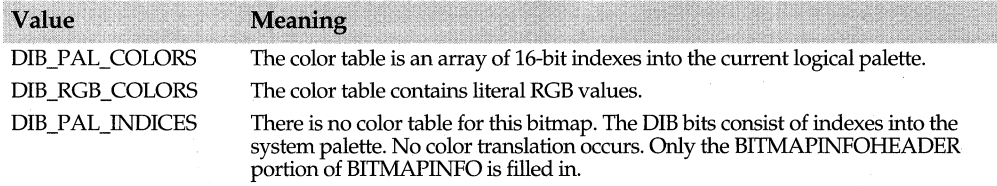

In the second version of *GetDIBits,* the bits are retrieved from *bitmap* and placed in the *dib.Bits* data member of the given *TDib* argument. The BITMAPINFO argument is supplied from *dib.info.* 

*GetDIBits* returns true if the call is successful; otherwise, it returns false.

See also TDC::SetDIBits, TBitmap, TDib, BITMAPINFO struct

#### GetFontData

uint32 GetFontData{uint32 table, uint32 offset, void\* buffer, long data);

Retrieves font-metric information from a scalable TrueType font file (specified by *table*  and starting at *offset* into this table) and places it in the given *buffer. data* specifies the size in bytes of the data to be retrieved. If the call is successful, it returns the number of bytes set in  $buffer$ ; otherwise,  $-1$  is returned.

#### **GetGlyphOutline**

uint32 GetGlyphOutline (uint chr, uint format, GLYPHMETRICS far& gm, uint32 buffSize, voidfar\* buffer, const MAT2 far& mat2);

Retrieves TrueType metric and other data for the given character, *chr,* on this DC and places it in gm and *buffer.* The *format* argument specifies the format of the retrieved data as indicated in the following table. (A value of 0 simply fills in the *GLYPHMETRICS*  structure but does not return glyph-outline data.)

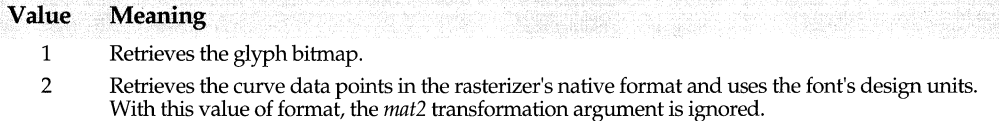

The gm argument specifies the GLYPHMETRICS structure that describes the placement of the glyph in the character cell. *buffSize* specifies the size of buffer that receives data about the outline character. If either *buffSize* or *buffer* is 0, *GetGlyphOutline* returns the required buffer size. Applications can rotate characters retrieved in bitmap format (format= 1) by specifying a 2 x 2 transformation matrix via the *mat2* argument.

*GetGlyphOutline* returns a positive number if the call is successful; otherwise, it returns GDI\_ERROR.

**See also** TDC::GetOutlineTextMetrics, GLYPHMETRICS struct

#### **GetKerningPairs**

int GetKerningPairs(int pairs, KERNINGPAIR far\* krnPair);

Retrieves kerning pairs for the current font of this DC up to the number specified in *pairs*  and copies them into the *krnPair* array of KERNINGP AIR structures. If successful, the function returns the actual number of pairs retrieved. If the font has more than *pairs*  kerning pairs, the call fails and returns 0. The *krnPair* array must allow for at least *pairs*  KERNINGP AIR structures. If *krnPair* is set to 0, *GetKerningPairs* returns the total number of kerning pairs for the current font.

**See also KERNINGPAIR** struct

### **GetMapMode**

int GetMapMode() const;

If successful, returns the current window mapping mode of this DC; otherwise, returns 0. The mapping mode defines how logical coordinates are mapped to device

coordinates. It also controls the orientation of the device's x- and y-axes. The mode values are shown in the following table:

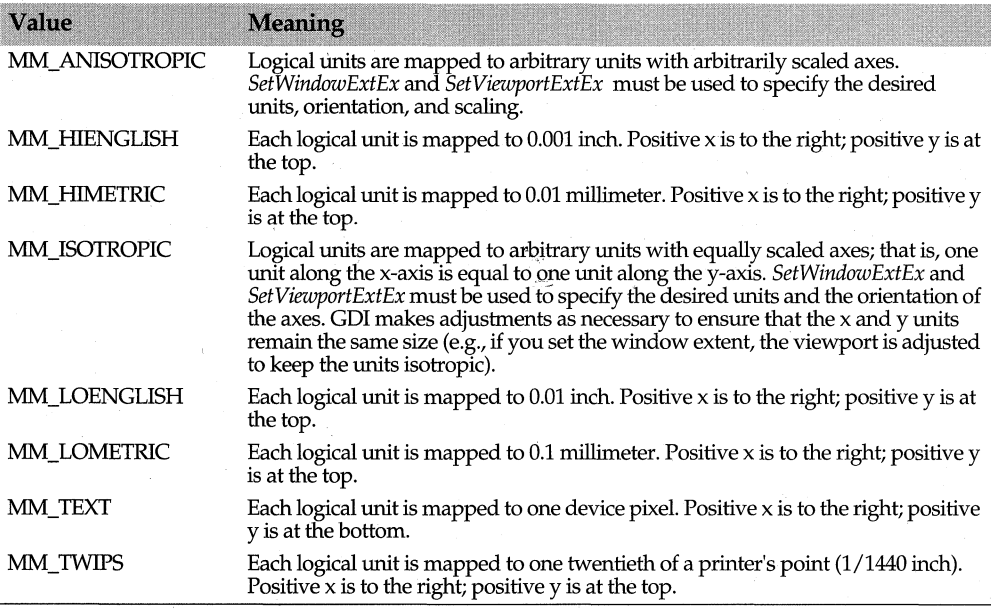

**See also** TDC::SetMapMode

#### **GetNearestColor**

TColor GetNearestColor(TColor Color) const;

Returns the color nearest to the given *Color* argument for the current palette of this DC.

**See also** TColor

#### **GetOutlineTextMetrics**

uint32 GetOutlineTextMetrics(uint data, OUTLINETEXTMETRIC far& otm);

uint16 GetOutlineTextMetrics(uint data, OUTLINETEXTMETRIC far& otm);

Retrieves metric information for TrueType fonts on this DC and copies it to the given array of OUTLINETEXTMETRlC structures, *otm.* This structure contains a TEXTMETRlC and several other metric members, as well as four string-pointer members for holding family, face, style, and full font names. Since memory must be allocated for these variable-length strings in addition to the font metric data, you must pass (with the *data* argument) the total number of bytes required for the retrieved data. If *GetOutlineTextMetrics* is called with *otm* = 0, the function returns the total buffer size required. You can then assign this value to *data* in subsequent calls.

Returns nonzero if the call is successful; otherwise, returns 0.

**See also** TDC::GetTextMetrics, OUTLINETEXTMETRlC struct, TEXTMETRlC struct

#### **GetPixel**

TColor GetPixel(int x, int y) const; TColor GetPixel(const TPoint& point) canst; Returns the color of the pixel at the given location.

**See also** TDC::SetPixel, TPoint class

# **GetPolyFillMode**

int GetPolvFillMode() const: Returns the current polygon-filling mode for this DC, either ALTERNATE or WINDING.

**See also** TDC::SetPolyFillMode

# **GetROP2()**

int GetROP2() cons!; Returns the current drawing (raster operation) mode of this DC.

**See also** TDC::SetROP2

# **GetStretchBltMode**

int GetStretchBltMode() const;

Returns the current stretching mode for this DC: BLACKONWHITE, COLORONCOLOR, or WHITEONBLACK. The stretching mode determines how bitmaps are stretched or compressed by the *StretchBlt* function.

**See also** TDC::SetStretchBltMode, TDC::StretchBlt

# **GetSystemPaletteEntries**

uint GetSystemPaletteEntries(int start, int num, PALETTEENTRY far\* entries) const;

Retrieves a range of up to *num* palette entries, starting at *start,* from the system palette to the *entries* array of PALETTEENTRY structures. Returns the actual number of entries transferred.

**See also** PALETTEENTRY struct

#### **GetSystemPaletteUse**

uint GetSystemPaletteUse() const; Determines whether this DC has access to the full system palette. Returns SYSPAL\_NOSTATIC or SYSPAL\_STATIC.

**See also** TDC::SetSystemPaletteUse

### **GetTabbedTextExtent**

bool GetTabbedTextExtent(const char far\* string, int string Len, int numPositions, const int far\* positions, TSize& size) cons!;

TSize GetTabbedTextExtent(const char far\* string, int stringLen, int numPositions, const int far\* positions) const; Computes the extent (width and height) in logical units of the text line consisting of *stringLen* characters from the null-terminated *string.* The extent is calculated from the metrics of the current font or this DC, but ignores the current clipping region. In the first version of *GetTabbedTextExtent,* the extent is returned in *size;* in the second version, the extent is the returned *TSize* object. Width is *size.x* and width is *size.y.* 

The width calculation includes the spaces implied by any tab codes in the string. Such tab codes are interpreted using the *numPositions* and *positions* arguments. The *positions*  array specifies *numPositions* tab stops given in device units. The tab stops must have strictly increasing values in the array. If *numPositions* and *positions* are both 0, tabs are

expanded to eight times the average character width. If *numPositions* is 1, all tab stops are taken to be *positions[O]* apart.

If kerning is being applied, the sum of the extents of the characters in a string might not equal the extent of the string.

**See also** TDC::TabbedTextOut, TDC::GetTextExtent, TSize class

# **GetTextAlign**

uint GetTextAlian() const:

If successful, returns the current text-alignment flags for this DC; otherwise, returns the value GDI\_ERROR. The text-alignment flags determine how *TDC::TextOut* and *TDC::ExtTextOut* align text strings in relation to the first character's screen position. *GetTextAlign* returns certain combinations of the flags listed in the following table:

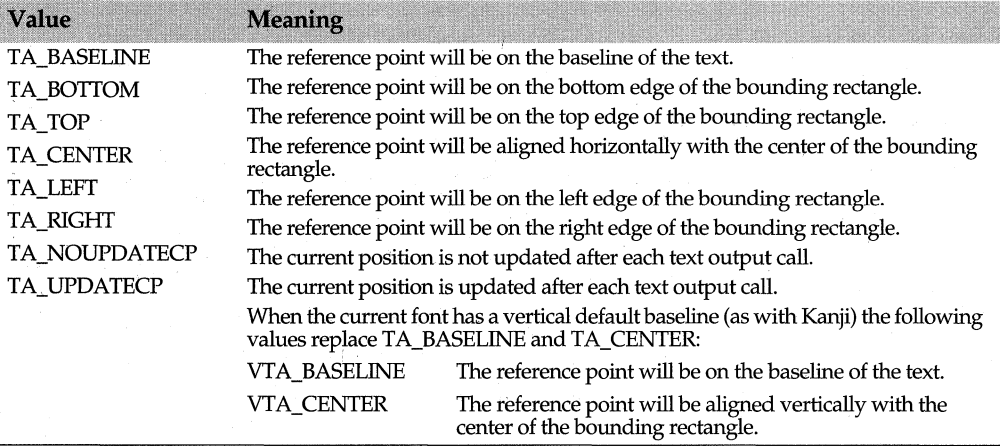

The text-alignment flags are not necessarily single bit-flags and might be equal to 0. The flags must be examined in groups of the following related flags:

- TA\_LEFT, TA\_RIGHT, and TA\_CENTER
- TA\_BOTTOM, TA\_TOP, and TA\_BASELINE
- TA\_NOUPDATECP and TA\_UPDATECP

If the current font has a vertical default baseline (as with Kanji), these are groups of related flags:

- TA\_LEFT, TA\_RIGHT, and VTA\_BASELINE
- TA\_BOTTOM, TA\_TOP, and VTA\_CENTER
- TA\_NOUPDATECP and TA\_UPDATECP

To verify that a particular flag is set in the return value of this function, the application must perform the following steps:

- **1** Apply the bitwise OR operator to the flag and its related flags.
- **2** Apply the bitwise AND operator to the result and the return value.

# **3** Test for the equality of this result and the flag.

The following example shows a method for determining which horizontal alignment flag is set:

```
switch ((TA_LEFT | TA_RIGHT | TA_CENTER) & dc.GetTextAlign()) {
   case TA_LEFT: 
    \mathbf{1}case TA_RIGHT: 
   \sim 100case TA_CENTER: 
    \ldots\overline{\phantom{a}}
```
**See also** TDC::SetTextAlign, TDC::TextOut, TDC::ExtTextOut

# **GetTextCharacterExtra**

int GetTextCharacterExtra() const;

If successful, returns the current intercharacter spacing, in logical units, for this DC; otherwise, returns INVALID WIDTH.

**See also** TDC::SetTextCharacterExtra

# **GetTextColor**

TColor GetTextColor() const;

Returns the current text color of this DC. The text color determines the color displayed by *TDC::TextOut* and *TDC::ExtTextOut.* 

**See also** TDC::SetTextColor, TDC::TextOut, TDC::ExtTextOut, TColor

# **GetTextExtent**

bool GetTextExtent(const char far\* string, int string Len, TSize& size);

TSize GetTextExtent(const char far\* string, int string Len);

Computes the extent (width and height) in logical units of the text line consisting of *stringLen* characters from the null-terminated *string.* The extent is calculated from the metrics of the current font or this DC, but ignores the current clipping region. In the first version of *GetTextExtent* the extent is returned in *size;* in the second version, the extent is the returned *TSize* object. Width is *size.x* and height is *size.y.* 

If kerning is being applied, the sum of the extents of the characters in a string might not equal the extent of the string.

**See also** TSize class

# **GetTextFace**

int GetTextFace(int count, char far\* facename) const;

Retrieves the typeface name for the current font on this DC. Up to *count* characters of this name are copied to *facename.* If successful, *GetTextFace* returns the number of characters actually copied; otherwise, it returns 0.

**See also** TDC::GetTextAlign, TDC::GetTextMetrics

# **GetTextMetrics**

bool GetTextMetrics(TEXTMETRIC far& metrics) const;

#### TDC class

Fills the *metrics* structure with metrics data for the current font on this DC. Returns true if the call is successful; otherwise, returns false.

#### See also TEXTMETRIC struct

#### GetViewportExt

bool GetViewportExt(TSize& extent) const;

TSize GetViewportExt() const;

The first version retrieves this DC's current viewport's x- and y-extents (in device units) and places the values in *extent.* This version returns true if the call is successful; otherwise, it returns false. The second version returns only these x- and y-extents.

The *extent* value determines the amount of stretching or compression needed in the logical coordinate system to fit the device coordinate system. *extent* also determines the relative orientation of the two coordinate systems.

See also TDC::SetViewportExt, TSize class

# GetViewportOrg

bool GetViewportOrg(TPoint& point) cons!;

TPoint GetViewportOrg() cons!;

The first version sets in the *point* argument the x- and y-extents (in device-units) of this DC's viewport. It returns true if the call is successful; otherwise, it returns false. The second version returns the x- and y-extents (in device-units) of this DC's viewport.

See also TDC::SetViewportOrg, TDC::OffsetViewportOrg, TPoint class

#### GetWindowExt

bool GetWindowExt(TSize& extent) const;

TSize GetWindowExt() const;

Retrieves this DC's window current x- and y-extents (in device units). The first version places the values in *extent* and returns true if the call is successful; otherwise, it returns false. The second version returns the current extent values. The *extent* value determines the amount of stretching or compression needed in the logical coordinate system to fit the device coordinate system. *extent* also determines the relative orientation of the two coordinate systems.

See also TDC::SetWindowExt, TSize class

### GetWindowOrg

bool GetWindowOrg(TPoint& point) cons!;

TPoint GetWindowOrg() cons!;

Places in *point* the x- and y-coordinates of the origin of the window associated with this DC. Returns true if the call is successful; otherwise, returns false.

See also TDC::SetWindowOrg, TDC::OffsetWindowOrg, TPoint class

#### GrayString

virtual bool GrayString(const TBrush& brush, GRAYSTRINGPROC outputFunc, const char far\* string, int count, const TRect& r);

Draws in the given rectangle (r) up to *count* characters of gray text from *string* using the given brush, *brush,* and the current font for this DC. If *count* is -1 and *string* is nullterminated, the whole string is written. The rectangle must be specified in logical units.

If *brush* is 0, the text is grayed with the same brush used to draw window text on this DC. Gray text is primarily used to indicate disabled commands and menu items.

*GrayString* writes the selected text to a memory bitmap, grays the bitmap, then displays the result. The graying is performed regardless of the current brush and background color.

The *outputFunc* pointer to a function can specify the procedure instance of an application-supplied drawing function and is defined as

typedef BOOL (CALLBACK\* GRAYSTRINGPROC) (HDC, LPARAM, int);

If *outputFunc* is 0, *GrayString* uses *TextOut* and *string* is assumed to be a normal, nullterminated character string. If *string* cannot be handled by *TextOut* (for example, the string is stored as a bitmap), you must provide a suitable drawing function via *outputFunc.* 

If the device supports a solid gray color, it is possible to draw gray strings directly without using *GraySring.* Call *GetSysColor* to find the color value; for example, G of COLOR GRAYTEXT. If G is nonzero (non-black), you can set the text color with *SetTextColor(G)* and then use any convenient text-drawing function.

*GrayString* returns true if the call is successful; otherwise, it returns false. Failure can result if *TextOut* or *outputFunc* return false, or if there is insufficient memory to create the bitmap.

**See also** TDC::TextOut, TBrush class, TRect class

# **operator HOC()**

operator HOC() const{return Handle;}

Typecasting operator. Converts a pointer to type HDC (the data type representing the handle to a DC).

#### **lntersectClipRect**

int lntersectClipRect(const TRect& rect);

Creates a new clipping region for this DC's window by forming the intersection of the current region with the rectangle specified by *rect.* The return value indicates the resulting clipping region's type as follows:

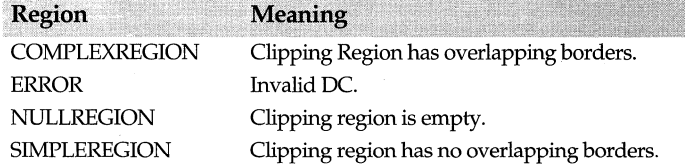

**See also** TDC::GetClipBox, TRect class

#### **lnvertRect**

bool lnvertRect(int x1, int x2, int y1, int y2);

bool lnvertRect(const TRect& rect);

Inverts the given rectangle, *rect,* on this DC. On monochrome displays, black and white pixels are interchanged. On color displays, inversion depends on how the colors are

generated for particular displays. Calling *InvertRect* an even number of times restores the original colors. *InvertRect* returns true if the call is successful; otherwise, it returns false.

#### **See also** TRect class

### **lnvertRgn**

bool lnvertRgn(const TRegion& region);

Inverts the given *region,* on this DC. On monochrome displays, black and white pixels are interchanged. On color displays, inversion depends on how the colors are generated for particular displays. Calling *InvertRegion* an even number (n>=2) of times restores the original colors. Returns **true** if the call is successful; otherwise, it returns **false**.

**See also** TDC::PaintRgn, TDC::FillRgn, TRegion class

#### **Line To**

bool LineTo(int x, int y);

bool LineTo(const TPoint& point);

Draws a line on this DC using the current pen object. The line is drawn from the current position up to, but not including, the given end point, which is specified by  $(x, y)$  or by *point.* If the call is successful, *LineTo* returns true and the current point is reset to *point;*  otherwise, it returns false.

**See also** TPoint

# **LPtoDP**

bool LPtoDP(TPoint\* points, int count  $= 1$ ) const;

Converts each of the *count* points in the *points* array from logical points to device points. The conversion depends on this DC's current mapping mode and the settings of its window and viewport origins and extents. Returns **true** if the call is successful; otherwise, it returns false.

**See also** TDC::DPtoLP, TPoint

#### **MaskBlt**

bool MaskBlt(const TRect& dst, canst TDC& srcDC, canst TPoint& src, canst TBitmap& maskBm, canst TPoint& maskPos, uint32 rop=SRCCOPY);

Copies a bitmap from the given source DC to this DC. *MaskBlt* combines the color data from source and destination bitmaps using the given mask and raster operation. The *srcDC* argument specifies the DC from which the source bitmap will be copied. The destination bitmap is given by the rectangle, *dst.* The source bitmap has the same width and height as *dst.* The *src* argument specifies the logical coordinates of the upper left comer of the source bitmap. The *maskBm* argument specifies a monochrome mask bitmap. An error will occur if *maskBm* is not monochrome. The *maskPos* argument gives the upper left comer coordinates of the mask. The raster-operation code, *rap,* specifies how the source, mask, and destination bitmaps combine to produce the new destination bitmap. The raster-operation codes are as follows:

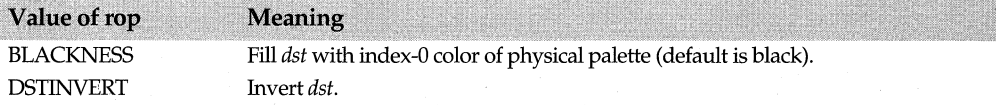

# TDC class

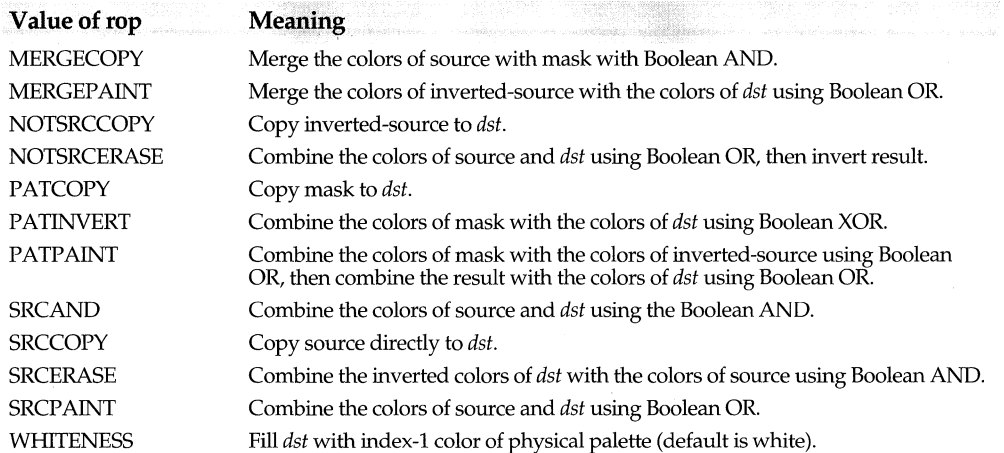

If *rap* indicates an operation that excludes the source bitmap, the *srcDC* argument must be 0. A value of 1 in the mask indicates that the destination and source pixel colors should be combined using the high-order word of *rap.* A value of 0 in the mask indicates that the destination and source pixel colors should be combined using the low-order word of *rap.* If the mask rectangle is smaller than *dst,* the mask pattern will be suitably duplicated.

When recording an enhanced metafile, an error occurs if the source DC identifies the enhanced metafile DC.

If a rotation or shear transformation is in effect for the source DC when *MaskBlt* is called, an error occurs. Other transformations are allowed. If necessary, *MaskBlt* will adjust the destination and mask color formats to match that of the source bitmaps. Before using *MaskBlt,* an application should call *GetDeviceCaps* to determine if the source and destination DCs support *MaskBlt.* 

*MaskBlt* returns true if the call is successful; otherwise, it returns false.

**See also** TDC::BitBlt, TDC::PlgBlt, TDC::GetDeviceCaps, TBitmap class, TPoint class, **TRect** class

# **ModifyWorldTransform**

bool ModifyWorldTransform(XFORM far& xform, uint32 mode);

Changes the current world transformation for this DC using the given *xform* and *mode*  arguments. *mode* determines how the given XFORM structure is applied, as listed below.

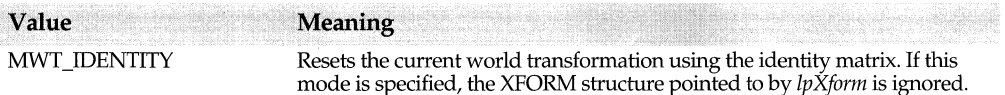

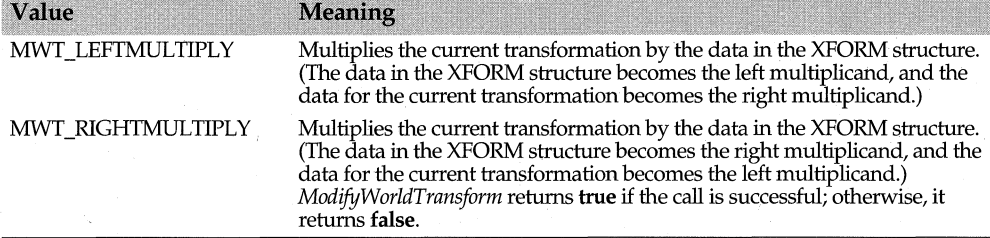

See also TDC::SetWorldTransform, XFORM struct

#### **MoveTo**

bool MoveTo(int x, int y);

bool MoveTo(const TPoint& point);

bool MoveTo(const TPoint& point, TPoint& oldPoint);

Moves the current position of this DC to the given x- and y-coordinates or to the given *point.* The third version sets the previous current position in *oldPoint.* Returns true if the call is successful; otherwise, returns false.

See also **TPoint class** 

#### **OffsetClipRan**

int OffsetClipRgn(const TPoint& delta);

Moves the clipping region of this DC by the x- and y-offsets specified in *delta.* The return value indicates the resulting clipping region's type as follows:

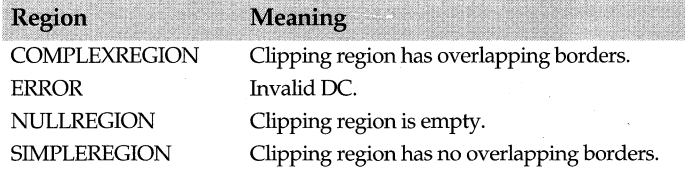

See also TDC::GetClipBox, TPoint class

#### OffsetViewportOrg

virtual bool OffsetViewportOrg(const TPoint& delta, TPoint\* oldOrg = O);

Modifies this DC's viewport origin relative to the current values. The *delta* x- and ycomponents are added to the previous origin and the resulting point becomes the new viewport origin. The previous origin is saved in *oldOrg.* Returns true if the call is successful; otherwise, returns false.

See also TDC::SetViewportOrg, TDC::GetViewportOrg, TPoint class

#### OffsetWindowOrg

bool OffsetWindowOrg(const TPoint& delta, TPoint\* oldOrg = O);

Modifies this DC's window origin relative to the current values. The *delta* x- and ycomponents are added to the previous origin and the resulting point becomes the new window origin. The previous origin is saved in *oldOrg.* Returns true if the call is successful; otherwise, returns false.

# **See also** TDC::GetWindowOrg, TDC::SetWindowOrg, TPoint class

# **OWLFastWindowFrame**

void OWLFastWindowFrame(TBrush& brush, TRect& rect, int xWidth, int yWidth) Draws a frame of the specified size and thickness with the given brush. The old brush is restored after completion.

**See also** TBrush, TRect

### **PaintRgn**

bool PaintRan(const TRegion& region);

Paints (fills) the given *region* on this DC using the currently selected brush. Returns true if the call is successful; otherwise, returns, false.

**See also** TDC::FillRgn, TDC::SelectObject, TRegion class

#### **PatBlt**

bool PatBlt(int x, int y, int w, int h, uint32 rop=PATCOPY);

bool PatBlt(const TRect& dst, uint32 rop=PATCOPY);

Paints the given rectangle using the currently selected brush for this DC. The rectangle can be specified by its upper left coordinates  $(x, y)$ , width  $w$ , and height h, or by a single *TRect* argument. The raster-operation code, *rap,* determines how the brush and surface color(s) are combined, as explained in the following table:

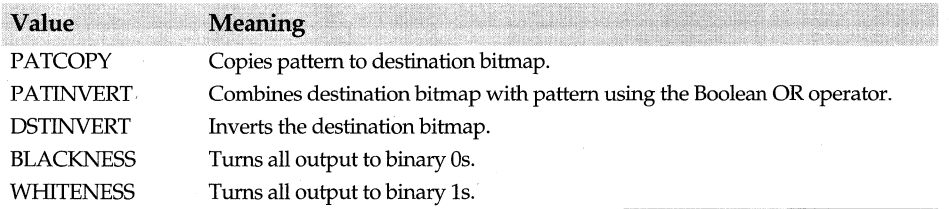

The allowed values of *rap* for this function are a limited subset of the full 256 ternary raster-operation codes; in particular, an operation code that refers to a source cannot be used with *PatBlt.* 

Not all devices support the *PatBlt* function, so applications should call *TDC::GetDeviceCaps* to check the features supported by this DC.

*PatBlt* returns **true** if the call is successful; otherwise, returns **false**.

**See also** TDC::GetDeviceCaps, TRect class

# **PathToRegion**

HRGN PathToRegion();

If successful, returns a region created from the closed path in this DC; otherwise, returns 0.

#### **Pie**

bool Pie(int x1, int y1, int x2, int y2, int x3, int y3, int x4, int y4);

bool Pie(const TRect& rect, const TPoint& start, const TPoint& end);

Using the currently selected pen and brush objects, draws and fills a pie-shaped wedge by drawing an elliptical arc whose center and end points are joined by lines. The center

of the ellipse is the center of the rectangle specified either by  $(x1, y1)/(x2, y2)$  or by the *rect* argument. The starting/ending points of pie are specified either by  $(x3, y3) / (x4, y4)$ or by the points *Start* and *End.* Returns true if the call is successful; otherwise, returns false. The current position is neither used nor altered by this call.

See also TDC::Chord, TDC::Arc, TPoint class, TRegion class, TRect class

### PlayMetaFile

bool PlayMetaFile(const TMetaFilePict& metaFile);

Plays the contents of the given *metaFile* on this DC. The metafile can be played any number of times. Returns true if the call is successful; otherwise, returns false.

See also class TOC::EnumMetaFile, TDC::PlayMetaFileRecord, TMetaFilePict

#### PlayMetaFileRecord

void PlayMetaFileRecord(HANDLETABLE far& Handletable, METARECORD far& metaRecord, int count); Plays the metafile record given in *metaRecord* to this DC by executing the GDI function call contained in that record. *Handletable* specifies the object handle table to be used. *count* specifies the number of handles in the table.

See also TDC::PlayMetaFile, TOC::EnumMetaFile, HANDLETABLE struct, METARECORD struct

### **Pig Bit**

bool PlgBlt(const TPoint& dst, const TDC& srcDC, const TRect& src, const TBitmap& maskBm, canst TPoint& m askPos, uint32 rop=SRCCOPY);

32-bit only. Performs a bit-block transfer from the given source DC to this DC. Color bits are copied from the *src* rectangle on *srcDC,* the source DC, to the parallelogram *dst* on this DC. The *dst* array specifies three points A,B, and C as the comers of the destination parallelogram. The fourth point D is generated internally from the vector equation  $D = B$ + C - A. The upper left comer of *src* is mapped to A, the upper right comer to B, the lower left comer to C, and the lower right comer to D. An optional monochrome bitmap can be specified by the *maskBm* argument. (If *maskBm* specifies a valid monochrome bitmap, *PlgBlt* uses it to mask the colorbits in the source rectangle. An error occurs if *maskBm* is not a monochrome bitmap.) *maskPos* specifies the upper left comer coordinates of the mask bitmap. With a valid *maskBm,* a value of 1 in the mask causes the source color pixel to be copied to *dst*; a value of 0 in the mask indicates that the corresponding color pixel in *dst* will not be changed. If the mask rectangle is smaller than *dst,* the mask pattern will be suitably duplicated.

The destination coordinates are transformed according to this DC (the destination DC). The source coordinates are transformed according to the source DC. If a rotation or shear transformation is in effect for the source DC when *PlgBlt* is called, an error occurs. Other transformations, such as scaling, translation, and reflection are allowed. The stretching mode of this DC (the destination DC) determines how *PlgBlt* will stretch or compress the pixels if necessary. When recording an enhanced metafile, an error occurs if the source DC identifies the enhanced metafile DC.

If necessary, *PlgBlt* adjusts the source color formats to match that of the destination. An error occurs if the source and destination DCs are incompatible. Before using *PlgBlt,* an application should call *GetDeviceCaps* to determine if the source and destination DCs are compatible.

PlgBlt returns true if the call is successful; otherwise, it returns false.

**See also** TDC::GetDeviceCaps, TDC::MaskBlt, TDC::SetStretchBltMode, TDC::StretchBlt, TBitmap class, TPoint class, TRect class

#### **PolyBezier**

bool PolyBezier(const TPoint\* points, int count);

Draws one or more connected cubic Bezier splines through the points specified in the *points* array using the currently selected pen object. The first spline is drawn from the first to the fourth point of the array using the second and third points as controls. Subsequent splines, if any, each require three additional points in the array, since the previous end point is taken as the next spline's start point. The *count* argument ( >= 4) specifies the total number of points needed to specify the complete drawing. To draw  $n$ splines, *count* must be set to  $(3n + 1)$ . Returns true if the call is successful; otherwise, returns false. The current position is neither used nor altered by this call. The resulting figure is not filled.

**See also** TDC::PolyBezierTo, TPoint

#### **PolyBezierTo**

bool PolyBezierTo(const TPoint\* points, int count);

Draws one or more connected cubic Beziers plines through the points specified in the *points* array using the currently selected pen object. The first spline is drawn from the current position to the third point of the array using the first and second points as controls. Subsequent splines, if any, each require three additional points in the array, since the previous end point is taken as the next spline's start point. The *count* argument  $(>= 4)$  specifies the total number of points needed to specify the complete drawing. To draw *n* splines, *count* must be set to *3n.* Returns true if the call is successful; otherwise, returns false. The current position is moved to the end point of the final Bezier curve. The resulting figure is not filled.

**See also** TDC::PolyBezier, TPoint class

#### **PolyDraw**

bool PolyDraw(const TPoint\* points, uint8\* types, int count);

Using the currently selected pen object, draws one or more possibly disjoint sets of line segments or Bezier splines or both on this DC. The *count* points in the *points* array provide the end points for each line segment or the end points and control points for each Bezier spline or both. The *count* BYTEs in the *types* array determine as follows how the corresponding point in *points* is to be interpreted:

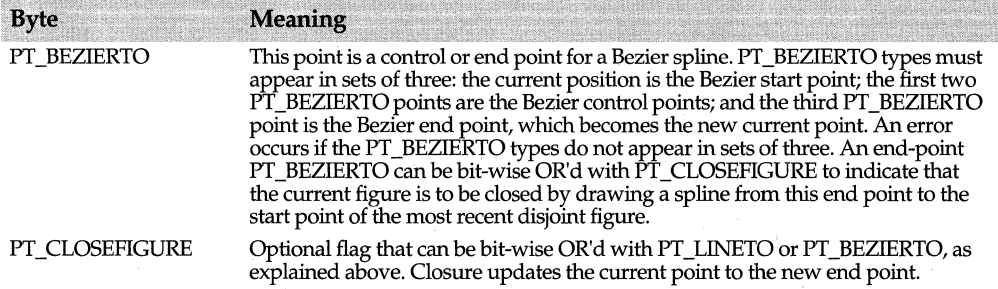

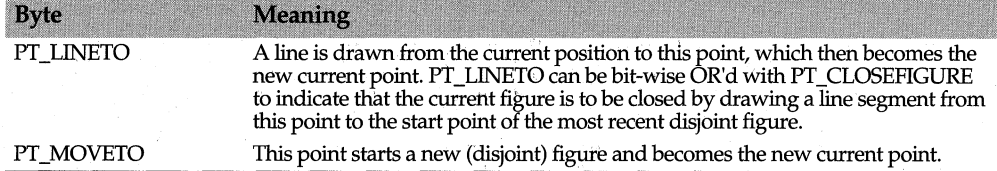

*Poly Draw* is an alternative to consecutive calls to *MoveTo, LineTo, Polyline, PolyBezier,* and *PolyBezierTo.* If there is an active path invoked via *BeginPath, Poly Draw* will add to this path.

Returns true if the call is successful; otherwise, returns false.

See also TDC::MoveTo, TDC::LineTo, TDC::PolyBezier, TDC::PolyBezierTo, TDC::Polyline, TDC::BeginPath, TPoint class

#### **Polygon**

bool Polygon(const TPoint\* points, int count);

Using the current pen and polygon-filling mode, draws and fills on this DC a closed polygon with a number of line segments equal to *count* (which must be  $>= 2$ ). The *points* array specifies the vertices of the polygon to be drawn. The polygon is automatically closed, if necessary, by drawing a line from the last to the first vertex. The current position is neither used nor altered by *Polygon.* Returns true if the call is successful; otherwise, returns false.

See also TDC::Polyline, TDC::SetPolyFillMode, TDC::GetPolyFillMode, TPoint class

#### **Polyline**

bool Polyline(const TPoint\* points, int count);

Using the current pen object, draws on this DC a *count* of line segments (there must be at least 2). The *points* array specifies the sequence of points to be connected. The current position is neither used nor altered by *Polyline.* Returns true if the call is successful; otherwise, returns false.

See also TDC::Polygon, TDC::PolyPolyline, TPoint

# **Polyline To**

bool PolylineTo(const TPoint\* points, int count);

Draws one or more connected line segments on this DC using the currently selected pen object. The first line is drawn from the current position to the first of the *count* points in the *points* array. Subsequent lines, if any, connect the remaining points in the array, with each end point providing the start point of the next segment. The final end point becomes the new current point. No filling occurs even if a closed figure is drawn. Returns true if the call is successful; otherwise, returns false.

See also TDC::PolyDraw, TDC::LineTo, TPoint class

#### **PolyPolygon**

bool PolyPolygon(const TPoint\* points, const int\* PolyCounts, int count);

Using the current pen and polygon-filling mode, draws and fills on this DC the number of closed polygons indicated in *count* (which must be >= 2). The polygons can overlap. The *points* array specifies the vertices of the polygons to be drawn. *PolyCounts* is an array of *count* integers specifying the number of vertices in each polygon. Each polygon must be a closed polygon. The current position is neither used nor altered by *Polygon.* Returns true if the call is successful; otherwise, returns false.

**See also** TDC::PolyPolyline, TDC::SetPolyFillMode, TDC::GetPolyFillMode, TPoint class

# **PolyPolyline**

bool PolyPolyline(const TPoint\* points, const int\* PolyCounts, int count);

Using the currently selected pen object, draws on this DC the number of polylines (connected line segments) indicated in *count.* The resulting figures are not filled. The *PolyCounts* array provides *count* integers specifying the number of points ( $> = 2$ ) in each polyline. The *points* array provides, consecutively, each of the points to be connected. Returns true if the call is successful; otherwise, returns false. The current position is neither used nor altered by this call.

**See also** TDC::Polyline, TDC::PolyPolygon, TPoint class

# **PtVisible**

bool PtVisible(const TPoint& point) const;

Returns true if the given *point* lies within the clipping region of this DC; otherwise, returns false.

**See also** TDC::RectVisible, TPoint class

# **Realize Palette**

int RealizePalette();

Maps to the system palette the logical palette entries selected into this DC. Returns the number of entries in the logical palette that were mapped to the system palette.

**See also** TPalette class

# **Rectangle**

bool Rectangle(int x1, int y1, int x2, int y2); bool Rectangle(const TPoint& p1, const TPoint& p2); bool Rectangle(const TPoint& point, const TSize& s); bool Rectangle(const TRect& rect);

Draws and fills a rectangle of the given size on this DC with the current pen and brush objects. The current position is neither used nor altered by this call. Returns true if the call is successful; otherwise, returns false.

**See also** TDC::RoundRect, TPoint class, TRect class, TSize class

# **RectVisible**

bool RectVisible(const TRect& rect) const;

Returns true if any part of the given rectangle, *rect,* lies within the clipping region of this DC; otherwise, returns false.

**See also** TDC::PtVisible, TRect class

# **Reset DC**

virtual bool ResetDC(DEVMODE far& devMode);

Updates this DC using data in the given *devMode* structure. Returns true if the call is successful; otherwise, returns false.

#### TDC class

**See also** DEVMODE struct

#### **RestoreBrush**

void RestoreBrush(); Restores the original GDI brush object to this DC.

**See also** TDC::OrgBrush, TBrush class '

# **Restore DC**

virtual bool RestoreDC(int savedDC  $= -1$ ); Restores the given *savedDC.* Returns true if the context is successfully restored; otherwise, returns false.

**See also** TDC::SaveDC

#### **RestoreFont**

virtual void RestoreFont(); Restores the original GDI font object to this DC.

**See also** TDC::OrgFont, TFont class

### **RestoreObjects**

void RestoreObjects(); Restores all the original GDI objects to this DC.

**See also** TGdiObject class

#### **RestorePalette**

void RestorePalette(); Restores the original GDI palette object to this DC.

**See also** TDC::OrgPalette, TPalette class

### **RestorePen**

void RestorePen(); Restores the original GDI pen object to this DC.

**See also** TDC::OrgPen, TPen class

# **RestoreTextBrush**

void RestoreTextBrush(); Restores the original GDI text brush object to this DC.

**See also** TBrush class

### **RoundRect**

bool RoundRect(int x1, int y1, int x2, int y2, int x3, int y3);

bool RoundRect(const TPoint& p1, const TPoint& p2, const TPoint& rad);

bool RoundRect(const TPoint& p, const TSize& s, const TPoint& rad);

bool RoundRect(const TRect& rect, const TPoint& rad);

Draws and fills a rounded rectangle of the given size on this DC with the current pen and brush objects. The current position is neither used nor altered by this call. Returns true if the call is successful; otherwise, returns false.

**See also** TDC::Rectangle, TPoint class, TRect class, TSize class

### **Save DC**

virtual int SaveDC() const;

Saves the current state of this DC on a context stack. The saved state can be restored later with *RestoreDC.* Returns a value specifying the saved DC or 0 if the call fails.

**See also** TDC::RestoreDC

### **ScaleViewportExt**

virtual bool ScaleViewportExt(int xNum, int xDenom, int yNum, int yDenom, TSize\* oldExtent = O); Modifies this DC's viewport extents relative to the current values. The new extents are derived as follows:

```
xNewVE = (xOldVE * xNum)/ xDenom 
yNewVE = (I * yNum) I yDenom
```
The previous extents are saved in *oldExtent.* Returns true if the call is successful; otherwise, returns false.

**See also** TDC::SetViewportExt, TSize cass

#### **ScaleWindowExt**

virtual bool ScaleWindowExt(int xNum, int xDenom, int yNum, int yDenom, TSize\* oldExtent = O); Modifies this DC's window extents relative to the current values. The new extents are derived as follows:

xNewWE = (xOldWE \* *xNum)/ xDenom*  yNewWE = (yOldWE \* *yNum)/ yDenom* 

The previous extents are saved in *oldExtent.* Returns true if the call is successful; otherwise, returns false.

**See also** TDC::SetWindowExt, TSize

### **Scroll DC**

Form 1 bool ScrollDC(int x, int y, const TRect& scroll, const TRect& clip, TRegion& updateRgn, TRect& updateRect);

Form 2 bool ScrollDC(const TPoint& delta, const TRect& scroll, const TRect& clip, TRegion& updateRgn, TRect& updateRect);

Scrolls a rectangle of bits horizontally by *x* (or *delta.x* in the second version) device-units, and vertically by *y* (or *delta.y)* device-units on this DC. The scrolling and clipping rectangles are specified by *scroll* and *clip. ScrollDC* provides data in the *updateRgn*  argument telling you the region (not necessarily rectangular) that was uncovered by the scroll. Similarly, *ScrollDC* reports in *updateRect* the rectangle (in client coordinates) that bounds the scrolling update region. This is the largest area that requires repainting.

Returns true if the call is successful; otherwise, returns false.

**See also** TPoint class, TRect class, TRegion class

#### **SelectClipPath**

 $\rightarrow$   $\rightarrow$   $\rightarrow$   $\rightarrow$ 

bool SelectClipPath(int mode);

Selects the current path on this DC as a clipping region, combining any existing clipping region using the specified *mode* as shown in the following table:

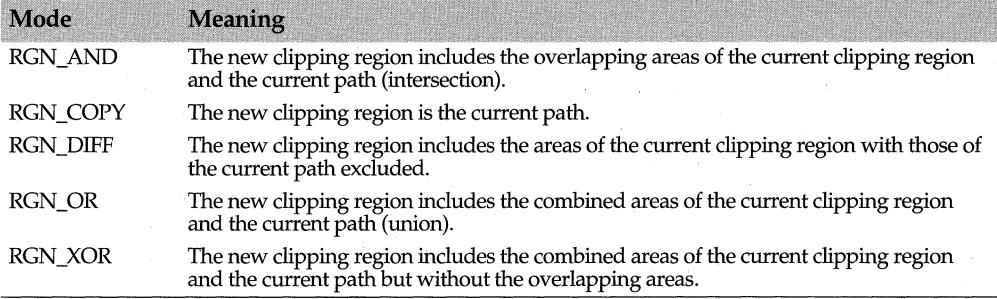

Returns true if the call is successful; otherwise, returns false.

### **SelectClipRgn**

int SelectClipRgn(const TRegion& region);

Selects the given *region* as the current clipping region for this DC. A copy of the given *region* is used, letting you select the same region for other DC objects. The return value indicates the new clipping region's type as follows:

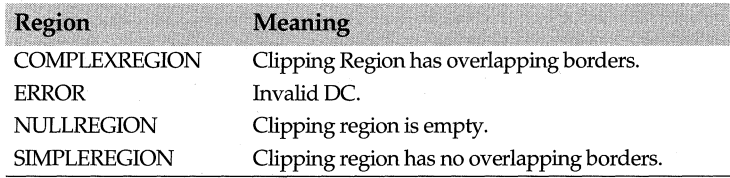

**See also** TDC::OffsetClipRgn, TDC::GetClipBox, TRegion class

# **SelectObject**

void SelectObject(const TBrush& brush);

void SelectObject(const TPen& pen);

virtual void SelectObject(const TFont& font);

void SelectObject(const TPalette& palette, bool forceBackground =false);

Selects the given GDI object into this DC. The previously selected object is saved in the appropriate *OrgXXX* protected data member. For a palette argument, if *forceBackgound*  is set false (the default), the selected logical palette is a foreground palette when the window has input focus. If *forceBackground* is true, the selected palette is always a background palette whether the window has focus or not.

**See also** TDC::OrgBrush, TDC::OrgFont, TDC::OrgPalette, TDC::OrgPen, TDC::OrgTextBrush, TBrush class, TFont class, TPalette class, TPen class, TMemoryDC::SelectObject

#### **SelectStockObject**

virtual void SelectStockObject(int index);

Selects into the DC a predefined stock pen, brush, font, or palette.

**See also** TPrintPreviewDC::SelectStockObject

# **SetBkColor**

virtual TColor SetBkColor(TColor color);

Sets the current background color of this DC to the given *color* value or the nearest available. Returns Ox80000000 if the call fails.

**See also** TDC::GetBkColor, TColor class

#### **SetBkMode**

int SetBkMode(int mode);

Sets the background mode to the given *mode* argument, which can be either OPAQUE or TRANSPARENT. Returns the previous background mode.

**See also** TDC::GetBkMode

#### **SetBoundsRect**

uint SetBoundsRect(TRect& bounds, uint flags);

Controls the accumulation of bounding rectangle information for this DC. Depending on the value of *flags,* the given *bounds* rectangle (possibly NULL) can combine with or replace the existing accumulated rectangle. *flags* can be any appropriate combination of the following values:

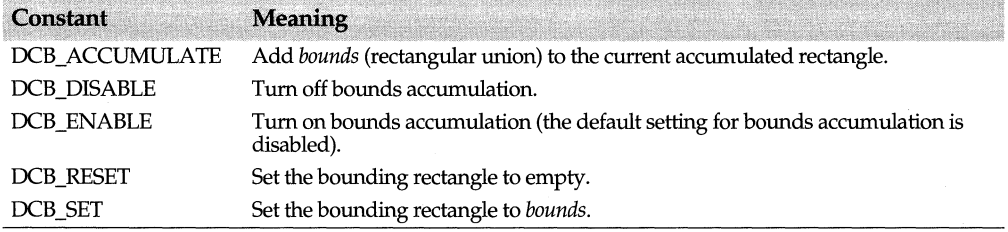

There are two bounding-rectangle accumulations, one for Windows and one for the application. The Windows-accumulated bounds can be queried by an application but not altered. The application can both query and alter the DC's accumulated bounds.

**See also** TDC::GetBoundsRect, TRect class

# **SetBrushOrg**

bool SetBrushOrg(const TPoint& origin, TPoint\* oldOrg = O);

Sets the origin of the currently selected brush of this DC with the given *origin* value. The previous origin is passed to *oldOrg.* Returns true if successful; otherwise, returns false.

**See also** TDC::GetBrushOrg, TPoint class

# **Set DI Bits**

bool SetDIBits(TBitmap& bitmap, uint16 startScan, uint16 numScans, const void HUGE\* bits,

const BITMAPINFO far& Info, uint16 usage);

bool SetDIBits(TBitmap& Bitmap, const TDib& dib);

The first version sets the pixels in *bitmap* (the given destination bitmap on this DC) from the source DIB (device-independent bitmap) color data found in the byte array *bits* and the BITMAPINFO structure, *Info.numScan* scanlines are taken from the DIB, starting at scanline *startScan.* The *usage* argument specifies how the *bmiColors* member of BITMAPINFO is interpreted, as explained in *TDC::GetDIBits.* 

In the second version of *SetDIBits,* the pixels are set in *bitmap* from the given source *TDib*  argument. <sup>1</sup>

*SetDIBits* returns true if the call is successful; otherwise, it returns false.

**See also** TDC::GetDIBits, TDC::SetDIBitsToDevice, TBitmap class, BITMAPINFO struct, TDib class

# **SetDIBitsToDevice**

bool SetDIBitsToDevice(const TRect& dst, const TPoint& src, uint16 startScan, uint16 numScans, const void HUGE\* bits, const BITMAPINFO far& bitslnfo, uint16 usage);

bool SetDIBitsToDevice(const TRect& dst, const TPoint& src, const TDib& dib);

The first version sets the pixels in *dst* (the given destination rectangle on this DC) from the source DIB (device-independent bitmap) color data found in the byte array *bits* and the BITMAPINFO structure, *bitslnfo.* The DIB origin is specified by the point *src. numScan* scanlines are taken from the DIB, starting at scanline *startScan.* The *usage*  argument determines how the *bmiColors* member of BITMAPINFO is interpreted, as explained in *TDC::GetDIBits.* 

In the second version of *SetDIBitsToDevice,* the pixels are set in *dst* from *dib,* the given source *TDib* argument.

*SetDIBitsToDevice* returns true if the call is successful; otherwise, it returns false.

**See also** TDC::GetDIBits, TDib class, TPoint class, TRect class, BITMAPINFO struct

#### **SetMapMode**

virtual int SetMapMode(int mode);

Sets the current window mapping mode of this DC to *mode.* Returns the previous mapping mode value. The mapping mode defines how logical coordinates are mapped to device coordinates. It also controls the orientation of the device's x- and y-axes. See *TDC::GetMapMode* for a complete list of mapping modes.

**See also** TDC::GetMapMode

#### **SetMapperFlags**

uint32 SetMapperFlags(uint32 flag);

Alters the algorithm used by the font mapper when mapping logical fonts to physical fonts on this DC. If successful, the function sets the current font-mapping flag to *flag* and returns the previous mapping flag; otherwise GDI\_ERROR is returned. The mapping flag determines whether the font mapper will attempt to match a font's aspect ratio to this DC's aspect ratio. If bit 0 of *flag* is set to 1, the mapper selects only matching fonts. If no matching fonts exist, a new aspect ratio is chosen and a font is retrieved to match this ratio.

#### **SetMiterLimit**

bool SetMiterLimit(float newLimit, float\* oldLimit = 0);

Sets the limit of miter joins to *newLimit* and puts the previous value in *oldLimit.* Returns true if successful; otherwise, returns false.

#### **SetPixel**

TColor SetPixel(int x, int y, TColor color); TColor SetPixel(const TPoint& p, TColor color); . Sets the color of the pixel at the given location to the given *color* and returns the pixel's previous color.

**See also** TDC::GetPixel, TColor, TPoint

### **SetPolyFillMode**

int SetPolyFillMode(int mode);

Sets the polygon-filling mode for this DC to the given *mode* value, either ALTERNATE or WINDING. Returns the previous fill mode.

**See also** TDC::GetPolyFillMode, TDC::Polygon

# **SetROP2**

int SetROP2(int mode);

Sets the current foreground mix mode mode of this DC to the given *mode* value and returns the previous mode. The *mode* argument determines how the brush, pen, and existing screen image combine when filling and drawing. *mode* can be one of the following values:

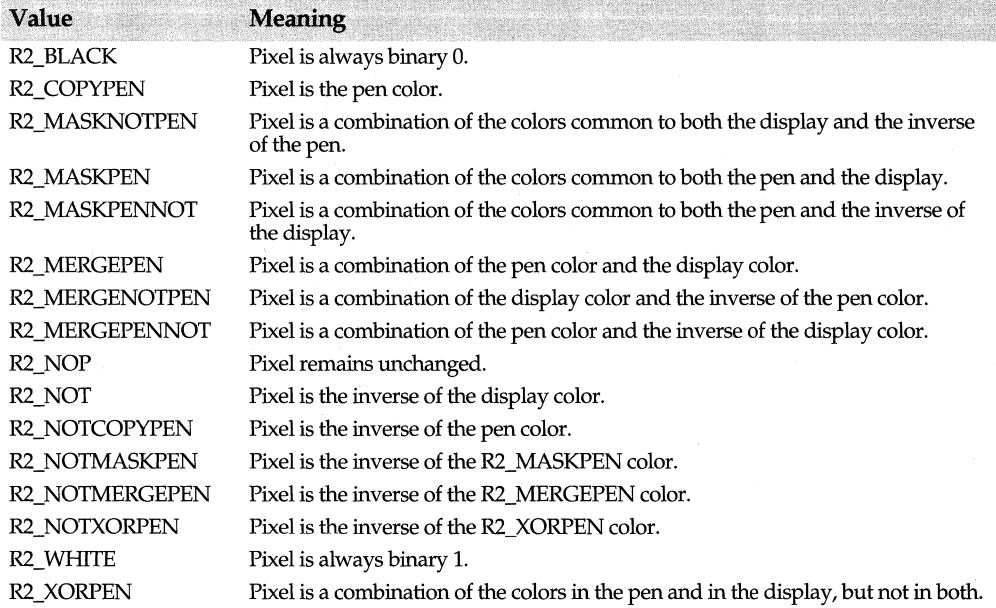

**See also** TDC::GetROP2, TDC::GetDeviceCaps

#### **SetStretchBltMode**

int SetStretchBltMode(int mode);

Sets the stretching mode of this DC to the given *mode* value and returns the previous mode. The *mode* argument (BLACKONWHITE, COLORONCOLOR, or WHITEONBLACK) defines which scan lines or columns or both are eliminated by *TDC::StretchBlt.* 

**See also** TDC::GetStretchBltMode, TDC::StretchBlt

#### SetSystemPaletteUse

int SetSystemPaletteUse(int usage);

Changes the usage of this DC's system palette. The *usage* argument can be SYSPAL\_NOSTATIC or SYSPAL\_STATIC. Returns the previous usage value.

See also TDC::GetSystemPaletteUse

# **SetTextAlian**

uint SetTextAlign(uint flags);

Sets the text-alignment flags for this DC. If successful, *SetTextAlign* returns the previous text-alignment flags; otherwise, it returns GDI\_ERROR. The flag values are as listed for the *TDC::GetTextAlign* function. The text-alignment flags determine how *TDC::TextOut*  and *TDC::ExtTextOut* align text strings in relation to the first character's screen position.

See also TDC::GetTextAlign, TDC::TextOut, TDC::ExtTextOut

# SetTextCharacterExtra

int SetTextCharacterExtra(int extra);

If successful, sets the current intercharacter spacing to *extra,* in logical units, for this DC, and returns the previous intercharacter spacing. Otherwise, returns 0. If the current mapping mode is not MM\_TEXT, the *extra* value is transformed and rounded to the nearest pixel.

See also TDC::GetTextCharacterExtra

#### . SetTextColor

virtual TColor SetTextColor(TColor color);

Sets the current text color of this DC to the given *color* value. The text color determines the color displayed by *TDC::TextOut* and *TDC::ExtTextOut.* 

See also TDC::GetTextColor, TColor

### **SetTextJustification**

bool SetTextJustification(int breakExtra, int breakCount);

When text strings are displayed using *TDC::TextOut* and *TDC::ExtTextOut,* sets the number of logical units specified in *breakExtra* as the total extra space to be added to the number of break characters specified in *breakCount.* The extra space is distributed evenly between the break characters. The break character is usually ASCII 32 (space), but some fonts define other characters. *TDC::GetTextMetrics* can be used to retrieve the value of the break character.

If the current mapping mode is not MM\_TEXT, the extra value is transformed and rounded to the nearest pixel.

*SetTextfustification* returns true if the call is successful; otherwise, it returns false.

### SetViewportExt

virtual bool SetViewportExt(const TSize& extent, TSize\* oldExtent = O);

Sets this DC's viewport x- and y-extents to the given *extent* values. The previous extents are saved in *oldExtent.* Returns true if the call is successful; otherwise, returns false. The *extent* value determines the amount of stretching or compression needed in the logical coordinate system to fit the device coordinate system. *extent* also determines the relative orientation of the two coordinate systems.

See also TDC::GetViewportExt, TSize class

# **SetViewportOrg**

virtual bool SetViewportOrg(const TPoint& origin, TPoint\* oldOrg = O);

Sets this DC's viewport origin to the given *origin* value, and saves the previous origin in *oldOrg.* Returns true if the call is successful; otherwise, returns false.

See also TDC::GetViewportOrg, TDC::OffsetViewportOrg, TPoint class

# **SetWindowExt**

virtual bool SetWindowExt(const TSize& extent, TSize\* oldExtent = O);

Sets this DC's window x- and y-extents to the given *extent* values. The previous extents are saved in *oldExtent.* Returns true if the call is successful; otherwise, returns false. The *extent* value determines the amount of stretching or compression needed in the logical coordinate system to fit the device coordinate system. *extent* also determines the relative orientation of the two coordinate systems.

See also TDC::GetWindowExt, TDC::ScaleWindowExt, TSize class

# **SetWindowOrg**

bool SetWindowOrg(const TPoint& origin, TPoint\* oldOrg = O);

Sets the origin of the window associated with this DC to the given *origin* value, and saves the previous origin in *oldOrg.* Returns true if the call is successful; otherwise, returns false.

See also TDC::GetWindowOrg, TDC::OffsetWindowOrg, TPoint class

# **SetWorldTransform**

bool SetWorldTransform(XFORM far& xform);

32-bit only. Sets a two-dimensional linear transformation, given by the *xform* structure, between world space and page space for this DC. Returns true if the call is successful; otherwise, returns false.

See also TDC::ModifyWorldTransform, XFORM struct

# **Stretch Bit**

bool StretchDIBits(const TRect& dst, const TRect& src, const void HUGE\* bits, cons! BITMAPINFO far& bitslnfo, uint16 usage, uint32 rop=SRCCOPY);

bool StretchDIBits(const TRect& dst, const TRect& src, const TDib& dib, uint32 rop=SRCCOPY); Copies the color data from *src,* the source rectangle of pixels in the given DIB (deviceindependent bitmap) on this DC, to *dst,* the destination rectangle. The DIB bits and color data are specified in either the byte array *bits* and the BITMAPINFO structure *bitsinfo* or in the *TDib* object, *dib.* The rows and columns of color data are stretched or compressed to match the size of the destination rectangle. The *usage* argument specifies how the *bmiColors* member of BITMAPINFO is interpreted, as explained in *TDC::GetDIBits* The raster operation code, *rop,* specifies how the source pixels, the current brush for this DC, and the destination pixels are combined to produce the new image. See *TDC::MaskBlt*  for a detailed list of *rap* codes.

See also TDC::GetDIBits, TDC::MaskBlt, TDib class, TRect class, BITMAPINFO struct

#### **Stretch DI Bits**

bool StretchDIBits(const TRect& dst, const TRect& src, const void HUGE\* bits, cons! BITMAPINFO far& bitslnfo, uint16 usage, uint32 rop=SRCCOPY);

bool StretchDIBits(const TRect& dst, const TRect& src, const TDib& dib, uint32 rop=SRCCOPY); Copies the color data from *src,* the source rectangle of pixels in the given DIB (deviceindependent bitmap) on this DC, to *dst,* the destination rectangle. The DIB bits and color data are specified in either the byte array *bits* and the BITMAPINFO structure *bitslnfo* or in the *TDib* object, *dib.* The rows and columns of color data are stretched or compressed to match the size of the destination rectangle. The *usage* argument specifies how the *bmiColors* member of BITMAPINFO is interpreted, as explained in *TDC::GetDIBits* The raster operation code, *rop,* specifies how the source pixels, the current brush for this DC, and the destination pixels are combined to produce the new image. See *TDC::MaskBlt*  for a detailed list of *rop* codes.

**See also** TDC::GetDIBits, TDC::MaskBlt, TDib class, TRect class, BITMAPINFO struct

#### **StrokeAndFillPath**

bool StrokeAndFillPath();

32-bit only. Closes any open figures in the current path of this DC, strokes the outline of the path using the current pen, and fills its interior using the current brush and polygon fill mode. Returns true if the call is successful; otherwise, returns false.

**See also** TDC::StrokePath, TDC::BeginPath, TDC::FillPath, TDC::EndPath, TDC::SetPolyFillMode, TBrush class, TPen class

#### **StrokePath**

bool StrokePath();

32-bit only. Renders the current, closed path on this DC and uses the DC's current pen.

**See also** TDC::StrokeAndFillPath, TDC::BeginPath

#### **TabbedTextOut**

bool TabbedTextOut(const TPoint& p, const char far\* string, int count, int numPositions, const int far\* positions, int tabOrigin);

virtual bool TabbedTextOut(const TPoint& p, canst char far\* string, int count, int numPositions,

const int far\* positions, int tabOrigin, TSize& size);

Draws up to *count* characters of the given null-terminated *string* in the current font on this DC. If *count* is -1, the whole string is written.

Tabs are expanded according to the given arguments. The *positions* array specifies *numPositions* tab stops given in device units. The tab stops must have strictly increasing values in the array. If *numPositions* and *positions* are both 0, tabs are expanded to eight times the average character width. If *numPositions* is 1, all tab stops are taken to be *positions[O]* apart. *tabOrigin* specifies the x-coordinate in logical units from which tab expansion will start.

The *p* argument specifies the logical coordinates of the reference point that is used to align the first character depending on the current text-alignment mode. This mode can be inspected with *TDC::GetTextAlign* and changed with *TDC::SetTextAlign.* By default, the current position is neither used nor altered by *TabbedTextOut.* However, if the align mode is set to TA\_UPDATECP, *TabbedTextOut* ignores the reference point argument(s) and uses/updates the current position as the reference point.

The *size* argument in the second version of *TabbedTextOut* reports the dimensions *(size.y*  = height and *size.x* = width) of the string in logical units.

*TabbedTextOut* returns true if the call is successful; otherwise, it returns false.

See also TDC::TextOut, TDC::GetTextAlign, TDC::SetTextAlign, TPoint class, TSize class

# TextOut

virtual bool TextOut(int x, int y, const char far\* string, int count = -1);

bool TextOut(const TPoint& p, const char far\* string, int count = -1);

Draws up to *count* characters of the given null-terminated *string* in the current font on this DC. If *count* is -1 (the default), the entire string is written.

The  $(x, y)$  or p arguments specify the logical coordinates of the reference point that is used to align the first character, depending on the current text-alignment mode. This mode can be inspected with *TDC::GetTextAlign* and changed with *TDC::SetTextAlign.* By default, the current position is neither used nor altered by *TextOut.* However, the align mode can be set to TA\_UPDATECP, which makes Windows use and update the current position. In this mode, *TextOut* ignores the reference point argument(s).

*TextOut* returns true if the call is successful; otherwise, it returns false.

See also TDC::ExtTextOut, TDC::GetTextAlign, TDC::SetTextAlign, TPoint class

# **TextRect**

bool TextRect(int x1, int y1, int x2, int y2);

bool TextRect(const TRect& rect);

bool TextRect(int x1, int y1, int x2, int y2, TColor color);

bool TextRect(const TRect rect, TColor color);

Fills the given rectangle, clipping any text to the rectangle. If no *color* argument is supplied, the current backgound color is used. If a *color* argument is supplied, that color is set to the current background color which is then used for filling. *TextRect* returns true if the call is successful; otherwise, it returns false.

See also TDC::SetBkColor, TColor class, TRect class

# UpdateColors

void UpdateColors();

Updates the client area of this DC by matching the current colors in the client area to the system palette on a pixel-by-pixel basis.

# **Widen Path**

bool WidenPath();

32-bit only. Redefines the current, closed path on this DC as the area that would be painted if the path were stroked with this DC's current pen. The current pen must have been created under the following conditions:

If the *TPen(int Style,* int *Width, TColor Color)* constructor, or the *TPen(const LOGPEN\* LogPen)* constructor is used, the width of the pen in device units must be greater than 1.

If the TPen(uint32 *PenStyle,* uint32 *Width,* const *TBrush& Brush,* uint32 *StyleCount, LPDWORD pSTyle)* constructor, or the TPen(uint32 *PenStyle,* uint32 *Width,* const

*LOGBRUSH& logBrush,* uint32 *StyleCount, LPDWORD pSTyle)* constructor is used, the pen must be a geometric pen.

Any Bezier curves in the path are converted to sequences of linear segments approximating the widened curves, so no Bezier curves remain in the path after a *WidenPath* call.

*WidenPath* returns true if the call is successful; otherwise, it returns false.

See also TDC::FlattenPath, TDC::BeginPath, TPen class

# **Protected constructors**

# **Constructors**

Form 1 TDC();

For use by derived classes only. Calls *Init* to clear the *OrgXXX* data members and sets *ShouldDelete* to true.

Form 2 TDC(HDC handle, TAutoDelete AutoDelete);

For use by derived<sup>"</sup>classes only. Constructs a TDC object using an existing DC handle. Calls *Init* to clear the *OrgXXX* data members.

See also TDC::Init

# **Protected data members**

#### Handle

TGdiBase::Handle;

The handle of this DC. Uses the base class's handle *(TGdiBase::Handle.)* 

See also TDC

# OrgBrush

HBRUSH OrgBrush;

Handle to the original GDI brush object for this DC. Holds the previous brush object whenever a new brush is selected with *SelectObject(brush).* 

See also TDC::SelectObject, TBrush class

#### OrgFont

HFONT OrgFont;

Handle to the original GDI font object for this DC. Holds the previous font object whenever a new font is selected with *SelectObject(jont).* 

See also TDC::SelectObject, TFont class

#### OrgPalette

HPALETTE OrgPalette;

Handle to the original GDI palette object for this DC. Holds the previous palette object whenever a new palette is selected with *SelectObject(palette).* 

See also TDC::SelectObject, TPalette class

# **OrgPen**

HPEN OrgPen;

Handle to the original GDI pen object for this DC. Holds the previous pen object whenever a new pen is selected with *SelectObject(pen).* 

**See also** TDC::SelectObject, TPen class

# **OrgTextBrush**

HBRUSH OrgTextBrush

32-bit only. The handle to the original GDI text brush object for this DC. Stores the previous text brush handle whenever a new brush is selected with *SelectObject( text \_brush).* 

**See also** TDC::SelectObject, TBrush class

# **Should Delete**

TGdiBase::ShouldDelete;

Set to true if the handle for this object should be deleted by the destructor; otherwise, set to false.

# **Protected member functions**

# **CheckValid**

Form 1 TGdiBase::CheckValid( uint resId=IDS\_GDIFAILURE)

Form 2 static void CheckValid (HANDLE handle, uint resId=IDS\_GDIFAILURE) Both versions of *Check Valid* check for a valid GDI object handle. If one is not found a GDI exception is thrown for the given resource id. Both versions use *TGdiBase::CheckValid.* 

# **GetAttributeHDC**

virtual HDC GetAttributeHDC() const; Returns the attributes of the DC object.

**See also** TPrintPreviewDC::GetAttributeHDC

# **GetHDC**

HDC GetHDC() canst; Returns a handle to the DC.

#### **lnit**

void lnit();

Sets *OrgBrush, OrgPen, OrgFont, OrgBitmap,* and *OrgPalette* to 0, and sets *ShouldDelete* to true. This function is for internal use by the *TDC* constructors.

**See also** TDC constructors, TDC::SelectObject

# **TDecoratedFrame class decision of the contract of the contract of the contract of the contract of the contract of the contract of the contract of the contract of the contract of the contract of the contract of the contrac**

*TDecoratedFrame* automatically positions its client window (you must supply a client window) so that it is the same size as the client rectangle. You can add additional

decorations like toolbars and status lines to a window.You can create a *TDecoratedFrame*  without a caption bar by clearing all of the bits in the style data member of the *TWindowAttr* structure. *TDecoratedFrame* is a streamable class.

For OLE-enabled applications, use *TOleFrame,* which creates a decorated frame and manages decorations such as toolbars for the main window of an SDI (Single Document Interface) OLE application.

**See also** TOleFrame

# **Type definitions**

# **Tlocation**

enum Tlocation (Top, Bottom, Left, Right);

*TLocation* enum describes *Top, Left, Bottom,* and *Right* positions where the decoration can be placed. *Insert* uses this enum to position the decoration.

# **Public constructor**

# **Constructor**

TDecoratedFrame(TWindow\* parent, const char far \*title, TWindow\* clientWnd, bool trackMenuSelection = false,  $TModule* module = 0$ );

Constructs a *TDecoratedFrame* object with the specified parent window *(parent),* window caption *(title),* and module ID. Sets *TWindow::Attr.Title* to the new title. Passes a pointer to the client window if one is specified. By default set to false, *trackMenuSelection*  controls whether hint text appears at the bottom of the window when a menu item is highlighted.

# **Public member functions**

#### **Insert**

void Insert (TWindow& decoration, TLocation = Top);

After you specify where the decoration should be placed, *Insert* adds it just above, below, left, or right of the client window. This process is especially important when there are multiple decorations. *Insert* looks at the decoration's *Attr.Style* member and checks the WS\_ VISIBLE flag to tell whether the decoration should initially be visible or hidden.

To position the decoration, *Insert* uses *TLocation* enum, which describes *Top, Left, Bottom,*  and *Right* positions where the decoration can be placed.

#### **PreProcessMsg**

bool PreProcessMsg (MSG& msg);

Overrides the virtual function defined in *TFrameWindow* to give decorations an opportunity to perform mnemonic access preprocessing.

**See also** TFrameWindow::PreProcessMsg, TWindow::PreProcessMsg

### **SetClientWindow**

TWindow\* SetClientWindow(TWindow\* clientWnd);

Overrides *TFrameWindow's* virtual function. Sets the client window to the specified window. Users are responsible for destroying the old client window if they want to remove it.

# **Protected data members**

#### **MenultemlD**

uint MenultemlD; Specifies the menu item ID.

# **TrackMenuSelection**

bool TrackMenuSelection; Specifies whether you want menu selection and help status information visible.

# **Protected member functions**

#### **EvCommand**

LRESULT EvCommand(uint Id, HWND hWndCtl, uint notifyCode); Automates hiding and showing of decorations.

### **EvCommandEnable**

void EvCommandEnable(TCommandEnabler& ce); Handles checking and unchecking of menu items that are associated with decorations.

#### **EvEnterldle**

void EvEnterldle(uint source, HWND hWndDlg);

Responds to a window message that tells an application's main window that a dialog box or a menu is entering an idle state. *EvEnterldle* also handles updating the status bar with the appropriate help message.

# **EvMenuSelect**

void EvMenuSelect(uint Menultemld, uint flags, HMENU hMenu);

Responds to user menu selection. If *Menultemld* is blank, displays an empty help message; otherwise, it displays a help message with the specified string ID. See *EvEnteridle* for a description of how the help message is loaded.

#### **EvSize**

void EvSize(uint sizeType, TSize& size); Passes a WM\_SIZE message to *TLayoutWindow.* 

#### **Setup Window**

void SetupWindow(); Calls *TLayoutWindow::Layout* to size and position the decoration.

**See also** TFrameWindow::SetUpWindow, TWindow::SetUpWindow, TLayoutWindow::Layout

# **Response table entries**

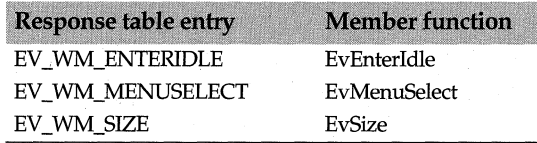

# **TDecoratedMDIFrame class decoration of the conditional decoration of the condition of the condition of the condition of the condition of the condition of the condition of the condition of the condition of the condition of**

Derived from both *TMDIFrame* and *TDecoratedFrame, TDecoratedMDIFrame* is an MDI frame that supports decorated child windows.

*TDecorated* MDIFrame supports custom toolbars. You can insert one set of decorations (for example, toolbars and rulers) into a decorated frame. When a different set of tools is needed, you can remove the previous set and reinsert another set of decorations. However, be sure to remove all of the unwanted decorations from the adjusted sides (that is, the top, left, bottom, and right) before reinserting a new set.

*TDecoratedMDIFrame* is a streamable class.

# **Public constructor**

# **Constructor**

TDecoratedMDIFrame(const char far \*title, TResld menuResld, TMDIClient &clientWnd = \*new TMDIClient, bool trackMenuSelection = false, TModule\* module =  $0$ );

Constructs a decorated MDI frame of the specified client window with the indicated menu resource ID. By default, menu hint text is not displayed.

# **Protected member function**

# **DefWindowProc**

LRESULT DefWindowProc(uint message, WPARAM wParam, LPARAM IParam); Overrides *TWindow::DejWindowProc.* If the message parameter is WM\_SIZE, *DejWindowProc* returns O; otherwise, *DejWindowProc* returns the result of calling *TMDIFRame::DejWindowProc.* 

**See also** TMDIFrame::DefWindowProc

# **Response table entries**

The *TDecoratedMDIFrame* response table has no entries.

# **TDesktopDC class**

A OC class derived from *TWindowDC, TDesktopDC* provides access to the desktop window's client area, which is the screen behind all other windows.

# **Public constructor**

# **Constructor**

TDesktopDC(); Default constructor for *TDesktopDC* objects.

# **TDialog class** dialog.h **dialog.h dialog.h**

Typically used to obtain information from a user, a dialog box is a window inside of which other controls such as buttons and scroll bars can appear. Unlike actual child windows which can only be displayed in the parent window's client area, dialog boxes can be moved anywhere on the screen. *TDialog* objects represent both modal and modeless dialog box interface elements. (A modal dialog box disables operations in its parent window while it is open, and, thus, lets you function in only one window "mode.")

A *TDialog* object has a corresponding resource definition that describes the placement and appearance of its controls. The identifier of this resource definition is supplied to the constructor of the *TDialog* object. A *TDialog* object is associated with a modal or modeless interface element by calling its *Execute* or *Create* member function, respectively.

You can use *TDialog* to build an application that uses a dialog as its main window by constructing your dialog as a *TDialog* and passing it as the client of a *TFrameWindow.*  Your code might look something like this:

```
SetMainWindow(new TFrameWindow(O, "title" new TDialog(O, IDD_MYDIALOG)));
```
ObjectWindows provides three-dimensional (3-D) support for dialog boxes. If your application expects to use Microsoft's C1L3D DLL, you need to register your application by calling *TApplication::EnableCtl3d.* ObjectWindows will then automatically forward the WM\_CTLCOLOR message to the C1L3D DLL.

ObjectWindows also provides BWCC support for dialog boxes. Unless a custom template is specified, *TDialog* uses the BWCC templates. (By default, *T Application's*  member function *EnableBWCC* enables BWCC support.)

*TDialog* is a streamable class.

ObjectWindows also encapsulates common dialog boxes that let the user select font, file name, color, print options, and so on. *TCommonDialog* is the parent class for this group of common dialog box classes.
#### TDialog class

### **Public data members**

#### Attr

TDialogAttr Attr;

*Attr* holds the creation attributes of the dialog box (for example, size and style).

See also TDialogAttr

#### lsModal

bool lsModal;

IsModal is **true** if the dialog box is modal and **false** if it is modeless.

### **Public constructor and destructor**

#### **Constructor**

TDialog(TWindoW\* parent, TResld resld, TModule\* module = O);

Invokes a *TWindow* constructor, passing *parent* and *module,* and calls *DisableAutoCreate*  to prevent *TDialog* from being automatically created and displayed along with its parent. *TDialog* then initializes *Title* to -1 and sets *TDialogAttr.Name* using the dialog box's integer or string resource identifier, which must correspond to a dialog resource definition in the resource file. Finally, it initializes *TDialogAttr.Param* to 0 and sets *IsModal* to false.

#### **Destructor**

 $\sim$ TDialog();

If *Attr.Name* is a string and not an integer resource identifier, this destructor frees memory allocated to *Attr.Name,* which holds the name of the dialog box.

See also TApplication::EnableBWCC, TWindow::~TWindow, TWindow::DisableAutoCreate, TWindow::TWindow, TDialog::Attr

### **Public member functions**

#### CloseWindow

void CloseWindow(int retValue = IDCANCEL);

Overrides the virtual function defined by *TWindow* and conditionally shuts down the dialog box. If the dialog box is modeless, it calls *TWindow::CloseWindow.* If the dialog box is modal, it calls *CanClose.* If *CanClose* returns true, *Close Window* calls *TransferData* to transfer dialog box data, passing it *retValue.* The default value of *retValue* is IDCANCEL.

See also TWindow::CloseWindow

#### **CmCancel**

void CmCancel();

Automatic response to a click on the Cancel button of the dialog box. Calls *Destroy,*  passing IDCANCEL.

See also TDialog::CloseWindow

### **Cm Ok**

void CmOk();

Responds to a click on the dialog box's OK button with the identifier IDOK. Calls *Close Window,* passing IDOK.

**See also** TDialog::CloseWindow

#### **Create**

virtual bool Create();

Creates a modeless dialog box interface element associated with the *TDialog* object. Registers all the dialog's child windows for custom control support. Calls *DoCreate* to perform the actual creation of the dialog box.

*Create* returns true if successful. If unsuccessful, *Create* throws a *TXInvalidWindow*  exception.

**See also** TDialog::Execute, TModule::MakeWindow, TWindow::DisableAutoCreate

#### **Destroy**

virtual void Destroy(int retValue = IDCANCEL);

Destroys the interface element associated with the *TDialog* object. If the element is a modeless dialog box, *Destroy* calls *TWindow::Destroy.* If the element is a modal dialog box, *Destroy* calls *EnableAutoCreate* on all child windows. Then *Destroy* calls the Windows function *::EndDialog,* passing *retValue* as the value returned to indicate the result of the dialog's execution. The default *retValue* is IDCANCEL.

**See also** TWindow::Destroy, TWindow::EnableAutoCreate

#### **Dialog Function**

virtual bool DialogFunction(uint message, WPARAM wParam, LPARAM IParam);

To process messages within the dialog function, your application must override this function. *DialogFunction* returns true if the message is handled and false if the message is not handled.

#### **DoCreate**

virtual HWND DoCreate(); *DoCreate* is called by *Create* to performs the actual creation of a modeless dialog box.

### **Do Execute**

virtual int DoExecute(); *DoExecute* is called by *Execute* to perform the actual execution of a modal dialog box.

**See also** TDialog::Execute

#### **EvClose**

void EvClose();

Responds to an incoming *EvClose* message by shutting down the window.

#### **EvCtlColor**

HBRUSH EvCtlColor(HDC hDC, HWND hWndChild, uint ctlType);

Passes the handle to the display context for the child window, the handle to the child window, and the default system colors to the parent window. The parent window then uses the display-context handle given in *hDC* to set the text and background colors of the child window.

If three-dimensional (3-D) support is enabled, *EvCtlColor* handles the EV WM\_CTLCOLOR message by allowing the CTL3D DLL to process the WM\_CTLCOLOR message in order to set the background color and provide a background brush for the window.

**See also** TApplication::EnableCtl3d

#### **EvlnltDlalog**

virtual bool EvlnitDialog(HWND hWndFocus);

*EvlnitDialog* is automatically called just before the dialog box is displayed. It calls *Setup Window* to perform any setup required for the dialog box or its controls.

**See also** TWindow::SetupWindow

#### **EvPalnt**

void EvPaint();

*EvPaint* calls *TWindow's* general-purpose default processing function, *DefaultProcessing,*  for Windows-supplied painting.

**See also** TWindow::DefaultProcessing

#### **EvSetFont**

virtual void EvSetFont(HFONT hfont, bool redraw); Responds to a request to change a dialog's font.

#### **Execute**

virtual int Execute();

Creates and executes a modal dialog box interface element associated with the *TDialog*  object. If the element is successfully associated, *Execute* does not return until the *TDialog*  is closed.

*Execute* performs the following tasks:

**1** Registers this dialog's window class and all of the dialog's child windows.

**2** Calls *DoExecute* to execute the dialog box.

**3** Checks for exceptions and throws a *TXWindow* exception if an error occurs.

*Execute* returns an integer value that indicates how the user closed the modal dialog box. If the dialog box cannot be created, *Execute* returns -1.

**See also** TModule::ExecDialog, TWindow::DisableAutoCreate, TXWindow

#### **GetDefaultld**

uint GetDefaultld() const; Gets the default resource ID.

#### **GetltemHandle**

HWND GetltemHandle(int childld);

Returns the dialog box control's window handle identified by the supplied ID. Because *GetltemHandle* is now obsolete, new applications should use *TWindow::GetDlgltem.* 

#### **PerformDlglnit**

bool PerformDlglnit();

Initializes the dialog box controls with the contents of RT\_DLGINIT, the dialog box resource identifier, which describes the appearance and location of the controls (buttons, group boxes, and so on). Returns true if successful; otherwise, returns false.

#### **PreProcessMsg**

bool PreProcessMsg(MSG& msg);

Overrides the virtual function defined by *TWindow* in order to perform preprocessing of window messages. If the child window has requested keyboard navigation, *PreProcessMsg* handles any accelerator key messages and then processes any other keyboard messages.

**See also** TWindow::PreProcessMsg, MSG struct

#### **SendDlgltemMsg**

uint32 SendDlgltemMsg(int Childld, uint16 Msg, uint16 WParam, uint32 LParam); Sends a window control message, identified by *Msg,* to the dialog box's control identified by its supplied ID, *ChildID. WParam* and *LParam* become parameters in the control message. *SendDlgitemMsg* returns the value returned by the control, or 0 if the control ID is invalid. This function is obsolete.

#### **SetCaption**

void SetCaption(const char far\* title); Sets the caption of the dialog box. to the value of the *title* parameter.

**See also** TWindow::SetCaption

#### **SetDefaultld**

void SetDefaultld(uint Id); Sets the default resource ID.

### **Protected member functions**

#### **GetClassName**

char far\* GetClassName();

Overrides the virtual function defined in *TWindow* and returns the name of the dialog box's default Windows class, which must be used for a modal dialog box. For a modeless dialog box, *GetClassName* returns the name of the default *TWindow.* If BWCC is enabled, *GetClassName* returns BORDLGCLASS.

**See also** TWindow::GetClassName

#### **GetWindowClass**

void GetWindowClass(WNDCLASS& wndClass);

Overrides the virtual function defined in *TWindow.* Fills *WndClass* with a *TDialog*  registration attributes obtained from an existing *TDialog* window or from BWCC if it is enabled.

If the class style is registered with CS\_GLOBALCLASS, you must unregister the class style. You can do this by turning off the style bit. For example,

```
\sqrt{ }baseclass::GetWindowClass(wndClass); 
WndClass.style &= -CS_GLOBALCLASS: 
\mathcal{E}
```
**See also** TWindow::GetWindowClass, TWindow, WNDCLASS struct

#### **SetupWindow**

void SetupWindow();

Overrides the virtual function defined in *TWindow.* Sets up the dialog box by calling *SetCaption* (sets *Title)* and *TWindow::SetupWindow.* 

If three-dimensional (3-D) support is enabled, *Setup Window* calls the CTL3D DLL to register the dialog box.

**See also** TCommonDialog::SetupWindow, TDialog::SetCaption, TWindow::SetupWindow

### **Response table entries**

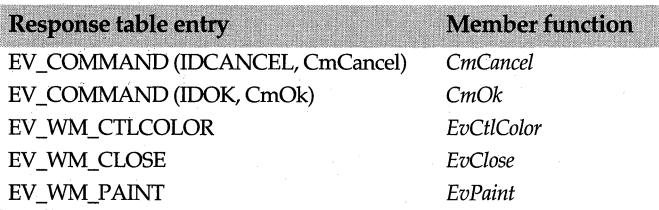

**See also** TCommonDialog

# **TDialog class::TDialogAttr struct**

**dialog.h** 

A *TDialogAttr* is used to hold a *TDialog's* creation attributes, which include the style, appearance, size, and types of controls associated with the dialog box. *TDialogAttr*  contains two data members: *Name* (the resource id) and *Param.* These members contain user-defined data used for dialog box creation.

### **Public data members**

#### **Name**

char far\* Name;

*Name* holds the identifier, which can be either a string or an integer resource identifier, of the dialog box resource.

#### **Pa ram**

uint32 Param;

*Param* is used to pass initialization data to the dialog box when it is constructed. You can assign a value to this field in a derived class's constructor. Although any *Param-type*  information passed to the dialog box can be saved as a data member, *Param* is especially useful if you want to create a dialog box that's implemented by non-ObjectWindows code.

After *Param* is accepted it is then available in the message response functions (for example, *EvinitDialog),* associated with WM\_INITDIALOG.

**See also** TDialog::Attr

# **TDib class gdiobjec.h**

The class *TDib,* derived from *TGdiObject,* represents GDI Device Independent Bitmap (DIB) objects. *TDibDCs* encapsulate the creation of DCs using DIB.DRV (a GDI driver provided with Windows MME and 3.1). DIBs have no Windows handle; they are just structures containing format and palette information and a collection of bits or pixels. *TDib* provides a convenient way to work with DIBs like any other GDI object. The memory for the DIB is in one *GlobalAlloc 'd* unit so it can be passed to the Clipboard, OLE 2, and so on.

The *TDib* Destructor overloads the base destructor because DIBs are not real GDI objects.

## **Type definitions**

#### **Map**

enum Map{MapFace, MapText, MapShadow, MapHighlight, MapFrame};

Enumerates the values for the part of the window whose color is to be set. You can OR these together to control the colors used for face shading on push buttons, the color of a selected control button, the edge shading on push buttons, text on push buttons, the color of the window frame, and the background color of the various parts of a window. The function *MapUIColors* uses one of these values to map the colors of various parts of a window to a specified color.

**See also** TDib::MapUIColors

### **Public constructors and destructor**

#### **Constructors**

Form 1 TDib(HGLOBAL handle, TAutoDelete autoDelete = NoAutoDelete); Creates a *TDib* object and sets the *Handle* data member to the given borrowed handle. The *ShouldDelete* data member defaults to false, ensuring that the borrowed handle will not be deleted when the  $C_{++}$  object is destroyed.

- Form 2 TDib(const TClipboard& clipboard); Constructs a *TDib* object with a handle borrowed from the given Clipboard.
- Form 3 TDib(const TDib& dib);

This public copy constructor creates a complete copy of the given dib object as in

TDib myDib = yourDib;

- Form  $4$  TDib(int width, int height, int nColors, uint16 mode = DIB RGB COLORS); Creates a DIB object with the given width, height, number of colors, mode values.
- Form 5 TDib(HINSTANCE instance, TResID resID); Creates a DIB object from the resource with the given ID.
- Form 6 TDib(const char\* name); Creates a DIB object from the given resource file.
- Form  $7$  TDib(const TBitmap& bitmap, const TPalette\* pal = 0); Creates a DIB object from the given resource bitmap and palette. If pal is 0 (the default), the default palette is used.

#### **Destructor**

 $\sim$ TDib $()$ :

Overrides the base destructor.

See also ::GetClipboardData, -TGdiObject, TDib::InfoFromHandle, TDib::LoadFile, TDib::LoadResource, TGdiObject::Handle, TGdiObject::ShouldDelete

### **Public member functions**

#### **operator BITMAPINFO()**

operator const BITMAPINFO far\*() cons!; operator BITMAPINFO far\*();

Typecasts this DIB by returning a pointer to its bitmap information structure (BITMAPINFO) which contains information about this DIB's color format and dimensions (size, width, height, resolution, and so on).

See also TDib::Getlnfo, BITMAPINFO struct

#### **operator BITMAPINFOHEADER()**

operator const BITMAPINFOHEADER far\*() const; operator BITMAPINFOHEADER far\*(); Typecasts this DIB by returning a pointer to its bitmap info header.

See also TDib::GetlnfoHeader, BITMAPINFOHEADER struct

#### **ChangeModeToPal**

bool ChangeModeToPal(const TPalette& pal);

Converts the existing color table in place to use palette relative values. The palette that is passed is used as a reference. Returns true if the call is successful; otherwise returns false.

See also TDib::ChangeModeToRGB, TPalette::GetPaletteEntry

#### **ChangeModeToRGB**

bool ChangeModeToRGB(const TPalette& pal);

Converts the existing color table in place to use absolute RGB values. The palette that is passed is used as a reference. Returns true if the call is successful; otherwise returns false.

**See also** TDib::ChangeModetoPal, TPalette::GetPaletteEntry

#### **FindColor**

int FindColor(TColor color); Returns the palette entry for the given color.

**See also** TDib::GetColor, TColor, TDib::SetColor, TDib::MapColor

#### **Find Index**

int Findlndex(uint16 index); Returns the palette entry corresponding to the given index.

**See also** TDib::Getlndex, TDib::Setlndex, TDib::Maplndex

#### **Get Bits**

const void HUGE\* GetBits() const; void HUGE\* GetBits(); Returns the *Bits* data member for this DIB.

**See also** TDib::Bits

#### **GetColor**

TColor GetColor(int entry) const; Returns the color for the given palette entry.

**See also** TDib::SetColor, TColor, TDib::FindColor, TDib::MapColor

#### **GetColors**

const TRgbQuad far\* GetColors() const; TRgbQuad far\* GetColors(); Returns the *bmiColors* value of this DIB.

**See also** TRgbQuad

#### **Getlndex**

uint16 Getlndex(int entry) cons!; Returns the color index for the given palette entry.

**See also** TDib::Setlndex, TDib::Findlndex,, TDib::Maplndex

#### **Getlndices**

const uint16 far\* GetIndices() const; uint16 far\* Gellndices(); Returns the *bmiColors* indexes of this DIB.

**See also** TDib::GetColors

#### **Getlnfo**

const BITMAPINFO far\* GetInfo() const; BITMAPINFO far\* Getlnfo();

Returns this DIB's *Info* field. A DIB's *BITMAPINFO* structure contains information about the dimensions and color of the DIB and specifies an array of data types that define the colors in the bitmap.

See also TDib::Info, TDib::GetlnfoHeader

#### GetlnfoHeader

const BITMAPINFOHEADER far\* GetInfoHeader() const; BITMAPINFOHEADER far\* GetlnfoHeader();

Returns this DIB's *bmiHeader* field of the *BITMAPINFO* structure contains information about the color and dimensions of this DIB.

See also TDib::lnfo, TDib::Getlnfo, BITMAPINFOHEADER struct

#### operator HANDLE()

operator HANDLE() const; Typecasts this DIB by returning its *Handle.* 

See also TGdiObject::Handle

#### Height

int Height() const; Returns H, this DIB's height.

See also TDib::Info

#### lsOK

bool lsOK() const;

Returns false if *Info* is 0, otherwise returns true. If there is a problem with the construction of the DIB, memory is freed and *Info* is set to 0. Therefore, using *Info* is a reliable way to determine if the DIB is constructed correctly.

See also TDib constructors, TDib::Info

#### lsPM

bool IsPM() const;

Returns true if *IsCore* is true; that is, if the DIB is an old-style PM DIB using core headers. Otherwise returns false.

See also TDib::IsCore

#### MapColor

int MapColor(TColor fromColor, TColor toColor, bool doAll = false); Maps the *from Color* to the *toColor* in the current palette of this DIB.

Returns the palette entry for the given color. Returns the palette entry for the *toColor*  argument.

See also TDib::GetColor, TColor, TDib::SetColor, TDib::FindColor

#### Maplndex

int MapIndex(uint16 fromIndex, Word toIndex, bool doAll = false); Maps the *fromindex* to the *to Index* in the current palette of this DIB.

Returns the palette entry for the *toindex* argument.

**See also** TDib::Findlndex, TDib::Setlndex, TDib::Getlndex

#### **MapUIColors**

void MapUIColors(uint mapColors, TColor\* bkColor = O )

Maps the UI colors to the value specified in the parameter, *mapColors,* which is one of the values of the *Map* enum. Use this function to get the colors for the face shading on pushbuttons, the highlighting for a selected control button, the text on pushbuttons, the shade of the window frame and the background color.

**See also** TDib::Map enum

#### **NumColors**

long NumColors() const: Returns *NumClrs,* the number of colors in this DIB's palette.

**See also** TDib::Info

#### **NumScans**

uint16 NumScans() const; Returns the number of scans in this DIB.

**See also** TDib::StartScan

#### operator <<

TClipboard& operator «(TClipboard& clipboard, TDib& dib);

Writes the given *dib* to the given *clipboard.* Returns a reference to the resulting Clipboard, allowing the normal chaining of<<.

**See also** TClipboard

#### **operator==**

bool operator ==(const **TDib&** other) cons!;

Compares two handles and returns **true** if this DIB's handle equals the other *(other)*  DIB's handle.

**See also** Tdib::Handle

#### **SetColor**

void SetColor(int entry, TColor color); Sets the given color for the given palette entry.

**See also** TDib::GetColor, TColor, TDib::MapColor, TDib::FindColor

#### **Setlndex**

void Setlndex(int entry, uint16 index); Sets the given index for the given entry.

**See also** TDib::Getlndex, TDib::Findlndex, TDib::Maplndex

#### **Size**

TSize Size() canst; Returns *TSize(W,H),* the size of this DIB.

**See also** TDib::Info, TSize

#### **StartScan**

uint16 StartScan() const; Returns the DIB's starting scan line.

See also TDib::numScans

#### **ToClipboard**

void ToClipboard(TClipboard& clipboard); Puts this DIB onto the specified Clipboard.

See also TClipboard

#### operator TRgbQuad()

operator const TRgbQuad far\*() const; operator TRgbQuad far\*() cons!; Typecasts this DIB by returning a pointer to its colors structure.

See also TDib::GetColors, TRgbQuad

#### **Usage**

uint16 Usage() cons!; Returns the *Mode* for this DIB. This value tells GD *I* how to treat the color table.

See also TDib::Mode

#### **Width**

int Width() cons!; Returns W, the DIB width.

See also TDib::Info

#### **Write File**

bool WriteFile(const char\* filename); Returns true if the call is successful; otherwise returns false.

### **Protected data members**

#### **Bits**

void HUGE\* Bits; *Bits* points into the block of memory pointed to by *Info.* 

See also TDib::GetBits

#### H

int H;

The height of this DIB in pixels.

See also TDib::Height, TDib::Size, TDib::NumScans

#### Info

BITMAPINFO far\* Info; Locked global allocated block.

See also TDib::Getlnfo

#### **lsCore**

bool lsCore;

Set true if this DIB is an old-style PM DIB using core headers; otherwise, set false.

**See also** TDib::isPM

#### **lsResHandle**

bool lsResHandle; Set true if this DIB is using a resource handle; otherwise, set false.

#### **Mode**

uint16 Mode;

If *Mode* is *DIB\_RGB\_Colors,* the color table contains 4-byte RGB entries. If *Mode* is DIB PAL COLORS, the color table contains 2-byte indexes into some other palette (such as the system palette). Because either of these two cases might exist, two versions of certain functions (such as *GetColors* and *Getlndices)* are required.

**See also** TDib::GetColors, TDib::Getlndices, TDib::Usage

#### **NumClrs**

long NumClrs; The number of colors associated with this DIB.

**See also** TDib::NumColors

### **w**

intW; The width of this DIB in pixels.

**See also** TDib::Width, TDib::Size

### **Protected member functions**

#### **lnfoFromHandle**

void lnfoFromHandle();

Locks this DIB's handle and extracts the remaining data member values from the DIB header.

**See also** TDib::GetlnfoHeader

#### **Load File**

bool LoadFile(const char\* name);

Loads this DIB from the given file name. Returns true if the call is successful; otherwise returns false.

**See also** TDib::LoadResource, TDib constructors

#### **Load Resource**

bool LoadResource(HINSTANCE instance, TReslD reslD); Loads this DIB from the given resource and returns true if successful.

**See also** TDib::LoadFile, TDib constructors

#### **Read**

bool Read(TFile& file, long offBits = O);

Reads data to this DIB, starting at offset *offBits*, from any file, BMP, or resource. Returns **true** if the call is successful; otherwise returns false.

**See also** TDib::LoadFile

# **TDibDC Class dc.h**  dc.h **dc.h dc.h dc.h**

A DC class derived from *TDC, TDibDC* provides access to device-independent bitmaps (DIBs).

## **Public constructors**

#### **Constructor**

TDibDC(const TDib& dib); Creates a *TDibDC* object with the data provided by the given *TDib* object.

**See also** classTDib, TDC::TDC

## **TDocManager class docmanager class docmanager and docmanager and docmanager and docmanager and docmanager and docmanager and docmanager and docmanager and docmanager and docmanager and docmanager and docmanager and docman**

*TDocManager* creates a document manager object that manages the list of current documents and registered templates, handles standard file menu commands, and displays the user-interface for file and view selection boxes. To provide support for documents and views, an instance of *TDocManager* must be created by the application and attached to the application.

The document manager normally handles events on behalf of the documents by using a response table to process the standard CM\_FILENEW, CM\_FILEOPEN, CM\_FILECLOSE, CM\_FILESA VE, CM\_FILESA YEAS, CM\_FILEREVERT, CM\_FILEPRINT, CM\_FILEPRINTERSETUP, and CM\_ VIEWCREATE. and CM\_ VIEWCREATE File menu commands. In response to a CM\_FILENEW or a CM\_FILEOPEN command, the document manager creates the appropriate document based on the user's selections. In response to the other commands, the document manager determines which of the open documents contains the view associated with the window that has focus. The menu commands are first sent to the window that is in focus and then through the parent window chain to the main window and finally to the application, which forwards the commands to the document manager.

When you create a *TDocManager* or a derived class, you must specify that it has either a multi-document *(dmMDI)* or single-document *(dmSDI)* interface. In addition, if you want the document manager to handle the standard file commands, you must OR *dmMDI* or *dmSDI* with *dmMenu.* 

You can also enable or disable the document manager menu options by passing *dmSaveEnable* or *dmNoRevert* in the constructor. If you want to enable the File I Save menu option if the document is unmodified, pass the *dmSaveEnable* flag in the

constructor. To disable the "Revert to Saved" menu option, pass *dmNoRevert* in the constructor.

When the application directly creates a new document and view, it can attach the view to its frame window, create MDI children, float the window, or create a splitter. However, when the document manager creates a new document and view from the File  $\vert$  Open or File  $\vert$  New menu selection, the application doesn't control the process. To give the application control, the document manager sends messages after the new document and view are successfully created. Then, the application can use the information contained in the template to determine how to install the new document or view object.

### **Public constructor and destructor**

#### **Constructors**

Form 1 TDocManager(int mode, TDocTemplate\*& templateHead = DocTemplateStaticHead); Constructs a *TDocManager* object that supports either single (SDI) or multiple (MDI) open documents depending on the application. *mode* is set to either *dmMenu, dmMDI, dmSDI, dmSaveEnable,* or *dmNoRevert.* To install the standard *TDocManager* File menu commands, you must OR *dmMDI* or *dmSDI* with *dmMenu.* For example,

DocManager =new TDocManager(DocMode I dmMenu);

The document manager can then use its menu and response table to handle these events. If you do not specify the *dmMenu* parameter, you must provide the menu and functions to handle these commands. However, you can still use your application object's *DocManager* data member to access the document manager's functions.

Form 2 TDocManager(int mode, TApplication\* app, TDocTemplate\*& templateHead = DocTemplateStaticHead); The constructor performs the same operations as the first constructor. The additional *app* parameter, however, points to the application associated with this document.

#### **Destructor**

virtual ~ TDocManager();

Destroys a *TDocManager* object removes attached documents templates. The constructor resets *TDocTemplate::DocTemplateStaticHead* so that it points to the head of the static template list.

**See also** dmxxxx document manager mode constants

## **Public data members**

#### **Doc list**

TDocument::List Doclist; Holds the list of attached documents or 0 if no documents exist.

### **Public member functions**

#### **Attach Template**

void AttachTemplate(TDocTemplate& );

Inserts a template into the chain of templates.

#### **CmFileClose**

virtual void CmFileClose();

Responds to a file close message. Tests to see if the document has been changed since it was last saved, and if not, prompts the user to confirm the save operation.

#### **CmFileNew**

virtual void CmFileNew();

Calls *CreateAnyDoc* with no path specified.

**See also** TDocManager::CreateAnyDoc, dtxxxx document template constants

#### **CmFileOpen**

virtual void CmFileOpen();

Lets the user select a registered template from the list displayed in the dialog box. Calls *CreateAnyDoc.* 

**See also** TDocManager::CreateAnyDoc

#### **CmFileRevert**

virtual void CmFileRevert();

Reverts to the previously saved document. Does not revert if the document has not been changed since last save; that is, if the document's *IsDirty* function returns false.

#### **CmFileSave**

virtual void CmFileSave();

Responds to a file save message. Sets *doc* to the current document. *CmFileSave* checks *IsDirty* only if the *dmSaveEnable flag* was not specified. Calls *PostDocError* with IDS\_NOTCHANGED if *dmSaveE:nable* was NOT specified and *IsDirty* returns false.

**See also** IDS\_xxxx Document String ID constants

#### **CmFileSaveAs**

virtual void CmFileSaveAs();

Prompts the user to enter a new name for the document and saves the document to that file.

#### **CmViewCreate**

virtual void CmViewCreate();

Creates a document view based on the view name of the current document. If more than one template exists for the document, *Cm ViewCreateallows* the user to select the fype of view from the template list.

#### **CreateAnyDoc**

virtaul TDocument\* CreateAnyDoc(const char far\* path, long flags= 0);

Creates a document based on the directory path and the specified *template.flags,* one of the document template constants, determines how the document template is created. If *path* is 0 and this is not a new document (the flag *dtNewDoc* is not set), it displays a dialog box. If *path* is 0, *dtNewDoc* is not set, and more than one template exists, it displays a dialog box and a list of templates.

**See also** TDocTemplate::CreateDoc, dtxxxx document template constants

#### CreateAnyView

virtual TView\* CreateAnyView(TDocument& doc, long flags= O);

Creates a document view based on the directory path and specified template. *flags,* one of the document template constants, determines how the document template is created.

See also TDocument, TDocTemplate::CreateView, dtxxxx document templateconstants

#### **CreateDoc**

TDocument\* CreateDoc(TDocTemplate\* tpl, const char far \*, TDocument\* parent, long flags = 0); CreateDoc creates a document based on the directory path and the specified template. *flags* contains one of the document template constants that determines how the documentis created.

See also TDocument, TDocTemplate::CreateView, dtxxxx document template constants

#### **CreateView**

TView\* CreateView(TDocument\* doc); Create View creates a view of the specified document.

See also TDocTemplate::CreateView, dtxxxx document template constants

#### Delete Template

void Delete Template(TDocTemplate&); Removes a template from the list of templates attached to the document.

See also TDocManager::RefTemplate

#### **EvCanClose**

bool EvCanClose();

Checks to see if all child documents can be closed before closing the current document. If any child returns false, returns false and aborts the process. If all children return true, *EvCanClose* calls *TDocManager::FlushDoc* for each document. If *FlushDoc* finds that the document is dirty, it displays a message asking the user to save the document, discard any changes, or cancel the operation. If the document is not dirty and *EvCanClose*  returns true, *EvCanClose* returns true.

See also TApplication::CanClose, TDocManager::FlushDoc

#### EvPreProcessMenu

void EvPreProcessMenu(HMENU hmenu);

Called from *Main Window, EvPreProcessMenu* loads and deletes a menu at the position specified by MF \_posITION or MF \_poPUP. Your application can call *EvPreProcessMenu*  to process the main window's menu before it is displayed.

**See also** TApplication::PreProcessMenu

#### EvWakeUp

void EvWakeUp();

Used only after streaming in the doc manager, *EvWakeUp* allows for the windows to be created after the streaming has occurred.

#### FindDocument

TDocTemplate\* FindDocument(const char far\* path);

*MatchDocument* returns the first document whose pattern matches the given file name. If no document is compatible with the supplied file name, or if the document is open already, it returns 0.

**See also** TDocTemplate

#### **Flush Doc**

virtual bool FlushDoc(TDocument& doc);

Updates the document with any changes and prompts the user for confirmation of updates.

**See also** TDocument

#### **GetApplication**

TApplication\* GetApplication(); Returns the current application.

**See also** TApplication

#### **GetCurrentDoc**

virtual TDocument\* GetCurrentDoc();

Calls *TWindow::GetFocus* to determine the window with the focus. Searches the list of documents and returns the document that contains the view with the focus. Returns 0 if no document has a view with focus.

**See also** TDocument

#### **GetNextTemplate**

TDocTemplate\* GetNextTemplate(TDocTemplate\* tpl); Returns the next document template.

**See also** TDocTemplate

#### **lnitDoc**

TDocument\* lnitDoc(TDocument\* doc, const char far\* path, long flags) Initializes the documents, directory path for the document, and *dtXXXX* document flag values (such as *dtNewDoc* ) used to create document templates.

**See also** TDocTemplate, dt Documentview Constants

#### **ls Flag Set**

bool IsFlagSet(int Flag); Returns true if the *dtXXXX* document template constant specified in *Flag* is set.

**See also** dt Documentview Constants

#### **Match Template**

TDocTemplate\* MatchTemplate(const char far\* path);

*MatchTemplate* returns the first registered template whose pattern matches the given file name. If no template is compatible with the supplied file name, or if the template is open already, it returns 0.

**See also** TDocTemplate

#### **PostDocError**

virtual uint PostDocError(TDocument& doc, uint sid, uint choice= MB\_OK);

Displays a message box with the error message passed as a string resource ID in *sid.* By default, the message box contains either an OK pushbutton or a question mark icon. If an error message can't be found, *PostDocError* displays a "Message not found" message. *choice* can be one or more of the *MB\_Xxxx message* style constants. This function can be overridden.

**See also** TDocument::PostError, MB\_Xxxx Message Constants

#### **PostEvent**

Form 1 virtual void PostEvent(int id, TDocument& doc); If the current document changes, posts a WM\_OWLDOCUMENT message to indicate a change in the status of the document.

#### Form 2 virtual void PostEvent(int id, TView& view);

If the current view changes, posts a WM\_OWL VIEW message to indicate a change in the status of the view.

**See also** TDocument, TView

#### **RefTemplate**

void RefTemplate(TDocTemplate&); Adds a template to the list of templates attached to the document.

**See also** TDocManager::UnRefTemplate, TDocTemplate

#### **SelectAnySave**

virtual TDocTemplate\* SelectAnySave(TDocument& doc, bool samedoc = true); Selects a registered template to save with this document.

**See also** TDocTemplate, TDocument

#### **SelectSave**

bool SelectSave(TDocument& doc); Prompts the user to select a file name for the document. Filters out read-only files.

**See also** TDocTemplate::SelectSave

#### **UnRefTemplate**

void UnRefTemplate(TDocTemplate&); Removes a template to the list of templates attached to the document.

**See also** TDocManager::RefTemplate, TDocTemplate

### **Protected member functions**

#### **SelectDocPath**

virtual int SelectDocPath(TDocTemplate\*\* tpllist, int tplcount, char far\* path, int buflen, long flags,

bool save=false);

Prompts the user to select one of the templates to use for the file to be opened. Returns the template index used for the selection or 0 if unsuccessful. For a file open operation, *save* is false. For a file save operation, *save* is true. This function can be overridden to provide a customized user-interface.

**See also** TDocTemplate

#### **SelectDoc Type**

virtual int SelectDocType(TDocTemplate\*\* tpllist, int tplcount);

*SelectDocType,* which can be overridden, lets the user select a document type from a list of document templates. Returns the template index used for the selection or 0 if unsuccessful.

**See also** TDocTemplate

#### **SelectViewType**

virtual int SelectViewType(TDocTemplate\*\* tpllist, int tplcount);

*Select View Type,* which can be overridden, lets the user select a view name for a new view from a list of view names. Returns the template index used for the selection or 0 if unsuccessful.

**See also** TDocTemplate

### **Response table entries**

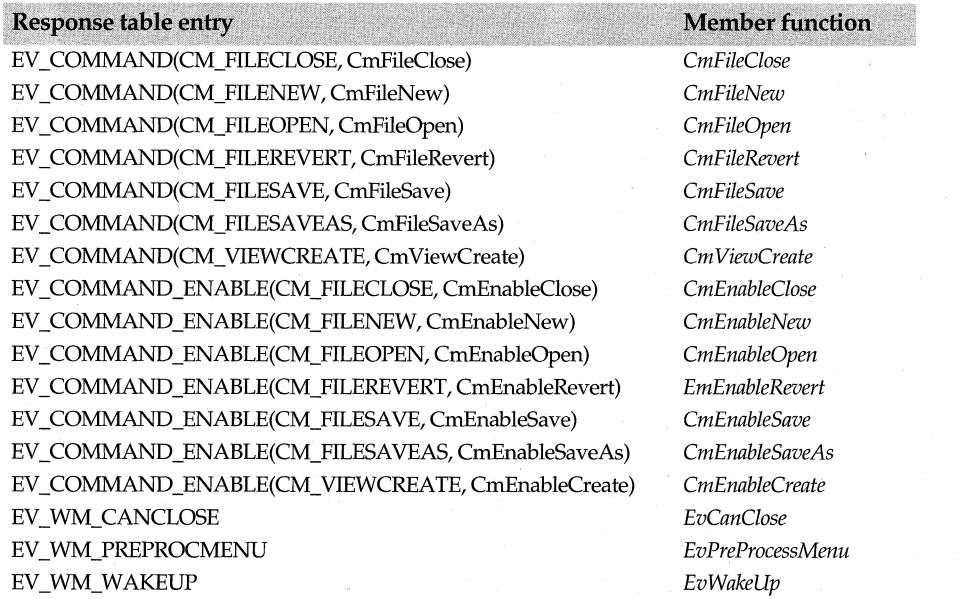

# **TDocument class**

### **docview.h**

An abstract base class, *TDocument* is the base class for all document objects and serves as an interface between the document, its views, and the document manager

*(TDocManager* class). *TDocument* creates, destroys, and sends messages about the view. For example, if the user changes a document, *TDocument* tells the view that the document has been updated. The DEFINE\_DOC\_TEMPLATE\_CLASS macro associates a document with its views.

In order to send messages to its associated views, the document maintains a list of all the views existing for that document and communicates with the views using ObjectWindows event-handling mechanism. Rather than using the function *SendMessage,* the document accesses the view's event table. The views can update the document's data by calling the member functions of the particular document. Views can also request streams, which are constructed by the document.

Both documents and views have lists of properties for their applications to use. When documents and views are created or destroyed, messages are sent to the application, which can then query the properties to determine how to process the document or view. It is the document manager's responsibility to determine if a particular view is appropriate for the given document.

Because the property attribute functions are virtual, a derived class (which is called first) might override the properties defined in a base class. Each derived class must implement its own property attribute types of either string or binary data. If the derived class duplicates the property names of the parent class, it should provide the same behavior and data type as the parent.

In order to add persistence to documents, *TDocument* contains several virtual functions (for example, *InStream* and *OutStream)* that support streaming. Your derived classes need to override these functions in order to read and write data.

Although documents are usually associated with files, they do not necessarily have to be files; they can also consist of database tables, mail systems, fax or modem transmissions, disk directories, and so on.

## **Public data members**

#### **Child Doc**

List ChildDoc; The list of child documents associated with this document.

### **Tag**

void far\* Tag;

*Tag* holds a pointer to the application-defined data. Typically, you can use *Tag* to install a pointer to your own application's associated data structure. *Tag,* which is initialized to 0 at the time a *TDocument* is constructed, is not used otherwise by the document view classes.

# **Type definition**

### **TDocProp**

enum TDocProp{ PrevProperty = 0, DocumentClass, TemplateName, ViewCount, StoragePath, DocTitle, NextProperty, };

These property values, defined for *TDocument,* are available in classes derived from *TDocument.* PrevProperty and NextProperty are delimiters for every document's property list.

## **Public constructor and destructor**

#### **Constructor**

 $TDocument(TDocument* parent = 0);$ 

Although you don't create a *TDocument* object directly, you must call the constructor when you create a derived class. parent points to the parent of the new document. If no parent exists, parent is 0.

#### **Destructor**

virtual~ TDocument();

Deletes a *TDocument* object. Normally, *Close* is called first. *TDocument's* destructor destroys all children and closes all open streams. If this is the last document that used the template, it closes the object's template and any associated views, deletes the object's stream, and removes itself from the parent's list of children if a parent exists. If there is no parent, it removes itself from the document manager's document list.<br>See also TDocument::Close

### **Public member functions**

#### **CanClose**

virtual bool CanClose();

Checks to see if all child documents can be closed before closing the current document. If any child returns false, *CanClose* returns false and aborts the process. If all children return true, calls *TDocManager::FlushDoc.* If *FlushDoc* finds that the document has been changed but not saved, it displays a message asking the user to either save the document, discard any changes, or cancel the operation. If the document has not been changed and all children's *CanClose* functions return true, this *CanClose* function returns true.

See also TDocManager::FlushDoc

#### **Close**

virtual bool Close();

Closes the document but does not delete or detach the document. Before closing the document, *Close* checks any child documents and tries to close them before closing the parent document. Even if you write your own *Close* function, call *TDocument's* version so that all child documents are checked before the parent document is closed.

#### **Commit**

virtual bool Commit(bool force = false);

Saves the current data to storage. When a file is closed, the document manager calls either *Commit* or *Revert.* If *force* is true, all data is written to storage. *TDocument's Commit*  checks any child documents and commits their changes to storage also. Before the current data is saved, all child documents must return true. If all child documents return true, *Commit* flushes the views for operations that occurred since the last time the view was checked. Once all data for the document is updated and saved, *Commit* returns true.

**See also** TDocument::Revert

#### **Find Property**

virtual int FindProperty(const char far\* name);

Gets the property index, given the property name *(name).* Returns the integer index number that corresponds to the name or 0 if the name isn't found in the list of properties.

**See also** pfxxxx property attribute constants, TDocument::PropertyName

#### **GetDocManager**

TDocManager& GetDocManager(); Returns a pointer to the current document manager.

#### **GetDocPath**

const char far\* GetDocPath(); Returns the directory path for the document. This might change the SaveAs operation.

#### **GetOpenMode**

int GetOpenMode; Gets the mode and protection flag values for the current document.

**See also** TDocument::SetOpenMode

#### **GetParentDoc**

TDocument\* GetParentDoc():

Returns the parent document of the current document or 0 if there is no parent document.

#### **GetProperty**

virtual int GetProperty(int index, void far\* dest, int textlen=O);

Returns the total number of properties for this document where *index* is the property index, *dest* contains the property data, and *textlen* is the size of the array. If *textlen* is 0, property data is returned as binary data; otherwise, property data is returned as text data.

**See also** pfxxxx property attribute constants, TDocument::SetProperty

#### **GetTemplate**

TDocTemplate\* GetTemplate();

Gets the template used for document creation. The template can be changed during a SaveAs operation.

#### **GetTitle**

CONST CHAR FAR\* GetTitle(); Returns the title of the document.

#### **HasFocus**

bool HasFocus(HWND hwnd);

Used by the document manager, *HasFocus* returns true if this document's view has focus. *hwnd* is a handle to the document to determine if the document contains a view with a focus.

The view associated with this document is the active view.

#### **lnitDoc**

virtual bool InitDoc();

*TDocument's InitDoc* is a virtual method that is overridden by *TOleDocument's InitDoc.*  You can use this function to prepare the document before the *dnCreate* event, which indicates that the document has been created, is posted and before the view is constructed.

**See also** TOleDocument::InitDoc, dnxxxx document message enum

#### **In Stream**

virtual TInStream\* InStream(int mode, const char far\* strmId=0);

Generic input for the particular storage medium, *InStream* returns a pointer to a *TinStream. mode* is a combination of the *ios* bits defined in iostream.h. See the document open mode constants for a list of the open modes. Used for documents that support named streams, *strmld* is a pointer to the name of a stream. Override this function to provide streaming for your document class.

**See also** TDocument::OutStream

#### **lsDirty**

virtual bool lsDirty();

Returns true if the document or one of its views has changed but has not been saved.

#### **lsEmbedded**

virtual bool lsEmbedded(); Returns true if the document is embedded in an OLE2 container.

**See also** TDocument::SetEmbedded

#### **ls Open**

virtual bool lsOpen();

Checks to see if the document has any streams in its stream list. Returns false if no streams are open; otherwise, returns true.

#### **NextStream**

TStream\* NextStream(const TStream\* strm); Gets the next entry in the stream. Holds 0 if none exists.

#### **NextView**

TView\* NextView(const TView\* view); Gets the next view in the list of views. Holds 0 if none exists.

#### **NotifyViews**

bool NotifyViews(int event, long item=O, TView\* exclude=O);

Notifies the views of the current document and the views of any child documents of a change, In contrast to *Query Views, Notify Views* sends notification of an event to all views and returns true if any views returned a true result. The event, EV OWLNOTIFY, is

sent with an event code, which is private to the particular document and view class, and a long argument, which can be cast appropriately to the actual type passed in the argument of the response function.

See also TDocument::QueryViews

#### **Open**

virtual bool Open(int mode, const char far\* path =  $0$ );

Opens the document using the path specified by *DocPath.* Sets *OpenMode* to *mode. TDocument's* version always returns true and actually performs no actions. Other classes override this function to open specified file documents and views.

See also TFileDocument::Open

#### **OutStream**

virtual TOutStream\* OutStream(int mode, const char far\* strmld =  $0$ );

Generic output for the particular storage medium, *OutStream* returns a pointer to a *TOutStream. mode* is a combination of the *ios* bits defined in iostream.h. Used for documents that support named streams, *strmid* points to the name of the stream. *TDocument's* version always returns 0. Override this function to provide streaming for your document class.

See also TDocument::InStream

#### **PostError**

virtual uint PostError(uint sid, uint choice = MB  $OK$ );

Posts the error message passed as a string resource ID in *sid. choice* is one or more of the MB\_Xxxx style constants.

See also TDocManager::PostDocError, MB\_Xxxx message constants

### **PropertyCount**

virtual int PropertyCount(); Gets the total number of properties for the *TDocument* object. Returns *NextProperty-1.* 

**See also** pfxxxx property attribute constants

#### **PropertyFlags**

virtual int PropertyFlags(int index);

Returns the attributes of a specified property given the index *(index)* of the property whose attributes you want to retrieve.

See also pfxxxx property attribute constants, TDocument::FindProperty, TDocument::PropertyName

#### PropertyName

virtual const char\* PropertyName(int index); Returns the name of the property given the index value *(index).* 

**See also** pfxxxx property attribute constants, TDocument::FindProperty

#### **QueryViews**

TView\* QueryViews(int event, long item=O, TView\* exclude=O);

Queries the views of the current document and the views of any child documents about a specified event, but stops at the first view that returns true, In contrast to *Notify Views, Query Views* returns a pointer to the first view that responded to an event with a true result. The event, EV \_OWLNOTIFY, is sent with an event code (which is private to the particular document and view class) and a long argument (which can be cast appropriately to the actual type passed in the argument of the response function).

See also TDocument::NotifyViews

#### Revert

virtual bool Revert( bool clear =false);

Performs the reverse of *Commit* and cancels any changes made to the document since the last *commit.* If *clear* is true, data is not reloaded for views. *Revert* also checks all child documents and cancels any changes if all children return true. When a file is closed, the document manager calls either *Commit* or *Revert.* Returns true if the operation is successful.

See also TDocument::Commit

#### RootDocument

virtual TDocument& RootDocument(); Returns the this pointer as the root document.

#### **SetDocManager**

void SetDocManager(TDocManager& dm); Sets the current document manager to the argument *dm.* 

#### **SetDocPath**

virtual bool SetDocPath(const char far\* path); Sets the document path for Open and Save operations.

#### SetEmbedded

virtual bool SetEmbedded();

*SetEmbedded* marks the document as being embedded in an OLE2 container. Typically, this happens when the server is created and when the factory template class create the component.

See also TDocument::lsEmbedded

#### SetOpenMode

void SetOpenMode(int mode); Sets the mode and protection flag values for the current document.

See also TDocument::GetOpenMode

#### SetProperty

virtual bool SetProperty(int index, const void far\* src);

Sets the value of the property, given *index,* the index value of the property, and *src,* the data type (either binary or text) to which the property must be set.

**See also** pfxxxx property attribute constants, TDocument::GetProperty

#### **SetTemplate**

bool SetTemplate(TDocTemplate\* tpl);

Sets the document template. However, if the template type is incompatible with the file, the document manager will refuse to save the file as this template type.

#### **Set Title**

virtual void SetTitle(const char far\* title); Sets the title of the document.

### **Protected data members**

#### **DirtyFlag**

bool DirtyFlag;

Indicates that unsaved changes have been made to the document. Views can also independently maintain their local disk status.

#### **Embedded**

bool Embedded; Indicates whether the document is embedded.

## **Protected member functions**

#### **Attach Stream**

virtual void AttachStream(TStream& strm); Called from *TStream's* constructor, *AttachStream* attaches a stream to the current document.

#### **DetachStream**

virtual void DetachStream(TStream& strm); Called from *TStream's* destructor, *DetachStream* detaches the stream from the current document.

# **TDocument::List class** docview.h

The *TDocument::List* nested class encapsulates the chain of documents. It allows addition, removal, and destruction of documents from the document list.

### **Public constructor and destructor**

#### **Constructor**

List(): Constructs a *TDocument::List* object.

#### **Destructor**

 $\sim$ List $()$ ; Destroys the *TDocument::List* object.

## **Public member functions** .

#### **Destroy**

void Destroy(); Deletes all documents.

#### **Insert**

bool lnsert(TDocument\* doc); Inserts a new document into the document list. Fails if the document already exists.

#### **Next**

TDocument\* Next(const TDocument\* doc); If the *doc* parameter is 0, *Next* returns the first document in the list of documents.

#### **Remove**

bool Remove(TDocument\* doc); Removes a document from the document list.

# **TEdgeConstraint struct layoutco.h**  layoutco.h

*TEdgeConstraint* adds member functions that set edge (but not size) constraints. *TEdgeConstraint* always places your window one pixel above the other window and then adds margins.

For example, if the margin is 4, *TEdgeConstraint* places your window 5 pixels above the other window. The margin, which does not need to be measured in pixels, is defined using the units specified by the constraint. Therefore, if the margin is specified as 8 layout units (which are then converted to 12 pixels), your window would be placed 13 pixels above the other window.

#### **See also**

TLayoutConstraint struct, TEdgeOrSizeConstraint struct, TLayoutWindow (layout constraints example)

### **Public member functions**

#### **Above**

void Above (TWindow \*sibling, int margin  $= 0$ )

Positions your window above a sibling window. You must specify the sibling window and an optional margin between the two windows. If no margin is specified, *Above* sets the bottom of one window one pixel above the top of the other window.

**See also** TEdgeConstraint::Below

#### **Absolute**

void Absolute (TEdge edge, int value) Sets an edge of your window to a fixed value.

**See also** TEdgeConstraint::PercentOf, TEdgeOrSizeConstraint::Absolute

### **Below**

void Below(TWindow \*sibling, int margin = O);

Positions your window with respect to a sibling window. You must specify the sibling window and an optional margin between the two windows. If no margin is specified, Below sets the top of one window one pixel below the bottom of the other window.

**See also** TEdgeConstraint::Above

### **Left Of**

void LeftOf (TWindow \*sibling, int margin = 0)

Positions one window with respect to a sibling window. You can specify the sibling window and an optional margin between the two windows.

**See also** TEdgeConstraint::RightOf

### **PercentOf**

void PercentOf (TWindow \*otherWin, TEdge edge, int percent) Specifies that the edge of one window indicated in *edge* should be a percentage of the corresponding edge of another window *(otherWin).* 

**See also** TEdgeConstraint::Absolute, TEdgeOrSizeConstraint::PercentOf

### **RightOf**

void RightOf (TWindow \*sibling, int margin = 0)

Positions one window with respect to a sibling window. You can specify the sibling window and an optional margin between the two windows.

**See also** TEdgeConstraint::LeftOf

#### **SameAs**

void SameAs (TWindow \*otherWin, TEdge edge)

Sets the edge of your window indicated by *edge* equivalent to the corresponding edge of the window in *other Win.* 

**See also** TEdgeConstraint::Set, TEdgeOrSizeConstraint::SameAs

### **Set**

void Set(TEdge edge, TRelationship rel, TWindow \*otherWin, TEdge otherEdge, int value = 0); Used for setting arbitrary edge constraints, *Set* specifies that your window's edge should be of a specified relationship to *other Win's* specified edge.

**See also** TEdgeConstraint::SameAs

# **TEdgeOrSizeConstraint struct in the constraint struct** development avoutco.h

Derived from *TEdgeConstraint, TEdgeOrSizeConstraint* is a template class that supports size constraints in addition to all the operations that *TEdgeConstraint* provides. The width or height is specified in the template instantiation of this class. There are two versions of each member function: one sets both edge and size constraints; the other sets only edge constraints.

### **Public member functions**

### **Absolute**  Form 1 void Absolute (int value) Sets the width or height of your window to a fixed value. Form 2 void Absolute (TEdge edge, int value) Used to determine edge constraints only, *Absolute* sets the edge of your window to a fixed value. **See also** TEdgeConstraint::Absolute **PercentOf**  Form 1 void PercentOf (TWindow \*otherWin, int percent, TWidthHeight otherWidthHeight = widthOrHeight) Although a window's width or height defaults to being a percentage of the sibling or parent window's corresponding dimension, it can also be a percentage of the sibling or parent's opposite dimension. For example, one window's width can be 50% of the parent window's height. Form 2 void PercentOf (TWindow \*otherWin, TEdge edge, int percent) Used to determine edge constraints only, *PercentOf* specifies that the edge of one window indicated in *edge* should be a percentage of the corresponding edge of another window *(otherWin.*  **See also** TEdgeOrSizeConstraint::Absolute, TEdgeConstraint::PercentOf **SameAs**  Form 1 void SameAs (TWindow \*otherWin, TWidthHeight otherWidthHeight = widthOrHeight, int value = 0) Although a window's width or height defaults to being the same as the sibling or parent window's corresponding dimension, it can be the same of the sibling's or parent's opposite dimension. For example, one window's width can be the same as the parent window's height. Form 2 void SameAs (TWindow \*otherWin, TEdge edge)

Used to determine edge constraints only, *SameAs* sets the edge of one window the same as the corresponding edge of the other window specified in *other Win.* 

**See also** TEdgeOrSizeConstraint::PercentOf, TEdgeConstraint::SameAs

# **TEdit class edit.h**

A *TEdit* is an interface object that represents an edit control interface element. A *TEdit*  object must be used to create an edit control in a parent *TWindow.* A *TEdit* can be used to facilitate communication between your application and the edit controls of a *TDialog.*  This class is streamable.

There are two styles of edit control objects: single-line and multiline. Multiline edit controls allow editing of multiple lines of text.

The position of the first character in an edit control is zero. For a multiline edit control, the position numbers continue sequentially from line to line; line breaks count as two characters.

Most of *TEdit's* member functions manage the edit control's text. *TEdit* also includes some automatic member response functions that respond to selections from the edit control's parent window menu, including cut, copy, and paste. Two important member functions inherited from *TEdit's* base class *(TStatic)* are *GetText* and *SetText.* 

### **Public constructors**

#### **Constructors**

Form 1 TEdit(TWindow\* parent, int Id, const char far \*text, int x, int y, int w, int h, uint textlen = 0, bool multiline =false, TModule $*$  module = 0);

Constructs an edit control object with a parent window *(parent).* Sets the creation attributes of the edit control and fills its *Attr* data members with the specified control ID  $(Id)$ , position  $(x, y)$  relative to the origin of the parent window's client area, width  $(w)$ , and height (h).

If text buffer length *(textLen)* is 0 or 1, there is no explicit limit to the number of characters that can be entered. Otherwise *textLen* - 1 characters can be entered. By default, initial text *(text)* in the edit control is left-justified nd the edit control has a border. Multiline edit controls have horizontal and vertical scroll bars.

#### Form 2 TEdit(TWindow\* parent, int resource ID, uint textLen = 0, TModule\* module = 0);

Constructs a *TEdit* object to be associated with an edit control of a *TDialog.* Invokes the *TStatic* constructor with identical parameters. The *resourceID* parameter must correspond to an edit resource that you define. Enables the data transfer mechanism by calling *EnableTransfer.* 

**See also** TStatic::TStatic

### **Public member functions**

#### **Can Undo**

bool CanUndo(); Returns true if it is possible to undo the last edit.

**See also** TEdit::Undo

#### **Clear**

void Clear(); Overrides *TStatic* 's virtual member function and clears all text.

#### **ClearModify**

void ClearModify();

Resets the change flag of the edit control causing *IsModified* to return false. The flag is set when text is modified.

**See also** TEdit::IsModified

#### **Copy**

```
void Copy(); 
Copies the currently selected text into the Clipboard.
```
### **Cut**

void Cut();

Deletes the currently selected text and copies it into the Clipboard.

#### Deleteline

bool DeleteLine(int lineNumber);

Deletes the text in the line specified by *lineNumber* in a multiline edit control. If -1 passed, deletes the current line. *DeleteLine* does not delete the line break and affects no other lines. Returns true if successful. Returns false if *lineNumber* is not -1 and is out of range or if an error occurs.

#### DeleteSelection

bool DeleteSelection();

Deletes the currently selected text, and returns false if no text is selected,.

#### DeleteSubText

bool DeleteSubText(uint startPos, uint endPos);

Deletes the text between the starting and ending positions specified by *startPos* and *endPos,* respectively. *DeleteSubText* returns true if successful.

#### EmptyUndoBuffer

#### void EmptyUndoBuffer();

If an operation inside the edit control can be undone, the edit control undo flag is set. *EmptyUndoBuffer* resets or clears this flag.

#### **FormatLines**

void FormatLines(bool addEOL);

Indicates if the end-of-line characters (carriage return, linefeed) are to be added or removed from text lines that are wordwrapped in a multiline edit control. Returns true if these characters are placed at the end of word wrapped lines or **false** if they are removed.

#### GetFirstVisibleLine

int GetFirstVisibleLine() const;

Indicates the topmost visible line in an edit control. For single-line edit controls, the return value is 0. For multiline edit controls, the return value is the index of the topmost visible line.

#### **GetHandle**

HLOCAL GetHandle() const;

Returns the data handle of the buffer that holds the contents of the control window.

This function is obsolete, and is not available under Presentation Manager.

See also TEdit::SetHandle

#### **GetLine**

bool GetLine(char far\* str, int strSize, int lineNumber);

Retrieves a line of text (whose line number is supplied) from the edit control and returns it *instr* (NULL-terminated). *strSize* indicates how many characters to retrieve. *GetLine*  returns false if it is unable to retrieve the text or if the supplied buffer is too small.

#### **See also** TStatic::GetT ext, TEdit::GetNumLines, TEdit::GetLineLength

#### **GetlineFromPos**

int GetlineFromPos(uint charPos);

From a multiline edit control, returns the line number on which the character position specified by *char Pas* occurs. If *char Pas* is greater than the position of the last character, the number of the last line is returned. If *charPos* is -1, the number of the line that contains the first selected character is returned. If there is no selection, the line containing the caret is returned.

### **Getlinelndex**

uint Getlinelndex(int lineNumber);

In a multiline edit control, *GetLinelndex* returns the number of characters that appear before the line number specified by *lineNumber.* If *lineNumber* is -1, *GetLinelndex* returns the number of the line that contains the caret is returned.

#### **Getlinelength**

int Getlinelength(int lineNumber);

From a multiline edit control, *GetLineLength* returns the number of characters in the line specified by *lineNumber.* If it is -1, the following applies: if no text is selected, *GetLineLength* returns the length of the line where the caret is positioned; if text is selected on the line, *GetLineLength* returns the line length minus the number of selected characters; if selected text spans more than one line, *GetLineLength* returns the length of the lines minus the number of selected characters.

#### **GetNumlines**

int GetNumlines();

Returns the number of lines that have been entered in a multiline edit control: 1 if the edit control has no text (if it has one line with no text in it), or 0 if there is no text or if an error occurs.

#### **GetPasswordChar**

uint GetPasswordChar() cons!;

Returns the character to be displayed in place of a user-typed character. When the edit control is created with the ES\_PASSWORD style specified, the default display character is an asterisk (\*).

**See also** TEdit::SetPasswordChar

#### **GetRect**

void GetRect(TRect& frmtRect) const; Gets the formatting rectangle of a multiline edit control.

**See also** TEdit::SetRect, TEdit::SetRectNP

#### **GetSelection**

void GetSelection(uint& startPos, uint& endPos);

Returns the starting *(startPos)* and ending *(endPos)* positions of the currently selected text. By using *GetSelection* in conjunction with *GetSubText,* you can get the currently selected text.

**See also** TEdit::GetSubText

#### **GetSubText**

void GetSubText(char far\* str, uint startPos, uint endPos); Retrieves the text in an edit control from indexes *startPos* to *endPos* and returns it *instr.* 

**See also** TEdit::GetSelection

### **GetWordBreakProc**

EDITWORDBREAKPROC GetWordBreakProc() const;

Retrieves the current wordwrap function. Returns the address of the wordwrap function defined by the application or 0 if none exists.

**See also** TEdit::SetWordBreakProc

#### **Insert**

void lnsert(const char far\* str);

Inserts the text supplied *instr* into the edit control at the current text insertion point (cursor position), and replaces any currently selected text. *Insert* is similar to *Paste,* but does not affect the Clipboard.

**See also** TEdit::Paste

#### **lsModified**

bool lsModified();

Returns true if the user has changed the text in the edit control.

**See also** TEdit::ClearModify

#### **ls Valid**

bool lsValid(bool reportErr = false);

Returns true if the contents of the edit control are valid. *reportErr* is false so that, by default, *Is Valid* doesn't bring up a system or custom message box with an error string created from the default string table.

#### **LockBuffer**

char far\* LockBuffer(uint newsize=O);

Locks the edit control's buffer and returns a pointer to the buffer. Passing *newsize* greater than 0 causes the buffer to be resized to *newsize.* You must call *Unlock* when you are finished.

**See also** TEdit::UnLockBuffer

#### **Paste**

void Paste();

Inserts text from the Clipboard into the edit control at the current text insertion point (cursor position).

**See also** TEdit::CMEditPaste

#### **Scroll**

void Scroll(int horizontalUnit, int verticalUnit);

Scrolls a multiline edit control horizontally and vertically using the numbers of characters specified in *horizontalUnit* and *verticalUnit.* Positive values result in scrolling to the right or down in the edit control, and negative values result in scrolling to the left or up.

#### **Search**

int Search(uint startPos, const char far\* text, bool caseSensitive=false, bool wholeWord=false, bool up=false); Performs either a case-sensitive or case-insensitive search for the supplied text. If the text is found, the matching text is selected, and *Search* returns the position of the beginning of the matched text. If the text is not found in the edit control's text, *Search*  returns -1. If -1 is passed as *start Pas,* then the search starts from either the end or the beginning of the currently selected text, depending on the search direction.

#### **SetHandle**

void SetHandle(HLOCAL localMem);

Sets a handle to the text buffer used to hold the contents of a multiline edit control.

This function is obsolete, and is not available under Presentation Manager.

**See also** TEdit::GetHandle

#### **SetPasswordChar**

void SetPasswordChar(uint ch);

*SetPasswordChar* sets the character to be displayed in place of a user-typed character. When the ES\_PASSWORD style is specified, the default display character is an asterisk (\*).

**See also** TEdit::GetPasswordChar

#### **SetReadOnly**

void SetReadOnly(bool readOnly); Sets the edit control to be read-only or read-write.

#### **SetRect**

void SetRect(const TRect& frmtRect); Sets the formatting rectangle for a multiline edit control.

**See also** TEdit::GetRect, TEdit::SetRectNP

#### **SetRectNP**

void SetRectNP(const TRect& frmtRect); Sets the formatting rectangle for a multiline edit control. Unlike *SetRect, SetRectNP* does not repaint the edit control.

**See also** TEdit::GetRect, TEdit::SetRect

#### **SetSelection**

bool SetSelection(uint startPos, uint endPos); Forces the selection of the text between the positions specified by *startPos* and *endPos,*  but not including the character at *endPos.* 

#### **SetTabStops**

void SetTabStops(int numTabs, const int far\* tabs); Sets the tab stop positions in a multiline edit control.

#### **SetValidator**

void SetValidator(TValidator\* validator); Establishes the validator object for the edit control.

#### TEdit class

#### **SetWordBreakProc**

#### void SetWordBreakProc(EDITWORDBREAKPROC proc);

In a multiline edit control, *SetWordBreakProc* indicates that an application-supplied word-break function has replaced the default word-break function. The applicationsupplied word-break function might break the words in the text buffer at a character other than the default blank character.

See also TEdit::GetWordBreakProc

#### **Transfer**

uint Transfer(void\* buffer TTransferDirection direction);

Transfers information for *TEdit* controls and sends information to the *Validator* if one exists, and if it has the transfer option set. Transfer can perform type conversion when validators are in place, for example, when *TRange Validator* transfers integers. The return value is the size (in bytes) of the transfer data.

#### **Undo**

void Undo(); Undoes the last edit.

See also TEdit::CanUndo, TEdit::CMEditUndo

#### **UnlockBuffer**

void UnlockBuffer(const char far\* buffer, bool updateHandle=false);

Unlocks a locked edit control buffer. If the contents were changed, *updateHandle* should be true.

See also TEdit::LockBuffer

#### **ValidatorError**

void ValidatorError(); Handles validation errors that occur as a result of validating the edit control.

### **Protected data member**

#### **Validator**

TValidator\* Validator;

Points to the validator object constructed in your derived class to validate input text. If no validator exists, *Validator* is zero.

### **Protected member functions**

#### **CanClose**

bool CanClose();

Checks to see if all child windows can be closed before closing the current window. If any child window returns false, *CanClose* returns false and terminates the process. If all child windows can be closed, *CanClose* returns true.

#### **CmCharsEnable**

void CmCharsEnable(TCommandEnabler& commandHandler);

Determines whether the *Clear* menu item is enabled for the currently selected text.

#### **CmEditClear**

void CmEditClear();

Automatically responds to a menu selection with a menu ID of CM\_EDITCLEAR by calling *Clear.* 

**See also** TStatic::Clear

#### **CmEditCopy**

void CmEditCopy(); Automatically responds to a menu selection with a menu ID of CM\_EDITCOPY by calling *Copy.* 

**See also** TEdit::Copy

#### **CmEditCut**

void CmEditCut();

Automatically responds to a menu selection with a menu ID of CM\_EDITCUT by calling *Cut.* 

**See also** TEdit::Cut

#### **CmEditDelete**

void CmEditDelete();

Automatically responds to a menu selection with a menu ID of CM\_EDITDELETE by calling *DeleteSelection.* 

**See also** TEdit::DeleteSelection

#### **CmEditPaste**

void CmEditPaste();

Automatically responds to a menu selection with a menu ID of CM\_EDITP ASTE by calling *Paste.* 

**See also** TEdit::Paste

#### **CmEditUndo**

void CmEditUndo();

Automatically responds to a menu selection with a menu ID of CM\_EDITUNDO by calling *Undo.* 

**See also** TEdit::Undo

#### **Cm Mod Enable**

void CmModEnable(TCommandEnabler& commandHandler); Determines whether the Undo menu item is enabled for the selected text.

#### **Cm Paste Enable**

void CmPasteEnable(TCommandEnabler& commandHandler); Determines whether the Paste menu item is enabled for the selected text.

#### **CmSelectEnable**

void CmSelectEnable(TCommandEnabler& commandHandler);
Determines whether the Cut, Copy, or Delete menu items are enabled for the selected text.

### **ENErrSpace**

void ENErrSpace();

Sounds a beep in response to an error notification message that is sent when the edit control unsuccessfully attempts to allocate more memory.

### **EvChar**

void EvChar(uint key, uint repeatCount, uint flags);

Validates the text entered into the edit control. If the input is incorrect, the original text is restored. Otherwise, the validated and modified text is placed back into the edit control, so the results of the auto-fill (if any) can be viewed. When *Is Validlnput* is called, the *SupressFill parameter defaults to False, so that the string can be modified.* 

#### **EvGetDlgCode**

uint EvGetDlgCode(MSG far\* msg);

Responds to WM\_GETDLGCODE messages that are sent to a dialog box associated with a control. *EvGetDlgCode* allows the dialog manager to intercept a message that would normally go to a control and then ask the control if it wants to process this message. If not, the dialog manager processes the message. The *msg* parameter indicates the kind of message, for example a control, command, or edit message, sent to the dialog box manager.

If the edit control contains valid input, then Tabs are allowed for changing focus and a DLGC\_WANTTABS code is returned.

**See also** DLGC\_xxxxdialog control message constants

#### **EvKeyDown**

void EvKeyDown(uint key, uint repeatCount, uint flags);

*EvKeyDown* translates the virtual key code into a movement. key indicates the virtual key code of the pressed key, *repeatCount* holds the number of times the same key is pressed, *flags* contains one of the messages that translates to a virtual key (VK) code for the mode indicators. If the Tab key is sent to the Edit Control, *EvKeyDown* checks the validity before allowing the focus to change.

### **EvKillFocus**

void EvKillFocus(HWND hWndGetFocus);

In response to a WM\_KILLFOCUS message sent to a window that is losing the keyboard, *EvKillFocus* hides and then destroys the caret. *EvKillFocus* validates text whenever the focus is about to be lost and holds onto the focus if the text is not valid. Doesn't kill the focus if another application, a Cancel button, or an OK button (in which case *CanClose* is called to validate text) has the focus.

#### **GetClassName**

char far\* GetClassName();

Returns the name of *TEdit's* registration class, "EDIT."

**See also** TWindow::GetClassName

### **Setup Window**

void SetupWindow();

If the *textLen* data member is nonzero, *Setup Window* limits the number of characters that can be entered into the edit control to *textLen* -1.

**See also** TStatic::TextLen, TWindow::SetupWindow

## **Response table entries**

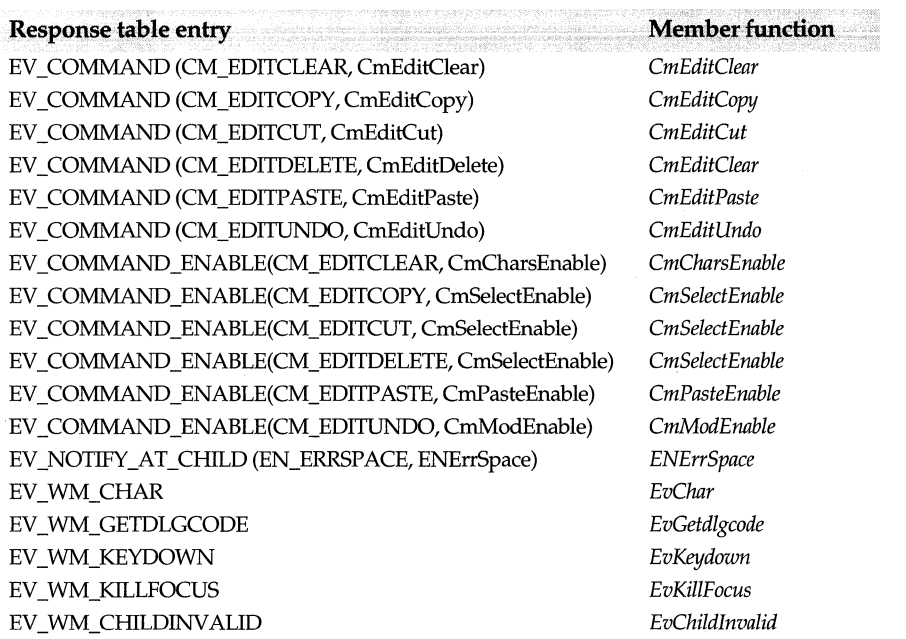

# **TEditFile class**

### **ediHile.h**

*TEditFile* is a file-editing window. *TEditFile's* data members and member functions manage the file dialog box and automatic responses for file commands such as Open, Read, Write, Save, and SaveAs. *TEditFile* is streamable.

### **Public constructors and destructor**

### **Constructor**

TEditFile(TWindow\* ()t = 0, int Id = 0, const char far\* text = 0, const char far\* fileName = 0, TModule\* module = 0); Constructs a *TEditFile* window given the parent window, resource ID *(Id),* text, file name, and module ID. Sets *Filename* to *fileName.* 

### **Destructor**

<sup>~</sup>TEditFile(); Frees memory allocated to hold the name of the *TEditFile.* 

### **Public data members**

### **File Data**

TOpenSaveDialog::TData FileData; Contains information about the user's file open or save selection.

**See also** TOpenSaveDialog::TData struct

### **File Name**

char far\* FileName; Contains the name of the file being edited.

### **Public member functions**

### **Can Clear**

virtual bool CanClear();

Returns true if the text of the associated edit control can be cleared.

### **Can Close**

virtual bool CanClose(); Returns true if the edit window can be closed.

### **CmFileNew**

void CmFileNew();

Calls *Newfile* in response to an incoming File New command with a CM\_FILENEW command identifier.

**See also** TEditFile::NewFile

### **CmFileOpen**

void CmFileOpen();

Calls *Open* in response to an incoming File Open command with a CM\_FILEOPEN command identifier.

**See also** TEditFile::Open

### **CmfileSave**

void CmFileSave();

Calls *Save* in response to an incoming File Save command with a CM\_FILESA VE command identifier.

**See also** TEditFile::Save

#### **CmFileSaveAs**

void CmFileSaveAs();

Calls *SaveAs* in response to an incoming File SaveAs command with a CM\_FILESAVEAS command identifier.

**See also** TEditFile::SaveAs

**NewFile**  void NewFile(); Begins the edit of a new file after calling *CanClear* to determine that it is safe to clear the text of the editor.

See also TEditFile::CanClear

### **Open**

Open();

Opens a new file after determining that it is OK to clear the text of the *Editor.* Calls *CanClear,* and if true is returned, brings up a file dialog box to retrieve the name of a new file from the user. Calls *Replace With* to pass the name of the new file.

See also TEditFile::CanClear, TEditFile::ReplaceWith

### Read

bool Read(const char far\* fileName=O);

Reads the contents of a previously specified file into the *Editor.* Returns true if read operation is successful.

### Replace With

void ReplaceWith(const char far\* fileName);

Calls *SetFileName* and *Read* to replace the file currently being edited with a file whose name is supplied.

See also TEditFile::SetFileName, TEditFile::Read

### Save

bool Save();

Saves changes to the contents of the *Editor* to a file. If *Editor->IsModified* returns false, *Save* returns true, indicating there have been no changes since the last open or save.

See also TEditFile::SaveAs, TEditFile::Write

### SaveAs

bool SaveAs();

Saves the contents of the *Editor* to a file whose name is retrieved from the user, through execution of a File Save dialog box. If the user selects OK, *SaveAs* calls *SetFileName* and *Write.* Returns true if the file was saved.

See also TEditFile::SetFileName, TEditFile::Write

### SetFileName

void SetFileName (const char far\* fileName); Sets *FileName* and updates the caption of the window.

### **Write**

bool Write(const char far\* fileName=O);

Saves the contents of the *Editor* to a file whose name is specified by *FileName.* Returns true if the write operation is successful.

### **Protected member functions**

**Setup Window** 

void SetupWindow();

Creates the edit window's *Editor* edit control by calling *TEditFile::SetupWindow.* Sets the window's caption to *FileName,* if available; otherwise sets the name to "Untitled."

**See also** TEditFile::SetFileName, TEditFile::Read

### **Response table entries**

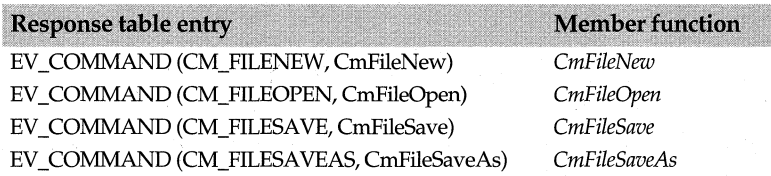

# **TEditSearch class**

**editsear.h** 

*TEditSearch* is an edit control that responds to Find, Replace, and FindNext menu commands. This class is streamable.

### **Public constructor**

### **Constructor**

TEditSearch(TWindow\* parent = 0, int Id = 0, const char far\* text = 0, int  $x = 0$ , int  $y = 0$ , int  $w = 0$ , int  $h = 0$ , TModule\* module =  $0$ );

Constructs a *TEditSearch* object given the parent window, resource ID, and character string *(text).* 

### **Public data members**

### **SearchCmd**

uint SearchCmd; Contains the search command identifier that opened the dialog box if one is open.

### **Search Data**

TFindReplaceDialog::TData SearchData;

The *SearchData* structure defines the search text string, the replacement text string, and the size of the text buffer.

**See also** TFindReplaceDialog::TData

### **Search Dialog**

TFindReplaceDialog\* SearchDialog;

Contains find or replace dialog-box information (such as the text to find and replace) and check box settings.

## **Public member functions**

### **CmEditfind**

void CmEditFind();

Opens a *TFindDialog* in response to an incoming Find command with a CM\_EDITFIND command.

### **CmEditfindNext**

void CmEditFindNext(); Responds to an incoming FindNext command with a CM\_EDITFINDNEXT command identifier by calling *DoSearch* to repeat the search operation.

**See also** TEditSearch::DoSearch

### **CmEditReplace**

void CmEditReplace(); Opens a *TReplaceDialog* in response to an incoming Replace command with a CM\_EDITREPLACE command.

### **DoSearch**

void DoSearch(); Performs a search or replace operation base on information in *SearchData.* 

**See also** TFindReplaceDialog::TData

### **EvFindMsg**

#### LRESULT EvFindMsg{WPARAM, LPARAM);

Responds to a message sent by the modeless find or replace dialog box. Calls *DoSearch*  to continue searching if text is not found or the end of the document has not been reached.

**See also** TEditSearch::DoSearch

#### **Setup Window**

void SetupWindow();

Posts a CM\_EDITFIND or a CM\_EDITREPLACE message to re-open a find or replace modeless dialog box. Calls *TEdit::SetupWindow.* 

**See also** TEdit::SetupWindow

### **Response table entries**

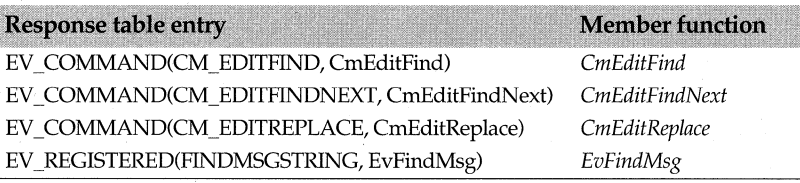

# **TEditView class editview.h**

Derived from *TView* and *TEditSearch, TEditView* provides a view wrapper for ObjectWindows text edit class *(TEdit).* A streamable class, *TEditView* includes several event-handling functions that handle messages between a document and its views.

### **Public constructor and destructor**

### **Constructor**

TEditView(TDocument& doc, TWindow\* parent = 0);

Creates a *TEditView* object associated with the specified document and parent window. Sets *AttrAccelTable* to IDA\_EDITVIEW to identify the edit view. Sets *TView::ViewMenu*  fo the new *TMenuDescr* for this view.

### **Destructor**

~TEditView() Destroys a *TEditView* object.

## **Public member functions**

### **CanClose**

bool CanClose(); Returns nonzero if the view can be closed.

### **Create**

bool Create()

Overrides *TWindow::Create* and calls *TEditSearch::Create* to create the view's window. Calls *GetDocPath* to determine if the file is new or already has data. If there is data, calls *LoadData* to add the data to the view. If the view's window can't be created, *Create*  indicates the view is invalid.

### **GetViewName**

const char far\* GetViewName(); Overrides *TView::GetViewName* and returns the descriptive name of the class *(StaticName).* 

**See also** TEditView::StaticName, TView::GetViewName

### **GetWindow**

TWindow\* GetWindow(); *Get Window overrides Get Window in TView and returns this as a TWindow.* 

**See also** TView::GetWindow

### **Perform Create**

void PerformCreate(int menuOrld);

Allocates memory as necessary so that *TEditView* can handle files up to and including 30,000 bytes.

### **SetDocTitle**

bool SetDocTitle(const char far\* docname, int index)

Overrides *TView::SetDocTitle* and forwards the title to its base class, *TEditSearch. index* is the number of the view displayed in the caption bar. *docname* is the name of the document displayed in the view window.

**See also** TWindow::SetDocTitle, TView::SetDocTitle

### **Static Name**

static const char far\* StaticName(); Returns "Edit View," the descriptive name of the class for the ViewSelect menu.

### **Protected data member**

#### **Origin**

long Origin; Holds the file position at the beginning of the display.

### **Protected member functions**

### **EvNCDestroy**

void EvNCDestroy(); *EvNcDestroy* is used internally by *TEditView* to manage memory.

This member is not available under Presentation Manager.

### **Load Data**

bool LoadData(); *LoadData* reads the view from the stream and closes the file. It returns nonzero if the view was successfully loaded. If the file can't be read, posts an error and returns 0.

### **VnCommit**

bool VnCommit(bool force);

*VnCommit* commits changes made in the view to the document. If *force* is nonzero, all data, even if it's unchanged, is saved to the document.

**See also** TEditView::vnRevert, vnxxxx view notification constants

### **VnDocClosed**

bool VnDocClosed(int omode);

*VnDocClosed* indicates that the document has been closed. *mode* is one of the *ofxxxx document open* constants.

**See also** ofxxxx document open enum, vnxxxx view notification constants

### **VnlsDirty**

bool VnlsDirty();

*VnlsDirty* returns nonzero if changes made to the data in the view have not been saved to the document; otherwise, it returns 0.

**See also** vnxxxx view notification constants

### **VnlsWindow**

bool VnlsWindow(HWND hWnd);

*VnlsWindow* returns nonzero if the window's handle passed in *hWnd* is the same as that of the view's display window.

### **VnRevert**

bool VnRevert(bool clear);

*VnRevert* is nonzero if changes made to the view should be erased, and the data from the document should be restored to the view. ff *clear* is nonzero, the data is cleared instead of restored to the view.

**See also** TEditView::VnCommit

### **Response table entries**

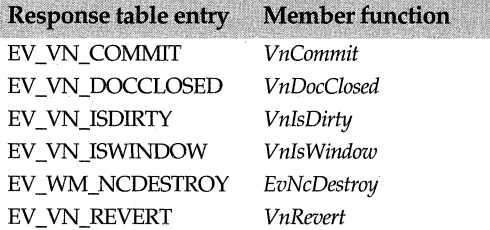

# **TEqualOperator typedef example and the eventhan.h**  $\blacksquare$  eventhan.h

typedef bool(\*TEqualOperator)(TGenericTableEntry **RTFAR&,** TEventlnfo&); *TEqualOperator* is used to perform special kinds of searches and to faciliate finding response table entries. *TEqualOperator* compares a particular message event *(TEventlnfo&)* with a response table entry *(TGenericTableEntry)* to determine if they match.

### **See also**

TResponseTableEntry

# **TEventHandler class** eventhan.h

*TEventHandler* is a base class from which you can derive classes that handle messages. Specifically, *TEventHandler* performs the following event-handling tasks:

- **1** Analyzes a window message
- **2** Searches the class's response table entries for an appropriate event-handling function
- **3** Dispatches the message to the designated event-handling function

Most of ObjectWindows' classes are derived from *TEventHandler* and, therefore, inherit this event-handling behavior. In addition, any user-defined class derived from *TEventHandler* can handle message response functions that are associated with a particular window message.

**See also** DECLARE\_RESPONSE\_TABLE macro

## **Public member functions**

### **Dispatch**

virtual LRESULT Dispatch(TEventlnfo&, WPARAM, LPARAM = O);

Takes the message data from *TEventlnfo's Msg* data member and dispatches it to the correct event handling function.

### **Find**

virtual bool Find(TEventlnfo&, TEqualOperator = O); Searches the list of response table entries looking for a match. Because *TEventHandler*  doesn't have any entries, *TEventHandler's* implementation of this routine returns false.

## **Protected member function**

### **Search Entries**

bool SearchEntries(TGenericTableEntry RTFAR\* entries, TEventInfo&, TEqualOperator); Searches the entries in the response table for an entry that matches *TEventlnfo* or, if so designated, an entry that *TEqualOperator* specifies is a match.

# **TEventHandler::TEventlnfo class eventhan.h**

A nested class, *TEventlnfo* provides specific information about the type of message sent, the class that contains the function to be handled, the corresponding response table entry, and the dispatch function that processes the message.

## **Public constructor**

### **Constructor**

TEventlnfo(uint msg, uint  $id = 0$ ) : Msg(msg), ld(id); Constructs a *TEventinfo* object with the specified ID and message type.

## **Public data members**

### **Entry**

TGenericTableEntry RTFAR \*Entry; Points to the response table entry (for example, *EvActivate).* 

### Id

const uint Id;

Contains the menu or accelerator resource ID (CM\_xxxx) for the message response member function.

### **Msg**

const uint Msg;

Contains the type of message sent. These can be command messages, child ID messages, notify-based messages such as LBN\_SELCHANGE, or windows messages such as LBUTTONDOWN.

### **Object**

GENERIC \*Object;

Points to the object that contains the function to be handled.

### **TEventStatus enum** window.h **Window.h Window.h**

### **TEventStatus**

enum {esPartial, esComplete};

Event status constants indicate the status of a mix-in window event implementation, for example, a keyboard event. The constants indicate whether additional handlers are needed.

### **Event status constants**

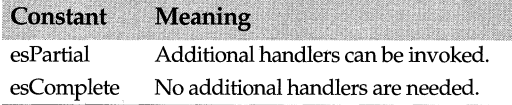

# **TFileDocument class filedoc.h filedoc.h**

Derived from *TDocument, TFileDocument* opens and closes views and provides stream support for views. *TFileDocument* has member functions that continue to process FileNew and FileOpen messages after a view is constructed. You can add support for specialized file types by deriving classes from *TFileDocument. TFileDocument* makes this process easy by hiding the actual processs of storing file types.

## **Public constructor and destructor**

### **Constructor**

TFileDocument(TDocument\* parent =  $0$ ); Constructs a *TFileDocument* object with the optional parent document.

### **Destructor**

 $~\sim$ TFileDocument(TDocument\* parent = 0); Destroys a *TFileDocument* object.

# **Type definitions**

### **TFileDocProp**

enum TFileDocProp {PrevProperty, CreateTime, ModifyTime, AccessTime, StorageSize, FileHandle, NextProperty};

Contains constants that define the following properties of the document:

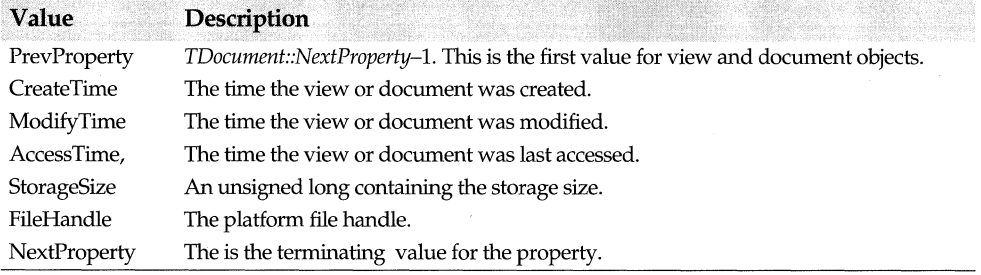

Classes derived from *TDocument* and *TView* can use these generic file property values.

# **Public member functions**

### **Close**

bool Close();

Closes the document but does not delete or detach any associated views. Before closing the document, *Close* calls *TDocument 's Close* to make sure all child documents are closed. If any children are open, *Close* returns 0 and doesn't close the document. If all children are closed, checks to see if any associated streams are open, and if so, returns 0 and doesn't close the document. If there are no open streams, closes the file.

**See also** TDocument::Close

### **Commit**

bool Commit(bool force = false);

Calls *TDocument\_Commit* and clears *TDocument's DirtyFlag* data member, thus indicating that there are no unsaved changes made to the document.

**See also** TDocument::Commit

### **Find Property**

int FindProperty(const char far\* name);

Gets the property index, given the property name *(name).* Returns 0 if the name isn't found.

**See also** pfxxxx property attribute constants

### **GetProperty**

int GetProperty(int index, void far\* dest, int textlen=0); Overrides *TDocument\_GetProperty* and gets the property ID for the current file document.

**See also** pfxxxx property attribute constants

### **lnStream**

TlnStream\* lnStream(int rnode, cons! char far\* strmld *=* O);

Overrides *TDocument\_InStream* and provides generic input for the particular storage medium. *InStream* returns a pointer to a *TinStream. mode* is a combination of the ios bits defined in iostream.h. *strmld* is not used for file documents. The view reads data from the document as a stream or through stream functions.

**See also** TFileDocument::OutStream

### **lsOpen**

bool lsOpen();

Is nonzero if the document or any streams are open.

### **Open**

Form 1 bool Open(HFILE fhdl);

Opens a file document using an existing file handle. Sets *TDocument\_OpenMode* to PREY\_ OPEN and read/write. Sets the document path to 0. Sets *FHd* to *fhdl.* Always returns nonzero.

Form 2 bool Open(int mode, const char far\* path=0);

Overrides *TDocument\_Open* and opens the file using the specified path. If the file is already open, returns 0. Calls *TDocument\_SetDocPath* to set the directory path. If *omode*  isn't 0, sets *TDocument\_OpenMode* to *omode.* If the file can't be opened, returns 0.

**See also** TDocument::SetDocPath, TDocument::Open, ofxxxx document open enum

### **OutStream**

TOutStream\* OutStream (int mode, const char far\* strmld =  $0$ );

Overrides *TDocument\_OutStream* and provides generic input for the particular storage medium. *OutStream* returns a pointer to a *TOutStream. mode* is a combination of the ios bits defined in iostream.h. *strmld* is not used for file documents. Instead, the view reads data from the document through stream functions.

**See also** TFileDocument::InStream

### **PropertyFlags**

int PropertyFlags(int index);

Returns the property attribute constants *(pfGetText, pfHidden,* and so on).

**See also** pfxxxx property attribute constants

### **PropertyName**

const char\* PropertyName(int index); Returns the text name of the property given the index value.

**See also** pfxxxx property attribute constants

### **Revert**

bool Revert(bool clear = false);

Calls *TDocument\_Revert* to notify the views to refresh their data. If *clear* is false, the data is restored instead of cleared.

**See also** TFileDoc::Commit

### **SetProperty**

bool SetProperty(int index, const void far\* src); Sets the property data, which must be in the native data type (either string or binary).

**See also** pfxxxx property attribute constants

### **Protected data member**

### **FHdl**

HFILE FHdl; Holds the file handle to an open file document.

### **Protected member functions**

### **CloseThisFile**

void CloseThisFile(HFILE fhdl, int omode); Closes the file handle if the associated file was opened by *TFileDocument.* Calls *TDocument\_NotifyView* to notify all views that the file document has closed.

**See also** ofxxxx document open enum

### **OpenThisFile**

HFILE OpenThisFile(int omode, const char far\* name, streampos\* pseekpos); Opens the file document after checking the file sharing mode *(omode).* If a file mode is not specified as read, write, or read and write, *OpenThisFile* returns 0.

**See also** ofxxxx document open enum, shxxxx document sharing modes

# **TFileOpenDialog class opensave.h**

*TFileOpenDialog* is a modal dialog box that lets you specify the name of a file to open. Use this dialog box to respond to a CM\_FILEOPEN command that's generated when a user selects File I Open from a menu. *TFileOpenDialog* uses the *TOpenSave::TData*  structure to initialize the file open dialog box.

### **Public constructor**

### **Constructor**

TFileOpenDialog(TWindow\* parent, TData& data, TResID templateID = 0, const char far\* title = 0, TModule\* module= O);

Constructs and initializes the *TFileOpen* object based on information in the *TOpenSaveDialog::TData* data structure. The *parent* argument points to the dialog box's parent window. *data* is a reference to the *TData* object. *templateID* is the ID for a custom template. *title* is an optional title. *module* points to the module instance.

**See also** TOpenSaveDialog::TData, TOpenSaveDialog, TResID, TModule

### **Public member function**

### **Do Execute**

int DoExecute(); Creates the *TFileOpenDialog* object.

**See also** TDialog::DoExecute

# **TFileSaveDialog class opensave.h**

*TFileSaveDialog* is a modal dialog box that lets you enter the name of a file to save. Use *TFileSaveDialog* to respond to a CM\_FILESA VEAS command generated when a user selects File I Save from a menu. *TFileSaveDialog* uses the *TOpenSave::TData* structure to initialize the file save dialog box.

### **Public constructor**

### **Constructor**

TFileSaveDialog(TWindow\* parent, TData& data, TResID templateID = 0, const char far\* title = 0, TModule\* module =  $0$ );

Constructs and initializes the *TFileOpen* object based on the *TOpenSaveDialog::TData*  structure, which contains information about the file name, file directory, and file name search filers.

**See also** TOpenSaveDialog::TData structure, TModule, TResID, TWindow

### **Public member function**

### **Do Execute**

int DoExecute(); Creates the *TFileSaveDialog* object.

**See also** TDialog::DoExecute, TOpenSaveDialog

# **TFilterValidator class** validate.h

A streamable class, *TFilterValidator* checks an input field as the user types into it. The validator holds a set of allowed characters. When the user enters a character, the filter validator indicates whether the character is valid or invalid. See *TValidator* for an example of an input validation screen.

## **Public constructor**

### **Constructor**

TFilterValidator(const TCharSet& validChars); Constructs a filter validator object by first calling the constructor inherited from *TValidator,* then setting *ValidChars* to *validChars.* 

### **Public member functions**

### **Error**

void Error();

Error overrides *TValidator's* virtual function and displays a message box indicating that the text string contains an invalid character.

**See also** TValidator::Error

### **ls Valid**

bool lsValid(const char far\* str);

*Is Valid* overrides *TValidator* 's virtuals and returns true if all characters *instr* are in the set of allowed characters, *ValidChar;* otherwise, it returns false.

### **lsValidlnput**

bool lsValidlnput(char far\* str, bool suppressFill);

*IsValidlnput* overrides *TValidator's* virtual function and checks each character in the string *str* to ensure it is in the set of allowed characters, *ValidChar. IsValidlnput* returns true if all characters in *str* are valid; otherwise, it returns false.

**See also** TValidator::lsValidlnput

## **Protected data members**

### **ValidChars**

TCharSet ValidChars;

Contains the set of all characters the user can type. For example, to allow only numeric digits, set *Valid Chars* to "0-9". *Valid Chars* is set by the *valid Chars* parameter passed to the constructor.

# **TFindDialog class findrepl.h**

*TFindDialog* objects represents modeless dialog box interface elements that let you specify text to find. *TFindDialog* communicates with the owner window using a registered message. Derived from *TFindReplaceDialog, TFindDialog* uses the *TFindReplaceDialog::TData* structure to initialize the dialog box with user-entered values (such as the text string to find).

## **Public constructor**

### **Constructor**

TFindDialog(TWindow\* parent, TData& data, TResid templateld = 0, const char far\* title = 0, TModule\* module =  $0$ );

Constructs a *TFindDialog* object with the given parent window, resource ID, and caption. Sets the attributes of the dialog box based *onTFindReplaceDialog::TData*  structure, which contains information about the text string to search for.

**See also** TFindReplaceDialog::TData

### **Protected member functions**

### **DoCreate**

HWND DoCreate(); Creates the modeless interface element of a find dialog.

# **TFindReplaceDialog class findreply** findrepl.h

*TFindReplaceDialog* is an abstract base class for a modeless dialog box that lets you search for and replace text. This base class contains functionality common to both derived classes, *TFindDialog* which lets you specify text to find, and *TReplaceDialog* which lets you specify replacement text. *TFindReplaceDialog* communicates with the owner window using a registered message.

### **Public constructor**

### **Constructor**

TFindReplaceDialog(TWindow\* parent, TData& data, TResId templateId = 0, const char far\* title = 0, TModule\* module  $= 0$ );

Constructs a *TFindReplaceDialog* object with a parent window, resource ID, and caption. Sets the attributes of the dialog box with the specified data from the *TFindReplaceDialog::TData* structure.

**See also** TFindReplaceDialog::TData struct, TModule, TResID, TWindow

## **Public member functions**

### **Cm Cancel**

void CmCancel(); Responds to a click of the Cancel button.

### **CmFindNext**

void CmFindNext(); Responds to a click of the Find Next button.

### **Cm Replace**

void CmReplace(); Responds to a click of the Replace button.

### CmReplaceAll

void CmReplaceAll(); Responds to a click of the Replace All button.

### **EvNCDestroy**

void EvNCDestroy(); Calls *TWindow::EvNCDestroy,* which responds to an incoming EV\_ WM\_NCDESTROY message which tells the owner window that is nonclient area is being destroyed.

### **Protected data members**

### Data

TData& Data;

*Data* is a reference to the *TData* object passed in the constructor.

See also TFindReplaceOialog::TData class

#### fr

FINDREPLACE fr;

A struct that contains find-and-replace attributes, such as the size of the find buffer and pointers to search and replace strings, used for find-and-replace operations.

See also FINDREPLACE class

### **Protected member functions**

### **DoCreate**

HWND DoCreate()=0;

*DoCreate* is a virtual function that is overridden in derived classes to create a modeless find or replace dialog box.

### **Dialog Function**

bool DialogFunction(uint message, WPARAM, LPARAM); Returns true if a message is handled.

See also TDialog::DialogFunction

#### **lnit**

void lnit(TResld templateld);

Used by constructors in derived classes, *!nit* initializes a *TFindReplaceDialog* object with the current resource ID and other members.

### **Response table entries**

**Member function Response table entry** EV\_ WM\_NCDESTROY *EvNCDestroy* 

# **TFindReplaceDialog::TData class findrepl.h indicate the contract of the contract of the contract of the contract of the contract of the contract of the contract of the contract of the contract of the contract of the contr**

The *TFindReplaceDialog::TData* class encapsulates information necessary to initialize a *TFindReplace* dialog box. The *TFindDialog* and *TReplaceDialog* classes use the *TFindReplaceDialog::TData* class to initialize the dialog box arid to accept user-entered options such as the search and replacement text strings.

### **Public constructor and destructor**

### **Constructor**

TFindReplaceDialog(uint32 flags = 0, int bufferSize = 81);

Constructs a *TData* object with the specified flag value that initializes the status of the dialog box control buttons and the buffer size for the find and replace search strings.

### **Destructor**

 $\sim$ TData(); Destroys a *-TData* object.

### **Public data members**

### **BuffSize**

int BuffSize; *BuffSize* contains the size of the text buffer.

### **Error**

uint32 Error;

If the dialog box is successfully created, *Error* is 0. Otherwise, it contains one or more of the following error codes:

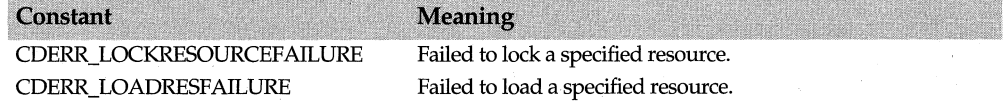

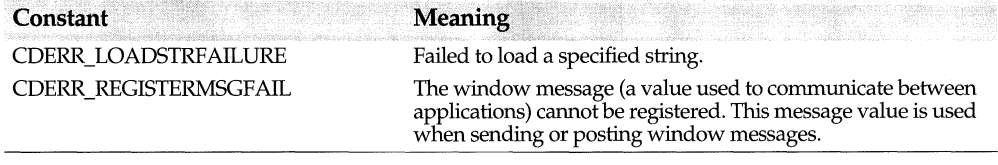

### **FindWhat**

char\* FindWhat; Contains the search string.

### **Flags**

uint32 Flags;

*Flags,* which indicates the state of the control buttons and the action that occurred in the dialog box, can be a combination of the following constants that indicate which command the user wants to select:

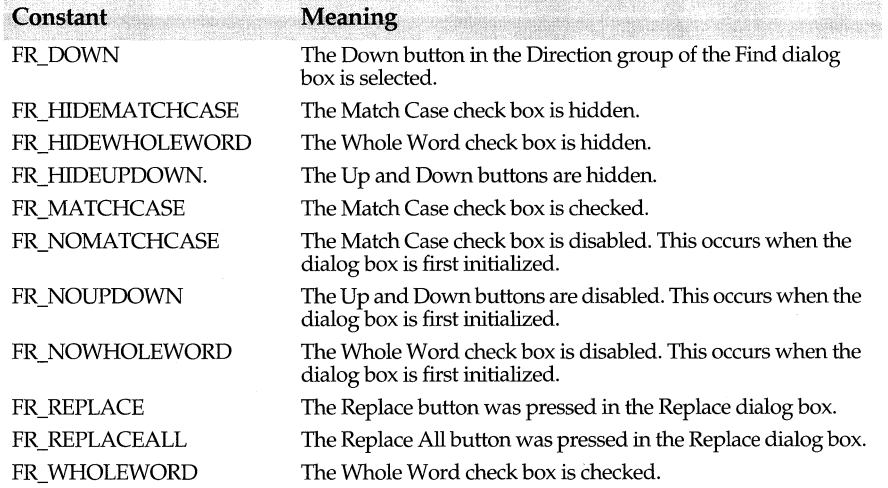

### **Replace With**

char\* ReplaceWith; *Replace With* contains the replacement string.

**See also** TEditSearch::SearchData, TFindReplaceDialog::Data

# **TFloatingFrame class** *CON CON CON CON CON CON CON CON CON CON CON CON CON*

Derived from *TFrameWindow* and *TTinyCaption, TFloatingFrame* implements a floating frame that can be positioned anywhere in the parent window. Except for the addition of a tiny caption bar, the default behavior of *TFrameWindow* and *TFloatingFrame* is the same. Therefore, an application that uses *TFrameWindow* can easily gain the functionality of *TFloatingFrame* by just changing the name of the class to *TFloatingFrame.*  If there is a client window, the floating frame shrinks to fit the client window, leaving room for margins on the top, bottom, left, and right of the frame. Because the floating frame expects the client window to paint its own background, it does nothing in response to a WM\_ERASEBKGND message. However, if there is no client window, the floating frame erases the client area background using COLOR\_BTNFACE.

See PAINT.CPP, the sample program on your distribution disk, for an example of a floating frame.

### **Public constructor**

### **Constructor**

TFloatingFrame(TWindow \*owner, char \*title = 0, TWindow\* clientWnd = 0, bool shrinkToClient = false, int CaptionHeight = DefaultCaptionHeight, bool popupPalette = false, Module\* module = 0); Constructs a *TFloatingFrame* object attached to the specified parent window. By default, the floating frame window doesn't shrink to fit the client window, and the floating palette style isn't enabled.

Set *popupPalette* to true if you want to enable a floating palette style for the window. The floating palette is a popup window with a tiny caption, astandard window border, and a close box instead of a system menu box. There are no maximize or minimize buttons. A one pixel border is added around the client area in case a toolbox is implemented. This style must be turned on before the window is created. After the window is created, its style can't be changed.

**See also** TFrameWindow::TFrameWindow, TTinyCaption::TTinyCaption

### **Public member functions**

### **SetMargins**

void SetMargins(const TSize& margin);

Sets the margins of the floating palette window to the size specified in *margin* and sets the height of the tiny caption bar.

**See also** TTinyCaption::EnableTinyCaption

### **Protected member functions**

### **DoNCHitTest**

TEventStatus DoNCHitTest(TPoint& screenPt, uint& evRes);

If the floating palette is not enabled, returns *esPartial.* Otherwise, sends a message to the floating palette that the mouse or the cursor has moved, and returns *esComplete.* 

### **Response table entries**

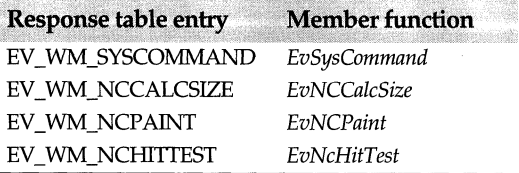

# **TFont class** gdiobjec.h

*TFont* derived from *TGdiObject* provides constructors for creating font objects from explicit information or indirectly.

### **Public constructors**

### **Constructors**

- Form 1 TFont(HFONT handle, TAutoDelete autoDelete = NoAutoDelete); Creates a *TFont* object and sets the *Handle* data member to the given borrowed *handle.*  The *ShouldDelete* data member defaults to false, ensuring that the borrowed handle will not be deleted when the C++ object is destroyed. Form 2 TFont(const char far\* facename = 0, int height = 0, int width = 0, int escapement = 0, int orientation = 0 int weight = FW\_NORMAL, uint8 pitchAndFamily = DEFAULT\_PITCH| FF DONTCARE, uint8 italic = false, uint8 underline = false, uint8 strikeout = false, uint8 charSet = 1, uint8 outputPrecision = OUT\_DEFAULT\_PRECIS, uint8 clipPrecision = CLIP\_DEFAULT\_PRECIS, uint8 quality = DEFAULT QUALITY); Creates a *TFont* object with the given values. Form 3 TFont(int height, int width, int escapement = 0, int orientation = 0, int weight = FW\_NORMAL, uint8 italic = false, BYTE underline = false, uint8 strikeout = false, uint8 charSet = 1, uint8 outputPrecision = OUT\_DEFAULT\_PRECIS, uint8 clipPrecision = CLIP\_DEFAULT\_PRECIS, uint8 quality =  $DEF \overline{A}$ ULT\_QUA $\overline{L}$ ITY uint8 pitchAndFamily = DEFAULT\_PITCH $\parallel$ FF\_DONTCARE, const char far\* face name = 0); Creates a font object with the given values. The constructor parameter list and default values match the Windows API *CreateFont* call.
- Form 4 TFont(const LOGFONT far\* logFont); Creates a *TFont* object from the given *logFont.*
- Form 5 TFont(const TFont& font); The *TFont* copy constructor.

**See also** ::CreateFont (Windows API), ::CreateFontindirect (Windows API), TGdiObject::Handle, TGdiObject::ShouldDelete,

### **Public member functions**

### **GetObject**

bool GetObject(LOGFONT far& logFont) const; Retrieves information about this pen object and places it in the given *LOGFONT*  structure. Returns true if successful and false if unsuccessful.

**See also** TGdiObject::GetObject, LOGFONT struct

### **operator HFONT()**

operator HFONT() const;

Typecasting operator that converts this font's *Handle* to type *HFONT* (the data type representing the handle to a physical font).

# **TFrameWindow class and a set of the contract of the contract of the contract of the contract of the contract of the contract of the contract of the contract of the contract of the contract of the contract of the contract**

Derived from *TWindow, TFrameWindow* controls such window-specific behavior as keyboard navigation and command processing for client windows. For example, when a window is reactivated, *TFrameWindow* is responsible for restoring a window's input focus and for adding menu bar and icon support. *TFrameWindow* is a streamable class.

In terms of window areas, the frame area consists of the border, system menus, toolbars and status bars whereas the client area excludes these areas. Although frame windows can support a client window, the frame window remains separate from the client window so that you can change the client window without affecting the frame window.

ObjectWindows uses this frame and client structure for both *TFrameWindow* and *TMDIChild* classes. Both these classes can hold a client class. Having a separate class for the client area of the window adds more flexibility to your program. For example, this separate client area, which might be a dialog box, can be moved into another frame window, either a main window or an MDI child window.

See *TFloatingFrame* for a description of a floating frame with the same default functionality as a frame window.

### **Public constructors and destructor**

### **Constructors**

Form 1 TFrameWindow(TWindow\* parent, const char far \*title = 0, TWindow\* clientWnd = 0, bool shrinkToClient = false, TModule $*$  module = 0);

Constructs a wiridow object with the parent window supplied in *parent,* which is zero if this is the main window. *title,* which by default is zero, contains the title displayed in the window's caption bar. *clientWnd* is the client window for this frame window or zero if none exists. *shrinkToClient* controls whether the client window will size to fit the frame or the frame window will fit the client. Note that this parameter only affects the size of the main window. When a client window is used in a frame window that doesn't have *shrinktoClient* set, the client window resizes to fit the frame window. When a client window is used in a frame window that has the *shrinktoClient* set, the frame window shrinks to fit the size of the client window.

### Form 2 TFrameWindow(HWND hWnd, TModule\* module =  $0$ );

Constructor for a *TFrame Window* that is being used as an alias for a non-Object Windows window. *hWnd* is the handle to the existing window object that *TFrameWindow* controls; *module* contains the module passed to the base class's contructor.

### **Destructor**

 $\sim$ TFrameWindow();

Deletes any associated menu descriptor.

**See also** TWindow::TWindow, TFloatingFrame::TFloatingFrame

### **Public data members**

### **KeyboardHandling**

bool KeyboardHandling; Indicates if keyboard navigation is required.

### **Public member functions**

#### **Assign Menu**

virtual bool AssignMenu(TResld menuResld);

Sets *Attr.Menu* to the supplied *menuResid* and frees any previous strings pointed to by *Attr.Menu.* If *HWindow* is nonzero, loads and sets the menu of the window, destroying any previously existing menu.

**See also** TMDIFrameWindow::SetMenu, TFrameWindow::SetMenuDescr

#### **EnableKBHandler**

void EnableKBHandler();

Sets a flag indicating that the receiver has requested keyboard navigation (translation of keyboard input into control selections). By default, the keyboard interface, which lets users use the Tab and arrow keys to move between the controls, is disabled for windows and dialog boxes.

### **GetClientWindow**

virtual TWindow\* GetClientWindow();

Returns a pointer to the client window. If you are trying to access a window-based object in a *TMDIChild* (which is a frame window), you can use this function.

**See also** TMDIChild

#### **GetCommandTarget**

virtual HWND GetCommandTarget();

Locates and returns the child window that is the target of the command and command enable messages. If the current application does not have focus or if the focus is within a toolbar in the application, *GetCommandTarget* returns the most recently active child window.

If an alternative form of command processing is desired, a user's main window class can override this function. TFrameWindow's *EvCommand* and *EvCommandEnable* functions

use *GetCornmandTarget* to find the command target window. This member is not available under Presentation Manager.

### **GetMenuDescr**

const TMenuDescr\* GetMenuDescr(); Returns a pointer to the menu descriptor.

**See also** TFrameWindow::SetMenuDescr, TMenuDescr

### **HoldFocusHWnd**

bool HoldFocusHWnd(HWND hWndLose, HWND hWndGain);

Overrides *TWindow' s* virtual function. Responds to a request by a child window to hold its HWND when it is losing focus. Stores the child's HWND in *HwndRestoreFocus.* 

**See also** TWindow::HoldFocusHwnd

### **ldleAction**

void ldleAction(long idleCount);

Overrides *TWindow's* virtual function. *TApplication* calls the main window's *IdleAction*  when no messages are waiting to be processed. *TFrameWindow* uses this idle time to perform command enabling for the menu bar. It also forwards *IdleAction* to each of its children. *IdleAction* can be overridden to do background processing.

**See also** TApplication::IdleAction

#### **MergeMenu**

bool MergeMenu(const TMenuDescr& childMenuDescr);

Merges the given menu descriptor with this frame's own menu descriptor and displays the resulting menu in this frame. See *TMenuDescr* for a description of menu bar types that can be merged.

**See also** TMenuDescr

### **PreProcessMsg**

bool PreProcessMsg(MSG& msg);

Overrides *TWindow 's* virtual function. Performs preprocessing of window messages. If the child window has requested keyboard navigation, *PreProcessMsg* handles any accelerator key messages and then processes any other keyboard messages.

**See also** TWindow::PreProcessMsg

### **RestoreMenu**

bool RestoreMenu(); Restores the default menu of the frame window.

#### **SetClientWindow**

virtual TWindow\* SetClientWindow(TWindow\* clientWnd);

Sets the client window to the specified window. Users are responsible for destroying the old client window if they want to eliminate it.

#### **SetDocTitle**

bool SetDocTitle(const char far\* docname, int index);

Overrides *TWindow* 's virtual function. Pastes the number of the view into the caption and then shows the number on the screen. This function can be overridden if you don't want to use the default implementation, which displays a number on the screen. That is, you might want to write "Two" instead of "2" on the screen. For an example of the behavior of this function, see step 12 of the ObjectWindows tutorial, which renumbers the views if one of them is closed.

### **Seti con**

bool Setlcon(TModule\* iconModule, TResld iconResld);

Sets the icon in the module specified in *iconModule* to the resource ID specified in *iconResld.* See the sample file bmpview.cpp for an example of painting an icon from a bitmap. You can set the *iconResld* to one of these pre-defined values as well as userdefined values:

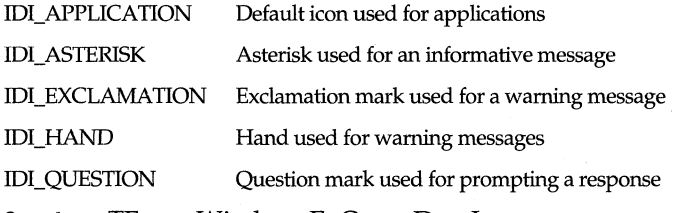

**See also** TFrameWindow::EvQueryDraglcon

### **SetMenu**

virtualBOOL SetMenu(HMENU newMenu);

Overrides *TWindow's* non-virtual *SetMenu* function, thus allowing derived classes the opportunity to implement this function differently from *TWindow. SetMenu* sets the window's menu to the menu indicated by *newMenu.* If *newMenu* is 0, the window's current menu is removed. *SetMenu* returns 0 if the menu remains unchanged; otherwise, it returns a nonzero value.

### **SetMenuDescr**

void SetMenuDescr(const TMenuDescr& menuDescr); Sets the menu descriptor to the new menu descriptor.

**See also** TFrameWindow::GetMenuDescr, TMenuDescr

### **Protected data members**

### **ClientWnd**

TWindow\* ClientWnd; *ClientWnd* points to the frame's client window.

### **DocTitlelndex**

int DocTitlelndex; Holds the index number for the document title.

#### **HWndRestoreFocus**

HWND HWndRestoreFocus; Stores the handle of the child window whose focus gets restored.

### See also TFrameWindow: HoldFocusHwnd

### **MergeModule**

### TModule\* MergeModule;

tells the frame window which module the menu comes from. *TDecoratedFrame* uses this member to get the menu hints it displays at the bottom of the screen. It assumes that the menu hints come from the same place the menu came from.

### **Protected constructor**

### **Constructor**

### TFrameWindow();

Protected constructor used in conjunction with *Init* function for initializing virtually derived classes.

### **Protected member functions**

### EvCommand

LRESULT EvCommand(uint id, HWND hWndCtl, uint notifyCode); Provides extra processing for commands and lets the focus window and its parent windows handle the command first.

### EvCommandEnable

void EvCommandEnable(TCommandEnabler& ce); Handles checking and unchecking of the frame window's menu items.

### **EvEraseBkgnd**

bool EvEraseBkgnd(HDC);

*EvEraseBkgnd* erases the background of the window specified in HDC. It returns true if the background is erased; otherwise, it returns false.

#### EvlnitMenuPopup

HANDLE EvlnitMenuPopup(HMENU hPopupMenu, uint index, bool sysMenu);

Sent before a pop-up menu is displayed, *EvlnitMenuPopup* lets an application change the items on the menu before the menu is displayed. *EvlnitMenuPopup* controls whether the items on the pop-up menu are enabled or disabled, checked or unchecked, or strings. *HMENU* indicates the menu handle. *index* is the index of the pop-up menu. *sysMenu* indicates if the pop-up menu is the system menu.

### EvPaint

void EvPaint();

Responds to a WM\_PAINT message in the client window in order to paint the iconic window's icon or to allow client windows a change to paint the icon.

See also TWindow::Paint, TScroller::BeginView, TScroller::EndView

### EvParentNotify

void EvParentNotify(uint event, uint childHandleOrX, uint childlDOrY);

Responds to a message to notify the parent window that a given event has occurred. If the client window is destroyed, closes the parent window. If *shrinkToClient* is set and the child window has changed size, the frame is adjusted.

When a *TFrameWindow's* client window is destroyed, the *TFrameWindow* object sees the WM\_PARENTNOTIFY message and posts a close message to itself. Without this message, an empty frame would remain and the client window would then have to determine how to destroy the frame. If you don't want this to happen, you can derive from the frame window and have your application handle the *EvParentNotify* or *EvClose*  messages.

### **EvQueryDraglcon**

#### **HANDLE** EvQueryDraglcon();

Responds to a WM\_QUERYDRAGICON message sent to a minimized (iconic) window that is going to be dragged. Instead of the default icon, *EvQueryDraglcon* uses the icon that was set using *Setlcon.* 

This member is not available under Presentation Manager.

**See also** TFrameWindow::Seticon

### **EvSetFocus**

void EvSetFocus(HWND hWndlostFocus);

Restores the focus to the active window. *hWndLostFocus* contains the handle for the window that lost focus.

#### **Ev Size**

void EvSize(uint sizeType, TSize& size);

Resizes the client window's size so that it is equivalent to the client rectangle's size. Calls *TWindow::EvSize)* in response to an incoming WM\_SIZE message.

#### **See also** TSize

### **I nit**

void **lnit** (TWindow\* clientWnd, bool shrinkToClient);

This initialize function is for use with virtually derived classes, which must call *!nit*  before construction is completed. This procedure provides necessary data to virtually derived classes and takes care of providing the data in the appropriate sequence.

### **Setup Window**

### void SetupWindow();

Calls *TWindow::SetUpWindow* to create windows in a child list. *Setup Window* performs the initial adjustment of the client window if one exists, assigns the frame's menu based on the menu descriptor, and initializes *HwndRestoreFocus.* 

**See also** TWindow::SetUpWindow

### **Response table entries**

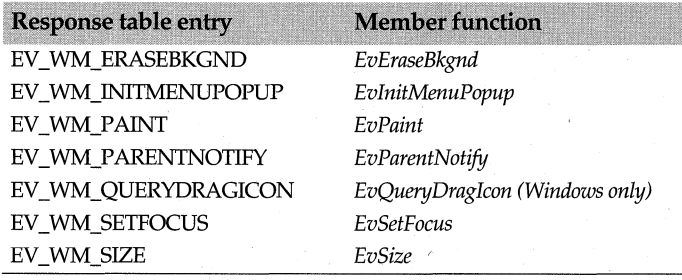

# **TGadget class**

### **gadget.h**

*TGadget* is the base class for the following derived gadget classes:

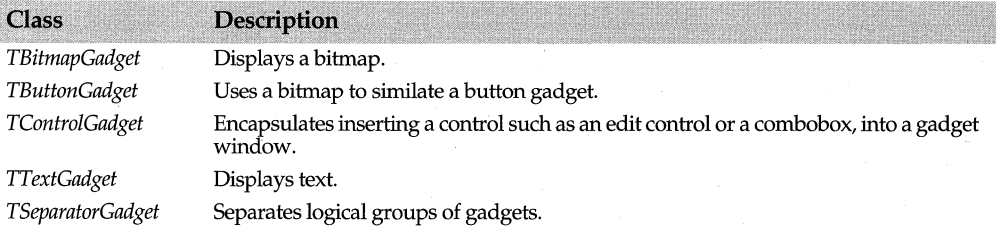

*TGadget* interface objects belong to a gadget window, have borders and margins, and have their own coordinate system. The margins are the same as those for *TGadgetWindow* and borders are always measured in border units.

To set the attributes for the gadget, you can either choose a border style (which automatically sets the individual border edges) or set the borders and then override the member function *PaintBorder* to create a custom look for your gadget. If you change the borders, margins, or border style, the gadget window's *GadgetChangedSize* member function is invoked.

Although, by default, gadgets shrink-wrap to fit around their contents, you can control this attribute by setting your own values for *ShrinkWrapWidth* and *ShrinkWrapHeight.* 

A gadget window, being an actual window, receives messages from the mouse. After the gadget window receives the message, it decides which gadget should receive the message by calling the member function directly instead of sending or posting a message.

### **See also**

TBitmapGadget, TButtonGadget, TControlGadget, TTextGadget, TSeparatorGadget

## **Public constructors and destructor**

### **Constructor**

TGadget(int id = 0, TBorderStyle = None); Constructs a *TGadget* object with the specified ID and border style.

### **Destructor**

virtual ~TGadget(); Destroys a *TGadget* interface object and removes it from its associated window.

### **Public data members**

### **Clip**

bool Clip;

If *Clip* is false, clipping borders have not been established. If *Clip* is true, the drawing for each gadget is restrained by the gadget's border.

### **WideAsPossible**

bool WideAsPossible;

Initially set to false, *WideAsPossible* indicates whether the gadget width will be adjusted by the gadget window to be as wide as possible in the remaining space.

**See also** TGadgetWindow::WideAsPossible

### **Public enums and structs**

### **TBorders**

struct TBorders { unsigned Left; unsigned Right; unsigned Top: unsigned Bottom; TBorders(){Lefl=Right= Top=Bottom=O;}

};

*TBorders* structure holds the values for the left, right, top, and bottom measurements of the gadget.

### **TBorderStyle**

enum TBorderStyle {None, Plain, Raised, Recessed, Embossed};

Enumerates an exclusive list of border styles: none, plain, raised (the gadget appears to be raised above the gadget window), recessed (the gadget appears to be recessed into the gadget window), or embossed (the gadget appears to have an embossed border). For an example of border styles, see the sample ObjectWindows program, MDIFILE.CPP, on your distribution disk.

### **TMargins**

struct TMargins { enum TUnits {Pixels, LayoutUnits, BorderUnits}; TUnits Units;

int Left;

int Right:

int Top;

int Bottom;

TMargin(){Units=LayoutUnits; Left= Right= Top=Bottom=0;}

};

Used by the *TGadgetWindow* and *TGadget* classes, *TMargins* contains the measurements of the margins for the gadget. The constructor initializes *Units* to *Layout Units* and sets *Left, Right, Top,* and *Bottom* equal to 0.

**See also** TGadgetWindow::SetMargins

## **Public member functions**

### **CommandEnable**

virtual void CommandEnable();

*CommandEnable* is provided so that the gadget can perform command enabling (so it can handle an incoming message, if it's appropriate to do so).

### **GetBorders**

TBorders& GetBorders();

Gets the gadget's borders measured in border units that are based on SM\_CXBORDER and SM\_CYBORDER.

**See also** TGadget::SetBorders

### **GetBorderStyle**

TBorderStyle GetBorderStyle(); Gets the style for the gadget's borders.

**See also** TGadget::SetBorderStyle

### **GetBounds**

TRect& GetBounds(); Returns the boundary rectangle for the gadget.

**See also** TButtonGadget::SetNotchComers

### **GetDesiredSize**

virtual void GetDesiredSize(TSize& size);

*GetDesiredSize* determines how big the gadget can be. The gadget window sends this message to query the gadget's size. If shrink-wrapping is requested, *GetDesiredSize*  returns the size needed to accommodate the borders and margins. If shrink-wrapping is not requested, it returns the gadget's current width and height. *TGadgetWindow* needs this information to determine how big the gadget needs to be, but it can adjust these dimensions if necessary. If *WideAsPossible* is true, then the width parameter *(size.ex)* is ignored.

### **GetEnabled**

bool GetEnabled();

Determines whether keyboard and mouse input have been enabled for the specified gadget. If the gadget is enabled, *GetEnabled* returns true; otherwise, it returns false. By default, keyboard and mouse input are enabled.

**See also** TGadget::SetEnabled

#### **Getld**

int Getld(); Gets the ID for the gadget.

### **GetMargins**

TMargins& GetMargins(); Gets the margin dimensions.

#### **GetOuterSizes**

void GetOuterSizes(int& left, int& right, int& top, int& bottom); Returns the amount of space (in pixels) taken up by the borders and margins.

#### **NextGadget**

TGadget\* NextGadget(); Returns the next gadget in the list of gadgets.

### **Set Borders**

void SetBorders(TBorders& borders);

Sets the borders for the gadget. If the borders are changed, *SetBorders* calls *TGadgetWindow::GadgetChangedSize* to notify the gadget window of the change.

**See also** TGadget::GetBorders, TGadgetWindow::GadgetChangedSize

### **SetBorderStyle**

void SetBorderStyle(TBorderStyle); Sets the border style for the gadget.

**See also** TGadget::GetBorderStyle

#### **SetBounds**

virtual void SetBounds(TRect& rect);

*SetBounds* informs the gadget of a change in its bounding rectangle. Although the default behavior updates only the instance variable *Bounds,* you can override this method to also update the internal state of the gadget.

#### **SetEnabled**

virtual void SetEnabled(bool);

Enables or disables keyboard and mouse input for the gadget. By default, the gadget is disabled when it is created and must be enabled before it can be activated.

**See also** TGadget::GetEnabled

#### **SetMargins**

void SetMargins(TMargins& margins);

Sets the margins of the gadget. If the margins are changed, *SetMargins* calls *TGadgetWindow::GadgetChangedSize* to notify the gadget window.

**See also** TGadget::GetMargins

### **SetShrinkWrap**

void SetShrinkWrap(bool shrinkWrapWidth, bool shrinkWrapHeight);

Sets the *ShrinkWrapWidth* and *ShrinkWrapHeight* data members. Your derived class can call *TGadgetWindow' s GadgetChangedSize* member function if you want to change the size of the gadget.

**See also** TGadgetWindow::GadgetChangedSize

### **SetSize**

void SetSize(TSize& size);

*SetSize* alters the size of the gadget and then calls *TGadgetWindow::GadgetChangedSize* for the size change to take effect.

This function is needed only if you have turned off shrink-wrapping in one or both dimensions; otherwise, use the *GetDesiredSize* member function to return the shrinkwrapped size.

### **SysColorChange**

virtual void SysColorChange();

*SysColorChange* is called when the system colors have been changed so that gadgets can rebuild and repaint, if necessary.

### **Protected data members**

### **Bounds**

TRect Bounds;

Contains the bounding rectangle for the gadget in gadget window coordinates.

**See also** TGadget::GethmerRect

### **Borders**

TBorders Borders; Contains the border measurements *fTGadget::GetlnnerRect* 

#### **BorderStyle**

TBorderStyle BorderStyle; Contains the border style for the gadget.

#### **Id**

int Id; Contains the gadget's ID.

### **Margins**

TMargins Margins; Contains the margin measurements of the rectangle or the gadget.

**See also** TGadget::GetlnnerRect

### **ShrinkWrapHeight**

bool ShrinkWrapHeight; Indicates if the gadget is to be shrink-wrapped to fit around its contents.

### **ShrinkWrapWidth**

bool ShrinkWrapWidth; Indicates if the gadget is to be shrink-wrapped to fit around its contents.

#### **TrackMouse**

bool TrackMouse;

Initialized to false. When *TrackMouse* is true, the gadget captures and releases the mouse on *LButtonDown* and *LButtonUp* by calling *TGadgetWindow's GadgetSetCapture* and *GadgetReleaseCapture.* 

**See also** TGadget::LButtonDown, TGadget::LButtonUp

### **Window**

TGadgetWindow\* Window; References the owning or parent window for the gadget.

### **Protected member functions**

### **GetlnnerRect**

void GetlnnerRect(TRect& rect); Computes the area of the gadget's rectangle excluding the borders and margins.

#### **Inserted**

virtual void Inserted(); Called after a gadget is inserted into a window.

#### **Invalidate**

void lnvalidate(bool erase = true);

Used to invalidate the active (usually nonborder) portion of the gadget, *Invalidate* calls *InvalidateRect* and passes the boundary width and height of the area to erase.

### **lnvalidateRect**

void lnvalidateRect(const TRect& rect, bool erase = true); Invalidates the gadget-relative rectangle in the parent window.

#### **LButtonDown**

virtual void LButtonDown(uint modKeys, TPoint& point); Captures the mouse if *TrackMouse* is set. *point* is located in the gadget's coordinate system.

**See also** TGadget::TrackMouse

#### **LButtonUp**

virtual void LButtonUp(uint modKeys, TPoint& point); Releases the mouse capture if *TrackMouse* is set. *point* is located in the gadget's coordinate system.

**See also** TGadget::TrackMouse

#### **MouseEnter**

virtual void MouseEnter(uint modKeys, TPoint& point); Called when the mouse enters the gadget.

### **See also** TGadget::MouseLeave

### **Mouseleave**

virtual void Mouseleave(uint modKeys, TPoint& point); Called when the mouse leaves the gadget.

**See also** TGadget::MouseEnter

### **MouseMove**

virtual void MouseMove(uint modKeys, TPoint& point); If mouse events are captured, *EvMouseMove* responds to a mouse dragging message. *point* is located in the receiver's coordinate system.

**See also** TGadget::MouseEnter, TGadget::MouseLeave

#### **Paint**

virtual void Paint(TDC&); Calls *PaintBorder* to paint the indicated device context.

**See also** TTextGadget::Paint

#### **PaintBorder**

virtual void PaintBorder(TDC& de);

Used to paint the border, *PaintBorder* calls *::GetSystemMetrics* to obtain the width and height of the gadget and uses the color returned by *GetSyscolor* to paint or highlight the area with the specified brush. Depending on whether the border style is raised, embossed, or recessed, *PaintBorder* paints the specified boundary. You can override this function if you want to implement a border style that isn't supported by ObjectWindows's gadgets.

### **Ptln**

virtual bool Ptln(TPoint& point);

*PtIn* determines if the point is within the receiver's bounding rectangle and returns true if this is the case; otherwise, returns false.

#### **Removed**

virtual void Removed(); Called after a gadget is removed from a window.

#### **Update**

void Update(); Repaints the gadget if possible.

# **TGadgetWindowFont class** example a substitution of the state of the state of the state of the state of the state of the state of the state of the state of the state of the state of the state of the state of the state of t

Derived from *TFont, TGadgetWindowFont* is a specific font used in gadget windows for sizing and default text. You can specify the point size of the font (not the size in pixels)

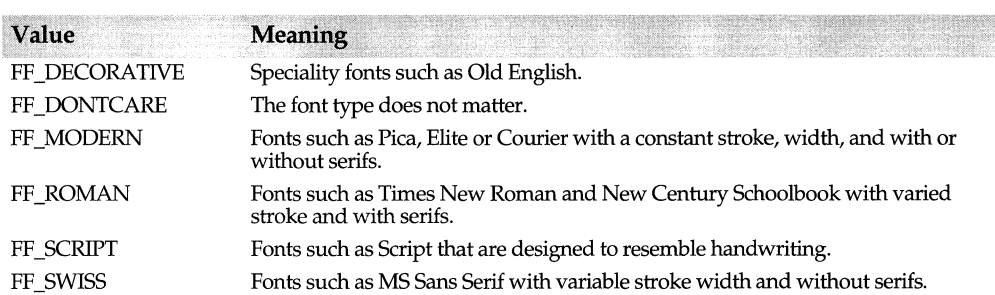

and whether it is bold or italic. You can use one of the following *FF \_xxxx* constants to indicate the font family type:

Depending on the typeface, the font weight can be one of the following constants:

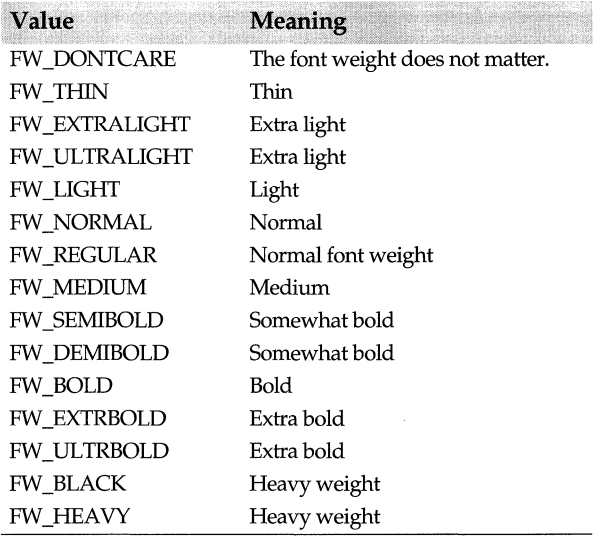

The font's appearance depends on the typeface so that some fonts only have FW\_NORMAL, FW\_REGULAR and FW\_BOLD available. If FW\_DONTCARE is indicated, the default font weight is used.

# **Public constructor**

### **Constructor**

TGadgetWindowFont(int pointSize = 10, bool bold = false, bool italic = false);

Constructs a *TGadgetWindowFont* interface object with a default point size of 10 picas without bold or italic typeface. By default, the constructor creates the system font: a variable-width, sans-serif Helvetica.

**See also** TFont
# **TGadgetWindow class and a contract of the contract of the contract of the contract of the contract of the contract of the contract of the contract of the contract of the contract of the contract of the contract of the con**

Derived from *TWindow, TGadgetWindow* maintains a list of tiled gadgets for a window and lets y6u dynamically arrange tool bars. You can specify the following attributes of these gadgets:

- Horizontal or vertical tiling. Positions the gadgets horizontally or vertically within the inner rectangle (the area excluding borders and margins).
- Gadget font. Default font to use for gadgets and for calculating layout units. For font information, see the description of *TGadgetWindowFont.*
- Left, right, top, and bottom margins. Specified in pixels, layout units (based on the window font), or border units (the width or height of a thin window border).
- Measurement units. Specified in pixels, layout units, or border units.
- Gadget window size. A gadget window can shrink-wrap its width, height, or both to fit around its gadgets. By default, horizontally tiled gadgets shrink-wrap to fit the height of the window and vertically tiled gadgets shrink-wrap to fit the width of the window.

*TGadgetWindow* is the base class for the following derived classes: *TControlBar, TMessageBar, TToolBox,* and *TStatusBar.* 

# **Public constructor and destructor**

# **Constructor**

TGadgetWindow(TWindow\* parent = 0, TTileDirection direction = Horizontal,

TFont \*font = new TGadgetWindowFont, TModule\* module =  $0$ );

Creates a *TGadgetWindow* interface object with the default tile direction and font and passes *module* with a default value of 0.

# **Destructor**

<sup>~</sup>TGadgetWindow();

Destructs the *TGadgetWindow* object by deleting all of its gadgets and fonts.

# **Type definitions**

# **THintMode**

enum THintMode{NoHints, PressHints, EnterHints};

Enumerates the hint mode settings of the gadget—either no hints, hints when a button is pressed, or hints when the mouse passes over a gadget.

**See also** TGadgetWindow::GetHintMode

# **Public member functions**

# **FirstGadget**

TGadget\* FirstGadget() const;

Returns the *FirstGadget* in the list.

**See also** TGadgetWindow::FirstGadget

### **GadgetChangedSize**

void GadgetChangedSize(TGadget& gadget);

Used to notify the gadget window that a gadget has changed its size, *GadgetChangedSize*  calls *LayoutSession* to re-layout all gadgets.

**See also** TGadget::SetShrinkWrap, TGadgetWindow::GadgetChangedSize

### **GadgetFrom Point**

TGadget\* GadgetFromPoint(TPoint& point); Returns the gadget at the given window coordinates.

### **GadgetReleaseCapture**

void GadgetReleaseCapture(TGadget& gadget); Releases the capture so that other windows can receive mouse messages.

**See also** TGadgetWindow::GadgetSetCapture

### **GadgetSetCapture**

bool GadgetSetCapture(TGadget& gadget);

*GadgetSetCapture* reserves all mouse messages for the gadget window until the capture is released. Although gadgets are always notified if a left button-down event occurs within the rectangle, the derived gadget class must call *GadgetSetCapture* if you want the gadget to be notified when a mouse drag and a mouse button-up event occurs.

**See also** TGadgetWindow::GadgetReleaseCapture

### **GadgetWithld**

TGadget\* GadgetWithld(int id) cons!; Returns a pointer to the gadget associated with the given ID (id).

### **GetDirection**

TTileDirection GetDirection() const; Gets the horizontal or vertical orientation of the gadgets.

**See also** TGadgetWindow::SetDirection

### **GetFont**

TFont& GetFont(); Returns the font (which is *Sans Serifby* default).

**See also** TGadgetWindowFont::TGadgetWindowFont

### **GetFontHeight**

uint GetFontHeight() const; Gets the height of the window's font.

## **GetHintMode**

THintMode GetHintMode(); Returns the hint mode.

## **ldleAction**

void ldleAction();

While no messages are waiting to be processed, *IdleAction* is called and iterates through the gadgets, invoking their *CommandEnable* member function.

**See also** TGadget::CommandEnable

### **Insert**

virtual void lnsert(TGadget& gadget, TPlacement = After, TGadget \*sibling = O);

Inserts a gadget before or after a sibling gadget *(TPlacement).* If *sibling* is 0, then the new gadget is inserted at either the beginning or the end of the gadget list. If this window has already been created, *LayoutSession* needs to be called after inserting gadgets.

**See also** TGadgetWindow::LayoutSession, TGadgetWindow::Remove

### **LayoutSession**

virtual void LayoutSession();

*LayoutSession* is typically called when a change occurs in the size of the margins or gadgets or when gadgets are added or deleted. *LayoutSession* calls *TileGadgets* to tile the gadgets in the specified direction and *Invalidate* to mark the area as invalid (needs repainting).

**See also** TGadgetWindow::Insert, TGadgetWindow::Remove, TWindow::lnvalidate

### **NextGadget**

TGadget\* NextGadget(TGadget& gadget) const; Returns the next gadget after *gadget* or 0 if none exists.

### **Remove**

virtual TGadget\* Remove(TGadget& gadget);

Removes a gadget from the gadget window. The gadget is returned but not destroyed. *Remove* returns 0 if the gadget is not in the window.

If this window has already been created, the calling application must call *LayoutSession*  after any gadgets have been removed.

**See also** TGadgetWindow::Insert, TGadgetWindow::LayoutSession

### **SetDirection**

virtual void SetDirection(TTileDirection direction);

Sets the horizontal or vertical orientation of the gadgets. If the gadget window is already created, *SetDirection* readjusts the dimensions of the gadget window to fit around the gadgets.

The setting of the direction parameter is also related to the setting of the second parameter *(Tlocation)* in *TDecoratedFrame's Insert* function,. which specifies where the decoration is added in relation to the frame window's client window. If the second parameter in *TDecoratedFrame::Insert* is set to top or bottom, the direction parameter in *SetDirection* must be horizontal. If the second parameter in *TDecoratedFrame::Insert* is set to left or right, the direction parameter in *SetDirection* must be vertical.

**See also** TGadgetWindow::GetDirection

## **SetHintCommand**

void SetHintCommand(int id);

Simulates menu selection messages so that ObjectWindows command processing can display command hints for the given command *id* (CM\_xxxx).

**See also** CM\_xxxx edit constants, CM\_xxxx edit file constants

## **SetHintMode**

void SetHintMode(THintMode hintMode);

Sets the mode of the hint text. Defaults to *PressHints* (displays hint text when a button is pressed).

**See also** THintMode enum

### **SetMargins**

void SetMargins(TMargins& margins); Sets or changes the margins for the gadget window and calls *LayoutSession.* 

**See also** TGadgetWindow::Margins

### **SetShrinkWrap**

void SetShrinkWrap(bool shrinkWrapWidth, bool shrinkWrapHeight);

Sets the width and height of the data members. By default, if the tile direction is horizontal, *ShrinkWrapWidth* is false and *ShrinkWrapHeight* is **true.** Also by default, if the direction is vertical, *ShrinkWrapWidth* is true and *ShrinkWrapHeight* is false.

# **Protected data members**

### **AtMouse**

TGadget\* AtMouse: The last gadget at the mouse position.

### **BkgndBrush**

TBrush\* BkgndBrush; The color of the background brush.

### **Capture**

TGadget\* Capture;

Points to the gadget that currently has the mouse capture; otherwise, if no gadget has the mouse capture, *Capture* is 0.

**See also** TGadgetWindow::GadgetSetCapture

### **Direction**

TTileDirection GetDirection() const; Gets the horizontal or vertical orientation of the gadgets.

**See also** TGadgetWindow::SetDirection

### **DirtyLayout**

bool Dirtylayout;

### TGadgetWindow class

Indicates the layout has changed and gadgets need to be re-tiled. Using *DirtyLayout*  avoids redundant tiling when gadget windows are created.

**See also** TGadgetWindow::LayoutSession

## **Font**

TFont\* Font;

Points to the font used to calculate layout units.

**See also** TGadgetWindow::GetFont

### **FontHeight**

uint GetFontHeight() const; Gets the height of the window's font.

## **Gadgets**

TGadget\* Gadgets; ' Points to the first gadget in the gadget list.

### **HintMode**

THintMode HintMode; Holds the hint text mode.

**See also** THintMode enum

## **Margins**

TMargins Margins; Holds the margin values for the gadget window.

**See also TGadgetWindow::SetMargins** 

### **NumGadgets**

uint NumGadgets; The number of gadgets in the window.

### **\$hrinkWrapHeight**

bool ShrinkWrapHeight;

If *ShrinkWrapHeight* is true, the window will shrink its width to fit the tallest gadget for horizontally tiled gadgets.

**See also** TGadgetWindow::SetShrinkWrap

### **ShrinkWrapWidth**

bool ShrinkWrapWidth;

If *ShrinkWrapWidth* is true, the window will shrink its width to fit the widest gadget for vertically tiled gadgets.

**See also** TGadgetWindow::SetShrinkWrap

### **WideAsPossible**

### uint WideAsPossible;

The number of gadgets that are as wide as possible.

# **Protected member functions**

# **Create**

bool Create();

Overrides *TWindow* member function and chooses the initial size of the gadget if shrinkwrapping was requested.

**See also** TGadgetWindow::SetShrinkWrap

## **EvLButtonDown**

void EvLButtonDown(uint modKeys, TPoint& point);

Responds to a left button-down mouse message by forwarding the event to the gadget positioned under the mouse.

## **EvLButtonUp**

void EvLButtonUp(uint modKeys, TPoint& point); Responds to a left button-up mouse message by forwarding the event to the gadget that has the capture.

## **EvMouseMove**

void EvMouseMove(uint modKeys, TPoint& point);

Jf mouse events are captured, *EvMouseMove* responds to a mouse move message by forwarding the event to the gadget that has the capture.

## **EvSize**

void EvSize(uint sizeType, TSize& size);

Calls *TWindow::EvSize* to perform any default processing. If *DirtyLayout* true and *WideAsPossible* is greater than 0, *EvSize* sets *Dirty Layout* to true and calls *TileGadgets* to readjust the size and *Invalidate* to mark the area for redrawing.

# **EvSysColorChange**

## void EvSysColorChange();

*EvSysColorChange,* which is called when any system colors have changed, forwards the event to all gadgets.

## **GetDesiredSize**

virtual void GetDesiredSize(TSize& size);

If shrink-wrapping was requested, *GetDesiredSize* returns the size needed to accommodate the borders and the margins of the widest and highest gadget; otherwise, it returns the width and height in the window's *Attr* structure.

If you want to leave extra room for a specific look (for example, a separator line between gadgets, a raised line, and so on), you can override this function. However, if you override *GetDesiredSize,* you will probably also need to override *GetlnnerRect* to calculate your custom inner rectangle.

**See also** TGadgetWindow::GetlnnerRect

## **GetlnnerRect**

virtual void GetlnnerRect(TRect& rect);

*GetlnnerRect* computes the rectangle inside of the borders and margins of the gadget.

H you want to leave extra room for a specific look (for example, a separator line between gadgets, a raised line, and so on), you can override this function. If you override *GetlnnerRect,* you will probably also need to override *GetDesiredSize* to calculate your custom total size.

**See also** TGadgetWindow::GetDesiredSize

### **GetMargins**

void GetMargins(TMargins& margins, int& left, int& right, int& top, int& bottom); Returns the left, right, top, and bottom margins in pixels.

### **LayoutUnitsToPixels**

int LayoutUnitsToPixels(int units);

Converts layout units to pixels. A layout unit is determined by dividing the window font height by eight.

**See also** TGadgetWindow::LayoutSession

### **Paint**

void Paint(TDC& de, bool erase, TRect& rect); Puts the font into the device context and calls *PaintGadgets.* 

**See also** TGadgetWindow::PaintGadgets

## **PaintGadgets**

virtual void PaintGadgets(TDC& de, bool erase, TRect& reet); Called by *Paint* to repaint all of the gadgets, *PaintGadgets* iterates through the list of gadgets, determines the gadget's area, and repaints each gadget.

You can override this function to implement a specific look (for example, separator line, raised, and so on).

## **PositionGadget**

virtual void PositionGadget(TGadget\* previous, TGadget\* next, TPoint& point); *PositionGadget* is called to allow spacing adjustments to be made before each gadget is positioned.

**See also** TGadgetWindow::TileGadgets

### **TileGadgets**

virtual void TileGadgets();

Tiles the gadgets in the direction requested (horizontal or vertical).

Calls *PositionGadget* to give derived classes an opportunity to adjust the spacing between gadgets in their windows.

**See also** TGadgetWindow::PositionGadget

# **Response table entries**

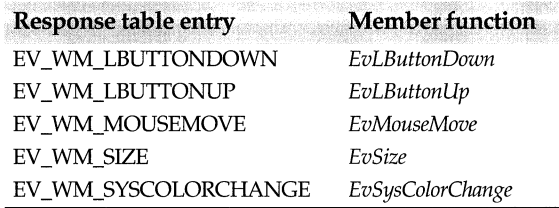

# **TGauge class**

**gauge.h** 

A streamable class derived from *TControl, TGauge* defines the basic behavior of gauge controls. Gauges are display-only horizontal or vertical controls that provide duration or analog information about a particular process. A typical use of a gauge occurs in installation programs where a control provides a graphical display indicating the percentage of files copied. In general, horizontal gauges with a broken (dashed-line) bar are used to display short-duration, process information whereas horizontal gauges with a solid bar are used to illustrate long-duration, process information. Usually, vertical gauges are preferred for displaying analog information.

# **Public constructor**

# **Constructor**

TGauge(TWindow\* parent, const char far\* title, int id, int X, int Y, int W, int H, bool isHorizontal = true, int margin = 0, TModule\* module = 0);

Constructs a *TGauge* object with borders that are determined by using the value of SM\_OCBORDER. Sets *IsHorizontal* to *isHorizontal.* Sets border thickness and spacing between dashed borders (LEDs) to 0. Sets the range of possible values from 0 to 100.

# **Public member functions**

## **GetRange**

void GetRange(int& min, int& max) const; Gets the minimum and maximum values for the gauge.

## **GetValue**

int GetValue() const; Gets the current value of the gauge.

### **SetColor**

void SetColor(TColor color); Sets the *BarColor* data member to the value specified in color.

# **Set Led**

void SetLed(int spacing, int thick  $= 90$ ); Sets the *LedSpacing* and *LedThick* data members to the values *spacing* and *thick.* 

### **SetRange**

void SetRange(int min, int max);

Sets the *Min* and *Max* data members to *min* and *max* values returned by the constructor. If *Max* is less than or equal to *Min, SetRange* resets *Max* to *Min* plus 1.

### **SetValue**

void SetValue(int value);

Restricts the value so that it is within the minimum and maximum values established for the gauge. If the current value has changed, *SetValue* marks the old position for repainting. Then, it sets the data member *Value* to the new value.

# **Protected data members**

### **BarColor**

TColor BarColor; Holds the bar or LED color, which defaults to blue.

### **lsHorizontal**

int lsHorizontal;

Set to the *ishorizontal* argument of the constructor. *IsHorizontal* is true if the gauge is horizontal and false if it is vertical.

### **LedSpacing**

int LedSpacing;

Holds the integer value (in gauge units) of the spacing between the broken bars of the gauge. Note that *TGauge* does not paint the title while using LED spacing.

### **LedThick**

int LedThick; Holds the thickness of the broken bar.

### **Margin**

int Margin;

Contains the border width and height of the gauge.

### Max

int Max;

Holds the maximum value (in gauge units) displayed on the gauge.

### **Min**

int Min;

Holds the minimum value (in gauge units) displayed on the gauge.

### **Value**

int Value;

Holds the current value of the gauge.

# **Protected member functions**

# **EvEraseBkgnd**

## bool EvEraseBkgnd(HDC);

Overrides *TWindow's EvEraseBkgnd* function and erases the background of the gauge. Whenever the background is repainted, *EvEraseBkgnd* is called to avoid flickering.

### **Paint**

void Paint(TDC& de, bool erase, TReet& reel);

Overrides *TWindow's* Paint function and paints the area and border of the gauge. Paints the given rectangle on the given device context. Uses the values in *LedSpacing* and *IsHorizontal* to paint draw a horizontal or vertical gauge with solid or broken bars.

**See also** TGauge::LedSpacing, TGauge::IsHorizontal, TDC, TRect

### **PaintBorder**

virtual void PaintBorder(TDC& de);

Paints the gauge border using the specified device context. Depending on whether the border style is raised, embossed, or recessed, *PaintBorder* paints the specified boundary. You can override this function if you want to implement a border style that isn't supported by ObjectWindows' gauges.

# **Response table entries**

**Response table entry Member function** EV WM\_ERASEBKGND EvEraseBkgnd

# **TGdiObject class gdiobiec.h gdiobiec.h gdiobiec.h**

*GdiObject* is the root, pseudo-abstract base class for ObjectWindows' GDI (Graphics Device Interface) wrappers. The *TGdiOject-based* classes let you work with a GDI handle and construct a C++ object with an aliased handle. Some GDI objects are also based on *TGdiObject* for handle management. Generally, the *TGdiObject-based* class hierarchy handles all GDI objects apart from the DC (Device Context) objects handled by the TDC-based tree.

The five DC selectable classes *(TPen, TBrush, TFont, TPalette,* and *TBitmap),* and the *Ticon, TCursor, TDib,* and *TRegion* classes, are all derived directly from *TGdiObject.* 

*TGdiObject* maintains the GDI handle and a *ShouldDelete* flag that determines if and when the handle and object should be destroyed. Protected constructors are provided for use by the derived classes: one for borrowed handles, and one for normal use.

An optional orphan control mechanism is provided. By default, orphan control is active, but you can tum it off by defining the NO\_GDI\_ORPHAN\_CONTROL identifier:

#define NO\_GDI\_ORPHAN\_CONTROL

With orphan control active, the following static member functions are available:

### *Ref Add, RefCount, RefDec, RefFind, Refine,* and *RefRemove.*

These maintain object reference counts and allow safe orphan recovery and deletion. Macros, such as OBJ\_REF\_ADD, let you deactivate or activate your orphan control code by simply defining or undefining NO\_GDI\_ORPHAN\_CONTROL. When NO\_GDI\_ORPHAN\_CONTROL is undefined, for example, *OBJ\_REF \_ADD(handle, type)* expands to *TGdiObject::RefAdd((handle),(type)),* but when NO\_GDI\_ORPHAN\_CONTROL is defined, the macro expands to *handle.* 

# **Public destructor**

### **Destructor**

~TGdiObject();

If *ShouldDelete* is false no action is taken. Otherwise with *ShouldDelete* true, the action of the destructor depends on whether orphan control is active or not. If orphan control is inactive (that is, if NO\_ORPHAN\_CONTROL is defined)~ *TGdiObject* deletes the GDI object. If orphan control is active (the default) the object is deleted only if the reference count is 0.

# **Type definitions**

### **TAutoDelete**

enum TAutoDelete{NoAutoDelete, AutoDelete};

This enum, which is defined in the private base class, gdibase.h, enumerates the flag values for GDI Handle constructors. This flag is used to control GDI object deletion in the destructors.

# **TType**

enum TType {None, Pen, Brush, Font, Palette, Bitmap, TextBrush}; This enumeration is used to store the object type in the struct *TObjinfo.* This internal structure is used to track object reference counts during debugging sessions.

See also TGdiObject::RefCount

# **Public member functions**

### **GetObject**

int GetObject(int count, void far\* object) canst;

Obtains information about this GDI object and places it in the *object* buffer. If the call succeeds and *object* is not 0, *GetObject* returns the number of bytes copied to the object buffer. If the call succeeds and *object* is 0, *GetObject* returns the number of bytes needed in the object buffer for the type of object being queried. Depending on what type of GDI object is derived, this function retrieves a *LOGPEN, LOGBRUSH, LOGFONT,* or *BITMAP* structure through *object.* 

See also TPen::GetObject, BITMAP struct, LOGBRUSH struct, LOGFONT struct, LOGPEN struct

# **Ref Add**

static void RefAdd(HANDLE handle, TType type);

Available only if orphan control is active (that is, if NO\_ GD!\_ ORPHAN\_ CONTROL is undefined). *Ref Add* adds a reference entry for the object with the given *handle* and *type* to the *ObjlnfoBag* table and sets the reference count to 1. If the table already has a matching entry, no action is taken.

**See also** TGdiObject::RefCount, macro OBJ\_REF\_ADD

## **RefCount**

static int RefCount(HANDLE handle);

Available only if orphan control is active, that is, if NO\_ GD!\_ ORPHAN\_ CONTROL is undefined. *RefCount* returns this object's current reference count or -1 if the object is not in the *ObjlnfoBag* table.

**See also** macro OBJ REF COUNT

### **Ref Dec**

static void RefDec(HANDLE handle);

static void RefDec(HANDLE handle, bool wantDelete);

Available only if orphan control is active, that is, if NO\_GDI\_ORPHAN\_CONTROL is undefined. *RefDec* decrements this object's reference count by 1 and deletes the object when the reference count reaches zero. A warning is issued if the deletion was supposed to happen but didn't. Likewise, a warning is issued if the deletion wasn't supposed to happen but did. The deleted object is also detached from the *ObjlnfoBag* table.

The second version of *RefDec* is available only if the \_\_ TRACE identifier is defined. You can vary the normal deletion strategy by setting *wantDelete* to true or false.

**See also** TGdiObject::RefCount, macro OBJ\_REF \_DEC

## **RefFind**

static TObjlnfo\* RefFind(HANDLE object);

Available only if orphan control is active (that is, if NO\_ GD!\_ ORPHAN the given object is undefined). If found, the object's type and reference count are returned in the specified *TObjlnfo* object. *RefFind* returns 0 if no match is found.

**See also** TGdiObject::RefCount

## **Refine**

static void Reflnc(HANDLE handle);

Available only if orphan control is active (that is, if NO\_GDI\_ORPHAN\_CONTROL is undefined). *Refine* increments by 1 the reference count of the object associated with *handle.* 

**See also** TGdiObject::RefCount, macro OBJ REF INC

### **Ref Remove**

static void RefRemove(HANDLE handle);

Available only if orphan control is active (that is, if NO\_GDI\_ORPHAN\_CONTROL is undefined). *RefRemove* removes the reference entry to the object with the given *handle*  from the *ObjlnfoBag* table. If the given handle is not found, no action is taken.

**See also** TGdiObject::RefCount, macro OBJ\_REF\_REMOVE

### **operator HGDIOBJO**

operator HGDIOBJ() const

Type casting operator that converts this GDI object handle to type HGDIOBJ.

# **Protected data members**

### **Handle**

HANDLE Handle; The GDI handle of this object.

**See also** TGdiObject protected constructors

# **Should Delete**

bool ShouldDelete; Set true if the Destructor needs to delete this object's GDI handle.

**See also** TGdiObject Protected Constructors

# **Protected member functions**

## **CheckValid**

void CheckValid( uint resld=IDS \_ GDIFAILURE) static void CheckValid( HANDLE handle, uint resId=IDS GDIFAILURE)

Both versions of *Check Valid* check for a valid GDI object handle. If one is not found a GDI exception is thrown for the given resource id.

# **Protected constructors**

# **Constructors**

Form 1 TGdiObject();

This default constructor sets *Handle* to 0 and *ShouldDelete* tO true. This constructor is intended for use by derived classes that must set the *Handle* member.

Form 2 TGdiObject(HANDLE handle, TAutoDelete autoDelete = NoAutoDelete);

This constructor is intended for use by derived classes only. The *Handle* data member is "borrowed" from an existing handle given by the argument *handle* The *ShouldDelete* data member defaults to false ensuring that the borrowed handle will not be deleted when the object is destroyed.

**See also** TGdiObject::enumTAutoDelete, TGdiObject::Handle, TGdiObject::RefCount, TGdiObject::ShouldDelete

# **Macros**

## **OBJ\_REF \_ADD**

OBJ\_ REF\_ ADD(handle, type)

If orphan control is active (the default), *OBJ\_REF \_ADD(handle, type)* is defined as *TGdiObject::RefAdd((handle), (type)).* The latter adds to the *ObjInfoBag* table a reference entry for the object with the given *handle* and *type,* and sets its count to 1. If orphan control is inactive, *OBJ\_REF \_ADD(handle)* is defined as *handle.* This macro lets you write orphan control code that can be easily deactivated with the single statement #define NO\_GDI\_ORPHAN\_CONTROL.

**See also** TGdiObject::RefAdd

### **OBJ\_REF COUNT**

OBJ\_REF\_COUNT(handle)

If orphan control is active (the default), *OBJ\_REF \_COUNT(handle)* is defined as *TGdiObject::RefCount((handle)).* The latter returns the reference count of the object with the given handle, or -1 if no such object exists. If orphan control is inactive, *OBJ\_REF \_COUNT(handle)* is defined as-1. This macro lets you write orphan control code that can be easily deactivated with the single statement #define NO\_GDI\_ORPHAN\_CONTROL.

**See also** TGdiObject::RefCount

### **OBJ REF DEC**

### OBJ\_REF\_DEC(handle, wantDelete)

If orphan control is active (the default), *OBJ\_REF \_DEC(handle, wantDelete)* is defined as either *TGdiObject::RefDec((handle))* or *TGdiObject::RefDec((handle), (wantDelete)).* The latter format occurs only if \_\_ TRACE is defined. *RefDec(handle)* decrements the reference count of the object associated with *handle* and optionally deletes orphans or warns you of their existence. If orphan control is inactive, *OBJ\_REF \_DEC(handle)* is defined as *handle.* This macro lets you write orphan control code that can be easily deactivated with the single statement #define NO\_ GD!\_ ORPHAN\_ CONTROL.

**See also** TGdiObject::RefDec

### **OBJ\_REF\_INC**

### OBJ\_REF\_INC(handle)

If orphan control is active (the default), *OBJ\_REF \_INC(handle)* is defined as *TGdiObject::Reflnc((handle)).* The latter increments the reference count of the object associated with *handle.* If orphan control is inactive, *OBJ\_REF \_DEC(handle)* is defined as *handle.* This macro lets you write orphan control code that can be easily deactivated with the single statement #define NO \_GDI\_ORPHAN~CONTROL.

**See also** TGdiObject::Reflnc

### **OBJ\_REF\_REMOVE**

### OBJ\_REF\_REMOVE(handle)

If orphan control is active (the default), *OBJ\_REF \_REMOVE(handle)* is defined as *TGdiObject::RefRemove((handle)).* The latter removes from the *ObjinfoBag* table the reference entry for the object associated with *handle.* If orphan control is inactive, *OBJ\_REF \_REMOVE(handle)* is defined as *handle.* This macro lets you write orphan control code that can be easily deactivated with the single statement #define NO\_GDI\_ORPHAN\_CONTROL.

**See also** TGdiObject::RefRemove

# **TGdiObject::TXGdi class and a control of the control of the control of the control of the control of the control of the control of the control of the control of the control of the control of the control of the control of**

Describes an exception resulting from GDI failures such as creating too many *TWindow*  DCs. This exception occurs, for example, if a DC driver can't be located or if a DIB file can't be read.

The following code from the PAINT.CPP sample program on your distribution disk throws a *TXGdi* exception if a new DIB can't be created.

```
void TCanvas: :NewDib(int width, int height, int nColors) 
{ 
  TDib* dib; 
  try { 
     dib =new TDib(width, height, nColors); 
  -1
  catch (TGdiObject::TXGdi& x) { 
     MessageBox( "Could Not Create DIB", GetApplication( )->Name, 
  MB_OK); 
     return; 
  \mathcal{E}
```
# **Public constructor**

## **Constructor**

TXGdi(uint resld = IDS GDIFAILURE, HANDLE =  $0$ ); Constructs a *TXGdi* object with a default IDS\_ GDIFAILURE message.

# **Public member functions**

## **Clone**

TXOwl\* Clone();

Makes a copy of the exception object. *Clone* must be implemented in any class derived from *TXOwl.* 

## **Msg**

static string Msg(uint resld, HANDLE); Converts the resource ID to a string and returns the string message.

# **Throw**

void Throw();

Throws the exception object. *Throw* must be implemented in any class derived from *TX Owl.* 

# **TGroupBox class and the contract of the contract of the contract of the contract of the contract of the contract of the contract of the contract of the contract of the contract of the contract of the contract of the contr**

An instance of a *TGroupBox* is an interface object that represents a corresponding group box element. Generally, *TGroupBox* objects are not used in dialog boxes or dialog windows *(TDialog),* but are used when you want to create a group box in a window.

Although group boxes don't serve an active purpose onscreen, they visually unify a group of selection boxes such as check boxes and radio buttons or other controls. Behind the scenes, however, they can take an important role in handling state changes for their group of controls (normally check boxes or radio buttons).

For example, you might want to respond to a selection change in any one of a group of radio buttons in a similar manner. You can do this by deriving a class from *TGroupBox*  that redefines the member function *SelectionChanged.* 

Alternatively, you could respond to selection changes in the group of radio buttons by defining a response for the group box's parent. To do so, define a child-ID-based response member function using the ID of the group box. The group box will automatically send a child-ID-based message to its parent whenever the radio button selection state changes. This class is streamable.

# **Public data members**

## **Notify Parent**

bool NotifyParent;

Flag that indicates whether parent is to be notified when the state of the group box's selection boxes has changed. *Notify Parent* is true by default.

# **Public constructors**

# **Public constructors**

Form 1 TGroupBox(TWindow\* parent, int Id, const char far \*text, int x, int y, int w, int h, TModule\* module = 0); Constructs a group box object with the supplied parent window *(Parent),* control ID *(Id),*  associated text *(text)*, position  $(x, y)$  relative to the origin of the parent window's client area, width (w), and height *(h).* Invokes the *TControl* constructor with similar parameters, then modifies *Attr.Style,* adding BS\_GROUPBOX and removing WS\_TABSTOP. *NotifyParent* is set to true; by default, the group box's parent is notified when a selection change occurs in any of the group box's controls.

Form 2  $T$  TGroupBox(TWindow\* parent int resourceld, TModule\* module = 0); Constructs a *TGroupBox* object to be associated with a group box control of a *TDialog.*  Invokes the *TControl* constructor with identical parameters *resourceID* must correspond to a group box resource that you define.

**See also** TControl::TControl, TWindow::DisableTransfer

# **Public member functions**

# **GetClassName**

char far\* GetClassName();

*GetClassName* returns the name of *TGroupBox's* Windows registration class, "BUTTON." If BWCC is enabled, *GetClassName* returns BUTTON\_ CLASS.

### **SelectionChanged**

virtual void SelectionChanged(int controlld);

If *NotifyParent* is **true**, *SelectionChanged* notifies the parent window of the group box that one of its selections has changed by sending it a child-ID-based message. This member function can be redefined to allow the group box to handle selection changes in its group of controls.

# **THatch8x8Brush class and a set of the set of the set of the set of the set of the set of the set of the set of the set of the set of the set of the set of the set of the set of the set of the set of the set of the set of**

Derived from *TBrush, THatch8x8Brush* defines a small, 8x8, monochrome, configurable hatch brush (a brush that fills an area with a pattern created from hatch marks). Because the hatch brush is a logical brush created from device independent bitmaps (DIBs), it can be passed to any DC, which then renders the brush into the appropriate form for the particular device.

Although the default brush's color is a white foreground and a black background, you can vary the colors of the hatched brush. The colors can be any one of the *TColor* object encapsulated colors, namely the standard RGB values.

*THatch8x8Brush* contains static arrays that define common hatched brush patterns. The hatched brush patterns you can select include

Forward Diagonal  $// // //$ 

//////////

Backward Diagonal \ \ \ \ \ \

\\\\\\\\\\

You can use *THatch8x8Brush* to design a variety of hatched brush border patterns around a simple rectangle or an OLE container. You can also use *THatch8x8Brush* in conjunction with *TU/Handle.* 

# **Public data members**

## **Hatch11F1[8)**

const static uint8 Hatch11F1[8];

The static array, *Hatch11F1[8]* holds the logical hatched brush pattern of 1 pixel on and ~ lpixel off in monochrome, offset 1 per row as the following pattern illustrates.

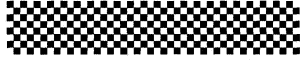

## **Hatch13B1 [8)**

const static uint8 Hatch1381[8);

The static array, *Hatch13B1[8]* holds a hatched brush pattern of 1 pixel on and 3 pixels off in backward diagonal hatch marks, offset 1 per row as the following pattern illustrates.

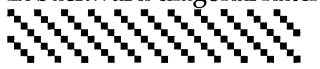

**Hatch13F1 [8)**  const static uint8 Hatch13F1[8]; The static array, *Hatch13F1[8]* holds a hatched brush pattern of 1 pixel on and 3 pixels off in forward diagonal hatch marks, offset 1 per row as the following pattern illustrates.

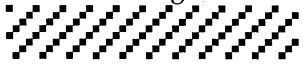

# **Hatch22B1 [8)**

const static uint8 Hatch22B1[8];

The static array, *Hatch22B1[8]* holds a hatched brush pattern of 2 pixels on and 2 off in Hatch22B1[8]<br>const static uint8 Hatch22B1[8];<br>The static array, *Hatch22B1[8]* holds a hatched brush<br>backward diagonal hatch marks, offset 1 per row as<br>**Hatch22F1[8]** backward diagonal hatch marks, offset 1 per row as the following pattern illustrates.

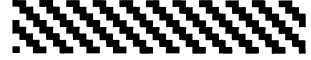

# **Hatch22F1 [8]**

const static uint8 Hatch22F1[8];

The static array, *Hatch22F1[8]* holds a hatched brush pattern of 2 pixels on and 2 off in Hatch22F1[8]<br>const static uint8 Hatch22F1[8];<br>The static array, Hatch22F1[8] holds a hatched brush<br>forward diagonal hatch marks, offset 1 per row as the<br>property of the constructors forward diagonal hatch marks, offset 1 per row as the following pattern illustrates.

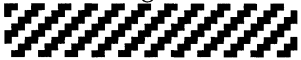

# **Public constructors**

# **Constructor**

THatch8x8Brush(const uint8 hatch[], TColor fgColor= TColor::White, TColor bgColor= TColor::Black); Constructs a *THatchBrush* object with the specified hatched pattern and colors. Although the hatched brush is, by default, white on a black background, you can control the displayed colors by passing different colors in the constructor where *fgColor*  represents the foreground color and *bgColor* represents the background color of a *TColor*  object type. Colors can be specified in either palette (a reference to a corresponding color palette entry in the currently realized palette) or RGB mode (an actual red, green, or blue color value).

# **Public member functions**

# **Reconstruct**

void Reconstruct(const uint8 hatch[], TColor fgColor, TColor bgColor); Reconstructs the hatched brush with a new pattern or new set of colors.

**See also** TBrush, TColor, TUIHandle

# **TIC class dc.h dc.h**

Derived from *TDC*, *TIC* is a DC class that provides a constructor for creating a DC object from explicit driver, device, and port names.

# **Public constructor**

## **Constructor**

TIC(const char far\* driver, const char far\* device, const char far\* output, const DEVMODE far\* initData=0); Creates a DC object with the given driver, device, and port names and initialization values.

**See also** TDC::GetDeviceCaps, DEVMODE struct

# **Tlcon class** gdiobjec.h

*Ticon,* derived from *TGdiObject,* represents the GDI object icon class. *Ticon* constructors can create icons from a resource or from explicit information. Because icons are not real GDI objects, the *TIcon* destructor overloads the base destructor, ~*TGdiObject*.

# **Public constructors and destructor**

## **Constructors**

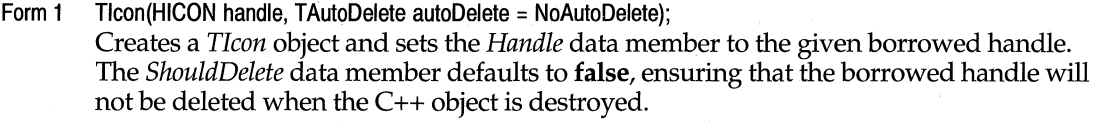

- Form 2 Tlcon(HINSTANCE instance, const Tlcon& icon); Creates a copy of the given *icon* object.
- Form 3 Tlcon(HINSTANCE instance, TResID resID); Creates an icon object from the given resource.
- Form 4 Tlcon(HINSTANCE instance, const char far\* filename, int index); Creates an icon object from the given resource file.
- Form 5 Tlcon(HINSTANCE instance, const TSize& size, int planes, int bitsPixel, const void far\* andBits, const void far\* xorBits); Creates an icon object with the given values.
- Form 6 Tlcon(const void\* resBits, uint32 resSize); Creates an icon object of the given size from the bits found in the *resBits* buffer.
- Form 7 Tlcon(const ICONINFO\* iconInfo); Creates an icon object with the given *ICONINFO* information.

### **Destructor**

~Tlcon();

Destroys the icon and frees any memory that the icon occupied.

**See also** ~ TGdiObject, TGdiObject::Handle, TGdiObject::ShouldDelete,, TResID, TSize, ICONINFO structure

# **Public member functions**

# **Getlconlnfo**

bool Getlconlnfo(ICONINFO\* iconlnfo) const;

Retrieves information about this icon and copies it into the given *ICONINFO* structure. Returns true if the call is successful; otherwise returns false.

**See also** ICONINFO structure

## **operator HICON()**

operator HICON() const;

Typecasting operator that converts this icon's *Handle* to type *HICON* (the data type representing the handle to an icon resource).

# **TlnputDialog class inputdia.h**

*TlnputDialog* provides a generic dialog box to retrieve text input by a user. When the input dialog box is constructed, its title, prompt, and default input text are specified. *TlnputDialog* is a streamable class.

# **Public data members**

# **buffer**

char far\* buffer;

Pointer to the buffer that returns the text retrieved from the user. When passed to the constructor of the input dialog box, contains the default text to be initially displayed in the edit control.

## **BufferSize**

int BufferSize; Contains the size of the buffer that returns user input.

## **prompt**

char far\* prompt; Points to the prompt for the input dialog box.

# **Public constructor**

## **Constructor**

TlnputDialog(TWindow\* parent, const char far \*title, const char far \*prompt, char far\* buffer, int buffersize, TModule\* module = 0, TValidator\* valid = 0)

Invokes *TDialog's* constructor, passing it *parent,* the resource identifier and *module.* Sets the caption of the dialog box to *title* and the prompt static control to *prompt.* Sets the *Buffer* and *BufferSize* data members to *buffer* and *bufferSize.* 

**See also** TDialog::TDialog

# **Public member function**

# **TransferData**

void TransferData(TTransferDirection direction);

Transfers the data of the input dialog box. If *direction* is *tdSetData,* sets the text of the static and edit controls of the dialog box to the text in *prompt* and *buffer.* If *direction* is *tdGetData, fills the buffer with the current text of the Editor.* 

# **Protected member function**

## **SetupWindow**

virtual void SetupWindow();

In setting up the window, *Setup Window* calls *TDialog::SetupWindow,* then limits the number of characters the user can enter to *bufferSize* -1.

# **TInStream class docview.h TINS** docview.h

Derived from *TStream* and *istream, TlnStream* is a base class used for defining input streams for documents.

# **Public constructor**

# **Constructor**

TlnStream(TDocument& doc, canst char far\* name, int mode);

Constructs a *TlnStream* object. *doc* refers to the document object, *name* is the user-defined name of the stream, and *mode* is the mode of opening the stream.

**See also** TOutStream, ofXXXX document open enum; shxxxx document sharing enum

# **TLayoutConstraint struct layoutco.h**  layoutco.h

*TLayoutConstraint* is a structure that defines a relationship (a layout constraint) between an edge or size of one window and an edge or size of one of the window's siblings or its parent. Ha parent-child relationship is established between windows, the dimensions of the child windows are dependent on the parent window. A window can have one of its sizes depend on the size of the opposite dimension. For example, the width can be twice the height. *TLayoutMetrics* lists the relationships you can have among size and edge constraints.

The sample file LAYOUT.CPP shows you the following example of how to set up layout constraints.

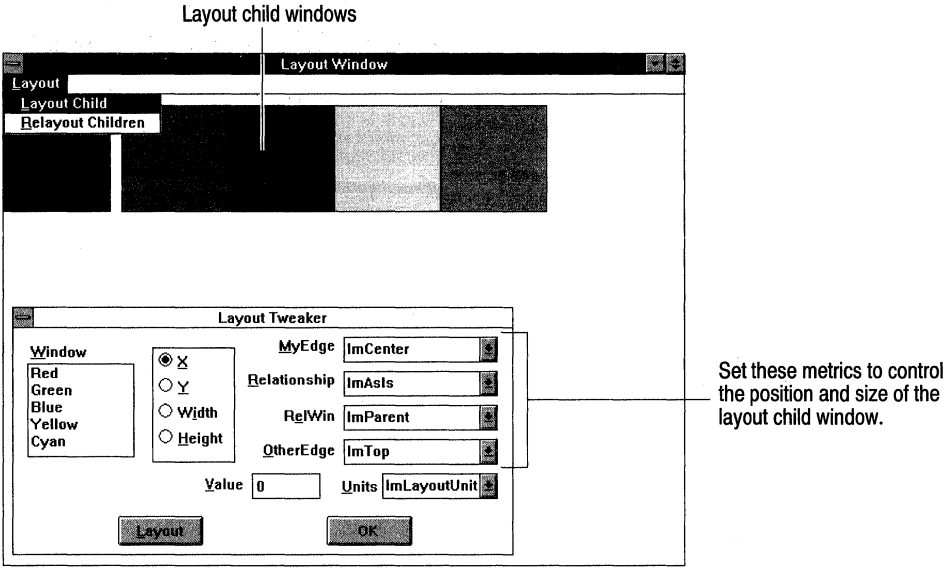

# **Public data members**

# **My Edge**

uint MyEdge;

*MyEdge* contains the name of the edge or size constraint *(lmTop, lmBottom, lmLeft, lmRight, lmCenter, lm Width,* or *lmHeight)* for your window.

**See also** TWidthHeight enum

## **OtherEdge**

### uint OtherEdge;

*OtherEdge* contains the name of the edge or size constraint *(lmTop, lmBottom, lmLeft, lmRight, lmCenter, lmWidth,* or *lmHeight)* for the other window.

**See also** TWidthHeight enum

# **Relationship**

### TRelationship Relationship;

*Relationship* specifies the type of relationship that exists between the two windows (that is, *lmRightOf, lmLeftOf, lmAbove, lmBelow, lmSameAs,* or *lmPercentOf).* A value of *lmAbsolute* actually indicates that no relationship exists.

**See also** TRelationship enum

### **RelWin**

TWindow \*RelWin;

*RelWin* is a pointer to the sibling windows or *lmParent* if the child is a proportion of the parent's dimensions. *RelWin* points to the window itself (this) if a child window's dimension is a proportion of one of its other dimensions (for example, its height is a proportion of its width).

**See also** TRelationship enum

### **Units**

TMeasurementUnits Units;

*Units* enumerates the units of measurement (either pixels or layout units) used to measure the height and width of the windows. Unlike pixels, layout units are based on system font size and will be consistent in their perceived size even if the screen resolution changes.

**See also** TMeasurementUnits enum

### **union**

union {

- int Margin;
- int Value;
- int Percent;

};

This union is included for the convenience of naming the layout constraints. Margin is used for the *lmAbove, lmLeftOf, lmLeftOf,* or *lmRightOf* enumerated values in *TRelationship.* Value is used for the *lmSameAs* or *lmAbsolute* enumerated values in *TRelationship.* Percent is used for the *lmPercentOf* enumerated value in *TRelationship.* 

**See also** TMeasurementUnits enum

# **TLayoutMetrics class layoutMetrics class layoutwi.h layoutwi.h**

*TLayoutMetrics* contains the four layout constraints used to define the layout metrics for a window. This table lists the constraints you can use for the X, *Y, Height,* and *Width*  fields.

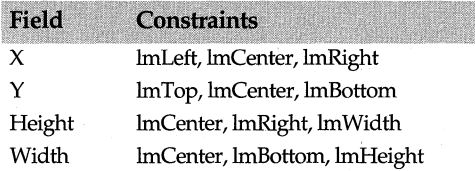

If the metrics for the child window are relative to the parent window, the relation window pointer *(lmParent)* needs to be *lmParent* (not the actual parent window pointer). For example,

```
TWindow* child = new TWindow(this, ");
TLayoutMetrics metrics; 
metrics.X.Set(lmCenter, lmSameAs, lm( )t, lmCenter); 
metrics.Y.Set(lmCenter, lmSameAs, lm( )t, lmCenter); 
SetChildLayoutMetrics(*child, metrics);
```
The parent window pointer **(this)** should not be used as the relation window pointer of the child window.

# **Public data members**

## **Height**

TEdgeOrWidthConstraint Height;

Contains the height size constraint, center edge, or bottom edge constraint of the window.

# **Width**

TEdgeOrWidthConstraint Width;

Contains the width size constraint, center edge, or right edge *(lmRight)* constraint of the window.

# **X,Y**

TEdgeConstraint X, Y;

X contains the X (left, center, right) edge constraint of the window. *Y* contains the *Y* (top, center, bottom) edge constraint of the window.

# **Public constructor**

# **Constructor**

TLayoutMetrics();

Creates a *TLayoutMetrics* object and initializes the object by setting the units for the child and parent window to the specified layout units and the relationship between the two windows to what is defined in *ImAsis* (of *TRelationship).* Sets the following default values:

```
X.RelWin = 0:
X.MyEdge = lmLeft; 
X.Relationship = lmAsis; 
X.Units = lmLayoutUnits; 
X.Value = O; 
Y.RelWin = 0;
Y.MyEdqe = lmTop;Y.Relationship = lmAsIs;
Y.Units = lmLayoutUnits; 
Y.Value = 0;
Width.RelWin = O; 
Width.MyEdge = lmWidth; 
Width.Relationship = lmAsIs;
Width. Units = lmLayout Units;Width.Value = O; 
Height.RelWin = O; 
Height.MyEdge = lmHeight; 
Height.Relationship = lmAsis; 
Height.Units = lmLayoutUnits;
Height.Value = 0;
```
## The following program creates two child windows and a frame into which you can add layout constraints.

```
#include <owl\owl.h> 
#include <owl\framewin.h> 
#include <owl\applicat.h> 
#include <owl\layoutwi.h> 
#include <owl\decorate.h> 
#include <owl\decmdifr.h> 
#include <owl\layoutco.h> 
#pragma hdrstop 
II Create a derived class. II 
class TMyDecoratedFrame : public TDecoratedFrame { 
public: 
TMyDecoratedFrame(TWindow* parent, const char far* title, TWindow& clientWnd, TWindow* MyC
hildWindow) ; 
   void SetupWindow(); 
   { 
      TDecoratedFrame::SetupWindow( ); 
      MyChildWindow->ShowWindow(SW_NORMAL); 
      MyChildWindow->BringWindowToTop(); 
}; 
II Setup a frame window II 
TMyDecoratedFrame::TMyDecoratedFrame(TWindow * parent, const char far *
title, TWindow& clientWnd) 
   : TDecoratedFrame(parent, title, clientWnd),
      TFrameWindow(parent, title, &clientWnd), 
      TWindow(parent, title) 
{`
II Create a new TMyChildWindow. II 
   MyChildWindow = new TWindow(this, ");
   MyChildWindow->Attr.Style |= WS_BORDER |WS_VISIBLE |WS_CHILD;
   MyChildwindow->SetBkgndColor(RGB(0,100,0)); 
II Establish metrics for the child window. II 
   TLayoutMetrics layoutMetrics; 
   layoutMetrics.X.Absolute(lmLeft, 10); 
   layoutMetrics.Y.Absolute(lmTop, 10); 
   layoutMetrics.Width.Absolute( 80 ) ; 
   layoutMetrics .Height.Absolute ( 80 ) ; 
1
   SetChildLayoutMetrics(*MyChildWindow, layoutMetrics); 
class TMyApp : public TApplication { 
public:
```

```
virtual void InitMainWindow( I 
   { 
      TWindow* client = new TWindow(0, "title");
      MainWindow = new TMyDecoratedFrame(0, "Layout Window Ex", *client);
   -1
}; 
int OwlMain(int, char**) 
   return TMyApp.Run();
```
# **TLayoutWindow class layoutwi.h**

Derived from *TWindow, TLayoutWindow* provides functionality for defining the layout metrics for a window. By using layout constraints, you can create windows whose position and size are proportional to another window's dimensions. In other words, the one window constrains the size of the other window. Toolbars and status bars are examples of constrained windows. See *TLayoutConstraint* for a definition of the layout constraints and *TLayoutMetrics* for a description of the metrics you can use to set up layout constraints.

The following examples show how to set up various metrics using edge constraints. For purposes of illustration, these examples use a parent-child relationship, but you can also use a child-to-child (sibling) relationship. Keep in mind that, as usual, if you move the parent's origin (the left and top edges), the child will move with the parent window.

# **Examples**

### **Example 1**

To create growable windows, set the top and left edges of the child window's boundaries in a fixed relationship to the top and left edges of the parent's window. In this example, if you expand the bottom and right edges of the parent, the child's bottom and right edges grow the same amount. Both the X and Y constraints are 10 units from the parent window's edges. Both the Width and Height constraints are 40 layout units from the parent window's edges. Specifically, Width *(lm Width)* is 40 units to the left of the parent's right edge *(lmLeftOf* = *lmSameAs* + offset or *sameas* - 40).

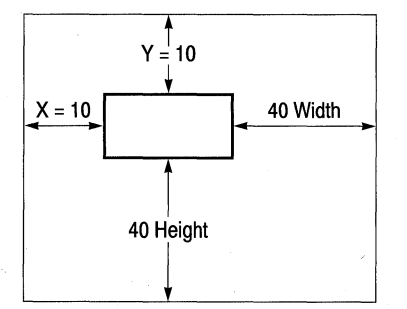

Use the following layout constraints:

```
layoutmetrics.X.Set(lmLeft, lmRightOf, lm()t, lmLeft, 10); 
layoutmetrics. Y. Set (lmTop, lmBelow, lm()t, lmTop, 10);
layoutmetrics.Width.Set(lmRight, lmLeftOf, lmParent, lmRight, 40); 
layoutmetrics.Height.Set(lmBottom, lmAbove, lmParent, lmBottom, 40);
SetChildLayoutMetrics(*MyChildWindow, layoutMetrics);
```
### **Example 2**

To create fixed-size and fixed-position windows, set the child's right edge a fixed distance from parent's left edge and the child's bottom edge a fixed distance from the parent's top edge. In this example, both the X and Y edge constraints are set to 10 and both the Width and Height edge constraints are set to 100.

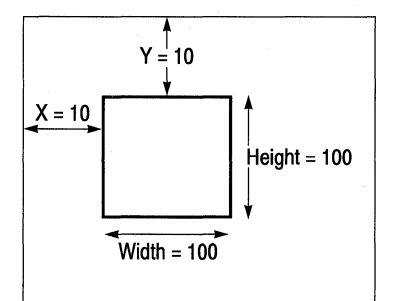

### Use the following layout constraints:

```
layoutmetrics.X.Set(lmLeft, lmRightOf, lmParent, lmLeft, 10);
layoutmetrics.Y.Set(lmTop, lmBelow, lmParent, lmTop, 10); 
layoutmetrics.Width.Absolute(100);
layoutmetrics.Height.Absolute(100);
SetChildLayoutMetrics(*MyChildWindow, layoutMetrics);
```
### **Example3**

To create a fixed-size window that remains a constant distance from the parent's right comer, set the child's top and bottom edges a fixed distance *(lmLayout* unit or pixels) from the parent window's bottom. Also, set the child's left and right edges a fixed distance from the parent's right edge. In this example, both the Width and the Height edge constraints are set to 10 and the X and Y edge constraints are set to 100. In this case, the child window, which stays the same size, moves with the lower right corner of the parent.

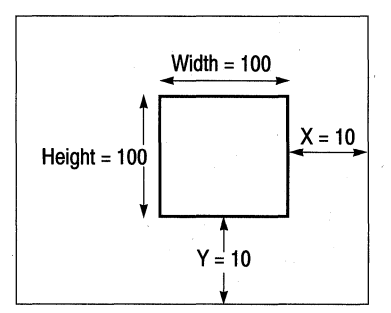

Use the following layout constraints:

layoutmetrics.X.Set(lmRight, lmLeftOf, lmParent, lmRight, 10);

```
layoutmetrics.Y.Set(lmBottom, lmAbove, lmParent, lmBottom, 10);
layoutmetrics.Width.Absolute(100);
layoutmetrics.Height.Absolute(100);
SetChildLayoutMetrics(*MyChildWindow, layoutMetrics);
```
### **Example 4**

To create a window in which the child's edges are a percentage of the parent's window, set the child's edges a percentage of the distance from the parent's edges. Specifically, the child's top and bottom edges are a percentage of the parent's bottom edge. The child's left and right edges are a percentage of the parent's right edge.

If you resize the parent window, the child window will change size and origin (that is, the top and left edges will also change).

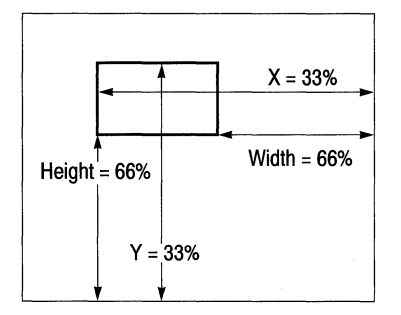

Use the following layout constraints:

```
layoutmetrics.X.Set(lmLeft, lmPercentOf, lmParent, lmRight, 33);
layoutmetrics.Y.Set(lmTop, lmPercentOf, lmParent, lmBottom, 33);
layoutmetrics. Width. Set (lmRight, lmPercentOf, lm ()t, lmRight, 66);
layoutmetrics.Height.Set (lmBottom, lmPercentOf, lm()t, lmBottom, 66);
SetChildLayoutMetrics(*MyChildWindow, layoutMetrics);
```
# **Public constructor and destructor**

## **Constructor**

TLayoutWindow(TWindow\* parent, const char far \*title = 0, TModule\* module = 0); Creates a *TLayoutWindow* object with specified parent, window caption, and library ID.

## **Destructor**

~TLayoutWindow(); Deletes variables and frees the child metrics and constraints.

# **Public member functions**

# **GetChildlayoutMetrics**

bool GetChildlayoutMetrics(TWindow &child, TLayoutMetrics &metrics); Gets the layout metrics of the child window.

**Layout** 

Causes the window to resize and position its children according to the specified metrics. Call *Layout* to implement changes that occur in the layout metrics.

## · **RemoveChildLayoutMetrics**

bool RemoveChildlayoutMetrics{TWindow &child); Removes the layout metrics for a child window.

### **SetChildLayoutMetrics**

void SetChildLayoutMetrics(TWindow &child, TLayoutMetrics &metrics); Sets the metrics for the window and removes any existing ones. Set the metrics as shown:

```
layoutMetrics->X.Absolute(lmLeft, 10); 
layoutMetrics->Y.Absolute(lmTop, 10); 
layoutMetrics->Width.Set(lmWidth, lmRightOf, GetClientWindow(), lmWidth, -40); 
layoutMetrics->Height.Set(lmHeight, lmRightOf, GetClientWindow(), lmHeight, -40);
```
Then call *SetChildLayoutMetrics* to associate them with the position of the child window:

```
SetChildLayoutMetrics(* MyChildWindow, * layoutMetrics);
```
# **Protected data member**

**ClientSize** 

TSize ClientSize; Contains the size of the client area.

# **Protected member functions**

## **EvSize**

void EvSize(uint sizeType, TSize& size); Responds to a change in window size by calling *Layout* to resize the window.

# **Response table entries**

**Member function Response table entry** EV\_WM\_SIZE EvSize

# **TListBox class** listbox.h

A *TListBox* is an interface object that represents a corresponding list box element. A *TListBox* must be used to create a list box control in a parent *TWindow.* A *TListBox* can be used to facilitate communication between your application and the list box controls of a *TDialog. TListBox's* member functions also serve instances of its derived class, *TComboBox.* From within MDI child windows, you can access a *TListBox* object by using *TFrameWindow::GetClientWindow.TListBox* is a streamable class.

# **Public constructors**

# **Constructors**

Form 1 TListBox(TWindow\* parent, int Id, int x, int y, int w, int h, TModule\* module = 0); Constructs a list box object with the supplied parent window *(parent)* library ID  $(module)$ , position  $(x, y)$  relative to the origin of the parent window's client area, width (w), and height (h). Invokes a *TControl* constructor. Adds LBS\_STANDARD to the default styles for the list box to provide it with

- A border (WS\_BORDER)
- A vertical scroll bar (WS\_VSCROLL)
- Automatic alphabetic sorting of list items (LBS\_SORT)
- Parent window notification upon selection (LBS\_NOTIFY)

The *TListBox* member functions that are described as being for single-selection list boxes are inherited by *TComboBox* and can also be used by combo boxes. Also, these member functions return -1 for multiple-selection list boxes.

Form 2  $TListBox(TWindow* parent, int resourceId, TModule* module = 0)$ Constructs a *TListBox* object to be associated with a list box control of a *TDialog.* Invokes the *TControl* constructor with similar parameters. The *module* parameter must correspond to a list box resource that you define.

**See also** GetSellndex, GetSelString, SetSellndex, SetSelString, TControl::TControl

# **Public member functions**

## **AddString**

virtual int AddString(const char far\* str);

Adds *string* to the list box, returning its position in the list (0 is the first position). Returns a negative value if an error occurs. The list items are automatically sorted unless the style LBS\_SORT is not used for list box creation.

**See also** TListBox::DeleteString, TListBox::InsertString

### **Clearlist**

virtual void ClearList(); Clears all items in the list.

## **DeleteString**

virtual int DeleteString(int index);

Deletes the item in the list at the position (starting at 0) supplied in *index. DeleteString*  returns the number of remaining list items, or a negative value if an error occurs.

**See also** TListBox::AddString, TListBox::InsertString

### **Directorylist**

virtual int DirectoryList(uint attrs, const char far\* fileSpec) Adds a list of file names to a list box.

### **FindExactString**

int FindExactString(const char far\* str, int searchIndex) const;

Starting at the line number passed in *search!ndex,* searches the list box for an exact match with the string *str.* If a match is not found after the last string has been compared, the search continues from the beginning of the list until a match has been found or until the list has been completely traversed. Searches from the beginning of the list when -1 is supplied as *search!ndex.* Returns the index of the first string found if successful, a negative value if an error occurs.

**See also** TListBox::AddString, TListBox::DeleteString

## **FindString**

virtual int FindString(const char far\* sir, int Index) cons!;

Searches the list box as described under *FindExactString,* but looks for the first entry that begins with *str.* 

**See also** TListBox::AddString, TListBox::DeleteString, TListBox::lnsertString

## **GetCaretlndex**

int GetCaretIndex() const:

Returns the index of the currently focused list-box item. For single-selection list boxes, the return value is the index of the selected item, if one is selected.

**See also** TListBox::SetCaretlndex

## **GetCount**

virtual int GetCount() cons!;

Returns the number of items in the list box, or a negative value if an error occurs.

## **GetHorizontalExtent**

int GetHorizontalExtent() const:

Returns the number of pixels by which the list box can be scrolled horizontally.

**See also** TListBox::SetHorizontalExtent

## **GetltemData**

virtual uint32 GetItemData(int index) const: Returns the 32-bit value of the list box item set by *SetitemData.* 

**See also** TListBox::SetltemData

### **GetltemHeight**

virtual int GetItemHeight(int index) const; Returns the height in pixels of the specified list box items.

**See also** TListBox::SetltemHeight

### **GetltemRect**

int GetItemRect(int index, TRect& rect) const; Returns the dimensions of the rectangle that surrounds a list-box item currently displayed in the list-box window.

### **GetSel**

bool GetSel(int index) cons!;

Returns the selection state of the list-box item at location *index.* Returns true if the listbox item is selected, false if not selected.

**See also** TListBox::SetSel

## **GetSelCount**

int GetSelCount() const:

Returns the number of selected items in the single- or multiple-selection list box or combo box.

## **GetSellndex**

virtual int GetSelIndex() const;

For single-selection list boxes. Returns the nonnegative index (starting at 0) of the currently selected item, or a negative value if no item is selected.

**See also** TListBox::SetSellndex

## **GetSellndexes**

int GetSelIndexes(int\* indexes, int maxCount) const;

For multiple-selection list boxes. Fills the *indexes* array with the indexes of up to *maxCount* selected strings. Returns the number of items put in *indexes* (-1 for singleselection list boxes and combo boxes).

**See also** TListBox::SetSellndexes

## **GetSelString**

int GetSelString(char far\* str, int maxChars) const;

Retrieves the currently selected items, putting up to *maxChars* of them in *Strings.* Each entry in the *Strings* array should have space for *maxChars* characters and a terminating null. For single-selection list boxes, returns the string length, a negative value if an error occurs, or 1 if no string is selected. For multiple-selection list boxes, returns -1.

**See also** TListBox::SetSelString

## **GetSelStrings**

int GetSelStrings(char far\*\* strs, int maxCount, int maxChars) const;

Retrieves the total number of selected items for a multiselection list and copies them into the buffer. *str* is an array of pointers to chars. Each of the pointers to the buffers is of *maxChars. maxCount* is the size of the array.

**See also** TListBox::SetSelStrings

## **GetString**

virtual int GetString(char far\* str, int index) const;

Retrieves the item at the position (starting at 0) supplied in *index* and returns it *instr. GetString* returns the string length, or a negative value if an error occurs.

## **GetStringlen**

virtual int GetStringlen(int Index) cons!;

Returns the string length (excluding the terminating NULL) of the item at the position index supplied in *Index.* Returns a negative value in the case of an error.

### TListBox class

### **GetToplndex**

int GetTopIndex() const; Returns the index of the first item displayed at the top of the list box.

**See also** TListBox::SetToplndex

### **lnsertString**

virtual int InsertString(const char far\* str, int index);

Inserts *str* in the list box at the position supplied in *index,* and returns the item's actual position (starting at 0) in the list. A negative value is returned if an error occurs. The list is not resorted. If *index* is -1, the string is appended to the end of the list

**See also** TListBox::AddString, TListBox::DeleteString, TListBox::FindString

### **SetCaretlndex**

int SetCaretIndex(int index, bool partScrollOk);

Sets the focus to the item specified at *index.* An item that is not visible is scrolled into view.

**See also** TListBox::GetCaretindex

### **SetColumnWidth**

void SetColumnWidth(int width); Sets the width in pixels of the items in the list box.

### **SetHorizontalExtent**

void SetHorizontalExtent(int horzExtent); Sets the number of pixels by which the list box can be scrolled horizontally.

**See also** TListBox::GetHorizontalExtent

### **SetltemData**

virtual int SetltemData(int index, uint32 itemData); Sets the 32-bit value of the list box item at the specified *index* position.

**See also** TListBox::GetltemData

### **SetItemHeight**

virtual int SetltemHeight(int index, int height); Sets the height in pixels of the items in the list box.

**See also** TListBox::GetltemHeight

### **SetltemRect**

int SetltemRect(int index, TRect& reel) cons!;

Sets the dimensions of the rectangle that surrounds a list-box item currently displayed in the list-box window.

### **SetSel**

int SetSel(int index, bool select);

Selects an item at the position specified in *index.* For multiple-selection list boxes.

**See also** TListBox::GetSel

### **SetSellndex**

virtual int SetSellndex(int index);

For single-selection list boxes. Forces the selection of the item at the position (starting at 0) supplied in *index.* If *index* is -1, the list box is cleared of any selection. *SetSellndex*  returns a negative number if an error occurs.

### **SetSellndexes**

int SetSellndexes(int\* indexes, int numSelections, bool shouldSet);

For multiple-selection list boxes. Selects/ deselects the strings in the associated list box at the indexes specified in the *Indexes* array. If *ShouldSet* is true, the indexed strings are selected and highlighted; if *ShouldSet* is false the highlight is removed and they are no longer selected. Returns the number of strings successfully selected or deselected (-1 for single-selection list boxes and combo boxes). If *NumSelections* is less than 0, all strings are selected or deselected, and a negative value is returned on failure.

### **SetSelltemRange**

int SetSelltemRange(bool select, int first, int last); Selects the range of items specified from *first* to *last.* 

### **SetSelString**

int SetSelString(const char far\* str, int searchlndex);

For single-selection list boxes. Forces the selection of the first item beginning with the text supplied *instr* that appears beyond the position (starting at 0) supplied in *Searchlndex.* If *Searchlndex* is -1, the entire list is searched, beginning with the first item. *SetSelString* returns the position of the newly selected item, or a negative value in the case of an error.

### **SetSelStrings**

int SetSelStrings(const char far\*\* prefixes, int numSelections, bool shouldSet);

For multiple-selection list boxes, selects the strings in the associated list box that begin with the prefixes specified in the *prefixes* array. For each string, the search begins at the beginning of the list and continues until a match is found or until the list has been completely traversed. If *shouldSet* is true, the matched strings are selected and highlighted; if *shouldSet* is false the highlight is removed from the matched strings and they are no longer selected. Returns the number of strings successfully selected or deselected (-1 for single-selection list boxes and combo boxes). If *numSelections* is less than 0, all strings are selected or deselected, and a negative value is returned on failure.

### **SetTabStops**

bool SetTabStops(int numTabs, int far\* tabs);

Sets tab stops. *numTabs* is the number of tabstops. *tabs* is the array of integers representing the tab positions.

### **SetToplndex**

int SetToplndex(int index); Sets *index* to the first item displayed at the top of the list box.

**See also** TListBox::GetToplndex

### **Transfer**

uint Transfer(void \*buffer, TTransferDirection direction);

Transfers the items and selection(s) of the list box to or from a transfer buffer if *tdSetData*  or *tdGetData,* respectively, is passed as the *direction. buffer* is expected to point to a pointer to a *TListBoxData* structure.

*Transfer,* which overrides the *TWindow* virtual member function, returns the size of *TListBoxData* (the pointer, not the structure). To retrieve the size without transferring data, pass *tdSizeData* as the *direction.* 

You must use a pointer in your transfer buffer to these structures. You can't embed copies of the structures in your transfer buffer, and you can't use these structures as transfer buffers.

**See also** TListBoxData, TWindow::Transfer

# **Protected member function**

## **GetClassName**

char far\* GetClassName(); Returns the name of *TListBox's* registration class, "LISTBOX".

# **TListBoxData struct**

**listbox.h** 

Used to transfer the contents of a list box.

# **Public data members**

### **ltemDatas**

TDwordArray\* ltemDatas; Contains all uint32 item data for each item in the list box.

## **SelCount**

int SelCount; Holds the number of selected items.

### **Sellndices**

TlntArray\* Sellndices; Contains the indexes of all the selected strings in a multiple-selection list box.

### **SelStrings**

TStringArray\* SelStrings;

Pointer to an array of the strings to select when data is transferred into the list box. When data is transferred out of the list box, *SelStrings* returns the current selection(s).

### **Strings**

TStringArray\* Strings; Pointer to an array of strings to be transferred into a *TListBox.* 

# **Public constructor and destructor**

# **Constructor**

TListBoxData(); Constructs *Strings* and *SelStrings.* Initializes *SelCount* to 0.

## **Destructor**

~TListBoxData(); Deletes the space allocated for *Strings* and *SelStrings.* 

# **Public member functions**

## **AddString**

void AddString(const char \*str, bool isSelected = false); Adds the specified string to *Strings.* If *IsSelected* is true, adds the string to *SelStrings* and increments *SelCount.* 

## **AddStringltem**

void AddStringItem(const char\* str, uint32 itemData, bool isSelected = false)); Adds a string to the *Strings* array, optionally selects it, and adds item data to the *ItemDatas* array.

# **Clear**

void Clear();

Resets the list box by flushing the *ItemDatas* and *Strings* arrays and calling *Reset Selections.* 

**See also** TListBoxData::Strings, TListBoxData::ItemDatas, TListBoxData::ResetSelections

## **GetltemDatas**

TDwordArray& GelltemDatas(); Returns a pointer to the *ItemDatas* array.

**See also** TListBoxData::ItemDatas

## **GetSellndices**

TIntArray& GetSelIndices(); Returns a pointer to the *Sellndices* array.

**See also** TListBoxData::Sellndices

## **GetSelString**

void GetSelString(char far\* buffer, int bufferSize, int index = 0) const;

Locates the string at the specified *index* in *SelStrings* and copies it into *buffer*. *bufferSize* includes the terminating NULL.

## **GetSelStringLength**

int GetSelStringlength(int index = 0) cons!;

Returns the length (excluding the terminating NULL) of the string at the specified *index*  in *SelStrings.*
### **GetStrings**

TStringArray& GetStrings(); Returns a pointer to the *Strings* array.

**See also** TListBoxData::Strings

# **ResetSelections**

void ResetSelections(); Removes all strings from *SelStrings* and sets *SelCount* to 0.

# **Select**

void Select(int index); Selects the string at the given *index.* 

### **SelectString**

void SelectString (const char far\* str); Adds *str* to *SelStrings* and increments *SelCount.* 

# **TListView class list is a list of the contract of the contract of the contract of the contract of the contract of the contract of the contract of the contract of the contract of the contract of the contract of the contrac**

Derived from *TListBox* and *TView, TListView* provides views for list boxes. See *TView* for a description of view functions and *TListBox* for list box functions.

# **Public constructor and destructor**

### **Constructor**

TlistView(TDocument& doc, TWindow\* parent= O);

Creates a *TListView* object associated with the specified document and parent window. Sets *Attr.AccelTable* to IDA\_LISTVIEW to identify the edit view. Sets the view style to WS\_HSCROLL | LBS\_NOINTEGRALHEIGHT.

Sets *TView::ViewMenu* to the new *TMenuDescr* for this view.

#### **Destructor**

<sup>~</sup>TlistView();

After checking to see if there is an open view, this destructor destroys the *TListView*  object.

# **Public data member**

### **DirtyFlag**

bool DirtyFlag;

Is nonzero if the data in the list view has been changed; otherwise, is 0.

# **Public member functions**

# **CanClose**

bool CanClose();

Checks to see if all child views can be closed before closing the current view. If any child returns 0, *CanClose* returns 0 and aborts the process. If all children return nonzero, it calls *TDocManager::FlushDoc.* 

**See also** TDocManager::FlushDoc

# **Create**

virtual bool Create();

Overrides *TWindow::Create* and creates the view's window. Determines if the file is new or already has data. If there is data, calls *LoadData* to add the data to the view. If the view's window can't be created, *Create* throws a *TXInvalidWindow* exception.

# **GetViewName**

const char far\* GetViewName(); Overrides *TView's* virtual function and returns the descriptive name of the class *(StaticName).* 

**See also** TView::GetViewName

# **GetWindow**

TWindow\* GetWindow(); Overrides *TView's* virtual function and returns the list view object as a *TWindow.* 

**See also** TView::GetWindow

### **SetDocTitle**

bool SetDocTitle(const char far\* docname, int index);

Overrides *TView's* virtual function and stores the document title. This name is forwarded up the parent chain until a *TFrameWindow* object accepts the data and displays it in its caption.

**See also** TView::SetDocTitle

### **StaticName**

static const char far\* StaticName();

Overrides *TView's* function and returns a constant string, "ListView." This information is displayed in the user interface selection box.

**See also** TView::GetViewName

# **Protected data members**

# **MaxWidth**

int MaxWidth;

Holds the maximum horizontal extent (the number of pixels by which the view can be scrolled horizontally).

**Origin** 

long Origin:

Holds the file position at the beginning of the display.

# **Protected member functions**

# **CmEditAdd**

void CmEditAdd();

Automatically responds to CM\_LISTADD message by getting the length of the input string and calling *InsertString* to insert the text string into the list view. Sets the data member *DirtyFlag* to true.

### **CmEditClear**

void CmEditClear();

Automatically responds to a menu selection with a menu ID of CM\_EDITCLEAR by clearing the items in the list box using functions in *TListBox.* 

# **CmEditCopy**

void CmEditCopy();

Automatically responds to a menu selection with a menu ID of CM\_EDITCOPY and copies the selected text to the Clipboard.

### **CmEditCut**

void CmEditCut();

Automatically responds to a menu selection with a menu ID of CM\_EDITCUT by calling *CmEditCopy* and *CmEditDelete* to delete a text string from the list view. Sets the data member *DirtyFlag* to true.

# **CmEditDelete**

void CmEditDelete();

Automatically responds to a menu selection with a menu ID of CM\_EDITDELETE and deletes the selected text.

# **CmEditltem**

void CmEditltem();

Automatically responds to a CM\_LISTEDIT message by getting the input text and inserting into the list view. Sets the *Dirtyflag* to nonzero to indicate that the view has been changed and not saved.

### **CmEditPaste**

void CmEditPaste();

Automatically responds to a menu selection with a menu ID of CM\_EDITPASTE by inserting text into the list box using functions in *TListBox.* 

# **CmEditUndo**

void CmEditUndo();

Automatically responds to a menu selection with a menu ID of CM\_EDITUNDO by calling *TListBox::Undo.* 

### **CmSelChange**

void CmSelChange();

Automatically responds to a LBN\_SELCHANGE message (which indicates that the contents of the list view have changed) by calling *DefaultProcessing.* 

### **EvGetDlgCode**

uint EvGetDlgCode(MSG far\* msg);

Overrides *TWindow's* response to a WM\_GETDLGCODE message (an input procedure associated with a control that isn't a check box) by calling *DefaultProcessing.* The *msg*  parameter indicates the kind of message, for example a control or a command message, sent to the dialog box manager.

*EvGetDlgCode* returns a code that indicates how the list box control message is to be treated.

**See also** TButton::EvGetDlgCode, TWindow::DefaultProcessing, DLGC\_xxxx dialog control message constants

# **Load Data**

bool LoadData(int top, int sel);

Reads the view from the stream and closes the file. Returns true if the view was successfully loaded.

Throws an *xmsg* exception and displays the error message "TListView initial read error" if the file can't be read. Returns false if the view can't be loaded.

#### **Set Extent**

void SetExtent(LPSTR str); Sets the maximum horizontal extent for the list view window.

#### **VnCommit**

bool VnCommit(bool force);

*VnCommit* commits changes made in the view to the document. If *force* is nonzero, all data, even if it's unchanged, is saved to the document.

**See also** TListView::vnRevert, vnxxxx view notification constants

#### **VnDocClosed**

bool VnDocClosed(int omode); *VnDocClosed* indicates that the document has been closed.

**See also** vnxxxx view notification constants

#### **VnlsDirty**

bool VnlsDirty();

*VnisDirty* returns nonzero if changes made to the data in the view have not been saved to the document; otherwise, returns 0.

**See also** vnxxxx view notification constants

#### **VnlsWindow**

bool VnlsWindow(HWND hWnd);

*VnisWindow* returns nonzero if the window's handle passed in *hWnd* is the same as that of the view's display window.

**See also** vnxxxx view notification constants

### **VnRevert**

bool VnRevert(bool clear);

*VnRevert* indicates if changes made to the view should be erased, and the data from the document should be restored to the view. If *clear* is nonzero, the data is cleared instead of restored to the view.

**See also** TListView::vnCommit

# **Response table entries**

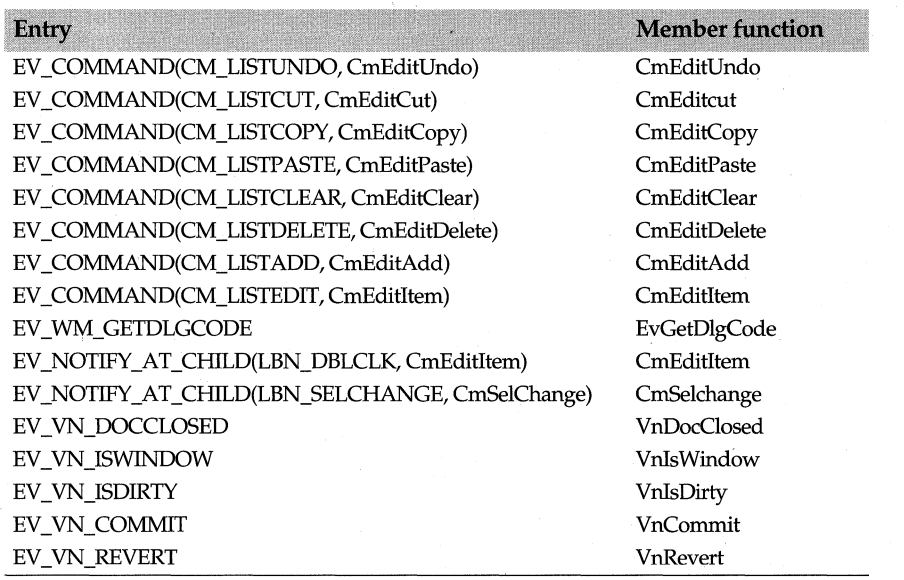

# **TLocaleString struct**

# **locale.h**

Designed to provide support for localized registration parameters, the *TLocaleString*  struct defines a localizable substitute for **char**\* strings. These strings, which describe both OLE and non-OLE enabled objects to the user, are available in whatever language the user needs. This struct supports ObjectWindows' Doc/View as well as ObjectComponents, OLE-enabled applications.The public member functions, which supply information about the user's language, the native language, and a description of the string marked for localization, simplify the process of translating and comparing strings in a given language.

To localize the string resource, *TLocaleString* uses several user-entered prefixes to determine what kind of string to translate. Each prefix must be followed by a valid resource identifier (a standard C identifier).The following table lists the the prefixes *TLocaleString* uses to localize strings. Each prefix is followed by a sample entry.

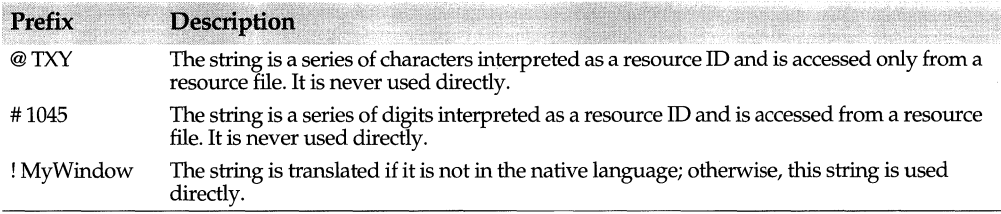

See the section on localizing symbol names in the *Object Windows Programmer's Guide* for more information about localizing strings.

# **Public member functions**

# **Compare**

int Compare(const char far\* str, Tlangld lang);

Using the specified language *(lang)*, *Compare compares TLocaleString* with another string. It uses the standard string compare and the language-specific collation scheme. It returns one of the following values.

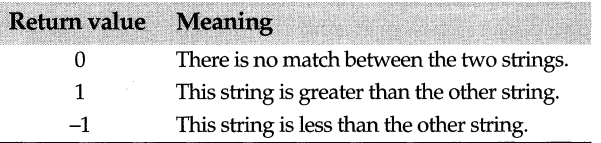

# **GetSystemlangld**

static Tlangld GetSystemlangld(); Returns the system language ID, which can be the same as the *UserLangid.* 

**See also** TLocaleString::GetUserLangld

# **GetUserlangld**

static Tlangld GetUserlangld();

Returns the user language ID. For single user systems, this is the same as *LangSysDefault.* The language ID is a predefined number that represents a base language and dialect.

**See also** TLocaleString::GetSystemLangld

### **lsNativelangld**

static int lsNativelangld(TLangld lang); Returns true if *lang* equals the native system language.

### **operator const char\***

operator const char\* (); Returns the current character string in the translation.

#### **operator=**

void operator = (const char\* str); Assigns the string *(str)* to this locale string.

#### **Translate**

const char\* Translate(TLangld lang);

Translates the string to the given language. *Translate* follows this order of preference in order to choose a language for translation:

- **1** Base language and dialect.
- 2 Base language and no dialect
- 3 Base language and another dialect
- 4 The native language of the resource itself.
- 5 Returns 0 if unable to translate the string. (This can happen only if an  $\omega$  or # prefix is used; otherwise, the ! prefix indicates that the string following is the native language itself.)

See also TLangId typedef, LangXxxx\_ID constants

# **TLookupValidator class in the class in the contract of the contract of the contract of the contract of the contract of the contract of the contract of the contract of the contract of the contract of the contract of the co**

A streamable class, *TLookup Validator* compares the string typed by a user with a list of acceptable values. *TLookupValidator* is an abstract validator type from which you can derive useful lookup validators. You will never create an instance of *TLookupValidator.*  When you create a lookup validator type, you need to specify a list of valid items and override the *Lookup* method to return true only if the user input matches an item in that list. One example of a working descendant of *TLookupValidator* is *TStringLookup Validator.* 

# **Public constructor**

# **Constructor**

TLookupValidator(); Constructs a *TLookupValidator* object.

# **Public member functions**

### **ls Valid**

bool IsValid(const char far\* str);

*Is Valid* overrides *TValidator's* virtual function and calls *Lookup* to find the string *str* in the list of valid input items. *Is Valid* returns true if *Lookup* returns true, meaning *Lookup*  found *str* in its list; otherwise, it returns false.

#### **Lookup**

virtual bool Lookup(const char far\* sir);

Searches for the string *str* in the list of valid entries and returns true if it finds *str;*  otherwise, returns false. *TLookupValidator's Lookup* is an abstract method that always returns false. Descendant lookup validator types must override *Lookup* to perform a search based on the actual list of acceptable items.

# **TMDIChild class** molecular molecular molecular molecular molecular molecular molecular molecular molecular molecular molecular molecular molecular molecular molecular molecular molecular molecular molecular molecular mole

*TMDIChild* defines the basic behavior of all MDI child windows. Child windows can be created inside the client area of a parent window. Because child windows exist within, and are restricted to the parent window's borders, the parent window defined before the child is defined. For example, a dialog box is a window that contains child windows, often referred to as dialog box controls.

To be used as MDI children, classes must be derived from *TMDIChild.* MDI children can inherit keyboard navigation, focus handling, and icon support from *TFrameWindow. TMDIChild* is a streamable class.

# **Public constructors and destructor**

# **Constructors**

Form 1 TMDIChild(TMDIClient& parent, const char far\* title = 0, TWindow\* clientWnd = 0, bool shrinkToClient = false, TModule\* module  $= 0$ );

Creates an MDI child window of the MDI client window specified by *parent,* using the specified *title,* client window *(clientWnd)* and instance *(inst).* Invokes the *TFrameWindow*  base class constructor, supplying *parent, title, clientWnd, inst,* and indicating that the child window is not to be resized to fit. Invokes the *TWindow* base class constructor, specifying *parent, title,* and *inst.* The window attributes are then adjusted to include WS\_VISIBLE, WS\_CHILD, WS\_CLIPSIBLINGS, WS\_CLIPCHILDREN, WS\_SYSMENU, WS\_CAPTION, WS\_THICKFRAME, WS\_MINIMIZEBOX, and WS\_MAXIMIZEBOX. The dimensions of the window are set to the system default values.

# Form 2 TMDIChild(HWND hWnd, TModule\* module = 0);

Creates an MDI child window object from a preexisting window, specified by *hWnd.*  The base class *TFrameWindow* constructor is invoked, specifying this *hWnd,* as well as the specified *inst.* The base class *TWindow* constructor is invoked, supplying the *hWnd*  and *inst* parameters.

# **Destructor**

-TMDIChild();

Destructs the MDI child window object.

# **Public member functions**

**Destroy**  void Destroy(retVal =  $0$ );

#### TMDIChild class

Destroys the interface element associated with the *TMDIChild.* Calls *EnableAutoCreate*  for each window in the child list so that the children are also re-created when the parent window is re-created.

See also TWindow::EnableAutoCreate

# **Enable Window**

bool EnableWindow(bool enable); Overrides *TWindow's* virtual function. *Enables* a child window.

### PreProcessMsg

bool PreProcessMsg (MSG& msg);

Performs preprocessing of window messages for the MDI child window. If keyboard handling is enabled the parent client window's *TMDIClient\_PreProcessMsg* member function is called to preprocess messages. In this case, the return value is true. Otherwise, *TFrameWindow::PreProcessMsg* is called and its return value becomes the return value of this member function.

See also TMDIClient::PreProcessMsg, TFrameWindow::PreprocessMsg

# **ShowWindow**

bool ShowWindow(int cmdShow);

Overrides *TWindow's* virtual function. Displays a child window according to the value *ofcmdShow.* 

# **Protected member functions**

#### DefWindowProc

LRESULT DefWindowProc (uint msg, WPARAM wParam, LPARAM IParam);

Overrides *TWindow::DefWindowProc* to provide default processing for any incoming message the MDI child window does not process. In addition, DefWindow Proc handles the following messages: WM\_CHILDACTN ATE, WM\_GETMINMAXINFO, WM\_MENUCHAR, WM\_MOVE, WM\_SETFOCUS, WM\_SIZE, and WM\_SYSCOMMAND.

See also TWindow::DefWindowProc

# EvMDIActiyate

void EvMDIActivate(HWND hWndActivated, HWND hWndDeactivated); Instructs a client window to activate or deactivate an MDI child window and then sends a message to the child window being activated and the child window being deactivated.

### **EvNCActivate**

void EvNCActivate(bool activate); Responds to a request to change a title bar or icon.

### **Perform Create**

void PerformCreate(int menuOrld);

Creates the interface element associated with the MDI child window. The supplied *menuOrld* parameter is ignored because MDI child windows cannot have menus.

# **Response table entries**

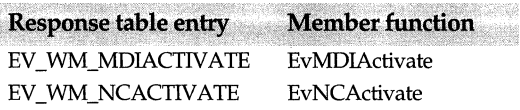

# **TMDIClient class mdi.h**

Multiple Document Interface (MDI) client windows (represented by a *TMDIClient*  object) manage the MDI child windows of a *TMDIFrame* parent. *TMDIClient* is a streamable class.

# **Public constructor and destructor**

# **Constructor**

TMDIClient(TModule\* module = O);

Creates an MDI client window object by invoking the base Class *TWindow* constructor, passing it a null parent window, a null title, and the specified library ID. Sets the default client window identifier (IDW \_MDICLIENT) and sets the style to include MDIS\_ALLCHILDSTYLES, WS\_GROUP, WS\_TABSTOP, WS\_CLIPCHILDREN, WS\_VSCROLL, and WS\_HSCROLL. Initializes the *ClientAttr* data member, setting its *idFirstChild* member to IDW \_FIRSTMDICHILD.

# **Destructor**

 $~\sim$ TMDIClient(); Frees the *ClientAttr* structure.

**See also** TWindow::TWindow, TWindow::-TWindow

# **Public data member**

# **ClientAttr**

LPCLIENTCREATESTRUCT ClientAttr; *ClientAttr* holds a pointer to a structure of the MDI client window's attributes.

# **Public member functions**

# **Arrange Icons**

virtual void Arrangelcons(); Arranges the MDI child window icons at the bottom of the MDI client window.

### **CascadeChildren**

virtual void CascadeChildren();

Sizes and arranges all of the non-iconized MDI child windows within the MDI client window. The children are overlapped, although each title bar is visible.

#### **CloseChildren**

virtual bool CloseChildren();

First calls *CanClose* on each of the MDI child windows owned by this MDI client. Returns true if all MDI children are closed; otherwise returns false.

**See also** TWindow::CanClose

# **Create**

bool Create();

Creates the interface element associated with the MDI client window. Calls *TWindow::Create* after first setting the child window menu in *ClientAttr* to the parent frame window's child menu.

**See also** TWindow Create, TFrameWindow GetMenuDescr

### **CreateChild**

virtual TWindow\* CreateChild();

Overrides member function defined by *TWindow.* Constructs and creates a new MDI child window by calling *InitChild* and *Create.* Returns a pointer to the new MDI child window.

**See also** TMDIClient::InitChild, TModule::MakeWindow, TWindow::Create

### **GetActiveMDIChild**

TMDIChild \*GetActiveMDIChild();

*GetActiveMDIChild* points to the *TMDIClient's* active MDI child window. *GetActiveMDIChild* is set by the child in its *EvMDIActivate* message response member function. *TMDIClient's* constructors initialize *GetActiveChild.* 

### **lnitChild**

virtual TMDIChild \*lnitChild();

Constructs an instance of *TWindow* as an MDI child window and returns a pointer to it. Children must be created with MDI client as the parent window. Redefine this member function in your derived MDI window class to construct an instance of a derived MDI child class. For example,

```
PTWindowsObject TMyMDIClient::InitChild() 
{ 
   return new TMyMDIChild(this, "");
-7
```
**See also** TMDIClient::CreateChild

### **PreProcessMsg**

bool PreProcessMsg(MSG &msg);

If the specified *msg* is one of WM\_KEYOOWN or WM\_SYSKEYDOWN, then the keyboard accelerators are translated for the MDI client.

**See also** TWindow::PreProcessMsg

### **TileChildren**

virtual void TileChildren(int tile = MDITILE\_VERTICAL);

Sizes and arranges all of the non-iconized MDI child windows within the MDI client window. The children fill up the entire client area without overlapping.

**See also** TMDIClient::TileChildren

# **Protected member functions**

### **CmArrangelcons**

void CmArrangelcons(); Calls *Arrangeicons* in response to a menu selection with an ID of CM\_ARRANGEICONS.

**See also** TMDIClient::ArrangeIcons

#### **CmCascadeChildren**

void CmCascadeChildren(); Calls *CascadeChildren* in response to a menu selection with an ID of CM\_CASCADECHILDREN.

**See also** TMDIClient::CascadeChildren

#### **CmChildActionEnable**

void CmChildActionEnable(TCommandEnabler& commandEnabler); If there are MDI child windows, *CmChildActionEnable* enables any one of the child window action menu items.

#### **CmCloseChildren**

void CmCloseChildren(); Calls *CloseChildren* in response to a menu selection with an ID of CM\_CLOSECHILDREN.

**See also** TMDIClient::CloseChildren

#### **CmCreateChild**

void CmCreateChild(); Calls *CreateChild* to produce a new child window in response to a menu selection with a menu ID of CM\_CREATECHILD.

**See also** TMDIClient::CreateChild

## **CmTileChildren**

void CmTileChildren(); Calls *TileChildren* in response to a menu selection with an ID of CM\_TILECHILDREN.

**See also** TMDIClient::TileChildren

#### **CmTileChildrenHoriz**

void CmTileChildrenHoriz();

Calls *TileChildren* in response to a menu selection with an ID of CM\_TILECHILDREN and passes MDI child tile flag as MDITILE\_HORIZONTAL.

#### **EvMDICreate**

LRESULT EvMDICreate(MDICREATESTRUCT far& createStruct);

Intercepts the WM\_MDICREA TE message sent when MDI child windows are created, and, if the client's style includes MDIS\_ALLCHILDSTYLES, and the child window's specified style is 0, then changes the child window style attributes to WS\_ VISIBLE, WS CHILD, WS CLIPSIBLINGS, WS CLIPCHILDREN, WS SYSMENU, WS\_CAPTION, WS\_THICKFRAME, WS\_MINIMIZEBOX, and WS\_MAXIMIZEBOX.

**See also** TWindow::DefaultProcessing, MDICREATE struct

### **EvMDIDestroy**

void EvMDIDestroy(HWND hWnd); Intercepts the WM\_MDIDESTROY message.

#### **GetClassName**

char far \*GetClassName(); Returns *TMDIClient's* registration class name, "MDICLIENT."

# **Response table entries**

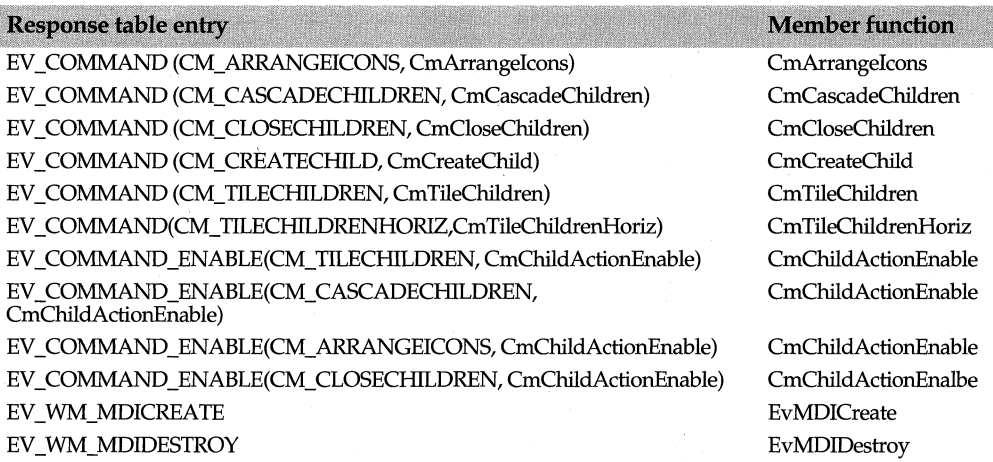

# **TMDIFrame class**

# **mdi.h**

Multiple Document Interface (MDI) frame windows, represented by *TMDIFrame,* are overlapped windows that serve as main windows of MDI-compliant applications. *TMDIFrame* objects automatically handle the creation and initialization of an MDI client "window" (represented by a *TMDIClient* object) required by Windows. *TMDIFrame* sets window style WS CLIPCHILDREN by default so that minimal flicker occurs when the MDI frame erases its background and the backgrounds of its children. *TMDIFrame* is a streamable class.

Because *TMDIFrame* is derived from *TFrameWindow,* it inherits keyboard navigation. As a result, all children of the MDI frame acquire keyboard navigation. However, it's best to enable keyboard navigation only for those children who require it.

To create an OLE-enabled MDI frame window, use *TOleMDIFrame,* which inherits functionality from both *TMDIFrame* and and *TOleFrame.* 

# **See also**

TOLEMDIFrame

# **Public constructors**

#### **Constructors**

Form 1 TMDIFrame(const char far \*title, TResld menuResld, TMDIClient &clientWnd = \*new TMDIClient, TModule\* module =  $0$ );

Constructs an MDI frame window object using the caption (title) and resource ID *(menuResld).* If no client window is specified *(clientWnd),* then an instance of *TMDIClient*  is created automatically and used as the client window of the frame. The supplied library ID *(module)* is passed to the *TFrameWindow* constructor along with a null parent window pointer, caption, client window, and a flag indicating that the client window is not to be resized to fit. The *TWindow* constructor is also invoked; it passes the supplied caption and library ID, as well as a null parent window pointer. Then the child menu position is initialized to be the leftmost menu item, and the supplied menu resource ID is used in a call to *AssignMenu.* 

### Form 2 TMDIFrame(HWND hWindow, HWND clientHWnd, TModule\* module = 0);

Constructs an MDI frame window using an already created non-ObjectWindows window. Invokes the *TFrameWindow TWindow* constructors passing in the window handle *(hWindow)* library ID *(module).* Initializes the child menu position to the leftmost menu item and constructs a *TMDIClient* object that corresponds to the supplied *clientHWnd.* 

**See also** TFrameWindow::AssignMenu, TFrameWindow::TFrameWindow, TMDIClient::TMDIClient, TWindow::TWindow

# **Public member functions**

# **FindChildMenu**

static HMENU FindChildMenu(HMENU newMenu);

*FindChildMenu* searches, from right to left, the pop-up child menus contained in the *newMenu* menu resource for a child menu containing command items with one of the following identifiers: CM\_CASCADECHILDREN, CM\_TITLECHILDREN, or CM\_ARRANGEICONS. The return value of *FindChildMenu* is the *HMENU* of the first child menu containing one of these identifiers. If one of these identifiers is not found, *FindChildMenu* returns 0.

*FindChildMenu* is used to locate the menu to which the MDI child window list will be appended. This call to *FindChildMenu* is made from within the *TMDIClient* class.

#### **GetClientWindow**

TMDIClient \*GetClientWindow(); Returns a pointer to the MDI client window.

**See also** TFrameWindow::GetClientWindow

#### **GetCommandTarget**

virtual HWND GetCommandTarget();

Locates and returns the child window that is the target of the command and command enable messages. If the current application does not have focus or if the focus is within a toolbar in the application, *GetCommandTarget* returns the most recently active child window. If an alternative form of command processing is desired, a user's main window class can override this function.

# **Perform Create**

void PerformCreate(int menuOrld);

Overrides *TWindow's* virtual function. Creates the interface element associated with the MDI frame window.

# **SetMenu**

bool SetMenu (HMENU);

Looks for the MDI submenu in the new menu bar. Searches for the MDI child menu in the new menu bar and updates the child menu position with the specified menu *index.*  Then sends the client window an WM\_MDISETMENU message to set the new menu and invokes *TWindow::DrawMenuBar* to redraw the menu. Returns false if the MDI client indicates that there was no previous menu; otherwise, returns true.

**See also** TWindow::DrawMenuBar

# **Protected member functions**

#### **DefWindowProc**

LRESULT DefWindowProc (uint message, WPARAM wParam, LPARAM IParam);

Overrides *TWindow::DefWindowProc* and provides default processing for any incoming message the MDI frame window does not process.

**See also** TWindow::DefWindowProc

# **Response table entries**

The *TMDIFrame* response table has no entries.

# **TMeasurementUnits enum layoutco.h layoutco.h**

#### enum TMeasurementUnits{lmPixels,lmlayoutUnits};

Used by the *TLayoutConstraint* struct, *TMeasurementUnits* enumerates the measurement units *(lmPixels* or *lmLayoutUnits)* that control the dimension of the window. These can be either pixels or layout units that are obtained by dividing the font height into eight vertical and eight horizontal segments.

**See also** TLayoutConstraint struct

# **TMemoryDC class**

A DC class derived from *TDC, TMemoryDC* provides access to a memory DC.

# **Public constructors**

**Constructors**  Form 1 TMemoryDC(); Default constructor for a memory DC object.

- Form 2 TMemoryDC(const TDC& DC); Creates a memory DC object compatible with the given DC argument.
- Form 3 TMemoryDC(HDC handle, TAutoDelete AutoDelete); Creates a memory DC object from an existing DC handle.

**See also** TDC::TDC

# **Public member functions**

### **Restore Bitmap**

void RestoreBitmap(); Restores the originally selected bitmap object for this DC.

**See also** TDC::RestoreObjects

### **RestoreObjects**

void RestoreObjects(); Restores the originally selected brush, pen, font, palette, and bitmap objects for this DC.

**See also** TDC::RestoreObjects, TMemoryDC::RestoreBitmap

### **SelectObject**

void SelectObject(const TBrush& brush); void SelectObject(const TPen& pen); void SelectObject(const TFont& font); void SelectObject(const TPalette& palette, bool forceBackground=false); void SelectObject(const TBitmap& bitmap); Selects the given GDI object into this DC.

**See also** TDC::SelectObject, TMemoryDC::RestoreBitmap, TMemoryDC::RestoreObjects

# **Protected data member**

**OrgBitmap**  HBITMAP OrgBitmap; **dc.h** 

The original bitmap selected into this DC.

**See also** TMemoryDC::SelectObject, TMemoryDC::RestoreBitmap

# **TMenu class menu.h TMenu class** menu.h

The *TMenu* class encapsulates window menus. You can use *TMenu* member functions to construct, modify, query, and create menu objects. You can also use *TMenu* to add bitmaps to your menu or to specify if a menu item is checked or unchecked. *TMenu*  includes two versions of a helper function, *DeepCopy,* designed to make copies of menus and insert them at a specified position on the menu bar. See the *Object Windows Programmer's Guide* for information about how to create menu objects.

# **Public constructors and destructor**

### **Constructors**

- Form 1 TMenu(TAutoDelete autoDelete = AutoDelete); Creates an empty menu and sets *auto Delete,* by default, so that the menu is automatically deleted when the object is destroyed.
- Form 2 TMenu(const TMenu& original, TAutoDelete autoDelete = NoAutoDelete); Creates a complete copy of an existing menu and sets *autoDelete,* by default, so that the menu is not automatically deleted when the object is destroyed.
- Form 3 TMenu(HWND wnd, TAutoDelete autoDelete = NoAutoDelete); Creates a menu object representing the window's current menu and sets *autoDelete,* by default, so that the menu is not automatically deleted when the object is destroyed.
- Form 4 TMenu(HMENU handle, TAutoDelete autoDelete = NoAutoDelete); Creates a menu object from an already loaded menu and sets *autoDelete,* by default, so the menu is not automatically deleted when the object is destroyed.
- Form 5 TMenu(const void far\* menuTemplate); Creates a menu object from a menu template in memory. This constructor is not available under Presentation Manager.
- Form 6 TMenu(HINSTANCE instance, TResid resid); Creates a menu object from a specified resource ID.

#### **Destructor**

virtual ~TMenu(); Destroys the menu.

**See also** TResid class

# **Public member functions**

#### **AppendMenu**

Form 1 bool AppendMenu(uint flags, uint newltem, const TBitmap& newBmp);

Adds a bitmap menu item at the end of the menu. See *TMenu::GetMenuState* for a description of the flag values that specify the attributes of the menu, for example, menu item is checked, menu item is disabled, and so on.

Form 2 bool AppendMenu(uint flags, uint newltem  $=-1$ , const char far\* newltem = 0);

Adds a text menu item to the end of the menu. See *TMenu::GetMenuState* for a description of the flag values that specify the attributes of the menu, for example, menu item is checked, menu item is a a bitmap, and so on.

**See also** TBitmap class, TMenu::GetMenuState

### **CheckMenultem**

bool CheckMenultem(uint item, uint check);

Checks or unchecks the menu item. By combining flags with the bitwise OR operator (I ) *check* specifies both the position of *item* (MF \_BYCOMMAND, MF \_BYPOSITION) and whether *item* is to be checked (MF\_ CHECKED) or unchecked (MF\_ UNCHECKED).

#### **CheckValid**

void CheckValid(uint resld = IDS\_MENUFAILURE); Throws a *TXMenu* exception if the menu object is invalid.

**See also** TMenu::TXMenu

# **DeleteMenu**

bool DeleteMenu(uint item, uint flags);

Removes the menu item *(item)* from the menu or deletes the menu item if it's a pop-up menu. *flags* is used to identify the position of the menu item by its relative position in the menu (MF\_BYPOSITION) or by referencing the handle to the top-level menu (MF BYCOMMAND).

**See also** TMenu::RemoveMenu

### **Drawltem**

virtual void Drawltem(DRAWITEMSTRUCT far& drawltem);

*Draw Item* responds to a message forwarded to a drawable control by *TWindow* when the control needs to be drawn.

**See also DRAWITEMSTRUCT** struct

#### **EnableMenultem**

bool EnableMenultem(uint item, uint enable);

Enables, disables, or grays the menu item specified in the *item* parameter. If a menu item is enabled (the default state), it can be selected and used as usual. If a menu item is grayed, it appears in grayed text and cannot be selected by the user. If a menu item is disabled, it is not displayed. Returns true if successful.

### **GetHandle**

virtual HMENU GetHandle(); Returns the handle to the menu.

**See also** TMenu::IsOK

### **GetMenuCheckMarkDimensions**

static bool GetMenuCheckMarkDimensions(TSize& size);

Gets the size of the bitmap used to display the default checkmark on checked menu items.

**See also** TMenu::SetMenultemBitmaps, TSize class

### **GetMenultemCount**

uint GetMenultemCount() const;

Returns the number of items in a top-level or pop-up menu.

#### **GetMenultemlD**

uint GetMenultemlD(int posltem) const;

Returns the ID of the menu item at the position specified by *positem.* If this is a pop-up menu, returns the ID of the menu's first item minus one.

#### **GetMenuState**

uint GetMenuState(uint item, uint flags) const;

Returns the menu flags for the menu item specified by *item. flags* specifies how the *item*  is interpreted, and is one of the following values:

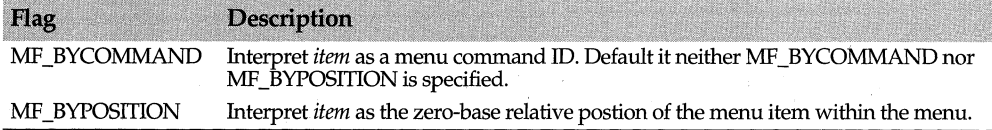

If *item* is found, and is a pop-up menu, the low-order byte of the return value contains the flags associated with *item,* and the high-order byte contains the number of items in the pop-up menu. If *item* is not a pop-up menu, the return value specifies a combination of these flags:

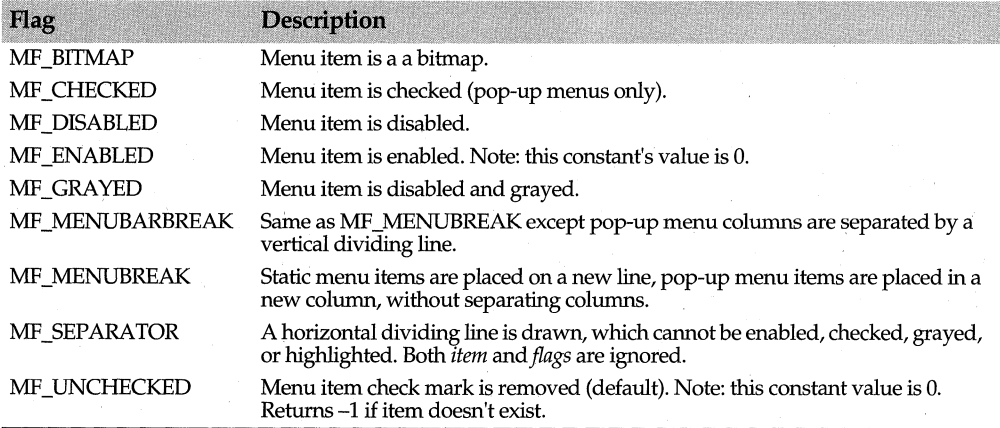

#### **GetMenuString**

uint GetMenuString(uint item, char\* str, int count, uint flags) const; Returns the label *(str)* of the menu item *(item).* 

### **GetSubMenu**

HMENU GetSubMenu(int posItem) const; Returns the handle of the menu specified by *positem.* 

# **lnsertMenu**

Form 1 bool InsertMenu(uint item, uint flags, uint newltem, const TBitmap& newBmp); Adds a bitmap menu item after the menu item specified in *item.* The *flags* parameter contains either the MF\_BYCOMMAND or MF\_BYPOSITION values that indicate how to interpret the item parameter. If MF \_BY COMMAND, item is a command ID; if MF BYPOSITION, item holds a relative position within the menu.

Form 2 bool InsertMenu(uint item, uint flags, uint newltem  $= -1$ , const char far\* newltem = 0); Inserts a new text menu item or pop-up menu into the menu after the menu item specified in *item*. The *flagsparameter* contains either the MF\_BYCOMMAND or MF BYPOSITION values that indicate how to interpret the item parameter. If MF BY COMMAND, item is a command ID; if MF BYPOSITION, item holds a relative position within the menu.

**See also** TMenu::GetMenuState

### **lsOK**

bool lsOK() const; Returns true if the menu has a valid handle.

**See also** TMenu::GetHandle

#### **Measureltem**

virtual void Measureltem(MEASUREITEMSTRUCT far& measureltem); *measureitem* is used by owner-drawn controls to store the dimensions of the specified item.

**See also** MEASUREITEMSTRUCT struct

### **ModifyMenu**

Form 1 bool ModifyMenu(uint item, uint flags, uint newltem, const TBitmap& newBmp);

Changes an existing menu item into a bitmap. The *flags* parameter contains either the MF BYCOMMAND or MF BYPOSITION values that indicate how to interpret the item parameter. If MF \_BYCOMMAND, item is a command ID; if MF \_BYPOSITION, item holds a relative position within the menu.

Form 2 bool ModifyMenu(uint item, uint flags, uint newltem  $= -1$ , const char far\* newltem  $= 0$ );

Changes an existing menu item from the item specified in *item* to *new Item.* The *flags*  parameter contains either the MF \_BYCOMMAND or MF \_BYPOSITION values that indicate how to interpret the item parameter. If MF BYCOMMAND, item is a command ID; if MF \_BYPOSITION, item holds a relative position within the menu.

**See also** TMenu::GetMenuState

**operator HMENU()** 

operator HMENU(); Returns the menu's handle.

**See also** TMenu::operator uint

#### **operator=**

TMenu& operator =(const TMenu& original); Returns the *TMenu* object.

See also TMenu::operator uint

#### **operator uint()**

operator uint();

Returns the menu's handle. This function provides compatibility with functions that require a uint menu parameter.

See also TMenu::operator HMenu

#### **RemoveMenu**

bool RemoveMenu(uint item, uint flags); Removes the menu item from the menu but does not delete it if it is a submenu.

See also TMenu::DeleteMenu

#### **SetMenultemBitmaps**

bool SetMenuItemBitmaps(uint item, uint flags, const TBitmap\* bmpUnchecked=0,

const TBitmap\* bmpChecked=0);

Specifies the bitmap to be displayed when the menu item is checked and unchecked. *item* indicates the menu item to be associated with the bitmap. *flags* indicates how the *size* parameter is interpreted (whether by MF \_BYPOSITION or by MF \_BYCOMMAND). *GetMenuCheckMarkDimensions* gets the size of the bitmap.

See also TMenu::GetMenuCheckmarkDimensions, TBitmap

# **Protected data members**

#### **Handle**

HMENU Handle; Holds the handle to the menu.

### **ShouldDelete**

bool ShouldDelete; *ShouldDelete* is set to true if the destructor needs to delete the handle to the menu.

See also TMenu::DeleteMenu, TMenu::RemoveMenu

# **Protected member functions**

#### **DeepCopy**

Form 1 static void DeepCopy(TMenu& dest, const TMenu& source, int offset = 0, int count =  $-1$ ); Makes a deep copy (that is, an actual copy of the menu, not just a copy of pointers or handles to a menu) of the menu. This form of *DeepCopy* copies *count* number of pop-up menus or menu items from *src* beginning at *offset* and appends the items or menus to the destination menu. If *count* is passed as -1, all source menu items are copied.

Form 2 static void DeepCopy(TMenu& dst, int dstOff, const TMenu& src, int srcOff = 0, int count =  $-1$ );

Makes a deep copy (that is, an actual copy of the menu, not just a copy of pointers or handles to a menu) of the menu. This form of *OeepCopy* copies *count* number of pop-up menus or menu items from *source* beginning at *offset* and inserts the items or menus at the *dstOffset* position specified in the destination menu *(dest).* If *count* is passed as -1, all source menu items are copied.

# **TMenuDescr class menuties and the contract of the contract of the contract of the contract of the contract of the contract of the contract of the contract of the contract of the contract of the contract of the contract of**

Derived from *TMenu, TMenuDescr* describes your menu bar and its functional groups. *TMenuDescr* provides an easy way for you to group menus on your menu bar and to add new groups to an existing menu bar. It uses a resource ID to identify the menu resource and an array of count values to indicate the number of pop-up menus in each group on the menu bar.

The *TGroup* enum enumerates the six basic functional groups on a menu bar: File, Edit, Container, Object, Window, and Help. *TMenuDescr's* constructors simply initialize the members based on the arguments passed: *TFrameWindow's MergeMenu* function actually performs the real work of merging the menu groups.

One method you can use to create a menu involves invoking the *TMenuDescr*  constructor and passing the number of group counts for each menu selection.

For example, if your original menu looked like this:

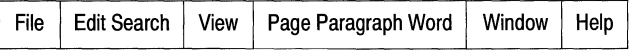

you might use the following group counts:

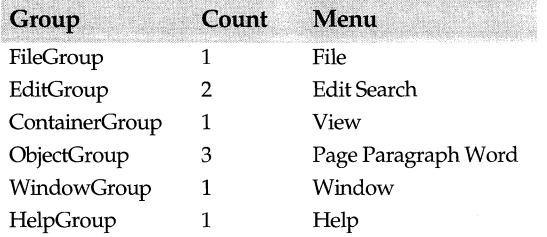

You would then invoke the constructor this way:

TMenuDescr(IDM\_MYMENU, 1,2, 1, 3, 1, 1)

You can build the previous menu by merging two menus. Set your application's frame menu bar this way:

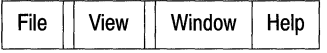

TMenuDescr(IDM\_FRAME, 1, 0, 1, 0, 1, 1)

and the word-processor child menu bar this way:

Edit Search | Page Paragraph Word | Help

TMenuDescr(IDM\_WPROC, 0, 2, 0, 3, 0, 1)

ff no child is active, only the frame menu will be active. When the word processor's child window becomes active, the child menu bar is merged with the frame menu. Every group that is 0 in the child menu bar leaves the parent's group intact. The previous example interleaves every group except for the last group, the Help group, in which the child replaces the frame menu.

, By convention, the even groups (File, Container, Window) usually belong to the outside frame or container, and the odd groups (Edit, Object, Help) belong to the child or contained group.

ff a -1 is used in a group count, the merger eliminates the parent's group without replacing it. For example, another child menu bar, such as a calculator, could be added to your application in this way.

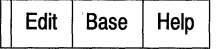

TMenuDescr(IDM\_WCALC, 0, 1, -1, 1, 0, 1)

This produces a merged menu (with the View menu selection eliminated as a result of the-1) that looks like this:

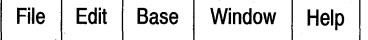

You could add a paint window in this way:

Edit | Bitmap Pixel | Help

TMenuDescr(IDM\_WPAINT, 0, 1, 0, 2,. 0, 1)

This produces the following merged menu:

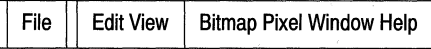

The simplest way to add groups to a menu bar involves defining the menu groups and adding separators in a resource file. Insert the term MENUITEM SEPARATOR between each menu group and an additional separator if one of the menu groups is not present. For example, the resource file for Step 14 of the ObjectWindows tutorial defines the following menu groups and separators:

```
IDM_MDICMNDS MENU 
{ 
// Display a grayed File menu
MENUITEM "File", 0,GRAYED ;placeholder for File menu from DocManager 
MENUITEM SEPARATOR 
MENUITEM "Edit", CM_NOEDIT ;placeholder for Edit menu from View 
MENUITEM SEPARATOR
```

```
MENUITEM SEPARATOR 
MENUITEM SEPARATOR 
POPUP "&Window" 
€
// Options within the Window menu group
 MENUITEM "&Cascade", CM_CASCADECHILDREN 
 MENUITEM "&Tile", CM_TILECHILDREN 
 MENUITEM "Arrange &Icons", CM_ARRANGEICONS 
  MENUITEM "C&lose All", CM_CLOSECHILDREN
  MENUITEM "Add &View",      CM_VIEWCREATE
 ) 
MENUITEM SEPARATOR 
POPUP "&Help" 
{ 
 MENUITEM "&About", CM_ABOUT 
} 
}
```
(You can see the separators by loading Step 14.rc into Resource Workshop and disabling the View as Popup Option in the View menu.

This resource file defines an Edit group, a File group, a Window group, and a Help group, but no entries for Container or Object groups.

Then, step 14.cpp uses these commands from the resource file to set the main window and its menu, passing IDM\_MDICMNDS as the parmeter to *SetMenuDescr* function, thus

SetMainWindow(frame); GetMainWindow()->SetMenuDescr(TMenuDescr(IDM\_MDICMNDS));

and produces the following menu groups:

 $File \mid Edit \mid \mid \mid$  Window  $\mid$  Help

*TMenuDescr's* functions let you perform OLE2-like menu merging. That is, you can merge menus from a container's document (the MDI frame window) with those of an embedded object (the MDI child window). When the embedded object is activated inplace by double-clicking the mouse, the menu of the child window merges with that of the frame window.

# **Public constructors and destructor**

#### **Constructors**

Form 1 TMenuDescr();

Default constructor for a *TMenuDescr* object. No menu resources or groups are specified. Constructs an empty menu bar.

Form 2 TMenuDescr(TResld id, int fg, int eg, int cg, int og, int wg, int hg, TModule\* module = ::Module); Constructs a menu descriptor from the resource indicated by the *id.* and *module*  parameters. Places the pop-up menus in groups according the values of the *Jg, eg, cg, of, wg,* and *hg* parameters. The *Jg, eg, cg, of, wg,* and *hg* parameters represent the functional

groups identified by the *TGroup* enum. Calls the function *ExtractGroups* to extract the group counts based on the separator items in the menu bar.

- Form 3 TMenuDescr(const TMenuDescr& original); Copies the menu descriptor object specified in the *original* parameter.
- Form 4 TMenuDescr(TResId id, TModule\* module = ::Module); Creates a menu descriptor from the menu resource specified in the id parameter. Calls the function *ExtractGroups* to extract the group counts based on the separator items in the menu bar.
- Form 5 TMenuDescr(HMENU hMenu, int fg, int eg, int cg, int og, int wg, int hg, TModule\* module = ::Module); Constructs a menu descriptor from the menu handle indicated in the *hMenu* parameter. The menu descriptor can have zero or more pop-up menus in more than one functional group. The *Jg, eg, cg, of, wg,* and *hg* parameters represent the functional groups identified by the *TGroup* enum. Calls the function *ExtractGroups* to extract the group counts based on the separator items in the menu bar or uses the group count parameters specified if there are no separators in the menubar.

# **Destructor**

<sup>~</sup>TMenuDescr(); Destroys the *TMenuDescr* object.

# **Type definitions**

### **TGroup enum**

enum TGroup{FileGroup, EdltGroup, ContainerGroup, ObjectGroup, WindowGroup, HelpGroup, NumGroups}; Used by *TMenuDescr,* the *TGroup* enum describes the following constants that define the index of the entry in the *GroupCount* array.

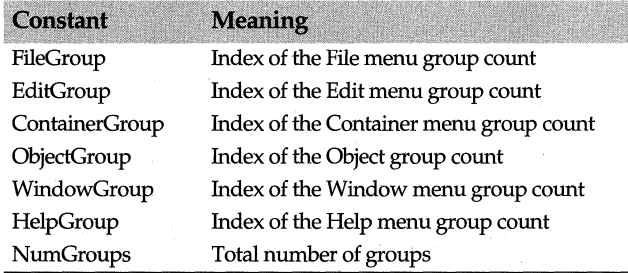

**See also** TMenuDescr::GroupCount

# **Public member functions**

### **GetHandle**

HMENU GetHandle() const;

Gets the handle to the menu, possibly causing any deferred menu acquisition to occur.

# **GetModule**

TModule\* GetModule() const: Returns a pointer to the module object.

### **SetModule**

void SetModule(TModule\* module); Sets the default module object for this menu descriptor.

### **Getld**

TResld Gelid() cons!; Gets the menu resource ID used to construct the menu descriptor.

#### **GetGroupCount**

int GetGroupCount(int group) const;

Gets the number of menus in a specified group within the menu bar. There are a maximum of six functional groups as defined by the *TGroup* enum. These groups include *FileGroup, EditGroup, ContainerGroup, ObjectGroup, WindowGroup,* and *HelpGroup.* 

**See also** TGroup enum

### **ClearServerGroupCount**

void ClearServerGroupCount();;

Clears the odd groups (that is, 1, 3, 5 or Edit Group, Object Group, and Help Group) in the menu bar for a server application.

**See also** TGroup enum, TOcMenuDescr

## **ClearContainerGroupCount**

void ClearContainerGroupCount();

Clears the even groups (that is, 0, 2, 4 or File Group, Container Group, Window Group) in the menu bar for a container application.

**See also** TGroup enum, TOcMenuDescr

#### **Merge**

Form 1 bool Merge(const TMenuDescr& sourceMenuDescr); Merges the functional groups of another menu descriptor into this menu descriptor.

Form 2 bool Merge(const TMenuDescr& sourceMenuDescr, TMenu& destMenu); Merges the functional groups of this menu descriptor and another menu descriptor into an empty menu.

**See also** TMenuDesc::TGroup enum

# **Protected data members**

#### **Id**

TResld Id;

Resource ID for the menu. The resource ID is passed in the constructors to identify the menu resource.

# **GroupCount**

int GroupCount[NumGroups];

An array of values indicating the number of pop-up menus in each group on the mehu bar.

**See also** TGroup enum

### **Module**

TModule\* Module

Points to the *TModule* object that owns this *TMenuDescr.* 

# **Protected member functions**

### **ExtractGroups**

bool ExtractGroups();

Extracts the group counts from the loaded menu bar by counting the number of menus between separator items. After the group counts are extracted, the separators are removed.

**See also** TMenu, TOcMenuDescr

# **TMenuItemEnabler class** *CONDERGY CONDERGY CONDERGY CONDERGY CONDERGY CONDERGY CONDERGY CONDERGY CONDERGY CONDERGY CONDERGY CONDERGY CONDERGY CONDERGY CONDERGY CONDERGY CONDERGY CONDERGY CONDERGY CONDERGY CONDERGY CONDER*

Derived from *TCommandEnabler, TMenultemEnabler* is a command enabler for menu items. The functions in this class modify the text, check state, and appearance of a menu item.

# **Public constructor**

## **Constructor**

TMenultemEnabler(HMENU hMenu, uint id, HWND hWndReceiver, int position); Constructs a *TMenultemEnabler* with the specified command ID, for the menu item, message responder *(hWndReceiver),* and position on the menu.

# **Protected data member**

### **HMenu**

HMENU HMenu; The menu that holds the item being enabled or disabled.

### **Position**

int Position; The position of the menu item.

# **Public member functions**

### Enable

void Enable(bool enable);

Overrides *TCommandEnable::Enable.* Enables or disables the menu options that control the appearance of the corresponding menu item.

# GetMenu

HMENU GetMenu(); Returns the menu that holds the item being enabled or disabled.

#### **GetPosition**

int GetPosition(); Returns the position of the menu item.

### **SetText**

void SetText(LPCSTR); Overrides *TCommandEnable::SetText*, Changes the text of the corresponding menu item.

#### **SetCheck**

void SetCheck(int state);

Overrides *TCommandEnable::SetCheck.* Checks or unchecks the corresponding menu item. The state parameter reflects the menu item's state, which can be checked, unchecked, or indeterminate.

# **TMessageBar class messageb.h**

Derived from *TGadgetWindow, TMessageBar* implements a message bar with one text gadget as wide as the window and no border. Normally positioned at the bottom of the window, the message bar uses the default gadget window font and draws a highlighted line at the top.

# **Public constructor**

### **Constructor**

TMessageBar(TWindow\* parent = 0, TFont\* font = new TGadgetWindowFont, TModule\* module = 0); Constructs a *TMessageBar* object with the gadget window font. Sets IDW \_STA TUSBAR, *HighlightLine* to true, and *TTextGadget's* member *WideAsPossible* to true, making the text gadget as wide as the window.

See also TGadgetWindowFont::TGadgetWindowFont

# **Public member functions**

#### **SetHintText**

virtual void SetHintText(const char\* text);

Sets or clears the menu hint text for the message bar. Hint text is displayed over all other gadgets and is used for menu and control bar button help.

# **Set Text**

void SetText(const char\* text); Forwards the message in the message bar to the text gadget for formatting.

**See also** TTextGadget::SetText

# **Protected data members**

#### **Highlightline**

bool HighlightLine: Is true if a highlighted line is drawn.

### **HintTexl**

char\* HintText: Stores the command hint text, if any, that's currently being displayed.

# **Protected member functions**

#### **GetDesiredSize**

void GetDesiredSize(TSize& reel);

Calls *TGadgetWindow's GetDesiredSize* to get the size of the message bar. Then, if a highlighting line is drawn, adjusts the size of the message bar.

**See also** TGadgetWindow::GetDesiredSize

### **GetlnnerRect**

void GetlnnerRect(TRect& reel); *GetlnnerRect* computes the rectangle inside the borders and margins of the message bar.

**See also** TGadgetWindow::GetlnnerRect

#### **PaintGadgets**

void PaintGadgets(TDC& de, bool erase, TRect& reel); Adjusts the message bar and paints a highlight line. Then, *PaintGadgets* either paints the hint text if any is set or calls *TGadgetWindow::PaintGadgets* to repaint each gadget.

**See also** TGadgetWindow::PaintGadgets

# **TMetaFileDC class dc.h**  dc.h **dc.h dc.h**

Derived from *TDC, TMetaFileDC* provides access to a device context with a metafile selected for drawing.

# **Public constructor and destructor**

# **Constructor**

TMetaFileDC(const char far\* filename =  $0$ ); Creates a *TMetaFileDC* object with the data written to the named file if one is provided.

# **Destructor**

-TMetaFileDC(); Destroys this object.

**See also** TDC::TDC

# **Public member function**

# **Close**

HMETAFILE Close();

Closes this metafile DC object. Sets the *Handle* data member to 0 and returns a pointer to a new *TMetaFilePict* object.

**See also** TMetaFilePict

# **TMetaFilePict class** and the contract of the contract of the contract of the contract of the contract of the contract of the contract of the contract of the contract of the contract of the contract of the contract of the

*TMetaFilePict* is a support class used with *TMetaFileDC* to simplify metafile operations, such as playing into a DC or storing data on the clipboard. *TMetaFilePict* automatically handles the conversion between a metafile and a metafilepict.

# **Public constructors and destructor**

# **Constructors**

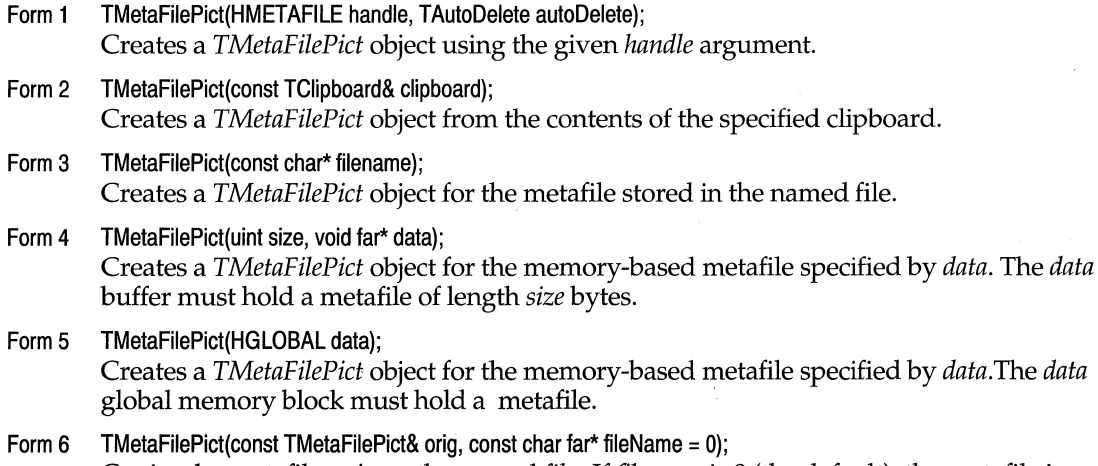

# Copies the metafile, *orig,* to the named file. If *filename* is 0 (the default), the metafile is copied to a memory-based metafile.

# **Destructor**

 $~\sim$ TMetaFilePict() Destroys this object.

**See also** TClipboard

# **Public member functions**

#### **CalcPlaySize**

TSize CalcPlaySize(TDC& dc, const TSize& defSize) const; Calculates the size of this metafile when played on a given DC.

**See also** TDC, TSize

#### **GetMetaFileBits**

HANDLE GetMetaFileBits();

Returns a handle to a global memory block containing this metafile as a collection of bits. The memory block can be used to determine the size of the metafile or to save the metafile as a file.

### **GetMetaFileBitsEx**

uint32 GetMetaFileBitsEx(uint size, void\* data);

32-bit only. Retrieves the contents of the metafile associated with this object and copies them (up to *size* bytes) to the *data* buffer. If *data* is nonzero and the call succeeds, the actual number of bytes copied is returned. If *data* is 0, a successful call returns the number of bytes required by the buffer. A return value of 0 always indicates a failure.

#### **Height**

int Height() const; Retrieves the height of this metafile.

#### **operator«**

TClipboard& operator «(TClipboard& clipboard, TMetaFilePict& mfp); Places the *TMetaFilePict* object onto the Clipboard. Returns a reference to the resulting Clipboard, allowing the usual chaining of<< operations.

**See also** TClipboard

#### **Mapping Mode**

unsigned MappingMode()const; Retrieves the mapping mode of this metafile.

#### **operator HMETAFILE()**

operator HMETAFILE() cons!; Type-conversion operator.

#### **PlayOnto**

bool PlayOnto(TDC& dc, const TSize& defSize) const; Plays the metafile into a DC.

**See also** TDC, TSize

### **SetMappingMode**

void SetMappingMode(unsigned mm); Sets the mapping mode of this metafile.

# **SetSize**

void SetSize(const TSize& size); Sets the size of this metafile.

# **Size**

TSize Size() const; Retrieves the size of this metafile.

### **ToClipboard**

void ToClipboard(TClipboard& clipboard, unsigned mapMode = MM\_ANISOTROPIC, canst TSize& extent=TSize(0,0));

Puts this metafile onto the Clipboard.

**See also** TClipboard, TSize

### **Width**

int Width() const: Retrieves the width of this metafile.

# **Protected data members**

# **Extent**

TSize Extent; Holds the extent or size of the metafile.

#### **Mm**

int Mm; Stores the mapping mode for the metafile.

# **TModule class module.h TModule class**

ObjectWindows dynamic-link libraries (DLLs) construct an instance of *TModule,* which acts as an object-oriented stand-in for the library (DLL) module. *TModule* defines behavior shared by both library and application modules. ObjectWindows applications construct an instance of *T Application,* derived from *TModule. TModule's* constructors manage loading and freeing of external DLLs, and the member functions provide support for default error handling.

# **Public constructors and destructor**

#### **Constructors**

Form 1 TModule(const char far\* name, HINSTANCE hinstance, const char far\* cmdLine); Constructs a *TModule* object for an ObjectWindows DLL or program from within *LibMain* or *WinMain.* Calls *InitModule* to initialize *hinstance* and *cmdLine.* 

#### TModule class

Form 2 TModule(const char far\* name, HINSTANCE hinstance);

Constructs a *TModule* object that is an alias for an already loaded DLL or program with an available *Hinstance.* When the *TModule* is destructed, the instance isn't automatically freed. *name,* which is optional, can be 0.

Form  $3$  TModule(const char far\* name, bool should Load = true);

Constructs a *TModule* object that is used as an alias for a DLL. If *shouldLoad* is true, *TModule* will automatically load and free the DLL. If *shouldLoad* is false, then the *Hinstance* needs to be set later using *InitModule.* 

# **Destructor**

virtual ~TModule(); Destroys a *TModule* object and deletes *lpCmdLine.* 

# **Public data members**

#### **lpCmdline**

char far\* lpCmdline;

A null-terminated string, *lpCmdLine* points to a copy of the command-line arguments passed when the module is loaded. Notice that *lpCmdLine* is different from the WIN32 *lpCmdLine* in which the full path name of the module is appended to the command-line arguments. Whether running under WIN16 or WIN32, ObjectWindows *TModule::lpCmdLine* data member includes only the command-line arguments. Note that the run-time library global variables  $\langle \text{arg} \cdot \rangle$  and  $\langle \text{arg} \cdot \rangle$  contain identical information for both WIN16 and WIN32 APIs, and that  $\arg[v(0)]$  points to the full path name of the module.

**See also** TApplication

#### **Module**

extern TModule \*Module; Holds a global pointer to the current module.

**See also** TApplication

#### **Status**

TStatus Status;

*Status* contains the module status and is included for backward compatibility with ObjectWindows 1.0 applications. ObjectWindows 2.0 instead uses exceptions to handle errors. Setting *Status* to any nonzero value will throw a *TXCompatibility* exception.

**See also** TXCompatibility::MapStatusCodeToString

# **Public member functions**

#### **AccessResource**

int AccessResource(HRSRC hRsrc) const; Used for 16-bit applications, *AccessResource* finds the specified resource. The preferred method is to use *FindResource.* 

**See also** TModule::FindResource

### **AllocResource**

HGLOBAL AllocResource(HRSRC hRsrc, uint32 size) const;

Used for 16-bit applications, *AllocResource* loads a resource into memory. The preferred method is to use *LoadResource.* 

**See also** TModule::LoadResource

### **CopyCursor**

HCURSOR CopyCursor(HCURSOR hCursor) const;

Used for 16-bit applications, *CopyCursor* copies the cursor specified in *hCursor.* The return value is a handle to the duplicate cursor.

**See also** Tlcon

#### **Copylcon**

HICON Copylcon(HICON hlcon) const;

Copies the icon specified in *hicon.* The return value is a handle to the icon or 0 if unsuccessful. When no longer required, the duplicate icon should be destroyed.

#### **Error**

Form 1 virtual void Error(int errorCode);

Processes errors identified by the error value supplied in *errorCode. Error* displays the error code in a message box and asks the user if it is OK to continue. If the user does continue, the program might or might not be able to recover. If the user does not continue, the program terminates. *Error* can be overridden with another kind of exception handler. This function is included only for backward compatibility with ObjectWindows 1.0. If you are writing ObjectWindows 2.0 applications, use the following *Error* function instead.

#### Form 2 virtual int Error(xmsg& x, unsigned captionResld, unsigned promptResld=O);

Called when fatal exceptions occur, *Error* takes an *xmsg* exception object, a resource ID for a message box caption, and an optional resource ID for a user prompt. By default, *Error* calls *HandleGlobalException* with the *xmsg* object and the strings obtained from the resources. An application (derived from *TApplication* which is derived from *TModule)*  can reimplement this function to provide alternative behavior.

A nonzero status code is returned to indicate that an error condition is to be propagated; a zero status indicates that the condition has been handled and that it is OK to proceed. ObjectWindows uses this status code inside its message loop to allow the program to resume. The global error handler (defined in except.h), which displays the message text, is

int \_OWLFUNC HandleGlobalException(xmsg& x, char\* caption, char\* canResume);

#### **ExecDialog**

#### int ExecDialog(TDialog\* dialog);

Executes a dialog box. This function is included only for backward compatibility. Use *TDialog::Execute* instead.

#### **Find Resource**

HRSRC FindResource(TResld id, const char far\* type) const;

Finds the resource indicated by *id* and *type* and, if successful, returns a handle to the specified resource. If the resource cannot be found, the return value is zero. The *id* and *type* parameters either point to zero-terminated strings or specify an integer value. *type*  can be one of the standard resource types defined below.

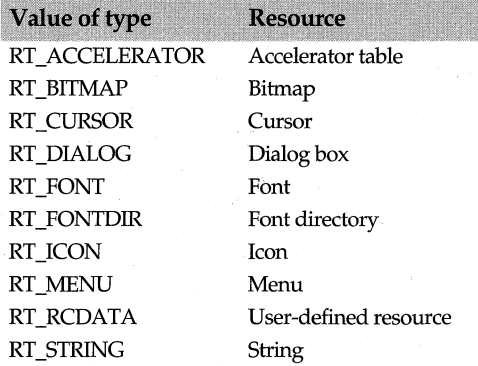

**See also** TResID

#### **GetClientHandle**

HWND GetClientHandle(HWND hWnd);

Gets the handle to the client window. This function is included only for backward compatibility with ObjectWindows 1.0.

#### **GetClasslnfo**

bool GetClasslnfo(const char far\* name, WNDCLASS far\* wndclass) cons!;

Used particularly for subclassing, *GetClasslnfo* gets information about the window class specified in *wndclass. name* points to a zero-terminated string that contains the name of the class. *wndclass* points to the WNDCLASS structure that receives information about the class. If successful, *GetClassinfo* returns nonzero. If a matching class cannot be found, *GetClassinfo* returns zero.

**See also** WNDCLASS struct

### **Getlnstance**

HINSTANCE Getlnstance() const; Returns the instance handle for this module.

#### **GetlnstanceData**

int GetInstanceData(void\* data, int len) const;

Used only for 16-bit applications, *GetinstanceData* gets data from an already running instance of an application. *len* is the size of the buffer.

#### **GetModuleFileName**

int GetModuleFileName(char far\* buff, int maxChars);

Returns the expanded file name (path and file name) of the file from which this module was loaded. *buff* points to a buffer that holds the path and file name. *maxChars* specifies the length of the buffer. The expanded file name is truncated if it exceeds this limit. *GetModeFileName* returns 0 if an error occurs.

#### **GetModuleUsage**

#### int GetModuleUsage() cons!;

Used only for 16-bit applications, *GetModuleUsage* returns the reference count of the module, if successful. The reference count is incremented by one each time a module is loaded, and decremented by one each time a module is freed.

### **GetName**

const char far\* GetName() const; Gets the name of the module.

**See also** ::GetName (Windows API)

#### **GetParentObject**

TWindow\* GetParentObject(HWND hWndParent);

Gets a handle to the parent window. This function is included only for backward compatibility with ObjectWindows 1.0.

**See also** ::GetParentObject (Windows API)

### **GetProcAddress**

FARPROC GetProcAddress(const char far\* fcnName) cons!; Returns the entry-point address of the exported function *fcnName* if the function is found. Returns NULL otherwise.

#### **lnitModule**

void lnitModule{HINSTANCE hlnstance, const char far\* cmdLine); Performs any instance initialization necessary for the module. If the module cannot be created, a *TXInvalidModule* exception is thrown ..

#### **ls Loaded**

bool lsloaded() cons!;

Returns a nonzero value if the instance handle is loaded. Use this function primarily to ensure that a given instance is loaded.

### **LoadAccelerators**

HACCEL LoadAccelerators(TResld id) cons!;

Loads the accelerator table resource specified by *id. LoadAccelerators* loads the table only if it has not been previously loaded. If the table has already been loaded, *LoadAccelerators*  returns a handle to the loaded table.

### **LoadBitmap** ·

HBITMAP LoadBitmap(TResId id) const;

Loads the bitmap resource specified by *id.* If the bitmap cannot be found, *LoadBitmap*  returns<sub>0</sub>.

**See also** TBitMap, TResID, ::LoadBitmap (Windows API), OBM\_XXXX values (Windows API)

### **LoadCursor**

HCURSOR LoadCursor(TResId id) const
Loads the cursor resource specified by *id* into memory and returns a handle to the cursor resource. If the cursor resource cannot be found or identifies a resource that is not a cursor, *LoadCursor* returns 0.

**See also** TCursor, TResID, ::LoadCursor (Windows API)

#### **Load Icon**

HICON Loadlcon(const char far\* name) cons!;

Loads the icon resource indicated by the parameter, *name,* into memory. *Loadicon* loads the icon only if it has not been previously loaded. If the icon resource cannot be found, *Loadicon* returns 0.

*Loadicon* can be used to load a predefined Windows icon if *name* points to one of the Windows IDI\_XXXX values.

**See also** Tlcon, ::Loadlcon (Windows API), IDI\_XXXX values (Windows API)

#### **Load Menu**

HMENU LoadMenu(TResld id) cons!;

Loads the menu resource indicated by *id* into memory. If the menu resource cannot be found, *LoadMenu* returns 0.

**See also** TMenu, ::LoadMenu (Windows API)

#### **Load Resource**

HGLOBAL LoadResource(HRSRC hRsrc) cons!;

Loads a resource indicated by *hRsrc* into memory and returns a handle to the memory block that contains the resource. If the resource cannot be found, the return value is 0. The *hRsrc* parameter must be a handle created by *FindResource.* 

*LoadResource* loads the resource into memory only if it has not been previously loaded. If the resource has already been loaded, *LoadResource* increments the reference count by one and returns a handle to the existing resource. The resource remains loaded until it is discarded.

#### **LoadString**

Form 1 int LoadString(uint id, char far\* buff, int maxChars) const;

Loads a string resource identified by *id* into the buffer pointed to by *buff. maxChars*  indicates the size of the buffer to which the zero-terminated string is copied. A string longer than the length specified in *maxChars* is truncated. The return value is the number of characters copied into the buffer, or 0 if the string resource does not exist.

Form 2 string LoadString(uint id) const; Loads a string resource identified by *id* 

#### **LowMemory**

bool LowMemory(); This function, which is obsolete, always returns 0.

#### **Make Window**

TWindow\* MakeWindow(TWindow\* win); This function is obsolete. Use the *TWindow::Create* function instead.

#### **operator HINSTANCEO**

operator HINSTANCE() const;

Returns the handle of the application or DLL module represented by this *TModule.* The handle must be supplied as a parameter to Windows when loading resources.

#### **operator==**

bool operator ==(const TModule& other) const; Returns true if this instance is equal to the other instance; otherwise, returns false.

#### **RestoreMemory**

void RestoreMemory(); This function, which is obsolete, restores memory.

#### **Setlnstance**

void Setlnstance(HINSTANCE hlnstance); Sets the instance handle for this *TModule. Setlnstance* is used for special cases in which the *hlnstance* is not known when the module is constructed.

#### **SetName**

void SetName(const char far\* name); Accessor function that sets the name of the module.

#### **SetResourceHandler**

const RSRCHDLRPROC SetResourceHandler(const char far\* type, RSRCHDLRPROC loadProc) const; Used for 16-bit applications, *SetResourceHandler* installs a callback function that loads resources. *type* points to a resource type. *loadProc* is the address of the callback procedure. If successful, *SetResourceHandler* returns a pointer to a previously installed resource handler. If no resource handler has been installed, *SetResourceHandler* returns a pointer to the default handler. This function is useful for handling user-defined resource types.

#### **SizeofResource**

#### uint32 SizeofResource(HRSRC hRsrc) const;

Returns the size, in bytes, of the resource indicated by *hRscr.* The resource must be a resource handle created by *FindResource.* If the resource cannot be found, the return value is 0.

Because of alignment in the executable file, the returned size might be larger than the actual size of the resource. An application cannot rely on *SizeojResource* for the exact size of a resource.

#### **ValidWindow**

TWindow\* ValidWindow(TWindow\* win); This function, which is obsolete, returns a handle to the valid window.

## **Protected data members**

#### **Hlnstance**

HINSTANCE Hlnstance;

Contains the executing instance of either the application or DLL module. The instance must be supplied as a parameter to Windows when loading resources.

#### **Name**

int GetModuleFileName(char far\* buff, int maxChars);

Returns the expanded file name (path and file name) of the file from which this module was loaded. *buff* points to a buffer that holds the path and file name. *maxChars* specifies the length of the buffer. The expanded file name is truncated if it exceeds this limit. *GetModeFileName* returns 0 if an error occurs.

# **TModule::TXInvalidModule class module.h** *module.h* **module.h**

A nested class, *TXInvalidModule* describes an exception that results from an invalid module. A window throws this exception if it can't create a valid *TModule* object.

# **Public constructor**

**Constructor** 

TXlnvalidModule(); Constructs a *TXInvalidModule* object.

## **Public member functions**

#### **Clone**

TXOwl\* Clone(); Copies the *TXInvalidModule* exception object.

#### **Throw**

void Throw(); Throws the *TXInvalidModule* exception object.

# **TOIeClientDC class olewindo.h olewindo.h**

Derived from *TClientDC, TOleClientDC* is a helper class that translates between two different coordinate systems. For example, the window's logical points may be measured in HIMETRIC or *twips* whereas the actual ouput device's (the viewport) coordinates may be measured in pixels. Without the help of this class, you would need to create a client DC and then set up the window's logical coordinates (its *origin)* and its width and height (its *extent)* as well as the viewport's origin (measured in device coordinates) and extent. Instead, *TOleClientDC* performs these calculations for you by mapping logical points to device points and vice versa.

*TOleClientDC* works with a *TOleWindow* object. By default, *TOleClientDC* takes care of both scaling (adjusting the extents of the window and the viewport) and scrolling (adjusting the origins of the window and the viewport).

# **Public constructor**

#### **Constructor**

TOleClientDC(TOleWindow& win, bool scale= true);

Constructs a *TOleClientDC* object . The parameter *win* references the window that *TOleClientDC* uses to create a DC. If the *scale* parameter is true, *TOleClientDC* takes care of scaling. However, if your application handles scaling, you can pass *scale* as false.

Scrolling is controlled by the presence of a scroller *(TScroller). TOleClientDC,* by default, takes care of both scaling and scrolling.

**See also** TClientDC, TOleWindow

# **TOIeDocument class oledoc.h oledoc.h**

Derived from *TStorageDocument, TOleDocument* implements the Document half of the Doc/View pair. That is, *TOleDocument* manages the document's data while the corresponding *TOleView* object determines how the data is displayed on the screen. Basically, *TOleDocument* is a *TStorageDocument* with a knowledge of *TOcDocument*  through its pointer to *TOcDocument.* 

*TOleDocument* is responsible for creating compound documents (documents that can hold a variety of embedded objects from various source applications), closing documents, reading documents from storage (an area within a file where data is stored), and writing documents to storage. In the case of a server, the document consists of a single object. In the case of a container, the document can consist of one or more embedded objects (also referred to as *parts).* 

To accomplish these tasks, *TOleDocument* talks to the underlying ObjectComponents classes through the use of functions such as *GetOcApp, GetOcDoc,* and *SetOcDoc.* 

#### **See also**

TOleView, TStorageDocument, TOcDocument, TOcRemView

# **Public constructor and destructor**

#### **Constructor**

TOleDocument(TDocument\* parent = 0);

Constructs a *TOleDocument* object associated with the given parent *TDocument* object.

#### **Destructor**

-TOleDocument();

Destroys the *TOleDocument* object. In the case of an OLE container, the compound file remains open until all of the views shut down.

## **Public member functions**

#### **CanClose**

virtual bool CanClose();

Prepares the document for closing. Before closing the current document, checks to see if all child documents can be closed. If any child returns false, *CanClose* returns false and aborts the process. If all children return true, *CanClose* checks to see if the document has been changed. If so, it asks the user to save the document, discard any changes, or cancel the operation. If the document has not been changed, and all child documents return true, this *Can Close* function returns true, thus indicating that the document can be closed.

*CanClose* also calls *ReleaseDoc* on its associated ObjectComponents document to make sure that all the embedded objects are closed properly.

See also TOleDocument::ReleaseDoc

#### Close

bool Close();

Ensures that the */Storage* is released properly and disconnects any active server in the document. A compound file must be closed before it is reopened.

See also TTOleDocument::Open

#### Commit

bool Commit(bool force);

Commits the current document's data to storage. If *force* is true and the data is not dirty, all data is written to storage and *Commit* returns true. If *force* is false, the data is written only if it is dirty.

The data has been changed since the last save operation.

See also TTOleDocument::Revert

#### **GetNewStorage**

virtual IStorage\*GetNewStorage();

Typically used in a SaveAs menu selection, *GetNewStorage* gets a new storage for the document.

If the document's path changes, for example, use this function to create a new storage.

#### GetOcApp

TOcApp\* GetOcApp(}; Returns the ObjectComponents application associated with this *TOleDocument* object.

See also TOcApp

#### GetOcDoc

TOcDocument\*GetOcDoc();

Returns the ObjectComponents document associated with this *TOleDocument* object.

See also TOleDocument::SetOcDoc

#### **lnitDoc**

virtual bool lnitDoc();

Overrides *TDocument's InitDoc* function and creates or opens a compound file so that there is an *!Storage* associated with this document's embedded objects. Uses a *TOcDocument* object to perform the the actual interaction with the OLE *!Storage* and *!Stream* interfaces, which are ultimately responsible for establishing the relationship between a compound file and its storage.

**See also** TOcDocument, TDocument::InitDoc

#### **Open**

bool Open(int mode, const char far\* path);

Loads the embedded objects, if any, using the path specified in *path. mode* is a combination of bits that specify how the embedded objects are opened (for example, read only, read/write, and so on).

**See also** TTOleDocument::Close

#### **Path Changed**

bool PathChanged();

Checks if the current document's path is the same as the *TOcDocument's* path. If the paths are not the same, *PathChanged* returns **true.** 

**See also** TOcDocument

#### **PreOpen**

virtual void PreOpen();

Before the document is actually opened, PreOpen gives the derived class a chance to perform a particular operation, for example, setting a different open mode for the compound document.

**See also** dtxxxx document constants

#### **Read**

virtual bool Read();

Loads the embedded objects from the compound file. A container should call this function when it wants to loads any embedded objects.

**See also** TOleDocument::Write

#### **Release Doc**

virtual bool ReleaseDoc();

Releases the ObjectComponents document when the server is finished using the document.

**See also** TOleDocument::CanClose

#### **Revert**

bool Revert (bool clear);

Performs the reverse of Commit. Cancels any changes made to the document since the last time the document was saved to storage.

**See also** TTOleDocument::Commit

#### **SetOcDoc**

void SetOcDoc(TOcDocument\* doc); Sets the ObjectComponents document associated with this *TOleDocument* object.

**See also** TOleDocument::GetOcDoc

#### **SetStorage**

virtual bool SetStorage(IStorage\* stg);

Attaches the *!Storage* pointer *(stg)* to this document. If successful, *SetStorage* returns true.

An OLE storage interface that ObjectComponents implements when it needs to assign storage to a document

#### **Write**

virtual bool Write();

Saves the embedded objects to the compound file. A container should call this function when it wants to save its embedded objects to storage.

**See also** TOleDocument::Read

# **TOleFactoryBase<> class olefacto.h**

A template class, *TOleFactoryBase<>* creates callback code for ObjectWindows classes. The main purpose of the factory code is to provide a callback function, *Create,* that ObjectComponents calls to create objects.

Just as a recipe consists of a list of instructions about how to make a particular kind of food, a template, such as *TOleFactoryBase<>,* contains instructions about how to make an object, in this case, a factory object. *TOleFactoryBase<>* includes two public member functions. The three additional functions are passed as template arguments. Although these template arguments actually belong to the class that is instantiated when you fill in the arguments to *TOleFactoryBase<>,* they are described here for convenience.

Use *TOleFactoryBase<>* to manufacture objects in general, whether or not they are embedded, OLE-enabled, or use the Doc/View model. These objects might or might not be connected to OLE.

The callouts are supplied through the arguments passed to the template class. The factory base class takes three template parameters: the application type, a set of functions to create the object, and a set of functions to create an automation object. Depending on the arguments passed, you can make the following OLE-enabled components:

- Doc/View components that are automated
- Doc/View components that are not automated
- Non-Doc/View components that are automated
- Non-Doc/View components that are not automated

ObjectWindows provides a standard implementation for object creation and automation. Factory Template Classes gives an overview of these classes.

By using *TOleFactoryBase<>* to obtain an OLE interface for your application, you can make objects that are accessible to OLE. That is, *TOleFactoryBase<>* handles any relationships with *!Unknown,* a standard OLE interface.

#### **See also**

TComponentFactory typedef, TOcRegistrar class, TAutoFactory class

# **Public member functions**

#### **TComponentFactory**

operator TComponentFactory();

Converts the object into a pointer to the factory. ObjectComponents uses this pointer to create the object.

#### **Create**

static IUnknown\* Create(IUnknown\* outer, uint32 options, uint32 id);

A *TComponentFactory* callback function that creates or destroys the application or creates objects. If an application object does not already exist, *Create* creates a new one. The *outer*  argument points to the OLE2 *!Unknown* interface with which this object aggregates itself. If *outer* is 0, If *outer* is 0, the object will become an independent object.

The *options* argument indicates the application's mode while it is running. The values for *options* are either set from the command line or set by ObjectComponents. They are passed in by the *Registrar* to this callback. The application looks at these flags in order to know how to operate, and the factory callback looks at them in order to know what to do. For example, a value of *amExeMode* indicates that the server is running as an .EXE either because it was built as an .EXE or because it is a .DLL that was launched by an .EXE stub and is now running as an executable program. The *TOcAppMode enum*  description shows the possible values for the *options* argument.

If the application already exists and the object ID *(id)* equals 0, *Create* returns the application's OLE interface. Otherwise, it calls *OClnit* to create a new *TOcApp* and register the options from *TOcAppMode* enum, which contains OLE-related flags used in the application's command line. (These flags tell the application whether it has been run as a server, whether it needs to register itself, and so on.) If a component ID was passed, that becomes the component; otherwise, *Create* runs the application itself based on the values of the *TOcAppMode* enum and returns the OLE interface.

**See also** TOleFactoryBase::DestroyApp, TOcAppMode enum

### **Template arguments**

#### **CreateApp**

static T\* CreateApp(options);

Creates a new application. By default, it creates a new application of template type *T*  with no arguments. This is a static function that you can override in your application.

The *options* are those passed to the factory. They can be one of the *TOcAppMode* enum values (for example, *amRun, amEmbedding,* and so on) that indicate the application's mode when running and indicate the options to the factory.

**See also** TOleFactoryBase::DestroyApp

#### **CreateObject**

static IUnknown\* CreateObject(TApplication\* app, TDocTemplate\* tpl, IUnknown\* outer); Creates an object using the document template referred to in *tpl* and the application specified in *app.* The *outer* parameter refers to the controlling *!Unknown* interface of the object with which this object is going to be aggregated. If *outer* is 0, the object is an independent object.

You can override this static function to create your own object at run time.

**See also** TOleFactoryBase::DestroyApp

TOcView class

#### **Destroy App**

static void DestroyApp(T\* app);

Destroys the application *(app)* by unregistering the object and deleting it.

**See also** TOleFactoryBase::CreateApp

# **TOIeFrame class and the class of the contract of the contract of the contract of the contract of the contract of the contract of the contract of the contract of the contract of the contract of the contract of the contract**

Derived from *TDecoratedFrame, TOleFrame* provides user-interface support for the main window of a Single Document Interface (SDI) OLE application. Because it inherits *TDecoratedFrame's* functionality, *TOleFrame* is able to position decorations, such as toolbars, around the client window. Because of its OLE frame functionality, you will always want to create a *TOleFrame* as a main frame. For example, *TOleFrame* supports basic container operations, such as

- Creating space in a container's frame window that the server has requested
- Merging the container's menu and the server's menu
- Processing accelerators and other messages from the server's message queue

In addition to supporting the customary frame window operations and event-handling, *TOleFrame* provides functionality that supports OLE 2 menu merging for pop-up menus.

Through the use of the EvOcXxxx event-handling member functions, *TOleFrame*  responds to ObjectComponents messages sent to both the server and the container applications. Although most of the messages and functions provide container support, one message, *EvOcAppShutDown,* is server related, and one function, *GetRem View Bucket,* supplies server support. Whether *TOleFrame* functions as a container or a server, it always has a pointer to a corresponding *TOcApp.* 

#### **See also**

TOcApp, TDecoratedFrame

# **Public constructor and destructor**

#### **Constructor**

TOIeFrame(const char far\* title, TWindow\* clientWnd, bool trackMenuSelection = false, TModule\* module = 0); Constructs a *TOleFrame* object with the specified caption for the frame window *(title),*  the client window *(clientWnd),* and module instance. The *trackMenuSelection* parameter indicates whether or not the frame window should track menu selections (that is, display hint text in the status bar of the window when a menu item is highlighted).

#### **Destructor**

<sup>~</sup>TOleFrame(); Destroys a *TOleFrame* object.

# **Public member functions**

#### **AddUserFormatName**

void AddUserFormatName(char far\* name, char far\* resultName, char far\* id);

Adds user defined formats and the corresponding names to the list of Clipboard formats. Use this function if you want to associate a clipboard data format *(name)* with the description of the data format as it appears to users in the Help text of the Paste Special dialog box *(resultName).* To use a standard Clipboard format, set the *id*  parameter to an appropriate constant (for example, CF\_ TEXT). Otherwise, if the format is identified by a string, pass the string as the name and omit the ID.

**See also** TOcApp::AddUserFormatName

#### **GetOcApp**

TOcApp\* GetOcApp{); Gets the ObjectComponents application associated with this frame window.

**See also** TOcApp, TOleFrame::SetOcApp

#### **GetRemViewBucket**

TWindow\* GetRemViewBucket();

Returns a pointer to the OLE frame's hidden helper window that holds all inactive server windows. It can also hold in-place tool bars and *TOleView* windows.

#### **SetOcApp**

void SetOcApp(TOcApp\* app);

Sets the ObjectComponents application associated with this frame window to the applications specified in the app parameter.

**See also** TOcApp, TOleFrame::GetOcApp

# **Protected member functions**

**CanClose** 

bool CanClose();

Returns true if the frame window can be closed. Tests to see if both the *TOcApp* and all child windows can close. If the application and all child windows return true, *CanClose*  closes the frame window.

**See also** TOcApp

#### **Cleanup Window**

void CleanupWindow();

Performs normal window cleanup of any HWND-related resources. For DLL servers, *Cleanup Window* destroys the idle timer.

**See also** TWindow::CleanupWindow, TOleFrame::EvTimer

#### **Destroy**

void Destroy(int retVal);

Checks with all the connected servers to ensure that they can close before destroying the frame window. If the user closes the application with objects still embedded, *Destroy*  hides the frame window instead of destroying it.

#### **DestroyStashedPopups**

void DestroyStashedPopups();

Destroys the previously stored shared pop-up menus. Checks to see if *StashCount* is 0 before destroying the menus.

**See also** TOleFrame::StashContainerPopups, TOleFrame::StashCount

#### **EvActivateApp**

void EvActivateApp(bool active, HTASK hTask);

Responds to a WM\_ACTIV ATEAPP message sent when a window is activated or deactivated. If active is true, the window is being activated.

This message is sent to the top-level window being deactivated before it is sent to the top-level window being activated. *hTask* is a handle to the current process .

. This event is forwarded to the *TOcApp* object, which activates an in-place server if one exists.

**See also** TOcApp

#### **EvOcAppBorderSpaceReq**

bool EvOcAppBorderSpaceReq(TRect far\* rect);

Responds to an OC\_APPBORDERSPACEREQ message sent to a container. The response is to ask the container if it can give border space in its frame window to the server.

**See also TOcApp::BorderSpaceSet** 

#### **EvOcAppBorderSpaceSet**

bool EvOcAppBorderSpaceSet(TRect far\* rect);

Responds to an OC\_APPBORDERSPACESET message by making room in the container's frame window for the border space that the server has requested.

**See also** TOcApp::BorderSpaceReq

#### **EvOcAppDialogHelp**

void EvOcAppDialogHelp(TOcDialogHelp far& dh);

Responds to an OC\_APPDIALOGHELP message. The *dh* parameter refers to one of the *TOcDialogHelp* enum constants that indicate the kind of dialog box the user has open. For example, *dhBrowseLinks* indicates that the Links dialog box is open. The *TOcDialogHelp* enum lists the help constants and their dialog box equivalents.

**See also** TOcDialogHelp enum

#### **EvOcAppFrameRect**

bool EvOcAppFrameRect(TRect far\* rect);

Responds to an OC\_APPFRAMERECT message sent to a container. The response is to get the coordinates of the client area rectangle of the application's main window.

#### **EvOcApplnsMenus**

bool EvOcApplnsMenus(TOcMenuDescr far& sharedMenu);

Responds to an OC\_APPINSMENUS message by merging the container's menu into the shared menu. The *sharedMenu* parameter refers to this merged menu.

#### **EvOcAppMenus**

bool EvOcAppMenus(TOcMenuDescr far& md);

Responds to an OC\_OCAPPMENUS sent to the container. The response is to install a merged menu bar.

#### **EvOcAppProcessMsg**

bool EvOcAppProcessMsg(MSG far\* msg);

Responds to an OC\_APPROCESSMSG message sent to the container asking the server to process accelerators and other messages from the container's message queue.

#### **EvOcAppRestoreUI**

void EvOcAppRestoreUI();

Responds to an OC\_APPRESTOREUI message by restoring the container's normal menu and borders because in-place editing has finished.

#### **EvOcAppShutdown**

bool EvOcAppShutdown();

Responds to an OC\_APPSHUTOOWN message indicating that the last embedded object has been closed. The response is to shut down the server.

#### **EvOcAppStatusText**

void EvOcAppStatusText(const char far\*);

Responds to an OC\_APPSTATUSTEXT message by displaying text from the server on this container's status bar.

#### **EvOcEvent**

LRESULT EvOcEvent(WPARAM wParam, LPARAM IParam);

Responds to a WM\_OCEVENT message and subdispatches it to one of the EvOcXxxx event-handling functions based on the value of *wParam.* WM\_OCEVENT messages are sent by ObjectComponents when it needs to communicate with an OLE-generated event; for example, if a server wants to display toolbars.

#### **EvSize**

void EvSize(uint sizeType, TSize& size);

Responds to an EV WM\_SIZE message indicating a change in the frame window's size and forwards this information to the *TOcApp,* which then notifies any in-place server. The server uses this information to change the size of its tool bar, if necessary.

**See also** TOcApp::Ev Activate

#### **EvTimer**

void EvTimer(uint timerld);

If this is a .DLL server, *EvTimer* responds to a timer message by running an idle loop if the message queue is empty.

**See also** TOleFrame::CleanupWindow

#### **SetupWindow**

void SetupWindow();

Associates the ObjectComponents application with the window's HWND so that the *TOcApp* and the window can communicate. Prepares a place to insert the server's toolbars when in-place editing of the embedded object occurs.

**See also** TOcApp

#### **StashContainerPopups**

void StashContainerPopups(const TMenuDescr& shMenuDescr);

Stores a local copy of the pop-up menus so they can be used for menu merging and then destroyed later by *DestroyStashedPopups. shMenuDescr* is the shared menu descriptor to be stored. Increments *StashCount* each time the pop-up menus are saved.

**See also** TOleFrame::DestroyStashedPopups, TMenuDescr

### **Protected data members**

#### **HoldMenu**

HMENU HoldMenu;

Holds the handle to the container's previously saved copy of the menu.

#### **OcApp**

TOcApp\* OcApp; Points to the ObjectComponents application associated with this frame window.

**See also** TOcApp

#### **Stash Count**

int StashCount;

Holds the number of menu bars that have been stored. This number indicates how many active in-place editing sessions you have open.

**See also** StashContainerPopups, TOleFrame::DestroyStashedPopups

#### **StashedContainerPopups**

TMenu StashedContainerPopups; Holds the stored, shared pop-up menus. **See also** StashContainerPopups, TOleFrame::StashCount

## **Response table entries**

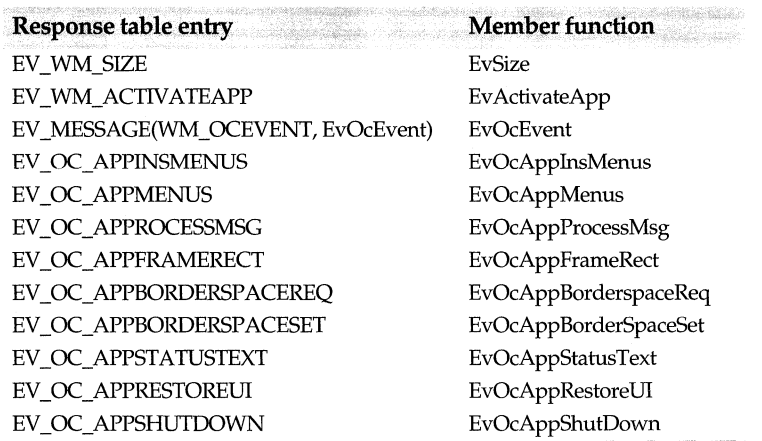

# **TOleMDIFrame class**

### **olemdifr.h**

Derived from *TMDIFrame* and *TOleFrame, TOleMDIFrame* provides OLE user-interface support for the main window of a Multiple Document Interface (MDI) application. *TOleMDIFrame* also talks directly to the ObjectComponents classes through the use of a pointer to the *OcApp* object.

*TOleMDIFrame* inherits from *TMDIFrame* functionality that supports the use of MDI frame windows designed to serve as the main windows of an MDI-compliant application. From *TOleFrame, TOleMDIFrame* inherits decorated frame window functionality that supports the addition of decorations (such as toolbars and status lines) to the frame window. *TOleMDIFrame* also inherits the ability to

- Create space that the server has requested in a container's frame window
- Merge the container's menu into the server's menu
- Process accelerators and other messages from the server's message queue
- Support OLE 2 menu merging for pop-up menus

*TOleMDIFrame* also inherits from *TOleFrame* the ability to talk directly to the ObjectComponents classes through the use of a pointer to\_ the *OcApp* object.

See Step 14 of the ObjectWindows tutorial for an example of a program that uses *TOleMDIFrame* to create an OLE-enabled decorated MDI frame window.

#### **See also**

TMDIFrame, TDecoratedMDIFrame, TOleFrame, TOleFrame::SetOcApp

### **Public constructor and destructor**

#### **Constructor**

TOleMDIFrame(const char far\* title, TResldmenuResld, TMDIClient& clientWnd = \*new TMDIClient, bool trackMenuSelection = false, TModule\*module =  $0$ );

Constructs a *TOleMDIFrame* object with the indicated title, menu resource ID, client window, and module instance. By default, because *trackMenuSelection* is false, menu hint text is not displayed. (These parameters coincide with those of *TMDIFrame's*  constructor.)

#### **Destructor**

<sup>~</sup>TOleMDIFrame(); Destroys the OLE MDI frame window object.

See also TDecoratedMDIFrame

# **Protected member functions**

#### DefWindowProc

LRESULT DefWindowProc(uint message, WPARAM wParam, LPARAM IParam);

Allows default processing for all messages except for a resizing message concerning the frame window, in which case, *DefWindowProc* returns nothing.

#### EvActivateApp

void EvActivateApp(bool active, HTASK hTask);

Responds to a message indicating that the frame window of this application *(hTask)* is going to be either activated *(active* is true) or deactivated *(active* is false), and forwards this information to the *TOcApp* object.

See also TOcApp

#### EvOcApplnsMenus

bool EvOcApplnsMenus(TOcMenuDescr far\*);

Inserts menus into a provided menu bar, or merges them with a child window and servers. To do this, *EvOcApplnsMenus* creates a temporary composite menu for the frame and MDI child windows, then copies the shared menu widths to the ObjectComponents structure. It saves the container popups so they can be destroyed later.

# **Response table entries**

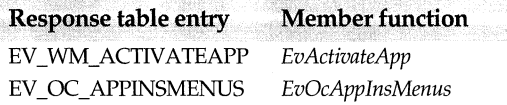

# **TOIeView class and a set of the contract of the contract of the contract of the contract of the contract of the contract of the contract of the contract of the contract of the contract of the contract of the contract of t**

Derived from *TWindowView* and *TView, TOleView* supports the View half of the Doc/ View pair and creates a window with a view that can display an associated document. Documents use views to display themselves to a user. Regardless of whether a view belongs to a server or a container, *TOleView* sets up a corresponding *TOcDocument*  object (an entire compound document).

In the case of an OLE-enabled container application, *view* refers to the window where the container application draws the compound document, which may consist of one or more linked and embedded objects. To display these objects in different formats, a container can be associated with more than one view. Similarly, to display the data properly, each embedded object can also have its own view. Each container view creates a corresponding ObjectComponents *TOc View* object.

If the view belongs to an OLE-enabled server application, *TOleView* creates a remote view on the server's document (a *TOcRemView* object). TOleView takes care of transmitting messages from the server to the container, specifically in the case of merging menus and redrawing embedded objects. TOle View supports merging the server's and the container's pop-up menu items to form a composite menu. Because it knows the dimensions of the server's view, TOleView is responsible for telling the container how to redraw the embedded object.

Similarly to *TView, TO le View* supports the creation of views and provides several event handling functions that allow the view to query, commit, and close views. *TOleView*  also manages the writing to storage of documents that belong to a container or a server.

### **See also**

TOcDocument, TOcView, TOcRem View, TOleWindow, TView

# **Public constructor and destructor**

#### **Constructor**

TOleView(TDocument& doc, TWindow\* parent= O);

Constructs a *TOleView* object associated with the given document object *(doc)* and parent window *(parent).* 

### **Destructor**

<sup>~</sup>TOleView(); Destroys the *TOleView* object and detaches the view from the associated document.

# **Public member functions**

#### **GetViewname**

const char far\* GetViewName();

Overrides *TView's* virtual *GetViewName* function and returns the name of the class *(TOleView).* 

**See also** TView::GetViewName

#### **GetWindow**

TWindow\* GetWindow();

Overrides *TView's* virtual *GetWindow* function and returns the *TWindow* instance associated with this view.

**See also** TView::GetWindow

#### **SetDocTitle**

bool SetDocTitle(const char far\* docname, int index); Overrides *TView's* and *TWindow's* virtual *SetDocTitle* function and stores the title of the document associated with this view.

**See also** TView::SetdocTitle

#### **StaticName**

static const char far\* StaticName();

Returns the constant string *"Ole View"* that is displayed in the user interface selection box.

**See also** TListView::StaticName

## **Protected member functions**

#### **CanClose**

bool CanClose();

A view uses this function to verify whether or not it can shut down. If this is a server's vievy window , *CanClose* checks to see if any open-editing. is occurring on any of the embedded objects in the frame window. If so, *CanClose* closes this open-editing session by disconnecting the embedded object from its server. Then, hides the server's frame window and returns true when appropriate. If this is a container, *CanClose* queries all documents and views and returns true when all documents and views can be closed.

I

Unlike in-place editing, which takes place in the container's window, open-editing occurs in the server's frame window.

#### **CreateOcView**

TOcView\* CreateOCView(TDocTemplate\* tpl, bool isEmbedded, !Unknown\* outer);

Creates an ObjectComponents view associated with the embedded object. Associates the view with the document template specified in *tpl.* The *isEmbedded* parameter is true if the view is an embedded object. The *outer* parameter refers to the *!Unknown* interface with which the view will aggregate itself.

#### **EvOcViewAttachWindow**

bool EvOcViewAttachWindow(bool attach);

Attaches this view to its ObjectWindows parent window so the embedded object can be either opened and edited or deactivated. To attach a view to an embedded object, set the *attach* parameter to true. To detatch the embedded object, set the *attach* parameter to false.

#### **EvOcViewClose**

bool EvOcViewClose();

Asks the server to close the view associated with this document. Tests to see if the document has been changed since it was last saved. Returns **true** if the document and its associated view are closed.

**See also** TOleView::EvOcViewSavePart

#### **EvOcViewlnsMenus**

bool EvOcViewlnsMenus(TOcMenuDescr far& sharedMenu);

Inserts the server's menu into the composite menu. Determines the number of groups and the number of pop-up menu items to insert within each group. The shared menu *(sharedMenu)* is the container's menu merged with the server's menu groups.

**See also** TMenuDescr has more information about menu merging, TOcMenuDescr struct

#### **EvOcViewLoadPart**

bool EvOcViewLoadPart(TOcSaveLoad far& ocload);

Asks the server to load itself from storage. Loads the document and its associated view.

#### **EvOcViewOpenDoc**

bool EvOcViewOpenDoc(const char far\* path);

Asks the container application to open an existing document so the document can receive embedded and linked objects. (Actually, *TOleView* calls on the *TOleDocument*  object to read the document from storage, using the standard OLE *IStorage* and *IStream*  interfaces). Assigns a unique string identifier to the document and returns **true** if successful.

**See also** TOleView::EvOcViewClose

#### **EvOcViewPartlnvalid**

bool EvOcViewPartlnvalid(TOcChangelnfo far& changelnfo);

Notifies the active view of any changes made to the embedded object's data *(changelnfo).*  Also, notifies any other views associated with this document that the bounding rectangle for the document is invalid and needs to be repainted. *EvOc ViewPartinvalid*  always returns true.

#### **EvOcViewSavePart**

bool EvOcViewSavePart(TOcSaveLoad far& ocSave);

Asks the server to save the embedded object's data to storage. To save the object, *EvOcViewSavePart* calls upon the *TOleDocument* object, which creates storage as necessary for each embedded object. Saves the dimensions of the server's view, which the server uses to tell the container how to redraw the embedded object in the container's window.

**See also** TOleView::EvOcViewClose, TOleView::EvOcViewOpenDoc, TOleDocument

#### **VnDocOpened**

bool VnDocOpened (int omode);

Ensures that TOleView's data members such as DragPart, Pos, and Scale are initialized properly after a revert operation, which cancels any changes made to the document since the last time the document was saved to storage.

#### **VnlnvalidateRect**

bool VnlnvalidateRect(LPARAM p);

Invalidates the view region specified by  $p$ . Use this function to invalidate the bounding rectangle surrounding an embedded object if the object has been changed, usually as a result of in-place editing. If successful, returns true.

### **Response table entries**

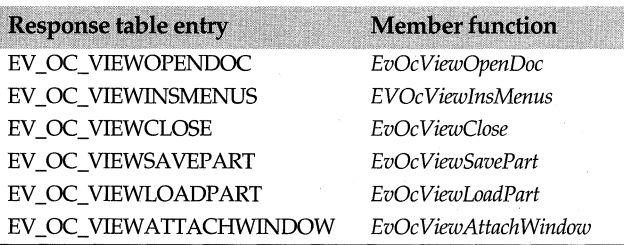

# **TOleWindow class**

### **olewindo.h**

Derived from *TWindow, TOleWindow* provides support for embedding objects in a compound document and serves as the client of a frame window. A compound document, such as the one *TOleWindow* supports, can contain many different types of embedded objects, from spreadsheets to bitmaps. In addition to providing support for a variety of basic window operations, *TOleWindow* also implements several OLE-related operations, among them,

- Responding to drag and drop events
- In-place editing (the process whereby an embedded object can be edited without having to switch to its associated server application)
- Activating an embedded object's server application
- Creating views for the container application.
- Transmitting a document's scaling information between a container's and a server's view windows.

*TOleWindow* has the ability to determine whether it's actiing as a server or a container. If it is a container, *TOleWindow* has a pointer to *aTOcView* or if it is a server, *TOleWindow*  establishes a pointer to a *TOcRem View.* From the server's point of view, every remote view has a corresponding *TOleWindow.* 

Through its many event-handling member functions, *TOleWindow* communicates with ObjectComponents to implement container and server support for embedded objects, update views, and respond to a variety of menu commands associated with the typical command identifiers (for example, CM\_FILEMENU). It also supports OLE-specific verbs such as those activated from the Edit menu (for example, Edit and Open). These commands and verbs can originate from various sources such as a menu selection, a radio button, or even an internal program message.

Conversely, ObjectComponents talks to ObjectWindows by means of the various EV \_OC\_Xxxx messages. Some of these messages, such as

EV\_OC\_VIEWP ARTINV ALID, implement container support while others, such as EV \_OC\_ VIEWCLOSE, implement server support.

For any user-defined classes derived from *TOleWindow,* you need to choose which functions are appropriate. If you want to provide additional server support, you need to define only those functions that implement server messages; if you want to provide container support, you need to define only those functions that provide additional container support.

For example, the data embedded in the container application (a compound document having one or more embedded objects) and the data embedded in the server application (a single OLE object with or without other embedded objects) can be written to storage and loaded from storage. If you're using *TOleWindow* without *TOleView,* you have to manipulate the storage by talking directly to the ObjectComponents class, *TOcDocument.* 

In addition to communicating with ObjectComponents classes, *TOleWindow* supports many transactions as a result of its interaction with other ObjectWindows classes. By virtue of its derivation from *TWindow,* naturally it inherits much of *TWindow's*  functionality.

#### **See also**

TOcView, TWindowView, TWindow

### **Public constructor and destructor**

#### **Constructor**

Constructor TOIeWindow(TWindow\* parent = 0, TModule\* module = 0); Constructs a *TOleWindow* object associated with the specified parent window and module instance.

#### **Destructor**

<sup>~</sup>TOleWindow();

Checks to see if there are any open views, and, if no open views exist, destroys the *TOleWindow* object.

# **Public member functions**

#### **Deactivate**

virtual bool Deactivate();

If an embedded object is no longer the active embedded object, either because the user has ended an in-place editing session or because the user has clicked outside the embedded object, call *Deactivate* to unselect the object. Returns true if successful.

#### **GetOcApp**

TOcApp\* GetOcApp();

Returns the ObjectComponents application associated with this window. Every ObjectComponents application that supports linking and embedding has an associated *TOcApp* object.

**See also** TOcApp

#### **GetOcDoc**

TOcDocument\* GetOcDoc();

Returns the ObjectComponents document associated with this window. This document can be either a container's or a server's document. If this is a *TOcDocument* created by the container, the document is an entire compound document, which may consist of one or more embedded objects. If this is a *TOcDocument* created by the server, the document is a single OLE object's data.

**See also** TOcDocument

#### **GetOcRemView**

TOcRemView\* GetOcRemView();

Returns the server's view associated with this window. In order to draw the OLE object in the container's window, the server creates a remote view.

**See also** TOcRem View

#### **GetOcView**

TOcView\* GetOcView();

Points to the ObjectComponents container view associated with this window. The container view holds the compound document (that is a document containing one or more embedded objects).

**See also** TOcView

#### **HasActivePart**

bool HasActivePart();

Returns **true** if the container's view holds an in-place active embedded object.

**See also** TOcView::GetActivePart, InvalidatePart

#### **PaintMetafile**

virtual void Pain!Metafile(TDC& de, bool erase, TRect& rect);

Repaints the area of the server where the embedded object resides. The *de* parameter points to the device context. *erase* is **true** if the background of the embedded object is to be repainted. *rect* refers to the area to be repainted.

**See also** InvalidatePart

# **Protected data members**

#### **ContainerName**

string ContainerName;

Holds the name of the container. The server displays the container's name when an embedded object is being edited in the server's window (referred to as *out-of-place* editing).

#### **Drag DC**

TDC\* DragDC; Points to the DC used while an object is being dragged.

**See also** DragPt

### **Drag Hit**

TUIHandle::TWhere DragHit;

Indicates the position in the embedded object where the user points and clicks the mouse. This can be any one of the *TUIHandle::TWhere* enumerated values, for example, TopLeft, TopCenter, TopRight, MidLeft, MidCenter, MidRight, BottomLeft, BottomCenter, BottomRight, or Outside when no dragging is taking place.

**See also:** TUIHandle::TWhere enum

#### **Drag Part**

TOcPart\* DragPart; Points to the embedded object (the part) being dragged.

### **Drag Pt**

TPoint DragPt; Indicates the point (in logical units) where the mouse is over the dragged object.

**See also** DragOC

#### **DragRect**

TRect DragRect; Holds the rectangle being dragged.

**See also** DragOC

#### **DragStart**

TPoint DragStart; Holds the point where the dragging of the embedded object began.

**See also** DragPt

#### **Embedded**

bool Embedded;

Is true if this *TOleWindow* is an embedded window. As a result, a *TocRem View* is created because the data is being displayed in a server's window.

#### **OcApp**

TOcApp\* OcApp; Holds the ObjectComponents application associated with this TOleWindow. **See also** TOcView::OcApp, TOcApp

#### **OcDoc**

TOcDocument\* OcDoc;

Holds the ObjectComponents document associated with this TOleWindow.

**See also** TOcDocument, TOcView::OcDocument

#### **OcView**

TOcView\* OcView;

Holds the ObjectComponents view or remote view (the server's) associated with the· *TOleWindow* view.

**See also** TOcView

#### **Pos**

TRect Pos;

Holds the current area in the window where the object is embedded. *Pas* reflects the area where the object is moved if you move the object.

#### **Scale**

TOcScaleFactor Scale;

Holds the current scaling factor. The server uses this information to determine how to scale the document.

**See also** TOcScaleFactor, EvOcViewGetScale, SetScale

#### **TOleWindow::ShowObjects**

bool ShowObjects;

Is true if the embedded object's frame (the grey or shaded brushes around the object) is displayed. The frame can be turned on or off depending on how you want the object to appear.

# **Protected member functions**

#### **CanClose**

bool CanClose();

Returns true if the window can be closed. Checks all the server's child windows' *CanClose* functions, which must return **true** before the window can be closed. Terminates any open editing transactions before closing the window; otherwise, passes control to *TWindow::CanClose.* 

#### **CeEditConvert**

void CeEditConvert(TCommandEnabler&);

Enables a command with an ID of CM\_EDITCONVERT, which lets the user convert the selected object from one format to another. This is an OLE-specific pop-up menu option.

#### **CeEditCopy**

void CeEditCopy(TCommandEnabler&); Enables a command with an ID of CM\_EDITCOPY, which lets the user copy selected object to the Clipboard.

#### **CeEditCut**

void CeEditCut(TCommandEnabler&);

Enables a command with an ID of CM\_EDITCUT, which lets a user copy and delete the selected object from the view.

#### **CeEditDelete**

void CeEditDelete(TCommandEnabler&);

Enables a command with an ID of CM\_EDITDELETE, which lets the user delete the selected object from the view.

#### **CeEditlnsertObject**

void CeEditlnsertObject(TCommandEnabler&);

Enables a command with an ID of CM\_EDITCUT, which lets the user cut a section of text from the view.

#### **CeEditlinks**

void CeEditlinks(TCommandEnabler&); Enables a command with an ID of CM\_EDITLINKS, which lets the user manually update the list of linked items in the current view.

#### **CeEditObject**

void CeEditObject(TCommandEnabler&);

Enables a command with an ID of CM\_EDITOBJECT, which lets the user edit the embedded object.

#### **CeEditPaste**

void CeEditPaste(TCommandEnabler&);

Enables a command with an ID of CM\_EDITP ASTE, which lets the user paste the embedded object from the Clipboard.

#### **CeEditPasteLink**

void CeEditPasteLink(TCommandEnabler&);

Enables a Paste Link command with an ID of CM\_EDITP ASTELINK, which lets the user link to the embedded object on the Clipboard. See the ocrxxxx Clipboard constants for a description of the available Clipboard formats.

**See also** TOleWindow::CeEditPasteSpecial, ocrxxxx Clipboard constants

#### **CeEditPasteSpecial**

void CeEditPasteSpecial(TCommandEnabler&);

Enables the PasteSpecial command, which lets the user select a Clipboard format to be pasted or paste linked. See the ocrxxxx Clipboard constants for a description of the available Clipboard formats.

**See also** TOleWindow::CeEditPasteLink, ocrxxxx Clipboard Constants

#### **CeEditVerbs**

void CeEditVerbs(TCommandEnabler& ce);

Enables the Edit I Verbs command, which lets the user select one of the OLE-specific verbs from the Edit menu: for example, Edit, Open, or Play.

#### **CeFileClose**

void CeFileClose(TCommandEnabler& ce); Enables the FileClose command, which lets the user exit from the window view.

#### **CleanupWindow**

#### void CleanupWindow();

Performs normal window cleanup and informs the TOcView object that the window is closed.

**See also** TWindow::CleanupWindow, TOcView

#### **CmEditConvert**

void CmEditConvert();

Responds to a command with an ID of CM\_EDITCONVERT by converting an object from one type to another.

#### **CmEditCopy**

void CmEditCopy();

Responds to a command with an ID of CM\_EDITCOPY by copying the selected text to the Clipboard.

#### **CmEditCut**

void CmEditCut();

Responds to a command with an ID of CM\_EDITCUT by copying the selected text to the Clipboard before cutting the text.

#### **CmEditDelete**

#### void CmEditDelete();

Responds to a command with an ID of CM\_EDITDELETE by deleting the selected text.

#### **CmEditlnsertObject**

void CmEditlnsertObject();

Responds to a command with an ID of CM\_EDITINSERTOBJECT by inserting an object that a user selects from a list of object types.

#### **CmEditlinks**

void CmEditlinks();

Responds to a command with an ID of CM\_EDITLINKS by updating the user-selected list of linked items in the current view.

#### **CmEditPaste**

void CmEditPaste();

Responds to a command with an ID of CM\_EDITPASTE by pasting an object from the Clipboard into the document.

#### · **CmEditPastelink**

void CmEditPastelink();

Responds to a command with an ID of CM\_EDITP ASTELINK by creating a link between the current document and the object on the Clipboard.

**See also** TOleWindow::CmEditPasteSpecial, ocrxxxx Clipboard constants

#### **CmEditPasteSpecial**

void CmEditPasteSpecial();

Responds to a command with an ID of CM\_EDITPASTESPECIAL by letting the user select an object from a list of available formats for pasting from the Clipboard onto the document.

**See also** TOleWindow::CmEditPasteLink, ocrxxxx Clipboard constants

#### **CmFileClose**

void CmFileClose();

Responds to a command with an ID of CM\_ FILECLOSE by posting a WM\_ CLOSE message to the parent window to close the application.

#### **CreateOcView**

virtual TOcView\* CreateOcView(TDocTemplate\* tpl, bool isEmbedded, IUnknown\* outer); Creates an ObjectComponents view associated with the embedded object. Associates

the view with the document template specified in *tpl.* If *isEmbedded* is true, a remote view is created (that is, a *TOcRemView* instead of a *TOcView).* The *outer* parameter refers to the *!Unknown* interface with which the view will aggregate itself.

**See also** TOcView, TOcRemView

#### **CreateVerbPopup**

TPopupMenu\* CreateVerbPopup(const TOcVerb& ocVerb);

Creates and enables a pop-up menu option *(ocVerb)* on the Edit menu. The verb describes an action (for example, Edit, Open, Play) that is appropriate for the embedded object.

**See also** EvDoVerb

#### **EvCommand**

LRESULT EvCommand(uint id, HWND hWndCtl, uint notifyCode);

Overrides the usual EvCommand message to handle the OLE verbs from CM\_EDITFIRSTVERB to CM\_EDITLASTVERB. These commands, which are defined in oleview.rh, correspond to the OLE-specific Edit menu selections such as Edit, Open, and Play. All of the other commands are passed to *TWindow::EvCommand* for normal processing.

**See also** CM\_xxxx edit view constants, TOleWindow::EvCommandEnable, TWindow::EvCommand

#### **EvCommandEnable**

void EvCommandEnable(TCommandEnabler& commandEnabler);

Overrides the usual EvCommandEnable message in order to enable the OLE verbs from CM\_EDITFIRSTVERB to CM\_EDITLASTVERB. These commands enable the OLEspecific Edit menu selections, such as Edit, Open, and Play. All of the other commands are passed to *TWindow::EvCommand* for normal processing.

**See also** TOleWindow::EvCommand, TWindow::EvCommand

#### **EvDoVerb**

void EvDoVerb(uint whichVerb);

Executes an OLE-related menu option from the Edit menu (for example, Edit, Copy, or Play) that is associated with the selected object.

#### **See also** Create VerbPopup

#### **EvLButtonDblClk**

void EvLButtonDblClk(uint modKeys, TPoint& point);

Responds to a mouse button double-dick message. *EvLButtonDblClk* performs hit testing to see which embedded object, if any, is being clicked on, then in-place activates the embedded object.

#### **EvLButtonDown**

void EvLButtonDown(uint modkeys, TPoint& point);

Responds to a left button down message by beginning a mouse drag transaction at the given point. Performs additional hit testing to see which embedded object, if any, is being clicked on. The *modKeys* parameter holds the values for a key combination such as a shift and double click of the mouse button.

**See also** EvRButtonDown

#### **EvLButtonUp**

void EvLButtonUp(uint modKeys, TPoint& point);

Responds to a left button up message by ending a mouse drag action. *point* refers to the place where the mouse is located. *modKeys* holds the values for a combined key and mouse transaction.

#### **EvMDIActivate**

void EvMDIActivate(HWND hWndActivated, HWND hWndDeactivated);

Responds to a message forwarded from the MDI child window (if one exists) and lets the *TOcView* class know that the view window child window frame has been activated or deactivated.

The *h WndActivated* parameter contains a handle to the MDI child window being activated. Both the child window being activated being activated and the child window *(h WndDeactivated)* being deactivated receive this message.

**See also** TOcView

#### **EvMouseMove**

void EvMouseMove(uint, TPoint& point);

Responds to a mouse move message with the appropriate transaction. If the mouse is being dragged, the embedded object is moved. If a resizing operation occurs, then the embedded object is resized. This message is handled only when a mouse dragging or resizing action involving the embedded object occurs.

#### **EvOcEvent**

LRESULT EvOcEvent(WPARAM wParam, LPARAM IParam);

Responds to a WM\_OCEVENT message and subdispatches the message based on *wParam.* ObjectComponents sends WM\_ OCEVENT messages when it needs to communicate with an OLE-generated event; for example, if a server wants to display toolbars.

#### **EvOcPartlnvalid**

bool EvOcPartlnvalid(TOcPart far&);

Handles a WM\_OCEVENT message concerning the embedded or linked object in the document and invalidates the part.

If the *TOleWindow* object is unable to handle the message, *EvOcPartlnvalid* returns false.

#### **EvOcViewAttachWindow**

bool EvOcViewAttachWindow(bool attach);

Attaches the view to its ObjectWindows parent window so that the user can perform open editing on the embedded object, or if the embedded object has been deactivated while in-place editing was occurring.

If the *TOleWindow* object is unable to handle the message, *EvOcViewAttachWindow*  returns false.

#### **EvOcViewBorderSpaceReq**

bool EvOcViewBorderSpaceReq(TRect far\*);

Requests that the server create space for a tool bar in the view of an embedded object.

If the *TOleWindow* object is unable to handle the message, *EvOcViewBorderSpaceReq*  returns false, the default value.

**See also** EvOcViewBorderSpaceSet

#### **EvOcViewBorderSpaceSet**

bool EvOcViewBorderSpaceSet(TRect far\*);

Requests that the server's tool bar be placed in the container's view of an embedded object.

If the *TOleWindow* object is unable to handle the message, *EvOcViewBorderSpaceSet*  reurns false, the default value.

**See also** EvOcViewBorderSpaceReq

#### **EvOcViewClipData**

HANDLE EvOcViewClipData(TOcFormat far&); Requests Clipboard data in the format specified.

If the *TOleWindow* object is unable to handle the message, *EvOcViewClipData* returns false.

#### **EvOcViewClose**

bool EvOcViewClose(); Asks the server to close a currently open document and its associated view.

If the *TOleWindow* object is unable to handle the message, *EvOcViewClose* returns false.

#### **EvOcViewDrag**

bool EvOcViewDrag(TOcDragDrop far&);

Handles an OC\_VIEWDRAG message asking the container to provide visual feedback while the user is dragging the embedded object.

If the *TOleWindow* object is unable to handle the message, *EvOcViewDrag* returns false.

#### **EvOcViewDrop**

bool EvOcViewDrop(TOcDragDrop far&); Requests a given object be dropped at a specified place on the container's window.

If the *TOleWindow* object is unable to handle the message, *EvOcViewDrop* returns false.

#### **EvOcViewGetPalette**

bool EvOcViewGetPalette(LOGPALETTE far\* far\* palette); Requests the color palette to draw the object.

If the *TOleWindow* object is unable to handle the message, *EvOcViewGetPalette* returns false.

#### **EvOcViewGetScale**

bool EvOcViewGetScale(TOcScaleFactor& scaleFactor);

Responds to an OC\_ VIEWGETSCALE message and gets the scaling for the server objectj, causing the embedded object to be displayed using the correct scaling value (for example, 120%). *scaleFactor* indicates the scaling factor, the ratio between the size of the embedded object and the size of the site where the object is to be displayed.

If the *TOleWindow* object is unable to handle the message, *EvOcViewGetScale* returns false.

**See also** Scale, TOcScaleFactor

#### · **EvOcViewGetSiteRect**

bool EvOcViewGetSiteRect(TRect far\* rect);

Gets the size of the rectangle (the site) where the embedded object is to be placed. *reef*  refers to the size of the bounding rectangle that encloses the embedded object.

**See also** EvOcViewSetSiteRect

#### **EvOcViewlnsMenus**

bool EvOcViewlnsMenus(TOcMenuDescr far&);

Requests that the menus in a composite menu (a menu composed of both the server's and the container's menus).

If the *TOleWindow* object is unable to handle the message, *EvOcViewinsMenus* returns false.

#### **EvOcViewLoadPart**

bool EvOcViewLoadPart(TOcSaveLoad far\* ocLoad); Requests that an embedded object load itself.

If the *TOleWindow* object is unable to handle the message, *EvOcViewLoadPart* returns false.

#### **EvOcViewOpenDoc**

bool EvOcViewOpenDoc(const char far\*);

Asks the container to open an existing document, which will be used for linking from the embedding site.

If the *TOleWindow* object is unable to handle the message, *EvOcViewOpenDoc* returns false.

#### **EvOcViewPaint**

bool EvOcViewPaint(TOcViewPaint far&);

Asks the server to paint an object at a given position on a specified device context.

If the *TOleWindow* object is unable to handle the message, *EvOcViewPaint* returns false.

#### **EvOcViewPartlnvalid**

bool EvOcViewPartlnvalid(TOcChangelnfo far& changelnfo);

Informs an active container that one of its embedded objects needs to be redrawn. Changes in the container's part should be reflected in any other, non-active views. Returns true after all views have been notified of the necessary changes.

If the *TOleWindow* object is unable to handle the message, *EvOcViewPartlnvalid* returns false.

#### **EvOcViewPartSize**

bool EvOcViewPartSize(TRect far\*);

The server asks itself the size of its current rectangle and lets the container know about the size of the server's view in pixels.

If the *TOleWindow* object is unable to handle the message, *EvOcViewPartSize* returns false.

#### **EvOcViewSavePart**

bool EvOcViewSavePart(TOcSaveLoad far& ocSave);

Asks the server to write an embedded object's data (the part as represented by the *ocSave*  parameter) into storage.

If the *TOleWindow* object is unable to handle the message, *EvOcViewSavePart* returns false.

#### **EvOcViewScroll**

bool EvOcViewScroll(TOcScrollDir);

Asks the container to scroll the view window and updates any internal state as needed. *EvOc View Scroll* is called when the server is resizing or a drop interaction occurs near the edge of the window.

If the *TOleWindow* object is unable to handle the message, *EvOcViewScroll* returns false.

#### **EvOcViewSetScale**

bool EvOcViewSetScale(TOcScaleFactor& scaleFactor);

Responds to an OC\_VIEWSETSCALE message and handles the scaling for server application, ensuring that the embedded object is displayed using the correct scaling values (for example, 120% ). The server uses this value in its paint procedure when the embedded object needs to be redrawn. *scaleFactor* indicates the scaling factor, the ratio between the size of the embedded object and the size of the site where the object is to be displayed.

If the *TOleWindow* object is unable to handle the message, *EvOcViewSetScale* returns false.

**See also** EvOcViewGetScale, TOcScaleFactor

#### **EvOcViewSetSiteRect**

bool EvOcViewSetSiteRect(TRect far\* rect);

Converts the *rect* to logical units. This area, referred to as the *site,* is measured in logical units that take into account any scaling factor. *rect* refers to the size of the bounding rectangle that encloses the embedded object.

**See also** EvOcViewGetSiteRect

#### **EvOcViewSetTitle**

void EvOcViewSetTitle(const char far\* title);

Sets the window's caption to title. The new caption is the name of the in-place active server merged with the caption of the container's window.

In the case of an MDI child window, the new caption is the in-place server's name merged with the caption of the MDI child window. When the child window is maximized, the merged caption is appended to the end of the main frame window's caption.

#### **EvOcViewShowTools**

bool EvOcViewShowTools(TOcToolBarlnfo far& tbi);

Asks the server to provide its tool bars for display in the container's window. Returns true if tool bars are supplied.

If the *TOleWindow* object is unable to handle the message, *EvOcViewShowTools* returns false.

#### **EvOcViewTitle**

const char far\* EvOcViewTitle();

Asks the container for the caption in its frame window. Returns the frame window's caption.

#### **EvRButtonDown**

void EvRButtonDown(uint modKeys, TPoint& point);

Responds to a right button down message. Performs additional hit testing to see which embedded object, if any, is being clicked and displays a local menu with appropriate options for the embedded object.

*point* refers to the place where the mouse is located. *modKeys* holds the values for a combined key and transaction, such as a Shift+double-click of the mouse button.

**See also** EvLButtonDown

#### **EvSetCursor**

bool EvSetCursor(HWND, uint hitTest, uint);

Performs hit testing to tell where the cursor is located within the window and what object the cursor is moving over. If the cursor is within an embedded object, *EvSetCursor* changes the shape of the cursor.

When the cursor is over an inactive part and not on a handle, *EvSetCursor* uses an arrow cursor. If the cursor is on one of the handles of the embedded part, *EvSetCursor* changes the cursor to a resizing cursor.

#### **EvSetFocus**

#### void EvSetFoeus(HWND hWndlostFoeus);

Responds to a change in focus of the window. *h WndLostFocus* contains a handle to the window losing the focus. *EvSetFocus* checks to see if an in-place server exists and, if so, passes the focus to the in-place server.

#### **EvSize**

void EvSize(uint sizeType, TSize& size);

Passes the event to *TWindow::EvSize* for normal processing and forwards the event to *TOcView::EvResize* to let a possible in-place server adjust its size.

**See also** TOcView::EvSize

#### **GetlnsertPosition**

virtual void GetlnsertPosition(TRect& rect);

Gets the position *(rect)* where the embedded object is inserted. You need to override this function if you want to override any default position.

#### **GetLogPerUnit**

virtual void GetlogPerUnit(TSize& logPerUnit);

Gets the logical units (typically pixels) per inch for a document so that the document's embedded objects can be painted correctly on the screen DC.

#### **I nit**

void lnit();

Initializes the *TOleWindow* object with the appropriate window style and initializes the necessary data members (for example, sets the accelerator ID to IDA\_OLEVIEW).

#### **lnvalidatePart**

virtual void lnvalidatePart(TOelnvalidate invalid);

Invalidates the area where the embedded object exists. The server uses this function to tell OLE that the part (the embedded object), has changed. OLE then asks the server to redraw the part into a new metafile so that OLE can redraw the object for the container application even when the server application is not active.

**See also** PaintMetafile, TOcView GetActivePart

#### **Paint**

void Paint(TDC& de, bool erase, TRect& rect);

Repaints the window's contents and tells each embedded object to repaint itself.

*de* points to the paint DC. *erase* indicates whether the background should be erased. *rect*  is a reference to the bounding rectangle of the area that needs repainting.

#### **PaintParts**

virtual bool PaintParts(TDC& de, bool erase, TRect& rect, bool metafile);

Repaints the embedded objects on the given DC. The *erase* parameter is true if the background of the embedded object is to be repainted. *rect* indicates the area that needs repainting. *metafile* indicates whether or not the DC represents a metafile.

#### **Select**

virtual bool Select(uint modKeys, TPoint& point);

Selects the embedded object at the specified point (measured in logical units). Returns true if the object is captured by the mouse drag; otherwise, returns false.

#### SelectEmbedded

bool SelectEmbedded();

Selects the embedded object and returns true to indicate that the object has been selected.

#### **SetScale**

virtual void SetScale(uint16 percent); Sets the ratio of the embedded object's size to the size of the site.

See also SetupDC

The area inside the container where the embedded object will be drawn

#### **SetSelection**

void SetSelection(TOcPart\* part);

Selects the embedded object indicated in the *part* parameter. When the embedded object is selected, a selection box is drawn around the area. After an embedded object is selected, the user can perform operations on the embedded object: for example, moving, sizing, or copying the embedded object to the Clipboard.

#### Setup DC

virtual void SetupDC(TDC& de, bool scale= true);

Determines the viewport's origin and extent (the logical coordinates and the size of the DC). Sets up the device context (DC) before painting the embedded object. *de* refers to the DC and *scale* indicates that the scaling factor to use when painting the embedded object is a ratio between the site and the embedded object.

See also TOcScaleFactor, SetScale

#### **SetupWindow**

void SetupWindow();

Establishes a connection between the *TOcView* object and the view's HWND so the view can send notification messsages to the window.

#### Vnlnvalidate Rect

bool VnlnvalidateRect(LPARAM p);

When the embedded object is modified, *VnlnvalidateRect* sends a message to the View portion of the Doc/View pair. When *TOleWindow* receives this message, the view region is marked for erasing. *VnlnvalidateRect* always returns true.

# **Response table entries**

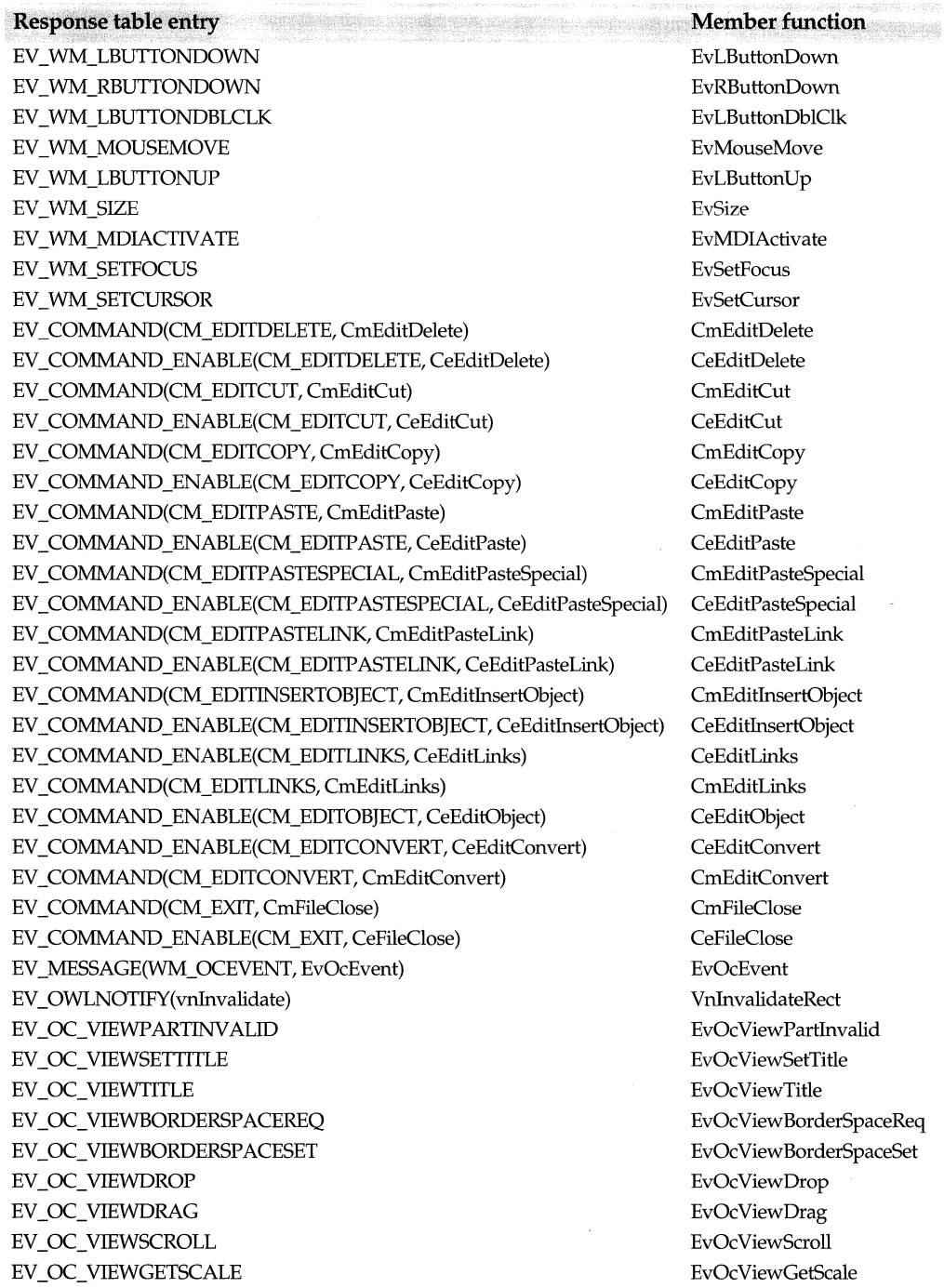

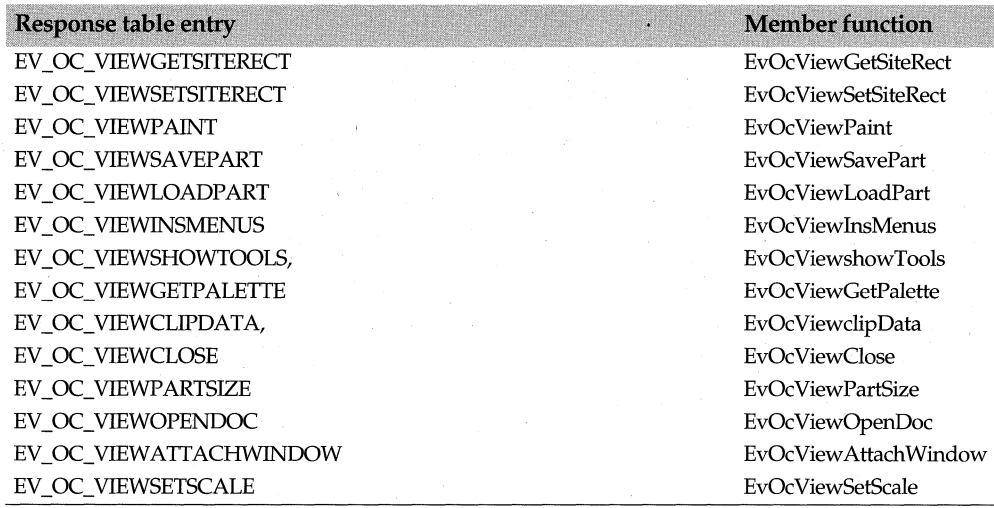

# **TOpenSaveDialog class**

### **opensave.h**

*TOpenSaveDialog* is the base class for modal dialogs that let you open and save a file under a specified name. *TOpenSaveDialog* constructs a *TData* structure and passes it the *TOpenSaveDialog* constructor. Then the dialog is executed (modal) or created (modeless). Upon return, the necessary fields are updated, including an error field that contains 0, or a common dialog extended error.

# **Public constructor**

#### **Constructor**

TOpenSaveDialog(TWindow\* parent, TData& data, TResld templateld = 0, const char far\* title = 0, TModule\* module =  $0$ );

Constructs an open save dialog box object with the supplied parent window, data, resource ID, title, and current module object.

**See also** TData struct

# **Public member functions**

#### **GetFileTitle**

static int GetFileTitle(const char far\* fileName, char far\* file Title, int fileTitlelen) Stores the name of the file to be saved or opened.

#### **GetFileTitlelen**

static int GetFileTitlelen(const char far\* fileName); Stores the length of the file name to be saved or opened.

# **Protected data members**

#### **Data**

TData& Data;

Stores the file name, its length, extension, filter, initial directory, default file name, extension, and any error messages.

#### **ofn**

OPENFILENAME ofn;

Contains the attributes of the file name such as length, extension, and directory. *ofn* is initialized using the fields in the *TOpenSaveDialog::TData class.* This member is not available under Presentation Manager.

**See also** TData struct

#### **ShareViMsgld**

static uint ShareViMsgld:

Contains the message ID of the registered *Share Violation* message. This member is not available under Presentation Manager.

**See also** TData struct, Share Violation

# **Protected constructor**

#### **Constructor**

TOpenSaveDialog(TWindow\* parent, TData& data, TModule\* module);

Constructs a *TOpenSaveDialog* box object with the supplied parent, data, and current module object.

**See also** TData struct

# **Protected member functions**

#### **CmlbSelChanged**

void CmlbSelChanged();

Indicates that the selection state of the file name list box in the *GetOpenFileName* or *GetSaveFileName* dialog boxes has changed. *CmLbSelChanged* is a default handler for command messages sent by *lstl* or *lst2* (the file and directory list boxes, respectively).

#### **Cm Ok**

void CmOk();

Responds to a click on the dialog box's OK button (with the identifier IDOK). Calls *Close Window* (passing IDOK).

**See also** TDialog::CloseWindow

#### **Dialog Function**

bool DialogFunction(uint message, WPARAM, LPARAM);

Returns **true** if a message is handled, returns *ShareViMsgid* if a sharing violation occurs, otherwise returns false.
#### TOpenSaveDialog::TData struct

### **DoExecute**

int DoExecute(); Creates and executes a modal dialog box.

### **lnit**

void lnit(TResld templateld); Initializes a *TOpenSaveDialog* object with the current resource ID.

#### **Share Violation**

virtual int ShareViolation();

If a sharing violation occurs when a file is opened or saved, *Share Violation* is called to obtain a response. The default return value is OFN\_SHAREWARN. Other sharing violation responses are listed in the following table. This member is not available under Presentation Manager.

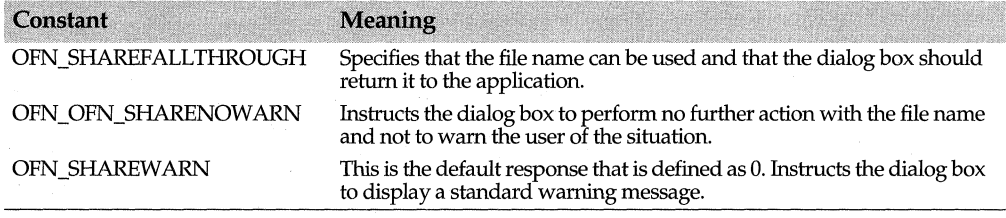

**See also** TData struct, ShareViMsgld

### **Response table entries**

The *TOpenSaveDialog* response table has no entries.

# **TOpenSaveDialog::TData struct and all results of the contract opensave.h**

*TOpenSaveDialog* structure contains information about the user's file open or save selection. Specifically, this structure stores a user-specified file name filter, file extension, file name, the initial directory to use when displaying file names, any error codes, and various file attributes that determine, for example, if the file is a read-only file. The classes *TFileOpenDialog* and *TFileSaveDialog* use the information stored in this structure when a file is opened or saved.

### **Public constructors and destructor**

### **Constructor**

TData(uint32 flags=0, const char\* filter=0, char\* customFilter=0, char\* initialDir=0, char\* defExt=0); Constructs a *TOpenSaveDialog::TData* structure.

### **Destructor**

 $\sim$ TData();

Destructs a *TOpenSaveDialog::TData* structure.

**See also** TEditFile::FileData

## **Data members**

### **Custom Filter**

char\* CustomFilter; *CustomFilter* stores the user-specified file filter; for example, \*.CPP.

### **Def Ext**

char\* DefExt; *DefExt* stores the default extension.

### **Error**

uint32 Error; Error contains one or more of the following error codes:

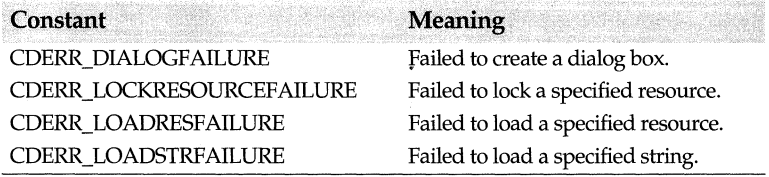

### **File Name**

char\* FileName;

Holds the name of the file to be saved or opened.

### **Filter**

char\* Filter; *Filter* holds the filter to use initially when displaying file names.

### **Filterlndex**

int Filterlndex;

*Filterindex* indicates which filter to use initially when displaying file names.

### **Flags**

uint32 Flags;

*Flag* contains one or more of the following constants:

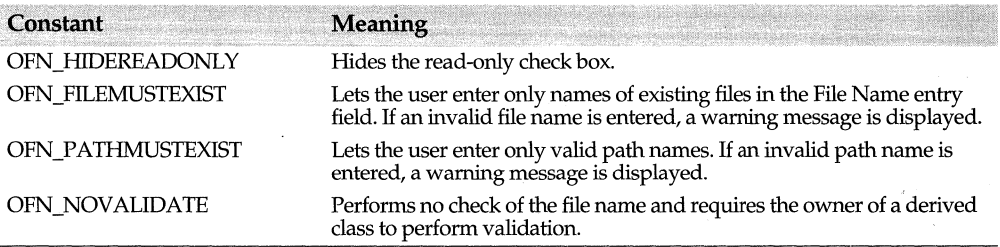

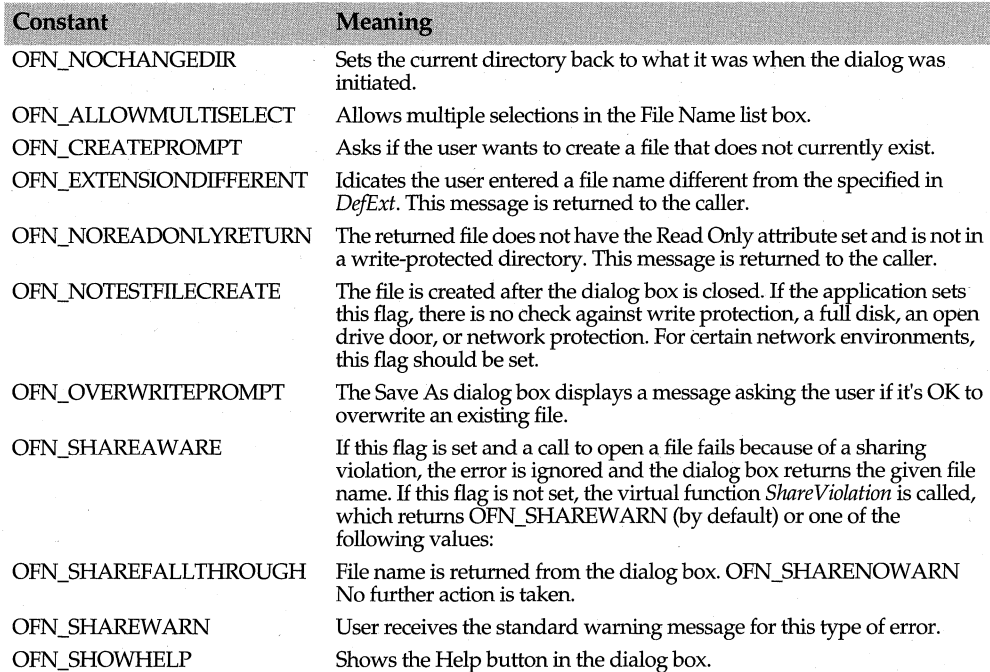

### **Initial Dir**

char\* lnitialDir;

*InitialDir* holds the directory to use initially when displaying file names.

## **Public member functions**

### **SetFilter**

void SetFilter(const char\*filter = O); Makes a copy of the filter list used to display the file names.

# **TOutStream class docview.h COVID-100 docview.h docview.h**

Derived from *TStream* and *ostream, TOutStream* is a base class used to create output storage streams for a document.

## **Public constructor**

### **Constructor**

TOutStream(TDocument& doc, canst char far\* name, int mode);

Constructs a *TOutStream* object. doc refers to the document object, *name* is the userdefined name of the stream, and *mode* is the mode of opening the stream.

**See also** TinStream, of XXXX document open enum, shxxx document sharing enum

# **TPaintDC class dc.h TPaintDC** class dc.h

A DC class derived from *TWindowDC* that wraps begin and end paint calls for use in a WM PAINT response function.

# **Public constructor and destructor**

### **Constructor**

TPaintDC(HWND wnd);

Creates a *TPaintDC* object with the given owned window. The data member *Wnd* is set *townd.* 

**See also** TWindowDC::Wnd, TDC::TDC

### **Destructor**

 $\sim$ TPaintDC(); Destroys this object.

# **Public data member**

**Ps** 

PAINTSTRUCT Ps; The paint structure associated with this *TPaintDC* object.

**See also** PAINTSTRUCT struct

# **Protected data member**

**Wnd** 

HWND Wnd The associated window handle.

# **TPalette class** gdiobjec.h

*TPalette* is the GDI Palette class derived from *TGdiObect.* The *TPalette* constructors can create palettes from explicit information or indirectly from various color table types that are used by DIBs.

# **Public constructors**

### **Constructors**

Form 1 TPalette(HPALETTE handle, TAutoDelete autoDelete = NoAutoDelete);

Creates a *TPalette* object and sets the *Handle* data member to the given borrowed *handle.*  The *ShouldDelete* data member defaults to false, ensuring that the borrowed handle will not be deleted when the C++ object is destroyed.

### TPalette class

- Form 2 TPalette(const TClipboard&); Creates a *TPalette* object with values taken from the given clipboard.
- Form 3 TPalette(const TPalette& palette); This public copy constructor creates a complete copy of the given *palette* object as in

TPalette myPalette = yourPalette;

- Form 4 TPalette(const LOGPALETTE far\* logPalette); Creates a *TPalette* object from the given *logPalette* array.
- Form 5 TPalette(const PALETTEENTRY far\* entries, int count); Creates a *TPalette* object with *count* entries from the given *entries* arrray.

Form  $6$  TPalette(const BITMAPINFO far\* info, uint flags = 0); Creates a *TPalette* object from the color table following the given BITMAPINFO structure. This constructor works only for 2-, 16-, and 256-color bitmaps. A 0 handle is returned for other bitmaps including 24-bit DIBs.

- Form 7 TPalette(const BITMAPCOREINFO far\* core, uint flags = 0); Presentation Manager (PM) l.x DIBs only. Creates a *TPalette* object from the color table following the given BITMAPCOREINFO structure. This constructor works only for 2-, 16-, and 256-color bitmaps. A 0 handle is returned for other bitmaps including 24-bit DIBs. Note that every color in a PM l.x table must be present because there is no *ClrUsed*  field in the DIB header.
- Form 8 TPalette(const TDib& dib, uint flags =  $0$ ); Creates a *TPalette* object from the given DIB object. The *flags* argument represents the values of the data structure used to create the palette.
- Form 9 TPalette();

*(Presentation Manager only)* Creates a *TPalette* object that uses the default system palette .

**See also** *TClipboard::GetClipboardData,* TGdiObject::Handle, TGdiObject::ShouldDelete, TPalette::GetPaletteEntries, BITMAPCOREINFO struct, BITMAPINFO struct, LOGPALETTE struct, PALETTEENTRY struct

### **Public member functions**

### **Animate Palette**

void AnimatePalette(uint start, uint count, const PALETTEENTRY far\* entries);

Replaces entries in this logical palette from the *entries* array of PALETTEENTRY structures. *start* specifies the first entry to be animated, and *count* gives the number of entries to be animated. The new entries are mapped into the system palette immediately.

**See also PALETTEENTRY** struct

### **GetNearestPalettelndex**

. uint GetNearestPalettelndex(TColor color) const; Returns the index of the color entry that represents the best color in this palette to the given *color.* 

**See also** TColor

### **GetNumEntries**

uint GetNumEntries() const; Returns the number of entries in this palette or 0 if the call fails.

**See also** TGdiObject::GetObject

### **GetObject**

bool Get0bject(uint16 far& numEntries) const;

Finds the number of entries in this logical palette and sets the value in the *numEntries*  argument. To find the entire LOGP ALETTE structure, use *GetPaletteEntries.* Returns true if the call is successful; otherwise returns false.

**See also** TGdiObject::GetObject, TPalette::GetPaletteEntries, LOGPALETTE struct

### **GetPaletteEntries**

uint GetPaletteEntries(uint16 start, uint16 count, PALETTEENTRY far\* entries) const;

Retrieves a range of entries in this logical palette, and places them in the *entries* array. *start* specifies the first entry to be retrieved, and *count* gives the number of entries to be retrieved. Returns the number of entries actually retrieved, or 0 if the call fails.

**See also** PALETTEENTRY struct

### **GetPaletteEntry**

uint GetPaletteEntry(uint16 index, PALETTEENTRY far& entry) const; Retrieves the entry in this logical palette at *index,* and places it in the *entries* array. Returns the number of entries actually retrieved: 1 if successful or 0 if the call fails.

**See also** TPalette::SetPaletteEntry, PALETTEENTRY struct

### operator <<

TClipboard& operator « (TClipboard& clipboard, TPalette& palette);

Copies the given *palette* to the given *clipboard* argument. Returns a reference to the resulting clipboard, which allows normal chaining of<<.

**See also** TClipboard

### **operator HPALETTE()**

operator HPALETTE() const;

Typecasting operator. Converts this palette's *Handle* to type HPALETTE, which is the data type representing the handle to a logical palette.

### **Resize Palette**

bool ResizePalette(uint numEntries);

Changes the size of this logical palette to the number given by *numEntries.* Returns true if the call is successful; otherwise returns false.

**See also** TPalette::AnimatePalette

### **SetPaletteEntries**

uint SetPaletteEntries(uint16 start, uint16 count, const PALETTEENTRY far\* entries);

Sets the RGB color values in this palette from the *entries* array of P ALETTEENTRY structures. *start* specifies the first entry to be animated, and *count* gives the number of entries to be animated. Returns the number of entries actually set, or 0 if the call fails.

### **See also PALETTEENTRY** struct

### **SetPaletteEntry**

uint SetPaletteEntry(uint16 index, const PALETTEENTRY far& entry);

Sets the RGB color value at *index* in this palette from the *entry* argument. *start* specifies the first entry to be animated, and *count* gives the number of entries to be animated. Returns 1 (the number of entries actually set if successful) or 0 if the call fails.

**See also** PALETTEENTRY struct

### **ToClipboard**

void ToClipboard(TClipboard& clipboard);

Moves this palette to the target clipboard argument. If a copy is to be put on the Clipboard, use *TPalette(myPalette).ToClipboard;* to make a copy first. The handle in the temporary copy of the object will be moved to the clipboard. *ToClipboard* sets *ShouldDelete* to false so that the object on the clipboard is not deleted. The handle will still be available for examination.

**See also** TClipBoard::SetClipBoardData

### **UnrealizeObject**

bool UnrealizeObject();

Directs the GDI to completely remap the logical palette to the system palette on the next *RealizePalette(HDC)* or *TDC::RealizePalette* call. Returns true if the call is successful; otherwise false.

**See also** TDC::RealizePalette

### **Protected member functions**

#### **Create**

void Create(const BITMAPINFO far\* info, uint flags); void Create(const BITMAPCOREINFO far\* core, uint flags);

Sets values in this palette from the given bitmap structure. These functions are usually called by the constructor rather than directly.

**See also** TBITMAPCOREINFO struct, BITMAPINFO struct

## **TPaletteEntry class color.h**

*TPaletteEntry* is a support class derived from the structure *tagPALETTEENTRY.* The latter is defined as follows:

```
typedef struct tagPALETTEENTRY ( 
  uint8 peRed; 
  uint8 peGreen; 
  uint8 peBlue; 
  uint8 peFlags; 
} PALETTEENTRY;
```
where *peRed, peGreen,* and *peBlue* specify the red, green, and blue intensity-values for a palette entry.

The *peFlags* member can be set to NULL or one of the following values:

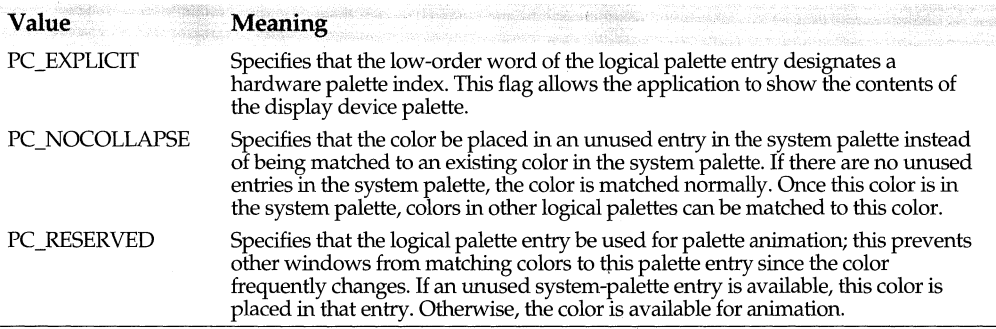

*TPaletteEntry* is used in conjunction with the classes *TPalette* and *TColor* to simplify logical color-palette operations. Constructors are provided to create *TPaletteEntry*  objects from explicit COLORREF and RGB values, or from *TColor* objects.

### **Public constructors**

### **Constructors**

- Form 1 TPaletteEntry(int r, int q, int b, int  $f = 0$ ); Creates a palette entry object with *peRed, peGreen, peBlue,* and *peFlags* set *tor, g, b,* and f, respectively.
- Form 2 TPaletteEntry(TColor c):

Creates a palette entry object with *peRed, peGreen, peBlue,* and *peFlags* set to *r, g, b,* and f, respectively.

**See also** tagPALETTEENTRY struct, TPaletteEntry(TColorc), TColor::Red, TColor::Green, TColor::Blue

# **TPen class** gdiobjec.h

*TPen* is derived from *TGdiObject.* It encapsulates the GDI pen tool. Pens can be constructed from explicit information or indirectly. *TPen* relies on the base class's destructor, ~ *TGdiObject.* 

### **Public constructors**

### **Constructors**

Form 1 TPen(HPEN handle, TAutoDelete autoDelete = NoAutoDelete);

Creates a *TPen* object and sets the *Handle* data member to the given borrowed *handle.*  The *ShouldDelete* data member defaults to false, ensuring that the borrowed handle will not be deleted when the C++ object is destroyed.

### TPen class

Form 2 TPen(TColor color, int width=1, int style=PS\_SOLID);

Creates a *TPen* object with the given values. The *width* argument is in device units, but if set to 0, a 1-pixel width is assumed. Sets *Handle* with the given default values. If *color* is black or white, *width* is one, *style* is solid, a stock pen handle is returned. The values for *style* are listed in the following table.

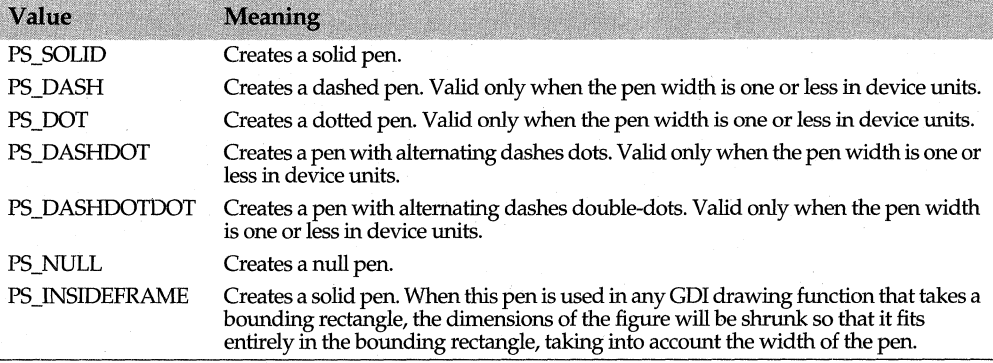

Form 3 TPen(const LOGPEN far\* logPen); Creates a *TPen* object from the given *logPen* values.

- Form 4 TPen(const Tpen& pen); The *TPen* copy constructor.
- Form 5 TPen(uint32 penStyle, uint32 width, const TBrush& brush, uint32 styleCount, uint32\* style); (32-bit) Creates a *TPen* object with the given values.
- Form 6 TPen(uint32 penStyle, uint32 width, const LOGBRUSH& logBrush, uint32 styleCount, uint32\* style); (32-bit) Creates a *TPen* object with the given values.

**See also** TColor, TGdiObject::Handle, TGdiObject::ShouldDelete, LOGBRUSH struct, LOGPEN struct

## **Public member functions**

### **GetObject**

bool GetObject(LOGPEN far& logPen) cons!;

Retrieves information about this pen object and places it in the given *LOG PEN* structure. Returns true if the call is successful, otherwise false.

**See also** TGdiObject::GetObject, LOGPEN struct

### **operator HPEN()**

operator HPEN() cons!;

Typecasting operator. Converts this pen's *Handle* to type *HPEN* (the data type representing the handle to a logical pen).

# **TPicResult enum validate.h**

enum TPicResult {prComplete, prIncomplete, prEmpty, prError, prSyntax, prAmbiguous, prIncompNoFill}; *TPicResult* is the result type returned by the *Picture* member function of *TPXPictureValidator.* The result type indicates whether the data entered into the edit control matches a specified format. For example, *prlncomplete* indicates that the data entered is missing some information that was specified in the format picture of the data.

### **See also**

TPXPicture Validator::Picture

# **TPlacement enum** gadgetwi.h

enum TPlacement {Before, After};

Enumerates the placement of a gadget. The new gadget is inserted either before or after another gadget.

You can control the placement of the new gadget by specifying a *sibling* gadget that the new gadget is inserted before or after. If the sibling argument in *TGadgetWindow::Insert*  is 0 then the new gadget is inserted at the beginning or the end of the existing gadgets. By default, the new gadget is inserted at the end of the existing gadgets.

**See also** TGadgetWindow::Insert

# **TPopupMenu class menu.h TPopupMenu class** menu.h

*TPopupMenu* creates an empty pop-up menu to add to an existing window or pop-up menu.

# **Public constructors**

### **Constructors**

- Form 1 TPopupMenu(TAutoDelete autoDelete = AutoDelete); Constructs an empty pop-up menu.
- Form 2 TPopupMenu(HMENU handle, TAutoDelete autoDelete = NoAutoDelete); Alias constructor for a pop-up menu.

# **Public member functions**

### **TrackPopupMenu**

Form 1 bool TrackPopupMenu(uint flags, int x, int y, int rsvd, HWND wnd, TRect<sup>\*</sup> rect = 0); Allows the application to create a pop-up menu at the specified location in the specified window. *flags* specifies a screen position and can be one of the *TPM\_xxxx*  values(TPM\_CENTERALIGN, TPM\_LEFTALIGN, TPM\_RIGHTALIGN, TPM\_LEFTBUITON, or TPM\_RIGHTBUITON). *wnd* is the handle to the window that receives messages about the menu. *x* specifies the horizontal position in screen coordinates of the left side of the menu. *y* species the vertical position in screen coordinates of the top of the menu (for example, 0,0 specifies that a menu's left comer is in the top left comer of the screen). *rect* defines the area that the user can click without dismissing the menu.

Form 2 bool TrackPopupMenu(uint flags, TPoint& point, int rsvd, HWND wnd, TRect\* rect = 0); This function is the same as the previous *TrackPopupMenu* except that the *x* and *y*  positions are specified in *point.* 

See also *TPM\_xxxx* (Windows API)

# **TPreviewPage class example 2008 and 2009 and 2009 and 2009 and 2009 and 2009 and 2009 and 2009 and 2009 and 200**

*TPreviewPage* displays a page of a document in a print preview window. To obtain the information needed to display the page, *TPreviewPage* interacts with *TPrintPreviewDC*  and *TPrintout.* Specifically, it creates a *TPrintPreviewDC* from the window DC provided in *Paint* and passes that *TPrintPreviewDC* object to *TPrintout's SetPrintParams* member function. The sample program PRINT.CPP displays the following sample print preview window:

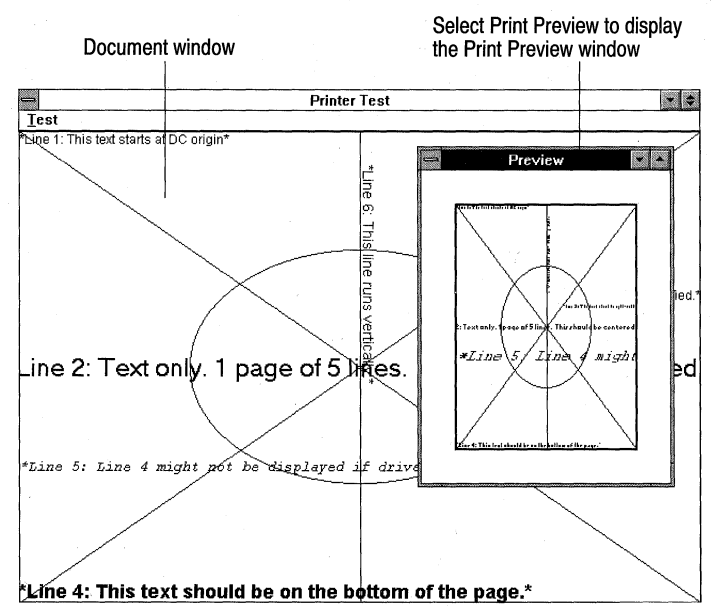

### **Public constructor**

### **Constructor**

TPreviewPage(TWindow\* parent, TPrintout& printout, TPrintDC& prndc, TSize& printExtent, int pagenum = 1); Constructs a *TPreviewPage* object where *parent* is the parent window, printout is a reference to the corresponding *TPrintout* object, *prndc* is a reference to the

*TPrintPreviewDC* object, *printExtent* is the extent (width and height) in logical units of the printed page, and *pagenum* is the number of the preview page. *TPreviewPage* has the attributes of a visible child window with a thin border. Sets the background color of the preview page window to white.

### **Public member functions**

### **Paint**

void Paint(TDC& de, bool, TRect& clip);

Displays the page in the preview window. To determine the preview page's attributes (line width, and so on), *Paint* calls several of *TPrintout's* member functions. Then, to adjust the printer object for previewing, *Paint* determines if the page fits in the preview window or if clipping is necessary. Finally, *Paint* passes clipping and banding information to *TPrintout's PrintPage* function, which is called to display the page in the preview window.

**See also** TPrintout::BeginPrinting, TPrintout::EndPrinting, TPrintout::PrintPage

### **SetPageNumber**

void SetPageNumber(int newNum); Sets *newNum* to the number of the page currently displayed in the preview window.

### **Protected data members**

### **PageNum**

void SetPageNumber(int newNum); Sets *newNum* to the number of the page currently displayed in the preview window.

### **PrintDC**

TPrintDC& PrintDC; *PrintDC&* is a handle to the device context to use for printing.

### **PrintExtent**

TSize PrintExtent; Contains the extent (width and height) in logical units of the page.

### **Printout**

TPrintout& Printout; Holds a reference to the *TPrintout* object.

### **Protected member functions**

### **EvSize**

void EvSize(uint sizeType, TSize& size);

Invalidates the entire window when the size of the page displayed in the preview window changes.

## **Response table entries**

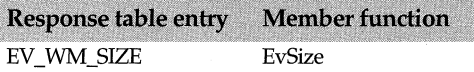

# **TPrintDC class**

**dc.h** 

Derived from *TDC, TPrintDC* provides access to a printer.

# **Public constructors**

### **Constructors**

- Form 1 TPrintDC(HDC handle, TAutoDelete autoDelete = NoAutoDelete); Creates a *TPrint* object for the DC given by *handle.*
- Form 2 TPrintDC(const char far\* driver, const char far\* device, const char far\* output, const DEVMODE far\* initData); Creates a *TPrint* object given print driver, device, output, and data from the DEVMODE structure.

**See also** TDC, DEVMODE struct

# **Public member functions**

### **AbortDoc**

int AbortDoc();

Aborts the current print job on this printer and erases everything drawn since the last call to *StartDoc. AbortDoc* calls the user-defined function set with *TPrintDC::SetAbortProc*  to abort a print job because of error or user intervention. *TPrintDC::EndDoc* should be used to terminate a successfully completed print job.

If successful, *AbortDoc* returns a positive or zero value; otherwise a negative value is returned.

**See also** TPrintDC::EndDoc, TPrintDC::SetAbortProc, TPrintDC::Escape

### **Band Info**

int Bandlnfo(TBandlnfo& bandlnfo);

Retrieves information about the banding capabilities of this device, and copies it to the given *bandlnfo* structure. Returns 1 if the call is successful; returns 0 if the call fails or if this device does not support banding.

**See also** TBandinfo, TPrintDC::Escape

### **DeviceCapabilities**

static uint32 DeviceCapabilities(const char far\* driver, const char far\* device, const char far\* port, int capability, char far\* output=O, LPDEVMODE devmode=O);

Retrieves data about the specified *capability* of the named printer *driver, device,* and *port,*  and places the results in the *output* char array. The driver, device, and port names must be zero-terminated strings. The *devmode* argument points to a DEVMODE struct. If

*devmode* is 0 (the default), *DeviceCapabilities* retrieves the current default initialization values for the specified printer driver; otherwise, it retrieves the values contained in the DEVMODE structure. The format of the *output* array depends on the capability being queried. If *output* is 0 (the default), *DeviceCapabilities* returns the number of bytes required in the *output* array. Possible values for *capability* are as follows:

#### **Value**

DC\_BINNAMES

DC\_BINS

### **Meaning**

The function enumerates the paper bins on the given device. If a device driver supports this constant, the output array is a data structure that contains two members. The first member is an array identifying valid paper bins:

If a device driver supports this constant, the output array is a data structure that contains two members. The first member is an array identifying valid paper bins:

short BinList[cBinMax]

The second member is an array of character strings specifying the bin names:

char PaperNames[cBinMax] [cchBinName]

If a device driver does not support this value, the *output* array is empty and the return value is NULL.

If *output* is NULL, the return value specifies the number of bins supported.

The function retrieves a list of constants that identify the available bins and copies the list to the *output* array.

If this array is NULL, the function returns the number of supported bins. The following bin identifiers can be returned:

DMBIN\_AUTO DMBIN\_CASSETTE DMBIN\_ENVELOPE DMBIN\_ENVMANUAL DMBIN\_FIRST DMBIN\_LARGECAP ACITY DMBIN\_LARGEFMT DMBIN\_LAST DMBIN\_LOWER DMBIN\_MANUAL DMBIN\_MIDDLE DMBIN\_ONL YONE DMBIN\_SMALLFMT DMBIN\_TRACTOR DMBIN\_UPPER

DC\_DRIVER The function returns the driver version number.

DC\_DUPLEX The function returns the level of duplex support. The return value is 1 if the function supports duplex output; otherwise it is 0.

DC\_ENUMRESOLUTIONS The function copies a list of available printer resolutions to the *output* array. The resolutions are copied as pairs of int32 integers; the first value of the pair specifies the horizontal resolution and the second value specifies the vertical resolution. If *output* is 0, the function returns the number of supported resolutions.

DC \_EXTRA The function returns the number of bytes required for the device-specific data that is appended to the DEVMODE structure.

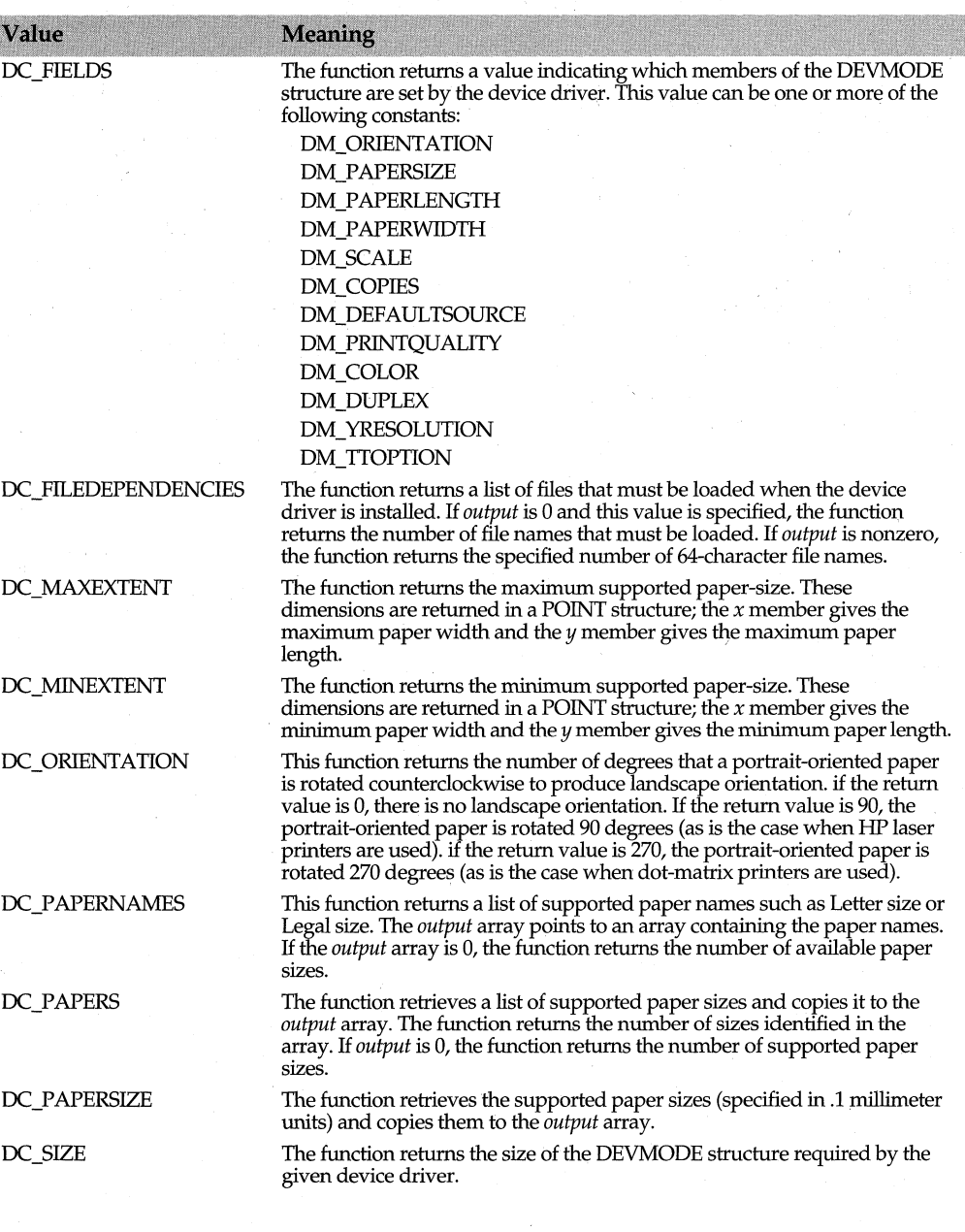

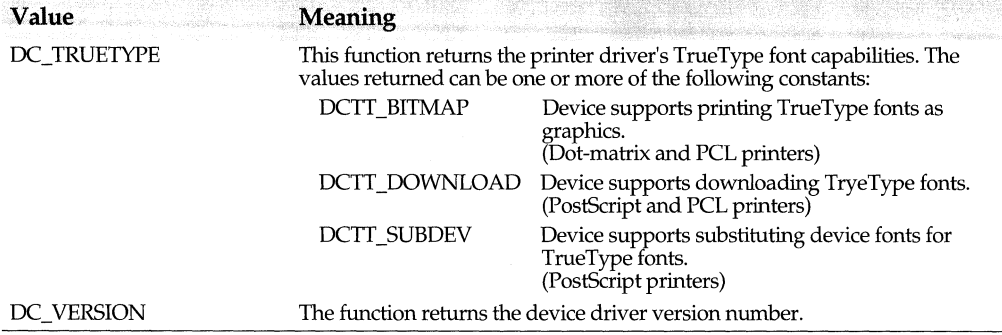

If *DeviceCapabilities* succeeds, the return value depends on the value of *capability,* as noted above. Otherwise, the return value is GDI\_ERROR.

**See also** TDC::GetDeviceCaps, DEVMODE struct

### **End Doc**

int EndDoc();

Ends the current print job on this printer. *EndDoc* should be called immediately after a successfully completed print job. *TPrintDC::AbortDoc* should be used to terminate a print job because of error or user intervention.

If successful, *EndDoc* returns a positive or zero value; otherwise a negative value is returned.

**See also** TPrintDC::StartDoc, TPrintDC::AbortDoc, TPrintDC::Escape

### **End Page**

int EndPage();

Tells this printer's device driver that the application has finished writing to a page. If successful, *EndPage* returns a positive or zero value; otherwise a negative value is returned. Possible failure values are listed below:

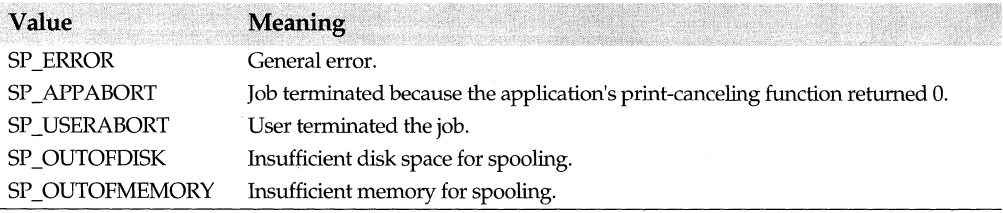

**See also** TPrintDC::StartPage, TPrintDC::Escape

### **Escape**

int Escape(int escape, int count=0, const void\* inData=0, void\* outData=0);

Allows applications to access the capabilities of a particular device that are not directly available through the GDI of this DC. The *Escape* call is specified by setting a mnemonic value in the *escape* argument. In Win32 the use of *Escape* with certain *escape* values has

been replaced by specific functions. The names of these new functions are based on the corresponding *escape* mnemonic, as shown in the following table:

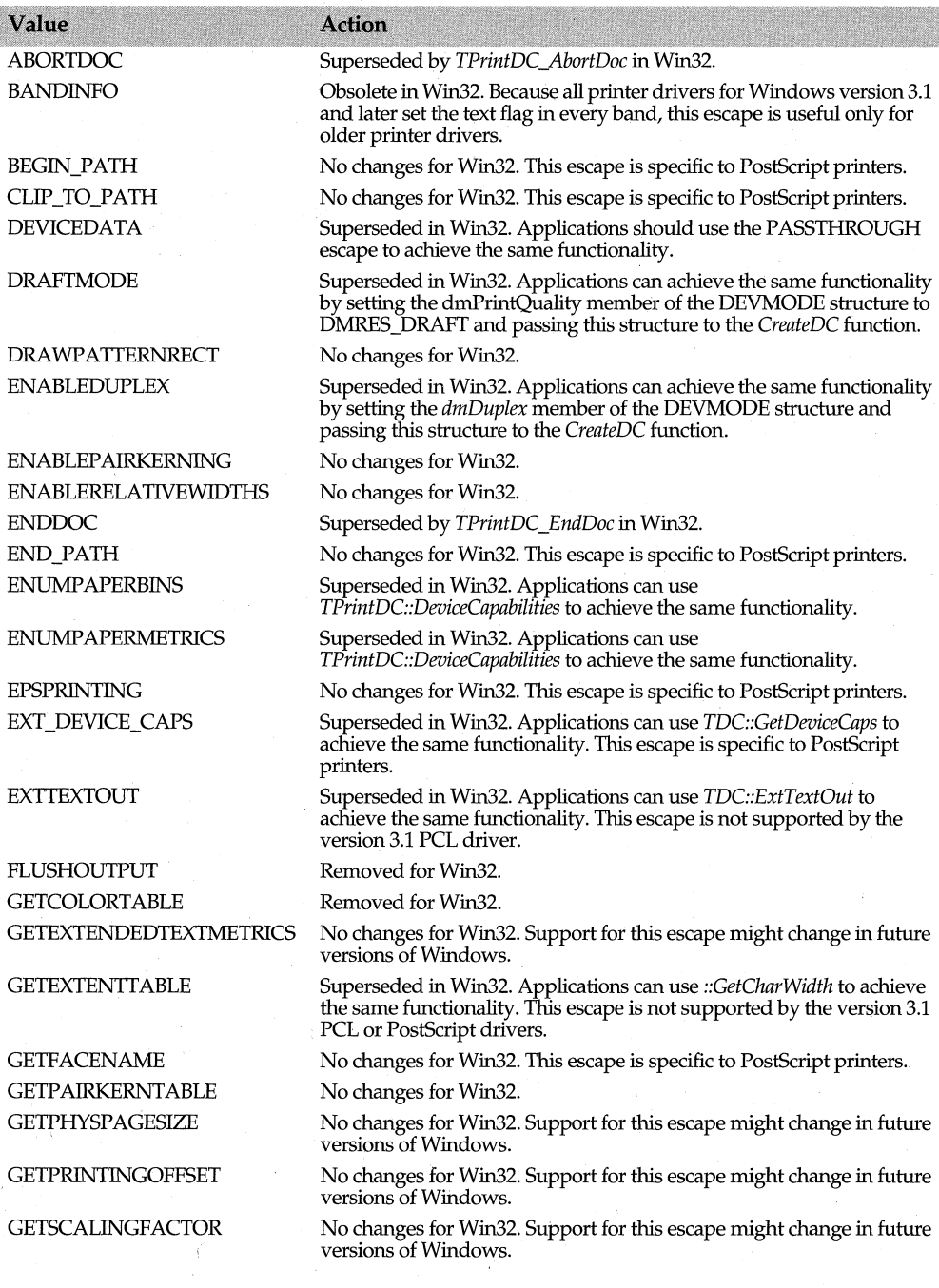

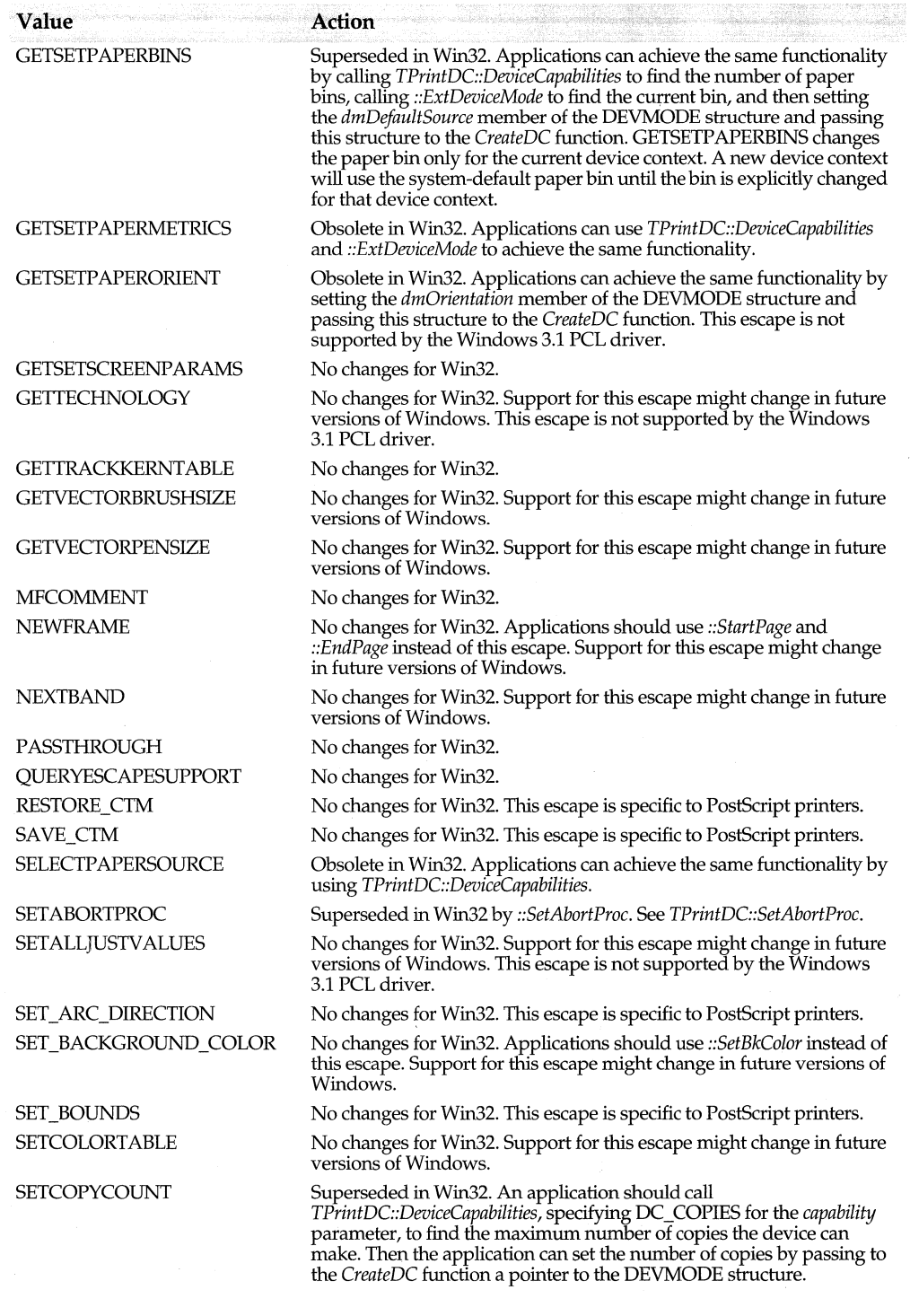

 $\sim$   $\sim$ 

### TPrintDC class

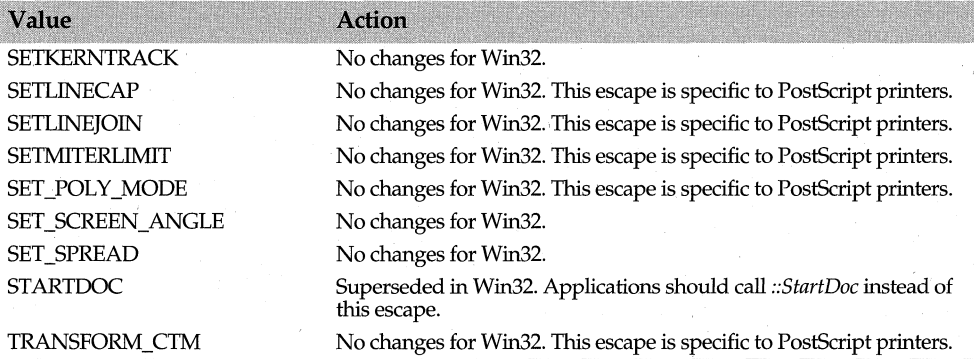

Escape calls are translated and sent to the printer device driver. The *inData* buffer lets you supply any data needed for the escape. You must set *count* to the size (in bytes) of the *inData* buffer. If no input data is required, *inData* and *count* should be set to the default value of 0. Similarly, you must supply an *outData* buffer for those *Escape* calls that retrieve data. If the escape does not supply output, set *outData* to the default value  $of 0.$ 

#### **NextBand**

int NextBand(TRect& rect);

Tells this printer's device driver that the application has finished writing to a band. The device driver sends the completed band to the Print Manager and copies the coordinates of the next band in the rectangle specified by *reef.* 

If successful, *NextBand* returns a positive or zero value; otherwise a negative value is returned. Possible failure values are listed below:

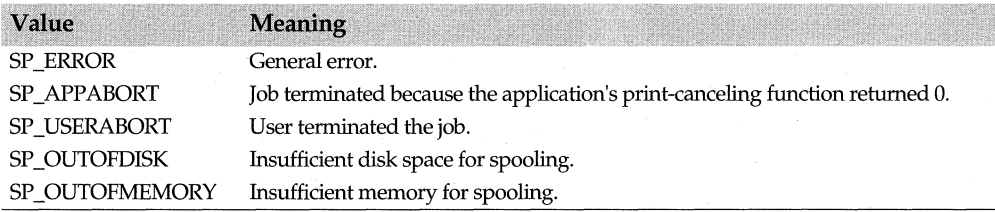

**See also** TPrintDC::Escape, TPrintDC::Bandlnfo

#### **Query Abort**

bool QueryAbort(int rsvd=O);

16-bit applications only. Tries to call the *AbortProc* callback function for this printer to determine if a print job should be aborted or not. *Query Abort* returns the value returned by *AbortProc* or true if no such callback function exists. true indicates that printing should continue; false indicates that the print job should be terminated. The *rsvd*  argument is a reserved value that should be set to O.

**See also** TPrintDC::SetAbortProc, TPrintDC::AbortDoc

### **QueryEscSupport**

uint QueryEscSupport(int escapeNum);

Returns true if the escape specified by *escapeNum* is implemented on this device; otherwise false.

**See also** TPrintDC::Escape

### **SetAbortProc**

int SetAbortProc(ABORTPROC proc);

Establishes the user-defined *proc* as the printer-abort function for this printer. This function is called by *TPrintDC::AbortDoc* to cancel a print job during spooling.

*SetAbortProc* returns a positive (nonzero) value if successful; otherwise it returns a negative (nonzero) value.

**See also** TPrintDC::Escape

### **SetCopyCount**

int SetCopyCount(int reqestCount, int& actualCount);

Sets *requestCount* to the number of uncollated copies of each page that this printer should print. The actual number of copies to be printed is copied to *actualCount.* The actual count will be less than the requested count if the latter exceeds the maximum allowed for this device. *SetCopyCount* returns 1 if successful; otherwise, it returns 0.

**See also** TPrintDC::DeviceCapabilities, TPrintDC::Escape

### **StartDoc**

int StartDoc(const char far\* docName, canst char far\* output);

Starts a print job for the named document on this printer DC. If successful, *StartDoc*  returns a positive value, the job ID for the document. If the call fails, the value SP ERROR is returned. Detailed error information can be obtained by calling *Get Last Error.* 

This function replaces the earlier *::Escape* call with value STARTDOC.

**See also** TPrintDC::EndDoc, TPrintDC::Escape

### **StartPage**

int StartPage();

Prepares this device to accept data. The system disables *::ResetDC* between calls to *StartPage* and *EndPage,* so that applications cannot change the device mode except at page boundaries. If successful, *StartPage* returns a positive value; otherwise, a negative or zero value is returned.

**See also** TPrintDC::EndPage

### **Protected data member**

#### **Doclnfo**

DOCINFO Doclnfo;

Holds the input and output file names used by *TPrintDC::StartDoc.* The DOCINFO structure is defined as follows:

```
typedef struct
```
int cbSize;  $\frac{1}{2}$  // size of the structure, bytes

```
DocInfo lpszDocName; // document name <= 32 chars inc. final 0
   DocInfo lpszOutput; // output file name
DOCINFO;
```
The *lpszOutput* field allows a print job to be redirected to a file. If this field is NULL, the output will go to the device for the specified DC.

```
See also TPrintDC::StartDoc
```
# **TPrintDialog::TData struct example and printdia.h and printdia.h printdia.h**

*TPrintDialog::TData* contains information required to initialize the printer dialog box with the user's print selections. This information consists of the number of copies to be printed, the first and last pages to print, the maximum and minimum number of pages that can be printed and various flag values that indicate whether the Pages radio button is displayed, the Print to File check box is enabled, and so on. *TPrintDialog* uses this . struct to initialize the print dialog box. Whenever the user changes the print requirements, this struct is updated.

If an error occurs, *TPrintDialog::TData* returns one of the common dialog extended error codes. *TPrintDialog::TData* also takes care of locking and unlocking memory associated with the DEVMODE and DEVNAMES structures, which contain information about the printer driver, the printer, and the output printer port.

*TPrinter* has access to this information through its data member, *Data.* 

**See also** TPrintDialog, TPrinter

### **Public data members**

### **Copies**

int Copies;

*Copies* indicates the actual number of pages to be printed.

### **Error**

uint32 Error;

If the dialog box is successfully executed, *Error* returns 0. Otherwise, it contains one of the following error codes.

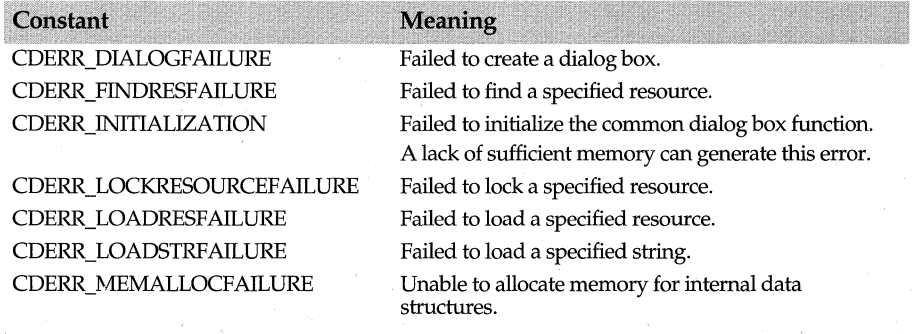

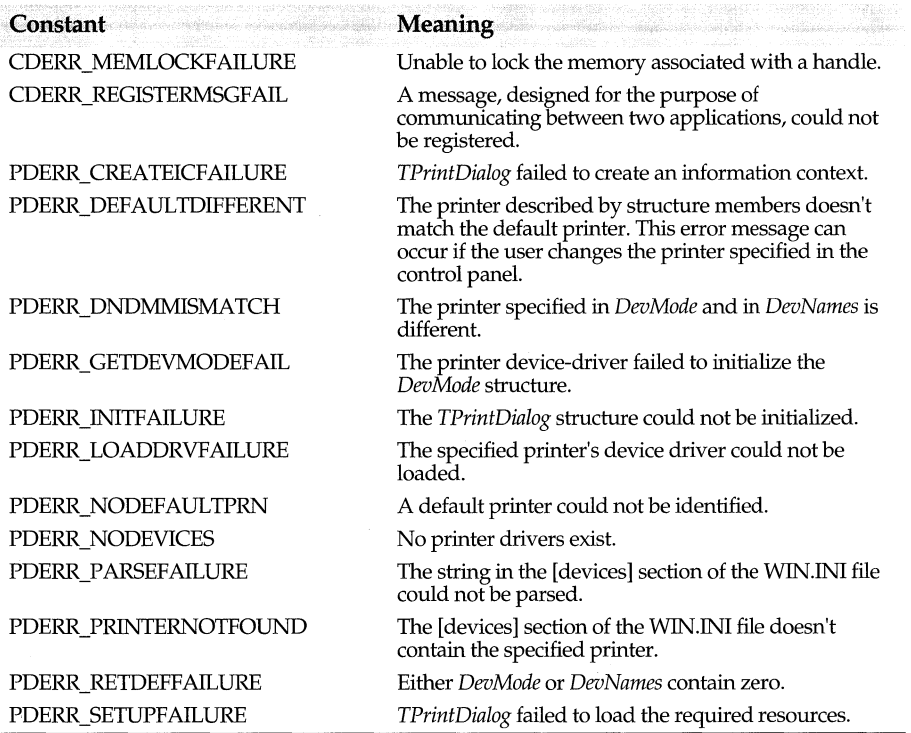

### **Flags**

uint32 Flags;

*Flags,* which are used to initialize the printer dialog box, can be one or more of the following values that control the appearance and functionality of the dialog box:

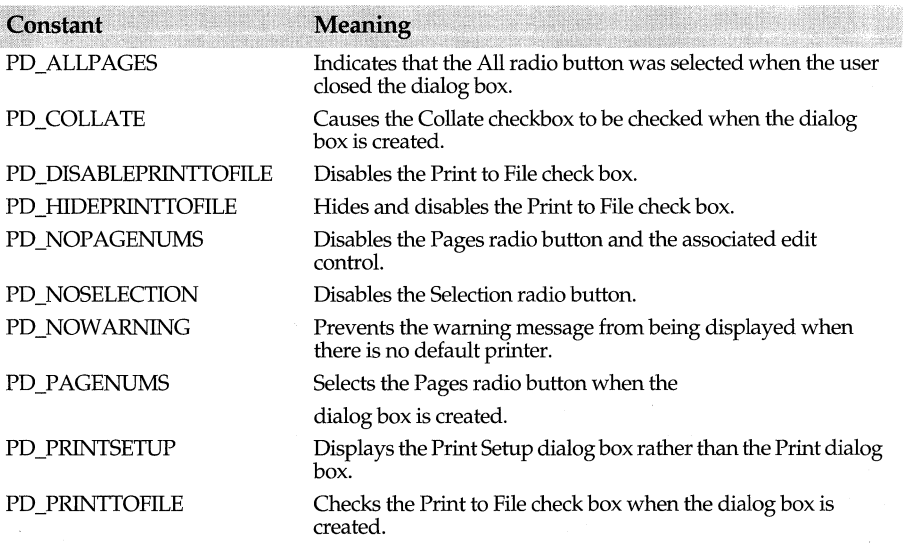

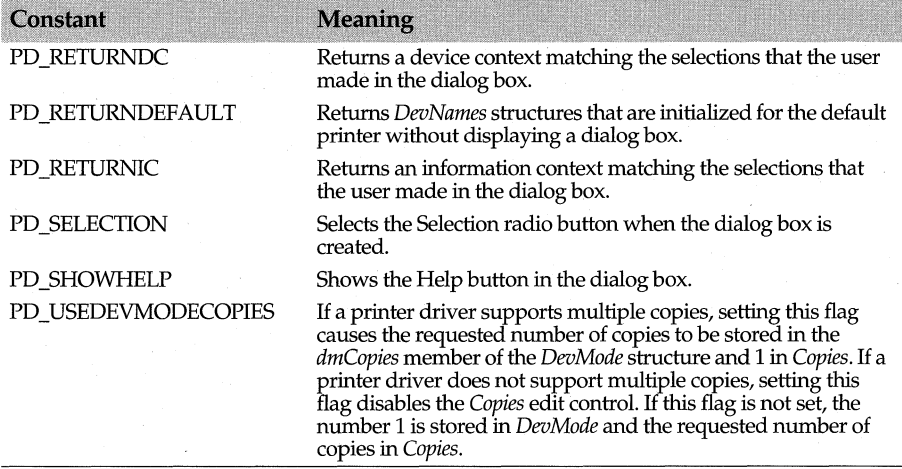

### **From Page**

int FromPage;

*FromPage* indicates the beginning page to print.

**See also** TPrintDialog::TData::ToPage

### **MaxPage**

int MaxPage;

*MaxPage* indicates the maximum number of pages that can be printed.

### **MinPage**

int MinPage;

*MinPage* indicates the minimum number of pages that can be printed.

### **ToPage**

int ToPage; *ToPage* indicates the ending page to print.

**See also** TPrintDialog::TData::FromPage

### **Public member functions**

### **ClearDevMode**

void ClearDevMode();

Clears device mode information (information necessary to initialize the dialog controls).

### **ClearDevNames**

void ClearDevNames();

Clears the device name information (information that contains three strings used to specify the driver name, the printer name, and the output port name).

#### **GetDeviceName**

const char far\* GetDeviceName() const;

Gets the name of the output device.

### **GetDevMode**

const DEVMODE far\* GetDevMode() const; Gets a pointer to a DEVMODE structure (a structure containing information necessary to initialize the dialog controls).

### **GetDevNames**

const DEVNAMES far\* GetDevNames() const; Gets a pointer to a DEVNAMES structure (a structure containing three strings used to specify the driver name, the printer name, and the output port name).

### **GetDriverName**

const char far\* GetDriverName() const; Gets the name of the printer device driver.

### **GetOutputName**

const char far\* GetOutputName() const; Gets the name of the physical output medium.

### **Lock**

void Lock(); Locks memory associated with the DEVMODE and DEVNAMES structures.

### **SetDevMode**

void SetDevMode(const DEVMODE far\* devMode); Sets the values for the DEVMODE structure.

### **SetDevNames**

void SetDevNames(const char far\* driver, const char far\* device, const char far\* output); Sets the values for the DEVNAMES structure.

### **TransferDC**

TPrintDC\* TransferDC(); Creates and returns a *TPrintDC* with the current settings.

### **Unlock**

void Unlock(); Unlocks memory associated with the DEVMODE and DEVNAMES structures.

# **TPrintDialog class** *PrintDialog* **class <b>***printdia.h printdia.h*

*TPrintDialog* displays either a modal print or a print setup dialog box. The print dialog box lets you specify the characteristics of a particular print job. The setup dialog box lets you configure the printer and specify additional print job characteristics. You can also use *TPrinter* and *TPrintout* to provide support for printer dialog boxes. *TPrintDialog* uses the *TPrintDialog::TData* struct to initialize the dialog box with the user's printer options, such as the number of pages to print, the output device, and so on.

### **See also**

TPrintDialog::TData struct, TPrinter, TPrintout

### **Public constructor**

### **Constructor**

TPrintDialog(TWindow\* parent, TData& data, const char far\* printTemplateName=0,

const char far\* setupTemplateName=0, const char far\* title=0, TModule\* module=0); Constructs a print or print setup dialog box with specified data from the *TPrintDialog::TData* structure, parent window, window caption, print and setup templates, and module.

**See also** TPrintDialog::TData struct

### **Public member functions**

### **Do Execute**

int DaExecute();

If no error occurs, *DoExecute* copies flags and print specifications into the *data* argument in the constructor. If an error occurs, *DoExecute* sets the error number of *data* to an error code from *TPrintDialog::TData::Error* .

**See also** TPrintDialog::TData::Error

### **GetDefaultPrinter**

bool GetDefaultPrinter();

Without displaying a dialog box, *GetDefaultPrinter* gets the device mode and name that are initialized for the system default printer.

### **Protected data members**

### **Data**

TData& Data;

Data is a reference to the *TData* object passed in the constructor. The *TData* object contains print specifications such as the number of copies to be printed, the number of pages, the ouput device name, and so on.

**See also** TPrintDialog::TData struct

#### **pd**

PRINTDLG pd;

Specifies the dialog box print job characteristics such as page range, number of copies, device context, and so on necessary to initialize the print or print setup dialog box.

**See also** TPrintDialog::TData struct

## **Protected member functions**

### **CmSetup**

void CmSetup(); Responds to the click of the setup button with an EV \_COMMAND message.

### **Dialog Function**

bool DialogFunction(uint message, WPARAM, LPARAM); Returns true if a message is handled.

**See also** TDialog::DialogFunction

### **Response table entries**

The *TPrintDialog* response table has no entries.

# **TPrinter class** printer.h

*TPrinter* represents the physical printer device. To print or configure a printer, initialize an instance of *TPrinter.* 

## **Public constructor and destructor**

### **Constructor**

### TPrinter();

Constructs an instance of *TPrinter* associated with the default printer. To change the printer, call *SetDevice* after the object has been initialized or call *Setup* to let the user select the new device through a dialog box.

### **Destructor**

virtual ~ TPrinter(); Frees the resources allocated to *TPrinter.* 

## **Public member functions**

### **ClearDevice**

### virtual void ClearDevice();

Called by *SetPrinter* and the Destructor, *ClearDevice* disassociates the device with the current printer. *Clear Device* changes the current status of the printer to PF \_UNASSOCIATED, which causes the object to ignore all calls to *Print* until the object is reassociated with a printer.

### **GetSetup**

TPrintDialog::TData& GetSetup(); Returns a reference to the *TPrintDialog* data structure.

### **GetUserAbort**

static bool GetUserAbort();

Returns true if the user has chosen to stop printing through the printing dialog. Returns false otherwise.

### **Print**

virtual bool Print(TWindow\* parent, TPrintout& printout, bool prompt);

*Print* renders the given printout object on the associated printer device and displays an Abort dialog box while printing. It displays any errors encountered during printing. Prompt allows you to show the user a window.

**See also** TPrinter::Error

#### **ReportError**

virtual void ReportError(TWindow\* parent, TPrintout& printout);

*Print* calls *ReportError* if it encounters an error. By default, it brings up the system message box with an error string created from the default string table. This function can be overridden to show a custom error dialog box.

#### **Setup**

#### virtual void Setup(TWindow\* parent);

*Setup* lets the user select and/ or configure the currently associated printer. *Setup* opens a dialog box as a child of the given window. The user then selects one of the buttons in the dialog box to select or configure the printer. The form of the dialog box is based on *TPrintDialog,* the common dialog printer class.

### **SetUserAbort**

static void SetUserAbort(bool abort=true); Sets the printing abort flag.

### **Protected data members**

### **BandRect**

TRect BandRect; *BandRect* specifies the size of the banding rectangle.

#### **Data**

TPrin!Dialog::TData\* Data;

*Data* is a pointer to the *TPrintDialog* data structure that contains information about the user's print selection.

**See also** TPrintDialog::TData struct

### **Error**

#### int Error;

*Error* is the error code returned by GDI during printing. This value is initialized during a call to *Print.* 

### **FirstBand**

#### bool FirstBand;

*FirstBand* is set to true if the first band of the print job is being printed, otherwise false.

### **Flags**

unsigned Flags;

The *Flags* data member specifies whether the printout bands contain graphics bands, text bands, or both. The valid flag values are enumerated by *TPrintoutflags:* 

```
enum TPrintoutFlags {
```

```
pfGraphics //Current band accepts graphics 
  pfText // Current band accepts text
  pfBoth //Current band accepts either graphics or text 
};
```
### **PageSize**

TSize PageSize;

*PageSize* specifies the size of the printed page, as specifed in the device context.

### **UseBandlnfo**

bool UseBandlnfo; *UseBandlnfo* is set to true if the printer supports banding, otherwise it's set to false.

### **Protected member functions**

### **CalcBandingFlags**

void CalcBandingFlags(TPrintDC& prnDC);

*CalcBandingflags* determines if there are either text and graphics bands, and sets data member *Flags* accordingly.

### **CreateAbortWindow**

virtual TWindow\* CreateAbortWindow(TWindow\* parent, TPrintout& printout); Creates a printer abort dialog message box.

### **ExecPrintDialog**

virtual bool ExecPrintDialog(TWindow\* parent); Executes a *TPrintDialog.* 

### **GetDefaultPrinter**

virtual void GetDefaultPrinter(); Updates the *printer* structure with information about the user's default printer.

### **SetPrinter**

virtual void SetPrinter(const char\* driver, const char\* device, const char\* output);

*SetPrinter* changes the printer device association. *Setup* calls *SetPrinter* to change the association interactively. The valid parameters to this method can be found in the [devices] section of the WIN.IN! file.

Entries in the [devices] section have the following format:

<device name> = <driver>, <port> {, <port>}

# **TPrinter::TXPrinter class printer and printer.h and printer.h printer.h printer.h**

A nested class, *TXPrinter* describes an exception that results from an invalid printer object. This type of error can occur when printing to the physical printer.

## **Public constructors**

### **Constructors**

TXPrinter(uint resld = IDS \_PRINTERERROR); Constructs a *TXPrinter* object with a default IDS\_FRINTERERROR message.

# **TPrinterAbortDlg class** printer.h **printer.h printer.h printer.h**

*TPrinterAbortDlg* is the object type of the default printer-abort dialog box. This dialog box is initialized to display the title of the current printout, as well as the device and port currently used for printing.

*TPrinterAbortDlg* expects to have three static text controls, with control IDs of 101 for the title, 102 for the device, and 103 for the port. These controls must have "%s" somewhere in the text strings so that they can be replaced by the title, device, and port. The dialogbox controls can be in any position and tab order.

## **Public constructor**

### **Constructor**

TPrinterAbortDlg(TWindow\* parent, TResld resld, canst char far\* title, const char far\* device, const char far\* port);

Constructs an Abort dialog box that contains a Cancel button and displays the given title, device, and port.

### **Protected member functions**

### **EvCommand**

virtual LRESULT EvCommand(uint id, HWND hWndCtl, uint notifyCode); Handles the Cancel button on the Printer-abort dialog box.

### **Setup Window**

void SetupWindow();

Associates objects with the dialog resource template so that the title, device, and port can be determined for printing. See the description of *TPrintoutFlags* for information about printing flags and printer status information.

**See also** TPrintoutFlags enum

# **TPrintout class** printer.h

*TPrintout* represents the physical printed document that is to sent to a printer to *be*  printed. *TPrintout* does the rendering of the document onto the printer. Because this object type is abstract, it cannot be used to print anything by itself. For every document, or document type, a class derived from *TPrintout* must be created and its *PrintPage*  function must be overridden.

# **Public constructor and destructor**

### **Constructor**

TPrintout(const char far\* title); Constructs an instance of *TPrintOut* with the given title.

### **Destructor**

virtual ~ TPrintout(); Destroys the resources allocated by the constructor.

# **Public member functions**

### **Begin Document**

virtual void BeginDocument(int startPage, int endPage, unsigned flags);

The printer object's *Print* function calls *BeginDocument* once before printing each copy of a document. The *flags* field indicates if the current print band accepts graphics, text, or both.

The default *BeginDocument* does nothing. Derived objects can override *BeginDocument* to perform any initialization needed at the beginning of each copy of the document.

**See also** TPrintoutFlags enum

### **Begin Printing**

virtual void BeginPrinting();

The printer object's *Print* function calls *BeginPrinting* once at the beginning of a print job, regardless of how many copies of the document are to be printed. Derived objects can override *BeginPrinting* to perform any initialization needed before printing.

### **EndDocument**

virtual void EndDocument();

The printer object's *Print* function calls *EndDocument* after each copy of the document finishes printing. Derived objects can override *EndDocument* to perform any needed actions at the end of each document.

### **End Printing**

virtual void EndPrinting();

The printer object's *Print* function calls *EndPrinting* after all copies of the document finish printing. Derived objects can override *EndPrinting* to perform any needed actions at the end of each document.

#### **GetDialoglnfo**

virtual void GetDialoglnfo(int& minPage, int& maxPage, int& selFromPage, int& selToPage); Retrieves information needed to allow the printing of selected pages of the document and returns true if page selection is possible. Use of page ranges is optional, but if the page count is easy to determine, *GetDialoglnfo* sets the number of pages in the document. Otherwise, it sets the number of pages to 0 and printing will continue until *HasPage* returns **false**.

#### **Get Title**

const char far\* GetTitle() const; Returns the title of the current printout.

### **Has Page**

virtual bool HasPage(int pageNumber);

*HasPage* is called after every page is printed. By default, it returns false, indicating that only one page is to be printed. If the document contains more than one page, this function must be overridden to return true while there are more pages to print.

### **PrintPage**

#### virtual void PrintPage(int page, TRect& rect, unsigned flags);

*PrintPage* is called for every page (or band, if *Banding* is true) and must be overridden to print the contents of the given page. The *rect* and *flags* parameters are used during banding to indicate the extent and type of band currently requested from the driver (and should be ignored if *Banding* is false). *page* is the number of the current page.

#### **SetPrintParams**

virtual void SetPrintParams(TPrintDC\* de, TSize pageSize);

*SetPrintParams* sets DC to *de* and *PageSize* to *pageSize.* The printer object's *Print* function calls *SetPrintParams* to obtain the information it needs to determine pagination and page count. Derived objects that override *SetPrintParams* must call the inherited function.

**See also** TPreviewPage::Paint

### **WantBanding**

bool WantBanding() const; Returns the value of data member *Banding.* 

### **WantForceAllBands**

bool WantForceAllBands() const; Returns the value of data member *ForceAllBands.* 

### **Type definitions**

**printer.h** 

### **TPrintoutFlags enum**

enum{pfGraphics, pfText, pfBoth};

ObjectWindows defines the following banding constants used to set flags for printout objects.

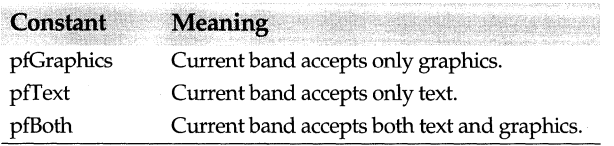

**See also** TPrinter, TPrintOut

### **Protected data members**

### **Banding**

bool Banding;

If *Banding* is true, the printout is banded and the *PrintPage* function is called once for every band. Otherwise, *PrintPage* is called only once for every page. Banding a printout is more memory- and time-efficient than not banding. By default, *Banding* is set to false.

### **DC**

TPrintDC\* DC;

DC is the handle to the device context to use for printing.

### **ForceAllBands**

bool ForceAllBands:

Many device drivers do not provide all printer bands if both text and graphics are not performed on the first band (which is typically a text-only band). Leaving *ForceAllBands*  true forces the printer driver to provide all bands regardless of what calls are made in the *PrintPage* function. If *PrintPage* does nothing but display text, it is more efficient for *ForceAllBands* to be false. By default, it is true. *ForceAllBands* takes effect only if *Banding*  is true.

### **PageSize**

TSize PageSize; *PageSize* is the size of the print area on the printout page.

### **Title**

canst char far\* GetTitle() canst; Returns the title of the current printout.

# **TPrintPreviewDC class preview.h**

Derived from *TPrintDC, TPrintPreviewDC* maps printer device coordinates to logical screen coordinates. It sets the extent of the view window and determines the screen and printer font attributes. Many of *TPrintPreviewDC's* functions override *TDC's* virtual functions.

### **Public constructor and destructor**

### **Constructor**

TPrintPreviewDC(TDC& screen, TPrintDC& printdc, const TRect& client, const TRect& clip); *TPrintPreviewDC's* constructor takes a screen DC as well as a printer DC. The screen DC is passed to the inherited constructor while the printer DC is copied to the member, *PrnDC.* 

### **Destructor**

~TPrintPreviewDC(); Destroys a *TPrintPreviewDC* object.

## **Public member functions**

### **GetDeviceCaps**

int GetDeviceCaps(int index) const;

*GetDeviceCaps* returns capability information, such as font and pitch attributes, about the printer DC. The *index* argument specifies the type of information required.

**See also** TDC::GetDeviceCaps

### **LPtoSDP**

Form 1 bool LPtoSDP(TPoint\* points, int count = 1) const;

Converts each of the *count* points in the *points* array from logical points of the printer DC to screen points. Returns a nonzero value if the call is successful; otherwise, returns 0.

### Form 2 bool LPtoSDP(TRect& rect) const;

Converts each of the points in the *rect* from logical points of the printer DC to screen device points. Returns a nonzero value if the call is successful; otherwise, returns 0.

**See also** TPrintPreviewDC::SDPtoLP, TDC::LPtoDP

### **OffsetViewportOrg**

bool OffsetViewportOrg(const TPoint& delta, TPoint far\* oldOrg = O);

Modifies this DC's viewport origin relative to the current values. The *delta* x- and ycomponents are added to the previous origin and the resulting point becomes the new viewport origin. The previous origin is saved in *oldOrg*. Returns nonzero if the call is successful; otherwise, returns 0.

**See also** TPrintPreviewDC::SetViewportOrg, TDC::OffsetViewportOrg

### **ReOrg**

virtual void ReOrg();

Gets the x- and y- extents of the viewport, equalizes the logical and screen points, and resets the x- and y- extents of the viewport.

#### **Rescale**

virtual void Rescale();

Maps the points of the printer DC to the screen DC. Sets the screen window extent equal to the maximum logical pointer of the printer DC.

### **RestoreFont**

void RestoreFont(); Restores the original GDI font object to this DC.

**See also** TPrintPreviewDC::SelectObject, TDC::OrgFont

### **ScaleViewportExt**

bool ScaleViewportExt(int xNum, int xDenom, int yNum, int yDenom, TSize far\* oldExtent = 0); Modifies this DC's viewport extents relative to the current values. The new extents are derived as follows:

xNewVE = (xOldVE \* *xNum)/ xDenom*  yNewVE = (yOldVE \* *yNum)/ yDenom* 

The previous extents are saved in *oldExtent.* Returns nonzero if the call is successful; otherwise returns 0.

**See also** TDC::ScaleViewportExt, TPrintPreviewDC::SetViewportExt

### **ScaleWindowExt**

bool ScaleWindowExt(int xNum, int xDenom, int yNum, int yDenom, TSize far\* oldExtent = 0); Modifies this DC's window extents relative to the current values. The new extents are derived as follows:

xNewWE = (xOldWE \* *xNum)/ xDenom*  yNewWE = (yOldWE \* *yNum)/ yDenom* 

The previous extents are saved in *oldExtent.* Returns nonzero if the call is successful; otherwise returns 0.

**See also** TDC::SetWindowExt, TPrintPreviewDC::ScaleWindowExt

### **SDPtoLP**

Form 1 bool SDPtoLP(TPoint\* points, int count = 1) const;

Converts each of the *count* points in the *points* array from screen device points to logical points of the printer DC. Returns a nonzero value if the call is successful; otherwise, returns 0.

### Form 2 bool SDPtoLP(TRect& rect) const;

Converts each of the points in the *rect* from screen device points to logical points of the printer DC. Returns a nonzero value if the call is successful; otherwise, returns 0.

**See also** TPrintPreviewDC::LPtoSDP, TDC::DPtoLP

### **SelectObject**

void SelectObject(const TFont& newFont); Selects the given font object into this DC.

**See also** TPrintPreviewDC::SelectStockObject, TDC::SelectObject

### **SelectStockObject**

void SelectStockObject(int index); Retrieves a handle to a predefined stock font.

**See also** TDC::SelectStockObject

### SetBkColor

TColor SetBkColor(TColor color);

Sets the current background color of this DC to the given *color* value or the nearest available. Returns Ox80000000 if the call fails.

**See also** TDC::SetBkColor

### **SetMapMode**

int SetMapMode(int mode);

Sets the current window mapping mode of this DC to *mode.* Returns the previous mapping mode value. The mapping mode defines how logical coordinates are mapped to device coordinates. It also controls the orientation of the device's x- and y-axes.

**See also** TDC::GetMapMode, TDC::SetMapMode

### **SetTextColor**

TColor SetTextColor(TColor color);

Sets the current text color of this DC to the given *color* value. The text color determines the color displayed by *TDC::TextOut* and *TDC::ExtTextOut.* 

**See also** TDC::GetTextColor, TDC::SetTextColor

### **SetViewportExt**

bool SetViewportExt(const TSize& extent, TSize far\* oldExtent = 0);

Sets the screen's viewport x- and y-extents to the given *extent* values. The previous extents are saved in *oldExtent.* Returns nonzero if the call is successful; otherwise, returns 0. The *extent* value determines the amount of stretching or compression needed in the logical coordinate system to fit the device coordinate system. *extent* also determines the relative orientation of the two coordinate systems.

**See also** TDC::GetViewportExt, TDC::SetViewportExt

#### **SetViewportOrg**

bool OffsetViewportOrg(const TPoint& delta, TPoint far\* oldOrg = O);

Modifies this DC's viewport origin relative to the current values. The *delta* x- and ycomponents are added to the previous origin and the resulting point becomes the new viewport origin. The previous origin is saved in *oldOrg.* Returns nonzero if the call is successful; otherwise, returns 0.

**See also** TPrintPreviewDC::SetViewportOrg, TDC::OffsetViewportOrg

### **SetWindowExt**

bool SetWindowExt(const TSize& extent, TSize far\* oldExtent=O);

Sets the DC's window x- and y-extents to the given *extent* values. The previous extents are saved in *oldExtent.* Returns nonzero if the call is successful; otherwise, returns 0. The *extent* value determines the amount of stretching or compression needed in the logical coordinate system to fit the device coordinate system. *extent* also determines the relative orientation of the two coordinate systems.

**See also** TDC::GetWindowExt, TDC::SetWindowExt, TPrintPreviewDC::ScaleWindowExt

### **Sync Font**

virtual void SyncFont(); Sets the screen font equal to the current printer font.

### **Protected data members**

### **CurrentPreviewFont**

TFont\* CurrentPreviewFont; The current view font.

### **PrnDC**

TPrintDC& PrnDC; Holds a reference to the printer DC.

### **Pm Font**

HFONT PrnFont; The current printer font.

### **Protected member functions**

### **GetAttributeHDC**

HDC GetAttributeHDC() const; Returns the attributes of the printer DC (PrnDC).

**See also** TDC::GetAttributeHDC

# **TProfile class**

### **profile.h**

An instance of *TProfile* encapsulates a setting within a system file, often referred to as a *profile* or *initialization* file. Examples of this type of file include the Windows initialization files SYSTEM.IN! and WIN.IN!. Within the system file itself, the individual settings are grouped within sections. For example,

```
[Diagnostics] ; section name 
Enabled=O ; setting
```
For a setting, the value to the left of the equal sign is called the key. The value to the right of the equal sign, the *value,* can be either an integer or a string data type.

### **Public constructor and destructor**

### **Constructor**

TProfile(const char\* section, const char\* filename=0);

Constructs a *TProfile* object for the indicated *section* within the profile file specified by *filename.* If the file name is not provided, the file defaults to the system profile file; for example, WIN.IN! under Windows.
# **Destructor**

 $\sim$ TProfile(); Destroys the *TProfile* object.

# **Public member functions**

### **Getlnt**

int GetInt(const char\* key, int defaultInt =  $0$ );

Looks up and returns the integer value associated with the given string, *key.* If key is not found, the default value, *defaultlnt,* is returned.

## **GetString** .

bool GetString(const char\* key, char buff[], unsigned buffSize, const char\* defaultString =  $\cdot$ "); Looks up and returns the string value associated with the given *key* string. The string value is copied into *buff,* up to *buffSize* bytes. If the key is not found, *defaultString*  provides the default value. If a 0 key is passed, all section values are returned in *buff* 

# **Writelnt**

bool Writelnt(const char\* key, const char\* int value);

Looks up the key and replaces its value with the integer value passed *(int).* If the key is not found; *Writelnt* makes a new entry. Returns **true** if successful.

# **WriteString**

bool WriteString(const char\* key, const char\* str);

Looks up the key and replaces its value with the string value passed *(str).* If the key is not found, *WriteString* makes a new entry. Returns **true** if successful.

# **TPXPictureValidator class validate.h**

*TPXPictureValidator* objects compare user input with a picture of a data format to determine the validity of entered data. The pictures are compatible with the pictures Borland's Paradox relational database uses to control data entry. For a complete description of picture specifiers, see the *Picture* member function.

# **Public constructor**

### **Constructor**

TPXPictureValidator(const char far\* pie, bool autoFill=false);

Constructs a picture validator object by first calling the constructor inherited from *TValidator* and setting *pie* to point to it. Then sets the *voFill* bit in *Options* if *Auto Fill* is true and sets *Options* to *voOnAppend.* Throws a *TXValidator* exception if the picture is invalid.

# **Public member functions**

### **Error**  void Error();

380 Object Windows Reference Guide

Overrides *TValidator's* virtual function and displays a message box that indicates an error in the picture format and displays the string pointed to by *Pie.* 

**See also** TValidator::Error

# **ls Valid**

bool lsValid(const char far\* str);

*Is Valid* overrides *TValidator's* virtual function and compares the string passed *instr* with the format picture specified in *Pie. Is Valid* returns true if *Pie* is NULL or if *Picture* returns *Complete* for *str,* indicating that *str* needs no further input to meet the specified format; otherwise, it returns false.

**See also** TPXPictureValidator::Picture

# **lsValidlnput**

bool lsValidlnput(char far\* str, bool suppressFill);

*IsValidinput* overrides *TValidator's* virtual function and checks the string passed *instr*  against the format picture specified in *Pie. Is Valid* returns true if *Pie* is NULL or *Picture*  does not return *Error* for *str;* otherwise, it returns false. The *suppressFill* parameter overrides the value in *voFill* for the duration of the call to *Is Validinput.* 

If *suppressFill* is false and *voFill* is set, the call to *Picture* returns a filled string based on *str,* so the image in the edit control automatically reflects the format specified in *Pie.* 

**See also** TPXPictureValidator::Picture

# **Picture**

virtual TPicResult Picture(char far\* input, bool autoFill=false);

Formats the string passed in *input* according to the format specified by the picture string pointed to by *Pie. Picture* returns *pr Error* if there is an error in the picture string or if *input*  contains data that cannot fit the specified picture. Returns *prComplete* if *input* can fully satisfy the specified picture. Returns *pr Incomplete* if *input* contains data that incompletely fits the specified picture.

The following characters are used in creating format pictures:

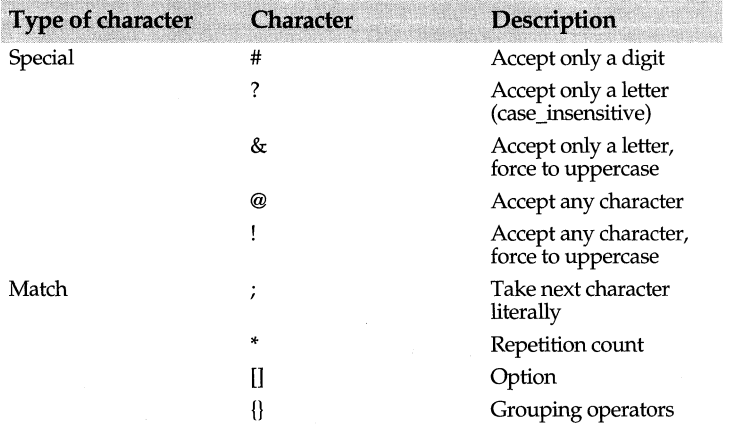

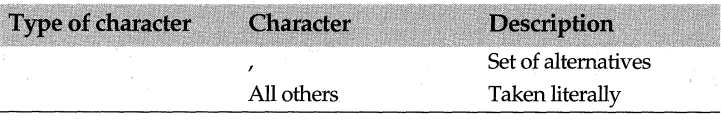

**See also** TPicResultenum

# **Protected data member**

### **Pie**

string Pie;

Points to a string containing the picture that specifies the format for data in the associated edit control. The constructor sets *Pie* to a string that is passed as one of the parameters.

# **TRadioButton class radiobut.h radiobut.h radiobut.h**

A *TRadioButton* is an interface object that represents a corresponding radio button element in Windows. Use *TRadioButton* to create a radio button control in a parent *TWindow.* A *TRadioButton* can also be used to facilitate communication between your application and the radio button controls of a *TDialog.* 

Radio buttons have two states: checked and unchecked. *TRadioButton* inherits its state management member functions from its base class, *TCheckBox.* Optionally, a radio button can be part of a group *(TGroupBox)* that visually and logically groups its controls. *TRadioButton* is a streamable class.

# **Public constructors**

## **Constructors**

Form 1 TRadioButton(TWindow\* parent, int id, const char far\* title, int x, int y, int w, int h, TGroupBox \*group =  $0,$  TModule\* module = 0);

Constructs a radio button object with the supplied parent window *(parent),* control ID *(id),* associated text *(title),* position *(x,* y) relative to the origin of the parent window's client area, width *(w),* height *(h),* and associated group box *(group).* Invokes the *TCheckBox* constructor with similar parameters. The style is set to WS\_CHILD | WS\_VISIBLE | BS\_AUTORADIOBUTTON.

Form 2 TRadioButton(TWindow\* parent,int resourceld,TGroupBox \*group, TModule\* module = 0); Constructs a *TRadioButton* object to be associated with a radio button control of a *TDialog.* Invokes the *TCheckBox* constructor with identical parameters.The *resourceld*  parameter must correspond to a radio button resource that you define.

**See also** TControl::TControl

# **Protected member functions**

# **BNClicked**

void BNClicked(); Responds to an incoming BN\_CLICKED message.

**See also** BN xxxx Button Message Constants

### **GetClassName**

char far\* GetClassName(); Returns *"BUTTON,"* the name of the predefined radio button class.

# **Response table entries**

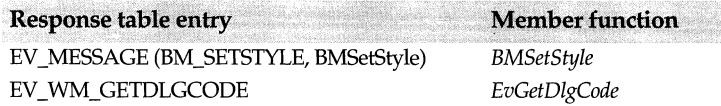

# **TRangeValidator class**

# **validate.h**

A *TRangeValidator* object determines whether the data typed by a user falls within a designated range of integers. *TRangeValidator* is a streamable class.

# **Public constructor**

### **Constructor**

TRangeValidator(long min, long max);

Constructs a range validator object by first calling the constructor inherited from *TFilterValidator,* passing a set of characters containing the digits '0'..'9' and the characters '+'and'-'. Sets *Min* to *min* and *Max* to *max,* establishing the range of acceptable long integer values.

**See also** TFilterValidator::TFilterValidator

# **Public member functions**

### **Error**

void Error();

*Error* overrides *TValidator's* virtual function and displays a message box indicating that the entered value does not fall within the specified range.

#### **ls Valid**

bool lsValid(const char far\* str);

Converts the string *str* into an integer number and returns **true** if the result meets all three of these conditions:

• It is a valid integer number.

- Its value is greater than or equal to *min.*
- Its value is less than or equal to *max.*

If any of those tests fails, *Is Valid* returns **false.** 

### **Transfer**

uint Transfer(char far\* str. void\* buffer, TTransferDirection direction);

Incorporates the three types, *tdSizeData, tdGetData,* and *tdSetData,* that a range validator can handle for its associated edit control. *str* is the edit control's string value, and *buffer* is the data passed to the edit control. Depending on the value of *direction, Transfer* either sets *str* from the number in *buffer* or sets the number at *buffer* to the value of the string *str.*  If *direction* is *tdSetData, Transfer* sets *str* from *buffer.* If *direction* is *tdGetData, Transfer* sets *buffer* from *str.* If *direction* is *tdSizeData, Transfer* neither sets nor reads data.

*Transfer* always returns the size of the data transferred.

**See also** TWindow::Transfer

# **Protected data members**

#### **Max**

long Max;

*Max* is the highest valid **long** integer value for the edit control.

**Min** 

long Min;

*Min* is the lowest valid **long** integer value for the edit control.

# **TRegion class gdiobject control of the control of the control of the control of the control of the control of the control of the control of the control of the control of the control of the control of the control of the co**

*TRegion,* derived from *TGdiobject,* represents GDI abstract shapes or regions. *TRegion* can construct region objects with various shapes. Several operators are provided for combining and comparing regions.

# **Type definitions**

#### **TEllipse**

enum TEllipse{Ellipse};

Defines the class-specific constant, *Ellipse,* used to distinguish the ellipse constructor from the rectangle copy constructor.

**See also** TRegion::TRegion (constTRect&rect), TRegion::TRegion ( constTRect&ETEllipse)

# **Public constructors**

**Constructors**  Form **1** TRegion();

The default constructor creates an empty *TRegion* object. *Handle* is set to 0 and *ShouldDelete* is set to true.

Form 2 TRegion(HRGN handle, TAutoDelete autoDelete = NoAutoDelete);

Creates a *TRegion* object sets the *Handle* data member to the given borrowed *handle.* The *ShouldDelete* data member defaults to false ensuring that the borrowed handle is not deleted when the C++ object is destroyed. *HRGN* is the data type representing the handle to an abstract shape.

Form 3 TRegion(const TRegion& region); This public copy constructor creates a copy of the given *TRegion* object as in

TRegion myRegion = yourRegion:

Form 4 TRegion(const TRect& rect);

Creates a region object from the given *TRectangle* object as in

TRegion myRegion(rect1); TRegion\* pRegion;  $p$ Region = new TRegion(rect2);

### Form 5 TRegion(const TRect& E, TEllipse);

Creates the elliptical *TRegion* object that inscribes the given rectangle *E.* The *TEllipse*  argument distinguishes this constructor from the *TRegion(const TRect& rect)* constructor.

- Form 6 TRegion(const TRect& rect, const TSize& corner); Creates a *TRegion* object from the given *rect* comer.
- Form 7 TRegion(const TPoint\* points, int count, int fillMode); Creates a filled *TRegion* object from the polygons given by *points* and *fillMode.*
- Form 8 TRegion(const TPoint\* points, const int\* polyCounts, int count, int fillMode); Creates a filled *TRegion* object from the polygons given by *points* and *fillMode.*

See also TGdiObject::Handle, TGdiObject::ShouldDelete, TPoint class, TRect class, TSize class

# **Public member functions**

#### **Contains**

bool Contains(const TPoint& point) const; Returns true if this region contains the given point.

See also TPoint

#### **GetRgnBox**

int GetRgnBox(TRect& box) const;

TRect GetRgnBox() const;

Finds the bounding rectangle (the minimum rectangle containing this region). In Form 1, the resulting rectangle is placed in *box* and the returned values are as follows:

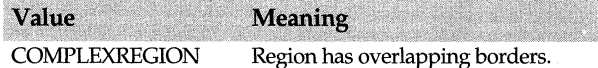

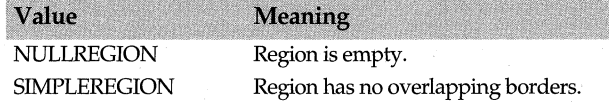

In Form 2, the resulting rectangle is returned.

**See also** TRect

#### **operator==**

bool operator ==(const TRegion& other) const; Returns true if this region is equal to the *other* region.

**See also TRegion::operator!=** 

#### **operator!=**

bool operator l=(const TRegion& other) cons!; Returns **true** if this region is not equal to the *other* region.

**See also TRegion::operator ==** 

#### **operator=**

TRegion& operator =(Const TRegion& source);

Assigns the *source* region to this region. A reference to the result is returned, allowing chained assignments.

#### **operator+=**

TRegion& operator +=(const TSize& delta);

Adds the given *delta* to each point of this region to displace (translate) it by *delta.x* and *delta.y.* Returns a reference to the resulting region.

**See also** TSize, TRegion::operator -=

#### **operator-=**

TRegion& operator -=(const TSize& delta);

TRegion& operator -=(const TRegion& source);

The first form subtracts the given *delta* from each point of this region to displace (translate) it *by-delta.x* and *-delta.y.* The second form creates a "difference" region consisting of all parts of this region that are not parts of the *source* region. Both forms return a reference to the resulting region.

**See also** TSize class, TRegion::operator +==

#### **operator&=**

TRegion& operator &=(const TRegion& source);

TRegion& operator &=(const TRect& source);

Creates the intersection of this region with the given *source* region or rectangle, and returns a reference to the result.

**See also** TRect class

### **operator**  $=$

TRegion& operator l=(const TRegion& source); TRegion& operator l=(const TRect& source);

Creates the union of this region and the given *source* region or rectangle, and returns a reference to the result.

See also TRect

#### **operator** "=

TRegion& operator ^=(const TRegion& source);

TRegion& operator ^=(const TRect& source);

Creates the union of this region and the given *source* region or rectangle, but excludes any overlapping areas. Returns a reference to the resulting region object.

See also TRect class

#### **operator HRGN()**

operator HRGN() cons!; Typecast operator. *HRGN* is the data type representing the handle to a physical region.

#### **SetRectRgn**

void SetRectRgn(const TRect& reel); Creates a rectangle of the size given by *rect.* 

See also TRect class

## **Touches**

bool Touches(const TRect& reel) cons!; Returns true if this region touches the given rectangle.

See also TRect class

# **TRelationship enum** and **layoutco.h layoutco.h**

enum TRelationship {lmAsls, lmPercentOf, lmAbove, lmleftOf = lmAbove, lmBelow, lmRightOf = lmBelow, lmSameAs, lmAbsolute};

Used by the *TLayoutConstraint* struct, *TRelationship* specifies the relationship between the edges and sizes of one window and the edges and sizes of another window (which can be a parent or sibling). These relationships can be specified as either the same value as the sibling or parent window *(lmAsls),* an absolute value *(lmAbsolute),* a percent of one of the windows *(lmPercentOj),* a value that is either added above *(lmAbove)* or left *(lmLeftOj)* of one of the windows, or a value that is subtracted from below *(lmBelow)* or right *(lmRightOj)* of one of the windows.

See also TLayoutConstraint struct

# **TReplaceDialog class findrepl.h findrepl.h**

*TReplaceDialog* creates a modeless dialog box that lets the user enter a selection of text to replace. Because these are model dialog boxes, you can search for text, edit the text in the window, and return to the dialog box to enter another selection. *TReplaceDialog* uses the

*TFindReplaceDialog::TData* class to set the user-defined values for the dialog box, such as the text strings to search for and replace.

# **Public constructor**

### **Constructor**

TReplaceDialog(TWindow\* parent, TData& data, TReslD templateName=O, cons! char far\* tille=O, TModule\* module=O);

Constructs a *TReplaceDialog* object with a parent window, resource ID, template name, caption, and module instance. The *data* parameter is a reference to the *TFindReplaceDialog::TData* class that contains information about the appearance and functionality of the dialog box, such as the user-entered text strings to search for and replace.

**See also** TFindReplaceDialog::TData class

# **Protected member function**

## **DoCreate**

HWND DoCreate(); Creates a modeless find and replace dialog box.

**See also** TDialog::DoCreate

# **TResponseTableEntry class** eventhan.h

A template class, *TResponseTableEntry* lets you define a pattern for entries into a response table. Entries consist of a message, a notification code, a resource ID, a dispatcher type, and a pointer to a member function.

See DECLARE\_ RESPONSE\_ TABLE and DEFINE\_RESPONSE\_TABLE for additional information about the macros in the response tables.

# **Public data members**

#### **Dispatcher**

TAnyDispatcher Dispatcher;

An abstract dispatcher type that points to one of the dispatcher functions.

### **Id**

```
uint Id;
```
Contains the menu or accelerator resource ID (CM\_xxxx) for the message response member function.

# **Msg**

uint Msg;

Contains the ID of the message sent. These can be command messages, child id messages, notify-based messages such as LBN\_SELCHANGE, or messages such as LBUTTONDOWN.

### **NotifyCode**

uint NotifyCode;

Stores the control notification code (for example, ID\_LISTBOX) for the response table entry. These can be button, combo box, edit control, or list box notification codes.

# **Pmf**

PMF Pmf;

Points to the actual handler or member function.

# **Type definitions**

**T** 

```
typedef void(T _*PMF)();
```
Type for a generic member function that responds to notification messages. T is the template for the response table.

# **TRgbQuad class color.h**

*TRgbQuad* is a support class derived from the structure *tagRGBQUAD,* which is defined as follows:

```
typedef struct tagRGBQUAD { 
  uint8 rgbBlue;
  uint8 rgbGreen;
  uint8 rabRed;
  uint8 rgbReserved;
} RGBQUAD;
```
where *rgbBlue, rgbGreen,* and *rgbRed* specify the relative blue, green, and red intensities of a color. *rgbReserved* is not used and must be set to 0.

*TRgbQuad* is used in conjunction with the classes *TPalette* and *TColor* to simplify RGBQUAD-based color operations. Constructors are provided to create *TRgbQuad*  objects from explicit RGB values, from *TColor* objects, or from other *TRgbQuad* objects.

# **Public constructors**

# **Constructors**

Form 1 TRgbQuad(int r, int g, int b);

Creates a *TRgbQuad* object with *rgbRed, rgbGreen,* and *rgbBlue* set to *r, g,* and *b*  respectively. *rgbReserved* is set to 0.

Form 2 TRgbQuad(TColor c);

Creates a *TRgbQuad* object with *rgbRed, rgbGreen, rgbBlue* set to *c.Red, c.Green, c.Blue*  respectively. *rgbReserved* is set to 0.

Form 3 TRgbQuad(const RGBQUAD far& q); Creates a *TRgbQuad* object with the same values as the referenced RGBQUAD object.

**See also** TColor::Red, TColor::Green, TColor::Blue

# **TRgbTriple class** color.h **COLORED 2018**

*TRgbTriple* is a support class derived from the structure *tagRgbTriple,* which is defined as follows:

```
typedef struct tagRGBTRIPLE { 
   uint8 rgbBlue; 
   uint8 rabGreen;
   uint8 rabRed;
} RGBTRIPLE;
```
*rgbBlue, rgbGreen,* and *rgbRed* specify the relative blue, green, and red intensities for a color.

*TRgbTriple* is used in conjunction with the classes *TPalette* and *TColor* to simplify bmcicolor-based operations. Constructors are provided to create *TRgbTriple* objects from explicit RGB values, from *TColor* objects, or from other *TRgbTriple* objects.

# **Public constructors**

# **Constructors**

Form 1 TRgbTriple(int r, int g, int b); Creates a *TRgbTriple* object with *rgbRed, rgbGreen,* and *rgbBlue* set *tor, g,* and *b*  respectively.

Form 2 TRgbTriple(TColor c); Creates a *TRgbTriple* object with *rgbRed, rgbGreen, rgbBlue* set to *c.Red, c.Green,* and *c.Blue*  respectivelyrgbReserved is set to 0.

Form 3 TRgbTriple(const RGBTRIPLE far& t); Creates a *TRgbTriple* object with the same values as the referenced RGBTRIPLE object.

**See also** tag RGBTRIPLE struct, TColor::Red, TColor::Green, TColor::Blue

# **TScreenDC class dc.h dc.h dc.h**

Derived from *TWindowDC, TScreenDC* is a DC class that provides direct access to the screen bitmap. *TScreenDC* gets a DC for handle 0, which is for the whole screen with no clipping. Handle 0 paints on top of other windows.

# **Public constructor**

**Constructor**  TScreenDC(); Default constructor for *TScreenDC* objects.

# **TScrollBar class scrollba.h TSCrollBar class**

*TScrollBar* objects represent standalone vertical and horizontal scroll bar controls. Most of *TScrollBar's* member functions manage the scroll bar's sliding box (thumb) position and range.

One special feature of the type *TScrollBar* is the notify-based set of member functions that automatically adjust the scroll bar's thumb position in response to scroll bar messages.

Never place *TScrollBar* objects in windows that have either the WS\_HSCROLL or WS VSCROLL styles in their attributes.

*TScrollBar* is a streamable class.

# **Public data members**

### **LineMagnitude**

int LineMagnitude;

*LineMagnitude* is the number of range units to scroll the scroll bar when the user requests a small movement by clicking on the scroll bar's arrows. *TScrollBar's* constructor sets *LineMagnitude* to 1 by default. (The scroll range is 0-100 by default.)

See also TScrollBar::SetupWindow

### **Page Magnitude**

int PageMagnitude;

*PageMagnitude* is the number of range units to scroll the scroll bar when the user requests a large movement by clicking in the scroll bar's scrolling area. *TScrollBar's*  constructor sets *PageMagnitude* to 10 by default. (The scroll range is 0-100 by default.)

# **Public constructors**

### **Constructors**

Form 1 TScrollBar(TWindow\* parent, int id, int x, int y, int w, int h, bool isHScrollBar, TModule\* module = 0); Constructs and initializes a *TScrollBar* object with the given parent window *(parent),* a control ID *(id),* a position *(x,* y), and a size of (w, *h).* Invokes the *TControl* constructor with similar parameters. If *isHScrollBar* is true, adds SBS\_HORZ to the window style. If not true, adds SBS\_ VERT. If the supplied height for a horizontal scroll bar or the supplied width for a vertical scroll bar is 0, a standard value is used. *LineMagnitude* is initialized to 1 and *PageMagnitude* is set to 10.

## Form 2 TScrollBar(TWindow\* parent, int resourceld, TModule\* module = 0);

Constructs a *TScrollBar* object to be associated with a scroll bar control of a *TDialog.*  Invokes the *TControl* constructor with identical parameters.

The *resourceld* parameter must correspond to a scroll bar resource that you define.

**See also** TControl::TControl

# **Public member functions**

### **DeltaPos**

virtual int DeltaPos(int delta);

Calls *SetPosition* to change the scroll bar's thumb position by the value supplied in *delta.*  A positive *delta* moves the thumb down or right. A negative *delta* value moves the thumb up or *left.* The new thumb position is returned.

**See also** TScrollBar::SetPosition

### **EvHScroll**

void EvHScroll(uint scrollCode, uint thumbPos, HWND hWndCll); Response table handler that calls the virtual function (SB *Bottom, SBLineDown* and so on) in response to messages sent by *TWindow::DispatchScroll.* 

# **EvVScroll**

void EvVScroll(uint scrollCode, uint thumbPos, HWND hWndCtl); Response table handler that calls the virtual function *(SBBottom, SBLineDown* and so on) in response to messages sent by *TWindow::DispatchScroll.* 

### **GetPosition**

virtual int GetPosition() const: Returns the scroll bar's current thumb position.

**See also** TScrollBar::SetPosition, TScrollBarData struct

#### **GetRange**

virtual void GetRange(int& min, int& max) cons!;

Returns the end values of the present range of scroll bar thumb positions in *min* and *max.* 

**See also** TScrollBar::SetPosition, TScrollBar::SetRange, TScrollBarData struct

#### **SB Bottom**

virtual void SBBottom();

Calls *SetPosition* to move the thumb to the bottom or right of the scroll bar. *SB\_BOTTOM*  is called to respond to the thumb being dragged to the bottom or rightmost position of the scroll bar.

**See also** TScrollBar::SetPosition

#### **SBLineDown**

virtual void SBLineDown();

Calls *SetPosition* to move the thumb down or right (by *LineMagnitude* units). *SBLineDown* is called to respond to a click on the bottom or right arrow of the scroll bar.

**See also** TScrollBar::SetPosition

**SBLineUp**  virtual void SBLineUp(); Calls *SetPosition* to move the thumb up or left (by *LineMagnitude* units). *SBLineUp* is called to respond to a click on the top or left arrow of the scroll bar.

**See also** TScrollBar::SetPosition

### **SBPageDown**

virtual void SBPageDown();

Calls *SetPosition* to move the thumb down or right (by *PageMagnitude* units). *SBPageDown* is called to respond to a click in the bottom or right scrolling area of the scroll bar.

**See also** TScrollBar::SetPosition

### **SBPageUp**

virtual void SBPageUp();

Calls *SetPosition* to move the thumb up or left (by *PageMagnitude* units). *SBPageUp* is called to respond to a click in the top or left scrolling area  $\circ$ f the scroll bar.

**See also** TScrollBar::SetPosition

### **SBThumbPosition**

virtual void SBThumbPosition(int thumbPos);

Calls *SetPosition* to move the thumb. *SBThumbPosition* is called to respond when the thumb is set to a new position.

**See also** TScrollBar::SetPosition

### **SBThumbTrack**

virtual void SBThumbTrack(int thumbPos); Calls *SetPosition* to move the thumb as it is being dragged to a new position.

**See also** TScrollBar::SetPosition

### **SBTop**

virtual void SBTop();

Calls *SetPosition* to move the thumb to the top or right of the scroll bar. *SBTop* is called to respond to the thumb being dragged to the top or rightmost position on the scroll bar.

**See also** TScrollBar::SetPosition

#### **SetPosition**

virtual void SetPosition(int thumbPos);

Moves the thumb to the position specified in *ThumbPos.* If *ThumbPos* is outside the present range of the scroll bar, the thumb is moved to the closest position within range.

**See also** TScrollBar::GetPosition

### **SetRange**

virtual void SetRange(int min, int max); Sets the scroll bar to the range between *min* and *max.* 

**See also** TScrollBar::GetRange

#### **Transfer**

uint Transfer(void\* buffer, TTransferDirection direction);

Transfers scroll bar data to or from the transfer buffer pointed to by *buffer. buffer* is expected to point to a *TScrollBarData* structure.

Data is transferred to or from the transfer buffer if *tdGetData* or *tdSetData* is supplied as the direction.

*Transfer* always returns the size of the transfer data (the size of the. *TScrollBarData*  structure). To retrieve the size of this data without transferring data, pass *tdSizeData* as the *direction.* 

**See also** TScrollBarData struct

# **Protected member functions**

### **GetClassName**

char far\* GetClassName(); Returns the name of *TScrollBar's* registration class, "SCROLLBAR".

### **SetupWindow**

void SetupWindow();

Sets the scroll bar's range to 0, 100. To redefine this range, call *SetRange.* 

**See also** TScrollBar::SetRange

# **Response table entries**

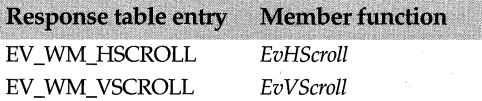

# **TScrollBarData struct scrollba.h and scrollba.h and scrollba.h and scrollba.h components of scrollba.h and scrollba.h components of scrollba.h components of scrollba.h components of scrollba.h components of scrollba.h com**

The *TScrollBarData* structure contains integer values that represent a range of thumb positions on the scroll bar. *TScrollBar's* function *GetRange* calls *TScrollBarData* to obtain the highest and lowest thumb positions on the scroll bar. *GetPosition* calls *TScrollBarData*  to obtain the current thumb position on the scroll bar.

# **See also**

TScrollBar::Transfer

# **Public data members**

**High Value** 

int HighValue; Contains the highest value of the thumb position in the scroll bar's range.

**See also** TScrollBar::GetRange

### **LowValue**

int LowValue; Contains the lowest value of thumb position in the scroll bar's range.

**See also** TScrollBar::GetRange

#### **Position**

int Position; Contains the scroll bar's thumb position.

**See also** TScrollBar::GetPosition

# **TScroller class**

# **scroller.h**

*TScroller* supports an automatic window-scrolling mechanism (referred to as autoscrolling) that works in conjunction with horizontal or vertical window scroll bars (it also works if there are no scroll bars). When autoscrolling is activated, the window automatically scrolls when the mouse is dragged from inside the client area of the window to outside that area. If the *AutoMode* data member is true, *TScroller* performs autoscrolling.

To use *TScroller,* set the *Scroller* member of your *TWindow* descendant to a *TScroller*  object instantiated in the constructor of your *TWindow* descendant. *TScroller* is a streamable class.

# **Public data members**

## **Auto Mode**

bool AutoMode; Is true if automatic scrolling is activated.

#### **AutoOrg**

bool AutoOrg; Is true if scroller offsets original.

#### **HasHScrollBar, HasVScrollBar**

bool HasHScrollBar, HasVScrollBar; Is true if scroller has horizontal or vertical scroll.

# **TrackMode**

bool TrackMode; Is true if track scrolling is activated.

#### **Window**

TWindow\* Window; Points to the window whose client area scroller is to be managed.

**Xline, Yline**  int Xline, Yline; Specifies the number of logical device units per line to scroll the rectangle in the horizontal  $(X)$  and vertical  $(Y)$  directions.

#### **XPage,YPage**

int XPage, YPage;

Specifies the number of logical device units per page to scroll the rectangle in the horizontal  $(X)$  and vertical  $(Y)$  directions.

#### **XPos, YPos**

long XPos, YPos;

Specifies the current position of the rectangle in horizontal *(XPos)* and vertical *(YPos)*  scroll units.

#### **XRange, YRange**

long XRange, YRange;

Specifies the number of horizontal and vertical scroll units.

#### **XUnit, YUnit**

int XUnit, YUnit;

Specifies the amount (in logical device units) to scroll the rectangle in the horizontal (X) and vertical (Y) directions. The rectangle is scrolled right if *XUnit* is positive and left if *XUnit* is negative. The rectangle is scrolled down if *YUnit* is positive and up if *YUnit* is negative.

# **Public constructor and destructor**

#### **Constructor**

TSeroller(TWindow\* window, int xUnit, int yUnit, long xRange, Jong yRange);

Constructs a *TScroller* object with *window* as the owner window, and *xUnit, yUnit, xRange,* and *yRange* as *xUnit, yUnit, xRange* and *yRange,* respectively. Initializes data members to default values. *HasHScrollBar* and *Has VScrollBar* are set according to the scroll bar attributes of the owner window.

### **Destructor**

virtual ~TScroller(); Destructs a *TScroller* object. Sets owning window's *Scroller* number variable to 0.

# **Public member functions**

#### **Auto Scroll**

virtual void AutoScroll();

Scrolls the owner window's display in response to the mouse being dragged from inside to outside the window. The direction and the amount by which the display is scrolled depend on the current position of the mouse.

#### **Begin View**

virtual void BeginView(TDC& de, TReet& reel);

If *TScroller \_AutoOrg* is true (default condition), *Begin View* automatically offsets the origin of the logical coordinates of the client area by *XPos, YPos* during a paint

operation. If *AutoOrg* is false (for example, when the scroller is larger than 32,767 units), you must set the offset manually.

# **EndView**

virtual void EndView(); Updates the position of the owner window's scroll bars to be coordinated with the position of the *TScroller.* 

# **HScroll**

virtual void HScroll(uint scrollEvent, int thumbPos);

Responds to the specified horizontal *scrollEvent* by calling *ScrollBy* or *ScrollTo.* The type of scroll event is identified by the corresponding SB\_ constants. *thumbPos* contains the current thumb position when the scroller is notified of SB\_1HUMBTRACK and SB\_THUMBPOSITION scroll events.

### **lsAutoMode**

virtual bool lsAutoMode(); *IsAutoMode* is true if automatic scrolling is activated.

**See also** TScroller::AutoMode

# **lsVisibleRect**

bool lsVisibleRect(long x, long y, int xExt, int yExt); Is true if the rectangle (x, *y, xExt,* and *yExt)* is visible.

## **SetPageSize**

virtual void SetPageSize(); Sets the *XPage* and *YPage* data members to the width and height (in *XUnits* and *YUnits)*  of the owner window's client area.

**See also** TScroller::XPage, YPage, TScroller::XUnit, YUnit

### **SetRange**

virtual void SetRange(long xRange, long yRange); Sets the *xRange* and *yRange* of the *TScroller* to the parameters specified. Then calls *SetSBarRange* to synchronize the range of the owner window's scroll bars.

**See also** TScroller::SetSBarRange

### **SetSBarRange**

virtual void SetSBarRange(); Sets the range of the owner window's scroll bars to match the range of the *TScroller.* 

# **SetUnits**

virtual void SetUnits(int xUnit, int yUnit);

Sets the *XUnit* and *YUnit* data members to *TheXUnit* and *TheYUnit,* respectively. Updates *XPage* and *YPage* by calling *SetPageSize.* 

**See also** TScroller::XPage, YPage, TScroller::XUnit, YUnit

### **ScrollBy**

void ScrollBy(long dx, long dy);

Scrolls to a position calculated using the passed delta values *(dx* and *dy).* A positive delta position moves the thumb position down or right. A negative delta position moves the thumb up or left.

#### **ScrollTo**

virtual void ScrollTo(long x, long y); Scrolls the rectangle to the position specified in *x* and *y.* 

## **SetWindow**

void SetWindow(TWindow\* win); Sets the owning window to *win.* 

#### **VScroll**

virtual void VScroll(uint scrollEvent, int thumbPos);

Responds to the specified vertical *scrollEvent* by calling *ScrollBy* or *ScrollTo.* The type of scroll event is identified by the corresponding SB\_ constants. *thumbPos* contains the current thumb position when the scroller is notified of SB\_THUMBTRACK and SB THUMBPOSITION scroll events.

**See also** TScroller::ScrollTo

# **XScrollValue**

int XScrollValue(long rangeUnit);

*XScrollValue* converts a horizontal range value from the scroll bar to a horizontal scroll value.

**See also** TScroller::YScrollValue

### **XRangeValue**

int XRangeValue(int scrollUnit);

*XRangeValue* converts a horizontal scroll value from the scroll bar to a horizontal range value.

**See also TScroller::YRangeValue** 

### **YScrollValue**

int YScrollValue(long rangeUnit);

*YScrollValue* converts a vertical range value from the scroll bar to a vertical scroll value.

**See also** TScroller::XScrollValue

#### **YRangeValue**

int YRangeValue(int scrollUnit);

*YRangeValue* converts a vertical scroll value from the scroll bar to a vertical range value.

**See also TScroller::XRangeValue** 

# **TSeparatorGadget class gadget.h and the contract of the contract of the contract of the contract of the contract of the contract of the contract of the contract of the contract of the contract of the contract of the contr**

*TSeparatorGadget* is a simple class you can use to create a separator between gadgets. To do so, you must specify the size of the separator in units of SM\_CXBORDER (width of

the window frame) and SM\_CYBORDER (height of the window frame). The right and bottom boundaries of the separator are set after calling *GetsystemMetrics.* By default, the separator disables itself and turns off shrink-wrapping. Note that the default border style is none.

### **See also**

TGadget::TBorderStyle enum

# **Public member function**

### **TSeparatorGadget**

TSeparatorGadget(int size =  $6$ );

Used for both the width and the height of the separator, *size* is initialized at 6 border units (the width or height of a thin window border).

# **TSlider class** slider.h **Solider Class** slider.h **slider.h slider.h slider.h**

An abstract base class derived from *TScrollBar, TSlider* defines the basic behavior of sliders (controls that are used for providing nonscrolling, position information). Like scroll bars, sliders have minimum and maximum positions as well as line and page magnitude. Sliders can be moved using either the mouse or the keyboard. If you use a mouse to move the slider, you can drag the thumb position, click on the slot on either side of the thumb position to move the thumb by a specified amount *(PageMagnitude),* or click on the ruler to position the thumb at a specific spot on the slider. The keyboard's Home and End keys move the thumb position to the minimum *(Min)* and maximum *(Max)* positions on the slider.

You can use *TSlider'* s member functions to cause the thumb positions to automatically align with the nearest tick positions. (This is referred to as snapping.) You can also specify the tick gaps (the space between the lines that separate the major divisions of the X- or Y-axis).

The sample program SLIDER.CPP on your distribution disk displays the following thermostat that uses sliders.

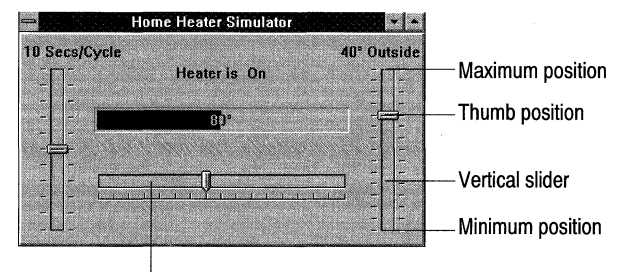

Horizontal slider

See the two derived classes, *THSlider* and *TVSlider,* for specific details about horizontal and vertical sliders.

# **Public constructor and destructor**

### **Constructor**

TSlider(TWindow\* parent, int id, int X, int Y, int W, int H, TResld thumbResld, TModule\* module= O); Constructs a slider object setting *Pas* and *ThumbRgn* to 0, *TicGap* to *Range* divided by 10, *SlotThick* to 17, *Snap* to true, and *Sliding* to false. Sets *Attr.* Wand *Attr.H* to the values in X and *Y. ThumbResld* is set to *thumbResld.* 

### **Destructor**

-TSlidur(); Destructs a *TSlider* object and deletes *ThumbRgn.* 

# Publi~ **member functions**

## **GetPosition**

int GetPosition() const;

Returns the slider's current thumb position. Overloads *TScrollBar's* virtual function.

See also TSlider::SetPosition

#### **GetRange**

void GetRange(int &min, int &max) const;

Returns the end values of the present range of slider thumb positions in *min* and *max.*  Overloads *TScrollBar' s* virtual function.

See also **1 Slider::SetRange** 

# **SetPosition**

void SetPosition(int thumbPos);

Moves the thumb to the position specified in *thumbPos.* If *thumbPos* is outside the present range of the slider, the thumb is moved to the closest position within the specified range. Overloads *TScrollBar' s* virtual function.

See also TSlider::GetPosition

#### **SetRange**

void SetRange(int min, int max);

Sets the slider to the range between *min* and *max.* Overloads *TScrollBar' s* virtual function.

See also TSlider::GetRange

#### **SetRuler**

void SetRuler(int ticGap, bool snap = false);

Sets the slider's ruler. Each slider has a built-in ruler that is drawn with the slider. The ruler, which can be blank or have tick marks on it, can be created so that it forces the thumb to snap to the tick positions automatically.

# **Protected member functions**

### **EvEraseBkgnd**

bool EvEraseBkgnd(HDC hDC);

Responds to a WM\_ERASEBKGND message and erases the background of the slider when the slider is changed. Calls the virtual functions *PaintRuler, PaintSlot,* and *PaintThumb* to paint the components of the slider. To avoid flickering, *EvEraseBkgnd* is called to erase the background as the painting occurs.

**See also** TSlider::EvPaint

#### **EvGetDlgCode**

uint EvGetDlgCode(MSG far\* msg);

Responds to a WM\_GETDLGCODE message and let the dialog manater control the response to a DIRECTION key or TAB key input. Captures cursor-movement keys to move the thumb by returning a DLGC\_ WANT ARROWS message, which indicates that direction keys are desired. The *msg* parameter indicates the kind of message, for example a a control or a command message, sent to the dialog box manager.

*EvGetDlgCode* returns a code that indicates how the control message is to be treated.

**See also** TButton::EvGetDlgCode, TWindow::DefaultProcessing, DLGC\_xxxx dialog control message constants

#### **EvKeyDown**

void EvKeyDown(uint key, uint repeatCount, uint flags);

*Ev Key Down* translates the virtual key code into a movement and then moves the thumb. key indicates the virtual key code of the pressed key, *repeatCount* holds the number of times the same key is pressed, and *flags* contains one of the following messages, which translate to virtual key (VK) codes:

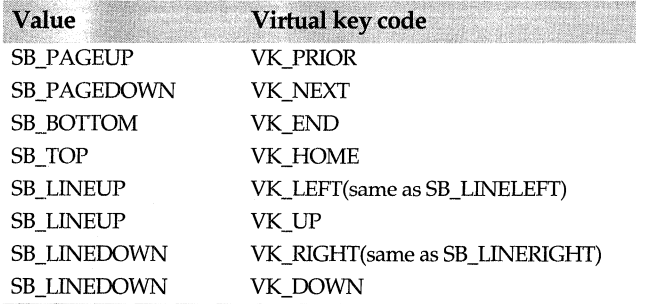

#### **EvKillFocus**

void EvKillFocus(HWND hWndGetFocus);

In response to a WM\_KILLFOCUS message sent to a window that is losing the keyboard, *EvKillfocus* hides and then destroys the caret.

#### **EvLButtonDblClk**

void EvLButtonDblClk(uint modKeys, TPoint& point);

Responds to a WM\_LBUTTONDBLCLK message (which indicates the user doubleclicked the left mouse button), then throws away the messages so the base class doesn't receive them.

### **EvLButtonDown**

void EvLButtonDowh(uint modKeys, TPoint& point);

Responds to a mouse press by positioning the thumb or beginning a mouse drag. If the mouse is pressed down while it is over the thumb, *EvLButtonDown* enters sliding state. If the mouse is in the slot, *EvLButtonDown* pages up or down. If the mouse is on the ruler, *EvLButtonDown* jumps to that position. *EvLButtonDown* generates a scroll code of SB\_THUMBPOSITION, SB\_LINEUP, SB\_LINEDOWN, SB\_PAGEUP, SB\_PAGEOOWN, SB\_THUMBTRACK.

**See also** TSlider::EvLButtonUp

#### **EvLButtonUp**

void EvLButtonUp(uint modKeys, TPoint& point);

If the mouse button is released, *EvLButtonUp* ends sliding, paging, or jumping to a position on the ruler.

**See also** TSlider::EvLButtonDown

#### **EvMouseMove**

void EvMouseMove(uint modKeys, TPoint& point);

Moves the mouse to the indicated position. If the mouse is being dragged, *EvMouseMove*  positions the thumb and sends the appropriate message to the parent window.

#### **EvPaint**

void EvPaint();

Paints the entire slider-ruler, slot, and thumb. Calls the virtual functions *PaintRuler, PaintSlot,* and *PaintThumb* to paint the components of the slider.

**See also** TSlider::EvEraseBkgnd

### **EvSetFocus**

void EvSetFocus(HWND hWndlostFocus); Creates a blinking caret to show the focus in the current window.

#### **EvSize**

void EvSize(uint sizeType, TSize& size); Recalculates the size of the slider when the window size is changed.

# **GetBkColor**

void GetBkColor(TDC& de);

Sends a WM\_CTLCOLOR message to the parent and calls *dc::GetBkColor* to extract the background color for the slider.

### **HitTest**

virtual int HitTest(TPoint& point) =  $0$ ;

Gets information about where a given X, Y location falls on the slider. The return value is in *scrollCodes.* Each of the derived classes performs comparisons to return a scroll code.

**See also** TSlider::NotifyParent

#### **NotifyParent**

virtual void NotifyParent(int scrollCode, int pos=0) = 0; Sends a WS\_HSCROLL or WS\_VSCROLL message to the parent window.

**See also** TVSlider::HitTest

### **PaintRuler**

virtual void PaintRuler(TDC& de) = O; Paints the ruler. It is assumed that the slot or thumb do not overlap the ruler.

### **PaintSlot**

virtual void PaintSlot(TDC& de) = O; Paints the slot in which the thumb slides.

### **PaintThumb**

virtual void PaintThumb(TDC& de); Paints the thumb itself using a resource DIB translated to the current system button colors and which overlaps the slot.

#### **PointToPos**

virtual int PointToPos(TPoint& point) = O; Translates an *X*,*Y* point to a position in slider units.

**See also** TSlider::PosToPoint

#### **PosToPoint**

virtual TPoint PosToPoint(int pos) = O; Translates a position in slider units to an X, *Y* point.

**See also** TSlider::PointToPos

#### **SetupThumbRgn**

virtual void SetupThumbRgn();

Creates the region that defines the thumb shape for this slider class. Although the default region is a simple bounding rectangle, it can be any shape. While the slider thumb is being moved, this region is used for testing the mouse position and updating the thumb position.

**See also** TSlider::ThumbRgn

#### **Setup Window**

void SetupWindow(); Calls *TScrollBar::SetupWindow* and *SetupThumbRgn* to set up the window.

**See also** TScrollBar::SetupWindow

#### **Slide Thumb**

virtual void SlideThumb(TDC& de, int thumbPos); Slides the thumb to a given position and performs the necessary blitting and painting.

#### **SnapPos**

int SnapPos(int pos);

Constrains *pas* so it is in the range from *Min* to *Max* and (if snapping is enabled) performs snapping by rounding *pas* to the nearest *TicGap.* 

**See also** TSlider::TicGap

# **Protected data members**

# **BkColor**

TColor BkColor; Stores the background color of the slider.

### **CaretRect**

TRect CaretRect; Refers to the position of the caret's rectangle.

## **Max**

int Max;

Contains the maximum value of the slider position.

### **Min**

int Min;

Contains the minimum value of the slider position.

#### **MouseOffset**

static TSize MouseOffset;

*MauseOffset* shows the offset from the rectangle's original top left position to the position where the mouse is clicked. Thus, when the rectangle is moved, it can maintain the same relationship to the position of the mouse click

# **Pos**

int Pos;

Indicates where the thumb is positioned on the slider.

**See also** TSlider::GetPosition

### **Range**

uint Range;

Contains the difference between the maximum and minimum range of the slider.

### **Slide DC**

static TDC\* SlideDC;

*SlideDC* is used while the mouse is down and the thumb is sliding. It reflects the movement of the mouse on the DC.

#### **Sliding**

bool Sliding;

*Sliding* is true if the thumb is sliding. Otherwise, false.

#### **SlotThick**

int SlotThick; Indicates the thickness of the slot. Set to 17 by default.

# **Snap**

bool Snap; *Snap* is true if snapping is activated; otherwise false.

# **ThumbRect**

TRect ThumbRect; Holds the thumb's bounding rectangle.

# **ThumbResld**

TResld ThumbResld; *ThumbResid* is the bitmap resource ID for the thumb knob.

### **ThumbRgn**

virtual void SetupThumbRgn();

Creates the region that defines the thumb shape for this slider class. Although the default region is a simple bounding rectangle, it can be any shape. While the slider thumb is being moved, this region is used for testing the mouse position and updating the thumb position.

**See also** TSlider::ThumbRgn

# **TicGap**

int TicGap;

Specifies the amount of space in pixels between ticks.

# **Response table entries**

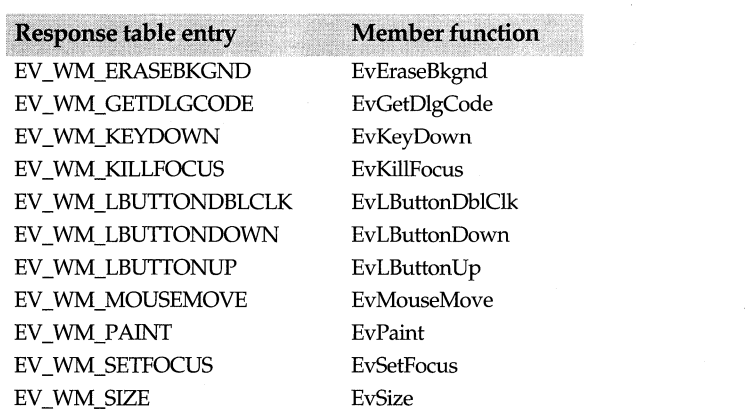

# **THSlider class**

# **slider.h**

Derived from *TSlider, THSlider* provides implementation details for horizontal sliders. See *TSlider* for an illustration of a horizontal slider.

# **Public constructors**

### **Constructors**

THSlider(TWindow\* parent, int id, int X, int Y, int W, int H, TResld thumbResld = IDB\_ HSLIDERTHUMB, TModule $*$  module = 0);

Constructs a slider object with a default bitmap resource ID of IDB \_HSLIDERTHUMB for the thumb knob.

# **Protected member functions**

### **HitTest**

int HitTest(TPoint& point);

Overrides *TSlider's* virtual function and gets information about where a given X, Y location falls on the slider. The return value is in *scrollCodes.* 

**See also** TSlider::HitTest

### **NotifyParent**

void NotifyParent(int scrollCode, int pos=O);

Overrides *TSlider's* virtual function and sends a WS\_HSCROLL message to the parent window.

**See also** TSlider::NotifyParent

#### **PaintRuler**

void PaintRuler(TDC&); Overrides *TSlider's* virtual function and paints the horizontal ruler.

**See also** TSlider::PaintRuler

### **PaintSlot**

void PaintSlot(TDC&); Overrides *TSlider's* virtual function and paints the slot in which the thumb slides.

**See also** TSlider::PaintSlot

### **PointToPos**

int PointToPos(TPoint& point);

Overrides *TSlider's* virtual function and translates an X,Ypoint to a position in slider units.

**See also** TSlider::PointToPos

## **PosToPoint**

TPoint PosToPoint(int pos);

Overrides *TSlider's* virtual function and translates a position in slider units to an X, *Y*  point.

**See also** TSlider::PosToPoint

# **TVSlider class** slider.h **and the slider of the slider.h** and the slider.h

Derived from *TSlider, TVSlider* provides implementation details for vertical sliders. See *TSlider* for an illustration of a vertical slider.

# **Public constructor**

# **Constructor**

TVSlider(TWindow\* parent, int id, int X, int Y, int W, int H, TResld thumbResld = IDB VSLIDERTHUMB, TModule\* module =  $0$ );

Constructs a vertical slider object with a default bitmap resource ID of IDB\_ VSLIDERTHUMB for the thumb knob.

# **Protected member functions**

# **HitTest**

int HitTest(TPoint& point); Overrides *TSlider's* virtual function and gets information about where a given X, Y location falls on the slider. The return value is in *scrollCodes.* 

**See also** TSlider::HitTest

# **NotifyParent**

void NotifyParent(int scrollCode, int pos=0); Overrides *TSlider's* virtual function and sends a WS\_ VSCROLL message to the parent window.

**See also** TSlider::NotifyParent

# **PaintRuler**

void PaintRuler(TDC& de); Overrides *TSlider's* virtual function and paints the vertical ruler.

**See also** TSlider::PaintRuler

# **PaintSlot**

void PaintSlot(TDC& de); Overrides *TSlider's* virtual function and paints the slot in which the thumb slides.

**See also** TSlider::PaintSlot

# **PointToPos**

int PointToPos(TPoint& point);

Overrides *TSlider's* virtual function and translates an X, *Y* point to a position in slider units.

**See also** TSlider::PointToPos

# **PosToPoint**

TPoint PosToPoint(int pos);

. In the set of the set of the set of the set of the set of the set of the set of the set of the set of the set of the set of the set of the set of the set of the set of the set of the set of the set of the set of the set Overrides *TSlider's* virtual function arid translates a position in slider units to an X, *Y*  point.

**See also** TSlider::PosToPoint

# **TSortedStringArray class in the case of the contract of the case of the case of the case of the case of the case of the case of the case of the case of the case of the case of the case of the case of the case of the case**

Implements a list of ASCII characters stored as a sorted array of elements that are string objects. *TSortedStringArray* can perform many of the string manipulation functions, such as adding and removing elements from the array, and provides many of the common C++ functions implemented by container classes.

# **See also**

TV alidator class, TLookup Validator class

# **Public constructor**

### **Constructor**

TSortedStringArray(int upper, int lower, int delta);

Constructs a *TSortedStringArray* object with an upper boundary of *upper,* a lower boundary of *lower,* and a growth delta of *delta.* 

# **Type definitions**

### **void**

typedef void (\*lterFunc)(string&, void\*); Function type used as a parameter to the *ForEach* member function.

# **int**

typedef int (\*CondFunc)(const string&, void\*); Function type used as a parameter to the *FirstThat* and *LastThat* member functions.

# **Public member functions**

# **Add**

int Add(const string& t);

Adds an element to the array at the next available index position. Adding an element beyond the upper boundary leads to an overflow condition. If this condition occurs and the growth delta, *delta,* (from the constructor) is nonzero, the array is expanded (by sufficient multiples of *delta* bytes) to accommodate the addition. If *delta* is zero, *Add* fails. *Add* returns 0 if the object could not be added.

# **ArraySize**

unsigned ArraySize() const; Returns the size of the array.

#### **Destroy**

Form 1 int Destroy(const string& t); Removes the element specified by t and deletes it.

Form 2 int Destroy(int loc); Removes an element from the array at the specified index location, *lac,* and deletes it.

#### **Detach**

Form 1 int Detach(const string& t):

Removes the specified element from the array. Returns 1 if successful; otherwise, returns 0.

Form 2 int Detach(int loc);

Removes an element from the array at the specified index location, *lac.* Returns 1 if successful; otherwise, returns 0.

#### **Find**

int Find(const string& t) cons!;

Finds the first element represented by  $t$  and returns the index where the element is located.

### **FirstThat**

string\* FirstThat(CondFunc cond, void\* args) const;

Returns a pointer to the first element in the array that satisfies a specified condition. *cond*  is the test function pointer that returns true for a specified condition. *args* contains the various arguments passed. Returns 0 if no element in the array satisfies the given condition. Because *FirstThat* creates its own internal iterator, you can use it as a search function also.

### **Flush**

void Flush(); Removes all elements from the array without destroying the array itself.

### **ForEach**

void ForEach(lterFunc iter, void\* args);

Creates an internal iterator to execute the specified function, *iter,* for each element in the array. Use the *args* argument to pass various kinds of data to this function.

### **GetltemslnContainer**

unsigned GetltemslnContainer() const; Returns the number of elements in the array.

#### **Has Member**

int HasMember(const string& I) const; Returns 1 if the element specified by t exists in the array; otherwise returns 0.

#### **lsEmpty**

int lsEmpty() const; Returns 1 if the array is empty; otherwise, returns 0.

#### **lsFull**

int IsFull() const

### TStatic class

Returns 1 if the array is full; otherwise, returns 0.

### **LastThat**

string\* LastThat(CondFunc cond, void\* args) const;

Returns a pointer to the last element in the array that satisfies a specified condition. *eond*  is the test function pointer that returns true for a specified condition. *args* contains the various arguments passed. Returns 0 if no element in the array satisfies the given condition. Because *LastThat* creates its own internal iterator, you can use it as a search function also.

## **LowerBound**

int LowerBound() const: Returns the array's lower boundary.

### **operator []**

Form 1 string& operator  $\prod$  (int loc);

Returns a reference to the element at the location specified by *loc*. This version resizes the array if it is necessary to make *loc* a valid index.

#### Form 2 string& operator  $\prod$  (int loc) const;

Returns a reference to the element at the location specified by *loc*. This version throws an exception in the debugging version on an attempt to index out of bounds.

#### **UpperBound**

int UpperBound() const; Returns the array's upper boundary.

# **TStatic class** static.h

A *TStatie* is an interface object that represents a static text interface element. Static elements consist of text or graphics that the user does not change. An application, however, can modify the static control. You must use a *TStatie* object, for example, to create a static control that's used to display a text label such as a copyright notice in a parent *TWindow. TStatie* can also be used to make it easier to modify the text of static controls in *TDialogs.* See the sample program in the EXAMPLES\ OWL \OWLAPI\ STATIC directory for an example of a static control.

# **Public data members**

### **Text Len**

uint Textlen;

*TextLen* holds the size of the text buffer for static controls. The number of characters that can actually be stored in the static control is one less than *TextLen* because of the null terminator on the string. *TextLen* is also the number of bytes transferred by the *Transfer*  member function.

# **Public constructors**

## **Constructors**

Form 1 TStatic(TWindow\* parent, int id, const char far\* title, int x, int y, int w, int h, uint textLen = 0, TModule $*$  module = 0);

> Constructs a static control object with the supplied parent window *(parent),* control ID  $(Id)$ , text *(title)*, position  $(x, y)$  relative to the origin of the parent window's client area, width (w), height (h), and default text length *(textLen)* of zero. By default, the static cóntrol is visible upon creation and has left-justified text. (set to WS\_CHILD | WS\_VISIBLE | WS\_GROUP | SS\_LEFT.) Invokes a *TControl* constructor.You can change the default style of the static control by via the control object's constructor.

Form 2 TStatic(TWindow\* parent, int resourceld, uint textLen = 0, TModule\* module = 0);

Constructs a *TStatic* object to be associated with a static control interface control of a *TDialog.* Invokes the *TControl* constructor with similar parameters then sets *TextLen* to *textLen.* Disables the data transfer mechanism by calling *DisableTransfer.* The *resourceid*  parameter must correspond to a static control resource that you define.

**See also** TControl::TControl

# **Public member functions**

### **Clear**

virtual void Clear(); Clears the text of the associated static control.

### **GetText**

int GetText(char far\* str, int maxChars);

Retrieves the static control's text, stores it in the *str* argument of *maxChars* size, and returns the number of characters copied.

### **GetTextlen**

int GetTextlen(); Returns the length of the static control's text.

### **SetText**

void SetText(const char far\* str); Sets the static control's text to the string supplied in str.

### **Transfer**

uint Transfer(void\* buffer, TTransferDirection direction);

Transfers *TextLen* characters of text to or from a transfer buffer pointed to by *buffer.* If *direction* is *tdGetData,* the text is transferred to the buffer from the static control. If *direction* is *tdSetData,* the static control's text is set to the text contained in the transfer buffer. *Transfer* returns *TextLen,* the number of bytes stored in or retrieved from the buffer. If *direction* is *tdSizeData, Transfer* returns *TextLen* without transferring data.

# **Protected member functions**

### **EvSize**

void EvSize (uint sizeType, TSize& size);

Overrides *TWindow's* virtual function. When the static control is resized, *EvSize* ensures it's also repainted.

# **GetClassName**

virtual char far\* GetClassName();

Returns the name of *TStatic's* registration class (STATIC), or returns STATIC\_ CLASS if BWCC is enabled.

# **Response table entries**

**Response table entry Member function** EV WM\_SIZE  $EvSize$ 

# **TStatus class except.h**

Used primarily for backward compatibility with previous versions of ObjectWindows, *TStatus* is used by *TModule* and *TWindow* to indicate an error in the initialization of an interface object. If *Status* is set to a nonzero value, a *TXCompatibility* exception is thrown.

### **See also**

TModule::Status, TWindow::Status

# **Public constructor**

#### **Constructor**

TStatus(); Constructs a *TStatus* object and initializes the status code to 0.

# **Public data members**

#### **operator=**

TStatus& operator =(int statusCode); Sets the status code and throws a *TXCompatibility* exception.

**operator int()** operator int() const; Returns the status code.

# **TStatusBar class** statusba.h **Statusba.h statusba.h statusba.h**

*TStatusBar* provides support for status bars, inserted gadgets, hint text, and keyboard modes. In contrast to plain message bars, status bars provide several display options. ObjectWindows status bars let you include multiple text gadgets (the text on the left of the status bar) and different border styles. You can also reserve space for mode indicators (the text that displays the program's current state, such as extended selection (of keys and other modes), CapsLock, NumLock, ScrollLock, Overtype, and macro recording). By default, ObjectWindows uses these virtual key codes and displays the following strings for the indicated enabled modes:

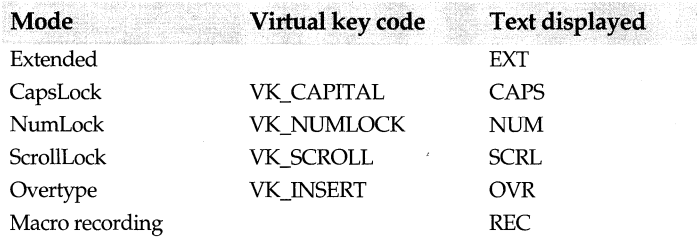

*TStatusBar* creates text gadgets for the mode indicators you request and adjusts the spacing between mode indicators. The *TSpacing* struct stores spacing and layout unit constraints.

Like other control bars, the status bar is constructed and destroyed at the same time as its parent's window, but this is not a required procedure.

The following program statements show how to construct a status bar and insert it at the bottom of the window.

```
TStatusBar* sb = new TStatusBar(0, TGadget Recessed,
   TStatusBar_CapsLock | TStatusBar_NumLock | TStatusBar_Overtype);
frame->Insert(*sb, TDecoratedFrame: :Bottom); 
MainWindow = frame;
```
See the MDIFILE.CPP sample program on your distribution disk for an example of how to create a window with a status bar.

# **Type definitions**

# **TModelndicator**

enum TModelndicator {ExtendSelection = 1, CapsLock =  $1 \ll 1$ , NumLock =  $1 \ll 2$ , ScrollLock =  $1 \ll 3$ , Overtype =  $1 \ll 4$ , RecordingMacro =  $1 \ll 5$ ;

Enumerates the keyboard modes. By default, these are arranged horizontally on the status bar from left to right. Sets the extended selection, CapsLock, NumLock, ScrollLock, Overtype, and recording macro indicators.

# **Public constructor**

#### **Constructor**

TStatusBar(TWindow\* parent = 0, TGadget\_ TBorderStyle borderStyle = TGadget\_ Recessed, uint modelndicators =  $0$ . TFont<sup>\*</sup> font = new TGadgetWindowFont, TModule\* module =  $0$ );

Constructs a *TStatusBar* object in the *parent* window and creates any new gadgets and mode indicator gadgets. Sets *BorderStyle* to *borderStyle, Modelndicators* to *modelndicators,*  and *NumModelndicators* to 0. *borderStyle* can be any one of the value of *theBorderStyle*  enum (for example, plain, raised, recessed, or embossed). The parameter mode indicators can be one of the values of the *TModelndicator* enum, such as CapsLock, NumLock, ScrollLock, or Overtype. The parameter *font* points to a font object that contains the type of fonts used for the gadget window. The parameter, *module,* which defaults to 0, is passed to the base *TWindow's* constructor in the *module* parameter. Sets the values of the margins and borders depending on whether the gadget is raised, recessed, or plain.

# **Public member functions**

#### **GetModelndicator**

bool GetModelndicator(TModelndicator i) const; Returns the current status bar mode indicator.

#### **Insert**

void Insert(TGadget& gadget, TPlacement = After, TGadget\* sibling = 0);

Inserts the gadget (objects derived from class *TGadget)* in the status bar. By default, the new gadget is placed just after any existing gadgets and to the left of the status mode indicators. For example, you can insert a painting tool or a happy face that activates a recorded macro.

### **operator[]**

TGadget\* operator[](uint index);

Returns a gadget at a given index, but cannot access mode indicator gadgets.

#### **SetModelndicator**

void SetModelndicator(TModelndicator, bool state);

Sets *TModelndicator* to a given text gadget and set the status (on, by default) of the mode indicator. For the mode indicator to appear on the status bar, you must specify the mode when the window is constructed.

**See also** TStatusBar::TModelndicator

### **SetSpacing**

void SetSpacing(TSpacing& spacing);

Uses the *TSpacing* values to set the spacing to be used between mode indicator gadgets. *TSpacing* sets the status-bar margins in layout units. Typically, the message indicator (the leftmost text gadget) is left-aligned on the status bar and the other indicators are right-aligned. See *TLayoutMetrics* for an detailed explanation of layout units and constraintS.

struct TSpacing {

```
}; 
   TMargins::TUnits Units; 
   int Value; 
  TSpacing() {Units = TMargins::LayoutUnits; Value = 0;}
```
**See also** TStatusBar::TModelndicator

### **ToggleModelndicator**

void ToggleModelndicator(TModelndicator); Toggles the *Modelndicator.* 

# **Protected data members**

### **BorderStyle**

TGadget:: TBorderStyle BorderStyle;

One of the enumerated border styles-none, plain, raised, recessed, or embossed-used by the mode indicators on the status bar.

### **Modelndicators**

uint Modelndicators;

The *Modelndicators* bit field indicates which mode indicators have been created for the status bar.

### **ModelndicatorState**

uint ModelndicatorState;

Specifies the mode of the status bar. This can be any one of the values of *TModelndicator*  enum such as CapsLock, NumLock, ScrollLock, Overtype, *RecordingMacro,* or *ExtendSelection.* 

### **NumModelndicators**

uint NumModelndicators; Specifies the number of mode indicators, which can range from 1 to 5.

#### **Spacing**

TSpacing Spacing; Specifies the spacing between mode indicators on the status bar.

# **Protected member functions**

### **ldleAction**

bool ldleAction(long);

If more than one application is running, *TStatusBar* calls *IdleAction* instead of *PreProcessMsg* to check the state of the NumLock, CapsLock, or ScrollLock keys and to update the mode indicators if they do not reflect the current status of these keys.

**See also** TStatusBar::PreProcessMsg

#### **PositionGadget**

void PositionGadget(TGadget\* previous, TGadget\* next, TPoint& point);
Determines the position of the new gadget in relation to any previously existing gadgets and uses the *Pixels, LayoutUnits,* and *BorderUnits* fields of *TMargins* to determine the amount of spacing to leave between the mode indicators.

#### **PreProcessMsg**

bool PreProcessMsg(MSG& msg);

Overrides *TWindow::PreProcessMsg* to process keyboard messages and update the mode indicators when the NumLock, CapsLock, or ScrollLock keys are pressed.

**See also** TStatusBar::IdleAction

## **TStorageDocument class stage and a stage of the stage of the stage of the stage of the stage of the stage of the stage of the stage of the stage of the stage of the stage of the stage of the stage of the stage of the stag**

Derived from *TDocument, TStorageDocument* supplies functionality that supports OLE's compound file structure. A compound file structure is a file-management system that stores files in a hierarchical structure within a root file. This storage structure is analagous to the directory or folder and file scheme used on a disk, except that a directory is called a storage and a file is called a stream.

In addition, *TStorageDocument* provides support for OLE's compound document mechanism. A compound document can store many different kinds of embedded objects, for example, spreadsheets as well as bitmaps.

Basically, *TStorageDocument* supports having a document read and write its own storage. In order to provide this functionality, *TStorageDocument* overrides several virtual methods from *TDocument* and, following *TDocument's* strategy, also applies property lists both to documents and to their views. In this way, documents can use these attributes to read files in from storage and write files out to storage

Messages are sent to the application, which queries the properties in order to determine how to process the document or view. Each derived class must implement its own property attribute types-either string *01:* binary data.

#### **See also**

TDocument, TOleDocument

## **Type definitions**

#### **TStgDocProp**

enum TStgDocProp {PrevProperty, CreateTime, ModifyTime, AccessTime, StorageSize, IStoragelnstance, NextProperty};

Enumerates the following constants that define the document's properties:

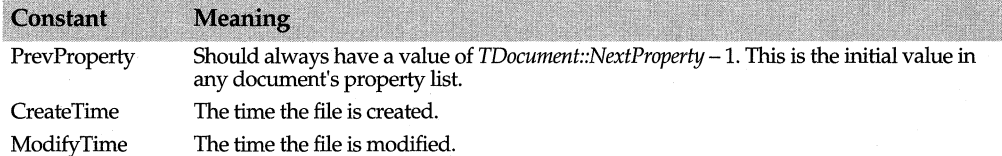

**ONE CREWS** 

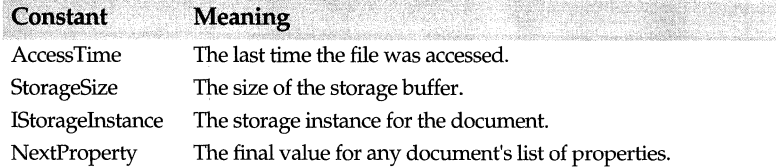

## **Public constructor and destructor**

#### **Constructor**

Constructor TStorageDocument(TDocument\* parent= O): TDocument(parent), Storagel(O), OpenCount(O), CanRelease(false);

Constructs a *TStorageDocument* object with the specified *TDocument* parent window. Sets the data members *Storage!* and *OpenCount* to 0. Sets *CanRelease* to false. Later, the member function *ReleaseDoc* sets this flag to true so that the document can be closed.

#### **Destructor**

~TStorageDocument(); Destroys a *TStorageDocument* object.

## **Public member functions**

#### **Close**

bool Close();

Releases the *!Storage* if *CanRelease* is true. *(CanRelease* is set to true when *ReleaseDoc* is called.) Before closing the document, *Close* checks any child documents and tries to close them.

**See also** TStorageDocument::Open, TStorageDocument::ReleaseDoc, TOutStream, ofxxxx document open enum

#### **Commit**

bool Commit(bool force = false);

Saves the current data to storage. When a file is closed, the document manager calls either *Commit* or *Revert.* If *force* is true, all data is written to storage. *TDocument's Commit*  checks any child documents and commits their changes to storage also. Before the current data is saved, all child documents must return true. If all child documents return true, *Commit* flushes the views for any operations that occurred since the last time the view was checked. Once all data for the document object is updated and saved, *Commit*  returns true.

#### **CommitTransactedStorage**

bool CommitTransactedStorage();

If a file is opened or created in transacted mode, call *CommitTransactedStorage* to commit a document to permanent storage. By default, a document uses transacted instead of direct storage. With transacted storage, a document written to *!Storage* is only temporary until it is committed permanently. If a compound file is opened or created in direct mode, then *CommitTransactedStorage* does not need to be called.

#### **Find Property**

int FindProperty(const char far\* name);

Gets the property index, given the property name. Returns the integer index number that corresponds to the name. If the name isn't found in the list of properties, returns 0.

**See also** pfxxxx property attribute constants

#### **GetProperty**

int GetProperty(int index, void far\* dest, int textlen=O);

Returns the total number of properties for this storage document, where *index* is the property index, *dest* contains the property data, and *textlen* is the size of the property array. If *textlen* is 0, the property data is returned as binary data; otherwise, the property data is returned as text data.

**See also** pfxxxx property attribute constants, TStorageDocument::SetProperty

#### **GetStorage**

!Storage\* GetStorage();

Returns the document's root */Storage.* 

**See also** TStorageDocument::SetStorage

#### **In Stream**

TInStream\* InStream(int omode, const char far\* strmId=0);

Provides an input stream for the *TStorageDocument* object. Returns a pointer to a *TlnStream* object. The parameter *omode* contains a combination of the document open and sharing modes (for example, *ofReadWrite)* defined in docview.h. The *strmld*  parameter is used for documents that support named streams.

**See also** TStorageDocument::OutStream, TinStream, ofxxxx document open enum

#### **lsOpen**

bool lsOpen();

Checks to see if the storage document has any */Storage* created. If there is no storage, *IsOpen* returns false; otherwise, it returns true.

#### **Open**

bool Open(int omode, const char far\* name);

Opens or creates a document based on !Storage. The *name* parameter specifies the name of the document, if any, to open. The *omode* parameter contains a combination of the document open and sharing modes (for example, *ofReadWrite)* defined in docview.h.

**See also** TStorageDocument::Close, TOutStream, ofxxxx document open enum

#### **OpenHandle**

virtual bool OpenHandle(int omode, HANDLE hGlobal);

*OpenHandle* writes data to a memory block. *OpenHandle* first creates an *ILockBytes (an*  OLE2 interface that implements reading, writing, and locking a series of bytes in a file) interface on the global handle and then creates an */Storage* based on the *ILockBytes*  interface. The parameter *omode* contains a combination of the document open and sharing modes (for example, *ofReadWrite)* defined in docview.h.

**See also** ofxxxx document open enum

#### **OutStream**

TOutStream\* OutStream(int omode, const char far\* strmld=O);

Provides an output stream for a particular storage medium. Returns a pointer to a *TOutStream.* The parameter *omode* contains a combination of the document open and sharing modes (for example, *ofReadWrite)* defined in docview.h. The *strmld* parameter is used for documents that support named streams.

**See also** TStorageDocument::InStream, TOutStream, ofxxxx document open enum

#### **PropertyCount**

int PropertyCount(); Gets the total number of properties for the *TStorageDocument* object. Returns *NextProperty* -1.

**See also** pfxxxx property attribute constants

#### **Propertyflags**

int PropertyFlags(int index);

Returns the attributes of a specified property given the index of the property whose attributes you want to retrieve.

**See also** pfxxxx property attribute constants

#### **PropertyName**

const char\* PropertyName(int index); Returns the name of the property given the index value.

**See also** pfxxxx property attribute constants

#### **ReleaseDoc**

virtual bool ReleaseDoc(); Releases the storage for the document and doses the document.

#### **Revert**

bool Revert(bool clear = false);

Performs the reverse of *Commit* and cancels any changes made to the storage document since the last commit. If *clear* is true, data is not reloaded for views. Revert also checks all child documents and cancels any changes if all children return true. When a file is dosed, the document manager calls either *Commit* or *Revert. Revert* returns true if the revert operation is successful.

#### **Set Doc Path**

bool SetDocPath(const char far\* path); Sets the document path for the Open and Save file operations.

#### **SetProperty**

bool SetProperty(int index, const void far\* src);

Sets the value of the property, given the index of the property, and *src,* the data type (either binary or text) to which the property must be set.

**See also** pfxxxx property attribute constants, TStorageDocument::GetProperty

#### **SetStorage**

I Storage\* SetStorage(IStorage\* stg); Attaches an *!Storage* pointer *(stg)* to this document.

**See also** TStorageDocument::GetStorage, TStorageDocument::StorageI

## **Protected data members**

#### **ThisOpen**

**int** ThisOpen;

Holds the actual mode bits used for opening the storage. The mode bits determine how the file is opened: for example, read only, read and write, and so on.

**See also** ofxxxx document open enum

#### **Storage!**

!Storage\* Storage!;

Holds the current *!Storage* instance. (If no storage is open, *Storage!* is 0.)

**See also** TStorageDocument::GetStorage, TStorageDocument::SetStorage

## **TStream class docview.h TStream class**

An abstract base class, *TStream* provides links between streams and documents, views, and document files.

## **Public destructor**

#### **Destructor**

 $\sim$ TStream();

Closes the stream. Derived classes generally close the document if it was opened especially for this stream.

## **Public member functions**

#### **GetDocument**

TDocument& GetDocument(); Returns the current document open for streaming.

#### **GetOpenMode**

int GetOpenMode();

Gets mode flags used when opening document streams. For example, the stream can be opened in *ofRead* mode to allow reading, but not changing (writing to) the file.

**See also** ofxxxx document open enum

#### **GetStreamName**

const char far\* GetStreamName();

Gets the name of the stream used for opening the document.

## **Protected data members**

#### **Doc**

TDocument& Doc; Stores the document that owns this stream.

#### **NextStream**

TStream\* NextStream; Points to the next stream in the list of active streams.

## **Protected constructor**

#### **Constructor**

TStream(TDocument& doc, canst char far\* name,int mode);

Constructs a *TStream* object. *doc* refers to the document object, *name* is the user-defined name of the stream, and *mode* is the mode used for opening the stream.

**See also** TlnStream, TOutStream, ofXXXX document open enum, shXXXX document sharing enum

# **TStringLookupValidator class in the class validate.h** validate.h

Derived from *TLookupValidator, TStringLookupValidator* is a streamable class. A *TStringLookup Validator* object verifies the data in its associated edit control by searching through a collection of valid strings. You can use string-lookup validators when your edit control needs to accept only members of a certain set of strings.

## **Public constructor and destructor**

#### **Constructor**

TStringlookupValidator(TSortedStringArray\* strings); Constructs a string-lookup object by first calling the constructor inherited from *TLookupValidator* and then setting *Strings* to *strings.* 

#### **Destructor**

<sup>~</sup>TStringlookupValidator();

This destructor disposes of a list of valid strings by calling *NewStringList* and then disposes of the string-lookup validator object by calling the Destructor inherited from *TLookup Validator.* 

## **Public member functions**

**Error**  void Error(); Overrides *TValidator's* virtual function and displays a message box indicating that the · typed string does not match an entry in the string list.

**See also** TValidator::Error

### **Lookup**

bool Lookup(const char far\* str);

Overrides *TLookupValidator's* virtual function. Returns true if the string passed *instr*  matches any of the *strings.* Uses the search method of the string collection to determine if str is present.

**See also** TLookupValidator::Lookup

### **NewStringList**

void NewStringlist(TSortedStringArray\* strings);

Sets the list of valid input string for the string-lookup validator. Disposes of any existing string list and then sets *Strings* to *strings.* 

## **Protected data member**

#### **Strings**

TSortedStringArray\* Strings;

Points to a string collection containing all the valid strings the user can type. If *Strings* is NULL, all input is validated.

# **TSystemMenu class menuting the contract of the contract of the contract of the contract of the contract of the contract of the contract of the contract of the contract of the contract of the contract of the contract of th**

*TSystemMenu* creates a system menu object that then becomes the existing system menu.

## **Public constructor**

### **Constructor**

TSystemMenu(HWND wnd, bool revert = false); Constructs a system menu object. If *revert* is true, then the menu created is a default system menu. Otherwise, it is the menu currently in the window.

**See also** TPopupMenu::TPopupMenu

# **TTextGadget class** textgadg.h

Derived from *TGadget, TTextGadget* is a text gadget object. When you construct a text gadget, you must specify how many characters you want to reserve space for and how the text should be aligned horizontally. The inner boundaries of the text gadget are computed by multiplying the number of characters by the maximum character width.

## **Public constructor and destructor**

#### **Constructor**

TTextGadget(int id = 0, TBorderStyle = Recessed, TAlign = Left, uint numChars = 10, const char\* text = 0); Constructs a *TTextGadget* object with the specified ID, border style, and alignment. Sets *Margins.Left* and *Margins.Right* to 2. Sets *Text* and *TextLen* to 0.

#### **Destructor**

 $\sim$ TTextGadget(); Destroys a *TTextGadget* object.

## **Public member functions**

#### **GetText**

char\* GetText(); Returns the text for the gadget.

#### **SetText**

void SetText(const char\* text);

If the text stored in *Text* is not the same as the new text, *SetText* deletes the text stored in *Text.* Then, it sets *TextLen* to the length of the new string. If no text exists, it sets both *Text*  and *TextLen* to 0 and then calls *Invalidate* to invalidate the rectangle.

### **Protected data members**

#### **Align**

TAlign Align; Text alignment attribute—left-, center-, or right-aligned.

#### **NumChars**

uint NumChars; Holds the number of text characters.

#### **Text**

char\* Text; Points to the text for the gadget.

#### **Text Len**

uint Textlen; Stores the length of the text.

## **Protected member functions**

#### **GetDesiredSize**

void GetDesiredSize(TSize &size);

If shrink-wrapping is requested, *GetDesiredSize* returns the size needed to accommodate the borders, margins, and text; otherwise, if shrink-wrapping is not requested, it returns the gadget's current width and height.

**See also** TGadget::GetDesiredSize

#### **Invalidate**

void Invalidate();

Calls *TGadget::GetinnerRect* to compute the area of the text for the gadget and then *TGadget::InvalidateRect* to invalidate the rectangle in the parent window.

**See also** TGadget::GetlnnerRect, TGadget::Invalidate

#### **Paint**

void Paint(TDC& de);

Calls *TGadget::PaintBorder* to paint the border. Calls *TGadget::GetinnerRect* to calculate the area of the text gadget's rectangle. If the text is left-aligned, *Paint* calls *dc.GetTextExtent* to compute the width and height of a line of the text. To set the background color, *Paint* calls *dc.GetSysColor* and sets the default background color to face shading (COLOR\_BTNFACE). To set the button text color, *Paint* calls *dc.SetTextColor* and sets the default button text color to COLOR\_BTNTEXT. To draw the text, *Paint* calls *dc.ExtTextOut* and passes the parameters ETO\_CLIPPED (so the text is clipped to fit the rectangle) and ETO\_OPAQUE (so the rectangle is filled with the current background color).

**See also** TGadget::Paint

## **Type definitions gadgetwi.h gadgetwi.h**

#### **TTileDirection**

enum TTileDirection{Horizontal, Vertical};

Enumerates the two directions the gadget can be tiled. *TGadgetWindow::TileGadgets*  actually tiles the gadgets in the direction requested.

**See also** TGadgetWindow::Direction, TGadgetWindow::TileGadgets

#### **TAlign**

enum TAlign {Left, Center, Right};

Enumerates the text-alignment attributes. *Left* aligns the text at the left edge of the bounding rectangle. *Right* aligns the text at the right edge of the bounding rectangle. *Center* aligns the text horizontally at the center of the bounding rectangle.

## **TTinyCaption class** tinycapt.h

Derived from *TWindow, TTinyCaption* is a mix-in class that handles a set of non-client events to produce a smaller caption bar for a window. Whenever it displays the caption bar, *TTinyCaption* checks the window style and handles the WS\_SYSMENU, WS\_MINIMIZEBOX, WS\_MAXIMIZEBOX display attributes. Thus, you can use *TTinyCaption* to set the attributes of the tiny caption bar before enabling the caption. For example,

Attr.Style = W3 FOFUP | W3 BORDER | W3 SYSMENU | W3 MINIMIZEBOX | W3 MAXIMIZEBOX;

*TTinyCaption* provides functions that let you manipulate frame types, border styles, and menus. You can adjust the height of the caption bar or accept the default height, which is about one-half the height of a standard caption bar. If you set *CloseBox* to true, then the window will close when you click the close box instead of displaying the system menu.

The sample program OWLCMD.CPP on your distribution disk displays the following tiny caption bar:

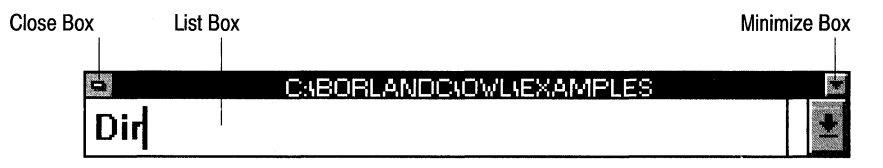

If you are using *TTinyCaption* as a mix-in class that does partial event handling, call the *DoXxxx* function in the mix-in class (instead of the *EvXxxx* function) to avoid duplicating default processing. The following example from OWLCMD.CPP (a sample program on your distribution disk) illustrates this process:

```
void TMyFrame::EvSysCommand(uint cmdType,TPoint& p) 
{ 
   if (TTinyCaption: :DoSysCommand(cmdType, p) == esPartial) 
   FrameWindow::EvSysCommand(cmdType, p);
```
The *TFLoatingFrame* class can be used with *TTinyCaption* to produce a close box. See the sample programs OWLCMD.CPP and MDIFILE.CPP on your distribution disk for examples of how to use *TTinyCaption.* 

## **Protected data members**

### **Border**

TSize Border; Thin frame border size for dividers.

### **Caption Font**

TFont\* CaptionFont; Font used for the text in the tiny caption bar.

### **CaptionHeight**

int CaptionHeight; Height of the caption bar.

### **CloseBox**

bool CloseBox; If true, the window will close when the close box is clicked.

### **Down Hit**

uint DownHit; Location of mouse-button press or cursor move.

### **Frame**

TSize Frame;

#### TTinyCaption class

Actual left and right, top and bottom dimensions of the caption bar.

#### lsPressed

bool lsPressed; Is true if a mouse button is pressed.

#### TCEnabled

bool TCEnabled; Is true if the tiny caption bar is displayed.

#### Waiting ForSysCmd

bool WaitingForSysCmd;

Is true if *TTinyCaption* is ready to receive system messages.

## **Protected constructor and destructor**

#### **Constructor**

TTinyCaption();

Constructs a *TTinyCaption* object attached to the given parent window. Initializes the caption font to 0 and TCEnabled to false so that the tiny caption bar is not displayed automatically.

#### **Destructor**

<sup>~</sup>TTinyCaption(); Destroys a *TTinyCaption* object and deletes the caption font.

## **Protected member functions**

#### DoCommand

TEventStatus DoCommand(uint id, HWND hWndCtl, uint notifyCode, LRESULT& evRes); Displays the system menu using *::TrackPopup* so that *TTinyCaption* sends WM\_COMMAND instead of WM\_SYSCOMMAND messages. If a system menu command is received, it's then transformed into a WM\_SYSCOMMAND message. If the tiny caption bar is false, *DoCommand* returns *esPartial.* 

**See also** TTinyCaption::EvCommand, TEventStatus enum

#### DoLButtonUp

TEventStatus DoLButtonUp(uint hitTest, TPoint& screenPt);

Releases the mouse capture if the caption bar is enabled and a mouse button is pressed. Sets *hitTest,* indicating the mouse button has been pressed. Captures the mouse message and repaints the smaller buttons before returning *esComplete.* 

See also TTinyCaption::EvLButtonUp

#### DoMouseMove

TEventStatus DoMouseMove(uint hitTest, TPoint& screenPt); Returns *TEventStatus.* 

#### **DoNCActivate**

TEventStatus DoNCActivate(bool active, bool& evRes);

If the tiny caption is not enabled or is iconic, returns *esPartial.* Otherwise, repaints the caption as an active caption and returns *esComplete.* 

**See also** TTinyCaption::EvNCActivate

#### **DoNCCalcSize**

TEventStatus DoNCCalcSize(bool calcValidRects, NCCALCSIZE\_PARAMS far&calcSize, uint& evRes); If the caption bar is not enabled or is iconic, returns *esPartial.* Otherwise, calculates the dimensions of the caption and returns *esComplete.* 

**See also** TTinyCaption::EvNCCalcSize

#### **DoNCHitTest**

TEventStatus DoNCHitTest(TPoint& screenPt, uint& evRes);

If the caption bar is not enabled, returns *esPartial.* Otherwise, sends a message to the caption bar that the mouse or the cursor has moved, and returns *esComplete.* 

**See also** TTinyCaption::EvNCHitTest

#### **DoNCLButtonDown**

TEventStatus DoNCLButtonDown(uint hitTest, TPoint& screenPt);

If the caption bar isn't enabled, returns *esPartial.* Otherwise, determines if the user released the button outside or inside a menu, and returns *esComplete.* 

**See also** TTinyCaption::EvNCLButtonDown

#### **DoNCPaint**

TEventStatus DoNCPaint();

If the caption bar isn't enabled or is iconized, returns *esPartial.* Otherwise, gets the focus, paints the caption, and returns *esPartial,* thus indicating that a separate paint function must be called to paint the borders of the caption.

**See also** TTinyCaption::EvNCPaint

#### **DoSysCommand**

TEventStatus DoSysCommand(uint cmdType, TPoint& p);

If the caption bar isn't enabled, returns *esPartial.* If the caption bar is iconized and the user clicks the icon, calls *DoSysMenu* to display the menu in its normal mode and returns *esComplete.* 

**See also** TTinyCaption::EvSysCommand

#### **DoSysMenu**

void DoSysMenu;

Gets the system menu and sets up menu items. *DoSysMenu* is also responsible for displaying and tracking the status of the menu.

#### **EnableTinyCaption**

void EnableTinyCaption(int ch=58, bool closeBox=false);

Activates the tiny caption bar. By default, *EnableTinyCaption* replaces the system window with a tiny caption window that doesn't close when the system window is clicked. If the *closeBox* argument is true, clicking on the system menu will close the

window instead of bringing up the menu. You can use *EnableTinyCaption* to hide the window if you are using a tiny caption in a derived class. To diminish the tiny caption bar, try the following values:

EnableTinyCaption(30, true);

Or, to maximize the tiny caption bar, use these values:

EnableTinyCaption(48, true);

#### **EvCommand**

LRESULT EvCommand(uint id, HWND hWndCtl, uint notifyCode);

*EvCommand* provides extra processing for commands, but lets the focus window and its parent windows handle the command first.

**See also** TTinyCaption::DoCommand

#### **EvLButtonUp**

void EvLButtonUp(uint hitTest, TPoint& screenPt);

Responds to a mouse button-up message by calling *DoLButtonUp.* If *DoLButtonUp*  doesn't return *IsComplete, EvLButtonUp* calls *TWindow::EvLButtonUp.* 

**See also** TTinyCaption::DoLButtonUp

#### **EvMouseMove**

void EvMouseMove(uint hitTest, TPoint& screenPt);

Responds to a mouse-move message by calling *DoMouseMove.* If *DoMouseMove* doesn't return *IsComplete, EvMouseMove* calls *TWindow::EvMouseMove.* 

**See also** TTinyCaption::DoMouseMove

#### **EvNCActivate**

bool EvNCActivate(bool active);

Responds to a request to change a title bar or icon by calling *DoNCActivate.* If *DoNCActivate* doesn't return *esComplete, EvNCActivate* calls *TWindow::EvNCActivate.* 

**See also** TTinyCaption::DoNCActivate

#### **EvNCCalcSize**

uint EvNCCalcSize(bool calcValidRects, NCCALCSIZE\_PARAMS far& calcSize); Responds to a request to change a title bar or icon by calling *DoNCActivate.* If *DoNCActivate* doesn't return *esComplete, EvNCActivate* calls *TWindow::EvNCActivate.* 

Calculates the size of the command window including the caption and border so that it can fit within the window.

**See also** TTinyCaption::DoNCActivate

#### **EvNCHitTest**

uint EvNCHitTest(TPoint& screenPt);

Responds to a cursor move or press of a mouse button by calling *DoNCHitTest.* If *DoNCHitTest* doesn't return *esComplete, EvNCHitTest* calls *TWindow::EvNCHitTest.* 

**See also** TTinyCaption::DoNCHitTest

#### **EvNCLButtonDown**

void EvNCLButtonDown(uint hitTest, TPoint& screenPt);

Responds to a press of the left mouse button while the cursor is within the nonclient area of the caption bar by calling *DoNCLButtonDown.* If *DoNCLButtonDown* doesn't return *esComplete, EvNCLButtonDown* calls *TWindow::EvNCLButtonDown.* 

**See also** TTinyCaption::DoNCLButtonDown

#### **EvNCPaint**

void EvNCPaint();

Responds to a request to change a title bar or icon. Paints the indicated device context or display screen and does any special painting required for the caption.

**See also** TTinyCaption::DoNCActivate

#### **EvSysCommand**

void EvSysCommand(uint cmdType, TPoint& p); Responds to a WM\_SYSCOMMAND message by calling *DoSysCommand.* If *DoSysCommand* returns *esPartial, EvSysCommand* calls *TWindow::EvSysCommand.* 

**See also** TTinyCaption::DoSysCommand

#### **GetCaptionRect**

TRect GetCaptionRect(); Gets the area of the caption for changing or repainting.

**See also** TTinyCaption::PaintCaption

#### **GetMaxBoxRect**

TRect GetMaxBoxRect(); Returns the size of the maximize box rectangle.

**See also** TTinyCaption::PaintMaxBoxRect

#### **GetMinBoxRect**

TRect GetMinBoxRect(); Returns the size of the minimize box rectangle.

**See also** TTinyCaption::PaintMinBoxRect

#### **GetSysBoxRect**

TRect GetSysBoxRect(); Returns the size of the system box rectangle.

**See also** TTinyCaption::PaintSysBoxRect

#### **PaintButton**

void Pain!Button(TDC& de, TRect& boxRect, bool pressed); Paints a blank button.

#### **PaintCaption**

void PaintCaption(bool active);

Calls *dc.SelectObject* to select the given rectangle and *dc.PatBlt* to paint the tiny caption bar using the currently selected brush for this device context.

#### **See also** TDC::SelectObject, TDC::PatBlt

#### **PaintCloseBox**

void PaintCloseBox(TDC& de, TReet& boxReet, bool pressed);

Paints a close box on the tiny caption bar. You can override the default box if you want to design your own close box.

**See also** TTinyCaption::GetSysBoxRect

#### **PaintMaxBox**

void PaintMaxBox(TDC& de, TReet& boxReet, bool pressed); Paints a maximize box on the tiny caption bar.

**See also** TTinyCaption::GetMaxBoxRect

#### **PaintMinBox**

void PaintMinBox(TDC& de, TReet& boxReet, bool pressed); Paints a minimize box on the tiny caption bar.

**See also** TTinyCaption::GetMinBoxRect

#### **PaintSysBox**

void PaintSysBox(TDC& de, TReet& boxReet, bool pressed); Paints the system box.

**See also** TTinyCaption::GetSysBoxRect

### **Response table entries**

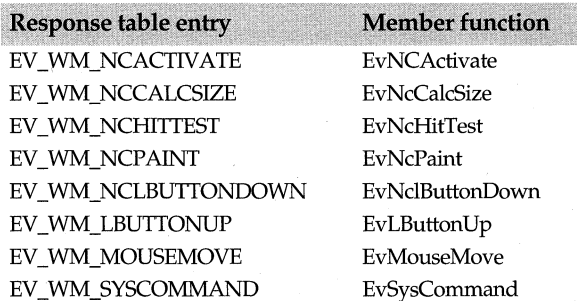

# **TToolBox class**

### **toolbox.h**

Derived from *TGadgetWindow, TToolBox* arranges gadgets in a matrix in which all columns are the same width (as wide as the widest gadget) and all rows are the same height (as high as the highest gadget).

You can specify exactly how many rows and columns you want for your toolbox, or you can let *TToolbox* calculate the number of columns and rows you need. If you specify AS\_MANY\_AS\_NEEDED, the *TToolBox* calculates how many rows or columns are

needed based on the opposite dimension. For example, if there are twenty gadgets, and you requested four columns, your matrix would have five rows.

## **Public constructor**

#### **Constructor**

 $T$ ToolBox(TWindow\* parent, int numColumns = 2, int numRows = AS MANY AS NEEDED, TTileDirection direction = Horizontal, TModule\* module = 0);

Constructs a *TToolBox* object with the specified number of columns and rows and tiling direction. Overlaps the borders of the toolbox with those of the gadget and sets *ShrinkWrapWidth* to true.

## **Public member functions**

#### **GetDesiredSize**

void GetDesiredSize(TSize& size);

Overrides *TGadget's GetDesiredSize* function and computes the size of the cell by calling *GetMargins* to get the margins.

**See also** TGadgetWindow::GetDesiredSize

#### **Insert**

void Insert(TGadget& gadget, TPlacement = After, TGadget\* sibling = 0); Overrides *TGadget's Insert* function and tells the button not to notch its corners.

**See also** TGadgetWindow::Insert

#### **LayoutSession**

void LayoutSession();

Called when a change occurs in the size of the margins of the toolbox or size of the gadgets, *LayoutSession* gets the desired size and moves the window to adjust to the desired change in size.

#### **SetDirection**

virtual void SetDirection(TTileDirection direction); Sets the direction of the tiling—either horizontal or vertical.

## **Protected data members**

#### **NumColumns**

int NumColumns; Contains the number of columns for the toolbox.

#### **NumRows**

int NumRows; Contains the number of rows for the toolbox.

## **Protected member function**

#### **TileGadgets**

TRect TileGadgets;

Tiles the gadgets in the direction requested (horizontal or vertical). Derived classes can adjust the spacing between gadgets.

**See also** TGadgetWindow::TileGadget

# **TTransferDirection enum** window.h

enum TTransferDirection {tdGetData, tdSetData, tdSizeData};

*TTransferDirection* enum describes the following constants, which the transfer function uses to determine how to transfer data to and from the transfer buffer.

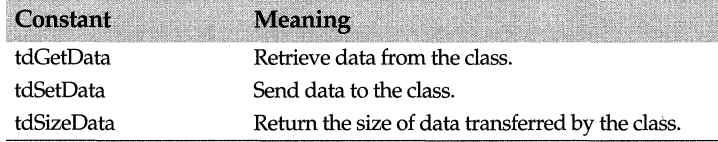

**See also** TWindow::Transfer, TWindow::TransferData

# **TUIHandle class and the class in the contract of the contract of the contract of the contract of the contract of the contract of the contract of the contract of the contract of the contract of the contract of the contract**

*TUIHandle* manages and draws various kinds of UI handles, including hatched border handles, and resizing grapples (small squares that appear along the edges) on a rectangle. You can use this class to create a hatched border that encloses various kinds of drawing objects you want to manipulate.

With the help of this class, you can create an application that lets you:

- Resize the shape of the rectangle by pointing to and grabbing one of the grapples on the border.
- Move the entire rectangle by clicking in the middle of the rectangle.

Although, by default, a hatched border with eight grapples is created, you can vary the existence of the grapples as well as the pattern of the border. You can also draw a dashed frame enclosing a rectangle or draw a rectangle filled with hatch marks. *THatch8x8Brush* contains brushes you can use to draw the hatched border.

*TUIHandle* uses the **enum** *TWhere* to return the area where the user points and clicks the mouse (referred to as a *hit area).* 

The following diagram displays a UI handle and identifies several small square grapples where hit testing occurs.

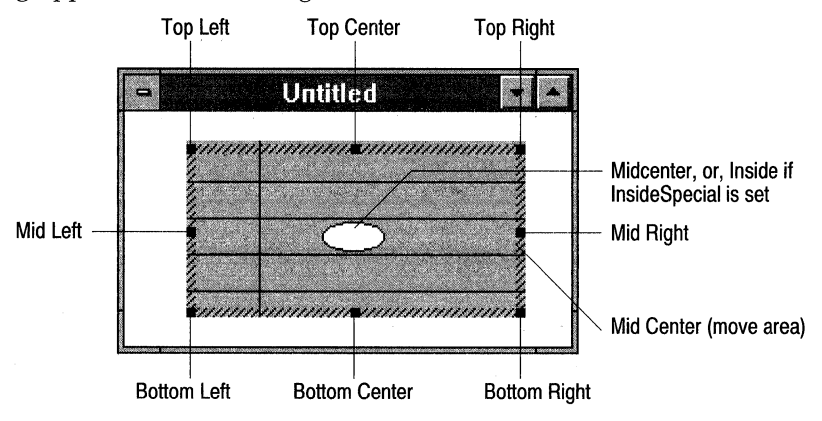

The following code from SAMPCONT.CPP sets up a hatched border and UI grapples for an OLE2 container application.

```
II Do the default rectangle painting. 
     TRect r // Insert your rectangle drawing code here.
II Draw 8 grapples with a border on top of the object. 
     TUIHandle handle(r, TUIHandle::HandlesinlTUIHandle::Grapples 
      ITUIHandle::HatchBorder, 5); 
     handle.Paint(dc):
// Insert your code here....
II Draw a hatched border. 
     TUIHandle handle(r, TUIHandle::HatchBorder, 5);
```

```
handle.Paint(dc);
```
#### **See also**

THatch8x8Brush

## **Type definitions**

#### **TStyle**

enum TStyle{Handlesln, HandlesOut, Framed, DashFramed, Grapples, HatchBorder, HatchRect, lnsideSpecial}; Enumerates the style of the border around the rectangle with combinations of the following styles:

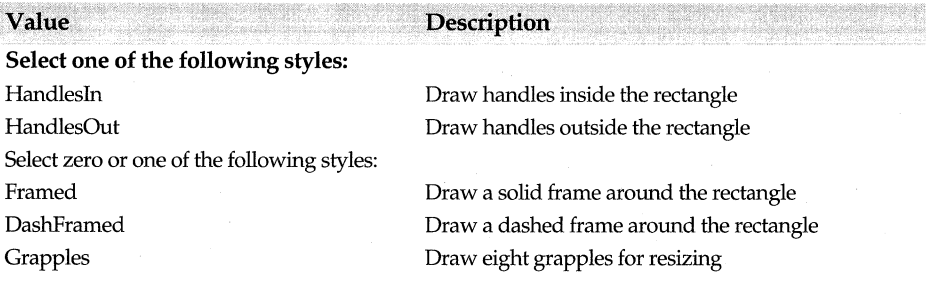

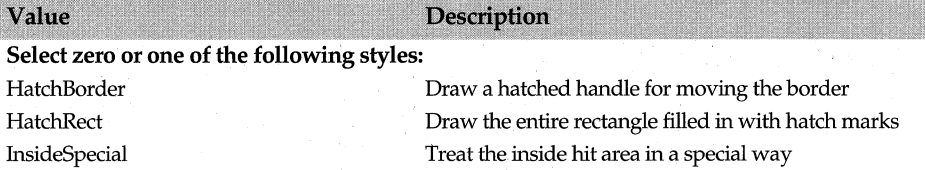

If a hatched border with grapples is drawn inside a rectangle, it sits within the borders of the outer frame of the rectangle. If a hatched border with grapples is drawn outside the rectangle, it is drawn outside the boundary of the rectangle's frame. In the latter case, the function *GetBoundingRect* returns a larger rectangle.

#### **TWhere**

enum TWhere {Toplefl, TopCenter, TopRight, Midlefl, MidCenter, MidRight, Bottomlefl, BottomCenter, BottomRight, Outside, Inside};

*TWhere* indicates which one of the grapples or handle was hit. *TWherecan* contain one of the following values:

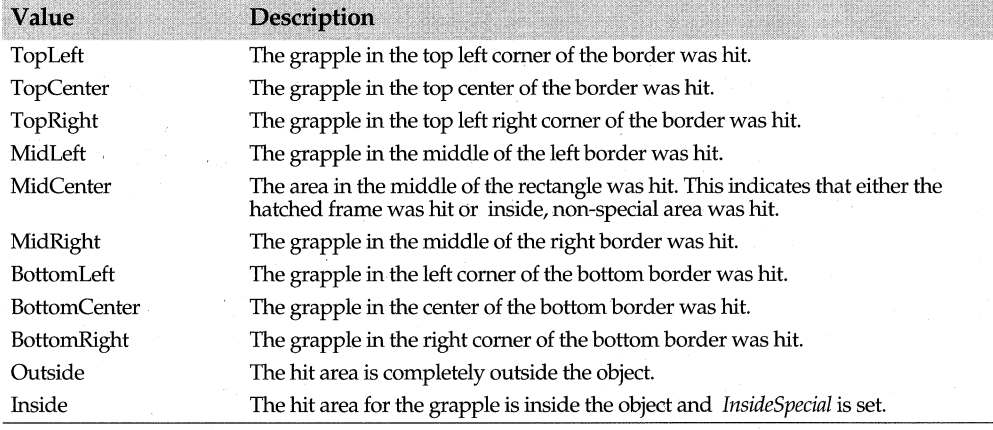

The *InsideSpecial* designation refers to the area inside the rectangle when the hit area needs to be treated specially because it might contain text or graphics, for example. Normally, if the area inside the rectangle is hit, it means that user wants to move the rectangle. However, if there is text inside the rectangle, the user might click on this area in order to enter text. This latter situation is referred to as an *inside special* case.

The hit area (Where) can be converted to a row and a column by using the following equations:

 $Row = Where / 3$ 

Column = Where mod  $3$ 

The value of *Where* ranges from 0 *(TopLeft)* to 8 *(BottomRight)* and corresponds to the following areas of a rectangle:

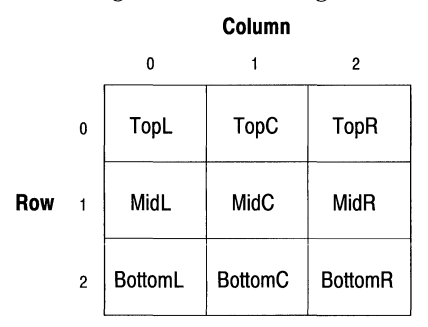

You can then use these values to calculate the movement of the object and to resize the object.

# **Public constructor**

### **Constructor**

TUIHandle(const TRect& frame, uint style = HandlesIn|Grapples|HatchBorder, int thickness = 5); Constructs a *TUIHandle* object for the specified frame, with eight grapples drawn in a hatched border and a default thickness of 5 pixels drawn to the inside.

## **Public member functions**

### **GetBoundingRect**

### GetBoundingRect()const;

*GetBoundingRect* returns a rectangle with the size adjusted according to the thickness. For example, if the handles are outside the rectangle, *GetboundingRect* returns a larger rectangle. The enum . *TStyle* defines the positions of the handles, that is, whether the handles are defined as *Handlesin* or *HandlesOut.* 

### **GetCursorld**

static uint16 GetCursorld(TWhere where);

Returns the 10 of a standard cursor that's appropriate for use over the location specified in the *where* parameter.

### **HitTest**

### TWhere HitTest(const TPoint& point)const;

Compares a given point *(point)* to various parts of the rectangle. If the hit was outside the rectangle, *HitTest* returns *Outside.* If the hatched border handle of the rectangle was hit, returns *MidCenter* (inside). For any other hits, *HitTest* returns the location of the grapple that was hit. The enum *TWhere* defines the possible hit areas.

### **Move**

void Move(int dx, int dy); Moves the rectangle relative to the values specified in  $dx$  and  $dy$ .

#### TValidator class

**See also TUIHandle::MoveTo** 

#### **Move To**

void MoveTo(int x, int y); Moves the rectangle to the given *x* and y coordinates.

**See also TUIHandle::Move** 

### **Paint**

void Paint(TDC& de) const; Paints the *TllIHandle* object onto the specified device context, *de.* 

#### **Size**

void Size(int w, int h);

Sets the size of the rectangle according to the measurements specified in *w,* the width, and *h*, the height.

## **TValidator class validate.h**

 $\mathcal{E}$ 

A streamable class, *TValidator* defines an abstract data validation object. Although you will never actually create an instance of *TValidator,* it provides the abstract functions for the other data validation objects.

The VALIDATE.CPP sample program on your distribution disk derives *TValidateApp*  from *T Application* in the following manner:

```
class TValidateApp : public TApplication { 
  public: 
      TValidateApp () : TApplication ( "ValidateApp") {} 
      void InitMainWindow() { 
         MainWindow = new TTestWindow (0, "Validate Dialog Input");
```
and displays the following message box if the user enters an invalid employee ID: Main application window

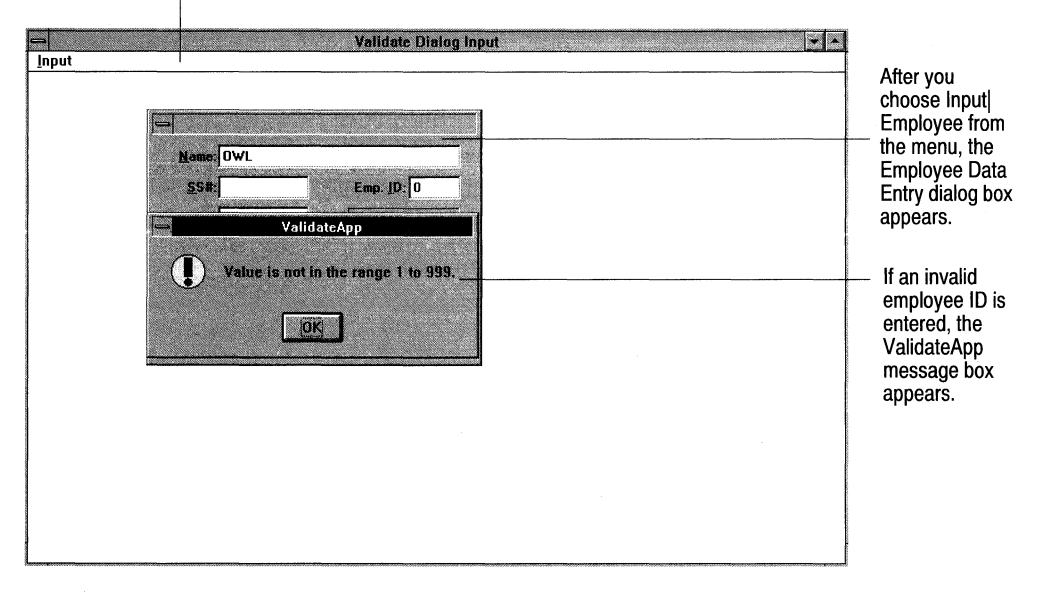

## **Public constructor and destructor**

### **Constructor**

TValidator(); Constructs an abstract validator object and sets *Options* fields to 0.

#### **Destructor**

virtual  $\sim$ TValidator(); Destroys an abstract validator object.

## **Public member functions**

#### **Error**

virtual void Error();

*Error* is an abstract function called by *Valid* when it detects that the user has entered invalid information. By default, *TValidator::Error* does nothing, but derived classes can override *Error* to provide feedback to the user.

#### **HasOption**

bool HasOption(int option); Gets the *Options* bits. Returns true if a specified option is set.

**See also** TValidator::Options, TValidatorOptions enum

#### **ls Valid**

virtual bool lsValid(const char far\* str);

By default, *TValidator::Is Valid* returns true. Derived validator types can override *Is Valid*  to validate data for a completed edit control. If an edit control has an associated validator object, its *Valid* method calls the validator object's *Valid* method, which in turn calls *Is Valid to* determine whether the contents of the edit control are valid.

**See also** TValidator::Valid

#### **lsValidlnput**

virtual bool lsValidlnput(char far\* str, bool suppressFill);

If an edit control has an associated validator object, it calls *Is Validinput* after processing each keyboard event. This gives validators such as filter validators an opportunity to catch errors before the user fills the entire item or screen.

By default, *IsValidinput* returns true. Derived data validators can override *IsValidinput*  to validate data as the user types it, returning true if *str* holds valid data and false otherwise.

*str* is the current input string. *suppressFill* determines whether the validator should automatically format the string before validating it. If *suppressFill* is true, validation takes place on the unmodified string *str.* If *suppressFill* is false, the validator should apply any filling or padding before validating data. Of the standard validator objects, only *TPXPictureValidator* checks *suppressFill.* 

*Is Validinput* can modify the contents of the input string; for example, it can force characters to uppercase or insert literal characters from a format picture. *Is Validinput*  should not, however, delete invalid characters from the string. By returning false, *Is Validinput* indicates that the edit control should erase the incorrect characters.

#### **SetOption**

void SetOption(int option); Sets the bits for the *Options* data member.

**See also** TValidator::Options, TValidatorOptions enum

#### **Transfer**

virtual uint Transfer(char far\* str, void\* buffer, TTransferDirection direction);

Allows a validator to set and read the values of its associated edit control. This is primarily useful for validators that check non-string data, such as numeric values. For example, *TRangeValidator* uses *Transfer* to read and write values instead of transferring an entire string.

By default, edit controls with validators give the validator the first chance to respond to *DataSize, GetData,* and *SetData* by calling the validator's *Transfer* method. If *Transfer*  returns anything other than 0, it indicates to the edit control that it has handled the appropriate transfer. The default action of *TValidator::Transfer* is to always return 0. If you want the validator to transfer data, you must override its *Transfer* method.

*Transfer's* first two parameters are the associated edit control's text string and the *tdGetData* or *tdSetData* data record. Depending on the value of *direction, Transfer* can set *str* from buffer or read the data from *str* into *buffer.* The return value is always the number of bytes transferred.

If direction is *tdSizeData, Transfer* doesn't change either *str* or *buffer;* it just returns the data size. If *direction* is *tdSetData, Transfer* reads the appropriate number of bytes from *buffer,* converts them into the proper string form, and sets them into *str,* returning the number of bytes read. If *direction* is *tdGetData, Transfer* converts *str* into the appropriate data type and writes the value into *buffer,* returning the number of bytes written.

**See also** TTransferDirection enum

#### **UnsetOption**

void UnsetOption(int option); Unsets the bits specified in the *Options* data member.

**See also** TValidator::Options, TValidatorOptions enum

#### **Valid**

bool Valid(const char far\* str);

Returns true if *Is Valid* returns true. Otherwise, calls *Error* and returns false. A validator's *Valid* method is called by the *Valid* method of its associated edit control.

Edit controls with associated validator objects call the validator's *Valid* method under two conditions. The first condition is when the edit control's *ofValidate* option is set and the edit control calls *Valid* when it loses focus. The second condition is when the dialog box that contains the edit control calls *Valid* for all its controls, usually because the user requested to close the dialog box or to accept an entry screen.

### **Protected data members**

#### **Options**

uint16 Options;

A bitmap member used to control options for various descendants of *TValidator.* By default, the *TValidator* constructor clears all the bits in *Options.* 

**See also** TV AlidatorOptions enum, TValidator::SetOption, TValidator::UnsetOption

## **Type definitions** validate.h

enum TValidatorOptions {voFill, voTransfer, voOnAppend, voReserved }; The *TValidatorOptions* enum constants represent bits in the bitrnapped Options word in validator objects.

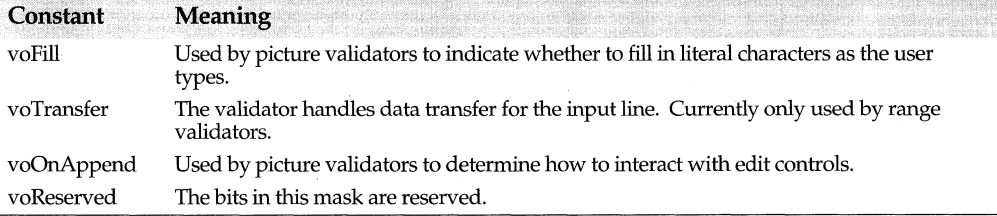

# **TValidator::TXValidator class in the class validate.h in the validate.h**

A nested class, *TXValidator* describes an exception that results from an invalid validator . object. That is, if a validator expression is not valid, this exception is thrown.

# **Public constructor**

### **Constructor**

TXValidator(uint resld = IDS\_VAUDATORSYNTAX); Constructs a *TXValidator* object, Setting the resource ID to IDS\_ VALIDATORSYNTAX string resource.

# **TVbxControl class** vbxctl.h

Derived from *TControl, TVbxControl* provides the interface for Visual Basic (VBX) controls. You can use this class to get or set the properties of VBX controls. Under certain conditions, you can also use additional methods for processing controls.

You can manipulate the control's properties using either an index value or a name. Several overloaded *GetProp* functions are provided so that you can access different types of properties. Similarly, several overloaded *SetProp* functions let you set the properties of controls using either the name of the VBX control or the index value. Consult the documentation for your VBX controls to find the name that corresponds to the property you want to manipulate.

The VBXCTLX.CPP sample program on your distribution disks displays several VBX controls.

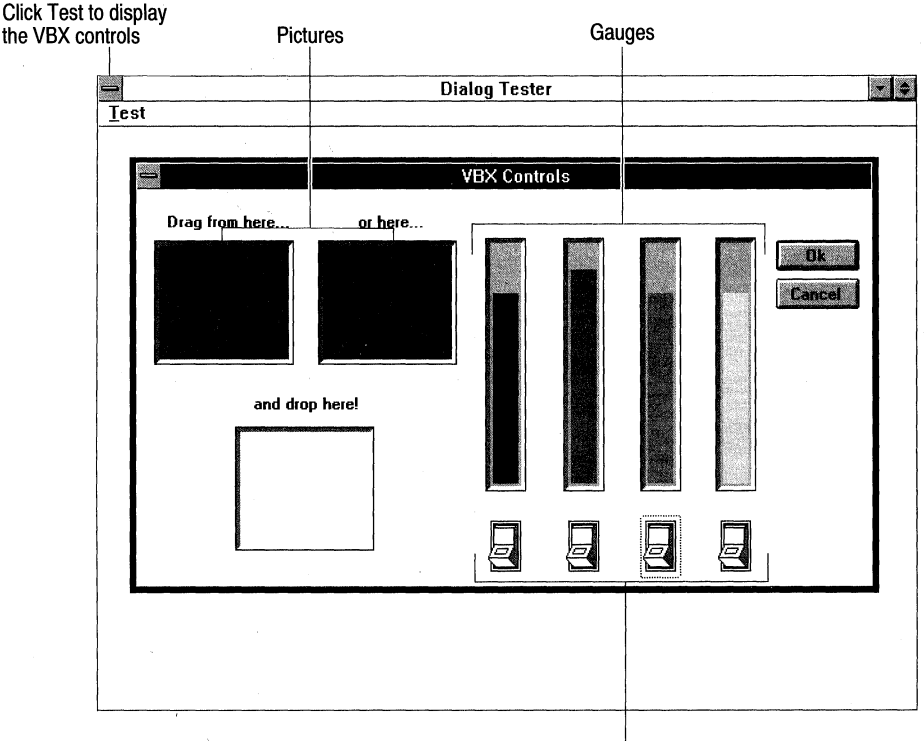

Switches

*TVbxControl* provides event-handling functions that process requests to compare, delete, draw, or measure VBX controls. If you want the *TVbx* control object to process additional VBX events, you can derive a class from *TVbxControl* and add a response table that has entries for the events you want processed. For information about creating response tables and handling VBX messages, see *TVbxEventHandler.* 

## **Public constructors and destructor**

#### **Constructors**

Form 1 TVbxControl(TWindow\* parent, int id, const char far\* vbxName, const char far\* vbxClass, const char far\* title, int x, int y, int w, int h, long initLen = 0, void far\* initData = 0, TModule\* module = 0);

Constructs a VBX control where *parent* points to the parent window, *id* is the control's ID, *vbxName* is the name of the file containing the VBX control, *vbxClass* is the VBX class name, *title* is the control's caption, *x* and *y* are the coordinates in the parent window where the controls are to be placed, w and h are the width and height of the control, and *module* is the library resource ID for the control.

### Form 2 TVbxControl(TWindow\* parent, int resourceld, TModule\* module = 0); If a VBX control is part of a dialog resource, its ID can be used to construct a corresponding (or alias) ObjectWindows object. You can use this constructor if a VBX

#### TVbxControl class

control has already been defined in the application's resource file. *resourceld* is the resource ID of the VBX control in the resource file.

### **Destructor**

~TVbxControl(): Destroys the *TVbxControl* object.

## **Public member functions**

#### **Add Item**

bool AddItem(int index, const char far\* item);

Adds an item *(item)* to the list of VBX control items at the specified index *(index).* Returns nonzero if successful.

#### **Drag**

bool Drag(int action);

Controls the drag and drop state of the VBX control according to the value of *action,*  which can be 0 (cancel a drag operation), 1 (begin dragging a control), or 2 (end dragging a control).

#### **GetEventlndex**

int GetEventlndex(const char far\* name);

Returns the index of the event associated with the name of the event passed in *name.*  Returns -1 if an error occurs.

#### **GetEventName**

const char far\* GetEventName(int eventindex);

Returns a string containing the name of an event associated with the integer event index number *(eventindex).* Returns 0 if an error occurs.

#### **GetHCTL**

HCTL GetHCTL(); Returns a handle to a VBX control associated with this *TVbxControl* object.

#### **GetNumEvents**

int GetNumEvents(); Returns the total number of events associated with the VBX control.

#### **GetNumProps**

int GetNumProps(); Returns the total number of properties associated with the VBX control.

#### · **GetProp**

Form 1 bool GetProp(int propIndex, int& value, int arraylndex  $= -1$ );

Gets an integer property value. An overloaded function, *GetProp* gets a VBX control property using an index value. *proplndex* is the index value of the property whose value you want to get. *value* is a reference to the variable that will receive the property values. *arraylndex,* an optional argument, specifies the position of the value in an array property if the property is an array type. If the property isn't an array type, *arraylndex* defaults to -1. See the third-party reference guide for your VBX controls to determine a property's

data type. *GetProp* returns nonzero if successful. To get the property by specifying the property index, use one of the following six *GetProp* functions.

- Form 2 bool GetProp(int propIndex, long& value, int arrayIndex =  $-1$ ); Gets a *long* property value.
- Form 3 bool GetProp(int proplndex, ENUM& value, int arrayIndex=-1); Gets an enumerated property value. For example, a list of options associated with a font style might be defined as an enumerated type.
- Form 4 bool GetProp(int propIndex, HPIC& value, int arrayIndex=-1); Gets a picture *(value).* HPIC is a handle to the picture.
- Form 5 bool GetProp(int proplndex, float& value, int arraylndex  $= -1$ ); Gets a floating-point property value.
- Form 6 bool GetProp(int proplndex, string& value, int arraylndex  $= -1$ ); Gets a string property value.
- Form 7 bool GetProp(int propIndex, COLORREF value, int arrayIndex  $= -1$ ); Gets a color property value.

Form 8 bool GetProp(const char far\* name, int& value, int arraylndex =  $-1$ ); Returns an integer data value. An overloaded function, *GetProp* gets a VBX control property. *prop Index* is the index value of the property whose value you want to get. *value*  is a reference to the variable that will receive the property value. *arrayindex,* an optional argument, specifies the position of the value in an array property if the property is an array type. If the property isn't an array type, *arrayindex* defaults to -1. *GetProp* returns nonzero if successful. To get the property by specifying the name of the property, use one of the following five *GetProp* functions.

- Form 9 bool GetProp(const char far\* name, long& value, int arraylndex =  $-1$ ); Gets a **long** property value.
- Form 10 bool GetProp(const char far\* name, float& value, int arraylndex =  $-1$ ); Gets a floating-point property value.
- Form 11 bool GetProp(const char far\* name, ENUM& value, int arrayIndex=-1); Gets an enumerated property value.
- Form 12 bool Getprop(const char far\* name, HPIC& value, int arraylndex=-1); Gets a picture *(value)* property value. HPIC is a handle to the picture.
- Form 13 bool GetProp(const char far\* name, string& value, int arraylndex = -1); Gets a string property value.
- Form 14 bool GetProp(const char far\* name, COLORREF value, int arraylndex  $= -1$ ); Gets a string color property value.

See also TVbxControl::SetProp

#### **GetProplndex**

int GetProplndex(const char far\* name);

Gets the integer index value for the property name passed in *name.* Returns -1 if an error occurs. This usually indicates that the property name passed in *name* couldn't be located.

#### **GetPropName**

const char far\* GetPropName(int proplndex); Gets the name for the property index passed in *index.* Returns 0 if an error occurs.

#### **GetPropType**

Form 1 int GetPropType(int propIndex);

Form 2 int GetPropType(char far\* name);

Form 1 gets the type for the property specified by *index.* Form 2 gets the property string type specified by *name.* Returns 0 if an error occurs. The following table lists the names of the property types and their corresponding  $C_{++}$  data types.

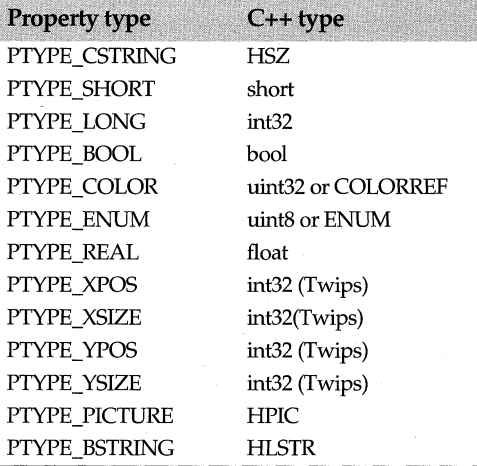

#### **lsArrayProp**

Form 1 bool IsArrayProp(int propIndex);

Form 2 bool lsArrayProp(char far\* name);

Returns true if the property specified by *index* (Form 1) or *name* (Form 2) is an array property.

#### **Method**

bool Method(int method, long far\* args);

Used for invoking customized methods, *Method* returns true if a VBX control can respond to the specified method *(method).* 

#### **Move**

bool Move(long x, long y, long w, long h};

Moves a VBX control to the coordinates specified in *x* and *y,* which designate the upper left comer screen coordinates. Resizes the VBX control to *w twips* wide by *h twips* high. Returns nonzero if successful.

#### **Refresh**

bool Refresh(); Repaints the control's display area.

#### **Removeltem**

bool Removeltem(int index);

Removes an item (specified by *index).* The item could be removed from a list box, a combo box, or a database, for example.

#### **SetProp**

Form 1 bool SetProp(int proplndex, int value, int arraylndex *=* -1); Sets the property to an integer value. An overloaded function, *SetProp* sets a VBX control property. *propindex* is the index number of the property whose value you want to set. *value* specifies the new value for the property. *arrayindex* specifies the position of the value in an array property if the property is an array type. If the property isn't an array type, *array Index* defaults to  $-1$ . To set the property by passing the property's index value, use one of the following six *SetProp* functions.

- Form 2 bool SetProp(int proplndex, long value, int arraylndex  $= -1$ ); Sets the property to a long value.
- Form 3 bool SetProp(int propIndex, ENUM value, int arrayIndex=-1); Sets the property to an enumerated value.
- Form 4 bool SetProp(int proplndex, HPIC value, int arrayIndex=-1); Sets a picture to an HPIC, or picture, value.
- Form 5 bool SetProp(int proplndex, float value, int arraylndex =  $-1$ ); Sets the property to a floating-point value.
- Form 6 bool SetProp(int proplndex, const string& value, int arraylndex = -1); Sets the property to a string value.
- Form 7 bool SetProp(int proplndex, const char far\* value, int arraylndex = -1); Sets the property to a character string value.
- Form 8 bool SetProp(int proplndex, COLORREF value, int arraylndex *=* -1 ); Sets the property to a color value.
- Form 9 bool SetProp(const char far\* name, int value, int arraylndex  $= -1$ ); Sets the property to an integer value. An overloaded function, *SetProp* sets a VBX control property. *arrayindex* specifies the position of the value in an array property if the property is an array type. If the property isn't an array type, *arrayindex* defaults to -1. To set the property by using the property's name, use one of the following six *SetProp*  functions.
- Form 10 bool SetProp(const char far\* name, long value, int arraylndex =  $-1$ ); Sets the property to a *long* value.
- Form 11 bool SetProp(const char far\* name, ENUM value, int arraylndex=-1); Sets the property to an enumerated value.
- Form 12 bool SetProp(const char far\* name, HPIC value, int arraylndex =  $-1$ ); Sets the picture property to an HPIC, or picture, value.
- Form 13 bool SetProp(const char far\* name, float value, int arraylndex =  $-1$ ); Sets the property to a floating-point value.
- Form 14 bool SetProp(const char far\* name, const string& value, int arraylndex =  $-1$ );

Sets the property to a string value.

- Form 15 bool SetProp(const char far\* name, const char far\* value, int arraylndex =  $-1$ ); Sets the property to a character string value.
- Form 16 bool SetProp(const char far\* name, COLORREF value, int arraylndex =  $-1$ ); Sets the property to a color string value.

**See also** TVbxControl::GetProp

#### **SetUpWindow**

void SetupWindow();

A VBX control has an HWND plus a VBX handle. Usually, the VBX control handle is created first. However, if the window has already been created, you can use this function to extract the VBX control handle.

### **Protected member functions**

#### **GetClassName**

char far\* GetClassName(); Gets the name of the VBX window class.

#### **GetVBXProperty**

bool GetVBXProperty(int proplndex, void far\* value, int arraylndex =  $-1$ );

Returns nonzero if the specified property exists. *proplndex* specifies the index value of the integer property whose value you want to get. *value* points to the variable where the value will be stored.

#### **Perform Create**

void PerformCreate(int menuOrld);

Creates a new control window and associates the VBX control with the window. Establishes the control ID, the VBX control name and class, and the window caption. Sets *Attr.style* to the window style of the control, *Attr.X* and *Attr. Y* to the upper left screen coordinates of the control, and *Attr.* Wand *Attr.H* to the width and height of the control.

#### **SetVBXProperty**

bool SetVBXProperty(int proplndex, int32 value, int arraylndex=-1);

Returns nonzero if the specified property value is set, or 0 if unsuccessful. *propindex* is the index number of the property whose value you want to set. *value* is the value to be stored. An optional argument, *arraylndex,* which is -1 by default, specifies the index value in an array of values of the property to be set.

## **Response table entries**

The *TVbxControl* class has no response table entries.

# **TVbxEventHandler class** vbxctl.h

Derived from *TEventHandler, TVbxEventHandler* handles events from VBX controls. Although you will never need to modify this class, *TVbxEventHandler* needs to be mixed in with your window class so that it can receive events from VBX controls. For example,

```
class TMyWindow:public TWindow, public TVbxEventHandler 
( 
II Include class definition here. 
}
```
The following diagram illustrates the flow of information between VBX controls, parent windows, and response tables.

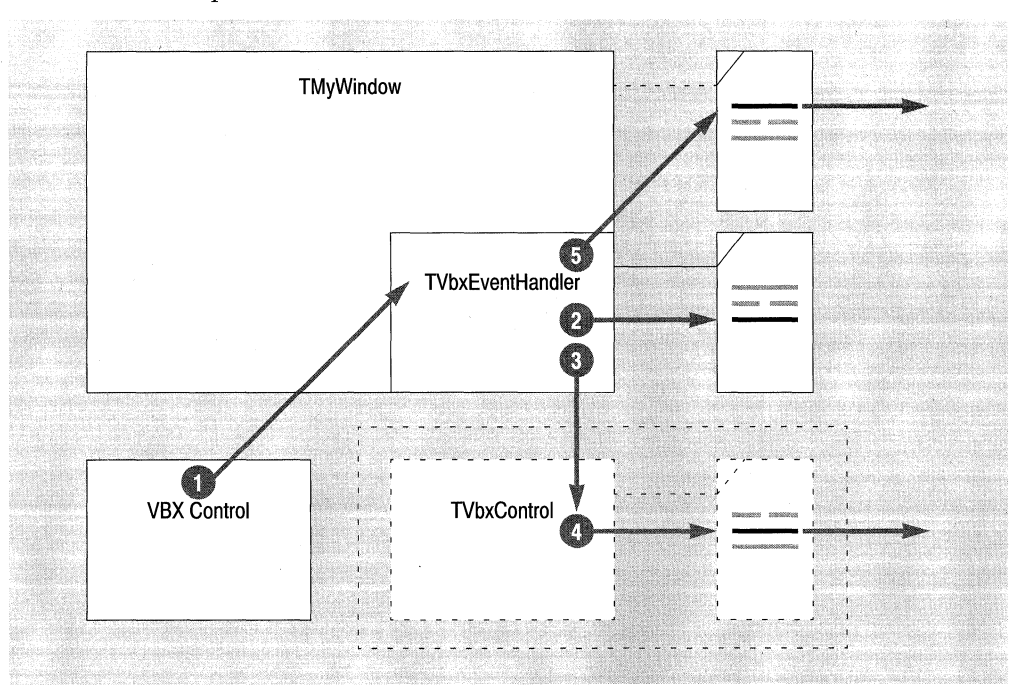

When a VBX control fires an event (sends an event message), the following sequence of events occurs:

- The VBX Control sends a WM\_ VBXFIREEVENT message to *TMyWindow.*
- 2 *TMyWindow's TVbxEventHandler* finds a WM\_ VBXFIREEVENT message in its response table and calls *Ev VbxDispatch.*
- 3 If a child window is present, *Ev VbxDispatch* dispatches the event to the child.
- 4 If there is an event-handling function in the child window's response table, the child window handles the event.
- 5 If there is no child window, or the child window doesn't handle the event, *EvVbxDispatch* dispatches the event to *TMyWindow's* response table.

#### TVbxEventHandler class

In other words, when a VBX control sends a WM\_ VBXFIREEVENT message, the parent Window's *TVbxEventHandler* catches this message first, converts it into a form ' understood by a window's response table, and attempts to send the converted message to the child window. If there is no child window or if the child window doesn't handle the message, *TVbxEventHandler* sends the converted message to the parent window. When the parent window receives the message, it calls the handler function that corresponds to the message.

Two response table macros, EV\_VBXEVENTNAME and EV\_VBXEVENTINDEX, map VBX events to handler functions. Of the two macros, EV\_ VBXEVENTNAME is more commonly used. EV\_VBXEVENTINDEX is intended for use with code generators, which can determine the event index values for a VBX control. Both macros call an event handler function and point to the VBXEVENT structure. A typical EV\_ VBXEVENTNAME response table entry might be

EV\_VBXEVENTNAME(IDC\_BUTTON1, "MouseMove", EvMouseMove);

where IDC\_BUTTON1 is the event ID, "EvMouseMove" is the event name, and *EvMouseMove* is the handler function.

The *lparam* of a WM\_ VBX FIREEVENT message points to a VBXEVENT structure, which holds information about the event and the control that generated the event. The VBXEVENT structure contains the following members:

```
typedef struct VBXEVENT { 
  HCTL Control; 
  HWND Window; 
  int ID;<br>int Eve
          Event Index;
  LPCSTR EventName; 
  int NwnParams; 
  LPVOID ParamList; 
} VBXEVENT;
```
#### where

- *Control* is a handle to the VBX control sending the message.
- *Window* is the handle of the VBX control window.
- *ID* is the ID of the VBX control.
- *Eventlndex* is the event index.
- *EventName* is the name of the event.
- *NumParams* holds the number of event arguments.
- *ParamList* is a pointer to a list of pointers to the event's arguments. The *ParamList* data member provides access to the actual arguments of the event.

To handle VBX events, your program uses an event-handling function. In the following example, *EvMouseMove* is the name of the handler function, which passes a pointer to the VBXEVENT event structure. VBX\_EVENTARGNUM is the macro that takes *event,*  type, and an index number as its parameters. *event* references the VBXEVENT structure, **short** is the event argument type, and 0 and 1 are the index numbers of the argument.

The argument types and indexes can be found in the documentation for the VBX control.

```
void EvMouseMove(VBXEVENT FAR* event) 
{ 
   short X = VBX EVENTARGNUM(event, short, 0);
   short Y = VBX EVENTARGNUM(event, short, 1);
\left\{\right.
```
Because VBX controls were originally designed to be used with Visual Basic, their event arguments are documented in terms of Basic data types. The following table lists the Basic types, their C++ equivalents, and macros.

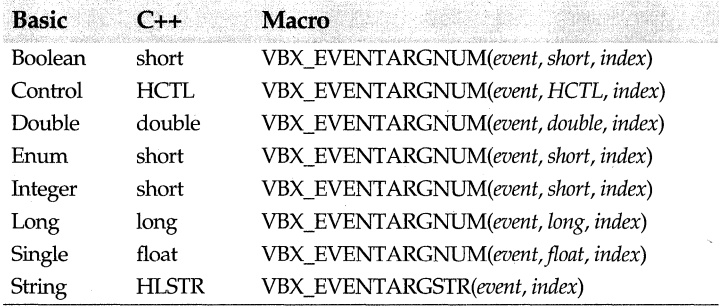

The following table lists the standard VBX events and corresponding arguments that the Borland C++ VBX emulation library supports.

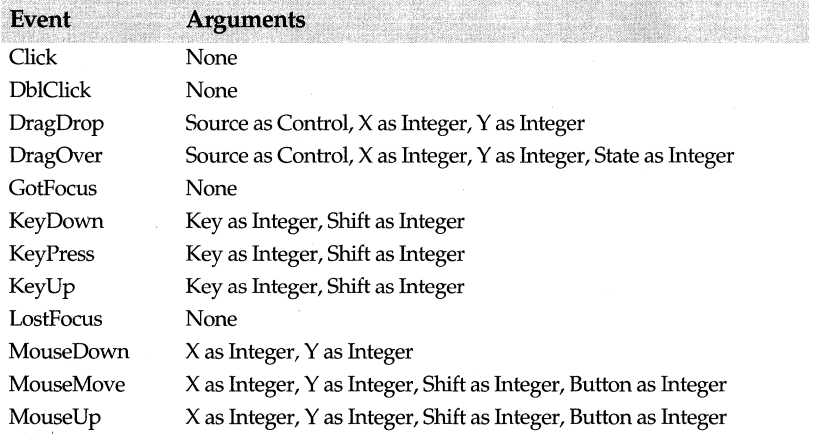

For the DragOver event, the state argument can be one of the following values:

- 0, where the source control is being dragged within a target's range.
- 1, where the source control is being dragged out of a target's range.
- 2, where the source control is being moved from one position in the target to another.

For both the DragOver and DragDrop events, the Control argument type should be translated to HCTL (a handle to the VBX control) for  $C_{++}$ . The X and Y values are in pixels, not twips.

If a standard VBX event has a Shift key argument, the argument has these bit values:

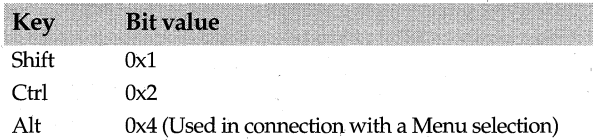

If a standard VBX event has a Button key argument, the argument has these bit values:

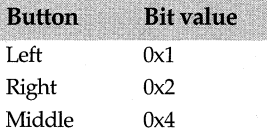

The following example shows how you might use these Shift key arguments. For example, if you want the VBX control to perform some action when the mouse is moved and the Shift key is pressed, you could write a function such as

```
void EvMouseMove(VBXEVENT FAR* event) 
( 
   short X = VBX EVENTARGNUM (event, short, 0);
   short Y = VBX_EVENTARGNUM(event, short, 1);
   short Shift = VBX EVENTARGNUM(event, short, 2);
   short Button = VBX_EVENTARGNUM(event, short, 3); 
   if (shift & Ox2) 
      MessageBox ("The control key is pressed.");
```
Borland C++ uses pixels to express the X and Y coordinate arguments of standard VBX events. This differs from Visual Basic, which expresses coordinates in twips {l/20th of a point or 1/1440 of an inch). Custom events are usually expressed in terms of twips. You can use these functions to convert between pixels and twips.

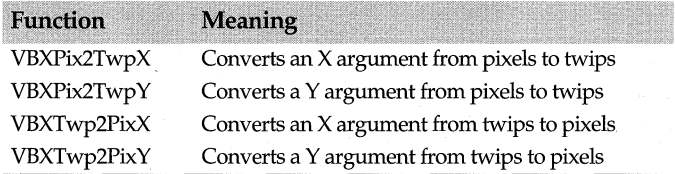

## **Protected member functions**

#### **EvVbxDispatch**

**LRESULT** EvVbxDispatch(WPARAM wp, **LPARAM** Ip);

After *TVbxEventHandler* receives a WM\_ VBXFIREEVENT message from the parent window, it calls *EvVbxDispatch,* which sends the message to the correct event-handling function and passes a pointer to the VBXEVENT structure.

#### **EvVbxlnitForm**

LRESULT EvVbxlnitForm(WPARAM wp, LPARAM Ip);

### **Response table entries**

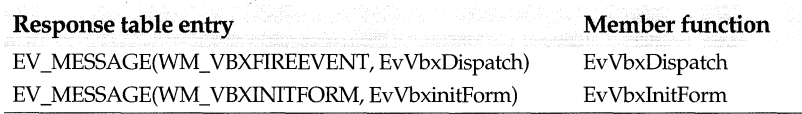

# **TView class**

### **docview.h**

Derived virtually from both *TEventHandler* and *TStreamableBase, TView* is the interface presented to a document so it can access its client views. Views then call the document functions to request input and output streams. Views own the streams and are responsible for attaching and deleting them.

Instead of creating an instance of *TView,* you create a derived class that can implement *TView* 's virtual functions. The derived class must have a way of knowing the associated window (provided by *Get Window)* and of describing the view (provided by *GetViewName).* The view must also be able to display the document title in its window *(SetDocTitle).* 

*TView* uses several event handler functions to query views, commit, and close views. For example, if a view is associated with a window that can gain focus, then it should handle the *vnisWindow* notification message.

View classes can take various forms. For example, a view class can be a window (through inheritance), can contain a window (an embedded object), can reference a window, or can be contained within a window object. A view class might not even have a window, as in the case of a voice mail or a format converter. Some remote views (for example, those displayed by DOE servers) might not have local windows.

Other viewer classes derived from *TView* include *TEditView, TListView,* and *TWindowView.* These classes display different types of data: *TEditView* displays unformatted text files, *TListView* displays text information in a list box, and *TWindow View* is a basic viewer from which you can derive other types of viewers such as hex file viewers.

For OLE-enabled applications, use *TOleView,* which supports views for embedded objects and compound documents.

#### **See also**

TOleView class
# **Public data members**

#### **en um**

enum {PrevProperty = 0, ViewClass, ViewName, NextProperty,};

These property values, defined for *TView,* are available in classes derived from *TView. PrevProperty* and *NextProperty* are delimiters for every document's property list.

# **Tag**

void far\* Tag;

*Tag* holds a pointer to the application defined data. Typically, you can use *Tag* to install a pointer to your own application's associated data structure. *TView* zeros *Tag* during construction and doesn't access it again.

# **Public constructor and destructor**

#### **Constructor**

TView(TDocument& doc);

Constructs a *TView* object of the document associated with the view. Sets *Viewld* to *NextViewid.* Calls *TDocument::AttachView* to attach the view to the associated document.

#### **Destructor**

virtual  $\sim$ TView();

Frees a *TView* object and calls *Detach View* to detach the view from the associated document.

# **Public member functions**

#### **FindProperty**

virtual int FindProperty(const char far\* name);

*FindProperty* gets the property index, given the property name *(name).* Returns 0 if the name isn't found.

**See also** pfxxxx property access constants

#### **GetDocument**

TDocument& GetDocument(); Returns a reference to the view's document.

### **GetNextViewld**

static unsigned GetNextViewld{}; Returns the next view ID to be assigned.

#### **GetProperty**

virtual int GetProperty(int index, void far\* dest, int textlen=O);

Returns the total number of properties where *index* is the property index, *dest* contains the property data, and *textlen* is the size of the property array. If *textlen* is 0, property data is returned as binary data; otherwise, property data is returned as text data.

**See also** pfxxxx property access constants, TView::SetProperty

# **GetViewld**

unsigned GetViewld(); Returns the unique ID for this view.

# **GetViewMenu**

TMenuDescr\* GetViewMenu(); Returns the menu descriptor for this view. This can be any existing *TMenuDescr* object. If no descriptor exists, *View Menu* is 0.

# **GetViewName**

virtual const char far\* GetViewName()=0; Pure virtual function that returns 0. Override this function in your derived class to return the name of the class.

**See also** TEditView::StaticName, TEditView::GetViewName

#### **GetWindow**

virtual TWindow\* GetWindow() *Get Window* returns the *TWindow* instance associated with the view or 0 if no view exists.

**See also** TeditView::GetWindow

# **lsOK**

bool lsOK(); Returns nonzero if the view is successfully constructed.

**See also** TView::NotOK

# **PropertyCount**

virtual int PropertyCount();

Gets the total number of properties for the *TDocument* object. Returns *NextProperty-1.* 

**See also** pfxxxx property access constants

#### **PropertyFlags**

virtual int PropertyFlags(int index);

Returns the attributes of a specified property given the index *(index)* of the property whose attributes you want to retrieve.

**See also** pfxxxx property access constants, TView::FindProperty, TView::PropertyName

#### **PropertyName**

virtual const char\* PropertyName(int index); Returns the text name of the property given the index value.

**See also** pfxxxx property access constants, TView::FindProperty

#### **SetDocTitle**

virtual bool SetDocTitle(const char far\* docname, int index) Stores the document title.

**See also** TWindow::SetDocTitle

#### **SetProperty**

virtual bool SetProperty(int index, const void far\* src);

Sets the value of the property, given the index of the property, and *src,* the data type  $(either binary or text)$  to which the property must be set.

**See also** pfxxxx property access constants, TView::GetProperty

# **SetViewMenu**

void SetViewMenu(TMenuDescr\* menu);

Sets the menu descriptor for this view. This can be any existing *TMenuDescr* object. If no descriptor exists, *ViewMenu* is 0.

**See also** TView::GetViewMenu

# **Protected data member**

**Doc** 

TDocument\* Doc; Holds the current document.

# **Protected member functions**

# **NotOK**

void NotOK();

Sets the view to an invalid state, thus causing *IsOK* to return 0.

**See also** TView::IsOK

# **TWidthHeight enum**

# **layoutco.h**

enum TWidthHeigh {lmWidth = lmCenter + 1, lmHeight}; Used by the *TLayoutConstraint* struct, *TWidthHeight* enumerates the values that control the width *(lm Width)* and height *(lmHeight)* of the window.

**See also** TLayoutConstraint struct

# **TWindow class window.h TWindow class**

*TWindow,* derived from *TEventHandler* and *TStreamableBase,* provides window-specific behavior and encapsulates many functions that control window behavior and specify window creation and registration attributes.

*TWindow* is a generic window that can be resized and moved. You can construct an instance of *TWindow,* though normally you'll use *TWindow* as a base for your specialized window classes. In general, to associate and disassociate a *TWindow* object with a window element, you need to follow these steps:

**1** Construct an instance of a *TWindow.* 

- **2** Call *Create* or *Execute,* which creates the interface element (HWND) and then calls *Setup Window,* which calls the base *Setup Window* for normal processing, which in turn involves
	- Creating the HWindow and any child HWindows.
	- Calling *TransferData* to setup the transfer of data between the parent and child windows.
- **3** To destroy the interface element, choose one of the following actions, depending on your application:
	- Call *Destroy* to destroy the interface element unconditionally.
	- Call *Close Window,* which calls *CanClose* to test whether it's OK to destroy the interface element.
- **4** There are two ways to destroy the interface object:
	- If the object has been **new'd,** use **delete.**
	- If the object hasn't been **new'd,** the compiler automatically destructs the object.

The ObjectWindows destroy process consists of two parts: (1) call *Destroy* to destroy the interface element and  $(2)$  then delete the C++ object. However, it is perfectly valid to call *Destroy* on the interface element without deleting the C++ object and then to call *Create*  at a later time to re-create the window. Because it is also valid to construct a C++ window object on the stack or as an aggregated member, the *Destroy* function can't assume it should delete the  $C_{++}$  object.

The user-generated WM\_ CLOSE event handler, *EvClose,* also causes a C++ object to be deleted by passing the **"this"** pointer to the application. The C++ object is deleted automatically because the *EvClose* event frequently occurs in response to a user action, and this is the most convenient place for the deletion to take place. Later, when it's safe to do so, the application then deletes the window pointer. Because the stack often contains selectors that refer to the addresses of objects that may become invalid during the delete process, it's not safe to delete the **"this"** pointer while events are still being processed. If the addresses become invalid, they could cause trouble when they are reloaded from the stack.

*TWindow* is the base class for all window classes, including *TFrameWindow, TControl, TDialog,* and *TMDIChild.* The ObjectWindows hierarchy diagram shows the many classes that are derived from *TWindow.* 

# **Public data members**

# **Attr**

#### **TWindowAttr Attr;**

Holds a *TWindowAttr* structure, which contains the window's creation attributes. These attributes, which include the window's style, extended style, position, size, menu ID, child window ID, and menu accelerator table ID, are passed to the function that creates the window.

**See also** TWindow::TWindow, TWindow::Create, TWindow Attr struct

# **DefaultProc**

WNDPROC DefaultProc;

Holds the address of the default window procedure. *DejWindowProc* calls *DefaultProc* to process Windows messages that are not handled by the window.

See also TWindow::DefWindowProc

# HWindow

# HWND HWindow;

Holds the handle to the associated MS-Windows window, which you'll need to access if you make calls directly to Windows API functions.

# Parent

#### TWiridow\* Parent;

Points to the interface object that serves as the parent window for this interface object.

#### **Scroller**

TScroller\* Scroller;

Points to the scroller object that supports either the horizontal or vertical scrolling for this window.

# **Status**

TStatus Status;

*Status* is used to signal an error in the initialization of an interface object. Setting *Status* to a nonzero value causes a *TXIncompatibility* exception to be thrown. Classes derived from *TWindow* do not attempt to associate an interface element with an object whose previous initialization has failed. *Status* is included only to provide backward compatibility with previous versions of ObjectWindows.

# **Title**

char far\* Title;

*Title* points to the window's caption. When there is a valid HWindow, *Title* will yield the same information as *::GetWindowText* if you use *TWindow::SetCaption* to set it.

See also TDialog::SetCaption, TDialog::SetupWindow, TWindow::GetWindowTextTitle, TWindow::SetCaption

# **Public constructors and destructor**

#### **Constructors**

Form 1 TWindow(HWND hWnd, TModule\* module =  $0$ );

Constructs a *TWindow* that is used as an alias for a non-ObjectWindows window, and sets wfAlias. Because the HWND is already available, this constructor, unlike the other *TWindow* constructor, performs the "thunking" and extraction of HWND information instead of waiting until the function *Create* creates the interface element.

Both forms: The following paragraphs describe procedures common to both constructors. module specifies the application or DLL that owns the *TWindow* instance. ObjectWindows needs the correct value of module to find needed resources. If module is 0, *TWindow* sets its module according to the following rules:

- If the window has a parent, the parent's module is used.
- If the *TWindow* constructor is invoked from an application, the module is set to the application.
- If the *TWindow* constructor is invoked from a DLL that is dynamically linked with the ObjectWindows DLL and the currently running application is linked the same way, the module is set to the currently running application.
- If the *TWindow* constructor is invoked from a DLL that is statically linked with the ObjectWindows library or the invoking DLL is dynamically linked with ObjectWindows DLL but the currently running application is not, no default is used for setting the module. Instead, a *TXInvalidModule* exception is thrown and the object is not created.

# Form 2 TWindow(TWindow\* parent, const char far\* title = 0, TModule\* module = 0);

Adds **this** to the child list of *parent* if nonzero, and calls *EnableAutoCreate* so that **this** will be created displayed along with *parent.* Also sets the title of the window initializes the window's creation attributes.

See the previous constructor for a description of the procedures common to both constructors.

# **Destructor**

virtual ~TWindow();

Destroys a still-associated interface element by calling *Destroy.* Deletes the window objects in the child list, then removes **this** from the parent window's child list. Deletes the *Scroller* if it is nonzero. Frees the cursor, if any exists, and the object instance (thunk).

**See also** TWindowFlag enum, TWindow::EnableAutoCreate

# **Public member functions**

# **AdjustWindowRect**

static void AdjustWindowRect(TRect& rect, uint32 style, bool menu);

*Adjust Window Reef* calculates the size of the window rectangle according to the indicated client-rectangle size. *rect* refers to the structure that contains the client rectangle's coordinates. *style* specifies the style of the window. *menu* is **true** if the window has a menu.

# **AdjustWindowRectEx**

static void AdjustWindowRectEx(TRect& rect, uint32 style, bool menu, uint32 exStyle);

*AdjustWindowRectEx* calculates the size of a window rectangle that has an extended style. *TRect* refers to the structure that contains the client rectangle's coordinates. *style*  specifies the window styles of the window to be adjusted, and *menu* returns **true** if the window has a menu. *exStyle* indicates the extended styles to be used for the window. Extended styles include the following styles:

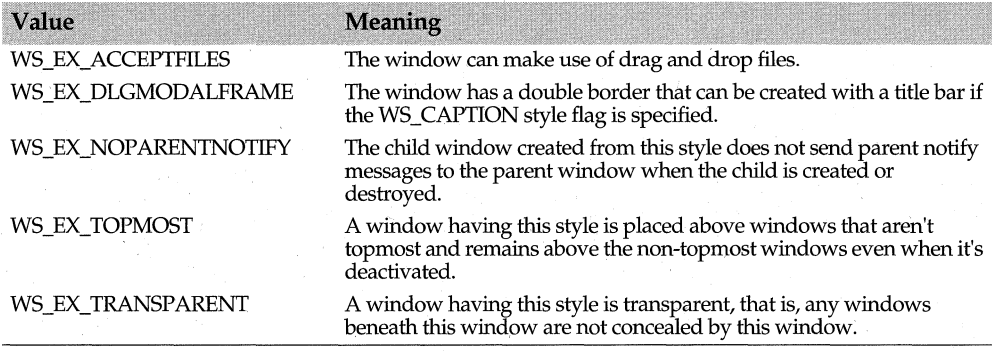

**See also** TWindow Attr struct

#### **BringWindowToTop**

void BringWindowToTop();

*BringWindowToTop* brings a pop-up or child window to the top of the stack of overlapping windows and activates it.

#### **CanClose**

{

virtual bool CanClose();

Use this function to determine if it's okay to close a window. Returns **true** if the associated interface element can be closed. Calls the *CanClose* member function of each of its child windows. Returns **false** if any of the *CanClose* calls returns **false.** 

In your application's main window, you can override *TWindow's CanClose* and call *TWindow::MessageBox* to display a YESNOCANCEL message prompting the user to

YES--Save the data, or

NO-Don't save the data, but close the window, or

CANCEL-Cancel the close operation and return to the edit window.

The following example shows how to write a *CanClose* function that displays a message box asking if the user wants to save a drawing that has changed. To save time, *CanClose*  uses the *IsDirty* flag to see if the drawing has changed. If so, *CanClose* queries the user before closing the window.

```
bool TMyWindow::CanClose() 
 if (IsDirty) 
    switch (MessageBox ("Do you want to save?", "Drawing has changed.", 
                     MB_YESNOCANCEL I MB_ICONQUESTION)) { 
      case IDCANCEL: 
        II Choosing Cancel means to abort the close - return false.
        return false;
```
case IDYES:

```
II Choosing Yes means to save the drawing. 
           CmFileSave () :
      \mathfrak{z}return true; 
\overline{\phantom{a}}
```
# **CheckDlgButton**

void CheckDlgButton(int buttonld, uint check);

Places a checkmark in (or removes a checkmark from) the button specified in *buttonid.* If *check* is nonzero, the checkmark is placed next to the button; if 0, the checkmark is removed. For buttons having three states, *check* can be 0 (clear), 1 (checked), or 2 (gray).

# **CheckRadioButton**

void CheckRadioButton(int firstButtonId, int lastButtonId, int checkButtonId);

Checks the radio button specified by *checkButtonid* and removes the checkmark from the other radio buttons in the group. *firstButtonid* and *lastButtonid* specify the first and last buttons, respectively, in the group.

# **ChildBroadcastMessage**

void ChildBroadcastMessage(uint msg, WPARAM wParam, LPARAM IParam); Sends the specified message to all immediate children using *SendMessage.* 

**See also** TWindow::SendMessage

# **ChildWindowFromPoint**

HWND ChildWindowFromPoint(const TPoint&) cons!;

Determines which of the child windows contains the point specified in *TPoint.* Returns a handle to the window that contains the point, or 0 if the point lies outside the parent window.

**See also** TWindow::WindowFromPoint

# **ChildWithld**

TWindow\* ChildWithld(int id) cons!;

Returns a pointer to the window in the child window list that has the supplied ID. Returns 0 if no child window has the indicated *id.* 

# **ClearFlag**

void ClearFlag(TWindowFlag mask);

Clears the specified *TWindow* wfXxxx constant flags (for example wfAlias, wffransfer, and so on) in the *Flags* member.

**See also** TWindowFlag enum

# **ClientToScreen**

void ClientToScreen(TPoint& point) cons!;

Converts the client coordinates specified in *TPoint* to screen coordinates for the new window.

# **Close Window**

virtual void CloseWindow(int retval = O);

Determines if it's okay to close a window before actually closing the window. If *this* is the main window of the application, calls *GetApplication->CanClose.* Otherwise, calls

*this->CanClose* to determine whether the window can be closed. After determining that it is okay to close the window, *Close Window* calls *Destroy* to destroy the HWND.

**See also** TApplication::CanClose, TWindow::CanClose

#### **Cm Exit**

void CmExit();

*CmExit* is called in response to the selection of a menu item that has an ID of CM\_EXIT. If *this* is the main window, *CmExit* calls *CloseWindow.* 

#### **Create**

virtual bool Create();

Creates the windows interface element to be associated with this ObjectWindows interface element.

#### **Create Caret**

Form 1 void CreateCaret(HBITMAP hBitmap);

Creates a new caret for the system. HBITMAP specifies the bitmapped caret shape.

Form 2 void CreateCaret(bool isGray, int width, int height);

Create a new caret for the system with the specified shape, bitmap shade, *width,* and height. If *width* or *height* is 0, the corresponding system-defined border size is used.

# **CreateChildren**

bool CreateChildren();

Creates the child windows in the child list whose auto-create flags (with wfAutoCreate mask) are set.

**See also** TWindow::EnableAutoCreate, TWindow::DisableAutoCreate, TWindowFlag enum

#### **DefaultProcessing**

LRESULT DefaultProcessing();

*DefaultProcessing* serves as a general-purpose default processing function that handles a variety of messages. After being created and before calling *DefaultProcessing,* however, a window completes this sequence of events:

- If the window is already created, *Subclass Window* is used to install *StdWndProc* in place of the window's current procedure. The previous window procedure is saved in *DefaultProc.*
- If the window hasn't been created, *InitWndProc* is set up as the window proc in the class. Then, when the window first receives a message, *InitWndProc* calls *GetThunk* to get the window's instance thunk (created by the constructor by calling *CreatelnstanceThunk). InitWndProc* then switches the message-receiving capability from the window's procedure to *StdWndProc.*

After this point, *StdWndProc* responds to incoming messages by calling the window's virtual *WindowProc* to process the messages. ObjectWindows uses the special registered message *::GetWindowPtrMsgid* to get the this pointer of an HWND. *StdWndProc*  responds to this message by returning the this pointer obtained from the thunk.

If the incoming message is not a command or command enable message, *WindowProc*  immediately searches the window's response table for a matching entry. If the incoming message is a command or command enable message, *WindowProc* calls *EvCommand* or *EvCommandEnable. EvCommand* and *EvCommandEnable* begin searching for a matching entry in the focus window's response table. If an entry is found, the corresponding function is dispatched; otherwise ObjectWindows calls *DefaultProcessing* to finish the recursive walk back up the parent chain, searching for a match until the receiving window (the window that initially received the message) is reached. At this point, one of the following actions occurs:

- If there is still no match and this is the *Main Window* of the application, the window searches the application's response table.
- lf there are no matches and this is a command, *DefWindowProc* is called.
- If this is a *CommandEnable* message, no further action is taken.
- If this is not a command, and if a response table entry exists for the window, *WindowProc* dispatches the corresponding *EvXxxx* function to handle the message.
- If this is the application's *Main Window,* and the message is designed for the application, the message is forwarded to the application.
- For any other cases, the window calls *DefWindowProc.*

The following diagram illustrates this sequence of message-processing events:

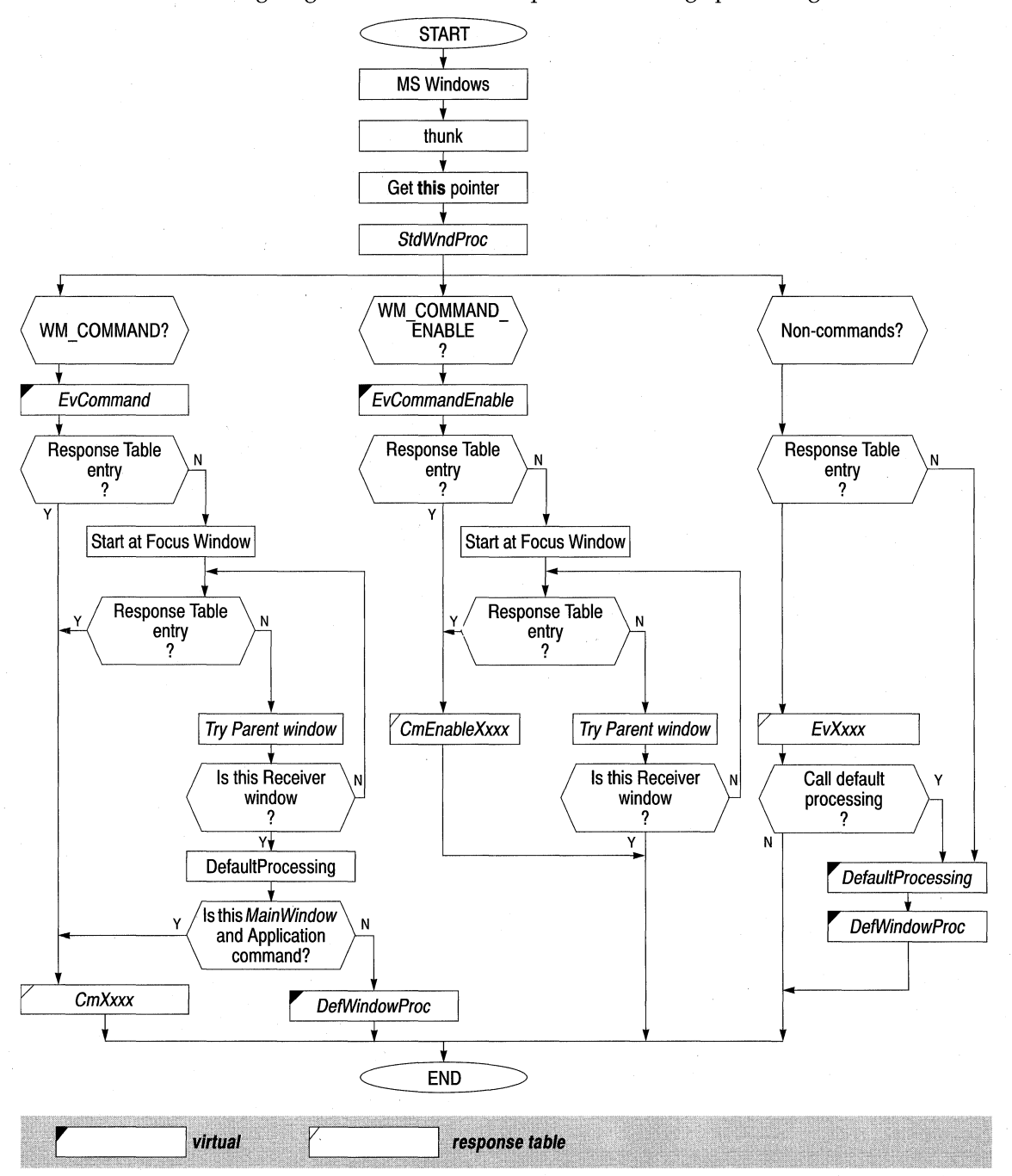

**See also** TWindow::DefWindowProc

# **DefWindowProc**

virtual LRESULT DetwindowProc(uint msg, WPARAM wParam, LPARAM IParam); Performs default Windows processing and passes the incoming Windows message. You usually don't need to call this function directly. Classes such as *TMDIFrame* and *TMDIChild's DefWindowProc* override this function to perform specialized default processing.

**See also** TWindow::DefaultProc, TWindow::WindowProc, TMDIFrame::DefWindowProc

# **Destroy**

virtual void Destroy(int retVal = 0);

First, *Destroy* calls *EnableAutoCreate* for each window in the child list to ensure that windows in the child list will be re-created if *this* is re-created. Then, it destroys the associated interface element.

If a derived window class expects to be destructed directly, it should call *Destroy* as the first step in its destruction so that any virtual functions and event handlers can be called during the destroy sequence.

**See also** TWindow::EnableAutoCreate

# **DestroyCaret**

static void DestroyCaret();

*DestroyCaret* first checks the ownership of the caret. If a window in the current task owns the caret, *DestroyCaret* destroys the caret and removes it from the screen.

**See also** TWindow::CreateCaret

## **DisableAutoCreate**

void DisableAutoCreate();

Disables the feature that allows an associated child window interface element to be created and displayed along with its parent window. Call *DisableAutoCreate* for pop-up windows and controls if you want to create and display them at a time later than their parent windows.

**See also** TWindow::EnableAutoCreate

#### **Disable Transfer**

void DisableTransfer();

Disables (for the interface object) the transfer mechanism, which allows state data to be transferred to and from a transfer buffer.

**See also** TWindowFlag enum

#### **Dispatch**

virtual LRESULT Dispatch(TEventlnfo& info, WPARAM wp, LPARAM Ip= O);

Cracks and dispatches a *TWindow* message. The *info* parameter is the event-handling function. The  $wp$  and  $lp$  parameters are the message parameters the dispatcher cracks.

## **DragAcceptFiles**

void DragAcceptFiles(bool accept);

If a window can process dropped files, *DragAcceptFiles* sets accept to TRUE.

# **DrawMenuBar**

# void DrawMenuBar();

*DrawMenuBar* redraws the menu bar. This function should be called to redraw the menu if the menu is changed after the window is created.

#### **EnableAutoCreate**

void EnableAutoCreate();

Ensures that an associated child-window interface element is created and displayed along with its parent window. By default, this feature is enabled for windows and controls, but disabled for dialog boxes.

**See also** TWindow::DisableAutoCreate

# **EnableScrollBar**

void EnableScrollBar(uint sbFlags = SB\_BOTH, uint arrowFlags = ESB\_ENABLE\_BOTH);

Disables or enables one or both of the scroll bar arrows on the scroll bars associated with this window. *sbFlags*, which specifies the type of scroll bar, can be one of the Scroll Bar constants (SB\_CTL, SB\_HORZ, SB\_ VERT, or SB\_BOTH). By default, the arrows on both the horizontal and vertical scroll bars are either enabled or disabled. *arrowFlags,* which indicates whether the scroll bar arrows are enabled or disabled, can be one of the Enable Scroll Bar constants (ESB\_ENABLE\_BOTH, ESB\_DISABLE\_LTUP,

ESB\_DISABLE\_RTDN, ESB\_DISABLE\_BOTH). By default, the arrows on both the horizontal and vertical scroll bars are enabled.

**See also** SB Xxxx ScrollBar Constants

# **Enable Transfer**

#### void EnableTransfer();

Enables the transfer mechanism, which allows state data to be transferred between the window and a transfer buffer.

# **Enable Window**

virtual boot EnableWindow(bool enable);

Allows the given window to receive input from the keyboard of mouse. If enable is TRUE, the window can receive input. Use the function *Is Window Enabled* to determine if the window has been enabled.

**See also** TWindow::IsWindowEnabled

#### **EnumProps**

### int EnumProps(PROPENUMPROC proc);

Enumerates all the items in the property list of the current window and passes them one by one to the callback function indicated in *proc.* The process continues until every item has been enumerated or until *proc* returns zero. *proc* holds the address of the callback function.

#### **EvChildlnvalid**

void EvChildlnvalid(HWND hWnd);

Responds to a WM\_CHILDINV AUD message posted by a child edit control. Indicates that the contents of the child window are invalid.

# **EvCommand**

virtual LRESULT EvCommand(uint id, HWND hWndCtl, uint notifyCode);

*WindowProc* calls *EvCommand* to handle WM\_ COMMAND messages. *id* is the identifier of the menu item or control. *h WndCtl* holds a value that represents the control sending the message. If the message is not from a control, it is 0. *notifyCode* holds a value that represents the control's notification message. If the message is from an accelerator, *notifyCode* is l; if the message is from a menu, *notifyCode* is 0.

**See also** TWindow::DefaultProcessing

#### **EvCommandEnable**

virtual void EvCommandEnable(TCommandEnabler& ce);

Called by *WindowProc* to handle WM\_ COMMAND \_ENABLE messages, *EvCommand*  calls the *CmXxxx* command-handling function or calls *DefaultProcessing* to handle the incoming message.

**See also** TWindow::DefaultProcessing, TCommandEnabler

#### **EvSysCommand**

void EvSysCommand(uint cmdType, TPoint& point);

Responds to a user-selected command from the System menu or when the user selects the maximize or minimize box. Applications that modify the system menu must process *EvSysCommand* messages. Any *EvSysCommand* messages not handled by the application must be passed to *DejWindowProc.* The parameter *cmdType* can be one of the following system commands:

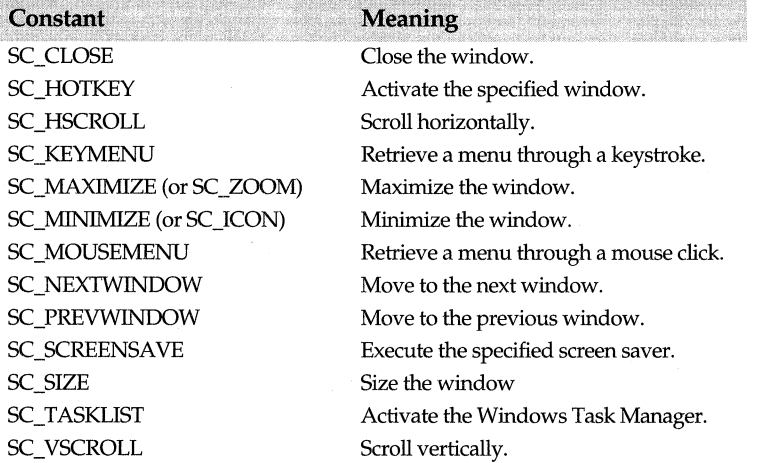

In the following example, *EvSysCommand* either processes system messages or calls *DefaultProcessing:* 

void MyWindow::EvSysCommand(uint cmdType, TPoint&)

switch (cmdType& OxFFFO) case SC\_MOUSEMENU: case SC\_KEYMENU:

{

```
break; 
    default: 
         DefaultProcessing(); 
\overline{\phantom{a}}
```
#### **See also** TWindow::DefaultProcessing

#### **FirstThat**

 $\overline{\phantom{a}}$ 

TWindow\* FirstThat(TCondFunc test, void\* paramlist = 0); TWindow\* FirstThat(TCondMemFunc test, void\* paramlist = O);

There are two *First That* functions, both of which pass a pointer to an iterator function. The first *FirstThat* points to a nonmember function as its first parameter; the second *FirstThat* points to a member function instead.

Both *FirstThat* functions iterate over the child list, calling a Boolean *test* function and passing each child window in turn as an argument (along with *paramList).* If a *test* call returns TRUE, the iteration is stopped and *First That* returns the child window object that was supplied to test. Otherwise, *FirstThat* returns 0.

In the following example, *GetFirstChecked* calls *FirstThat* to obtain a pointer (p) to the first check box in the child list that is checked:

```
bool IsThisBoxChecked(TWindow* p, void*) { 
   return ((TCheckBox*)p)->GetCheck() == BF_CHECKED; 
\mathcal{E}TCheckBox* TMyWindow::GetFirstChecked() {
   return FirstThat(IsThisBoxChecked); 
\mathcal{E}
```
**See also** TCondFunc type

# **Flash Window**

bool FlashWindow(bool invert);

*Flash Window* changes the window from active to inactive or vice versa. If *invert* is nonzero, the window is flashed. If *invert* is 0, the window is returned to its original state—either active or inactive.

#### **For Each**

Form 1 void ForEach(TActionFunc action, void\* paramList =  $0$ );

There are two *ForEach* functions. This *ForEach* takes a nonmember function as its first parameter; the other *For Each* (see the following entry) takes a member function instead. This version of *ForEach* iterates over the child list, calling a nonmember function supplied as the action to be performed and passing each child window in turn as the argument (along with *paramList).* 

In the following example, *CheckAllBoxes* calls *For Each,* checking all the check boxes in the child list:

```
void CheckTheBox(TWindow* p, void*) 
   ((\text{TCheckBox*})p) ->Check();
```

```
void CheckAllBoxes() { 
   ForEach(CheckTheBox); 
\lambda
```
Form 2 void ForEach(TActionMemFunc action, void\* paramList = 0);

Refer to the previous *For Each* description. The difference between the two *For Each*  members is that the first *ForEach* takes a nonmember function as a parameter and this *ForEach* takes a member function as a parameter.

**See also** T ActionFunc typedef, T ActionMemFunc typedef

# **Forward Message**

Form  $1$  LRESULT ForwardMessage(bool send = true) Forwards the window's current message. Calls *SendMessage* if send is TRUE; otherwise calls *PostMessage.* 

Form 2 LRESULT ForwardMessage(HWND hWnd, bool send = true); Forwards the window's current message to another HWND. Calls *SendMessage* if send is **true;** otherwise calls *PostMessage.* 

**See also** TWindow::PostMessage

# **GetActiveWindow**

static HWND GetActiveWindow();

*GetActiveWindow* retrieves the handle of the active window. Returns 0 if no window is associated with the calling thread.

#### **GetApplication**

TApplication\* GetApplication()const;

Gets a pointer to the *T Application* object associated with this. Use *GetApplication* to obtain access to data and functions in the *T Application* object.

# **GetCapture**

static HWND GetCapture(); Returns the handle of the window that has captured the mouse.

#### **GetCaretBlinkTime**

static uint GetCaretBlinkTime(); *GetCaretBlinkTime* retrieve the caret blink rate in milliseconds.

**See also** TWindow::SetCaretBlinkTime

# **GetCaretPos**

static void GetCaretPos(TPoint& point);

*GetCaretPos* gets the position of the caret in the coordinates of the client window. *point*  refers to the structure that receives the client coordinates of the caret.

**See also** TWindow::SetCaretPos

#### **GetClasslong**

long GetClassLong(int index) const;

*GetClassLong* retrieves the 32-bit value about the window class. If unsuccessful, returns 0. Depending on the value of *index, GetClassLong* can retrieve the following information:

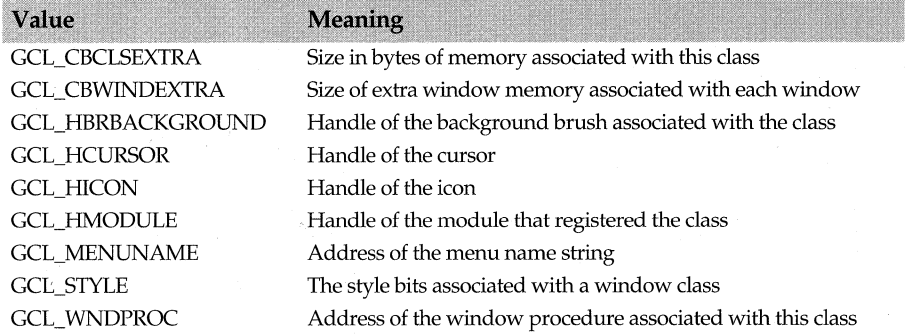

**See also** Twindow::SetClassLong

#### **GetClassWord**

uint16 GetClassWord(int index) cons!;

*GetClass Word* gets a 16-bit value containing information about the class or style of the window. If unsuccessful; returns 0. Depending on the value of *index, GetClass Word* can retrieve the following information:

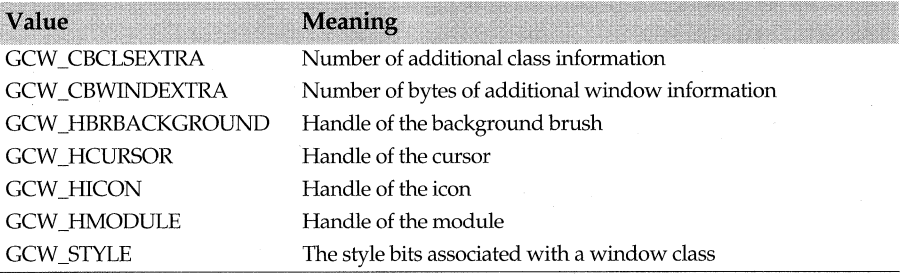

**See also** TWindow::SetClassWord

### **GetClientRect**

- Form 1 TRect GetClientRect() const; *GetClientRect* gets the coordinates of the window's client area (the area in a window you can use for drawing).
- Form 2 void GetClientRect(TRect& rect) const; Gets the coordinates of the window's client area and then copies them into the object referred to by *TRect.*

# **GetCursorPos**

static void GetCursorPos(TPoint& pos);

*GetCursorPos* retrieves the cursor's current position (in window screen coordinates) and copies the values into the structure pointed to by *TPoint.* 

#### **GetDesktopWindow**

static HWND GetDesktopWindow(); *GetDesktopWindow* returns a handle to the desktop window.

# **GetDlgCtrllD**

int GetDlgCtrllD() const; *GetDlgCtrlID* returns the ID of the control.

# **GetDlgltem**

HWND GetDlgltem(int childld) const; *GetDlgitem* retrieves the handle of a control specified by *childid.* 

**See also TWindow::GetDlgItemInt** 

#### **GetDlgltemlnt**

uint GetDlgItemInt(int childId, bool \*translated = 0,bool isSigned = true) const;

*GetDlgitemint* retrieves the text of a control specified by *childld.* translated points to the variable that receives the translated value. *isSigned* indicates that the retrieved value is signed (the default).

**See also** TWindow::GetDlgItem

# **GetDlgltemText**

uint GetDlgltemText(int childld, char far\* text, int max) const;

*GetDlgitemText* retrieves the text of a control specified by *childid. text* points to the text buffer to receive the text. *max* specifies the maximum length of the caption, which is truncated if it exceeds this length.

**See also TWindow::SetDlgItemText** 

### **GetFirstChild**

TWindow\* GetFirstChild()

Returns a pointer to the first child window, which is the first window created, in the interface object's child list.

**See also TWindow Attr struc** 

# **GetFocus**

static HWND GetFocus();

Gets a handle to the window that has the focus. Use the function *SetFocus* to set the keyboard focus to this window.

**See also TWindow::SetFocus** 

# **GetHWndState**

void GetHWndState();

Copies the style, coordinate, and the resource *id* (but not the title) from the existing HWnd into the ObjectWindows' *TWindow* members.

# **Getld**

int Getld(); Returns *Attr.Id,* the ID used to find the window in a specified parent's child list.

**See also TWindow Attr struct** 

#### TWindow class

#### **GetModule**

TModule\* GetModule() const; Returns a pointer to the module object.

#### **GetLastActivePopup**

HWND GetlastActivePopup() const; Returns the last active pop-up window in the list.

## **GetLastChild**

TWindow\* GetlastChild(); Returns a pointer to the last child window in the interface object's child list.

# **GetMenu**

HMENU GetMenu() const;

*GetMenu* returns the handle to the menu of the indicated window. If the window has no menu, the return value is 0.

**See also** TWindow::SetMenu

#### **GetNextDlgGroupltem**

HWND GetNextDlgGroupltem(HWND hWndCtrl, bool previous = false) const;

*GetNextDlgGroupltem* returns either the next or the previous control in the dialog box. *h WndCtrl* identifies the control in the dialog box where the search begins. If previous is 0, *GetNextDlgGroupltem* searches for the next control; if nonzero, it searches for the previous control.

#### **GetNextDlgTabltem**

HWND GetNextDlgTabltem(HWND HWndCtrl, bool previous = false) const;

*GetNextDlgTabltem* returns the handle of the first control that lets the user press the TAB key to move to the next control (that is, the first control with the WS\_!ABSTOP style associated with it). *hWndCtrl* identifies the control in the dialog box where the search begins. If previous is 0, *GetNextDlgGroupltem* searches for the next control; if nonzero, it searches for the previous control.

#### **GetNextWindow**

HWND GetNextWindow(uint dirFlag) const;

*GetNextWindow* finds the handle associated with either the next or previous window in the window manager's list. *dirFlag* specifies the direction of the search. Under the Win 32 API, *GetNextWindow* returns either the next or the previous window's handle. If the application is not running under Win32, *GetNextWindow* returns the next window's handle.

# **GetWindowPtr**

#### TWindow\* GetWindowPtr(HWND hWnd);

This version of *GetWindowPtr* actually calls *TApplication's GetWindowPtr* on the application associated with this window. Then, given the handle to this window *(hWnd), GetWindowPtr* returns the *TWindow* pointer associated with ths window.

**See also** TApplication:GetWindowPtr

### **GetParent**

HWND GetParent() const;

*GetParent* retrieves the handle of the parent window. If none exists, returns 0.

**See also** TWindow::SetParent

### **GetProp**

Form 1 HANDLE GetProp(uint16 atom) const;

*GetProp* returns a handle to the property list of the specified window. *atom* contains a value that identifies the character string whose handle is to be retrieved. If the specified string is not found in the property list for this window, returns NULL.

#### Form 2 HANDLE GetProp(const char far\* string) const;

*GetProp* returns a handle to the property list of the specified window. Unlike the previous *GetProp* function, *string* points to the string whose handle is to be retrieved. If the specified string is not found in the property list for this window, returns NULL.

**See also** TWindow::SetProp

#### **GetScrollPos**

int GetScrollPos(int bar) const;

*GetScrollPos* returns the thumb position in the scroll bar. The position returned is relative to the scrolling range. If *bar* is SB\_CTL, it returns the position of a control in the scroll bar; if *bar* is SB\_HORZ, it returns the position of a horizontal scroll bar; if *bar* is SB\_ VERT, it returns the position of a vertical scroll bar.

**See also** TWindow::SetScrollPos, SB\_Xxxx Scroll Bar Constants

#### **GetScrollRange**

void GetScrollRange(int bar, int& minPos, int& maxPos) canst;

*GetScrollRange* returns the minimum and maximum positions in the scroll bar. If *bar* is SB\_ CTL, it returns the position of a control in the scroll bar; if *bar* is SB \_HORZ, it returns the position of a horizontal scroll bar; if *bar* is SB\_ VERT, it returns the position of a vertical scroll bar. *minPos* and *maxPos* hold the lower and upper range, respectively, of the scroll bar positions. If there are no scroll bar controls or if the scrolls are nonstandard, *minPos* and *maxPos* are zero.

**See also** TWindow::SetScrollRange, SB\_Xxxx Scroll Bar Constants

#### **GetSysModalWindow**

static HWND GetSysModalWindow();

Retrieves the handle of the system-modal window.

**See also** TWindow::SetSysModalWindow

#### **GetSystemMenu**

HMENU GetSystemMenu(bool revert = false) const;

*GetSystemMenu* returns a handle to the system menu so that an application can access the system menu.

#### **GetThunk**

WNDPROC GetThunk()const;

Gets the instance thunk, a small piece of code created for use with exported callback functions. (A callback function is a function that exists within a program but is called from outside the program by a Windows library routine, for example, a dialog box function.)

# GetTopWindow

HWND GetTopWindow()const;

*GetTopWindow* returns a handle to the top window currently owned by this parent window. If no children exist, *GetTopWindow* returns 0.

# **GetUpdateRect**

bool GetUpdateRect(TRect& rect, bool erase = true) const;

*GetUpdateRect* retrieves the screen coordinates of the rectangle that encloses the updated region of the specified window. *erase* specifies whether *GetUpdateRect* should erase the background of the updated region.

See also TWindow::RedrawWindow

#### GetUpdateRgn

bool GetUpdateRgn(TRegion& rgn, bool erase = true) const;

*GetUpdateRgn* copies a window's update region into a region specified by *region.* If *erase*  is true, *GetUpdateRgn* erases the background of the updated region and redraws nonclient regions of any child windows. If *erase* is false, no redrawing occurs.

If the call is successful, *GetUpdateRgn* returns a value indicating the kind of region that was updated. If the region has no overlapping borders, it returns SIMPLEREGION; if the region has overlapping borders, it returns COMPLEXREGION; if the region is empty, it returns NULLREGION; if an error occurs, it returns ERROR.

See also TWindow::RedrawWindow

# GetWindow

HWND GetWindow (uint cmd) const;

Returns the handle of the window that has the indicated relationship to this window. *cmd,* which indicates the type of relationship to be obtained, can be one of the following values:

See also TApplication:GetWindowPtr

#### GetWindowFont

HFONT GetWindowFont();

Gets the font the control uses to draw text. The return value is a handle of the font the control uses. If a system default font is being used, *GetWindowFont* returns NULL.

#### GetWindowlong

long GetWindowlong(int index) const;

*GetWindowLong* retrieves information about the window depending on the value stored in *index.* The values returned, which provide information about the window, include the following *GWL\_Xxxx* window style constants:

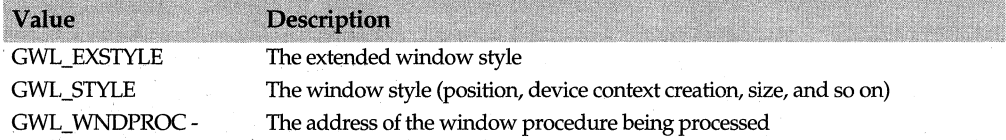

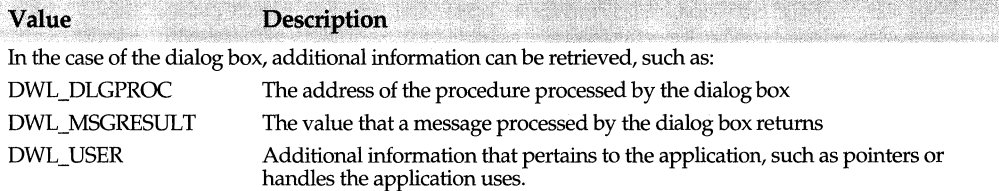

**See also** TWindow::GetClassLong

#### **GetWindowPlacement**

bool GetWindowPlacement(WINDOWPLACEMENT\* place) const;

*GetWindowPlacement* retrieves display and placement information (normal, minimized, and maximized positions) about the window and stores that information in the argument, *place* .

**See also** TWindow::SetWindowPlacement, TWindow::Show

# **GetWindowRect**

Form 1 void GetWindowRect(Trect& rect) const; Gets the screen coordinates of the window's rectangle and copies them into *rect.* 

#### Form 2 TRect GetWindowRect() const;

Gets the screen coordinates of the window's rectangle.

**See also** TWindow::GetClientRect

#### **GetWindowTask**

HTASK GetWindowTask() const;

Returns a handle to the task that created the specified window.

#### **GetWindowText**

int GetWindowText(char far\* string, int maxCount) cons!;

*GetWindowText* copies the window's title into a buffer pointed to by *string. maxCount*  indicates the maximum number of characters to copy into the buffer. A string of characters longer than *maxCount* is truncated. *GetWindowText* returns the length of the string or 0 if no title exists.

**See also** TWindow::SetWindowText, TWindow::GetWindowTextTitle, TWindow::SetCaption

# **GetWindowTextlength**

int GetWindowTextLength() const;

*GetWindowTextLength* returns the length, in characters, of the specified window's title. If the window is a control, returns the length of the text withln the control. If the window does not contain any text, *GetWindowTextLength* returns 0.

**See also** TWindow::SetWindowText

#### **GetWindowTextTitle**

void GetWindowTextTitle();

Updates the *TWindow Title* data member from the current window's caption. *GetWindowTextTitle* is used to keep *Title* synchronized with the actual window state when there is a possibility that the state might have changed.

**See also** TWindow::SetCaption, TWindow::Title

#### **GetWindowWord**

uint16 GetWindowWord(int index) const:

*Get Window Word* retrieves information about this window depending on the value of *index. Get Window Word* returns one of the following values that indicate information about the window:

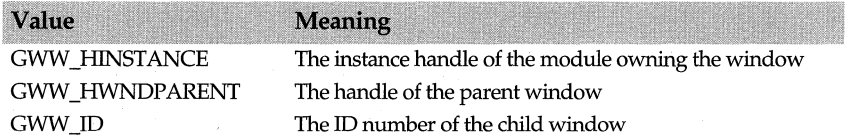

**See also** TWindow::GetWindowLong, TWindow::SetWindowWord, TWindow::SetParent

#### **HandleMessage**

LRESULT HandleMessage(uint msg, WPARAM wParam = 0, LPARAM IParam = O); Handles message sent to a window. *HandleMessage* can be called directly to handle Windows messages without going through *SendMessage.* 

**See also** TWindow::SendMessage

# **HideCaret**

void HideCaret();

*HideCaret* removes the caret from the specified display screen. The caret is hidden only if the current task's window owns the caret. Although the caret is not visible, it can be displayed again using *ShowCaret* 

**See also** TWindow::CreateCaret, TWindow::ShowCaret

#### **HiliteMenultem**

bool HiliteMenultem(HMENU hMenu, uint idltem, uint hilite);

*HiliteMenultem* either highlights or removes highlighting from a top-level item in the menu. *idltem* indicates the menu item to be processed. *hilite* (which contains a value that indicates if the *idltem* is to be highlighted or is to have the highlight removed) can be one or more of the following constants:

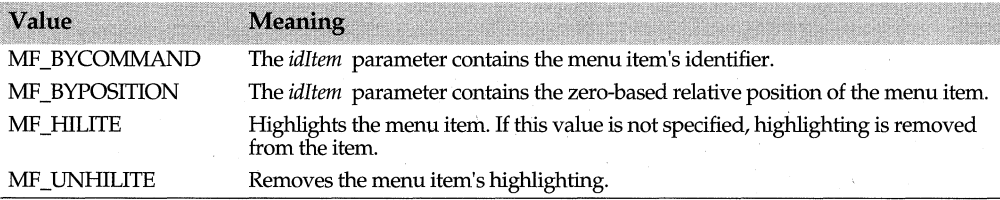

If the menu is set to the specified condition, *HiliteMenuitem* returns true; otherwise, returns false.

**See also TWindow::GetMenu** 

#### **HoldFocusHWnd**

virtual bool HoldFocusHWnd(HWND hWndlose, HWND hWndGain); Responds to a request by a child window to hold its HWND when it is losing focus. Stores the child's HWND in *HwndRestoreFocus.* 

**See also** TFrameWindow::HoldFocusHwnd

# **HWNDQ**

operator HWND()const;

Allows a *TWindow&* to be used as an HWND in Windows API calls by providing an implicit conversion from *TWindow* to HWND.

# **ldleAction**

virtual bool ldleAction(long idleCount);

Called when no messages are waiting to be processed, *IdleAction* performs idle processing as long as true is returned. *idleCount* specifies the number of times *idleAction*  has been called between messages.

#### **Invalidate**

void lnvalidate(bool erase = true);

Invalidates (mark for painting) the entire client area of a window. The window then receives a message to redraw the window. By default, the background of the client area is marked for erasing.

**See also** TWindow::Validate, TWindow::InvalidateRect

#### **lnvalidateRect**

void lnvalidateRect(const TRect&, bool erase = true);;

Invalidates a specified client area. By default, the background of the client area to be invalidated is marked for erasing.

**See also** TWindow::ValidateRect, TWindow::Invalidate

#### **lnvalidateRgn**

void InvalidateRgn(HRGN hRgn, bool erase = true);

*InvalidateRgn* invalidates a client area within a region specified by the *hRgn* parameter when the application receives a WM\_PAINT message. The region to be invalidated is assumed to have client coordinates. If *hRgn* is 0, the entire client area is included in the region to be updated. The parameter *erase* specifies whether the background with the update region needs to be erased when the region to be updated is determined. If *erase* is true, the background is erased; if *erase* is false, the background is not erased when the *Paint* function is called. By default, the background within the region is marked for erasing.

**See also** TWindow::ValidateRgn, TWindow::Paint

#### **lsChild**

bool IsChild(HWND hWnd) const;

*IsChild* is TRUE if the window is a child window or a descendant window of this window. A window is considered a child window if it is the direct descendant of a given parent window and the parent window is in a chain of windows leading from the original overlapped or pop-up window down to the child window. *hWnd* identifes the window to be tested.

#### **lsDlgButtonChecked**

uint lsDlgButtonChecked(int buttonld) const;

*IsDlgButtonChecked* indicates if the child button specified in the integer parameter, *buttonld,* is checked or if a button is grayed, checked or neither. If the return value is 0, the button is unchecked. If the return value is 1, the button is checked. If the return value is 3, the button state is undetermined. This function sends a BM\_GETCHECK message to the specified button control.

#### **lsFlagSet**

bool IsFlagSet(TWindowFlag mask);

Returns the state of the bit flag in *Attr.Flags* whose *mask* is supplied. Returns true if the bit flag is set, and false if not set.

See also TWindow Attr struc

# **lslconic**

bool Islconic() const; Is TRUE if window is iconic or minimized.

#### **ls Window**

bool IsWindow() const; Is TRUE if an HWND is being used.

#### **lsWindowEnabled**

bool IsWindowEnabled();

Is true if the window is enabled. Use the function *Enable Window* to enable or disable a window.

See also TWindow::EnableWindow

#### **lsWindowVisible**

bool IsWindowVisible() const;

Is true if the window is visible. By default, *TWindow's* constructor sets the window style attribute (WS\_VISIBLE) so that the window is visible.

#### **lsZoomed**

bool IsZoomed() const; Is true if window is zoomed or maximized.

# **KillTimer**

bool KillTimer(uint timerId);

*KillTimer* gets rid of the timer and removes any WM\_ TIMER messages from the message queue. *timerld* contains the ID number of the timer event to be killed.

See also TWindow::SetTimer

# **LockWindowUpdate**

# bool LockWindowUpdate();

*LockWindowUpdate* prevents or enables window drawing for one window at a time. If the window is locked, returns true; otherwise, returns false, which indicates an error occurred or some other window is already locked.

If there is any attempted drawing attempted within a locked window or locked child windows, the extent of the attempted operation is saved within a bounding rectangle. When the window is then unlocked, the area withing the rectangle is invalidated. This causes a paint message to be sent to this window. If any drawing occurred while the window was locked for updates, the area is invalidated.

# **MapWindowPoints**

void MapWindowPoints(HWND hWndTo, TPoint\* points, int count) cons!;

*Map Window Points* maps a set of points in one window to a relative set of points in another window. *hWndTo* specifies the window to which the points are converted. *points* points to the array containing the points. If *hWndTo* is 0, the points are converted to screen coordinates. *count* specifies the number of *points* structures in the array.

#### **MessageBox**

int MessageBox(const char far\* text, const char far\* caption = 0, uint type = MB OK);

Creates and displays a message box that contains a message *(text),* a title *(caption),* and icons or push buttons *(type).* If *caption* is 0, the default title is displayed. Although *type* is set to one push button by default, it can contain a combination of the *MB \_Xxxx* message constants. This function returns one of the following constants:

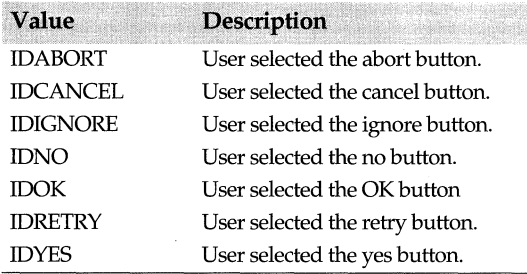

If BWCC is already enabled, then the message box will be a BWCC enabled. If CTRL 3D is already enabled, then the message box will be CTRL 3D enabled. If neither BWCC nor CTRL 3D is enabled, the message box will be displayed as a standard windows message box.

**See also** TWindow::PostMessage, MB\_Xxxx message constants

# **Move Window**

Form 1 void MoveWindow(int x, int y, int w, int h, bool repaint = false);

*Move Window* repositions the specified window. *x* and *y* specify the new upper left coordinates of the window; *w* and h specify the new width and height, respectively. If *repaint* is false, the window is not repainted after it is moved.

Form 2 void MoveWindow(const TRect& rect, bool repaint = false);

*MoveWindow* repositions the window. *rect* references the left and top coordinates and the width and height of the new screen rectangle. If *repaint* is FALSE, the window is not repainted after it is moved.

**See also** TWindow::RedrawWindow

#### **Next**

TWindow\* Next();

Returns a pointer to the next sibling window in the window's sibling list.

**See also** TWindow::Previous

#### **NumChildren**

unsigned NumChildren();

Returns the number of child windows of the window.

#### **OpenClipboard**

TClipboard& OpenClipboard();

Opens the clipboard and prevents other application from changing the contents of the clipboard. This function fails if another window has already opened the clipboard.

#### **Paint**

virtual void Paint(TDC& de, bool erase, TRect& rect);

Repaints the client area (the area you can use for drawing) of a window. Called by base classes when responding to a WM\_PAINT message, *Paint* serves as a placeholder for derived types that define *Paint* member functions. *Paint* is called by *EvPaint* and requested automatically by Windows to redisplay the window's contents. *de* is the paint display context supplied to text and graphics output functions. The supplied reference to the *rect* structure is the bounding rectangle of the area that requires painting. *erase*  indicates whether the background needs erasing.

#### **PostMessage**

bool PostMessage(uint msg, WPARAM wParam = 0, LPARAM IParam=O) canst;

*PostMessage* posts a message *(msg)* to the window in the application's message queue. It returns without waiting for the corresponding window to process the message.

**See also** TWindow::ForwardMessage, TWindow::MessageBox

#### **Perform Create**

virtual void PerformCreate(int menuOrld);

*PerformCreate* is called from within *Create* to perform the final step in creating an MS\_ Windows interface element to be associated with an ObjectWindows window. *PerformCreate* can be overridden to provide alternate HWND create implementation.

**See also** TWindow::Create

#### **PreProcessMsg**

virtual bool PreProcessMsg(MSG& msg);

*PreProcessMsg* allows preprocessing of queued messages prior to dispatching. If you override this method in a derived class, be sure to call the base class's *PreProcessMsg*  because it handles the translation of accelerator keys. When nonzero is returned, message processing stops.

**See also** TApplication::ProcessAppMsg

# **Previous**

TWindow\* Previous(); Returns a pointer to the previous window in the window's sibling list.

**See also** TWindow::Next

# **Receive Message**

LRESULT ReceiveMessage(uint msg, WPARAM wParam = 0, LPARAM IParam = O); Called from *StdWndProc, ReceiveMessage* is the first member function called when a message is received. It calls *HandleMcssagc* from within the try block of the exceptionhandling code. In this way, exceptions can be caught and suspended before control is returned to exception-unsafe Windows code.

**See also** TWindow::HandleMessage

# **RedrawWindow**

bool RedrawWindow(TRect\* update, HRGN hUpdateRgn, uint redrawFlags = RDW\_INVALIDATE | RDW\_UPDATENOW | RDW\_ERASE);

*Redraw Window* redraws the rectangle specified by update, and the region specified by *hUpdateRgn. redrawFlags* can be a combination of one or more of the following *RDW \_Xxxx* Redraw Window constants used to invalidate or validate a window.

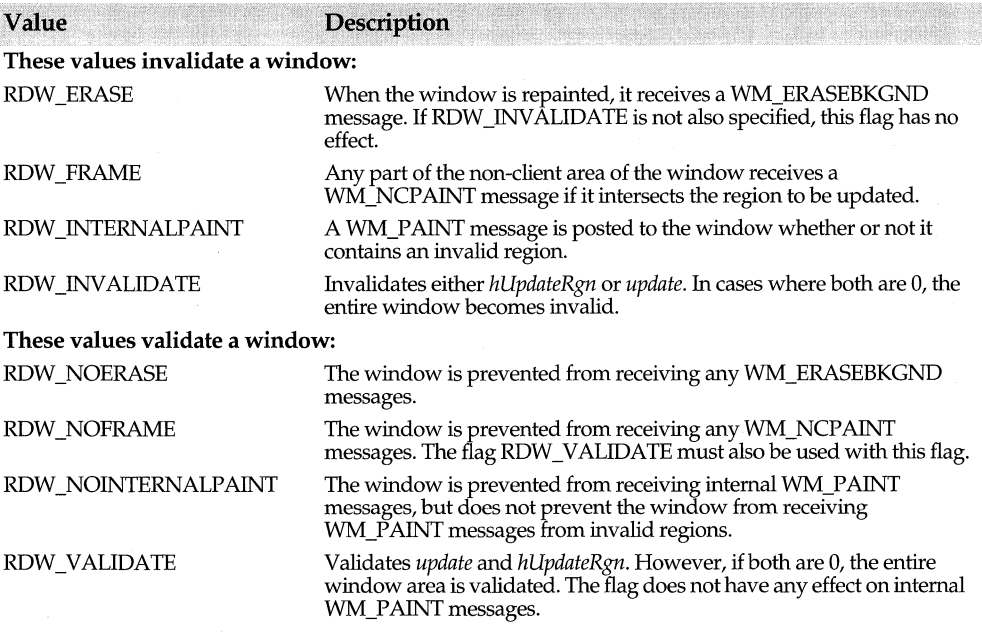

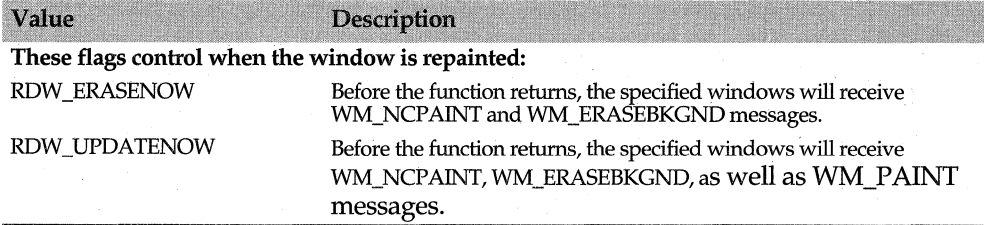

See also TWindow::GetUpdateRect

#### Register

virtual bool Register();

Registers the Windows registration class of this window, if this window is not already registered. Calls *GetCiassName* and *GetWindowClass* to retrieve the Windows registration class name and attributes of this window. Register returns true if this window is registered.

See also TWindow::GetClassName, TWindow::GetWindowClass, WNDCLASS struct

#### **RegisterHotKey**

bool RegisterHotKey(int idHotKey, uint modifiers, uint virtKey);

*RegisterHotKey* registers a hotkey ID with the current application. *modifiers* can be a combination of keys that must be pressed to activate the specified *hotkey,* for example, HOTKEYF SHIFT, HOTKEYF CONTROL, and HOTKEYF ALT.

See also TWindow::UnRegisterHotKey

#### ReleaseCapture

static void ReleaseCapture(); Releases the mouse capture from this window.

#### RemoveProp

Form 1 HANDLE RemoveProp(uint16 atom) const:

*RemoveProp* removes the property specified by *atom* from the application's property list. *atom* indicates the string to be removed. Returns the handle of the given string or NULL if no string exists in the window's property list.

# Form 2 HANDLE RemoveProp(const char far\* str) const;

*RemoveProp* removes the property specified by *str,* a null-terminated string, from the application's property list. Returns the handle of the given string or NULL if no string exists in the window's property list.

See also TWindow::GetProp

### **ScreenToClient**

void ScreenToClient(TPoint& point) const;

*ScreenToClient* uses the screen coordinates specified in point to calculate client window's coordinates and then place the new coordinates into point.

# **ScrollWindow**

void ScrollWindow(int dx, int dy, const TRect\* scroll = 0, const TRect far\* clip = 0);

*ScrollWindow* scrolls a window in the vertical *(dx)* and horizontal *(dy)* directions. *TRect*  indicates the area to be scrolled. If 0, the entire client area is scrolled. *clip* specifies the clipping rectangle to be scrolled. Only the area within *clip* is scrolled. If *clip* is 0, the entire window is scrolled.

**See also TWindow::ScrollWindowEx** 

#### **ScrollWindowEx**

void ScrollWindowEx(int dx, int dy, const TRect far\* scroll = 0, const TRect far\* clip = 0, HRGN hUpdateRgn = 0, TRect far\* update = 0, uint flags =  $0$ );

*ScrollWindowEx* scrolls a window in the vertical *(dx)* and horizontal *(dy)* directions. scroll indicates the area to be scrolled. If 0, the entire client area is scrolled. *clip* specifies the clipping rectangle to be scrolled. Only the area within *clip* is scrolled. If *clip* is 0, the entire window is scrolled. *update* indicates the region that will receive the boundaries of the area that becomes invalidated as a result of scrolling. *flags,* which determines how the window's children are scrolled, can be one of the following SW *\_Xxxx* Scroll Window constants:

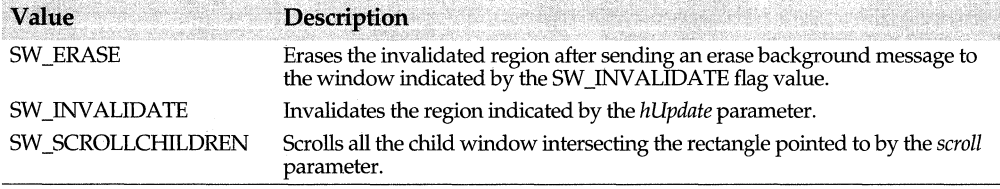

**See also** TWindow::ScrollWindow, TWindow::Show

#### **Send Dig Item Message**

LRESULT SendDlgItemMessage(int childld, uint msg, WPARAM wParam = 0, LPARAM IParam = 0); *SendDlgltemMessage* sends a message *(msg)* to the control specified in *childld.* 

**See also TWindow::SendMessage** 

#### **Send Message**

LRESULT SendMessage(uint msg, WPARAM wParam = 0, LPARAM IParam = O); *SendMessage* sends a message *(msg)* to a specified window or windows. After it calls the window procedure, it waits until the window procedure has processed the message before returning.

**See also** 1Window::ChildBroadcastMessage, 1Window::HandleMessage, 1Window::SendDlgltemMessage

#### **Send Notification**

void SendNotification(int id, int notifyCode, HWND hCtl, uint msg = WM\_COMMAND); Repacks a command message *(msg)* so that a child window *(hCtl)* can send a message to its parent regardless of whether this is a WIN16 or WIN32 application.

### **SetActiveWindow**

#### HWND SetActiveWindow();

*SetActiveWindow* activates a top-level window. Returns a handle to the previously active window.

# **See also** TWindow::GetActiveWindow

#### **SetBkgndColor**

void SetBkgndColor(uint32 color);

Sets the background color *(color)* for the window. You can also get the current color of an element displayed on the screen. For example,

layout -> SetBkgndColor(GetSysColor(COLOR\_APPWORKSPACE));

uses one of the Windows COLOR values (in this case, the color of multiple document interface applications (MDI).

**See also** TWindow::BkgndColor

# **SetCaption**

void SetCaption(const char far\* title);

Copies *title* to an allocated string pointed to by *title.* Sets the caption of the interface element to *title.* Deletes any previous title.

**See also** TWindow::GetWindowTextTitle, TWindow::Title

# **SetCapture**

HWND SetCapture();

Sets the mouse capture to the current window. All mouse input is directed to this window.

#### **SetCaretBlinkTime**

static void SetCaretBlinkTime(uint16 milliSecs); *SetCaretBlinkTime* sets the caret blink rate in milliseconds.

**See also** TWindow::GetCaretBlinkTime

# **SetCaretPos**

Form 1 static void SetCaretPos(int x, int y);

*SetCaretPos* sets the position of the caret in the coordinates of the client window. *x* and *y*  indicate the client coordinates of the caret.

Form 2 static void SetCaretPos(const TPoint& pos);

*SetCaretPos* sets the position of the caret in the coordinates of the client window. *pas·*  indicates the client coordinates of the caret.

**See also** TWindow::GetCaretPos, TWindow::ShowCaret

#### **SetClasslong**

long SetClasslong(int index) cons!;

*SetClassLong* sets the long value at the specified offset *(index).* Depending on the value of *index, SetClassLong* sets a handle to a background brush, cursor, icon, module, menu, window function, or extra class bytes.

**See also** TWindow::GetClassLong

# **SetClassWord**

uint16 SetClassWord(int index, uint16 newWord);

*SetClassWord* sets the word value at the specified offset *(index).* Depending on the value of *index* , *SetClassLong* sets the number of bytes of class information, of additional

window information, or the style bits. Unlike *SetClassLong, SetClassWord* uses one of the following *GCW\_xxxx* Class Word constants:

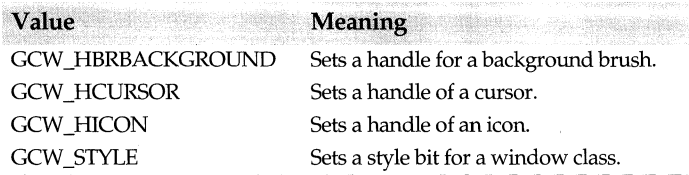

**See also** TWindow::GetClassWord

# **SetCursor**

bool SetCursor(TModule\* module, TResld resld);

Sets the cursor position for the window using the given *module* and *Resid.* If the *module*  parameter is 0, *CursorResid* can be one of the IDC\_xxxx constants that represent different kinds of cursors. See the data member for a list of these cursor values. If the mouse is over the client area, *SetCursor* changes the cursor that is displayed.

**See also** TWindow::GetCursorPos, TWindow::CursorResid

#### **SetDlgltemlnt**

void SetDlgItemInt(int childId, uint value, bool isSigned = true) const;

*SetDlgitem* sets the child window with the Id *(childid)* in the window to the integer value specified in *value.* If *isSigned* is true, the value is signed.

**See also** TWindow::GetDlgItem

# **SetDlgltemText**

void SetDlgItemText(int childId, const char far\* text) const;

*SetDlgitemText* sets the text of a child with Id. *text* points to the text buffer containing the window caption or text that is to be copied into the child window caption or text.

**See also** TWindow::GetDlgltemText

#### **SetDocTitle**

virtual bool SetDocTitle(const char far\* docname, int index);

Stores the title of the document *(docname). index* is the number of the view displayed in the document's caption bar. In order to determine what the view number should be, *SetDocTitle* makes two passes: the first pass checks to see if there's more than one view, and the second pass, if there is more than one view, assigns the next number to the view. If there is only one view, *index* is 0, and therefore, the document doesn't display a view number. When *TDocument's* checking to see if more than one view exists, *index* is-1. In such cases, only the document's title is displayed in the caption bar.

*SetDocTitle* returns true if there is more than one view, and if *TDocument* displays the number of the view passed in *index.* 

#### **Setflag**

#### void SetFlag(TWindowFlag mask);

If TRUE is supplied, the bits in *Attr.Flags* in *Mask* are set. Otherwise, the bit is cleared. *Mask* can be any one, or a combination, of the *wfXxxx* constants.

#### See also TWindow::IsFlagSet, TWindow: Flag enum

# **SetFocus**

HWND SetFocus();

Sets the keyboard focus to current window and activates the window that receives the focus by sending a WM\_SETFOCUS message to the window. All future keyboard input is directed to this window, and any previous window that had the input focus loses it. If successful, returns a handle to the window that has the focus; otherwise, returns NULL.

See also TWindow::GetFocus

#### SetMenu

bool SetMenu(HMENU hMenu);

Sets the specified window's menu to the menu indicated by *hMenu.* If *hMenu* is 0, the window's current menu is removed. *SetMenu* returns 0 if the menu remains unchanged; otherwise, it returns a nonzero value.

See also TWindow::GetMenu, TMDIFrame::SetMenu

#### **SetModule**

void SetModule(TModule\* module); Sets the default module for this window.

See also TWindow::GetModule

# **SetNext**

void SetNext(TWindow\* next); Sets the next window in the sibling list.

#### **SetParent**

virtual void SetParent(TWindow\* newParent);

Sets the parent for the specified window by setting *Parent* to the specified new *Parent*  window object. Removes this window from the child list of the previous parent window, if any, and **adds** this window to the new parent's child list.

See also TWindow::GetParent

#### SetProp

Form 1 bool SetProp(uint16 atom, HANDLE data) const;

Adds an item to the property list of the specified window. *atom* contains a value that identifies the data entry to be added to the property list.

Form 2 bool SetProp(const char far\* str, HANDLE data) const; Adds an item to the property list of the specified window. *str* points to the string used to identify the entry data to be added to the property list.

See also TWindow::GetProp

#### **SetRedraw**

void SetRedraw(bool redraw);

Sends a WM\_SETREDRAW message to a window so that changes can be redrawn (redraw =  $true$ ) or to prevent changes from being redrawn (redraw =  $false$ ).

# **SetScrollPos**

int SetScrollPos(int bar, int pos, bool redraw = true);

*SetScrollPos* sets the thumb position in the scroll bar. *bar* identifies the position (horizontal, vertical, or scroll bar control) to return and can be one of the SB\_xxxx scroll bar constants.

**See also** TWindow::GetScrollPos, SB\_Xxxx Scroll Bar Constants

# **SetScrollRange**

void SetScrollRange(int bar, int minPos, int maxPos, bool redraw = true);

*SetScrollRange* sets the thumb position in the scroll bar. *bar* identifies the position (horizontal, vertical, or scroll bar control) to set and can be one of the SB\_xxxx scroll bar constants. *minPos* and *maxPos* specify the lower and upper range, respectively, of the scroll bar positions.

**See also** TWindow::GetScrollRange, TWindow::SetScrollRange, SB\_Xxxx Scroll Bar **Constants** 

#### **SetSysModalWindow**

HWND SetSysModalWindow(); Makes the indicated window a system-modal window.

**See also** TWindow::GetSysModalWindow

# **SetTimer**

uint SetTimer(uint timerld, uint timeout, TIMERPROC proc = O);

*SetTimer* creates a timer object associated with this window. *timerID* contains the ID number of the timer to be created, *timeout* specifies the length of time in milliseconds, and *proc* identifies the address of the function that's to be notified when the timed event occurs. If *proc* is 0, WM\_ TIMER messages are placed in the queue of the application that called *SetTimer* for this window.

**See also** TWindow::KillTimer

#### **SetTransferBuffer**

void SetTransferBuffer(void\* transferBuffer); Sets *Transfer Buffer* to *transferBuffer.* 

**See also** TWindow::Transfer, TWindow::TransferData

#### **SetWindowFont**

void SetWindowFont(HFONT font, bool redraw);

Sets the font that a control uses to draw text. *font,* which specifies the font being used, is NULL if the default system font is used. If *redraw* is true, the control redraws itself after the font is set; if false, the control doesn't redraw itself. See the sample program, FILEBROW.CPP, for an example of how to set the font for a file browser list box.

# **SetWindowlong**

long SetWindowlong(int index, long newlong);

*SetWindowLong* changes information about the window. Depending on the value of *index, SetWindowLong* sets a handle to a background brush, cursor, icon, module, menu, or window function. The window style can be one of the *GWL\_xxxx* values that represent styles. See *GetWindowLong* for a description of these values.

#### **See also** TWindow::GetWindowLong, TWindow::SetWindowWord

#### **SetWindowPlacement**

bool SetWindowPlacement(const WINDOWPLACEMENT\* place);

*Set Window Placement* sets the window to a display mode and screen position. *place* points to a window placement structure that specifies whether the window is to be hidden, minimized or displayed as an icon, maximized, restored to a previous position, activated in its current form, or activated and displayed in its normal position;

**See also** TWindow::GetWindowPlacement, TWindow::Show

#### **SetWindowPos**

Form 1 void SetWindowPos(HWND hWndInsertAfter, const TRect& rect, uint flags);

Changes the size of the window pointed to by *rect. flags* contains one of the SWP \_XxxxSet Window Position constants that specify the size and position of the window. Ii *flags* is set to SWP \_NOZORDER, *SetWindowPos* ignores the *hWndlnsertAfter*  parameter and retains the current ordering of the child, pop-up, or top-level windows.

Form 2 void SetWindowPos(HWND hWndInsertAfter, int x, int y, int w, int h, uint flags);

Changes the size of the window pointed to by *x, y, w,* and *h. flags* contains one of the SWP \_Xxxx Set Window Position constants that specify the size and position of the window. Ii *flags* is setto SWP \_NOZORDER, *SetWindowPos* ignores the *hWndlnsertAfter*  parameter and retains the current ordering of the child, pop-up, or top-level windows.

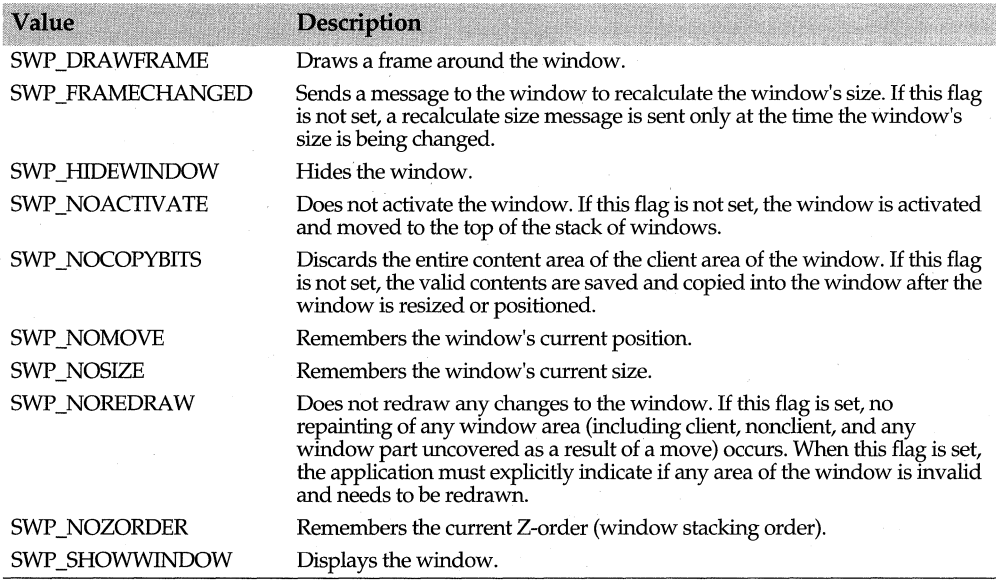

# **See also** TWindow::GetWindowPlacement

#### **SetWindowText**

void SetWindowText(const char far\* str);

*SetWindowText* sets the window's title to a buffer pointed to by *str. maxCount* indicates· the number of characters to copy into the buffer. Note that this does not update this

window's *Title* member. Use *SetCaption* if the window's *Title* member needs to be synchronized with the window's title.

**See also** TWindow::GetWindowText

# **SetWindowWord**

uint16 SetWindowWord (int index, uint16 newWord);

*SetWindowWord* changes information about the window. *index* specifies a byte offset of the word to be changed to the new value *(new Word).* 

**See also** TWindow::GetWindowWord, TWindow::SetWindowLong

# **Show**

void Show(int cmdShow);

After ensuring that the *TWindow* interface element has a valid handle, *Show* displays the *TWindow* on the screen in a manner specified by *cmdShow,* which can be one of the following SW Xxxx show window constants:

# **ShowCaret**

void ShowCaret();

*ShowCaret* displays the caret in the specified shape in the active window at the current position.

**See also** TWindow::CreateCaret, TWindow::HideCaret

#### **ShowOwnedPopups**

void ShowOwnedPopups(bool show);

Shows or hides all owned popup windows according to the value of *show.* 

**See also** TWindow::Show

# **ShowScrollBar**

void ShowScrollBar(int bar, bool show= true);

*ShowScrollBar* displays or hides the scroll bar. *bar* specifies whether the bar is a control itself or part of the window's nonclient area. If *bar* is part of the nonclient area, it can be one of the *SB\_xxxx* scroll bar constants (specifically, SB\_BOTH, SB\_HORZ, or SB\_ VERT). If it is a control, it should be SB\_CTRL. If *show* is true, the scroll bar is displayed; if false, it is hidden.

**See also** TWindow::GetScrollRange, SB\_xxxx Scroll Bar Constants

# **ShowWindow**

virtual bool ShowWindow(int cmdShow);

Displays the window according to the value of *cmdShow.* See the function *Show* for a description of the SW \_xxxx constants passed in *cmdShow. Show* is the preferred method of showing the window.

**See also** TWindow::Show

# **ShutDownWindow**

- Form 1 void ShutDownWindow(int retVal = 0); This inline version of *ShutDownWindow* calls the static version of *ShutDownWindow.*
- Form 2 static void ShutDownWindow(TWindow\* win, int retVal = 0);
This version of *ShutDown Window* unconditionally shuts down a given window, calls *Destroy* on the interface element, and then deletes the interface object. Instead of using *ShutDownWindow,* you can call *Destroy* directly and then delete the interface object.

#### **SubclassWindowFunction**

void SubclassWindowFunction();

Installs the instance thunk as the *WindowProc* and saves the old window function in *DefaultProc.* 

**See also** TWindow::DefaultProc, TWindow::DefaultProcessing

#### **Transfer**

virtual uint Transfer(void\* buffer, TTransferDirection direction);

Transfers data to or from any window with or without children and returns the total size of the data transferred. *Transfer* is a general mechanism for data transfer that can be used with or without using *Transfer Data.* The *direction* supplied specifies whether data is to be read from or written to the supplied buffer, or whether the size of the transfer data is simply to be returned. Data is not transferred to or from any child windows whose *wfiransfer flag* is not set. The return value is the size (in *bTransferData).* 

virtual void TransferData(TTransferDirection direction);

A window usually calls on *Transfer Data* during setup and closing of windows and relies on the constructor to set *TransferBuffer* to something meaningful. *TransferData* calls the *Transfer* member function of each participating child window, passing a pointer to *TransferBuffer* as well as the direction specified in *direction (tdSetData, tdGetData,* or *tdSizeData).* 

**See also** TWindow::EnableTransfer, TWindow::DisableTransfer, TWindow::Setup Window, TWindow::TransferBuffer

#### **UnregisterHotKey**

bool UnregisterHotKey(int idHotKey); *UnregisterHotKey* unregisters a hotkey ID with the current application.

**See also** TWindow::RegisterHotKey

#### **Update Window**

void UpdateWindow();

*UpdateWindow* updates the client area of the specified window by immediately sending a WM\_PAINT message.

#### **Validate**

void Validate();

Calls the function *ValidateRect* to validate (that is, remove from the area to be updated) the entire client area (the area you can use for drawing).

**See also** TWindow::In Validate

#### **ValidateRect**

void ValidateRect(const TRect& reel); *ValidateRect* validates a portion of the client area indicated by *rect.* 

#### **ValidateRgn**

void ValidateRgn(HRGN hRgn);

*ValidateRgn* validates the client area within a region of the current window. *hRgn* is a handle to the client area that's to be removed from the region to be updated. If *hRgn* is NULL, the entire client area is removed from the region to be updated.

**See also** TWindow::InvalidateRgn

#### **WindowFromPoint**

static HWND WindowFromPoint(const TPoint& point) const: Returns the handle of the window in which the specified point *(point)* lies.

**See also** TWindow::ChildWindowFromPoint

#### **WindowProc**

virtual LRESULT WindowProc(uint msg, WPARAM wParam, LPARAM IParam); *WindowProc* processes incoming messages by calling *EvCommand* to handle WM\_ COMMAND messages, *EvCommandEnable* to handle WM\_ COMMAND \_ENABLE messages, and dispatching for all other messages.

**See also** TWindow::DefWindowProc

#### **WinHelp**

bool WinHelp(const char far\* helpFile, uint command, uint32 data);

*WinHelp* invokes a specified help system. *help File* points to a string containing the directory path and name of the help file. *command,* which indicates the type of help requested, can be one of the Windows Help\_xxxx constants such as HELP \_CONTEXT, HELP \_HELPONHELP, HELP \_INDEX, HELP \_MULTIKEY, H;'LP \_QUIT, or HELP \_SETINDEX. *data* contains keywords that indicate the help topic items. For example, in the sample ObjectWindows file, HELP.CPP, *WinHelp* is called with the arguments HELP \_CONTEXT and HELP \_MENUITEMA if the *F1* key is pressed.

```
void TOwlHelpWnd: :CmMenuiternA() 
{ 
   if (FlPressed) { 
      WinHelp(HelpFile, HELP_CONTEXT, HELP_MENUITEMA); 
      FlPressed = false; 
else { 
  MessageBox ("In Menu Item A command", Title, MB_ICONINFORMATION); 
 } 
}
```
You can also include bitmaps in your Help file by referencing their file names or by copying them from the Clipboard. For more information about how to create Help files, see the online Help documentation.

## **Protected data members**

#### **BkgndColor**

uint32 BkgndColor; Stores the current background color set by the *TWindow::SetBkgndColor* function.

**See also** TWindow::SetBkgndColor

#### **CursorModule**

TModule\* CursorModule;

Holds the module ID for the specified cursor. A value of 0 indicates a standard system cursor.

**See also** TWindow::CursorResid

#### **CursorResld**

TResld CursorResld;

Holds the cursor resource ID for the window's cursor. If the data member, *Cursor Module*  is 0, *CursorResld* could be one of the following IDC\_Xxxx constants that represent different kinds of cursors:

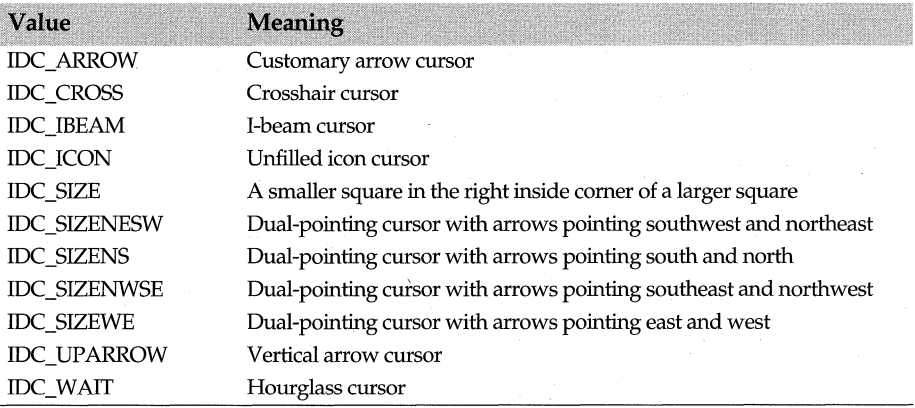

**See also** TWindow::SetCursor

#### **hAccel**

HACCEL hAccel;

Holds the handle to the current Windows accelerator table associated with this window.

#### **HCursor**

HCURSOR HCursor;

Holds a handle to the window's cursor. The cursor is retrieved using *CursorModule* and *CursorResld* and set using *SetCursor.* 

## **TransferBuffer**

void\* TransferBuffer:

*Transfer Buffer* points to a buffer to be used in transferring data in and out of the *TWindow.* A *TWindow* assumes that the buffer contains data used by the windows in its child list. If 0, no data is to be transferred.

**See also** tdxxxx constants

## **Protected constructor**

## **Constructor**

TWindow();

Constructor used with virtually derived classes. Immediate derived classes must call *Init* before the construction of the object is finished.

## **Protected member functions**

#### **CleanupWindow**

virtual void CleanupWindow();

Always called immediately before the HWindow becomes invalid, *Cleanup Window*  gives derived classes an opportunity to clean up HWND related resources. This function is the complement to *Setup Window.* 

Override this function in your derived class to handle window cleanup. *Cleanup Window*  gives derived classes a chance to clean up hwnd-related resources. Derived classes should call the base class's version of *Cleanup Window* as the last step before returning. The following example from the sample program, appwin.cpp, illustrates this process:

```
//Tell windows that we are not accepting drag and drop transactions any more and perform 
   other window cleanup. 
void 
TAppWindow::CleanupWindow() 
{ 
  AppLauncherCleanup();
  DragAcceptFiles(false); 
  TWindow::CleanupWindow();
\mathcal{E}
```
**See also** TWindow::SetupWindow

#### **Dispatch Scroll**

void DispatchScroll(uint scrollCode, uint thumbPos, HWND hWndCtrl); Called by *EvHScroll* and *EvVScroll* to dispatch messages from scroll bars.

### **GetClassName**

virtual char far\* GetClassName();

Returns the Windows registration class name. The default class name is generated using the module name plus "Window." If you are registering a new class or changing the name of an existing window class, override this function in your derived class.

**See also** TWindow::GetWindowClass, WNDCLASS struct

#### **GetWindowClass**

virtual void GetWindowClass(WNDCLASS& wndClass);

Redefined by derived classes, *GetWindowClass* fills the supplied MS-Windows registration class structure with registration attributes, thus, allowing instances of *TWindow* to be registered. This function, along with *GetClassName,* allows Windows classes to be used for the specified ObjectWindows class and its derivatives. It sets the fields of the passed *WNDCLASS* parameter to the default attributes appropriate for a TWindow. The fields and their default attributes for the class are the following:

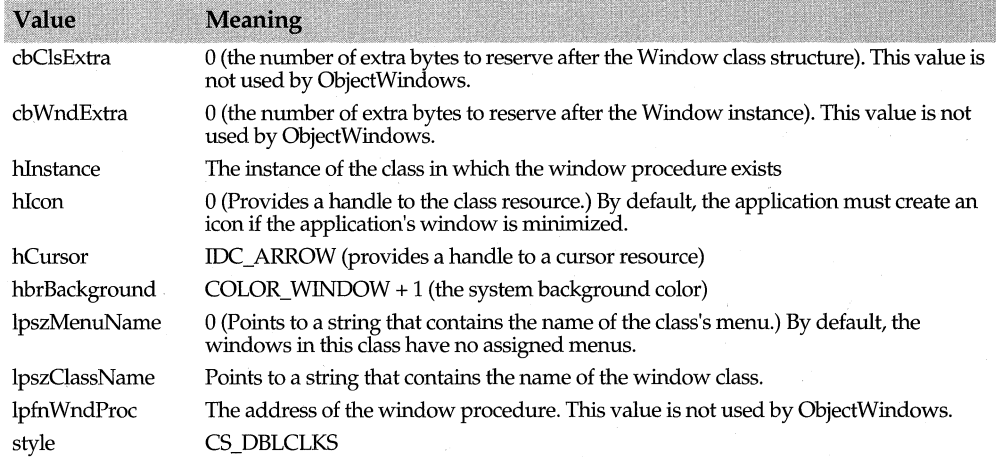

The style field can contain one or more of the following values:

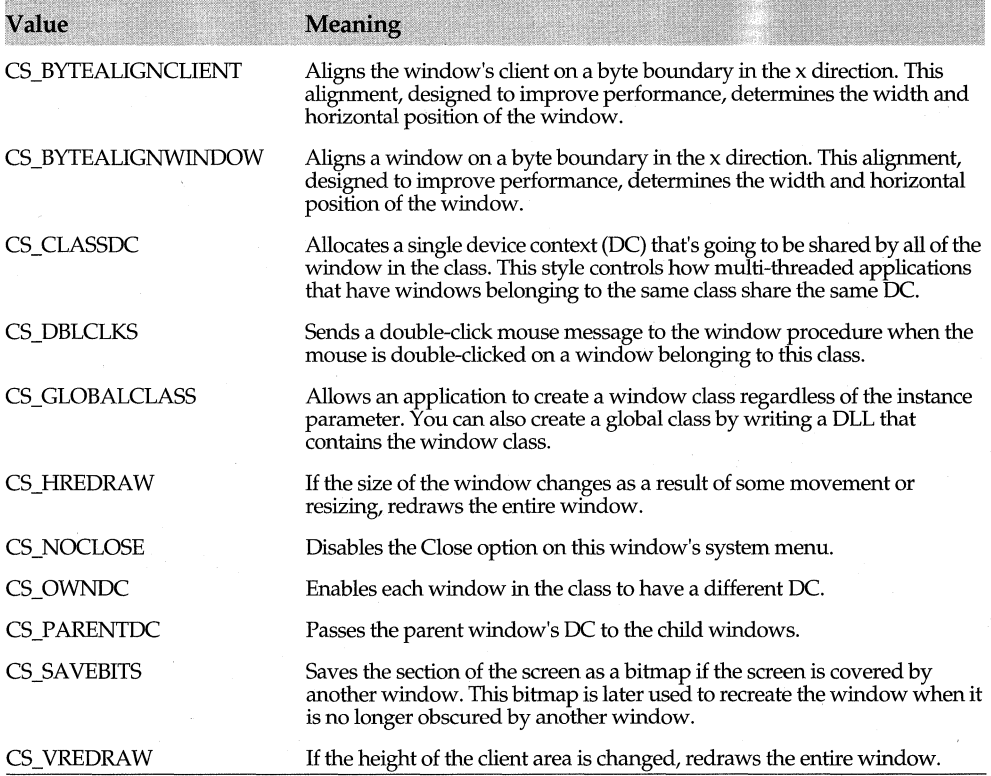

After the Windows class structure has been filled with default values by the base class, you can override this function to change the values of the Windows class structure. For example, you might want to change the window's colors or the cursor displayed.

**See also** TWindow::GetClassName, WNDCLASS struct

#### **I nit**

void Init(TWindow\* parent, const char far\* title, TModule\* module);

Allows for further initialization after default construction of a window in virtually derived classes.

#### **LoadAcceleratorTable**

void LoadAcceleratorTable();

Loads a handle to the window's accelerator table specified in *TWindowsAttr* structure *(Attr.AccelTable).* If the accelerator does not exist, *LoadAcceleratorTable* produces an "Unable to load accelerator table" diagnostic message.

**See also** TWindow Attr structure

### **RemoveChild**

### void RemoveChild(TWindow\* child);

Removes a child window. This family of ObjectWindows *TWindow* functions uses the ObjectWindows list of objects rather the Window's HWND list.

**See also** TWindow::GetFirstChild, TWindow::GetLastChild, TWindow::Next, TWindow::Previous

### **Setup Window**

#### virtual void SetupWindow();

*Setup Window* is the first virtual function called when the HWindow becomes valid. *TWindow's* implementation performs window setup by iterating through the child list, attempting to create an associated interface element for each child window object for whom autocreation is enabled. (By default, autocreation is enabled for windows and controls, and disabled for dialog boxes.) *Setup Window* then calls *TransferData.* 

*Setup Window* can be redefined in derived classes to perform additional special initialization. Note that the HWindow is valid when the overridden *Setup Window* is called and that the children's HWindows are valid after calling the base classes' *Setup Window* function.

The following example from the sample program, appwin.cpp, illustrates the use of an overridden *Setup Window* to setup a window, initialize .INI entries, and tell Windows that we want to accept drag and drop transactions.

```
void TAppWindow::SetupWindow() 
{ 
  TFloatingFrame::SetupWindow(); 
  InitEntries(); // Initialize .INI entries.
  RestoreFromINIFile(); // from Applaunc.ini in the startup directory
  UpdateAppButtons(); 
  DragAcceptFiles(true);
```
**See also** TFrameWindow::SetupWindow, TComboBox::SetupWindow, TWindow::Cleanup Window

## **Response table entries**

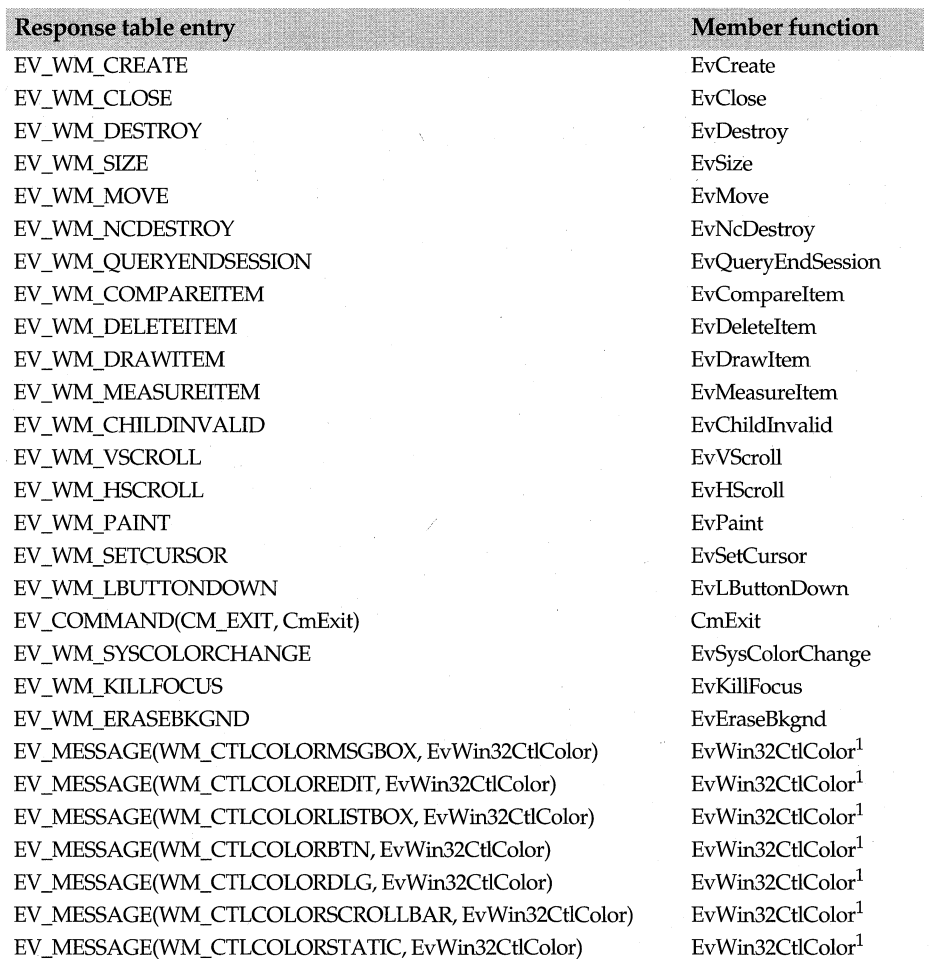

1. These response table entries are used only under the Win32 APL

## **TWindowAttr struct window.h TWindow.h window.h**

Holds TWindow attributes set during construction of a window. Your program controls a window's creation by passing these values to one of TWindow's creation routines. If the window is streamed, these attributes are also used for re-creation.

## **Public data members**

#### **AccelTable**

TReslD AccelTable;

Holds the resource ID for the window's accelerator table.

**See also** TApplication::HAccTable, TWindow::LoadAcceleratorTable

## **Ex Style**

uint32 ExStyle;

Contains the extended style values of your window. These can be any one of the extended style constants (WS\_EX\_DLGMODALFRAME, WS\_EX\_NOPARENTNOTIFY, WS\_EX\_TOPMOST, WS\_EX\_SHADOW). See *TWindow::AdjustWindowRectEx* for a description of these constants.

**See also** TWindow::AdjustWindowRectEx

#### **Id**

int Id;

Contains the identifier of the child window. For a dialog box control, *Id* is its resource identifier. If Win32 is defined, *Id* is set to *GetWindowLong;* otherwise *Id* is set to *Get Window Word.* 

#### **Menu**

TResld Menu;

Contains the resource ID for the menu associated with this window. If no menu exists, Menu is 0.

#### **Param**

char far\* Param;

Contains a value that is passed to Windows when the window is created. This value identifies a data block that is then available in the message response functions associated with WM\_ CREATE. *Param* is used by *TMDIClient* and can be useful when converting non-ObjectWindows code.

#### **Style**

uint32 Style;

Contains the values that define the style, shape, and size of your window. Although *TWindow sets Attr.Style to WS\_CHILD and WS\_VISIBLE, you can also use other* combinations of the following style constants:

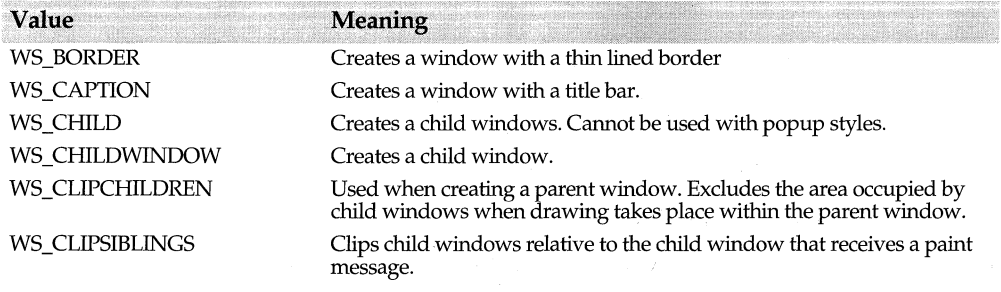

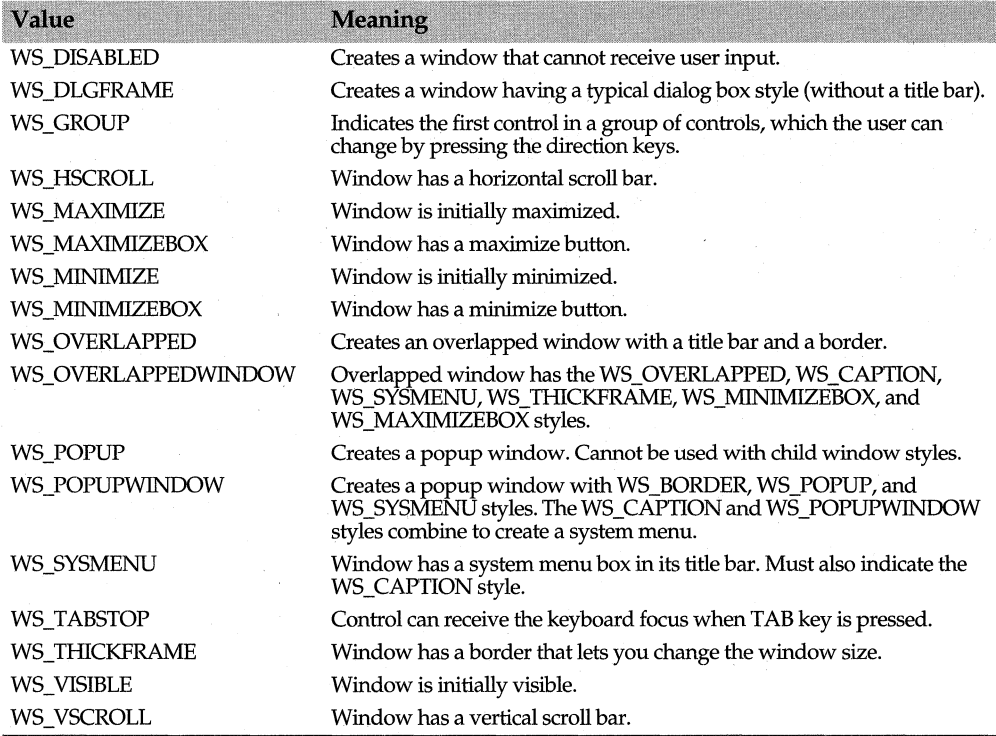

**See also** TWindow::IsWindowVisible

### **X,Y,W,H**

int X, Y, W, H;

Xand *Y* contain the screen coordinates of the top left comer of the window. Wand *H*  contain the width and height values of the window.

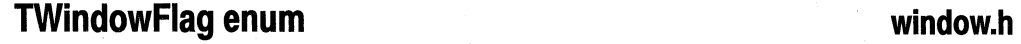

#### **TWindowFlag enum**

enum TWindowFlag {

wfAlias, wfAutoCreate, wfFromResource, wfShrinkToClient, wfMainWindow, wfFullyCreated, wfStreamTop, wfPredefinedClass, wfTransfer, wfUnHidden, wfUnDisabled,

};

Define bit masks for the internally used flag attributes of *TWindow.* A *wfXxxx* mask is defined for each of these attributes:

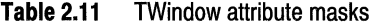

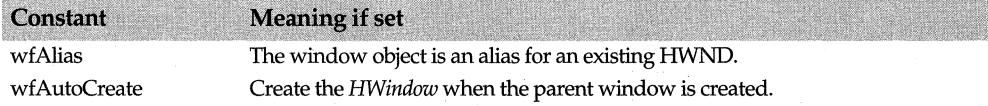

TWindowDC class

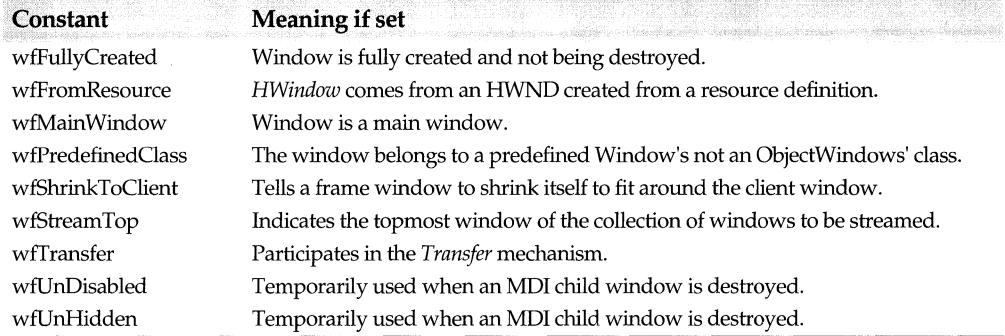

**See also** TWindow::CreateChildren, TWindow::EnableAutoCreate

## **TWindowDC class dc.h dc.h dc.h**

Derived from *TDC, TWindowDC* is a DC class that provides access to the entire area owned by a window. This is the base class for any DC class that releases its handle when it is finished.

### **See also**

TWindowDC::Wnd

## **Public constructor and destructor**

### **Constructor**

### TWindowDC(HWND wnd);

Creates a *TWindow* object with the given owned window. The data member *Wnd* is set *townd.* 

## **Destructor**

-TWindowDC(); Destroys this object.

## **Protected constructor**

#### **Constructor**

TWindowDC(); Used for derived classes only.

## **Protected data member**

#### **Wnd**

HWND Wnd; Holds a handle to the window owned by this DC. **See also** TWindowDC::TWindowDC

## **TWindowView class documents of the contract of the contract of the contract of the contract of the contract of the contract of the contract of the contract of the contract of the contract of the contract of the contract o**

Derived from both *TWindow* and *TView, TWindowView* is a streamable base class that can be used for deriving window-based views. *TWindowView's* functions override *TView's* virtual function to provide their own implementation. By deriving a windowview class from *TWindow* and *TView,* you add window functionality to the view of your document.

## **Public constructor and destructor**

#### **Constructor**

TWindowView (TDocument& doc, TWindow\* parent =  $0$ );

Constructs a *TWindowView* interface object associated with the window view. Sets *Viewld* to *NextViewid.* Calls the associated document's *Attach View* to attach the view to the document.

## **Destructor**

 $\sim$ TWindowView();

Destroys a *TWindow View* object and calls the associated document's *Detach View* function to detach the view from the associated document.

## **Public member functions**

### **CanClose**

bool CanClose();

Overrides *TView::CanClose* and returns nonzero if the window can be closed. Checks all of the associated document's *CanClose* functions. These must return nonzero before the window view can be closed.

**See also** TWindow::CanClose

#### **GetViewName**

const char far\* GetViewName(); Overrides *TView::GetViewName* and returns *StaticName,* the name of the view.

**See also** TView::GetViewName

#### **GetWindow**

TWindow\* GetWindow() Overrides *TView::GetWindow* and returns the *TWindowView* object as a *TWindow.* 

**See also** TEditView::GetWindow, TView::GetWindow

### **SetDocTitle**

bool SetDocTitle(const char far\* docname, int index)

Overrides TView::SetDocTitle and stores the document title. This name is forwarded up the parent chain until a *TFrameWindow* object accepts the data and displays it in its caption.

**See also** TView::SetDocTitle, TWindow::SetDocTitle

### **StaticName**

static const char far\* StaticName();

Returns "Window View," the descriptive name of the view. This title is displayed in the user-interface box.

## **Response table entries**

**Response table entry Member function** EV\_ VN\_ISWINOOW *VnlsWindow* 

## **TWindow::TXWindow class example and a set of the control of the control of the control of the control of the control of the control of the control of the control of the control of the control of the control of the control**

A nested class, TXWindow describes an exception that results from trying to create an invalid window.

## **Public constructors**

#### **Constructors**

Form 1  $TXWindow(TWindow* win = 0, unit resolved = IDs INVALIDWINDOW);$ Constructs a TXWindow object with a default resource ID of IDS\_INVALIDWINDOW.

Form 2 TXWindow(const TXWindow& src); Constructs a TXWindow object with the window that failed.

## **Public data members**

## **Window**

TWindow\* Window; Points to the window object that is associated with the exception.

## **Public member functions**

### **Clone**

TXOwl\* Clone();

Makes a copy of the exception object. Clone() must be implemented in any class derived fromTXOwl.

**See also** TXOwl

### **Msg**

static string Msg(TWindow\*, uint resourceid); Converts the resource ID *to* a string and returns the string message.

### **Throw**

void Throw();

Throws the exception object. *Throw()* must be implemented in any class derived from *TX Owl.* 

**See also** TXOwl

### **Un handled**

int Unhandled(TModule\* app, unsigned promptResld);

Called if an exception caught in the window's message loop has not been handled. *Unhandled()* deletes the window. This type of exception can occur if a window cannot be created.

## **TXCompatibility class** except.h

Describes an exception that results from setting *TModule::Status to* nonzero. This exception is included for backward compatibility with ObjectWindows 1.0.

## **Public constructors**

### **Constructors**

- Form 1 TXCompatibility (int statusCode); Constructs a *TXCompatibility* object.
- Form 2 TXCompatibility(const TXCompatibility& src); Constructs a *TXCompatibility* object with the window that failed.

## **Public member functions**

### **Clone**

TXOwl\* Clone();

Makes a copy of the exception object. *Clone* must be implemented in any class derived from *TXOwl.* 

#### **MapStatusCodeToString**

static string MapStatusCodeToString(int statusCode); Retrieves *Tmodule's* status code and coverts it *to* a string.

## **Throw**

void Throw();

Throws the exception object. *Throw* must be implemented in any class derived from *TX Owl.* 

## **Un handled**

int Unhandled(TModule\* app, unsigned promptResld);

If an exception caught in the message loop has not been handled, *Unhandled* is called. *Unhandled* deletes the window. This type of exception could occur if a window can't be created.

## **TMenu::TXMenu class menutation of the contract of the contract of the contract of the contract of the contract of the contract of the contract of the contract of the contract of the contract of the contract of the contrac**

A nested class, *TXMenu* describes an exception that occurs when a menu item cannot be constructed.

## **Public constructors**

## **Constructors**

TXMenu(unsigned resld = IDS\_GDIFAILURE); Constructs a *TXMenu* exception object with a default IDS\_GDIFAILURE message.

## **Public member functions**

**Clone** 

TXOwl\* Clone(); Makes a copy of the exception object.

## **Throw**

void Throw(); Throws a *TXMenu* exception.

## **TXOutOfMemory class**

## **except.h**

Describes an exception that results from running out of memory.

## **Public constructors**

#### **Constructors**

TXOutOfMemory(); Constructs a TXOutOfMemory object.

## **Public member functions**

## **Clone**

TXOwl\* Clone();

Makes a copy of the exception object. *Clone* must be implemented in any class derived from *TXOwl.* 

## **Throw**

void Throw();

Throws the exception object. *Throw* must qe implemented in any class derived from *TX Owl.* 

## **TXOwlclass except.h**

*TXOwl* is a parent class for several classes designed to describe exceptions, that is, abnormal conditions outside the program's control. In most cases, you will derive a new class from *TX Owl* instead of using this one directly. The Object Windows classes derived from *TXOwl* include

*TXCompatibility-Describes* an exception that occurs if *TModule::Status* is not zero.

*TV alidator::TXV alidator-Describes* an exception that occurs if there is an invalid validator expression.

*TWindow::XWindow-Describes* an exception that results from trying to create an invalid window.

*TGdiObject::TXGdi-Describes* an exception that results from creating an invalid GDI object.

*TApplication::TXInvalidMain Window-Describes* an exception that results from creating an invalid main window.

*1Menu::XMenu-Describes* an exception that occurs when a menu object is invalid.

*1Module::XInvalidModule-Describes* an exception that occurs if a *TModule* object is invalid.

*TPrinter::TXPrinter-Describes* an exception that occurs if a printer DC is invalid.

*TXOutOfiWemory-Describes* an exception that occurs if an out of memory error occurs.

Each of the exception classes describes a particular type of exception. When your program encounters a given situation that's likely to produce this exception, it passes control to the specified exception-handling object. If you use exceptions in your code, you can avoid having to scatter error-handling procedures throughout your program.

To create an exception handler, place the keyword try before the block of code that might produce the abnormal condition (the code that might generate an exception object) and the keyword catch before the block of code that follows the try block. If an exception is thrown within the try block, the classes within each of the subsequent catch clauses are checked in sequence. The first one that matches the class of the exception object is executed.

The following example from MDIFILE.CPP, a sample program on your distribution disk, shows how to set up a **try/catch** block around the code that might throw an exception.

void TMDIFileApp::CmRestoreState() {

```
char* errorMsq = 0;
   ifpstream is(DskFile); 
   if (is.bad()) 
      errorMsg = "Unable to open desktop file."; 
// try block of code //
   else { 
   if (Client->CloseChildrenParen) 
      try { 
          is »* this; 
          if (is.bad()) 
             errorMsq = "Error reading desktop file. "; 
          else 
             Client->CreateChildren(); 
II catch block of code II 
   catch (xalloc) { 
      Client->CloseChildren(); 
      errorMsg = "Not enough memory to open file."; 
      } 
   \rightarrow\mathcal{L}^{\text{max}}_{\text{max}}if (errorMsg) 
   MainWindow->MessageBox(errorMsg, "Error", 
      MB_OK I MB_ICONEXCLAMATION) ; 
\left| \right|
```
## **See also**

**TXBase** 

## **Public constructors and destructor**

#### **Constructors**

- Form 1  $TXOW$  (const string & msg, unsigned resid = 0); Constructs a TXOwl object with a string message (msg).
- Form 2 TXOwl(unsigned resld, TModule\* module = ::module); Loads the string resource identified by the *resld* parameter and uses this resource to initialize the *TXBase* object.

### **Destructor**

~TXOwl(); Destroys a TXOwl object.

## **Public data member**

## **Resld**

unsigned Resld; Resource ID for a TXOwl object.

## **Public member functions**

### **Clone**

TXOwl\* Clone();

Makes a copy of the exception object. *Clone* must be overridden in any class derived from *TXOwl.* 

#### **GetErrorCode**

unsigned GetErrorCode () cons!; Returns the resource ID.

#### **ResourceldToString**

static string ResourceIdToString(bool\* found, unsigned resId, TModule\* module = ::module); Converts the resource ID to a string and returns a string that identifies the exception. If the string message cannot be loaded, returns a "not found" message. Sets the *found*  parameter to TRUE if the resource is located; otherwise, sets *found* to FALSE.

#### **Throw**

void Throw();

Throws the exception object. *Throw* must be implemented in any class derived from *TX Owl.* 

#### **Un handled**

virtual int Unhandled(TModule\* app, unsigned promptResld);

*Unhandled* is called when an unhandled exception is caught at the main message loop level.

## **vnxxxx view notification constants**

## **docview.h**

The *view notification* constants are used to notify the view of a given event.

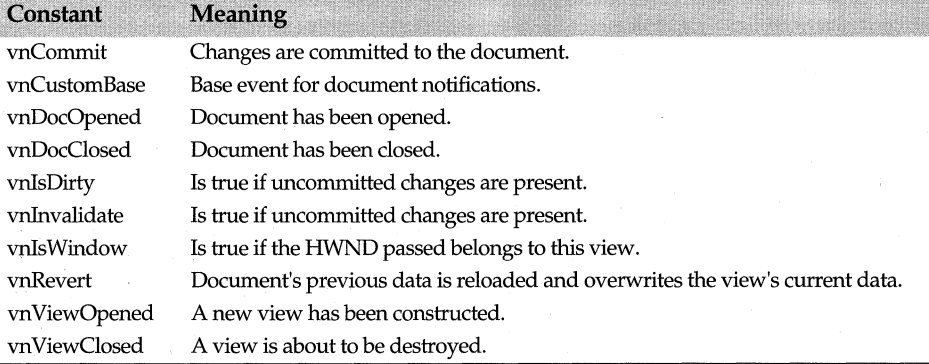

**See also** TListView, TEditView

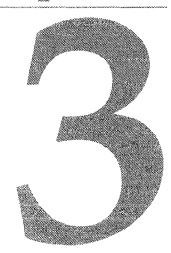

# **ObjectWindows event handlers**

These topics include several tables that list predefined ObjectWindows response-table macros and event-handling functions. Each table lists the name of the ObjectWindows macro, any required macro arguments, and the associated event-handling function.

These button macros handle BN\_xxxx notification codes. To determine the name of the notification code that corresponds to the EV\_XXXX macro, remove the EV\_ prefix.

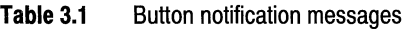

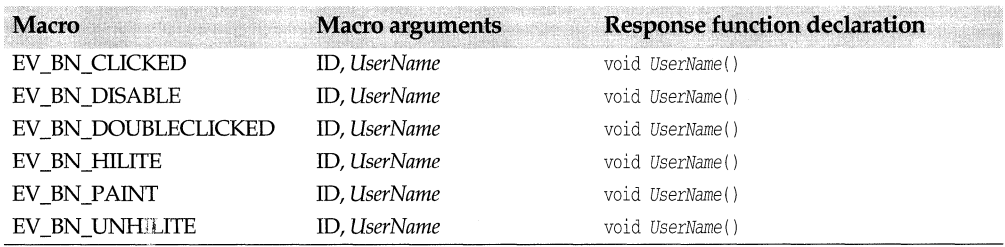

The following macros handle messages that a child window sends to its parent:

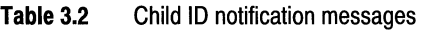

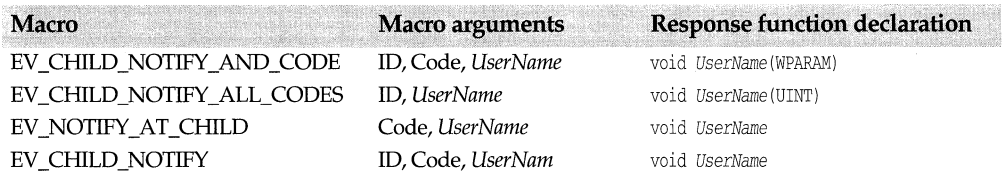

These combo box macros handle CBN\_xxxx notification codes. To determine the name of the notification code that corresponds to the EV \_XXXX macro, remove the EV\_ prefix.

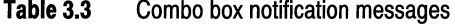

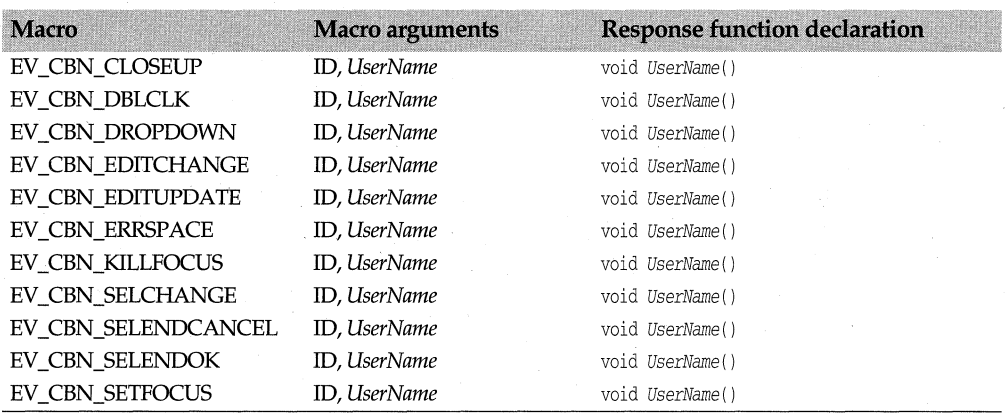

These macros handle WM\_ COMMAND messages:

#### **Table3.4** Command messages

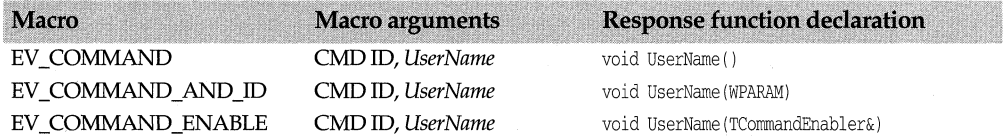

These macros handle messages generated by the document manager:

#### **Table** 3.5 Document manager messages

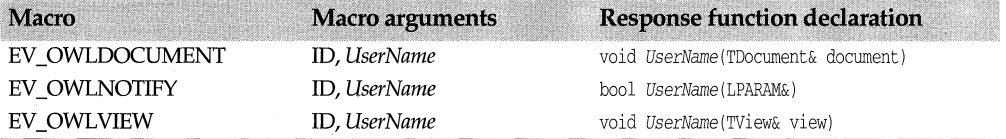

These macros handle view-related messages generated by the document manager. *VnHandler* is a generic term for the view notification handler function.

#### **Table** 3.6 Document view messages

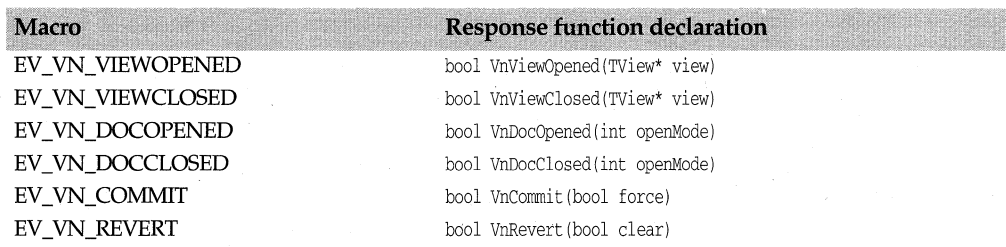

### **Table3.6** Document view messages (continued)

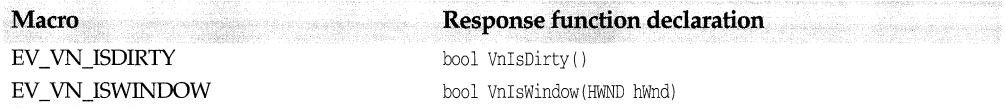

These edit control macros handle EN\_xxxx notification codes. To determine the name of the notification code that corresponds to the EV \_XXXX macro, remove the EV\_ prefix.

#### **Table** 3.7 Edit control notification messages

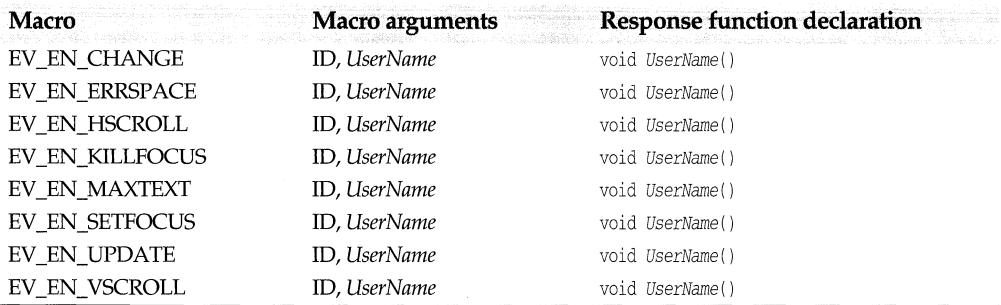

These list box macros handle LBN\_xxxx notification codes. To determine the name of the notification code that corresponds to the EV \_XXXX macro, remove the EV\_ prefix.

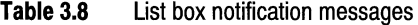

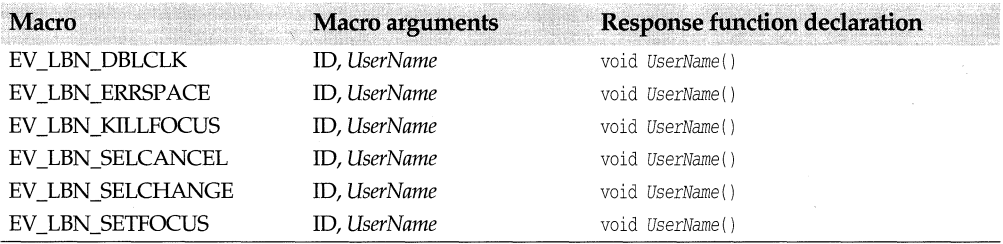

These macros handle ObjectComponents messages.

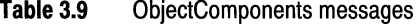

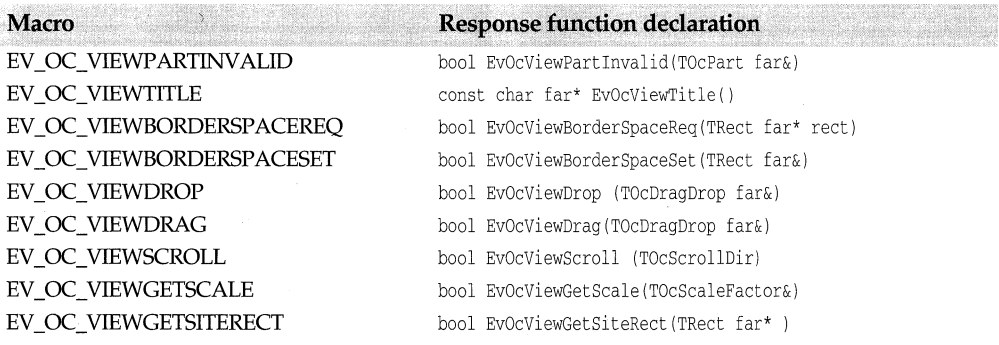

### **Table** 3.9 ObjectComponents messages (continued)

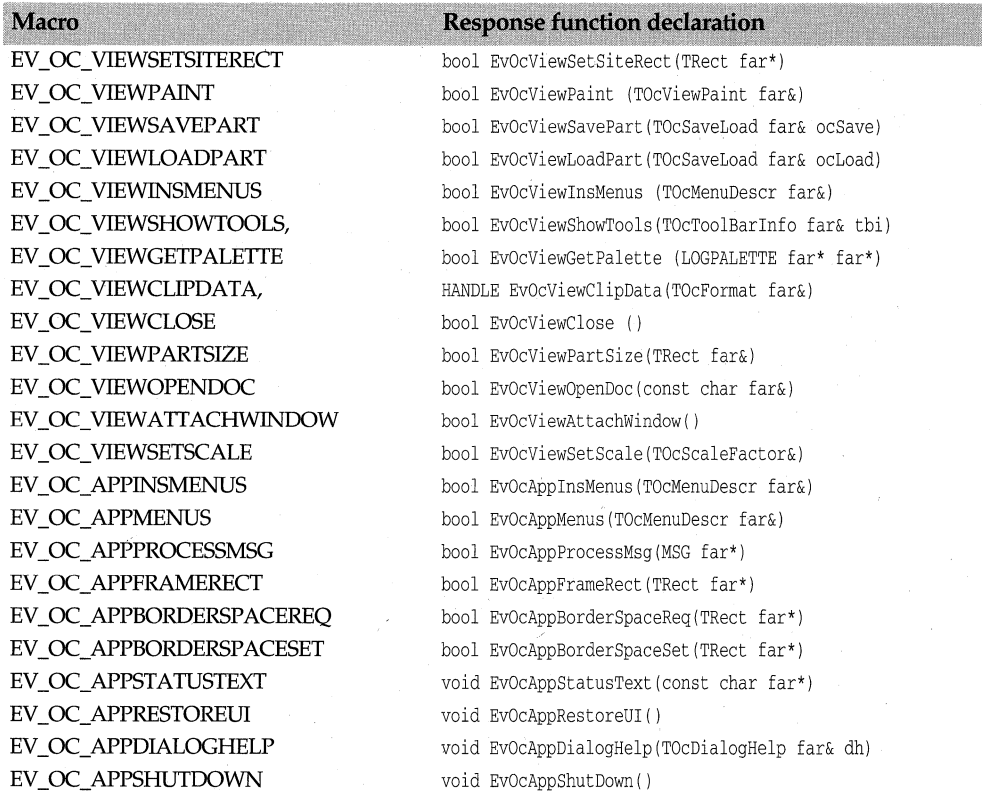

The following scrollbar control macros handle SB\_xxxx notification codes. To determine the name of the notification code that corresponds to the EV \_XXXX macro, remove the EV\_prefix.

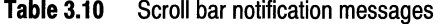

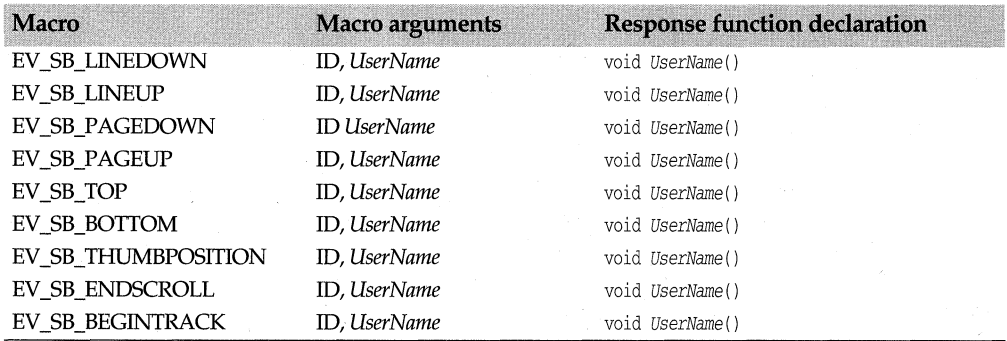

These macros handle Windows messages. These macros are defined in windowev.h. To determine the name of the Windows message that corresponds to the EV \_XXXX macro,

remove the EV\_ prefix. For example, WM\_ACTIV ATE is the name of the Windows message that the EV\_ WM\_ACTIV ATE macro handles. These macros, which crack the standard Windows messages (break the LP ARAM and WP ARAM parameters into separate parts), take no arguments. They pass the cracked parameters directly to the predefined *EVxxxx* message function. The standard Windows messages are described in your Windows documentation.

#### **Table 3.11** Standard Windows messages

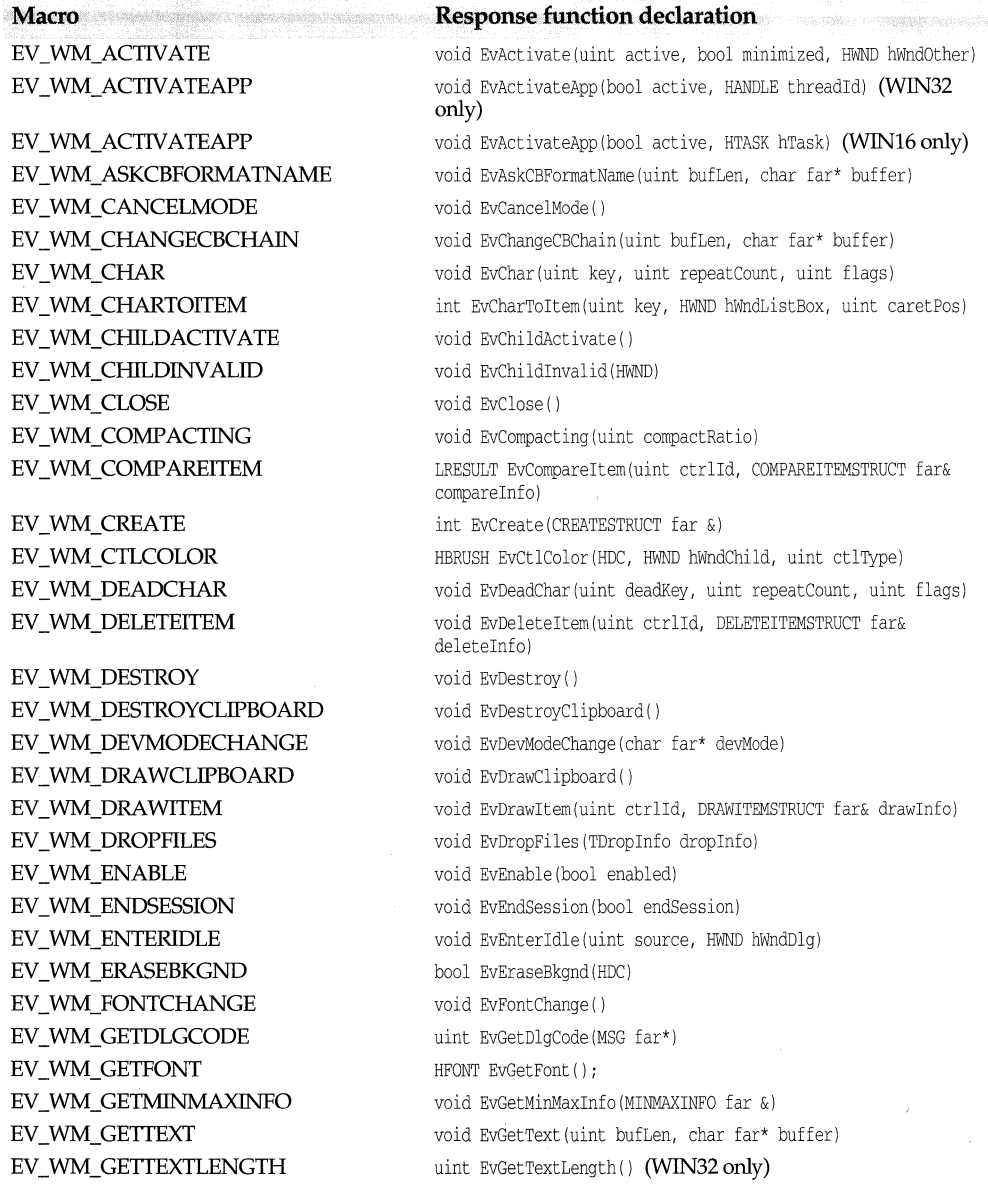

## **Table 3.11 Standard Windows messages (continued)**

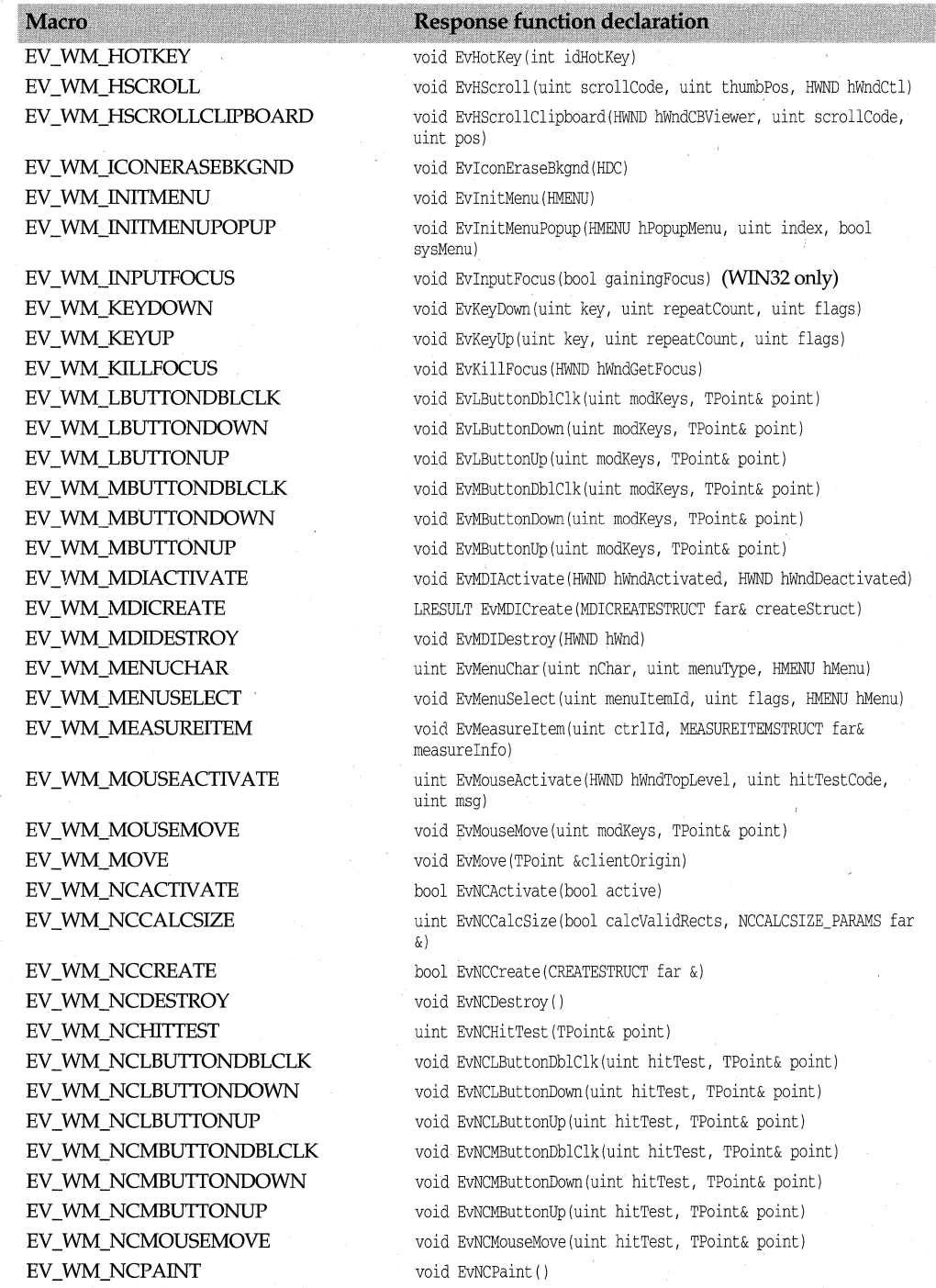

## **Table 3.11 Standard Windows messages (continued)**

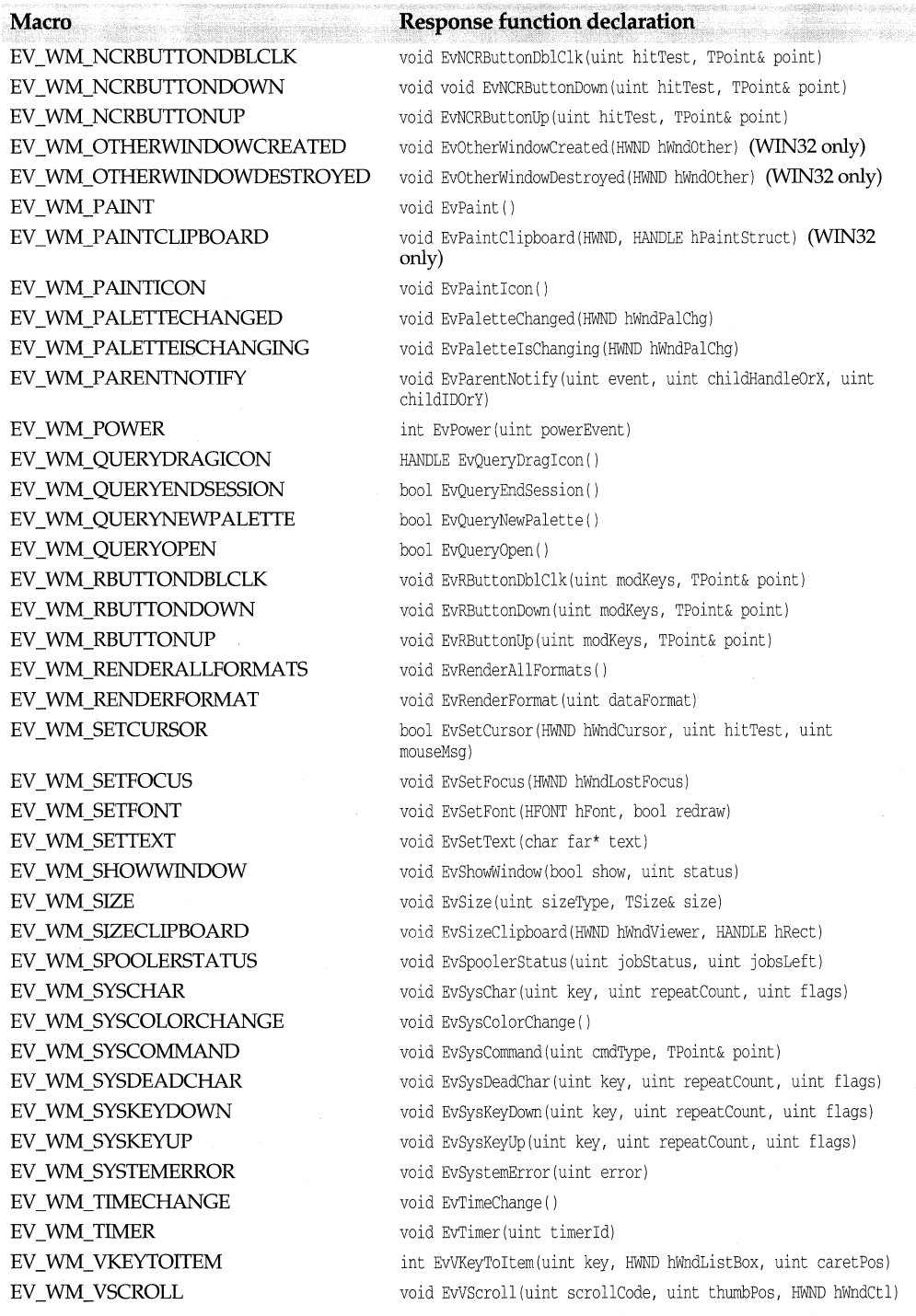

#### **Table 3.11** Standard Windows messages (continued)

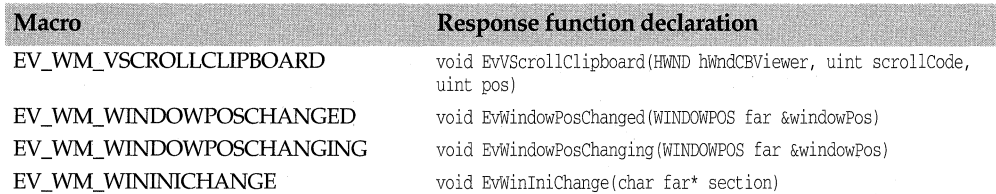

These macros handle WM\_ VBXFIREEVENT messages generated by VBX controls. *EvHandler* is a generic term for a specific VBX control message (such as *EvClick).* 

#### **Table 3.12** VBX messages

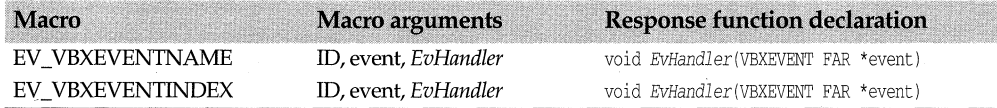

These macros handle user-defined messages:

#### **Table 3.13** User-defined messages

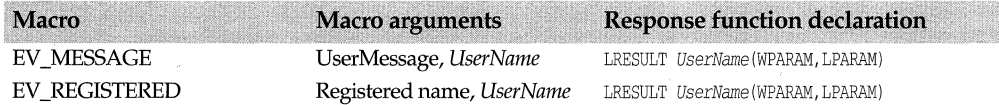

Some event-handling functions or messages have no predefined names. In these cases, the generic term *User Name* is used to indicate that you can use any function name you want to as long as the function's signature matches the signature required by the response table macro. Similarly, the term *User Message* indicates that you can define your own message ID.

The descriptions of these macros and functions use the following conventions when listing the arguments of the message macros:

- *ID* refers to the child window's ID (for example, ID\_GROUPBOX)
- *CMD ID* refers to the command ID (for example, CM\_FILENEW)
- *Code* refers to the notification code (for example, BN\_CLICKED) that is being sent.

## Chapter

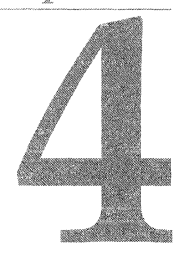

# **ObjectWindows dispatch functions**

Dispatch functions separate the *lParam* and *wParam* parameters of Windows messages into their respective data types and pass control to an ObjectWindows member function.

For example, when Windows sends an application a WM\_CTLCOLOR message, the *wParam* is really an HOC, and the *lParam* has a HWND and a **uint** hidden inside. After the dispatch function cracks the *wParam* and *lParam* parameters into their constituent parts, it dispatches the Windows WM\_CTLCOLOR message to the following ObjectWindows member function:

HBRUSH EvCtlColor(HDC, HWND, uint);

Although dispatch functions are written for specific Windows API messages, they have no knowledge of the actual Windows messages they are cracking. Instead, at run time, TEventHandler::Dispatch calls the appropriate dispatch function which then cracks the message and calls the appropriate member function, using the response table's *pmf*  (pointer to a member function). These dispatch functions are never called directly.

The following four parameters are common to all dispatch functions:

- *GENERIC& generic* is the pointer to the object (for example, *TEdit).*
- *GENERIC::\*pmfis* the pointer to the member function (for example, *EvActivate).*
- WPARAM is one of the message parameters the dispatch function cracks.
- LPARAM is one of the message parameters the dispatch function cracks.

The name of the dispatch function used in the response table entry or macro depends on the type of message cracking the function performs. The first letter of the name indicates the return type (for example, U indicates an unsigned integer). The second group of letters signifies the arguments of the function (for example, *POINT* of type TPOINT, or

U of type uint). The following table lists the abbreviations of the member functions' signatures and their corresponding data types.

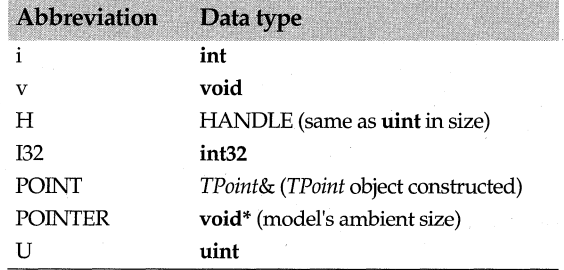

Message crackers that serve customized messages have names based on the specific message they crack. For example, the message cracker for WM\_MDIACTIV ATE messages has the following prototype:

int32\_v\_MdiActivate\_Dispatch(GENERIC& generic, HBRUSH (GENERIC: :\*pmf) (uint, uint), uint wParam, int32 lParam) ;

ObjectWindows uses the same dispatch functions for messages that require the same type of cracking. For example, both the WM\_HSCROLL and WM\_ VSCROLL event handlers have void  $(*)$  ( uint, uint, HWND) as their signature. The Windows message also has the wParam and lParam parameters in the same place. Therefore, Object Windows uses the same dispatch functions for both of these messages.

The following aliases have been defined for purposes of backward compatibility:

#define HBRUSH\_HDC\_W\_U\_Dispatch #define LRESULT\_U\_U\_W\_Dispatch #define LRESULT\_WPARAM\_LPARAM\_Dispatch I32\_WPARAM\_LPARAM\_Dispatch #define v\_U\_B\_W\_Dispatch #define v\_W\_W\_Dispatch

U\_U\_U\_U\_Dispatch I32\_MenuChar\_Dispatch v\_Activate\_Dispatch v\_MdiActivate\_Dispatch

#### **See also**

TEventHandler

## **List of ObjectWindows dispatch functions**

## **i\_ LPARAM \_Dispatch Dispatch.h**

int32 i\_LPARAM\_Dispatch(GENERIC& generic, int (GENERIC::\*pmf)(int32), uint wParam, int32 IParam); Passes *lParam* as an **int32** and returns an **int**.

## **i\_U\_W\_U\_Dispatch Dispatch Dispatch.h**  Dispatch.h

int32 i\_U\_W\_U\_Dispatch(GENERIC& generic, int (GENERIC::\*pmf)(uint, uint, uint), uint wParam, int32 IParam);

For Win32, passes wParam.lo (the LOWORD of wParam) as a **uint**, *lParam* as a **uint** and  $wParam.hi$  (the HIWORD of  $wParam$ ) as a uint and returns an int. For Win16, passes  $w$ Param as a **uint**, *lParam, lo* as a **uint** and *lParam, hi* as a **uint** and returns an **int**. This is a semi-customized dispatch function used for WM\_CHARTOITEM and WM\_KEYTOITEM messages.

## **i** WPARAM Dispatch Dispatch Dispatch.h

int32 i\_WPARAM\_Dispatch(GENERIC& generic, int (GENERIC::\*pmf)(uint), uint wParam, int32 IParam); Passes wParam as a **uint** and returns an **int**.

## **132 \_Dispatch**

int32 132 Dispatch(GENERIC& generic, int32 (GENERIC::\*pmf)(), uint, int32); This dispatcher passes nothing and returns an int32.

## **132 \_ LPARAM \_Dispatch**

int32 I32\_LPARAM\_Dispatch(GENERIC& generic, int32 (GENERIC::\*pmf)(int32), uint, int32 IParam); This dispatcher passes *lParam* as an int32 and returns an int32.

## **132 WPARAM LPARAM Dispatch Dispatch Dispatch.h**

int32 132 WPARAM\_LPARAM\_Dispatch(GENERIC& generic, int32 (GENERIC::\*pmf)(uint, int32), uint wParam, int32 IParam);

This dispatcher passes wParam as a **uint** and *IParam* as an **int32**, and returns an **int32**.

## **132 MenuChar Dispatch Dispatch Dispatch.h Communication Dispatch.h Communication Dispatch.h**

int32 I32 MenuChar Dispatch(GENERIC& generic, uint (GENERIC::\*pmf) (uint, uint, uint), uint wParam, int32 IParam);

Cracker for WM\_PARENTNOTIFY messages. Passes three uints and returns an int32. Under Win32, the first **uint** is *wParam.lo*, the second **uint** is *wParam.hi*, and the **uint** is IParam. Under Win 16, the first uint is wParam, the second uint is IParam.lo, and the third uint is lParam.hi.

## **132 U Dispatch**

int32 I32 U Dispatch(GENERIC& generic, int32 (GENERIC::\*pmf)(uint), int32 IParam); This dispatcher passes *lParam* and **uint** and returns an **int32**.

## **U\_Dispatch**

int32 U\_Dispatch(GENERIC& generic, uint (GENERIC::\*pmf) (), uint wParam, int32 IParam); Passes no arguments and returns a uint.

## **Dispatch.h**

**Dispatch.h** 

## **Dispatch.h**

**Dispatch.h** 

## **U LPARAM Dispatch Dispatch Dispatch.h COVER Dispatch.h COVER Dispatch.h Dispatch.h Dispatch.h Dispatch.h Dispatch.h Dispatch.h Dispatch.h Dispatch.h Dispatch.h Dispatch.h Dispatch.h Dispatch.h Dispatch.h Dispatch.h Dispat**

int32 U\_LPARAM\_Dispatch(GENERIC& generic, uint (GENERIC::\*pmf) (int32), uint wParam, int32 IParam); Passes *lParam* as an int32 and returns a uint.

## **LI POINT Dispatch Dispatch Dispatch.h CI POINT Dispatch.h**

int32 U\_POINT\_Dispatch(GENERIC& generic, uint (GENERIC::\*pmf) (TPoint&), uint wParam, int32 IParam); Passes *lParam* as a *TPoint&* and returns a uint.

## **LI POINTER Dispatch Dispatch Dispatch.h COVID-100**

int32 U\_POINTER\_Dispatch(GENERIC& generic, uint (GENERIC::\*pmf) (void\*), uint, int32 IParam); Passes *lParam* as a **void**\* and returns a **uint**.

## **U** U Dispatch

int32 U\_U\_Dispatch(GENERIC& generic, uint (GENERIC::\*pmf) (uint), uint, int32 IParam); Passes *lParam* as a uint and returns a uint.

## **U** U U Dispatch

int32 U\_U\_U\_U\_Dispatch(GENERIC& generic, uint (GENERIC::\*pmf) (uint, uint, uint), uint wParam, int32 IParam);

Passes three uints and returns a uint. The first uint is *wParam,* the second uint is the LOWORD of *lParam,* and the third uint is the HIWORD of *lParam.* 

## **U** WPARAM LPARAM Dispatch

int32 U\_WPARAM\_LPARAM\_Dispatch(GENERIC& generic, uint (GENERIC::\*pmf) (uint, int32), uint wParam; int32 IParam);

Passes *wParam* as a uint and *lParam* as an int32 and returns a uint.

## **v \_Activate\_ Dispatch**

int32 v\_Activate\_Dispatch{GENERIC& generic, void (GENERIC::\*pmf) (uint, uint, uint), uint wParam, int32 IParam);

Cracker for WM\_ACTIV ATE messages. Passes three uints and always returns 0. Under Win32, the first uint is *wParam.lo,* the second uint is *wParam.hi,* and the third uint is *lParam.* Under Win16, the first uint is *wParam,* the second uint is *lParam.hi,* and the third uint is *lParam.lo.* 

## **v\_Dispatch Dispatch.h**

int32 v\_Dispatch (GENERIC& generic, void (GENERIC::\*pmf) (), uint uint, int32);

## **Dispatch.h**

## **Dispatch.h**

**Dispatch.h** 

**Dispatch.h** 

Passes nothing and always returns 0.

## v LPARAM Dispatch **Dispatch** Dispatch.h

int32 v\_LPARAM\_Dispatch (GENERIC& generic, void (GENERIC::\*pmf) (int32), uint wParam, int32 IParam); Passes *lParam* as an int32 and always returns 0.

## **v** MdiActivate Dispatch **Dispatch Dispatch.h**

int32 v MdiActivate Dispatch(GENERIC& generic, void (GENERIC::\*pmf)(uint, uint), uint wParam, int32 IParam); Specifically designed to handle *EvMDIActivate* messages, *v\_MdiActivate\_Dispatch* passes two uints and always returns 0. Under Win32, the first uint is *lParam* and the second uint is *wParam.* Under Winl6, the first uint is *lParam.lo.* If *lParam* is nonzero, the second uint is *lParam.hi;* otherwise, the second uint is *wParam.* 

## **v** ParentNotify Dispatch Dispatch.h **Dispatch.h**

int32 v\_ParentNotify\_Dispatch(GENERIC& generic, int(GENERIC::\*pmf) (uint, uint, uint), uint wParam, int32 IParam);

Performs message cracking for WM\_P ARENINOTIFY messages, which notify a parent window that a given event has occurred in the child window. Passes three **uints** and always returns 0. For Winl6, the first uint is *wParam,* the second uint is *lParam.lo,* and the third uint is *lParam.hi.* For Win32, if *wparam.lo* is a mouse message, then the first uint is *wparam,* the second uint is *lparam.lo,* and the third uint is *lParam.hi.* Otherwise, the first uint is *wparam.lo,* the second uint is *lParam,* and the third uint is *wParam.hi.* 

## **v** POINT Dispatch Dispatch.h

int32 v\_POINT\_Dispatch (GENERIC& generic, void (GENERIC::\*pmf) (TPoint&), uint wParam, int32 IParam); Passes a reference to a *POINT (TPoint&)* and always returns 0. Under Win32, passes *lParam;* under Winl6, passes a reference to *lParam.* 

## **v\_POINTER\_Dispatch Dispatch Dispatch.h**

int32 v\_POINTER\_Dispatch(GENERIC& generic, void (GENERIC::\*pmf)(void\*), uint wParam, int32 IParam); Passes an *lParam* as a void\*pointer and always returns 0.

## **v \_ U \_Dispatch**

int32 v\_U\_Dispatch(GENERIC& generic, void (GENERIC::\*pmf) (uint, int32 IParam); Passes *lParam* as a uint and always returns 0.

## **Dispatch.h**

## **v** U POINT Dispatch Dispatch Dispatch.h

Passes *wparam* as a uint and *lParam* as a reference to a POINT *and always returns* 0.

## **v\_U\_U\_Dispatch Dispatch.h**

int32 v\_U\_U\_Dispatch(GENERIC& generic, void (GENERIC::\*pmf) (uint, uint), uint wParam, int32 IParam); Passes two uint and always returns 0. The first uint is *wParam* and the second uint is *lParam.* 

## **v** U U U Dispatch Dispatch Dispatch.h

int32 v U U U Dispatch(GENERIC& generic, void (GENERIC::\*pmf) (uint, uint, uint), uint wParam, int32 IParam);

Passes three uints and always returns 0. The first uint is *wParam,* the second uint is *lParam.lo* and the third uint is *lParam.hi.* 

## **v** U U W Dispatch Dispatch Dispatch.h

int32 v U U W Dispatch(GENERIC& generic, void (GENERIC::\*pmf) (uint, uint, uint), uint wParam, int32 IParam);

Passes three uints and always returns 0. Under Win32, the first uint is *wParam.lo.,* the second uint is *wParam.hi,* and the third uint is *lParam* Under Win16, the first uint is *wParam,* the second uint is *lParam.lo,* and the third uint is *lParam.hi.* This is a semicustomized message cracker for WM\_HSCROLL, WM\_ VSCROLL, and WM\_MENUSELECT messages.

## **v** WPARAM Dispatch Dispatch Dispatch.h

int32 v\_WPARAM\_Dispatch(GENERIC& generic, void (GENERIC::\*pmf) (uint), uint wParam, int32 IParam); Passes *wParam* as a uint and always returns 0.

## **v** WPARAM LPARAM Dispatch Dispatch Dispatch.h

int32 v\_WPARAM\_LPARAM\_Dispatch(GENERIC& generic, void (GENERIC::\*pmf) (uint, int32), uint wParam, int32 IParam);

Passes *wParam* as a uint and *lParam* as an int32 and always returns 0.

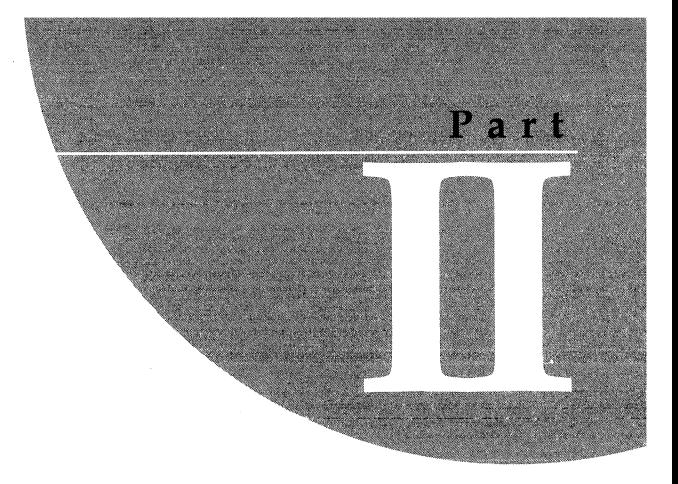

# **ObjectComponents reference**

520 Object Windows Reference Guide

## Chapter

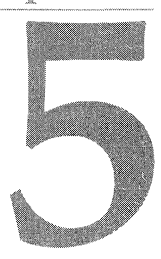

# **Overview of ObjectComponents**

This chapter lists alphabetically the ObjectComponents classes, macros, constants, data types, and registration keys. The header file that defines each entry is listed opposite the entry name. Class members are grouped according to their access specifiers—**public** or **protected.** Within these categories, data members, then constructors and destructors, and member functions are grouped separately and listed alphabetically.

The members listed for each class include only those that are new or redefined in the class itself. Members inherited from a base class are not listed again in the derived class. No private members are listed. In some cases members that are public or protected are omitted as well because they are meant only for the use of other ObjectComponents classes.

Some entries related to ObjectComponents programs appear in other sections of this book. OLE-enabled ObjectWindows classes, such as *TOleWindow* and *TOleFactory,* are listed with the other ObjectWindows classes. Registration macros and some locale items are listed later in the Object Support Library (OSL) reference.

## **ObjectComponents libraries**

These are the libraries an ObjectComponents application uses for linking.

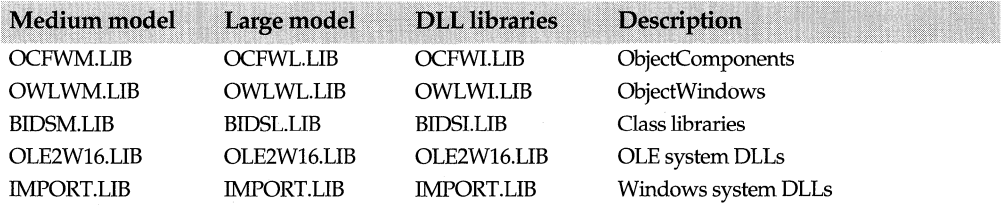

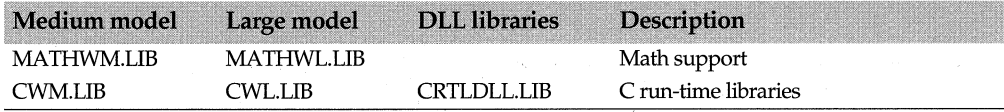

## **ObjectComponents header files**

Header files, located in your INCLUDE/OCF subdirectory, contain declarations for class functions and definitions for data types and constants. ·

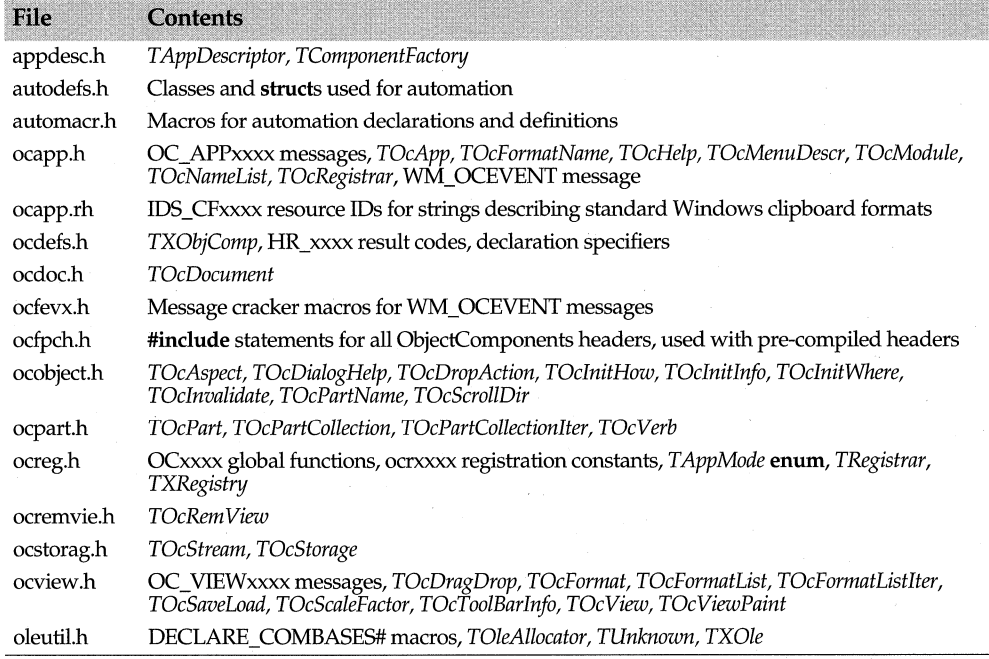

## **General OLE classes, macros, and type definitions**

ObjectComponents provides the following utility items for use in building OLE applications, whether they support linking and embedding or automation.

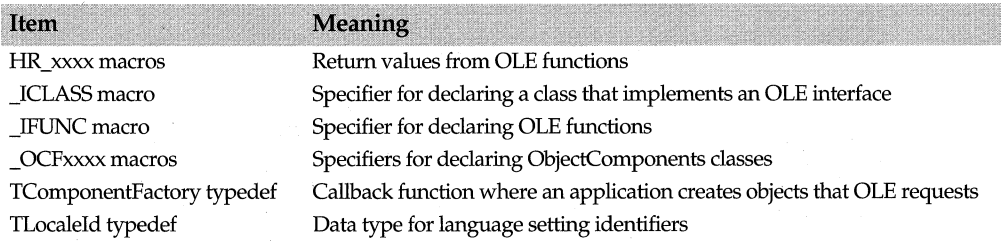

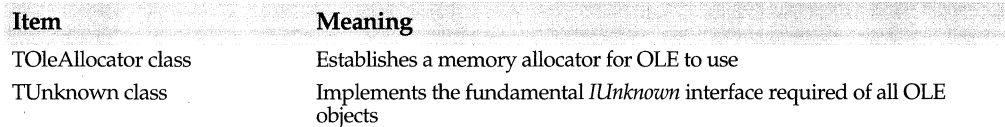

## **Global utility functions**

The items in this table are utility functions that ObjectComponents declares globally.

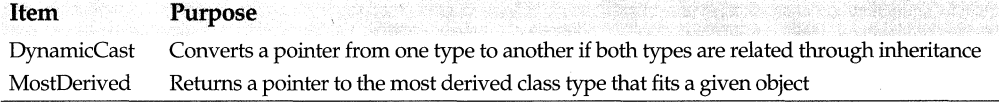

## **ObjectComponents exception classes**

ObjectComponents throws the types of exceptions shown in this list. All the exception classes derive from TXBase.

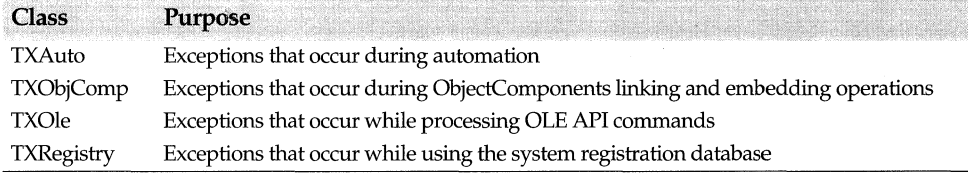

## **Automation classes**

ObjectComponents provides the following classes that support automation.

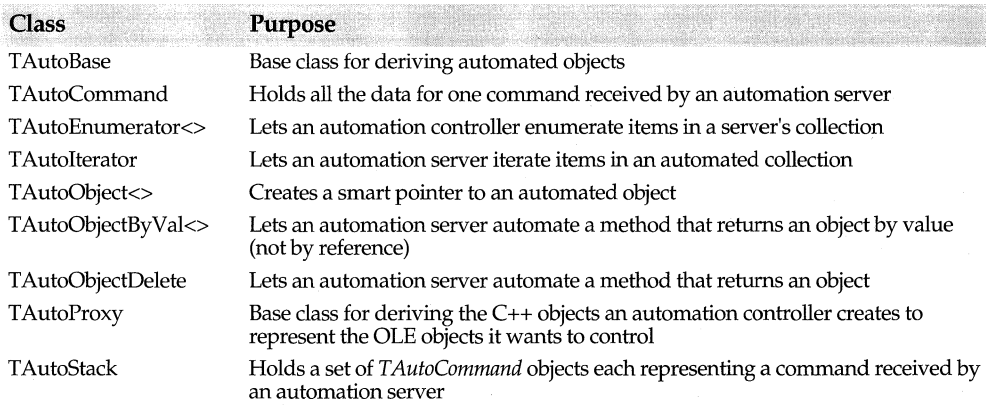
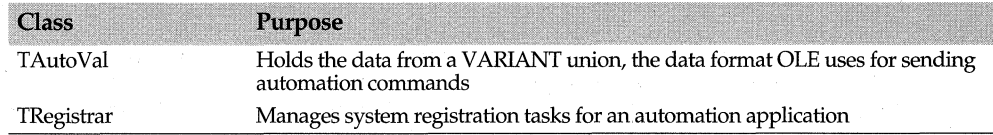

# **Automation enumerated types and type definitions**

ObjectComponents provides the following items that support automation.

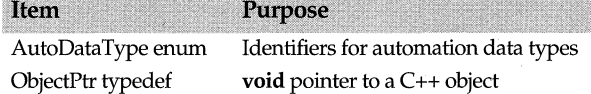

## **Automation data types**

ObjectComponents provides the following data types that support automation. To use these data types, see Declarations and Definitions.

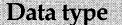

TAutoBool struct TAutoCurrency struct TAutoDate struct TAutoDouble struct TAutoFloat struct **TAutoInt** TAutoLong struct TAutoShort struct TAutoString struct TAutoStruct struct TAutoVoid struct

# **Declarations and definitions of automation data types** oct/autodefs.h

An automation data type is a structure that exists solely to describe a single type of data. Automation definitions use these structures to assist in converting parameters and return values between the VARIANT unions that OLE uses and the C++ data types that your programs use.

For the most part, although they are structures, you cannot create instances of them because they lack constructors and contain only a single static member. They all derive from TAutoType and inherit its *GetType* method. The only thing most of these structures do is respond to *GetType* calls by returning the static ID for a data type.

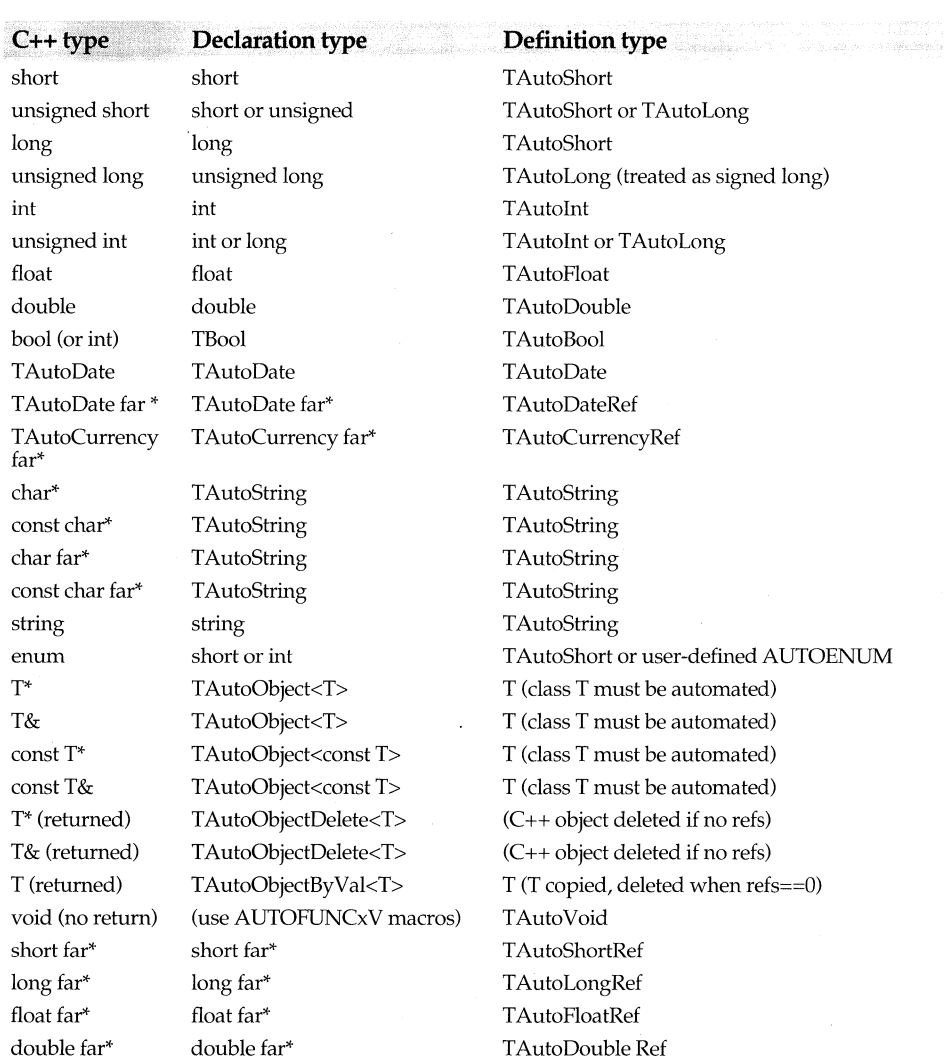

The following table lists  $C++$  data types that might appear in your programs and the corresponding data types that you should use in automation declarations (DECLARE\_AUTOCLASS) and definitions. (DEFINE\_AUTOCLASS.)

# Automation declaration macros

To make parts of an automated class accessible to OLE, an automation server adds declaration macros to the declaration of the C++ class and definition macros to the implementation of the C++ class. The declaration macros create command objects for executing commands sent by the controller.

The block of automation declaration macros always begins with DECLARE\_AUTOCLASS. There is no need for a matching END macro to close the declaration.

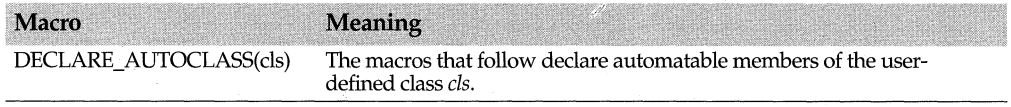

## **Declaration macros**

After DECLARE\_AUTOCLASS comes a series of macros, one for each class member that you choose to expose. Which particular macros you choose depends on what the members are.

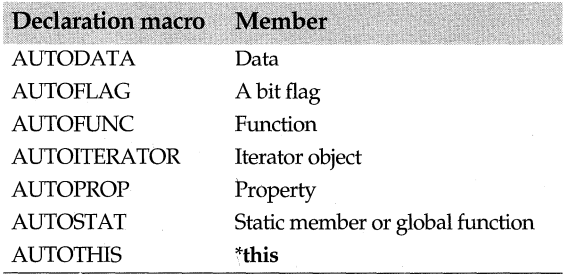

## **AUTODETACH macro**

In addition, an automation declaration can also include the AUTODETACH macro. This macro does not expose a class member. It invalidates external references when the object is destroyed.

## Automation definition macros

To make parts of an automated class accessible to OLE, an automation server adds declaration macros to the declaration of the C++ class and definition macros to the implementation of the C++ class.

The block of automation definition macros begins with DEFINE\_AUTOCLASS and ends with END AUTOCLASS, unless the object is, inherits from, or delegates to a Component Object Model (COM) object. In that case, the block of automation definition macros begins with DEFINE\_AUTOAGGREGATE and ends with END\_AUTOAGGREGATE.

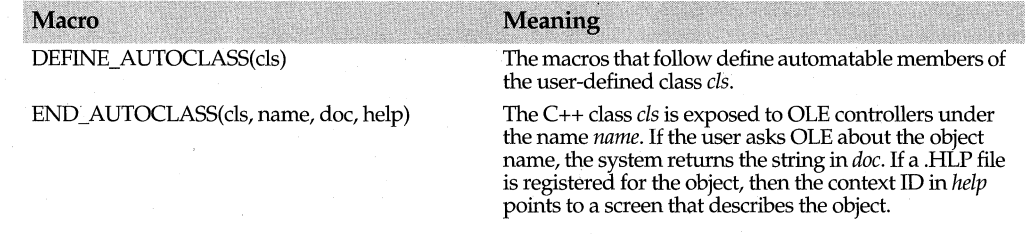

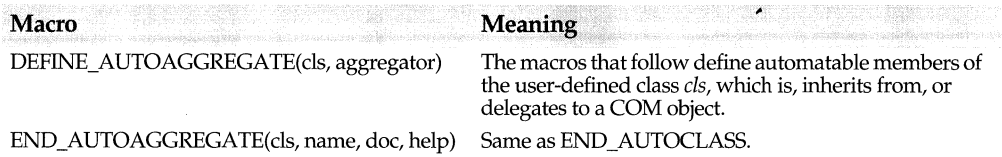

Between the DEFINE and END macros comes a series of other macros describing each exposed data member or function. The macros implement methods for a class nested within your automated class. When ObjectComponents receives commands from a controller, it passes them to the nested class. The macros build wrapper functions in the nested class that enable it to call your own class directly.

Which particular macros you choose depends on what the members are.

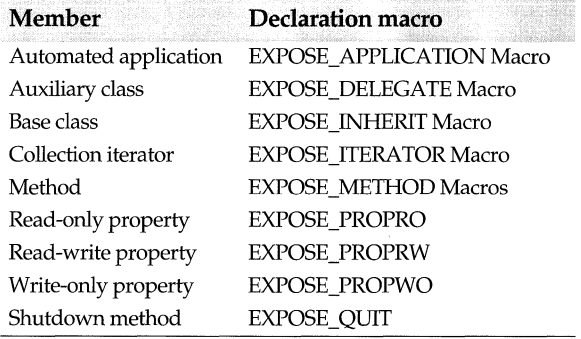

# Automation hook macros

These macros establish hooks to be invoked every time a particular automation command is executed. They are never used by themselves but always as the last parameter of some other automation declaration macro. If you add one of these hooks to the declaration of some exposed class member, then every time an automation controller attempts to execute that command, ObjectComponents first executes the code in the hook. The code can be a simple expression or it can contain calls to other functions.

Most of the macros expect to receive some expression or code as a parameter. Often the code or expression in the macro needs to refer to the arguments passed in or to the value of an automated data member. Within the macro expression, write  $Arg1, Arg2, Arg3...$  to refer to the received arguments. Write *Val* to refer to an automated data member.

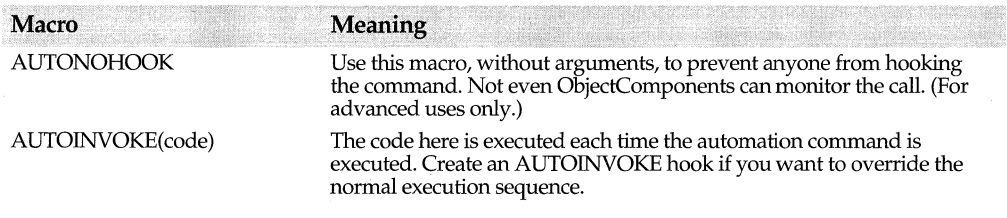

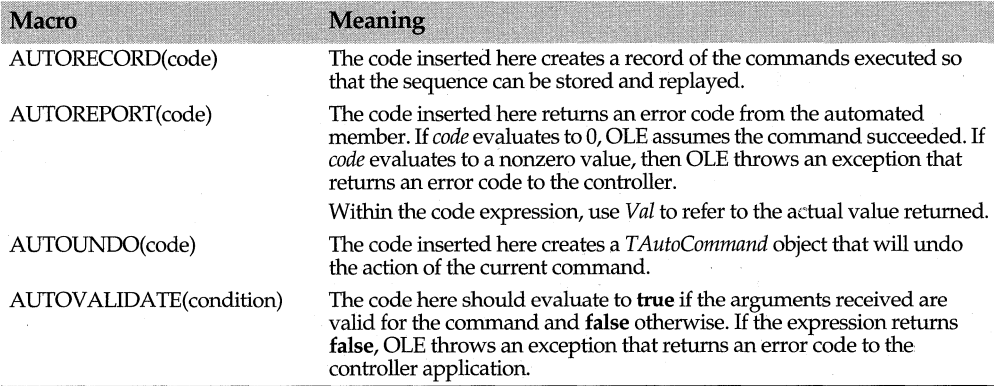

## **Example**

This declaration ensures that an automated data member is never assigned a value outside a given range.

AUTODATA(Number, Number, short, AUTOVALIDATE(Val>=NUM\_MIN && NotTooBig(Val)));

# Automation proxy macros

An automation controller creates a proxy object (derived from *TAutoProxy)* to represent an automated OLE object. For every command the controller wants to send the object, it adds a method to the proxy object. The proxy methods mimic the commands the object supports. When the controller calls proxy methods, ObjectComponents sends automation commands through OLE.

The implementation of a proxy method always contains three macros: an AUTONAMES macro, an AUTOARGS macro, and an AUTOCALL macro. AUTONAMES associates names with arguments. AUTOARGS describes any arguments that do not have names. The use of names makes it possible to send partial sets of arguments and let the server assign default values to the remaining arguments.

The third macro, AUTOCALL, tells whether the command represents a method or a property of the automated object and whether the command returns a value.

To generate proxy object declarations and definitions directly, use the TYPEREAD.EXE tool (located in the OCTOOLS subdirectory.) TYPEREAD scans the type library of an automation server and generates complete proxy code for controlling the server.

You are free to subsititute your own code for the standard macros in order to handle special situations.

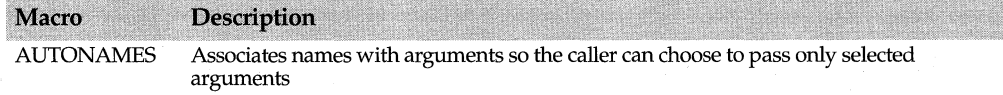

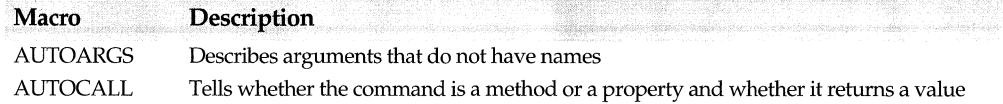

# **Registration keys**

Most ObjectComponents programs build registration tables describing their OLE capabilities. (Only automation controllers can omit this step.) The registration tables contain keys paired with values. The keys are standard. You decide which ones to register and you supply values for them.

Which keys you choose depends on whether your application is a server, a container, or an automation program. Some keys must be registered and some are optional. Furthermore, some apply only to the application's primary registration table, and others apply to the tables for each of the application's document types.

A registration table starts with the BEGIN\_REGISTRATION macro and ends with END \_REGISTRATION. In between is one macro for each key you want to register. The macro depends on the key. Most keys use the REGDATA macro, but there are others such as REGFORMAT and REGSTATUS.

If your application is a server, most of the information in its registration tables is recorded in the system's registration database. Putting the information there makes it possible for OLE to learn much about the server without actually loading the application into memory. For example, if an automation controller asks for information about the commands an automation server supports, OLE can locate the server's type library from an entry in the database.

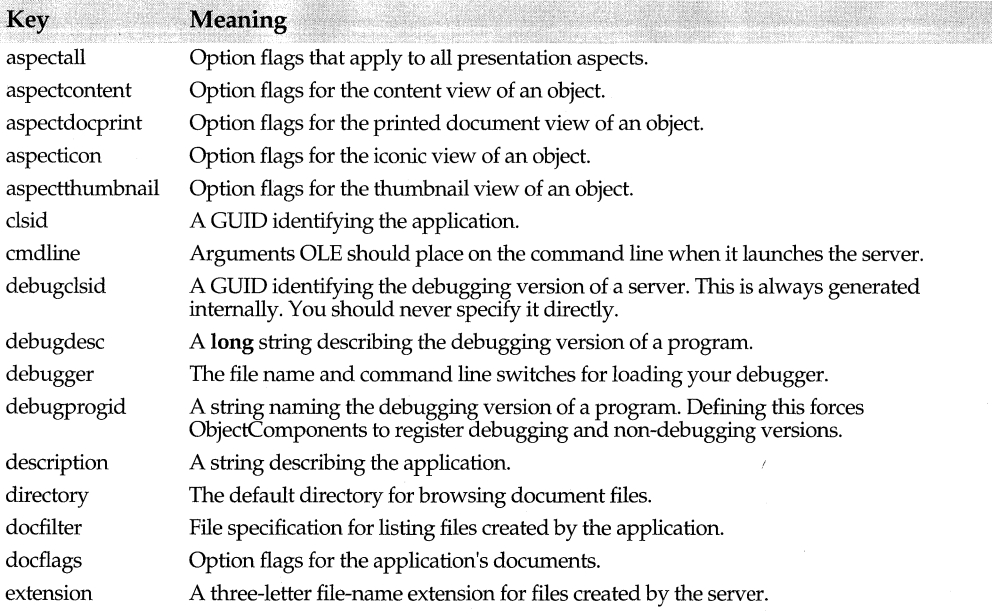

### Linking and embedding classes

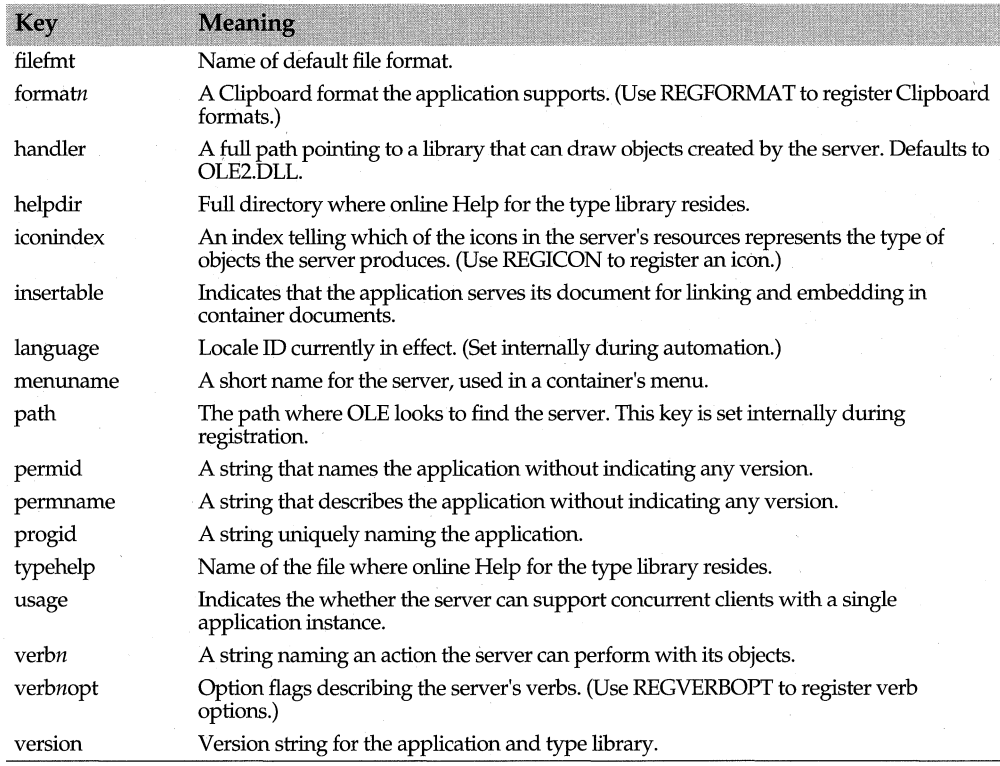

# **Linking and embedding classes**

ObjectComponents provides the following classes for use by applications that support linking and embedding.

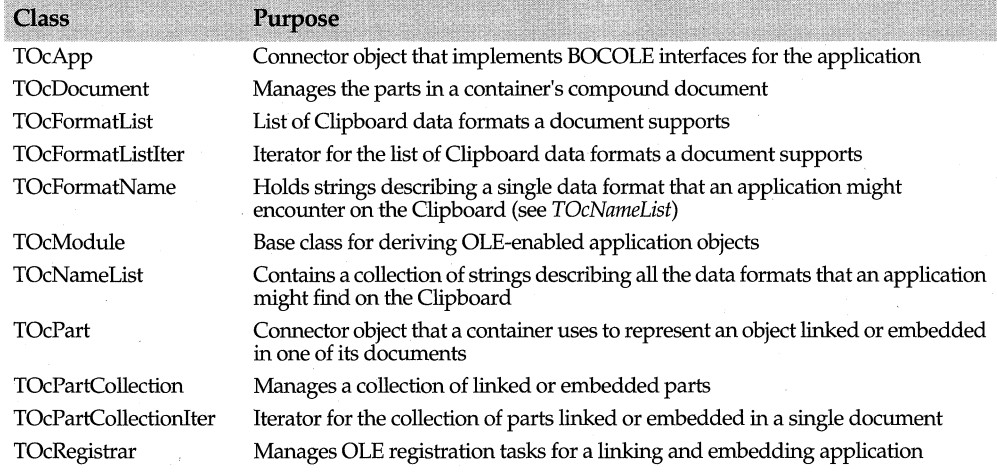

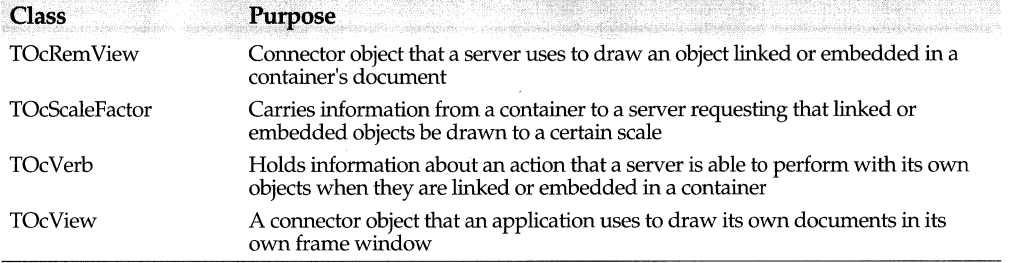

A few of the ObjectComponents classes used for linking and embedding implement COM interfaces. (COM stands for Component Object Model. COM is the standard that defines what an OLE object is.) Most of the supported interfaces are not standard OLE interfaces; they are custom interfaces that communicate with OLE through the BOCOLE support library. But like any COM object they do implement *!Unknown* (by deriving from *TUnknown).* 

The classes that define COM objects for linking and embedding are *TOcApp, TOcView, TOcRem View,* and *TOcPart.* These classes connect your application to OLE. They are called *connector objects.* An ObjectComponents application must create connector objects in order to interact with other OLE applications.

Figure 5.1 shows how the connector objects are related.

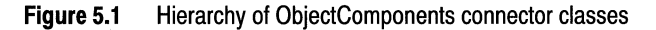

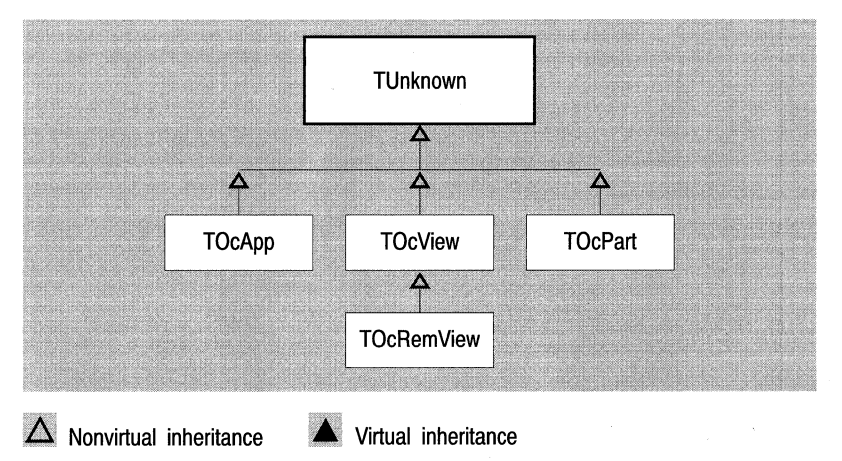

# **Linking and embedding.enums**

ObjectComponents provides the following enumerated types for use by applications that support linking and embedding.

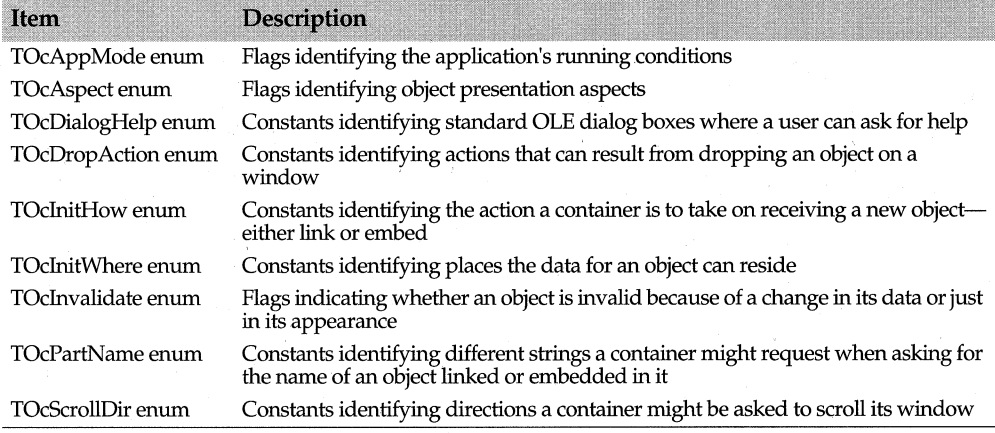

# **Linking and embedding messages**

ObjectComponents provides the following messages for use by applications that support linking and embedding.

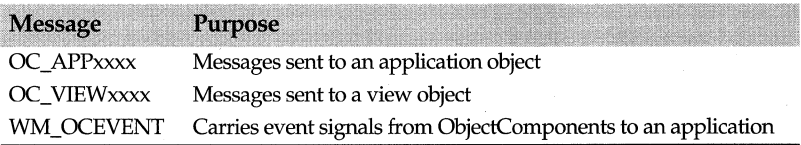

# **Linking and embedding structs**

ObjectComponents provides the following structs for use by applications that support linking and embedding.

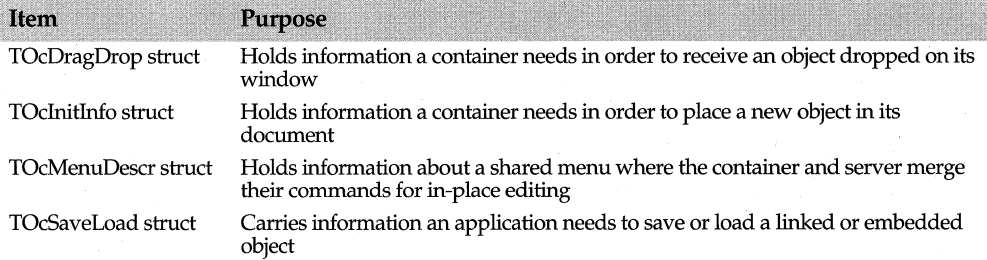

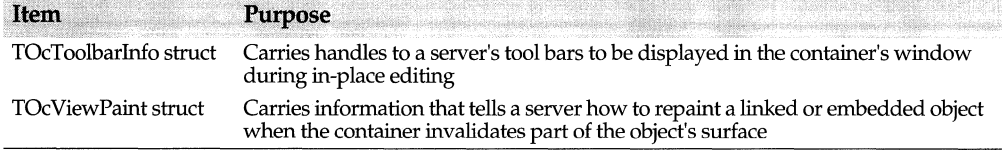

# **ocrxxxx constants** oct/ocreg.h

The ocreg.h header defines a number of constants used in constructing an application's registration tables. These constants all begin with *ocr.* They fall into several groups. Most of them are used with the REGFORMAT macro to describe the kinds of data transfers a document supports.

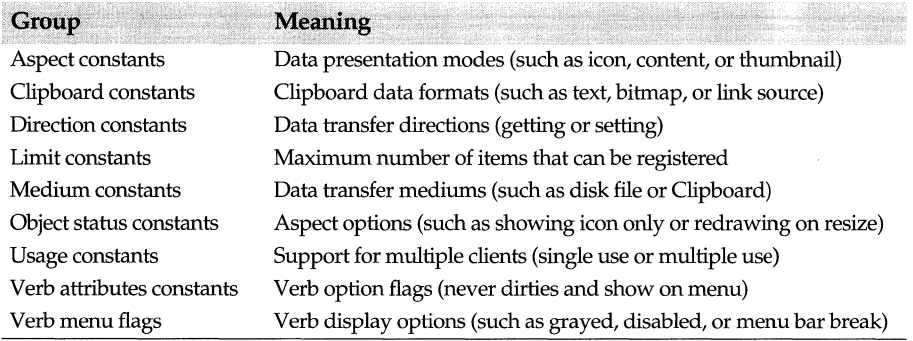

534 ObjectWindows Reference Guide

## Chapter

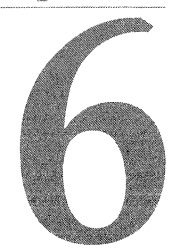

# **ObjectComponents library reference**

# **ICLASS macro oct/oleutil.h**

Modifies the declaration of an interface class, one that defines or implements an interface for OLE or for the BOCOLE support library.

# **IFUNC macro oct/oleutil.h**

Modifies the declaration of an OLE function.

The \_IFUNC macro controls function calling conventions and export declarations. Placing these macros in a keyword allows the compiler to choose the right combination of modifiers for a particular platform.

ObjectComponents uses the macro to declare OLE and BOCOLE functions as well as member functions that wrap direct OLE and BOCOLE calls.

\_IFUNC serves the same purpose in Borland headers that the STDMETHODCALLTYPE serves in OLE system headers.

# **OCFxxxx macros ocf/ocfdefs.h**

These macros are used internally to declare classes, functions, and data members in ObjectComponents classes. Their definitions vary depending on whether you build a 16- or 32-bit EXE or DLL. Some of them also force the declaration to **\_huge.** 

These macros closely match the corresponding OWLxxxx macros.

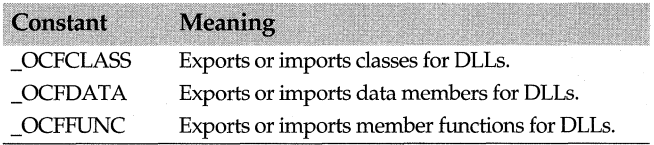

## **aspectall registration key**

Registers option flags that affect all views of an object. The flags control how all views of the object are presented.

Linking and embedding servers can optionally register aspect status in their document registration tables. Aspect status does not apply to application registration tables, containers, or automation servers.

To register flags for all aspects, use the REGSTATUS macro, passing "all" as the first parameter and an *ocrxxxx* object status **enum** value as the second parameter.

REGSTATUS(all, ocrNoSpecialRendering)

### **See also**

aspectcontent registration key, aspectdocprint registration key, aspecticon registration key, aspectthumbnail registration key, ocrxxxx Object Status enum, REGSTATUS macro

## **aspectcontent registration key**

Registers option flags for the content view of an object. The content view usually shows all the data in an object (or as much of the data as fits in the available space.) The option flags control how the content view is used.

Linking and embedding servers can optionally register aspect status in their document registration tables. Aspect status does not apply to application registration tables, containers, or automation servers.

To register flags for the content aspect, use the REGSTATUS macro, passing "content" as the first parameter and an *ocrxxxx* object status **enum** value as the second parameter.

REGSTATUS(content, ocrRecomposeOnResize)

### **See also**

aspectall registration key, aspectdocprint registration key, aspecticon registration key, aspectthumbnail registration key, ocrxxxx object status enum, REGSTATUS macro

## **aspectdocprint registration key**

Registers option flags that affect the printed document view of an object. The printed document view usually approximates how the object will appear if sent to the current printer. The option flags control how the docprint view is presented.

Linking and embedding servers can optionally register aspect status in their document registration tables. Aspect status does not apply to application registration tables, containers, or automation servers.

To register flags for the printed document aspect, use the REGSTATUS macro, passing "docprint" as the first parameter and an *ocrxxxx* object status **enum** value as the second parameter.

## **See also**

aspectall registration key, aspectcontent registration key, aspecticon registration key, aspectthumbnail registration key, ocrxxxx object status enum, REGSTATUS macro

## **aspecticon registration key**

Registers option flags that affect the iconic view of an object. The icon view, rather than showing the object's contents, displays an icon that represents a particular kind of object. The option flags control how the icon view is presented.

Linking and embedding servers can optionally register aspect status in their document registration tables. Aspect status does not apply to application registration tables, containers, or automation servers.

To register flags for the icon aspect, use the REGSTATUS macro, passing "icon" as the first parameter and an *ocrxxxx* object status **enum** value as the second parameter.

REGSTATUS (icon, ocrOnlyIconic)

## **See also**

aspectall registration key, aspectcontent registration key, aspectdocprint registration key, aspectthumbnail registration key, ocrxxxx object status enum, REGSTATUS macro

## **aspectthumbnail registration key**

Registers option flags that affect the thumbnail view of an object. The thumbnail view usually shows a miniature representation of the object's contents. The flags control how the thumbnail view is presented.

Linking and embedding servers can optionally register aspect status in their document registration tables. Aspect status does not apply to application registration tables, containers, or automation servers.

To register flags for the thumbnail aspect, use the REGSTATUS macro, passing "thumbnail" as the first parameter and an *ocrxxxx* object status **enum** value as the second parameter.

## **See also**

aspectall registration key, aspectcontent registration key, aspectdocprint registration key, aspecticon registration key, ocrxxxx object status enum, REGSTATUS macro

# **AUTOARGS macros and all and all and all and all and all and activities of the contract of the contract of the contract of the contract of the contract of the contract of the contract of the contract of the contract of t**

An automation controller uses AUTOARGS to implement methods in its proxy objects. AUTOARGS macros list all the arguments that the controller passes to an automation command, identifying them by the dummy parameter names used in the function definition.

AUTOARGS macros are the second in three sets of macros used to implement methods in proxy objects. The first, AUTONAMES assigns names to any arguments that the controller wants to reference by name. The third set, AUTOCALL, tells whether the command is a method or a property and whether it returns a value.

The automacr.h header defines AUTOARG macros that accept up to six arguments. To generate versions that accept more arguments, use the MACROGEN.EXE utility.

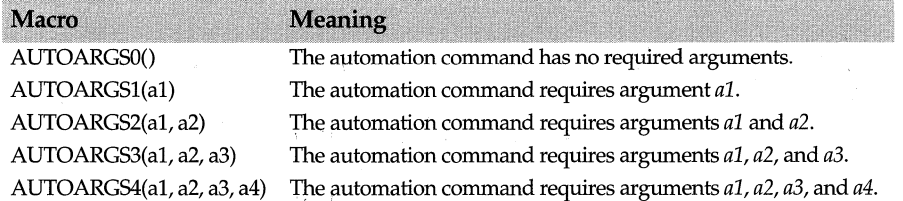

# **AUTOCALL xxxx macros and the set of automacripality of the set of automacripality of the set of automacripality of the set of the set of the set of the set of the set of the set of the set of the set of the set of the s**

AUTOCALL is the third of three sets of macros that an automation controller uses to implement automation commands in proxy objects. The first two sets, AUTONAMES and AUTOARGS, describe the command's arguments. AUTOCALL macros tell whether the command represents a method or a property of the automated object and whether the command returns a value. Commands whose return value is itself an automated object must also be specially marked.

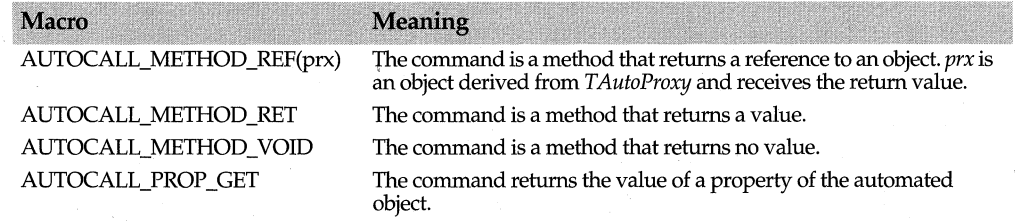

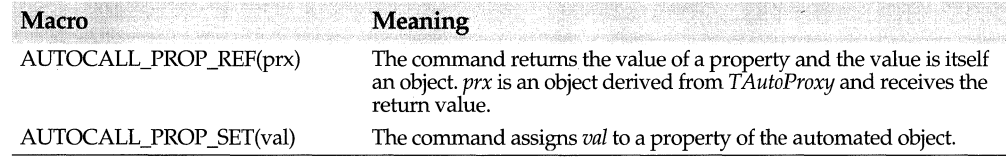

# **AUTOCLASS macro**

## **ocf/autodefs.h**

\_AUTOCLASS is the class modifier that ObjectComponents uses to declare the base classes and member objects it creates inside your classes for automation. As long as your own classes use the application's ambient memory model, you do not have to worry about \_AUTOCLASS, which by default is defined as nothing. If, however, you declare your automation classes with a modifier that differs from the ambient class model, then the classes (such as *T Auto Base)* that ObjectComponents defines must be modified to match. To accomplish the modification, define \_AUTOCLASS yourself. For example:

#define \_AUTOCLASS far

# **AUTODATA macros and the contract of automacrip contract of automacrip contract of automacrip contract of automacrip**

An automation server uses AUTODATA macros in an automation declaration (after DECLARE\_AUTOCLASS) to make data members of an automated class accessible through OLE.

Both forms take the same four parameters. *name* is the internal name that you assign to the data member. ObjectComponents uses the internal names to keep track of all the automated members. The only other place you use this name is in the subsequent automation definition (after DEFINE\_AUTOCLASS).

*member* is the C++ name of the data member, the name you normally use in your source code.

In most cases, *type* should be a normal C++ data type, but if the data member is a string or an object then specify *T AutoString* or one of the *T AutoObject* classes instead. See Automation Data Types for more details.

*options* is a place to insert a hook, code to be called each time the automation command is executed. Hooks can record, undo, or validate commands. See Automation Hook Macros for more details. *options* can be omitted, but a comma must follow the preceding argument anyway.

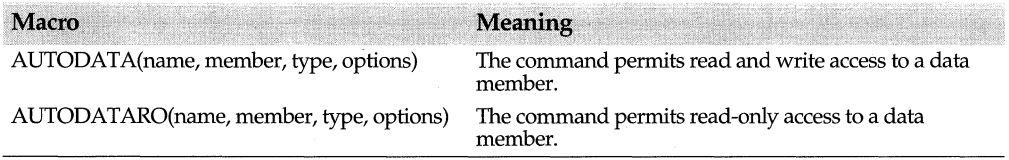

# **AutoDataType enum** and a state of autoDataType enum

## enum AutoDataType

These flags identify automation data types. The types correspond to standard OLE 2 data types. The *TAutoVal* class uses the flags to guide its conversions to and from the VARIANT unions that OLE passes between programs.

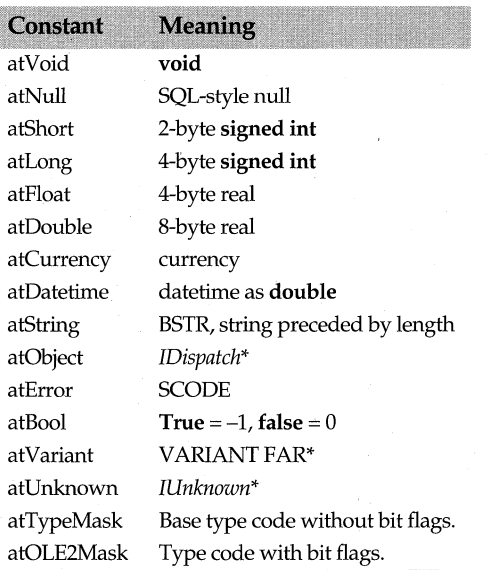

The preceding flags are mutually exclusive. A value can belong to only one type. Any of the type flags can, however, be combined with the following bit flags.

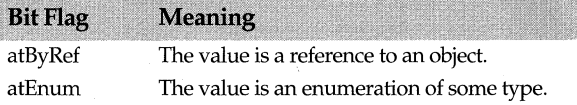

## **See also**

TAutoVal class, TAutoEnumTpublic constructor

# **AUTODETACH macro**

## **ocf/automacr.h**

### AUTODETACH

An automation server uses this macro in its automation declaration (after DECLARE\_AUTOCLASS) to ensure that whenever the automated object is destroyed OLE receives notification. Sending the object's obituary to OLE prevents crashes should a controller attempt to manipulate the nonexistent object. The obituary is necessary only if the logic of your program makes it possible for the automated object to be destroyed by non-automated means while still connected to the controller.

Deriving a class from *T Auto Base* serves exactly the same purpose. The advantage of AUTODETACH is that you can use it to automate classes you did not create and whose derivation you cannot control.

# **AUTOENUM macros and all the contract of automacr.h** *n*

An automation server uses the AUTOENUM macros to expose enumerated values to automation controllers. For example, if the server wants the controller to pass actions into a Do This command, the server might create an enumerated type containing values such as Play, Stop, and Rewind. To make these values available to the controller, the server must create an AUTOENUM table. In this example, the table consists of three AUTOENUM macros, one for each enumerated value.

```
DEFINE AUTOENUM(TAction, TAutoShort);
 AUTOENUM("Play", Play) 
AUTOENUM( "Stop", Stop) 
AUTOENUM( "Rewind", Rewind); 
END_AUTOENUM(TAction, TAutoShort)
```
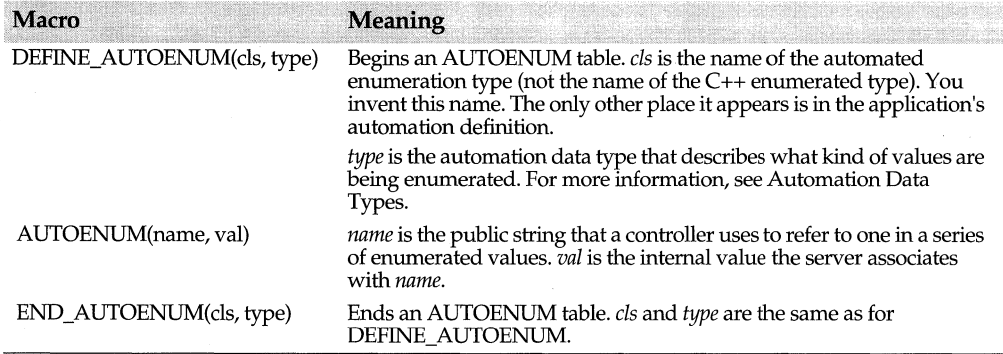

# **AUTOFLAG macro**

## **ocf/automacr.h**

### AUTOFlAG(name, data, mask, options)

An automation server uses AUTOFLAG in an automation declaration (after DECLARE AUTOCLASS) to expose for automation a single bit from a set of bit flags.

*name* is an internal name that you assign to the bit. ObjectComponents uses the internal names to keep track of all the automated members. The only other place you use this name is in the subsequent automation definition (after DEFINE\_AUTOCLASS.)

*data* is the C++ name of a data member that holds a set of bit flags.

*mask* is a value with one bit set marking the position of the exposed flag in *data.* 

*options* is a place to insert a hook, code to be called each time the automation command is executed. Hooks can record, undo, or validate commands. See Automation Hook

Macros for more details. *options* can be omitted, but a comma must follow the preceding argument anyway.

# **AUTOFUNC macros and the contract of automacrable contract of automacrable contract of automacrable contract of automacrable contract of automacrable contract of automacrable contract of automacrable contract of automacr**

An automation server uses AUTOFUNC macros in an automation declaration (after DECLARE\_AUTOCLASS) to make member functions of an automated class accessible through OLE.

In every version of the macro the first parameter, *name,* is an internal name that you assign to the function. ObjectComponents uses the internal names to keep track of all the automated members. The only other place you use this name is in the subsequent automation definition (after DEFINE\_AUTOCLASS).

*func* is the C++ name of the member function, the name you normally use in your source code.

*ret* is the type of data the function returns. *typel, tl, t2, t3,* and *t4* represent the data types of the parameters. In most cases, all these data types should be normal C++ data types, but if the data member is a string or an object then specify *T AutoString* or one of the *T AutoObject* classes instead. See Automation Data Types for more details. Also, automated functions cannot return const values. Do not use canst in a *ret* type.

*options* is a place to insert a hook, code to be called each time the automation command is executed. Hooks can record, undo, or validate commands. See Automation Hook Macros for more details. *options* can be omitted, but a comma must follow the preceding argument anyway.

The automacr.h header defines versions of this macro that accept up to three arguments. To generate versions that accept more arguments, use the MACROGEN.EXE utility.

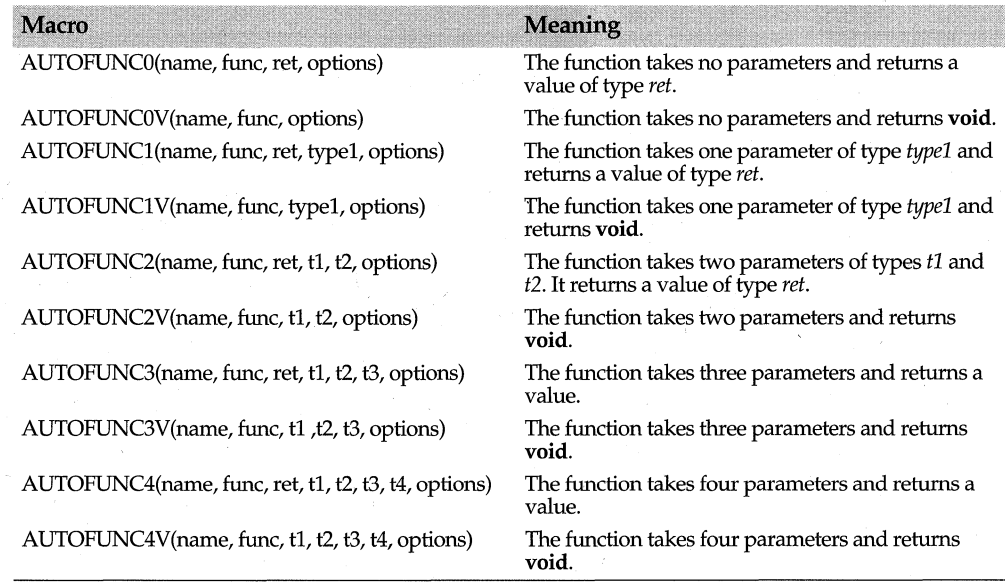

# **AUTOINVOKE macro and all and analyzing the contract of automacr.h <b>oct/automacr.h**

## AUTOINVOKE(code)

An automation server uses AUTOINVOKE in an automation declaration macro to hook in user-defined code for ObjectComponents to execute every time the application receives a particular automation command. *code* is the expression or function call to execute on each command.

Create an AUTOINVOKE hook if you want to override the normal execution sequence.

# **AUTOITERATOR macros and the contract of automacrip contract of automacrip contract of automacrip contract of automacrip contract of automacrip contract of automacrip contract of automacrip contract of automacrip contrac**

An iterator is an object used to enumerate a collection of objects. An iterator's methods let the caller step through a list of objects and examine each one in tum.

An automation server needs to create an iterator in any automated object that represents a collection of other objects. To create an iterator, the server adds one of the AUTOITERATOR macros to the class's automation definition (after DEFINE\_AUTOCLASS). The iterator must also be exposed in the automation definition with the EXPOSE\_ITERATOR macro.

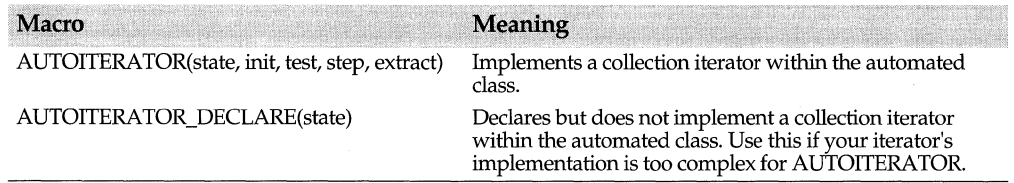

The five arguments of AUTOITERATOR define the iteration algorithm for the collection class. Only one auto-iterator can exist within a class, so there is no need for a special internal name. The five arguments each represent a code fragment, and they follow the sequence of code in a for loop. As the examples show, because the iterator object is nested within the automated collection class, it can refer to members of the class.

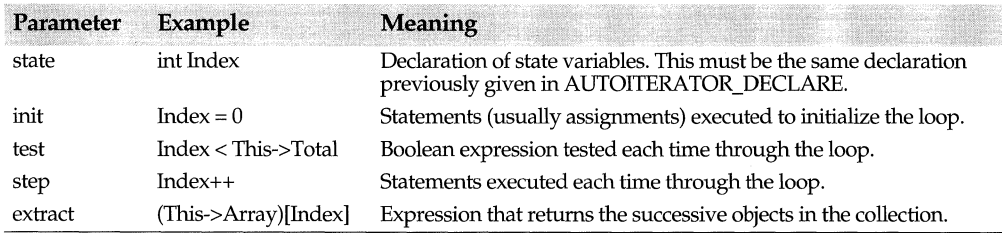

Within the parameters, *This* (note the capital T) points to the enclosing collection object, not to the nested iterator object.

Commas cannot be used except inside parentheses. Semicolons can be used to separate multiple statements, but not to end a macro argument.

If you use AUTOITERATOR DECLARE instead of AUTOITERATOR, then you must implement the state variables and these methods, corresponding to the steps described for AUTOITERATOR.

```
void Init();
bool Test();
void Step();
void Return(TAutoVal& v);
```
# **AUTONAMES macros and all the contracts** oct/automacr.h

The AUTONAMES macros are the first in three sets of macros that an automation controller uses to implement methods in its proxy objects. AUTONAMES macros assign names to any arguments that the controller wants to reference by name. Named parameters have default values and are not required in a command. If a command has fifteen parameters and ten of them have names and default values, then the controller must always pass the five unnamed parameters and can choose to pass any subset of the remaining ten, identifying them by their names.

The second set of macros, AUTOARGS, describe the data types of unnamed arguments that must always be passed in the command. The third set, AUTOCALL, tells whether the command is a method or a property and what it returns.

In the macros that follow, *id* is a numeric ID for a method, *fuame* is a string naming a method, and  $n1$ ,  $n2$ ,  $n3$ , and  $n4$  are strings assigned as argument names. Most of the macros need the function name to identify the function, but if a function has no named arguments, then you can pass its identifying number instead.

The automacr.h header defines AUTONAMES macros that accept up to ten arguments. To generate versions that accept more arguments, use the MACROGEN.EXE utility.

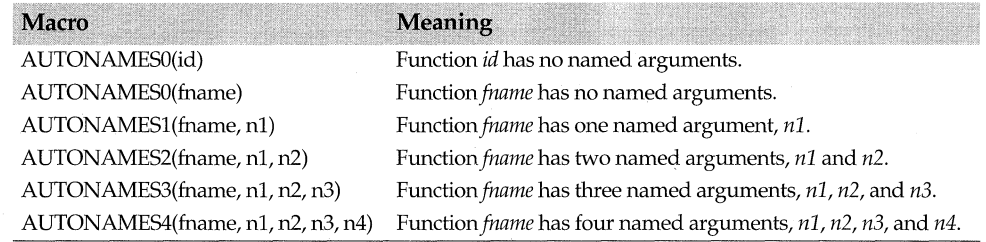

# **AUTONOHOOK macro ocf/automacr.h**

## AUTONOHOOK

An automation server uses AUTONOHOOK in an automation declaration macro to prevent anyone from hooking the command. Not even ObjectComponents can monitor the call.

AUTONOHOOK is for advanced uses only.

# **AUTOPROP macros and all and analytical contracts** and a contract oct/automacr.h

An automation server uses AUTOPROP macros in its automation declaration (after DECLARE\_AUTOCLASS) to make properties of an automated class accessible to OLE. A property is data that cannot be read or written directly, only through a set of access functions (for example, *GetPosition* and *SetPosition).* 

A server can implement the access functions any way it likes. Because only the access functions are exposed, the property does not have to be a data member. In other words, *GetPosition* and *SetPosition* would not have to refer to a data member of type *TPoint.*  They might query the system for the cursor position and return the answer.

The three AUTOPROP macros have similar parameters. *name* is an internal name you assign to the property. ObjectComponents uses the name to keep track of all the automated members. The only other place you use this internal name is in the corresponding automation definition.

*get* and *set* are the access functions. A read-only property has just a get function. A writeonly property has just a set function.

*type* is the property's data type. This is usually a C++ data type, but string and object properties require special treatment. See Automation Data Types for more information.

' *options* is a place to insert a hook, code to be called each time the automation command is executed. Hooks can record, undo, or validate commands. See Automation Hook Macros for more details. *options* can be omitted, but a comma must follow the preceding argument anyway.

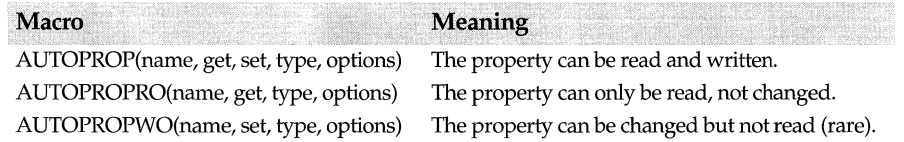

# **AUTORECORD macro**

## **ocf/automacr.h**

## AUTORECORD(code)

An automation server uses AUTORECORD in an automation declaration macro to hook in user-defined code that creates a record of each call made to a particular automation command. *code* is the expression or function call to execute on each command. It should store whatever information the application would need to play back the same command later.

Recording is not supported in the current version of ObjectComponents.

# **AUTOREPORT macro and all and an article of the contract of the contract of the contract of the contract of the contract of the contract of the contract of the contract of the contract of the contract of the contract of**

AUTOREPORT(code)

An automation server uses AUTOREPORT in an automation declaration macro to hook in user-defined code that checks the error code from an automated member function. If *code* evaluates to 0, OLE assumes the command succeeded. If *code* evaluates to a nonzero value, then OLE throws an exception in the controller. Within the code expression, use *Val* to refer to the actual value returned.

# AutoSymFlag enum and all the settlement of the settlement of the settlement of the settlement of the settlement of the settlement of the settlement of the settlement of the settlement of the settlement of the settlement of

### enum AutoSymFlag

These flags are used in the *T AutoCommand* class to describe attributes of an automation command. The flags tell whether the command is a method or a property, whether arguments are passed by value or by reference, and whether it should be visible in type information browsers.

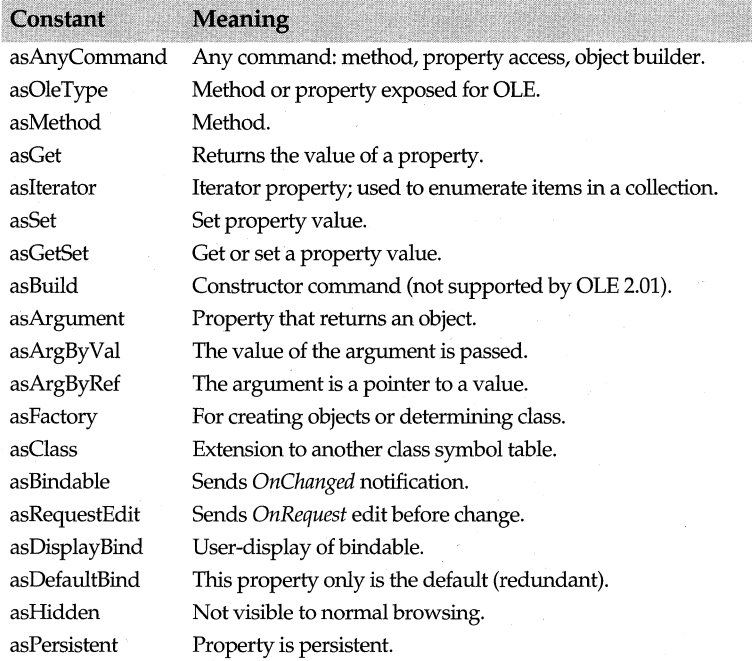

## **See also**

TAutoCommand public constructor

# **AUTOSTAT macros and all and all and all and all and all and all and all and all and and all and and all and and all and all and all and all and all and all and all and all and all and all and all and all and all and all**

Use the AUTOSTAT in an automation declaration (after DECLARE\_AUTOCLASS) to make static member functions and global functions accessible to OLE.

All versions of the AUTOSTAT macro have similar parameters. *name* is an internal name you assign to the function. ObjectComponents uses the name to keep track of all the automated members. The only other place you use this internal name is in the corresponding automation definition.

*func* is the name of the static or global function.

*ret* is the type of value the function returns.

*typel,* tl, *t2, t3,* and *t4* are the types of the function's arguments.

*options* is a place to insert a hook, code to be called each time the automation command is executed. Hooks can record, undo, or validate commands. See Automation Hook Macros for more details. *options* can be omitted, but a comma must follow the preceding argument anyway.

The return types and argument types are usually normal C++ data types, but string and object values require special treatment. See Automation Data Types for more information.

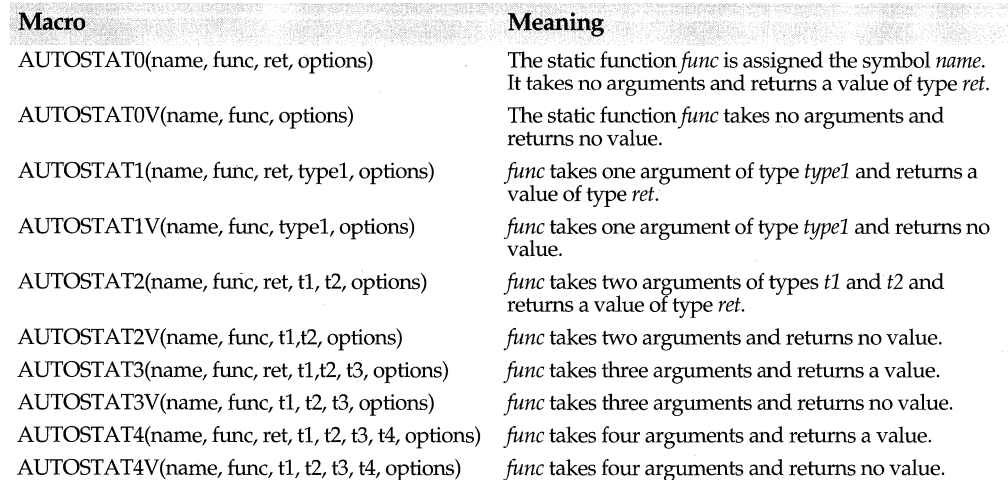

# **AUTOTHIS macro**

## **ocf/automacr.h**

### AUTOTHIS(name, type, options)

An automation server uses the AUTOTHIS macro in its automation declaration (after DECLARE\_AUTOCLASS) if it wants to expose the C++ object itself as a member of the automated OLE object.

*name* is an internal name you assign to the property. ObjectComponents uses the name to keep track of all the automated members. The only other place you use this internal name is in the corresponding automation definition.

*type* must be *T AutoObject<T>,* where *Tis* the type of the automated class.

*options* is a place to insert a hook, code to be called each time a controller asks for this property. Hooks can record, undo, or validate commands. See Automation Hook Macros for more details. *options* can be omitted, but a comma must follow the preceding argument anyway.

# **AUTOUNDO macro and all the contract of automacrable contract of automacrable contract of automacrable contract of automacrable contract of automacrable contract of automacrable contract of automacrable contract of autom**

## AUTOUNDO(code)

An automation server uses AUTOUNDO in an automation declaration macro to hook in user-defined code that records whatever information the application needs to reverse the command later. Usually it adds information to a user-maintained undo stack. The information might include the parameters that execute the inverse of the original command, for example. To undo a series of actions, the program can pop commands off the undo stack and execute them. *code* is the expression or function that records information.

Undoing commands is not supported in the current version of ObjectComponents.

# **AUTOVALIDATE macro and all and all and average of the contract of the contract of the contract of the contract of the contract of the contract of the contract of the contract of the contract of the contract of the contr**

## AUTOVALIDATE(condition)

An automation server uses AUTOVALIDATE in an automation declaration macro to hook in user-defined code that confirms the validity of received arguments before passing them on to be processed in a command. *condition* is an expression or function that evaluates to **true** if the arguments received are valid for the command and **false** if not. If the expression returns false, OLE throws an exception in the controller application.

# **clsid registration key**

Registers a globally unique identifier (GUID) for the application's class ID. A GUID is a 16-byte value and can be represented as a string.

A *clsid* GUID is required in every application registration table. You never need to specify any others. If others are needed for your documents, type library, automated classes, or debugging invocation, ObjectComponents automatically increments the loworder field of the first GUID to produce them. Be sure to allow for the full range of numbers your application actually uses when determining the next available GUID for another program.

There are several ways to acquire a *clsid.* One is to run the GUIDGEN tool in the OCTOOLS directory. Also, AppExpert automatically generates a GUID for any applications it creates that support OLE. Another way to get a GUID is to call the OLE API *CoCreateGuid,* as documented in the Help file OLE2HELP.HLP. Finally, you can contact Microsoft to have a block of GUIDs assigned to you permanently.

Every application must have its own absolutely unique *clsid* string, so never use values pasted in from example programs.

To register a *clsid,* use the REGDATA macro with *clsid* as the first parameter and a GUID string as the second parameter.

REGDATA(clsid, "{CDE7F941-544B-101B-A9C1-04021C007002}")

# **cmdline registration key**

Registers arguments OLE should place on the command line when it launches the server's executable file.

The *cmdline* key is valid in application registration tables but is ignored for DLL servers. Any application can register it, but normally only automation servers have a use for it.

Automation servers can use the *cmdline* key to set up the *-Automation* switch. When the registrar object sees this switch, it overrides the application's registered *usage* setting and forces the program to run in single-use mode. This is useful in a server that supports linking and embedding as well as automation. As a linking and embedding server, it might support concurrent client applications with a single instance. When running as an automation server, however, most applications don't want concurrent client programs to control exactly the same instance of an object.

To register command-line options, use the REGDATA macro with *cmdline* as the first parameter and a string containing command-line arguments as the second parameter.

REGDATA(cmdline, "/automation")

## **debugclsid registration key**

A GUID identifying the debugging version of a server. You should never register this key directly. It is always generated for you automatically if you register *debugprogid.* 

This key is ignored in DLL servers.

## **See also**

debugprogid registration key

## **debugdesc registration key**

A string describing the debugging version of your program. When used in registering a document, this string appears in the Insert Object menu. When used in registering an application, it appears in object browsers. The string can contain up to 40 characters and can be localized.

The *debugdesc* key is required in application and document registration tables for any program that registers the *debugprogid* key. Otherwise it is irrelevant.

To register the *debugdesc* key, use the REGDATA macro, passing *debugdesc* as the first parameter and the descriptive strmg as the second parameter.

REGDATA(debugdesc, "My Application (debugging)")

This key is ignored in DLL servers.

### **See Also**

debugclsid registration key, debugger registration key, debugprogid registration key, REGDATA macro

## **debugger registration key**

Registers the path and file name for loading your debugger.

The *debugger* key is valid in any registration table. It is required if you also register *debugprogid.* Otherwise it is irrelevant.

To register the *debugger* key, use the REGDATA macro, passing *debugger* as the first parameter and the command line string for the debugger application as the second parameter. When OLE invokes the debugger, it places the second parameter string on the command line ahead of the server's .EXE path. The debugger string can optionally contain a full path and debugger command line switches.

REGDATA(debugger, "TDW") // assumes TDW is somewhere on the path

This key is ignored in DLL servers.

### **See also**

debugclsid registration key, debugdesc registration key, debugprogid registration key, REGDATA macro

## **debugprogid registration key**

A string identifying the debugging version of a program. Just as a *progid* string does, this string has two parts divided by a period. The first part is your program's name, and the second part is *.debug.* 

Assigning a value to the *debugprogid* key causes ObjectComponents to create two sets of entries for the server in the registration database. When you choose Insert Object from the Edit menu, both entries appear in the list. Choosing the debugging entry causes ObjectComponents to invoke your debugger together with the server. Without the ability to register a duplicate debugging entry, it is difficult to debug the server when OLE invokes it.

ObjectComponents generates a *clsid* for the debugger entry automatically.

The *debugprogid* key is optional for application registration tables and irrelevant for document registration tables. If you register *debugprogid,* you also need to register *debugdesc* and *debugger.* 

To register a *debugprogid,* use the REGDATA macro, passing *debugprogid* as the first parameter and the ID string as the second parameter.

REGDATA (debugprogid, "MyApp .Debug")

This key is ignored in DLL servers.

### **See also**

debugclsid registration key, debugdesc registration key, debugger registration key, progid registration key, REGDATA macro

# **DECLARE AUTOCLASS macro but all all the contracts of automacr.h**

**DECLARE\_** AUTOCLASS(cls)

DECLARE\_AUTOCLASS(cls) introduces a block of macros that declare automatable members of the user-defined class *els.* 

An automation server uses DECLARE\_AUTOCLASS to begin a block of macros that make automatable members of a user-defined C++ class accessible to OLE. *els* is the name of the user's  $C_{++}$  class.

The block of declaration macros usually appears in the definition of the automatable C++ class. A corresponding block of automation definition macros must appear in the implementation of the automatable C++ class.

## **DECLARE COMBASESn macros community**  $\text{ocf/oleutil.h}$

Use the COMBASES macros to create C++ objects that conform to the OLE Component Object Model (COM). COM objects support OLE interfaces and let you derive classes that interact with OLE directly, not through ObjectComponents. These macros are meant for advanced users.

COM objects are used as base classes for other objects. The derived class must inherit from both your COM class and from the ObjectComponents *TUnknown* class. *TUnknown*  implements the controlling *!Unknown* interface for your object.

To create a COM class:

- **1** Precede the declaration of the class with one of the DECLARE\_COMBASES macros. Which you choose depends on how many interfaces (besides *!Unknown)* the COM class supports.
- **2** Precede the implementation of your COM class with the corresponding DEFINE\_COMBASES macro.
- **3** Derive your final class multiply from *TUnknown* and your new COM class (in that order).

### DEFINE\_AUTOAGGREGATE macro

The first macro argument is *name.* It is the name of the COM class you are creating. il, *i2,*  i3, and i4 are the names of the interfaces your COM class supports.

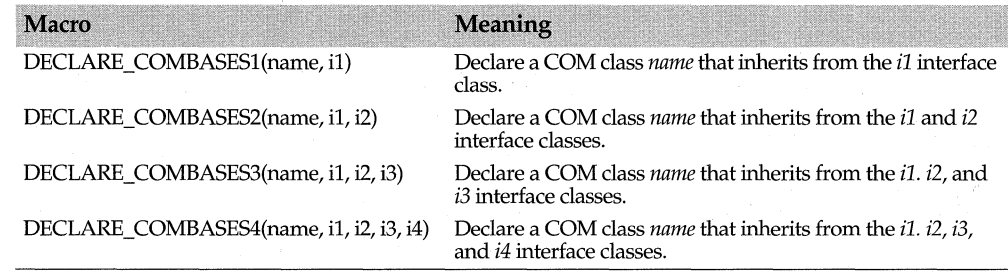

# **DEFINE AUTOAGGREGATE macro** oct/automacr.h

DEFINE\_AUTOAGGREGATE(cls, AggregatorFunction)

An automation server uses DEFINE\_AUTOAGGREGATE to begin a block of macros that define automatable members of *cls*, a user-defined C++ class. The block ends with the END\_AUTOAGGREGATE macro.

DEFINE\_AUTOCLASS does the same thing but without the extra *AggregatorFunction*  parameter. Use DEFINE\_AUTOAGGREGATE when the C++ class you are automating is, inherits from, or delegates to a Component Object Model (COM) object. The *AggregatorFunction* parameter points to the aggregating function for reaching the COM object. For example, if *Aggregate* is the name of the COM object, the aggregater function might be any of these expressions:

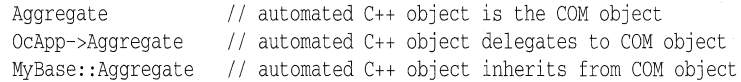

### **See also**

DEFINE\_AUTOCLASS, END \_AUTOAGGREGATE

# **DEFINE AUTOCLASS macro and the contract of the contract of the contract of the contract of the contract of the contract of the contract of the contract of the contract of the contract of the contract of the contract of**

### DEFINE\_ AUTOCLASS(cls)

Introduces a block of macros in an automation server. Each macro in the block defines an automatable member of *els,* a user-defined C++ class. The block ends with the END\_AUTOCLASS macro.

The block of definition macros appears in the implementation of the automatable  $C_{++}$ class. A corresponding block of automation declaration macros must appear in the definition of the same class.

## **See also**

END \_AUTOCLASS macro

# **DEFINE COMBASESn macros and the community of the COMBASES of the contract of the contract of the contract of the contract of the contract of the contract of the contract of the contract of the contract of the contract o**

Implements the */Unknown* interface for each of the OLE interfaces that your COM object supports.

Use the COMBASE macros to create C++ objects that conform to the OLE Component Object Model (COM). COM objects support OLE interfaces and let you derive classes that interact with OLE directly, not through ObjectComponents. These macros are meant for advanced users.

Automated objects can delegate to COM objects using the DEFINE\_AUTOAGGREGATE and DECLARE\_AUTOAGGREGATE macros.

To create a COM class,

- **1** Precede the declaration of the class with one of the DECLARE\_ COMBASES macros. Which you choose depends on how many interfaces (besides */Unknown)* the COM class supports.
- 2 Precede the implementation of your COM class with the corresponding DEFINE\_COMBASES macro.
- 3 Derive your final class multiply from your new COM class and from *TUnknown.*

COM objects can delegate to other COM objects using another set of related macros also defined in oleutil.h. For more information, look in the header file for the DEFINE OI xxxx macros.

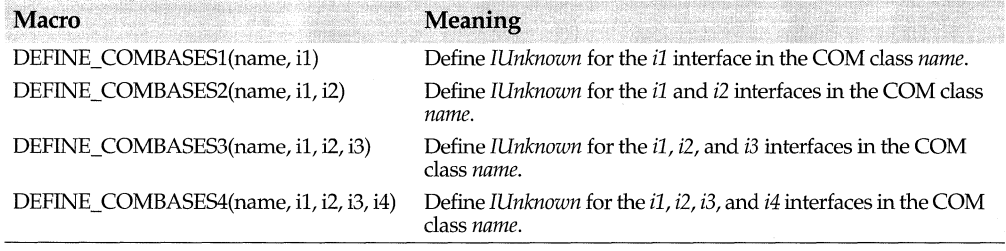

## **See also**

DECLARE\_ *COMBASESn* macros

# **description registration key**

Registers a long descriptive name, up to 40 characters, meant for the user to see. The string describes the application or its document types and appears in the Insert Object dialog box. This value should be localized.

A description string is required in every registration table. To register a description string, use the REGDATA macro, passing *description* as the first parameter and the descriptive string as the second parameter.

```
REGDATA(description, "OWL Drawing Pad 2.0")
```
**See also** 

REGDATA macro

## **directory registration key**

Registers the default directory for document files. The document template class refers to this path when it invokes a File Open common dialog box. The directory path is not used by OLE.

The directory key is valid in any document registration table. It is always optional.

To register a directory, use the REGDATA macro, passing *directory* as the first parameter and a path name as the second parameter.

```
REGDATA(directory, "C:\ \temp")
```
# **docfilter registration key**

Registers a file specification for listing files created by the application. This information is used by the document template class when it creates a File Open common dialog box. It is not used by OLE.

*docfilter* is valid in any document registration table. It is required unless the corresponding *docflags* key includes the *dtHidden* flag. If you register a document filter, you might also want to register the *extension* key.

To register a document filter, use the REGDATA macro, passing *docflags* as the first parameter and a filter string as the second parameter.

```
REGDATA(docfilter, "*. txt")
```
### **See also**

docflags registration key, dt document view constants, extension registration key, REGDATA macro

## **docflags registration key**

Registers document view option flags for the application's documents. This information is used by the document template class, not by OLE. The document template uses the flags to control its display of the File Open common dialog box. For a list of all the flags, see the description of *dtxxxx* Document View Constants.

The *docflags* key is valid in any document registration table. It is always optional.

To register document flags, use the REGOOCFLAGS macro.

REGDOCFLAGS(dtAutoOpen I dtAutoDelete I dtUpdateDir I dtCreatePrompt)

## **See also**

docfilter registration key, dt document view constants, REGDOCFLAGS macro

# **DynamicCast function octation octation octation octation octation octation octation octation octation octation octation octation octation octation octation octation octation octation**

const void far\* DynamicCast(const void far\* obj, const typeinfo& src, const typeinfo& dst); Attempts to convert a pointer from one type to another. The attempt succeeds only if the old type and the new type are related through inheritance.

*obj* is the pointer you want to cast to a new type. *src* is type information about the source object. *dst* is information about the destination type.

If the conversion succeeds, *DynamicCast* returns a pointer to the new type. If it fails, the return is zero.

You can generate the *src* and *dst* parameters with the *typeid* parameter. (ObjectComponents requires the use of RTTI.)

## **See also**

MostDerived function, typeid, typeinfo class

# **END AUTOAGGREGATE macro**

## **ocf/automacr.h**

END\_AUTOAGGREGATE(cls, name, doc, help)

Terminates a block of macros that an automation server uses to define automatable methods in *els,* a user-defined C++ class. The definition block begins with DEFINE\_AUTOAGGREGATE.

The related DEFINE\_AUTOCLASS and END\_AUTOCLASS macros also mark an automation definition block. Use the aggregation macros when *els* is, inherits from, or delegates to a Component Object Model (COM) object.

*name* is the string that automation controllers use to identify objects of type *els.* If the user asks OLE about the object name, the system returns the string in *doc.* If an .HLP file is registered for the object, then the context ID in *help* points to a screen that describes the object.

## **See also**

DEFINE\_AUTOAGGREGATE macro, END\_AUTOCLASS macro

# **END AUTOCLASS macro and all and all and all and all and and all and activities of the contract of the contract of the contract of the contract of the contract of the contract of the contract of the contract of the contr**

END\_AUTOCLASS(cls, name, doc, help)

Terminates the block of macros an automation server uses to define automatable methods in *els,* a user-defined C++ class. The definition block begins with DEFINE\_AUTOCLASS.

### EXPOSE\_APPLICATION macro

*name* is the string that automation controllers use to identify objects of type *els.* If the user asks OLE about the object name, the system returns the string in *doc.* If an .HLP file is registered for the object, then the context ID in *help* points to a screen that describes the object.

## **See also**

DEFINE\_AUTOCLASS macro

# **EXPOSE APPLICATION macro**

## **ocf/automacr.h**

EXPOSE\_APPLICATION(cls, extName, doc, help)

An automation server uses EXPOSE\_APPLICATION in its automation definition (after DEFINE\_AUTOCLASS) if it chooses to expose the application itself as a member of its automated object. OLE conventions suggest that each automation object should have this member.

*els* is the class name of the application.

*extName* is the external, public name you assign to this member. Automation controllers use this string to refer to the application member. The string can be localized.

*doc* is a string that describes this member to the user. An automation controller can ask OLE for this string if the user requests help.

help is a context ID for an .HLP file. This parameter, which can be omitted, is useful only if you register an .HLP file to document your server. If you do, then when the user asks the controller for help, the controller passes this context ID to the Help system to display a screen describing the object member.

# **EXPOSE DELEGATE macro and the contract of the contract of the contract of the contract of the contract of the contract of the contract of the contract of the contract of the contract of the contract of the contract of t**

EXPOSE\_DELEGATE(cls, extName, locator)

An automation server uses EXPOSE\_DELEGA TE in its automation definition·(after DEFINE AUTOCLASS) in order to combine two unrelated C++ classes into a single OLE automation object. In effect, the application's primary automated class delegates some tasks to another automated class. This macro tells ObjectComponents to search both classes to determine what commands the automated OLE object can perform.

*els* is the name of the auxiliary class, which must also be automated. In other words, it must contain its own automation declaration and definition.

*extName* is an external, public name that an OLE controller uses to refer to this member of the object.

*locator* is a function that returns a pointer to an auxiliary object. In order to call members of that class, ObjectComponents needs a pointer to an object of that type. The conversion function should follow this prototype:

auxclass \*locator( autoclass \*this);

where *auxclass* is the name of the auxiliary class and *autoclass* is the name of the primary automated class. *locator* in effect converts a *this* pointer to a *that* pointer.

## **See also**

EXPOSE\_INHERIT macro

# **EXPOSE INHERIT macro**

## **ocf/automacr.h**

## EXPOSE INHERIT(cls, extName);

An automation server uses EXPOSE\_INHERIT in its automation definition (after DEFINE AUTOCLASS) in order to combine two related  $C_{++}$  classes into a single OLE automation object. In effect, the application's primary automated class delegates some tasks to its base class. This macro tells ObjectComponents to search both classes to determine what commands the automated OLE object can perform.

*els* is the name of the base class, which must also be automated. In other words, it must contain its own automation declaration and definition.

*extName* is an external, public name that an OLE controller uses to refer to this member of the object. It can be localized.

### **See also**

EXPOSE\_DELEGATE macro

## **EXPOSE ITERATOR macro**

## **ocf/automacr.h**

### EXPOSE\_ITERATOR(retType, doc, help);

An automation server uses EXPOSE\_ITERATOR in its automation definition (after DEFINE\_AUTOCLASS) in order to expose an iterator object to enumerate objects in a collection. An iterator is useful only when the automated object itself represents a collection of other objects. The controller uses methods of the nested iterator object to retrieve and examine successive objects in a list.

*retType* is an automated data type that describes the type of the objects in the collection. For example, if the collection is an array of short integers, then *retType* should be *TAutoShort.* For more information, see Automation Data Types.

*doc* is a string that describes the iterator to the user. An automation controller can ask OLE for this string if the user requests help.

*help* is a context ID for an .HLP file. This parameter, which can be omitted, is useful only if you register an .HLP file to document your server. If you do, then when the user asks the controller for help, the controller passes this context ID to the Help system to display a screen describing the iterator.

### **See also**

AUTOITERATOR macros

# **EXPOSE METHOD macros**

EXPOSE\_METHOD(intName, retType, extName, doc, help);

EXPOSE\_METHOD\_ID(id, intName, retType, extName, doc, help);

An automation server uses EXPOSE\_METHOD macros in its automation definition (after DEFINE\_AUTOCLASS) to expose a member function of an object to OLE for automation.

*intName* is an internal name that you assign to identify the method. ObjectComponents uses the internal name to keep track of all the automated members. This name must match the name assigned to the method with the AUTOFUNC macro in the automation declaration.

*retType* is a data type that describes the type of value the method returns. For example, if the method returns a long integer, then *retType* should be *T Auto Long.* For more information, see Automation Data Types.

*extName* is the external, public name that a controller uses to specify this method. The string can be localized.

*doc* is a string that describes this method to the user. An automation controller can ask OLE for this string if the user requests help. This string can also be localized.

*help* is a context ID for an .HLP file. This parameter, which can be omitted, is useful only if you register an .HLP file to document your server. If you do, then when the user asks the controller for help, the controller passes this context ID to the Help system to display a screen describing the method.

id is a dispatch identifier that you can choose to assign explicitly by using one of the EXPOSE\_METHOD\_ID macros. The dispatch ID is what OLE passes to identify commands requested by a controller. The OLE systemheader files define several standard dispatch ID values. For example, -5 is the default evaluation method. Standard dispatch IDs are always negative numbers. By default, dispatch IDs are assigned low positive numbers incremented from 1. If you want to specify explicit dispatch IDs for your applications, choose high positive values in order not to collide with the low positive numbers ObjectComponents assigns to exposed members without explicit IDs.

0 is the ID of the default method or property. ObjectComponents never automatically assigns 0 as a dispatch ID. To have a default method, you need to assign 0 yourself.

An EXPOSE\_METHOD or EXPOSE\_METHOD\_ID macro must always be followed immediately by one macro for each of the method's arguments.

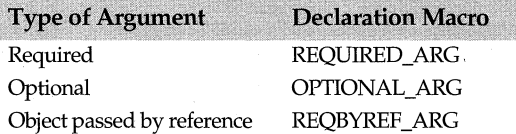

## **See also**

AUTOFUNC macros, OPTIONAL\_ARG macro, REQBYREF\_ARG macro, REQUIRED \_ARG macro

# **EXPOSE PROPxxxx macros and the contract of the contract oct/automacr.h**

An automation server uses EXPOSE\_PROPxxxx macros in its automation definition (after DEFINE\_AUTOCLASS) to expose properties of an object to OLE for automation. A property is data that can be read or written only through a set of access functions (for example, *GetPosition* and *SetPosition).* 

*intName* is an internal name that you assign to identify the property. ObjectComponents uses the internal name to keep track of all the automated members. This name must match the name assigned to the method with the AUTOPROP macro in the automation declaration.

*type* is a data type that describes the type of value the property holds. For example, if the property is a string, then *type* should be *T AutoString.* For more information, see Automation Data Types.

*extName* is the public name that a controller uses to refer to this property. The string can be localized.

doc is a string that describes this property to the user. An automation controller can ask OLE for this string if the user requests help. This string can also be localized.

help is a context ID for an .HLP file. This parameter, which can be omitted, is useful only if you register an .HLP file to document your server. If you do, then when the user asks the controller for help, the controller passes this context ID to the Help system to display a screen describing the property.

id is a dispatch identifier that you can choose to assign explicitly by using one of the EXPOSE\_xxxx\_ID macros. The dispatch ID is what OLE passes to identify commands requested by a controller. The OLE system header files define several standard dispatch ID values. For example, -5 is the default evaluation method. Standard dispatch IDs are always negative numbers. By default, dispatch IDs are assigned low positive numbers incremented from 1. If you want to specify explicit dispatch IDs for your applications, choose high positive values in order not to collide with the low positive numbers ObjectComponents assigns to exposed members without explicit IDs.

0 is the ID of the default method or property. ObjectComponents never automatically assigns 0 as a dispatch ID. To have a default property, you need to assign 0 yourself.

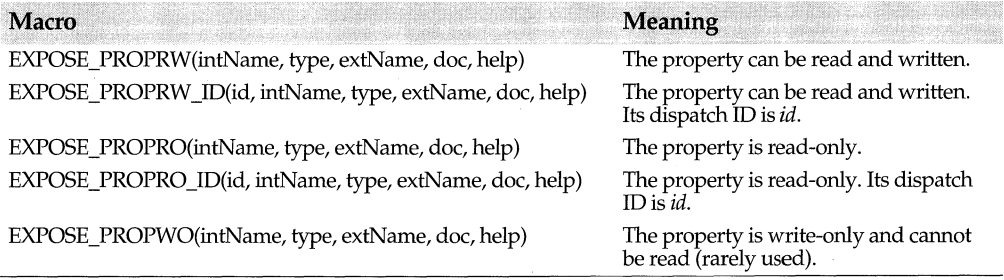
# **EXPOSE QUIT macro and the contract of the contract of the contract of the contract of the contract of the contract of the contract of the contract of the contract of the contract of the contract of the contract of the c**

### EXPOSE\_ QUIT(extName, docString, helpContext)

An automation server that exposes the application itself as an automated object uses the EXPOSE\_QUIT macro to make a safe shutdown method available to the controller. The shutdown method implemented by this macro checks whether the application was originally invoked by OLE for automation. If so, it unregisters the active object and shuts down the server. If the user invoked the server before the controller connected to it, however, then the shutdown method does nothing because the application should continue to run.

Every automated application should include EXPOSE\_ QUIT in the application object's automation definition (after DEFINE\_AUTOCLASS). EXPOSE\_ QUIT is not needed in the automation defjnition of other automated objects the server might create.

*extName* is the external, public name that a controller uses *to* call this method. The string can be localized.

*doc* is a string that describes the shutdown method to the user. An automation controller can ask OLE for this string if the user requests help. This string can also be localized.

help is a context ID for an .HLP file. This parameter, which can be omitted, is useful only if you register an .HLP file to document your server. If you do, then when the user asks the controller for help, the controller passes this context ID to the Help system to display a screen describing the shutdown method.

# **extension registration key**

A file-name extension. This extension becomes the default extension assigned to file names in the File Open common dialog box. It is also recorded in the system registration database so that OLE can find the right server for a file based on the file's extension.

*extension* is valid in document registration tables of servers that support linking and embedding. It is always optional. If you register an extension, you might also want to register a *docfilter.* 

To register a file extension, use the REGDATA macro, passing *extension* as the first parameter and the extension string as the second parameter. In 16-bit Windows, the extension is limited to three characters.

```
REGDATA(extension, "TXT")
```
#### **See also**

docfilter registration key, REGDATA macro

# **filefmt registration key**

Registers a name for a server's default file format. This string appears in dialog boxes where the user selects file types.

*filefmt* is valid in document registration tables for servers that support linking and embedding. It is always optional.

To register a file format, use the REGDATA macro, passing *filefmt* as the first parameter and the name string as the second parameter.

### **See also**

REGDATA macro

# **formatn registration key**

Registers a Clipboard format the application supports. An application registers the formats that it can put on or take from the Clipboard. A server can register different sets of formats for different document types.

Clipboard format keys are valid in any document registration table. Any application that supports linking and embedding should register at least some Clipboard formats. ObjectComponents supports up to eight formats using the keys *formatO* through *format?.*  The *ocrFormatLimit* constant, defined in ocf/ocreg.h, represents the maximum number of formats allowed (8).

To register a Clipboard format, use the REGFORMAT macro. The first parameter assigns a priority to the format. Give your preferred format highest priority. Programs that support OLE usually prefer to export their data as OLE objects, and so they make *ocrEmbedSource* priority 0. The second parameter identifies a particular data format. For explanations of the other parameters, see the description of the REGFORMAT macro.

REGFORMAT(O, ocrEmbedSource, ocrContent, ocrIStorage, ocrGet) REGFORMAT(l, ocrMetafilePict, ocrContent, ocrMfPict, ocrGet)

### **See also**

ocrxxxx aspect constants, ocrxxxx Clipboard constants, ocrxxxx direction constants, ocrxxxx medium constants, REGFORMAT macro

## **handler registration key**

A full path pointing to a library that can draw objects created by the server.

A path for the library that OLE can call to draw objects without having to launch the server as a separate process. By default this value is "OLE2.DLL." OLE itself can render cached formats such as metafiles and bitmaps.

The *handler* key is valid in document registration tables for servers that support linking and embedding. It is always optional, but if you omit it OLE cannot use your handler library.

To register a handler, use the REGDATA macro passing *handler* as the first parameter and the path of the handler DLL in the second parameter. If the path does not begin with a drive or root directory, ObjectComponents determines the full path by starting at the place where the server itself is installed. For example, if the server is at  $C:\M$ and the handler path is HELPERS\MYHANDLR, then the full path is assumed to be C:\MYDIR\HELPERS\MYHANDLR.DLL.

#### **See also**

REGDATA macro

# **helpdir registration key**

Directory where online Help for the type library resides. (The name of the Help file is registered separately with the typehelp key.)

This key matters only in the application registration table of an automation controller. It is always optional. If you register a type library Help file without registering a Help directory, ObjectComponents automatically assumes the same directory registered for path.

To register a Help directory, use the REGDATA macro passing helpdir as the first parameter and the path string as the second parameter.

If the path does not begin with a drive or root directory, ObjectComponents determines the full path by starting at the place where the server itself is installed. For example, if the server is at C: \MYDIR and the Help path is HELP, then the Help file is assumed to be at C:\MYDIR\HELP.

### **See also**

path registration key, typehelp registration key

## **HR xxxx return constants and the set of the set of the set of the set of the set of the set of the set of the set of the set of the set of the set of the set of the set of the set of the set of the set of the set of the**

OLE system calls return HRESULT values that sometimes encode detailed information about the result of the call. ObjectComponents sometimes passes HRESULT values back to you. These macros simplify the task of testing for some common results. Each represents a possible return value. For a complete listing of HRESULT return values, see the scode.h header file.

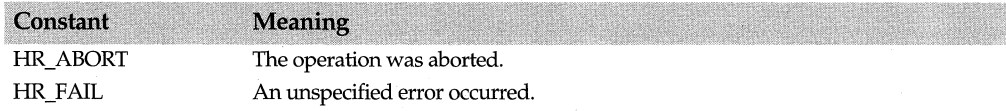

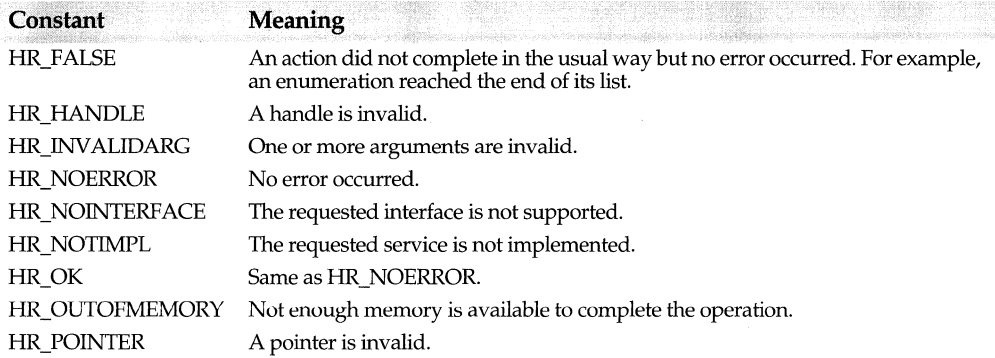

# **iconindex registration key**

A zero-based index telling which of the icons in the server's resources represents the type of objects the server produces.

Use *iconindex* in the document registration tables of a linking and embedding server. It is always optional.

To register an icon index, use the REGICON macro, passing the index value as the parameter.

REGICON(l)

### **See also**

REGICON macro

# **insertable registration key**

Indicates the application is a server and allows its document to be linked or embedded in other applications. Registering this key makes the document type show up in dialog boxes listing objects that can be inserted. The value assigned to this key is ignored.

*insertable* is valid in the document registration tables of a linking and embedding server. An application must register *insertable* for at least one document type in order to be a linking and embedding server. A server need not make all its document types insertable, however.

To register the *insertable* key, use the REGDATA macro, passing *insertable* as the first parameter and 0 as the second parameter.

REGDATA(insertable, 0)

**See also**  REGDATA macro

## **language registration key**

Overrides the locale ID currently in effect. By default, the *language* key takes its value from the system's default language setting for the current user. Registering a language setting directs ObjectComponents to choose a particular language for registration strings you have localized.

During automation this value is reset internally at the request of the automation controller.

## **menuname registration key**

A short name for the server. The name appears as a menu item in container programs. For consistency in the user interface, the suggested maximum length is 15 characters.

*menuname* is required in the document registration tables of a linking and embedding server. In other places it is irrelevant. The *menuname* string can be localized.

To register the *menuname* key, use the REGDATA macro, passing *menuname* as the first parameter and a name string as the second parameter.

REGDATA(menuname, "OWL Drawing Pad")

### **See also**  REGDATA macro

# **MostDerived function**

### **ocf/autodefs.h**

const void far\* MostDerived(const void far\* obj, const typeinfo& src);

Returns a pointer to the most derived class type that fits the given object. This is useful when dealing with polymorphic objects. Use it to obtain a consistent pointer to an object, regardless of the type of pointer used to reach the object.

*obj* is the pointer whose most derived type you want to determine. *src* holds type information about the *obj* object. The return value points to the most derived class that can be made out of *obj.* If *obj* is already the object's most derived type, then the return value is *obj.* 

Use *typeid* to generate the *src* parameter.

#### **See also**

DynamicCast function, typeid, typeinfo class

# **ObjectPtr typedef and all contract of the contract of autodefs.h contract of the contract of the contract of the contract of the contract of the contract of the contract of the contract of the contract of the contract of**

typedef void\* ObjectPtr; *ObjectPtr* is a **void\*** that points to a C++ object.

# **OC APPxxxx messages and a computer of a structure of a structure of a structure of a structure of a structure of a structure of a structure of a structure of a structure of a structure of a structure of a structure of a s**

These messages are sent from ObjectComponents to the application's main window. They notify the application of signals and events that come from the OLE system. The actual message sent is WM\_OCEVENT. The constants in the table below are carried in the message's *wParam* and identify particular events. To find out what each message carries in its *lParam,* look up the corresponding event handlers (such as *EvOcAppBorderSpaceSet* and *EvOcAppMenus.)* 

Applications that use the ObjectWindows Library can set up event handlers in their response tables using the EV\_OC\_xxxx macros defined in ocfevent.h. For more information about the data each message carries, see the descriptions of the corresponding event handlers.

The constants beginning OC\_APP indicate events typically handled in the main frame window. Another set of constants beginning OC\_ VIEW indicate events typically handled in the view object.

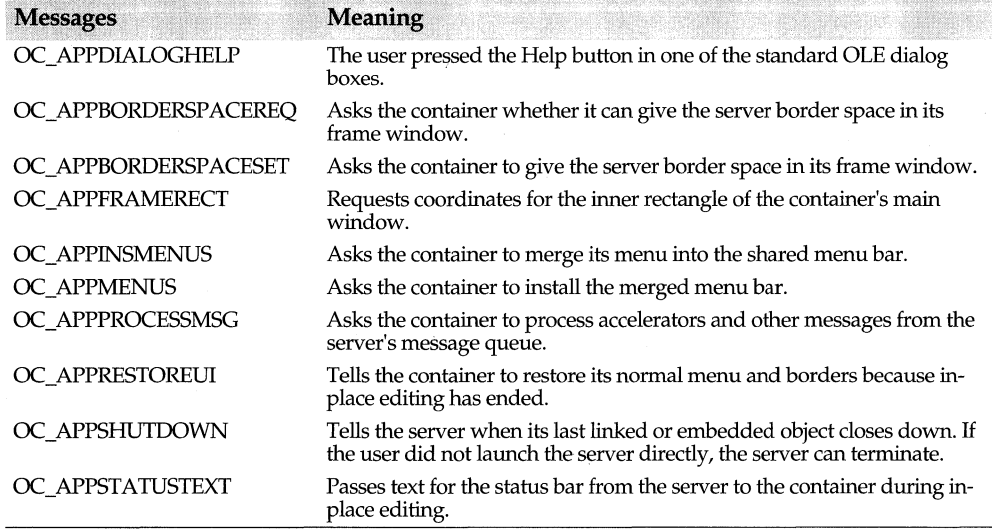

### **See also**

OC\_ VIEWxxxx messages, WM\_OCEVENT message

# **OC VIEWxxxx messages and a control of the control oct/ocview.h**

These messages are sent from ObjectComponents to the application's window procedure. They notify the application of signals and events that come from the OLE system. The actual message sent is WM\_OCEVENT. The constants in the table below are carried in the message's *wParam* and identify particular events. To find out what each message carries in its *lParam,* look up the corresponding event handlers (such as *EvOcViewBorderSpaceSet* and *EvOcViewDrag.)* 

Applications that use the ObjectWindows Library can set up event handlers in their response tables using the EV\_OC\_xxxx macros defined in ocfevent.h. For more information about the data each message carries, see the descriptions of the corresponding event handlers.

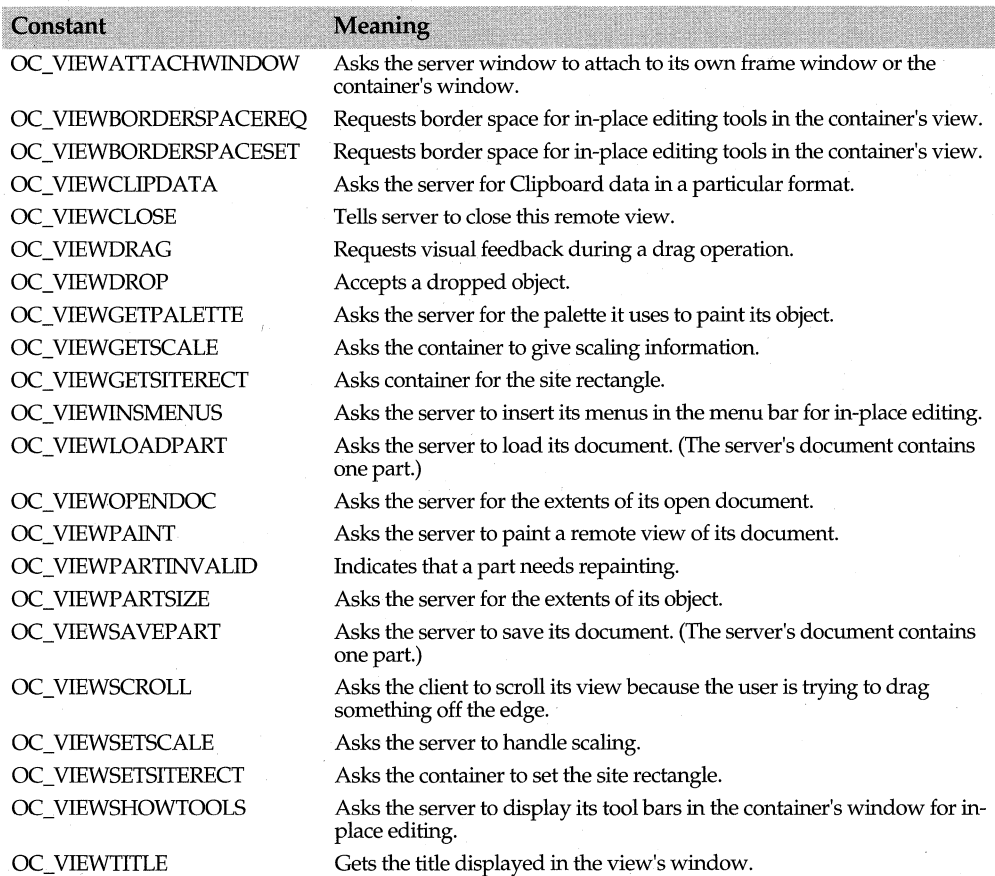

The constants beginning OC\_ VIEW indicate events typically handled in the view object. Another set of constants beginning OC\_APP indicate events that typically concern the application object.

### **See also**

OC \_APPxxxx constants

## **ocrxxxx aspect constants**

### **ocf/ocreg.h**

These constants identify modes of presenting data. A server might be able to draw the same object several different ways, such as displaying its full content, creating a miniature representation of the content, or representing the type of object with an icon. When a server registers a data format, it also registers the aspects it supports for each format. The values of these constants are flags and can be combined with the bitwise OR operator  $(1)$ .

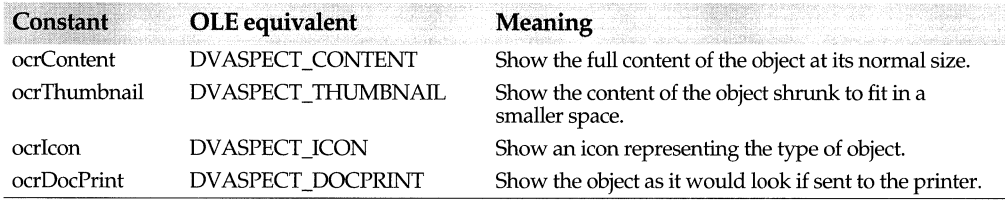

### **See also**

ocrxxxx constants, REGFORMAT macro, TOcAspect enum

# **ocrxxxx Clipboard constants octal constants octal constants octal constants**

These constants identify standard data formats for data that applications might share with each other. Use them in the REGFORMAT macro to describe the formats that your documents can import and export.

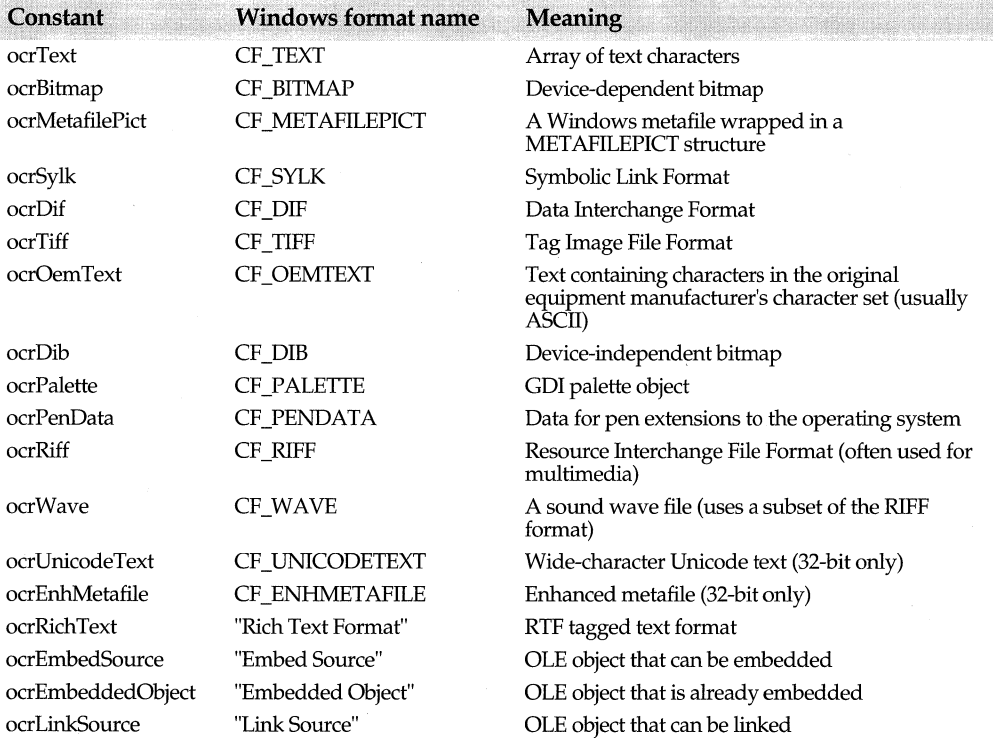

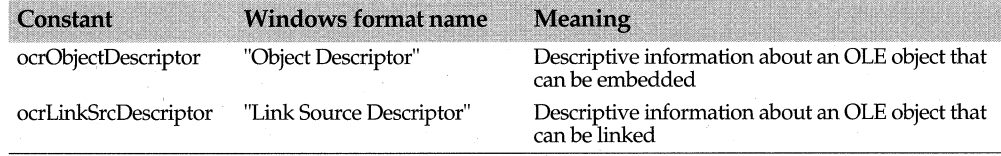

#### **See also**

ocrxxxx constants, REGFORMAT macro

## **ocrxxxx direction constants**

### **ocf/ocreg.h**

These constants identify directions for passing data. For example, a server might be able to export and import bitmaps but only import metafiles. In that case, it uses *ocrGetSet* for the bitmap format and *ocrGet* for metafiles.

When a server registers a data format, it also specifies whether it can get or set each format.

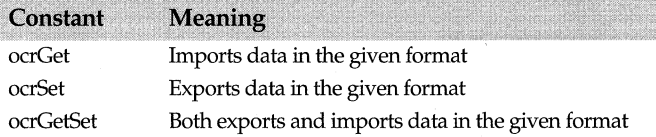

#### **See also**

ocrxxxx constants, REGFORMAT macro

# **ocrxxxx limit constants octally a set of the constants octally result of the constants octally result of the constants**

These constants set the maximum number of verbs and data formats that an application is allowed to register for any one document type. Currently these limits are both set to 8.

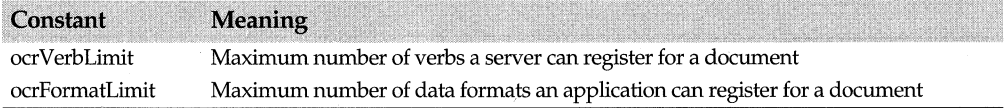

#### **See also**

ocrxxxx constants

# **ocrxxxx medium constants octal constants octal constants octal constants**

These constants identify channels for passing data. A server might be able to pass a particular kind of object as a global memory handle, as a disk file handle, or through a data stream, for example.

When a server registers a data format, it also registers the transfer channels it supports for each format. The values of these constants are flags and can be combined with the bitwise OR operator (1).

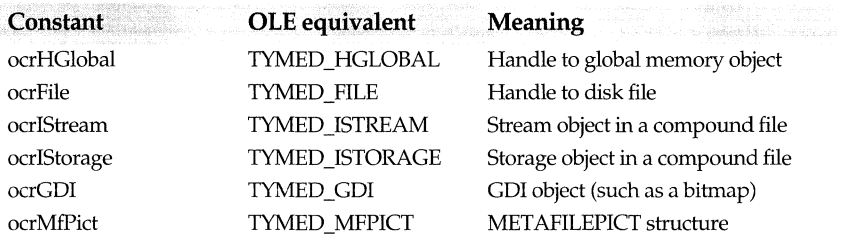

### **See also**

ocrxxxx constants, REGFORMAT macro

# **OCTXXXX Object status constants octions** oct/ocreg.h

These constants describe how an object behaves when presented in particular aspects. Register these options for documents using the REGSTATUS macro.

The values of these constants are flags and can be combined with the bitwise OR operator  $( )$ .

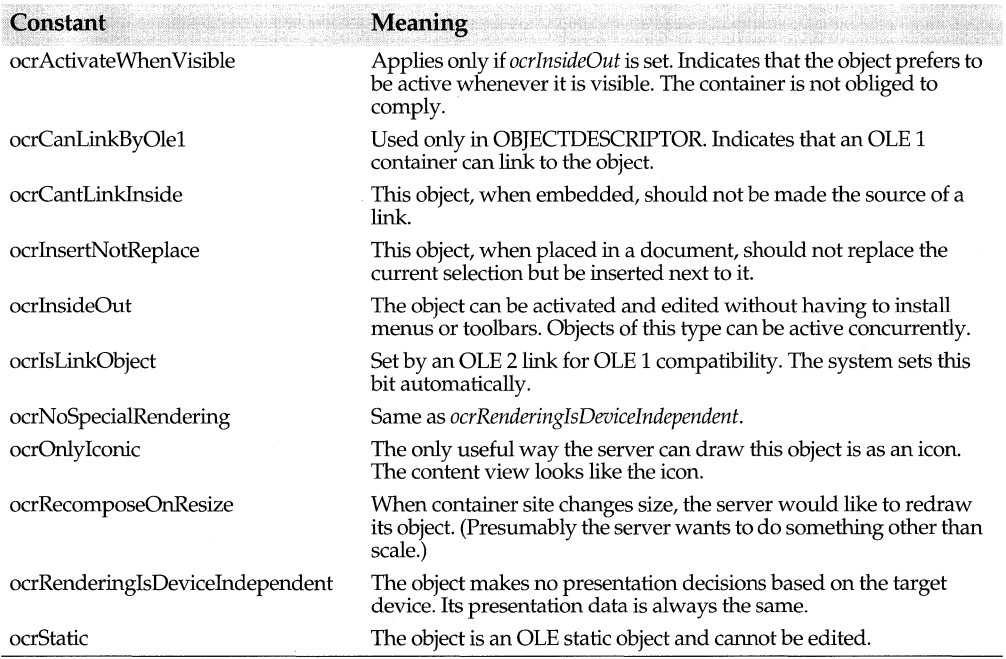

#### **See also**

ocrxxxx constants, REGSTATUS macro

### **OCTXXXX USAGE CONSTANTS OCTXXXX USAGE CONSTANTS**

These constants tell how a server supports concurrent clients. Use them to register the usage key for a server.

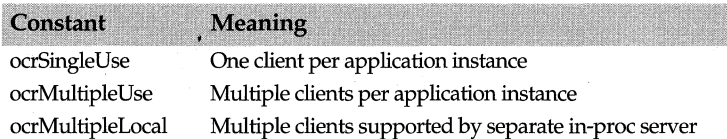

### **See also**

ocrxxxx constants, usage registration key

# **ocrxxxx verb attributes constants octalled attributes octalled attributes constants**

### enum ocrVerbAttributes

These constants give the container hints about how a verb is used. Register these options for documents using the REGVERBOPT macro.

The values of these constants are flags and can be combined with the bitwise OR operator  $($ |).

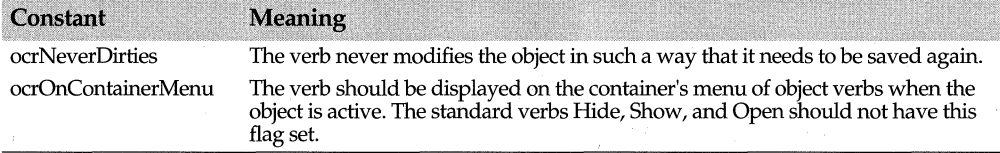

### **See also**

ocrxxxx constants, REGVERBOPT macro

# **ocrxxxx verb menu flags octable and the contract of the contract of the contract of the contract of the contract of the contract of the contract of the contract of the contract of the contract of the contract of the con**

These constants describe how a server's verbs should appear on the container's menu. Register these options for documents using the REGVERBOPT macro.

The values of these constants are flags and can be combined with the bitwise OR operator  $( | )$ .

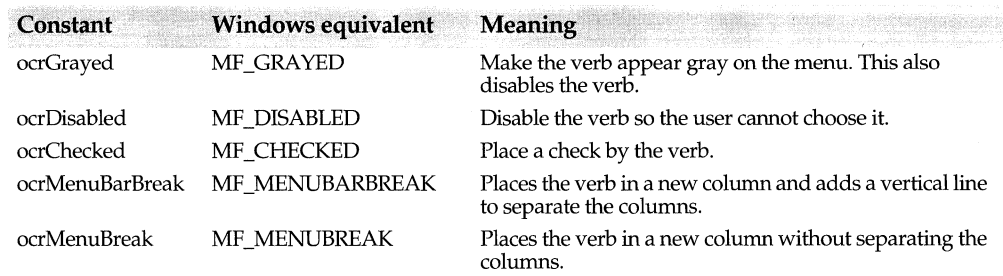

### **See also**

ocrxxxx constants, REGVERBOPT macro

# **OPTIONAL ARG macro**

### **ocf/automacr.h**

#### OPTIONAL\_ARG(cls, extName, default)

An automation server uses this macro in its automation definition (after DEFINE AUTOCLASS) in order to describe one argument in an exposed method.

After an EXPOSE\_METHOD or EXPOSE\_METHOD \_ID macro, you need to add a list of argument macros, one for each parameter in the method. If the argument has a default value, then use the OPTIONAL\_ARG macro.

*type* is an automation class that describes the argument's data type. For example, if the argument is Boolean value, then *type* should be *T Auto Boal.* For more information, see Automation Data Types.

*extName* is the public name that a controller uses to refer to this argument. The string can be localized.

*default* is the default value assigned if the caller chooses to omit the argument.

## **path registration key**

The path where OLE looks to find and load the server.

The path is optional for any server's application registration table. Usually you can omit the path because by default ObjectComponents records the actual path and file name of the server when it registers itself.

To register a path, use the REGDATA macro, passing *path* as the first parameter and the full path string, including .EXE name, as the second parameter.

### **See also**  REGDATA macro

## **permid registration key**

A string that names the application without indicating any version. The *pennid* is just like the *progid* but without a version number. It always represents the latest installed version of a class.

The *permid* key is valid in any registration table. It is always optional. If you register *permid,* you should also register *permname.* Like the *progid,* the *pennid* cannot be localized.

To register *permid,* use the REGDATA macro, passing *pennid* as the first parameter and the ID string as the second parameter.

#### **See also**

permname registration key, progid registration key, REGDATA macro, version registration key

## **permname registration key**

A string that describes the application without indicating any version. The *permname* is just like the *description* but without a version number. It always represents the latest installed version of a class: A *pennname* value can contain up to 40 characters.

The *pennname* key is valid in any registration table. It is always optional. If you register *pennname,* you should also register *permid.* The *pennname* string should be localized.

To register *permname,* use the REGDATA macro, passing *permname* as the first parameter and the descriptive string as the second parameter.

#### **See also**

description registration key, permid registration key, REGDATA macro, version registration key

## **progid registration key**

Registers a string which uniquely identifies the class.

The string can contain up to 39 characters. The first character must be a letter. Subsequent characters can be letters, digits, or periods (no spaces or other delimiters). Conventionally, the *progid* value has three parts separated by periods. They are the program name, an object name, and a version number. The value of the *progid* cannot be localized.

A *progid* string is required in every application registration table. To register a *progid,* use the REGDATA macro, passing *progid* as the first parameter and the identifier string as the second parameter.

```
REGDATA(progid, "DrawingPad.Application.2")
```
**See also**  REGDATA macro

# **REQUIRED ARG macro**

**ocf/automacr.h** 

REQUIRED\_ARG(type, extName);

An automation server uses this macro in its automation definition (after DEFINE\_AUTOCLASS) in order to describe one argument in an exposed method.

After an EXPOSE\_METHOD or EXPOSE\_METHOD ID macro, you need to add a list of argument macros, one for each parameter in the method. If the argument does not have a default value and is not an object, then use the REQUIRED \_ARG macro.

*type* is an automation class that describes the argument's data type. For example, if the argument is Boolean value, then *type* should be *TAutoBool.* For more information, see Automation Data Types.

*extName* is the external, public name that a controller uses to refer to this argument. The string can be localized.

# **TAutoBase class and all the class of the contract of the contract of the contract of the contract of the contract of the contract of the contract of the contract of the contract of the contract of the contract of the cont**

*T Auto Base* is a base class for deriving automatable objects. The class does only one thing: whenever an object of *T Auto Base* is destroyed, the destructor notifies OLE that the object is no longer available.

Automated objects are not required to derive from *T Auto Base.* Doing so is simply a safeguard and matters only if the logic of the program makes it possible for the automated object to be destroyed by non-automated means while still connected to an OLE controller.

If you are using *T Auto Base* to derive classes with explicit class specifiers that do not match the default specifiers for the application's model, then be sure to define the \_AUTOCLASS macro.

### **See also**

\_AUTOCLASS macro

### **Public destructor**

### **Destructor**

virtual ~TAutoBase();

The virtual destructor—the only member of class *TAutoBase*—sends OLE an obituary when the object is destroyed. The notification matters in cases where the object might be destroyed by non-automated means, without the knowledge of OLE, while still connected to an automation controller. Sending the obituary prevents a crash if OLE subsequently sends a command to the nonexistent object.

# **TAutoBool struct** and the contract of the contract of the contract of the contract of the contract of the contract of the contract of the contract of the contract of the contract of the contract of the contract of the con

Use *T AutoBool* in an automation definition to describe the parameters and return values of automated methods.

## **Public data member**

### **Classlnfo**

static TAutoType Classlnfo;

The *Classinfo* member of T *AutoBool* holds information that identifies the Boolean data type.

# **TAutoCommand class** and the contract of autodefs.h

*T AutoCommand* is an abstract base class for automation command objects. An automation server constructs a command object whenever it receives a command from an automation controller. The command object receives all parameters as VARIANT unions from OLE. The compiler generates calls to command object conversion functions in order to extract the proper  $C_{++}$  data type from the union.

All this happens internally. Normally you should not have to construct or manipulate *T AutoCommand* objects directly.

### **Public constructor and destructor**

### **Constructor**

TAutoCommand(int attr);

Creates a command having the attributes set in the *attr* flag mask. The flags are defined in the *AutoSymFlag* enum.

### **Destructor**

virtual ~TAutoCommand(); Destroys the *T AutoCommand* object.

**See also** AutoSymFlag enum

# **Type definitions**

### **TCommandHook**

typedef bool (\*TCommandHook)(TAutoCommand& cmdObj);

Describes the prototype for a user-defined callback function called during *Invoke,* before executing the automation command object. *cmdObj* is the object about to be executed. If the callback returns false, *Invoke* does not execute the command.

**See also** TAutoCommand::Invoke, TAutoCommand::SetCommandHook

### **TErrorMsgHook**

typedef canst char\* (\*TErrorMsgHook)(long errCode);

Describes the prototype for a user-defined callback function called after *Invoke* to process any error code the command might return. *errCode* is the status result. The callback is expected to return a string describing the error for the user.

**See also** TAutoCommand::LookupError, TAutoCommand::SetErrorMsgHook

### **Public member functions**

#### **ClearFlag**

void ClearFlag(int mask); Clears all the flags in *mask.* The flags are defined in the *AutoSymFlag* enum.

**See also** AutoSymFlag enum

#### **Execute**

virtual void Execute();

Executes the automation command by invoking the internal  $C_{++}$  member of the automated class to which the command belongs.

#### **Fail**

void Fail(TXAuto::TError); Throws whatever exception is indicated by the parameter.

**See also** TXAuto::TError enum

### **GetSymbol**

TAutoSymbol\* GetSymbol(); Retrieves the symbol that generates this command.

#### **Invoke**

virtual TAutoCommand& Invoke();

Initiates the process of executing a command. The user can override the usual process by supplying a hook with the AUTOINVOKE macro.

**See also** AUTOINVOKE macro, TAutoCommand::SetCommandHook

#### **lsPropSet**

bool lsPropSet();

Returns **true** if the *asSet* property flag is set. This flag indicates that the command assigns a value to some property of the automated class and does not return a value.

#### **Lookup Error**

static const char\* LookupError(long errCode);

Translates an error code from a function into a message string for the user. *errCode* is a function status value sent by *Report. Lookup Error* works by calling a function you have installed with *SetErrorMsgHook.* You do not have to call *Lookup Error* directly. If you have installed an error message hook, *Lookup Error* is called for you at the right time.

**See also** TAutoCommand::Report

#### **Record**

virtual int Record(TAutoStack& q);

Records the command and its arguments by calling any hook the programmer might have supplied in the automation declaration with the AUTORECORD macro.

Recording is not supported in the current version of ObjectComponents.

**See also** AUTORECORD macro

#### **Report**

virtual long Report();

The AUTOREPORT macro invokes this function to translate the status code a command returns into an error code.

**See also** AUTOREPORT Macro

TAutoCommand::SetErrorMsgHook

#### **Return**

virtual void Return(TAutoVal& v);

Converts whatever value the internal C++ command returned into a V ARlANT union. The converted value is passed to OLE. This is what the automation controller receives as its return value.

### **SetCommandHook**

static TCommandHook SetCommandHook(TCommandHook callback);

Installs a user-defined callback function of type *TCommandHook* to be called whenever the command is executed. The command hook is useful for monitoring automation calls.

**See also** TAutoCommand::Invoke, TAutoCommand::SetErrorMsgHook, TAutoCommand::TCommandHook typedef

#### **SetErrorMsgHook**

static TErrorMsgHook SetErrorMsgHook(TErrorMsgHook callback); Installs a user-defined callback function of type *TErrorMsgHook* to be called if the command returns an error code.

**See also** TAutoCommand::LookupError, TAutoCommand::Report, TAutoCommand::SetCommandHook, TAutoCommand::TErrorMsgHook typedef

#### **Setflag**

void SetFlag(int mask); Sets all the flags in *mask.* The flags are defined in the *T AutoSymFlag* enum.

**See also** AutoSymFlag enum

#### **SetSymbol**

void SetSymbol(TAutoSymbol\* sym);

Assigns a symbol to the command object. The symbol is set internally. It is taken from the tables built by the automation definition and declaration of the automated class.

#### **Testflag**

bool TestFlag(int mask);

Returns true if any of the flags in *mask* are set for this command. The flags are defined in the *AutoSymFlag* enum.

**See also** AutoSymFlag enum

#### **Undo**

virtual TAutoCommand\* Undo();

Generates a command for the undo stack by calling any hook the programmer might have supplied in the automation declaration with the AUTOUNDO macro. Undoing commands is not supported in the current version of ObjectComponents.

**See also** AUTOUNDO macro

#### **Validate**

virtual bool Validate();

Tests the validity of the command's parameters by executing whatever validation function or expression the programmer supplied in the automation declaration with the AUTOV ALIDATE macro.

**See also** AUTOVALIDATE macro

### **Protected data members**

### **Attr**

int Attr;

Attribute and state flags. The flags are defined in the *AutoSymFlag* enum.

**See also** AutoSymFlag enum

#### **Symbol**

TAutoSymbol\* Symbol;

The symbol entry that generates this command. OLE passes this symbol to make this command execute.

# **TAutoCurrency struct and all and average of autodefs.h**  $\alpha$

*T AutoCurrency* is an automation data type that helps ObjectComponents provide type checking for members of an automated class exposed to OLE. Use *TAutoCurrency* in an automation definition to identify currency values.

### **Public data member**

#### **Classlnfo**

static TAutoType Classlnfo; The *Classlnfo* member of *T AutoCurrency* holds information that identifies data as a currency value.

# **TAutoDate struct** and the contract of autoDate struct

*TAutoDate* is an automation data type that helps ObjectComponents provide type checking for members of an automated class exposed to OLE. Use *TAutoDate* in an automation definition to identify date values stored as type **double.** 

# **Public data members**

### **Classlnfo**

static TAutoType Classlnfo;

The *Classlnfo* member of *T Auto Date* holds information that identifies the date data type.

### **Date**

double Date; Stores a date as a 32-bit value.

## **Public constructors**

### **Constructors**

Form **1** TAutoDate(); Creates an empty *T Auto Date.* 

Form 2 TAutoDate(double d); Creates a *T Auto Date* that initially holds the value in *d,* assumed to be a date.

### **Public member function**

### **operator double**

operator double(); Returns the value stored in the Date field of *TAutoDate.* 

# **TAutoDouble struct** and the contract of the contract of the contract of the contract of the contract of the contract of the contract of the contract of the contract of the contract of the contract of the contract of the c

*T Auto Double* is an automation data type that helps ObjectComponents provide type checking for members of an automated class exposed to OLE. Use *T Auto Double* in an automation definition to identify **double** values.

### **Public data member**

### **Classlnfo**

static TAutoType Classlnfo; The *Classlnfo* member of *TAutoDouble* holds information that identifies the **double** data type.

# **TAutoEnumerator<> class definition of the contract of the contract of the contract of the contract of the contract of the contract of the contract of the contract of the contract of the contract of the contract of the con**

An automation controller creates a *T Auto Enumerator* object to enumerate items in a collection held by an automation server. A collection can contain any set of similar values or objects that the server chooses to expose as a group. The items in the collection might be numbers in an array, for example, or each one might be an automated object.

The type you pass to the template is the type of value the collection holds. If the collection is a set of integer values, pass **int.** If the collection holds automated objects, pass the controller's proxy class (derived from *TAutoProxy).* 

At first, a newly created enumerator is empty. After you call *Step,* the enumerator holds the first value in the collection. To see the value, call *Value* if the collection contains values of intrinsic data types, such as int or **float,** or call *Object* if the collection contains automated objects. *Step, Value,* and *Object* are the most important methods of *T Auto Enumerator.* The others are generally called for you at the right time.

# **Public constructors and destructor**

### **Constructors**

Form 1 TAutoEnumerator();

Constructs an enumerator object but does not attach it to any automated collection.

Form 2 TAutoEnumerator(const TAutoEnumerator& copy);

Constructs a new enumerator object by copying an existing one. Both enumerators are attached to the same collection of objects.

However it is constructed, a newly created TAutoEnumerator object does not yet hold any value. Always call *Step* to get the first item before calling *Value* or *Object* to see the item.

### **Destructor**

-TAutoEnumerator();

Detaches the enumerator from its collection before allowing the enumerator to be destroyed.

**See also** TAutoEnumerator::StepTAutoEnumerator Step

## **Public member functions**

### **Bind**

void Bind(TAutoVal& val);

Connects the enumerator to the collection object, *val. Bind* is called internally when the controller passes the enumerator object to a method that returns a collection.

**See also** TAutoEnumerator::Unbind

### **Clear**

void Clear();

Empties the enumerator so that it no longer points to any item in the collection. This method is called internally during *Step.* 

**See also** TAutoEnumerator::Step

### **Object**

void Object(TAutoProxy& prx);

Returns in *prx* the current object from the collection. Use *Object* if the items in the collection are automated objects. If the collection contains data values, then call *Value*  instead.

To advance the enumerator so that *Object* returns the next object, call *Step.* 

**See also** TAutoEnumerator::Step, TAutoEnumerator::Value

### **Step**

bool Step();

Advances the enumerator object one step so that *Value* returns the next item in the collection. *Step* returns false when called after the enumerator has reached the last item in the collection.

**See also** TAutoEnumerator::Object, TAutoEnumerator::Value

#### **Unbind**

void Unbind();

Disconnects the enumerator object from the collection it currently enumerates.

**See also** TAutoEnumerator::Bind

### **Value**

void Value(T& v);

Returns in *v* the current item from the collection. Use *Value* if the items in the collection are data values. If the collection contains objects, then call *Object* instead.

To advance the enumerator so that *Value* returns the next item, call *Step.* 

**See also** TAutoEnumerator::Object, TAutoEnumerator::Step

# **TAutoFloat struct and all and all and average of autorists of the contract of the contract of the contract of the contract of the contract of the contract of the contract of the contract of the contract of the contract of**

*TAutoFloat* is an automation data type that helps ObjectComponents provide type checking for members of an automated class exposed to OLE. Use *T AutoFloat* in an automation definition to identify float values.

### **Public data member**

#### **Classlnfo**

static TAutoType Classlnfo;

The *Classlnfo* member of *TAutoFloat* holds information that identifies the float data type.

# **TAutoIterator class** and the contract of the contract of the contract of the contract of the contract of the contract of the contract of the contract of the contract of the contract of the contract of the contract of the

*T Auto Iterator* is a pure virtual base class for iterator objects. An iterator is used to enumerate a collection of other objects. The iterator's methods let the caller step through a list of objects and examine each one in tum.

An automation server needs to create an iterator in any automated object that represents a collection of other objects. To create an iterator, the server usually inserts an AUTOITERATOR macro in the automation definition of the collection class (after DEFINE\_AUTOCLASS).

In most cases, you do not need to work with the iterator class directly because the AUTOITERATOR macro implements the object for you. In cases where the iterator requires a more complex implementation, however, you might need to define the class directly yourself.

You can still declare the class using AUTOITERATOR\_DECLARE instead of AUTOITERA TOR. This is just a shortcut for writing out all the standard members of an iterator object by hand.

*T Autolterator* has five pure virtual members that any derived class must implement. These five functions compose a standard interface for iterators in automated collection objects. They are *Init, Test, Step, Return,* and *Copy.* The first four correspond to steps in a for loop that steps through the collection. (See AUTOITERATOR for a description of the correspondence.) *Copy* creates a duplicate iterator.

The constructors are protected because *TAutoiterator* should be constructed only by a derived class.

Besides implementing the inherited virtual functions, a class derived from *T Autolterator*  also typically declares one or more data members that record the iterator's current state. Usually the state variable remembers a position in the sequence of enumerated objects.

*T Autolterator* is a COM object and implements the *!Unknown* interface.

## **Public member functions**

### **Copy**

virtual TAutolterator\* Copy()=O;

Returns a copy of the iterator object. Your implementation should copy the iterator's state variables.

**See also** TAutolterator::Init, TAutolterator::Return, TAutolterator::Step, TAutolterator::Test

### **GetSymbol**

TAutoSymbol\* GetSymbol();

Retrieves the automation symbol associated with the iterator. Usually you do not need to call this function.

**See also** TAutolterator::SetSymbol

#### **I nit**

virtual void lnit()=O;

Initializes any state variables in the iterator. The primary task of an iterator is to loop through a list of objects enumerating them one by one. *Init* tells the iterator to prepare for beginning a new pass through the loop. For example, if the iterator's state variable is called *index*, *Init* might say

 $index = 0$ ;

**See also** TAutolterator::Copy, TAutolterator::Return, TAutolterator::Step, TAutolterator::Test

#### **IUnknownO**

operator !Unknown\*();

Returns a pointer to the iterator's */Unknown* OLE interface and calls *AddRef* on the interface pointer. This operator is called internally to return the iterator to OLE. Usually you do not need to call it directly yourself.

#### **Return**

virtual void Return(TAutoVal& value)=O;

Extracts one item from a collection and returns a reference to it in the value parameter. The primary task of an iterator is to loop through a list of objects enumerating them one by one. *Return* is the command that retrieves a different item from the collection on each pass through the loop. For example, *Return* might look like this:

value = (Collection->Array) [Index]

where *value* is the function's parameter, *Collection* points to the enclosing collection object, *Array* is a member of *Collection,* and *Index* is the iterator's state variable.

*value* is type *TAutoVal* and represents a VARIANT union, which is the format in which OLE passes values. *T Auto Val* defines conversion operators to handle standard C ++ data types as well as C++ strings, *TAutoCurrency, TAutoData,* and automated C++ objects. The items in a collection can be any of these types.

**See also** TAutolterator::Copy, TAutolterator::Init, TAutolterator::Step, TAutolterator::Test

#### **SetSymbol**

void SetSymbol{TAutoSymbol\* sym);

Associates an automation symbol with the iterator. *SetSymbol* is called internally during the construction of the iterator. Usually you do not need to call it directly yourself.

**See also** TAutolterator::GetSymbol

#### **Step**

virtual void Step()=O;

Advances the iterator to point to the next item in a collection. The primary task of an iterator is to loop through a list of objects enumerating them one by one. *Step* is like the  $i++$  statement in a for loop. It changes the state of the iterator to focus on the next item. For example, if the iterator's state variable is called *index, Step* might simply say

index++;

#### **See also**

TAutolterator::Copy, TAutolterator::Init, TAutolterator::Return, TAutolterator::Test

#### **Test**

virtual bool Test()=O;

Tests whether all items have been enumerated. The primary task of an iterator is to loop through a list of objects, enumerating them one by one. *Test* returns true if more objects remain to be enumerated and false when it reaches the end of the list. For example, if the iterator's state variable is called *index, Test* might say

return (index>= NUM\_ITEMS);

**See also** TAutolterator::Copy, TAutolterator::Init, TAutolterator::Return, TAutolterator::Step

### **Protected constructors**

### **Constructors**

Form 1 TAutolterator (TServedObject& owner); Constructs an iterator to enumerate items held in the *owner* class. *owner* can be any automated class.

### Form 2 TAutolterator (TAutolterator& copy);

Constructs an iterator by creating a copy of another iterator. Both iterators enumerate the same collection of objects.

The constructors are protected because only a derived class should construct a *T Autoiterator.* 

### **Protected data member**

#### **Owner**

TServedObject& Owner;

Holds a reference to the collection object that encloses the iterator. *Owner* is initialized by the constructor. The undocumented *TServedObject* class implements the interfaces that a client expects to find on an OLE object. ObjectComponents uses this class internally. *Owner* can be any automated object.

# **TAutoLong struct** and the contract of the contract octation of  $\alpha$

*T AutoLong* is an automation data type that helps ObjectComponents provide type information for members of an automated class exposed to OLE. Use *TAutoLong* in an automation definition to identify long values.

### **Public data member**

**Classlnfo**  static TAutoType Classlnfo;

Chapter 6, ObjectComponents library reference 583

The *ClassInfo* member of *TAutoLong* holds information that identifies the **long** data type.

# **TAutoObject <>class ocf/autodefs.h**

*TAutoObject* holds a pointer to a C++ object. *TAutoObject* casts the pointer to different data types appropriately when an automation operation requires conversion. It also retrieves type information about the object when needed during automation. Think of *T AutoObject* as a smart pointer.

ObjectComponents often creates smart pointers for you. Usually you do not need to manipulate *TAutoObject* objects directly.

### **Public constructors**

### **Constructors**

Form 1 TAutoObject(); Constructs an empty *T AutoObject* that contains no pointer.

- Form 2 TAutoObject(T\* point); Constructs a *T AutoObject* that holds the pointer *point.*
- Form 3 TAutoObject(T& ref);

Constructs a *T AutoObject* that holds a pointer to the object *ref* 

Form 4 TAutoObject(IDispatch\* dispatch);

Attempts to read type information from the object that owns the *!Dispatch* interface. If it succeeds, the constructor builds a *T AutoObject* around a pointer to the C++ object. If it fails, the constructor throws a *TXAuto::xTypeMismatch* exception.

### **Public member functions**

#### **operator\*()**

T& operator\*();

The dereference operator returns a reference to the object whose pointer *T AutoObject*  holds.

### **operator=**

- Form 1 void operator  $=(T^* \text{ point})$ ; Places the *point* pointer in the *T AutoObject.*
- Form  $2$  void operator =(T& ref); Places a pointer to the object *ref* in the *T AutoObject.*
- Form 3 void operator = (IDispatch\* dispatch); Attempts to read type information from the object that owns the *!Dispatch* interface. If it succeeds, the operator places in the *T AutoObject* a pointer to the C ++ object. If it fails, the constructor throws a *TXAuto::xTypeMismatch* exception.

The assignment operators place a pointer to a C++ object in the *TAutoObject.* They are usually used to initialize the *T AutoObject* after creating it with the default constructor.

### **operator T&** ()

### T& operator\*();

The dereference operator returns a reference to the object whose pointer *T AutoObject*  holds.

### **operator T\*** ()

operator T\*(); Returns a pointer to the object *T AutoObject* holds.

### **TObjectDescriptor()**

operator TObjectDescriptor(); Constructs and returns a new object descriptor object based on the pointer that *T AutoObject* holds. This operator is called internally to obtain type information for constructing an automation object.

## **Protected data member**

### **operator P**

T\* P; Returns the pointer that *T AutoObject* holds.

# **TAutoObjectByVal<> class definition of autooptical contract of autooptical contract of autooptical contract of autooptical contract of autooptical contract of autooptical contract of autooptical contract of autooptical co**

### **Base class**

TAutoObjectDelete

An automation server uses this class when an automated method needs to return a copy of an object. Usually you do not have use the class directly because the automation macros make the proper declarations for you.

To return an object, *TAutoObjectByVal* clones the object by calling its copy constructor. The clone is passed to the automation controller as the return value from some automation command. *T AutoObjectBy Val* holds on to the cloned object until the controller releases it. Then it destroys the object by calling its destructor.

In other respects, *T AutoObjectBy Val* closely resembles its parent class, *T AutoObjectDelete.* 

### **See also**

TAutoObjectDelete

# **Public data member**

### **operator=**

void operator  $=(T \t{obj});$ 

This operator creates a new object of type *T* by copying the original object, *obj.* The copy is passed to an automation controller as the return value from an automated method. T is the data type passed into the template.

### **Public constructors**

#### **Constructors**

- Form 1 TAutoObjectByVal(); Creates an empty *TAutoObjectByVal.*
- Form 2 TAutoObjectByVal(T obj); Creates a *TAutoObjectByVal* that holds a copy of the object *obj.Tis* the data type passed into the template.

# **TAutoObjectDelete <> class**

### **ocf/autodefs.h**

### **Base class**

### T AutoObject

An automation server uses this class when an automated method needs to return an object to an automation controller. Usually you do not have use the class directly because the automation macros make the proper declarations for you.

Like its parent class *TAutoObject, TAutoObjectDelete* exists in order to hold a pointer to an object and convert it as necessary when the object is passed from server to client through automation calls. The difference between the two classes is that when the automation controller is through with the automated object, *T AutoObjectDelete* informs the connector object that it can let the automated C++ object call its destructor.

#### **See also**

TAutoObject class

### **Public constructors**

#### **Constructors**

Form 1 TAutoObjectDelete(); Creates an empty *T AutoObjectDelete* object.

Form 2 TAutoObjectDelete(T\* p); Creates a *T AutoObjectDelete* object from a pointer to another object.

Form 3 TAutoObjectDelete(T& r);

Creates a *T AutoObjectDelete* object from a reference to another object.

The *T AutoObjectDelete* constructors do nothing but pass their parameters back to the parent class, *T AutoObject.* 

### **Public member functions**

#### **operator=**

Form 1 void operator  $=(T& r);$ 

Tells *T AutoObjectDelete* to hold a pointer to the object referred to by *r.* 

Form 2 void operator  $=(T^* p)$ : Tells TAutoObjectDelete to hold the pointer  $p$ .

### **TObjectDescriptor()**

operator TObjectDescriptor(); Returns type information describing the object.

# **TAutoProxy class octable and the contract of autoproxy class octable and the contract of autoproxy class octable**

An automation controller derives classes from *T AutoProxy* to represent automated OLE objects that it wants to command. To send commands to an automated object, the controller invokes methods on the proxy that represents the object. ObjectComponents connects the proxy to the original so that invoking members of the proxy also invokes members of the automated object.

A proxy object must inherit from *T Auto Proxy.* In the derived class, the controller declares one method for each command it wants to send. The declared methods must match the prototypes of the desired commands. To implement these proxy methods, the controller uses three macros: AUTONAMES, AUTOARGS, and AUTOCALL. The macros insert code that calls down to the base class. *T Auto Proxy* passes the commands to OLE.

Usually you do not have to call anything in *TAutoProxy* directly. All you have to do is derive your proxy class from *T Auto Proxy* and implement the methods with the proxy macros.

To generate proxy classes quickly and easily, use the AUTOGEN.EXE tool in the OCTOOLS directory. AUTOGEN reads the automation server's type library and writes all the necessary headers and source files for your proxy objects.

### **Public destructor**

### **Destructor**

<sup>~</sup>TAutoProxy(); Destroys the *T Auto Proxy* object.

The constructors are protected because only derived proxy classes should call them.

## **Public member functions**

### **Bind**

Form 1 void Bind(IUnknown\* obj);

Binds the proxy object to a server identified by a pointer to its *!Unknown* interface. Throws a *TXOle* exception for failure.

### Form 2 void Bind(IUnknown& obj);

Binds the proxy object to a server identified by a reference to its *!Unknown* interface. Throws a *TXOle* exception for failure.

#### TAutoProxy class

Form 3 void Bind(const GUID& guid);

Binds the proxy object to a server identified by its globally unique ID (GUID). This is the *clsid* that the server registered for objects of the type you want to control. Throws a *TXOle* exception for failure.

- Form 4 void Bind(char far\* progid); Binds the proxy object to a server identified by its *progid.* (This is the GUID that the server registered to identify the application itself.) Throws a *TXOle* exception for failure.
- Form 5 void Bind(TAutoVal& val); Attempts to intrepret the value in the *T Auto Val* union as a reference to an *!Dispatch*  object and bind to the *!Dispatch* directly. Throws a *TXAuto* exception if the object does not support *!Dispatch.*
- Form 6 void Bind(IDispatch\* obj); Accepts obj as the proxy object's server.
- Form 7 void Bind(IDispatch& obj); Accepts obj as the proxy object's server.

The *Bind* function attempts to open a channel of communication to the automation server in order to send commands. More specifically, *Bind* requests a pointer to the server's *!Dispatch* interface.

*Bind* is called internally when the object is passed as the return object for another proxy method. Which form of *Bind* is used depends on what information available to identify the server.

**See also** TAutoProxy::Bind

#### **!Dispatch&()**

operator !Dispatch&();

Returns a reference to the *!Dispatch* interface of the proxy object's server.

#### **!Dispatch\*()**

operator !Dispatch\*();

Returns a pointer to the *!Dispatch* interface of the proxy object's server and calls *AddRef*  on the interface pointer.

#### **ls Bound**

#### bool lsBound();

Returns true if the server already has a pointer to the *!Dispatch* interface of its server and false if it does not.

### **Lookup**

- Form 1 long Lookup(char far\* name); Calls the server to get the ID that matches the name.
- Form 2 long Lookup (const long id); Returns the value passed in as *id.*
- Form 3 void Lookup(const char\* names, long\* ids, unsigned count);

Looks up a series of names and returns all their IDs at once. *names* and *ids* point to two parallel arrays. *count* gives the number of elements in both arrays. With a single call to OLE, *Lookup* fills the *ids* array with numbers to identify all the names.

Given the name of a command or an argument, *Lookup* calls the server to ask for the corresponding ID values. Although commands and arguments have names for the convenience of programmers, OLE actually identifies them by numbers. A server must find out the ID number in order to execute the command.

#### **MustBeBound**

void MustBeBound();

Throws a *TXAuto* exception if the *T Auto Proxy* object does not have an */Dispatch* interface for its server. *TAutoProxy* calls this method internally before performing actions that assume the object is already bound to the server.

#### **Setlang**

void SetLang(TLangld lang);

Sets the locale ID that the controller will pass to the server with each command. The locale ID tells the server what language the controller is using.

**See also** Locale IDs, TAutoStack

#### **Unbind**

void Unbind();

Decrements the reference count of the proxy object's server and erases internal references to the server.

**See also:** TAutoProxy::Bind

### **Protected constructor**

#### **Constructor**

TAutoProxy(TLangld lang);

Constructs a *T AutoProxy* object and sets the object to use the language identified by the *lang* locale ID.

**See also** Locale IDs

### **Protected member function**

#### **Invoke**

TAutoVal& lnvoke(int attr, TAutoProxyArgs& args, long\* ids, unsigned named=O); Sends a command to the automation server. *Invoke* is called by the AUTOCALL macros.

*attr* describes the type of command being issued and can be a combination of the *AutoCallFlag* enum values.

The *args* object contains all the values passed as arguments to the command.

*ids* points to an array of ID values identifying the command and the arguments. There should be one ID value for each element in the *args* array.

*names* tells how many arguments in *args* are identified by name.

**See also** AutoCallFlag enum, AUTOCALL\_xxxx macros

# **TAutoShort struct** and the contract of the contract of the contract of the contract of the contract of the contract of the contract of the contract of the contract of the contract of the contract of the contract of the co

*T Auto Short* is an automation data type that helps ObjectComponents provide type checking for members of an automated class exposed to OLE. Use *T AutoShort* in an automation definition to identify short values.

### **Public data member**

### **Classlnfo**

static TAutoType Classlnfo;

The *Classinfo* member of *T AutoShort* holds information that identifies the short data type.

# **TAutoStack class and all the contract of autoStack class** oct/autodefs.h

*TAutoStack* processes the command stack that an automation controller sends to an automation server through OLE. The command stack contains a dispatch ID identifying a particular command and a set of VARIANT unions containing all the arguments needed to execute the command.

ObjectComponents interprets the dispatch ID and extracts the proper  $C++$  value from each union. It builds a command object *(T AutoCommand)* and calls the command's *Execute* method. *T AutoCommand* in tum invokes the methods you have exposed by declaring them and defining them in your automated classes.

The stack also carries a locale ID identifying the language used in the command. ObjectComponents takes the locale into account when interpreting strings it extracts from the stack. If you have provided localization resources, then ObjectComponents translates to the requested language for you.

Usually you do not have to work with *T AutoStack* directly. ObjectComponents automatically passes a stack in to the proper command object for you. The command objects are created by the automation declaration macros.

#### **See also**

TAutoCommand class

### **Public constructor and destructor**

#### **Constructor**

TAutoStack(TServedObject& owner, VARIANT far\* stack, Tlocaleld locale,int argcount, int namedcount, long far\* map);

The constructor is called only internally. You should not need to construct your own stack.

*owner* is the automated object to which the command is directed.

*stack* points to a series of contiguous unions of type VARIANT. The unions contain values or object references passed in automation commands.

*locale* is a locale ID describing the language the controller is using.

*argcount* tells how many arguments follow the dispatch ID in the stack.

*namedcount* tells how many of the arguments were passed with their names. A controller can pass arguments in any order, and even omit optional arguments, if it identifies the arguments it does pass explicitly by the name the server gives them.

if *namedcount* is greater than zero, then *map* points to an array of ID values corresponding to the argument names passed by the constructor.

*map* is a table for translating named argument IDs to argument positions.

#### **Destructor**

-TAutoStack(); Destroys the *T Auto Stack* object.

### **Public member function**

#### **operator[)**

TAutoVal& operator[|(int index);

Extracts individual arguments from the command stack for use as C++ function arguments. *index* is a zero-based index into the command's argument list, which follows the order established in the corresponding EXPOSE macro of the automation definition. This operator is called by the command objects generated in the automation declaration.

If index is out of range, the operator throws a *TXAuto::xNoArgSymbol* exception.

### **Public data members**

### **ArgCount**

const int ArgCount; Holds the number of arguments passed on the command stack (named or unnamed).

#### **ArgSymbolCount**

int ArgSymbolCount; Holds the number of command arguments exposed to automation.

#### **CurrentArg**

int CurrentArg;

As ObjectComponents processes the arguments on the stack one by one, this member indexes the current argument. When *CurrentArg* reaches *ArgCount,* all the arguments have been processed.

#### TAutoString struct

### **Lang Id**

Tlangld Langld;

Holds a number that identifies the language the controller is using to send commands.

#### **Owner**

TServedObject& Owner;

Refers to the automated object that is processing the command on the stack.

### **Symbol**

int ArgSymbolCount;

Holds the number of command arguments exposed to automation.

## **Constant**

#### **SetValue**

T AutoStack::SetValue

*SetValue* is a predefined standard dispatch ID. The dispatch ID is a number that identifies a particular command that an automated object can execute. The only two standard dispatch IDs used in ObjectComponents are 0 for an object's default action and -3 for a command that sets the value of a property. *Set Value* is -3.

**See also** TAutoVal class, TLocaleId

# **TAutoString struct and all the contract of the contract of the contract of the contract of the contract of the contract of the contract of the contract of the contract of the contract of the contract of the contract of th**

An automation server uses *TAutoString* to describe C string types in an automation definition. The member functions of the *TAutoString* structure facilitate copying and assigning string values with minimal memory reallocations when strings are passed back and forth between servers and controllers.

You do not need to use *TAutoString* with C++ *string* objects. For more information, see Automation Data Types.

*T AutoString* works best with const string values. When passed a non-constant string, *TAutoString* must make an internal copy. When the string is const, *T AutoString* knows the value will not change and can skip the copying step. The performance improvement is significant.

### **Public constructors and destructor**

#### **Constructors**

- Form 1 TAutoString(const string& s); Creates a *TAutoString* and assigns it the string held in a C++ *string* object.
- Form 2 TAutoString(const TAutoString& copy); Creates a new *T AutoString* that holds the same string value as the *copy* object.
- Form 3 TAutoString(TAutoVal& val);

Initializes the new object with the value in a *T Auto Val* union. *T Auto Val* represents the VARIANT data type OLE uses to pass values between two applications. It is a union of many types. This constructor extracts the value from the union as a string.

- Form 4 TAutoString(const char far\* str): Initializes the new object with the value in a const C string.
- Form 5 TAutoString(BSTR s, bool loan)

Initializes the new object with the value in a BASIC-style string, one preceded by its length and not terminated by null. That is the format OLE uses for passing strings. Set *loan* to true if the *TAutoString* object owns the BSTR and false if it only references the BSTR.

### **Destructor**

-TAutoString();

*TAutoString* maintains a reference count on the string object it contains. The destructor decrements the reference count.

## **Public member functions**

#### **int()**

operator int()

Returns the length of the string value (as *strlen* would calculate the length).

### **operator=**

Form 1 TAutoString& operator =(const char far\* str); Accepts a C-style const string as the new value of the *TAutoString.* 

Form 2 TAutoString& operator =(char\* s):

Accepts a C-style non-const string as the new value of *T AutoString.* Because the string is not constant, *T AutoString* must create a new copy of the string for itself. This makes Form 3 significantly slower than Form 1. Try to pass const strings where possible.

Form 3 TAutoString& operator =(const TAutoString& copy) Sets the value of the *TAutoString* object to be a string copied from another *T AutoString*  object.

### **char\*()**

operator char\*();

Returns the object's string value in the form of a non-const C-style string. To do this, *TAutoString* must create a new copy of the string. It is faster to assign to a **const char**<sup>\*</sup> where possible.

#### **const char far\*()**

operator const char far\*(); Returns the object's string value in the form of a const C-style string.

### **Public data member**

#### **Classlnfo**

static TAutoType Classlnfo;

This static structure holds a number that identifies the data type as a string. All the automation data types hold a similar static identifier so that ObjectComponents can query any of them to determine what they are.

# **TAutoType struct** and the contract of the contract of the contract of the contract of the contract of the contract of the contract of the contract of the contract of the contract of the contract of the contract of the con

The *TAutoType* structure is a static data member of all the automation data type classes, such as *T AutoBool* and *TAutoString. T AutoType* makes all these data types selfdescribing. This is an essential quality for dealing with the VARIANT unions that OLE uses to pass values during automation. Because all the automation types derive from *T Auto Type,* ObjectComponents can process values of any type with the same code. Because *T AutoType* is self-describing, ObjectComponents can always determine the actual type of any particular item.

Usually you do not have to work with *T AutoType* directly, just with the automation types that derive from it.

## **Public member function**

### **GetType**

short GetType();

Returns an integer that identifies a particular data type. The identifiers are defined in the *AutoDataType* **enum.** 

**See also** AutoDataType enum

# **TAutoVal class** and the contract of the contract of the contract of the contract of the contract of the contract of the contract of the contract of the contract of the contract of the contract of the contract of the contr

*TAutoVal* duplicates the VARIANT type that OLE uses to pass values between an automation server and controller. It also adds access methods to retrieve the value in the VARIANT. A VARIANT can be cast to type *T Auto Val,* and *T Auto Val* can be cast to a VARIANT.

A VARIANT is a large union with fields of many different data types. A large set of overloaded assignment operators allow many different kinds of values to be stored in a *TAutoVal* object. Each assignment operator also records internally a number that identifies the type of value just received. A similar set of conversion operators allows the value in the object to be cast to different types of values. Whether a particular conversion succeeds depends on the type of value in the object. A *string* cannot be cast to some other object, for example. If the conversion fails, *T Auto Val* throws an exception of type *TXAuto::xConversionFailure.* 

ObjectComponents treats the data passed between an automation server and controller as a stack of unions. The stack is *TAutoStack,* and the items on the stack are *TAutoVal.*  Because the server and controller are built separately and can use different programming languages, data passed between them cannot retain an intrinsic type. Command identifiers and argument values are passed as V ARIANTs. The recipient of a VARIANT value must rely on the item's context in order to determine what type the

value is supposed to be. For example, when it sees a dispatch ID for a command that expects two integer arguments, the application extracts integers from the next two VARIANTs.

## **Public member functions**

#### **operator=**

void operator=(int i); void operator=(int far\* p); void operator=(long i); void operator=(long far\* p); void operator=(unsigned long i); void operator=(unsigned long far\* p); void operator=(short i); void operator=(short far\* p); void operator=(float i); void operator=(float far\* p); void operator=(double i); void operator=(double far\* p); void operator=(TBool i); void operator=(TBool far\* p); void operator=(const char far\* s); void operator=(string s); void operator=(TAutoString s); void operator=(TAutoCurrency i); void far\* operator=(TAutoCurrency far\* p); void operator=(TAutoDate i); void far\* operator= (TAutoDate far\* i); void operator=(TAutoVoid); void operator=(IDispatch\* ifc); void operator=(IUnknown\* ifc); void operator=(TObjectDescriptor od);

Assignment operators initialize *TAutoVal* by placing in the object both the assigned value and an ID to show the type of the assigned value.

**Type** Description !Dispatch A class ObjectComponents uses internally to implement the standard OLE interface called *!Dispatch,* supported by automatable objects !Unknown A class that ObjectComponents uses internally to implement the standard *!Unknown* OLE interface, supported by all OLE objects string C ++ *string* object TAutoCurrency An automation data type that holds a currency value **TAutoString** An automation data type that holds a C-style string value TAutoVoid An automation data type that represents a void return TObjectDescriptor A class that ObjectComponents uses internally to hold information about an OLE object

This table describes those data types that are not standard C types.
See also Automation data types, String class

#### Clear

void Clear();

Clears the value stored in the object, leaving it empty. This method cannot be called on the objects managed by *T AutoStack.* 

See also TAutoStack class

### **Copy**

void Copy(const TAutoVal& copy);

Copies the *TAutoVal* object into *copy.* Intelligently allocates space for a string, if needed, and calls *AddRef* if the value in the union is an OLE object.

#### double far\*{)

operator double far\*(); Returns a pointer to a double value.

#### double{)

operator double(); Returns the value in the object as a double value.

#### int far\*{)

operator int far\*(); Returns a pointer to an int.

#### float far\*()

operator float far\*(); Returns a pointer to a floating-point value.

#### float{)

operator float(); Returns the value in the object as a floating-point value.

#### GetDataType

int GetDataType();

Returns an integer identifying the type of value that was assigned to the union.

#### I Dispatch&()

operator !Dispatch&();

Extracts an *!Dispatch* interface from the value in the *T Auto Val* object. *!Dispatch* is the standard OLE interface supported by automatable objects. This method does not call *AddRef* on the *!Dispatch* interface.

See also TAutoVal::IDispatch\*()

#### I Dispatch\*()

operator !Dispatch\*();

Extracts an *!Dispatch* interface from the value in the *T Auto Val* object. *!Dispatch* is the standard OLE interface supported by automatable objects. This function also calls the interface's *AddRef* method.

See also TAutoVal::IDispatch&()

# int()

operator int(); Returns the value in the object as an integer.

# int far\*()

operator int far\*(); Returns a pointer to an int.

# ls Ref

bool lsRef(); Returns true if the value assigned to the union is a reference to a value.

# IUnknown&()

operator !Unknown&();

Extracts an *!Unknown* interface from the value in the *T Auto Val* object. *!Unknown* is the standard OLE interface supported by all objects. This method does not call *AddRef* on the *!Unknown* interface.

See also TAutoVal::IUnknown\*()

# !Unknown\*()

operator !Unknown\*();

Extracts an *!Unknown* interface from the value in the *T Auto Val* object. *!Unknown* is the standard OLE interface supported by all objects. This method calls *AddRef* on the *!Unknown* interface.

See also TAutoVal::IUnknown&()

# long()

operator long(); Returns the value in the object as a long integer.

# long far\*()

operator long far\*(); Returns a pointer to a long integer.

# short()

operator short(); Returns the value in the object as a short integer.

# short far\*()

operator short far\*(); Returns a pointer to a short integer.

# string()

operator string(); Returns the value in the object as a C++ *string* object.

# TAutoCurrency()

operator TAutoCurrency(); Returns the value in the object as a currency value.

See also TAutoCurrency class

#### TAutoVoid struct

### TAutoCurrency far\*()

operator TAutoCurrency far\*(); . Returns a pointer to a currency value.

See also TAutoCurrency

#### TAutoDate()

operator TAutoDate(); Returns the value in the object as a date value.

See also TAutoDate class

### TAutoDate far\*()

operator TAutoDate far\*(); Returns a pointer to a date value.

See also TAutoDate class

### TBool()

operator TBool(); Returns the value in the object as a Boolean value.

#### TBool far\*()

operator TBool far\*(); Returns a pointer to a Boolean value.

#### TUString\*()

operator TUString\*();

Returns the value in the object as a *TUString* object. *TUString* is a reference-counted union of various string representations. It is used internally by ObjectComponents for implementing *TAutoString.* 

#### unsigned long()

operator unsigned long();

Returns the value in the object as an unsigned long integer.

#### unsigned long far\*()

operator unsigned long far\*(); Returns a pointer to a long integer. *(T Auto Val* does not distinguish long from unsigned long.)

See also TAutoStack class

# **TAutoVoid struct** and the contract of the contract of the contract of the contract of the contract of the contract of the contract of the contract of the contract of the contract of the contract of the contract of the con

*TAutoVoid* is an automation data type like *TAutoShort* and *TAutoBool.* Use it in an automation definition to describe functions that return no value.

The purpose of the structure is to implement the assignment of void to a *TAuto Val.* 

# **See also**

TAutoVal struct

# **Public data member**

## **Classlnfo**

static TAutoType Classlnfo;

As with any automation data type, the *Classlnfo* member holds a value that identifies a data type, in this case **void.** 

**See also** TAutoType struct

# **TComponentFactory type definition**

**ocf/ocreg.h** 

typedef !Unknown\* (\*TComponentFactory)(IUnknown\* outer, uint32 options, uint32 id= O); *TComponentFactory* is a type definition for a callback function.

*outer* points to the *!Unknown* interface of an external OLE object under which the application is asked to aggregate. If *outer* is 0, then either the new object is independent or it will become the outer object in an aggregation.

*options* contains bit flags indicating the application's running state. To test the flags, use the *TOcAppMode* **enum** constants.

*id* is a number ObjectComponents assigns to identify a particular type of object the application can create. If *id* is 0, the application is asked to create itself. To request particular document types, ObjectComponents passes the document template ID.

The return value is a pointer to the *!Unknown* interface of whatever object the callback function creates, either the application itself or one of its objects. During aggregation, the return value becomes the inner *!Unknown* pointer in some other object. *(!Unknown* is a standard OLE type declared in compobj.h.)

A callback of type *TComponentFactory* is passed to the constructor of an application's registrar object (either *TOcRegistrar* for a linking and embedding application or *TRegistrar* for an application that supports automation only).

**See also** TOcAppMode enum, TOcRegistrar class, TRegistrar class

# **TLocaleId type definition** and the contract of autodefs.h

typedef unsigned long Tlocaleld;

A locale ID is a 32-bit value that identifies a language. The low half of the value is a 16 bit language ID. In the current OLE definition, the upper word is reserved, so in effect a locale ID is a 32-bit language ID.

Windows uses locale IDs to set the system's default language. ObjectComponents uses locale IDs in automation. An automation controller passes a locale ID to the server with every command. The server is expected to interpret the commands it receives as strings in the given language.

There are two predefined system locale settings in the olenls.h header.

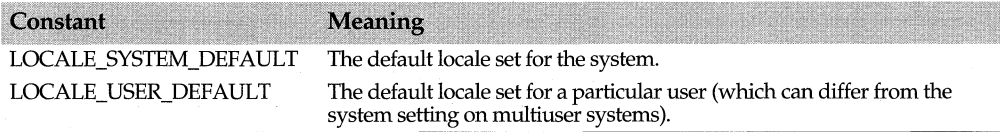

**See also** Langxxxx language ID constants, TLangld typedef

# **TOcApp class**

**ocf/ocapp.h** 

# **Base class**

### **TUnknown**

*TOcApp* is an ObjectComponents connector object for a linking and embedding application. It implements the interfaces an application needs for communicating with OLE. Any ObjectComponents application that supports linking and embedding needs to have a *TOcApp* object. Usually it is created for you by your *TOcRegistrar* object.

Applications that support automation but do not support linking and embedding do not need a *TOcApp* object. They create a *TRegistrar* instead of a *TOcRegistrar.* 

*TOcApp* is a COM object and implements the *!Unknown* interface.

### **See also**

TOcModule::Onlnit, TOcRegistrar class, TOleFactory<> class, TRegistrar class, TUnknown class

# **Type definitions**

### **TOcMenuEnable**

#### enum TOcMenuEnable

These enumeration values are flags that can be combined with the bitwise OR operator ( I ). A container passes them to the *EnableEditMenu* function in order to determine which OLE commands on the Edit menu should be enabled. The answer depends on whether the container supports any of the data formats currently present on the Clipboard.

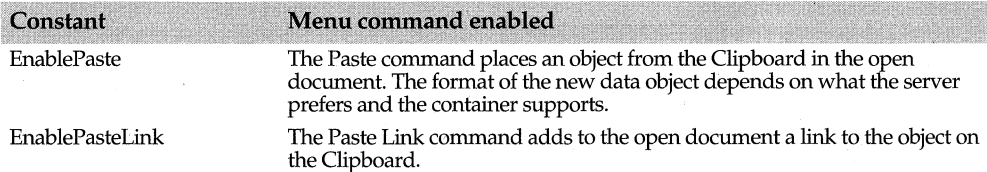

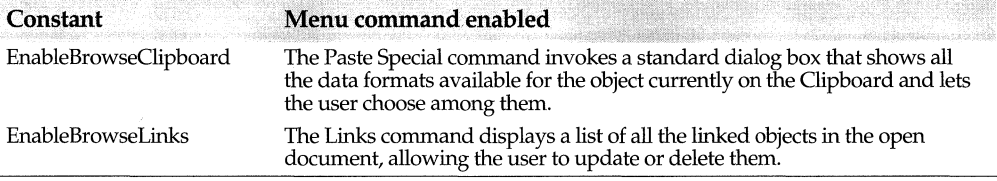

See also REGFORMAT macro, TOcApp::EnableEditMenu

# **Public member functions**

# AddUserFormatName

void AddUserFormatName(char far\* name, char far\* resultName, char far\* id = O);

Call this function to associate a result name with a Clipboard format. The *resultName*  parameter describes the data format to users and appears in Help text of the Paste Special dialog box. Use one of the other two parameters to identify the associated Clipboard format. This method is used only if you have a non-standard, private Clipboard format that you want to associate with names used in the Paste Special dialog box.

A custom format must first be entered in the application's registration tables using the REGFORMAT macro. For example,

REGFORMAT(0, "DrawingClip", ocrContent, ocrIStorage, ocrGet);

"DrawingClip" becomes the ID string that Windows uses internally to identify the custom format. To associate more descriptive strings with the custom format, call *AddUserFormatName:* 

AddUserFormatName ("DrawingPad", "a freehand drawing", "DrawingClip");

The name of the "DrawingClip" format is now "DrawingPad". If the user chooses Paste Special when data of this type is on the Clipboard, the name in the dialog box is "DrawingPad". It is perfectly legal for the ID and the name to be the same string.

The result string, "a freehand drawing", typically appears in the Help text during a Paste Special operation.

See also REGFORMAT macro

### Browse

bool Browse(TOclnitlnfo& initlnfo);

Displays the Insert Object dialog box allowing the user to choose from available servers to create a new object in the open document. Returns true if the user inserts an object and false if the user cancels.

Create *initinfo* first by passing to its constructor the view object where the new object will be inserted. *Browse* fills *initinfo* with information about the object. Then use *initinfo*  to create a new *TOcPart.* 

See also TOcInitInfo, TOcPart, TOcView

#### BrowseClipboard

bool BrowseClipboard(TOclnitlnfo& initlnfo);

Displays the Paste Special dialog box showing the available formats for the data currently on the Clipboard, allowing the user to choose what format to paste. Returns true if the user pastes data and false if the user cancels.

Create *initlnfo* first by passing to its constructor the view object where the new object will be inserted. *Browse* fills *initlnfo* with information about the object. Then use *initlnfo*  to create a new *TOcPart.* 

This function is called by *TOcView::BrowseClipboard.* 

See also TOcInitInfo, TOcPart, TOcView

## **CanClose**

bool CanClose();

A container calls this function to determine whether it can shut down. *CanClose* polls all the connected servers and attempts to close them. It returns true if it is safe to close the application.

#### Clip

bool Clip(IBPart far\* part, bool link, bool embed, bool delay = false);

Copies the currently selected object to the Clipboard. Usually you do not have to call *Clip* directly because *TOc View::Copy* does it for you.

*part* points to the linked or embedded object. You can pass an object of type *TOcPart* for this parameter. *(TOcPart* supports the *IBPart* interface, which is defined in the BOCOLE library.) If *link* and *embed* are both true, then other applications can either link or embed the object when they paste it from the Clipboard. Make delay **true** to have ObjectComponents provide delayed rendering of alternate data formats. (Delayed rendering saves memory. For more information, refer to the Clipboard Overview in the API Help file. Look for the topic "Clipboard Operations.")

See also TOcPart, TOcView::Copy

### Convert

bool Convert(TOcPart\* ocPart, bool activate);

Displays the Convert dialog box where the user can alter the aspect or format of a linked or embedded object. *ocPart* points to the object the user wants to modify.

Make *activate* true if you want ObjectComponents to activate the object after converting it. Generally *activate* should be false if the user has chosen Links from the Edit menu. If the user tries to activate an object whose server is not present, you can offer the option of converting the object to another server, and in that case *activate* should be true.

See also TOcPart

#### Drag

bool Drag(IBPart far\* part, TOcDropAction inAction, TOcDropAction& outAction);

A container calls this function when the user wants to drag one of the container's objects. The first parameter, *part,* is the object the user is trying to drag. Usually this is an object of type *TOcPart. (TOcPart* supports the *IBPart* interface, which is defined in the BOCOLE library.)

*inAction* combines bit flags indicating possible drag actions the application supports. The flags indicate whether the user can move, copy, or link the object. The value returned in *outAction* contains just one of the action flags indicating what actually did happen.

**See also** TOcDropAction enum, TOcPart

#### **EnableEditMenu**

uint EnableEditMenu(TOcMenuEnable enable, IBDataConsumer far\* ocview);

An application calls *EnableEditMenu* to find out which of the OLE-related commands on its Edit menu should currently be enabled. The flags combined in *enable* indicate the commands to be tested, and the return value uses the same bit flags to indicate which commands to enable. *ocview* is usually an object of type *TOc View. (TOc View* supports the *IBDataConsumer* interface, which is defined in the BOCOLE library.)

*TOleContainer* and *TOleView* call *TOcApp::EnableEditMenu* in the command enabler functions for the Edit menu.

**See also** TOcApp::TOcMenuEnable enum, TOcView

### **Ev Activate**

void EvActivate(bool active);

A container calls this function to tell OLE when its frame window becomes active or inactive. Make *active* **true** if the window was activated or **false** if it was deactivated.

**See also** TOcApp::EvResize, TOcApp::EvSetFocus

### **EvResize**

void EvResize();

A container calls this function to tell OLE when the size of its frame window (the main window) has changed. OLE might need this information to let a server modify its tool bar during in-place editing.

**See also** TOcApp::EvActivate, TOcApp::EvSetFocus

#### **EvSetFocus**

bool EvSetFocus(bool set);

A container calls this function to tell OLE that its frame window has either received or yielded the input focus. Make *set* **true** if the window gained the focus or **false** if it lost the focus.

**See also** TOcApp::EvActivate, TOcApp::EvResize

#### **GetName**

string GetName() cons!; Returns a string object containing the application's name.

#### **GetNamelist**

TOcNameList& GetNameList();

Returns an array of *TOcNameList* objects containing the names of all the Clipboard formats the application supports. The *TOcView* class uses this list when executing the Paste Special command. The list provides the names and Help strings associated with the formats.

**See also** TOcNameList

#### **GetRegistrar()**

TOcRegistrar& GetRegistrar();

Returns the application's registrar object. This is the same object passed into the *TOcApp*  constructor.

**See also** TOcApp public constructor and destructor, TOcRegistrar class

#### **lsOptionSet**

bool IsOptionSet(uint32 option) const;

Tests the application mode flags and returns true if those set in *option* are set for the application. The application mode flags are defined in the *TOcAppMode* enum.

**See also** TOcApp::SetOption, TOcAppMode enum

#### **Paste**

bool Paste(TOclnitlnfo& initlnfo);

Fills *initinfo* with information about the object on the Clipboard. Returns **true** if it succeeds in gathering information and **false** if it fails.

Create *initlnfo* first. The *TOclnitinfo* constructor receives the view object where the new part will be inserted. Then call *Paste* to put information in *initinfo.* Finally, call *TOcView::Drop* to put the object in the view.

This function is called by *TOcView::Paste.* 

**See also** TOclnitlnfo, TOcView, TOcView::Drop, TOcView::Paste

#### **RegisterClass**

bool RegisterClass(const string& progid, BCID classld, bool multiUse);

Tells OLE that the application is capable of producing objects of a certain type. What objects a server can produce depend on the types of documents it registers.

*progid* is the registered string that identifies a type of object.

*RegisterClasses* loops through the application's document templates and calls *RegisterClass* once for each type. The call is made internally and usually you do not need to invoke either function directly.

**See also** TOcApp::RegisterClasses, TOcApp::UnregisterClass, TOcApp::UnregisterClasses

#### **RegisterClasses**

void RegisterClasses(const TDocTemplate\* tplHead = ::DocTemplateStaticHead); Announces to OLE that the application is running and tells OLE about each type of document the application has registered. The document types are exposed to OLE as kinds of objects the application can produce. *RegisterClasses* tells OLE who you are and what you can make.

*tplHead* points to the beginning of the application's list of document templates. ObjectWindows stores this list in the global variable *DocTemplateStaticHead. UnregisterClasses* loops through the list of document types and calls *UnregisterClass* for each one that has a registered *progid.* 

*RegisterClasses* loops through the document structures in *tplHead* and calls *RegisterClass*  once for each type that has a *progid.* The call is made internally, and usually you do not need to invoke either function directly.

**See also** progid registration key, TOcApp::RegisterClass, TOcApp::UnregisterClass, TOcApp::UnregisterClasses

### **ReleaseObject**

virtual void ReleaseObject();

*ReleaseObject* notifies the object that the application's main window is gone. If the application is not serving a client, *ReleaseObject* also decrements the TOcApp object's internal reference count. The object will destroy itself when the count reaches zero. The destructor of *TOcModule* calls this function.

**See also** TOcModule

### **SetOption**

void SetOption(uint32 bit, bool state);

Modifies the application's running mode flags. *bit* contains bit flags from the *TOcAppMode* enum. If *state* is true, *SetOption* turns the flags on. If *state* is false, it turns the flags off. You should never have to call this function because ObjectComponents always maintains the mode flags.

**See also** TOcApp::lsOptionSet, TOcAppMode enum

#### **Setup Window**

void SetupWindow(HWND frameWnd);

Tells the *TOcApp* object what window to associate with the application. Usually *frameWnd* is the application's main window. Usually this function is called from the *Setup Window* function associated with the application's main window.

#### **TranslateAccel**

bool TranslateAccel(MSG far\* msg);

A container application adds *TranslateAccel* to its Windows message loop if it wants to make a DLL server's accelerator keystrokes available to the user during in-place editing. DLL servers require this cooperation because they do not have message loops of their own, as an .EXE server does.

If you call *TranslateAccel* after the usual call to the Windows API *TranslateAccelerator,*  then your own accelerators will have priority if they happen to conflict with the server's.

*msg* holds a Windows message structure. The return value is true if the server translates the accelerator and false if it does not.

### **UnregisterClass**

bool UnregisterClass(const string& progid);

Notifies OLE when the application is no longer available to produce objects of a certain type. *progid* is the registered string that identifies a type of object.

*UnregisterClasses* loops through all the documents the application registered and calls *UnregisterClass* for each one. The destructor of *TOcApp* calls *UnregisterClasses.* 

**See also** TOcApp::RegisterClass, TOcApp::RegisterClasses, TOcApp::DnregisterClasses

#### TOcApp class

#### **UnregisterClasses**

void UnregisterClasses(const TDocTemplate\* tplHead = ::DocTemplateStaticHead); Announces to the system that the application is no longer available for OLE interactions. *tplHead* points to the beginning of the application's list of document templates. ObjectWindows stores this list in the global variable *DocTemplateStaticHead.* 

*UnregisterClasses* loops through the list of document types and calls *UnregisterClass* for each one that has a registered *progid. UnregisterClasses* is called from the *TOcApp*  destructor.

**See also** progid registration key, TOcApp::RegisterClass, TOcApp::RegisterClasses, TOcApp:: UnregisterClass

# **Protected constructor and destructor**

### **Constructor**

TOcApp(TOcRegistrar& registrar, uint32 options= ULONG\_MAX, !Unknown\* outer= 0, const TDocTemplate\* tplHead = ::DocTemplateStaticHead);

The constructor for a *TOcApp* object expands the application's message queue if necessary to accommodate OLE message traffic and builds the application's list of supported Clipboard formats.

*registrar* is a registration object that processes the command line. Create the registrar first.

*options* is a set of application mode bit flags. The *TOcApp* object is usually created in the *TComponentFactory* callback function. The constructor's *options* parameter is the same as the callback's *options* parameter.

*outer* points to the *!Unknown* interface of the outer object inside which the new application is asked to aggregate itself.

*tplHead* points to the head of an application's list of document templates. The ObjectWindows Library stores an application's document template list in the global variable *DocTemplateStaticHead.* 

### **Destructor**

 $~\sim$ TOcApp();

The *TOcApp* destructor notifies OLE that the application is no longer available.

Usually the creation and destruction of an application's *TOcApp* object are managed by the *TOcRegistrar* object.

**See also** TComponentFactory typedef, TOcRegistrar class, TOcApp::ReleaseObject

# **Protected member functions**

### **Forward Event**

uint32 ForwardEvent(int eventld, const void far\* param); uint32 ForwardEvent(int eventld, uint32 param = O);

Both forms send a WM\_OCEVENT message to the application's main window. The *eventld* parameter becomes the message's *wParam* and should be one of the

OC\_APPxxxx or OC\_ VIEWxxxx constants. The second parameter becomes the message's *lParam* and can be either a pointer (Form 1) or an integer (Form 2). Which form you use depends on the information a particular event needs to send in its *lParam.* 

**See also** WM\_OCEVENT message, OC\_APPxxxx messages, OC\_ VIEWxxxx messages, TOcRegistrar class

#### **Forward Event**

uint32 ForwardEvent(int eventId, const void far\* param); uint32 ForwardEvent(int eventid, uint32 param  $= 0$ );

Both forms send a WM\_OCEVENT message to the application's main window. The *eventld* parameter becomes the message's *wParam* and should be one of the OC\_APPxxxx or OC\_ VIEWxxxx constants. The second parameter becomes the message's *lParam* and can be either a pointer (Form 1) or an integer (Form 2). Which form you use depends on the information a particular event needs to send in its *lParam.* 

**See also** WM\_OCEVENT message, OC\_APPxxxx messages, OC\_ VIEWxxxx messages, TOcRegistrar class

# **TOcAppMode enum** and the contract of the contract of the contract of the contract of the contract of the contract of the contract of the contract of the contract of the contract of the contract of the contract of the cont

### enum TOcAppMode

The enumerated values of *TOcAppMode* represent flags that ObjectComponents sets to indicate an application's running modes. Some flags are set in response to commandline switches that OLE places on a server's command line. Others are set as the application registers itself.

To determine whether a particular mode flag is set, call *TOcApp::IsOptionSet* or *TOcModule::IsOptionSet.* The *TOcApp* object holds the mode flags for each instance of the application. *TOcModule* simply queries the *TOcApp.* 

The enumerated values are bit flags and can be combined with the bitwise OR operator  $(1)$ . Flags marked with an asterisk can differ for each instance of an application.

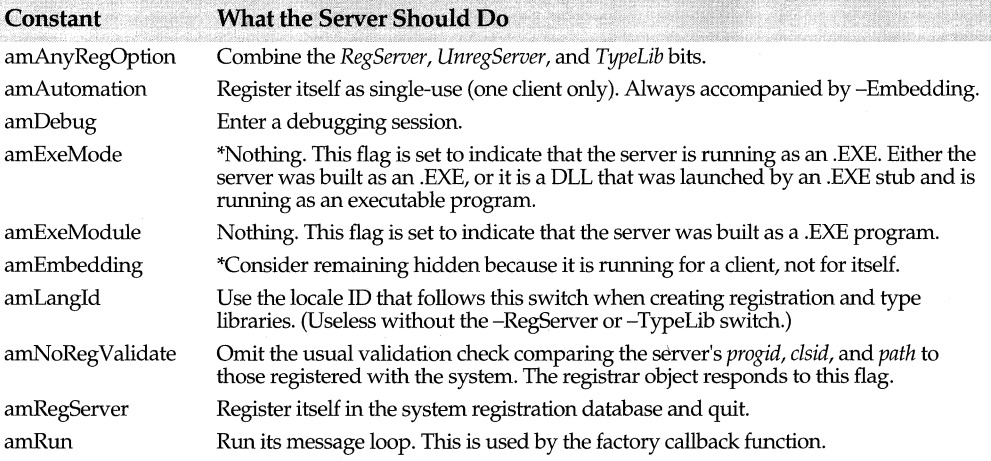

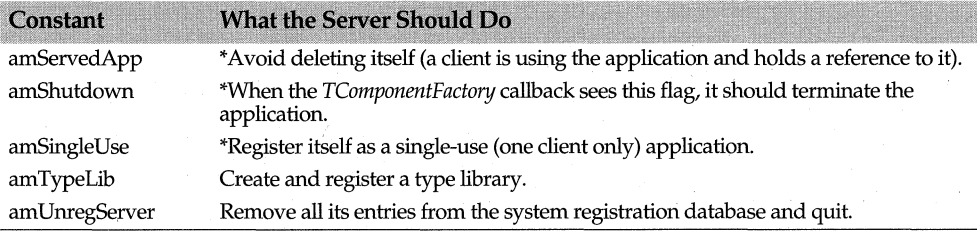

**See also** TOcModule::IsOptionSet, TOcApp::IsOptionSet

# **TOcAspect enum** and the contract of the contract of the contract of the contract of the contract of the contract of the contract of the contract of the contract of the contract of the contract of the contract of the contr

### enum TOcAspect

A container uses these values to request that objects in its documents be presented in particular ways. An object might be asked to show all its content, to show a miniature representation of its content, or an icon that represents the type of object it is. A server is not obliged to support all the possible aspects.

The values are flags and can be combined with the bitwise OR operator ( I ).

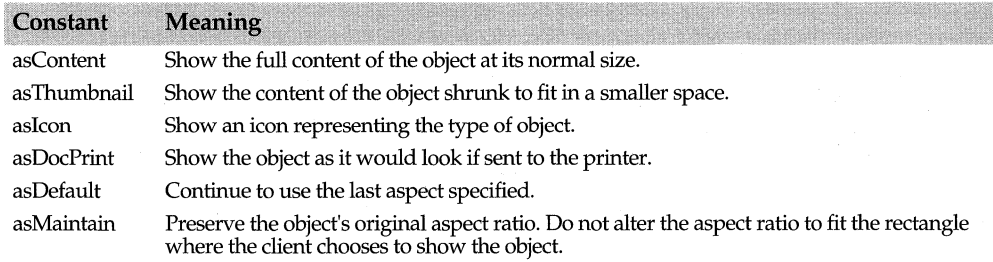

# **See also**

TOcPart::Draw, ocrxxxx aspect constants

# **TOcDialogHelp enum** ocf/ocobject.h

#### enum TOcDialogHelp

The OC\_APPDIALOGHELP event tells the container when the user clicks the Help button in a standard OLE dialog box. The *lParam* of the WM\_OCEVENT message carries one of these values to indicate which dialog box the user has open.

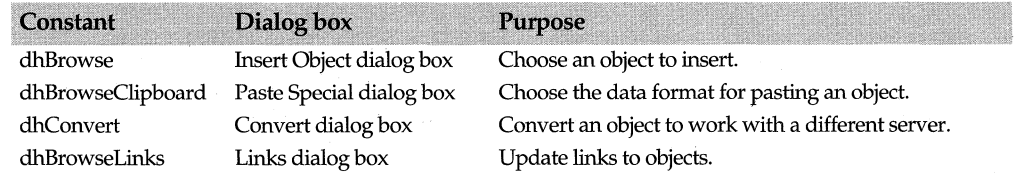

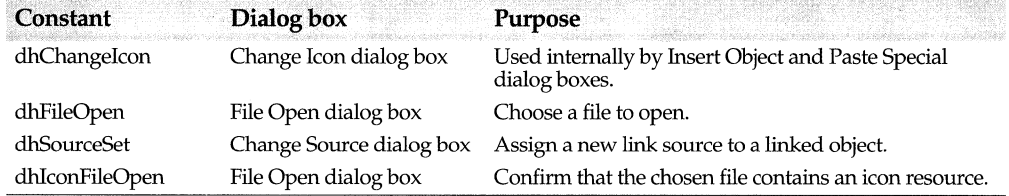

# **See also**

EvOcAppDialogHelp event handler, OC\_APPxxxx messages, TOleFrame::EvOcAppDialogHelp, WM\_OCEVENT message

# **TOcDocument class** and the contract of the contract of the contract of the contract of the contract of the contract of the contract of the contract of the contract of the contract of the contract of the contract of the co

The primary responsibility of a *TOcDocument* is to save and load data in a compound file using hierarchically ordered storages. (A storage is a compartment within a file, just as a directory is a compartment on a disk.) By default the application's native data always goes in the document's root storage, but the application is free to create its own storages in the same file. *TOcDocument* creates new storages below the root as necessary for OLE objects that the user inserts into the compound document. The new storages take their names from the names of the objects they store. *TOc View* automatically assigns a unique string identifier to each new object.

Both servers and containers can create objects of type *TOcDocument.* In the container, this object represents an entire compound document. In the server, it represents the data for a single OLE object. (The server's single OLE object can have other OLE objects linked or embedded in it.)

A *TOcDocument* object manages the collection of *TOcPart* objects that are deposited in one of the container's documents. It does not draw the data on the screen. To do that, every *TOcDocument* needs a corresponding *TOc View* or *TOcRem View* object. An application can possess multiple pairs of associated document and view objects, one for each open document.

A container creates a *TOcView* object to draw its compound document in the container's own window. Because the window where the server draws belongs to the container (it is a child of the container's window), the server must create a remote view object *(TOcRemView)* for each document.

In spite of the similar names, *TOcDocument* and *TOcView* are not part of the ObjectWindows Doc/View model. The nature of OLE makes it useful to separate data from its graphical representation, and the terms *document* and *view* express that separation even outside of ObjectWindows.

To execute its tasks, a *TOcDocument* must use the standard OLE interfaces */Storage* and *IStream.* Usually it is not necessary to use these interfaces directly because ObjectComponents implements them for you in its undocumented *TOcStorage* and *TOcStream* classes. These classes are thin wrappers around standard OLE interfaces. The implementation of *TOcDocument* makes use of both objects.

### **See also**

TOcRem View class, TOcView class

# **Public constructors and destructor**

### **Constructors**

Form 1  $\top$  TOcDocument (TOcApp& app, const char far\* fileName = 0);

Creates a new document object for the application and optionally assigns a file name for storing the document. A container uses this constructor for each document the user opens.

Form 2 TOcDocument(TOcApp& app, const char far\* fileName, IStorage far\* storagel);

Creates a new document object for the application and assigns a particular file and storage object to hold the document. The container calls this constructor when opening an existing file. The server and the container each create their own *TOcDocument* object for the object they share, but both their objects point to the same file for storing the object.

*IStorage* is the standard OLE storage interface. ObjectComponents implements this interface in its internal, undocumented *TOcStorage* class. It is usually not necessary to manipulate the *IStorage* interface or the *TOcStorage* class directly in an ObjectComponents application.

### **Destructor**

<sup>~</sup>TOcDocument(); Destroys the *TDocument* object.

# **Public member functions**

#### **Close**

void Close();

A container calls *TOcPart::Close* for each object in the compound document to release its servers. *TOleDocument* calls this function automatically when asked to close down.

**See also** TOcPart::Close, TOleDocument class

#### **GetActiveView**

TOcView\* GetActiveView();

Returns a pointer to the active view. *TOcPart* calls this method to coordinate changing focus among active parts.

**See also** TOcDocument::SetActiveView

#### **GetName**

string GetName() cons!;

Returns the name of the file where the document will be stored. ObjectComponents keeps track of the name in order to create links correctly.

**See also** TOcDocument::SetName

## **GetParts**

TOcPartCollection& GetParts();

Returns an object with information about all the parts in the document. Each part corresponds to a linked or embedded object. Create an iterator of type *TOcPartCollectionlter* to loop through the collection and extract information about individual parts.

**See also** TOcPart class, TOcPartCollection class, TOcPartCollectionlter class

#### **GetStorage**

TOcStorage\* GetStorage(); Returns the document file's root storage.

**See also TOcDocument::SetStorage** 

## **Load Parts**

bool LoadParts();

Reads all the linked and embedded parts saved in a compound file. *LoadParts* does not necessarily load all the data from all the parts into memory immediately. The data is needed only if the object is visible.

*LoadParts* returns **true** if all the parts are read successfully. If no file has yet been assigned to the document, then there is nothing to load and the function still returns **true.** (A document can acquire a file from its constructor, from *SaveToFile,* or from *SetStorage.)* 

**See also** TOcDocument public constructors and destructors, TOcDocument::SaveParts, TOcDocument::SaveToFile, TOcDocument::SetStorage

### **Rename Parts**

void RenameParts(IBRootlinkable far\* BLDocumentl);

Call this whenever the name of the document file changes. *RenameParts* updates the internal name stored with each part so that other applications can still link to them correctly.

*IBRootLinkable* is a custom OLE interface defined in the BOCOLE support library. Objects of type *TOc View* implement this interface, so it is usually not necessary to implement it yourself. Simply pass the document's view object to *RenameParts.* 

*TOc View* calls this function automatically if the view is renamed.

**See also** TOcDocument::SetName, TOcView::Rename

# **Save Parts**

bool SaveParts( $I\cdot$ Storage\* storage = 0, bool sameAsLoaded = true);

Writes all the document's linked and embedded objects to the document's file. *storage* is the root storage in the file. A container's *TOcDocument* creates the storage object when the document is created or the first time it is saved. Find the object by calling *GetStorage.*  A server gets the storage object from the container. It is usually not necessary to manipulate the *storage* object directly.

*sameAsLoaded* should be **true** unless the name of the document file has changed since the last time the document was loaded or saved.

*SaveParts* returns true if all the objects are successfully written *to* the file.

*LoadParts* and *SaveParts* are called by the *Open.and Commit* methods in *TOleDocument.* 

**See also** TOcDocument::GetStorage, TOcDocument::LoadParts, TOcDocument::SaveToFile

## **Save To File**

bool SaveToFile(const char far\* newName);

Saves the document in the file named by *newName.* Usually a container calls this function when the user chooses File I Save for an unnamed document or File I Save As for any document. *SaveToFile* creates a new storage object and then calls *SaveParts.* It returns true if all the linked and embedded parts are successfully saved.

**See also** TOcDocument::SaveParts

# **SetActiveView**

void SetActiveView(TOcView\* view);

A *TOc View* object calls this method when it is activated so that the document can locate the active view. *TOcDocument* communicates only with the active view. The active view sends messages *to* the corresponding window, perhaps a *TOleView* window. This window is responsible for telling other windows about changes.

**See also** TOcDocument::GetActiveView

## **SetName**

void SetName(const string& newName);

Tells the document the name of the file where it will be stored. ObjectComponents needs to know the name in order to create links correctly. More specifically, *SetName*  causes ObjectComponents *to* update the OLE moniker that a link server must provide.

**See also** TOcDocument::GetName

#### **SetStorage**

Form 1 void SetStorage(const char far\* path);

Creates a compound file using the name in *path* and assigns the root storage of the new file *to* be the root storage of the document. Usually a container calls this function when the user chooses File I Save for an unnamed document or File I Save As for any document.

#### Form 2 void SetStorage(IStorage\* storage);

Assigns *storage to* be the document's root storage. Usually a server calls this function when the container passes it an *!Storage* object. (An *!Storage* object implements the standard OLE interface *!Storage.* Usually it is not necessary to manipulate this object directly.)

Assigns the document a storage for writing its data. *storage* becomes the document's root storage. Each linked or embedded object gets its own substorage under the root storage.

**See also** TOcDocument::GetStorage

# **TOcDragDrop struct** and the contract of the contract of the contract of the contract of the contract of the contract of the contract of the contract of the contract of the contract of the contract of the contract of the c

Holds information that a view or a window needs in order to accept a drag and drop object. The OC\_ VIEWDRAG and OC\_ VIEWDROP messages carry a reference to this structure in their *lParams. TOleView* and *TOleWindow* process these messages for you, so you should not need to use *TOcDragDrop* directly unless you are programming without ObjectWindows. For examples of how to process OC\_ VIEWDRAG and OC\_ VIEWDROP messages, look at the source code for the *EvOcViewDrag* and *EvOcViewDrop* methods in *TOleView* and *TOleWindow.* 

# **See also**

OC\_ VIEWxxxx messages, TOleView::EvOcViewDrag, TOleView::EvOcViewDrop, TOleWindow::EvOcViewDrag, TOleWindow::EvOcViewDrop

# **Public data members**

# **lnitlnfo**

TOclnitlnfo far\* lnitlnfo;

When carried in an OC\_ VIEWDROP message, this field describes an object about to be dropped on the view. When carried in an OC\_ VIEWDRAG message, this field is zero.

**See also** OC\_ VIEWxxxx messages, TOcInitInfo class

# **Pos**

TRect Pos;

The coordinates in *Pos* indicate the area of the view where the user has dropped an object. The position is given in device coordinates relative to the client area.

**See also** TRect class

# **Where**

TPoint Where;

The coordinates in *Where* indicate the point on the view where the mouse released the object. The position is given in client area coordinates.

**See also** TPoint class

# **TOcDropAction enum** and the contraction oct/ocobject.h

### enum TOcDropAction

*TOcApp::Drag* uses these values to describe what actions are allowed and what actions actually occur during a drag and drop operation. The values are flags and can be combined with the bitwise OR operator  $( )$ .

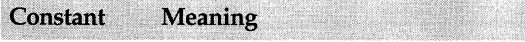

daDropCopy Copy the object to the drop site. daDropMove Move the object to the drop site.

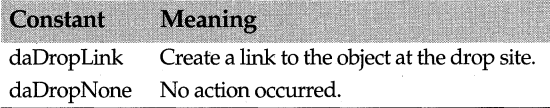

**See also**  TOcApp::Drag

# **TOcFormatlist class**

**ocf/ocview.h** 

Manages a list of Clipboard formats that a particular view supports.

*TOcFormat, TOcFormatList,* and *TOcFormatListiter* all work together to maintain the list of formats. *TOcFormatList* adds and deletes *TOcFormat* objects from the list. *TOcFormatListiter* enumerates the items in the list whenever the view needs to examine them one by one. Because *TOcView* creates and maintains this list internally, it is usually not necessary for you to use any of these classes directly.

When ObjectComponents receives your document registration table, it sees entries for each Clipboard format that the document receives or produces. From these entries, *TOcView* creates a list of objects of type *TOcFormat,* each object representing one format. The view needs this list to know when a Clipboard command or drag and drop operation can succeed. For example, if the user drags a bitmap over a view that accepts only text, *TOc View* knows the object cannot be dropped and adjusts the cursor accordingly.

# **See also**

TOcFormat class, TOcFormatListlter class, TOcView class

# **Public constructor and destructor**

# **Constructor**

TOcFormatlist();

Creates an empty list object. To insert items in the list, call the Add method.

# **Destructor**

~TOcFormatList(); Deletes all the items in the list.

**See also** TOcFormatList::Add

# **Public member functions**

### **Add**

int Add(TOcFormat\* format);

Inserts a new Clipboard format item in the list. Returns 0 for failure and 1 for success.

**See also** TOcFormatList::Clear

### **Clear**

void Clear(int del =  $1$ );

Removes all the items from the list. If *del* is 1, *Clear* also deletes all the *TOcFormat* objects.

**See also** TOcFormatList::Add, TOcFormatList::Detach

### **Count**

virtual uint Count() const; Returns the number of items in the list.

**See also** TOcFormatList::IsEmpty

# **Detach**

int Detach(const TOcFormat\* format, int del =  $0$ );

Removes one format item from the list. If *delis* 1, then *Detach* also deletes the *TOcFormat*  object.

**See also** TOcFormatList::Add, TOcFormatList::Clear

### **Find**

unsigned Find(const TOcFormat\* format) const;

Searches the list for the object passed as format. If the object is found, then *Find* returns the object's position in the list. (The first position is 0.) If format is not in the list, *Find*  returns UINT\_MAX.

## **ls Empty**

int IsEmpty() const;

Returns 1 if the list object currently contains no *TOcFormat* items and 0 if the list is not empty.

**See also TOcFormatList::Count** 

# **operator []**

TOcFormat\*& operator [(unsigned index)];

Retrieves a Clipboard format by its position in the list. If index is 1, for example, the [] returns the second item in the list. The order of items depends on the priority assigned to them when they are registered.

# **TOcFormatListIter class** and the contract of the contract of the contract of the contract of the contract of the contract of the contract of the contract of the contract of the contract of the contract of the contract of

Enumerates all the Clipboard formats that a particular view supports.

*TOcFormat, TOcFormatList,* and *TOcFormatListlter* all work together to manage the list of formats. *TOcFormatList* adds and deletes *TOcFormat* objects from the list. *TOcFormatListlter* enumerates the items in the list whenever the view needs to examine them one by one. Because *TOcView* creates and maintains this list internally, it is usually not necessary for you to use any of these classes directly.

When ObjectComponents receives your document registration table, it sees entries for each Clipboard format that the document receives or produces. From these entries, *TOc View* creates a list of objects of type *TOcFormat,* each object representing one format. The view needs this list to know when a Clipboard command or drag and drop

operation can succeed. For example, if the user drags a bitmap object over a view that accepts only text, TOcView knows the object cannot be dropped and adjusts the cursor accordingly.

# **See also**

TOcFormat class, TOcFormatList class, TOcView class

# **Public constructor**

#### **Constructor**

TOcFormatListlter(const TOcFormatList& collection)

Constructs an iterator to enumerate the Clipboard formats contained in collection.

# **Public member functions**

### **Current**

TOcFormat\* Current() const; Returns the format that the iterator currently points to.

### **operator++**

Form 1 TOcFormat\* operator++();

Returns the current format and then advances the iterator to point to the next format (postincrement).

Form 2 TOcFormat\* operator++(int);

Advances the iterator to point to the next format in the list and then returns that format (preincrement).

# **operator int()**

operator int() const;

Converts the iterator to an integer value in order to test whether the iterator has finished enumerating the collection. If parts remain unenumerated, the operator returns the iterator's current position in the list of parts. If the iterator has reached the end of the list, the operator returns zero.

### **Restart**

Form 1 void Restart();

Resets the iterator to begin again with the first format in the list.

Form 2 void Restart(unsigned start, unsigned stop);

Resets the iterator to enumerate a subset of the format list, beginning with the object at position start and ending with the object at position stop.

# **TOcFormatName class and a contract of the contract of the contract of the contract of the contract of the contract of the contract of the contract of the contract of the contract of the contract of the contract of the con**

TOcApp uses this class internally to hold the strings that describe a Clipboard data format such as text or bitmap. TOcApp displays these strings in standard OLE dialog boxes such as Paste Link.

Every Clipboard format has three associated pieces of information: an ID value, a name string, and a result name. For standard formats, the ID is a constant such as CF SYLK. The name string is a short name such as "Sylk." The result name is a longer string that tells the user what pasting this data produces—for example, "a spreadsheet." A *TOcFormatName* object holds all three values for one format.

*TOcApp* makes a *TOcNameList* object to hold all the format names it needs. It loads descriptive strings into *TOcFormatName* objects and adds the objects one by one to its name list. Both objects are created and managed inside *TOcApp.* Usually you do not have to manipulate either of them directly.

# **See also**

TOcApp class, TOcNameList class

# **Public constructors and destructor**

### **Constructors**

Form 1 TOcFormatName(); Constructs an empty format name object.

Form 2 TOcFormatName(char far\* fmtName, char far\* fmtResultName, char far\* id = 0); Constructs a format name object and initializes it with three values that describe a Clipboard *format.fmtName* is the name of the format *("metafile").fmtResultName*  describes what the user gets by pasting this format ("a Windows metafile picture"). *id* is the value that Windows assigns to identify the format (CF \_METAFILEPICT) but expressed as a string of decimal digits ("3").

### **Destructor**

<sup>~</sup>TOcFormatName(); Releases the object.

# **Public member functions**

#### **Getld**

const char far\* Getld(); Returns a pointer to the string that the system uses to designate the format.

#### **GetName**

const char far\* GetName(); Returns a pointer to the name of the format.

#### **GetResultName**

const char far\* GetResultName(); Returns the descriptive string that tells the user what pasting data of this format produces.

### **operator==**

bool operator ==(const TOcFormatName& other); Returns true if *other* is the same object as this.

# **TOcInitHow enum** and the contract of the contract of the contract of the contract of the contract of the contract of the contract of the contract of the contract of the contract of the contract of the contract of the cont

#### enum TOclnitHow

These values tell whether a container is to link or embed a new object it is receiving. The container passes this information to a *TOclnitlnfo* object when it receives a new OLE object.

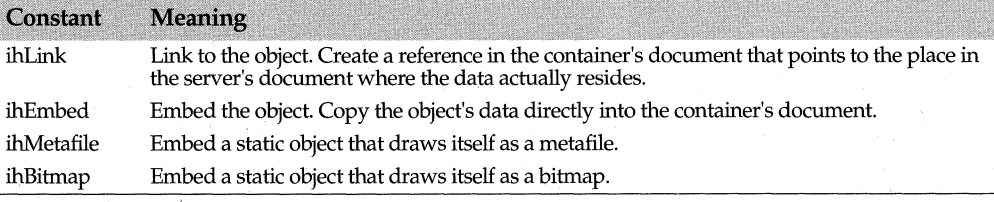

**See also** TOclnitlnfo public constructors, TOclnitWhere enum

# **TOcInitInfo class oct/ocobject.h oct/ocobject.h**

*TOclnitlnfo* holds information that tells ObjectComponents how to create a new part. When the user pastes, inserts, or drops an object into a container, ObjectComponents creates a *TOclnitlnfo* object, initializes it with information about the incoming OLE object, and passes the info object to the *TOcPart* constructor. The info object tells the part where to find its data and how to create itself.

If you are using ObjectWindows, *TOleView* manages these details for you. If you are programming without ObjectWindows, you can find sample code for using *TOclnitlnfo*  objects in the *TOleView* methods that insert objects: look at the code for *CmEditlnsertObject* and *CmEditPasteSpecial.* Look also at the code for *TOcView::Drop.* 

### **See also**

TOcPart Class, TOcView::Drop, TOleView::CmEditlnsertObject, TOleView::CmEditPasteSpecial

# **Public data members**

#### **Container**

IBContainer far\* Container;

*Container* is the view object that is about to receive the object. *IBContainer* is an undocumented custom OLE interface defined in the BOCOLE support library and implemented in *TOcView.* The *Container* data member can hold an object of type *TOcView.* 

**See also** TOcView class

# **Hlcon**

HICON Hlcon;

*Hlcon* holds the icon to draw if the user chooses the Display As Icon option from the Insert Object dialog box. The *Hicon* handle is actually a global memory handle to a metafile containing the icon. The *Browse* and *BrowseClipboard* functions in *TOcApp*  handle the Insert Object dialog box for you, so usually you do not need to display the icon directly yourself.

### **How**

TOclnitHow How;

Tells whether the object should be linked or embedded when it is added to the document.

**See also TOcInitHow** enum

#### **Storage**

!Storage far\* Storage;

*Storage* is the storage object in a compound file. The container provides the storage to hold data transferred from the server. *!Storage* is a standard OLE interface. ObjectComponents implements the *!Storage* interface in *TOcStorage,* so *Storage* usually holds a *TOcStorage* object.

#### **Where**

#### TOclnitWhere Where;

Tells where the server will place the object's data. For example, the server can choose to transfer data by placing it in a file, in a storage, or in a memory handle.

**See also** TOcinitWhere enum

#### **Data**

IDataObject\* Data;

One of four data fields in an anonymous union, this field is used when *Where* is *iwDataObject* indicating that the server has created an OLE data object to transfer the data for the incoming object. *Data* points to the *IDataObject* interface on the server's data transfer object. *(IDataObject* is a standard OLE interface.) This is the normal transfer method for objects received from the Clipboard or through a drag-and-drop operation.

#### **Path**

LPCOLESTR Path;

One of four data fields in an anonymous union, this field is used when *Where* is *iwFile*  indicating that the server has placed the data for the incoming object in a file. *Path* points to the name of the file where the data is stored.

### **Cid**

BCID Cid;

One of four data fields in an anonymous union, this field is used when *Where* is *iwNew*  indicating that the incoming object is brand new, being freshly created. *Cid* is the class ID that the server registered for one of its document factories. It tells the server what kind of object to create.

**See also** TOcApp::RegisterClasses, TOcinitinfo::Where

#### **Handle**

struct{

HANDLE Data;

uint DataFormat;

} Handle;

One of four data fields in an anonymous union, this structure is used when *Where* is *iwHandle* indicating that the server has placed the data for the incoming object in a memory handle. *Data* is the handle itself and *DataFormat* identifies a Clipboard format for the data in the handle.

# **Public constructors**

# **TOclnitlnfo**

IBContainer far\* Container;

*Container* is the view object that is about to receive the object. *IBContainer* is an undocumented custom OLE interface defined in the BOCOLE support library and implemented in *TOc View.* The *Container* data member can hold an object of type *TOcView.* 

**See also** TOcView class

## **TOclnitlnfo**

Form 1 TOclnitlnfo(IBContainer far\* container);

Use Form 1 when invoking the server to create a new object from scratch—for example, when processing the Insert Object command. The new part will be embedded, not linked.

Form 2 TOclnitlnfo(TOclnitHow how, TOclnitWhere where, IBContainer far\* container);

Use Form 2 when creating a part to hold an object that already exists—for example, when loading a part from a storage in a compound document. *how* tells whether the object will be linked or embedded. where tells what medium the server will use to transfer data from the existing object.

Both forms of the constructor create a *TOcinitinfo* object for placing a new part in *container. container* is the view that will hold the new part. *IBContainer* is a custom OLE interface defined in the BOCOLE support library and implemented in *TOcView. container* can be an object of type *TOcView.* 

# **Public member functions**

# **ReleaseDataObject**

uint32 ReleaseDataObject();

If the *TOcinitinfo* object holds a pointer to the data object from which the new part is about to be created, then *ReleaseDataObject* decrements the data object's reference count. Call this when you are through with the data object.

Ÿ

**See also** TOclnitlnfo::Data

# **TOcInitWhere enum** and the contract of the contract of the contract of the contract of the contract of the contract of the contract of the contract of the contract of the contract of the contract of the contract of the co

enum TOclnitWhere

These values tell where the data for an object resides. A container passes this information to a *TOcinitlnfo* object when it receives a new OLE object for linking or embedding. The server can choose any of several available channels for transferring the data in the object.

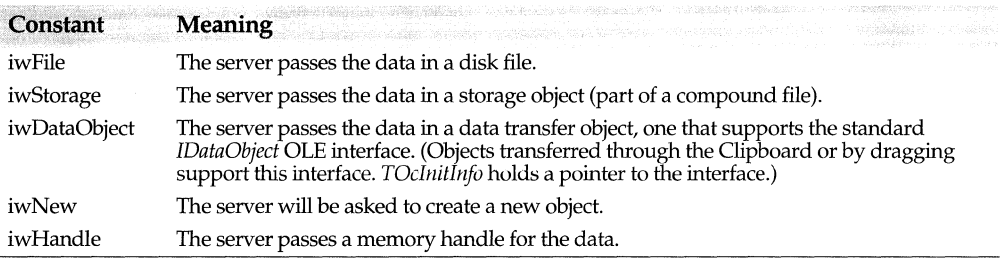

**See also** TOcInitInfo public constructors, TOcInitHow enum

# **TOcInvalidate enum** and **our off** and **our off** and **off** and **off** and **off** and **off** and **off** and **off** and **off** and **off** and **off** and **off** and **off** and **off** and **off** and **off** and **off** and **off** and **off** and

# enum TOclnvalidate

Functions that invalidate an object use these enumeration values to indicate whether the data in the object has changed or the appearance of the object has changed. It is possible for the data in an object to change without invalidating the view of the object. For example, if the object is drawn as an icon, then editing the data probably does not call for an update to the view. If both the data and the view change, then combine both flags with the bitwise OR operator  $( )$ .

If the view is invalid, the object needs to be redrawn. If the data is invalid, then the object needs saving. (It is not necessary to save the object right away. *invData* simply indicates that the object is dirty and needs to be saved before the document is closed.)

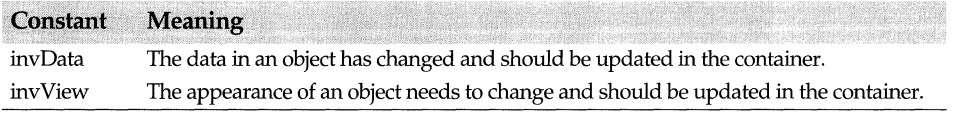

**See also** TOcRem View::InvalidateTOc, TOle View::InvalidatePart, TOleWindow::InvalidatePart

# **TOcMenuDescr struct**  and the control oct/ocapp.h

The menu descriptor structure is used when merging the menus of a container and server for in-place editing. The structure holds a handle to a shared Windows menu object and a count of the number of drop-down menus in each group.

If you are using ObjectWindows, use the information in the structure to construct a *TMenuDescr* object for the other application. To merge two menus, call

*TMenuDescr::Merge.* If you are not using ObjectWindows, call the Windows API routines such as *InsertMenu* to place your own commands in the shared menu.

The following messages carry a *TOcMenuDescr* struct in their *lParams:*  OC\_APPINSMENUS, OC\_APPMENUS, and OC\_ VIEWINSMENUS. The ObjectWindows OLE-enabled window and view classes process these messages for you. Unless you are programming without ObjectWindows, you usually will not have to use *TOcMenuDescr* directly. For examples of how to process the messages, see the source code for the relevant event handlers in *TOleView, TOleWindow, TOleFrame,* and *TOleMD IFrame.* 

### **See also**

OC\_APPxxxx messages, OC\_ VIEWxxxx messages, TMenuDescr class

# **Public data members**

#### **HMenu**

HMENU HMenu;

Holds a handle to the shared menu. The handle is valid only while the menu is constructed. Do not store it for later use.

# **Width**

int Width[6];

The *Width* array contains the number of pop-up menus in each menu group. The groups, in order, are File, Edit, Container, Object, Windows, and Help.

The array is meant to help you construct a *TMenuDescr* object. The numbers it holds control how the menu is merged.

**See also** TMenuDescr public constructors and destructors

# **TOcModule class and the class of the contract of the contract of the contract of the contract of the contract of the contract of the contract of the contract of the contract of the contract of the contract of the contract**

*TOcModule* is a mix-in class for deriving OLE-enabled application classes. Any ObjectComponents application that supports linking and embedding should derive its application class from both *T Application* and *TOcModule.* The ObjectComponents module class coordinates some basic housekeeping chores related to registration and memory management. It also holds a pointer to the *TOcApp* object that connects your application object to OLE through ObjectComponents. Allowing *TOcModule* to do this work also makes it easy to use the same code for both .EXE and .DLL versions of the same server.

## **See also**

T Application class, TOcApp class

# **Public constructor and destructor**

# **Constructor**

TOcModule();

Builds a *TOcModule.* After creating a *TOcModule* object, you need to call *Oclnit.* 

### **Destructor**

 $~\sim$ TOcModule();

Releases the *TOcApp* object. An application that derives from *TOcModule* does not need to call the *TOcApp::ReleaseObject* method when it closes down. (Never call delete to destroy a *TOcApp* object, either.)

See Also TOcModule::OclnitTOcModuleOclnit

# **Public member functions**

## **GetRegistrar**

TRegistrar& GetRegistrar(); Returns the application's registrar object. Be sure to call *Oclnit* first.

See also TOcModule::OcInit, TRegistrar class

### lsOptionSet

bool IsOptionSet(uint32 option) const;

Returns true if the command-line flag indicated by *option* is set and false if it is not. The registrar sets the flags for you when it interprets OLE-related switches on the application's command line. The possible values for *option* are enumerated in *TOcAppMode.* 

See also TOcAppMode class, TOcRegistrar class

### **Ocinit**

void Oclnit{TOcRegistrar& registrar, uint32 options);

Initializes ObjectComponents support for the code module. This call causes ObjectComponents to create the *TOcApp* connector object that attaches the application to the OLE system. Always call *Ocinit* right after constructing the module object.

*registrar* is the application registrar object. It must be created before you call *Oclnit.* 

*options* is a set of bit flags describing command-line options set for this instance of the program. To test for particular options, call *IsOptionSet.* The possible option flags are defined in *TOcAppMode.* 

See also TOcApp class, TOcAppMode enum, TOcModule::IsOptionSet, TOcModule::IsOptionSet,, TOcRegistrar class

# **Public data members**

### OcApp

TOcApp\* OcApp;

Holds the *TOcApp* object that is the ObjectComponents partner object for your *TApplication-derived* class. This member is initialized when you call *Oclnit.* 

**See also** TOcApp class, TOcModule::Oclnit

### **OleMalloc**

TOleAllocator OleMalloc;

Sets up an allocator object that initializes the OLE system and sets up the memory allocator. OLE allows each program to set up a memory manager for OLE to use when allocating and de-allocating memory on behalf of that application.

*TOcModule* simply chooses the default allocator. If you have unusual memory management needs and want to supply your own custom memory allocator, set its *IMalloc* interface in *OleMalloc::Mem.* 

**See also** TOleAllocator class, TOleAllocator::Mem

# **TOcNameList class ocf/ocapp.h**

*TOcApp* uses this class internally to manage a collection of *TOcformatName* objects. Each format name object holds three strings that describe a Clipboard data format such as text or bitmap. *TOcApp* displays these strings in standard OLE dialog boxes such as Paste Link.

The list of format names is created and managed inside *TOcApp.* Usually you do not have to manipulate the list directly. To put your own custom formats in the list, however, you do have to register them. See *TOcApp::AddUserformatName* for more information about setting up custom formats.

Standard Windows Clipboard formats are always added to the list for you. The name and result strings for standard formats are defined in OLEVIEW.RC. To localize the strings, edit this file. (Standard formats do not have an identifier string. Instead they have a registration number, such as CF\_TEXT.)

## **See also**

TOcApp class, TOcApp::AddUserFormatName, TOcFormatName class

# **Public constructor and destructor**

#### **Constructor**

TOcNameList();

Constructs a name list containing no items. To insert names in the list, call *Add.* 

#### **Destructor**

<sup>~</sup>TOcNameList(); Destroys the list and the objects in the list.

**See also** TOcNameList::Add

# **Public member functions**

# **operator[)**

- Form 1 TOcFormatName\*& operator[](unsigned index); Returns the item at position *index* in the list of format name objects. The first object is at index 0. If *index* points past the end of the list, the function throws a precondition exception.
- Form 2 TOcFormatName\* operatorII(char far\* id); Returns the format name object whose format ID string matches *id.* The return value is 0 if no match is found.

**See also** TOcFormatName

### **Add**

int Add(TOcFormatName\* name); Inserts the object *name* into the list. Returns 1 for success and 0 for failure.

**See also** TOcNameList::Clear, TOcNameList::Detach

# **Clear**

void Clear(int de! = 1); Empties the list. If *delis* 1, *Clear* also deletes each object in the list.

**See also** TOcNameList::Add, TOcNameList::Detach

# **Count**

virtual uint Count() const; Returns the number of items in the list.

**See also** TOcNameList::IsEmpty

### **Detach**

int Detach(const TOcFormatName\* name, int del = 0);

Removes the single object *name* from the list. If *del* is 1, *Detach* also deletes the object *name.* 

**See also** TOcNameList::Clear, TOcNameList::Add

### **Find**

unsigned Find(const TOcFormatName\* name) cons!; Searches the list and returns the position of *name.* If the *name* object is not in the list, *Find*  returns UINT\_MAX.

### **ls Empty**

int lsEmpty() cons!; Returns 1 if the list currently contains no items and 0 if it contains at least one item.

**See also** TOcNameList::Count

# **TOcPart class**

## **Base class**

## **TUnknown**

A *TOcPart* object represents a linked or embedded object in a document. It represents the linked or embedded object as the container sees it. From the server's side, the same linked or embedded OLE object has two parts: data *(TOcDocument)* and a graphical representation of the data *(TOcRemView). TOcPart* manages a site in the container's document where a server places an OLE object.

*TOcPart* is a COM object and implements the *!Unknown* interface.

# **See also**

TOcDocument class, TOcPartCollection class, TOcRem View class, TUnknown class

# **Public constructors**

### **Constructors**

Form 1 TOcPart(TOcDocument& document, TOcInitInfo far& initInfo, TRect pos, int id = 0); *document* is the container's *TOcDocument* object representing the compound document that will hold the newly created part. *initlnfo* contains information about the object being inserted. It is usually obtained during a paste, drop, or insertion operation. The coordinates in *pas* designate the area where the new object will be drawn. *id* is any arbitrary unique integer used to distinguish this object from others in the same document. If *id* is 0, *TOcPart* generates a new ID automatically.

#### Form 2 TOcPart(TOcDocument& document, const char far\* name);

*document* is the same as for Form 1. The *name* string is the name of a linked or embedded part. The second form is used when loading a part from a compound document. The name of the part is also the name of the storage where the part was written.

Both constructors expect to receive the container's own *TOcDocument* object. This represents the compound document where the new object will be placed.

**See also** TQcDocument class, TOclnitlnfo class, TOcPart::Delete, TRect class

# **Public member functions**

### **operator==**

bool operator==(const TOcPart& other);

Returns true if *other* is the same *TOcPart* as this. This operator is defined for the use of the *TOcPartCollection* class.

### **Activate**

bool Activate(bool activate);

If *activate* is true, this function activates the part by asking the server to execute its primary (or default) verb for the object. If the default verb is *Edit,* for example, *Activate*  initiates an in-place editing session. If *activate* is false, then this function deactivates an in-place editing session.

*Activate* returns true if the server is able to execute the command.

**See also** TOcPart::IsActive, TOcPart::Open

## **Close**

bool Close();

Disconnects the embedded object from its server. Returns true if the server closes successfully.

#### **Delete**

void Delete();

*Delete* is used when the user selects an embedded object and presses the Delete key (or does a cut operation). It first calls *Close* to disconnect the container from the embedded object. Then it releases the reference to the embedded part.

**See also** TOcPart::Close

### **Detach**

int Detach();

Separates a part from its document. Call *Detach* before cutting a part to the Clipboard, for example.

### **Do Verb**

bool DoVerb(uint whichVerb);

Tells the server to execute one of its commands on the part. A verb is usually an action such as Edit or Play. One server can support several verbs, and *which Verb* identifies a particular verb by its ordinal value. (The first verb, the primary or default verb, is zero.) *Do Verb* returns true if the server is able to complete the requested action. Executing a verb can cause the part to become activated.

**See also TOcPart::EnumVerbs** 

#### **Draw**

bool Draw(HDC de, const TRect& pos, const TRect& clip, TOcAspect aspect = asDefault); Draws the part on the screen. If the part has not yet been loaded, *Draw* loads it first.

*de* is a Windows device context where the part is to be drawn. The coordinates in *pas* tell where in the window to place the part. The *clip* rectangle designates an area outside of which the server cannot draw. *clip* and *pas* can be the same. If *clip* describes an empty rectangle, then the server can draw anywhere. *aspect* controls how the data were presented-as an icon, for example.

**See also** TOcAspect enum, TRect class

## **EnumVerbs**

bool EnumVerbs(const TOcVerb& verb);

Call *Enum Verbs* to find out what verbs the server supports for a particular part. Each call to *Enum Verbs* places another verb in the *verb* parameter. When all the server's verbs have been enumerated, *EnumVerbs* returns false.

*TOleWindow* calls *EnumVerbs* in order to place verbs for the active object on the container's Edit menu.

#### **GetName**

LPCOLESTR GetName();

Returns the string that identifies the part. Every part in a document has a different name. ObjectComponents creates the names for you automatically by incrementing an internal ID number for each new part.

See also TOcPart::GetNameLen, TOcPart::Rename

#### GetNameLen

int GetNameLen();

Returns the number of characters in the name string that identifies the part. The count does not include the terminating null character.

See also TOcPart::GetName, TOcPart::Rename

#### GetPos

TPoint GetPos() const;

Returns the part's position within its container document. The position specifies the part's upper left comer in client area coordinates. The coordinates take into account any scaling set for the *TOcView* object that holds the part.

See also TOcPart::GetRect, TOcPart::GetSize, TOcPart::SetPos, TPoint class

#### **GetRect**

TRect GetRect() const;

Returns the rectangle that bounds the image of the part in the container's client area. The position of the rectangle is given in client area coordinates.

See also TOcPart::GetPos, TOcPart::GetSize, TOcPart::UpdateRect, TRect class

#### GetServerName

LPCOLESTR GetServerName(TOcPartName partName);

Asks OLE for the name of the object or of the object's server, depending on the value of *partName.* A container might want to display this information in its title bar.

In the current implementation of ObjectComponents, this function is not used. The *TOcView* object automatically updates the container window title.

See also TOcPartName enum

### **GetSize**

TSize GetSize() canst;

Returns the size of the part's image in the container document. The fields of the return value give the width and height of the part in client area coordinates. If there is scaling, the coordinates take that into account.

See also TOcPart::GetPos, TOcPart::GetRect, TOcPart::SetSize, TSize class

#### **lsActive**

bool lsActive() const;

Returns true if the part is currently active and false if it is not.

See also TOcPart::SetActive

# **lsLink**

bool lslink() const;

Returns true if the part represents a linked OLE object and false if it represents an embedded OLE object. A container might use this method to distinguish visually between linked and embedded objects. For an example, look at the source code for *TOleWindow::PaintParts.* 

#### ls Selected

bool lsSelected() const;

Returns true if the part is currently selected and false if it is not. This function is frequently called in loops that process all the selected objects in a document. For example, when *TOleView* paints the parts in a document, it calls *IsSelected* for each one to determine where to paint selection boxes.

Selection state information is maintained entirely in *TOcPart* and does not affect the OLE object itself.

See also TOcPart::Select

# **ls Visible**

Form 1 bool IsVisible() const;

Returns true if the part is currently visible and false if it is hidden.

Form 2 bool lsVisible(const TRect& logicalRect) const;

Returns true if the part is currently visible within the given *logicalRect* area of the container's window. Returns false if the part is not visible, perhaps because the user has scrolled to another part of the document.

See also TOcPart::SetVisible

#### Load

bool Load(); Initializes a *TOcPart* object with information read from a storage.

See also TOcPart::Save

#### Open

bool Open(bool open);

If *Open* is true, the *Open* command invokes the server to initiate an out-of-place editing session. More specifically, it asks the server to execute its Open verb. If *Open* is false, the command tells the server to hide its open editing window but does not end the session. *Open returns true for success.* If the server does not support editing, *Open returns false.* 

Note *TOcPart::Close* is not the opposite of *TOcPart::Open.* To terminate editing, pass false to *Open.* 

See also TOcPart::Activate

#### Rename

void Rename();

Causes the part to update the internal name that ObjectComponents generates to distinguish the parts in a document. Call *Rename* whenever you rename the document's file. OLE uses the object's name when creating links, so the object name must accurately reflect the file name in order for links to work.

### See also TOcPart::GetName, TOcPart::GetNameLen

#### Save

Form  $1$  bool Save(bool sameAsLoaded = true);

Causes the part to write itself into the document's file stream. If *sameAsLoaded* is true, then the part saves itself in the same storage where it was last written. Setting *sameAsLoaded* to false causes the part to create a new storage for itself under the document's new root storage. Usually *sameAsLoaded* should be true in response to a File | Save command and false in response to File | Save As.

(A storage is a compartment within a compound file. ObjectComponents manages the storages for you. Usually you do not have to give explicit instructions about where to store parts.)

#### Form 2 bool Save(IStorage\* storage, bool sameAsloaded, bool remember);

The second form accepts a pointer to an *I Storage* interface, allowing you to control where the object is written. *sameAsLoaded* is the same as in Form 1. *remember* tells the part whether or not to remember the object in *storage.* When saving a part to its usual file, you typically want it to remember its own storage. When copying a part, on the other hand, you typically want the part to keep its original storage object, not the one where you are saving the copy. When saving a copy to a file for the Clipboard, for example, *remember* should be false.

See also TOcPart::Load

#### **Select**

void Select(bool select);

Tells the part whether or not it is currently selected. Make *select* true to select the part and false to deselect it. The user selects objects in order to perform operations on them. For example, the user selects an object before copying it to the Clipboard. When *TOleView* paints its parts, it queries each one and draws a selection box around any that the user has selected.

See also TOcPart::IsSelected

#### **SetActive**

void SetActive();

Synchronizes an internal flag with the object's actual state, active or inactive. Usually you should not have to call this function. To make a part active, call *TOcPart::Activate*  instead.

See also TOcPart::Activate, TOcPart::IsActive

#### **SetHost**

bool SetHost(IBContainer far\* container);

Moves the part from one container to another. *container* can be an object of type *TOc View*  (or one derived from *TOcView).* It designates the view that receives the part. *SetHost* is not usually called from within the application.

*IBContainer* is a custom interface defined within the BOCOLE support library. *TOc View*  implements this interface.

# **SetPos**

void SetPos(const TPoint& pos);

Sets the part's position within its container document. The position specifies the part's upper left comer in pixels measured from the upper left comer of the container's client window. If there is scaling, the coordinates take that into account.

**See also** TOcPart::GetPos, TOcPart::SetSize, TOcPart::UpdateRect, TPoint class

# **SetSize**

void SetSize(const TSize& size);

Sets the size of the part's image in the container document. *size* sets the width and height of the part in client area coordinates. The coordinates take into account any scaling set for the *TOc View* object that holds the part.

**See also** TOcPart::GetPos, TOcPart::SetSize, TOcPart::UpdateRect, TSize class

# **SetVisible**

void SetVisible(bool visible); Shows or hides the part, according to the value of *visible.* 

**See also** TOcPart::IsVisible

# **Show**

bool Show(bool show);

Makes the part visible. *Show* is used to ask the Link Source to show itself in the container window. If *show* is false, the part hides itself. The return value is **true** for success.

**See also** TOcPart::IsVisible

# **UpdateRect**

void UpdateRect();

Sets the part to a new rectangle when its size or position changes. Called by *SetPos* and *SetRect.* 

**See also** TOcPart::GetRect, TOcPart::SetPos, TOcPart::SetSize

# **Protected destructor**

# **Destructor**

 $~\sim$ TOcPart(); Destroys the *TOcPart* object.

# **TOcPartCollection class** and the contract of the contract oct/ocpart.h

Manages a set of *TOcPart* objects. Every *TOcDocument* creates a part collection object to maintain the set of OLE objects linked or embedded in the document. The part collection object adds parts, deletes parts, finds them, counts them, and generally helps the document keep track of what it has.

Because *TOcDocument* contains a part collection object, usually you do not have to create or manipulate the collection directly yourself.
#### **See also**

TOcPart class, TOcPartCollectionlter class

## **Public constructor and destructor**

#### **Constructor**

TOcPartCollection (); Creates an empty collection. Call *Add* to insert parts in the collection.

#### **Destructor**

~TOcPartCollection();

Releases all the servers that supply the linked or embedded objects.

# **Public member functions**

#### **Add**

int Add(TOcPart\* const& part): Adds a new part to the collection. Returns 1 for success and 0 for failure.

**See also** TOcPart class

### **Clear**

void Clear();

Disconnects all the parts in the collection from their servers, removes them from the collection, and releases them. Tells OLE that this collection has no further need for the servers.

#### **Count**

virtual unsigned Count() cons!; Returns the number of parts currently in the collection.

#### **Detach**

int Detach(TOcPart\* const& part, int del = 0);

Removes *part* from the collection. If *delis* nonzero, then *Detach* also releases *TOcPart*  object. If the part's internal reference count reaches zero as a result, the part deletes itself. Returns 1 for success and 0 for failure.

**See also** TOcPart class

#### **Find**

unsigned Find(TOcPart\* const& part) const;

Searches for *part* and returns its position in the collection. If *part* is not in the collection, *Find* returns UINT\_MAX.

**See also** TOcPart class

#### **ls Empty**

int lsEmpty() cons!;

Returns true if the collection currently contains no objects and false if it does contain at least one object.

#### **Locate**

TOcPart\* Locate(TPoint& point);

Returns the part object visible at a particular point on the screen. The numbers in point are interpreted as logical coordinates. If no part in the collection occupies the given point, *Locate* returns 0.

**See also** TPoint class

#### **SelectAll**

bool SelectAll(bool select = false);

Sets the selection state of all the parts in the collection. If *select* is true, *SelectAll* selects them all. If *select* is false, it deselects all the parts. The user can perform actions (such as dragging, deleting, and copying) that affect all the selected objects.

The container conventionally marks selected objects by drawing a rectangle with grapples (handles for moving the rectangle) around each of them. The *TOleWindow* class does this automatically in ObjectWindows programs.

# **TOcPartCollectionIter class** and the contract of the contract of the contract of the contract of the contract of the contract of the contract of the contract of the contract of the contract of the contract of the contract

A part collection iterator enumerates the objects embedded in a compound document.

A compound document can contain many linked and embedded objects. Within the container, each object is represented by an object of type *TOcPart.* To manage all the parts it contains, *TOcDocument* creates a collection object of type *TOcPartCollection.* The collection object takes care of adding and deleting members of the collection. In order to walk through the current list of its parts, *TOcDocument* also creates a part collection iterator. An iterator basically points to an element in the collection. You can increment the iterator to walk through the list of objects. The iterator signals when it reaches the end (the ++ operator returns 0).

Together the collection and its iterator give the document much flexibility in managing its objects.

#### **See also**

TOcPart class, TOcPartCollection class

### **Public constructor**

#### **Constructor**

TOcPartCollectionlter(const TOcPartCollection& coll); Constructs an iterator to enumerate the objects contained in the collection *coll.* 

**See also** TOcPartCollection class

# **Public member functions**

**operator++** 

Form 1 TOcPart\* operator++(int);

Returns the current part and then advances the iterator to point to the next part (postincrement).

#### Form 2 TOcPart\* operator++();

Advances the iterator to point to the next part in the list and then returns that part (preincrement).

#### **Current**

TOcPart\* Current() const; Returns the part that the iterator currently points to.

#### **operator int()**

operator int() const;

Converts the iterator to an integer value in order to test whether the iterator has finished enumerating the collection. Returns zero if the iterator has reached the end of the list and a nonzero value if it has not.

#### **Restart**

Form 1 void Restart();

Resets the iterator to begin again with the first part in the document.

Form 2 void Restart(unsigned start, unsigned stop);

Resets the iterator to enumerate a partial range of objects in the document, beginning with the object at position *start* in the list and ending with the object at position *stop.* 

# **TOcPartName enum** and the contract of the contract of the contract of the contract of the contract of the contract of the contract of the contract of the contract of the contract of the contract of the contract of the con

#### enum TOcPartName

When a container asks the server for the name of a part, it might want any of several possible 'answers. These values indicate which name the container wants to see.

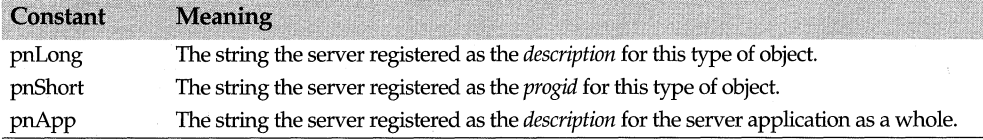

#### **See also**

description registration key, progid registration key, TOcPart::GetServerName

# **TOcRegistrar class**

**ocf/ocapp.h** 

### **Base class**

#### **TRegistrar**

*TOcRegistrar* manages all the registration tasks for an application. It processes OLErelated switches on the command line and records any necessary information about the application in the system registration database. If the application is already registered in the database, the registrar confirms that the registered *path, progid,* and *clsid* are still accurate. If not, it reregisters the application.

Every ObjectComponents application needs to create a registrar object. If your application supports linking and embedding, then create a *TOcRegistrar* object. If your application supports automation but not linking and embedding, then you should create a *TRegistrar* object instead. *TOcRegistrar* extends *TRegistrar* by connecting the application to the BOCOLE support library interfaces that support linking and embedding.

An application's main procedure usually performs these actions with its registrar

- Construct the registrar, passing it a pointer to the application's factory callback.
- Call *IsOptionSet* to check for options that might affect how the application chooses to start (for example, remaining invisible if invoked for embedding.
- Call *Run* to enter the program's message loop.

*TOcRegistrar* inherits both *IsOptionSet* and *Run* from its base class, *TRegistrar.* 

#### **See also**

clsid registration key, path registration key, progid registration key, TRegistrar class

## **Public constructor and destructor**

#### **Constructor**

TOcRegistrar(TReglist& reglnfo, TComponentFactory callback, string& cmdline,

 $HINSTANCE$  hlnst =  $hInstance$ );

*reglnfo* is the application registration structure (conventionally named *appReg).* 

*callback* is the factory callback function that ObjectComponents invokes when it is time for the application to create an object. An ObjectWindows program can use the *TOleFactory* class to implement this callback.

*cmdLine* holds the command line string that invoked the application.

*hlnst* is the application's instance.

#### **Destructor**

-TOcRegistrar(); Destroys objects the registrar uses internally.

**See also** TComponentFactory typedef, TOleFactory<> class

### **Public member functions**

#### **BOleComponentCreate**

HRESULT BOleComponentCreate(IUnknown far\* far\* retlface, !Unknown far\* outer, BCID idClass); Calls the BOCOLE support library to create one of the helper objects that ObjectComponents uses internally. Usually you do not need to call *BOleComponentCreate* yourself.

*retiface* receives an interface to the requested component.

*outer* is the *IUnknown* interface of the outer object that you want the new component to become a part of.

*idClass* identifies the particular component you want to create. The possible values are defined as *cidBolexxxx* constants in ocf /boledefs.h.

The return value is an OLE result, either HR\_OK for success or HR\_FAIL for failure.

**See also** HR\_xxxx result macros

#### **CreateOcApp**

void CreateOcApp(uint32 options, TOcApp\*& ret);

Creates the connector object that attaches an application to OLE. *options* is a set of bit flags indicating the application's running mode. The possible option flags are defined in *TOcAppMode. ret* is where *CreateOcApp* places a pointer to the newly created *TOcApp*  connector object.

*CreateOcApp* is called during *TOcModule::Oclnit.* You shouldn't have to call it directly yourself.

The purpose of *CreateOcApp* is to shield you from the details of the *TOcApp* connector object. *TOcApp* is closely tied to the implementation of ObjectComponents, and the details of initializing an OLE session are subject to change.

**See also** TOcApp class, TOcAppMode enum, TOcModule::Oclnit

#### **GetAppDescriptor**

TAppDescriptor& GetAppDescriptor();

Returns the application descriptor. ObjectComponents uses an application descriptor internally to hold information about a module. (A DLL gets an application descriptor of its own.) *TAppDescriptor* is undocumented because it is used only internally and is subject to change. The registrar classes, *TOcRegistrar* and *TRegistrar,* are the supported interfaces to the application descriptor. The registrar constructs the descriptor and most of its member functions call descriptor functions to perform the work.

Usually you will not need to call this method yourself.

# **Protected member functions**

#### **Can Unload**

bool CanUnload();

Returns true if the application is not currently serving any OLE clients and false otherwise.

#### **GetFactory**

void far\* GetFactory(const GUID& clsid, const GUID far& iid);

Returns a pointer to the factory interface for creating the type of object indicated by *clsid. iid* names the particular interface you want to receive. If the registrar is unable to find an *iid* interface for *clsid* objects, it returns zero.

ObjectComponents calls a DLL's *GetFactory* member every time a new client loads the DLL. Usually you do not need to call *GetFactory* yourself.

### **Load BOie**

void LoadBOle();

Loads and initializes the ObjectComponents support library (BOCOLE.DLL). *LoadBOle*  throws a *TXObjComp* exception if it cannot find BOCOLE.DLL, or if the installed version is not compatible with the application's version of the library.

# **TOcRemView class**

### **ocf/ocremvie.h**

#### **Base class**

**TOcView** 

A linking and embedding server creates a remote view object in order to draw its OLE object in the container's window. *TOcRemView* only draws the object. To load and save the data in the object, the server also needs to create a *TOcDocument* object. The document and the remote view together represent an OLE object as the server sees it.

The container creates a *TOcPart* object for every OLE object it receives. The container's part object communicates with the server's document and view objects through OLE. The part tells the server's view when and where to draw the object. It tells the server's document when and where to load or save the object.

Do not confuse the two kinds of views, *TOc View* with *TOcRem View.* A container creates a single view *(TOcView)* for its compound document. This view can contain parts received from other applications. Each part draws itself by invoking a remote view from its server. Containers create *TOc View* objects and servers create *TOcRem View* objects. (A *TOcRem View* object can become a container also, however, if the user embeds objects within objects.)

In spite of the similar names, *TOcDocument, TOcView,* and *TOcRemView* are not part of the ObjectWindows Doc/View model. The nature of OLE makes it beneficial to separate data from its graphical representation, and the terms *document* and *view* express that separation even outside of ObjectWindows.

*TOcRem View* is a COM object and implements the *!Unknown* interface.

#### **See also**

TOcDocument class, TOcView class

## **Public constructor**

#### **Constructor**

TOcRemView(TOcDocument& doc, TRegList\* regList = 0, IUnknown\* outer = 0);

A remote view is always associated with a *TOcDocument* object. The document loads and saves data in an OLE object and the remote view draws the data in the container's window. In both forms of the constructor, *doc* is the document to associate with the view. That means the document must always be created first.

Also, in both forms *regList* is a document registration table. A server that creates different kinds of objects needs several document registration tables, one for each type. The *reg List* parameter determines the type of object that the view represents. *outer* points to the *!Unknown* interface of a master object under which the new object is asked to aggregate itself.

Registration tables are built with the BEGIN\_REGISTRATION and END \_REGISTRATION macros.

The destructor for *TOcRem View* is private. ObjectComponents releases the object when it is no longer needed.

**See also** BEGIN REGISTRATION macro, TAutoObject class, TOcDocument class

# **Public member functions**

#### **Copy**

virtual bool Copy(); Copies the object to the Clipboard. Returns true for success.

#### **EvClose**

virtual void EvClose();

The application's remote view window calls this function when it closes. *EvClose*  disconnects the view from any parts displayed in it.

#### **GetContainerTitle**

virtual LPCOLESTR GetContainerTitle();

Asks the container for its name. The server usually includes this string in its own title bar during out-of-place editing (when the user edits a linked or embedded object in the server's own window, not in the container's).

#### **GetlnitialRect**

void GetlnitialRect();

Requests the initial size and position of the area where the server can draw its object. The function initializes *Extent,* a protected data member that *TOcRem View* inherits from *TOcView.* 

**See also** TOcView::Extent

#### **Invalidate**

void lnvalidate(TOclnvalidate invalid);

Notifies the container's active view that the server has changed either the contents or the appearance of the object. The *invalid* parameter indicates what needs changing. It can be *invData, inv View,* or both combined with the OR operator ( I). If the container is an ObjectComponents application, its active view generates an OC\_ VIEWPARTINV AUD message.

**See also** OC\_ VIEWxxxx messages, TOcInvalidate enum

#### **lsOpenEditing**

bool lsOpenEditing() const;

Returns **true** if the view is currently engaged in an open editing session. Open editing occurs when the user chooses an object's Open verb. Open editing takes place in the server's own frame window, unlike in-place editing, which takes place in the container's window. Remote view objects are used in both kinds of editing.

#### **Load**

bool Load(IStorage\* storage!);

Reads from *storage!* information specific to the remote view. This information is part of the data the server stores in the container's file when asked to save an object. *Load*  returns **true** for success.

*!Storage* is a pointer to an OLE interface. *storage!* can be a pointer to a *TOcStorage* object, the ObjectComponents implementation of that interface. ·

**See also** TOcRem View::Save

#### **Rename**

virtual void Rename();

Updates the name string ObjectComponents generates to distinguish the parts in a compound document. *TOcRem View* calls *Rename* during construction to find out what the container wants to call the object. It is usually not necessary for you to call *Rename*  directly.

#### **Save**

bool Save(IStorage\* storage!);

Writes to *storage!* information specific to the remote view. This information becomes part of the object data stored in the container's compound document file. Returns **true**  for success.

*!Storage* is a pointer to an OLE interface. *storage!* can be a pointer to a *TOcStorage* object, the ObjectComponents implementation of that interface.

**See also TOcRemView::Load** 

# **TOcSaveLoad struct** and the contract of the contract of the contract of the contract of the contract of the contract of the contract of the contract of the contract of the contract of the contract of the contract of the c

Holds information that a view uses when loading and saving its OLE object parts. The OC\_ VIEWLOADPART and OC\_ VlEWSA VEPART messages carry a pointer to this structure in their *lParams.* 

The *TOleView* processes the load and save messages for you. If you are programming with the ObjectWindows Doc/View model, then you do not need to use the *TOcSaveLoad* structure directly. For examples that show how to process the load and save messages, look at the source code for the *EvViewSavePart* and *EvViewLoadPart*  methods in *TOleView*.

#### **See also**

OC\_ VlEWxxxx messages, TOleView::EvViewSavePart, TOleView::EvViewLoadPart

## **Public data members**

#### **Release**

bool Release;

Is true if the view should keep the storage object for future file operations and false if it should forget the storage object after using it once.

#### **Storage!**

!Storage far\* Storage!;

Points to the storage object assigned to hold the part. ObjectComponents implements the standard OLE *[Storage* interface in *TOcStorage,* so *TOcStorage* can be used to construct an *IStorage.* 

# **TOcScaleFactor class COVID-19 and COVID-19 and COVID-19 and COVID-19 and COVID-19 and COVID-19 and COVID-19 and COVID-19 and COVID-19 and COVID-19 and COVID-19 and COVID-19 and COVID-19 and COVID-19 and COVID-19 and COV**

The *TOcScaleFactor* class carries information from a container to a server about how the container wants to scale its document. For example, if the container has a Zoom command and the user chooses to magnify the document to 120%, the server should match the scaling factor when it draws objects embedded in the container.

ObjectComponents passes a reference to an *TOcScaleFactor* object in the *lParam* of OC\_ VIEWGETSCALE and OC\_ VIEWSETSCALE messages. When a container receives OC\_ VIEWGETSCALE, it fills in the object with scaling information. When a server receives the OC\_ VIEWSETSCALE information, it reads the scaling values and can use them in its paint procedure.

*TOcScaleFactor* stores scaling information in its two *TSize* members, *SiteSize* and *PartSize.*  The names refer to the area where the container wants to draw an object (the site) and the object itself (the part.) The values in the members need not be the actual size of the site or the part, however. What matters is the ratio of the two sizes. If the *SiteSize* values are twice as large as the *PartSize* values, then the server is being asked to draw the object at twice its default size.

If you are programming with ObjectWindows, then the *TOleWindow* class takes care of scaling for you. For examples showing how to handle scaling without the benefit of ObjectWindows, look at the source code for the following *TOleWindow* methods: *EvViewGetScale, EvViewSetScale,* and *SetupDC.* 

#### **See also**

OC\_ VIEWxxxx messages, TOleWindow::EvViewGetScale, TOleWindow::EvViewSetScale, TOleWindow::SetupOC, TSize class

# **Public constructors**

#### **Constructors**

Form 1 TOcScaleFactor();

Initializes the site and part extents to 1 so the scaling factor is 100%.

Form 2 TOcScaleFactor(const RECT& siteRect, const TSize& partSize);

Bases the initial scaling factor on the values in the given rectangle structure and size object. Calculates the extents of the rectangle *siteRect* and sets them in *SiteSize.* Copies *partSize* to *PartSize.* 

Form 3 TOcScaleFactor(const BOleScaleFactor far& scaleFactor);

Bases the initial scaling factor on the values in *scaleFactor. BOleScaleFactor* is a structure that the BOCOLE support library uses internally to carry scaling information. You should not have to use the structure directly.

Usually you do not have to construct a *TOcScaleFactor* object directly. ObjectComponents creates it for you and passes it in the OC\_ VIEWGETSCALE or OC\_ VIEWSETSCALE message.

#### **Destructor**

~TOcScaleFactor();

**See also** TOcScaleFactor::PartSize, TOcScaleFactor::SiteSize, TSize class

# **Public data members**

#### **PartSize**

TSize PartSize;

Holds two values describing the default horizontal and vertical extent of a server's object. The values in *PartSize* do not need to be actual measurements. What matters is the ratio of the values here to the values in *SiteSize.* That ratio determines how an image should be scaled.

**See also** TOcScaleFactor::SiteSize, TSize class

#### **SiteSize**

TSize SiteSize;

Holds two values describing the horizontal and vertical extent of the area a container has allotted for displaying a linked or embedded object. The values in *SiteSize* do not need to be actual measurements. What matters is the ratio of the values here to the values in *PartSize.* That ratio determines how an image should be scaled.

**See also** TOcScaleFactor::PartSize, TSize class

# **Public member functions**

#### **operator=**

Form 1 TOcScaleFactor& operator =(const BOleScaleFactor far& scaleFactor); Copies the values in a *BOleScaleFactor* structure. The BOCOLE support library uses this structure internally to carry scaling information.

#### Form 2 TOcScaleFactor& operator = (const TOcScaleFactor& scaleFactor); Copies one *TOcScaleFactor* into another.

Both forms of the assignment operator copy the values from one scaling object into another.

**See also** OC\_ VIEWxxxx messages

#### GetScale

uint16 GetScale();

Retrieves a percentage value expressing the ratio of the part's size to the site's size. For example, if the part size is 20 x 20 and the site size is 40 x 40, then *GetScale* returns 200.

See also TOcScaleFactor::SetScale

#### **GetScaleFactor**

void GetScaleFactor(BOleScaleFactor far& scaleFactor) const;

Fills in *scaleFactor* with values from the *TOcScaleFactor* object. *BOleScaleFactor* is a structure that the BOCOLE library uses to hold the same scaling information. Usually you do not have to call this function directly.

### lsZoomed

bool lsZoomed(); Returns true if the sizes stored for the part and the site do not match.

#### **SetScale**

void SetScale(uint16 percent);

Sets the ratio of the part's size to the site's size. More specifically, *SetScale* sets the size of the part to 100 and the size of the site to *percent.* 

See also TOcScaleFactor::GetScale

# **TOcScrollDir enum** and the contract of the contract of the contract of the contract of the contract of the contract of the contract of the contract of the contract of the contract of the contract of the contract of the co

#### enum TOcScrollDir

The OC\_VIEWSCROLL event tells the container when the user performs a drag movement that should scroll the window. The *lParam* of the WM\_OCEVENT message carries one of these values to indicate which direction the window has been asked to scroll.

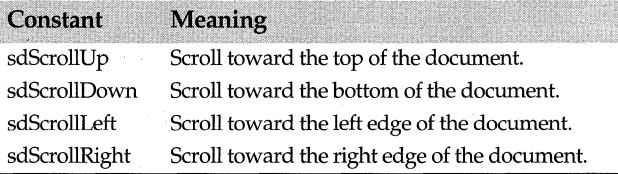

### See also

EvOcViewScroll event handler, OC\_ VIEWxxxx messages, TOleView::EvOcViewScroll, TOleWindow::EvOcViewScroll, WM\_OCEVENT message

# **TOcToolbarInfo struct** and the contract of the contract of the contract of the contract of the contract of the contract of the contract of the contract of the contract of the contract of the contract of the contract of th

The OC\_ VIEWSHOWTOOLS message carries a pointer to this structure in its *lParam.*  The message asks a server for handles to its tool bars so the container can display them in its own window. This happens during in-place editing when the user opens an object in the container in order to modify it.

The structure has four fields, allowing the server to return handles for up to four tool bars. Each tool bar occupies a different edge of the container's client area.

For examples, look at the source code for *TOleWindow::EvOcViewShowTools* and *TOleView::EvOcViewShowTools.* The default implementations of these methods allow a single tool bar at the top of the client area. To give the container more tool bars, handle the OC\_ VIEWSHOWTOOLS message directly yourself.

#### **See also**

TOleView::EvOcViewShowTools, TOleWindow::EvOcViewShowTools

# **Public data members**

#### **HBottomTB**

HWND HBottomTB;

Holds a handle to the tool bar that the server wants to place at the bottom of the container's client area.

#### **HFrame**

HWND HFrame;

If *Show* is true and the server is being asked to display its tool bar, then *HFrame* holds a handle to the frame window where the tool bar is to appear. If *Show* is false, then *HFrame* holds a handle to the server's own frame window.

See also TOcToolbarInfo::Show

#### **HLeftTB**

HWND HLeftTB;

Holds a handle to the tool bar that the server wants to place at the left edge of the container's client area.

#### **HRightTB**

HWND HRightTB;

Holds a handle to the tool bar that the server wants to place at the right edge of the container's client area.

#### **HTopTB**

HWND HTopTB;

Holds a handle to the tool bar that the server wants to place at the top of the container's client area.

#### **Show**

bool Show;

Is true to ask that the server display its tool bar or false to request that the server hide the tool bar.

# **TOcVerb class** of the contract of the contract of the contract of the contract of the contract of the contract of the contract of the contract of the contract of the contract of the contract of the contract of the contrac

Holds information about a single verb that a server supports for its objects.

A verb is an action the server can perform with one of its objects. A server that creates text objects, for example, might support an Edit verb. A server for sound objects might support Edit, Play, and Rewind.

When the user selects an object in a compound document, the container asks the *TOcPart* object for a list of the verbs it can execute. The container displays the verbs on its Edit menu. The command for enumerating verbs is *TOcPart::Enum Verbs.* 

Whenever the user selects a part, the container modifies its Edit menu by adding an item for manipulating the object. If the object is part of a Quattro Pro spreadsheet, for example, the container adds the command Notebook Object to its Edit menu. If the user selects this command, then the container shows a pop-up menu with the notebook's verbs, Edit and Open.

For an example of how to implement these items on the edit menu, look at the source code for *TOleWindow::CeEditObject* in OLEWINDO.CPP.

#### **See also**

TOcPart::EnumVerbs

# **Public constructor**

#### **Constructor**

TOcVerb(); Creates an empty verb object.

### **Public data members**

#### **Can Dirty**

bool CanDirty;

Is true if executing the verb can modify the object so that it might need to be saved or redrawn afterwards. For example, the *CanDirty* field of an Edit verb is always true, and the *CanDirty* field of a Play verb is usually false.

#### **Type Name**

#### LPCOLESTR TypeName;

Points to the name of the type of object to which this verb belongs. The container usually shows this name in the Object item of its Edit menu. For example, if the user has selected an object inserted from the server in Step 15 of the ObjectWindows tutorial, *TypeName* is "Drawing Pad," and the container's Edit menu should have an item saying "Drawing Pad." Choosing this item leads to a pop-up menu with all the picture's verbs on it.

The *TypeName* string comes from the value the server registered for the *menuname* key in its document registration table.

**See also** TOcPart::Enum Verbs, menuname registration key

#### **Verb Index**

#### uint Verblndex;

Holds the index number that identifies this verb in the server's list of possible verbs. The first verb is always 0 and is considered the default verb. If the user double-clicks the object, the container should ask the server to execute its default verb.

#### **Verb Name**

LPCOLESTR VerbName;

Points to the name of the verb. This is the string that the container adds to its Edit menu.

# **TOcView class**

### **ocf/ocview.h**

#### **Base class**

### **TUnknown**

*TOcView* manages the presentation of a container's compound document containing linked and embedded objects. Each object in the document is represented by an object of type *TOcPart.* The document view knows which parts are selected or activated. It scrolls the window and remembers which parts are visible. It transfers parts to and from the document through the Clipboard or through drag-and-drop operations.

Every *TOc View* has a corresponding *TOcDocument.* The ObjectComponents document object implements the OLE interfaces that manipulate the data in a compound document. *TOcView* implements the interfaces the manipulate the appearance of a compound document.

*TOcView* is a COM object and implements the *!Unknown* interface.

#### **See also**

TOcApp class, TOcDocument class, TOcPart class, TUnknown class

### **Public constructor**

#### **Constructor**

TOcView(TOcDocument& doc, TRegList\* reglist = 0, !Unknown\* outer=O); *doc* refers to the *TOcDocument* object that corresponds to the view. *TOcDocument*  manages the data in a compound document, and *TOcView* manages the appearance of the document on the screen.

*regList* is the registration structure for a particular document. Use the BEGIN\_REGISTRATION and END\_REGISTRATION macros to create an object of type *TRegList.* 

*outer* is the root interface of an outer object inside which the new view is asked to aggregate itself.

**See also** BEGIN\_REGISTRATION macro, TAutoObject class, TOcDocument class

# **Public member functions**

#### ActivatePart

bool ActivatePart(TOcPart\* part);

Attempts *to* activate the given part (by calling *TOcPart::Activate).* Returns true if the designated part becomes active and false otherwise. If any other part was already active, it is deactivated first.

See also TOcPart::Activate, TOcView::ActivePart, TOcView::GetActivePart

#### BrowseClipboard

bool. BrowseClipboard(TOclnitlnfo& initlnfo);

Displays the Paste Special dialog box showing the available formats for the data currently on the Clipboard, allowing the user *to* choose what format to paste. Returns true if the user pastes data and false if the user cancels or the dialog box fails.

Create *initlnfo* first by passing the view to the *TOcinitlnfo* constructor. *BrowseClipboard*  fills *initlnfo* with information about the object. Then use *initlnfo* to create a new *TOcPart.* 

This function calls *TOcApp::BrowseClipboard.* 

See also TOcApp::BrowseClipboard, TOcApp::BrowseLinks, TOclnitlnfo class, TOcPart class

#### **BrowseLinks**

bool Browselinks();

Displays the Links dialog box showing all the linked objects in the compound document and what they are linked to. The user can modify the displayed links, perhaps to reconnect with a file that was moved. Returns false if an error prevents the dialog box from being displayed or if the user cancels the dialog box.

See also TOcApp::BrowseClipboard

#### Copy

bool Copy(TOcPart\* part);

Creates a copy of a linked or embedded object and places it on the Clipboard. Returns true if the operation succeeds. Call *Copy* in response to Cut or Copy commands from the Edit menu.

#### **EvActivate**

#### void EvActivate(bool activate);

A container calls this function if any of its windows gains focus while any of its linked or embedded objects is being edited in place. *EvActivate* restores focus to the in-place activated view. If the user clicks in the client window of an MDI frame, for example, the client window needs to shift the focus back *to* the view, which in tum restores focus to the activated part. A part engaged in in-place editing should always retain the focus.

*activate* should be true if the window is gaining focus and false if it is losing it.

See also TOcView::EvClose, TOcView::EvResize, TOcView::EvSetFocus

#### EvClose

virtual void EvClose();

A container calls this function to tell ObjectComponents that the window associated with the view has closed.

**See also** TOcView::Ev Activate, TOcView::EvResize, TOcView::EvSetFocus

#### **EvResize**

void EvResize();

A container calls this function to tell OLE when the window associated with the view changes size. OLE might need this information to let a server modify its tool bar during in-place editing.

**See also** TOcView::Ev Activate, TOcView::EvClose, TOcView::EvSetFocus

#### **EvSetFocus**

bool EvSetFocus(bool set);

A container calls this function to tell OLE that the window associated with the view has either received or lost the input focus. Make *set* true if the window gained the focus or false if it lost the focus.

The function returns **false** if the view is unable to receive the focus. That happens if an object in the view is engaged in in-place editing. Such objects retain the focus until the editing session ends.

**See also** TOcView::EvActivate, TOcView::EvResize, TOcView::EvSetFocus

#### **GetActivePart**

TOcPart\* GetActivePart(); .

Returns the currently active part. If the view does not contain an active part, the return value is 0.

**See also** TOcView::ActivePart, TOcView::ActivatePart

#### **GetOcDocument**

TOcDocument& GetOcDocument();

Returns the ObjectComponents document associated with the view. Views and documents work in pairs. *TOcView* manages the appearance of a compound document and *TOcDocument* manages the data in it.

**See also** TOcDocument class, TOcView::OcDocument

#### **GetOrigin**

TPoint GetOrigin() cons!;

Returns the physical coordinates currently mapped to the upper left comer of the container wiridow's client area. ObjectWindows programmers can ignore this method because *TOleWindow* performs scrolling for you.

**See also** TOcView::Origin, TOcView::ScrollWindow, TPoint class

#### **GetWindowRect**

TRect GetWindowRect() cons!; Returns the client rectangle for the view window.

**See also** TOcView::GetOrigin, TRect class

#### **lnvalidatePart**

void lnvalidatePart(const TOcPart\* part);

Sends an OC\_VIEWP ARTINV ALID message to the container window. If the container window responds with false to indicate it has not processed the message, *InvalidatePart*  tells the system that the area inside the part's bounding rectangle is invalid and needs repainting.

#### **Paste**

bool Paste(bool linking  $=$  false);

Inserts an object from the Clipboard into the compound document. If *linking* is true, *Paste* will try to create a link rather than embedding the new object. Make *linking* true when processing the Paste Link command.

#### **RegisterClipFormats**

bool RegisterClipFormats(TRegList& regList);

Tells OLE what Clipboard formats the document understands. The list of formats comes from *regList,* the document's registration structure. Use the BEGIN\_REGISTRATION and END\_REGISTRATION macros to create *regList.* Also, the REGFORMAT macro places Clipboard format entries in the structure. To register custom Clipboard formats, be sure to call *TOcApp::AddUserFormatName* as well.

*RegisterClipFormats* is called automatically when the view is constructed.

**See also** BEGIN REGISTRATION macro, REGFORMAT macro, TOcApp::AddUserFormatName, TOcView::FormatList

#### **ReleaseObject**

virtual void ReleaseObject();

Call this instead of delete to destroy a *TOc View* object when you are through with it. *ReleaseObject* decrements the view's internal reference count and dissociates the view from its window.

**See also** TOcView::SetupWindow

#### **Rename**

virtual void Rename();

Tells OLE when the name assigned to a compound document has changed. OLE updates its internal records. Also, the associated *TOcDocument* object passes the new name to any linked or embedded objects it contains.

#### **ScrollWindow**

void ScrollWindow(int dx, int dy);

Brings new areas of a document into view by adjusting the origin of the container window. *dx* and dy are horizontal and vertical offsets added to the origin. This function is usually called in response to messages from the window scroll bars or from the arrow keys.

**See also** TOcView::GetOrigin, TOcView::Origin

#### **Setlink**

void Setlink(bool pastelink);

Sets an internal flag that determines whether Paste operations create linked or embedded objects. More specifically, *SetLink* alters the priority of the document's registered Clipboard formats. You set the original priorities with the first parameter of the REGFORMAT macro. If *pasteLink* is **true,** then *SetLink* moves the Link Source format to the top of the list. If *pasteLink* is false, it restores the Link Source format to its original position behind Embed Source.

It is usually not necessary to call *SetLink* directly because the *Paste* method calls it for you.

**See also** REGFORMAT macro, TOcView::Paste

#### **SetupWindow**

#### void SetupWindow(HWND hWin);

Tells the view what window is associated with it. The view sometimes sends notification messages to its window. Usually this function should be called from the *Setup Window* member of the container's window class. *TOleWindow* performs this task automatically.

**See also** OC\_ VIEWxxxx messages, TOleWindow::SetupWindow, TOcView::Win

### **Protected destructor**

#### **Protected Destructor**

~TOcView(); Destroys the view object.

## **Protected member functions**

#### **Forward Event**

Form 1 uint32 ForwardEvent(int eventld, const void far\* param);

Form 2 uint32 ForwardEvent(int eventld, uint32 param = O);

Both forms send a WM\_OCEVENT message to the container's window. The *eventld*  parameter becomes the message's *wParam* and should be one of the OC\_APPxxxx or OC\_ VIEWxxxx constants. The second parameter becomes the message's *lParam* and may be either a pointer (Form 1) or an integer (Form 2). Which form you use depends on the information a particular event needs to send in its *lParam.* 

**See also** OC\_APPxxxx messages, OC\_ VIEWxxxx messages, TOcView::Win, WM\_OCEVENT message

#### **I nit**

void Init(TRegList\* regList);

Initializes a newly created view object. *I nit* is called by both of the *TOc View* constructors. Usually you don't need to call it directly yourself. *TRegList* is the data type that holds all the registry keys and associated values for a single registration table. *regList* must be a document registration table (the structure created by the registration macros and conventionally named *DocReg).* 

*Init* makes this view the document's active view, connects with the BOCOLE support library, and registers supported Clipboard formats.

#### **Shutdown**

void Shutdown();

Called by the destructor of derived classes to release helper objects that the view holds internally.

**See also** TOcView public constructors and destructor

## **Protected data members**

#### **ActivePart**

TOcPart\* GetActivePart();

Returns the currently active part. If the view does not contain an active part, the return value is  $0.$   $\blacksquare$ 

**See also** TOcView::ActivePart, TOcView::ActivatePart

#### **Extent**

TSize Extent;

Holds the current width and height of the container window's client area. Both are measured in device units.

**See also** TOcView::GetWindowRect

#### **Formatlist**

TOcFormatlist Formatlist;

Holds information about all the Clipboard formats the compound document supports. The list is generated from information the application registers for the types of documents it supports.

**See also** TOcFormatList class, TOcView::RegisterClipFormats

#### **Link**

int Link;

Used internally by the *Paste* method to adjust the priority of link source format.

#### **OcApp**

TOcApp& OcApp;

A view stores the application that owns it in this protected data member.

#### **OcDocument**

TOcDocument& OcDocument;

A view stores the document object that owns the view in this protected data member. The view object manages the appearance of a compound document, and the document object manages the data.

**See Also** TOcView::GetOcDocument

### **Origin**

TPoint Origin;

Holds the coordinates of the point currently mapped to the upper left comer of the container window's client area.

**See Also** TOcView::GetOrigin

#### **Win**

HWND Win:

Holds a handle to the window where the view draws itself. The *ForwardEvent* method sends messages to this window.

**See Also** TOcView::ForwardEvent, TOcView::SetupWindow

#### **Win Title**

string WinTitle;

Holds the original caption string of the container's window. The caption is usually modified as the user moves from part to part within the document. When no part is active, the view restores the window's title to this original string.

# **TOcViewPaint struct and a struct of the struct of the struct of the struct of the struct of the struct of the struct of the struct of the struct of the struct of the struct of the struct of the struct of the struct of the**

The OC \_ VIEWP AINT message carries a pointer to this structure in its *lParam.* The message notifies a server that it should update its painting of an object. The structure carries information about the area that needs repainting. Generally a program should respond by calling paint methods on the window or view that receives the message. For examples, look at the source code for *TOleWindow::EvOcViewPaint* and *TOleView::EvOcViewPaint.* 

#### **See also**

OC\_ VIEWxxxx messages, TOleView::EvOcViewPaint, TOleWindow::EvOcViewPaint

### **Public data members**

#### **Aspect**

TOcAspect Aspect;

Holds an enumerated value that tells how the part is to be drawn. A single object can often be drawn in more than one way. For example, the server might show the object's full contents, a miniature representation of the contents, or an icon that represents the type of object without indicating its specific contents.

**See also** TOcAspect enum

#### **Clip**

TRect\* Clip;

Designates the area where the part should be allowed to draw. The server can clip the output to this area to avoid drawing outside its allotted space.

**See also** TRect class

```
DC 
HDC DC;
```
Contains a handle to the device context where the repainting should occur.

#### **Part**

TOcPart\* Part;

Points to the part that needs to be redrawn. This member can be used to ask the part to repaint itself. In the current implementation of ObjectComponents, this member is not used.

**See also** TOcPart class

#### **Pos**

TRect\* Pos;

Specifies the upper left corner of the server object that has become invalid and needs repainting.

**See also** TRect class

# **TOIeAllocator class** and **our contract of the contract of the contract of the contract of the contract of the contract of the contract of the contract of the contract of the contract of the contract of the contract of the**

A linking and embedding .EXE application creates a memory allocator object in order to tell OLE what memory manager the system should use when allocating and deallocating memory on behalf of the server. Unless you have particular memory management needs, it's easiest to let OLE use its default allocator.

When writing a linking and embedding application, you usually do not need to create a memory allocator object directly because your registrar object takes care of it for you. The only applications that create memory allocators directly are automation servers that do not support linking and embedding. Because automation servers don't create *TOcApp* objects, they do need to create *TOleAllocators.* 

DLL servers do not need a memory allocator because the system uses whatever allocator the .EXE client designates.

#### **See also**

TOcRegistrar class, TRegistrar class

### **Public constructors and destructor**

#### **Constructor**

Form 1 TOleAllocator(IMalloc\* mem = 0);

Initializes the OLE system library and, if *mem* is nonzero, registers a custom memory allocator. Unless you have particular memory management needs, it is easiest to let OLE use its default allocator. To implement your own allocator, refer to the OLE documentation on the *IMalloc* interface.

#### Form 2 TOleAllocator();

Tells OLE to use the custom memory allocator. Does not initialize the OLE system library. In .EXE applications, the registrar object initializes the OLE library. In **DLL**  servers, the .EXE client provides the allocator.

#### **Destructor**

~TOleAllocator();

Releases the memory allocator (either the default allocator or a custom allocator) and uninitializes the OLE system.

**See also** TOcRegistrar Class, TRegistrar Class

## **Public member functions**

#### **Alloc**

void far\* Alloc(unsigned long size);

Calls the *Alloc* method on the active memory allocator to request a block of memory. *size*  gives the size of the block. Unless you have registered a custom memory allocator, *Alloc*  calls OLE's default allocator. If the request fails, *Alloc* returns 0.

**See Also** TOleAllocator::Free\_

#### **Free**

void Free(void far\* block);

Calls the *Free* method on the active memory allocator to release a block of memory previously allocated with *Alloc. block* points to the base of the area to be released. Unless you have registered a custom memory allocator, *Free* calls OLE's default allocator.

**See also** TOleAllocator::Alloc\_

### **Public data member**

#### **Mem**

IMalloc\* Mem;

Points to the active memory allocator object. Unless you have registered a custom memory allocator, *Mem* points to OLE's default allocator.

# **TRegistrar class** oct/ocreg.h

*TRegistrar* manages all the registration tasks for an application. It processes OLE-related switches on the command line and records any necessary information about the application in the system registration database. If the application is already registered in the database, the registrar confirms that the registered *path, progid,* and *clsid* are still accurate. If not, it reregisters the application.

Every ObjectComponents application needs to create a registrar object. If your application supports automation but not linking and embedding, then create a *TRegistrar* object. To support linking and embedding—alone or along with automation-then create a *TOcRegistrar* instead. *TOcRegistrar* extends *TRegistrar* by connecting the application to the BOCOLE support library interfaces that support linking and embedding.

An application's main procedure usually performs these actions with its registrar:

- Construct the registrar, passing it a pointer to the application's factory callback.
- Call *IsOptionSet* to check for options that might affect how the application chooses to start (for example, remaining invisible if invoked for embedding.
- Call *Run* to enter the program's message loop.

#### **See also**

TOcRegistrar class

# **Public constructor and destructor**

#### **Constructor**

TRegistrar(TReglist& reglnfo, TComponentFactory callback, string& cmdline, HINSTANCE hlnst); *reglnfo* is the application registration structure (conventionally named *appReg). callback* is the factory callback function that ObjectComponents invokes when it is time for the application to create a document. An ObjectWindows program can use the *TOleFactory*  class to create this callback. *cmdLine* points to the command line received when the application was invoked. *hlnst* is the application instance.

#### **Destructor**

virtual  $\sim$ TRegistrar(); Deletes objects the registrar maintains internally.

The constructor processes OLE-related switches and removes them from the command line. (Call *IsOptionSet* to determine what switches were found.) It also initializes some settings from the application registration table. If the application is a DLL, the constructor initializes the global *DllRegistrar* variable.

**See also** string class, TComponentFactory typedef, TOleFactory class, TRegistrar::lsOptionSet

# **Public member functions**

#### **Can Unload**

virtual bool CanUnload();

Returns true if the application is not currently serving any OLE clients and false otherwise.

#### **CreateAutoApp**

TUnknown\* CreateAutoApp(TObjectDescriptor app, uint32 options, !Unknown\* outer = O); Creates an instance of an automated application. This method is usually called from the application's *TComponentFactory* callback function.

*app* is the automation server's primary automated class created from the *T AutoObjectDelete<>* template.

*options* contains the application's mode.flags. This is usually the same value passed in to the factory callback function. The possible values are enumerated in *TOcAppMode.* 

*outer* points to the *!Unknown* interface of an outer component under which the application is asked to aggregate.

The return value points to the new OLE application object.

**See also** TAutoObjectDelete<> class, TComponentFactory typedef, TRegistrar::CreateAutoObject

#### **CreateAutoObject**

Form 1 TUnknown\* CreateAutoObject(TObjectDescriptor obj, TServedObject& app); *app* is the automated OLE application object.

 $obj$  is the automated  $C++$  object.

Form 2 TUnknown\* CreateAutoObject(const void\* obj, const typeinfo& objlnfo, const void\* app, const typeinfo& applnfo); *app* and *obj* are the same as in Form 1.

*objlnfo* identifies the type of object in *obj. applnfo* identifies the type of object in *app.* Both values can be obtained using *typeid.* 

*CreateAutoObject* asks an automated application to instantiate one of its automated objects. It is usually called from the application's *TComponentFactory* callback function. Which form you call depends on what information you have to identify the kind of object you want to create.

**See also** TComponentFactory typedef, TRegistrar::CreateAutoApp, typeid, typeinfo class

#### **GetFactory**

virtual void far\* GetFactory(const GUID& clsid, const GUID far& iid);

Returns a pointer to the factory interface for creating type object indicated by *clsid. iid*  names the particular interface you want to receive. If the registrar is unable to find an *iid*  interface for *clsid* objects, it returns zero.

ObjectComponents calls a DLL's *GetFactory* member every time a new client loads the DLL. Usually you do not need to call *GetFactory* yourself.

#### **GetOptions**

uint32 GetOptions() const;

Returns a 32-bit integer containing bit flags that reflect the application's running mode. Some of the flags are set in response to command-line switches. Others are set directly by ObjectComponents. For a list of the mode flags, see the *TOcAppMode* enum.

**See also** TOcAppMode enum, TRegistrar::IsOptionSet, TRegistrar::ProcessCmdLine, TRegistrar::SetOption

#### **lsOptionSet**

bool IsOptionSet(uint32 option) const;

Returns true if a particular option was set as a flag on the application's command line, and false if the option was not set. The flags are set by the *ProcessCmdLine* method.

For a list of possible values *option* can assume, see the *TOcAppMode* enum.

**See also** TOcApp::IsOptionSet, TOcAppMode enum, TRegistrar::GetOptions, TRegistrar::ProcessCmdLine, TRegistrar::SetOption

#### **ProcessCmdLine**

void ProcessCmdLine(string& cmdLine);

Locates any OLE-related switches on the application's command line (or passed in to a DLL server from ObjectComponents ). The switches tell the program whether it has been launched independently or as a server, whether it should register or unregister itself, whether to create a type library, and signal other running conditions as well. *ProcessCmdLine* records the presence of each flag it finds. You can call *IsOptionSet* to determine the results.

The command line is always processed for you when the registrar object is constructed. Usually you do not need to call this function directly.

*cmdLine* contains the string of arguments passed to the program on its command line. *ProcessCmdLine* removes OLE-related switches from the command line, That lets you process *cmdLine* afterwards for any of your own arguments without worrying about OLE arguments.

**See also** string class, TRegistrar::IsOptionSet

#### **ReleaseAutoApp**

void ReleaseAutoApp(TObjectDescriptor app);

This method is used by an application's factory callback function if the application must detach itself from OLE before it can shut down. Detaching the application is necessary when an automated application has registered its application object for its class, allowing the controller to manipulate it.

#### **RegisterAppClass**

void RegisterAppClass();

Tells OLE that an automated application is up and ready to create an application instance. Has no effect if called from an application that does not support automation.

For convenience, it is recommended that every ObjectComponents application, even those that do not support automation, call *RegisterAppClass* on starting up and *Unregister AppClass* when closing down. This habit is harmless even if sometimes unnecessary and ensures that you will not forget to include registration functions if you later add automation.

**See also** TRegistrar::UnregisterAppClass

#### **Run**

virtual int Run();

Call this function to execute your program. If the application was built as an .EXE file, then *Run* lets the application enter its message loop. If the application was built as a DLL, then *Run* returns without entering the message loop. DLL servers must wait for OLE to call their factory before they run. The purpose of the *Run* function is to let you build your applications as either an .EXE or a DLL without having to modify your code.

In .EXE programs, *Run* performs the following steps:

- If the application is automated, call *RegisterAppClass.*
- Call the factory function to run the application. The application enters its message loop.
- Call the factory function to shut down the application.
- Ensure that the application's *TOcApp* connector object is properly released.

**See also** TOcApp, TRegistrar::RegisterApp, TRegistrar::Shutdown

#### **SetOption**

void Set0ption(uint32 bit, bool state);

Modifies the application's running mode flags. *bit* contains bit flags from the *TOcAppMode* enum. If *state* is true, *SetOption* turns the flags on. If *state* is false, it turns the flags off. You should never have to call this function because ObjectComponents always maintains the mode flags.

**See also** TOcAppMode enum, TRegistrar::GetOptions, TRegistrar::IsOptionSet, TRegistrar::ProcessCmdLine

#### **Shutdown**

virtual void Shutdown(IUnknown\* releasedObj, uint32 options);

Calls the application's factory function and asks it to make the application stop. Ensures that the application's *TOcApp* connector object is properly released. In the normal path of execution, the Run command performs the same tasks. Call *Shutdown* to terminate the application directly.

**See also** TOcApp, TRegistrar::Run

#### **UnregisterAppClass**

void UnregisterAppClass();

Announces that the application is no longer available for OLE interactions.

**See also** TRegistrar::RegisterAppClass

### **Protected data member**

#### **AppDesc**

TAppDescriptor& AppDesc;

Holds the application descriptor. ObjectComponents uses an application descriptor internally to manage information about a component. (Like EXEs, each DLL gets an application descriptor of its own.) *TAppDescriptor* is undocumented because it is used only internally and is subject to change. The registrar classes, *TOcRegistrar* and *TRegistrar,* are the supported interfaces to the application descriptor. The registrar constructs the descriptor, and most of its member functions call descriptor functions to perform the work.

Usually you will not need to manipulate this data member directly.

### **Protected constructor**

#### **Constructor**

TRegistrar(T AppDescriptor& appDesc);

The protected constructor is used only by the derived class *TOcRegistrar. T App Descriptor*  is a: class that both registrar objects *(TRegistrar* and *TOcRegistrar)* use internally to hold information about an application.

# **TUnknown class and a comparison of the contract of the contract of the contract of the contract of the contract of the contract of the contract of the contract of the contract of the contract of the contract of the contra**

Implements the standard OLE *!Unknown* interface. ObjedComponents derives some of its own classes from *TUnknown,* so usually you do not need to use it directly yourself. Advanced users, however, might find *TUnknown* helpful in creating their own custom Component Object Model (COM) objects.

The *TUnknown* class is the basis for the ObjectComponents implementation of object aggregation. With aggregation, you can make distinct components work together as a single OLE object. A single primary object becomes the outer object, and secondary objects behave as though they are parts of the primary object. For this to work, whenever any inner object is asked for its *!Unknown* interface, it must return the *IUnknown* that belongs to the outer object. If the outer object is asked for an interface it does not support, it forwards the request to the chain of attached inner objects. All the interfaces supported by any object in the aggregation are available through the *Querylnterface* method of the outer object.

Aggregation is established in the *TComponentFactory* callback function. Each component receives the *!Unknown* pointer to its outer object and returns its own *!Unknown* pointer to be placed in the chain of secondary objects.

### **See also**

TComponentFactory typedef

# **Public member functions**

#### **Aggregate**

!Unknown& Aggregate(TUnknown& inner);

Aggregates a new object under the current object. *inner* points to the *!Unknown* interface of the new object. The current object stores *inner* for use in responding to future *Querylnterface* calls. It also calls *AddRef* on the inner pointer.

If this is already part of an aggregation, *inner* is passed down to the last inner object in the chain.

*Aggregate* returns a reference to the object's own outer *!Unknown* interface. The newly added object should use the return value as its *Outer* pointer, too. To aggregate this under an object that is not a *TUnknown*, call *SetOuter* instead.

**See also** TUnknown::SetOuter, TUnknown::Outer

#### **GetOuter**

!Unknown\* GetOuter();

Returns a pointer to the object's outer *!Unknown* interface, the one that belongs to the primary object in a group of aggregated objects.

#### **See also** TUnknown::SetOuter, TUnknown::Outer

#### **GetRefCount**

unsigned long GetRefCount();

Returns the reference count of the outer object. If this is not aggregated, then *GetRefCount returns the object's own reference count.* 

The reference count tells how many clients hold pointers to the object. The destructor prevents the object from being destroyed if the reference count is not 0.

#### **operator !Unknown&()**

operator !Unknown&();

Returns a reference to the object's outer *!Unknown* interface. Does not increment the object's reference count.

#### **operator !Unknown\*()**

operator !Unknown\*(); Returns a pointer to the object's outer *!Unknown* interface. Increments the object's reference count first.

**See also** TUnknown::operator !Unknown&()

#### **SetOuter**

!Unknown\* SetOuter(IUnknown\* outer);

Tells the object to aggregate itself under the object *outer.* When asked for its *!Unknown*  interface, this always returns *outer. SetOuter* returns the object's own *!Unknown* interface to the outer object. It does not call *AddRefbefore* returning the pointer.

If *outer* is 0, *SetOuter* ignores *outer* but still returns its own *!Unknown* interface.

SetOuter is called to make the object aggregate under an unknown outer object. If the outer object is also a TUnknown, call Aggregate instead. Aggregate sets the object's inner pointer as well as its outer pointer.

**See also** TUnknown::Aggregate, TUnknown::GetOuter, TUnknown::Outer, TUnknown::operator !Unknown\*()

# **Protected constructor and destructor**

#### **Constructor**

TUnknown();

Creates a *TUnknown* object with an initial reference count of 0. Initially the object is not aggregated with any other object.

These members are protected because only a derived class should be able to construct a *TUnknown* object. *TUnknown* is meant to be a base for other objects, not an independent object.

#### **Destructor**

virtual ~TUnknown(); Deletes the object.

**See also** TUnknown::Aggregate

# Protected member functions

#### QueryObject

virtual HRESULT QueryObject(const GUID far& iid, void far\* far\* pin;

Asks whether the object supports the interface identified by *iid.* If the object supports the interface, the function returns HR\_NOERROR and places a pointer to the interface in *pif.* 

The implementation of *QueryObject* in *TUnknown* always fails. It always returns HR\_NOINTERF ACE. Classes derived from *TUnknown* should override this function.

For examples of override functions, look at the source code for classes such as *TOcApp*  and *TOcView.* 

#### ThisUnknown

!Unknown& ThisUnknown();

Returns a reference to the */Unknown* interface for this, not to the outer or inner aggregated objects.

# Protected data member

#### **Outer**

!Unknown\* Outer;

Holds a pointer to the */Unknown* interface of the outer object in a group of aggregated objects.

See also TUnknown::GetOuter, TUnknown::SetOuter

# TXAuto class

ocf/autodefs.h

#### Base class

**TXBase** 

*TXAuto* is the exception object that ObjectComponents throws when it encounters an unexpected error while processing automation calls. The possible errors are indicated by the *TError* nested enum values.

#### See also

TXBase class (OWL.HLP), TXObjComp class, TXOle class, TXRegistry class

## Public constructor

#### **Constructor**

TXAuto(TXAuto::TError err); Constructs an exception object to describe the problem indicated by err.

See also TXAuto::TError enum

# **Public data member**

#### **ErrorCode**

TError ErrorCode; Holds the code that identifies the problem this object was constructed to describe.

**See also** TXAuto::TError enum

# **Type definition**

#### **TError**

enum TError

The values of the enumeration identify possible errors that can occur during automation.

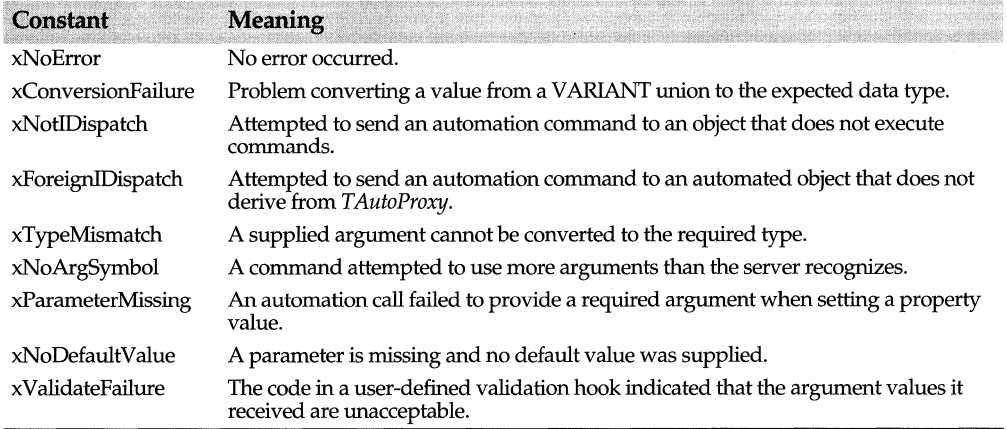

# **TXObjComp class**

**ocf/ocdefs.h** 

### **Base class**

#### **TXBase**

*TXObjComp* is the exception object that ObjectComponents throws when it encounters an unexpected error while processing its own internal code. The possible errors are indicated by the *TError* nested enum values.

#### **See also**

TXAuto class, TXBase class, TXOle class, TXRegistry class

# **Public constructor**

#### **Constructor**

TXObjComp(TXObjComp::TError err, const char\* msg = 0);

Constructs an exception object to describe the problem indicated by *err.* Associates the optional *msg* string with the error.

**See also** TXObjComp::TError

# **Public member function**

#### **ErrorCode**

**TError** ErrorCode;

Holds the error code that identifies the problem this object was constructed to describe.

**See also** TXObjComp::TError enum

# **Type definition**

#### **TError**

enum TError

The values of the enumeration identify possible errors that can occur inside ObjectComponents.

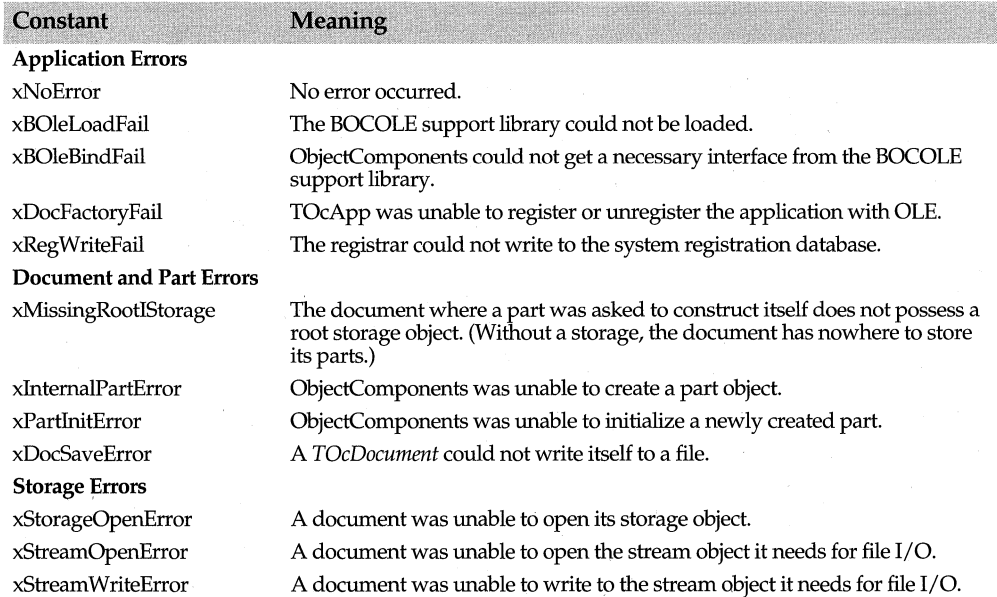

# **TXOle class**

### **ocf/oleutil.h**

#### **Base class**

#### TXBase

*TXOle* is the exception object that ObjectComponents throws when it encounters an unexpected error while executing an OLE API call.

The object's *Check* method is static so that you can call it without actually creating a *TXOle* object. If the parameters you pass indicate an error has occurred, *Check* creates a *TXOle* object and throws the exception for you.

### **See also**

TXAuto class, TXObjComp class, TXRegistry class

# **Public constructors and destructor**

#### **Constructors**

- Form 1 TXOle(const char far\* msg, HRESULT stat); Creates an OLE exception object. *msg* points to an error message and *stat* holds the return value from an OLE API call.
- Form 2 TXOle(const TXOle& copy); Constructs a new OLE exception object by copying the one passed as *copy.*

Usually you do not need to construct an OLE exception object directly. Call *Check*  instead.

#### **Destructor**

-TXOle(); Destroys the *TXOle* object.

**See also** TXOle::Check

# **Public member functions**

#### **Check**

Form 1 static void Check(HRESULT stat, const char far\* msq);

If *stat* indicates an error, Form 1 throws a *TXOle* exception containing the *msg* error string.

Form 2 static void Check(HRESULT stat);

If *stat* indicates an error, Form 2 throws a *TXOle* exception containing the error string "OLE call FAILED, ErrorCode *=stat"* where *stat* is shown as an eight-digit hexadecimal value.

If you see this error message when running programs, you can look it up in the OLE\_ERRS.TXT file, which for convenience matches the error codes to corresponding comments from the OLE system header files.

Checks whether an error has occurred and if so throws an exception. *stat* is the value returned by an OLE API call. *Check* is static so that you can call it without actually creating a *TXOle* object first. If *stat* indicates an error, then *Check* creates a *TXOle* object and throws an exception.

### **Public data member**

**Stat** 

long Stat; *Stat* ("status") holds the result code returned from an OLE APL

# **TXRegistry class**

**ocf/ocdefs.h** 

### **Base class**

#### TXBase

*TXRegistry* is the exception object that ObjectComponents throws when it encounters an unexpected error while reading from or writing to the system registration database.

The object's *Check* method is static so that you can call it without actually creating a *TXRegistry* object. If the parameters you pass indicate an error has occurred, *Check*  creates a *TXRegistry* object and throws the exception for you.

#### **See also**

TXAuto class, TXObjComp class, TXOle class

# **Public constructors**

#### **Constructors**

Form 1 TXRegistry (const char\* msg, const char\* key);

Creates a registry exception object. *msg* points to an error message and *key* points to the name of the registry key that ObjectComponents was processing when the exception occurred.

#### Form 2 TXRegistry(const TXRegistry& copy);

The copy constructor constructs a new registry exception object by copying the one passed as *copy.* 

Usually you do not need to construct a registry exception directly. Call *Check* instead.

**See also** TXRegistry::Check

# **Public member functions**

#### **Check**

static void Check(long stat, const char\* key);

Tests the value of *stat* to determine if an error has occurred and if so throws an exception. *stat* is the return value from a registration command. *key* is the name of the key that the registration command was processing.

Check is static so that you can call it without actually creating a *TXRegistry* object first. If *stat* is nonzero, then *Check* creates a *TXRegistry* object and throws an exception. The exception carries the message string "Registry failure on key: *key,* ErrorCode *=stat."* 

#### **Key**

const char\* Key;

Points to the name of the registration key that ObjectComponents was processing when the exception occurred.

# **typehelp registration key**

Registers the name of a Help file (.HLP) containing information about the methods and properties your program exposes for automation. If the file is not in the same directory as the executable, be sure to register *helpdir* as well.

*typehelp* is valid in the application registration table of an automation server. It is optional. Also, the file name can be localized, making it easy to have different Help files for different languages.

To register *typehelp,* use the REGDATA macro, passing *typehelp* as the first parameter and file name as the second parameter.

#### **See also**

helpdir registration key, REGDATA macro, typelib registration key

# **usage registration key**

Determines whether a single instance of your application is allowed to support multiple users or whether a new instance should be launched for each new OLE client. The *-Automation* command-line switch overrides this setting and forces single use when an automation server is invoked.

The *usage* key is valid in any server registration table. It is always optional. If you omit it, ObjectComponents by default registers the application to support only one client per instance.

To register the *usage* key, use the REGDATA macro, passing *usage* as the first parameter and one of the *ocrxxxx* Usage constants as the second parameter.

REGDATA(usage, ocrSingleUse) //one client per instance (default)

#### **See also**

ocrxxxx usage constants, REGDATA macro

# **verbn registration keys**

A string naming an action the server can perform with its objects. Containers add the active object's verbs to their Edit menus.

*verbO* is the name of the primary (default) verb for the class. The primary verb is executed if the user double-clicks the object. Use *verbl* through *verb7* to register

additional verbs. The ocrVerbLimit constant, defined in ocf/ocreg.h, represents the maximum number of verbs allowed (8).

The *verbn* keys are valid in the document registration tables of a server that supports linking and embedding. Every server should register a default verb. Other verbs are optional.

To register a verb, use the REGDATA macro, passing *verbn* as the first parameter and a menu item string as the second parameter.

REGDATA(verb0, "&Edit") // default action REGDATA(verb1, "&Open") // another possible action (optional)

#### **See also**

REGDATA macro, verbnopt registration keys

# **verbnopt registration keys**

Registers option flags describing the server's verbs. The flags determine how the verbs appear on the container's menu. They can be grayed or disabled, for example.

Verb options are valid in the document registration table of any server that supports linking and embedding. They are always optional. Verb options are meaningless unless you also register verbs.

To register verb options, use the REGVERBOPT macro, passing a verb key (such as *verbO* or *verbl)* as the first parameter. For the second parameter, use *ocrxxxx* verb menu constants. For the third parameter, use *ocrxxxx* verb attribute constants.

REGVERBOPT(verb2, ocrGrayed, ocrOnContainerMenu I ocrNeverDirties)

#### **See also**

ocrxxxx verb menu constants, ocrxxxx verb attribute constants, REGVERBOPT macro, verbn registration keys

# **version registration key**

Registers a version string for the application and type library. The string can include minor version numbers delimited by periods. OLE ignores version numbers after the first two (the major and minor version numbers).

The version key is valid in any registration table. It is always optional.

To register *version,* use the REGDATA macro, passing *version* as the first parameter and a version number string as the second parameter.

```
REGDATA (version, "1. 0. 5")
```
#### **See also**

description registration key, permid registration key, permname registration key

# **WM\_OCEVENT message and a control of the control of the control of the control of the control of the control of the control of the control of the control of the control of the control of the control of the control of the c**

ObjectComponents defines the WM\_OCEVENT message in order to notify an application's window when significant OLE-related events occur.

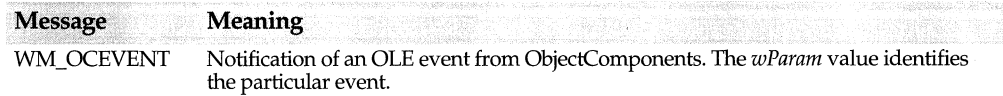

### **See also**

OC\_APPxxxx messages, OC\_ VIEWxxxx messages
668 ObjectWindows Reference Guide

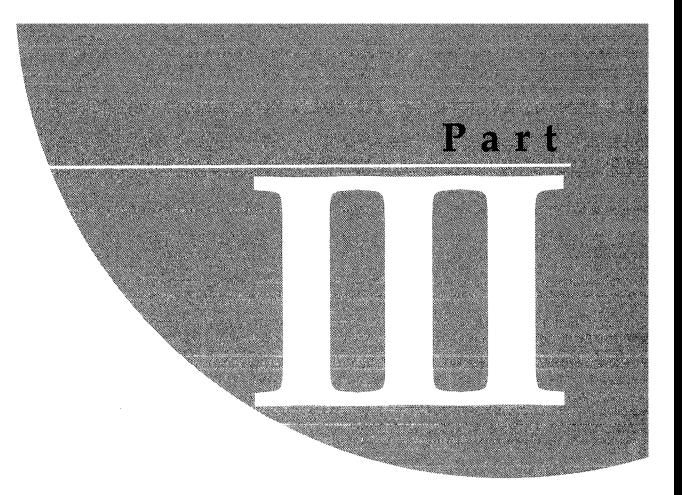

# **ObjectSupport reference**

670 Object Windows Reference Guide

### Chapter

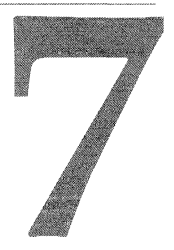

# **Overview of ObjectSupport**

This chapter provides an overview of the ObjectSupport classes, libraries, and header files, which provide various services that help you design your ObjectWindows application. These classes include the following groups:

- Mathematical classes such as *TPoint, TSize,* and *TRect* that define screen coordinates and properties of rectangles.
- Document template classes that make it easier to design Doc/View applications.
- *TLocaleString,* which localizes OLE registration information required for containers and servers.

The geometric classes support various operations that you might want to perform on points and rectangles. *TPoint* encapsulates a two-dimensional point that represents a screen position. You can use *TPoint* to compare, assign, and manipulate points. *TSize*  encapsulates a two-dimensional quantity that represents the displacement of an area or the height and width of a rectangle. You can use *TSize* to compare, assign, and manipulate sizes. *TRect* encapsulates the properties of rectangles with sides parallel to the x- and y-axes. You can use *TRect* to perform a variety of rectangle tests and manipulations, such as inflating, normalizing, and changing the offset dimensions of a rectangle. A parameterized class, *TPointer* holds a pointer to its parameterized type. You can assign a pointer to a *TPointer* object and easily remove the object by assigning 0 to the pointer.

Other ObjectSupport classes such as *TDroplnfo* and *TDocTemplate* provide functions that let you manipulate files and documents. *TDropinfo,* which supports file drag and drop operations, makes it easy to determine the number of files dropped, the names of the files, and where they were dropped. The templetized classes, *TDocTemplate* and *TDocTemplateT,* support creating documents and views. You can use these classes to create a document template with a specified file description, file filter pattern, and default file extension.

The ObjectSupport library also includes classes and macros designed to simplify the process of localizing strings and building registration tables. The localization class,

*TLocaleString,* provides support for ObjectWindows' Doc/View as well as ObjectComponents' OLE-enabled applications. A struct defining a localizable substitute for **char\*** strings, *TLocaleString* contains functions that translate and compare strings in a given language. Object Windows' registration macros simplify the process of building a registration table for either an automation server or a non-automated application or document.

The ObjectSupport library contains one exception class, *TXBase,* which is the base class for both ObjectWindows' and ObjectComponents' exception-handling classes. Exception classes derived from *TXBase* are designed to handle specific error conditions, such as an out-of-memory error or an attempt to create an invalid window. To handle an exception, you will want to derive a class from any one of the ObjectWindows' classes that describe this particular exception.

The following table lists the files included in the ObjectSupport Library (.. \OSL directory).

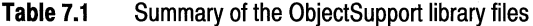

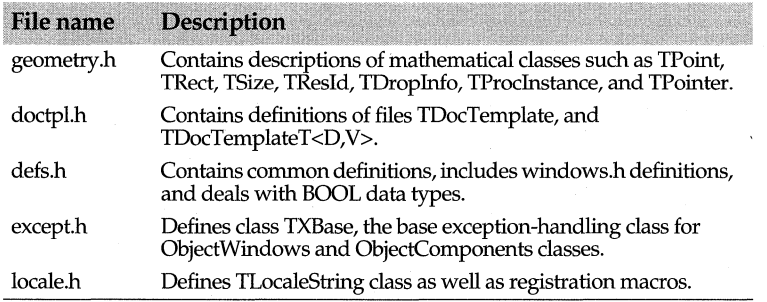

### Chapter

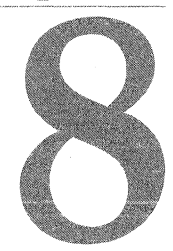

# **ObjectSupport library reference**

## **Registration macros**

The following macros, defined in locale.h, take care of performing various OLE-related registration procedures. These macros simplify the process of building a registration table (a specific kind of lookup table) for an automation server and for a non-automated application or document associated with either a container or a server. A collection of vital statistics about an object, the registration table provides an external description associated with an object. Some of the information goes into the system registry and is used by OLE. Some of the information is displayed in the File I Open dialog box when the user selects the Insert Object selection.

The registration macros build a *TRegList* structure containing entries of type *TRegitem,* a struct which is defined as follows:

```
struct TRegitem { 
 char* Key; 
  TLocaleString Value; 
//String value for the item 
}; 
                         //Item name
```
Using these macros saves you the trouble of having to build the *TRegitem* and *TRegList*  structures directly.

Although both servers and containers use the same macros, they pass different kinds of information to the registration structures. Depending on the amount of information you want associated with your application and whether you want to set up a structure with document or application information, use one or more of these registration macros.

### **Registration macros**

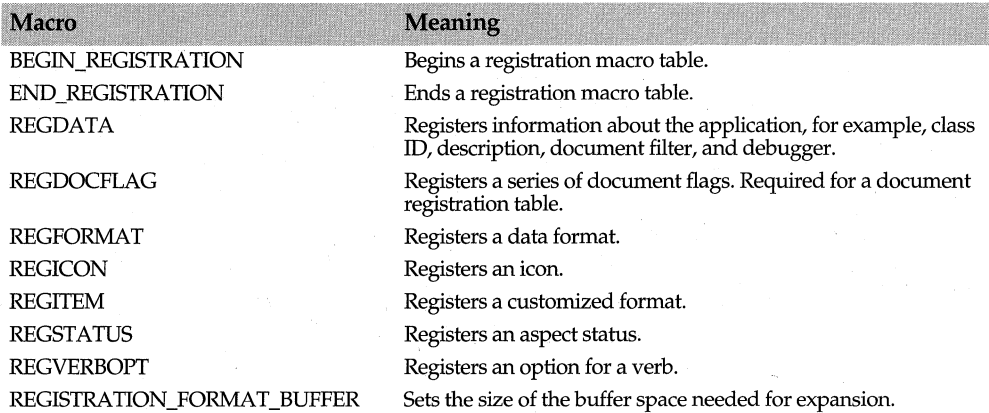

REGDATA, which is the main macro used in the registration table, passes string data in its arguments. The REGFORMAT, REGDOCFLAG, REGICON, REGSTATUS, and REGVERBOPT macros format numeric values as string values.

See the *Object Windows Programmer's Guide* for a list of which item names (referred to as keys) are required in the application and document registration tables. For information about how to use these macros in your OLE-enabled applications, see the sections on "Registering a linking and embedding server" and "Registering the container" in the *ObjectWindows Programmer's Guide.* The sample applications, REGTEST.CPP and STEP15DV.CPP, on your distribution disk, provide examples of registration tables designed for different kinds of applications and documents.

**See also** END\_REGISTRATION Macro, BEGIN\_REGISTRATION Macro, TLocaleString

## **BEGIN REGISTRATION macro**

### **locale.h**

#### BEGIN\_REGISTRATION(regname)

Indicates the beginning of a registration macro table. The macro takes one argument *(regname),* which is the name of the structure to be built. Within the registration table macro, there are several macros that build the registration structure. Depending on the type of application or document, different macros are used. The following example from STEP15.CPP, registers the drawing pad as a server application and builds an *AppReg* structure:

```
BEGIN_REGISTRATION(AppReg) 
  REGDATA (els id, " { 5E4BD320-8ABC-101B-A23B-CE4E85D07ED2}") 
  REGDATA(description,"OWL Drawing Pad Server") 
END_REGISTRATION
```

```
See also END_REGISTRATION macro, REGDATA macro
```
## **END REGISTRATION macro and the contract of the contract of the contract of the contract of the contract of the contract of the contract of the contract of the contract of the contract of the contract of the contract of**

### END REGISTRATION

END\_REGISTRATION Indicates the end of a registration macro table. You can insert the registration macros within the BEGIN\_REGISTRATION and END\_REGISTRATION macros to build a registration structure.

**See also** BEGIN REGISTRATION macro

### **REGDATA macro locale.h notative and the set of the set of the set of the set of the set of the set of the set of the set of the set of the set of the set of the set of the set of the set of the set of the set of the s**

REGDATA(var,val)

The main registration macro, REGDATA registers information about an application or a document. The macro always takes an item name (for example, *clsid)* and a corresponding string value (for example, 5E4BD320-8ABC-101B-A23B-CE4E85D07ED2). The following example from STEP15.CPP on your distribution disk, passes the class ID and description to build an *App Reg* application registration structure:

```
BEGIN_REGISTRATION(AppReg) 
  REGDATA (els id, " { 5E4BD32 0-8ABC-101B-A23B-CE4E85D07ED2}") 
  REGDATA(description, "OWL Drawing Pad Server")
END_REGISTRATION
```
For an automation server, the registration structure includes the following REGDATA macros:

```
BEGIN_REGISTRATION(myappreg) 
REGDATA(clsid, "{01234567-1234-5678-1122-334455667788}") 
REGDATA(progid, "MySample") 
REGDATA(description, "My Sample 1. 0 Application") 
REGDATA(cmdline, "/automation")
REGDATA(version, "1.2") 
END_REGISTRATION
```
Each automatable object requires a program ID, a description, and a command-line argument, which is placed on the server's command line. As usual, only one class ID is defined for the application. See the *Object Windows Programmer's Guide* for detailed information about how to register an automation server.

For each application registration structure, you may have one or more document registration structures. The following example uses the data from several REGDATA macros to build a *DocReg* registration structure.

```
BEGIN_REGISTRATION(mydocreg) 
REGDATA (description, "My Sample 1.0 Document")
REGDATA(extension, "myd") //Do not use a period before the extension. 
REGDATA(directory, "C:\temp") 
REGDATA (docfilter, "*.drw;*.drx")
 ... //Insert additional macros here. 
REGDATA (debugger, "tdw -t") // Sets debugger option
 REGDATA(progid, "MyDocument") //For servers only 
 REGDATA(menuname, "My Document") //For servers only
```

```
REGDATA(insertable,O) // For servers only 
REGDATA(usage, ocrMultipleUse) // For servers only
 REGDATA (verb0, "&Edit") //For servers only
 REGDATA(verb1, "&Open") //For servers only
 REGDATA(verb2, "&Play") //For servers only 
 ... //Insert additional macros here. 
END_REGISTRATION
```
**See also** BEGIN\_REGISTRATION macro, END\_REGISTRATION macro

### **REGITEM macro locale.h** *n*

#### REGITEM(key,val)

The REGITEM macro lets you write customized entries for the system registry. The following example, from REGTEST.CPP, registers conversion formats.

REGITEM("CLSID\\<clsid>\\Conversion\\Readable\\Main", "FormatX,Formaty")

The first string is the registry key which has one parameter ( *<clsid>)* When the registry information is generated, an actual value is substituted for the template parameters.

**See also** BEGIN\_REGISTRATION macro, END\_REGISTRATION macro

## **REGFORMAT macro locale.h <b>REGFORMAT** macro **locale.h**

#### REGFORMAT(i,f,a,t,d)

The REGFORMAT macro indicates the data formats the server or container can support and has the following parameters:

- $\mathbf{i}$ Order of priority for the designated data format with 0 being the highest fidelity rendered.
- f The data format, for example, *ocrText, ocrTiff, ocrDib,* and so on.
- *a* The format used to present the data.
- $\overline{t}$ Medium to use to transfer the data, for example, *ocrMfPict* (METAFILEPlCT structure), *ocrGDI* (GDI object such as a bitmap), *ocrIStream* (Stream object in a compound file) and so on.
- $d$  Whether or not data is provided as well as received in the designated format. The accepted values are *ocrGet* (imports data in the specified format), *ocrSet* (exports data in the specified format), or *ocrGetSet*  (both exports and imports data in the specified format).

For example, STEP15DV.CPP registers the following clipboard formats:

REGFORMAT(l, ocrMetafilePict, ocrcontent, ocrMfPict, ocfSet)

and generates the string, "formatl, 3, 1, 1056,1." Although you could enter the string of numbers, it is much easier to use the enumerated values. See the *ocrxxxx Clipboard*  constants for a description of the accepted data formats.

To build a registration structure, use REGFORMAT within the BEGIN\_ REGISTRATION and END\_REGISTRATION macros in a registration macro table. Any formats registered using REGFORMAT are also registered automatically on the Windows Clipboard. You can register your own formats by inserting a string indicating your own format. For example,

REGFORMAT(2, "ANewFormat", ocrContent, ocrIStorage, ocrGetSet)

To provide names for your own formats, call *TOleFrame::AddUserFormatName.* This function associates a clipboard data format with the description of the data format as it appears to users in the Help text of the Paste Special dialog box.

**See also** BEGIN\_REGISTRATION macro, ocrxxxx Clipboard constants, ocrxxxx medium constants, TOleFrame::AddUserFormatName

### **REGSTATUS macro locale.h locale.h**

### REGSTATUS(a,f)

The REGSTATUS macro indicates the way in which the view (referred to as the "aspect") of an object behaves and has the following arguments:

a The content of the object.

f One of the *ocrxxxx Object Status* enum values indicating the status of the object, for example, *ocrOnlyiconic, ocr Activate When Visible,* and so on.

The object can be defined as having many different aspects of behavior. For example, an object registered as *ocr Activate When Visible* is active whenever it is visible.

Servers that support linked and embedded objects use this macro to register the behavior an object exhibits when it is viewed. This behavior is referred to as the aspect status or simply aspect of the object.

The sample program, REGTEST.CPP, on your distribution disk includes the following REGSTATUS macros:

```
REGSTATUS(all, ocrNoSpecialRendering) 
REGSTATUS(icon, ocrOnlyiconic)
```
The first macro registers flags for all aspects of the object while the second macro registers flags for the iconic aspect of the object. (The icon used in the REGSTA TUS macro must have been defined and registered.)

**See also** BEGIN REGISTRATION macro, REGICON macro, ocrxxxx object status constants

## **REGVERBOPT macro locale.h**   $\blacksquare$  **locale.h locale.h**

REGVERBOPT(v,mf,sij

Registers the actions a server can perform on its objects. The arguments control how the verbs appear on the container's menu. The macro has the following arguments:

- *v* The verb key, for example, *verbl* or *verb2.*
- *mf* A value that describes how a server's verbs appear on the container's menu. This value must be one of the *ocrxxxx Verb Menu* constants, for example, *ocrGrayed,* which makes the verb appear gray on the menu and disables the verb.
- *sf* A value that tells the container how to use the verb. This value must be one of the *ocrxxxx Verb Attribute*  constants, for example, *ocrNeverDirties,* which indicates that the verb never modifies the object. These options can be ORed together.

The sample program, REGTEST.CPP, on your distribution disk includes the following REGVERBOPT macro:

REGVERBOPT(verbl, ocrGrayed, ocrOnContainerMenu I ocrNeverDirties)

These verb options are optional and are only valid if the verb is registered in the document registration table for the server application. To register the verb, use

REGDATA (verb1, "&Open")

**See also** BEGIN\_REGISTRATION macro, ocrxxxx verb attribute constants, ocrxxxx verb menu constants

### **REGICON macro locale.h** *REGICON* **macro**

#### REGICON(i)

Registers an icon so that the object is displayed as an icon. The sample program, REGTEST.CPP, on your distribution disk, includes the following REGICON macro:

 $\cdot$  REGICON(1)

The macro takes one argument, the index of the default icon to use. This argument indicates which icon is to be retrieved from the resource file when the document is displayed as an icon.

**See also** BEGIN\_REGISTRATION macro

### **REGDOCFLAGS macro locale.h and locale.h and locale.h locale.h and locale.h and locale.h and locale.h and locale.h and locale.h and locale.h and locale.h and locale.h and locale.h and locale.h and locale.h and locale.h and**

#### REGDOCFLAGS(i)

Indicates options for the document and defines the characteristics of document templates. The REGDOCFLAGS arguments tell the document manager how to display and manage the documents and views. Although, for backward compatibility, you can still pass this information to the document template using the separate parameters in the constructor, newer programs should use the REGFORMAT, REGDOCFLAGS, and REGDATA macros to create a document template object.

The sample program, REGTEST.CPP, on your distribution disk, includes the following REGDOCFLAGS macro declaration within the document registration structure:

```
BEGIN_REGISTRATION(mytplreg) 
REGDATA(description, "My Sample Draw View") 
REGDATA( filter, "* .drw; *. drx") 
REGDATA(defaultext, "dvw") 
REGDATA(directory, 0) 
REGDOCFLAGS(dtAutoDelete | dtUpdateDir | dtCreatePrompt)
END_REGISTRATION
```
The arguments to REGDOCFLAGS define the document's characteristics. In the case of *dtAutoDelete,* for example, the document is deleted when the last view is deleted.

Certain documents must be registered with different options. For example, to register a Doc/View application used with a *TOleDocument* object, you must specify the *dtRegisterExt* and *dtAutoOpen* flags. If this is a Doc/View application, and if the document template is not hidden, you must register the description, filter, and extension.

**See also** BEGIN\_REGISTRATION macro, REGFORMAT macro, REGDATA macro, dt document template constants

## **REGISTRATION FORMAT BUFFER macro** locale.h

#### REGISTRATION FORMAT BUFFER(n);

Allocates space in memory  $(n)$  for the expansion of the values passed in the registration macros that control the formatting of a document or application. Generally, allow 10 bytes for each value passed in the REGFORMAT macro in addition to the space required for strings passed in the REGSTATUS, REGVERBOPT, REGICON, or REGFORMAT macros. For example, the sample program, STEPlS.CPP uses this macro to declare 100 bytes of space:

```
REGISTRATION_FORMAT_BUFFER(100);
```
**See also** REGFORMAT macro, REGSTATUS macro

## **TDocTemplate class** doctpl.h

*TDocTemplate* is an abstract base class that contains document template functionality. This document template class defines several functions that make it easier for you to use documents and their corresponding views. *TDocTemplate* classes create documents and views from resources and handle document naming and browsing. The document manager maintains a list of the current template objects. Each document type requires a separate document template.

### **Public member functions**

#### **Clear Flag**

void ClearFlag(long flag); Clears a document template constant.  $\mathcal{L}$ 

**See also** dt document template constants

#### **Clone**

virtual TDocTemplate\* Clone(TModule\* module, TDocTemplate\*& phead=DocTemplateStaticHead)=O; Makes a copy of a document template.

#### **ConstructDoc**

virtual TDocument\* ConstructDoc(TDocument\* parent =  $0$ ) = 0;

A pure virtual function that must be defined in a derived class, *ConstructDoc* creates a document specified by the document template class. Use this function in place of *Create Doc.* 

**See also** TDocManager::CreateDoc

#### **ConstructView**

virtual TView\* ConstructView(TDocument& doc = 0) = O;

A pure virtual function that must be defined in a derived class, *ConstructView* creates the view specified by the document template class. '

**See also** TDocManager::CreateView

#### **Create Doc**

virtual TDocument\* CreateDoc(const char far\* path, long flags =  $0$ ) = 0;

An obsolete pure virtual function that must be defined in a derived class, *CreateDoc*  creates a document based on the directory path *(path)* and the specified template and *flags* value. If the *path* is 0 and the new flag *(dtNewDoc)* is not set, the dialog box is displayed. This function is obsolete: use *ConstructDoc* instead.

**See also** TDocManager::CreateAnyDoc, TDocTemplate::ConstructDoc

#### **Create View**

virtual TView\* CreateView(TDocument& doc, long flags) = O;

A pure virtual function that must be defined in a derived class, *Create View* creates the view specified by the document template class. This function is obsolete: use *ConstructView* instead.

**See also** TDocManager::CreateAnyView, TDocTemplate::ConstructView

#### **GetDefaultExt**

const char far\* GetDefaultExt() const;

Gets the default extension to use if the user has entered the name of a file without any extension. If there is no default extension, *GetDefaultExt* contains 0.

#### **GetDescription**

const char far\* GetDescription() const;

Gets the template description to put in the file-selection list box or the File I New menuselection list box.

#### **GetDirectory**

const char far\* GetDirectory() const;

Gets the directory path to use when searching for matching files. This will get updated if a file is selected and the *dtUpdateDir* flag is set.

#### **See also**

#### **GetDocManager**

TDocManager\* GetDocManager() const; Points to the document manager.

#### **GetFileFilter**

const char far\* GetFileFilter() const; Gets any valid document matching pattern to use when searching for files.

#### **GetFlags**

long GetFlags() const; Gets the document template constants, which indicate how the document is created and opened.

**See also** dt xxxx document template constants

#### **GetModule**

TModule\*& GetModule(); Returns a module pointer.

#### **GetNextTemplate**

TDocTemplate\* GetNextTemplate() const; Gets the next template in the list of templates.

#### **GetRegList**

TRegList& GetRegList() const;

Gets the program's registration table, which contains the program's current program ID, class ID, executable path, as well as other attributes used to construct a *TDocTemplate*  object. See the entry for Registration macros in this manual for information about how the registration macros generate registration information.

#### **GetViewName**

virtual const char far\* GetViewName() = O;

A pure virtual function that must be defined in a derived class, *GetViewName* gets the name of the view associated with the template.

#### **lnitDoc**

TDocument\* lnitDoc(TDocument\* doc, const char far\* path, long flags); *InitDoc* is called only from the subclass so that *CreateDoc* can continue its document processing.

**See also** TDocTemplate::CreateDoc

#### **lnitView**

TView\* lnitView(TView\* view); Called only from the subclass to continue *Create View* processing.

**See also** TDocTemplate::CreateView

#### **lsFlagSet**

bool lsFlagSet(long flag); Returns nonzero if the document template flag is set. **See also** dt xxxx document template constants

#### **lsMyKindOfDoc**

virtual TDocument\* lsMyKindOfDoc(TDocument& doc)=O;

A pure virtual function that must be defined in a derived class, *IsMyKindO.fDoc* tests if the template belongs to the same class as the document or to a derived class.

**See also** TDocTemplateT::IsMyKindOfDoc

#### **lsMyKindOfView**

virtual TView\* IsMyKindOfView(TView& view) = 0;

A pure virtual function that must be defined in a derived class, *IsMyKindofView* tests if the template belongs to the same class as the view or to a derived class.

#### **lsStatic**

bool lsStatic();

Returns true if the template is statically constructed.

#### **ls Visible**

bool lsVisible();

Indicates whether the document can be displayed in the file selection dialog box. A document is visible if *dtHidden* isn't set and *Description* isn't 0.

#### **SelectSave**

bool SelectSave(TDocument& doc);

Prompts the user to select a file name for the document. Filters out read-only files.

#### **SetDefaultExt**

void SetDefaultExt(const char far\*);

Sets the default extension to use if the user has entered the name of a file without any extension. If there is no default extension, *SetDejaultExt* contains 0.

#### **SetDirectory**

void SetDirectory(const char far\*);

void SetDirectory(const char far\*, int len);

Sets the directory path to use when searching for matching files. This will get updated if a file is selected and the *dtUpdateDir* flag is set.

**See also** TDocTemplate::GetDirectory

#### **SetDocManager**

void SetDocManager(TDocManager\* dm); Sets the current document manager to the argument dm.

#### **SetFileFilter**

void SetFileFilter(const char far\*);

Sets the valid document matching pattern to use when searching for files.

#### **SetFlag**

void SetFlag(long flag);

Sets the document template constants, which indicate how the document is created and opened.

**See also** dtxxxx document template constants

#### **SetModule**

TModule\*& SetModule(); Sets a module pointer.

### **Protected constructor and destructor**

#### **Constructor**

TDocTemplate(TReglist& reglist, TModule\*& module, TDocTemplate\*& phead):

Uses the information in the registration table *(regList)* to construct a *TDocTemplate* with the specified file description, file filter pattern, search path for viewing the directory, default file extension, and flags representing the view and creation options from the registration list. Then, adds this template to the document manager's template list. H the document manager is not yet constructed, adds the template to a static list, which the document manager will later add to its template list.

The argument, *module,* specifies the *TModule* of the caller. *phead* specifies the template head for the caller's module. See the Registration macros entry in this manual for information about the registration macros that generate a *TRegList,* which contains the attributes used to create a *TDocTemplate* object.

#### **Destructor**

 $~\sim$ TDocTemplate();

Destroys a *TDocTemplate* object and frees the data members *(FileFilter, Description, Directory, and DefaultExt).* The Destructor is called only when no views or documents are associated with the template. Instead of calling this Destructor directly, use the *Delete*  member function.

**See also** dtxxxx document template constants

### **TDocTemplateT<D,V> class doctpl.h and doctpl.h and doctpl.h and doctpl.h and doctpl.h**

To register the associated document and view classes, a parameterized subclass, *TDocTemplateT<D,V>,* is used to construct a particular document and view, where D represents the document class and *V* represents the view class. The parameterized template classes are created using a macro, which also generates the associated streamable support. The document and view classes are provided through the use of a parameterized subclass. The template class name is used as a typedef for the parameterized class. For example,

DEFINE\_DOC\_TEMPLATE\_CLASS(TFileDocument, TEditView, MyEditFile)

You can instantiate a document template using either a static member or an explicit construction. For example,

```
MyEditFile etl ("Edit text files", 
       "* .txt", "D:\ \doc"," .TXT"" ,dtNoAutoView); 
new MyEditFile( ..... )
```
When a document template is created, the document manager *(TDocManager)* registers the template. When the document template's delete function is called to delete the template, it is no longer visible to the user. However, it remains in memory as long as any documents still use it.

### **Public constructors**

#### **Constructors**

Form 1 TDocTemplateT(const char far\* filt, const char far\* desc, const char far\* dir, const char far\* ext, long flags = 0, TModule\*& module = ::Module, TDocTemplate\*& phead = DocTemplateStaticHead); Constructs a *TDocTemplateT* with the specified file description *(desc),* file filter pattern *(filt)*, search path for viewing the directory *(dir)*, default file extension *(ext)*, and flags representing the view and creation options *(flags). module,* which is instantiated and exported directly from every executable module, can be used to access the current instance.

Form 2 TDocTemplateT(TRegList& regList, TModule\*& module = ::Module,

TDocTemplate\*& phead = DocTemplateStaticHead);

Constructs a *TDocTemplateT* using the registration table to determine the file filter pattern, search path for viewing the directory, default file extension, and flag values. See the entry in this manual for registration macros for more information about how the registration tables are created. *module,* which is instantiated and exported directly from every executable module, can be used to access the current instance.

### **Public member functions**

#### **Clone**

TDocTemplateT\* Clone{TModule\* module, TDocTemplate\*& phead = DocTemplateStaticHead; Makes a copy of the *TDocTemplateT* object.

#### **Create Doc**

 $D^*$  CreateDoc(const char far\* path, long flags = 0);

*CreateDoc* creates a document of type D based on the directory path *(path)* and *flags*  value.

**See also** TDocTemplate::CreateDoc

#### **Create View**

TView\* CreateView(TDocument& doc, long flags =  $0$ ); *Create View* creates the view specified by the document template class.

**See also** TDocManager::CreateAnyView

#### **lsMyKindOfDoc**

D\* lsMyKindOfDoc{TDocument& doc);

*IsMyKindOfDoc* tests to see if the document *(doc)* is the same class as the template's document class or if the document is a derived class. If the template can't use the document, *IsMyKindOfDoc* returns 0.

**See also** TDocTemplate::IsMyKindOfDoc

#### **lsMyKindOfView**

V\* IsMyKindOfView(TView& view);

*IsMyKindOfView tests to see if the view <i>(view)* is the same class as the template's view class or if the view is a derived class. If the template can't use the view, *IsMyKindOJView*  returns<sub>0</sub>.

#### **GetViewName**

virtual const char far\* GetViewName(); *GetViewName* gets the name of the view associated with the template.

### **TDroplnfo class geometry.h**

*TDropinfo* is a simple class that supports file-name drag and drop operations using the WM\_DROPFILES message. Each *TDropinfo* object has a private handle to the HDROP structure returned by the WM\_DOPFILES message.

### **Public constructor**

#### **Constructor**

TDroplnfo(HDROP handle); Creates a *TDropinfo* object with *Handle* set to the given *handle.* 

### **Public member functions**

#### **Drag Finish**

void DragFinish();

Releases any memory allocated for the transferring of this *TDropinfo* object's files during drag operations.

#### **DragQueryFile**

uint DragQueryFile( uint index, char far\* name, uint namelen)

Retrieves the name of the file and related information for this *i* object. If *index* is set to -1 (OxFFFF), *DragQueryFile* returns the number of dropped files. This is equivalent to calling *DragQueryFileCount.* 

If *index* lies between 0 and the total number of dropped files for this object, *DragQueryFile* copies to the *name* buffer (of length *nameLen* bytes) the name of the dropped file that corresponds to *index,* and returns the number of bytes actually copied.

If *name* is 0, *DragQueryFile* returns the required buffer size (in bytes) for the given *index.*  This is equivalent to calling *DragQueryFileNameLen.* 

**See also** TDroplnfo::DragQueryPoint, TDroplnfo::DragQueryFileCount

#### **DragQueryFileCount**

#### uint DragQueryFileCount();

Returns the number of dropped files in this *TDropinfo* object. This call is equivalent to calling  $\text{DiagQueryFile}(-1, 0, 0)$ .

**See also TDropInfo::DragQueryFile** 

#### **DragQueryFileNameLen**

uint DragQueryFileNamelen(uint index)

Returns the length of the name of the file in this *TDroplnfo* object corresponding to the given index. This call is equivalent to calling DragQueryFile (index, 0, 0).

**'see also** TDroplnfo::DragQueryFile

#### **DragQueryPoint**

bool DragQueryPoint(TPoint& point)

Retrieves the mouse pointer position when this object's files are dropped and copies the coordinates to the given *point* object. *point* refers to the window that received the WM\_DROPFILES message. *DragQueryPoint* returns true if the drop occurs inside the window's client area, otherwise false.

**See also** TPoint class

#### **HDROP()**

operator HDROP(); Typecasting operator that returns *Handle.* 

### **Tlangld typedef**

### **locale.h**

typedef unsigned short Tlangld;

Holds a language ID, a predefined number that represents a base language and dialect. For example, the number 409 represents American English. *TLocaleString* uses the language ID to find the correct translation for strings.

**See also** TLocaleString

### **TPoint class** geometry.h

*TPoint* is a support class, derived from *tagPOINT.* Under Win32, the latter is defined as

```
typedef struct tagPOINT { 
   int x; 
   int y; 
};
```
*TPoint* encapsulates the notion of a two-dimensional point that usually represents a screen position. *TPoint* inherits two data members, the coordinates *x* and *y,* from *tagPOINT.* Member functions and operators are provided for comparing, assigning, and manipulating points. Overloaded<< and>> operators are declared as friends of *TPoint,*  allowing chained insertion and extraction of *TPoint* objects with streams.

### **Public constructors**

#### **Constructors**

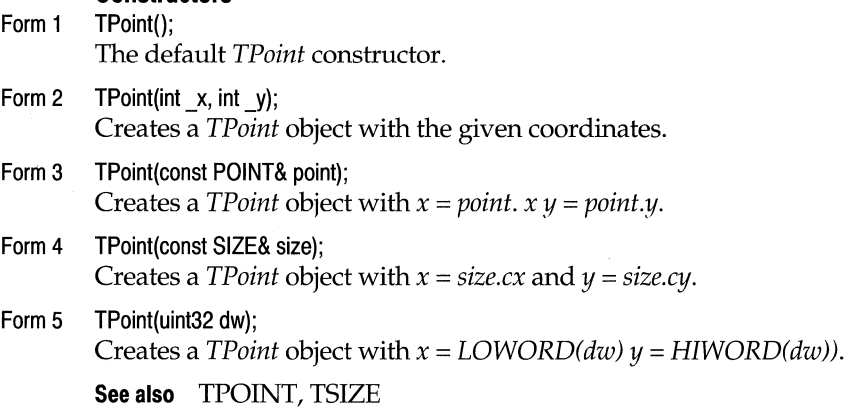

### **Public member functions**

#### **Offset**

TPoint& Offset(int dx, int dy);

Offsets this point by the given delta arguments. This point is changed to  $(x + dx, y + dy)$ . Returns a reference to this point.

**See also** TPoint::OffsetBy, TPoint::operator +=

#### **Offset By**

TPoint OffsetBy(int dx, int dy) const;

Calculates an offset to this point using the given displacement arguments. Returns the point  $(x + dx, y + dy)$ . This point is not changed.

**See also** TPoint::operator +, TPoint::Offset

#### **operator+**

TPoint operator +(canst TSize& size) cons!;

Calculates an offset to this point using the given size argument as the displacement. Returns the point  $(x + size.cx, y + size.cy)$ . This point is not changed.

**See also** TPoint::OffsetBy, TSize class

#### **operator-**

TPoint operator -(const TSize& size) const;

TSize operator - (const TPoint& point) const;

TPoint operator  $-($ ) const;

The first version calculates a negative offset to this point using the given *size* argument as the displacement. Returns the point *(x -size.ex, y-size.cy).* This point is not changed.

The second version calculates a distance from this point to the *point* argument. Returns the *TSize* object  $(x - point.x, y - point.y)$ . This point is not changed.

The third version returns the point  $(-x, -y)$ . This point is not changed.

#### TPoint class

**See also** TPoint::operator +, TSize class

#### **operator==**

bool operator ==(Const TPoint& other) const; Returns true if this point is equal to the *other* point; otherwise returns false.

**See also** TPoint::operator !=

#### **operator+=**

TPoint& operator +=(const TSize& size);

Offsets this point by the given *size* argument. This point is changed to( $x + size$ ,  $yx +$ *size.cy).* Returns a reference to this point.

**See also** TPoint::Offset, TPoint::operator -=, TSize class

#### **operator-=**

TPoint& operator-=(const TSize& size);

Negatively offsets this point by the given *size* argument. This point is changed to  $(x$  $size.cx, y-size.cy$ ). Returns a reference to this point.

**See also** TPoint::Offset, TPoint::operator +=, TSize class

#### **operator!=**

bool operator !=(const TPoint& other) const;

Returns false if this point is equal to the *other* point; otherwise returns true.

**See also** TPoint::operator ==

#### **operator»**

Form 1 ipstream& operator >>(ipstream& is, TPoint& p); Extracts a *TPoint* object from persistent stream *is,* and copies it *top.* Returns a reference to the resulting stream, allowing the usual chaining of<< operations.

Form 2 istream& operator >> (istream& is, TPoint& p);

Extracts a *TPoint* object from stream *is,* and copies it *top.* Returns a reference to the resulting stream, allowing the usual chaining of  $\gg$  operations.

**See also** TPoint operator <<, class ipstream

#### operator <<

Form 1 opstream& operator << (opstream& os, const TPoint& p); Inserts the given *TPoint* object *p* into persistent stream *os.* Returns a reference to the resulting stream, allowing the usual chaining of  $\gt$  operations.

Form 2 ostream& operator << (ostream& os, const TPoint& p); *Formats* and inserts the given *TPoint* object p into the *ostream os*. The format is " $(x,y)$ ". Returns a reference to the resulting stream, allowing the usual chaining of<< operations.

**See also** TPoint operator >>, ostream

## **TPointer<> class geometry.html**

A small utility class that provides automatic destruction for objects constructed using new. *TPointer* is a parameterized class that holds a pointer to its parameterized type and overloads operators to behave like an object pointer. Assigning a pointer to a *TPointer*  object eventually causes the object to be deleted when the function exits or when a *TPointer* goes out of scope or when another pointer is assigned to the same object. A *TPointer* object can be instantiated using one of the following equivalent methods:

```
TPointer<SomeClass> p = new SomeClass; 
TPointer<SomeClass> p(new SomeClass);
TPointer < SomeClass > p; p = new SomeClass;
```
To remove the object, assign 0 to the pointer.

### **Public constructors**

#### **Constructors**

- Form 1 TPointer(): TPointerBase<T>(); Default constructor in which *p* is initialized to 0.
- Form 2 TPointer(T\* pointer) : TPointerBase<T>(pointer); Initialized constructor where pis initialized to *pointer.*

### **Public member functions**

#### **operator\***

T& operator\*();

Overloaded type conversion operator that casts its argument to a pointer to the type passed in.

#### **operator T\***

operator T\*();

Overloaded type conversion operator that allows the *TPointer* object to be passed as a function argument or assigned to a variable as if it were a pointer.

#### **operator=**

Form 1  $T^*$  operator =( $T^*$  src); Assignment operator *T\** is assigned *top.* 

#### Form 2 T\* operator =(const TPointer<T>& src);

Assignment operator used when *r* is a const reference to *TPointer* of *T.* This operator saves converting if another pointer object is used.

#### **operator->**

 $T^*$  operator  $\rightarrow$  (); Provides access to the pointer.

### **TProcinstance class geometry.h TProcinstance class**

Designed for Win16 applications, *TProcinstance* handles creating and freeing an instance thunk, a piece of code created for use with exported callback functions. (A callback function is a function that exists within a program but is called from outside the program by a Windows library routine, for example, a dialog box function.)

For Win32 applications, *TProcinstance* is non-functional. The address returned from *TProcinstance* can be passed as a parameter *to* callback functions, window subclassing functions, or Windows dialog box functions.

See the Windows API online Help for more information about *MakeProcinstance,* which creates an instance thunk for the function and *FreeProcinstance,* which frees an instance thunk. For more information about exporting callback functions, see the *Borland* C++ *Programmer's Guide.* 

### **Public constructor and destructor**

#### **Constructor**

TProclnstance(FARPROC p);

Makes a *TProcInstance*, passing *p* as the address of the procedure. Under Win16, calls *::MakeProcinstance* to make an instance thunk for *p.* Under Win32, the constructor just saves  $p$ .

### **Destructor**

<sup>~</sup>TProclnstance() Under WIN16 frees the instance thunk.

**See also** ::MakeProclnstance (Windows API), ::FreeProclnstance (Windows API)

### **Public member function**

#### **FARPROC()**

operator **FARPROC();** 

Under WIN16, returns the instance thunk. Under Win32, returns  $p$  from the constructor.

### **TRect class** geometry.h

*TRect* is a mathematical class derived from *tagRect.* The *tagRect* struct is defined as

```
struct tagRECT ( 
   int left; 
}; 
   int top; 
   int right; 
   int bottom;
```
*TRect* encapsulates the properties of rectangles with sides parallel *to* the x- and y-axes. In ObjectWindows, these rectangles define the boundaries of windows, boxes, and

clipping regions. *TRect* inherits four data members from *tagRect left, top, right,* and *bottom.* These represent the top left and bottom right  $(x, y)$  coordinates of the rectangle. Note that *x* increases from left to right, and y increases from top to bottom.

*TRect* places no restrictions on the relative positions of top left and bottom right, so it is legal to have *left* > *right* and *top* > *bottom.* However, many manipulations-such as determining width and height, and forming unions and intersections—are simplified by normalizing the *TRect* objects involved. Normalizing a rectangle means interchanging the comer point coordinate values so that *left* < *right* and *top* < *bottom.* Normalization does not alter the physical properties of a rectangle. *myRect.Normalized* creates normalized copy of *myRect* without changing *myRect,* while *myRect.Normalize* changes *myRect* to a normalized format. Both members return the normalized rectangle.

*TRect* constructors are provided to create rectangles from either four ints, two *TPoint*  objects, or one *TPoint* and one *TSize* object. In the latter case, the *TPoint* object specifies the top left point (also known as the rectangle's origin) and the *TSize* object supplies the width and height of the rectangle. Member functions perform a variety of rectangle tests and manipulations. Overloaded << and>> operators allow chained insertion and extraction of *TRect* objects with streams.

### **Public constructors**

#### **Constructors**

Form 1 TRect(); The default constructor. Form 2 TRect(const RECT far& rect); Copies the given *rect* to this object. Form 3 TRect(int left, int top, int right, int bottom); Creates a rectangle with the given values. Form 4 TRect(const TPoint& upLeft, const TPoint& loRight); Creates a rectangle with the given top left and bottom right points. Form 5 TRect(const TPoint& origin, const TSize& extent);

Creates a rectangle with its origin (top left) at *origin,* width at *extent.ex,* height at *extent.cy.* 

**See also** TPoint class, TSize class

### **Public member functions**

#### **Area**

long Area() const; Returns the area of this rectangle.

**See also** TRect::Size

#### **Bottom Left**

TPoint BottomLeft() const; Returns the *TPoint* object representing the bottom left comer of this rectangle. **See also** TRect::TopLeft, TRect::TopRight, TRect::BottomRight, TPoint

#### **Bottom Right**

. canst TPoint& BottomRight() canst; TPoint& BottomRight(); Returns the *TPoint* object representing the bottom right comer of this rectangle.

**See also** TRect::TopRight, TRect::BottomLeft, TRect::TopLeft, TPoint class

#### **Bottom Right**

const TPoint& BottomRight() const; TPoint& BottomRight(); Returns the *TPoint* object representing the bottom right comer of this rectangle.

**See also** TRect::TopRight, TRect::BottomLeft, TRect::TopLeft, TPoint class

#### **Contains**

Form 1 bool Contains(const TPoint& point) const; Returns true if the given *point* lies within this rectangle; otherwise, it returns false. If

*point* is on the left vertical or on the top horizontal borders of the rectangle, *Contains* also returns true, but if *point* is on the right vertical or bottom horizontal borders, *Contains*  returns false.

Form 2 bool Contains(const TRect& other) const;

Returns true if the other rectangle lies on or within this rectangle; otherwise, it returns false.

**See also** TRect::Touches, TPoint class, TRect class

#### **Height**

int Height() const; Returns the height of this rectangle *(bottom – top)*.

**See also** TRect::Width

#### **Inflate**

TRect& lnflate(int dx, int dy);

TRect& lnflate(const TSize& delta);

Inflates a rectangle inflated by the given delta arguments. In the first version, the top left corner of the returned rectangle is  $(\text{left} - dx, \text{top} - dy)$ , while its bottom right corner is  $(right + dx, bottom + dy)$ . In the second version the new corners are  $(left - size.cx, top$ *size.ey)* and *(right +size.ex, bottom* + *size.ey).* 

**See also** TRect class, TSize class

#### **Inflated By**

TRect InflatedBy(int dx, int dy) const;

TRect lnflatedBy(const TSize& size) canst;

Returns a rectangle inflated by the given delta arguments. In the first version, the top left corner of the returned rectangle is  $(left - dx, top - dy)$ , while its bottom right corner is  $(right + dx, bottom + dy)$ . In the second version the new corners are  $(left - size.cx, top$ *size.ey)* and *(right +size.ex, bottom* + *size.cy).* The calling rectangle object is unchanged.

**See also** TRect::OffsetBy, TRect class, TSize class

#### **lsEmpty**

bool lsEmpty() const; Returns **true** if *left>= right* or *top>= bottom;* otherwise, returns false.

**See also** TRect::SetEmpty, TRect::IsNull

#### **lsNull**

bool lsNull() const;

Returns true if left, *right, top,* and *bottom* are all O; otherwise, returns false.

**See also** TRect::IsEmpty, TRect::SetEmpty

#### **Normalize**

TRect& Normalize();

Normalizes this rectangle by switching the *left* and *right* data member values if *left* > *right,* and switching the *top* and *bottom* data member values if *top* > *bottom. Normalize*  returns the normalized rectangle. A valid but nonnormal rectangle might have *left* > *right* and/or *top* > *bottom*. In such cases, many manipulations (such as determining width and height) become unnecessarily complicated. Normalizing a rectangle means interchanging the comer point values so that *left* < *right* and *top* < *bottom.* The physical properties of a rectangle are unchanged by this process.

**See also** TRect::Normalized, TRect class

#### **Normalized**

TRect Normalized() const;

Returns a normalized rectangle with the top left comer at *(Min(left, right), Min(top, bottom))* and the bottom right comer at *(Max(left, right), Max(top, bottom)).* The calling rectangle object is unchanged. A valid but nonnormal rectangle might have *left* > *right*  and/ or *top* > *bottom.* In such cases, many manipulations (such as determining width and height) become unnecessarily complicated. Normalizing a rectangle means interchanging the comer point values so that *left* < *right* and *top* < *bottom.* The physical properties of a rectangle are unchanged by this process.

Note that many calculations assume a normalized rectangle. Some Windows API functions behave erratically if an inside-out *Rect* is passed.

**See also** TRect::Normalize, TRect

#### **Offset**

TRect& Offset(int dx, int dy);

Changes this rectangle so its comers are offset by the given delta values. The revised rectangle has a top left comer at *(left* + dx, *top* + dy) and a right bottom comer at *(right* + dx, *bottom+* dy). The revised rectangle is returned.

**See also** TRect::operator +, TRect::operator +=, TRect::OffsetBy

#### **Offset By**

TRect OffsetBy(int dx, int dy) const;

Returns a rectangle with the comers offset by the given delta values. The returned rectangle has a top left comer at *(left* + dx, *top* + dy) and a right bottom comer at *(right* +  $dx$ , *bottom* +  $dy$ ).

**See also** TRect::operator +

#### operator+

TRect operator +(const TSize& size) const;

Returns a rectangle offset positively by the delta values given size. The returned rectangle has a top left comer at *(left+ size.x, top+ size.y)* and a right bottom comer at *(right* + *size.x, bottom* + *size.y).* The calling rectangle object is unchanged.

See also TRect::OffsetBy, TSize class

#### operator-

TRect operator - (const TSize& size) const;

Returns a rectangle offset negatively by the delta values given size. The returned rectangle has a top left comer at *(left* - *size.ex, top* - *size.cy)* and a right bottom corner at *(right* - *size.ex, bottom* - *size.cy).* The calling rectangle object is unchanged.

See also TRect::OffsetBy, TSize class

#### operator &

TRect operator & (const TRect& other) const;

Returns the intersection of this rectangle and the *other* rectangle. The calling rectangle object is unchanged. Returns a NULL rectangle if the two don't intersect.

See also TRect::operator  $\vert$ , TRect::operator &=

#### operator I

TRect operator l(const TRect& other) canst;

Returns the union of this rectangle and the *other* rectangle. The calling rectangle object is unchanged.

**See also** TRect::operator  $\&$ , TRect::operator  $\parallel$  =

#### operator==

bool operator  $==$ (const TRect& other) const;

Returns true if this rectangle has identical corner coordinates to the *other* rectangle; otherwise, returns false.

See also TRect::operator !=

#### operator!=

bool operator != (const TRect& other) const;

Returns false if this rectangle has identical corner coordinates to the *other* rectangle; otherwise, returns true.

See also TRect::operator ==

#### operator  $+=$

TRect& operator +=(canst TSize& delta);

Changes this rectangle so its corners are offset by the given delta values, *delta.x* and *delta.y.* The revised rectangle has a top left corner at *(left+ delta.x, top+ delta.y)* and a right bottom corner at *(right* + *delta.x, bottom* + *delta.y).* The revised rectangle is returned.

See also TRect::operator +, TRect::OffsetBy, TRect::Offset

#### operator-=

TRect& operator -= (const TSize& delta);

Changes this rectangle so its corners are offset negatively by the given delta values, *delta.x* and *delta.y.* The revised rectangle has a top left corner at *(left- delta.x, top- delta.y)*  and a right bottom corner at *(right – delta.x, bottom – delta.y*). The revised rectangle is returned.

**See also** TRect::operator –, TRect::operator +=, TRect::OffsetBy, TRect::Offset

#### **operator&=**

TRect& operator &=(canst TRect& other);

Changes this rectangle to its intersection with the *other* rectangle. This rectangle object is returned. Returns a NULL rectangle if there is no intersection.

**See also** TRect::operator &, TRect::operator  $I=$ 

#### **operator** I=

TRect& operator l=(const TRect& other);

Changes this rectangle to its union with the *other* rectangle. This rectangle object is returned.

**See also** TRect::operator 1, TRect::operator &=

#### **operator»**

ipstream& BIDSFUNC operator >>(ipstream& is, TRect& r); Extracts a *TRect* object from is, the given input stream, and copies it *tor.* Returns a reference to the resulting stream, allowing the usual chaining of>> operations.

**See also** TRect operator<<

#### **operator«**

Form 1 opstream& BIDSFUNC operator << (opstream& os, const TRect& r); Inserts the given *TRect* object, *r,* into the *opstream,* os. Returns a reference to the resulting stream, allowing the usual chaining of<< operations.

Form 2 ostream& BIDSFUNC operator << (ostream& os, const TRect& r);

Formats and inserts the given *TRect* object, *r,* into the *ostream,* os. The format is *(r.left, r.top)(r.right, r.bottom).* Returns a reference to the resulting stream and allows the usual chaining of<< operations.

**See also** TRect operator >>

#### **operator TPoint\*()**

operator canst TPoint\*() canst; operator TPoint\*()

Type conversion operators converting the pointer to this rectangle to type pointer to *TPoint.* 

**See also** TPoint class

#### **Set**

void Set(int \_left, int \_top, int \_right, int \_bottom); Repositions and resizes this rectangle to the given values.

#### **SetEmpty**

void SetEmpty();

#### TResld class

Empties this rectangle by setting *left, top, right,* and *bottom* to 0.

#### **SetNull**

void SetNull(); Sets the *left, top, right,* and *bottom* of the rectangle to 0.

#### **Size**

TSize Size() cons!; Returns a *TSize* object representing the width and height of this rectangle.

**See also** TSize class

#### **Top left**

const TPoint& TopLeft() const; TPoint& Topleft();

Returns the *TPoint* object representing the top left comer of this rectangle.

**See also** TRect::TopRight, TRect::BottomLeft, TRect::BottomRight, TPoint class

#### **Top Right**

TPoint TopRight() cons!;

Returns the *TPoint* object representing the top right comer of this rectangle.

**See also** TRect::TopLeft, TRect::BottomLeft, TRect::BottomRight

#### **Touches**

bool Touches(const TRect& other) cons!;

Returns true if the *other* rectangle shares any interior points with this rectangle; otherwise, returns false.

**See also** TRect::Contains

#### **Width**

int Width() const; Returns the width of this rectangle *(right* - *left).* 

**See also** TRect::Height

### **TResld class geometry.h**

A simple support class, *TResld* creates a resource ID object from either an integer or an actual string identifier. For example, *TResld* encapsulates the use of *LPSTR (* char\_far\*) as a resource identifier. This resource identifier can be passed to various ObjectWindows classes. To handle these two different types of resource identifiers, *TResld* defines a conversion operator and provides two constructors that convert and use these native data types. One constructor accepts a 16-bit integer and the other accepts a character string.

### **Public constructors**

#### **Constructors**

Form 1 TResld(); The default *TResid* constructor.

Form 2 TResld(int resNum); Creates a *TResid* object with the given *resNum.* 

Form 3 TResld(const char far\* resString); Creates a *TResid* object with the given *resString.* 

### **Public member functions**

#### **char far\***

operator char far\*();

Typecasting operator that converts *Id* (a *TResid* private data member) to type char far\* so that instances of *TResid* can be used in places where char far\* data types are expected.

#### **lsString**

bool IsString() const; Returns true if this resource ID was created from a string; otherwise, returns false.

### **Friend functions**

#### **operator»**

friend ipstream& operator >>(ipstream& is, TResId& id); Extracts a *TResid* object from *is* (the given input stream), and copies it to *id.* Returns a reference to the resulting stream, allowing the usual chaining of  $\gt$  operations.

**See also** TResId friend operator <<, ipstream

#### **operator«**

Form 1 friend opstream& operator << (opstream& os, const TResld& id); Inserts the given *TResid* object *(id)* into the *opstream (os).* Returns a reference to the resulting stream, allowing the usual chaining of<< operations.

Form 2 friend ostream& operator << (ostream& os, const TResld& id); Formats and inserts the given *TResid* object *(id)* into the *ostream (os).* Returns a reference to the resulting stream, allowing the usual chaining of<< operations.

**See also** TResId friend operator >>, ostream, opstream

### **TSize class**

### **geometry.h**

*TSize* is a mathematical class derived from the structure *tagSIZE.* 

The *tagSIZE* struct is defined as

struct tagSIZE {

```
int ex; 
int cy;
```
};

*TSize* encapsulates the notion of a two-dimensional quantity that usually represents a displacement or the height and width of a rectangle. *TSize* inherits the two data members *ex* and cy from *tagSIZE.* Member functions and operators are provided for comparing, assigning, and manipulating sizes. Overloaded  $\lt$  and  $\gt$  operators allow chained insertion and extraction of *TSize* objects with streams.

### **Public constructors**

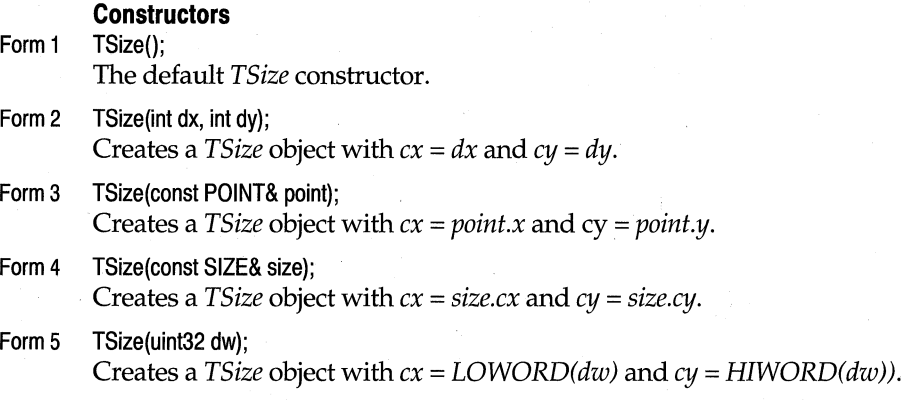

See also TPoint class, Size struct

### **Public member functions**

#### **Magnitude**

int Magnitude() const;

Returns the length of the diagonal of the rectangle represented by this object. The value returned is an int approximation to the square root of  $(cx + cy)$ .

#### **operator+**

TSize operator +(const TSize& size) const;

Calculates an offset to this *TSize* object using the given *size* argument as the displacement. Returns the object *(ex+ size.ex, ey* + *size.ey).* This *TSize* object is not changed.

See also TSize::operator -

#### **operator-**

Form 1 TSize operator - (const TSize& size) const;

The first version calculates a negative offset to this *TSize* object using the given *size*  argument as the displacement. Returns the point *(ex -size.ex, ey-size.ey).* This object is not changed.

Form 2  $\overline{ }$  TSize operator  $-($ ) const;

The second version returns the *TSize* object *(-ex, -cy).* This object is not changed.

**See also** TSize::operator +

#### **operator==**

bool operator ==(const TSize& other) const; Returns true if this size object is equal to the *other TSize* object; otherwise returns false.

**See also** TSize::operator !=

#### **operator!=**

bool operator !=(const TSize& other) const; Returns false if this size object is equal to the *other TSize* object; otherwise returns true.

**See also** TSize::operator ==

#### **operator+=**

TSize& operator +=(const TSize& size);

Offsets this *TSize* object by the given *size* argument. This *TSize* object is changed to *(ex+ size.ex, ey* + *size.ey).* Returns a reference to this object.

**See also** TSize::operator -=

#### **operator-=**

TSize& operator -=(const TSize& size);

Negatively offsets this *TSize* object by the given *size* argument. This object is changed to  $(cx - size.cx, cy - size.cy)$ . Returns a reference to this object.

**See also** TSize::operator +=

#### **operator»**

ipstream& operator >>(ipstream& is, TSize& s);

Extracts a *TSize* object from *is,* the given input stream, and copies it to s. Returns a reference to the resulting stream, allowing the usual chaining of  $\gg$  operations.

**See also** TSize operator <<, ipstream

#### operator <<

Form 1 opstream& operator «(opstream& os, const TSize& s); Inserts the given *TSize* object (s) into the *opstream (as).* Returns a reference to the resulting stream, allowing the usual chaining of<< operations.

#### Form 2 ostream& operator «(ostream& os, const TSize& s); Formats and inserts the given *TSize* object (s) into the *ostream (as).* The format is *"(ex x ey)".* Returns a reference to the resulting stream, allowing the usual chaining of<< operations.

**See also** TSize operator>>, opstream, ostream

### **TXBase class except.h**

Derived from *xmsg, TXBase* is the base class for ObjectWindows and ObjectComponents exception-handling classes. The ObjectWindows classes that handle specific kinds of

exceptions, for example out-of-memory or invalid window exceptions are derived from *TXOwl,* which is in turn derived from *TXBase.* The ObjectComponents classes, *TXOle*  and *TXAuto,* are derived directly from *TXBase.* 

*TXBase* contains the functions, *Clone* and *Throw,* which are overridden in all derived classes, as well as two constructors. The constructors increment, *InstanceCount, TXBase's*  public data member, and the destructor decrements *InstanceCount.* 

See the *Borland* C++ *Library Reference* for a description of *xmsg, TXBase' s* parent class. See the *Object Windows Programmer's Guide* for information about how to use *TXBase* in your applications.

#### **See also**

TXOwl

### **Public constructors and destructor**

#### **Constructors**

Form 1 TXBase(const string& msg);

Calls the *xmsg* class's constructor that takes a string parameter and initializes *xmsg* with the value of the string parameter.

#### Form 2 TXBase(const TXBase& src);

Creates a copy of the *TXBase* object passed in the *TXBase* parameter.

#### **Destructor**

virtual ~ TXBase;

Destroys the *TXBase* object and decrements the *InstanceCount* data member

**See also** TXOwl public constructors and destructor

### **Public data member**

#### **lnstanceCount**

static int lnstanceCount;

Counts the number of *TXBase* and TXBase-derived objects existing in a single application.

### **Public member functions**

#### **Clone**

virtual TXBase\* Clone(); Makes a copy of the exception object.

#### **Throw**

virtual void Throw(); Throws the exception object.

### Appendix

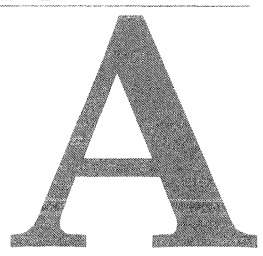

# **Windows API encapsulated functions**

This appendix includes several tables listing encapsulated Windows API functions that take an HWND as the first argument. The tables are organized in the following manner:

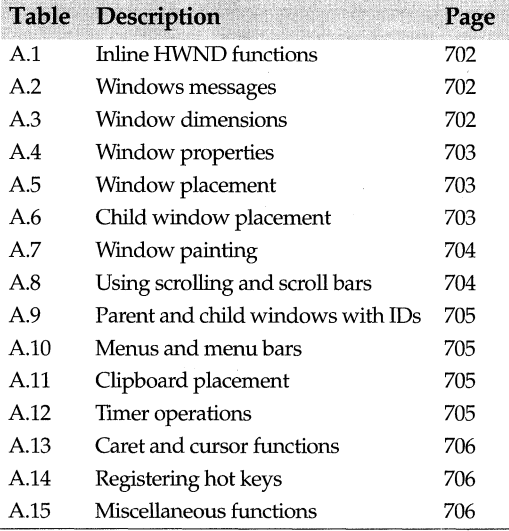

Most of the encapsulated functions are implemented as inline functions that pass the HWindow member variable as the HWND argument. The remaining arguments are passed without changing their prototype.

The other functions are static functions that return information regarding windows. These functions don't actually use HWindow as the argument because the HWND is either implied or the function returns the HWND. An HWND that serves as a handle to an window can be converted to a TWindow\* by using *GetWindowPtr( ).* 

Note that in the scope of *TWindow* or derived class, all direct calls to the corresponding Windows versions of these functions must be globally scoped, as in *::SendMessage( ).* 

The functions in Table A.1 allow a *TWindow* to be used as a HWND in Windows API calls.

**Table A.1** Encapsulated inline HWND functions

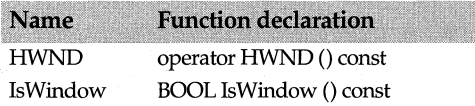

The functions in Table A.2 handle Window messages.

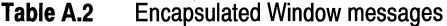

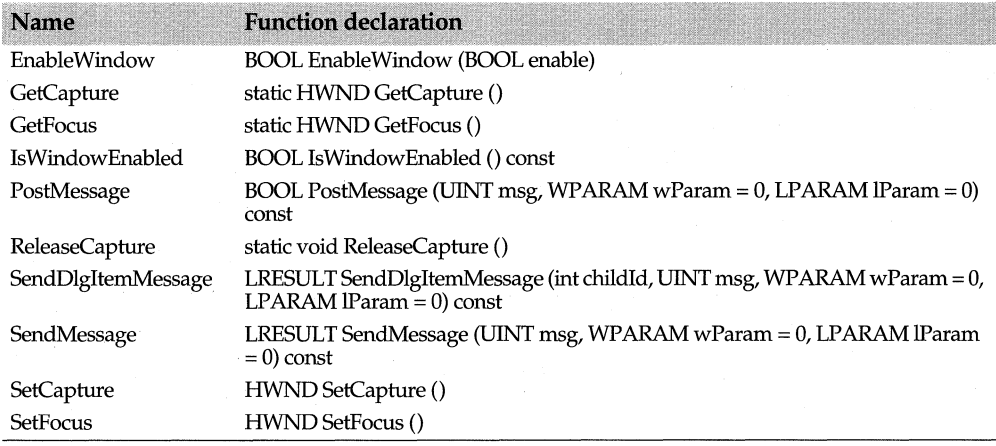

Table A.3 lists functions that adjust window coordinates and sizes.

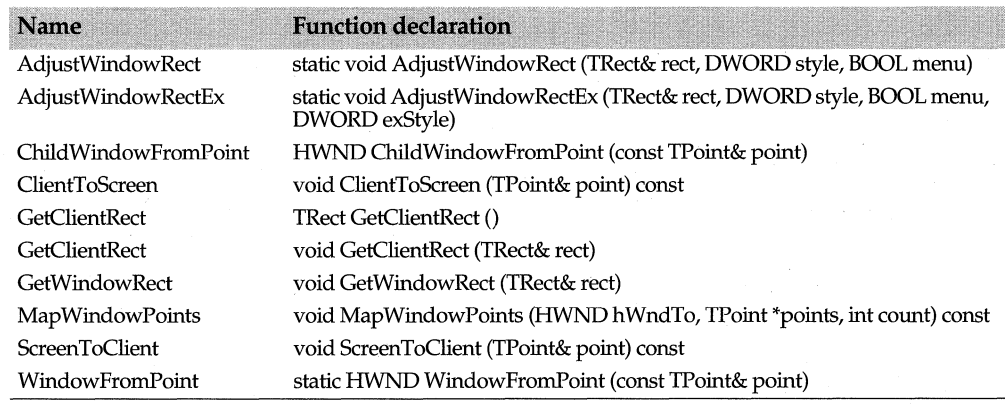

#### **Table A.3** Window coordinates and dimensions

Table A.4 lists functions that encapsulate window properties and style attributes.

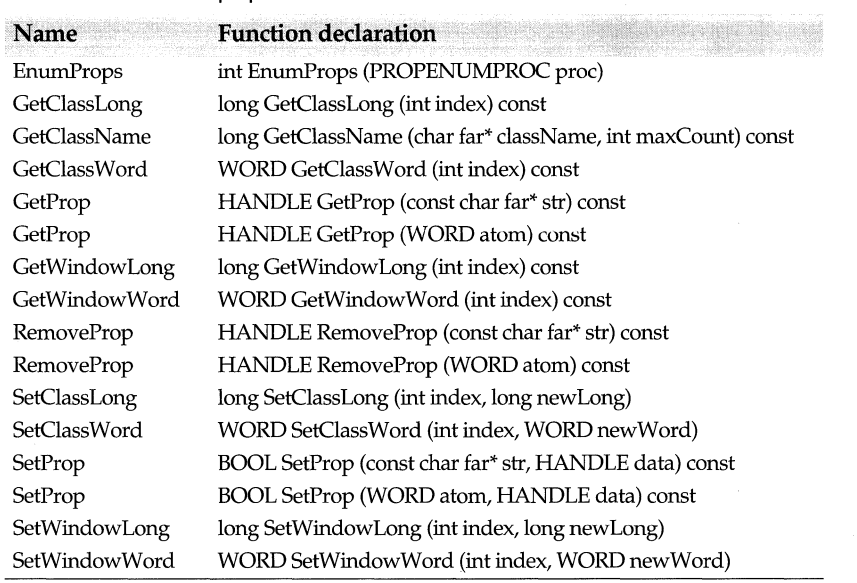

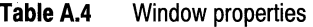

Table A.5 lists functions that encapsulate window placement and display properties.

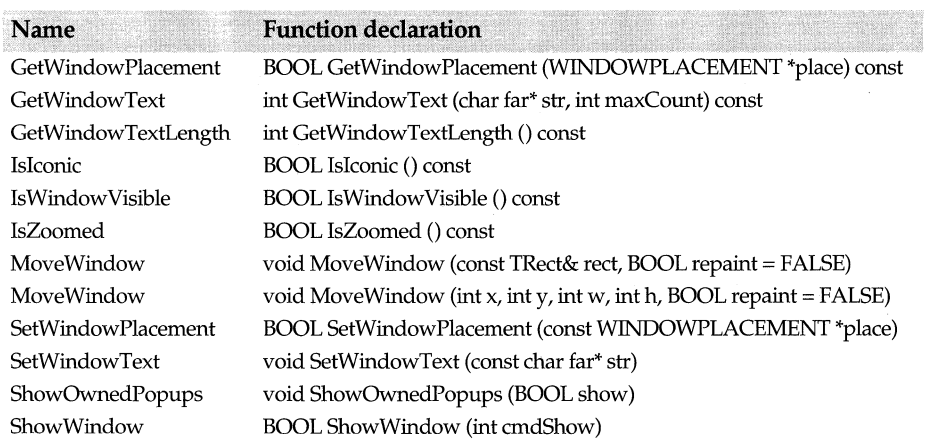

### **TableA.5** Window placement

The functions in Table A.6 control window positions and.sibling relationships.

#### **TableA.6** Window relationships

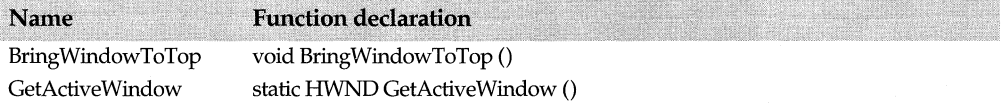
#### **TableA.6** Window relationships (continued)

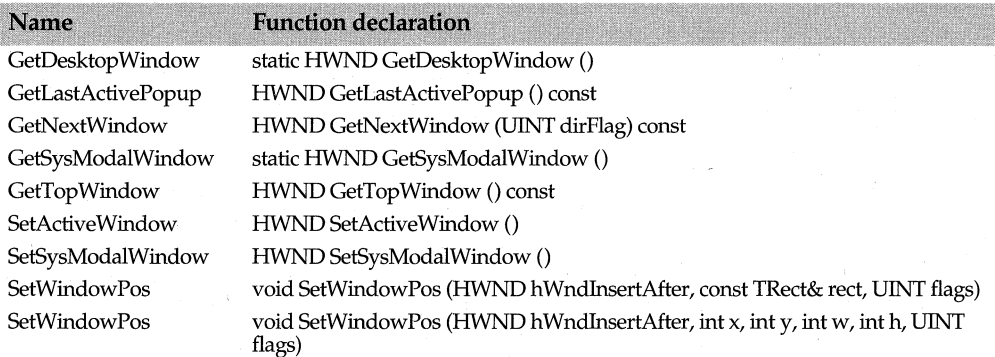

The encapsulated functions in Table A.7 control window painting, invalidating, validating, and updating.

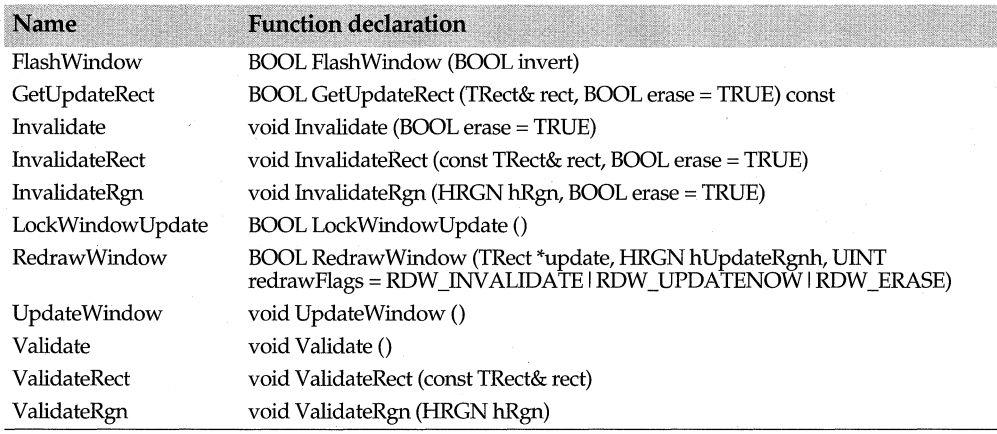

#### **TableA.7** Window painting functions

The functions in Table A.8 control window scrolling and scroll bars.

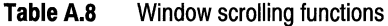

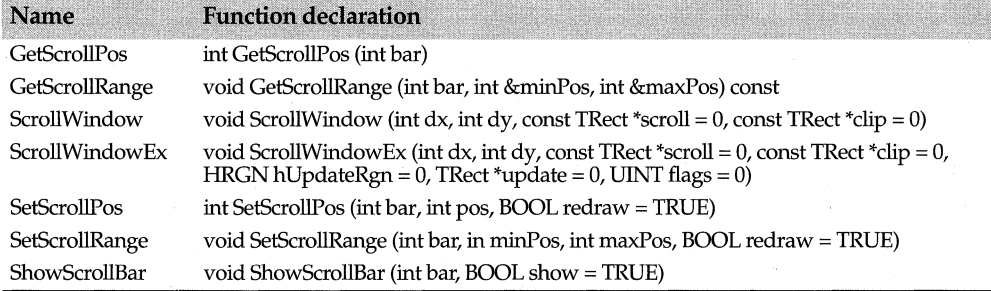

The functions in Table A.9 control parent and child windows using command IDs.

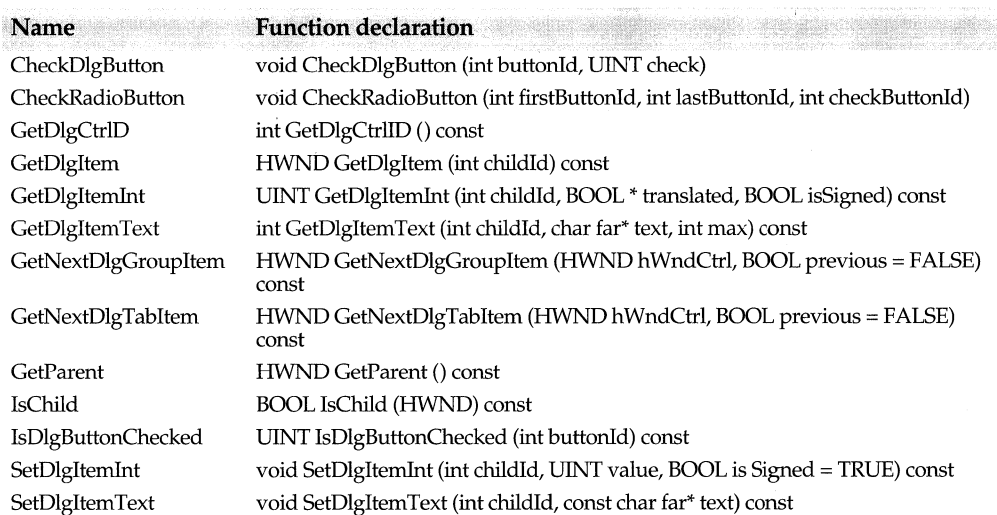

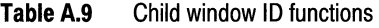

The functions in Table A.10 control menus and menu bar operations.

#### **Table A.10** Menu and menu bar functions

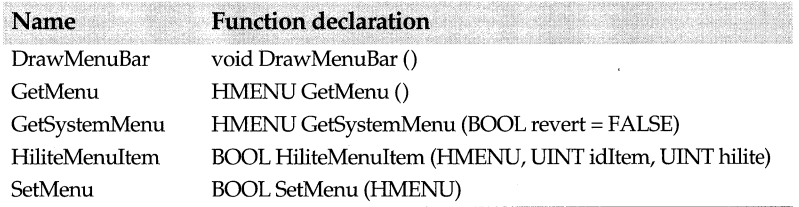

The functions in Table A.11 controls Clipboard operations.

#### **Table A.11** Clipboard functions

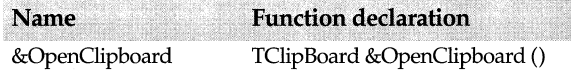

The functions in Table A.12 control timer operations.

#### **Table A.12** Timer functions

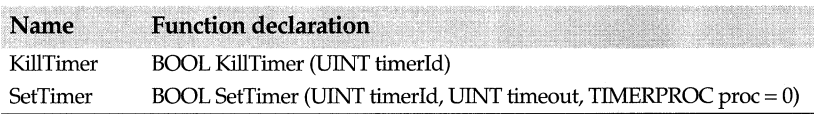

The functions in Table A.13 control caret and cursor operations.

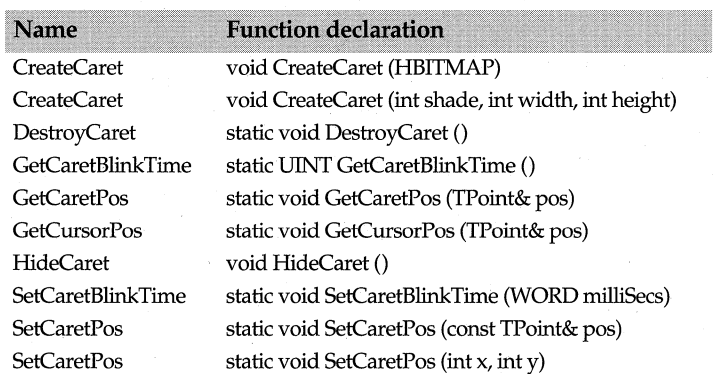

**Table A.13** Caret and cursor functions

The functions in Table A.14 control the operations of hot keys.

**Table A.14** Hot key functions

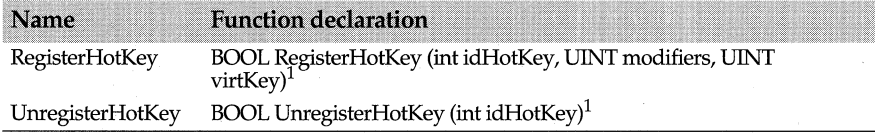

1. WIN32APionly

The functions in Table A.15 control miscellaneous operations such as accessing WinHelp.

**Table A.15** Help and task functions

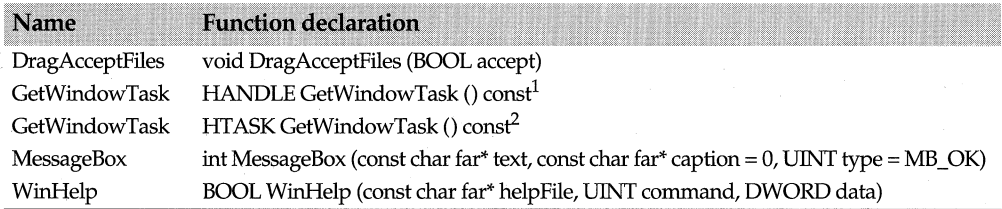

1. WIN32 API only

2. WIN16 API only

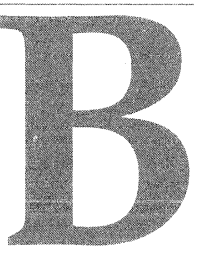

# **Windows API structs**

This appendix lists several Windows API structs that ObjectWindows uses.

**ABC struct**  typedef struct \_ABC { int abcA; UINT abcB; int abcC; **windows.h** 

#### }ABC;

The ABC structure contains the width of a character in a TrueType® font.

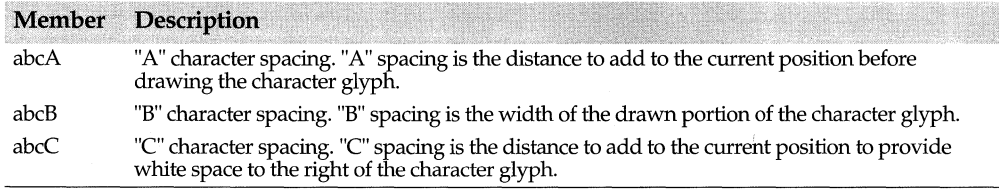

The total width of a character is the sum of *abcA, abcB,* and *abcC.* Either the *abcA* or *abcC*  can be negative to indicate underhangs or overhangs.

#### **BITMAP struct**

**windows.h** 

16-bit version: typedef struct tagBITMAP { int bmType; int bmWidth; int bmHeight;

int bmWidthBytes; BYTE bmPlanes; BYTE bmBitsPixel; void FAR\* bmBits; }BITMAP; 32-bit version: typedef struct tagBITMAP { LONG bmType; LONG bmWidth; LONG bmHeight; LONG bmWidthBytes; WORD bmPlanes; WORD bmBitsPixel;

LPVOID bmBits; } BITMAP;

BITMAP defines the height, width, color format, and bit values of a logical bitmap.

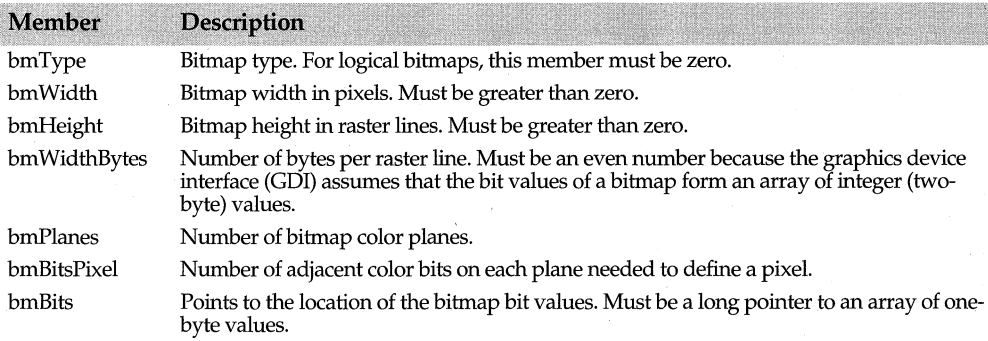

Currently used bitmap formats are monochrome and color. Monochrome bitmaps use a one-bit, one-plane format. Each scan is a multiple of 16 bits or 32 bits. A monochrome bitmap of height  $n$  is organized as follows:

Scan 0 Scan 1  $\ddotsc$ Scan n-2 Scan n-1

Monochrome device pixels are black or white. If a bitmap bit is 1, the corresponding pixel is turned on (white). If a bitmap is 0, the corresponding pixel is turned off (black).

#### **BITMAPCOREHEADER struct**

**windows.h** 

typedef struct tagBITMAPCOREHEADER { DWORD bcSize; WORD bcWidth; WORD bcHeight;

#### WORD bcPlanes; WORD bcBitCount; } BITMAPCOREHEADER;

Contains device-independent bitmap (DIB) dimension and color-format information.

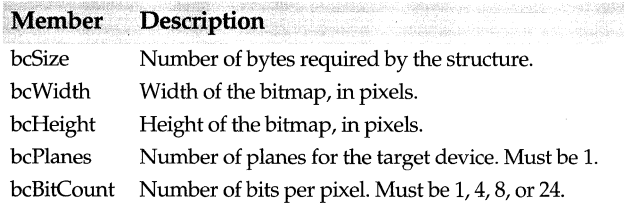

This structure is combined with a color table in the *BITMAPCOREINFO* structure to provide a complete definition of the dimensions and colors of a DIB.

**See also** BITMAPCOREINFO struct, RGBTRIPLE struct

### **BITMAPCOREINFO struct**

**windows.h** 

typedef struct \_ BITMAPCOREINFO { BITMAPCOREHEADER bmciHeader; RGBTRIPLE bmciColors[1]; } BITMAPCOREINFO;

Defines the dimensions and color information for a device-independent bitmap (DIB).

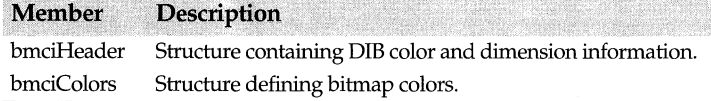

ADIB consists of two parts: a *BITMAPCOREINFO* structure describing the dimensions and colors of the bitmap, and an array of bytes defining the pixels of the bitmap. The bits in the array are packed together, but each scan line must be padded with zeroes to end on a LONG boundary. The origin of the bitmap is the lower left corner.

The *bcBitCount* member of the *BITMAPCOREHEADER* structure determines the number of bits that define each pixel and the maximum number of colors in the bitmap. This member can be one of the following values:

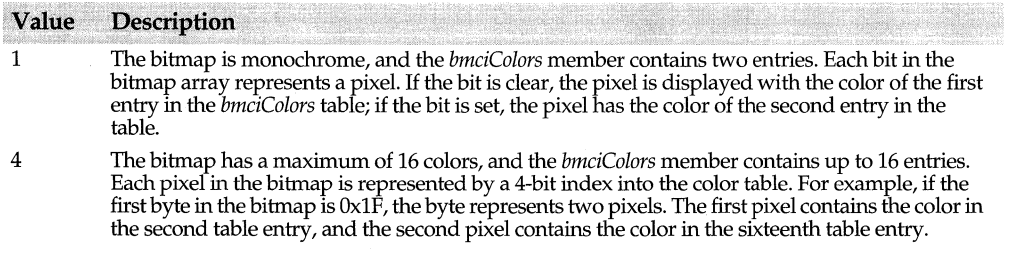

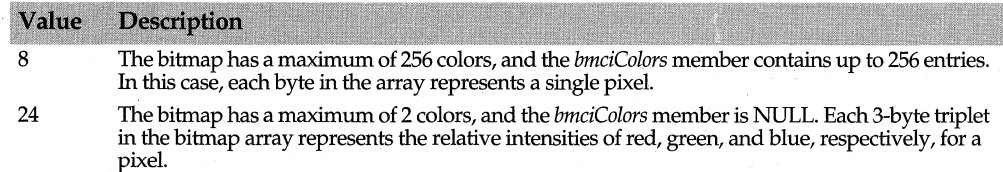

The colors in the *bmciColors* table should appear in order of importance.

Alternatively, for functions that use DIBs, the *bmciColors* member can be an array of 16 bit unsigned integers that specify indexes into the currently realized logical palette, instead of explicit RGB values. In this case, an application using the bitmap must call the DIB functions *(CreateDIBitmap, CreateDIBPatternBrush,* and *CreateDIBSection)* with the iUsage parameter set to DIB\_PAL\_COLORS.

**Note** The *bmciColors* member should not contain palette indexes if the bitmap is to be stored in a file or transferred to another application. Unless the application has exclusive use and control of the bitmap, the bitmap color table should contain explicit RGB values.

#### **BITMAPINFO struct**

**windows.h** 

16-bit version: typedef struct tagBITMAPINFO { BITMAPINFOHEADER bmiHeader; RGBQUAD bmiColors[1]; } BITMAPINFO; Defines the dimensions and color information for a device-independent bitmap (DIB).

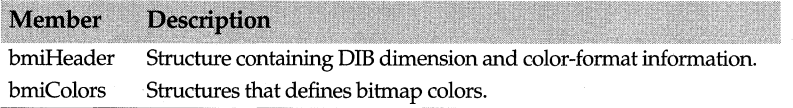

A DIB consists of a *BITMAPINFO* structure, which describes the dimensions and colors of the bitmap, and an array of bytes defining the bitmap pixels. The array bits are packed together, but each scan line must be zero-padded to end on a LONG boundary. Segment boundaries can appear anywhere in the bitmap. The bitmap origin is the lower-left comer.

The *biBitCount* member of the *BITMAPINFOHEADER* structure determines the number of bits which define each pixel and the maximum number of colors in the bitmap. This member may be set to any of the following values:

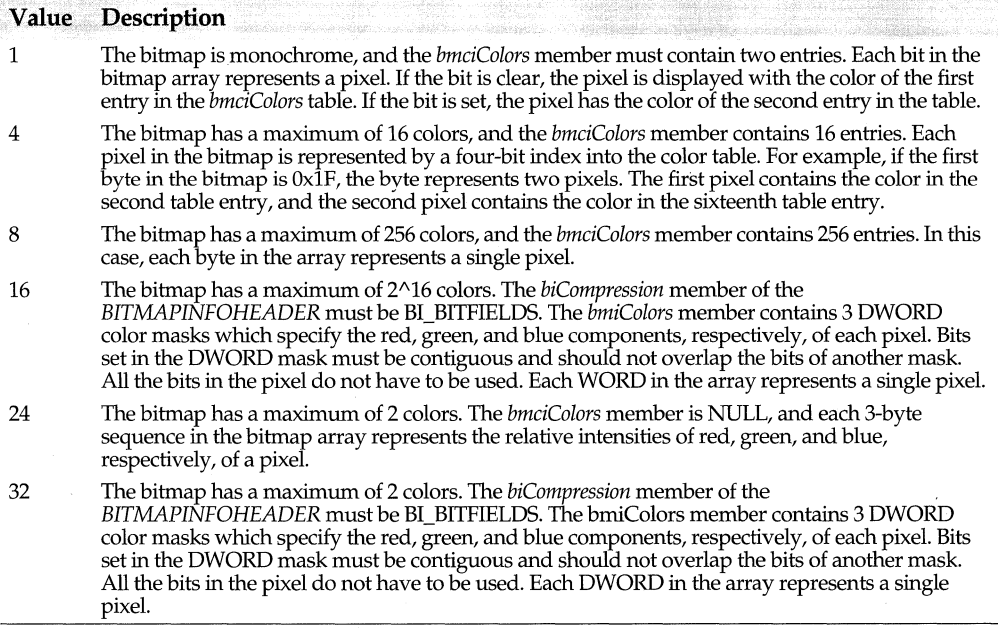

The *biClrUsed* member of the *BITMAPINFOHEADER* structure specifies the number of color indexes in the color table actually used by the bitmap. If the *biClrUsed* member is set to zero, the bitmap uses the maximum number of colors corresponding to the value of the *biBitCount* member. The colors in the *bmiColors* table should appear in order of importance.

Alternatively, for functions that use DIBs, the *bmiColors* member can be an array of 16 bit unsigned integers that specify an index into the currently realized logical palette instead of explicit RGB values. In this case, an application using the bitmap must call DIB functions *(CreateDIBitmap, CreateDIBPatternBrush,* and *CreateDIBSection)* with the *wUsage* parameter set to DIB\_PAL\_COLORS.

**Note** The *bmiColors* member should not contain palette indexes if the bitmap is to be stored in a file or transferred to another application. Unless the application uses the bitmap exclusively and under its complete control, the bitmap color table should contain explicit RGB values.

### **BITMAPINFOHEADER struct**

**windows.h** 

typedef struct tagBITMAPINFOHEADER { DWORD biSize; LONG biWidth; LONG biHeight;

**WORD biPlanes; WORD biBitCount; DWORD biCompression; DWORD biSizelmage; LONG biXPelsPerMeter; LONG biYPelsPerMeter; DWORD biClrUsed; DWORD biClrlmportant;**  } **BITMAPINFOHEADER;** 

Contains dimension and color-format information for device-independent bitmaps (DIB).

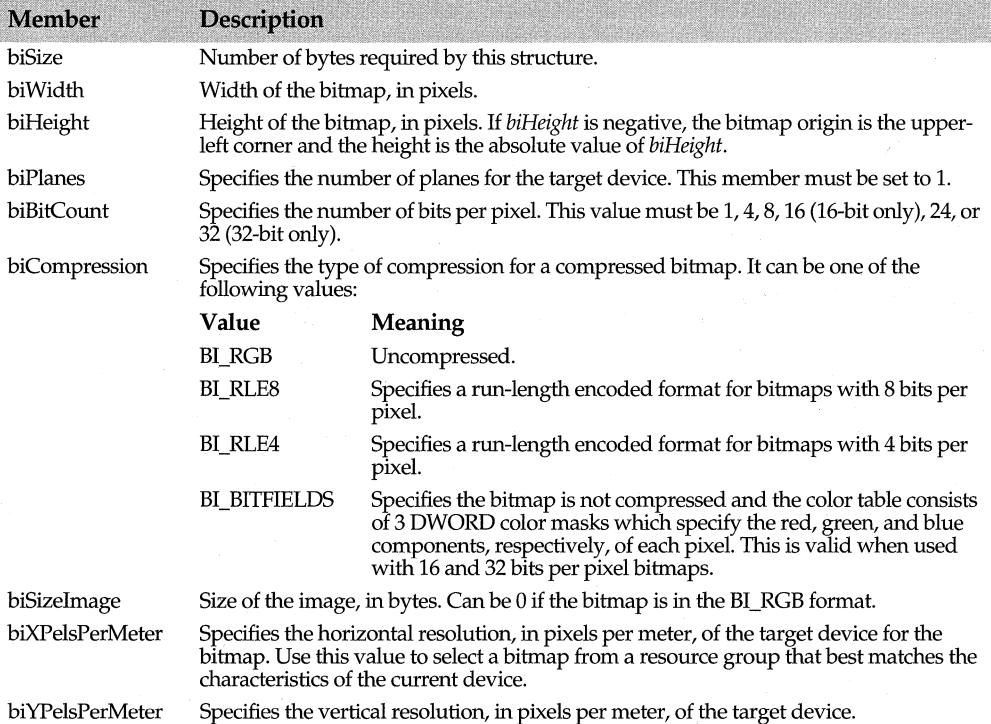

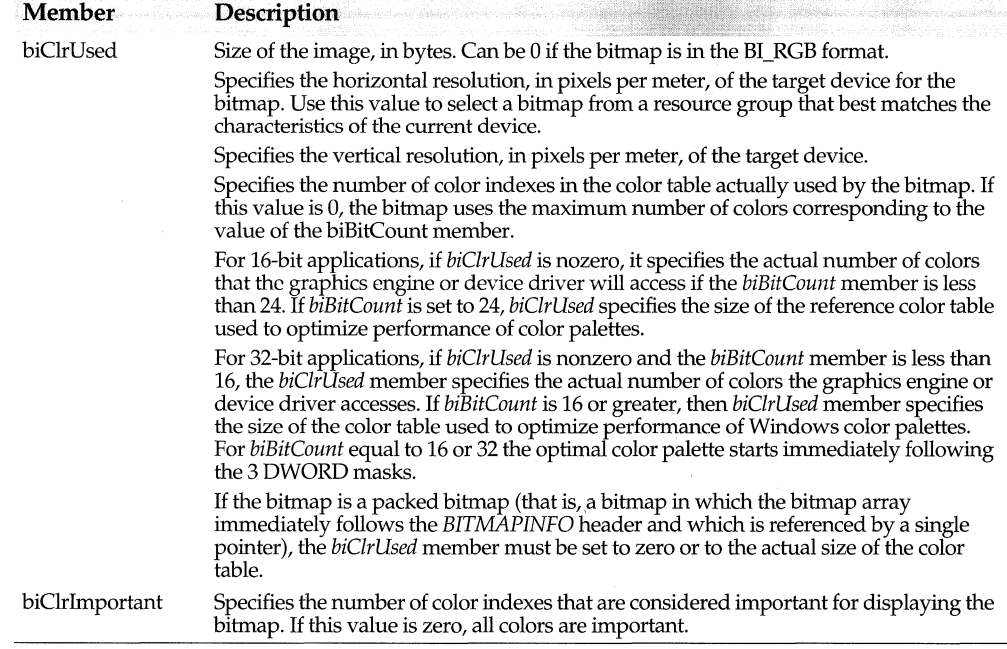

### **COLORREF typedef windows.h**  windows.h

**windows.h** 

typedef DWORD COLORREF;

A 32-bit value used to specify an RGB color. The COLORREF value has the following hexadecimal form:

OxOObbggrr

The low-order byte (rrcontains a value for the relative intensity of red; the second byte (ggcontains a value for green; and the third byte (bbcontains a value for blue. The fourth byte byte must be zero. The RGB macro can be used to set these values:

RGB(red, green, blue)

Each color parameter can range from OxO to OxFF.

### **COMPAREITEMSTRUCT struct**

typedef struct tagCOMPAREITEMSTRUCT { UINT CtlType; UINT CtIID; HWND hwndltem; UINT itemlD1; DWORD itemData1; UINT itemlD2;

#### DWORD itemData2;

} COMPAREITEMSTRUCT;

Supplies the identifiers and application-supplied data for two items in a sorted ownerdrawn list box or combo box. The table below describes the members.

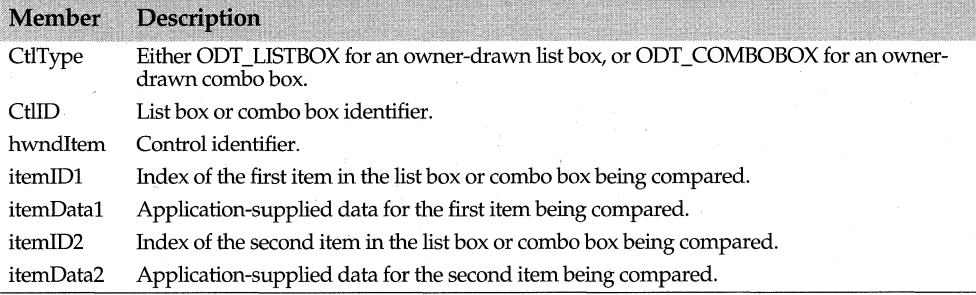

#### **DELETEITEMSTRUCT struct**

**windows.h** 

typedef struct tagDELETEITEMSTRUCT { UINT CtlType; UINT CtIID: UINT itemlD; HWND hwndltem; UINT itemData; } DELETEITEMSTRUCT;

Describes a deleted owner-drawn list-box or combo-box item. The table below describes the members.

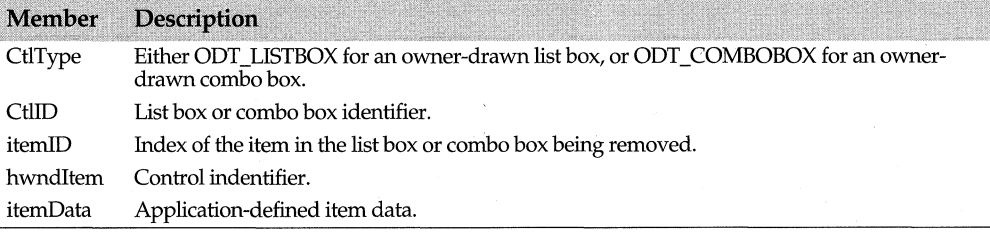

#### **DEVMODE struct**

**windows.h** 

16-bit version: typedef struct tagDEVMODE { char dmDeviceName[CCHDEVICENAME]; UINT dmSpecVersion; UINT dmDriverVersion; UINT dmSize; UINT dmDriverExtra; DWORD dmFields;

int dmOrientation;

- int dmPaperSize;
- int dmPaperlength;
- int dmPaperWidth;
- int dmScale;
- int dmCopies;
- int dmDefaultSource;
- int dmPrintQuality;
- int dmColor;
- int dmDuplex;
- int dmYResolution;
- int dmTTOption;

}DEVMODE;

32-bit version: typedef struct \_ devicemode { TCHAR dmDeviceName[32]; WORD dmSpecVersion; WORD dmDriverVersion; WORD dmSize; WORD dmDriverExtra; DWORD dmFields; short dmOrientation; short dmPaperSize; short dmPaperlength; short dmPaperWidth; short dmScale; short dmCopies; short dmDefaultSource; short dmPrintQuality; short dmColor; short dmDuplex; short dmYResolution; short dmTTOption; short dmCollate; TCHAR dmFormName[32]; WORD dmUnusedPadding; USHORT dmBitsPerPel; DWORD dmPelsWidth; DWORD dmPelsHeight; DWORD dmDisplayFlags; DWORD dmDisplayFrequency; }DEVMODE;

Contains printer-driver initialization and environment data. The following table describes each member.

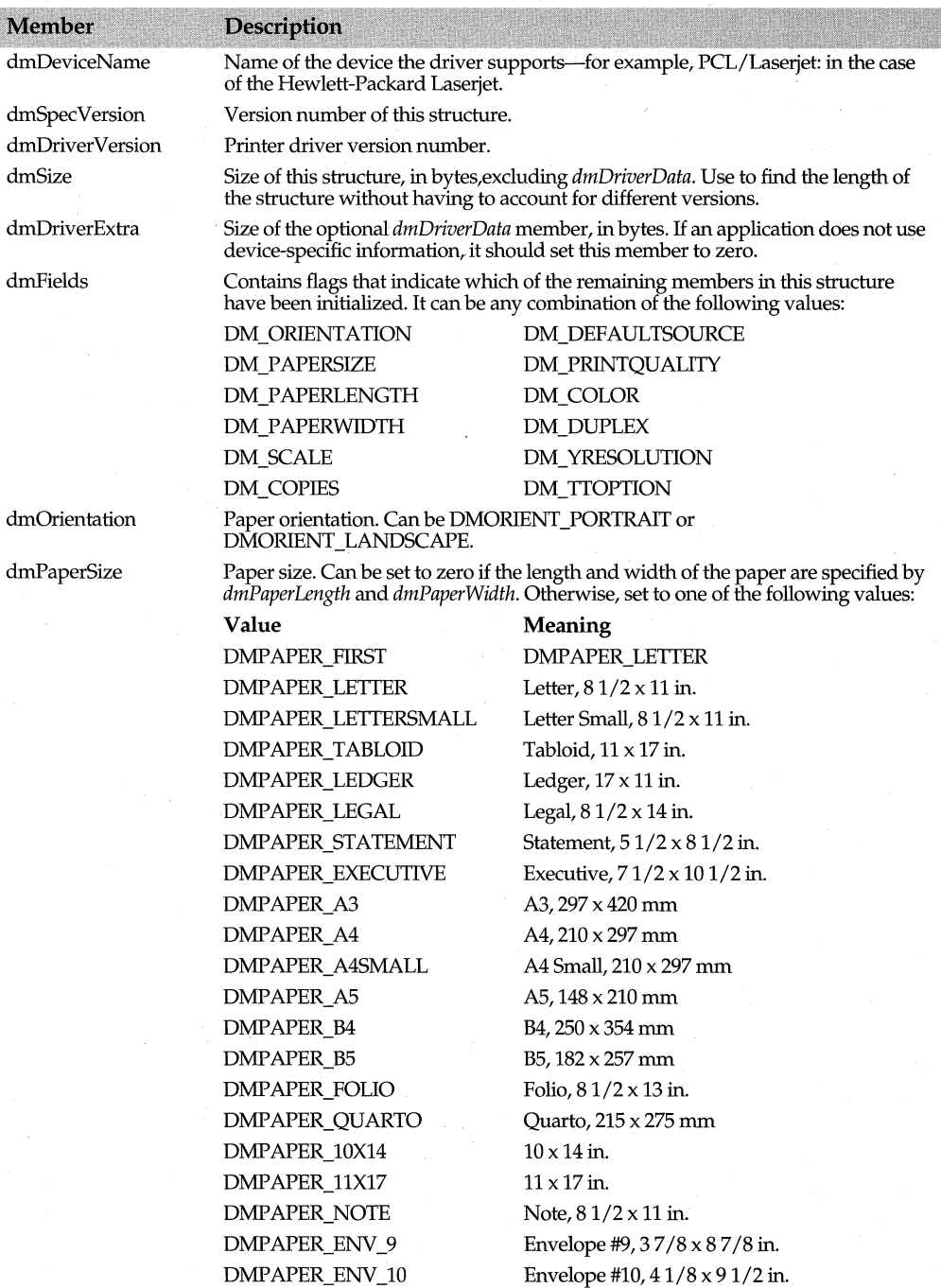

#### **DEVMODE** struct

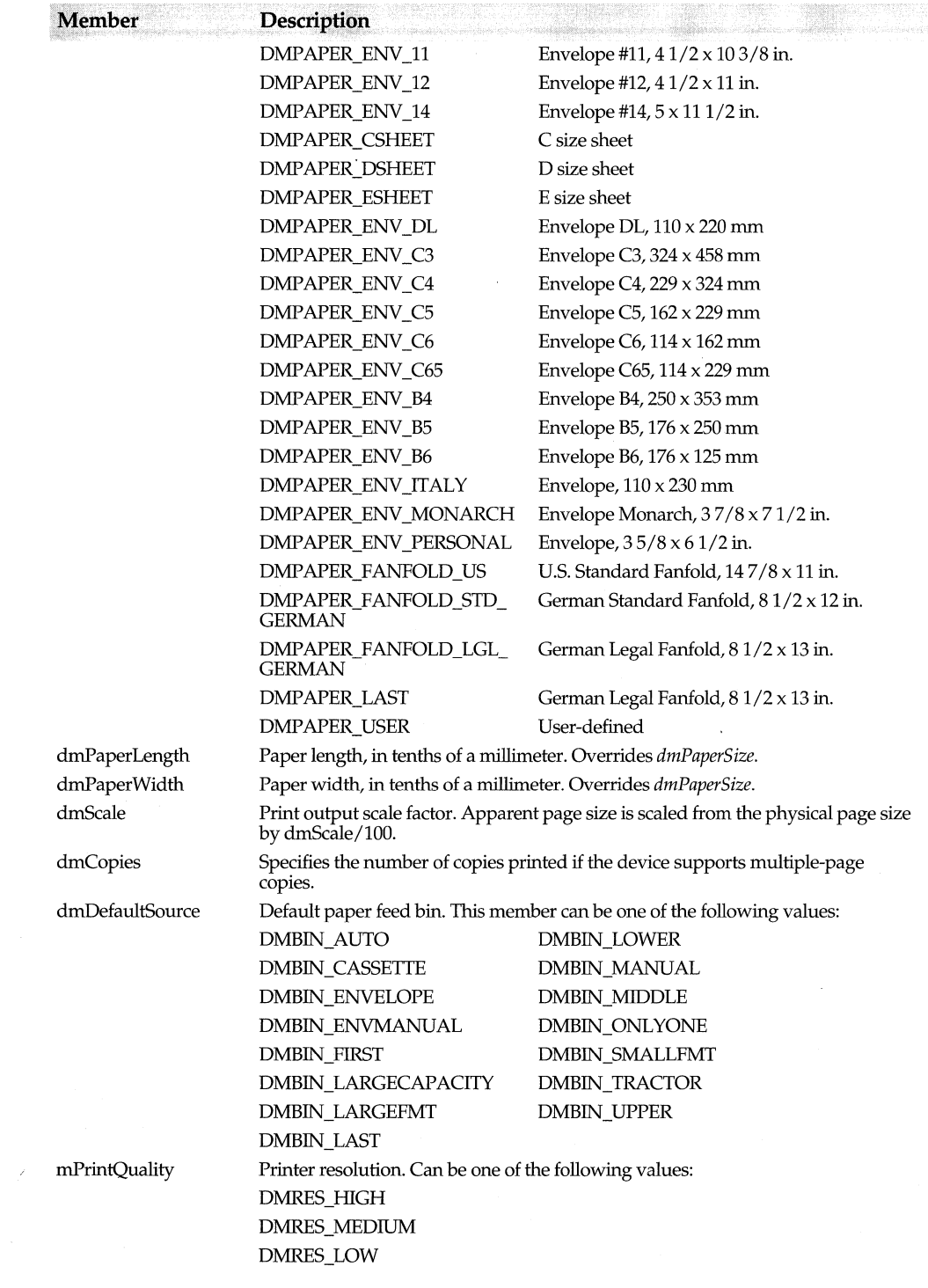

#### DRAWITEMSTRUCT struct

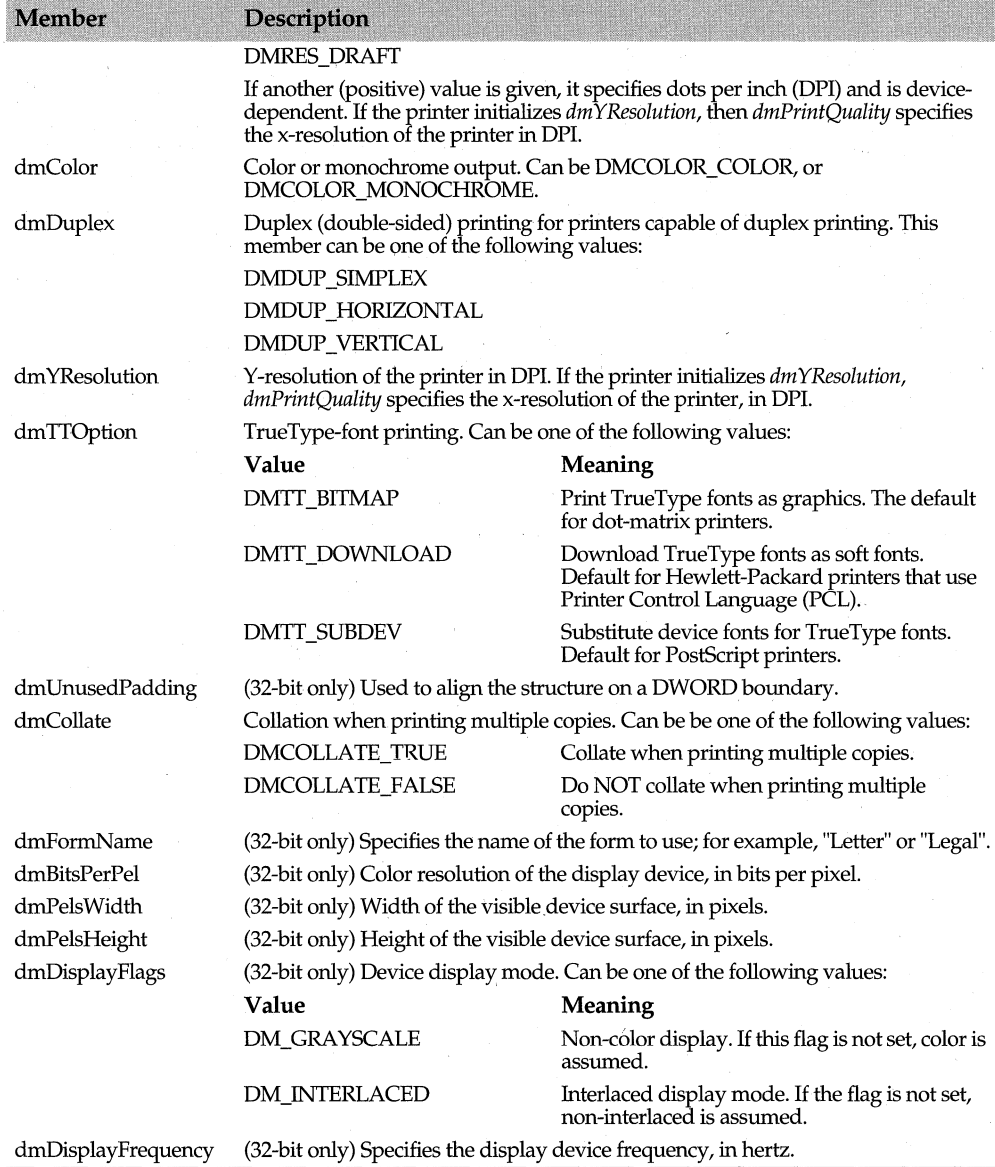

**windows.h** 

### **DRAWITEMSTRUCT struct**

#### typedef struct tagDRAWITEMSTRUCT { UINT CtIType; UINT CtIID; UINT itemlD; UINT itemAction;

**UINT itemState; HWND hwndltem; HDC hDC; RECT rcltem; DWORD itemData;**  } **DRAWITEMSTRUCT;** 

Provides information the owner window must have to determine how to paint an owner-drawn control or menu item. The owner window of the owner-drawn control or menu item receives a pointer to this structure as the lParam parameter of the WM\_DRAWITEM message.

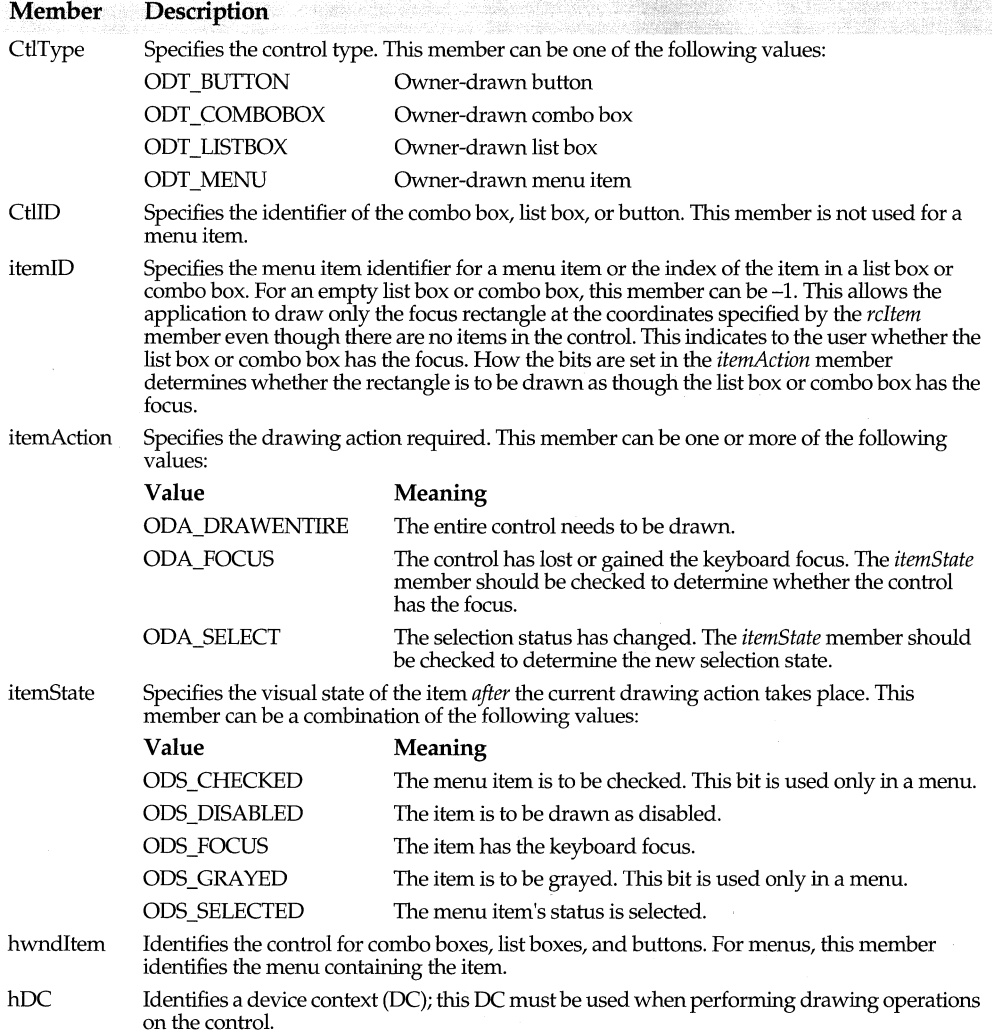

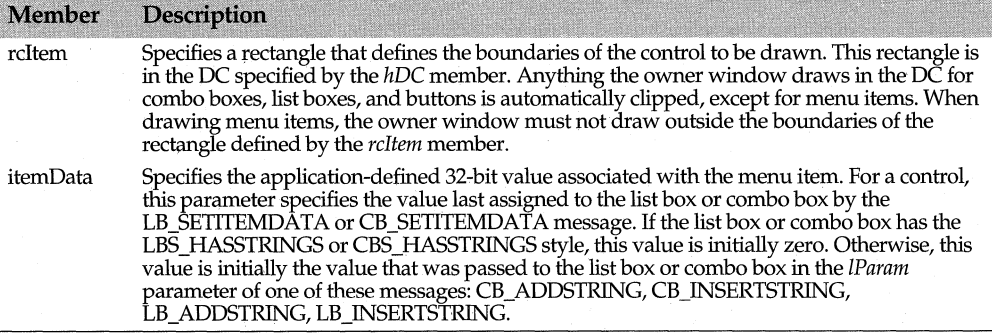

### **FINDREPLACE struct windows.h**

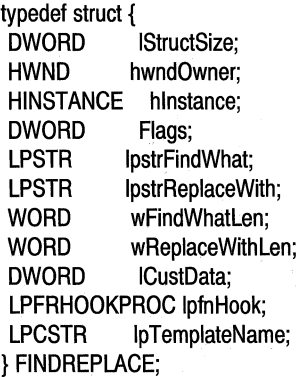

Contains initialization information to initialize the system-defined find-and-replace dialog boxes. The table below describes the members.

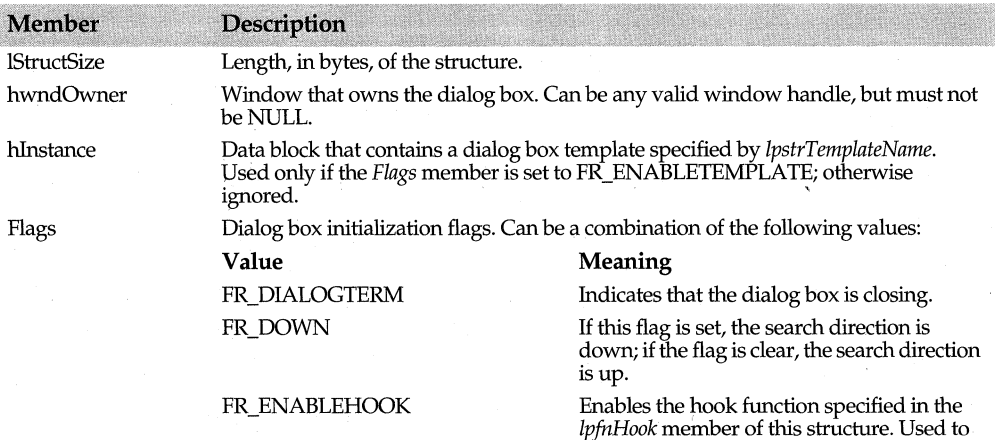

initialize the dialog box only.

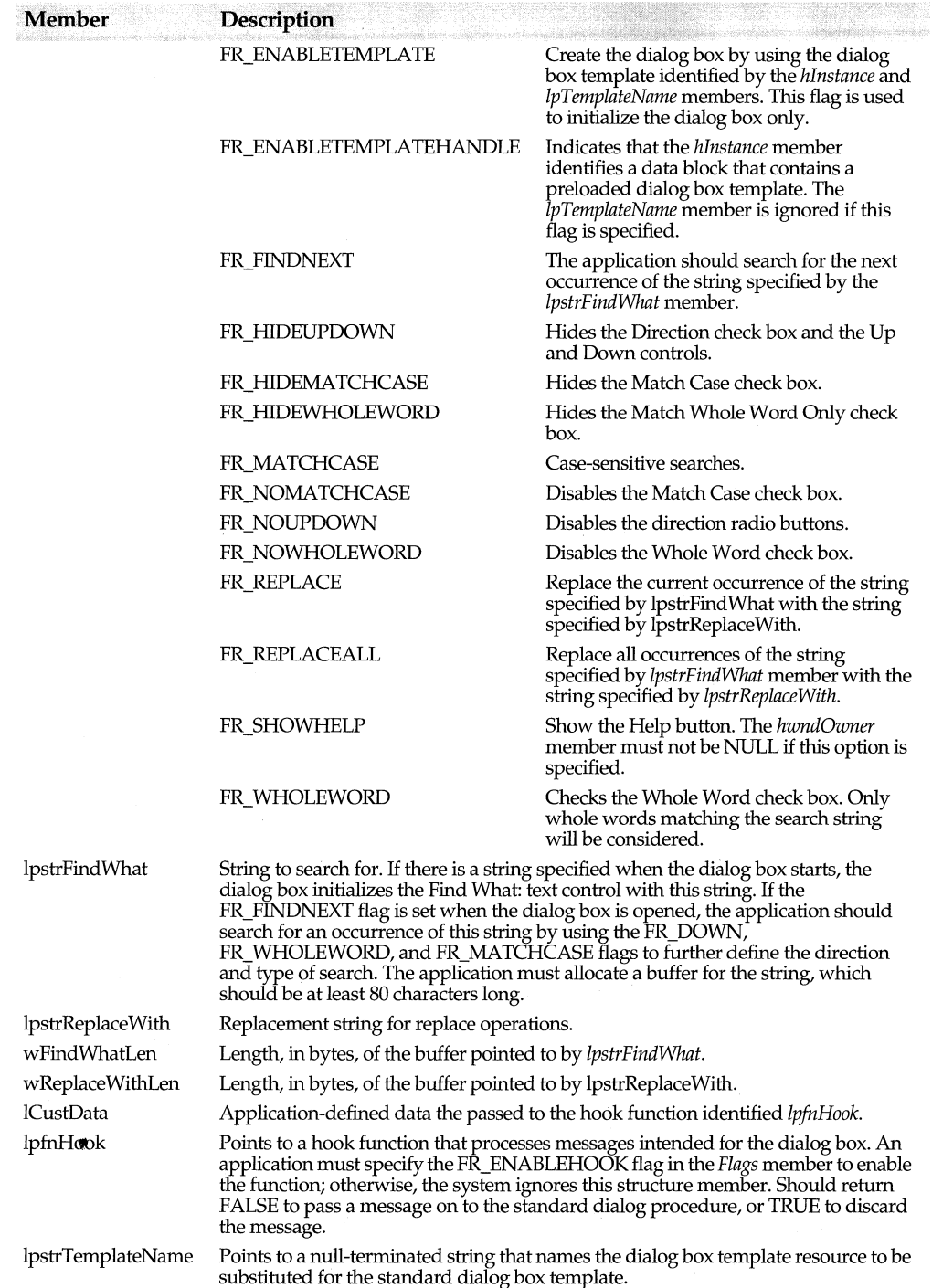

### **GLYPHMETRICS sttuct**

typedef struct \_ GLYPHMETRICS { UINT amBlackBoxX: UINT amBlackBoxY: POINT gmptGlyphOrigin; short amCellIncX: short amCellIncY: } GLYPHMETRICS;

Contains information about the placement and orientation of a glyph in a character cell, specified in logical units.

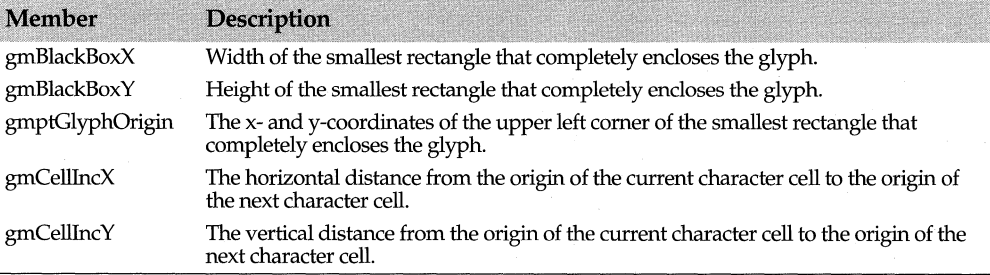

### **HANDLETABLE struct**

#### **windows.h**

typedef struct tagHANDLETABLE { HGDIOBJ objectHandle[1]; } HANDLETABLE; An array of handles that identify a graphics device interface (GDI) object.

### **ICONINFO struct**

#### **windows.h**

typedef struct \_ICONINFO { BOOL flcon; DWORD xHotspot; DWORD yHotspot; HBITMAP hbmMask; HBITMAP hbmColor;

#### } ICONINFO;

The *ICONINFO* structure contains information about an icon or a cursor. The following table describes the members.

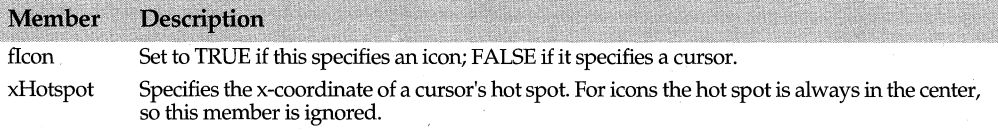

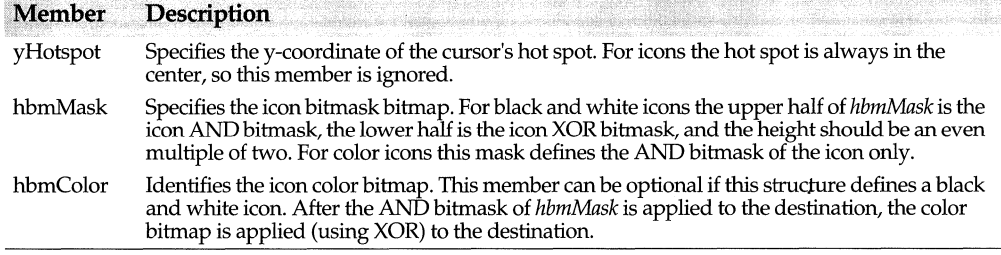

#### **KERNINGPAIR struct**

**windows.h** 

typedef struct tagKERNINGPAIR { WORD wFirst; WORD wSecond; int iKernAmount; } KERNINGPAIR;

Defines a kerning pair. The following table describes the members.

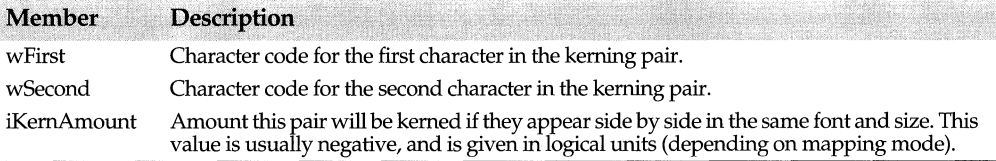

### **LOGBRUSH struct**

**windows.h** 

typedef struct tagLOGBRUSH { UINT lbStyle; COLORREF lbColor; int lbHatch; } LOGBRUSH; Defines the style, color, and pattern of a physical brush. The following table describes the members:

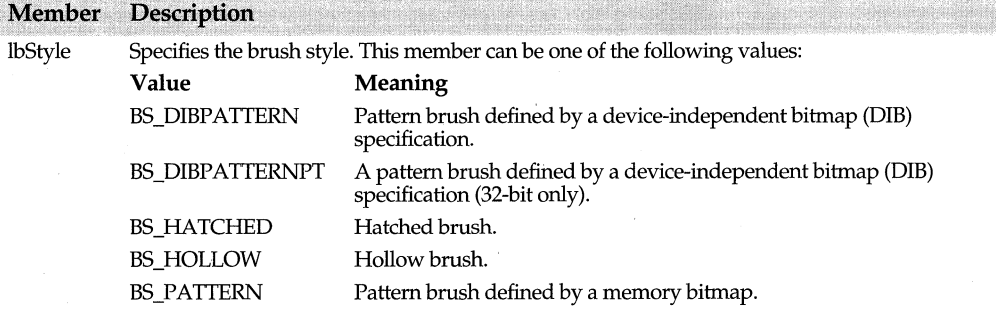

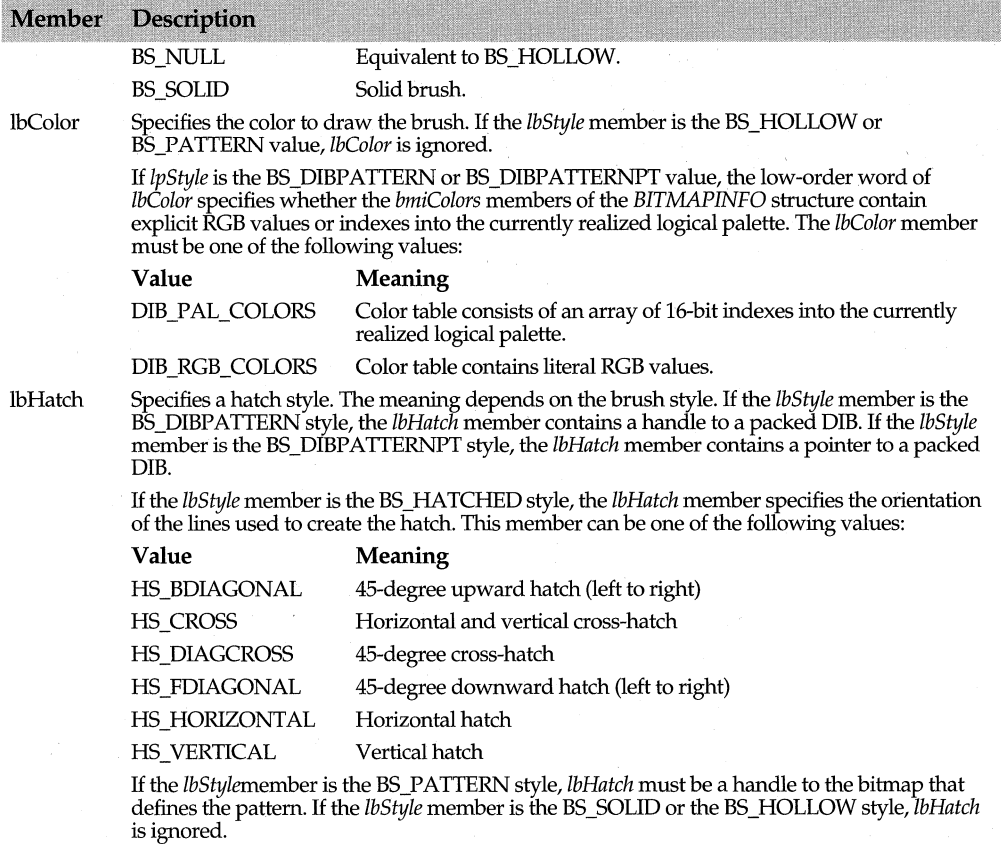

**See also** BITMAPINFO struct

### **LOGFONT struct**

#### **windows.h**

typedef struct tagLOGFONT {

int lfHeight;

int lfWidth;

int lfEscapement;

int lfOrientation;

int lfWeight;

BYTE lfltalic;

BYTE IfUnderline;

BYTE IfStrikeOut;

BYTE lfCharSet;

BYTE lfOutPrecision;

BYTE lfClipPrecision;

BYTE IfQuality;

BYTE IfPitchAndFamily;

BYTE lfFaceName[LF FACESIZE]; } LOGFONT;

32 bit version: typedef struct tagLOGFONT { /\* If \*/ LONG lfHeight; LONG lfWidth; LONG lfEscapement; LONG lfOrientation; LONG lfWeight; **BYTE lfltalic:** BYTE IfUnderline; **BYTE IfStrikeOut;** BYTE lfCharSet; BYTE IfOutPrecision; BYTE lfClipPrecision; **BYTE IfQuality;** BYTE IfPitchAndFamily; CHAR lfFaceName[LF \_FACESIZE]; } LOGFONT;

Defines font attributes. When creating a logical font, applications can use the default settings for most of the members. Unless *lfHeight* and *lfFaceName* are given specific values, the created logical font will be device dependent. The following table describes the members.

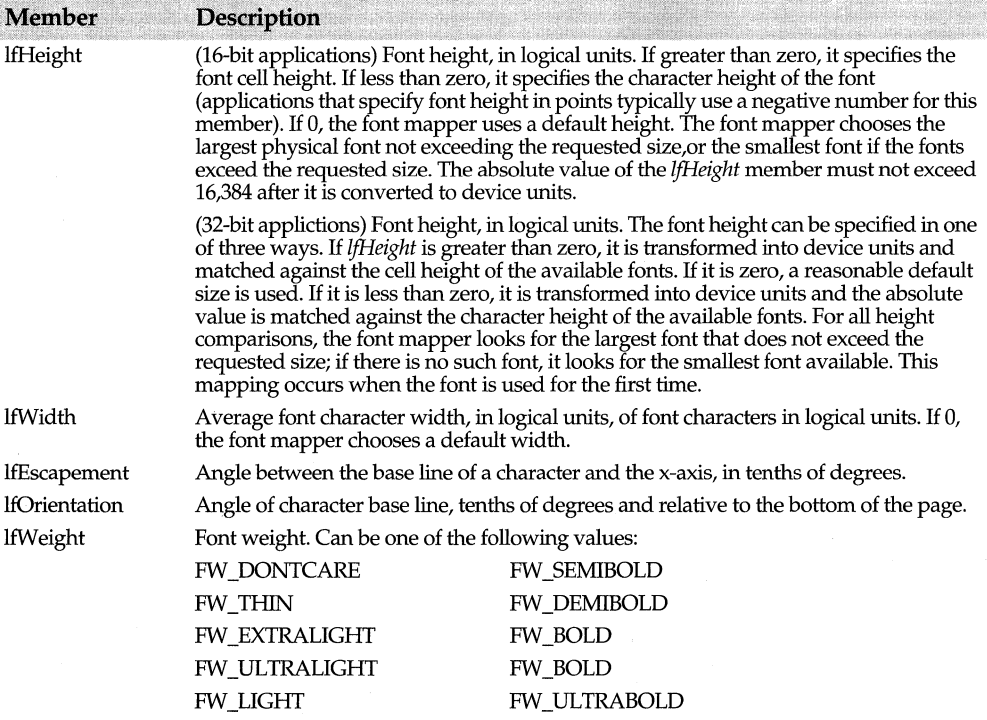

#### **LOGFONT** struct

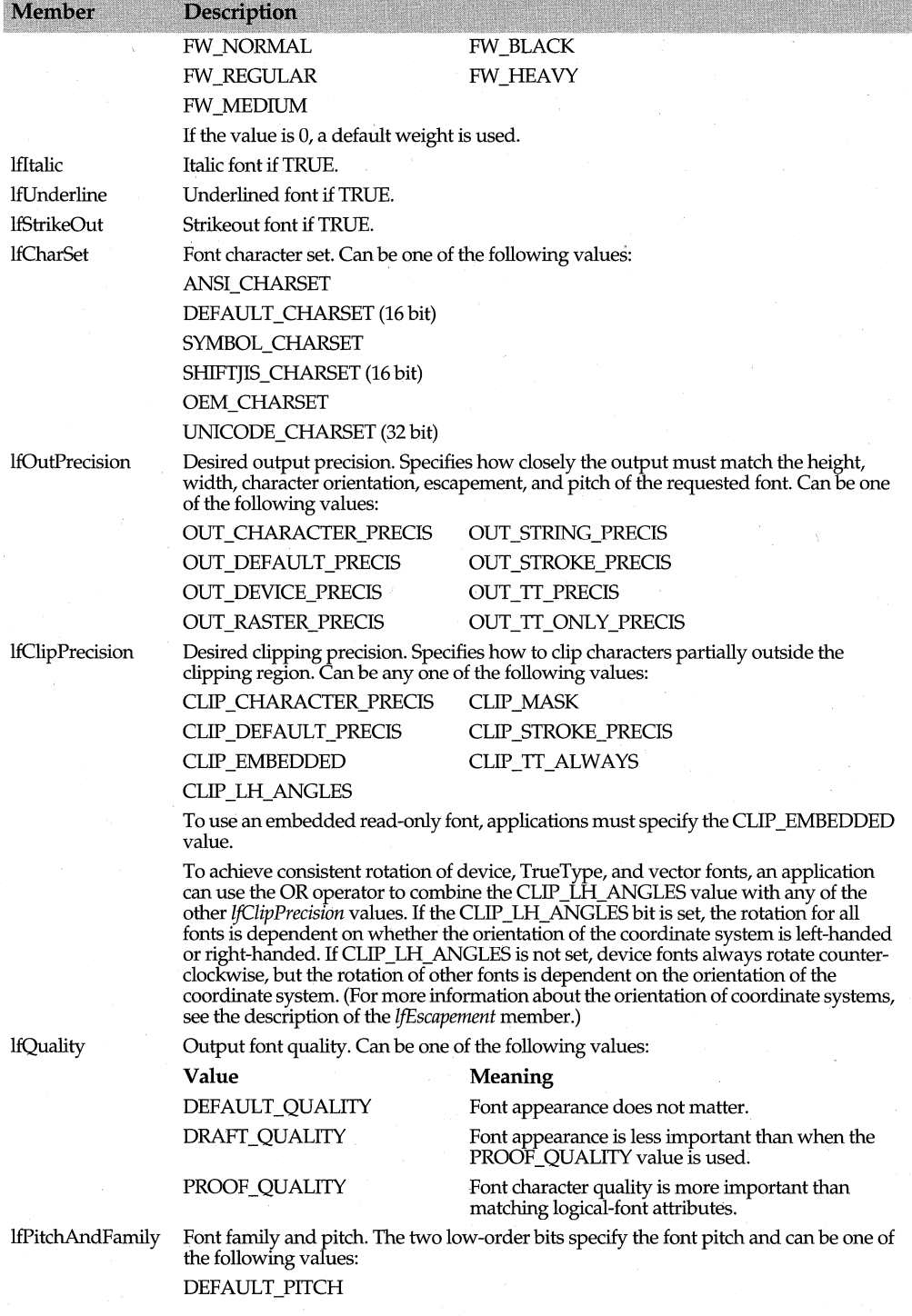

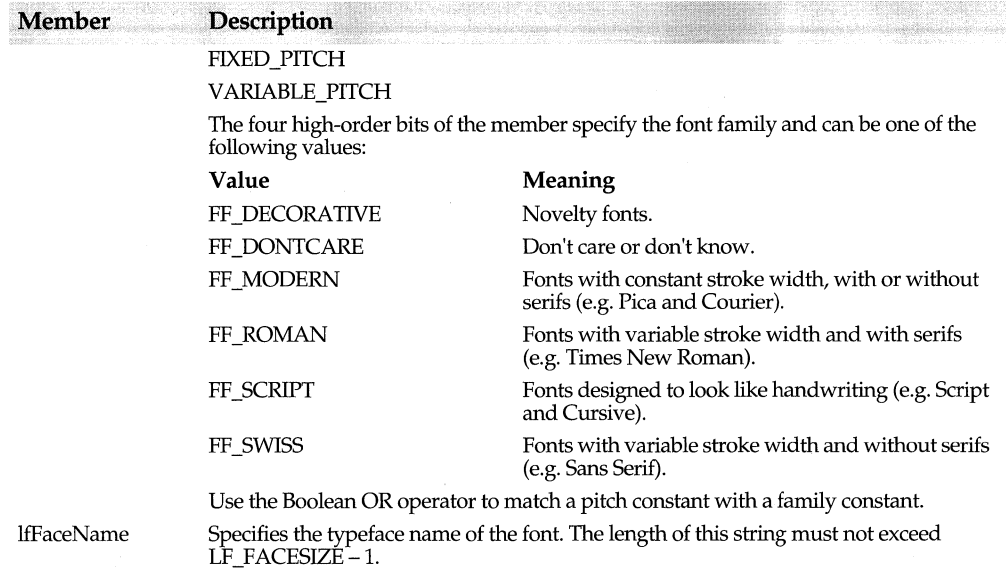

### **LOGPALETTE struct Windows.h**  windows.h

typedef struct tagLOGPALETTE { WORD palVersion; WORD palNumEntries; PALETTEENTRY palPalEntry[1]; } LOGPALETTE;

Defines a logical color palette. Colors in the palette-entry table should appear in order of importance because entries earlier in the logical palette are more likely to be placed in the system palette. The following table describes the members:

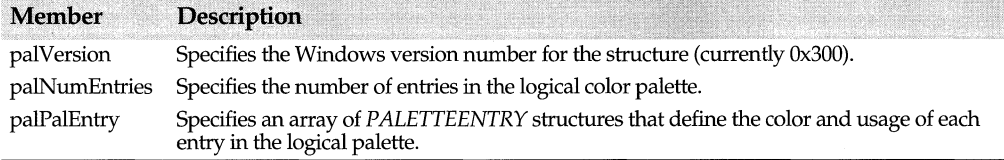

### **LOGPEN struct**

**windows.h** 

typedef struct tagLOGPEN { UINT lopnStyle; POINT lopnWidth; COLORREF lopnColor; } LOGPEN;

#### MDICREATESTRUCT struct

Defines the style, width, and color of a pen.

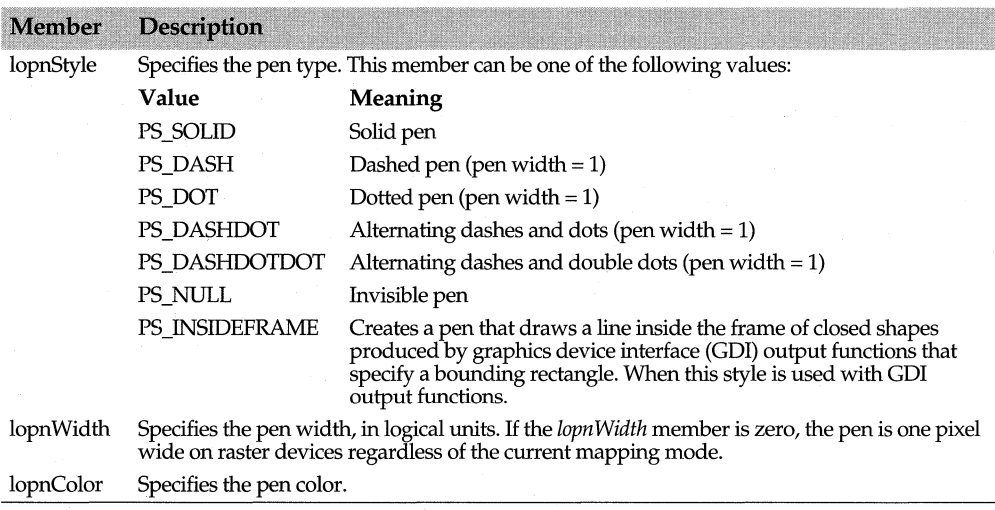

### **MDICREATESTRUCT struct**

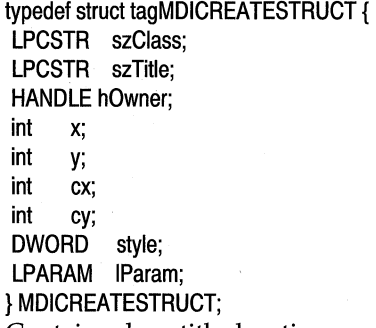

Contains class, title, location, owner, and size of a Multiple Document Interface (MDI) child window. The table below describes the members.

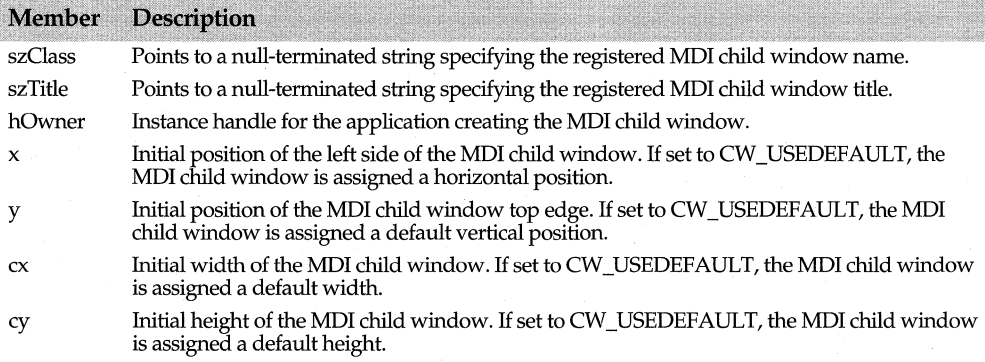

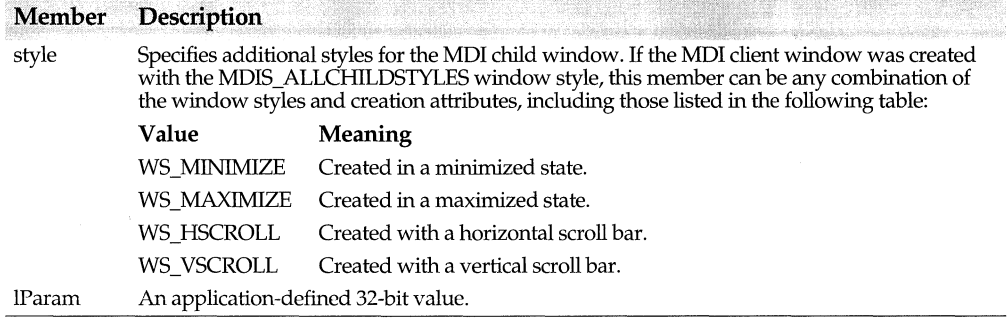

### **METARECORD struct**

**windows.h** 

typedef struct tagMETARECORD { DWORD rdSize; WORD rdFunction; WORD rdParm[1]; } METARECORD; Contains a metafile record. The table below describes the members.

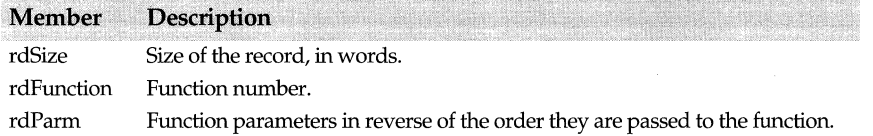

### **MEASUREITEMSTRUCT struct**

**windows.h** 

typedef struct tagMEASUREITEMSTRUCT { UINT CtlType; UINT CtIID; UINT itemlD; UINT itemWidth; UINT itemHeight; DWORD itemData; } MEASUREITEMSTRUCT; Contains dimensions of an owner-drawn control. The table below describes the members.

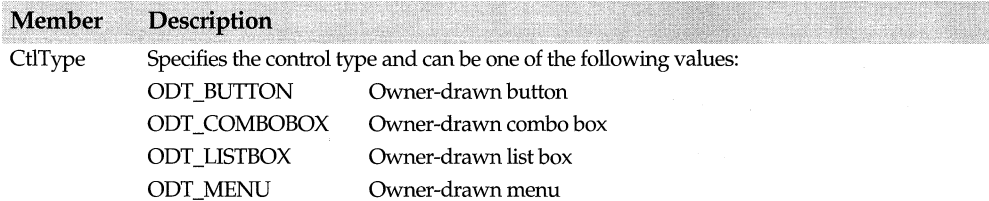

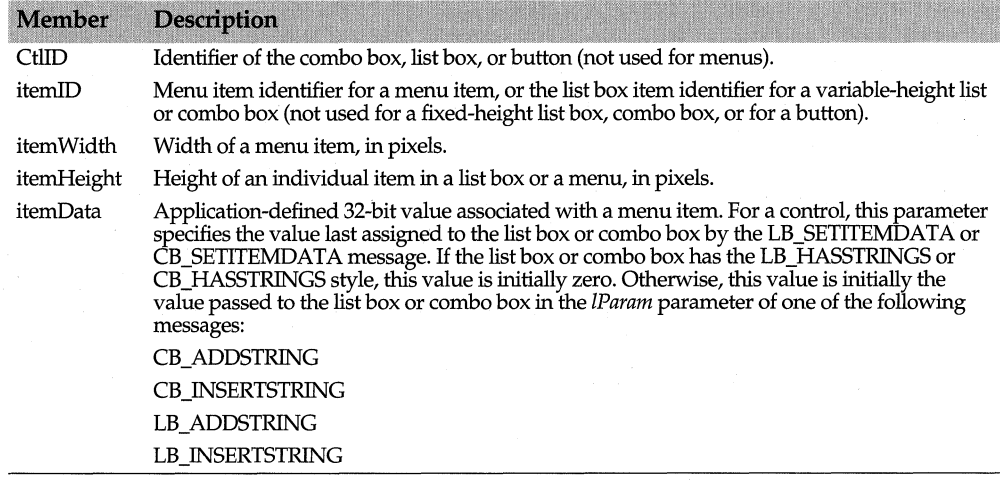

### **MSG struct**

**windows.h** 

**windows.h** 

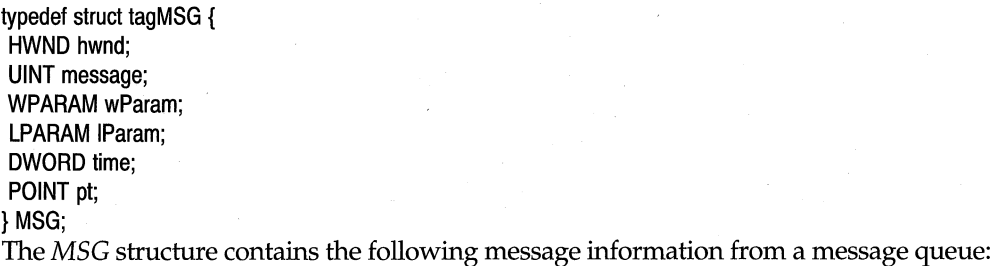

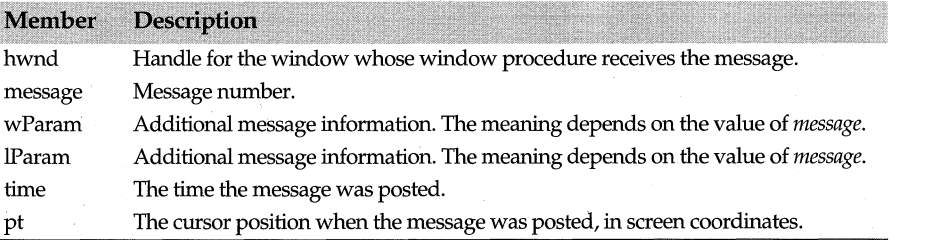

### **OUTLINETEXTMETRIC struct**

typedef struct \_OUTLINETEXTMETRIC { UINT otmSize; TEXTMETRIC otmTextMetrics; BYTE otmFiller; PANOSE otmPanoseNumber; UINT otmfsSelection;

UINT otmfsType;

int otmsCharSlopeRise;

int otmsCharSlopeRun;

int otmltalicAngle;

UINT otmEMSquare;

int otmAscent;

int otmDescent;

UINT otmLineGap;

UINT otmsCapEmHeight;

UINT otmsXHeight;

RECT otmrcFontBox;

int otmMacAscent;

int otmMacDescent;

UINT otmMaclineGap;

UINT otmusMinimumPPEM;

POINT otmptSubscriptSize;

POINT otmptSubscriptOffset;

POINT otmptSuperscriptSize;

POINT otmptSuperscriptOffset;

UINT otmsStrikeoutSize;

int otmsStrikeoutPosition;

int otmsUnderscoreSize;

int otmsUnderscorePosition;

PSTR otmpFamilyName;

PSTR otmpFaceName;

PSTR otmpStyleName;

PSTR otmpFullName;

} OUTLINETEXTMETRIC;

Contains metrics describing a TrueType font. The sizes returned in are given in logical units (depending on the specified display context's current mapping mode). The following table describes the members.

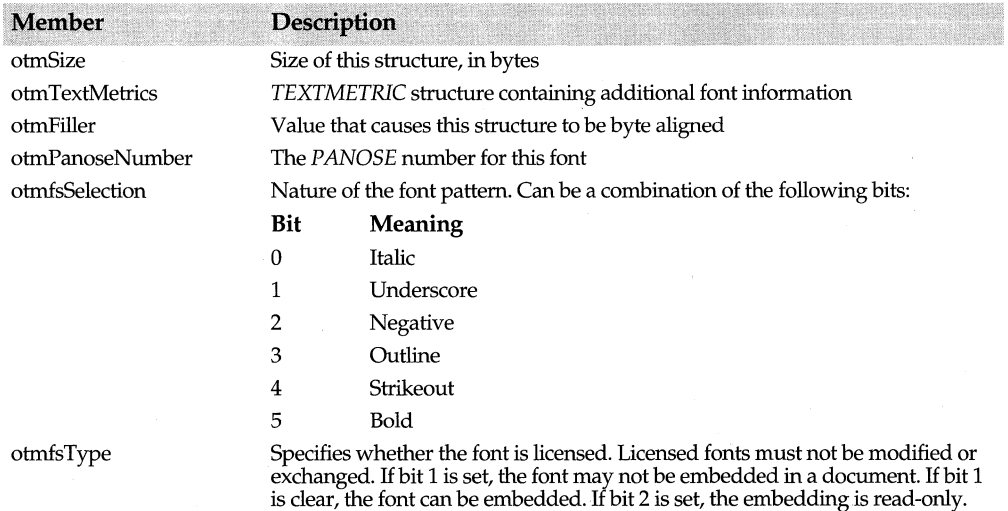

#### OUTLINETEXTMETRIC struct

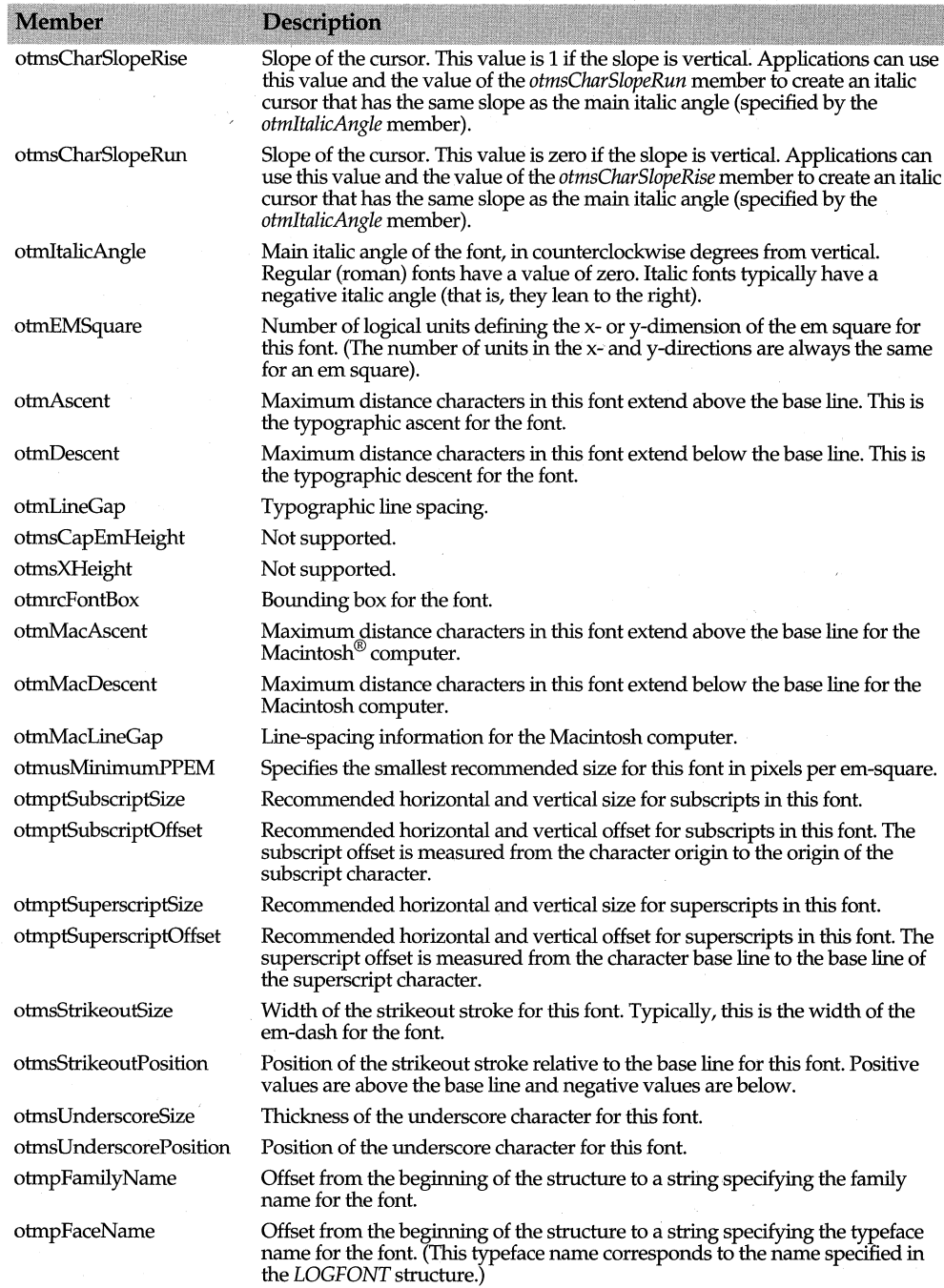

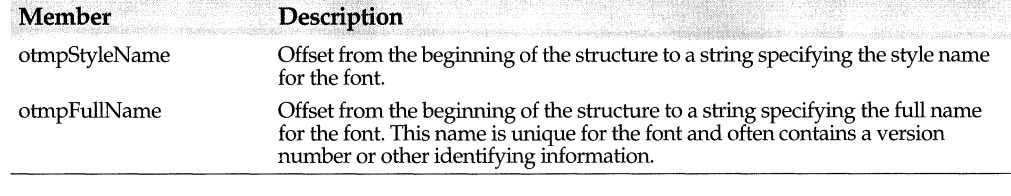

### **RGBQUAD struct**

**windows.h** 

typedef struct tagRGBQUAD { BYTE rgbBlue; BYTE rgbGreen; BYTE rgbRed; BYTE rgbReserved; } RGBQUAD; Describes a color consisting of relative intensities of red, green, and blue. The following table describes the members.

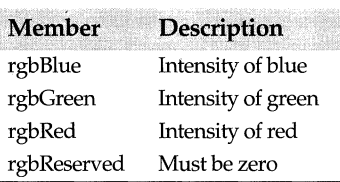

### **RGBTRIPLE struct**

**windows.h** 

typedef struct tagRGBTRIPLE { BYTE rgbtBlue; BYTE rgbtGreen; BYTE rgbtRed; } RGBTRIPLE; Describes a color consisting of relative intensities of red, green, and blue.

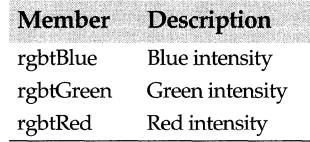

## **TEXTMETRIC struct**

#### **windows.h**

The 16-bit version formatted and packed differently than the 32-bit version: typedef struct tagTEXTMETRIC { int tmHeight; int tmAscent;

int tmDescent; int tmlnternalLeading; int tmExternalLeading; int tmAveCharWidth; int tmMaxCharWidth; int tmWeight; BYTE tmltalic; BYTE tmUnderlined; BYTE tmStruckOut; BYTE tmFirstChar; BYTE tmlastChar; BYTE tmDefaultChar; BYTE tmBreakChar; BYTE tmPitchAndFamily; BYTE tmCharSet; int tmOverhang; int tmDigitizedAspectX; int tmDigitizedAspectY; } TEXTMETRIC;

32-bit version: typedef struct tagTEXTMETRIC { LONG tmHeight; LONG tmAscent; LONG tmDescent; LONG tmlnternalLeading; LONG tmExternalLeading; LONG tmAveCharWidth; LONG tmMaxCharWidth; LONG tmWeight; LONG tmOverhang; LONG tmDigitizedAspectX; LONG tmDigitizedAspectY; BYTE tmFirstChar; BYTE tmlastChar; BYTE tmDefaultChar; BYTE tmBreakChar; BYTE tmltalic; BYTE tmUnderlined; BYTE tmStruckOut; BYTE tmPitchAndFamily; BYTE tmCharSet; } TEXTMETRIC;

Contains basic information about a physical font. All sizes are in logical units (mapping mode dependent). The table below describes the members.

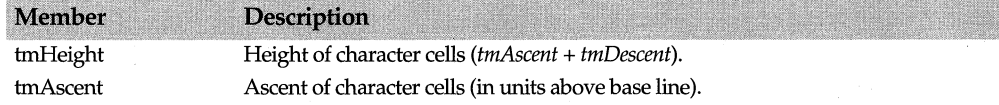

#### **TEXTMETRIC** struct

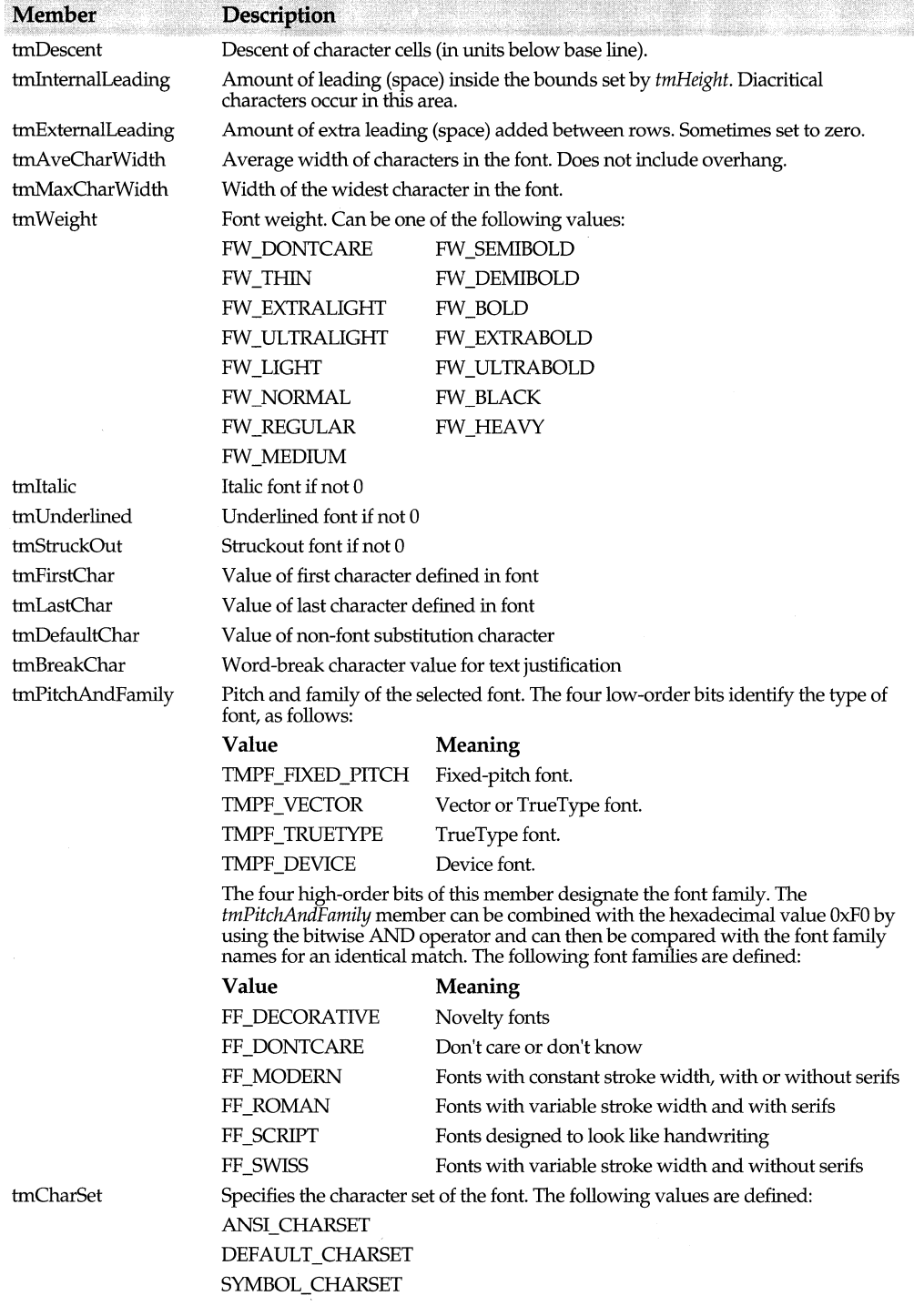

#### WNDCLASS struct

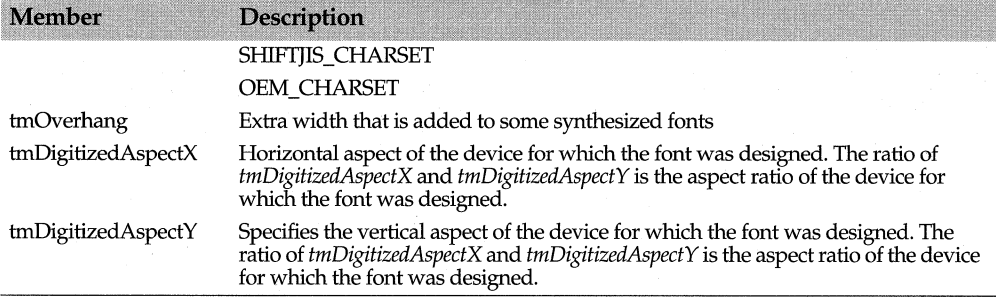

### **WNDCLASS struct**

**windows.h** 

typedef struct tagWNDCLASS { UINT style; WNDPROC lpfnWndProc; int cbClsExtra; int cbWndExtra; HANDLE hlnstance; HICON hlcon; HCURSOR hCursor; HBRUSH hbrBackground; LPCTSTR lpszMenuName; LPCTSTR lpszClassName; }WNDCLASS;

Contains *TWindow* class registration attributes, described in the following table:

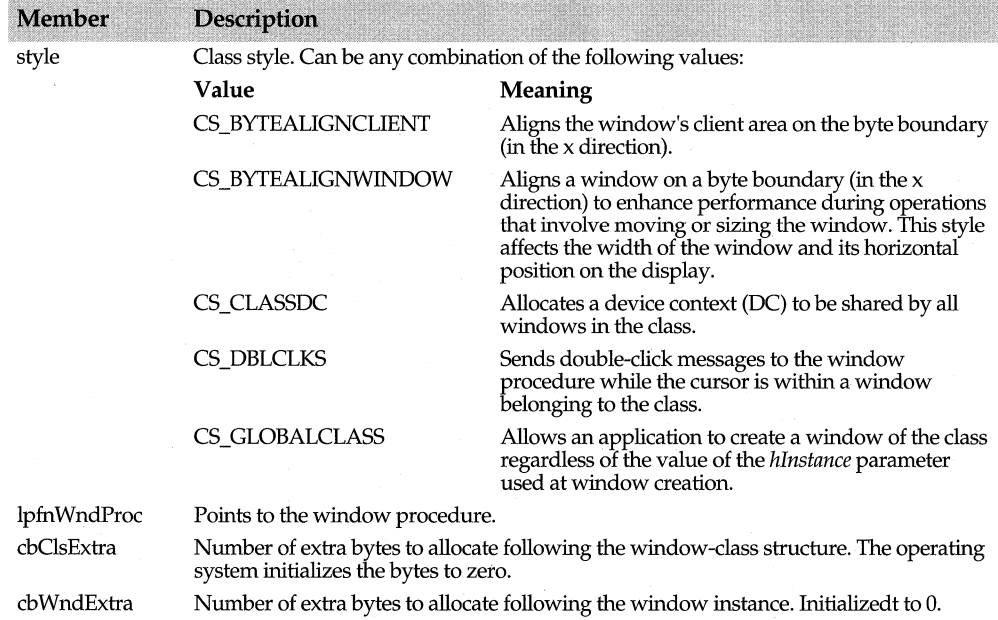

#### PAINTSTRUCT struct

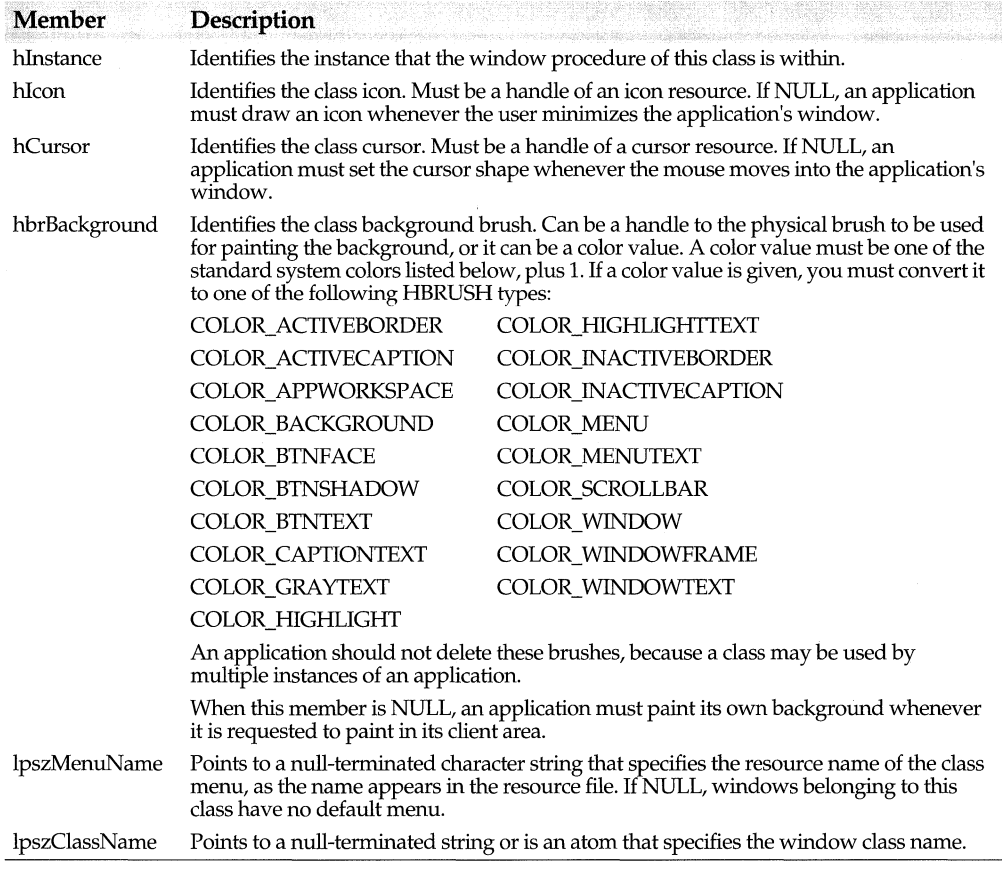

#### **PAINTSTRUCT struct**

**windows.h** 

16-bit version: typedef struct tagPAINTSTRUCT { HOC hdc; BOOL fErase; RECT rcPaint; BOOL fRestore; BOOL flncUpdate; BYTE rgbReserved[16]; } PAINTSTRUCT;

32-bit version: typedef struct tagPAINTSTRUCT { HOC hdc; BOOL fErase; RECT rcPaint; BOOL fRestore;

BOOL flncUpdate;

BYTE rgbReserved[32];

} PAINTSTRUCT;

Contains information needed by an application to paint the client area of a window.

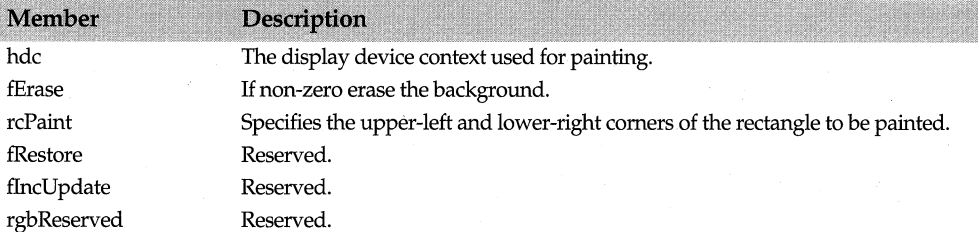

### **PALETTEENTRY struct** Windows.h **PALETTEENTRY** struct

typedef struct tagPALETTEENTRY { BYTE peRed;

BYTE peGreen;

BYTE peBlue;

BYTE peFlags;

} PALETTEENTRY;

Specifies the color and usage of an entry in a logical color palette (see *LOGP ALEITE*  struct). The following table describes the settings:

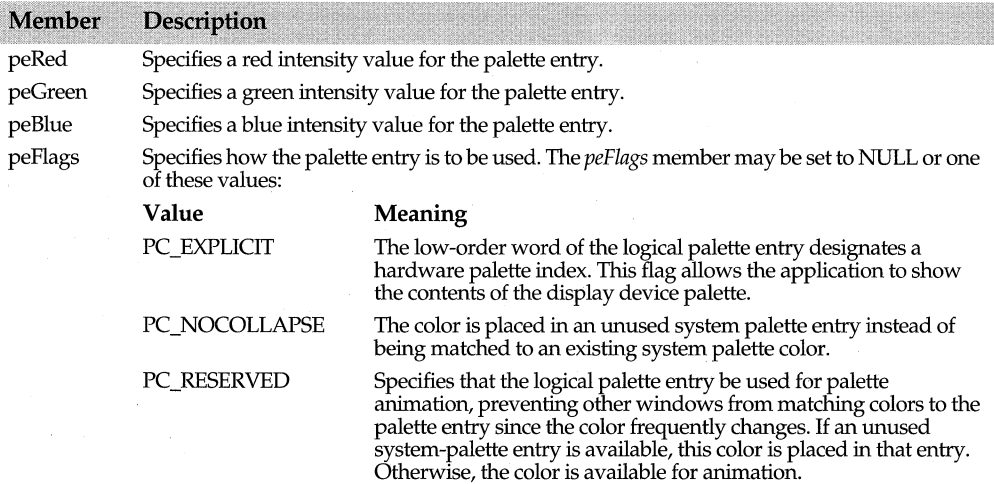

### **XFORM struct**

**windows.h** 

typedef struct tagXFORM { FLOAT eM11;

FLOAT eM12; FLOAT eM21; FLOAT eM22; FLOAT eDx; FLOAT eDy; } XFORM;

Specifies a world-space to page-space transformation. The following table describes the members.

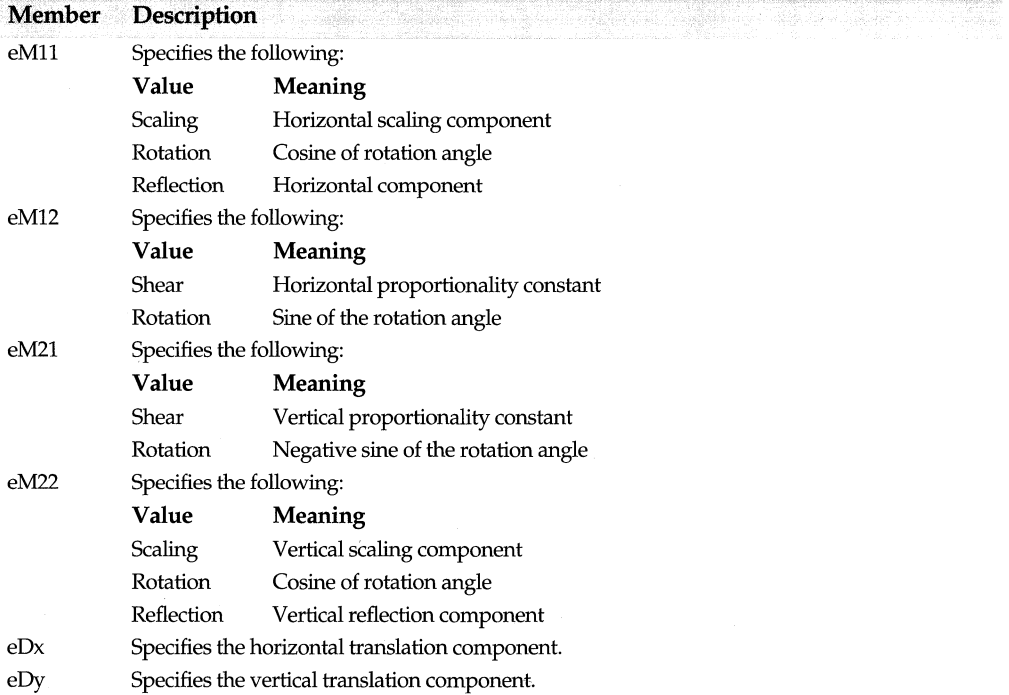
740 ObjectWindows Reference Guide

# **Symbols**

!=operator TCharSet 83 TPoint 688 TRect 694 TRegion 386 TSize 699 &operator TRect 694 &=operator TBitSet 70 TRect 695 TRegion 386 \*operator TAutoObject 584 TPointer<> 689 +operator TPoint 687 TRect 694 TSize 698 ++operator TOcFormatListlter 616 TOcPartCollectionlter 634 +=operator TBitSet 70 TPoint 688 TRect 694 TRegion 386 TSize 699 << operator TBitmap 67, 68 TDib 173 TMetaFilePict 302 TPalette 349 TPoint 688 TRect 695 TResld 697 TSize 699 -=operator TBitSet 70 TPoint 688 TRect 695 TRegion 386 TSize 699 =operator TAutoObject 584 TAutoObjectByVal 585 TAutoObjectDelete 586 TAutoString 593 TAutoVal 595 TCelArray 81 TLocaleString 278

# **Index**

TMenu 292 TOcScaleFactor 641 TPointer<> 689 TRegion 386 TStatus 412 ==operator TColor 100 TCursor 122 TDib 173 TModule 309 TOcFormatName 617 TOcPart 626 TPoint 688 TRect 694 TRegion 386 TSize 699 ->operator TPointer<> 689 >>operator TPoint 688 TRect 695 TResld 697 TSize 699 []operator TAutoStack 591 TCelArray 81 TOcFormatList 615 TOcNameList 625 TSortedStringArray 410 TStatusBar 414  $\wedge$  = operator TRegion 387 I operator TRect 694  $| =$  operator TBitSet 70 TRect 695 TRegion 387 ~ operator TBitSet 71 -operator TPoint 687 TRect 694 TSize 698

#### **Numerics**

3-D support 163, 166

### **A**

ABC struct 707

abort dialog box 372 canceling 372 controls 372 creating 370 AbortDoc member function TPrintDC 356 Above member function TEdgeConstraint 190 Absolute member function TEdgeConstraint 190 TEdgeOrSizeConstraint 192 abstract data validation 436 accelerator tables 495 handles, returning 307 loading into memory 307 accelerators 605 resource IDs 41 AccelTable data member TWindow Attr 495 AccessResource member function TModule 304 Activate member function TButtonGadget 77 TOcPart 626 ActivatePart member function TOcView 646 activating objects 626, 630, 646 Add member function TAppDictionary class 54 TOcFormatList 614 TOcNameList 625 TOcPartCollection 632 TSortedStringArray 408 Addltem member function TVbxControl 442 AddString member function TComboBox 103 TComboBoxData 107 TListBox 265 TListBoxData 271 AddStringitem member function TComboBoxData 107 TListBoxData 271 AddUserFormatName member function TOcApp 601 TOleFrame 317 AdjustWindowRect member function TWindow 457

. AdjustWindowRectEx member function TWindow 457 Aggregate member function TUnknown 658 aggregating objects 658 aggregation COM objects 552, 555 Align data member TiextGadget 423 Alloc member function TOleAllocator 653 allocation edit control error message 200 allocator, specifying 652 AllocResource member function TModule 305 AngleArc member function TDC 123 AnimatePalette member function TPalette 348 animation 80 AntialiasEdges data member TButtonGadget 76 AppDesc data member TRegistrar 657 AppDesc member function TRegistrar 655 appdict.h 19 AppendMemi member function TMenu 289 applicat.h 19 application classes 13 application dictionary macro 31 applications event messages 565 facilitating 117 Arc member function TDC 123 Area member function TRect 691 ArgCount data member TAutoStack 591 ArgSymbolCount data member TAutoStack 591, 592 arguments automation servers 548, 571 registering 549 Arrangelcons member function TMDIClient 281 arrays bitmap images 68 eels 80 ArraySize member function TSortedStringArray 408

ASCII strings, sorting 408 Aspect data member TOcViewPaint structure 651 aspectall registration key 536 aspectcontent registration key 536 aspectdocprint registration key 537 aspecticon registration key 537 aspects, presentation 566, 569, 608 aspectthumbnail registration key 537 assignment automated objects 594, 595 AssignMenu member function 1FrameWindow 223 asxxxx constants 546 AtMouse data member TGadgetWindow 239 attaching streams to documents 189 AttachStream member function TDocument 189 Attach Template member function TDocManager 178 Attr data member TAutoCommand 577 TDialog 164 TWindow 455 attributes caption bars 424 client windows 281 document properties 48 edit controls 197 setting 193 file 343 find-and-replace 216, 217 atxxxx constants 540 AUTOARGS macros 538 AUTOCALL\_xxxx macros 538 \_AUTOCLASS macro 539 autocreation interface elements enabling 464 interface objects disabling 463 AUTODATA macros 539 AutoDataType enum 540 AUTODETACH macro 540 AUTOENUM macros 541 AUTOFLAG macros 541 AUTOFUNC macros 542 AUTOINVOKE macro 543 AUTOITERATOR macros 543

automacr.h 538 automated methods return values 574 automating collections 631, 633 automating objects 525, 526 collections 543,557,581 enumerating 579 verbs, registering 568, 569, 570, 665, 666 automation class modifier 539 data types 525, 541 flags 540 definition blocks 555 ObjectComponents classes 523, 524 automation controllers 538, 544 accessing members 556 derived classes 587 proxy macros 528 stack, processing 590 automation servers accessing members 539, 542, 546 accessing properties 545, 559,560 arguments 571 registering 549 verifying 548 bit flags 541 combining unrelated classes 556, 557 copying objects 585 declaration macros 525, 526 defining automatable members 551, 552, 555 destroying objects 540 enumerated types 541 exposing applications 556 exposing members 558 exposing objects 547 hooks 543, 548 creating record of 545 defined 539 error handling 546 executing 527 preventing 544 reversing commands 548 iteration 543, 557 stack 594 AutoMode data member TScroller 395 AUTONAMES macros 544 AUTONOHOOK macro 544 AutoOrg data member TScroller 395 AUTOPROP macros 545

AUTORECORD macro 545 AUTOREPORT macro 546 AutoScroll member function TScroller 396 AUTOSTAT macros 546 AutoSymFlag enum 546 AUT01HIS macros 547 AUTOUNDO macro 548 AUTOVALIDATEmacro 548

## B

Bandlnfo member function TPrintDC 356 Banding data member TPrintout 375 banding flags 375 banding printouts 374, 375 BandRect data member TPrinter 370 BarColor data member TGauge 244 beeps 200 BEGIN\_REGISTRATION\_macro 674 BeginDocument member function TPrintout 373 BeginModal member function TApplication 57 BeginPath member function TDC 123 BeginPressed member function TButtonGadget 77 BeginPrinting member function TPrintout 373 Begin View member function TScroller 396 Below member function TEdgeConstraint 191 BF CHECKED constant 28 BF\_GRAYED constant 28 BF\_ UNCHECKED constant 28 Bind member function TAutoEnumerator 579 TAutoProxy 588 bit counts 47 bit flags automation servers 541 bit masks 496 BitBlt member function TDC 123 Bitmap data member TCelArray 82 bitmap images, displaying 68 BITMAP struct 708

BITMAPCOREHEADER struct 709 BITMAPCOREINFO struct 709 bitmapga.h 20 BITMAPINFO struct 710 BITMAPINFO() operator TDib 170 BITMAPINFOHEADER struct 712 BITMAPINFOHEADER() operator TDib 170 BitmapOrigin data member TButtonGadget 76 bitmaps 65 deleting 80 loading into memory 307 referencing 81 user interface 80 bits, setting and clearing 69 Bits data member TDib 174 bitset.h 20 BitsPixel member function TBitmap 66 Bkcolor data member TSlider 404 BkgndBrush data member TGadgetWindow 239 BkgndColor data member TWindow 489 Black data member TColor 99 blocks automation definition 555 Blue member function TColor 100 BMSetStyle member function TButton 73 BN\_ CLICKED constant 28 BN\_DISABLE constant 28 BN\_DOUBLECLICKED constant 28 BN\_HILITE constant 28 BN\_PAINT constant 28 BN\_UNHILITE constant 28 BNClicked member function TCheckBox 85 TRadioButton 383 BOleComponentCreate member function TOcRegistrar 635 bool types 24 bool() operator TClipboard 95 Boolean types 574

Border data member TTinyCaption 425 borders 432 hatched 432 patterns 432 status bars, setting 415 Borders data member TGadget 232 BorderStyle data member TStatusBar 415 BottomLeft member function TRect 691 BottomRight member function TRect 692 Bounds data member TGadget 232 BreakMessageLoop data member TApplication 61 BringWindowToTop member function TWindow 458 broadcasting messages 459 Browse member function TOcApp 601 BrowseClipboard member function TOcApp 602 TOcView 646 BrowseLinks member function TOcView 646 brushes, handles, converting 72 BS\_DEFPUSHBUTTON constant 73 BS\_GROUPBOX style 251 BS\_PUSHBUTTON constant 73 BS\_RADIOBUTTON constant 382 buffer data member TlnputDialog 255 buffers retrieving handles 194, 197 text 193, 194 transfer data 256, 270, 394, 410, 411, 485, 488 constants 432 enabling 464 pointer to 490 size, returning 463 transfer, combo boxes 106 transferring data to 432 writing to 271 BufferSize data member TlnputDialog 255 BuffSize data member TFindReplaceDialog::TData 218

BuildCelArray member function TButtonGadget 77 BUILOOWLDLL macro 49 building ObjectWindows libraries 18 BUILDOWLDLL macro 18 button flag constants 28 button message constants 28 button.h 20 buttonga.h 20 buttons, settings 74 BWCC templates 163 BWCCEnabled member function TApplication 57 bytes, transfer data 410, 411, 463

# c

CalcBandingFlags member function TPrinter 371 CalcPlaySize member function TMetaFilePict 302 callback factory code 38 callback functions 309, 599 CancelPressed member function TButtonGadget 78 CanClear member function TEditFile 202 CanClose member function TApplication 57 TDocument 184 TEdit 198 TEditFile 202 TEditView 206 TListView 273 TOcApp 602 TOleDocument 312 TOleFrame 318 TOleView class 324 TOleWindow 330 TWindow 458 TWindowView 498 CanDirty data member TOcVerb 644 CanUndo member function TEdit 193 CanUnload member function TOcRegistrar 636 TRegistrar 654 caption bars activating 427 close boxes 425, 430 creating 425 closing 425 creating 424 default 424

dimensions returning 427,428,429 setting 426 minimizing 427, 430 painting 427, 429, 430 CaptionFont data member TTinyCaption 425 CaptionHeight data member TTinyCaption 425 captions 62,118,285 dialog box 255 document 453 setting 167, 482 window 456, 474 Capture data member TGadgetWindow 239 CaretRect data member TSlider 404 carets creating system 460 position, returning 195, 197 carriage returns 194 CascadeChildren member function TMDIClient 282 cascading windows 282 case-insensitive searches 197 case-sensitive searches 197 catch keyword 502 CBN\_CLOSEUP constant 28 CBN DBLCLK constant 28 CBN\_DROPDOWN constant 28 CBN=EDITCHANGE constant 28 CBN\_EDITUPDATE constant 28 CBN ERRSPACE constant 28 CBN KILLFOCUS constant 28 CBN SELENDCANCEL constant 29 CBN\_SELENDOK constant 29 CBN SETFOCUS constant 29 CBS\_AUTOHSCROLL constant 102 CBS DROPOOWN constant 102 CBS=DROPDOWNLIST constant 102 CBS\_OWNERDRA WFIXED constant 102 CBS SIMPLE constant 102 CBS SORT constant 102 cc data member TChooseColorDialog 86 CC FULLOPEN constant 88 CC PREVENTFULLOPEN constant 88

CC\_RGBINIT constant 88 CC SHOWHELP constant 88 CDERR\_DIALOGFAILURE constant 88, 90, 345 CDERR\_FINDRESFAILURE constant 88, 90 CDERR\_LOADRESFAILURE constant 88,90,218,345 CDERR\_LOADSTRFAILURE 345 CDERR\_LOADSTRFAILURE constant 88, 90, 219 CDERR LOCKRESOURCE-FAILURE constant 88, 90, 218, 345 CDERR\_REGISTERMSGFAIL constant 219 CDTitle data member TCommonDialog 113 CeEditConvert member function TOleWindow 330 CeEditCopy member function TOleWindow 330 CeEditCut member function TOleWindow 331 CeEditDelete member function TOleWindow 331 CeEditlnsertObject member function TOleWindow 331 CeEditLinks member function TOleWindow 331 CeEditObject member function TOleWindow 331 CeEditPaste member function TOleWindow 331 CeEditPasteLink member function TOleWindow 331 CeEditPasteSpecial member function TOleWindow 331 CeEditVerbs member function TOleWindow 331 CeFileClose member function TOleWindow 332 CelArray data member TButtonGadget 76 celarray.h 20 CelOffset member function TCe1Array 81 CelRect member function TCelArray 81 CelSize member function TCelArray 81

cf data member TChooseFontDialog 89 CF ANSIONLY constant 90 CF\_APPLY constant 90 CF BOTH constant 90 CF EFFECTS constant 90 CF\_FIXEDPITCHONLY constant 90 CF FORCEFONTEXIST constant 90 CF INITTOLOGFONTSTRUCT constant 90 CF LIMITSIZE constant 90 CF NOSIMULATIONS constant 90 CF PRINTERFONTS constant 90 CF SCALABLEONLY constant 90 CF \_SCREENFONTS constant 90 CF SHOWHELP constant 90 CF TTONLY constant 91 CF\_ USESTYLE constant 91 CF\_ WYSIWYG constant 91 CFERR\_MAXLESSTHANMIN constant 90 CFERR\_NOFONTS constant 90 chains (documents) 189 ChangeModeToPal member function TDib 170 ChangeModeToRGB member function TDib 171 char far\*() operator TResld 697 char\*() operator TAutoString 593 character sets 567 characters edit control and 192, 195, 201 end-of-line 194 formatting into buffer 193, 194 invalid checking for 215, 422, 437 numeric values 383 picture formats 381 number scrolled 196 user-input 256 valid input fields 215 picture formats 381 check boxes selection box state 28 status 84

Check member function TCheckBox 84 TXOle 663 TXRegistry 664 checkbox.h 20 CheckDlgButton member function TWindow 459 checking user input 215, 278 data entry 436 input fields 421 numeric values 383 picture strings 380 checkmarks 28, 251 radio buttons 382 CheckMenultem member function TMenus 289 CheckRadioButton member function TWindow 459 CheckState enum 111 CheckValid member function TDC 159 TGdiObject 248 TMenu 289 child ID constant 45 child lists child windows and 460 deleting objects 457, 463 interface element and 161. 227,493 interface object IDs and 469 removing objects 484 test iteration and 466 transfer buffer and 490 child windows 459 cascading 282 closing 282 creating 165, 256, 258, 279, 281,282 decorating 162 first 469 iterator member functions 466 last 470 next 478 number of 478 previous 479 tiling 283 ChildBroadcastMessage member function TWindow 459 ChildDoc data member TDocument 183

ChildWindowFromPoint member function TWindow 459 ChildWithld member function TWindow 459 chooseco.h 20 choosefo.h 20 Chord member function TDC 124 Cid data member TOclnitinfo 619 classes event handling 31 names client window registration 284 edit controls registration 200 interface objects registration 491 list boxes registration 270 modal and modeless dialog box 167 static control registration 412 scope resolution operator 3 windows input dialog windows 256 Windows registration 480 Classlnfo data member TAutoBool 574 TAutoCurrency 577 TAutoDate 578 TAutoDouble 578 TAutoFloat 580 TAutoLong 584 TAutoShort 590 TAutoString 594 TAutoVoid 599 \_ CLASSTYPE macro 494 Cleanup Window member function TOleFrame 318 TOleWindow 332 TWindow 491 Clear member function TAutoEnumerator 579 TAutoVal 596 TComboBox 103 TComboBoxData 107 TEdit 193 TListBoxData 271 TOcFormatList 615 TOcNameList 625 TOcPartCollection 632 TStatic 411

ClearContainerGroupCount member function TMenuDescr 297 ClearDevice member function 1Printer 369 ClearDevMode member function TPrintDialog::TData 366 ClearDevNames member function TPrintDialog::TData 366 ClearFlag member function TAutoCommand 575 TDocTemplate 679 TWindow<sup>459</sup> clearing bits 69 clearing flags 69 Clear List member function TComboBox 103 TListBox 265 ClearModify member function TEdit 193 ClearServerGroupCount member function TMenuDescr 297 client windows 159, 225 arranging icons 281 attributes 281 cascading children 282 closing children 282 handles, returning 306 moving through 222 registration class name 284 tiling children 283 ClientAttr data member TMDIClient 281 ClientSize data member TLayoutWindow 264 ClientToScreen member function TWindow 459 ClientWnd data member TFrameWindow 225 Clip data member TGadget 229 TOcViewPaint structure 651 Clip member function TOcApp 602 clipboar.h 20 Clipboard constants 600 text and 193, 194, 196 viewer chain 97 windows adding  $96,98$ identifying 94<br>owner 94,95 removing 98

WindowsAPI encapsulation 92 Clipboard formats name strings 624 registering 561, 567, 601, 603, 648 supported by application 614 clipview.h 20 Clone member function TDocTemplate 680 TDocTemplateTD,V 684 TGdiObject::TXGdi 250 TXBase 700 TXCompatibility 500, 501 TXInvalidMain Window 63 TXInvalidModule 310 TXOutOfMemory 501 TXOwl 504 TXWindow 499 close boxes, creating 425, 430 Close member function TDocument 184 TFileDocument 211 TMetaFileDC 301 TOcDocument 610 TOcPart 627 TStorageDocument 417 CloseBox data member TTinyCaption 425 CloseChildren member function TMDIClient 282 CloseClipboard member function TClipboard 93 CloseFigure member function TDC 124 CloseThisFile member function TFileDocument 213 CloseWindow member function TDialog 164 TWindow 459 clsid registration key 548 CM\_ARRANGEICONS constant 31, 283 CM\_CASCADECHILDREN constant 31, 283 CM\_CLOSECHILDREN constant 31, 283 CM\_CREATECHILD constant 31, 283 CM\_EDITCLEAR constant 29 CM\_EDITCONVERT constant 30 CM\_EDITCOPY constant 29 CM\_EDITCUT constant 29 CM\_EDITDELETE constant 29

CM\_EDITFIND constant 30 CM\_EDITFINDNEXT constant 30 CM\_EDITFIRSTVERB constant 30 CM\_EDITINSERTOBJECT constant 30 CM\_EDITLASTVERB constant 30 CM\_EDITLINKS constant 30 CM\_EDITOBJECT constant 30 CM\_EDITPASTE constant 29 CM\_EDITP ASTELINK constant 30 CM\_EDITP ASTESPECIAL constant 30 CM\_EDITREPLACE constant 30 CM\_EDITUNDO constant 29 CM\_EXIT constant 29, 460 CM\_FILECLOSE constant 29 CM\_FILENEW constant 29 CM\_FILEOPEN constant 29 CM\_FILEPRINT constant 29 CM\_FILEPRINTERSETUP constant 29 CM\_FILEREVERT constant 29 CM\_FILESAVE constant 29 CM\_FILESAVEAS constant 29, 202 . CM\_TILECHILDREN constant 31 CM\_TILECHILDREN message 283 CM\_TILECHILDRENHORIZ constant 31 CM\_VIEWCREATE constant 29 CMArrangelcons member function TMDIClient 283 CmCancel member function TDialog 164 TFindReplaceDialog 217 CmCascadeChildren member function TMDIClient 283 CmCharsEnable member function TEdit 199 CmChildActionEnable member ·function TMDIClient 283 CmCloseChildren member function TMDIClient 283

CmCreateChild member function TMDIClient 283 cmdline registration key 549 CmEditAdd member function TListView 274 CMEditClear member function TEdit 199 CmEditClear member function TListView 274 CmEditConvert member function TOleWindow 332 CmEditCopy member function TEdit 199 TListView 274 TOleWindow 332 CmEditCut member function TEdit 199 TListView 274 TOleWindow 332 CmEditDelete member function TEdit 199 TListView 274 TOleWindow 332 CmEditFind member function TEditSearch 205 CmEditFindNext member function TEditSearch 205 CmEditlnsertObject member function TOleWindow 332 CmEditltem member function TListView 274 CmEditLinks member function TOleWindow 332 CmEditPaste member function TEdit 199 TListView 274 TOleWindow 332 CmEditPasteLink member function· TOleWindow 332 CmEditPasteSpecial member function TOleWindow 333 CmEditReplace member function TEditSearch 205 CmEditUndo member function TEdit 199 TListView 274 CmExit member function TWindow 460

CmFileClose member function TDocManager 178 TOleWindow 333 CmFileNew member function IDocManager 178 TEditFile 202 CmFileOpen member function IDocManager 178 TEditFile 202 CmFileRevert member function IDocManager 178 CmFileSave member function IDocManager 178 TEditFile 202 CmFileSaveAs member function IDocManager 178 TEditFile 202 CmFindNext member function TFindReplaceDialog 217 CmFontApply member function TChooseFontDialog 89 Cm.Help member function TCommonDialog 113 CmLbSelChanged member function TOpenSaveDialog 343 CmModEnable member function TEdit 199 CmOk member function TDialog 165 TOpenSaveDialog 343 CmOkCancel member function TCommonDialog 113 CmPasteEnable member function TEdit 199 CmReplace member function TFindReplaceDialog 217 CmReplaceAll member function TFindReplaceDialog 217 CmSelChange member function TListView 275 CmSelectEnable member function TEdit 200 CmSetup member function TPrintDialog 369 CmTileChildren member function TMDIClient 283 CmTileChildrenHoriz member function TMDIClient 283 Cm ViewCreate member function TDocManager 178 color counts 47

Color data member TChooseColorDialog::TData 87 TChooseFontDialog::IData 90 color.h 20 color-matching functions 378 COLORREF typedef 713 COLORREF() operator TColor 100 colors, selecting 86 COM objects aggregating with 552, 555 creating 551, 553, 658 implementing IUnknown 658 combo boxes creating 102 entries, transferring 106 interface element 102 lists, showing 105 messages 28 owner-draw 118 position, relative to origin 102 styles 102 combobox.h 20 command line processing 656 command objects 590 command-based message constants 29, 30, 31 CommandEnable member function TButtonGadget 75 TGadget 230 commdial.h 20 CommDlgExtendedError codes 218 Commit member function IDocument 184 TFileDocument 211 TOleDocument 312 TStorageDocument 417 Compare member function TLocaleString 277 Compareltem member function TControl 118 **COMPAREITEMSTRUCT** struct 714 compat.h 20 compiler options for building libraries 17 complement operator TBitSet 71 Component Object Model See COM objects compound documents loading and saving 609

concatenating strings 271 Condemn member function TAppDictionary class 54 TApplication 58 configuring printers 367, 370 connector objects 600 parts 626 remote views 637 views 645 const char far\*() operator TAutoString 593 const char\* operator TLocaleString 277 constants attribute masks 496 buffer, transfer data 432 button flags 28 button messages 28 child ID 45 Clipboard 600 combo box messages 28 dialog control messages 33 dispatch IDs 592 document manager mode 33 document message 34 document string IDs 42 document template 34 edit file 29 edit file ID 43 edit messages 35 edit replace 30 edit view 30, 42 edit view ID 42 editing 29 exception messages 43 file 40 list view ID 44 MDifunctions 31 printer 41 printer string ID 44 registration tables 533 resource IDs accelerator keys 41 menu commands 41 mode indicators 42 OLE accelerator keys 41 ole menu commands 41 transfer functions 432 validator ID 44 constraints defined 258 edge 190,258,261 layout 256, 258 ConstructDoc member function TDocTemplate 680

constructors (predefined classes) TAutoCommand 574 TAutoDate 578 TAutoEnumerator 579 TAutolterator 583 TAutoObject 584 TAutoObjectByVal 586 TAutoObjectDelete 586 TAutoProxy 589 TAutoStack 591 TAutoString 592 TDocument::List 189 TOcApp 606 TOcDocument 610 TOcFormatList 614 TOcFormatListlter 616 TOcFormatName 617 TOcinitlnfo 620 TOcModule 623 TOcNameList 624 TOcPart 626 TOcPartCollection 632 TOcPartCollectionlter 633 TOcRem View 637 TOcVerb 644 TOcView 645 TOleAllocator 652 TUnknown 659 TWindow 491 TXAuto 660 TXObjComp 662 TXOle 663 TXRegistry 664 ConstructView member function TDocTemplate 680 container classes compound documents and 609 embedded object classes 626, 645 Container data member TOcinitlnfo 618, 620 container view 323 ContainerName data member TOleWindow 329 Contains member function TRect 692 TRegion 385 content aspect 608 control bars 115 control classes 12 Control data member TControlGadget 116 control interface elements 117 control.h 20 controlb.h 20 controlg.h 20

controls 117, 119 drawing 118, 119 IDs 40 retrieval 166 managing 251 VBX 440,447 conversions objects 602 scroll bar values 46 Convert member function TOcApp 602 coordinate systems, translating 310 coordinates device points 310 logical points 310 viewport 310 Copies data member TPrintDialog::TData 364 Copy member function TAutolterator 581 TAutoVal 596 TEdit 193 TOcRem View 638 TOcView 646 CopyCursor member function TModule 305 Copylcon member function TModule 305 copying exception objects TXBase class 700 TXCompatibility class 500 TXGdi class 250 TXInvalidMain Window class 63 TXInvalidModule class 310 TXMenu class 501 TXOutOfMemory class 501 TXOwl class 504 TXWindow class 499 copying objects 585, 602, 638 embedded 646 Count member function TOcFormatList 615 TOcNameList 625 TOcPartCollection 632 CountClipboardFormats member function TClipboard 93 cracking Windows messages 513 Create member function TAutoFactory 64 TBitmap 68 TDialog 165 TEditView 206 TGadgetWindow 241

TListView 273 TMDIClient 282 TOleFactoryBase 315 TPalette 350 TWindow 460 CreateAbortWindow member function TPrinter 371 CreateAnyDoc member function TDocManager 178 CreateAnyView member function TDocManager 179 CreateApp member function TAutoFactory 64 TOleFactoryBase 315 CreateCaret member function TWindow 460 CreateChild member function TMDIClient 282 CreateChildren member function TWindow 460 CreateDoc member function TDocManager 179 TDocTemplate 680 TDocTemplateTD,V 684 CreateObject member function TOleFactoryBase 316 CreateOcApp member function TOcRegistrar 636 CreateOcView member function TOleView class 324 TOleWindow 333 CreateVerbPopup member function TOleWindow 333 Create View member function TDocManager 179 TDocTemplate 680 TDocTemplateTD,V 684 creating DC wrappers 122 dialog boxes abort 370, 372 print setup 368 status bars 413, 414 CSize data member TCelArray 82 CTL3D DLL support 58, 163 Ctl3dEnabled member function TApplication 58 currency 577 Current member function TOcFormatListlter 616 TOcPartCollectioniter 634 CurrentArg data member TAutoStack 591

CurrentPreviewFont data member TPrintPreviewDC 379 CursorModule data member TWindow 490 CursorResld data member TWindow 490 cursors 121 loading into memory 308 position, inserting text at current 196 CustColors data member TChooseColorDialog::TData 87 CustomFilter data member TOpenSaveDialog::TData 345 Cut member function TEdit 194

# D

data 536, 566 Clipboard, retrieving 94 far pointers 50 manipulating 92 retrieving 306, 568 storing, document modes 48 transfer 384, 438 transfer mechanism 118 transferring, list boxes 270 validating entries 436 input fields 421, 438, 439 numeric values only 383 picture strings 380 Data data member TChooseColorDialog 87 TChooseFontDialog 89 TFindReplaceDialog 217 TOclnitlnfo 619 TOpenSaveDialog 343 TPrintDialog 368 TPrinter 370 data formats 567 registering 568, 569 data types automation 525,541,594 flags 540 new types 24 database tables documents as 183 databases registration 529 validity checking 380 viewing data 536 Date data member TAutoDate 578 dates 578

DC data member TChooseFontDialog::TData  $90$ TOcViewPaint structure 652 TPrintout 375 dc.h 20 Deactivate member function TOleWindow 328 debugclsid registration key 549 debugdesc registration key 549 debugger registration key 550 debugging ObjectComponents applications 550 servers 549 debugprogid registration key 550 decframe.h 20 declaration specifiers \_ICLASS macro 535 \_IFUNC macro 535 \_ OCFxxxx macros 535 DECLARE\_AUTOCLASS macro 551 DECLARE\_ COMBASESn macros 551 DECLARE\_RESPONSE\_TABLE macro 31 decmdifr.h 20 decorated windows 11 DeepCopy data member TMenu 293 default aspect 608 default error handling 303 default message processing windows 456 default printers 368, 369 updating 371 DefaultProc data member TWindow 456 DefaultProcessing member function TWindow 460 DefaultProtocol data member TClipboard 93 DefExt data member TOpenSaveDialog::TData 345 DEFINE APP DICTIONARY macro 31 DEFINE\_AUTOAGGREGATE macro 552 DEFINE\_AUTOCLASS macro 552 DEFINE\_AUTOENUM macro 541

DEFINE\_COMBASESn macros 553 DEFINE\_DOC\_TEMPLATE CLASS macro 32 DEFINE\_RESPONSE\_TABLE macros 32 DefWindowProc member function TDecoratedMDIFrame 162 TMDIChild 280 TMDIFrame 286 TOleMDIFrame 322 TWindow 463 delegating to base classes 557 delegating to other objects 556 Delete member function TOcPart 627 DeleteCondemned member function TAppDictionary class 54 Deleteltem member function TControl 118 DELETEITEMSTRUCT struct 714 DeleteLine member function TEdit 194 DeleteMenu member function TMenu 289 DeleteSelection member function TEdit 194 DeleteString member function TComboBox 103 TListBox 265 DeleteSubText member function TEdit 194 DeleteTemplate member function TDocManager 179 deleting objects 627 DeltaPos member function TScrollBar 392 dereference operator 584, 585 description registration key 553 Destroy member function TDialog 165 TDocument::List 190 TMDIChild 280 TOleFrame 318 TSortedStringArray 409 TWindow 463 Destroy App member function TAutoFactory 65 TOleFactoryBase 316 DestroyCaret member function TWindow 463

DestroyStashedPopups member function TOleFrame 318 destructors (predefined classes) TAutoBase 573 TAutoCommand 574 TAutoEnumerator 579 TAutoProxy 587 TAutoStack 591 TAutoString 593 TDocument::List 189 TOcApp 606 TOcFormatList 614 TOcFormatName 617 TOcModule 623 TOcNameList 624 TOcPart 631 TOcPartCollection 632 TOleAllocator 653 TTextGadget class 423 TUnknown 659 TXOle 663 Detach member function TOcFormatList 615 TOcNameList 625 TOcPart 627 TOcPartCollection 632 TSortedStringArray 409 detaching streams documents 189 DetachStream member function TDocument 189 device contexts classes 14 ole client 310 TDC class 122 TPrintDC class 356 device points 310 DeviceCapabilities member function TPrintDC class 356 device-independent bitmap *See*  DIB DEVMODE struct 716 dialog boxes closing 164, 165 creating 86, 165 abort 370, 372 modeless 388 print setup 368 CTL3D DLL 163 executing 165, 166 precautions 305 file management 201, 213, 214 files, opening, saving 342 finding text 216

initializing 89, 164, 166, 216 input 255 interface elements 165 items changing 204 handles 166 sending messages to 167 message constants 46 messages, processing 165, 167 modal 163, 164 modeless 86, 163, 164, 216 naming 255 dialog control message constants 33 dialog windows 256 dialog.h 20 DialogFunction member function TChooseColorDialog 87 TChooseFontDialog 89 TDialog 165 TFindReplaceDialog 217 TOpenSaveDialog 343 TPrintDialog 369 DIB, array of eels 81 direction for tiling 424 directories default, registering 554 documents as disk 183 paths, registering 561, 571 directory registration key 554 Directory List member function TComboBox 103 TListBox 265 DirtyFlag data member TDocument 189 TListView 272 DirtyLayout data member TGadgetWindow 240 DisableAutoCreate member function TWindow 463 Disableltem member function TBitSet 70 DisableTransfer member function TWindow 463 disabling CTL3D DLL 58 dispatch functions 513-518 dispatch IDs 592 Dispatch member function TEventHandler 209 TWindow 463 dispatch.h 20 Dispatcher data member TResponseTableEntry 388

dispatching Window messages 513 DispatchScroll member function TWindow 491 displacement 698 display contexts window, painting 478 displaying current state, program 413,415 DLGC\_BUTTON constant 33 DLGC\_DEFPUSHBUTTON constant 33 DLGC\_HASSETSEL constant 33 DLGC\_RADIOBUTTON constant 33 DLGC\_STATIC constant 33 DLGC\_UNDEFPUSHBUTTON constant 33 DLGC\_WANTALLKEYS constant 33 DLGC\_ WANTARROWS constant 33 DLGC\_WANTCHARS constant 33 DLGC\_ WANTMESSAGE constant 33 DLGC\_WANTTAB constant 33 DLLs 303 building 49 error handling 303 exporting 49 far pointers 50 importing 49 modules handles, returning 309 object-oriented standin 303 \_OWLDLL 49 wfAlias and 496 WlN32, building 50 dmMDI constant 33 dmMenu constant 33 dmNoRevert constant 33 dmSaveEnable constant 33 dmSDI constant 33 dnClose constant 34 dnCreate constant 34 Doc data member TStream 421 TView 454 Doc/View model 13 document lists 189 registering documents 683 docfilter registration key 554 docflags registration key 554

DoChangeCBChain member function TClipboardViewer 97 DOCINFO struct TPrintDC 363 DocList data member TDocManager 177 docmanag.h 20 DoCommand member function TTinyCaption 426 docprint aspect 608 DoCreate member function TCommonDialog 113 TDialog 165 TFindDialog 216 TFindReplaceDialog 217 TReplaceDialog 388 DocTitleindex data member TFrameWindow 225 doctpl.h 20 document manager 176 documents 182 closing 34 creating 34, 679 files as 183 interfaces 451 lists 189 manager mode constants 33 message constants 34 naming 453 open modes 48 paths, specifying 212 property attributes 48 sharing modes 51 string ID constants 42 template constants 34 templates, creating 32 viewing 451, 498 docview.h<sup>20</sup> DoDestroy member function TClipboardViewer 97 DoDrawClipboard member function TClipboardViewer 97 DoExecute member function TChooseColorDialog 87 TChooseFontDialog 89 TCommonDialog 113 TDialog 165 TFileOpenDialog 214 TFileSaveDialog 214 TOpenSaveDialog 344 TPrintDialog 368 DoLButtonUp member function TTinyCaption 426

DoMouseMove member function TTinyCaption 426 DoNCActivate member function TTinyCaption 427 DoNCCalcSize member function TTinyCaption 427 DoNCHitTest member function TFloatingFrame 220 TTinyCaption 427 DoNCLButtonDown member function TTinyCaption 427 DoNCPaint member function TTinyCaption 427 DoSearch member function TEditSearch 205 DoSysCommand member function TTinyCaption 427 DoSysMenu member function TTinyCaption 427 double far\*() operator TAutoVal 596 double types 578 double() operator TAutoDate 578 TAutoVal 596 Do Verb member function TOcPart 627 DownHit data member TTinyCaption 425 DPtoLP member function TDC 124 drag and drop 613, 618 events 566 file names 685 Drag member function TOcApp 602 TVbxControl 442 DragAcceptFiles member function TWindow 464 DragDC data member TOleWindow 329 DragFinish member function TDropinfo 685 dragging objects 602 DragHit data member TOleWindow 329 DragPart data member TOleWindow 329 DragPt data member TOleWindow 329 DragQueryFile member function TDropinfo 685

DragQueryFileCount member function TDropinfo 685 DragQueryFileNameLen member function TDropinfo 686 DragQueryPoint member function TDropinfo 686 DragRect data member TOleWindow 329 DragStart data member TOle Window 329 Draw member function TOcPart 627 DrawFocusRect member function TDC 124 Drawlcon member function TDC 125 drawing controls 118, 119 drawing gauges 245 drawing objects 432, 566 Draw Item member function TControl 118 TMenu 289 DRAWITEM message 118 DRAWITEMSTRUCT struct 719 DrawMenuBar member function TWindow 464 DrawText member function TDC 125 dtAutoDelete constant 34 dtAutoOpen constant 34 dtCreatePrompt constant 34 dtDynReginfo constant 34 dtFileMustExist constant 34 dtHidden constant 34 dtHideReadOnly constant 34 dtNewDoc constant 34 dtNoAutoView constant 34 dtNoReadOnly constant 34 dtNoTestCreate constant 34 dtOverwritePrompt constant 35 dtPathMustExist constant 35 dtProhibited constant 35 dtReadOnly constant 35 dtRegisterExt constant 35 dtSelected constant 35 dtSingleUse constant 35 dtSingleView constant 35 dual DC synchronizing functions 376, 379 DynamicCast function 555 dynamic-link libraries *See* DLLs

#### E

edge constraints 190, 258, 261 edit constants 29 edit controls 192, 204 attributes, setting 193, 197 closing 198 first visible line 194 formatting rectangle 195, 197 handles 197 data 194 interface elements 192 notification codes 200 passwords 195, 197 registration class name 200 tab stop positions 197 text clearing 199 copying 193, 199 cutting 194, 199 deleting 194, 199 lines 194 getting 194, 196 inserting 196 limiting 201  $line$  in $\bar{dex}$  195 line length 195 modified 196 number of lines 195 pasting 196, 199 position 192, 195 scrolling 196 selected, getting 195 selecting 197 undoing 199 undoing 193, 194, 198 word break 198 wordwrapped lines 194, 196 edit file constants 29 edit file ID constants 43 Edit menu, automated objects and 600, 603 edit message constants 35 edit replace constants 30 edit view constants 30 edit view ID constants 42 edit.h 21 editfile.h 21 editing objects 639 editing windows control attributes 193 editsear.h 21 editview.h 21 Ellipse member function TDC 126

Embedded data member TDocument 189 TOleWindow 329 embedded objects activating 626,630,646 container classes 626, 645 copying 638,646 deleting 627 editing<sup>639</sup> executing verbs 627 loading 566, 611, 629, 639 painting 566, 627, 638, 648, 651 pasting 646, 648 presentation aspects 566, 569,608 saving 566, 611, 612, 630, 639 server classes 637 embedding ObjectComponents classes 530 embedding ObjectComponents enums 532 embedding ObjectComponents messages 532 embedding ObjectComponents structs 532 EmptyClipboard member function TClipboard 93 EmptyUndoBuffer member function TEdit 194 EN\_ CHANGE constant 35 EN\_ERRSP ACE constant 35, 200 EN\_HSCROLL constant 35 EN\_KILLFOCUS constant 35 EN\_MAXTEXT constant 36 EN\_SETFOCUS constant 36 EN\_ UPDATE constant 36 EN\_ VSCHOLL constant 36 enable 3-D support 166 Enable member function TButtonGadgetEnabler 80 TCommandEnabler 111 TMenultemEnabler 299 EnableAutoCreate member function TWindow 464 EnableBWCC member function TApplication 58 EnableCtl3d member function TApplication 58 EnableCtl3dAutosubclass member function TApplication 58

EnableEditMenu member function TOcApp 603 Enableltem member function TBitSet 70 EnableKBHandler member function TFrameWindow 223 EnableMenultem member function TMenu 289 EnableScrollBar member function TWindow 155, 464 EnableTinyCaption member function TTinyCaption 427 EnableTransfer member function TWindow 464 EnableWindow member function TMDIChild 280 TWindow 464 encapsulated functions WIN API 701, 707 Windows API Clipboard 92 END\_AUTOAGGREGATE macro 555 END AUTOCLASS macro 555 END AUTOENUM macro 541 END REGISTRATION macro 6 75 END\_RESPONSE\_TABLE macro 35 EndDoc member function TPrintDC 359 EndDocument member function TPrintout 373 EndModal member function TApplication 58 end-of-line characters 194 EndPage member function TPrintDC 359 EndPath member function TDC 126 EndPrinting member function TPrintout 373 EndView member function TScroller 397 ENErrSpace member function TEdit 200 Entry data member TEventHandler::TEventlnfo 210 enumerations automated objects 579, 581

exception status 56 EnumFontFamilies member function TDC 126 EnumFonts member function TDC 126 EnumMetaFile member function TDC 127 EnumObjects member function TDC 127 EnumProps member function TWindow 464 enums TOcDropAction 613 TOclnitHow 618 TOclnitWhere 621 TOclnvalidate 621 TOcPartName 634 TOcScrollDir 642 Enum Verbs member function TOcPart 627 error codes 90 automation servers 546 dialog boxes 88, 218, 364 files 345 OLE 562, 663 printing 370 Error data member TChooseColorDialog::TData 87 TChooseFontDialog::TData 90 TFindReplaceDialog::TData 218 TOpenSaveDialog::TData 345 TPrintDialog::TData 364 TPrinter 370 Error member function TFilterValidator 215 TModule 305 TPXPictureValidator 381 TRangeValidator 383 TStringLookup Validator 422 TValidator 437 error messages displaying 305 maximum number of characters 46 error strings 46 ErrorCode data member TXAuto 661 TXObjComp 662 errors, default handing 303 Escape member function TPrintDC 359 EV CHILD NOTIFY macro 36 EV\_CHILD\_NOTIFY\_ALL \_CODES macro 36

EV CHILD NOTIFY AND CODE macro 36 EV COMMAND macro 36 EV COMMAND AND ID macro 36 EV COMMAND ENABLE macro 36 EV MESSAGE macro 36, 321 EV NOTIFY AT CHILD macro 36 EV \_OC\_APPBORDERSPACE-REQ macro 321 EV OC APPBORDERSPACE-SET macro 321 EV\_OC\_APPFRAMERECT macro 321 EV \_OC\_APPINSMENUS macro 321, 323 EV OC APPMENUS macro 321 EV OC APPRESTOREUI macro 321 EV \_OC\_APPROCESSMSG macro 321 EV \_OC\_APPSHUTDOWN macro 321 EV \_OC\_APPSTATUSTEXT macro 321 EV OC VIEWATTACH-WINOOW macro 326 EV \_OC\_ VIEWCLOSE macro 326 EV \_OC\_ VIEWINSMENUS macro 326 EV OC VIEWLOADPART macro 326 EV \_OC\_ VIEWOPENDOC macro 326 EV OC VIEWSAVEPART macro 326 EV \_OWLDOCUMENT macro 36 EV OWLNOTIFY macro 36 EV\_OWLVIEW macro 36 EV -REGISTERED macro 36 EV-WM ACTIVATEAPP macro 321, 323 EV WM SIZE macro 321 EvActivate member function TOcApp 603 TOcView 646 Ev ActivateApp member function TOleFrame 318 TOleMDIFrame 322 EvCanClose member function TDocManager 179

EvChangeCBChain member function TClipboardViewer 98 EvChar member function TEdit 200 EvChildlnvalid member function TWindow 464 EvClose member function TCommonDialog 114 TDialog 165 TOcRem View 638 TOcView 647 EvClose message 165 EvCommand member function TDecoratedFrame 161 TFrameWindow 226 TOleWindow 333 1PrinterAbortDlg 372 TTinyCaption 428 TWindow 465 EvCommandEnable member function TDecoratedFrame 161 TFrameWindow 226 TOleWindow 333 TWindow 465 EvCompareltem member function TControl 118 EvCtlColor member function TDialog 165 EvCtlColor message 166 EvDeleteltem member function TControl 118 EvDestroy member function TClipboardViewer 98 EvDoVerb member function TOleWindow 334 EvDrawClipboard member function TClipboardViewer 98 EvDrawltem member function TControl 119 event handlers 447, 565 event handling 31, 36 finding events 209 response table entries 208 event IDs 504 event messages ObjectComponents 565 EvEnterldle member function TDecoratedFrame 161 eventhan.h 21 events non-client 424 views 183

EvEraseBkgnd data member TGauge 245 EvEraseBkgnd member function TFrameWindow 226 ' TSlider 401 EvFindMsg member function TEditSearch 205 EvGetDlgCode member function TButton 73 TCheckBox 85 TEdit 200 TListView 275 TSlider 401 EvHScroll member function TScrollBar 392 EvlnitDialog member function TDialog 166 EvlnitMenuPopup member function TFrameWindow 226 Ev Key Down member function TEdit 200 TSlider 401 EvKillFocus member function TEdit 200 TSlider 401 EvLButtonDblClk member function TOleWindow 334 TSlider 402 EvLButtonDown member function TGadgetWindow 241 TOleWindow 334 TSlider 402 EvLButtonUp member function TGadgetWindow 241 TSlider 402 TTinyCaption 428 EvMDIActivate member function TMDIChild 280 TOleWindow 334 EvMDICreate member function TMDIClient 284 EvMDIDestroy member function TMDIClient 284 EvMeasureltem member function TControl 119 EvMenuSelect member function TDecoratedFrame 161 EvMouseMove member function TGadgetWindow 241 TOleWindow 334 TSlider 402 TTinyCaption 428

EvNCActivate member function TMDIChild 280 TTinyCaption 428 EvNCCalcSize member function TTinyCaption 428 EvNCDestroy member function TEditView 207 TFmdReplaceDialog 217 EvNCHitTest member function TTinyCaption 428 · EvNCLButtonDown member function TTinyCaption 429 EvOcApp member function TOleFrame 320 EvOcAppBorderSpaceReq member function TOleFrame 318 EvOcAppBorderSpaceSet member function TOleFrame 318 EvOcAppDialogHelp member function TOleFrame 319 EvOcAppFrameRect member function TOleFrame 319 EvOcApplnsMenus member function TOleFrame 319 TOleMDIFrame 322 EvOcAppProcessMsg member function TOleFrame 319 EvOcAppRestoreUI member function TOleFrame 319 EvOcAppShutdown member function TOleFrame 319 EvOcAppStatusText member function TOleFrame 319 EvOcEvent member function TOleFrame 319 TOleWindow 334 EvOcPartlnvalid member function TOleWindow 335 EvOcView Attach Window member function TOleView class 325 TOleWindow 335 EvOcViewBorderSpaceReq member function TOleWindow 335

EvOcViewBorderSpaceSet member function TOleWindow 335 EvOcViewClipData member function TOleWindow 335 EvOcViewClose member function TOleView class 325 TOleWindow 335 EvOcViewDrag member function TOleWindow 335 EvOcViewDrop member function TOleWindow 336 EvOcViewGetPalette member function TOleWindow 336 EvOcViewGetScale member function TOleWindow 336 EvOcViewGetSiteRect member function TOleWindow 336 EvOcViewlnsMenus member function TOleView class 325 TOleWindow 336 EvOcViewLoadPart member function TOleView class 325 TOleWindow 336 EvOcViewOpenDoc member function TOleView class 325 TOleWindow 336 EvOcViewPaint member function TOleWindow 337 EvOcViewPartlnvalid member function TOle View class 325 TOleWindow 337 EvOcViewPartSize member function TOleWindow 337 EvOcViewSavePart member function TOle View class 325 TOleWindow 337 EvOcViewScroll member function TOleWindow 337

EvOcViewSetScale member function TOleWindow 337 EvOcViewSetSiteRect member function TOleWindow 338 EvOcViewShowTools member function TOleWindow 338 EvOcViewTitle member function TOleWindow 338 Ev Paint member function TControl 119 TDialog 166 TFrameWindow 226 TSlider 402 TTinyCaption 429 EvParentNotify member function TFrameWindow 227 EvPreProcessMenu member function TDocManager 179 EvQueryDraglcon member function TFrameWindow 227 EvRButtonDown member function TOleWindow 338 EvRButtonUp member function TOleWindow 334 EvResize member function TOcApp 603 TOcView 647 EvSetCursor member function TOleWindow 338 EvSetFocus member function TFrameWindow 227 TOcApp 603 TOcView 647 TOleWindow 339 TSlider 402 EvSetFont member function TDialog 166 EvSetRGBColor member function TChooseColorDialog 87 EvSize member function TDecoratedFrame 161 TFrameWindow 227 TGadgetWindow 241 TLayoutWindow 264 TOleFrame 320 TOleWindow 339 TPreviewPage 355 TSlider 402 TStatic 412

EvSyscolorChange member function TGadgetWindow 241 EvSysCommand member function TTinyCaption 429 TWindow 465 EvTimer member function TOleFrame 320 EvVbxDispatch member function<sup>1</sup> TVbxEventHandler 451 EvVScroll member function TScrollBar 392 EvWakeUp member function TDocManager 179 except.h 21 exception bit flags 56 exception classes ObjectComponents 523 TXAuto 660 TXObjComp 661 TXOle 662 TXRegistry 664 exception handler precautions 305 exception handling TStatus 412 TWindow 456 exception objects copying TXBase class 700 TXCompatibility class 500 TXGdi class 250 TXInvalidMain Window class 63 TXInvalidModule class 310 TXMenu class 501 TXOutOfMemory class 501 TXOwl class 504 TXWindow class 499 throwing TXBase class 700 TXCompatibility class 500 TXGdi class 250 TXInvalidMain Window class 63 TXInvalidModule class 310 TXMenu class 501 TXOutOfMemory class 502 TXOwl class 504 TXWindow class 500 exception status enum 56

exceptions 250 error strings 46 message constants 43 TXBase class 699 TXCOMPATIBILITY 304 TXCompatibility class 500 TXInvalidMain Window 62 TXInvalidModule 307 TXInvalidModule class 310 TXInvalidWindow class 63 TXOutOfMemory class 501 TXOwl class 502 TXPrinter class 372 TXV alidator class 440 TXWindow class 499 using catch keyword 502 using try keyword 502 exception-unsafe code 479 ExcludeClipRect member function TDC 127 ExcludeUpdateRgn member function TDC 128 ExecDialog member function TModule 305 ExecPrintDialog member function TPrinter 371 Execute member function TAutoCommand 575 TDialog 166 executing object verbs 627 \_export keyword 49, 50 EXPOSE\_APPLICATION macro 556 EXPOSE\_DELEGATE macros 556 EXPOSE\_INHERIT macros 557 EXPOSE\_ITERATOR macros 557 EXPOSE\_METHOD macros 558 EXPOSE\_PROPxxxx macros 559 EXPOSE\_QUIT macro 560 ExStyle data member TWindow Attr 495 extension registration key 560 Extent data member TMetaFilePict 303 TOcView 650 ExtFloodFill member function TDC 128 ExtractGroups member function TMenuDesc 298 ExtTextOut member function TDC 128

#### F

factory object creation 39 factory template classes 36 factory template hierarchy 37 Fail member function TAutoCommand 575 FARPROC() operator TProclnstance 690 \_fastthis keyword 50 FHdl data member TFileDocument 213 file buffers 210 file constants 40 file errors 213 file formats, registering 561 file handles 213 file matching patterns 180 file names drag and drop 685 filter, copying 346 returning expanded 306, 310 File Open common dialog box default directories 554 default file-name extensions 560 listing files 554 FileData data member TEditFile 202 filedoc.h 21 filefmt registration key 561 FileName data member TEditFile 202 TOpenSaveDialog::TData 345 file-name extensions registering 560 files attributes 343 compound loading and saving 609 control IDs 40 ID constants 43 .INI 379 initialization 379 listing 554 managing 201, 213, 214 opening 213,342 document modes 48 profile 379 returning information on 43 saving 214,342 sharing modes 51 viewing 210 FillPath member function TDC 129 FillRect member function TDC 129

FillRgn member function TDC 129 Filter data member TOpenSaveDialog::TData 345 filter validators 215 FilterIndex data member TOpenSaveDialog::TData 345 Find member function TApplication 58 TEventHandler 209 TOcFormatList 615 TOcNameList 625 TOcPartCollection 632 TSortedStringArray 409 find-and-replace attributes 216, 217 FindChildMenu member function TMDIFrame 285 FindColor member function TDib 171 FindDocument member function TDocManager 180 FindExactString member function TListBox 266 Findlndex member function TDib 171 FindProperty member function TDocument 185 TFileDocument 212 TStorageDocument 418 TView 452 findrepl.h 21 FindResource member function TModule 305 FindString member function TComboBox 103 TListBox 266 FindWhat data member TFindReplaceDialog::TData 219 FirstBand data member TPrinter 370 FirstGadget member function TGadgetWindow 237 FirstThat member function TSortedStringArray 409 TWindow 466 FirstThat typedef 114 flags 496 automation data types 540 automation servers 541 automation symbol flags 546 changing 605,655,657 dialog boxes 88 document view option 554

files 345 interface objects setting 483 objects aspect 536 verbs 570 OLE running modes 607 setting and clearing 69 testing 577, 604 Flags data member TChooseColorDialog::TData 88 TChooseFontDialog::TData 90 TFindReplaceDialog::TData 219 TOpenSaveDialog::TData 345 TPrintDialog::TData 365 TPrinter 371 Flags member function TColor 100 Flash Window member function TWindow 466 FlattenPath member function TDC 129 float far\*() operator TAutoVal 596 float types 580 float() operator TAutoVal 596 floatfra.h 21 FloodFill member function TDC 129 Flush member function TSortedStringArray 409 FlushDoc member function TDocManager 180 focus, shifting 118, 119 Font data member TGadgetWindow 240 FONTENUMPROC 126 fonts caption bars 425 changing 166 creating point size 234 for gadget windows 234 system 258 FontType data member TChooseFontDialog::TData 91 ForceAllBands data member TPrintout 375 ForEach member function TSortedStringArray 409 TWindow 466 FormatLines member function TEdit 194

FormatList data member TOcView 650 formatn registration key 561 formats 567 file, registering 561 registering 568, 569 ForwardEvent member function TOcApp 606, 607 TOcView 649 ForwardMessage member function TWindow 467 fr data member TFindReplaceDialog 217 Frame data member TTinyCaption 426 FrameRect member function TDC 130 FrameRgn member function TDC 130 framewin.h 21 Free member function TOleAllocator 653 friend functions TResld class 697 FromPage data member TPrintDialog::TData 366 functions dispatch 513-518 message dispatcher 52 transfer 432

# G

gadget data member TButtonGadgetEnabler 80 gadget placement 353 gadget settings hint mode 236 tiling 424 gadget.h 21 GadgetChangedSize member function TGadgetWindow 237 GadgetFromPoint member function TGadgetWindow 237 GadgetReleaseCapture member function TGadgetWindow 237 gadgets 12, 228 border locations 229 border styles 229 creating separators 398 margins 230 setting attributes 236 TGadgetWindow objects 236

Gadgets data member TGadgetWindow 240 GadgetSetCapture member function TGadgetWindow 237 gadgetwi.h 21 gauge controls 243 gauge.h 21 GDI classes 245 GDI message constants 44 GDI objects 14 gdibase.h 21 gdiobjec.h 21 geometry.h 21 GetActiveMDIChild member function TMDIClient 282 GetActivePart member function TOcView 647, 650 GetActiveView member function TOcDocument 610 GetActiveWindow member function TWindow 467 GetAppDescriptor member function TOcRegistrar 636 GetApplication member function TAppDictionary class 54 TDocManager 180 TWindow 467 GetApplicationObject member function TApplication 40 GetAspectRatioFilter member function TDC 130 GetAttributeHDC data member TPrintPreviewDC 379 GetAttributeHDC member function TDC 159 GetBitmapBits member function TBitmap 66 GetBitmapDimension member function TBitmap 66 GetBits member function TDib 171 GetBkColor member function TDC 130 TSlider 402 GetBkMode member function TDC 130 GetBorders member function TGadget 230

GetBorderStyle member function TGadget 230 GetBoundingRect member function TUIHandle 435 GetBounds member function TGadget 230 GetBoundsRect member function TDC 130 GetBrushOrg member function TDC 131 GetBWCCModule member function TApplication 59 GetCaptionRect member function TTinyCaption 429 GetCapture member function TWindow 467 GetCaretBlinkTime member function TWindow 467 GetCaretlndex member function TListBox 266 GetCaretPos member function TWindow 467 GetCharABCWidths member function TDC 131 GetCharWidth member function TDC 131 GetCheck member function TCheckBox 84 GetChildLayoutMetrics member function TLayoutWindow 263 GetClasslnfo member function TModule 306 GetClassLong member function TWindow 468 GetClassName member function TButton 74 TCheckBox 85 TComboBox 106 TDialog 167 TEdit 200 TGroupBox 251 TListBox 270 TMDIClient 284 TRadioButton 383 TScrollBar 394 TStatic 412 TVbxControl 446 TWindow 491 GetClassWord member function TWindow 468

GetClientHandle member function TModule 306 GetClientRect member function TWindow 468 GetClientWindow member function TFrameWindow 223 TMDIFrame 286 GetClipboard member function TClipboard 94 GetClipboardData member function TClipboard 94 GetClipboardFormatName member function TClipboard 94 GetClipboardOwner member function TClipboard 94 GetClipboardViewer member function TClipboard 94 GetClipBox member function TDC 131 GetClipRgn member function TDC 131 GetColor member function TDib 171 GetColors member function TDib 171 GetCommandTarget member function TFrameWindow 223 TMDIFrame 286 GetContainerTitle member function TOcRem View 638 GetCount member function TComboBox 103 TListBox 266 GetCtl3dModule member function TApplication 59 GetCurrentDoc member function TDocManager 180 GetCurrentObject member function TDC 132 GetCurrentPosition member . function TDC 132 GetCursorid member function TUIHandle 435 GetCursorPos member function TWindow 468

GetDataType member function TAutoVal 596 GetDCOrg member function TDC 132 GetDefaultExt member function TDocTemplate 680 GetDefaultid member function TDialog 166 GetDefaultPrinter member function TPrintDialog 368 TPrinter 371 GetDescription member function TDocTemplate 680 GetDesiredSize member function TBitmapGadget 69 TButtonGadget 78 TControlGadget 116 TGadget 230 TGadgetWindow 241 TMessageBar 300 TTextGadget 423 TToolBox 431 GetDesktop Window member function TWindow 469 GetDeviceCaps member function TDC 132 TPrintPreviewDC 376 GetDeviceName member function TPrintDialog::TData 367 GetDevMode member function TPrintDialog::TData 367 GetDevNames member function TPrintDialog::TData 367 GetDialoglnfo member function TPrintout 374 GetDIBits member function TDC 132 GetDirection member function TGadgetWindow 237, 239 GetDirectory member function TDocTemplate 680 GetDlgCtrlID member function TWindow 469 GetDlgitem member function TWindow 469 GetDlgitemlnt member function TWindow 469 GetDlgltemText member function TWindow 469 GetDocManager member function TApplication 59

TDocTemplate 681 TDocument 185 GetDocPath member function TDocument 185 GetDocument member function TStream 420 TView 452 GetDriverName member function TPrintDialog::TData 367 GetDroppedControlRect member function TComboBox 103 GetDroppedState member function TComboBox 103 GetEditSel member function TComboBox 103 GetEnabled member function TGadget 231 GetErrorCode member function TXOwl 504 GetEventindex member function TVbxControl 442 GetEventName member function TVbxControl 442 GetExtendedUI member function TComboBox 103 GetFactory member function TOcRegistrar 636 GetFileFilter member function TDocTemplate 681 GetFileTitle member function TOpenSaveDialog 342 GetFileTitleLen member function TOpenSaveDialog 342 GetFirstChild member function TWindow 469 GetFirstVisibleLine member function TEdit 194 GetFlags member function TDocTemplate 681 GetFocus member function TWindow 469 GetFont member function TGadgetWindow 237 GetFontData member function TDC 133 GetFontHeight member function TGadgetWindow 237, 240 GetGlyphDib member function TButtonGadget 78

GetGlyphOutline member function TDC 133 GetGroupCount member function TMenuDescr 297 GetHandle member function TEdit 194 TMenu 289 TMenuDescr 296 GetHandled member function TCommandEnabler 112 GetHCTL member function TVbxControl 442 GetHDC member function TDC 159 GetHintMode member function TGadgetWindow 237 GetHorizontalExtent member function TListBox 266 GetHWndState member function TWindow 469 Getlconlnfo member function TCursor 121 TIcon 255 Getld member function TGadget 231 TMenuDescr 297 TOcFormatName 617 TWindow 469 Getlndex member function TDib 171 Getlndices member function TDib 171 Getlnfo member function TDib 172 GetinfoHeader member function TDib 172 GetinitialRect member function TOcRem View 638 GetinnerRect member function TControlGadget 116 TGadget 233 TGadgetWindow 241 TMessageBar 300 GetinsertPosition member function TOleWindow 339 Getlnstance member function TModule 306 GetinstanceData member function TModule 306 Getlnt member function Profile class 380

GetitemData member function TComboBox 104 TListBox 266 GetitemDatas member function TComboBoxData 107 TListBoxData 271 GetitemHandle member function TDialog, obsolete 166 GetitemHeight member function TComboBox 104 TListBox 266 GetitemRect member function TListBox 266 GetitemsinContainer member function TSortedStringArray 409 GetKerningPairs member function TDC 133 GetLastActivePopup member function TWindow 470 GetLastChild member function TWindow 470 GetLine member function TEdit 194 GetLineFromPos member function TEdit 195 GetLinelndex member function TEdit 195 GetLineLength member function TEdit 195 GetLogPerUnit member function TOleWindow 339 GetMain Window member function TApplication 59 GetMapMode member function TDC 133 GetMargins member function TGadget 231 TGadgetWindow 242 GetMaxBoxRect member function TTinyCaption 429 GetMenu member function TMenultemEnabler 299 TWindow 470 GetMenuCheckMark-Dimensions member function TMenu 290 GetMenuDescr member function TFrameWindow 224

GetMenuitemCount member function TMenu 290 GetMenuitemlD member function TMenu 290 GetMenuState member function TMenu 290 GetMenuString member function TMenu 290 GetMetaFileBits member function TMetaFilePict 302 GetMetaFileBitsEx member function TMetaFilePict 302 GetMinBoxRect member function TTinyCaption 429 GetModeindicator member function TStatusBar 414 GetModule member function TDocTemplate 681 TMenuDescr 297 TWindow 470 GetModuleFileName member function TModule 306, 310 GetModuleUsage member function TModule 307 GetName member function TModule 307 TOcApp 603 TOcDocument 610 TOcFormatName 617 TOcPart 628 GetNameLen member function TOcPart 628 GetNameList member function TOcApp 603 GetNearestColor member function TDC 134 GetNearestPaletteindex member function TPalette 348 GetNewStorage member function TOleDocument 312 GetNextDlgGroupitem member function TWindow 470

GetNextDlgTabltem member function TWindow 470 GetNextTemplate member function TDocManager 180 TDocTemplate 681 GetNextViewid member function TView 452 GetNextWindow member function TWindow 470 GetNumEntries member function TPalette 349 GetNumEvents member function 1VbxControl 442 GetNumLines member function TEdit 195 GetNumProps member function 1VbxControl 442 GetObject member function TBitmap 67 TBrush<sup>2</sup>72 TFont 222 TGdiObject 246 TPalette 349 TPen 352 GetOcApp member function TOleDocument 312 TOleFrame 317 TOleWindow 328 GetOcDoc member function TOleDocument 312 TOleWindow 328 GetOcDocument member function TOcView 647 GetOcRem View member function TOleWindow 328 GetOcView member function TOleWindow 328 GetOpenClipboardWindow member function TClipboard 95 GetOpenMode member function TDocument 185 TStream 420 GetOptions member function TRegistrar 655 GetOrigin member function TOcView 647 GetOuter member function TUnknown 658

GetOuterSizes member function TGadget 231 GetOutlineTextMetrics member function TDC 134 GetOutputName member function TPrintDialog::TData 367 GetPaletteEntries member function TPalette 349 GetPaletteEntry member function TPalette 349 GetParent member function TWindow 471 GetParentDoc member function TDocument 185 GetParentObject member function TModule 307 GetParts member function TOcDocument 611 GetPasswordChar member function TEdit 195 GetPixel member function TDC 135 GetPolyFillMode member function TDC 135 GetPos member function TOcPart 628 GetPosition member function TMenultemEnabler 299 TScrollBarData 392 TSlider 400 GetPriorityClipboardFormat member function TClipboard 95 GetProcAddress member function TModule 307 GetProp member function 1VbxControl 442 TWindow 471 GetProperty member function TDocument 185 TFileDocument 212 TStorageDocument 418 1View 452 GetPropindex member function 1VbxControl 443 GetPropName member function 1VbxControl 444

GetPropType member function TVbxControl 444 GetRange member function TGauge 243 TScrollBar 392 TSlider 400 GetRect member function TEdit 195 TOcPart 628 GetRefCount member function TUnknown 659 GetRegistrar member function TOcApp 604 TOcModule 623 GetRegList member function TDocTemplate 681 GetRem View Bucket member function TOleFrame 317 GetResultName member function TOcFormatName 617 GetRgnBox member function TRegion 385 GetROP2 member function TDC 135 GetScale member function TOcScaleFactor 642 GetScaleFactor member function TOcScaleFactor 642 GetScrollPos member function TWindow 471 GetScrollRange member function TWindow 471 GetSel member function TListBox 267 GetSelCount member function TComboBoxData 107 TListBox 267 GetSelection member function TComboBoxData 107 TEdit 195 GetSelindex member function TComboBox 104 TComboBoxData 107 TListBox 267 GetSelindexes member function TListBox 267 GetSelindices member function TListBoxData 271 GetSelString member function TComboBoxData 107 TListBox 267 TListBoxData 271

GetSelStringLength member function TComboBoxData 107 TListBoxData 271 GetSelStrings member function TListBox 267 GetServerName member function TOcPart 628 GetSetup member function TPrinter 369 GetSize member function TOcPart 628 GetState member function TCheckBox 84 GetStorage member function TOcDocument 611 TStorageDocument 418 GetStreamName member function TStream 421 GetStretchBltMode member function TDC 135 GetString member function TComboBox 104 TListBox 267 TListBoxData 272 TProfile class 380 GetStringLen member function TComboBox 104 TListBox 267 GetStrings member function TComboBoxData 107 GetSubMenu member function TMenu 291 GetSubText member function TEdit 196 GetSymbol member function TAutoCommand 575 TAutolterator 581 GetSysBoxRect member function TTinyCaption 429 GetSysModalWindow member function TWindow 471 GetSystemLangid member function TLocaleString 277 GetSystemMenu member function TWindow 471 GetSystemPaletteEntries member function TDC 135

GetSystemPaletteUse member function TDC 135 GetTabbedTextExtent member function TDC 135 GetTemplate member function TDocument 185 GetText member function TComboBox 104 TStatic 411 TTextGadget 423 GetTextAlign member function TDC 136 GetTextCharacterExtra member function TDC 137 GetTextColor member function TDC 137 GetTextExtent member function TDC 137 GetTextFace member function TDC 137 GetTextLen member function TComboBox 104 TStatic 411 GetTextMetrics member function TDC 138 GetThunk member function TWindow 471 GetTitle member function TDocument 185 TPrintout 374, 375 GetTopindex member function TListBox 268 GetTopWindow member function TWindow 472 GetType member function TAutoType 594 GetUpdateRect member function TWindow 472 GetUpdateRgn member function TWindow 472 GetUserAbort member function TPrinter 370 GetUserLangid member function TLocaleString 277 GetValue member function TGauge 243 GetVBXProperty member function TVbxControl 446 GetViewld member function TView 453

GetViewMenu member function TView 453 GetViewName member function TDocTemplate 681 TDocTemplateTD,V 685 TEditView 206 TListView 273 TOleView class 324 TView 453 TWindowView 498 GetViewportExt member function TDC 138 GetViewportOrg member function TDC 138 GetWindow member function TEditView 207 TListView 273 TOleView class 324 TView 453 TWindow 472 TWindowView 498 GetWindowClass member function TDialog 167 TWindow 491 GetWindowExt member function TDC 138 GetWindowFont member function TWindow 472 GetWindowLong member function TWindow 472 GetWindowOrg member function TDC 138 GetWindowPlacement member function TWindow 473 GetWindowPtr member function TApplication 59 TWindow 40, 470 GetWindowRect member function TOcView 647 TWindow 473 GetWindowTask member function TWindow 473 GetWindowText member function TWindow 473

GetWindowTextLength member function TWindow 473 GetWindowTextTitle member function TWindow 474 GetWindowWord member function TWindow 474 GetWinMainParams member function TApplication 59 GetWordBreakProc member function TEdit 196 global enumerations TWindowFlag 496 global functions 40 accessing 546 ObjectComponents 523 pointers, returning 564 typecasting 555 globally unique IDs acquiring 548 debugging version, servers 549 GL YPHMETRlCS struct 722 GOBJENUMPROC constant 127 Graphics Device Interface classes 245 graphics objects 14 grapples, resizing 432 Gray data member TColor 99 GrayString member function TDC 138 **GRAYSTRINGPROC** constant 139 Green member function TColor 100 group boxes creating 250 notification 252 radio buttons and 382 selection, changing 252 Group data member TCheckBox 83 groupbox.h 21 GroupCount data member TMenuDescr 298 GUIDGEN utility 548 GUIDs acquiring 548 debugging version, servers 549

#### H

H data member TDib 174 TWindow Attr 496 hAccel data member TWindow 490 HAccTable data member TApplication 55 Handle data member TDC 158 TGdiObject 248 TMenu 292 TOcinitinfo 620 HANDLE() operator TDib 172 Handled data member TCommandEnabler 112 HandleGlobalException 305 HandleMessage member function TWindow 474 handler registration key 561 handles brushes 72 dialog boxes 166 retrieving 194, 197,471 Clipboard-viewer 94 returning accelerator tables 307 client windows 306 DLLs 309 parent windows 307 resources 308 Windows applications 309 HANDLETABLE struct 722 handling exceptions 479 handling input focus 222 Has member function TBitSet 70 HasActivePart member function TOleWindow 328 HasFocus member function TDocument 186 HasHScrollBar data member TScroller 395 HasMember member function TSortedStringArray 409 HasOption member function TValidator 437 HasPage member function TPrintout 374 HasVScrollBar data member TScroller 395 Hatch11F1[8] data member THatch8x8Brush 252

Hatch13B1[8] data member THatch8x8Brush 252 Hatch13F1[8] data member THatch8x8Brush 253 Hatch22B1[8] data member THatch8x8Brush 253 Hatch22F1[8] data member THatch8x8Brush 253 hatched borders 432 HBITMAP() operator TBitmap 67, 68 HBottomTB data member TOcToolBarinfo structure 643 HBRUSH() operator TBrush 72 HCursor data member TWindow 490 HCURSOR() operator TCursor 122 HDC() operator TDC 139 HDROP() operator TDropinfo 686 header files ObjectComponents 522 ObjectWindows 19 height, rectangles 698 Height data member TLayoutMetrics 259 Height member function TBitmap 67 TDib 172 TMetaFilePict 302 TRect 692 Help buttons events, responding to 565, 608 Help files, registering 562, 665 helpdir registration key 562 HFILE\_ERROR 211 HFONT() operator TFont 222 HFrame data member TOcToolBarinfo structure 643 HGDIOBJ() operator TGdiObject 248 Hlcon data member TOcinitinfo 619 HICON() operator Tlcon 255 HideCaret member function TWindow 474 HideList member function TComboBox 104

hierarchy diagrams 7 Highlightline data member TMessageBar 300 High Value data member TScrollBarData struct 394 HiliteMenuitem member function TWindow 474 Hinstance data member TModule 310 HINSTANCE() operator TModule 309 hint modes 236 hint text 300 HintMode data member TGadgetWindow 240 HintText data member TMessageBar 300 HitTest member function THSlider 406 TSlider 402 TUIHandle 435 TVSlider 407 HLeftTB data member TOcToolBarinfo structure 643 HMenu data member TMenultemEnablers 298 TOcMenuDescr structure 622 HMENU() operator TMenu 291 HMET AFILE() operator TMetaFilePict 302 HoldFocusHwnd member function TFrameWindow 224 TWindow 475 HoldMenu data member TOleFrame 320 hooks for automation 543 creating record of 545 defined 539 error handling 546 executing 527 preventing 544 reversing commands 548 verifying arguments 548 horizontal scroll bars 391 horizontal sliders 405 How data member TOcinitinfo 619 HPALETTE() operator TPalette 349 HPEN() operator TPen 352 HPrevinstance data member TApplication 55

HR\_ABORT constant 562 HR\_FAIL constant 562 HR\_FALSE constant 563 HR\_HANDLE constant 563 HR\_INVALIDARG constant 563 HR\_NOERROR constant 563 HR\_NOINTERFACE constant 563 HR\_NOTIMPL constant 563 HR\_OK constant 563 HR\_OUTOFMEMORY constant 563 HR\_POINTER constant 563 HRESULT result codes 562 HRGN() operator TRegion 387 HRightTB data member TOcToolBarinfo structure 643 HScroll member function TScroller 397 HTopTB data member TOcToolBarinfo structure 643 huge keyword 49, 50 HWindow data member TWindow 456 HWND() operator TWindow 475 HWndNext data member TClipboardViewer 97 HWndReceiver data member TCommandEnabler 112 HWndRestoreFocus data member TFrameWindow 225

i LPARAM Dispatch function 514 i\_U\_W\_U\_Dispatch function 515 i\_ WP ARAM\_Dispatch function 515 I32\_Dispatch function 515 132\_LP ARAM\_Dispatch function 515 I32\_MenuChar\_Dispatch function 515 132\_U\_Dispatch function 515 132 WPARAM LPARAM Dispatch function 515 \_!CLASS macro 535 icon aspect 608 icon index registration key 563

arranging 281 **IDS\_DOCCHANGED**<br>described 3 constant 42 registering 563 **IDS\_DOCMANAGERFILE**<br>Id data member constant 42 TEventHandler::TEventInfo<br>210 constant 42 TApplication 62 IDS\_INVALIDMODULE<br>TFrameWindow 224 constant 43 TGadgetWindow 238 **IDS\_INVALII**<br>TStatusBar 415 **constant 43** IDS\_MENUFAILURE<br>interface objects 469 constant 43 IDS\_CHILDCREATEFAIL IDS\_MODESOFF constant 42<br>
constant 43 IDS NOAPP constant 43 IDS\_CHILDREGISTERFAIL IDS\_NODOC<br>
constant 43 constant 42

icons 537 constant 43 constant 42<br>arranging 281 CONSERVIERED IDS NOTCHANGED described 3 constant 42 constant 42<br>
loading into memory 308 IDS DOCLIST constant 42 IDS OKTORESUME loading into memory 308 IDS\_DOCLIST constant 42 IDS\_OKTORI<br>registering 563 IDS\_DOCMANAGERFILE constant 43 Id data member constant 42 IDS\_OUTOFMEMORY TCOMMANDED 111 IDS\_DUPLICATEDOC constant 43<br>
TCOMMANDED 1111 IDS\_OWLEXCEPTION <sup>210</sup> IDS\_EDITCONVERT constant 43<br>TGadget 232 constant 42 constant 12 constant 12 196 1DS\_018 TAutoVal 596 1DS\_018 1DS\_018 1DS\_018 1DS\_018 1DS\_018 1DS\_018 1DS\_018 1DS\_018 1DS\_018 1DS\_018 1DS\_018 1DS\_018 1DS\_018 1DS\_018 1DS\_018 1DS\_018 1DS\_018 1DS\_018 1DS\_018 1DS\_018 1DS\_018 1DS\_018 1DS\_018 1DS\_018 1DS\_0 Spatch () operator<br>
TAutoProxy 588 constant 44 IDS\_IDMAINWINDOW constant 43<br>
TAutoVal 596 IDS\_INVALIDMAINWINDOW constant 43 TAUTO IDS\_INVALIDMAINWINDOW constant 43<br>
TDS\_UNKNOWNERROR IdleAction member function constant 43 IDS\_UNKNO<br>
TApplication 62 IDS\_INVALIDMODULE constant 43 TWindow 475 **IDS\_LAYOUTBADRELWIN** IDS\_UNTITL<br>M EDITEII E constant 41 constant 43 constant 43 IDM\_EDITFILE constant 41 constant 43 constant 43 constant 43<br>IDM\_OLEPOPUP constant 41 IDS\_LAYOUTCOMPLETE IDS\_VALIDATORSYNTAX IDM\_OLEPOPUP constant 41 IDS\_LAYOUTCOMPLETE IDS\_VALIDA<br>IDM\_OLEVIEW constant 41 constant 43 constant 43 constant 43 IDM\_OLEVIEW constant 41 constant 43 constant 43<br>IDOK constant 165 IDS\_LISTVIEW constant 44 IDS\_VALINVALIDCHAR IDS\_LISTVIEW constant 44 IDS\_VALINV<br>IDS\_MENUFAILURE constant 44 retrieving default 166 IDS\_MODES constant 42 IDS\_ V ALNOTINRANGE constant 43 IDS\_NOAPP constant 43 IDS\_ V ALPXPCONFORM constant 43 constant 42 IDS\_ VIEWLIST constant 42

ICONINFO struct 722 IDS CLASSREGISTERFAIL IDS\_NOMEMORYFORVIEW  $\begin{tabular}{l|c|c|c} \hline \text{IGadget 232} & \text{constant 42} & \text{IDS\_PRINTERROR} \\ \hline \text{Thesponser} 297 & \text{constant 42} & \text{D5\_PRINTERROR} \\ \hline \text{THEeponser} 297 & \text{D5\_EDITOBJECT constant 42} & \text{D5\_PRINTERRORC} \\ \hline \text{ID\_DEVICE constant 41} & \text{ID5\_RINERINTERRORC} & \text{constant 43} & \text{total 44} \\ \hline \text{ID\_PRC constant 41} & \text{ID5\_FILEFLTIER constant 43} &$ CONStant 41 Constant 41 Constant 41 Constant 41<br>
IDD\_INPUTDIALOG 250 constant 44, IDS\_PRNOUTOFMEMORY<br>
250 constant 44 IDS GDIFILEREADFAIL IDS READERROR constant 42 CONStant 40<br>
CONStant 40<br>
CONSERVING 105\_GDIFILEREADFAIL<br>
CONSERVING 225<br>
CONSERVING 225<br>
CONSERVING 225<br>
CONSERVING 225<br>
CONSERVING 225<br>
CONSERVING 225<br>
CONSERVING 225<br>
CONSERVING 225<br>
CONSERVING 225<br>
CONSERVING 225<br>
CON THRAMEWINDOW 224 CONSTRUCTED IDS\_INVALIDWINDOW 20015tant 43 IDS\_UNTITLED constant 42<br>IDS\_UNTITLEDFILE interface objects 43 constant 43<br>IDS\_VALNOTINRANGE<br>IDS\_VALNOTINRANGE

IDS\_ WINDOWCREATEFAIL constant 43 IDS\_ WINDOWEXECUTEFAIL constant 43 IDW \_FIRSTMDICHILD constant 281 IDW \_MDICLIENT constant 45, 281 IDW \_MDIFIRSTCHILD constant 45 \_IFUNC macro 535 ILockBytes interface 418 \_import keyword 49, 50 Index member function TColor 101 indexes, list position 265, 266, 267,268,269 indicators, status bar 413, 415 borders 415 spacing 414, 415, 416 Inflate member function TRect 692 InflatedBy member function TRect 692 Info data member TDib 174 InfoFromHandle member function TDib 175 inheritance diagrams 25 .INI files 379 Init member function TAutoIterator 582 TDC 159 TFindReplaceDialog 218 TFrameWindow 227 TOleWindow 339 TOpenSaveDialog 344 TWindow 493 InitApplication member function TApplication 62 InitChild member function TMDIClient 282 InitDoc member function TDocManager 180 TDocTemplate 681 TDocument 186 TOleDocument 313 InitialDir data member TOpenSaveDialog::TData 346 initialization animated objects 582 dialog boxes 164, 166 instance 55 initialization files 379

Initlnfo data member TOcDragDrop structure 613 Initlnstance member function TApplication 62 InitMain Window member function TApplication 62 InitModule member function TModule 307 InitView member function TDocTemplate 681 in-place editing merging menus 621 showing tool bars 642 input dialog windows 255 input fields 215 defining character sets 215 invalid entries 215, 278, 421, 438,439 input focus 222 inputdia.h 21 Insert member function TDecoratedFrame 160 TDocument::List 190 TEdit 196 TGadgetWindow 238 TStatusBar 414 TToolBox 431 insertable registration key 563 Inserted member function TControlGadget 117 TGadget 233 inserting an object 618 inserting OLE objects 601 InsertMenu member function TMenu 291 InsertString member function TComboBox 105 TListBox 268 instance initialization 55 InstanceCount data member TXBase 700 InStream member function TDocument 186 TFileDocument 212 TStorageDocument 418 int far\*() operator TAuto $\overline{V}$ al 596, 597 int member function TOcPartCollectioniter 634 int typedef 408 int() operator TAutoString 593 TAutoVal 597 TOcFormatListiter 616 TOcPartCollectioniter 634 TStatus 412

integers, testing for range 383 interface elements autocreation disabling 463 enabling 464 controls 117 destroying 463 dialog boxes 165 interface objects child windows 459 closing, conditional 458 data, transferring 463, 488 flags, setting 483 group boxes 250 IDs 469 list boxes 264 registration class name 491 scrolling 491 setting up 161, 227, 493 showing 487 static text 410 status 412, 456 transfer mechanism disabling 463 enabling 464 window objects 491 international language, setting 599 registration strings, localizing 564 IntersectClipRect member function TDC 139 invalid characters checking for 215, 422, 437 numeric values 383 picture formats 381 Invalidate member function TButtonGadget 78 TControlGadget 117 TGadget 233 TOcRem View 638 TTextGadget 424 TWindow 475 InvalidatePart member function TOcView 648 TOleWindow 339 InvalidateRect member function TControlGadget 117 TGadget 233 TWindow 475 InvalidateRgn member function TWindow 475 invalidating buttons 78 InvertRect member function TDC 139

lnvertRgn member function TDC 140 Invoke member function TAutoCommand 575 TAutoProxy 589 IsActive member function TOcPart 628 IsArrayProp member function TVbxControl 444 IsAutoMode member function TScroller 397 IsBound member function TAutoProxy 588 IsChild member function TWindow 476 IsClipboardFormatAvailable member function TClipboard 95 IsCore data member TDib 175 IsCurrentDefPB data member TButton 73 IsDefPB data member TButton 73 IsDirty member function TDocument 186 IsDlgButtonChecked member function TWindow 476 IsEmbedded member function TDocument 186 IsEmpty member function TBitSet 70 TOcFormatList 615 TOcNameList 625 TOcPartCollection 632 TRect 693 TSortedStringArray 409 IsFlagSet member function TDocManager 180 TDocTemplate 681 TWindow 476 IsFull member function TSortedStringArray 410 IsHorizontal data member TGauge 244 Islconic member function TWindow 476 IsLoaded member function TModule 307 IsModal data member TDialog 164 IsModified member function TEdit 196

IsMyKindOfDoc member function TDocTemplate 682 TDocTemplateTD,V 684 IsMyKindOfView member function TDocTemplateTD,V 685 IsMyKindofView member function TDocTemplate 682 IsNativelangld member function TLocaleString 277 IsNull member function TRect 693 IsOK member function TDib 172 TMenu 291 TView 453 IsOpen data member TClipboard 96 IsOpen member function TDocument 186 TFileDocument 212 TStorageDocument 418 IsOpenEditing member function TOcRem View 639 IsOptionSet member function TOcApp 604 TOcModule 623 TRegistrar 655 IsPM member function TDib 172 IsPressed data member TTinyCaption 426 IsPropSet member function TAutoCommand 575 IsReceiver member function TCommandEnabler 112 IsRef member function TAutoVal 597 IsResHandle data member TDib 175 IsSelected member function TOcPart 629 IsStatic member function TDocTemplate 682 IsString member function TResid 697 Is Valid member function TEdit 196 TFilterValidator 215 TLookup Validator 278 TPXPictureValidator 381 TRange Validator 383 TV alidator 438 IsValidlnput member function

TFilterValidator 215

TPXPictureValidator 381 TValidator 438 Is Visible member function TDocTemplate 682 TOcPart 629 Is VisibleRect member function TScroller 397 IsWindow member function TWindow 476 IsWindowEnabled member function TWindow 476 Is Window Visible member function TWindow 476 IsZoomed member function TOcScaleFactor 642 TWindow 476 ItemDatas data member TComboBoxData 108 TListBoxData 270 Iterate member function TAppDictionary class 55 iteration automation servers 543, 557 objects 581 iterator member functions child windows 466 !Unknown&() operator TAutoVal 597 TUnknown 659 !Unknown() operator TAutoIterator 582 !Unknown\*() operator TAutoVal 597 TUnknown 659

# K

KERNINGPAIR struct 723 Key data member TXRegistry 665 keyboard navigation TMDI frame 285 KeyboardHandling data member TFrameWindow 223 KillTimer member function TWindow 476

# L

Langid data member TAutoStack 592 language registration key 564 LastThat member function TSortedStringArray 410

layout constraints, creating windows 256, 258 Layout member function TLayoutWindow 264 layout metrics 46 layout units 258 layoutco.h 21 LayoutSession member function TGadgetWindow 238 TToolBox 431 LayoutUnitsToPixels member function TGadgetWindow 242 layoutwi.h 21 LBN DBLCLK constant 45 LBN ERRSPACE constant 45 LBN KILLFOCUS constant 45 LBN SELCANCEL constant 46 LBN SELCHANGE constant 46 LBN SETFOCUS constant 46 LBS NOTIFY constant 265 LBS SORT constant 265 LButtonDown member function TButtonGadget 78 TGadget 233 LButtonUp member function TButtonGadget 78 TGadget 233 LedSpacing data member TGauge 244 LedThick data member TGauge 244 LeftOf member function TEdgeConstraint 191 libraries dynamic link 17 ObjectComponents 521 OLE applications 561 registering Help files 562, 665 summary 16 version number, returning 50 version, registering 666 linefeeds 194 LineMagnitude data member TScrollBar 391 LineTo member function TDC 140 Link data member TOcView 650 linking ObjectComponents classes 530 linking ObjectComponents enums 532 linking ObjectComponents messages 532

linking ObjectComponents structs 532 links, modifying 646 list boxes 119, 270 clearing 265 creating 264 entries adding 265 deleting 265 getting 267 initializing 271 inserting 268 length of 267 number of 266, 267 selecting 267, 269 transferring 270 message constants 45 registration class name 270 strings, adding to 270 strings, transferring 270 transfer structures 270 List nested class TDocument 189-190 list view ID constants 44 listbox.h 21 lists, documents 189 listview.h 22 LmParent constant 46 Load member function TOcPart 629 TOcRem View 639 LoadAccelerators member function TModule 307 LoadAcceleratorTable member function TWindow 493 LoadBitmap member function TModule 307 LoadBOle member function TOcRegistrar 637 LoadCursor member function TModule 308 LoadData member function TEditView 207 TListView 275 LoadFile member function TDib 175 Loadlcon member function TModule 308 loading objects 566, 629, 639 compound documents 611 LoadMenu member function TModule 308 LoadParts member function TOcDocument 611

LoadResource member function TDib 175 TModule 308 LoadString member function TModule 308 locale.h 22 locales IDs 599 overriding 564 registration strings 564 localizing string resources 276 Locate member function TOcPartCollection 633 Lock member function TPrintDialog::TData 367 LockBuffer member function TEdit 196 LockWindowUpdate member function TWindow 477 LOGBRUSH struct 723 LogFont data member TChooseFontD1alog::TData 91 LOGFONT struct 725 logical points 310 LOGP ALETTE struct 727 LOGPEN struct 728 long far\*() operator TAutoVal 597 long types 583 long() operator TAutoVal 597 Lookup member function TAutoProxy 588 TLookupValidator 279 TStringLookup Validator 422 lookup validators 278 string 421 LookupError member function TAutoCommand 575 LowerBound member function TSortedStringArray 410 Low Memory member function TModule 308 LowValue data member TScrollBarData struct 395 LParam parameter control messages 167 lpCmdLine data member TModule 304 LPtoDP member function TDC 140 LPtoSDP member function TPrintPreviewDC 376

LtBlue data member TColor 99 LtCyan data member TColor 99 LtGray data member TColor 99 LtGreen data member TColor 99 LtMagenta data member TColor 100 LtRed data member TColor 100 LtYellow data member TColor 100

#### M

MACROGEN utility 538 macros automation controllers 528, 538,544 automation servers 525, 526, 547, 556, 571 accessing data members 539 accessing member functions 542, 546 accessing properties 545, 559,560 bit flags 541 combining unrelated classes 556, 557 defining automatable members 551, 552, 555, 573 destroying objects 540 enumerated types 541 exposing members 558 hooks 543, 545, 548<br>defined 539 error handling 546 executing 527 preventing 544 iteration 543, 557 class modifier 539 creating COM objects 551 declaration specifiers 535 event handling 31, 36 GDI objects 248-249 response tables 32, 35 Magnitude member function TSize 698 main window 284 closing 57, 459, 460 creating 55, 62 naming 62 nCmdShow display 56 status 304

Main Window variable 62 Make Window member function TModule 308 Map enum 169 MapColor member function TDib 172 Map Index member function TDib 172 MappingMode member function TMetaFilePict 302 MapStatusCodeToString member function TXCompatibility 500 MapUIColors member function TDib 173 MapWindowPoints member function TWindow 477 Margin constant 258 Margin data member TGauge 244 margins for gadgets 239 Margins data member TGadget 232 TGadgetWindow 240 MaskBlt member function TDC 140 MatchTemplate member function TDocManager 180 mathematical classes overview 15, 671 matrix toolbox arrangement 430 Max data member TGauge 244 TRange Validator 384 TSlider 404 MAX\_RSRC\_ERROR\_STRlNG constant 46 maximum values checking for 384 MaxPage data member TPrintDialog::TData 366 MaxWidth data member TListView 273 MB\_ABORTRETRYlGNORE constant 46 MB\_APPLMODAL constant 47, 57 MB\_DEFBUTTON1 constant 47 MB\_DEFBUTTON2 constant 47 MB\_DEFBUTTON3 constant 47 MB\_ICONASTERlSK constant 47

MB\_ICONEXCLAMATION constant 46 MB\_ICONHAND constant 46, 47 MB\_ICONINFORMATION constant 47 MB\_ICONQUESTION constant 46 MB\_ICONSTOP constant 47 MB\_OK constant 46 MB\_OKCANCEL constant 46 MB\_RETRYCANCEL constant 46 MB\_SYSTEMMODAL constant 47, 57 MB\_TASKMODAL constant 47, 57 MB\_YESNO constant 46 MB\_YESNOCANCEL constant 46 MDI child ID constant 45 MDI client constant 45 MDI functions, invoking 31 mdi.h 22 mdichild.h 22 MDICREATESTRUCT struct 728 MDIFILE.CPP 502 Measureltem member function TControl 119 TMenu 291 MEASUREITEMSTRUCT struct 729 measurement units, windows 286 mediums of transfer, registering 568 Mem data member TOleAllocator 653 member function types TActionFunc 51, 466 TActionMernFunc 51, 466 TAnyAnyDispatcher 52 TAnyPMF 51 TCondFunc 114, 466 TCondMernFunc 114, 466 member functions defining 114 event handlihg 36 obsolete 166, 167 pointers, generic 51 memory freeing 201 managing 303 memory allocator, specifying 652

Menu data member TWindow Attr 495 menu descriptors deleting 223 menu objects 288 menu resource ID 495 menu.h 22 Menultemld data member TDecoratedFrame 161 menuname registration key 564 menus 13 automated objects and 570, 665,666 creating 353, 422 ID constants 41 loading into memory 308 merging 621 system 422 Merge member function TMenuDescr 297 MergeMenu member function TFrameWindow 224 MergeModule data member TFrameWindow 226 merging menus 621 message bars hint text 300 implementation 299 message boxes errors 305 message constants backward compatible 43 dialog boxes 46 document 34 GDI 44 list box 45 TXWindow class 43 message dispatcher 52 message queues 606 messageb.h 22 MessageBox member function TWindow 477 MessageLoop member function . TApplication 59 MessageLoopResult data member TApplication 61 messages 413 *See also* message bars error *See* error messages exception constants 43 preprocessing 160, 167 processing 165,456,460,565 incoming 463 response 226 sending to dialog boxes 167 WM\_OCEVENT 667

metafile.h 22 metafiles 300,301 METARECORD struct 729 Method member function TVbxControl 444 MF BITMAP constant 290 MF BYCOMMAND constant 289, 290 MF BYPOSITION constant 289, 290 MF\_CHECKED constant 289, 290 MF \_DISABLED constant 290 MF ENABLED constant 290 MF\_GRAYED constant 290 MF\_MENUBARBREAK constant 290 MF MENUBREAK constant 290 MF SEPARATOR constant 290 MF UNCHECKED constant 289, 290 MFENUMPROC parameter 127 Min data member TGauge 244 TRange Validator 384 TSlider 404 minimum values checking for 384 MinPage data member TPrintDialog::TData 366 Mm data member TMetaFilePict 303 modal dialog boxes 163, 164 mode constants 42 Mode data member TDib 175 mode flags, setting 188 mode indicators  $\overline{4}13, 415$ borders 415 spacing 414,415,416 Modelndicators data member TStatusBar 415 ModelndicatorState data member TStatusBar 415 modeless dialog boxes creating 388 ModifyMenu member function TMenu 291 ModifyWorldTransform member function TDC 141 module classes 13 Module data member TMenuDescr 298 TModule 304

module.h 22 modules 55 DLL stand-in 303 instance handles 309 MostDerived function 564 mouse objects button state 28 MouseEnter member function TButtonGadget 78 TGadget 233 MouseLeave member function TButtonGadget 78 TGadget 234 MouseMove member function TButtonGadget 79 TGadget 234 MouseOffset data member TSlider 404 Move member function TUIHandle 435 TVbxControl 444 MoveTo member function TDC 142 TUIHandle 436 Move Window member function TWindow 477 Msg data member TEventHandler::TEventlnfo 210 TResponseTableEntry 389 Msg member function TGdiObject::TXGdi 250 TXWindow 500 MSG struct 730 multiple document interface child windows 279 cascading 283 closing 283 creating 282, 283 tiling 283 client windows 281 freeing 281 icons, arranging 283 main window 284 multiuse servers 570, 665 MustBeBound member function TAutoProxy 589 MyEdge data member TLayoutConstraint 257

#### N

Name data member TDialog::TDialogAttr 168 named streams 212 names, servers, registering 564 NBits function 47

NCels data member TCelArray 82 nCmdShow data member TApplication 56 NColors function 47 nested classes TXJnvalidModule class 310 TXJnvalidWindow class 63 TXMenu class 501 TXPrinter class 372 TXV alidator class 440 TXWindow class 499 New File member function TEditFile 203 NewStringList member function TStringLookup Validator 422 Next member function TDocument::List 190 TWindow 478 NextBand member function TPrintDC 362 NextGadget member function TGadget 231 TGadgetWindow 238 NextStream data member TStream 421 NextStream member function TDocument 186 NextView member function TDocument 186 non-client events 424 Normalize member function TRect 693 Normalized member function TRect 693 NotchComers data member TButtonGadget 76 notification codes 200 NotifyCode data member TResponseTableEntry 389 NotifyParent data member TGroupBox 251 NotifyParent member function THSlider 406 TSlider 403 TVSlider 407 NotifyViews member function TDocument 186 NotOK member function TView 454 NumCels member function TCelArray 81 NumChars data member TTextGadget 423 NumChildren member function TWindow 478

NumClrs data member TDib 175 numColors member function TDib 173 NumColumns data member TToolBox 431 numeric values checking 383,438 ranges, testing for 383 setting maximum/ minimum 384 NumGadgets data member TGadgetWindow 240 NumModeIndicators data member TStatusBar 415 NumRows data member TToolBox 431 numScans member function TDib 173

# 0

OBJ\_REF\_ADD macro 248 OBI\_REF COUNT macro 249 OBI REF DEC macro 249 OBJ\_REF\_INC macro 249 OBJ\_REF\_REMOVE macro 249 Object data member TEventHandler::TEventJnfo 210 Object member function TAutoEnumerator 580 Object Support Library 16 ObjectComponents applications, debugging 550 automation classes 523, 524 registering 572 class modifier 539 event messages 565 exception classes 523 global functions 523 header files 522 libraries 521 linking and embedding 530, 532 registration strings, localizing 564 ObjectPtr typedef 564 objects collections 543, 557 enumerating 579, 581 connector 600 copying 585,602 delegating 556, 557 dragging 602 drawing 566

embedded See embedded objects exposing 547 formats, converting 602 initializing 582 iteration 581 painting 566 pasting 604 pointers 564 polymorphic 564 printing 537,567 registering 665, 666 viewing 536 windows 491 OC\_APPBORDERSPACEREQ event message 565 OC\_APPBORDERSP ACESET event message 565 OC\_APPDIALOGHELP event message 565 OC\_APPFRAMERECT event message 565 OC\_APPINSMENUS event message 565 OC\_APPMENUS event message 565 OC\_APPPROCESSMSG event message 565 OC\_APPRESTOREUI event message 565 OC\_APPSHUTDOWN event message 565 OC\_APPSTATUSTEXT event message 565 oc\_ VIEWATTACHWINDOW event message 566 OC VIEWBORDERSPACEREO event message 566 oc\_ VIEWBORDERSP ACESET event message 566 OC\_ VIEWCLIPDATA event message 566 OC\_ VIEWCLOSE event message 566 OC\_ VIEWDRAG event message 566 OC\_ VIEWDROP event message 566 OC\_VIEWGETPALETTE event message 566 OC\_ VIEWGETSCALE event message 566 OC\_ VIEWGETSITERECT event message 566 OC\_ VIEWINSMENUS event

message 566

OC\_VIEWLOADPART event message 566 OC\_VIEWOPENDOC event message 566 OC\_VIEWPAINT event message 566 OC\_ VIEWP ARTINV ALID event message 566 OC\_VIEWPAŘTSIZE event message 566 OC\_VIEWSAVEPART event message 566 OC\_ VIEWSCROLL event message 566 OC\_ VIEWSETSCALE event message 566 OC\_ VIEWSETSITERECT event message 566 OC\_ VIEWSHOWTOOLS event message 566 OC\_ VIEWTITLE event message 566 OcApp data member TOcModule 624 TOcView 650 TOleWindow 329 OcDoc data member TOleWindow 330 OcDocument data member TOcView 650 \_OCFCLASSmacro 536 \_OCFDATAmacro 536 OCFFUNC macro 536 Oclnit data member TOcModule 623 ocrActivateWhen Visible constant 569 ocrBitmap constant 567 ocrCanLinkByOlel constant 569 ocrCantLinklnside constant 569 ocrChecked constant 571 ocrContent constant 567 ocrDib constant 567 ocrDif constant 567 ocrDisabled constant 571 ocrDocPrint constant 567 ocreg.h 533 ocrEmbeddedObject constant 567 ocrEmbedSource constant 567 ocrEnhMetafile constant 567 ocrFile constant 569 ocrFormatLimit constant 568 ocrGOI constant 569 ocrGet constant 568 ocrGetSet constant 568

ocrGrayed constant 571 ocrHGlobal constant 569 ocrlcon constant 567 ocrlnsertNotReplace constant 569 ocrlnsideOut constant 569 ocrlsLinkObject constant 569 ocrIStorage constant 569 ocrIStream constant 569 ocrLinkSource constant 567 ocrLinkSrcDescriptor constant 568 ocrMenuBarBreak constant 571 ocrMenuBreak constant 571 ocrMetafilePict constant 567 ocrMfPict constant 569 ocrMultipleLocal constant 570 ocrMultipleUse constant 570 ocrNeverDirties constant 570 ocrNoSpecialRendering constant 569 ocrObjectDescriptor constant 568 ocrOemText constant 567 ocrOnContainerMenu constant 570 ocrOnlylconic constant 569 ocrPalette constant 567 ocrPenData constant 567 ocrRecomposeOnResize constant 569 ocrRenderinglsDevice-Independent constant 569 ocrRichText constant 567 ocrRiff constant 567 ocrSet constant 568 ocrSingleUse constant 570 ocrStatic constant 569 ocrSylk constant 567 ocrText constant 567 ocrThumbnail constant 567 ocrTiff constant 567 ocrUnicodeText constant 567 ocrVerbLimit constant 568 ocrWave constant 567 ocrxxxx constants 533 OcView data member TOleWindow 330 ODADrawEntire member function TControl 119 ODAFocus member function TControl 119 ODASelect member function TControl 119

ofAppend constant 48 ofAtEnd constant 48 ofBinary constant 48 Offs data member TCelArray 82 Offset member function TCelArray 81 TPoint 687 TRect 693 OffsetBy member function TPoint 687 TRect 693 OffsetClipRgn member function TDC 142 OffsetViewportOrg member function TDC 142 TPrintPreviewDC 376, 378 OffsetWindowOrg member function TDC 142 oflosMask constant 48 ofn data member TOpenSaveDialog 343 OFN\_ALLOWMULTISELECT constant 346 OFN\_CREATEPROMPT constant 346 OFN\_EXTENSIONDIFFERENT constant 346 OFN\_FILEMUSTEXIST constant 345 OFN\_HIDEREADONLY constant 345 OFN\_NOCHANGEDIR constant 346 OFN\_NOREADONL YRETURN constant 346 OFN\_NOTESTFILECREATE constant 346 OFN\_NOVALIDATE constant 345 OFN\_OVERWRITEPROMPT constant 346 OFN\_PATHMUSTEXIST constant 345 OFN\_SHAREAWARE constant 346 OFN\_SHAREFALLTHROUGH constant 346 OFN\_SHAREWARN constant 346 OFN\_SHOWHELP constant 346 ofNoCreate constant 48 ofNoReplace constant 48 oiParent constant 48

ofpreserve constant 48 ofPriority constant 48 ofRead constant 48 ofReadWrite constant 48 ofTemporary constant 48 offransacted constant 48 offruncate constant 48 ofWrite constant 48 OLE applications 522 accessing automated classes 525, 526 automation commands 528 Clipboard formats 561 drawing objects 561 events 565 exposing 556 interface, implementing 535, 600 menu<sub>IDs</sub> 41 messages, processing 565 registering arguments 549 running 604,606,607 string resources 276 version, registering 666 OLE clients 310 OLE functions modifying 535 return codes 562 OLE programs compatible constants 48 oledoc.h 22 olefacto.h 22 oleframe.h 22 OleMalloc data member TOcModule 624 olemdifr.h 22 oleview.h 22 olewindo.h 22 Open member function TDocument 187 TEditFile 203 1FileDocument 212 TOcPart 629 TOleDocument 313 TStorageDocument 418 OpenClipboard member function TWindow 478 OpenHandle member function TStorageDocument 418 opening documents path 188 opening files file error 213 opensave.h 22 OpenThisFile member function 1FileDocument 213

operators, dereference 584, 585. operators (predefined classes) TAutoIterator 582 TAutoObject 584, 585 TAutoObjectByVal 585 TAutoObjectDelete 586 TAutoProxy 588 TAutoString 593 TAutoVal 595, 597 TBitmap 67, 68 TBitSet 70, 71 TBrush 72 TCelArray 81 TCharSet 83 TClipboard 95 TColor 100 TCursor 122 TDC 139 TDib 170,172, 173,174 TFont 222 TGdiObject 248 Tlcon 255 TLocaleString 277 TMenu 291, 292 TMetaFilePict 302 TModule 309 TOcFormatListlter 616 TOcNameList 625 TOcPart 626 TOcPartCollectionlter 634 TOcScaleFactor 641 TPalette 349 TPen 352 TProclnstance 690 TRect 694 TRegion 386, 387 TSortedStringArray 410 TStatus 412 TStatusBar 414 TWindow 475 OPTIONAL\_ARG macro 571 Options data member TV alidator 439 OrgBitmap data member TMemoryDC 288 OrgBrush data member TDC 158 OrgFont data member TDC 158 OrgPalette data member TDC 158 OrgPen data member TDC 159 OrgTextBrush data member TDC 159 origin 310 brush object 72

Origin data member TEditView 207 TListView 274 TOcView 651 OtherEdge data member TLayoutConstraint 257 Outer data member TUnknown 660 OUTLINETEXTMETRIC struct 731 OutStream member function TDocument 187 1FileDocument 212 TStorageDocument 419 owlall.h 22 \_ OWLCLASS macro 18, 49 OWLCMD.CPP 424 owlcore.h 22 \_OWLDATA macro 18, 49 owldefs.h 22 \_OWLDLL macro 49 \_OWLFAR macro 50 \_OWLFARVTABLE macro 19, 50 \_OWLFASTTHIS macro 50 OWLFastWindowFrame member function TDC 143 \_OWLFUNC macro 50 OWLGetVersion member function 50 owlpch.h 22 Owner data member TAutolterator 583 TAutoStack 592

#### p

P data member TAutoObject 585 PageMagnitude data member TScrollBar 391 PageSize data member TPrinter 371 TPrintout 375 pagination 374 page ranges 374 Paint data member TOcViewPaint structure 652 Paint member function TBitmapGadget 69 TButtonGadget 79 TGadget 234 TGadgetWindow 242 TGauge 245 TOleWindow 339 TPreviewPage 355

TTextGadget 424 TUIHandle 436 TWindow 478 PAINT.CPP 220 PaintBorder member function TGadget 234 TGauge 245 PaintButton member function TTinyCaption 429 PaintCaption member function TTinyCaption 429 PaintCloseBox member function TTinyCaption 430 PaintGadgets member function TGadgetWindow 242 TMessageBar 300 painting controls 79 horizontal rulers 406 objects 627, 638, 648, 651 event messages 566 slots 406 windows 226 PaintMaxBox member function TTinyCaption 430 PaintMetafile member function TOleWindow 328 PaintMinBox member function TTinyCaption 430 PaintParts member function TOleWindow 339 PaintRgn member function TDC 143 PaintRuler member function THSlider 406 TSlider 403 TVSlider 407 PaintSlot member function THSlider 406 TSlider 403 TVSlider 407 PAINTSTRUCT struct 738 PaintSysBox member function TTinyCaption 430 PaintThumb member function TSlider 403 PaintToPos member function THSlider 406 PALETTEENTRY struct 738 PalIndex member function TColor 101 PalRelative member function TColor 101 Param data member TDialog::TDialogAttr 168 TWindowAttr 495

parameters automated methods 574 Parent data member TWindow 456 parent windows 456 handles, returning 307 PartSize member function TOcScaleFactor 641 passwords 195, 197 Paste member function TEdit 196 TOcApp 604 TOcView 648 pasting objects 604, 618, 646, 648 PatBlt member function TDC 143 Path data member TOclnitinfo 619 path registration key 571 PathChanged member function TOleDocument 313 paths, document 188 PathToRegion member function TDC 143 patterns, border 432 pd data member TPrintDialog 368 pens 351 Percent constant 258 PercentOf member function TEdgeConstraint 191 TEdgeOrSizeConstraint 192 PerformCreate member function TEditView 207 TMDIChild 280 TMDIFrame 286 TVbxControl 446 TWindow 478 PerformDlglnit member function TDialog 167 permid registration key 572 pfConstant constant 48 pfGetBinary constant 48 pfGetText constant 48 pfHidden constant 49 pfSettable constant 48 pfUnknown constant 48 pfUserDef constant 49 Pie data member TPXPictureValidator 382 Picture member function TPXPictureValidator 381 picture strings checking 380 valid characters 381 picture validators 380

Pie member function TDC 143 placing gadgets 353 Planes member function TBitmap 67 PlayMetaFile member function TDC 144 PlayMetaFileRecord member function TDC 144 PlayOnto member function TMetaFilePict 302 PlgBlt member function TDC 144 Pmf data member TResponseTableEntry 389 -po compiler option 50 pointers far data 50 member functions 51, 389 message dispatchers 513 returning 564 transfer buffers 106 typecasting 555,584 void 564 PointSize data member TChooseFontDialog::TData 91 PointToPos member function TSlider 403 TVSlider 407 PolyBezier member function TDC 145 PolyBezierTo member function TDC 145 PolyDraw member function TDC 145 Polygon member function TDC 146 Polyline member function TDC 146 Polyline To member function TDC 146 polymorphic objects 564 Poly Polygon member function TDC 146 PolyPolyline member function TDC 147 pop-up menus 353 Pos data member TOcDragDrop 613 TOcViewPaint 652 TOleWindow 330 TSlider 404 position carets, returning 195, 197

character, edit control 192, 195 combo boxes relative to origin 102 current 197, 487 coordinates 391 list box 265, 266 moving 393 text selection 195, 267, 268, 269 edit controls tab stops in 197 relative to origin 118, 193, 251,265,382 scroll bar, thumb 391 range 392 setting 392,393 tracking 393 specified by variables 194, 197 Position data member TMenuitemEnablers 298 TScrollBarData struct 395 PositionGadget member function TControlBar 116 TGadgetWindow 242 TStatusBar 416 PostDispatchAction member function TApplication 59 PostDocError member function TDocManager 181 PostError member function TDocument 187 PostEvent member function TDocManager 181 PostMessage member function TWindow 478 PosToPoint member function THSlider 406 TSlider 403 TVSlider 408 prComplete constant 381 PreOpen member function TOleDocument 313 PreProcessMenu member function TApplication 60 PreProcessMsg member function TControlBar 116 TDecoratedFrame 160 TDialog 167 TFrameWindow 224 TMDIChild 280 TMDIClient 282 TStatusBar 416 TWindow 478

prError constant 381 Pressed data member TButtonGadget 77 preview.h 22 previewing data 375 previewing pages 354 Previous member function TWindow 479 prlncomplete constant 353, 381 Print member function TPrinter 370 print preview classes 354, 375 print setup dialog boxes controls, initializing 368 creating 368 PrintDC data member TPreviewPage 355 printdia.h 22 printer banding flags 375 printer constants 41 printer string ID constants 44 printer.h 22 printers 356, 369 changing 369 configuring 367, 370 default returning 368, 369 updating 371 device changing 371 clearing 369 errors, reporting 370 IDs 41 settings, initializing 368 status, determining 44 PrintExtent data member TPreviewPage 355 printing 367, 373 device handle 375 discontinuing 370, 372 errors, reporting 370 events, responding to 369 jobs, labeling 372 multiple pages 374 objects 537, 567 selected pages 374 specifications copying 368 initializing 368 page size 375 Printout data member TPreviewPage 355 printouts, banding 374, 375 PrintPage member function TPrintout 374 PmDC data member TPrintPreviewDC 379

PrnFont data member TPrintPreviewDC 379 ProcessAppMsg member function TApplication 60 ProcessCmdLine member function TRegistrar 656 procinstance 690 profile files 379 progid registration key 572 programs, current state 413, 415 prompt data member TlnputDialog 255 properties automation servers and 545, 559,560 documents 183, 188 views 183 property attributes, constants 48 Property enum 184, 452 property indexes 212 property lists, retrieving handles 471 PropertyCount member function TDocument 187 TStorageDocument 419 TView 453 PropertyFlags member function TDocument 187 TFileDocument 212 TStorageDocument 419 TView 453 PropertyName member function TDocument 187 TFileDocument 213 TStorageDocument 419 TView 453 protected constructors TCreatedDC 120 protected data members TApplication class 61 TButton class 73 TButtonGadget 76 TButtonGadgetEnabler class 80 TCelArray class 82 TChooseFontDialog class 89 TClipboard class 96 TClipboardViewer class 97 TColor class 101 TComboBoxData class 108 TCommandEnabler class 112 TCommonDialog class 113 TControlGadget class 116 TDC class 158 TDecoratedFrame class 161

TDib class 174 TDocument class 189 TEdit class 198 TEditView class 207 TFileDocument class 213 TFilterValidator class 215 TFindReplaceDialog class 217 TFrameWindow class 225 TGadget class 232 TGadgetWindow class 239 TGauge class 244 TGdiObject class 248 TLayoutWindow class 264 TListView class 273 TMemoryDC class 287 TMenu class 292 TMenuDescr class 297 TMenuitemEnabler class 298 TMessageBar class 300 TMetaFilePict class 303 TModule class 309 TOpenSaveDialog class 343 TPreviewPage class 355 TPrintDC class 363 TPrintDialog class 368 TPrinter class 370 TPrintout class 375 TPrintPreviewDC class 379 TPXPicture Validator class 382 TRangeValidator class 384 TSlider class 404 TStatusBar class 415 TStream class 421 TStringLookup Validator class 422 TTextGadget class 423 TTinyCaption class 425 TToolBox class 431 TValidator class 439 TView class 454 TWindowDC class 497 protected member functions TApplication class 62 TBitmap class 68 TBitmapGadget class 69 TButtonGadget 77 TCheckBox class 85 TChooseColorDialog class 87 TChooseFontDialog class 89, 324 TClipboardViewer class 97 TComboBox class 106 TCommonDialog class 113 TControl class 118 TControlBar class 116 TControlGadget class 116

TDC class 159 TDecoratedFrame class 161 TDecoratedMDIFrame class 162 TDialog class 167 TDib class 175 TDocManager class 181 TDocument class 189 TEdit class 198 TEditFile class 203 TEditView class 207 TEventHandler class 209 TFileDocument class 213 TFindDialog class 216 TFindReplaceDialog · class 217 TFloatingFrame class 220 TFrameWindow class 226 TGadget class 233 TGadgetWindow class 241 TGauge class 245 TGdiObject class 248 THSlider class 406 TlnputDialog class 256 TLayoutWindow class 264 TListBox class 270 TListView class 274 TMDIChild class 280 TMDIClient class 283 TMDIFrame class 286 TMenu class 292 TMenuDescr class 298 TMessageBar class 300 TOleWindow class 330 TOpenSaveDialog class 343 TPalette class 350 TPreviewPage class 355 TPrintDialog class 369 TPrinter class 371 TPrinterAbortDlg class 372 TPrintPreviewDC class 379 TRadioButton class 383 TReplaceDialog class 388 TScrollBar class 394 TSlider class 401 TStatic class 412 TStatusBar class 415 TTextGadget class 423 TTinyCaption class 426 TToolBox class 432 TVbxControl class 446 TView class 454 TVSlider class 407 protection flags 188 Ps data member TPaintDC 347 Ptln member function TGadget 234

PtVisible member function TDC 147 public data members TApplication class 55 TButton class 72 TCheckBox class 83 TChooseColorDialog class 86 TChooseColorDialog class::TData 87 TClipboard class 93 TColor class 99 TComboBox class 102 TComrnandEnabler class 111 TDialog class 164 TDocManager class 177 TDocument class 183 TEditFile class 202 TEditSearch class 204 TEventHandler class 209 TEventHandler::TEventlnfo class 210 TFindReplaceDialog::TData class 218 TFrameWindow class 223 TGadget class 229 TGroupBox class 251 TlnputDialog class 255 TLayoutConstraint struct 257 TLayoutMetrics class 259 TListBoxData struct 270 TListView class 272 TMDIClient class 281 TModule class 304 TOleWindow class 329 TPrintDialog::TData 364 TResponseTableEntry class 388 TScrollBar class 391 TScrollBarData struct 394 TScroller class 395 TStatic class 410 TStatus class 412 TView class 452 TWindow Attr struct 495 public member functions TApplication class 57 TBitmap class 66 TBitmapGadget class 69 TBitSet class 69, 70 TButtonGadget 75 TButtonGadgetEnabler class 80 TCelArray class 81 TCheckBox class 84 TChooseColorDialog class 86 TChooseFontDialog class 324 TClipboard class 93 TColor class 100
TComboBox class 102 TComboBoxData class 107 TCommandEnabler class 111 TCommonDialog class 113 TControlBar class 115 TCursor class 121 TDC class 123 TDecoratedFrame class 160 TDialog class 164 TDib class 170 TDocManager class 177 TDocTemplate class 679 TDocTemplateTD,V class 684 TDocument class 184 TDocument::List class 190 TDropinfo class 685 TEdgeConstraint struct 190 TEdit class 193 TEditFile class 202 TEditSearch class 205 TEditView class 206 TFileDocument class 211 TFileOpenDialog class 214 TFileSaveDialog class 214 TFilterValidator class 215 TFindReplaceDialog class 217 TFloatingFrame class 220 TFont class 222 TFrameWindow class 223 TGadget class 230 TGadgetWindow class 236 TGauge class 243 TGdiObject class 246 TGroupBox class 251 TIcon class 255 TinputDialog class 256 TLayoutWindow class 263 TListBox class 265 TListBoxData struct 271 TListView class 273 TLocaleString 277 TLookupValidator class 278 TMDIChlld class 279 TMDIClient class 281 TMDIFrame class 285 TMemoryDC class 287 TMenu class 288 TMenuDescr class 296 TMenultemEnabler class 299 TMessageBar class 299 TMetaFilePict class 302 TModule class 304 TOleWindow class 327 TOpenSaveDialog class 342 TPalette class 348 TPen class 352 TPoint class 687

TPointer<> class 689 TPopupMenu class 353 TPreviewPage class 355 TPrintDC class 356 TPrintDialog class 368 TPrintDialog::TData struct 366 TPrinter class 369 TPrintout class 373 TPrintPreviewDC class 376 TPXPicture Validator class 380 TRangeValidator class 383 **TRect class** 691 TRegion class 385 TResid class 697 TScrollBar class 392 TScroller class 396 TSeparatorGadget class 399 TSize class 698 TSlider class 400 TStatic class 411 TStatusBar class 414 TStream class 420 TStringLookup Validator class 421 TTextGadget class 423 TToolBox class 431 TUIHandle class 435 TV alidator class 437 TVbxControl class 442 TView class 452 TWindowView class 498 public structures TGadget class 229 PumpWaitingMessages member function TApplication 60 pushbuttons 72, 73 default 73

### Q

Query Abort member function TPrintDC 362 QueryCreate member function TClipboard 95 QueryEscSupport member function TPrintDC 363 Query Link member function TClipboard 96 QueryObject member function TUnknown 660 QueryThrow member function TApplication 60

QueryViews member function TDocument 188

# R

radio buttons 382 button state 28 selection box state 28 radiobut.h 22 Range data member TSlider 404 range validators 383 ranges converting to scroll values 46 numeric, testing for 383 Read member function TDib 176 TEditFile 203 TOleDocument 313 reading *See* loading RealizePalette member function TDC 147 ReceiveMessage member function TWindow 479 Reconstruct member function TTHatch8x8Brush 253 Record member function TAutoCommand 576 Rectangle member function TDC 147 rectangles 690 height and width 698 RectVisible member function TDC 147 Red member function TColor 101 RedrawWindow member function TWindow 479 RefAdd member function TGdiObject 247 RefCount member function TGdiObject 247 RefDec member function TGdiObject 247 RefFind member function TGdiObject 247 Reflnc member function TGdiObject 247 RefRemove member function TGdiObject 247 Refresh member function TVbxControl 444 RefTemplate member function TDocManager 181 REGDATA\_macro 675

REGDOCFLAGS macro 678 REGFORMAT macro 676 REGICON macro 678 regions 384 Register member function TWindow 480 RegisterAppClass member function TRegistrar 656 RegisterClass member function TOcApp 604 RegisterClasses member function TOcApp 604 RegisterClipboardFormat member function TClipboard 96 RegisterClipFormats member function TOcView 648 RegisterHotKey member function TWindow 480 registering Clipboard formats 567, 601, 603 registering ObjectComponents applications 529 registers, this parameter 50 registrar objects 634, 653 registration verifying 634 Windows 480 registration class names 74, 200, 270,284 registration classes overview 16, 672 registration databases 529 registration keys 529 automated objects 665, 666 automation classes, identifying 572 Clipboard 561 debugging servers 549-551 default file formats 561 description 553 directory 554 directory paths 561, 571 document filters 554 file-name extensions 560 globally unique identifiers 548 Help files 562, 665 icons 563 locale IDs 564 OLE applications 549 server names 564

servers 563 concurrent usage 570, 665 version 666 viewing objects 536-538 registration macros 673, 674, 675,676,677,678,679 registration tables 548 constructing 533 description strings 553 REGISTRATION FORMAT BUFFER macro 679 REGITEM\_macro 676 REGSTATUS\_macro 677 REGVERBOPT\_macro 678 relational databases validity checking 380 Relationship data member TLayoutConstraint 257 Release data member TOcSaveLoad structure 640 ReleaseCapture member function TWindow 480 ReleaseDataObject member function TOcinitinfo 620 ReleaseDoc member function TOleDocument 313 TStorageDocument 419 ReleaseGlyphDib member function TButtonGadget 79 ReleaseObject member function TOcApp 605 TOcView 648 RelWin data member TLayoutConstraint 258 Remove member function TAppDictionary class 55 TDocument::List 190 TGadgetWindow 238 RemoveChild member function TWindow 493 RemoveChildLayoutMetrics member function TLayoutWindow 264 Removed member function TControlGadget 117 TGadget 234 Removeltem member function TVbxControl 445 RemoveMenu member function TMenu 292 RemoveProp member function TWindow 480 removing a property 480

Rename member function TOcPart 629 TOcRemView 639 TOcView 648 RenameParts member function TOcDocument 611 ReOrg member function TPrintPreviewDC 376 Repeat data member TButtonGadget 77 ReplaceWith data member TFindReplaceDialog::TData 219 ReplaceWith member function TEditFile 203 Report member function TAutoCommand 576 ReportError member function TPrinter 370 REQUIRED\_ARG macro 573 ReScale member function TPrintPreviewDC 376 ResetDC member function TDC 147 ResetSelections member function TComboBoxData 107 TListBoxData 272 Resld data member TButtonGadget 77 TXOwl 503 ResizePalette member function TPalette 349 resource files 23 resource IDs accelerator keys 41 input dialog box 40 mode constants 42 printer 41 retrieving default 166 string ID constants 42 string, converting to 250 ResourceidToString member function TXOwl 504 resources 276 callback functions and 309 finding 304, 305 handles, returning 308 loading 309 into memory 305, 308, 309 size, returning 309 response table entries 388 finding entries 208 response tables 87 declaring 31 defining  $32,35$ document manager and 176

Restart member function TOcFormatListlter 616 TOcPartCollectioniter 634 RestoreBitmap member function TMemoryDC 287 RestoreBrush member function TDC 148 RestoreDC member function TDC 148 RestoreFont member function TDC 148 TPrintPreviewDC 377 RestoreMemory member function TModule 309 RestoreMenu member function TFrameWindow 224 RestoreObjects member function TDC 148 TMemoryDC 287 RestorePalette member function TDC 148 RestorePen member function TDC 148 RestoreTextBrush member function TDC 148 ResumeThrow member function TApplication 60 retrieving data 568 return codes, OLE 562 Return member function TAutoCommand 576 TAutolterator 582 returning pointers 40, 470 Revert member function TDocument 188 TFileDocument 213 TStorageDocument 419 Rgb member function TColor 101 RGBQUAD struct 733 RGBTRlPLE struct 733 RightOf member function TEdgeConstraint 191 root documents 188 RootDocument member function TDocument 188 RoundRect member function TDC 148 RT\_ACCELERATOR constant 306 RT\_BITMAP constant 306 RT\_ CURSOR constant 306 RT\_DIALOG constant 306 RT\_FONT constant 306

RT\_FONTDIR constant 306 RT\_ICON constant 306 RT\_MENU constant 306 RT\_RCDATA constant 306 RT\_STRING constant 306 Run member function TApplication 60 TRegistrar 656

### s

SameAs member function TEdgeConstraint 191 TEdgeOrSizeConstraint 192 sample class entry 25 sample programs caption bars 425 data validation objects 436 sliders 399 Save member function TEditFile 202, 203 TOcPart 630 TOcRem View 639 SaveAs member function TEditFile 202, 203 SaveDC member function TDC 149 SaveParts member function TOcDocument 611 SaveToFile member function TOcDocument 612 saving documents 189 saving compound documents 609 path 188 saving objects 566, 630, 639 compound documents 611, 612 SB\_BOTH constant 51 SB\_BOTTOM constant 392 SB\_CTL constant 51, 471 SB\_HORIZ constant 51 SB\_HORZ constant 471 SB\_LINEUP constant 393 SB\_ VERT constant 51, 471 SBBottom member function TScrollBar 392 SBLineDown member function TScrollBar 392 SBLineUp member function TScrollBar 393 SBPageDown member function TScrollBar 393 SBPageUp member function TScrollBar 393 SBS\_HORZ constant 391

SBS\_ VERT constant 391 SBThumbPosition member function TScrollBar 393 SBThumbTrack member function TScrollBar 393 SBTop member function TScrollBar 393 Scale data member TOleWindow 330 Scale ViewportExt member function TDC 149 TPrintPreviewDC 377 ScaleWindowExt member function TDC 149 TPrintPreviewDC 377 scaling windows 311, 640 scope resolution operator Windows API calls 3 screen devices logical point conversions 376, 377 screen resolution 258 ScreenToClient member function TWindow 480 scroll bars 391, 394 constants 51 modes 51 line down position 392 range, getting 392 sliders vs. 399 thumb positions 391, 392, 393,394 transferring 394 values, converting 46 warning 391 Scroll member function TEdit 196 scrollba.h 22 ScrollBy member function TScroller 398 ScrollDC member function TDC 149 scroller 456 Scroller data member TWindow 456 scroller.h 22 scrolling windows 311, 642 ScrollTo member function TScroller 398 ScrollWindow member function TOcView 648 TWindow 481

ScrollWindowEx member function TWindow 481 SDPtoLP member function TPrintPreviewDC 377 Search member function TEdit 197 SearchCmd data member TEditSearch 204 SearchData data member TEditSearch 204 SearchDialog data member TEditSearch 204 SearchEntries member function TEventHandler 209 searches 204 case and 197 list box 266 specific strings 279, 422 SelCount data member TListBoxData 270 select and restore functions 376, 377 Select member function TComboBoxData 108 TListBoxData 272 TOcPart 630 TOleWindow 340 SelectAll member function TOcPartCollection 633 SelectAnySave member function TDocManager 181 SelectClipPath member function TDC 150 SelectClipRgn member function TDC 150 SelectDocPath member function TDocManager 181 SelectDocType member function TDocManager 182 SelectEmbedded member function TOleWindow 340 Selectlmage member function TBitmapGadget 69 selection colors 86 data transfer 271 number of items 270 text 195, 197 Selection data member TComboBoxData 108 SelectionChanged member function TGroupBox 252 SelectObject member function TDC 150

TMemoryDC 287 TPrintPreviewDC 377 SelectSave member function TDocManager 181 TDocTemplate 682 SelectStockObject member function TDC 150 TPrintPreviewDC 377 SelectString member function TComboBoxData 108 TListBoxData 272 SelectViewType member function TDocManager 182 Sellndex data member TComboBoxData 108 Sellndices data member TListBoxData 270 SelStrings data member TListBoxData 270 SendDlgitemMessage member function TWindow 481 SendDlgitemMsg member function TDialog, obsolete 167 sending messages 459 SendMessage member function TWindow 481 SendNotification member function TWindow 481 separators 399 servers compound documents and 609 debugging 549 embedded object classes 637 names, registering 564 passing data 568 registering 563 single-use and multiuse 570, 665 Set member function TEdgeConstraint 191 TRect 695 SetAbortProc member function TPrintDC 363 SetActive member function TOcPart 630 SetActive View member function TOcDocument 612 SetActiveWindow member function TWindow 481

SetAntialiasEdges member function TButtonGadget 76 SetBitmapBits member function TBitmap 67 SetBitmapDimension member function TBitmap 67 SetBkColor member function TDC 151 TPrintPreviewDC 378 SetBkgndColor member function TWindow 482 SetBkMode member function TDC 151 SetBorders member function TGadget 231 SetBorderStyle member function TGadget 231 SetBounds member function TBitmapGadget 69 TButtonGadget 79 TControlGadget 117 TGadget 231 SetBoundsRect member function TDC 151 SetBrushOrg member function TDC 151 SetButtonState member function TButtonGadget 76 SetButtonType member function TButtonGadget 75 SetCaption member function TDialog 167 TWindow 482 SetCapture member function TWindow 482 SetCaretBlinkTime member function TWindow 482 SetCaretindex member function TListBox 268 SetCaretPos member function TWindow 482 SetCelSize member function TCelArray 81 SetCheck member function TButtonGadgetEnabler 80 TCheckBox 84 TCommandEnabler 112 TMenuitemEnabler 299 SetChildLayoutMetrics member function TLayoutWindow 264 SetClassLong member function TWindow 482

SetClassWord member function TWindow 482 SetClientWindow member function TDecoratedFrame 161 TFrameWindow 224 SetClipboardData member function TClipboard 96 SetClipboardViewer member function TClipboard 96 SetColor member function TDib 173 TGauge 243 SetColumn Width member function TListBox 268 SetCommandHook member function TAutoCommand 576 SetCopyCount member function 1PrintDC 363 SetCursor member function TWindow 483 SetDefaultExt member function TDocTemplate 682 SetDefaultid member function TDialog 167 SetDevMode member function 1PrintDialog::TData 367 SetDevNames member function 1PrintDialog::TData 367 SetDIBits member function TDC 151 SetDIBitsToDevice member function TDC 152 SetDirection member function TGadgetWindow 238 TToolBox 431 SetDirectory member function TDocTemplate 682 SetDlgltem member function TWindow 483 SetDlgltemText member function TWindow 483 SetDocManager member function TApplication 63 TDocTemplate 682 SetDocmanager member function TDocument 188

SetDocPath member function TDocument 188 TStorageDocument 419 SetDocTitle member function TEditView 207 TFrameWindow 225 TListView 273 TOleView class 324 TView 453 TWindow 483 TWindowView 499 SetEditSel member function TComboBox 105 SetEmbedded member function TDocument 188 SetEmpty member function TRect 696 SetEnabled member function TGadget 231 SetErrorMsgHook member function TAutoCommand 576 SetExtendedUI member function TComboBox 105 SetExtent member function TListView 275 SetFileFilter member function TDocTemplate 682 SetFileName member function TEditFile 203 SetFilter member function TOpenSaveDialog::TData 346 SetFlag member function TAutoCommand 576 TDocTemplate 682 TWindow<sup>483</sup> SetFocus member function TWindow 484 SetHandle member function TEdit 197 SetHintCommand member function TGadgetWindow 239 SetHintMode member function TGadgetWindow 239 SetHintText member function TMessageBar 300 SetHorizontalExtent member function TListBox 268 SetHost member function TOcPart 630 Setlcon member function TFrameWindow 225 Setlndex member function TDib 173

Setlnstance member function TModule 309 SetltemData member function TComboBox 105 TListBox 268 SetltemHeight member function TComboBox 105 TListBox 268 SetItemRect member function<br>TListBox 268 SetLang member function TAutoProxy 589 SetLed member function TGauge 243 SetLink member function TOcView 649 SetMain Window member function TApplication 63 SetMapMode member function TDC 152 1PrintPreviewDC 378 SetMapperFlags member function TDC 152 SetMappingMode member function TMetaFilePict 303 SetMargins member function TFloatingFrame 220 TGadget<sup>231</sup> TGadgetWindow 239 SetMenu member function TFrameWindow 225 TMDIFrame 286 TWindow 484 SetMenuDescr member function TFrameWindow 225 SetMenuItemBitmaps member function TMenu 292 SetMiterLimit member function TDC 152 SetModelndicator member function TStatusBar 414 SetModule member function TDocTemplate 683 TMenuDescr 297 TWindow 484 SetName member function TModule 309 TOcDocument 612 SetNext member function TWindow 484

SetNotchComers member function TButtonGadget 76 SetNull member function TRect 696 SetNumCels member function TCelArray 82 SetOcApp member function TOleFrame 317 SetOcDoc member function TOleDocument 314 SetOffset member function TCelArray 82 SetOpenMode member function TDocument 188 SetOption member function TOcApp 605 TRegistrar 657 TValidator 438 SetOuter member function TUnknown 659 SetPageNumber member function TPreviewPage 355 SetPageSize member function TScroller 397 SetPaletteEntries member function TPalette 349 SetPaletteEntry member function TPalette 350 SetParent member function TWindow 484 SetPasswordChar member function, TEdit 197 SetPixel member function TDC 153 SetPolyFillMode member function, TDC 153 SetPos member function TOcPart 631 SetPosition member function TScrollBar 393 TSlider 400 SetPrinter member function TPrinter 371 SetPrintParams member function TPrintout 374 SetProp member function TVbxControl 445 TWindow 484 SetProperty member function TDocument 188 TFileDocument 213 TStorageDocument 419 TView 454

Setp Window member function TVbxControl 446 SetRange member function TGauge 244 TScrollBar 393 TScroller 397 TSlider 400 SetReadOnly member function TEdit 197 SetRect member function TEdit 197 SetRectNP member function TEdit 197 SetRectRgn member function TRegion 387 SetRedraw member function TWindow 484 SetResourceHandler member function TModule 309 SetRGBColor member function TChooseColorDialog 86 SetRGBMsgld data member TChooseColorDialog 87 SetROP2 member function TDC 153 SetRuler member function TSlider 400 SetSBarRange member function TScroller 397 SetScale member function TOcScaleFactor 642 TOleWindow 340 SetScrollPos member function TWindow 485 SetScrollRange member function TWindow 485 SetSel member function TListBox 268 SetSelection member function TEdit 197 TOleWindow 340 SetSellndex member function TComboBox 105 TListBox 269 SetSellndexes member function TListBox 269 SetSelltemRange member function, TListBox 269 SetSelString member function TComboBox 105 TListBox 269 SetSelStrings member function TListBox 269 SetShadowStyle member function TButtonGadget 76

SetShrinkWrap member function TGadget 232 TGadgetWindow 239 SetSize member function TGadget 232 TMetaFilePict 303 TOcPart 631 SetSpacing member function TStatusBar 414 SetState member function TCheckBox 84 SetStoragc member function TOcDocument 612 TOleDocument 314 TStorageDocument 420 SetStretchBltMode member function TDC 153 SetStyle member function TCheckBox 84 SetSymbol member function TAutoCommand 576 TAutolterator 582 SetSysColors member function TColor 101 SetSysModalWindow member function TWindow 485 SetSystemPaletteUse member function TDC 154 SetTabStops member function TEdit 197 TListBox 269 SetTemplate member function TDocument 189 SetText member function TButtonGadgetEnabler 80 TComboBox 105 TCommandEnabler 112 TMenultemEnabler 299 TMessageBar 300 TStatic 411 TTextGadget 423 SetTextAlign member function TDC 154 SetTextCharacterExtra member function TDC 154 SetTextColor member function TDC 154 TPrintPreviewDC 378 SetTextJustification member function TDC 154 SetTimer member function TWindow 485

setting bits 69 SetTitle member function TDocument 189 SetToplndex member function TListBox 269 SetTransferBuffer member function, TWindow 485 SetUnits member function TScroller 397 Setup member function TPrinter 370 SetupDC member function TOleWindow 340 SetupThumbRgn member function TSlider 403, 405 Setup Window member function TButton 74 TClipboardViewer 98 TComboBox 106 TCommonDialog 114 TDecoratedFrame 161 TDialog 168 TEdit 201 TEditFile 204 TEditSearch 205 TFrameWindow 227 TinputDialog 256 TOcApp 605 TOcView 649 TOleFrame 320 TOleWindow 340 TPrinterAbortDlg 372 TScrollBar 394 TSlider 403 TWindow 493 SetUserAbort member function TPrinter 370 SetV alidator member function TEdit 197 SetValue member function TGauge 244 SetVBXProperty member function TVbxControl 446 SetViewMenu member function TView 454 SetViewportExt member function TDC 154 TPrintPreviewDC 378 SetViewportOrg member function, TDC 155 SetVisible member function TOcPart 631 SetWindow member function TScroller 398

SetWindowExt member function TDC 155 TPrintPreviewDC 378 SetWindowFont member function, TWindow 485 SetWindowLong member function, TWindow 485 SetWindowOrg member function, TDC 155 SetWindowPlacement member function, TWindow 486 SetWindowPos member function TWindow 486 SetWindowText member function, TWindow 486 SetWindowWord member function, TWindow 487 SetWinMainParams member function, TApplication 61 SetWordBreakProc member function, TEdit 198 SetWorldTransform member function, TDC 155 ShadowStyle data member TButtonGadget 77 Share ViMsgld data member TOpenSaveDialog 343 Share Violation member function TOpenSaveDialog 344 shCompat constant 51 shDefault constant 51 shMask constant 51 shNone constant 51 short far\*() operator TAutoVal 597 short types 590 short() operator TAutoVal 597 ShouldDelete data member TCelArray 82 TDC 159 TGdiObject 248 TMenu 292 Show data member TOcTooiBarinfo structure 643 Show member function TOcPart 631 TWindow 487 ShowCaret member function TWindow 487 showCmd constants 487 ShowList member function TComboBox 105 ShowObjects data member TOleWindow 330

ShowOwnedPopups member function, TWindow 487 ShowScrollBar member function TWindow 487 ShowWindow member function TMDIChild · 280 TWindow 487 shRead constant 51 shReadWrite constant 51 shrinkToClient parameter 222, 227 ShrinkWrapHeight data member TGadget 232 TGadgetWindow 240 shrink-wrapping gadgets 236 ShrinkWrapWidth data member TGadget 233 TGadgetWindow 240 Shutdown member function TRegistrar 657 ShutDown Window member function TWindow 487 shWrite constant 51 signatur.h 22 single-use servers 570, 665 SiteSize member function TOcScaleFactor 641 size constraints, creating windows 258 Size member function TDib 173 TMetaFilePict 303 TRect 696 TUIHandle 436 SizeMax data member TChooseFontDialog::TData 91 SizeMin data member TChooseFontDialog::TData 91 SizeOfResource member function TModule 309 slicing bitmaps 80 SlideDC data member TSlider 404 slider.h 23 sliders 399 background colors 402 storing 404 background, erasing 401 horizontal 405 objects constructing 400 destructing 400 painting 401, 403 entire 402 rulers in 403

thumbs 403 recalculating sizes 402 resource ID thumb knob 405 thumb positions aligning with tick positions 399, 400 current 400 moving 400,401,403 present range 400 returning 404 setting  $\overline{402}$ snapping 404, 405 translating 403 thumb shape, defining 403, 405 tick positions and 399 setting gaps  $405$ vertical 407 SlideThumb member function TSlider 403 Sliding data member TSlider 404 SlotThick data member TSlider 404 Snap data member TSlider 405 snapping 404, 405 SnapPos member function TSlider 404 sounds, beep 200 Spacing data member TStatusBar 415 SS\_LEFT constant 411 stack, automation commands 590, 594 StartDoc member function TPrintDC 363 StartPage member function TPrintDC 363 StartScan member function TDib 174 StashContainerPopups member function TOleFrame 320 StashCount data member TOleFrame 320 StashedContainerPopups data member, TOleFrame 320 Stat data member, TXOle 664 State data member TButtonGadget 77 static controls registration class name 412 resources and associating with objects 411 text length 410

static text interface element 410 static.h 23 StaticName member function TEditView 207 TListView 273 TOleView class 324 TWindowView 499 status, main window 304 status bars 413 borders 415 creating 413, 414 inserting text in 414 spacing items in 414, 415, 416 Status data member TModule 304 TWindow 456 status lines 159 statusba.h 23 Step member function TAutoEnumerator 580 TAutolterator 582 stgdoc.h 23 Storage data member TOcinitlnfo 619 StorageI data member TOcSaveLoad structure 640 TStorageDocument 420 storages 609 streaming TFileDocument 212 TinStream 256 TOutStream class 346 streams 212 documents 48, 189 StretchDIBits member function TDC 155, 156 string resources, localizing 276 string() operator TAutoVal 597 string-lookup validators 421 strings automated objects 592 checking validity of 421 comparing 215,266,278 picture 380 concatenating 271 deleting 265 finding 271 getting 267 ID constants 42 list view 44 inserting 268 length  $\check{4}10$ getting 267 list boxes 265, 270, 271 loading into memory 308 resource IDs 250

retrieving 271, 272 searching for 279, 422 Strings data member TComboBoxData 108 TListBoxData 270 TStringLookup Validator 422 StrokeAndFillPath member function TDC 156 StrokePath member function TDC 156 structs DOCINFO 363 TBandlnfo 65 Style data member TChooseFontDialog::TData 91 TWindow Attr 495 styles combo boxes 102 edit controls 192 list box 265 scroll bars 391 Subclass Window Function member function TWindow 488 support classes 15, 671 SuspendThrow member function TApplication 61 SW \_HIDE constant 56 SW \_MINIMIZE constant 56 SW \_SHOW constant 56 SW\_SHOWDEFAULT constant 56 SW \_SHOWMAXIMIZED constant 56 SW SHOWMINIMIZED constant 56 SW \_SHOWNA constant 56 SW SHOWNOACTIVATE constant 56 SW \_SHOWNORMAL constant 56 SW \_SHOWSMOOTH constant 56 Symbol data member TAutoCommand 577 SyncFont member function TPrintPreviewDC 379 synchronizing functions 376, 379 SysColorChange member function TBitmapGadget 69 TButtonGadget 76 SyscolorChange member function TGadget 232

system and model settings for compiling 17 System menu, creating 422

# T

T typedef 389 T& () operator TAutoObject 585 T\*() operator TAutoObject 585 TPointer<> 689 tab stops creating 251 edit controls, setting 197 TabbedTextOut member function TDC 156 TActionFunc typedef 51 TActionMemFunc typedef 51 Tag data member TDocument 183 TView 452 tagSize structure 697 TAlign member function TTextGadget 424 TAnyDispatcher typedef 52 TAnyPMF typedef 51 TAppDictionary class 52 member functions Add 54 Condemn 54 DeleteCondemned 54 GetApplication 54 Iterate<sup>55</sup> Remove 55 typedefs 53 TApplication class 55 constructors 56 data members BreakMessageLoop 61 cmdShow 56 HAccTable 55 HPrevlnstance 55 MessageLoopResult 61 destructor 57 member functions BeginModal 57 BWCCEnabled 57 CanClose 57 Condemn 58 Ctl3dEnabled 58 EnableBWCC 58 EnableCtl3d 58 EnableCtl3dAutosubclass 58 EndModal 58 Find 58

GetBWCCModule 59 GetCtl3dModule 59 GetDocManager. 59 GetMain Window 59 GetWindowPtr 59 GetWinMainParams 59 IdleAction 62 InitApplication 62 Initlnstance 62 InitMain Window 62 MessageLoop 59 PostDispatchAction 59 PreProcessMenu 60 ProcessAppMsg 60 PumpWaitingMessages 60 QueryThrow 60 ResumeThrow 60 Run 60 SetDocManager 63 SetMainWindow 63 SetWinMainParams 61 SuspendThrow 61 Termlnstance 63 Uncondemn 61 TApplication::TXInvalid-Window class 63 constructor 63 member functions Clone 63 Throw 63 TAutoBase class 573 destructors 573 TAutoBool struct 574 data member 574 TAutoCommand class 574 constructor 574 data members Attr 577 Symbol 577 destructor 574 member functions ClearFlag 575 Execute 575 Fail 575 GetSymbol 575 Invoke 575 IsPropSet 575 LookupError 575 Record 576 Report 576 Return 576 SetCommandHook 576 SetErrorMsg 576 SetFlag 576 SetSymbol 576 TestFlag 577 Undo 577 Validate 577

typedefs TCommandHook 574 TErrorMsgHook 575 TAutoCurrency far\*() operator TAutoVal 598 TAutoCurrency struct 577 data member 577 TAutoCurrency() operator TAutoVal 597 TAutoDate far\*() operator TAutoVal 598 TAutoDate struct 578 constructors 578 data members Classlnfo 578 Date 578 member function 578 TAutoDate() operator TAutoVal 598 TAutoDelete enum 246 TAutoDouble struct 578 data member 578 TAutoEnumerator<> class 579 constructors 579 destructor 579 member functions Bind 579 Clear 579 Object 580 Step 580 Unbind 580 Value 580 TAutoFactory class 64 member functions Create 64 CreateApp 64 Destroy App 65 TComponentFactory 65 TAutoFloat struct 580 data member 580 TAutolterator class 581 constructors 583 data member 583 member functions Copy 581 GetSymbol 581 Init 582 Return 582 SetSymbol 582 Step 582 Test 583 operator 582 TAutoLong struct 583 data member 584 TAutoObject<> class 584 constructors 584

data member 585 operators 584, 585 TAutoObjectByVal<> class 585 constructors 586 operators 585 TAutoObjectDelete<> class 586 constructors 586 member functions TObjectDescriptor 587 operators 586 TAutoProxy class 587 constructor 589 destructor 587 member functions Bind 588 IDispatch 588 Invoke 589 IsBound 588 Lookup 588 MustBeBound 589 SetLang 589 Unbind 589 operators 588 TAutoShort struct 590 data member 590 TAutoStack class 590 constructor 591 data members ArgCount 591 ArgSymbolCount 591, 592 CurrentArg 591 Langld 592 Owner 592 destructor 591 dispatch ID 592 member function 591 operator 591 SetValue constant 592 TAutoString struct 592 constructors 592 data member 594 destructor 593 operators 593 TAutoType struct 594 member function 594 TAutoVal class 594 member functions Clear 596 Copy 596 GetDataType 596 IsRef 597 operators 595, 597 TAutoVoid struct 598 data member 599 TBandlnfo struct 65 TBitmap class 65 constructors 65, 68

member functions BitsPixel 66 Create 68 GetBitmapBits 66 GetBitmapDimension 66 GetObject 67 Height 67 Planes 67 SetBitmapBits 67 SetBitmapDimension 67 ToClipboard 67 Width 67 operators 67, 68 TBitmap&() operator TCelArray 81 TBitmapGadget class 68 constructor 68 destructor 68 member functions GetDesiredSize 69 Paint 69 Selectlmage 69 SetBounds 69 SysColorChange 69 TBitSet class 69 constructors 69 member functions Disableltem 70 Enableltem 70 Has 70 IsEmpty 70 operators 70, 71 TBIVbxLibrary class 71 constructor 71 destructor 71 TBool far\*() operator TAutoVal 598 TBool() operator TAutoVal 598 TBorders struct TGadget class 229 TBorderStyle enum 229 TBrush class 71 constructors 71 member functions GetObject 72 UnrealizeObject 72 operator 72 TButton class 72 constructors 73 data members IsCurrentDefPB 73 IsDefPB 73 member functions BMSetStyle 73 EvGetDlgCode 73 GetClassName 74 Setup Window 74

TButtonGadget class 74 constructor 75 data members AntialiasEdges 76 BitmapOrigin 76 CelArray 76 NotchComers 76 Pressed 77 Repeat 77 Resld 77 ShadowStyle 77 State 77 Type 77 destructor 75 member functions Activate 77 BeginPressed 77 BuildCelArray 77 CancelPressed 78 CommandEnable 75 GetDesiredSize 78 GetGlyphDib 78 Invalidate 78 LButtonDown 78 LButtonUp 78 MouseEnter 78 MouseLeave 78 MouseMove 79 Paint 79 ReleaseGlyphDib 79 SetAntialiasEdges 76 SetBounds 79 SetButtonState 76 SetButtonType 75 SetNotchCorners 76 SetShadowStyle 76 SysColorChange 76 TState 75 typedefs 75 TButtonGadgetEnabler class 79 constructor 79 data members gadget 80 member functions Enable 80 SetCheck 80 SetText 80 TCelArray class 80 constructors 80 data members Bitmap 82 CSize<sup>5</sup>82 NCels 82 Offs 82 ShouldDelete 82 destructor 81 member functions CelOffset 81 CelRect 81

 $\alpha$ 

CelSize 81 NumCels 81 Offset 81 SelCelSize 81 SetNumCels 82 SetOffset 82 operators 81 TCEnabled data member TTinyCaption 426 TCharSet class 82 constructors 82 operator 83 TCheckBox class 83 constructors 83 data members Group 83 member functions BNClicked 85 Check 84 EvGetDlgCode 85 GetCheck 84 GetClassName 85 GetState 84 SetCheck 84 SetState 84 SetStyle 84 Toggle 84 Transfer 85 Uncheck 85 TChooseColorDialog class 86 constructor 86 data members cc 86 Data 87 SetRGBMsgld 87 member functions DialogFunction 87 DoExecute 87 EvSetRGBColor 87 SetRGBColor 86 response table 87 TChooseColorDialog::TData class 87 data members Color 87 CustColors 87 Error 87 Flags 88 TChooseFontDialog class 88 constructor 88 data members cf 89 data 89 member functions CmFontApply 89 DialogFunction 89 DoExecute 89

.,

TChooseFontDialog::TData class 89 data members Color 90 DC 90 Error 90 Flags 90 FontType 91 LogFont 91 PointSize 91 SizeMax 91 SizeMin 91 Style 91 TClientDC class 91 constructor 91 TClipboard class 92 data members DefaultProtocol 93 IsOpen 96 TheClipboard 97 destructor 93 member functions CloseClipboard 93 CountClipboardFormats 93 EmptyClipboard 93 GetCfipboardData 94 GetClipboardFormat-Name 94 GetClipboardOwner 94 GetClipboardViewer 94 GetOpenClipboard-Window 95 GetPriorityClipboard-Format 95 IsClipboardFormat-Available 95 QueryCreate 95 QueryLink 96 RegisterClipboardFormat 96 SetClipboardData 96 SetClipboardViewer 96 operators 95 related 173 TClipboardViewer class 97 constructors 97 data members HWndNext 97 member functions DoChangeCBChain 97 DoDestroy 97 DoDrawClipboard 97 EvChangeCBChain 98 EvDestroy 98 EvDrawClipboard 98 SetupWindow 98

TColor class 98 constructors 98 data members Black 99 Gray 99 LtBlue 99 LtCyan 99 LtGray 99 LtGreen 99 LtMagenta 100 LtRed 100 LtYellow 100 Value 101 White 100 member functions Blue 100 Flags 100 GetSysColor 100 Green 100 Index 101 Pallndex 101 PalRelative 101 Red 101 Rgb 101 SetSysColors 101 operators 100 TComboBox class 102 constructors 102 data members TextLen 102 member functions AddString 103 Clear 103 ClearList 103 DeleteString 103 DirectoryList 103 FindString 103 GetClassName 106 GetCount 103 GetDroppedControl-Rect 103 GetDroppedState 103 GetEditSel 103 GetExtendedUI 103 GetitemData 104 GetitemHeight 104 GetSellndex 104 GetString 104 GetStringLen 104 GetText 104 GetTextLen 104 HideList 104 InsertString 105 SetEditSel 105 SetExtendedUI 105 SetItemData 105 SetitemHeight 105 SetSellndex 105 SetSelString 105

SetText 105 SetupWindow 106 ShowList 105 Transfer 106 TComboBoxData class 106 constructor 106 data members Selection 108 Sellndex 108 Strings 108 destructor 106 member functions AddString 107 AddStringltem 107 Clear 107 GetltemDatas 107 GetSelCount 107 GetSelection 107 GetSellndex 107 GetSelString 107 GetSelStringLength 107 GetStrings 107 ResetSelections 107 Select 108 SelectString 108 TComboBoxData struct data members ItemDatas 108 TCommandEnabler class 108 constructor 111 data members Handled 112 HWndReceiver 112 Id 111 member functions Enable 111 GetHandled 112 IsReceiver 112 SetCheck 112 SetText 112 typedefs 111 TCommandHook typedef TAutoCommand 574 TCommonDialog class 112 constructor 113 data members CDTitle 113 member functions CmHelp 113 CmOkCancel 113 DoCreate 113 DoExecute 113 EvClose 114 SetupWindow 114 TComponentFactory member function TOleFactoryBase 315

TComponentFactory operator TAutoFactory 65 TComponentFactory typedef 599 TCondFunc type 114 TCondMemFunc typedef 114 TControl class 117 constructors 118 member functions Compareltem 118 Deleteltem 118 Drawltem 118 EvCompareltem 118 EvDeleteltem 118 EvDrawltem 119 EvMeasureltem 119 EvPaint 119 Measureltem 119 ODADrawEntire 119 ODAFocus 119 ODASelect 119 TControlBar class 115 constructor 115 member functions PositionGadget 116 PreProcessMsg 116 TControlGadget class 116 constructor 116 data members Control 116 destructor 116 member functions GetDesiredSize 116 GetlnnerRect 116 Inserted 117 Invalidate 117 InvalidateRect 117 Removed 117 SetBounds 117 Update 117 TCreatedDC class 120 constructors 120 destructor 120 TCursor class 121 constructors 121 destructor 121 member functions Getlconlnfo 121 operators 122 td transfer function constants 106 TData class TChooseFontDialog class 89 TData nested class TChooseColorDialog 87 TFindReplaceDialog 218 TOpenSaveDialog 344 TPrintDialog 364

TDC class 122 constructors 122, 158 data members Handle 158 OrgBrush 158 OrgFont 158 OrgPalette 158 OrgPen 159 OrgTextBrush 159 ShouldDelete 159 destructor 122 member functions AngleArc 123 Arc 123 BeginPath 123 BitBlt 123 CheckValid 159 Chord 124 CloseFigure 124 DPtoLP 124 DrawFocusRect 124 Drawlcon 125 DrawText 125 Ellipse 126 EndPath 126 EnumFontFamilies 126 EnumFonts 126 EnumMetaFile 127 EnumObjects 127 ExcludeClipRect 127 ExcludeUpdateRgn 128 ExtFloodFill 128 ExtTextOut 128 FillPath 129 FillRect 129 FillRgn 129 FlattenPath 129 FloodFill 129 FrameRect 130 FrameRgn 130 GetAspectRatioFilter 130 GetAttributeHDC 159 GetBkColor 130 GetBkMode 130 GetBoundsRect 130 GetBrushOrg 131 GetCharABCWidths 131 GetCharWidth 131 GetClipBox 131 GetClipRgn 131 GetCurrentObject 132 GetCurrentPosition 132 GetDCOrg 132 GetDeviceCaps 132 GetDIBits 132 GetFontData 133 GetGlyphOutline 133 GetHDC 159 GetKerningPairs 133

GetMapMode 133 GetNearestColor 134 GetOutlineTextMetrics 134 GetPixel 135 GetPolyFillMode 135 GetROP2 135 GetStretchBltMode 135 GetSystemPaletteEntries 135 GetSystemPaletteUse 135 GetTabbedTextExtent 135 GetTextAlign 136 GetTextCharacterExtra 137 GetTextColor 137 GetTextExtent 137 GetTextFace 137 GetTextMetrics 138 GetViewportExt 138 GetViewportOrg 138 GetWindowExt 138 GetWindowOrg 138 GrayString 138 Init 159 IntersectClipRect 139 InvertRect 139 InvertRgn 140 LineTo 140 LPtoDP 140 MaskBlt 140 ModifyWorldTransform 141 MoveTo 142 OffsetClipRgn 142 OffsetViewportOrg 142 OffsetWindowOrg 142 OWLFastWindowFrame 143 PaintRgn 143 PatBlt 143 PathToRegion 143 Pie 143 PlayMetaFile 144 PlayMetaFileRecord 144 PlgBlt 144 PolyBezier 145 PolyBezierTo 145 PolyDraw 145 Polygon 146 Polyline 146 PolylineTo 146 PolyPolygon 146 PolyPolyline 147 PtVisible 147 RealizePalette 147 Rectangle 147 RectVisible 147 ResetDC 147 RestoreBrush 148 RestoreDC 148 RestoreFont 148

RestoreObjects 148 RestorePalette 148 RestorePen 148 RestoreTextBrush 148 RoundRect 148 SaveDC 149 Scale ViewportExt 149 ScaleWindowExt 149 ScrollDC 149 SelectClipPath 150 SelectClipRgn 150 SelectObject 150 SelectStockObject 150 SetBkColor 151 SetBkMode 151 SetBoundsRect 151 SetBrushOrg 151 SetDIBits 151 SetDIBitsToDevice 152 SetMapMode 152 SetMapperFlags 152 SetMiterLimit 152 SetPixel 153 SetPolyFillMode 153 SetROP2 153 SetStretchBltMode 153 SetSystemPaletteUse 154 SetTextAlign 154 SetTextCharacterExtra 154 SetTextColor 154 SetTextJustification 154 SetViewportExt 154 SetViewportOrg 155 SetWindowExt<sup>Y</sup>155 SetWindowOrg 155 SetWorldTransform 155 StretchDIBits 155, 156 StrokeAndFillPath 156 StrokePath 156 TabbedTextOut 156 TextOut 157 TextRect 157 UpdateColors 157 WidenPath 157 operators 139 TCreateDC vs. 122 TDecoratedFrame class 159 constructor 160 data members Menultemld 161 TrackMenuSelection 161 member functions EvCommand 161 EvCommandEnable 161 EvEnterldle 161 EvMenuSelect 161 EvSize 161 Insert 160 PreProcessMsg 160

SetClientWindow 161 SetupWindow 161 typedefs 160 TDecoratedMDIFrame class 162 constructor 162 member functions DefWindowProc 162 TDesktopDC class 163 constructor 163 tdGetData constant 106, 256, 270, 394, 411 tdGetData enum 384, 438 TDialog class 163 constructor 164 data members Attr 164 IsModal 164 destructor 164 member functions CloseWindow 164 CmCancel 164 CmOk 165 Create 165 Destroy 165 DialogFunction 165 DoCreate 165 DoExecute 165 EvClose 165 EvCtlColor 165 EvlnitDialog 166 EvPaint 166 EvSetFont 166 Execute 166 GetClassName 167 GetDefaultld 166 GetWindowClass 167 GPerformDlglnit 167 PreProcessMsg 167 SetCaption 167 SetDefaultld 167 SetupWindow 168 member functions, obsolete GetltemHandle 166 SendDlgltemMsg 167 TDialog::TDialogAttr struct 168 data members Name 168 Param 168 TDib class 169 constructors 169 data members Bits 174 H 174 Info 174 IsCore 175 IsResHandle 175 Mode 175

NumClrs 175 w 175 destructor 170 member functions ChangeModeToPal 170 ChangeModeToRGB 171 FindColor 171 Findlndex 171 GetBits 171 GetColor 171 GetColors 171 Getlndex 171 Getlndices 171 Getlnfo 172 GetlnfoHeader 172 Height 172 InfoFromHandle 175 IsOk 172 IsPM 172 LoadFile 175 LoadResource 175 MapColor 172 Maplndex 172 MapUIColors 173 numColors 173 numScans 173 Read 176 SetColor 173 Setlndex 173 Size 173 StartScan 174 ToClipboard 174 Usage 174 Width 174 WriteFile 174 operators 170, 172, 173, 174 typedefs 169 TDibDC class 176 constructor 176 TDocManager class 176 constructor 177 data members DocList 177 destructor 177 member functions AttachTemplate 178 CmFileClose 178 CmFileNew 178 CmFileOpen 178 CmFileRevert 178 CmFileSave 178 CmFileSaveAs 178 Cm ViewCreate 178 CreateAnyDoc 178 CreateAnyView 179 CreateDoc 179 CreateView 179 DeleteTemplate 179 EvCanClose 179

EvPreProcessMenu 179 EvWakeUp 179 FindDocument 180 FlushDoc 180 GetApplication 180 GetCurrentDoc 180 GetNextTemplate 180 InitDoc 180 IsFlagSet 180 MatchTemplate 180 PostDocError 181 PostEvent 181 RefTemplate 181 SelectAnySave 181 SelectDocPath 181 SelectDocType 182 SelectSave 181 SelectViewType 182 UnRefTemplate 181 TDocTemplate class 679 constructor 683 destructor 683 member functions ClearFlag 679 Clone 680 ConstructDoc 680 ConstructView 680 CreateDoc 680 CreateView 680 GetDefaultExt 680 GetDescription 680 GetDirectory 680 GetDocManager 681 GetFileFilter 681 GetFlags 681 GetModule 681 GetNextTemplate 681 GetRegList 681 InitDoc 681 InitView 681 IsFlagSet 681 IsMyKindOfDoc 682 IsMyKindOfView 682 IsStatic 682 IsVisible 682 SelectSave 682 SetDefaultExt 682 SetDirectory 682 SetDocManager 682 SetFileFilter 682 SetFlag 682 SetModule 683 templates, creating 34 TDocTemplateTD,V class 683 constructor 684 member functions Clone 684 CreateDoc 684 Create View 684

GetViewName 685 IsMyKindOfDoc 684 IsMyKindOfView 685 TDocument class 182 constructor 184 data members ChildDoc 183 DirtyFlag 189 Embedded 189 Tag 183 destructor 184 member functions AttachStream 189 CanClose 184 Close 184 Commit 184 DetachStream 189 FindProperty 185 GetDocPath 185 GetOpenMode 185 GetParentDoc 185 GetProperty 185 GetTemplate 185 GetTitle<sup>185</sup> HasFocus 186 InitDoc 186 InStream 186 IsDirty 186, 188 IsOpen 186 NextStream 186 NextView 186 NotifyViews 186 Open 187 OutStream 187 PostError 187 PropertyCount 187 PropertyFlags 187 PropertyName 187 QueryViews 188 Revert 188 RootDocument 188 SetDocmanager 188 SetDocPath 188 SetOpenMode 188 SetProperty 188 SetTemplate 189 SetTitle 189 templates, creating 34 typedefs 184 TDocument::List class 189 constructor 189 destructor 189 member functions Destroy 190 Insert 190 Next 190 Remove 190 TDroplnfo class 685 constructor 685

member functions DragFinish 685 DragQueryFileCount 685 DragQueryFileNameLen 686 DragQueryPoint 686 operator 686 tdSetData constant 106, 256, 270, 394, 411 tdSetData enum 384, 438 tdSizeData constant 106, 256, 270,394,411 tdSizeData enum 384, 438 TEdgeConstraint struct 190 member functions Above 190 Absolute 190 Below 191 LeftOf 191 PercentOf 191 RightOf 191 SameAs 191 Set 191 TEdgeOrSizeConstraint struct 191 member functions Absolute 192 PercentOf 192 SameAs 192 TEdit class 192 constructors 193 data members Validator 198 member functions CanClose 198 CanUndo 193 Clear 193 ClearModify 193 CmCharsEnable 199 CmEditClear 199 CmEditCopy 199 CmEditCut<sup>1</sup>199 CmEditDelete 199 CmEditPaste 199 CmEditUndo 199 CmModEnable 199 CmPasteEnable 199 CmSelectEnable 200 Copy 193 Cut<sup>'</sup>194 DeleteLine 194 DeleteSelection 194 DeleteSubText 194 EmptyUndoBuffer 194 ENErrSpace 200 EvChar<sup>200</sup> EvGetDlgCode 200

EvKeyDown 200 EvKillFocus 200 FormatLines 194 GetClassName 200 GetFirstVisibleLine 194 GetHandle 194 GetLine 194 GetLineFromPos 195 GetLinelndex 195 GetLineLength 195 GetNumLines 195 GetPasswordChar 195 GetRect 195 GetSelection 195 GetSubText 196 GetWordBreakProc 196 Insert 196 IsModified 196 IsValid 196 LockBuffer 196 Paste 196 Scroll 196 Search 197 SetHandle 197 SetPasswordChar 197 SetReadOnly 197 SetRect 197 SetRectNP 197 SetSelection 197 SetTabStops 197 SetupWindow 201 SetValidator 197 SetWordBreakProc 198 Transfer 198 Undo 198 UnlockBuffer 198 ValidatorError 198 TEditFile class 201 constructor 201 data members FileData 202 FileName 202 destructor 201 member functions CanClear 202 CanClose 202 CmFileNew 202 CmFileOpen 202 CmFileSave 202 CmFileSaveAs 202 NewFile 203 Open 203 Read 203 ReplaceWith 203 Save 203 SaveAs 203 SetFileName 203 Setup Window 204 Write 203

TEditSearch class 204 constructor 204 data members SearchCmd 204 SearchData 204 SearchDialog 204 member functions CmEditFind 205 CmEditFindNext 205 CmEditReplace 205 DoSearch 205 EvFindMsg 205 SetupWindow 205 TEditView class 206 constructor 206 data members Origin 207 destructor 206 member functions CanClose 206 Create 206 EvNCDestroy 207 GetViewName 206 GetWindow 207 LoadData 207 PerformCreate 207 SetDocTitle 207 StaticName 207 VnCommit 207 VnDocClosed 208 VnlsDirty 208 VnlsWindow 208 VnRevert 208 TEllipse enum 384 template factory classes 36 templates creating 32, 34 documents 189 TEqualOperator typedef 208 Termlnstance member function TApplication 63 TError typedef TXAuto 661 TXObjComp 662 TErrorMsgHook typedef TAutoCommand 575 test function 466 Test member function TAutolterator 583 TestFlag member function TAutoCommand 577 TEventHandler class 209 member functions Dispatch 209 Find 209 SearchEntries 209

TEventHandler::TEventlnfo class 209 constructor 209 data members Entry 210 Id 210 Msg 210 Object 210 enums 210 TEventlnfo nested class 209-210 TEventStatus enum 210 text buffers 256 changing 410 Clipboard and 193 copying 199 deleting 194 editing 192 finding 216 inserting current position 196 length 410 modifying 196 pasting 196 replacing 216, 387 retrieving user input 255 searching for 197, 204 selecting 195, 197 static controls 411 interface element 410 status bar 414 Text data member TTextGadget 423 text gadgets 422 textgadg.h 23 TextLen data member TComboBox 102 TStatic 410 TTextGadget 423 TEXTMETRIC struct 734 TextOut member function TDC 157 TextRect member function TDC 157 TFileDocProp enum 211 TFileDocument class 210 closing files 211 constructor 211 data members FHdl 213 destructor 211 member functions Close 211 CloseThisFile 213 Commit 211 FindProperty 212 GetProperty 212

InStream 212 IsOpen 212 Open 212 OpenThisFile 213 OutStream 212 PropertyFlags 212 PropertyName 213 Revert 213 SetProperty 213 typedefs 211 TFileOpenDialog class 213 constructor 214 member functions DoExecute 214 TFileSaveDialog class 214 constructor 214 member functions DoExecute 214 TFilterValidator class 215 constructor 215 data members ValidChars 215 member functions Error 215 IsValid 215 IsValidinput 215 TFindDialog class 216 constructor 216 member functions DoCreate 216 TFindReplaceDialog class 216 constructor 216 data members Data 217 fr 217 member functions CmCancel 217 CmFindNext 217 CmReplace 217 CmReplaceAll 217 DialogFunction 217 DoCreate 217 EvNCDestroy 217 Init 218 TFindReplaceDialog::TData class 218 constructor 218 data members BuffSize 218 Error 218 FindWhat 219 Flags 219 ReplaceWith 219 destructor 218 errors 218 TFloatingFrame class 219, 425 constructor 220 member functions

DoNCHitTest 220 SetMargins 220 TFont class 221 constructors 221 member functions GetObject 222 operators 222 TFrameWindow class 222 constructors 222, 226 data members ClientWnd 225 DocTitleIndex 225 HWndRestoreFocus 225 KeyboardHandling 223 MergeModule 226 destructor 223 member functions AssignMenu 223 EnableKBHandler 223 EvCommand 226 EvCommandEnable 226 EvEraseBkgnd 226 EvinitMenuPopup 226 EvPaint 226 EvParentNotify 227 EvQueryDragicon 227 EvSetFocus 227 EvSize 227 GetClientWindow 223 GetCommandTarget 223 GetMenuDescr 224 HoldFocusHwnd 224 IdleAction 224 Init 227 MergeMenu 224 PreProcessMsg 224 RestoreMenu 224 SetClientWindow 224 SetDocTitle 225 Setlcon 225 SetMenu 225 SetMenuDescr 225 SetupWindow 227 TGadget class 228 constructor 229 data members Borders 232 BorderStyle 232 Bounds 232 Clip 229 Id 232 Margins 232 ShrinkWrapHeight 232 ShrinkWrapWidth 233 TrackMouse 233 WideAsPossible 229 Window 233 destructor 229 enums 229

member functions CommandEnable 230 GetBorders 230 GetBorderStyle 230 GetBounds 230 GetDesiredSize 230 GetEnabled 231 Getld 231 GetinnerRect 233 GetMargins 231 GetOuterSizes 231 Inserted 233 Invalidate 233 InvalidateRect 233 LButtonDown 233 LButtonUp 233 MouseEnter 233 MouseLeave 234 MouseMove 234 NextGadget 231 Paint 234 PaintBorder 234 Ptln 234 Removed 234 SetBorders 231 SetBorderStyle 231 SetBounds 231 SetEnabled 231 SetMargins 231 SetShrinkWrap 232 SetSize 232 SyscolorChange 232 Update 234 structures 229 TBorders 229 TMargins 230 TGadgetWindow class 236 constructor 236 data members AtMouse 239 BkgndBrush 239 Capture 239 DirtyLayout 240 Font 240 Gadgets 240 HintMode 240 Margins 240 NumGadgets 240 ShrinkWrapHeight 240 ShrinkWrapWidth 240 WideAsPossible 240 destructor 236 member functions Create 241 EvLButtonDown 241 EvLButtonUp 241 EvMouseMove 241 EvSize 241 EvSyscolorChange 241

FirstGadget 237 GadgetChangedSize 237 GadgetFromPoint 237 GadgetReleaseCapture 237 GadgetSetCapture 237 GetDesiredSize 241 GetDirection 237, 239 GetFont 237 GetFontHeight 237, 240 GetHintMode 237 GetinnerRect 241 GetMargins 242 IdleAction 238 Insert 238 LayoutSession 238 LayoutUnitsToPixels 242 NextGadget 238 Paint 242 PaintGadgets 242 PositionGadget 242 Remove 238 SetDirection 238 SetHintCommand 239 SetHintMode 239 SetMargins 239 SetShrinkWrap 239 TGadgetWithld 237 TileGadgets 242 typedefs 236 TGadgetWindowFont class 234 constructor 235 TGadgetWithld member function TGadgetWindow 237 TGauge class 243 constructor 243 data members BarColor 244 lsHorizontal 244 LedSpacing 244 LedThick 244 Margin 244 Max 244 Min 244 Value 244 member functions EvEraseBkgnd 245 GetRange 243 GetValue 243 Paint 245 PaintBorder 245 SetColor 243 SetLed 243 SetRange 244 SetValue 244 TGdiObject class 245 constructors 248

data members Handle 248 ShouldDelete 248 destructor 246 macros 248-249 member functions CheckValid 248 GetObject 246 RefAdd 247 RefCount 247 RefDec 247 RefFind 247 Refine 247 RefRemove 247 operators 248 typedefs 246 TGdiObject::TXGdi class 250 constructor 250 member functions Clone 250 Msg 250 Throw 250 TGroup enum 296 TGroupBox class 250 constructors 251 data members NotifyParent 251 member functions GetClassName 251 SelectionChanged 252 THatch8x8Brush class 252, 432 constructor 253 data members Hatch11F1[8] 252 Hatch13B1[8] 252 Hatch13F1[8] 253 Hatch22B1[8] 253 Hatch22F1[8] 253 member functions Reconstruct 253 TheClipboard data member TClipboard 97 THintMode enum 236 this parameter 50 ThisOpen data member TStorageDocument 420 This Unknown member function TUnknown 660 Throw member function TGdiObject::TXGdi 250 TXBase 700 TXCompatibility 500, 501 TXlnvalidMain Window 63 TXInvalidModule 310 TXOutOfMemory 502 TXOwl 504 TXWindow 500

throwing exception objects TXBase class 700 TXCompatibility class 500 TXGdi class 250 TXInvalidMainWindow class 63 TXInvalidModule class 310 TXMenu class 501 TXOutOfMemory class 502 TXOwl class 504 TXWindow class 500 1HSlider class 405 constructor 406 member functions HitTest 406 NotifyParent 406 PaintRuler 406 PaintSlot 406 PaintToPos 406 PosToPoint 406 thumb, scroll bars 391, 392 moving 392,393 returning position 392, 394 thumbnail aspect 537, 608 ThumbRect data member TSlider 405 ThumbResld data member TSlider 405 TIC class 253 constructor 254 TicGap data member TSlider 405<br>tick positions sliders and 399, 400 Tlcon class 254 constructors 254 destructor 254 member functions Getlconlnfo 255 operator 255 TileChildren member function TMDIClient 283 TileGadgets data member TToolBox 432 TileGadgets member function TGadgetWindow 242 tiling 283 direction 431 timer event 476, 485 TlnputDialog class 255 constructor 255 control IDs 40 data members buffer 255 BufferSize 255 prompt 255

member functions SetupWindow 256 TransferData 256 TlnStream class 256 constructor 256 tinycapt.h 23 Title data member TWindow 456 titles documents 189 updating 474 TLangld typedef 686 TLayoutConstraint struct 256 data members MyEdge 257 OfherEdge 257 Relationsbip 257 RelWin 258 Units 258 TWidthHeight enum and 454 unions 258 TLayoutMetrics class 258 constructor 259 data members Height 259 Width 259 x 259 y 259 TLayoutWindow class 261 constructor 263 data members ClientSize 264 destructor 263 member functions EvSize 264 **GetChildLayoutMetrics** 263 Layout 264 RemoveChildLayout-Metrics 264 SetChildLayoutMetrics 264 TListBox class 264 constructors 265 member functions AddString 265 ClearList 265 DeleteString 265 DirectoryList 265 FindExactString 266 FindString 266 GetCaretlndex 266 GetClassName 270 GetCount 266 GetHorizontalExtent 266 GetltemData 266 GetltemHeight 266 GetltemRect 266

GetSel 267 GetSelCount 267 GetSellndex 267 GetSellndexes 267 GetSelString 267 GetSelStrings 267 GetString 267 GetStringLen 267 GetToplndex 268 lnsertString 268 SetCaretlndex 268 SetColumn Width 268 SetHorizontalExtent 268 SetltemData 268 SetltemHeight 268 SetItemRect<sup>268</sup> SetSel 268 SetSellndex 269 SetSellndexes 269 SetSelltemRange 269 SetSelString 269 SetSelStrings 269 SetTabStops 269 SetToplndex 269 Transfer 270 TListBoxData struct 270 constructor 271 data members ItemDatas 270 SelCount 270 Sellndices 270 SelStrings 270 Strings 270 destructor 271 member functions AddString 271 AddStringltem 271 Clear 271 GetltemDatas 271 GetSellndices 271 GetSelString 271 GetSelStringLength 271 GetString 272 ResetSelections 272 Select 272 SelectString 272 TListView class 272 constructor 272 data members DirtyFlag 272 MaxWidth 273 Origin 274 destructor 272 member functions CanClose 273 CmEditAdd 274 CmEditClear 274 CmEditCopy 274 CmEditCut<sup>274</sup>

CmEditDelete 274 CmEditItem 274 CmEditPaste 274 CrnEditUndo 274 CmSelChange 275 Create 273 EvGetDlgCode 275 GetViewName 273 GetWindow 273 LoadData 275 SetDocTitle 273 SetExtent 275 StaticName 273 VnCommit 275 VnDocClosed 275 VnisDirty 275 VnisWindow 275 VnRevert 276 TLocaleld typedef 599 TLocaleString struct 276 member functions Compare 277 GetSystemLangld 277 GetUserLangld 277 IsNativelangld 277 . Translate 278 operators 277, 278 TLocation enum 160 TLookup Validator class 278 constructor 278 member 'functions IsValid 278 Lookup 279 1Margins struct TGadget class 230 TMDI frame keyboard navigation 285 1MDIChild class 279 constructors 279 destructor 279 member functions DefWindowProc 280 Destroy 280 EnableWindow 280 EvMDIActivate 280 EvNCActivate 280 PerformCreate 280 PreProcessMsg 280 ShowWindow 280 1MDIClient class 281 constructor 281 data members ClientAttr 281 destructor 281 member functions Arrangelcons 281 CascadeChildren 282 CloseChildren 282

CMArrangelcons 283 CmCascadeChildren 283 CmChildActionEnable 283 CmCloseChildren 283 CmCreateChild 283 CmTileChildren 283 CmTileChildrenHoriz 283 Create 282 CreateChild 282 EvMDICreate 284 EvMDIDestroy 284 GetActiveMDIChild 282 GetClassName 284 InitChild 282 PreProcessMsg 282 TileChildren 283 1MDIFrame class 284 constructors 285 member functions DefWindowProc 286 FindChildMenu 285 GetClientWindow 286 GetCommandTarget 286 PerformCreate 286 SetMenu 286 1MeasurementUnits enum 286 1MemoryDC class 287 constructors 287 data member OrgBitmap 288 member functions RestoreBitmap 287 RestoreObjects 287 SelectObject 287 1Menu class 288 constructors 288 data members DeepCopy 293 Handle 292 ShouldDelete 292 destructor 288 member functions AppendMenu 289 CheckMenultem 289 CheckValid 289 DeleteMenu 289 Drawltem 289 EnableMenultem 289 GetHandle 289 GetMenuCheckMark-Dimensions 290 GetMenultemCount 290 GetMenultemID 290 GetMenuState 290 GetMenuString 290 GetSubMenu 291 InsertMenu 291 IsOK 291

Measureltem 291 ModifyMenu 291 RemoveMenu 292 SetMenultemBitmaps 292 operators 291, 292 resource IDs 495 TXMenu class 501 1MenuDesc class member functions ClearContainerGroup-Count 297 ClearServetGroup-Count 297 ExtractGroups 298 GetGroupCount 297 GetHandle 296 Getld 297 GetModule 297 Merge 297 SetModule 297 typedefs 296 1MenuDescr class 293 constructors 295 data members GroupCount 298 Id 297 Module 298 typedefs 296 1MenultemEnabler class 298 constructor 298 data members HMenu 298 Position 298 member functions Enable 299 GetMenu 299 GetPosition 299 SetCheck 299 SetText 299 TMessageBar class 299 constructor 299 data members Highlightline 300 HintText 300 member functions GetDesiredSize 300 GetlnnerRect 300 PaintGadgets 300 SetHintText 300 SetText 300 1MetaFileDC constructor 301 destructor 301 1MetaFileDC class 300 member functions Close 301 1MetaFilePict class 301 constructors 301

data members Extent 303 Mm 303 destructor 302 member functions CalcPlaySize 302 GetMetaFileBits 302 GetMetaFileBitsEx 302 Height 302 MappingMode 302 PlayOnto 302 SetMappingMode 303 SetSize<sup>5</sup>303 Size 303 ToClipboard 303 Width 303 operators 302 TModule class 303 constructors 303 data members Hlnstance 310 lpCmdLine 304 Module 304 Status 304 destructor 304 member functions AccessResource 304 AllocResource 305 CopyCursor 305 Copykon 305 Error 305 ExecDialog 305 FindResource 305 GetClasslnfo 306 GetClientHandle 306 Getlnstance 306 GetinstanceData 306 GetModuleFileName 306, 310 GetModuleUsage 307 GetName 307 GetParentObject 307 GetProcAddress 307 InitModule 307 IsLoaded 307 LoadAccelerators 307 LoadBitrnap 307 LoadCursor 308 Loadlcon 308 LoadMenu 308 LoadResource 308 LoadString 308 LowMemory 308 MakeWindow 308 RestoreMemory 309 Setlnstance 309 SetName 309 SetResourceHandler 309

SizeOfResource 309 ValidWindow 309 operators 309 **TModule** class::TXInvalidModule 310 TObjectDescriptor member function TAutoObjectDelete 587 TObjectDescriptor() operator TAutoObject 585 TOcApp class 600 constructor 606 destructor 606 member functions AddUserFormatName 601 Browse 601 BrowseClipboard 602 CanClose 602 Clip 602 Convert 602 Drag 602 EnableEditMenu 603 Ev Activate 603 EvResize 603 EvSetFocus 603 ForwardEvent 606, 607 GetName 603 GetNameList 603 GetRegistrar 604 IsOptionSet 604 Paste 604 RegisterClass 604 RegisterClasses 604 ReieaseObject 605 SetOption 605 SetupWindow 605 TranslateAccel 605 UnregisterClass 605 UnregisterClasses 606 typedefs 600 TOcAppMode enum 607 TOcAspect enum 608 TOcDialogHelp enum 608 TOcDocument class 609 constructors 610 member functions Close 610 GetActiveView 610 GetName 610 GetParts 611 GetStorage 611 LoadParts 611 RenameParts 611 SaveParts 611 SaveToFile 612 SetActiveView 612 SetName 612 SetStorage 612

TOcDragDrop structure 613 data members Initlnfo 613 Pas 613 Where 613 TOcDropAction enum 613 TOcFormatList class 614 constructor 614 destructor 614 member functions Add 614 Clear 615 Count 615 Detach 615 Find 615 IsEmpty 615 TOcFormatListiter class 615 constructor 616 member functions Current 616 Restart 616 operator 616 TOcFormatName class 616 constructors 617 destructors 617 member functions Getld 617 GetName 617 GetResultName 617 operator 617 TOclnitHow enum 618 TOcinitlnfo class 618 constructors 620 data members Cid 619 Container 618, 620 Data 619 Handle 620 Hlcon 619 How 619 Path 619 Storage 619 Where 619 member functions ReleaseDataObject 620 TOcinitWhere enum 621 TOclnvalidate enum 621 ToClipboard member function TBitrnap 67 TDib 174 TMetaFilePict 303 TPalette 350 TOcMenuDescr structure 621 data members HMenu 622 Width 622 TOcMenuEnable enum TOcApp 600

TOcModule class 622 constructor 623 data members OcApp 624 Oclnit 623 OleMalloc 624 destructor 623 member functions GetRegistrar 623 IsOptionSet 623 TOcNameList class 624 constructors 624 destructors 624 member functions Add 625 Clear 625 Count 625 Detach 625 Find 625 IsEmpty 625 operators 625 TOcPart class 626 constructors 626 destructors 631 member functions Activate 626 Close 627 Delete 627 Detach 627 DoVerb 627 Draw 627 Enum Verbs 627 GetName 628 GetNameLen 628 GetPos 628 GetRect 628 GetServerName 628 GetSize 628 IsActive 628 IsSelected 629 IsVisible 629 Load 629 Open 629 Rename 629 Save 630 Select 630 SetActive 630 SetHost 630 SetPos 631 SetSize 631 SetVisible 631 Show 631 UpdateRect 631 operators 626 TOcPartCollection class 631 constructor 632 destructor 632

member functions Add 632 Clear 632 Count 632 Detach 632 Find 632 IsEmpty 632 Locate 633 SelectAll 633 TOcPartCollectionlter class 633 constructor 633 member functions Current 634 Restart 634 operators 634 TOcPartName enum 634 TOcRegistrar class 634 member functions BOleComponentCreate 635 CanUnload 636 CreateOcApp 636 GetAppDescriptor 636 GetFactory 636 LoadBOle 637 TOcRem View class 637 constructors 637 member functions Copy 638 EvClose 638 GetContainerTitle 638 GetlnitialRect 638 Invalidate 638 IsOpenEditing 639 Load 639 Rename 639 Save 639 TOcSaveLoad structure 639 data members Release 640 StorageI 640 TOcScaleFactor class 640 member functions GetScale 642 GetScaleFactor 642 IsZoomed 642 PartSize 641 SetScale 642 SiteSize 641 operators 641 TOcScrollDir enum 642 TOcToolBarlnfo structure 642 data members HBottom TB 643 HFrame 643 HLeftTB 643 HRightTB 643

HTopTB 643 Show  $643$ TOcVerb class 644 constructors 644 data members CanDirty 644 TypeName 644 Verblndex 645 VerbName 645 TOcView class 645 constructors 645 data members Extent 650 FormatList 650 Link 650 OcApp 650 OcDocument 650 Origin 651 Win 651 WinTitle 651 member functions ActivatePart 646 BrowseClipboard 646 BrowseLinks 646 Copy 646 Ev Activate 646 EvClose 647 EvResize 647 EvSetFocus 647 ForwardEvent 649 GetActivePart 647, 650 GetOcDocument 647 GetOrigin 647 GetWindowRect 647 InvalidatePart 648 Paste 648 RegisterClipFormats 648 ReleaseObject 648 Rename 648 ScrollWindow 648 SetLink 649 SetupWindow 649 TOcViewPaint structure 651 data members Aspect 651 Clip 651 DC 652 Paint 652 Pos 652 Toggle member function TCheckBox 84 ToggleModelndicator member function TStatusBar 415 TOleAllocator class 652 constructor 652 data members Mem 653

destructor 653 member functions Alloc 653 Free 653 TOleClientDC class 310 constructor 311 TOleDocument class 311 constructor 311 destructor 311 member functions CanClose 312 Commit 312 GetNewStorage 312 GetOcApp 312 GetOcDoc 312 JnitDoc 313 Open 313 PathChanged 313 PreOpen 313 Read<sup>-</sup>313 ReleaseDoc 313 SetOcDoc 314 SetStorage 314 Write 314 TOleFactoryBase<> class 314 member functions Create 315 CreateApp 315 CreateObject 316 DestroyApp 316 TComponentFactory 315 TOleFrame class 316 constructor 317 data members DestroyStashedPopups 320 HoldMenu 320 StashCount 320 destructor 317 member functions AddUserFormatName 317 CanClose 318 CleanupWindow 318 Destroy 318 DestroyStashedPopups 318 Ev ActivateApp 318 EvOcApp 320 EvOcAppBorderSpaceReq 318 EvOcAppBorderSpaceSet 318 EvOcAppDialogHelp 319 EvOcAppFrameRect 319 EvOcApplnsMenus 319 EvOcAppProcessMsg 319 EvOcAppRestoreUI 319 EvOcAppShutdown 319 EvOcAppStatusText 319

EvOcEvent 319 EvSize 320 EvTimer 320 GetOcApp 317 GetRem ViewBucket 317 SetOcApp 317 SetupWindow 320 StashContainerPopups 320 TOleMDIFrame class 321 constructor 322 destructor 322 member functions DefWindowProc 322 EvActivateApp 322 EvOcApplnsMenus 322 TOleView class 323 constructor 323 destructor 323 member functions CanClose 324 CreateOcView 324 EvOcView Attach Window 325 EvOcViewClose 325 EvOcViewlnsMenus 325 EvOcViewLoadPart 325 EvOcViewOpenDoc 325 EvOcViewPartlnvalid 325 EvOcViewSavePart 325 GetViewName 324 GetWindow 324 SetDocTitle 324 StaticName 324 VnlnvalidateRect 326 TOleWindow class 326 constructor 327 data members ContainerName 329 DragDC 329 DragHit 329 DragPart 329 DragPt 329 DragRect 329 DragStart 329 Embedded 329 OcApp 329 OcDoc 330 OcView 330 Pos 330 Scale 330 ShowObjects 330 destructor 327 member functions CanClose 330 CeEditConvert 330 CeEditCopy 330 CeEditCut<sup>331</sup> CeEditDelete 331 CeEditlnsertObject 331

CeEditLinks 331 CeEditObject 331 CeEditPaste 331 CeEditPasteLink 331 CeEditPasteSpecial 331 CeEditVerbs<sup>331</sup> CeFileClose 332 CleanupWindow 332 CmEditConvert 332 CmEditCopy 332 CmEditCut<sup>-</sup>332 CmEditDelete 332 CmEditlnsertObject 332 CmEditLinks 332 CmEditPaste 332 CmEditPasteLink 332 CmEditPasteSpecial 333 CmFileClose 333 CreateOcView 333 CreateVerbPopup 333 Deactivate 328 EvCommand 333 EvCommandEnable 333 EvDoVerb 334 EvLButtonDblClk 334 EvLButtonDown 334 EvMDIActivate 334 EvMouseMove 334 EvOcEvent 334 EvOcGetPalette 336 EvOclnsMenus 336 EvOcPartlnvalid 335 EvOcView Attach Window 335 EvOcViewBorderSpace-Req 335 EvOcViewBorderSpaceSet 335 EvOcViewClipData 335 EvOcViewClose 335 EvOcViewDrag 335 EvOcViewDrop 336 EvOcViewGetScale 336 EvOcViewGetSiteRect 336 EvOcViewLoadPart 336 EvOcViewOpenDoc 336 EvOcViewPaint 337 EvOcViewPartlnvalid 337 EvOcViewPartSize 337 EvOcViewSavePart 337 EvOcViewScroll 337 EvOcViewSetScale 337 EvOcViewSetSiteRect 338 EvOcViewShowTools 338 EvOcViewTitle 338 EvRButtonDown 338 EvRButtonUp 334 EvSetCursor 338 EvSetFocus 339 EvSize 339

GetinsertPosition 339 GetLogPerUnit 339 GetOcApp 328 GetOcDoc 328 GetOcRem View 328 GetOcView 328 HasActivePart 328 Init 339 InvalidatePart 339 Paint 339 PaintMetafile 328 PaintParts 339 Select 340 SelectEmbedded 340 SetScale 340 SetSelection 340 SetupDC 340 SetupWindow 340 VnlnvalidateRect 340 toolbars 159 toolbox gadgets 430 toolbox.h 23 top window 472 ToPage data member TPrintDialog::TData 366 TOpenSaveDialog class 342 constructors 342, 343 data members Data 343 ofn 343 ShareViMsgld 343 member functions CmLbSelChanged 343 CmOk 343 DialogFunction 343 DoExecute 344 GetFileTitle 342 GetFileTitleLen 342 Init 344 ShareViolation 344 TOpenSaveDialog::TData struct 344 constructor 344 data members CustomFilter 345 DefExt 345 Error 345 FileName 345 Filter 345 Filterlndex 345 Flags 345 InitialDir 346 destructor 345 member functions SetFilter 346 Top Left member function TRect 696

TopRight member function TRect 696 Touches member function TRect 696 TRegion 387 TOutStream class 346 . constructor 346 TPaintDC class· 347 constructor 347 data members Ps 347 Wnd 347 destructor 347 TPalette class 347 constructors 347 member functions AnimatePalette 348 Create 350 GetNearestPalettelndex 348 GetNumEntries 349 GetObiect 349 GetPafetteEntries 349 GetPaletteEntry 349 ResizePalette 349 SetPaletteEntries 349 SetPaletteEntry 350 ToClipboard 350 UnrealizeObject 350 operators 349 TPaletteEntry class 350 constructors 351 TPen class 351 constructors 351 member functions GetObject 352 operator 352 TPicResult enum 353 TPlacement enum 353 TPoint class 686 constructors 687 member functions Offset 687 OffsetBy 687 operators 687, 688 TPoint\*() operator TRect 695 TPointer<> class 689 constructors 689 operators 689 TPopupMenu class 353 constructor 353 member functions TrackPopupMenu 353 TPreviewPage class 354 constructor 354

data members PrintDC 355 PrintExtent 355 Printout 355 member functions EvSize 355 Paint 355 SetPageNumber 355 TPrintDC class 356 constructors 356 member functions AbortDoc 356 Bandlnfo 356 DeviceCapabilities 356 EndDoc 359 EndPage 359 Escape 359 NexfBand 362 Query Abort 362 QueryEscSupport 363 SetAbortProc<sup>-</sup>363 SetCopyCount 363 StartDoc 363 StartPage 363 structs DOCINFO 363 TPrintDialog class 367 constructor 368 data members Data 368 pd 368 member functions CmSetup 369 DialogFunction 369 DoExecute 368 GetDefaultPrinter 368 TPrintDialog::TData struct 364 data members Copies 364 Error 364 Flags 365 FromPage 366 . MaxPage 366 MinPage 366 ToPage 366 member functions ClearDevMode 366 OearDevNames 366 GetDeviceName 367 GetDevMode 367 GetDevNames 367 GetDriverName 367 GetOutputName 367 Lock 367 SetDevMode 367 SetDevNames 367 TransferDC 367 Unlock 367

TPrinter class 369 constructor 369 data members BandRect 370 Data 370 Error 370 FirstBand 370 Flags 371 PageSize 371 UseBandinfo 371 destructor 369 error codes, returning 370 member functions CalcBandingFlags 371 Clear Device 369 CreateAbortWindow 371 ExecPrintDialog 371 GetDefaultPrinter 371 GetSetup 369 GetUserAbort 370 Print 370 ReportError 370 SetPrinter 371 Setup 370 SetUserAbort 370 TPrinter::TXPrinter class 372 constructor 372 TPrinterAbortDlg class 372 constructor 372 member functions EvCommand 372 SetupWindow 372 TPrintout class 373 constructor 373 data members Banding 375 DC 375 ForceAllBands 375 PageSize 375 destructor 373 member functions BeginDocument 373 BeginPrinting 373 EndDocument 373 EndPrinting 373 GetDialoginfo 374 GetTitle 374, 375 HasPage 374 PrintPage 374 SetPrintParams 374 WantBanding 374 WantForceAilBands 374 typedefs 375 TPrintoutFlags enum 375 TPrintPreviewDC class 375 constructor 376 data members CurrentPreviewFont 379

GetAttributeHDC 379 PmDC 379 PrnFont 379 destructor 376 member functions GetDeviceCaps 376 LPtoSDP 376 OffsetViewportOrg 376, 378 ReOrg 376 ReScale 376 RestoreFont 377 ScaleViewportExt 377 ScaleWindowExt 377 SDPtoLP 377 SelectObject 377 SelectStockObject 377 SetBkColor 378 SetMapMode 378 SetTextColor 378 SetViewportExt 378 SetWindowExt 378 SyncFont 379 TProcinstance class 690 constructor 690 destructor 690 operator 690 TProfile class 379 constructor 379 destructor 380 member functions Getlnt 380 GetString 380 Writelnt 380 WriteString 380 TPXPictureValidator class 380 constants 381 constructor 380 data members Pie 382 member functions Error 381 IsValid 381 IsValidlnput 381 Picture 381 TrackMenuSelection data member TDecoratedFrame 161 TrackMode data member TScroller 395 TrackMouse data member TGadget 233 TrackPopupMenu member function TPopupMenu 353 TRadioButton class 382 constructors 382

member functions BNClicked 383 GetClassName 383 TRangeValidator class 383 constructor 383 data members Max 384 Min 384 member functions Error 383 IsValid 383 Transfer 384 transfer buffers 485, 490 transfer functions 432 transfer mechanism buffers 490 interface objects disabling 463 enabling 464 transfer mediums, registering 568 Transfer member function TCheckBox 85 TComboBox 106 TEdit 198 TListBox 270 TRangeValidator 384 TScrollBar 394 TStatic 411 TValidator 438 TWindow 488 TransferBuffer data member TWindow 490 TransferData member function TlnputDialog 256 TWindow 488 TransferDC member function TPrintDialog::TData 367 Translate member function TLocaleString 278 TranslateAccel member function TOcApp 605 translating coordinate systems 310 translating string resources 276 TRect class 690 constructors 691 member functions Area 691 BottomLeft 691 BottomRight 692 Contains 692 Height 692 Inflate 692 InflatedBy 692 IsEmpty 693 IsNull 693

Normalize 693 Normalized 693 Offset 693 OffsetBy 693 Set 695 SetEmpty 696 SetNull 696 Size 696 TopLeft 696 TopRight 696 Touches 696 Width 696 operators 694 TRegion class 384 constructors 385 member functions Contains 385 GetRgnBox 385 SetRectRgn 387 Touches 387 operators 386, 387 typedefs 384 TRegistrar class 653 data members AppDesc 657 member functions CanUnload 654 GetFactory 655 GetOptions 655 IsOptionSet 655 ProcessCmdLine 656 RegisterAppClass 656 Run 656 SetOption 657 Shutdown 657 UmegisterAppClass 657 TRegList structure 683 TRelationshipUnits enum 387 TReplaceDialog class 387 constructor 388 member functions DoCreate 388 TResld class 696 constructors 697 member functions IsString 697 operators 697 TResponseTableEntry class 388 data members Dispatcher 388 Id 388 Msg 389 NotifyCode 389 Pmf 389 typedefs 389 TRgbQuad class 389 constructors 389

TRgbQuad() operator TDib 174 TRgbTriple class 390 constructors 390 try keyword 502 TScreenDC class 390 constructors 391 TScrollBar class 391 constructors 391 data members LineMagnitude 391 PageMagnitude 391 SetupWindow 394 member functions DeltaPos 392 EvHScroll 392 EvVScroll 392 GetClassName 394 GetPosition 392 GetRange 392 SBBottom 392 SBLineDown 392 SBLineUp 393 SBPageDown 393 SBPageUp 393 SBThumbPosition 393 SBThumbTrack 393 SBTop 393 SetPosition 393 SetRange 393 Transfer 394 warning 391 TScrollBarData struct 394 data members High Value 394 LowValue 395 Position 395 TScroller class 395 constructor 396 conversions 46 data members AutoMode 395 AutoOrg 395 HasHScrollBar 395 HasVScrollBar 395 TrackMode 395 Window 395 XLine 396 XPage 396 XPos 396 XRange 396 XUnit 396 YLine 396 YPage 396 YPos 396 YRange 396 YUnit 396 destructor 396

member functions AutoScroll 396 Begin View 396 EndView 397 HScroll 397 IsAutoMode 397 IsVisibleRect 397 ScrollBy 398 ScrollTo 398 SetPageSize 397 SetRange 397 SetSBarRange 397 SetUnits 397 SetWindow 398 VScroll 398 XRange Value 398 XScrollValue 398 YRangeValue 398 YScrollValue 398 TSeparatorGadget class 398 member functions TSeparatorGadget 399 TSeparatorGadget member function TSeparatorGadget 399 TShadowStyle enum 75 TSize class 697<br>constructors 698 member functions Magnitude 698 operators 698, 699 TSlider class 399 constructors 400 data members Bkcolor 404 CaretRect 404 Max 404 Min 404 MouseOffset 404 Pos 404 Range 404 SlideDC 404 Sliding 404 SlotThick 404 Snap 405 ThumbRect 405 ThumbResld 405 TicGap 405 destructor 400 member functions EvEraseBkgnd 401 EvGetDlgCode 401 EvKeyDown 401 EvKillFocus 401 EvLButtonDblClk 402 EvLButtonDown 402 EvLButtonUp 402 EvMouseMove 402

EvPaint 402 EvSetFocus 402 EvSize 402 GetBkColor 402 GetPosition 400 GetRange 400 HitTest 402 NotifyParent 403 PaintRuler 403 PaintSlot 403 PaintThumb 403 PointToPos 403 PosToPoint 403 SetPosition 400 SetRange 400 SetRuler 400 SetupThumbRgn 403, 405 SetupWindow 403 SlideThumb 403 SnapPos 404 TSortedStringArray class 408 constructor 408 member functions Add 408 ArraySize 408 Destroy 409 Detach 409 Find 409 FirstThat 409 Flush 409 ForEach 409 GetltemsinContainer 409 HasMember 409 IsEmpty 409  $IsFull 410$ LastThat 410 LowerBound 410 UpperBound 410 operator 410 typedefs 408 TState enum 75 TState member function TButtonGadget 75 TStatic class 410 constructors 411 member functions Clear 411 EvSize 412 GetClassName 412 GetText 411 GetTextLen 411 SetText 411 TextLen 410 Transfer 411 TStatus class 412 constructor 412 operators 412 TStatusBar class 413 constructor 414

data members BorderStyle 415 ModeIndicators 415 ModeIndicatorState 415 NumModeindicators 415 Spacing 415 member functions GetModeIndicator 414 IdleAction 415 Insert 414 PositionGadget 416 PreProcessMsg 416 SetModelndicator 414 SetSpacing 414 ToggleModeIndicator 415 operators 414 typedefs 413 TStatusBar enum 413 TStgDocProp enum 416 TStorageDocument class 416 constructor 417 data members StorageI 420 ThisOpen 420 destructor 417 member functions Close 417 Commit 417 FindProperty 418 GetProperty 418 GetStorage 418 InStream 418 IsOpen 418 Open 418 OpenHandle 418 OutStream 419 PropertyCount 419 PropertyFlags 419 PropertyName 419 ReleaseDoc 419 Revert 419 SetDocPath 419 SetProperty 419 SetStorage 420 typedefs 416 TStream class 420 constructor 421 data members Doc 421 NextStream 421 destructor 420 member functions GetDocument 420 GetOpenMode 420 GetStreamName 421 TStringLookup Validator class 421 constructor 421

data members Strings 422 destructor 421 member functions Error 422 Lookup 422 NewStringList 422 TStyle enum 433 TSystemMenu class 422 constructor 422 TTextGadget class 422 constructor 423 data members Align 423 NumChars 423 Text 423 TextLen 423 destructor 423 member functions GetDesiredSize 423 GetText 423 Invalidate 424 Paint 424 SetText 423 TAlign 424 typedefs 424 TTileDirection enum 424 TTinyCaption class 424 constructor 426 data members Border 425 CaptionFont 425 CaptionHeight 425 CloseBox 425 DownHit 425 Frame 426 IsPressed 426 TCEnabled 426 WaitingForSysCmd 426 destructor 426 member functions DoCommand 426 DoLButtonUp 426 DoMouseMove 426 DoNCActivate 427 DoNCCalcSize 427 DoNCHitTest 427 DoNCLButtonDown 427 DoNCPaint 427 DoSysCommand 427 DoSysMenu 427 EnableTinyCaption 427 EvCommand 428 EvLButtonUp 428 EvLMouseMove 428 EvNCActivate 428 EvNCCalcSize 428 EvNCHitTest 428

EvNCLButtonDown 429 EvPaint 429 EvSysCommand 429 GetCaptionRect 429 GetMaxBoxRect 429 GetMinBoxRect 429 GetSysBoxRect 429 PaintButton 429 PaintCaption 429 PaintCloseBox 430 PaintMaxBox 430 PaintMinBox 430 PaintSysBox 430 TToolBox class 430 constructor 431 data members NumColumns 431 NumRows 431 TileGadgets 432 member functions GetDesiredSize 431 Insert 431 LayoutSession 431 SetDirection 431 TTransferDirection enum 432 TType enum 75, 246 TUIHandle class 432 constructor 435 member functions GetBoundingRect 435 GetCursorld- 435 HitTest 435 Move 435 MoveTo 436 Paint 436 Size 436 typedefs 433, 434 TUnknown class 658 constructor 659 data members Outer 660 destructor 659 member functions Aggregate 658 GetOuter 658 GetRefCount 659 QueryObject 660 SetOuter<sup>659</sup> ThisUnknown 660 operators 659 TUString\*() operator TAutoVal 598 TV aiidator class 436 constructor 437 data members Options 439 destructor 437

member functions Error 437 HasOption 437 IsValia 438 IsValidlnput 438 SetOption 438 Transfer 438 UnsetOption 439 Valid 439 TXV alidator class 440 typedefs 439 TValidatorOptions class typedefs 439 TVbxControl class 440 constructors 441 destructor 442 member functions Addltem 442 Drag 442 GetClassName 446 GetEventlndex 442 GetEventName 442 GetHCTL 442 GetNumEvents 442 GetNumProps 442 GetProp 442 GetProplndex 443 GetPropName 444 GetPropType 444 GetVBXProperty 446 lsArrayProp 444 Method 444 Move 444 PerformCreate 446 Refresh 444 Removeltem 445 SetProp 445 SetpWindow 446 SetVBXProperty 446 TVbxEventHandler class 447 member functions EvVbxDispatch 451 TView class 451 constructor 452 data members Doc 454 Tag 452 destructor 452 enums 452 member functions FindProperty 452 GetDocument 452 GetNextViewld 452 GetProperty 452 GetViewld 453 GetViewMenu 453 GetViewName 453 GetWindow 453 IsOK 453

NotOK 454 PropertyCount 453 PropertyFlags 453 PropertyName 453 SetDocTitle 453 SetProperty 454 SetViewMenu 454 , TVSlider class 407 constructor 407 member functions HitTest 407 NotifvParent 407 PaintRuler 407 PaintSlot 407 PointToPos 407 PosToPoint 408 TWhere enum 434 TWidthHeight enum 454 TWindow class 454 attribute masks 496-497 constants 496 constructors 491 data members Attr 455 BkgndColor 489 CursorModule 490 CursorResld 490 DefaultProc 456 hAccel 490 HCursor 490 HWindow 456 Parent 456 Scroller 456 Status 456 Title 456 TransferBuffer 490 destructor 457 flag constants 459 For Each member function TActionFunc typedef 51 TMemFunc typedef 51 · member functions 114 AdjustWindowRect 457 AdjustWindowRectEx 457 BringWindowToTop 458 CanClose 458 CheckDlgButton 459 CheckRadioButton 459 ChildBroadcastMessage 459 ChildWindowFromPoint 459 ChildWithld 459 CleanupWindow 491 ClearFlag 459 ClientToScreen 459 CloseWindow 459 CmExit 460 Create 460

CreateCaret 460 CreateChildren 460 DefaultProcessing 460 defining 114 DefWindowProc 463 Destroy 463 DestroyCaret 463 DisableAutoCreate 463 DisableTransfer 463 Dispatch 463 DispatchScroll 491 DragAcceptFiles 464 DrawMenuBar 464 EnableAutoCreate 464 EnableScrollBar 155, 464 EnableTransfer 464 EnableWindow 464 EnumProps 464 EvChildlnvalid 464 EvCommand 465 EvCommandEnable 465 EvSysCommand 465 FirstThat 466 Flash Window 466 ForEach 466 ForwardMessage 467 GetActiveWindow 467 GetApplication 467 GetCapture 467 GetCaretBlinkTime 467 GetCaretPos 467 GetClassLong 468 GetClassName 491 GetClassWord 468 GetClientRect 468 GetCursorPos 468 GetDesktopWindow 469 GetDlgCtrlID 469 GetDlgltem 469 GetDlgltemlnt 469 GetDlgltemText 469 GetFirstChild 469 GetFocus 469 GetHWndState 469 Getld 469 GetLastActivePopup 470 GetLastChild 470 GetMenu 470 GetModule 470 GetNextDlgGroupltem 470 GetNextDlgTabltem 470 GetNextWindow 470 GetParent 471 GetProp 471 GetScrollPos 471 GetScrollRange 471 GetSysModalWindow 471 GetSystemMenu 471 GetThunk 471

GetTopWindow 472 GetUpdateRect 472 GetUpdateRgn 472 GetWindow<sup>472</sup> GetWindowClass 491 GetWindowFont 472 GetWindowLong 472 GetWindowPlacement 473 GetWindowPtr 470 GetWindowRect 473 GetWindowTask 473 GetWindowText 473 GetWindowTextLength 473 GetWindowTextTitle 474 GetWindowWord 474 HandleMessage 474 HideCaret 474 HiliteMenultem 474 HoldFocusHwnd 475 IdleAction 475 Init 493 Invalidate 475 InvalidateRect 475 InvalidateRgn 475 IsChild 476 IsDlgButtonChecked 476 IsFlagSet 476 Islconic 476 IsWindow 476 IsWindowEnabled 476 IsWindowVisible 476 IsWindowZoomed 476 KillTimer 476 LoadAcceleratorTable 493 LockWindowUpdate 477 MapWindowPoints 477 MessageBox 477 MoveWindow 477 Next 478 NumChildren 478 OpenClipboard 478 Paint 478 PerformCreate 478 PostMessage 478 PreProcessMsg 478 Previous 479 ReceiveMessage 479 RedrawWindow 479 Register 480 RegisterHotKey 480 ReleaseCapture 480 RemoveChild 493 RemoveProp 480 ScreenToClient 480 ScrollWindow 481 ScrollWindowEx 481 SendDlgltemMessage 481 SendMessage 481 SendNotification 481

SetActiveWindow 481 SetBkgndColor 482 SetCaption 482 SetCapture 482 SetCaretBlinkTime 482 SetCaretPos 482 SetClassLong 482 SetClassWord 482 SetCursor 483 SetDlgltem 483 SetDlgltemText 483 SetDocTitle 483 SetFlag 483 SetFocus 484 SetMenu 484 SetModule 484 SetNext 484 SetParent 484 SetProp 484 SetRedraw 484 SetScrollPos 485 SetScrollRange 485 SetSysModalWindow 485 SetTimer 485 SetTransferBuffer 485 ·SetupWindow 493 SetWindowFont 485 SetWindowLong 485 SetWindowPlacement 486 SetWindowPos 486 SetWindowText 486 SetWindowWord 487 Show 487 ShowCaret 487 ShowOwnedPopups 487 ShowScrollBar 487 ShowWindow 487 ShutDownWindow 487 Subclass Window Function 488 Transfer 488 TransferData 488 UnregisterHotKey 488 UpdateWindow 488 Validate 488 ValidateRect 488 ValidateRgn 489 WindowFromPoint 489 WindowProc 489 WinHelp 489 operators 475 TWindowAttr struct 455, 494 data members AccelTable 495 ExStyle 495 H 496 Id 495 Menu 495 Param 495

Style 495 w 496 x 496 y 496 style constants 495 1Menu resource ID 495 TWindowOC class 497 constructors 497 data members Wnd 497 destructors 497 TWindowFlag enum 496 TWindowView class 498 constructor 498 destructor 498 member functions CanClose 498 GetViewName 498 GetWindow 498 SetDocTitle 499 StaticName 499 TWindow::TXWindow class 499 TXAuto class 660 constructor 660 data members ErrorCode 661 type definitions TError enum 661 TXAuto exception 588, 589 TXAuto::xTypeMismatch exception 584 TXBase class 699 constructor: 700 data members InstanceCount 700 destructor 700 member functions Clone 700 Throw 700 TXCompatibility class 500 member functions Clone 500 MapStatusCodeToString 500 Throw 500 Unhandled 501 TXCompatibility exception 304, 412 TXGdi nested class 250 constructor 500 TXInvalidMain Window class 63 TXlnvalidMain Window exception 62 TXInvalidModule exception 307 TXInvalidModule nested class 310 constructor 310

member functions Clone 310 Throw 310 TXlnvalidWindow exception 273 TXMenu class 501 constructor 501 member functions Clone 501 Throw 501 TXObjComp class 661 constructor 662 data members ErrorCode 662 type definitions TError enum 662 TXObjComp exception 637 TXOle class 662 constructors 663 data members Stat 664 destructors 663 member functions Check 663 TXOle exception 587 TXOutOfMemory class 501 constructor 501 member functions Clone 501 Throw 502 TXOwl class 502 constructors 503 data members Resld 503 destructor 503 member functions Clone 504 GetErrorCode 504 ResourceldToString 504 Throw 504 Unhandled 504 TXPrinter nested class 372 TXRegistry class 664 constructors 664 data members Key 665 member functions Check 664 TXV alidator class 440 constructor 440 TXWindow class 499 constructors 499 data members Window 499 member functions Clone 499 Msg 500

Throw 500 Unhandled 500 message constants 43 type checking 577, 578, 580, 590 Type data member TButtonGadget 77 type definitions TAppDictionary class 53 TApplication class 56 TButtonGadget 75 TCommandEnabler class 111 TDecoratedFrame class 160 TDib class 169 TDocument class 183 TFileDocument class 211 TGadgetWindow class 236 TLangld 686 1MenuDescr class 296 TRegion class 384 TResponseTableEntry class 389 TSortedStringArray class 408 TStatusBar class 413 TTextGadget class 424 TUJHandle class 433 TValidator class 439 typecasting pointers 555, 584 typehelp registration key 665 TypeName data member */*  TOcVerb 644 TYPEREAD utility 528 typographical conventions 3

# u

U\_Dispatch function 515 U\_LP ARAM\_Dispatch function 516 U\_POINT\_Dispatch function 516 U\_U\_Dispatch function 516 U\_U\_U\_U\_Dispatch function 516 U WPARAM LPARAM Dispatch function 516 VI grapples 432 VI handles 432 uihandle.h 23 uint() operator 1Menu 292 Unbind member function TAutoEnumerator 580 TAutoProxy 589 Uncheck member function TCheckBox 85 Uncondemn member function TApplication 61

Undo member function TAutoCommand 577 TEdit 198 undo stack 577 automation 548 Unhandled member function TXCompatibility 501 TXOwl 504 TXWindow 500 Units data member TLayoutConstraint 258 Unlock member function TPrintDialog::TData 367 UnlockBuffer member function TEdit 198 UnrealizeObject member function TBrush 72 TPalette 350 UnReffemplate member function TDocManager 181 UnregisterAppClass member function TRegistrar 657 UnregisterClass member function TOcApp 605 UnregisterClasses member function TOcApp 606 UnregisterHotKey member function TWindow 488 UnsetOption member function TValldator 439 unsigned long far\*() operator TAutoVal 598 unsigned long() operator TAutoVal 598 Update member function TControlGadget 117 TGadget 234 update rectangle, windows 472 update region, windows 472 UpdateColors member function TDC 157 UpdateRect member function TOcPart 631 UpdateWindow member function TWindow 488 UpperBound member function TSortedStringArray 410 Usage member function TDib 174

usage registration key 570, 665 UseBandlnfo data member TPrinter 371 user input checking 215,278 data entry 436 input fields 421 numeric values 383 picture strings 380 retrieving 255 user interface *See also* interface objects bitmaps 80

### v

v \_Activate\_Dispatch function 516 v \_Dispatch function 517 v LPÄRAM Dispatch function 517 v \_MdiActivate\_Dispatch function 517 v \_ParentNotify \_Dispatch function 517 v \_POINT\_Dispatch function 517 v \_POINTER\_Dispatch function 517 v \_U\_Dispatch function 517 v \_U\_POINT\_Dispatch function 518 v U U Dispatch function 518 v\_U\_U\_U\_Dispatch function 518 v \_U\_U\_W \_Dispatch function 518 v\_WPARAM\_Dispatch function 518 v \_WPARAM\_LPARAM \_Dispatch function 518 valid characters input fields 215 picture formats 381 Valid member function TValidator 439 Validate member function TAutoCommand 577 TWindow 488 VALIDATE.CPP 436 validate.h 23 ValidateRect member function TWindow 488 ValidateRgn member function TWindow 489 validating edits 197 validating pictures 353

validating user input 215, 278 data entry 436 input fields 421 numeric values 383 picture strings 380 Validator data member TEdit 198 ValidatorError member function 1Edit 198 validators data transfer 384, 438 filter 215 IDs 44 lookup 278 string 421 picture 380 range 383 validity testing 215, 422 picture formats 381 ValidĈhars data member TFilterValidator 215 validity testing 438, 439 ValidWindow member function TModule 309 Value constant 258 Value data member TColor 101 TGauge 244 Value member function TAutoEnumerator 580 values checking 438 range of 383 setting 215 maximum/minimum 384 VARIANT data type 594 VBX controls 440 VBX events 447 vbxctl.h 23 Verblndex data member TOcVerb 645 verbn registration keys 665 VerbName data member TOcVerb 645 verbnopt registration keys 666 verbs 644 enumerating 627 executing 627 verifying registration 634 version numbers, returning 50 version registration key 666 version.h 23 vertical scroll bars 391 vertical sliders 407 view event messages 565 view notification constants 504

viewing current state, program 413, 415 . data 536 objects 536 viewport 376, 377, 378 viewport coordinates 310 views closing 34 creating 34, 182 destroying 182 event tables 183 ID constants 43 with no window 451 virtual function tables 50 vnCornmit constant 504 VnCornmit member function TEditView 207 TListView 275 vnCustomBase constant 504 vnDocClosed constant 504 VnDocClosed member function TEditView 208 TListView 275 vnDocOpened constant 504 vnlnvalidate constant 504 VnInvalidateRect member function TOleView class 326 TOleWindow 340 vnlsDirty constant 504 VnisDirty member function TEditView 208 TListView 275 vnlsWindow constant 504 VnlsWindow member function TEditView 208 TListView 275 vnRevert constant 504 VnRevert member function TEditView 208 TListView 276 vn ViewClosed constant 504 vn ViewOpened constant 504 voFill constant 439 void pointers 564 void typedef 408 voOnAppend constant 439 voReserved constant 439 voTransfer constant 439 VScroll member function TScroller 398

#### w

W data member TDib 175 TWindow Attr 496 WaitingForSysCmd data member TTinyCaption 426 WantBanding member function 1Printout 374 WantForceAllBands member function 1Printout 374 warning beeps 200 wfAlias constant 496 wfAutoCreate constant 460, 496 wfFromResource constant ,497 wfFullyCreated constant 497 wfMain Window constant 497 wfPredefinedClass constant 497 wfShrinkToClient constant 497 wfStreamTop constant 497 wfTransfer constant 497 wfUnDisabled constant 497 wfUnHidden constant 497 Where data member TOcDragDrop structure 613 TOclnitlnfo 619 White data member TColor 100 WideAsPossible data member TGadget 229 TGadgetWindow 240 WidenPath member function TDC 157 widgets 12 width, rectangles 698 Width data member TLayoutMetrics 259 TOcMenuDescr structure 622 Width member function TBitmap 67 TDib 174 TMetaFilePict 303 TRect 696 Win data member TOcView 651 Win32, icons 3 WIN32DLLs building 50 exporting 49 importing 49 window classes 11 returning information on 306 Window data member TGadget 233

TScroller 395 TXWindow 499 window mapping functions 376,377,378 window.h 23 windowev.h 23 WindowFromPoint member function TWindow 489 WindowProc member function TWindow 489 windows 432 bit mask constants 496 caption bars, creating 424 cascading 282 child 162, 256, 258, 279, 281, 282 client 159, 222 Clipboard-viewer chain adding 96, 98 removing 98 closing 57, 282, 459, 460 dialog box 164, 165 constraints defined 258 edge 190,258,261 layout 256, 258 coordinate systems, translating 310 creating 165, 256, 454 main 55,62 decorating 159, 162 default procedure 456 default processing 162 handles, retrieving 94, 95 layout 387 constraints 256, 258 metrics, defining 258,261 main *See* main window moving through 222 naming 62,456,474 painting 226 placing 190 property list, retrieving handle for 471 scaling 311 scrolling 311, 642 sizing 286, 387, 454 tiling 283 Windows applications bitmaps, predefined 307 control message 167 CTL3D DLL support 163 cursors, predefined 308 default message processing 456 handles, returning 309

icons, predefined 308 interface element 460 radio button interface element 382 redisplay 478 registration class attributes 491 registration class name 85, 251, 412, 491, 480 resources, loading into memory 309 Windows functions 701, 707 VVinHelp member function TWindow 489 VVinTitle data member TOcView 651 WM\_CREATE message 495 WM\_INITDIALOG message 169 WM\_OCEVENT message\_667 WM PAINT message 226, 478 WM\_TIMER messages 476, 485 Wnd data member TPaintDC 347 TWindowDC 497 VVNDCLASS struct 736 vvord-break functions 198 wordwrapping 194, 196 VVParam parameter 167 VVrite member function TEditFile 203 TOleDocument 314 VVriteFile member function TDib 174 WriteInt member function TProfile class 380 VVriteString member function TProfile class 380 WS window style constants 102, 118, 382, 411 VVS\_BORDER constant 265, 495 WS\_CAPTION constant 495 WS CHILD constant 495 WS\_CHILDWINDOW constant 495 WS CLIPCHILDREN constant 495 WS CLIPSIBLINGS constant 495 WS DISABLED constant 496 WS DLGFRAME constant 496 WS GROUP constant 496 VVS\_HSCROLL constant 391, 496 WS\_MAXIMIZE constant 496

WS MAXIMIZEBOX constant 496 WS MINIMIZE constant 496 WS OVERLAPPED constant 496 WS\_OVERLAPPEDWINDOW constant 496 WS POPUP constant 496 WS\_POPUPWINDOW constant 496 WS SYSMENU constant 496 WS TABSTOP constant 496 WS TABSTOP style 251 WS THICKFRAME constant 496 WS\_VISIBLE constant\_496 WS\_VSCROLL constant 265, 391,496

# x

X data member TLayoutMetrics 259 TWindowAttr 496 xConversionFailure exception 594 XFORM struct 739 XLine data member TScroller 396 xmsg exception 305 xNoArgSymbol exception 591 XPage data member TScroller 396 XPos data member TScroller 396 XRange data member TScroller 396 XRange Value member function TScroller 398 xs exception status bit flags 61 xs exception status enum 56 xsAlloc constant 56 xsBadCast constant 56 xsBadTypeid constant 56 XScrollValue member function TScroller 398 xsMsg constant 56 xsOvvl constant 56 xsUnknown constant 56 XUnit data member TScroller 396

# y

Y data member TLayoutMetrics 259 TWindowAttr 496 YLine data member TScroller 396 YPage data member TScroller 396 YPos data member TScroller 396 YRange data member TScroller 396 YRange Value member function TScroller 398 YScrollValue member function TScroller 398 YUnit data member TScroller 396

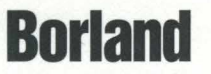

Corporate Headquarters: 100 Borland Way, Scotts Valley, CA 95066-3249, (408) 431-1000. Offices in: Australia, Belgium, Brazil,<br>Canada, Chile, Denmark, France, Germany, Hong Kong, Italy, Japan, Korea, Latin America, Malaysi

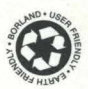